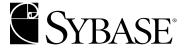

# Sybase® Adaptive Server<sup>TM</sup> Enterprise Troubleshooting and Error Messages Guide

Sybase Adaptive Server Enterprise

11.9.x-12.5

DOCUMENT ID: 39996-01-1250-01

LAST REVISED: May 2002

Copyright © 1989-2002 by Sybase, Inc. All rights reserved.

This publication pertains to Sybase software and to any subsequent release until otherwise indicated in new editions or technical notes. Information in this document is subject to change without notice. The software described herein is furnished under a license agreement, and it may be used or copied only in accordance with the terms of that agreement.

To order additional documents, U.S. and Canadian customers should call Customer Fulfillment at (800) 685-8225, fax (617) 229-9845.

Customers in other countries with a U.S. license agreement may contact Customer Fulfillment via the above fax number. All other international customers should contact their Sybase subsidiary or local distributor. Upgrades are provided only at regularly scheduled software release dates. No part of this publication may be reproduced, transmitted, or translated in any form or by any means, electronic, mechanical, manual, optical, or otherwise, without the prior written permission of Sybase, Inc.

Sybase, the Sybase logo, AccelaTrade, ADA Workbench, Adaptable Windowing Environment, Adaptive Component Architecture, Adaptive Server, Adaptive Server Anywhere, Adaptive Server Enterprise, Adaptive Server Enterprise Monitor, Adaptive Server Enterprise Replication, Adaptive Server Everywhere, Adaptive Server IQ, Adaptive Warehouse, Anywhere Studio, Application Manager, AppModeler, APT Workbench, APT-Build, APT-Edit, APT-Execute, APT-FORMS, APT-Translator, APT-Library, Backup Server, BizTracker, ClearConnect, Client-Library, Client Services, Convoy/DM, Copernicus, Data Pipeline, Data Workbench, DataArchitect, Database Analyzer, DataExpress, DataServer, DataWindow, DB-Library, dbQueue, Developers Workbench, Direct Connect Anywhere, DirectConnect, Distribution Director, e-ADK, E-Anywhere, e-Biz Integrator, E-Whatever, EC-GATEWAY, ECMAP, ECRTP, eFulfillment Accelerator, Embedded SOL, EMS, Enterprise Application Studio, Enterprise Client/Server, Enterprise Connect, Enterprise Data Studio, Enterprise Manager, Enterprise SQL Server Manager, Enterprise Work Architecture, Enterprise Work Designer, Enterprise Work Modeler, eProcurement Accelerator, EWA, Financial Fusion, Financial Fusion Server, Gateway Manager, ImpactNow, Industry Warehouse Studio, InfoMaker, Information Anywhere, Information Everywhere, InformationConnect, InternetBuilder, iScript, Jaguar CTS, jConnect for JDBC, MainframeConnect, Maintenance Express, MDI Access Server, MDI Database Gateway, media.splash, MetaWorks, MySupport, Net-Gateway, Net-Library, New Era of Networks, ObjectConnect, ObjectCycle, OmniConnect, OmniSQL Access Module, OmniSQL Toolkit, Open Biz, Open Client, Open ClientConnect, Open Client/Server, Open Client/Server Interfaces, Open Gateway, Open Server, Open ServerConnect, Open Solutions, Optima++, PB-Gen, PC APT Execute, PC Net Library, Power++, power.stop, PowerAMC, PowerBuilder, PowerBuilder Foundation Class Library, PowerDesigner, PowerDimensions, PowerDynamo, PowerJ, PowerScript, PowerSite, PowerSocket, PowerSoft, PowerStage, PowerStudio, PowerTips, Powersoft Portfolio, Powersoft Professional, PowerWare Desktop, PowerWare Enterprise, ProcessAnalyst, Rapport, Report Workbench, Report-Execute, Replication Agent, Replication Driver, Replication Server, Replication Server Manager, Replication Toolkit, Resource Manager, RW-DisplayLib, S-Designor, SDF, Secure SQL Server, Secure SQL Toolset, Security Guardian, SKILS, smart partners, smart parts, smart script, SQL Advantage, SQL Anywhere, SQL Anywhere Studio, SQL Code Checker, SQL Debug, SQL Edit, SQL Edit/TPU, SQL Everywhere, SQL Modeler, SQL Remote, SQL Server, SQL Server Manager, SQL SMART, SQL Toolset, SQL Server/ CFT, SQL Server/DBM, SQL Server SNMP SubAgent, SQL Station, SQLJ, STEP, SupportNow, S.W.I.F.T. Message Format Libraries, Sybase Central, Sybase Client/Server Interfaces, Sybase Financial Server, Sybase Gateways, Sybase MPP, Sybase SQL Desktop, Sybase SQL Lifecycle, Sybase SQL Workgroup, Sybase User Workbench, SybaseWare, Syber Financial, SyberAssist, SyBooks, System 10, System 11, System XI (logo), SystemTools, Tabular Data Stream, TradeForce, Transact-SQL, Translation Toolkit, UNIBOM, Unilib, Uninull, Unisep, Unistring, URK Runtime Kit for UniCode, Viewer, Visual Components, VisualSpeller, VisualWriter, VQL, Warehouse Architect, Warehouse Control Center, Warehouse Studio, Warehouse WORKS, Watcom, Watcom SQL, Watcom SQL Server, Web Deployment Kit, Web.PB, Web.SQL, WebSights, WebViewer, WorkGroup SQL Server, XA-Library, XA-Server and XP Server are trademarks of Sybase, Inc. 04/02

Unicode and the Unicode Logo are registered trademarks of Unicode, Inc.

All other company and product names used herein may be trademarks or registered trademarks of their respective companies.

Use, duplication, or disclosure by the government is subject to the restrictions set forth in subparagraph (c)(1)(ii) of DFARS 52.227-7013 for the DOD and as set forth in FAR 52.227-19(a)-(d) for civilian agencies.

Sybase, Inc., 5000 Hacienda Drive, Dublin, CA 94568.

# **Contents**

| About This Book | xxi                                                              |
|-----------------|------------------------------------------------------------------|
| CHAPTER 1       | System Database Recovery 1                                       |
|                 | Ensuring Recoverability 1                                        |
|                 | Finding the Appropriate Recovery Scenario                        |
|                 | master Database Is Corrupt and Adaptive Server Does Not Start 4  |
|                 | Valid Dump of the master Database Exists                         |
|                 | Valid Dump of the master Database Does Not Exist                 |
|                 | master Database Is Corrupt and Adaptive Server Starts            |
|                 | Valid Dump of the master Database Exists                         |
|                 | Valid Dump of the master Database Does Not Exist                 |
|                 | Master Device Is Lost and Valid Dump Exists                      |
|                 | Valid Dump with Default Sort Order                               |
|                 | Valid Dump with Non-Default Sort Order                           |
|                 | Master Device Is Lost and Valid Dump Does Not Exist 12           |
|                 | The model Database Is Lost or Corrupted                          |
|                 | ASE 12.5.x and Later                                             |
|                 | ASE 12.0.x and Earlier 14                                        |
|                 | Non-Master Device Containing Pieces of tempdb Is Lost            |
|                 | Master Device Is Going Bad                                       |
|                 | Adaptive Server Does Not Start After Altering Configuration 17   |
|                 | Manually Rebuilding Adaptive Server with bcp                     |
|                 | Checklist                                                        |
|                 | Considerations                                                   |
|                 | Steps for Rebuilding Adaptive Server                             |
|                 | If You Cannot Use bcp or a Dump24                                |
| CHAPTER 2       | Encyclopedia of Tasks 25                                         |
|                 | Disaster Recovery Tasks                                          |
|                 | How to Build a New Master Device                                 |
|                 | How to Rebuild master Database and Leave Master Device Intact 27 |
|                 | How to Start Adaptive Server in Single-User Mode                 |

| How to Run the installmaster and installmodel Scripts      | 35   |
|------------------------------------------------------------|------|
| How to Load the master Database from Backup                | 36   |
| How to Restore System Table Information in master Database | e 36 |
| How to Alter the number of devices Parameter Manually      | 38   |
| How to Alter tempdb                                        |      |
| How to Alter the model Database                            | 39   |
| How to Reset Adaptive Server to Its Default Configuration  | 39   |
| How to Set A Default Backup Server Manually in Adaptive Se | rver |
| 40                                                         |      |
| How to Fix Problems Encountered by Disk Refit              | 40   |
| Problem 1: Duplicate Keys                                  | 41   |
| Problem 2: Deleted Database dbid                           | 42   |
| Problem 3: Allocation Pages from Deleted Database          | 42   |
| Problem 4: Incomplete sysusages Entries                    | 43   |
| Queries to Find Suspect sysusages Entries                  | 43   |
| Avoiding Disaster through Good DBA Practices               | 44   |
| Online Recovery and Recovery Fault Isolation               | 49   |
| Background                                                 | 49   |
| Online Recovery Concepts                                   | 49   |
| Recovery With RFI                                          |      |
| What To Do When Online Recovery Fails                      | 53   |
| RFI Example                                                |      |
| How to Manually Change Sort Order or Default Character Set | 58   |
| Manual Process                                             |      |
| How to Load a Sort Order or Additional Character Set       | 61   |
| How to Change the Sort Order                               |      |
| How to Change the Default Character Set                    |      |
| How to Find a Sort Order File Name                         |      |
| How to Find a Sort Order ID                                |      |
| How to Find a Character Set ID                             |      |
| How to View Your Existing Sort Order and Character Sets    |      |
| Useful dbcc Commands                                       |      |
| Standard dbcc Commands                                     |      |
| Other dbcc Commands                                        |      |
| How to Analyze dbcc checkstorage Faults                    |      |
| Fault Analysis                                             |      |
| dbcc checkstorage startup and drop table                   |      |
| Faults Due to sp_placeobject                               |      |
| Troubleshooting XP Server Issues                           |      |
| Background                                                 |      |
| Correcting Common XP Server Problems                       |      |
| Information to Collect Before Calling Technical Support    |      |
| Other Useful Tasks                                         |      |
| How to Fix a Corrupted Index on System Tables              | 75   |

|           | How to Rescue Data from a Corrupted Table                       |
|-----------|-----------------------------------------------------------------|
|           | How to Start Adaptive Server with Trace Flags 80                |
|           | How to Reload a Suspect User Database                           |
|           | How to Drop a Database When drop database Fails                 |
|           | How to Fix and Prevent Allocation Errors                        |
|           | How to Find an Object Name from a Page Number 93                |
|           | How to Interpret sp_who Output95                                |
|           | Device Administration Issues                                    |
|           | How to Choose Between Raw Partitions and UNIX Files 96          |
|           | How to Move a Sybase Device or Database With Disk Mirroring 100 |
|           | How to Gather Information About Read/Write Errors               |
|           | How to Mark a Database "suspect"                                |
|           | How to Reset a Database's "suspect" Status                      |
|           | How to Find a Device's Virtual Device Number                    |
|           | How to Detect and Clear Long-Running Transactions 109           |
|           | How to Reduce the Size of tempdb111                             |
|           | How to Remap All Objects in a Database                          |
|           | How to Prepare for Analyzing an Optimizer Problem 116           |
|           | How to Determine Which Physical Devices a Database is On 125    |
|           | How to Identify and Fix a Corrupted Table                       |
|           | How to Monitor the Error Log                                    |
|           | Checking the Operating System Error Log                         |
|           | How to Obtain a CSMD Dump 132                                   |
|           |                                                                 |
| CHAPTER 3 | Error Message Writeups 135                                      |
|           | Error Message Severity Levels                                   |
|           | Variables in Error Message Text                                 |
|           | Finding Object Names from Error Message Text                    |
|           | How to Determine Your Adaptive Server Version                   |
|           | Field Order in Version String                                   |
|           | Creating Error Messages                                         |
|           | Reporting Errors                                                |
|           | Faxing Error Log Fragments                                      |
|           | Reproducing Problems                                            |
|           | Error Message Writeups                                          |
|           | Parser Errors 142                                               |
|           | Error 102                                                       |
|           | Error 107                                                       |
|           | Error 195                                                       |
|           | Sequencer Errors                                                |
|           | Error 207                                                       |
|           | Error 208                                                       |
|           | Error 213 150                                                   |

| Error 216 |       | 151 |
|-----------|-------|-----|
| Error 225 |       | 153 |
|           |       |     |
|           |       |     |
|           |       |     |
|           |       |     |
|           |       |     |
|           |       |     |
|           |       |     |
|           |       | _   |
|           |       |     |
|           |       |     |
| Error 268 |       | 169 |
|           |       |     |
|           | rrors |     |
|           |       |     |
|           |       |     |
|           |       |     |
|           |       |     |
|           |       |     |
|           |       | _   |
|           |       |     |
|           |       |     |
|           |       |     |
|           |       |     |
|           |       |     |
|           |       |     |
|           |       |     |
|           |       |     |
|           |       |     |
|           |       |     |
|           |       |     |
|           |       |     |
|           |       |     |
|           | ors   |     |
|           |       | _   |
|           |       |     |
|           |       |     |
|           |       |     |
|           |       |     |
|           |       |     |
|           |       |     |
|           |       |     |
|           |       |     |
| Error 629 |       | 210 |

| Error 631                    | 211   |
|------------------------------|-------|
| Error 644                    | 215   |
| Error 678                    | 216   |
| Error 691                    | 216   |
| Error 692                    | 218   |
| Error 693                    | 219   |
| Error 694                    | 220   |
| Error 695                    | . 222 |
| Error 696                    | 223   |
| Error 697                    | . 224 |
| Memory Manager Errors        | 225   |
| Error 701                    |       |
| Error 702                    | 227   |
| Error 703                    | 229   |
| Error 706                    | 230   |
| Error 707                    | 231   |
| Error 709                    | 231   |
| Buffer Manager Errors        |       |
| Error 803                    |       |
| Error 804                    |       |
| Error 806                    | 235   |
| Error 813                    |       |
| Error 820                    |       |
| Error 821                    |       |
| Error 822                    |       |
| Error 823                    |       |
| Error 832                    |       |
| Error 834                    |       |
| Error 835                    |       |
| Error 840                    |       |
| Error 842                    |       |
| Error 847                    |       |
| Error 849                    |       |
| Error 852                    |       |
| Error 855                    |       |
| Error 861                    |       |
| Error 863                    |       |
| Open Database Manager Errors |       |
| Error 903                    |       |
| Error 905                    | 258   |
| Error 906                    |       |
| Error 908                    |       |
| Error 911                    |       |
| Error 013                    |       |

| Error 916        | 264 |
|------------------|-----|
| Error 921        | 266 |
| Error 924        | 267 |
| Error 925        | 268 |
| Error 926        | 270 |
| Error 930        | 272 |
| Error 935        | 273 |
| Error 940        | 275 |
| Error 941        | 276 |
| Error 945        | 277 |
| Error 950        | 279 |
| e Manager Errors |     |
| Error 1105       |     |
| Error 1108       |     |
| Error 1120       | 290 |
| Error 1124       |     |
| Error 1127       |     |
| Error 1129       |     |
| Error 1131       |     |
| Error 1133       |     |
| Error 1141       |     |
| Error 1142       |     |
| Error 1143       |     |
| Manager Errors   |     |
| Error 1203       |     |
| Error 1204       |     |
| Error 1205       |     |
| Error 1243       |     |
| Error 1249       |     |
| Error 1265       |     |
| Error 1279       |     |
| Manager Errors   |     |
| Error 1501       |     |
| Error 1505       | -   |
| Error 1508       |     |
| Error 1509       |     |
| Error 1510       |     |
| Error 1514       |     |
| Error 1530       |     |
| Error 1531       |     |
| lization Errors  | -   |
| Error 1601       |     |
| Error 1602       |     |
| Error 1603       |     |
| LIIVI 1000       | UZ3 |

| Error 1605                                                                                                    | 330                                                                                                   |
|----------------------------------------------------------------------------------------------------|----------------------------------------------------------------------------------------------------|
| Error 1608                                                                                                    | 333                                                                                                   |
| Error 1613                                                                                                    | 334                                                                                                   |
| Error 1621                                                                                                    | 335                                                                                                   |
| Error 1622                                                                                                    | 336                                                                                                   |
| Error 1623                                                                                                    | 337                                                                                                   |
| Create Utilities Errors                                                                                                    | 339                                                                                                   |
| Error 1702                                                                                                    | 339                                                                                                   |
| Error 1732                                                                                                    | 339                                                                                                   |
| Error 1803                                                                                                    | 340                                                                                                   |
| Error 1808                                                                                                    | 342                                                                                                   |
| Error 1809                                                                                                    | 343                                                                                                   |
| Error 1810                                                                                                    | 344                                                                                                   |
| Error 1813                                                                                                    | 344                                                                                                   |
| Error 1820                                                                                                    | 345                                                                                                   |
| Error 1902                                                                                                    | 346                                                                                                   |
| Error 1903                                                                                                    | 347                                                                                                   |
| Error 1916                                                                                                    | 348                                                                                                   |
| Error 1928                                                                                                    | 349                                                                                                   |
| Error 2110                                                                                                    | 349                                                                                                   |
| High Availability Utility Errors                                                                                                    | 352                                                                                                   |
| Error 2243                                                                                                    |                                                                                                    |
| Character Set Conversion Errors                                                                                                    | 353                                                                                                   |
|                                                                                                    |                                                                                                    |
| Error 2401                                                                                                    | 353                                                                                                   |
| Error 2401<br>Error 2402                                                                                                    |                                                                                                    |
|                                                                                                    | 354                                                                                                   |
| Error 2402                                                                                                    | 354<br>355                                                                                            |
| Error 2402<br>Error 2409                                                                                                    | 354<br>355<br>357                                                                                     |
| Error 2402                                                                                                    | 354<br>355<br>357<br>357                                                                              |
| Error 2402<br>Error 2409<br>dbcc Errors<br>Error 2501                                                                                                    | 354<br>355<br>357<br>357<br>358                                                                       |
| Error 2402<br>Error 2409<br>dbcc Errors<br>Error 2501<br>Error 2502                                                                                                    | 354<br>355<br>357<br>357<br>358<br>359                                                                |
| Error 2402                                                                                                    | 354<br>355<br>357<br>357<br>358<br>359<br>361                                                         |
| Error 2402                                                                                                    | 354<br>355<br>357<br>357<br>358<br>359<br>361<br>362                                                  |
| Error 2402                                                                                                    | 354<br>355<br>357<br>357<br>358<br>359<br>361<br>362<br>364                                           |
| Error 2402 Error 2409  dbcc Errors  Error 2501  Error 2502  Error 2503  Error 2506  Error 2507  Error 2509                                                                                    | 354<br>355<br>357<br>357<br>358<br>359<br>361<br>362<br>364<br>366                                    |
| Error 2402 Error 2409  dbcc Errors  Error 2501  Error 2502  Error 2503  Error 2506  Error 2507  Error 2509  Error 2510                                                                        | 354<br>355<br>357<br>357<br>358<br>359<br>361<br>362<br>364<br>366<br>367                             |
| Error 2402 Error 2409  dbcc Errors  Error 2501  Error 2502  Error 2503  Error 2506  Error 2507  Error 2509  Error 2510  Error 2511                                                            | 354<br>355<br>357<br>358<br>359<br>361<br>362<br>364<br>366<br>367<br>368                             |
| Error 2402 Error 2409  dbcc Errors  Error 2501  Error 2502  Error 2503  Error 2506  Error 2507  Error 2509  Error 2510  Error 2511  Error 2513                                                | 354<br>355<br>357<br>358<br>359<br>361<br>362<br>364<br>366<br>367<br>368<br>369                      |
| Error 2402 Error 2409  dbcc Errors  Error 2501  Error 2502  Error 2503  Error 2506  Error 2507  Error 2509  Error 2510  Error 2511  Error 2513  Error 2514                                    | 354<br>357<br>357<br>358<br>359<br>361<br>362<br>364<br>366<br>367<br>368<br>369<br>371               |
| Error 2402 Error 2409  dbcc Errors  Error 2501  Error 2502  Error 2503  Error 2506  Error 2507  Error 2509  Error 2510  Error 2511  Error 2513  Error 2514  Error 2517                        | 354<br>357<br>357<br>358<br>359<br>361<br>362<br>364<br>366<br>367<br>368<br>369<br>371<br>372        |
| Error 2402 Error 2409  dbcc Errors  Error 2501  Error 2502  Error 2503  Error 2506  Error 2507  Error 2509  Error 2510  Error 2511  Error 2513  Error 2514  Error 2517  Error 2520            | 354<br>357<br>357<br>358<br>359<br>361<br>362<br>364<br>366<br>367<br>368<br>371<br>372<br>373        |
| Error 2402 Error 2409  dbcc Errors  Error 2501 Error 2502 Error 2503 Error 2506 Error 2507 Error 2509 Error 2510 Error 2511 Error 2513 Error 2514 Error 2517 Error 2520 Error 2520 Error 2521 | 354<br>357<br>357<br>358<br>359<br>361<br>362<br>364<br>366<br>367<br>368<br>371<br>372<br>373<br>377 |
| Error 2402 Error 2409  dbcc Errors  Error 2501 Error 2502 Error 2503 Error 2506 Error 2507 Error 2509 Error 2510 Error 2511 Error 2513 Error 2514 Error 2517 Error 2520 Error 2521 Error 2521 | 354<br>357<br>357<br>358<br>359<br>361<br>362<br>364<br>366<br>367<br>368<br>371<br>372<br>373<br>377 |

| Error 2546                                                                                                    | 386        |
|----------------------------------------------------------------------------------------------------|------------|
| Error 2547                                                                                                    | 390        |
| Error 2550                                                                                                    | 392        |
| Error 2558                                                                                                    | 394        |
| Error 2559                                                                                                    | 401        |
| Error 2572                                                                                                    | 403        |
| Error 2573                                                                                                    | 404        |
| Error 2574                                                                                                    | 405        |
| Error 2575                                                                                                    | 406        |
| Error 2578                                                                                                    | 407        |
| Error 2582                                                                                                    | 408        |
| Error 2583                                                                                                    | 410        |
| Error 2591                                                                                                    | 412        |
| Error 2596                                                                                                    | 413        |
| Insert Errors                                                                                                    | 416        |
| Error 2601                                                                                                    | 416        |
| Error 2610                                                                                                    | 416        |
| Error 2615                                                                                                    | 418        |
| Error 2619                                                                                                    | 419        |
| Error 2620                                                                                                    | 420        |
| Error 2626                                                                                                    | 422        |
| Error 2628                                                                                                    |            |
| Create Utilities Errors (continued)                                                                                                    | 400        |
|                                                                                                    |            |
| Error 2714                                                                                                    |            |
|                                                                                                    | 426        |
| Error 2714                                                                                                    | 426<br>427 |
| Error 2714<br>Error 2729<br>Error 2753<br>Error 2762                                                                                                    |            |
| Error 2714                                                                                                    |            |
| Error 2714 Error 2729 Error 2753 Error 2762 Procedure Manager Errors Error 2805                                                                                                    |            |
| Error 2714                                                                                                    |            |
| Error 2714 Error 2729 Error 2753 Error 2762 Procedure Manager Errors Error 2805                                                                                                    |            |
| Error 2714 Error 2729 Error 2753 Error 2762 Procedure Manager Errors Error 2805 Error 2806                                                                                                    |            |
| Error 2714 Error 2729 Error 2753 Error 2762 Procedure Manager Errors Error 2805 Error 2806 Error 2811                                                                                                    |            |
| Error 2714 Error 2729 Error 2753 Error 2762  Procedure Manager Errors Error 2805 Error 2806 Error 2811 Error 2812 Error 2824 Error 2835                                                                                                   |            |
| Error 2714 Error 2729 Error 2753 Error 2762  Procedure Manager Errors Error 2805 Error 2806 Error 2811 Error 2812 Error 2824 Error 2835 dump and load Errors                                                                              |            |
| Error 2714 Error 2729 Error 2753 Error 2762  Procedure Manager Errors Error 2805 Error 2806 Error 2811 Error 2812 Error 2824 Error 2835 dump and load Errors Error 3019                                                                   |            |
| Error 2714 Error 2729 Error 2753 Error 2762  Procedure Manager Errors Error 2805 Error 2806 Error 2811 Error 2812 Error 2824 Error 2835 dump and load Errors                                                                              |            |
| Error 2714 Error 2729 Error 2753 Error 2762  Procedure Manager Errors Error 2805 Error 2806 Error 2811 Error 2812 Error 2824 Error 2835 dump and load Errors Error 3019                                                                   |            |
| Error 2714 Error 2729 Error 2753 Error 2762  Procedure Manager Errors Error 2805 Error 2806 Error 2811 Error 2812 Error 2824 Error 2835 dump and load Errors Error 3019 Error 3020                                                        |            |
| Error 2714 Error 2729 Error 2762  Procedure Manager Errors Error 2805 Error 2806 Error 2811 Error 2812 Error 2824 Error 2835 dump and load Errors Error 3019 Error 3020 Error 3105 Error 3201                                             |            |
| Error 2714 Error 2729 Error 2762  Procedure Manager Errors Error 2805 Error 2806 Error 2811 Error 2812 Error 2824 Error 2835 dump and load Errors Error 3019 Error 3020 Error 3105 Error 3201 Error 3203                                  |            |
| Error 2714 Error 2729 Error 2753 Error 2762  Procedure Manager Errors Error 2805 Error 2806 Error 2811 Error 2812 Error 2824 Error 2835 dump and load Errors Error 3019 Error 3020 Error 3105 Error 3120 Error 3201 Error 3203 Error 3211 |            |
| Error 2714 Error 2729 Error 2762  Procedure Manager Errors Error 2805 Error 2806 Error 2811 Error 2812 Error 2824 Error 2835 dump and load Errors Error 3019 Error 3020 Error 3105 Error 3201 Error 3203                                  |            |

| Error 3225                                                                                                    | 446                                                                                                    |
|----------------------------------------------------------------------------------------------------|----------------------------------------------------------------------------------------------------|
| Error 3230                                                                                                    | 447                                                                                                    |
| Error 3233                                                                                                    | 448                                                                                                    |
| Error 3240                                                                                                    |                                                                                                    |
| Commit and Abort Errors                                                                                                    |                                                                                                    |
| Error 3301                                                                                                    | 450                                                                                                    |
| Error 3307                                                                                                    |                                                                                                    |
| Recovery Errors                                                                                                    |                                                                                                    |
| Error 3401                                                                                                    | 454                                                                                                    |
| Error 3403                                                                                                    |                                                                                                    |
| Error 3404                                                                                                    | 456                                                                                                    |
| Error 3414                                                                                                    |                                                                                                    |
| Error 3418                                                                                                    | 458                                                                                                    |
| Error 3425                                                                                                    |                                                                                                    |
| Error 3429                                                                                                    |                                                                                                    |
| Error 3434                                                                                                    | 461                                                                                                    |
| Error 3445                                                                                                    |                                                                                                    |
| Error 3446                                                                                                    | 463                                                                                                    |
| Error 3447                                                                                                    | 464                                                                                                    |
| Error 3452                                                                                                    | 465                                                                                                    |
| Error 3454                                                                                                    |                                                                                                    |
| Error 3470                                                                                                    |                                                                                                    |
| Error and Exception Handling Errors                                                                                                    |                                                                                                    |
| Error 3604                                                                                                    | 469                                                                                                    |
|                                                                                                    |                                                                                                    |
| Error 3621                                                                                                    |                                                                                                    |
| Error 3624                                                                                                    | 469<br>470                                                                                                    |
| Error 3624<br>Error 3626                                                                                                    | 469<br>470<br>471                                                                                                    |
| Error 3624<br>Error 3626drop Errors                                                                                                    | 469<br>470<br>471<br>473                                                                                                   |
| Error 3624                                                                                                    | 469<br>470<br>471<br>473<br>473                                                                                            |
| Error 3624                                                                                                    | 469<br>470<br>471<br>473<br>473<br>474                                                                                     |
| Error 3624                                                                                                    | 469<br>470<br>471<br>473<br>473<br>474<br>475                                                                              |
| Error 3624                                                                                                    | 469<br>470<br>471<br>473<br>473<br>474<br>475<br>476                                                                       |
| Error 3624                                                                                                    | 469<br>470<br>471<br>473<br>473<br>474<br>475<br>476<br>477                                                                |
| Error 3624                                                                                                    | 469<br>470<br>471<br>473<br>473<br>474<br>475<br>476<br>477                                                                |
| Error 3624                                                                                                    | 469<br>470<br>471<br>473<br>473<br>474<br>475<br>476<br>477<br>479                                                         |
| Error 3624                                                                                                    | 469<br>470<br>471<br>473<br>473<br>474<br>475<br>476<br>477<br>479<br>480                                                  |
| Error 3624                                                                                                    | 469<br>470<br>471<br>473<br>474<br>475<br>476<br>477<br>479<br>480<br>481                                                  |
| Error 3624 Error 3626  drop Errors  Error 3701  Error 3702  Error 3703  Error 3704  Error 3731  Transaction Errors  Error 3904  Error 3905  Error 3908                                                                    | 469<br>470<br>471<br>473<br>474<br>475<br>476<br>477<br>479<br>480<br>481<br>483                                           |
| Error 3624 Error 3626  drop Errors  Error 3701  Error 3702  Error 3703  Error 3704  Error 3731  Transaction Errors  Error 3904  Error 3905  Error 3908  Error 3917                                                        | 469<br>470<br>471<br>473<br>473<br>474<br>475<br>476<br>477<br>479<br>480<br>481<br>483<br>484                             |
| Error 3624 Error 3626  drop Errors  Error 3701  Error 3702  Error 3703  Error 3704  Error 3731  Transaction Errors  Error 3904  Error 3905  Error 3906  Error 3908  Error 3917  dataserver Errors                         | 469<br>470<br>471<br>473<br>474<br>475<br>476<br>477<br>479<br>480<br>481<br>483<br>484<br>487                             |
| Error 3624 Error 3626  drop Errors  Error 3701  Error 3702  Error 3703  Error 3704  Error 3731  Transaction Errors  Error 3904  Error 3905  Error 3906  Error 3908  Error 3917  dataserver Errors  Error 4001             | 469<br>470<br>471<br>473<br>473<br>474<br>475<br>476<br>477<br>479<br>480<br>481<br>483<br>484<br>487<br>487               |
| Error 3624 Error 3626  drop Errors  Error 3701  Error 3702  Error 3703  Error 3704  Error 3731  Transaction Errors  Error 3904  Error 3905  Error 3906  Error 3908  Error 3917  dataserver Errors  Error 4001  Error 4002 | 469<br>470<br>471<br>473<br>474<br>475<br>476<br>477<br>479<br>480<br>481<br>483<br>484<br>487<br>488                      |
| Error 3624 Error 3626  drop Errors  Error 3701  Error 3702  Error 3703  Error 3704  Error 3731  Transaction Errors  Error 3904  Error 3905  Error 3906  Error 3908  Error 3917  dataserver Errors  Error 4001             | 469<br>470<br>471<br>473<br>473<br>474<br>475<br>476<br>477<br>479<br>480<br>481<br>483<br>484<br>487<br>487<br>488<br>491 |

| Error 4204               | 493 |
|--------------------------|-----|
| Error 4205               | 497 |
| Error 4207               | 497 |
| Error 4216               | 498 |
| Error 4221               | 500 |
| Error 4222               | 501 |
| Error 4305               | 502 |
| Error 4322               | 503 |
| truncate table Errors    |     |
| Error 4716               |     |
| Bulk Copy Utility Errors | 506 |
| Error 4801               |     |
| Error 4806               |     |
| alter table Errors       |     |
| Error 4951               |     |
| Error 4953               | 508 |
| Error 4954               |     |
| Error 4956               | 510 |
| Error 4964               |     |
| alter database Errors    | 512 |
| Error 5006               |     |
| Error 5013               |     |
| Error 5018               | 515 |
| Error 5034               |     |
| Disk Errors              |     |
| Error 5115               |     |
| Error 5123               | 521 |
| Error 5142               |     |
| ASTC Errors              |     |
| Error 5602               |     |
| Open Client Errors       |     |
| Error 5701               | 525 |
| Error 5704               |     |
| Configuration Errors     |     |
| Error 5808               | 527 |
| Error 5824               |     |
| Error 5846               |     |
| Error 5847               | 530 |
| Error 5848               |     |
| Error 5849               |     |
| Error 5850               |     |
| Error 5851               |     |
| Error 5852               | 534 |
| Error 5853               | 535 |

|                                                   | rror 5854                             |                                                                                                    |
|---------------------------------------------------|---------------------------------------|----------------------------------------------------------------------------------------------------|
| E                                                 | rror 5857                             | 537                                                                                                    |
| E                                                 | rror 5859                             | 538                                                                                                    |
| Е                                                 | rror 5861                             | 538                                                                                                    |
| E                                                 | rror 5863                             | 539                                                                                                    |
| E                                                 | rror 5865                             | 541                                                                                                    |
| Е                                                 | rror 5866                             | 542                                                                                                    |
| Е                                                 | rror 5867                             | 542                                                                                                    |
| Е                                                 | rror 5868                             | 543                                                                                                    |
| Е                                                 | rror 5893                             | 544                                                                                                    |
| Proce                                             | ss Kill Errors                        | 546                                                                                                    |
|                                                   | rror 6103                             |                                                                                                    |
| Е                                                 | rror 6107                             | 547                                                                                                    |
| Time                                              | tamp Errors                           | 548                                                                                                    |
| Е                                                 | rror 6901                             | 548                                                                                                    |
| E                                                 | rror 6902                             | 549                                                                                                    |
|                                                   | Manager Errors                        |                                                                                                    |
| Е                                                 | rror 7101                             | 552                                                                                                    |
|                                                   | rror 7105                             |                                                                                                    |
| E                                                 | rror 7114                             | 555                                                                                                    |
|                                                   | rror 7130                             |                                                                                                    |
|                                                   | rror 7134                             |                                                                                                    |
|                                                   |                                       |                                                                                                    |
|                                                   | uted Database Network Errors          |                                                                                                    |
|                                                   | outed Database Network Errorsror 7201 |                                                                                                    |
| E                                                 | rror 7201rror 7205                    | 560<br>561                                                                                                   |
| E<br>E                                            | rror 7201<br>rror 7205<br>rror 7207   | 560<br>561<br>562                                                                                            |
| E<br>E<br>E                                       | rror 7201<br>rror 7205<br>rror 7207   | 560<br>561<br>562<br>563                                                                                     |
| E<br>E<br>E                                       | rror 7201                             | 560<br>561<br>562<br>563<br>565                                                                              |
| E<br>E<br>E<br>E                                  | rror 7201                             | 560<br>561<br>562<br>563<br>565<br>566                                                                       |
| E<br>E<br>E<br>E                                  | rror 7201                             | 560<br>561<br>562<br>563<br>565<br>566<br>567                                                                |
| E<br>E<br>E<br>E                                  | rror 7201                             | 560<br>561<br>562<br>563<br>565<br>566<br>567<br>568                                                         |
| E<br>E<br>E<br>E<br>E                             | rror 7201                             | 560<br>561<br>562<br>563<br>565<br>566<br>567<br>568<br>569                                                  |
| E<br>E<br>E<br>E<br>E<br>E                        | rror 7201                             | 560<br>561<br>562<br>563<br>565<br>566<br>567<br>568<br>569<br>571                                           |
| E<br>E<br>E<br>E<br>E<br>E                        | rror 7201                             | 560<br>561<br>562<br>563<br>565<br>566<br>567<br>568<br>569<br>571<br>574                                    |
| E E E E E E E E E E E E E E E E E E E             | rror 7201                             | 560<br>561<br>562<br>563<br>565<br>566<br>567<br>568<br>569<br>571<br>574<br>575                             |
| E E E E E E E E E E E E E E E E E E E             | rror 7201                             | 560<br>561<br>562<br>563<br>565<br>566<br>567<br>568<br>569<br>571<br>574<br>575                             |
| E E E E E E E E E E E E E E E E E E E             | rror 7201                             | 560<br>561<br>562<br>563<br>565<br>566<br>567<br>568<br>571<br>574<br>575<br>576<br>577                      |
| E<br>E<br>E<br>E<br>E<br>E<br>E<br>E<br>E<br>E    | rror 7201                             | 560<br>561<br>562<br>563<br>565<br>566<br>567<br>568<br>571<br>574<br>575<br>576<br>577                      |
| E<br>E<br>E<br>E<br>E<br>E<br>E<br>E<br>Parse     | rror 7201                             | 560<br>561<br>562<br>563<br>565<br>566<br>567<br>568<br>569<br>571<br>574<br>575<br>576<br>577<br>579        |
| E<br>E<br>E<br>E<br>E<br>E<br>Parse<br>Thres      | rror 7201                             | 560<br>561<br>562<br>563<br>565<br>566<br>567<br>568<br>571<br>574<br>575<br>576<br>577<br>579<br>579        |
| E<br>E<br>E<br>E<br>E<br>E<br>E<br>Parse<br>Thres | rror 7201                             | 560<br>561<br>562<br>563<br>565<br>566<br>567<br>568<br>571<br>574<br>575<br>576<br>577<br>579<br>580<br>580 |
| E<br>E<br>E<br>E<br>E<br>E<br>E<br>Parse<br>Thres | rror 7201                             | 560<br>561<br>562<br>563<br>565<br>566<br>567<br>574<br>575<br>576<br>577<br>579<br>580<br>580<br>581        |
| E<br>E<br>E<br>E<br>E<br>E<br>E<br>Parse<br>Thres | rror 7201                             | 560<br>561<br>562<br>563<br>565<br>566<br>567<br>574<br>575<br>576<br>577<br>579<br>580<br>580<br>581<br>582 |

| F 7400                          | E0.4 |
|---------------------------------|------|
| Error 7406                      |      |
| Error 7407                      |      |
| Error 7408                      |      |
| Error 7409                      |      |
| Error 7410                      |      |
| Error 7411                      |      |
| Error 7412                      |      |
| Error 7413                      |      |
| Error 7414                      |      |
| Error 7415                      |      |
| Auditing Errors                 |      |
| Error 7618                      |      |
| Sequencer Errors (continued)    |      |
| Error 7783                      |      |
| Error 7788                      |      |
| dbcc Errors (continued)         |      |
| Error 7901                      |      |
| Error 7902                      | 598  |
| Error 7928                      | 601  |
| Error 7930                      | 602  |
| Error 7939                      | 603  |
| Error 7940                      | 605  |
| Error 7949                      | 607  |
| Error 7989                      | 609  |
| RPC Errors                      | 610  |
| Error 8006                      | 610  |
| Error 8009                      |      |
| Descriptor Manager Errors       |      |
| Error 8201                      |      |
| Error 8203                      |      |
| Error 8204                      |      |
| Error 8207                      |      |
| Error 8210                      |      |
| Error 8211                      |      |
| Error 8219                      |      |
| sysindexes Manager Errors       |      |
| Error 8402                      |      |
| Error 8419                      |      |
| Process Status Structure Errors | 625  |
| Error 8601                      |      |
| Site Buffer Manager Errors      |      |
| Error 8704                      |      |
| Disk Manager Errors             |      |
| Fror 9004                       |      |
| F1101 9004                      | 0/1  |

| Log Transfer Errors                              | 628 |
|--------------------------------------------------|-----|
| Error 9122                                       | 628 |
| Configuration Errors (Continued)                 | 629 |
| Error 10841                                      | 629 |
| Sequencer Errors (continued)                     | 630 |
| Error 11018                                      |     |
| Remote Create Errors                             |     |
| Error 11202                                      | 631 |
| Error 11203                                      |     |
| Fault Isolation Utility Errors                   |     |
| Error 12716                                      |     |
| Error 12717                                      |     |
| Create Utilities Errors (continued)              |     |
| Error 12818                                      |     |
| Sequencer Errors (continued)                     | 637 |
| Error 14200                                      |     |
| System Procedure Errors                          |     |
| Error 17461                                      |     |
| Error 17715                                      |     |
| Error 17716                                      |     |
| Error 17737                                      |     |
| Error 17870                                      |     |
| Error 17871                                      |     |
|                                                  |     |
| Error 17872                                      |     |
| Error 17873                                      |     |
| Error 17874                                      |     |
| Error 17875                                      |     |
| Error 17903                                      |     |
| Error 17904                                      |     |
| Error 17905                                      |     |
| Error 17906                                      |     |
| Error 17910                                      |     |
| Error 18031                                      |     |
| Error 18032                                      |     |
| Error 18033                                      |     |
| Error 18097                                      |     |
| Error 18123                                      |     |
| Error 18145                                      | 649 |
| Error 18750                                      | 649 |
| Kernel Errors                                    |     |
| basis_daioconfig: Asynchronous I/O not available | 651 |
| Buffer Mismatch Error                            |     |
| Character Set Error                              |     |
| Could Not Create Shared Memory Error             |     |

|           | Current Process Infected with %d                              | . 655 |
|-----------|---------------------------------------------------------------|-------|
|           | dopen Error                                                   |       |
|           | Dstart I/O Request Repeatedly Delayed                         | . 659 |
|           | Failed to Open Device Error                                   | . 663 |
|           | File Already in Use Error                                     | 664   |
|           | Memory Too Fragmented Error                                   | 665   |
|           | Memory Usage in Procedure Headers                             | . 666 |
|           | Network Information Message                                   |       |
|           | No More Alarms Available Error                                | 668   |
|           | Open Objects Parameter May Be Too Low                         | . 669 |
|           | os_attach_region Error                                        |       |
|           | os_create_region Errors                                       | 671   |
|           | Read/Write Error                                              | . 673 |
|           | Server Is Unnamed                                             | . 674 |
|           | Stack Guardword Error                                         | . 675 |
|           | t_rcvconnect Error                                            | . 678 |
|           | udunmirror Errors                                             | . 678 |
|           | ueoffline: no more engines can be offlined                    | . 680 |
| CHAPTER 4 | Backup Server Error Messages                                  | 683   |
|           | Commonly Encountered Errors                                   |       |
|           | "No language handler installed" Message                       |       |
|           | LOGCONN Errors in Adaptive Server After Using Backup S        |       |
|           | 684                                                           |       |
|           | load {database   transaction} with listonly Locks Database.   | . 684 |
|           | Some Messages from Backup Server Are Lost                     |       |
|           | dump database on Digital OpenVMS Alpha/Digital UNIX R         |       |
|           | Error                                                         |       |
|           | Error 5704 in the OpenVMS Backup Server error log             | . 685 |
|           | Unable to use Async IO when dumping to disk on HP-UX          |       |
|           | Maximum Number of DBPROCESSes Already Allocated               | . 687 |
|           | Error Conditions Without Messages                             | . 687 |
|           | Errors in Backup Server Error Log                             | . 688 |
|           | Net-Library routine net_dict_open failed in srvopen_dicti 688 | onary |
|           | Net-Library routine net_listen failed in srv_start_net        | . 688 |
|           | Net-Library routine net_init failed in srvinit_net            | . 688 |
|           | No driver of the requested protocol class is available        |       |
|           | Net-lib protocol driver call to connect two endpoints failed  |       |
|           | Open Server Error Messages Related to Backup Server           |       |
|           | Error 5704.10.0                                               |       |
|           | Error 16240.20.0                                              | . 690 |
|           | A Listing of All Backup Server Error Messages                 | . 690 |
|           | Error Number Format                                           |       |

|             | List of Error Messages                                   | 691 |
|-------------|----------------------------------------------------------|-----|
|             | Backup Server Error Messages 1.1.2 - 1.63.2              |     |
|             | Backup Server Error Messages 2.1.2 - 3.55.2              |     |
|             | Backup Server Error Messages 4.1.2 - 4.75.3              |     |
|             | Backup Server Error Messages 4.76.3 - 4.147.2            |     |
|             | Backup Server Error Messages 5.1.2 - 6.89.2              |     |
|             | Backup Server Error Messages 7.1.2 - 8.17.2              |     |
|             | Backap Corrol End, moddagod 77712 Crivile IIIIIIIIIIIIII |     |
| OLIA DEED E | Common and Intermedian Comitoes From Massacra            | 745 |
| CHAPTER 5   | Component Integration Services Error Messages            |     |
|             | Component Integration Services Error Messages            | 745 |
|             |                                                          |     |
| CHAPTER 6   | Adaptive Server Error Messages                           |     |
|             | Working with Error Messages                              |     |
|             | Server Error Messages 1 - 199                            |     |
|             | Server Error Messages 200 - 299                          |     |
|             | Server Error Messages 300 - 399                          |     |
|             | Server Error Messages 400 - 499                          |     |
|             | Server Error Messages 500 - 599                          |     |
|             | Server Error Messages 600 - 699                          |     |
|             | Server Error Messages 700 - 799                          |     |
|             | Server Error Messages 800 - 899                          |     |
|             | Server Error Messages 900 - 999                          |     |
|             | Server Error Messages 1000-1099                          |     |
|             | Server Error Messages 1100-1199                          |     |
|             | Server Error Messages 1200-1299                          |     |
|             | Server Error Messages 1300-1399                          |     |
|             | Server Error Messages 1500-1599                          |     |
|             | Server Error Messages 1600-1699                          |     |
|             | Server Error Messages 1700-1799                          | 841 |
|             | Server Error Messages 1800-1899                          | 848 |
|             | Server Error Messages 1900-1999                          |     |
|             | Server Error Messages 2000–2099                          | 855 |
|             | Server Error Messages 2100–2199                          | 856 |
|             | Server Error Messages 2200–2299                          |     |
|             | Server Error Messages 2300–2399                          | 864 |
|             | Server Error Messages 2400–2499                          | 871 |
|             | Server Error Messages 2500–2599                          | 874 |
|             | Server Error Messages 2600–2699                          | 883 |
|             | Server Error Messages 2700–2799                          | 885 |
|             | Server Error Messages 2800–2899                          | 892 |
|             | Server Error Messages 2900–2999                          | 896 |
|             | Server Error Messages 3000 - 3099                        | 897 |
|             | Server Error Messages 3100 - 3199                        | 898 |

| Server Error Messages 3200 - 3299 | 902  |
|-----------------------------------|------|
| Server Error Messages 3300 - 3399 | 907  |
| Server Error Messages 3400 - 3499 |      |
| Server Error Messages 3500 - 3599 | 918  |
| Server Error Messages 3600 - 3699 | 918  |
| Server Error Messages 3700 - 3799 | 921  |
| Server Error Messages 3800 - 3899 | 924  |
| Server Error Messages 3900 – 3999 | 926  |
| Server Error Messages 4000 – 4099 | 931  |
| Server Error Messages 4200 - 4299 |      |
| Server Error Messages 4300 - 4399 |      |
| Server Error Messages 4400 - 4499 | 941  |
| Server Error Messages 4500 - 4599 | 943  |
| Server Error Messages 4600 - 4699 |      |
| Server Error Messages 4700 - 4799 |      |
| Server Error Messages 4800 - 4899 |      |
| Server Error Messages 4900 - 4999 | 953  |
| Server Error Messages 5000 - 5099 |      |
| Server Error Messages 5100 - 5199 |      |
| Server Error Messages 5200 - 5299 |      |
| Server Error Messages 5600 - 5699 |      |
| Server Error Messages 5700 - 5799 |      |
| Server Error Messages 5800 - 5899 |      |
| Server Error Messages 5900 - 5999 |      |
| Server Error Messages 6000 - 6099 |      |
| Server Error Messages 6100 - 6199 |      |
| Server Error Messages 6200 - 6299 |      |
| Server Error Messages 6400 - 6499 |      |
| Server Error Messages 6500 - 6599 |      |
| Server Error Messages 6700 - 6799 |      |
| Server Error Messages 6900 - 6999 |      |
| Server Error Messages 7000 - 7099 |      |
| Server Error Messages 7100 - 7199 |      |
| Server Error Messages 7200 - 7299 |      |
| Server Error Messages 7300 - 7399 |      |
| Server Error Messages 7400 - 7499 |      |
| Server Error Messages 7600 - 7699 |      |
| Server Error Messages 7700 - 7799 |      |
| Server Error Messages 7900 - 7999 |      |
| Server Error Messages 8000 - 8099 |      |
| Server Error Messages 8200 - 8299 |      |
| Server Error Messages 8400 - 8499 |      |
| Server Error Messages 8500 - 8599 |      |
| Server Error Messages 8600 - 8699 | 1054 |

| Server Error Messages 8700 - 8799   | 1055 |
|-------------------------------------|------|
| Server Error Messages 8800 - 8899   | 1055 |
| Server Error Messages 8900 - 8999   | 1056 |
| Server Error Messages 9000 - 9099   | 1057 |
| Server Error Messages 9100 - 9199   | 1058 |
| Server Error Messages 9200 - 9299   |      |
| Server Error Messages 9300 - 9399   | 1070 |
| Server Error Messages 9500 – 9599   | 1074 |
| Server Error Messages 9600 - 9699   |      |
| Server Error Messages 9700 - 9799   | 1080 |
| Server Error Messages 9800 - 9899   | 1083 |
| Server Error Messages 9900 - 9999   | 1085 |
| Server Error Messages 10100 - 10199 | 1095 |
| Server Error Messages 10200 - 10299 | 1096 |
| Server Error Messages 10300 - 10399 | 1100 |
| Server Error Messages 10400 - 10499 |      |
| Server Error Messages 10500 - 10599 | 1116 |
| Server Error Messages 10600 - 10699 | 1117 |
| Server Error Messages 10700 - 10799 | 1127 |
| Server Error Messages 10800 - 10899 |      |
| Server Error Messages 10900 - 10999 | 1140 |
| Server Error Messages 11000 - 11099 | 1141 |
| Server Error Messages 11100 - 11199 |      |
| Server Error Messages 11200 - 11299 | 1153 |
| Server Error Messages 11300 - 11399 | 1153 |
| Server Error Messages 11400 - 11499 | 1155 |
| Server Error Messages 11500 - 11599 | 1163 |
| Server Error Messages 11600 - 11699 | 1168 |
| Server Error Messages 11700 - 11799 | 1169 |
| Server Error Messages 11900 - 11999 |      |
| Server Error Messages 12000 - 12099 | 1176 |
| Server Error Messages 12100 - 12199 | 1179 |
| Server Error Messages 12200 - 12299 |      |
| Server Error Messages 12300 - 12399 | 1181 |
| Server Error Messages 12400 - 12499 |      |
| Server Error Messages 12500 - 12599 | 1184 |
| Server Error Messages 12700 - 12799 |      |
| Server Error Messages 12800 - 12899 | 1197 |
| Server Error Messages 12900 - 12999 |      |
| Server Error Messages 13000 - 13099 | 1205 |
| Server Error Messages 13100 - 13199 |      |
| Server Error Messages 13200 - 13299 |      |
| Server Error Messages 13900 - 13999 |      |
| Server Error Messages 14000 - 14099 |      |

| S        | erver Error Messages 14100 - 14199<br>erver Error Messages 14200 - 14299<br>erver Error Messages 14300 - 14399 | 1226 |
|----------|----------------------------------------------------------------------------------------------------|------|
|          | erver Error Messages 14400 - 14499                                                                             |      |
|          | erver Error Messages 17000 - 18999                                                                             |      |
| Glossary |                                                                                                    | 1231 |
| Index    |                                                                                                    | 1235 |

# **About This Book**

The *Sybase Adaptive Server Enterprise Troubleshooting and Error Messages Guide* contains troubleshooting procedures for problems that Sybase® users may encounter when using Sybase Adaptive Server Enterprise<sup>TM</sup>. The problems addressed here are those which the Sybase Technical Support staff hear about most often. The guide is applicable to Versions 11.9.2 through 12.5.0.1, and its purpose is:

- To provide enough information about certain error conditions so that you can resolve problems without help from Technical Support.
- To provide lists of information that you can gather before calling Technical Support, which will help resolve your problem more quickly.
- To provide you with a greater understanding of Sybase products.

**Note** Adaptive Server Enterprise is referred to as Adaptive Server in the remainder of this book.

### **Audience**

This guide is intended for the following:

- Sybase System and Database Administrators
- Sybase Technical Support contacts
- Developers of applications using Sybase software

This guide assumes that you are thoroughly familiar with the Sybase products. If you are unfamiliar with any of the procedures described in this guide, call Sybase Technical Support for assistance.

### What This Guide Contains

The *Troubleshooting and Error Messages Guide* contains the following chapters:

- Chapter 1, "System Database Recovery" includes step-by-step
  procedures for recovering from various disaster situations involving
  Sybase system databases. Read this chapter before disasters occur so
  that recovery will be easier.
- Chapter 2, "Encyclopedia of Tasks" describes a variety of useful tasks, including those required for recovery from disaster situations.
- Chapter 3, "Error Message Writeups" contains detailed information about *common* Sybase Adaptive Server error messages, including the text of each message, potential causes of the error, and what you can do to recover from the error. The messages are listed in numerical order. Some error message types fall into more than one number sequence. For example, dbcc errors are in the 25xx range and are also in the 79xx range. Since the error message writeups are presented in numerical order, there is more than one section titled "dbcc Errors." Only the most commonly occurring error messages are documented in this chapter.

You can create a complete listing of the Adaptive Server error messages for your installation by issuing the following isql commands:

```
1> use master
2> go
1> select * from sysmessages
2> go
```

 Additional chapters contain reference information about Sybase Adaptive Server, Backup Server, and Component Integration Services (CIS) error messages, including the text of each message and a brief troubleshooting tip with instructions on what to do first when you encounter the error. All numbered error messages are documented in these chapters.

#### **Related Documents**

The *Troubleshooting and Error Messages Guide* refers you to other Sybase manuals for additional information about commands and concepts mentioned in the writeups as well as information you need to make decisions about your Adaptive Server. The following documents are referred to frequently:

- Adaptive Server Enterprise Reference Manual this manual contains
  detailed information on Adaptive Server commands and system
  stored procedures. This document is referred to as the Reference
  Manual in the remainder of this book.
- Adaptive Server Enterprise System Administration Guide this guide provides detailed information about administering servers and databases. This document is referred to as the System Administration Guide in the remainder of this book.
- Adaptive Server Enterprise Performance and Tuning Guide this
  guide provides detailed information on Adaptive Server performance
  and tuning. This document is referred to as the Performance and
  Tuning Guide in the remainder of this book.
- Adaptive Server Enterprise Transact-SQL User's Guide this guide describes Transact-SQL®, the Sybase-enhanced version of the relational database language. This document is referred to as the Transact-SQL User's Guide in the remainder of this book.

# **Changes to This Book**

The following changes have been made to the *Troubleshooting and Error Messages Guide*:

- The following topic has been added to the System Database Recovery chapter:
  - How to Fix Problems Encountered by disk refit
- The following topics have been updated in the System Database Recovery chapter:
  - Finding the Appropriate Recovery Scenario
  - Master Device Is Lost and Valid Dump Exists
  - The model Database is Lost or Corrupted

- Master Device is Going Bad
- Manually Rebuilding Adaptive Server with bcp (previously Manually Rebuilding Adaptive Server with bcp and buildmaster).
- The following topics have been added to the Encyclopedia of Tasks chapter:
  - Troubleshooting XP Server Issues.
  - How to Obtain a CSMD Dump.
- The following topics have been updated in the Encyclopedia of Tasks chapter:
  - How to Rebuild master Database and Leave Master Device Intact
  - How to Analyze dbcc checkstorage Faults
  - How to Choose Between Raw Partitions and UNIX Files
  - How to Reduce the Size of tempdb.
- New detailed writeups have been added to the Error Message Writeups chapter for the following messages:
  - Parser Error: 195
  - Sequencer Errors: 241, 7783, 11018, 14200
  - Query Processor Errors: 301, 546
  - Buffer Manager Error: 832
  - dbcc Error: 2547
  - dump and load Errors: 3019, 3020
  - Component Integration Services (CIS) Error: 11203
  - Kernel Errors: basis\_daioconfig Error
- Detailed writeups of the following messages in the Error Message
   Writeups chapter have been modified (or the message text changed):
  - Sequencer Errors: 216
  - Query Processor Errors: 414, 511, 539, 540
  - Access Method Errors: 629, 631
  - Memory Manager Error: 701
  - Open Database Manager Error: 950

Lock Manager Error: 1205

• Sort Manager Error: 1501

• Initialization Errors: 1605, 1613, 1621

• Create Utility Errors: 1702

dbcc Errors: 2509, 2510, 2511

• Bulk Copy Utility Error: 4806

alter table Errors: 4951, 4964, 4981

• Configuration Error: 5852, 5861, 5863

Text Manager Error: 7105

• Kernel Errors: Stack Guardword Error

- All Adaptive Server error message listings have been updated, including the message text and troubleshooting guidelines.
- Updated instructions are provided on how to access the Sybase Customer Service and Support World Wide Web page for the latest support information and services.

## Your Comments About this Book

In order to continue to improve the *Troubleshooting and Error Messages Guide*, we need your feedback. Send your comments about the guide to the email address tsg@sybase.com.

Comments might include:

- Corrections
- Requests for specific additions
- Material you would like to submit
- Comments about which sections are particularly helpful
- Comments about which sections are not clear

Any other input you might have

**Note** The tsg@sybase.com email address is for comments about the troubleshooting guide. It is not for reporting problems or asking technical questions. To report a problem or ask a technical question, contact Sybase Technical Support.

# **Style Conventions**

Wherever possible, the *Troubleshooting and Error Messages Guide* uses the style conventions of the Sybase product manuals. This section contains a brief summary of those conventions.

### **Style Conventions in Text**

Commands and script names appear in bold type; for example:

To change the isql command terminator...

Object names appear in italics; for example:

Use the installmodel script to complete the installation of the model database.

## **SQL Syntax Conventions**

The conventions for syntax statements in this manual are as follows:

| Key      | Definition                                                                                                    |
|----------|----------------------------------------------------------------------------------------------------|
| command  | Command names, command option names, stored procedure names, utility names, utility flags, and other keywords are in bold.                                                                  |
| variable | Variables, or words that stand for values that you fill in, are in italics and are normally surrounded with angle brackets <>. Do <i>not</i> include the brackets when typing in the value. |
| {}       | Curly braces indicate that you choose at least one of the enclosed options. Do not include braces in your option.                                                                           |
|          | Brackets mean choosing one or more of the enclosed options is optional. Do not include brackets in your option.                                                                             |
| ()       | Parentheses are to be typed as part of the command.                                                                                                    |
|          | The vertical bar means you may select only one of the options shown.                                                                                                    |

| Key        | Definition                                                                                                    |
|------------|----------------------------------------------------------------------------------------------------|
| ,          | The comma means you may choose as many of the options shown as you like, separating your choices with commas to be typed as part of the command. |
| $\Diamond$ | Words in angle brackets should be replaced with the corresponding name (such as a table or device). Do not include brackets in your entry.       |

SQL syntax statements (displaying the syntax and options for a command) are printed as follows:

#### sp\_dropdevice <device\_name>

Examples showing the use of Transact-SQL commands are printed as follows:

```
1> select * from publishers
2> go
```

Examples of computer output are printed as follows:

| pub_id | pub_name             | city       | state |
|--------|----------------------|------------|-------|
|        |                      |            |       |
| 0736   | New Age Books        | Boston     | MA    |
| 0877   | Binnet & Hardley     | Washington | DC    |
| 1389   | Algodata Infosystems | Berkeley   | CA    |

(3 rows affected)

# **Electronic Information Sources**

For the most up-to-date information on troubleshooting and technical tips, refer to Sybase's electronic services:

- The Customer Service and Support (CS&S) World Wide Web page.
   To access the CS&S page:
  - a Go to the Sybase Support home page:

```
http://support.sybase.com
```

b Under the Support Services heading, click on Technical Documents, Solved Cases, or other links.

To view or download support information, you need a Web browser such as Netscape Navigator that supports SSL (Secure Sockets Layer). If you are behind a firewall, your proxy server must also support SSL. Your browser must be configured to allow cookies.

Alternatively, you may use Sybase's customized support site,

http://my.sybase.com

# If You Need Help

Help with your Sybase software is available in the form of documentation and Sybase Technical Support. If you have any questions about the procedures contained in this guide, ask the designated person at your site to contact Sybase Technical Support. You can find additional contact information at

http://support.sybase.com

by clicking on Support Centers Directory.

For a checklist that helps you collect information when contacting Technical Support, refer to "Reporting Errors" in the Error Message Writeups chapter.

# CHAPTER 1 System Database Recovery

This chapter provides step-by-step procedures for recovering from various disaster situations involving Sybase system databases or the entire master device.

Some procedures describe how to rebuild the master database or master device. Prior to Adaptive Server version 12.5, these tasks used buildmaster. Starting with version 12.5, the buildmaster functionality has been incorporated into the dataserver (Unix) and sqlsrvr (Windows) programs. The server now allows you to create master devices and databases with 2K, 4K, 8K or 16K logical page sizes. The recovery instructions describe both the new procedure and the older pre-12.5 techniques.

**Warning!** Storing the system databases sybsystemprocs, sybsecurity, and sybsyntax, and user databases on the master device is not recommended, as this greatly complicates disaster recovery.

# **Ensuring Recoverability**

The best time to prepare for a disaster is before it happens.

Review the procedures in this chapter before an actual disaster occurs, such as a power failure, hard disk crash, or other severe problem that could cause the loss of your master device, your master database, or other vital system resource. Here are some hints for making these procedures the most effective:

 Create and keep backups of complete, detailed scripts to re-create your system exactly as it existed before the disaster and to perform recovery as efficiently as possible. In particular, your scripts should contain the following information:

- Copies of key system tables in the master database, particularly sysdatabases, sysdevices, sysusages, sysconfigures, syscharsets, syslogins, sysremotelogins, sysresourcelimits, and systimeranges. You can make copies of these tables by using bcp with the -c option.
- Records of disk init, disk reinit, create database, alter database, sp\_addsegment, and sp\_extendsegment commands.
- Records of all changes made to syslogins and sysloginroles. You may
  want to keep an ongoing script of all the sp\_addlogin and sp\_droplogin
  commands.
- Records of creations and modifications of system and user databases, particularly for structural changes, and particularly for master.
- SQL records. Even if you are adding only a single disk device or a
  couple of logins, it is good system administration practice to save all
  this information in scripts and hard copy.
- Take steps to prevent other users logging into Adaptive Server while you
  are working with the master database or device. To do this always start
  Adaptive Server using the -m option. You can also temporarily use a
  different interfaces file (unix) or sql.ini file (Windows), or entry with a
  different port number and name, so that other users will not find the server
  you are working on.
- Use dump database to back up the master database frequently; this helps simplify solving problems with the master database. Back it up after any changes to system tables, especially changes to sysusages, sysdatabases, sysdevices, syslogins, sysloginroles, sysservers, and sysconfigures.
- Truncate the master database log frequently.
- Keep statistics on how much time and space are required for dumps and loads.
- Avoid keeping user databases on the master device, as it complicates recovery scenarios.
- Always issue a dump database command after the following:
  - bcp (fast version)
  - create index
  - select into
  - dump transaction with no\_log
  - dump transaction with truncate\_only

- Where appropriate, automate the use of operating system threshold procedures and scripts that run backups.
- Verify that your *interfaces* file (unix) or *sql.ini* file (Windows) is correct.
- Catalog and label your backup media carefully.
- Try to run dbcc commands at the time you make dumps to ensure that the dump is not corrupted.

Different versions of the configuration file are maintained on disk in \$SYBASE directory for reference.

#### Refer to

- "Developing a Backup and Recovery Plan" in the System Administration Guide
- Avoiding Disaster through Good DBA Practices in Encyclopedia of Tasks to learn more about the procedures described in this chapter so that you are ready for an emergency.

# Finding the Appropriate Recovery Scenario

Use the following table to determine where to look in this chapter for information on your system database recovery problem.

| If                                   | And                                                      | And                                                | Then see                                                    |
|--------------------------------------|----------------------------------------------------------|----------------------------------------------------|-------------------------------------------------------------|
| The master database is corrupt       | Adaptive Server does not start                           | A valid dump of the master database exists         | "Valid Dump of the master<br>Database Exists"               |
| The master database is corrupt       | Adaptive Server does not start                           | A valid dump of the master database does not exist | "Valid Dump of the master<br>Database Does Not Exist"       |
| The master database is corrupt       | Adaptive Server starts                                   | A valid dump of the master database exists         | "Valid Dump of the master<br>Database Exists"               |
| The master database is corrupt       | Adaptive Server starts                                   | A valid dump of the master database does not exist | "Manually Rebuilding<br>Adaptive Server with bcp"           |
| The master device is completely lost | A valid dump of the master database exists               |                                                    | "Master Device Is Lost and<br>Valid Dump Exists"            |
| The master device is completely lost | A valid dump of the<br>master database does<br>not exist |                                                    | "Master Device Is Lost and<br>Valid Dump Does Not<br>Exist" |

| If                                                                                             | And | And | Then see                                                            |
|------------------------------------------------------------------------------------------------|-----|-----|---------------------------------------------------------------------|
| The model database is lost or corrupted                                                        |     |     | "The model Database Is<br>Lost or Corrupted"                        |
| You have lost a device,<br>other than the master<br>device, that contained<br>pieces of tempdb |     |     | "Non-Master Device<br>Containing Pieces of<br>tempdb Is Lost"       |
| The master device is going bad                                                                 |     |     | "Master Device Is Going Bad"                                        |
| Adaptive Server does not start after you have made configuration changes                       |     |     | "Adaptive Server Does Not<br>Start After Altering<br>Configuration" |

Most of these problems (with the exception of "You have lost a device, other than the master device, that contained pieces of tempdb") can also be addressed with the procedure for "Manually Rebuilding Adaptive Server with bcp".

**Note** If you need to undertake recovery and a valid dump of master exists, but your server uses a non-default sort order, be sure to follow the instructions in "Valid Dump with Non-Default Sort Order."

# *master* Database Is Corrupt and Adaptive Server Does Not Start

This section is divided into two sub-sections: one applies if you have a valid dump of the master database and the other applies if you do not.

### Valid Dump of the master Database Exists

**Note** These procedures assume that the rest of the master device and the sybsystemprocs database are intact.

If your master device has a non-default sort order, go to "Valid Dump with Non-Default Sort Order".

- 1 Rebuild the master database without initializing the master device. Refer to "How to Rebuild master Database and Leave Master Device Intact".
  - After rebuilding master, you may need to alter the master database on the master device to ensure that the *lstart*, *vstart*, and *size* values of master match up with those on the dump. Otherwise, you may see corruption following the load of master in a subsequent step.
- 2 Start Adaptive Server in single-user mode. Refer to "How to Start Adaptive Server in Single-User Mode".

**Note** In Adaptive Server version 12.0.x and later, be sure to start the server with trace flag 3608 in single-user mode. Starting the server with trace flag 3608 prevents sybsystemdb creation at start-up time, avoiding the potential for overwriting any user databases that may have existed on the master device.

- 3 Ensure that the Adaptive Server has the correct name for the Backup Server in the sysservers table. Refer to "How to Set A Default Backup Server Manually in Adaptive Server" for instructions.
- 4 Load the master database from backup using the load database command to specify the physical device or file name to reference. For example:

```
1> load database master from "device_name"
```

2> go

Adaptive Server automatically shuts down after the load is complete.

- 5 With Adaptive Server still down, manually reestablish the number of devices configuration parameter if necessary. Refer to "How to Alter the number of devices Parameter Manually".
- 6 Start Adaptive Server in single-user mode.
- 7 Restore system catalog information for the master database if changes were made to it since the last dump. Refer to "How to Restore System Table Information in master Database".
- 8 Dump the master database.
- 9 Shut down Adaptive Server.
- 10 Start Adaptive Server in multiuser mode. Refer to "Returning Adaptive Server to Multiuser Mode".

#### Valid Dump of the master Database Does Not Exist

**Note** These procedures assume that the rest of the master device is intact. If this is not the case, see the following section "Master Device Is Lost and Valid Dump Exists".

- 1 Rebuild the master database without initializing the master device. Refer to "How to Rebuild master Database and Leave Master Device Intact".
- With Adaptive Server still down, manually reestablish the number of devices configuration parameter if necessary. Refer to "How to Alter the number of devices Parameter Manually".
- 3 Start Adaptive Server in single-user mode. Refer to "How to Start Adaptive Server in Single-User Mode".

**Note** In Adaptive Server version 12.0.x and later, be sure to start the server with trace flag 3608 in single-user mode. Starting the server with trace flag 3608 prevents sybsystemdb creation at start-up time, avoiding the potential for overwriting any user databases that may have existed on the master device.

- 4 Restore the system tables information contained in the master database. This information describes all Sybase devices and user databases. If you have bcp files of the system tables, refer to "Manually Rebuilding Adaptive Server with bcp"; otherwise refer to "Restoring Device and Database Information in the System Catalog".
- 5 Use sp\_addserver to add a SYB\_BACKUP entry to the sysservers table:

```
1> sp_addserver "SYB_BACKUP" null,
2> <correct_backup_server_name>
3> qo
```

- 6 Dump the master database.
- 7 Shut down Adaptive Server.
- 8 Start Adaptive Server in multiuser mode. Refer to "Returning Adaptive Server to Multiuser Mode".

# master Database Is Corrupt and Adaptive Server Starts

This section is divided into two sub-sections: one in which you have a valid dump of the master database and one in which you do not.

### Valid Dump of the master Database Exists

Perform these steps to recover a master database that is corrupt but usable by Adaptive Server (for example, some tables in the master database are corrupt but Adaptive Server can start, and the System Administrator can to a certain extent use the master database).

**Note** This procedure assumes that the rest of the master device is intact.

- 1 Start Adaptive Server in single-user mode. Refer to "How to Start Adaptive Server in Single-User Mode".
- 2 Load the master database from backup. Refer to "How to Load the master Database from Backup".
  - Adaptive Server will automatically shut down after the load is complete.
- 3 Start Adaptive Server in single-user mode. Refer to "How to Start Adaptive Server in Single-User Mode".
- 4 Restore system catalog information of master database if changes were made to it since the last dump. Refer to "How to Restore System Table Information in master Database".
- 5 Start Adaptive Server in multiuser mode. Refer to "Returning Adaptive Server to Multiuser Mode".

# Valid Dump of the *master* Database Does Not Exist

If you do not have a valid dump of the master database, you have lost your master database. To resolve this problem, follow the procedure described under "Manually Rebuilding Adaptive Server with bcp".

# Master Device Is Lost and Valid Dump Exists

## Valid Dump with Default Sort Order

Use this procedure only if your Adaptive Server was installed with your platform's default sort order. If you have installed a non-default sort order, refer to "Valid Dump with Non-Default Sort Order".

#### ASE 12.5 and Later

- 1 Rebuild the lost master device. Refer to "How to Build a New Master Device" for instructions.
- 2 Start Adaptive Server in single-user mode. Refer to "How to Start Adaptive Server in Single-User Mode".
- 3 Ensure that the Adaptive Server has the correct name for the Backup Server in the sysservers table. Refer to "How to Set A Default Backup Server Manually in Adaptive Server" for instructions.
- 4 Load the master database from backup using the load database command to specify the physical device or file name to reference. For example:
  - 1> load database master from device\_name
    2> qo

**Note** You can only load a dump of master that matches your server level. Loading an older version dump to a newer server is not permitted.

The server inspects the master device and makes any corrections needed in the newly loaded sysdatabases and sysusages. These corrections affect only the master device, since that is the only device that changed -- the server assumes that all your other devices are undamaged and need not be inspected.

After this step, it is possible that your new master device contains database entries for databases that also exist on other devices in your system. This may happen if you moved tempdb to a different device, or created sybsystemdb on a different device. The server recognizes and handles this situation: if it finds pre-existing entries for those databases on other devices, it presumes that the existing entries are correct and does not change them.

After the load completes but before shutting down, the server does some post-processing to reconcile the newly loaded sysdatabases and sysusages tables against the information in the master device. At this time the server may print a variety of error messages regarding failures to use or find the master database, and/or attempts to insert duplicate keys or duplicate rows to sysusages. Ignore these messages; they occur only during the reconciliation phase, and will not affect the server's operation after it shuts down and is restarted.

After the checks and validations are complete the server shuts down. You may now restart it normally.

When you created a new master device in step 1 above, the server created only its default set of databases, with minimal data. You will probably need to load dumps of the databases (notably model) that used to be there.

Are the databases on your new master device large enough to hold the dumps you will be loading into them? Are all the necessary databases present? Is there any obsolete data that you need to clean up?

Log in as sa and inspect the databases on your system:

```
1> declare @pgspermb int
2> select @pgspermb = 1048576 / @@maxpagesize
3> select "db name"=db_name(dbid), dbid, "size"=sum(size) / @pgspermb
4> from master.dbo.sysusages
5> group by dbid
6> go
```

This command shows you all the databases present on your system, and their total size. Note that the size column in the output is expressed in megabytes.

Does this list contain any entries where database name is null? These sysusages entries don't have any matching entries in sysdatabases; they are unnecessary and should be deleted. You may be especially susceptible to this if you upgraded from pre-12.0 versions, and created sybsystemdb on the older version; sybsystemdb will have a different dbid than the default dbid. To remove these entries, use a script like the following:

```
1> exec sp_configure "allow updates", 1
2> go
1> delete sysusages
2> where db_name(<dbid>) is null
3> go
1> exec sp_configure "allow updates", 0
2> go
```

where <dbid> corresponds to the null database name.

Are any databases missing? Create those databases. Are the databases large enough? If not, alter them to be at least large enough to hold the dumps. (It is okay if they are too large; the server simply clears the excess space.)

#### ASE 12.0.x and Earlier

- 1 Rebuild the lost master device. Refer to "How to Build a New Master Device" for instructions.
- 2 Start Adaptive Server in single-user mode. Refer to "How to Start Adaptive Server in Single-User Mode".
- 3 Ensure that the Adaptive Server has the correct name for the Backup Server in the sysservers table. Refer to "How to Set A Default Backup Server Manually in Adaptive Server" for instructions.
- 4 Run installmaster or alter master for 2MB if master was originally 5MB.
- 5 Load the master database from backup using the load database command to specify the physical device or file name to reference. For example:

```
1> load database master from device_name
2> go
```

Adaptive Server will shut itself down after the load is complete.

- With Adaptive Server still down, manually reestablish the number of devices configuration parameter if necessary. Refer to "How to Alter the number of devices Parameter Manually".
- 7 Start Adaptive Server.
- 8 Restore system catalog information for the master database if changes were made to it since the last dump. Refer to "How to Restore System Table Information in master Database".
- 9 Load or rebuild the model database if necessary. Refer to "How to Alter the model Database".
- 10 Drop, re-create, and load any user databases located fully or partially on the master device.

**Warning!** Storing system databases sybsystemprocs, sybsecurity, and sybsyntax, and user databases on the master device is not recommended, as this greatly complicates disaster recovery.

# Valid Dump with Non-Default Sort Order

**Note** This section uses unix examples. Consult the *Utilities Programs for Windows* for equivalent Windows syntax.

- 1 Comment out the entry for the Adaptive Server in the *interfaces* file.
- 2 Rename the *RUN\_SERVER* file for the Adaptive Server to *RUN\_SERVER.old*. Rename your configuration file, adding ".old" to the name.
- 3 Run srvbuild to install a new Adaptive Server. Install the Adaptive Server using the original master device, the original Adaptive Server name, and the sort order and character set to reflect that on the dump. This creates a new entry in the *interfaces* file as well as a new *RUN\_SERVER* file to replace the one you renamed in step 2.
- 4 Start Adaptive Server in single-user mode. Refer to "How to Start Adaptive Server in Single-User Mode".
- 5 Ensure that the Adaptive Server has the correct name for the Backup Server in the sysservers table. Refer to "How to Set A Default Backup Server Manually in Adaptive Server" for instructions.

**Note** The master database must look exactly as it did and occupy exactly the same location on the master device as it did before the database was lost.

6 Load the master database from backup using the load database command to specify the physical device or file name to reference. For example:

```
1> load database master from device_name
2> go
```

Adaptive Server shuts itself down after the load is complete.

- With Adaptive Server still down, manually reestablish the number of devices configuration parameter if necessary. Refer to "How to Alter the number of devices Parameter Manually".
- 8 Start Adaptive Server. Change the name of the start-up file with the ".old" suffix created in step 2 back to the original name and start Adaptive Server with that file.

- 9 Restore system catalog information for the master database if changes were made to it since the last dump. Refer to "How to Restore System Table Information in master Database".
- 10 Load or rebuild the model database if necessary. Refer to "How to Alter the model Database".
- 11 Drop, re-create, and load any user databases located fully or partially on the master device.

# Master Device Is Lost and Valid Dump Does Not Exist

- Build a new master device. Refer to "How to Build a New Master Device".
- With Adaptive Server still down, manually reestablish the number of devices configuration parameter if necessary. Refer to "How to Alter the number of devices Parameter Manually".
- 3 Start Adaptive Server in single-user mode. Refer to "How to Start Adaptive Server in Single-User Mode".
- 4 Restore system catalog information for the master database. Refer to "How to Restore System Table Information in master Database" or "Manually Rebuilding Adaptive Server with bcp".
- 5 Alter the tempdb database if necessary. Refer to "How to Alter tempdb".
- 6 Check Adaptive Server to verify that the system database sybsystemprocs is still intact. If it is not, rebuild sybsystemprocs by running disk init to initialize a device for the database and then creating sybsystemprocs on the new device.
- 7 Execute the installmaster and installmodel scripts. Refer to "How to Run the installmaster and installmodel Scripts".
- 8 Use sp\_addserver to add a SYB\_BACKUP entry to the sysservers table:

```
1> sp_addserver "SYB_BACKUP" null,
2> <correct_backup_server_name>
3> go
```

9 Dump the master database.

10 Drop, re-create, and load any user databases located fully or partially on the master device.

**Warning!** Storing system databases sybsystemprocs, sybsecurity, and sybsyntax and user databases on the master device is not recommended, as this greatly complicates disaster recovery.

- 11 Use the latest version of the configuration file to restore the configuration parameters.
- 12 Shut down Adaptive Server.
- 13 Start Adaptive Server in multiuser mode with the old configuration file. Refer to "Returning Adaptive Server to Multiuser Mode".

# The model Database Is Lost or Corrupted

If you can use the model database with the use model command, and if you have a valid dump of the database, then you can load the model database from backup.

If you cannot use the model database or do not have a dump of the model database, follow these steps:

## ASE 12.5.x and Later

ASE 12.5.x and later versions do not use buildmaster. Use the following steps to rebuild model:

- 1 Shut down Adaptive Server.
- 2 Run the following command:
- % dataserver -d master\_device\_path\_name -w model

**Note** This is a unix example. On Windows platforms, you use the sqlsrvr program; refer to your *Utility Guide* for details.

3 Restart Adaptive Server.

4 Reload any user-specific structures or data in model, such as data types, tables, stored procedures, users and permissions.

#### ASE 12.0.x and Earlier

- Shut down Adaptive Server.
- 2 Run the following command:

```
% buildmaster -x -dmaster_device_name -s master_device_size
```

**Note** Due to the 6MB master in Adaptive Server 12.0.x, an additional precaution is necessary for sites running version 12.0.x. If you installed Adaptive Server starting with version 12.0.x, use the 12.0.x buildmaster for this step. Otherwise, if you upgraded from pre-12.0.x Adaptive Server to 12.0.x, use the pre-12.0.x buildmaster. Using the correct version of buildmaster avoids potential problems due to the increased size of master in 12.0.x.

- 3 Restart Adaptive Server.
- 4 Reload any user-specific structures or data in model, such as tables, stored procedures, users and permissions.

# Non-Master Device Containing Pieces of *tempdb* Is Lost

Follow this procedure if a device containing pieces of tempdb, other than the master device, has been lost:

- 1 Start Adaptive Server in single-user mode. Refer to "How to Start Adaptive Server in Single-User Mode".
- 2 Print out the sysusages table for tempdb using the following command:

```
1> select * from sysusages where dbid=2 2> go
```

3 Delete all but the first entry in sysusages for tempdb (*dbid*=2). Make sure that the segmap column for the first entry is 7. If the model database has been increased beyond its default size, do not reduce the size of tempdb so that it is smaller than model. If the size of model is larger than the default 2MB, call Sybase Technical Support.

**Warning!** disk refit or disk reinit will fail on any master database on which this procedure is used.

#### For example:

```
1> begin transaction
2> delete master..sysusages
3> where dbid=2 and lstart != 0
4> go
1> update master..sysusages set segmap = 7
2> where dbid = 2
3> go
1> select * from master..sysusages where dbid=2
2> go
```

4 If the above select command produced the following output:

```
dbid segmap lstart size 2 7 0 1024
```

continue to step 5. If it did not, roll back the transaction and contact Sybase Technical Support.

5 Commit the transaction and shut down Adaptive Server using the following commands:

```
1> commit transaction
2> go
1> shutdown
2> go
```

- 6 Start Adaptive Server in multiuser mode. Refer to "Returning Adaptive Server to Multiuser Mode".
- 7 Disallow updates to system catalogs:

```
1> sp_configure "allow updates", 0
2> go
```

8 Drop (sp\_dropdevice) and reinitialize (disk init) the lost device. If user databases are on the same device with tempdb, you may have to drop those databases also, before dropping and reinitializing the lost device.

- 9 Use the alter database command to restore tempdb to the desired size.
- 10 Dump the master database.

# **Master Device Is Going Bad**

If your master device is working fine but you are starting to notice other symptoms that could lead to major problems, use the procedure in this section to prevent those major problems.

Here are some examples of symptoms that could lead to problems with your master device:

- Your operating system log reports I/O disk errors.
- Databases other than master are starting to exhibit problems.
- There is a problem with tempdb or model.

Perform the following procedure if your master device is going bad:

- 1 Ensure the consistency of the master database by running dbcc checkalloc and dbcc checkdb.
- 2 Ensure the consistency of any user databases located fully or partially on the master device by running dbcc checkalloc and dbcc checkdb.
- 3 Dump any user databases located fully or partially on the master device. Save the contents of sysusages, sysdevices, sysdatabases, syslogins, sysloginroles, sysservers, and sysconfigures.
- 4 If the consistency checks on the master database do not produce errors, and changes have been made since the last backup, dump the master database.
- 5 Perform steps 1 and 2 for the model database if it has been changed since the original installation.
- 6 Have your hardware checked and repaired. If the device is replaced, follow the steps listed in "Master Device Is Lost and Valid Dump Exists".

# Adaptive Server Does Not Start After Altering Configuration

When Adaptive Server starts, it reads the configuration parameters contained in the configuration file for your Adaptive Server.

The values of these variables are used at start-up time to determine how much memory to allocate for various resources needed by Adaptive Server. If sufficient resources are not available to satisfy all the requests, Adaptive Server will not start. This situation most often occurs when one or more erroneously high values are set with the sp\_configure command.

Refer to "How to Reset Adaptive Server to Its Default Configuration" for information about resetting configuration parameters.

# Manually Rebuilding Adaptive Server with bcp

Manually rebuilding Adaptive Server with bcp and server building utilities enables you to create a new master device/configuration block and preserve system tables.

As of version 12.5, master devices and servers are built with the dataserver (Unix) and sqlsrvr (Windows) programs. In pre-12.5 versions, they are built with buildmaster.

Some of the most common uses for a manual rebuild are when:

- The master device has no more available space. You can migrate the system table information to a new, larger master device while retaining all current data on the original devices.
- Restoring the master device resulted in 605 errors due to an incorrect sysusages table. You can use trace flags, along with the bcp and server build steps, to get the information needed for a rebuild.
- No backup of the master database exists. The old master database is accessible, although it is not runnable. You can migrate the system information to a new master database.

You can also use manual rebuild steps for immediate recovery when:

 Severe data corruption necessitates a speedy recovery. You can run the bcp and server build commands, instead of using the sybinit utility, running the disk reinit/refit commands, or creating/loading from backups.

- You need to perform a recovery from an inadvertent configuration change, such as memory set too high.
- Major corruption problems on, or loss of, the master device requires creating a new server. In this case, you must use bcp on your system tables immediately.

**Note** Ensure that your backup procedures include bcp commands for all relevant tables, including the six system tables listed under "Steps for Rebuilding Adaptive Server". You can then more easily restore the master database if necessary.

### Checklist

You can use the following checklist when you manually rebuild Adaptive Server with bcp and the server build utility for your ASE version and platform. Details on each step follow.

- 1 Copy the system tables to files (bcp...out with the -c option).
- 2 Get configuration information and shut down the server.
- 3 Run the dataserver (Unix)/sqlsrvr (Windows) program for version 12.5 and later, or the buildmaster command on pre-12.5 versions to create the new master device.
- 4 Bring up the server in single user mode.
- 5 Delete sysconfigures, and then copy the files into the system tables (bcp...in), including sysconfigures.
- 6 Reconfigure, shut down with nowait and then restart the server.
- 7 Run the install scripts for master and model.
- 8 Shut down/bring up the server in multi-user mode.
- 9 Test the results.

# **Considerations**

Before performing Adaptive Server recovery, carefully evaluate the issues specific to your system, and then choose the best approach.

You may also find it helpful to review appropriate recovery and rebuild information in earlier sections of this chapter.

If using bcp version 11.1.1, ensure that you have applied the latest EBF for this version. As an alternative, you can use the -Q option in bcp 11.1.1 to revert to the version 10.0.4 behavior, which converts null data to spaces.

# Steps for Rebuilding Adaptive Server

**Note** This section uses Unix syntax and examples. For the equivalent Windows information, refer to your *Utility Programs* guide for Windows.

Let us say that your master device is full and is producing 1105 errors (system segment is full). As a last resort, you have run the dump transaction command with the truncate\_only or no\_log option, which did not free any database space. You cannot even run alter database to add rows to the sysusages system table, because the system segment is full. This section details how to manually rebuild Adaptive Server in this common situation, focusing on these six system tables:

- sysdevices represents the available physical devices.
- sysdatabases represents the databases known to Adaptive Server.
- sysusages plots how individual databases use the device fragments, such as for data and transaction logging.
- syslogins holds the login information about users allowed to work in the server.
- sysconfigures contains the user-settable configuration parameters.
- syscharsets contains the character sets and sort orders defined for Adaptive Server use.

Your Adaptive Server configuration may include other system tables of critical importance. If so, be sure to include them when recreating the original environment. For example:

- sysservers holds the names of other remote servers.
- sysremotelogins contains the login information for the remote hosts.
- sysloginroles may be necessary for sites doing extensive group/security work.

The following procedures rely on the bcp command. If bcp is unavailable, see "If You Cannot Use bcp or a Dump".

## **Copy the System Tables to Files**

Copy the system tables to data files as follows:

1 Execute the bcp...out command for each of the six main tables. At a Sybase *bin* directory prompt, enter:

```
bcp master..sysdevices out /directory.spec/devs -Usa -P -c
bcp master..sysdatabases out /directory.spec/dbs -Usa -P -c
bcp master..sysusages out /directory.spec/usages -Usa -P -c
bcp master..syslogins out /directory.spec/logins -Usa -P -c
bcp master..sysconfigures out /directory.spec/configures -Usa -P -c
bcp master..syscharsets out /directory.spec/charsets -Usa -P -c
```

2 If your site needs other system tables, such as sysservers, and sysremotelogins, run bcp...out for them now as well. The syntax is:

```
bcp master..<table_name> out /directory.spec/<filename> -Usa -P -c
```

#### Where:

- table\_name is the name of the table, for example sysservers.
- *filename* is the name you want to give the bcp file, for example *srvrs*.

For details on using the bcp command, see the Adaptive Server utilities manual for your platform.

**Note** You cannot use bcp and buildmaster to recover user databases on the master device. You must manually drop and reload these user databases from backups.

## Get Configuration Information and Shut Down the Server

Print current configuration values to an output file, and then shut down the Adaptive Server as follows:

1 At a Sybase *bin* directory prompt:

```
isql -Usa -P -S<server> << EOF > /directory.spec/sp_configure.out
```

For details on isql parameters, see the Adaptive Server utilities manual for your platform.

2 At the isql prompt, enter:

```
1> sp_configure
2> go
1> shutdown
2> go
EOF
```

#### Create New Master Device and Edit the run server File

Consider these guidelines before creating a new master device:

- Preserve the original. When creating a new master device, preserve the
  original device in case you need information from it. First do all the work
  on a new device (a filesystem is adequate for this.) Once the server is
  running, you can either repeat the same work on the original master device
  or copy the new device with an operating system utility, such as dd (Unix).
- Keep tempdb on master. If you previously moved tempdb off the master device, sysusages for master will be nonstandard if the master database was altered after moving tempdb.

Maintaining tempdb on the master device ensures a standard master device layout that you can restore conveniently if the device is lost. It is recommended that you take this opportunity to move tempdb back to the master device. For details, refer to TechNote 2829 in the Technical Library at http://www.sybase.com/detail?id=2829.

#### To create a new master device:

1 Create a new master device/configuration block. Use the procedure described in How to Build a New Master Device.

**Note** To find where the current master device path is set, look in the "run\_server" file under the Sybase *install* directory. The default name is *RUN\_SYBASE*; if the server name is not SYBASE, the filename is *RUN\_servername*.

- 2 Copy the "run\_server" file under the Sybase *install* directory, and then edit the copy as follows:
  - Change the -d<*path\_to\_old\_master\_device*> to reflect the <*path\_to\_new\_master\_device*> that you created in step 1.
  - Change the comment, # Size of Master Device:
     <old\_master\_device\_size>", to reflect the
     <new\_master\_device\_size>.

#### Bring Up the Server in Single-User Mode

- Copy the "run\_server" file and name it with a "m\_" prefix to indicate single user mode; for example, *m\_RUN\_servername*.
- 2 Edit the *m\_RUN\_servername* file to add the single-user mode flag (-m on Unix) in the dataserver command.
- 3 At a Sybase *install* directory prompt, enter:

```
startserver -f m_RUN_servername
```

For details refer to "How to Start Adaptive Server in Single-User Mode".

#### Copy the Files into the System Tables

- 1 Log into the Adaptive Server that contains the new master device. No password is needed.
- 2 Delete the sysconfigures table. You will replace the rows in step 4.
- 3 Remove the rows in the sysusages output file /directory.spec/usages for dbid 1 (master), 2 (tempdb), and 3 (model). dbid is the leftmost value in each row.

This step prevents incorrect sysusages errors. Otherwise, databases try to use uninitialized space from rows in the output file that are not in the new sysusages table.

4 Copy the files back into the system tables by entering the following commands at a Sybase *bin* directory prompt:

```
bcp master..sysdevices in /directory.spec/devs -Usa -P -b 1 -c bcp master..sysdatabases in /directory.spec/dbs -Usa -P -b 1 -c bcp master..sysusages in /directory.spec/usages -Usa -P -b 1 -c bcp master..syslogins in /directory.spec/logins -Usa -P -b 1 -c bcp master..sysconfigures in /directory.spec/configures -Usa -P -b 1 -c bcp master..syscharsets in /directory.spec/charsets -Usa -P -b 1 -c
```

The -b 1 parameter allows processing to continue when bcp encounters duplicate records, such as the SA login created during the initial buildmaster process.

**Note** Remember to run bcp...in for any other tables that you included in the step "Copy the System Tables to Files".

5 Look at your error log prior to failure for the default sort order and character set ID. Then invoke isql and enter:

```
1> update sysconfigures set value = <new-sort-id>
2> where comment like "%default sort%"
3> go
1> update sysconfigures set value = <new-charset>
2> where comment like "%default character%"
3> go
```

6 Invoke isgl and run checkpoint on the master database:

```
1> checkpoint
2> go
```

#### Shut Down/Bring Up Adaptive Server in Single-User Mode

1 At a Sybase *bin* directory prompt, invoke isql:

```
isql -Usa -P << EOF
```

2 Shut down the server. Use the with nowait option to avoid misleading error messages. At the isql prompt, enter:

```
1> shutdown with nowait
2> go
```

- 3 Start the server in single user mode. Refer to "How to Start Adaptive Server in Single-User Mode".
- 4 If the sort order is changing, the server rebuilds some indexes and shuts down again. In this case, simply repeat step 3.

## Run the Install Scripts for master and model

At this point, Adaptive Server has recovered all of the user databases and sybsystemprocs. Assuming that both master and sybsystemprocs are available to the server, run the install scripts to install system procedures and grant permissions for using Adaptive Server. Run the install scripts from a Sybase *bin* directory prompt.

For example, on Unix platforms and ASE version 11.9.x or earlier, enter:

```
isql -Usa -P < $SYBASE/scripts/installmaster
isql -Usa -P < $SYBASE/scripts/installmodel</pre>
```

On Unix platforms and ASE version 12.0 and later, enter:

```
isql -Usa -P < $SYBASE/$SYBASE_ASE/scripts/installmaster
isql -Usa -P < $SYBASE/$SYBASE_ASE/scripts/installmodel</pre>
```

#### Shut Down/Bring Up the Server in Multi-User Mode

From the Sybase *install* directory prompt, enter:

```
startserver -f RUN_<server>
```

## **Verify the Results and Test Applications**

Recommendations for verifying and recording the manual rebuild results:

- Perform dbcc commands on all databases.
- Dump the master database.
- Make and store hard copies of system tables, especially:
  - sysdevices
  - sysdatabases
  - sysusages
  - syslogins
  - sysconfigures
  - syscharsets
- Test applications to ensure that they work as expected.

# If You Cannot Use bcp or a Dump

If you cannot use bcp or a dump to restore master database information, refer to the information on using disk reinit and disk refit in "How to Restore System Table Information in master Database".

Also note that if you do not have disk reinit scripts, you can get device information from these sources:

- Error log, which provides the physical and logical device names and vdevno
- Operating system, which provides the size

# CHAPTER 2 Encyclopedia of Tasks

This chapter provides step-by-step procedures for tasks needed to recover from various disaster situations involving Sybase system databases or the entire master device, as well as for other tasks not strictly related to disaster recovery.

**Note** Although this chapter provides examples for a range of platforms, availability of Adaptive Server Enterprise varies. For example, Stratus, OpenVMS, Novell Netware, and OS/2 are not available on all server versions.

# **Disaster Recovery Tasks**

This section takes you through tasks necessary for recovery from various disaster situations involving Sybase system databases or the entire master device.

## **How to Build a New Master Device**

#### ASE 12.5 and Later

When creating the new master device, make sure you use the same page size as your old master device and make the new device at least as large as the old one. The following example creates a device with a 2048-byte (2K) logical page size, and total size 100 megabytes + 8 Kilobytes (the 8 KB is extra space for the configuration area).

% \$SYBASE/bin/dataserver -d\$SYBASE/d\_master.dat

-z 2k -b 51204

**Note** This example applies to Unix platforms; Windows users can find the equivalent syntax in *ASE Utility Programs for Windows and Windows NT*. Also note that starting with 12.5, the dataserver command allows a space between option and parameter.

Use the -s option with this command to specify the server name. You can also specify the -b size in Kb, Mb, or Gb. In the above example you would use -b 100.00782M. Without one of the K, M, or G modifiers, the default device size is expressed in server virtual pages, 2048 bytes each.

At device creation, the server issues large numbers of "upgrade" messages tracking its progress; these messages help troubleshoot any problems. They are upgrade messages because the server creates a new installation by doing an "upgrade" of a device that it has just created.

When finished, the server shuts down. You now have a master database containing minimal system information, including an sa login whose password is null, and minimally sized master, model, tempdb, and sybsystemdb databases.

#### ASE 12.0.x and Earlier

To build a new master device, execute buildmaster, specifying the location and size of the master device. buildmaster should always be run by the operating system user who owns the Adaptive Server devices. Remember that buildmaster takes the size in 2K blocks. For example, if you want a 14MB master device, set the size parameter to 7168 2K blocks.

Warning! Never execute buildmaster while Adaptive Server is running!

To build a new 14MB master device, use a command similar to one in the following table:

| Operating System | Command                                |
|------------------|----------------------------------------|
| UNIX             | buildmaster -ddevice_name -s7168       |
| Digital OpenVMS  | buildmaster/disk=device_name/size=7168 |
| Novell NetWare   | load bldmastr -ddevice_name -s7168     |
| OS/2, Windows NT | bldmastr -ddevice_name -s7168          |

If the master database has been altered, alter it again using exactly the same commands. The master database must be re-created both logically and physically to look exactly the way it did at the time of the last dump. This includes any alterations to tempdb or model.

buildmaster initializes the specified device as the Sybase master device and creates the master, model, and tempdb databases on this device. Any information existing on the device will be overwritten.

buildmaster installs default character set and sort order. On HP-UX, buildmaster installs the roman\_8 character set and sort order, the default sort order/character set for this platform; srvbuild and srvbuildres are capable of installing additional character sets.

Refer to buildmaster, srvbuild and srvbuildres in the Adaptive Server utility programs manual for additional information.

**Note** Be sure to execute buildmaster from the correct Adaptive Server version. Refer to "How to Determine Your Adaptive Server Version" in the Error Message Writeups chapter for instructions.

## How to Rebuild master Database and Leave Master Device Intact

#### ASE 12.5 and Later

Use this procedure when the current master device is usable, but you are unable to use the server because of master database corruption. These steps enable you to create a new master database and reload it from backup.

**Note** Use this procedure only for ASE version 12.5.x and higher. The examples shown here apply to unix platforms; for equivalent Windows commands, see your platform's *Utility Guide* and operating system manual as appropriate.

#### Step 1. Create a New master Database

The approach to creating the new master database depends on the extent and nature of the corruption. Three different scenarios are possible:

- Basic recreation, which is sufficient if only the data in master was affected. The server reads the master device to determine page and device sizes.
- Recreating when the device's configuration area is corrupted. You will need to provide page and device sizing information.
- Recreating when the master database allocation pages are also corrupted.
   All corrupt or unallocated extents on the device are allocated to master.

If you are unsure of the scope of corruption, start with the "Basic Recreation" steps below; use the instructions for the other scenarios only if necessary.

#### Basic Recreation of master Database

This command instructs the server to read the device's configuration area to obtain page size and device size and determine where to place the master database:

```
% dataserver -d <device_name> -w master
```

The server creates a master of the same size, and in the same locations on disk, as the database it is replacing. It will *not* have the old database's data! Instead, it contains a default set of data that you will replace later using load database. The default data includes information about any databases existing on the master device, but no other devices. It also has minimal system information, including a login for sa with a null password.

This process produces a large number of messages tracking the progress of database creation which are helpful in troubleshooting any problems. They are "upgrade" messages because the server creates a new master database by "upgrading" the device.

**Note** If the configuration area is corrupt or unavailable, this command returns the message: "The configuration area in device 'xxx' appears to be corrupt. The server needs this data to boot, and so cannot continue." If this occurs, continue with the instructions below.

#### Recreation with a corrupt configuration area

The "Basic Recreation" process above may fail if the device's configuration area has become corrupt. If so, you must supply sizing information. You will need two parameters: the page size (you need to know what this was), and the device size, which you can determine directly from the device:

```
% ls -l $SYBASE/d_master.dat
```

Divide the size shown by the page size (2048, say) to obtain the number of server pages, by 1024 to obtain KB, or by 1048576 to obtain MB.

Provide this information on the command line as follows:

```
% $SYBASE/bin/dataserver -d $SYBASE/d_master.dat -w master
-z page_size -b device_size
```

For example, if your page size is 2K and the device size is 51204 server pages (100 MB, plus 8K space for the configuration area), the command looks like this:

```
% $SYBASE/bin/dataserver -d $SYBASE/d_master.dat -w master
-z 2k -b 51204
```

You may also specify the device size as Kb, Mb, or Gb; for example,-b 100M.

Recreation when master database allocation pages are corrupted

If the above procedures for recreating the master database fail, the database's allocation pages are corrupt. (This may happen, for instance, if the database device was inadvertently written over by a completely different file.)

In this case, you can force the server to allocate all corrupted or unallocated extents to the master database:

```
% $SYBASE/bin/dataserver -d $SYBASE/d_master.dat -w
master -f
```

This allocates *all* corrupted or otherwise unrecognizable extents to the master database. Depending on the extent of your master device corruption, and how much free space it originally had, this will probably leave master much larger than it needs to be, causing it to occupy space that used to belong to other databases like model, tempdb, and sybsystemdb. We will consider recovering from that situation later.

**Note** You may combine the -f, -b, and -z options as necessary.

The server shuts down after recreating the master database.

#### Step 2: Account for Missing Databases (if you used -f)

**Note** This step is only needed if you used the -f option in Step 1 to recreate the master database due to allocation page corruption. If you did not use -f, skip this step.

Recall that the -f command line option could make the new master larger than needed at the expense of other required databases on the master device. You will need to check for these databases before proceeding. This step has many possible permutations, so you must know what databases *should* be on the master device to perform this step. For example, if you had moved tempdb to a different device, you will not need tempdb on the master device. If upgrading, you may well have created sybsystemdb on a device other than master; if so, you will not need to account for sybsystemdb.

Start Adaptive Server in single-user mode. Refer to How to Start Adaptive Server in Single-User Mode.

Log in as sa, and check the databases currently on the master device:

```
1> select name from sysdatabases
2> go
```

Do you see all the databases that should be on the master device? If so, skip the rest of this step. Otherwise, you will need to determine which databases are missing *and* how big they should be, then obtain the free space needed to recreate these databases.

The following isql script obtains the required space by removing it from the end of the master database. In order, it

- Establishes how many logical pages the missing databases need
- Subtracts that number from the pages that master occupies
- Removes disk usage entries for parts of master above that limit
- Restricts the highest logical chunk of master such that its total size leaves the required number of pages free.

You will need to provide the required space value, denoted as @needed\_mb.

**Note** This sample script is provided to assist you with the disaster recovery task. It is not officially supported by Sybase.

```
10> begin
11>
        delete master.dbo.sysusages
12>
        where lstart > @master end
13>
        update master.dbo.sysusages
14>
        set size = @master_end - lstart
15>
        where dbid = 1
16>
        and lstart = (select max(lstart) from master.dbo.sysusages
17>
                     where dbid = 1)
18> end
19> else
20> begin
21>
        print "Can't take enough space from the master database!"
22>
        print "Need to find %1! pages", @needed_pages
23>
        print "That would leave master with %1! pages", @master_end
24>
        print "Cannot continue."
25> end
26> go
```

**Note** If the procedure fails, your master device is not big enough to hold all the databases you are trying to create. Check the required MBs of space that you specified. If it is correct, it may be necessary to create a new master device using the instructions in How to Build a New Master Device.

You now have enough space to recreate your required databases. Create them one at a time. For example:

```
1> create database model on default = 3
2> go
```

Repeat for each database. Then shut down the server.

#### ASE 12.0.x and Earlier

To rebuild the master database only and leave the master device intact, run buildmaster with the -m option (on UNIX, Novell NetWare) or the /master option (on Digital OpenVMS). Be sure to specify the correct size of the master device, not the master database.

**Note** Due to the new 6MB master in Adaptive Server 12.0.x, an additional precaution is necessary for sites running version 12.0.x. If you installed Adaptive Server starting with version 12.0.x, use the 12.0.x buildmaster for this step. Otherwise, if you upgraded from pre-12.0.x Adaptive Server to 12.0.x, use the pre-12.0.x buildmaster. Using the correct version of buildmaster avoids potential problems due to the increased size of master in 12.0.x.

The commands in the following table build a new master database without changing the configuration block or initializing the master device. These commands also set sort order and character set values to their defaults.

| Operating System | Command                                                 |
|------------------|---------------------------------------------------------|
| UNIX             | buildmaster -ddevice_name -sdevice_size -m              |
| SCO UNIX         | buildmaster -d/dev/rid001d -s5120 -m                    |
| Digital OpenVMS  | buildmaster /disk=device_name /master /size=device_size |
| Novell NetWare   | load bldmastr -d <i>device_name -sdevice_size</i> -m    |
| OS/2, Windows NT | bldmastr -d <i>device_name -sdevice_size</i> -m         |

Warning! Never run the buildmaster utility while Adaptive Server is running!

After rebuilding master, and prior to loading the backup, alter the master database on the master device as necessary to ensure that the *lstart*, *size*, and *vstart* values of master match up with those on the dump. Otherwise, you may see corruption following the load of master.

buildmaster installs default character set and sort order. On HP-UX, buildmaster installs the roman\_8 character set and sort order, the default sort order/character set for this platform; srvbuild and srvbuildres are capable of installing additional character sets.

Refer to buildmaster, srvbuild and srvbuildres in your platform's utility programs manual for additional information.

# How to Start Adaptive Server in Single-User Mode

To start Adaptive Server in single-user mode, issue the following command:

```
% startserver -m -frunserver_filename
```

If this fails, do the following instead:

Edit a copy of the *RUN\_servername* file for the Adaptive Server and add the -m option (on UNIX) or the /masterrecover option (on Digital OpenVMS) to the end of the dataserver line. On Novell NetWare, OS/2, and Windows NT, no *RUN\_servername* file is used. Instead, specify the -m flag on the file server command line, as shown in the example below.

The following examples show the *RUN\_servername* file edited to start an Adaptive Server named TEST in single-user mode:

On UNIX

```
#!/bin/sh
#
# Adaptive Server Information:
# name: TEST
# master device: /work/master.dat
# master device size: 10752
# errorlog: /usr/u/sybase/install/errorlog
# interfaces: /usr/u/sybase/interfaces
#
/usr/u/sybase/bin/dataserver -d/work/master.dat
-sTEST -e/usr/u/sybase/install/errorlog
-i/usr/u/sybase/interfaces
-c/usr/u/sybase/TEST.cfg -m
```

On Digital OpenVMS

You do not need to edit the runserver file. Start Adaptive Server with the following command:

```
$ startserver /server=server_name /masterrecover
```

**Note** Create a separate *runserver* file for each Adaptive Server to start in single-user mode. Refer to "How to Start Adaptive Server with Trace Flags" for information about using *runserver* files.

Start Adaptive Server with the following command:

| Operating System | Command                                       |
|------------------|-----------------------------------------------|
| UNIX             | startserver -frunserver_filename -m           |
| Digital OpenVMS  | startserver/server=server_name /masterrecover |
| Novell NetWare   | load sqlsrvr -d <i>device_name</i> -m         |
| OS/2             | sqlsrvr -d <i>device_name</i> -m              |

#### Windows NT

See directions below.

Once Adaptive Server is running and recovery is complete on all databases, review the error log and verify that no errors occurred. If you have successfully started Adaptive Server in single-user mode, a message like the following should appear in the error log:

#### On Windows NT

Follow these steps to start Adaptive Server in single-user mode on Windows NT:

- 1 Log into Windows NT using an account with Windows NT administrator privileges.
- 2 Double-click the Server Config icon in the Sybase for Windows NT program group.
- 3 Select the Adaptive Server icon.
- 4 Select Configure Adaptive Server.
- 5 Select the name of the Adaptive Server to configure, and choose Continue.
- 6 Enter "sa" for login name. (No password is required.)
- 7 If the Adaptive Server is not running, Server Config asks you to start it now; choose Yes.
- 8 Select the Command Line Option or the Command Line Parameters button.
  - Server Config displays the Command Line Parameters dialog box.
- 9 Edit the text in the Command Line Parameters dialog box to include the start-up parameter m.
- 10 Click OK.
- 11 Choose Save at the Adaptive Server's configuration dialog box.
- 12 Exit Server Config.

## **Returning Adaptive Server to Multiuser Mode**

To start Adaptive Server in multiuser mode, use the original *runserver* file without the -m option.

On Novell, restart Adaptive Server without the -m flag.

On Digital OpenVMS, restart Adaptive Server without the /masterrecover option.

# How to Run the installmaster and installmodel Scripts

To execute the installmaster and installmodel scripts, located in the \$SYBASE/\$SYBASE\_ASE/scripts directory, type the command for your platform.

| Operating System | Command                                                                      |
|------------------|------------------------------------------------------------------------------|
| UNIX             | isql -Usa -Psa_password -Sserver_name<br>< installmaster                     |
|                  | isql -Usa -Psa_password -Sserver_name<br>< installmodel                      |
| SCO UNIX         | isql -Usa -Psa_password<br>-i/usr/sybase/scripts/installmaster               |
|                  | isql -Usa -Psa_password<br>-i/usr/sybase/scripts/installmodel                |
| Digital OpenVMS  | isql/u="sa"/p="sa password"/input=installmaster                              |
|                  | isql/u="sa"/p="sa password"/input=installmodel                               |
| Novell NetWare   | load isql -Usa -Psa_password -Sserver_name -isys:sybase\scripts\instmstr.sql |
|                  | load isql -Usa -Psa_password -Sserver_name -isys:sybase\scripts\instmodl.sql |
| OS/2, Windows NT | isql -Usa -Psa_password -Sserver_name -ic:\sybase\scripts\instmstr           |
|                  | isql -Usa -Psa_password -Sserver_name -ic:\sybase\scripts\instmodl           |

**Note** On the Novell NetWare platform, each LOAD command must be on a single line.

The installmaster and installmodel scripts install the system procedures, set up some required Sybase internal tables, and install the privileges for the model database.

# How to Load the master Database from Backup

This is a three-step procedure:

- 1 Put Adaptive Server in single-user mode. Refer to "How to Start Adaptive Server in Single-User Mode".
- 2 Start isql as sa.
- 3 Execute these commands:

```
1> load database master
2> from logical_dump_device_name
3> go
OR
1> load database master
2> from "physical_dump_device_name"
3> go
```

Alternatively, if the database was dumped to a remote site, refer to "load database" in the *Reference Manual* for information about loading the master database.

Once the master database is loaded successfully, Adaptive Server automatically shuts itself down and the isql session exits with the following message:

```
DB-Library: Unexpected EOF from SQL Server.
```

# How to Restore System Table Information in *master* Database

This section is divided into two parts. The first part describes how to reestablish device and database information in the system catalog, and the second part describes how to reestablish Adaptive Server logins.

## Restoring Device and Database Information in the System Catalog

If a create database, alter database, or disk init command has been issued since the last database dump of master, or if no valid dump of master exists, and no valid bcp files of system tables exist, refer to "Backing Up and Restoring the System Databases" in the *System Administration Guide* for information on the use of the disk reinit and disk refit commands. These commands restore the system tables information contained in the master database, which describes all Sybase devices and user databases.

If you kept the disk init scripts originally used to initialize the database devices, you can use them to formulate the disk reinit commands, since disk reinit uses the same parameters. If these scripts are not available, examine the contents of sysdevices before a disaster and build the necessary disk reinit command scripts for use when needed. This information is also available from the server error log and the operating system.

Execute disk reinit on the device on which *sybsystemprocs* is located if it is on a device other than master. To retrieve the correct parameters for disk reinit, check the values you saved from sysdevices. If this information is not available, check the most recent error log.

**Note** The device on which sybsystemprocs resides will not be included in your disk init script, as srvbuild creates that device during installation. Therefore, record the values in sysdevices for the device on which sybsystemprocs resides, even if you plan to use your disk init scripts.

After all the disk reinit commands complete, compare the current contents of sysdevices with a copy of the sysdevices table that was made before the master device was lost. Since the disk refit command is based on the contents of that table, it is crucial that the table accurately reflect all devices.

After the disk refit command is complete, manually compare the contents of the current sysdatabases and sysusages with copies of those same tables that were made prior to the loss of the master device.

Keep up-to-date copies of these tables on hand, using bcp with the -c option, to ensure the quickest recovery after a disaster. If sysdatabases and sysusages do not match your hardcopy records, contact Sybase Technical Support for assistance.

# **Re-establishing Adaptive Server Logins**

If you have added Adaptive Server logins since the last database dump of master, or if no valid dump of master exists, restore the syslogins table.

How you restore the table depends on what information you have on hand:

- If you saved the scripts with all sp\_addlogin and sp\_droplogin statements made in the correct order, run those scripts.
- If you do not have the scripts, but have a copy of syslogins saved, reconstruct the sp\_addlogin and sp\_droplogin commands and the corresponding suids.

- If neither the scripts nor the copy of syslogins is available, follow these steps:
  - a Query all of the user databases to determine the name and the *suid* of each user. The sp\_addlogin system procedure assigns an *suid* to each login in numerical order, and this *suid* is mapped to the sysusers table in each user database.
  - b Once all *names* and *suids* are known, execute sp\_addlogin for each user, in the appropriate order, so that newly generated logins have the same *suid* as the users in the user databases. You might have to enter dummy accounts for users whose logins have been dropped in order to keep current users' *suid* values in the correct sequence. Drop these dummy accounts when you are done.

# How to Alter the *number of devices* Parameter Manually

This step is necessary only if you are using a virtual device number (vdevno) that is greater than the default value for the number of devices configuration parameter (in this case, some of your devices will be inaccessible until you perform this step). The default value for number of devices is 10 on most platforms.

**Note** Perform this task only if the configuration file prior to an Adaptive Server crash is lost. If the configuration file *is* available, use that file to start up Adaptive Server or use the number of devices from the last configuration file.

To aid in the recovery process, determine whether this step will be needed before an actual disaster. Do this by examining the *device\_number* column in the sp\_helpdevice output.

If Adaptive Server is not up and running, check the start-up section of the most recent error log, which contains the device number.

If a virtual device number greater than the default is being used, increase the number of devices parameter in the configuration file before you start Adaptive Server. For example, if the highest vdevno in use is 30 and the default is 10, edit the configuration file to set the number of devices parameter to 31.

# How to Alter tempdb

If tempdb has been enlarged and these changes are not reflected in your current master database, alter tempdb again to ensure that there is enough space to process your normal work load. Refer to the *System Administration Guide* for more information.

To help prevent errors from occurring during disaster recovery, record the commands you used originally to alter tempdb.

#### How to Alter the model Database

Because the model database is created at the same time as the master database, no action is needed to build it. If you have made any changes to model, however, you must reapply them.

If you need to alter the size of the model database, alter the size of the tempdb database so that it is at least as big as model. If you attempt to start Adaptive Server, and model is bigger than tempdb, Adaptive Server will not start.

# How to Reset Adaptive Server to Its Default Configuration

Whenever you make a change to your configuration values using sp\_configure, Adaptive Server saves the old configuration file under the name *servername.sequential\_number*. This means that your default configuration should exist in one of these files.

If you successfully locate the desired configuration file, do the following:

- 1 Name the current *servername.cfg* file to *servername.cfg.old*.
- 2 Rename the file you located to *servername.cfg*.
- 3 Restart Adaptive Server.

If you are unable to locate the desired configuration file, do the following:

- 1 Rename the servername.cfg file in your Sybase home directory to servername.cfg.old.
- 2 Start Adaptive Server without specifying a configuration file name.

Adaptive Server will use the default configuration and create a new configuration file if there is no *servername.cfg* file available at start-up time.

# How to Set A Default Backup Server Manually in Adaptive Server

This procedure is needed to allow the Adaptive Server that is being recovered to access its Backup Server. If this step is not performed when needed, then Adaptive Server will not be able to process any dump or load commands.

As a Sybase System Administrator ("sa\_role"), execute the following commands in an isql session on the Adaptive Server that is being recovered:

```
1> use master
2> go
1> select srvname, srvnetname from sysservers
2> where srvname = "SYB_BACKUP"
3> go
```

There are three possible outcomes to this query. The following table matches each outcome to the steps you should take in that circumstance:

| Outcome                                                                                                    | Action                                                                                                    |
|----------------------------------------------------------------------------------------------------|----------------------------------------------------------------------------------------------------|
| Adaptive Server returns a single row and the srvnetname column contains the correct reference for the Backup Server | No further action is needed                                                                                                    |
| Adaptive Server returns a single row but the srvnetname column does <i>not</i> contain the correct reference        | Issue the following commands:  1> update sysservers  2> set srvnetname = "backup_server_name"  3> where srvname = "SYB_BACKUP"  4> go  where backup_server_name is the name of the Backup Server as it appears in the interfaces file. |
| Adaptive Server returns 0 rows                                                                                      | Issue the following command:  1> sp_addserver SYB_BACKUP, null,  2> backup_server_name  3> go  where backup_server_name is the name of the Backup Server as it appears in the interfaces file.                                         |

# How to Fix Problems Encountered by Disk Refit

disk refit is used to restore sysdatabases and sysusages when you must perform disaster recovery on a failed database, but the last database dump does not contain the most current information about devices and/or databases. disk refit examines the disk allocations in sysdevices and rebuilds sysdatabases and sysusages.

However, disk refit can abort or encounter an error if it finds incorrect device allocation. For example, suppose you drop a database and recreate it (or create a new database) on a different set of devices. If you never reuse some or all of the space previously occupied by the old database, this leaves *two* sets of allocation pages written to disk for the same dbid: one for the old database version and one for the new. The same issue can occur in tempdb if you simply update sysusages by hand to show that tempdb is on a different device, then reboot the server. If allocation page 0 of the old database remains on the disk, this *also* leaves an old copy of that database's *dbinfo* structure.

These types of activities cause a variety of problems that manifest in different ways when you must later run disk refit as part of disaster recovery. This writeup examines the various problems, their symptoms and how to correct them.

# **Problem 1: Duplicate Keys**

While rebuilding sysusages and sysdatabases, disk refit may attempt to insert rows with duplicate keys because it finds duplicate data in two different devices.

*Symptom:* disk refit aborts with a message about an attempt to insert a duplicate key into sysusages or sysdatabases. disk refit aborts silently, without reporting the database or sysusages entry that caused the problem. This is the only form of the problem that causes disk refit to fail.

*Corrective Action:* Determine which device caused the problem, delete that device entry from sysdevices, and re-try disk refit.

tempdb is a common source of this problem, so if tempdb was previously moved off the master device onto a separate device, begin by dropping the new tempdb device to see if that fixes the problem.

You do not need to shut down and restart the server when correcting this problem.

**Note** To check for the other problems described below after correcting this problem, restart the server using -m and trace flag 3608 as you did initially for disk reinit and disk refit.

#### Problem 2: Deleted Database dbid

disk refit finds a previously deleted database that was partially overwritten by a subsequent create database or alter database. The dbid of the deleted database was not reused by any subsequent database creation.

Symptom: You see one of the following:

- rows in sysusages with no matching dbid entry in sysdatabases, or
- a sysdatabases dbid entry with corresponding rows in sysusages that show
  a numbering gap; that is, (Istart + size) for the dbid does not equal the Istart
  of a subsequent entry with the same dbid, but one or more rows exist with
  a greater Istart for the same dbid.

*Corrective Action:* Follow the instructions in "Queries to Find Suspect sysusages Entries" below. If there were usage gaps, be sure to delete sysusages entries and any sysdatabases entry for the dbid where the gap(s) exist.

# **Problem 3: Allocation Pages from Deleted Database**

disk refit finds allocation pages from a previously deleted database; another database was subsequently created that reuses the dbid of the old database, but the combined set of sysusages entries created from these allocation pages do not cause any duplicate keys in sysusages.

*Symptom*: Rows exist in sysusages such that (Istart + size) of a previous entry with the same dbid does not equal this row's Istart.

Corrective Action: Follow the instructions in "Queries to Find Suspect sysusages Entries" below. Be sure to delete any row whose sysusages.lstart does not equal the (lstart + size) of the preceding entry.

**Warning!** When correcting this problem, work from *low* to *high* Istart. Delete the lowest incorrect row first. This ensures that you do not accidentally delete an entry that should be there, because its Istart did not match the (Istart + size) of an earlier row that should *not* be there.

# **Problem 4: Incomplete sysusages Entries**

This is similar to the second problem, except that a sysdatabases entry *does* exist, and the sysusages entries are apparently correct, but are not complete because the *end* entries have been overwritten by subsequent database creation/alteration.

Symptom 1: A database exists that should not be present.

Symptom 2: Attempting to work in the database generates 806 errors, "Could not find virtual page for logical page n in database <dbid>."

Corrective Action: Delete the sysdatabases entry and all sysusages entries for that dbid.

# Queries to Find Suspect sysusages Entries

The following queries disclose any bad sysdatabases or sysusages rows leading to problems 2 and 3 above. Run these queries in the order given, since this makes it easier to interpret returns from the last query in the set.

1 This query discloses overlapping sysusages rows, which you should delete:

Any row returned by this query falls within the range of another entry for the same database. Such an entry is suspect; remove it.

**Note** This query may fail to disclose *all* problem rows for a given database. This happens because removing the first such row may uncover another row whose lstart matched the earlier problem row's lstart+size. Remove the first sysusages row named in the query's result set, then run the query again; continue until it returns no rows.

2. This query shows sysusages rows not belonging to any database:

```
select * from sysusages u
  where not exists (select 1 from sysdatabases d
```

```
where d.dbid = u.dbid)
```

If such rows exist, either:

- They belong to a previously dropped database and you should remove them, or
- You need to reinitialize another disk and rerun disk refit.
- 3 This query discloses gaps in a database's logical page numbering. It *also* discloses rows covered by queries 1 and 2, so you should ensure that those queries return no rows before attempting this query:

This query shows that sysusages entries are missing from the database whose dbid appears in the result set. This has the same two possible causes, and the same fixes, as rows in query 2.

# **Avoiding Disaster through Good DBA Practices**

This section provides a number of recommendations for keeping your Adaptive Server installation working at peak effectiveness. By maintaining these good practices, you can maximize server uptime, correct problems proactively, and be as prepared as possible to handle emergencies.

1 Keep Up-to-Date Backups

Maintaining current backups of your data is vital for any recovery plan. Keep multiple generations of backups, and keep some offsite as an extra precaution.

Make regular database dumps of:

- the master database. To insure that your backup of master is always current, back up master after each maintenance command that affects disks, storage, databases, or segments - for example, after creating or deleting databases, initializing new devices, and creating or modifying segments.
- the model database
- the sybsystemprocs database

- user databases.
- 2 Maintain copies of System Tables and DDL

Keep the latest offline copies of the following tables:

- sysusages
- syslogins
- sysloginroles
- sysdatabases
- sysdevices
- syscharsets
- sysconfigures
- sysservers
- sysremotelogins
- sysresourcelimits
- systimeranges

Use the bcp utility to copy out these tables. In addition, maintain a hardcopy by printing the output of the following queries:

```
select * from sysusages order by vstart
select * from sysusages order by dbid, lstart
select * from syslogins
select * from sysloginroles
select * from sysdatabases
select * from sysdevices
select * from syscharsets
select * from sysconfigures
select * from sysservers
select * from sysremotelogins
select * from sysresourcelimits
select * from systimeranges
```

#### Also maintain:

- copies of your configuration file.
- the first two blocks (2 pages) of the master device.
- a copy of the config block. You can generate this using Sybase Central or Power Designer. On Unix platforms, you can obtain a copy of the config block with this command:

dd if=master\_device of=\$SYBASE/config\_block.bak
bs=1024 count=8

 all Data Definition Language (DDL) scripts you use to create user objects, specially stored procedures if you elect to use sp\_hidetext.

**Note** Implement all changes to schema in the same way that the installmaster script is implemented.

#### 3 *Verify Database Consistency*

Run dbcc checks on a regular basis to monitor the health of your databases. Database-wide checks are available with dbcc checkdb, dbcc checkalloc, and dbcc checkstorage. dbcc checkcatalog is also a useful tool. For a brief overview of dbcc commands, see "Useful dbcc Commands". Detailed information appears in the *System Administration Guide*.

Since dbcc checks can be resource intensive, consider adopting a strategy to take advantage of object level dbcc's. On a given day run a certain number of checktable and tablealloc commands for a portion of the database. On subsequent days, run different tables. Over a period of days you can accomplish a complete check of your databases for integrity. For example if your database has 200 tables in addition to the system tables, run dbcc's on the system tables on night one, run dbcc's on each of the first 50 of the user tables on night two, the next 50 the next night and so on, until at the end of five nights you have checked every table in the database. On the sixth night you can begin the cycle again.

**Note** Running table-level dbcc's misses the GAM page checks.

Alternative strategies include:

- loading the database to another server, and running the dbcc's on that server;
- dbcc checkstorage.

Building dbcc checks into your regular backup/maintenance schedule can ensure that you have consistent, accurate backups available at all times.

#### 4 Implement Mirroring

Mirroring, either at the Adaptive Server level or at the operating system level, can provide nonstop recovery in the event of media failure.

The factors you need to consider, and instructions on implementing Adaptive Server mirroring, are detailed in the section titled "Mirroring Database Devices" in the *System Administration Guide*.

5 Perform Ongoing Maintenance

As part of a routine program of server maintenance, you should:

 Monitor the Adaptive Server error log for errors. Note that users may not report errors of severity 17 or 18 if their work is not interrupted.

Set up a routine that browses the error log, searching for errors. See "How to Monitor the Adaptive Server Error Log" for an example. For information on the error log format and severity levels, see the *System Administration Guide*.

**Note** NT users can also monitor server messages by means of the Windows NT Event Log.

Prune the error log regularly as it grows constantly since Adaptive Server appends informational messages to the log during startup. A full error log with no space to write to *may* cause the server to freeze. Remember to shut down the server first, and make a copy of the log before pruning.

An example of log pruning on unix follows:

```
% cp errorlog errorlog.date
% cp /dev/null errorlog
```

where date is the current date.

 Monitor the operating system log to keep an eye on the health of the hardware and the server environment. Many Adaptive Server errors can be due to underlying hardware problems, and can therefore indicate hardware problems.

Refer to "Checking the Operating System Error Log" for information on how to locate your log and how to check it.

 Monitor space usage with system procedures such as sp\_helpsegment, sp\_spaceused, and sp\_helpdb. By running sp\_spaceused regularly, for example, you can determine if a database is running out of space for new objects.

Alternatively, you can set up thresholds to monitor free space on database segments.

See "Getting Information About Database Storage" and "Creating Threshold Procedures" in the *System Administration Guide* for details.

 Monitor and maintain optimizer statistics. As a table grows and changes, these statistics become old, and the server may start to choose the wrong index strategy for queries.

Adaptive Server maintains statistics in the sysstatistics and systabstats tables. For a detailed description of these tables and their use, refer to "Managing Statistics to Improve Performance" in the *Performance and Tuning Guide* 

#### 6 Avoid Risky Practices

- Avoid moving tempdb off the master device. When Adaptive Server
  is installed, tempdb resides on the master device. Although it is
  possible to move tempdb off the master device later for space
  considerations, this is not advisable. Once tempdb is moved off the
  master device, it is difficult and time-consuming to recover if a
  problem occurs on the master device or the device to which tempdb is
  moved.
- Never put anything other than master, model and tempdb on the master device. Storing user databases on the master device may make it difficult to recover the system databases or user databases if either become damaged.

#### 7 Recovery Tips, Or What to do When Things Go Wrong

- Choose the correct recovery method. Your choice of methods will be dictated by the type of failure you encounter. For example, loss of a device will require restoring from backups.
  - Network/machine failure usually has little impact on the server but could corrupt data in some situations, and recovery may fail.
- If mirroring is enabled at your site, disable the mirror before loading a dump, thus preserving a copy of what you had before in case dumps are bad.
- Never run device creation utilities (dataserver for 12.5 and later, buildmaster for 12.0.x and earlier) on the original master device. It may contain information you need later. Instead, do the device build on a different device, and when your environment is completely restored, you can move back to your original master device.

#### 8 Additional Tips

After an operating system upgrade, check permissions on your sybase devices.

# Online Recovery and Recovery Fault Isolation

Adaptive Server features Recovery Fault Isolation (RFI) to enhance the granularity of recovery. This discussion surveys various recovery options and focuses on the difference between traditional online recovery and RFI. We use examples to show how RFI can be used to enhance the recovery scenarios and how it can help to avoid extensive downtime due to recovery problems.

# **Background**

Recovery can mean several things:

- Online recovery is the process by which the database is brought into a consistent state after the server is restarted.
- Recovery from backups means restoring a corrupt database by loading a
  database dump, then applying transaction log dumps to the database to
  bring it back to a consistent state.
- Finally, although Adaptive Server does not offer this functionality, recovery can also refer to recovering specific objects from a dump or other offline storage and restoring only that object rather than the database as a whole. While this technique is outside the scope of the current discussion, it may be useful in some of the recovery processes outlined below.

# **Online Recovery Concepts**

Online recovery brings the database to a consistent state after you restart the server.

During routine Adaptive Server operation, all changes to the database are written first to the log, then to the data pages on disk. Log pages are written to disk when the transaction completes, that is, when the transaction commits. However, because all changed pages are written to disk whenever a checkpoint occurs, for other reasons prior to commit, changes can be written to the log or data pages as part of an as-yet-incomplete transaction. If the server fails after an uncommitted transaction is written to the log but before the transaction completes, online recovery reads the log and ensures that no uncommitted changes are reflected in the database. Likewise, online recovery ensures that any changes recorded in the log for committed transactions that have not yet been flushed to disk are updated on the data pages and written to disk.

Prior to RFI, online recovery was an all-or-nothing proposition. If recovery failed due to some corruption, there was no way to partially recover the database and leave the corrupt portion offline. The preferable option was to restore the database from backups. However, if backups were not available or time constraints made it difficult to go through the extensive procedures necessary to restore through backups, customers often used an undocumented and risky procedure, referred to as "suiciding the log", to skip recovery and get the database back on line.

## **Recovery from Backups**

The traditional recovery option, when online recovery fails, is to restore the database from dumps, and incrementally apply transaction logs to bring the restored database back to the most current possible state. This is the best solution for restoring to an absolutely consistent state after corruption. It often brings the database to a state of consistency to within seconds of the point of original failure.

However, the drawback with this traditional approach is that the recovery granularity is at the level of the transaction dump. If a transaction causing corruption is dumped, the traditional method means loading a database dump and applying transaction log dumps up to, but not including, the transaction dump containing the offending transaction. This can result in hours of lost transactions.

## Suiciding the Log

While suiciding the log can usually bring the server back online, it also frequently results in both physical and logical corruption in the database, because it bypasses the normal process of rolling back incomplete transactions in the log (and rolling forward completed transactions) that takes place during online recovery. Frequently, the resulting corruption is not encountered until a later time, and the connection with the earlier log suicide is not always recognized.

**Warning!** Log suicide is highly risky, and is not recommended except in extreme cases.

# **Recovery With RFI**

ASE implements Recovery Fault Isolation (RFI), an online recovery feature that provides a level of granularity in recovery by means of partial recovery. RFI can isolate corruption, encountered during recovery, to the corrupt pages. This enables you to restore database integrity by isolating and repairing corruption on a page by page (and, consequently, on an object by object) basis without having to restore the entire database and transaction logs from backups.

**Note** While RFI can only define granularity at the page or database level, corruption is typically corrected at the object level with, for example, an entire index being recreated or an entire table being replaced.

# **Using RFI**

**Note** RFI allows partial recovery only on user objects. If it encounters corruption on system tables, recovery fails for the entire database.

RFI allows the database administrator (DBA) to select the granularity of recovery for each user database. The choices are:

 Mark the whole database suspect on any recovery failure. This is the default behavior and it is how recovery worked in previous versions. Set the number of pages that can be offlined during recovery and still allow
the database to be opened. The DBA can decide whether the partially
recovered database is to be open for updates or for reads only.

Finally, the DBA can set the database to be marked suspect on any recovery failure, then change the setting to recover all but the corrupt pages. In this mode users cannot access the database, enabling the DBA to determine the appropriate course of action and proceed accordingly.

There is a significant difference between RFI's page-level and database-level granularity. Database granularity mandates that all transactions in the database should either be completed and rolled forward, or rolled back and all changes backed out. In either case the database is in a logically consistent state at the end of recovery. In short, recovery is all or nothing. Any interruption in recovery that makes this impossible causes recovery to fail entirely, and the only sure way to guarantee a consistent state is to restore from backups. This can be problematical, depending on how many backups are available, their validity, and how recent they are.

Page level granularity, on the other hand, allows the server to offline corrupt pages in a transaction while onlining other pages. Since recovery has not been able to complete and verify the transactions, this will leave some of the transactions only partially available and all other transactions completely recovered as usual. There is no way to determine whether transactions that involved offlined pages are complete except by manual examination.

If, for example, a transaction changes rows on three pages and the changes on two pages are written to disk before the server stops, recovery would normally assure that the third page also was written to disk. If, however, recovery marks as suspect the page to which the third update is to be made, there is no way to determine whether the transaction is complete or incomplete; that is, whether all three pages are updated or only the first two. A transaction in this state is deemed to be partially available, as the changes to the first two pages are available while the change to the third page is unavailable, and it is not known whether it was changed.

At another level, consider a case where a page from a specific table is marked offline. Subsequent work is dependent on this page but only at an implicit level, meaning that it is assumed that business rules will be handled without explicitly coding referential checks. If the code were to explicitly check for the offline data, an error would be raised; but if this is not done and the work proceeds with only an implicit dependence on the offline pages (which cannot be restored to a consistent state), it may result in logical inconsistencies in the database. This is yet another reason we recommend that all dependencies between data be explicitly coded via declared referential constraints, triggers or existence checks.

It is important to understand that while it is possible to bring corrupt pages online, doing so without first repairing the pages will result in logical and data inconsistency. When restoring a database by repairing offline pages (or by restoring objects to which the offlined pages belonged), therefore, the DBA must explicitly determine the degree to which logical consistency of the database may be suspect according to business rules and coding practices. Of course, restoring the database from a database backup and incremental transaction backups assures both the logical and physical integrity of the database through the last successful load of a transaction dump.

It is also important to run dbcc tablealloc or dbcc indexalloc with the fix option on any objects with suspect pages because the allocation information for these objects is also suspect.

# What To Do When Online Recovery Fails

The options for recovering from a failure in online recovery, in order from most desirable to least, are:

- Restoring from Backups
- Partial online recovery using RFI
- Suiciding the Log.

#### **Restoring from Backups**

Prior to RFI, this was the only option if recovery failed, the database could not be repaired, and suicide of the log was not desirable. It is still the preferred option for recovering the database after failure during online recovery if a) the entire database is marked suspect due to thresholds being exceeded, or b) system table(s) are corrupt. It is also the preferred method whenever the absolute need for physical and logical consistency overrides all other concerns.

**Note** It is highly recommended that you run dbcc checks prior to and following a dump, to ensure that the backup is valid. Refer to Backup and Recovery in the *System Administration Guide* for details.

### Partial online recovery using RFI

Implementing RFI gives the DBA many more choices in the event of failure during online recovery. Before opting for log suicide, consider these advantages of RFI over log suicide:

- 1 Isolated pages are known and can be examined. You can thus make an informed decision on whether to repair the faults or restore from backups.
  - If the isolated pages belong to an index, the corruption can often be fixed by dropping and recreating the index.
  - If the isolated pages are data pages, the data can sometimes be recovered via other means. You can also leave the pages safely offline; transactions that explicitly depend on their presence will fail until they are made available.
  - Pages referenced in recovery that are marked suspect, but are subsequently deallocated further along in the recovery process, are assumed to have been properly written for the earlier transaction and are taken off the suspect list, thus making the corruption for that page "self-healing".
- You can set thresholds to determine at what level page faults are unacceptable, and at which the whole database should remain unrecovered.
- 3 You can make the database available to users while conducting repairs. The database can be configured to allow updates or to allow read-only access.
- 4 Faults on system table pages cause recovery to fail for the entire database.

5 You can implement a limited form of suicide recovery by disregarding all or some of the suspect pages and onlining them even if they are corrupt. The suicide is limited in the sense that only transactions associated with those pages are suspect. Recovery rolls forward (or back) other transactions in the log properly.

#### Implementing Recovery with RFI

The default granularity of recovery is at the database level. Take the following steps to implement page level granularity:

1 Check or implement page granularity on desired databases using the sp\_setsuspect\_granularity stored procedure:

```
sp_setsuspect_granularity [dbname [,{"database" | "page"}
[, "read_only"]]]
```

If you set the granularity to page level, you have the option to set the database to read\_only mode when recovery detects suspect pages. By default, all available pages are accessible for both reads and writes.

**Note** Wherever possible, use the read\_only mode. If a query attempts to access an offline page, the server raises error messages 12716 and 12717 regardless of whether the database is read\_only. For more information on these errors see the chapter titled "Error Message Writeups."

2 Set the threshold for escalating page level granularity to database granularity using the sp\_setsuspect\_threshold stored procedure:

```
sp_setsuspect_threshold [dbname [,threshold ]]
```

Once the number of offlined pages reaches this threshold value, recovery marks the entire database suspect. The default threshold value is 20 pages. It is unlikely that setting it much higher will be of much use since 20 corrupt pages is very likely to indicate corruption at a level than cannot be effectively repaired.

3 Bring the suspect pages or database on line. You can print a list of pages or databases that are suspect after recovery using the sp\_listsuspect\_db and sp\_listsuspect\_page stored procedures:

```
sp_listsuspect_db
sp_listsuspect_page [dbname]
```

You can bring these pages or database online using the sp\_forceonline\_db or sp\_forceonline\_page stored procedures:

```
sp_forceonline_db dbname
   {"sa_on" | "sa_off" | "all_users"}
sp_forceonline_page dbname, pagenumber
   {"sa_on" | "sa_off" | "all_users"}
```

sa\_on and sa\_off toggle the database or page online and offline, and allow access to the database or page only to those with the sa\_role set on. This permits the DBA to examine and repair the suspect database or pages without other users being able to access them.

**Warning!** The all\_users option is irreversible and makes the database or page available to all users. If no repairs have been made, this may result in some level of logical inconsistency.

## Suiciding the Log

RFI eliminates most of the need for suiciding the log. The two most common reasons for suiciding the log in the past were:

- 1 No backups are available or the backups are too old.
- 2 Insufficient time to restore.

There should never, of course, be a situation where backups are unavailable or are too old. Unfortunately that is too often the case, either because the dumps are bad or due to poor planning. In such situations, suiciding the log may be the only recourse. Aside from those situations, however, you should never consider suiciding a viable option.

**Note** DBAs should test all backup and restore procedures before relying on them. If you attempt to load a dump on the original database and it completes only partially, you will have eliminated the possibility of using that database again and may even have eliminated the final chance to recover data by suiciding the log.

# **RFI Example**

Here is an example of recovery using RFI's page level features:

During recovery of a database, five pages were marked suspect. The DBA examined the pages and determined that three of them are index pages on a single allpages-locked (APL) table, and that the other two marked suspect are data pages belonging to different tables. The database has been marked as read\_only and while users can query the database, no changes can currently take place.

First the DBA onlines the pages with the sa\_on option. The DBA then immediately dumps the transaction log to ensure the ability to recover to this point should something else go wrong. Recovery would involve loading a database dump and all subsequent transaction dumps.

Before RFI, a dump of a suspect database was not possible. With RFI, the DBA can make a dump of the slightly corrupt database in case it is needed later. Often a recent dump with a few problems is preferable to an older dump with no problems. This is purely a safety measure as the DBA hopes to be able to repair the database, which is currently partly unrecovered.

Next the DBA runs dbcc indexalloc on the index containing the three offline pages. indexalloc reveals errors, and it is decided that the best thing to do is to rebuild the index. If the index was a nonclustered index, or a data-only-locked (DOL) clustered (placement) index, it could simply be dropped and recreated. However, this is an APL clustered index and any time the clustered index is suspect, the table is suspect as well. The DBA runs dbcc checktable to examine the integrity of the data pages. dbcc checktable always checks the data page linkage before checking the index structures. (Keep in mind that a DOL table's data and non-leaf index pages do not maintain sibling links that can be followed by dbcc pglinkage type of checks.) By looking at the output of dbcc checktable, the DBA determines that the data page linkage is intact. This means that it is safe to drop the clustered index.

**Note** If the data page linkage also showed corruption, the DBA would have to resort to backups or find another way to restore the table (an offline bcp copy, for example).

Looking at the data pages for the other two objects, it is found that the first object is a static reference table, and an offline copy of this table's data exists. The DBA decides to truncate the table and bcp in a new copy. For the second object, an APL clustered table, the data page linkage is found to be broken, but the clustered index is still intact. With this information the DBA is able to locate all of the rows, bcp them out, truncate the table and bcp them back in.

Once all of these tasks are complete, the question of possible incomplete logical changes to the tables due to incomplete transactions still remains. The only way to test for data integrity is to use user-written queries and reports that expose inconsistencies. After doing this, the DBA can determine if those inconsistencies can be tolerated, or repaired, or if backups are the best option.

The final step is to detect and fix any allocation inconsistencies that may exist due to recovery having only partially completed. The DBA can run dbcc checkalloc to check the entire database, or dbcc tablealloc and dbcc indexalloc can be run on the suspect objects.

From this example it is clear that Recovery Fault Isolation makes many more choices available to the DBA. With database-only granularity, the DBA has no way to examine the extent of the corruption and make a decision as to what the best solution to the failed recovery might be.

# How to Manually Change Sort Order or Default Character Set

Follow these instructions to change the sort order or default character set for your Adaptive Server if errors occurred when you tried to use sybinit to do this.

This writeup includes the following sections:

- "Manual Process"
- "How to Load a Sort Order or Additional Character Set"
- "How to Change the Sort Order"
- "How to Change the Default Character Set"
- "How to Find a Sort Order File Name"
- "How to Find a Sort Order ID"
- "How to Find a Character Set ID"
- "How to View Your Existing Sort Order and Character Sets"

Before deciding to use the manual process:

1 Read "Changing the Default Character Set, Sort Order, or Message Language" in the *System Administration Guide* for information about the consequences of changing the sort order and default character set.

- 2 Look at your Adaptive Server error log and in \$SYBASE/init/logs (11.9.x and earlier) or \$SYBASE/\$SYBASE\_ASE/init/logs (12.0.x and later) to determine why sybconfig failed to change the sort order or default character set.
- 3 If you find errors in the error log, correct them. See below for common causes of failure.
- 4 Try again to use sybconfig to change the sort order or default character set. If it still fails, go to "Manual Process".

Some common causes of the failure to change the sort order or default character set using sybconfig include:

- You are changing to a case-insensitive sort order and duplicates would
  exist in a system table (because "A" is now equal to "a", and so on). You
  should be able to determine which table(s) has this problem from
  information in the error log. Modify the data so that duplicates will not
  exist under a case-insensitive sort order.
- There is insufficient system segment space to re-create system indexes.
   Use sp\_extendsegment to increase the system segment space for user
   databases or use alter database to increase the size of the system segment
   for the master database. Refer to "Extending the Scope of Segments" and
   "A Segment Tutorial" in the System Administration Guide for details.
- There is insufficient log space. Refer to "Using the Special dump transaction Options" in the *System Administration Guide* for what to do in this case.
- A problem exists in sybconfig.

## **Manual Process**

The manual process to change the sort order is:

- 1 Do the following steps first:
  - Make sure the environment variable (or logical name) LANG is not defined.
  - Set the environment variable (or logical name) SYBASE.
  - Login to Adaptive Server and make sure the default database for user "sa" is master:

1> select dbname, name from master..syslogins where name = "sa"

2> go
dbname name
----master sa

- Make the users aware that Adaptive Server will be going down.
- 2 If you do not already know the file name for the sort order you want to load, go to "How to Find a Sort Order File Name".
- 3 Load the sort order or additional character set you want into syscharsets. Refer to "How to Load a Sort Order or Additional Character Set" for instructions.
- 4 Determine the value for sort order ID if you plan to change the sort order. Refer to "How to Find a Sort Order ID" for instructions.
- 5 Determine the value for character set ID if you plan to change the default character set. Refer to "How to Find a Character Set ID" for instructions.
- 6 If you planned to change the default character set, do it now. Refer to "How to Change the Default Character Set" for instructions.
- 7 If you planned to change the sort order, do it now. Refer to "How to Change the Sort Order" for instructions.
- 8 Before proceeding, make sure no one is actively using Adaptive Server.
- 9 Shut down Adaptive Server.
- 10 Restart Adaptive Server. If you changed the sort order, Adaptive Server will make a number of changes at this time. Refer to "Recovery After Reconfiguration" in the System Administration Guide for details about what Adaptive Server does during this database recovery. Look at the Adaptive Server error log to make sure no problems have occurred.
- 11 When Adaptive Server has finished the changes related to the changed sort order, it automatically shuts down.
- 12 Restart Adaptive Server.
- 13 Confirm the change by running sp\_helpsort or looking at the end of the error log.

For example:

14 If the sort order did not change:

- Use sp\_configure to return to the old values for sort order ID and default character set ID as in steps 6 and 7 above.
- Study the error log to determine why the change failed.
- Fix the problem that caused the change to fail.
- Try again, starting at step 6 above.
- 15 Refer to "If You Changed the Sort Order or Default Character Set" in the *System Administration Guide* and do the steps described there. It is very important that you do these steps to guarantee the integrity of your data.

You are now finished changing your sort order or default character set.

The following procedures are referenced in this "Manual Process" section.

## How to Load a Sort Order or Additional Character Set

Use one of the following commands to load a sort order or an additional character set into syscharsets:

| Operating System | Command                                                                                                    |
|------------------|----------------------------------------------------------------------------------------------------|
| UNIX             | \$SYBASE/\$SYBASE_ASE/bin/charset -P sa_pwd -S server_name sort_filechar_set or \$SYBASE/\$SYBASE_ASE/bin/charset in 12.0 and later         |
| Digital OpenVMS  | charset /pass="sa_pwd" - /server="server_name" sort_file - /local=sybase_system:[sybase.charsets.char_set]                                  |
| Novell NetWare   | load \$SYBASE/\$SYBASE_ASE/bin/charset -Psa_pwd -Sserver_name sort_filechar_set or load \$SYBASE/\$SYBASE_ASE/bin/charset in 12.0 and later |

| Operating System | Command                                                                                                    |
|------------------|----------------------------------------------------------------------------------------------------|
| OS/2, Windows NT | \$SYBASE/\$SYBASE_ASE/bin/charset -Psa_pwd -Sserver_name sort_filechar_setor \$SYBASE/\$SYBASE_ASE/bin/charset in 12.0 and later |

#### where:

- *sa\_pwd* is the "sa" password
- *server\_name* is the name of the Adaptive Server
- sort\_file is the appropriate sort order name from the charsets directory; to load a character set, use "charset.loc" for the value for sort\_file
- char\_set is the name of the character set you are loading

For example, to load the case-insensitive sort order for character set *iso\_1* on UNIX, the command is:

```
% $SYBASE/$SYBASE_ASE/bin/charset -Psa_pwd
-Sserver name nocase.srt iso 1
```

For example, to load the *cp850* character set on OpenVMS, the command is:

```
$ charset /pass="sa_pwd" -
/server="server_name" charset.loc -
/local=sybase_system:[sybase.charsets.cp850]
```

# **How to Change the Sort Order**

Use the following command to change the sort order:

```
1> sp_configure "default sortorder id", sort_order_ID
2> go
```

# How to Change the Default Character Set

Use the following command to change the default character set:

```
1> sp_configure "default character set id", charset_ID
2> go
```

#### How to Find a Sort Order File Name

The charset command which allows you to load a sort order into syscharsets requires the specification of a sort order file name. In addition, you need to know the sort order file name to determine the sort order ID. This section describes two different methods for determining sort order file names.

### Method 1: If You Know the Sort Order Description

Use this method if you know the sort order description.

 Go to the appropriate character set directory and display the sybinit (or sybconfig) menu options for that character set's sort order files. For example:

```
UNIX:
```

```
% cd $SYBASE/$SYBASE_ASE/charsets/char_set_dir
   % grep menuname *.srt
OpenVMS:
   $ set default -
   sybase_system:[sybase.charsets.char_set_dir]
   $ search *.srt menuname
                    For example, for character set iso_1 on UNIX:
   % cd $SYBASE/$SYBASE_ASE/charsets/iso_1
   % grep menuname *.srt
   binary.srt:menuname = "Binary ordering, for the ISO 8859/1
      or Latin-1 character set (iso_1)."
   dictionary.srt:menuname = "General purpose dictionary ordering."
   espdict.srt:menuname = "Spanish dictionary ordering."
   espnoac.srt:menuname = "Spanish case and accent insensitive
       dictionary order."
   espnocs.srt:menuname = "Spanish case insensitive dictionary order."
   noaccents.srt:menuname = "Dictionary order, case insensitive,
      accent insensitive."
   nocase.srt:menuname = "Dictionary order, case insensitive."
   nocasepref.srt:menuname = "Dictionary order,
      case insensitive with preference."
```

• Identify the appropriate file name based on the menu description.

#### Method 2: If You Know the Sort Order ID

Use this method if you know the sort order ID.

Go to the appropriate character set directory. For example:
 UNIX:
 % cd \$SYBASE\_ASE/charsets/char\_set\_dir

OpenVMS: \$ set default -

sybase\_system:[sybase.charsets.char\_set\_dir]

• Using the sort order ID, determine the file name:

UNIX: % grep sort\_order\_id \*.srt | grep ID

For example, to find sort order 52 on UNIX:

For example, to find sort order 52 on OpenVMS:

For both of these examples, the file name for sort order ID 52 is *nocase.srt*.

## How to Find a Sort Order ID

To find a sort order ID, search the sort order file for "ID".

For example, use the following command if you want the sort order ID for "Dictionary order, case insensitive" for character set *iso\_1* (the sort order file name is *nocase.srt*):

#### UNIX:

```
% cd $SYBASE/$SYBASE_ASE/charsets/iso_1
% grep ID nocase.srt
id = 0x34    ; Unique ID # (52) for the sort order
OpenVMS:
```

#### How to Find a Character Set ID

To find a character set ID, search the character set data file for "id".

For example, on a UNIX machine use the following command if you want the character set ID for character set *iso\_1*:

```
% cd $SYBASE/$SYBASE_ASE/charsets/iso_1
% grep id charset.loc
id = 0x01
```

# **How to View Your Existing Sort Order and Character Sets**

Enter the following command to view the character sets and sort orders that are currently available in your Adaptive Server:

```
1> select id, csid, name, description from master..syscharsets
2> go
```

#### In the output:

- When csid = 0, the value of id represents the character set ID
- When csid = the character set ID (something other than 0), the value of id represents the sort order ID

#### For example:

#### In the example:

- For character set ascii\_8, the character set ID is 0
- For character set iso 1, the character set ID is 1
- For sort order bin\_iso\_1, the character set ID is 1 and the sort order ID is
   50

# Useful dbcc Commands

This section provides an overview of a number of database consistency checker (dbcc) commands described in this manual for diagnosing and troubleshooting Adaptive Server problems.

## Standard dbcc Commands

The standard, supported dbcc commands used in this document are as follows:

| dbcc Command | Purpose                                                                                                    |
|--------------|----------------------------------------------------------------------------------------------------|
| tablealloc   | checks allocation information for the specified table.                                                                                   |
| textalloc    | checks allocation information in text pages for the specified table.                                                                     |
| indexalloc   | checks allocation information for the specified index.                                                                                   |
| checkalloc   | runs the same checks as tablealloc, for all pages in a database.                                                                         |
| checktable   | checks the integrity of data and index pages in the specified table.                                                                     |
| checkdb      | runs the same checks as checktable, for all tables in a database.                                                                        |
| checkstorage | combines some of the checks of the above commands, and provides additional checks.                                                       |
| checkverify  | Checks faults identified by checkstorage to see if they are indeed hard errors.                                                          |
| reindex      | checks the integrity of indexes on user tables. prints a message when it finds the first index error and then drops/recreates the index. |

For a complete description of these commands, see the *System Administration Guide*.

## Other dbcc Commands

This document utilizes a number of additional dbcc commands. These commands, listed below, are useful in specific troubleshooting situations to gather information and diagnose problems.

Use of dbcc page and many other undocumented dbcc commands requires that you have sybase\_ts\_role enabled.

**Warning!** These are undocumented and non-standard commands. Sybase Technical Support does not support them for general use. Although the command syntax is provided here for reference, you should use these commands only in the specific diagnostic situations described in this document, and with the specific syntax shown in those sections. Failure to do so could cause performance problems and/or database corruption.

#### dbcc page

Purpose: Prints the contents of a page within a database.

#### Usage:

```
dbcc page (dbid, pageno,[printopt [,cache [,logical [,cachename]]]])
dbcc page (dbname, pageno,[printopt [,cache [,logical [,cachename]]]])
                       dbid
                                  - database ID
                       dbname
                                  - database name
                       pageno
                                  - page number
                       printopt - output format:
                                 0 - print buffer and page header only (default)
                                   1 - print buffer and page headers, rows and
                                        offset table
                                    2 - print buffer and page headers, hex dump
                                        of data and offset table
                                  - where to get the page:
                       cache
                                    0 - read page from disk
                                  1 - read page from cache if present, otherwise
                                        read from disk (default)
                       logical
                                  - the page type
                                    0 - pageno is a virtual page
                                    1 - pageno is a logical page (default)
                       cachename - the cache name
                                   -1 - all caches
```

## dbcc pglinkage

Purpose: checks the linkage of a page chain.

#### Usage:

```
dbcc pglinkage (dbid, start_pg_num, number_pages,
               printopt, search_for, search_order)
dbid
             - database ID
start_pg_num - page number at which
               to start checking
number_pages - the number of pages to check:
               0 - check all pages
             - denotes which pages to display:
printopt
               0 - display only the number of
                   pages checked
               1 - display the last 16 pages checked
               2 - display all the page numbers checked
search_for
             - stop checks when this page number
               is reached
search_order - direction of search:
               0 - follow previous page pointers
               1 - follow next page pointers
```

### dbcc log

Purpose: displays transaction log records.

#### Usage:

```
dbcc log (dbid, objid, pageno, rowno, nrecs, type,
printopt)
dbid
         - database ID
         - can be < 0, zero, or > 0. Meaning of this
           option depends on the values of 'pageno'
          and/or 'rowno'. For example, if objid >0 and
           'pageno' and 'rowno' = 0, all records for
           that object are displayed.
         - page number (or 0)
pageno
         - row number (or 0)
rowno
         - number of records and log scan direction
nrecs
         - the type of log record to display
type
printopt - denotes display options
           0 - display header and data
           1 - display header only.
```

## dbcc traceflags

(available with 11.0.3 and later)

Purpose: Shows what traceflags, if any, are currently active in the server.

Usage:

dbcc traceflags

#### dbcc traceon

Purpose: activates the specified trace flag.

Usage:

dbcc traceon (trace\_flag)

#### dbcc traceoff

Purpose: de-activates the specified trace flag.

Usage:

dbcc traceoff (trace\_flag)

## dbcc memusage

Purpose: Shows memory allocation for server structures and objects, for example the size and number of stored procedures.

Usage:

dbcc memusage

**Warning!** Running dbcc memusage on a multi-engine server can cause the other running processes to timeslice.

# How to Analyze dbcc checkstorage Faults

dbcc checkstorage reports any faults it finds during database checks. checkstorage performs a number of checks not performed by the otherdbcc commands, as well as a subset of checks of the other commands.

# **Fault Analysis**

The following table lists by type code the common faults that dbcc checkstorage reports, and shows the techniques you can use to further evaluate these faults. The most common approach is to use object level dbcc commands, such as dbcc checktable, to understand and further investigate checkstorage faults. Where the Action/Follow-up column lists multiple options, these appear in the order of most preferable option first. Where the Action/Follow-up column lists an error number, see the writeup for the error in Chapter 3, "Error Message Writeups" for details.

Table 2-1: checkstorage fault analysis

| checkstorage<br>Type Code | Fault Description                                                                              | Action/Follow-up                                  |
|---------------------------|------------------------------------------------------------------------------------------------|---------------------------------------------------|
| 100000                    | Disk read failed                                                                               | Check Sybase device                               |
| 100001                    | Page ID errors such as page number out of range                                                | Similar to 2523 Error                             |
| 100002                    | pfreeoff field on header page has an invalid value                                             | Similar to 2505 Error                             |
| 100003                    | Allocation page in wrong location or location of<br>an allocation page contains something else | dbcc checktable, dbcc tablealloc, dbcc checkalloc |
|                           | 2. Object ID reference error                                                                   | Similar to 2529 Error                             |
|                           |                                                                                                | dbcc checktable, dbcc tablealloc, dbcc checkalloc |
|                           |                                                                                                | Similar to 1133, 2522, 2540 Errors                |
| 100006                    | Object allocation error                                                                        | dbcc tablealloc                                   |
|                           |                                                                                                | Similar to 2522, 2525 Errors                      |
| 100008                    | Incorrect page status bit in page header                                                       | dbcc checktable                                   |
|                           |                                                                                                | Similar to 7948 Error                             |
| 100009                    | Column/row size error, or other row format error                                               | dbcc checktable                                   |
|                           |                                                                                                | Similar to 2506, 2507, 2508 Errors                |
| 100010                    | Row location error                                                                             | dbcc checktable                                   |
|                           |                                                                                                | Similar to 2509 Error                             |
| 100014                    | Page referenced by more than one object                                                        | Similar to 2502 Error                             |
| 100015                    | Page referenced more than once for an object                                                   | Similar to 2502 Error                             |
| 100016                    | Page allocated but not linked                                                                  | dbcc checktable                                   |
|                           |                                                                                                | Similar to 2540 Error                             |
| 100017                    | Fault encountered on Object Allocation Map (OAM) page linkage                                  | Similar to 2502 Error                             |
| 100018                    | Allocation is not recorded in the Object Allocation Map (OAM)                                  | dbcc indexalloc, dbcc tablealloc, dbcc checkalloc |
|                           |                                                                                                | Similar to 7939 Error                             |

| checkstorage<br>Type Code | Fault Description                                                                                | Action/Follow-up                                     |
|---------------------------|--------------------------------------------------------------------------------------------------|------------------------------------------------------|
| 100021                    | Fault encountered on last page of object chain                                                   | dbcc checktable                                      |
|                           |                                                                                                  | Similar to 2575, 9924 Errors                         |
| 100022                    | Fault encountered on first page of object chain                                                  | dbcc checktable                                      |
|                           |                                                                                                  | Similar to 2577, 2578 Errors                         |
| 100023                    | Object Allocation Map (OAM) count error                                                          | dbcc indexalloc, dbcc tablealloc, dbcc checkalloc    |
|                           |                                                                                                  | Similar to 7940, 7949 Errors                         |
| 100024                    | Object Allocation Map (OAM) count error                                                          | dbcc indexalloc, dbcc tablealloc, dbcc checkalloc    |
|                           |                                                                                                  | Similar to 7940, 7949 Errors                         |
| 100026                    | Serial allocation rule violation                                                                 | Similar to 7989 Error                                |
| 100027                    | Text chain has bad root page number                                                              | Similar to 2523 Error                                |
| 100028                    | A page of the object was found in a location other                                               | Activate Trace Flag 2513 AND run:                    |
|                           | than where allocations are currently allowed                                                     | dbcc indexalloc, dbcc tablealloc, or dbcc checkalloc |
|                           |                                                                                                  | Similar to 2558 Error                                |
| 100029                    | Control page: pprevpg or pnextpg non-zero                                                        | Similar to 2577 Error                                |
| 100029                    | Data/text page: next page value non-zero on last page                                            | dbcc checktable                                      |
|                           |                                                                                                  | Similar to 2575 Error                                |
| 100029                    | Data/text page: previous page value non-zero on first page                                       | dbcc checktable                                      |
|                           |                                                                                                  | Similar to 2578 Error                                |
| 100031                    | Link check: referenced page is not allocated, or is allocated to a different object              | dbcc tablealloc, dbcc checkalloc                     |
|                           |                                                                                                  | Similar to 2521, 2522 Errors                         |
| 100032                    | Link check: <i>pprevpg</i> or <i>pnextpg</i> is inconsistent with page reference                 | Similar to 2503 Error                                |
| 100033                    | Invalid or inconsistent value for the non-contiguous free space on the page.                     | reorg.                                               |
|                           |                                                                                                  | Similar to 9988, 9993                                |
| 100034                    | Invalid or inconsistent value for the contiguous free space on the page.                         | reorg.                                               |
|                           |                                                                                                  | Similar to 9990, 9995                                |
| 100035                    | Inconsistency in the page fullness indicator.                                                    | reorg. Similar to 12916.                             |
| 100036                    | Invalid or inconsistent value for the deleted row count on the page.                             | reorg. Similar to 9989, 9994.                        |
| 100037                    | Inconsistency between the forwarded rows indicator and the number of forwarded rows on the page. | reorg.                                               |
| 100038                    | Page header format indicator set incorrectly.                                                    | reorg; may require drop/recreate table.              |

The following checkstorage faults do not correspond to any existing dbcc errors:

Table 2-2: checkstorage faults that do not map to dbcc errors

| checkstorage<br>Type Code | Fault Description                                                                                                    |
|---------------------------|----------------------------------------------------------------------------------------------------|
| 100004                    | Pages with a timestamp in the future.                                                                                                    |
| 100005                    | Pages from the wrong database.                                                                                                    |
| 100007                    | Extent ID - pages allocated to a non-existent object. checkalloc with the fix option can correct this error.                                                                                                    |
| 100011                    | Text pointer - a corrupt text/image value for a table row/column. Look for other faults to determine the nature of the problem.                                                                                                    |
| 100012                    | Page status bits for the page show page type is different from the page chain being examined.                                                                                                    |
| 100019                    | Extra Object Allocation Map (OAM) Entry.                                                                                                    |
|                           | Similar to 7940, 7949 Errors. checkalloc or tablealloc with the fix option can correct this error.                                                                                                    |
| 100025                    | Row count or rows per page error in Object Allocation Map (OAM). checktable corrects this error.                                                                                                    |
| 100029                    | 1) index page only flag incorrectly set on a data page. Creating a clustered index or bulk copying data out and back in can correct this error. 2) poffset does not match the contents of the page. 3) plastrowoff is not the offset of the last row on an index page. 4) Out of range values in OAM page header fields.                                                                                                    |
|                           | Many 100029 faults can be corrected by bulk copying data out and back in.                                                                                                    |
| 100030                    | Page formatting requirements for pages other than data and index. Checks depend on page type. OAM page: entries are for allocation pages and total of used+unused is less than 255. Control page: first or last page is invalid for database; the affinity table is corrupt. Text page: timestamps on the first page are invalid or inconsistent. Allocation page: extent on allocation page is not correctly allocated and is not free for allocation (similar to 2525 error). |

checkstorage "soft" faults may or may not reflect actual corruption. Use dbcc checkverify to see if the faults are indeed hard errors.

# dbcc checkstorage startup and drop table

dbcc checkstorage can fail during its initialization phase if another session concurrently performs a drop table. This is not a serious problem. If it occurs, simply run dbcc checkstorage again.

**Note** The problem may only occur during checkstorage startup. Once startup is complete and checkstorage processing is underway, drop table commands can be issued again.

# Faults Due to sp\_placeobject

If you use sp\_placeobject, checkstorage generates a 100028 soft fault for the object. This may also be followed by a 100025 fault, but this does not mean that the OAM row count is wrong. It merely indicates that checkstorage could not collect an accurate row count because of the use of sp\_placeobject.

When 100028 and 100025 faults occur in pairs, therefore, you do not need to be concerned about the 100025 fault. The 100028 (and corresponding 100025) fault can be removed by using bop to unload and reload the table.

# **Troubleshooting XP Server Issues**

# **Background**

XP Server is an Open Server application which runs on the same machine as Adaptive Server and allows you to implement Extended Stored Procedures (ESPs).

Following are some troubleshooting tips for XP Server.

# **Correcting Common XP Server Problems**

If you are unsure whether XP Server is running, check by using sp\_who. For example, if your Adaptive Server is named stores, run the following isql command:

```
1> exec STORES_XP...sp_who
2> go
```

This command connects to XP Server and shows the spids that are currently running on XP Server.

2 If you are not sure whether XP Server is configured, run the following command:

```
1> select * from master..sysservers
2> go
```

This command will show a row for each server; check that the sysservers table includes the row for the XP server (the XP server name should appear in the srvname column).

- 3 If XP Server is not running and you get an 11018 error when you attempt to execute an ESP, check that your *interfaces* file (Unix) or *sql.ini* file (Windows) has the correct entry for XP Server. The XP Server name must be all upper case and it should have the format *ASE\_SERVERNAME\_XP*. (See the "Error Message Writeups" chapter for a detailed explanation of Error 11018.)
- 4 Check that your environment contains the correct locations of extended stored procedures and the associated DLL's:
  - Check the definitions of library variables such as LD\_LIBRARY\_PATH and SHLIB\_PATH (exact name may be platform-dependent).
  - On Unix platforms, the \$SYBASE/lib path must be defined. For additional information, refer to the installation and configuration guide for your platform.

# Information to Collect Before Calling Technical Support

Have the following information ready before you call Sybase Technical Support about XP Server issues:

- Output of select @ @version in isql
- The *interfaces* file (Unix) or *sql.ini* file (Windows)
- Output of sp\_helpserver in isql
- Output of select \* from sysservers in isql

- Complete output of Adaptive Server log file with startup message when xp\_cmdshell is executed
- Complete XP Server log file.

## Other Useful Tasks

This section steps you through tasks that are useful for resolving problems you may encounter that are not strictly related to disaster recovery.

# How to Fix a Corrupted Index on System Tables

If the index on one of your system tables has been corrupted, you can use the sp\_fixindex stored procedure to repair the index.

**Warning!** Do not run sp\_fixindex on the clustered index of the sysobjects or sysindexes tables or on user tables. Read the following section for these and other important warnings.

## **Read These Warnings First**

• Do not run sp\_fixindex on the clustered index of the sysobjects or sysindexes tables. If you do, sp\_fixindex will return this error message:

The index with id 1 on sysobjects cannot be recreated.

Do not run sp\_fixindex on user tables.

**Note** You can run sp\_fixindex on a nonclustered index on sysobjects, but you will encounter a known problem. For a workaround, refer to "Workaround for sysobjects Nonclustered Indexes".

- Sybase would like to pursue the source of any persistent index corruption that is not hardware related. This debugging process requires that you do two things:
  - Leave your system catalogs untouched. Sybase must dial in to your database and examine the corruption prior to any modifications to the system catalogs.

 Preserve your transaction logs. Sybase must examine your transaction logs to find the source of modifications to the pages involved.

## Repairing the System Table Index

Repairing a corrupted system table index is a multi-step process; running sp\_fixindex is one of those steps.

To perform the repair:

- 1 Get the object name, object ID, and index ID of the corrupted index. If you only have a page number, refer to "How to Find an Object Name from a Page Number".
- 2 If the corrupted index is on a system table in the master database, put Adaptive Server in single-user mode. Refer to "How to Start Adaptive Server in Single-User Mode" for details.
- 3 If the corrupted index is on a system table in a user database, put the database in single-user mode and reconfigure to allow updates to system tables:

**Note** To run sp\_fixindex, you must possess "sa\_role" permissions.

- 5 Run dbcc checktable to verify that the corrupted index is now fixed.
- 6 Disallow updates to system tables:

```
1> use master
2> go
1> sp_configure "allow updates", 0
```

```
2> go
```

7 Turn off single-user mode:

```
1> sp_dboption database_name, "single user", false
2> go
1> use database_name
2> go
1> checkpoint
2> go
```

## Workaround for sysobjects Nonclustered Indexes

Running sp\_fixindex to repair a nonclustered index on sysobjects requires several additional steps.

- 1 Perform steps 1–3, as described above.
- 2 Issue the following Transact-SQL query:

```
1> use database_name
2> go
1> checkpoint
2> go
1> select sysstat from sysobjects
2> where id = 1
3> go
```

- 3 Save the original sysstat value.
- 4 Change the sysstat column to the value required by sp\_fixindex:

```
1> update sysobjects
2> set sysstat = sysstat | 4096
3> where id = 1
4> go
```

5 Run sp\_fixindex:

```
1> sp_fixindex database_name, sysobjects, 2
2> go
```

6 Restore the original sysstat value:

```
1> update sysobjects
2> set sysstat = sysstat_ORIGINAL
3> where id = object_ID
4> go
```

- 7 Run dbcc checktable to verify that the corrupted index is now fixed.
- 8 Disallow updates to system tables:

```
1> sp_configure "allow updates", 0
2> go
```

9 Turn off single-user mode:

```
1> sp_dboption database_name, "single user", false
2> go
1> use database_name
2> go
1> checkpoint
2> go
```

# **How to Rescue Data from a Corrupted Table**

This section describes the steps needed to copy data from a corrupted table into a new table or file. Note that you will probably be able to copy only *some* of your data.

## **Back Up Data to a New Table**

Copy the data from the corrupted table into a new table by creating a dummy table, and copying the old data into the dummy table.

You can create the new table in any database (except model) where enough space is available. Follow these steps:

1 Check the table size that you want to copy, as follows:

```
1> sp_spaceused table_name
2> go
```

2 Check the amount of available space in the database in which you plan to create the new table:

```
1> use database_name
2> go
1> sp_spaceused
2> go
```

The easiest way to copy the table into a new one is to select all the data from your corrupted table into a temporary table. This way, you can skip step 3.

If space is too limited to create your table in any database, you may back up the data to an operating system file. Refer to "Back Up Data to an Operating System File".

3 Enable the select into/bulkcopy option on the database where you want to create the new table. You do not need to enable the select into/bulkcopy option on tempdb, as tempdb already has this option enabled. For more information about enabling the select into/bulkcopy option on a database, refer to Error 268.

After you have run a select into command or used non-logged bulkcopy to move data into a database, you cannot perform a transaction log dump to a device. Therefore, once you have made unlogged changes to your database, issue a dump database command.

Setting the select into/bulkcopy option to "on" still allows you to use dump transaction database\_name with truncate\_only.

**Warning!** Be careful about running select into across databases if you have column names that exist in both databases, as this may cause problems.

4 Copy the old table into the new table:

```
1> select * into database_name..new_table
2> from old_table
3> go
```

Or, if you select all the data into a temporary table:

```
1> select * into tempdb..new_table from old_table
2> go
```

- 5 Drop the original table.
- 6 Use sp\_rename to give the new table the old name.
- 7 Recreate all views, triggers, stored procedures, constraints, defaults, and so on that referenced the table.

An alternative approach is to bulk copy data out of the old table into a file and bulk copy back into the new table.

# **Back Up Data to an Operating System File**

To back up data into an operating system file, perform the following steps:

- 1 Use bcp to copy the data from the table into a file. For information about bcp, refer to bcp in the Adaptive Server utility programs manual for your platform.
- 2 Drop and re-create the table.
- 3 Use bcp to copy the file into the re-created table.
- 4 Recreate all views, triggers, stored procedures, constraints, defaults, and so on that referenced the table.

**Note** If there are space constraints, and the table needs a clustered index, consider creating the index before adding the data to the table, then run update statistics after the data is added.

# **How to Start Adaptive Server with Trace Flags**

Follow the instructions in this section to start Adaptive Server with a trace flag. If you have a UNIX or Digital OpenVMS system, you can modify the *RUN\_server* file to start Adaptive Server with a trace flag. OS/2 and Novell NetWare systems use the command line to start Adaptive Server with a trace flag. Windows NT uses a command-line option set with the Server Config program.

Look for the section below that matches your operating system.

**Warning!** Start Adaptive Server with a trace flag only when instructed to do so in this manual or as directed by Sybase Technical Support or an SWR letter. Using these flags at any other time may create serious problems.

Do not attempt a normal shutdown after using trace flags 3607 or 3608. Always use shutdown with nowait in these cases.

# Modifying the *RUN\_server* File to Include Trace Flags for UNIX

1 Make a copy of the *RUN\_server* file. A common naming convention for this new file is *RUN\_SERVERNAME\_TRACEFLAG*. For example, if you wanted to start an Adaptive Server named PRODUCTION with trace flag 3605, you could copy your existing *RUN\_server* file into a file named *RUN\_PRODUCTION\_3605*.

2 Edit the new *RUN server* file to include the desired trace flag.

The sample modified *RUN\_server* file below includes the 3605 trace flag for an Adaptive Server named PRODUCTION (substitute the correct values for your installation, including the correct trace flag number):

```
#!/bin/sh
#
# Adaptive Server Information:
# name: PRODUCTION
# master device: /work/master.dat
# master device size: 10752
# errorlog: /usr/u/sybase/install/errorlog
# interfaces: /usr/u/sybase/interfaces
#
/usr/u/sybase/bin/dataserver -d/work/master.dat \
-sPRODUCTION -e/usr/u/sybase/install/errorlog \
-i/usr/u/sybase/interfaces\
-c/usr/u/sybase/PRODUCTION.cfg -T3605
```

The last element of the last line activates the trace flag, which is flag 3605 in this example.

3 Use the startserver command to start Adaptive Server with the modified *RUN server* file:

```
% startserver -fRUN_PRODUCTION_3605
```

**Note** The startserver command must be on one line.

4 After you have completed corrections, restart Adaptive Server with your normal *RUN server* file.

## Modifying the RUN\_server File to Include Trace Flags for Digital OpenVMS

1 Make a backup copy of your runserver file, and then edit the copy of the file to include the desired trace flag. The sample modified *RUN\_server* file below includes trace flag 3605 for an Adaptive Server named PRODUCTION:

```
! interfaces: SYBASE_SYSTEM:[SYBASE]
!
$ define sybase_system SYBASE1150_SYSTEM:
$ define sybase sybase_system:[sybase]
$ define syb_devcreate sybase_system:[sybase.bin]devcreate.exe
$ define dslisten "PRODUCTION"
$ server :== $SYBASE_SYSTEM:[SYBASE.bin]dataserver.exe
$ server -
/DEVICE=(SYBASE_SYSTEM:[DEVICES]PRODUCTION_MASTER.DAT) -
/ERRORFILE=SYBASE_SYSTEM:[SYBASE.INSTALL]PRODUCTION.ERR -
/INTERFACES=SYBASE_SYSTEM:[SYBASE] -
/TRACE=3605
```

To set more than one trace flag, modify the last line, as in the following example:

```
$ server -
/DEVICE=(SYBASE_SYSTEM:[DEVICES]PRODUCTION_MASTER.DAT) -
/ERRORFILE=SYBASE_SYSTEM:[SYBASE.INSTALL]PRODUCTION.ERR -
/INTERFACES=SYBASE_SYSTEM:[SYBASE] -
/TRACE=(3605,3608)
```

2 Use the startserver command to start Adaptive Server with the modified runserver file:

```
$ startserver /server=production
```

- 3 Change the name of the modified *runserver* file to store it as a backup should you need to run Adaptive Server with this trace flag again. Then restore the backup copy of the original *runserver* file you made in step 1 to its original name.
- 4 After you have completed corrections, restart Adaptive Server with your normal runserver file.

**Warning!** Do not attempt a normal shutdown after using trace flags 3607 or 3608. Always use shutdown with nowait in these cases.

## Using the Load Command With Trace Flags in Novell NetWare

To start Adaptive Server with a special trace flag, add the trace flag to the load command on the console command line. For example:

```
:load SQLSRVR -dDEVICE_NAME -Ttrace_flag_number
```

### Using Trace Flags in OS/2

To start Adaptive Server with trace flags in OS/2, use a command similar to the following:

```
sqlserver /ddevice_name /Ttrace_flag_number
```

Substitute your site's master device physical device name and the trace flag number you want to use.

### Using Server Configuration to Include Trace Flags in Windows NT

Follow these steps to start Adaptive Server with trace flags in Windows NT:

- 1 Log into Windows NT using an account with Windows NT administrator privileges.
- 2 Double-click the Server Config icon in the Sybase for Windows NT program group.
- 3 Select the Adaptive Server icon.
- 4 Select Configure Adaptive Server.
- 5 Select the name of the Adaptive Server to configure, and choose Continue.
- 6 Enter "sa" for login name. (No password is required.)
- 7 If the Adaptive Server is not running, Server Config asks you to start it now; choose Yes.
- 8 Select the Command Line Option or the Command Line Parameters button.
  - Server Config displays the Command Line Parameters dialog box.
- 9 Edit the text in the Command Line Parameters dialog box to include the trace flag parameter -T, followed by the trace flag you want.
- 10 Click OK.
- 11 Choose Save at the Adaptive Server's configuration dialog box.
- 12 Exit Server Config.

## How to Reload a Suspect User Database

If all other methods of restoring a user database marked "suspect" have failed, perform the steps in this section to reload the suspect database from a known, clean backup.

Reload the suspect user database from backup by following the steps in "Recovering a Database: Step-by-Step Instructions" in the *System Administration Guide*. It is very important to follow that procedure to ensure that the segment sizes and locations are created in the proper order, or your database will not reload properly.

If you cannot drop the database using the normal procedure, use the dbcc dbrepair command. Refer to "How to Drop a Database When drop database Fails".

For more information about reloading databases, refer to "Error 2558".

## How to Drop a Database When drop database Fails

Follow the steps in this section to drop a database when drop database fails. Do not use these steps unless directed to do so by this book, or unless there is no critical data in the database.

- 1 Log in as the "sa".
- 2 Check to make sure the database has been marked "suspect." The following query produces a list of all databases which are marked suspect:

```
1> select name from master..sysdatabases
2> where status & 320 = 320
3> go
```

- 3 If the database is marked "suspect", go to step 4. If it is not marked "suspect", mark it in one of the following ways:
  - a Execute the sp\_marksuspect stored procedure discussed under "How to Mark a Database "suspect"", and restart Adaptive Server to initialize the change.
  - b Use the procedure below:

```
1> sp_configure "allow updates", 1
2> go
1> use master
2> go
1> begin transaction
```

```
2> update sysdatabases set status = 320
3> where name = database_name
4> go
```

Verify that only one row was affected and commit the transaction:

```
1> commit transaction
2> go
```

Reset the allow updates option of sp\_configure:

```
1> sp_configure "allow updates", 0
2> go
```

4 Shut down Adaptive Server with nowait:

```
1> shutdown with nowait
2> go
```

Restart the server to initialize the change.

5 Remove the database:

```
1> dbcc dbrepair(database_name,dropdb)
2> qo
```

dbcc dbrepair sometimes displays an error message even though it successfully drops the database. If an error message occurs, verify that the database is gone by executing the use database\_name command. This command should fail with a 911 error, since you dropped the database. If you find any other error, contact Sybase Technical Support.

### **How to Fix and Prevent Allocation Errors**

This section describes allocation errors, how to fix them, and how to prevent them from recurring. Errors 2521, 2540, 2546, 7939, 7940, and 7949 are covered.

## **Understanding Allocation Errors**

The dbcc checkalloc, dbcc tablealloc, and dbcc indexalloc commands check the consistency of the allocation structures in a database. If an inconsistency is detected between information in the page chain of an object and information in the allocation structures of that object, an error is displayed. Additionally, if you run dbcc checkalloc while the database is not in single-user mode, errors that do not really exist (spurious errors) may be reported. Spurious errors may be reported when changes in the database occur while dbcc checkalloc is running.

Allocation errors 2521, 2540, 2546, 7939, 7940, and 7949 have different levels of severity, but they should all be corrected.

### **Fixing Allocation Errors**

If only one table is affected, then use this command:

```
1> dbcc tablealloc(tablename)
2> go
```

Otherwise, follow these steps to correct any allocation error that has occurred, including errors 2521, 2540, 2546, and 7940:

Set the database that encountered the error in single-user mode. If the error was on the master database, set it to single-user mode by shutting down and restarting Adaptive Server in single-user mode. Refer to "How to Start Adaptive Server in Single-User Mode" for instructions. If the database is a user database, use this procedure:

```
1> sp_dboption database_name, single, true
2> go
1> use database_name
2> go
1> checkpoint
2> go
```

**Note** dbcc checkalloc with the fix option fails with Error 2595 if the database is not set in single-user mode. If you cannot run Adaptive Server with the database in single-user mode, refer to Chapter 3, "Error Message Writeups" for the particular error you are trying to correct, or call Sybase Technical Support.

2 Run dbcc checkalloc with the fix option to correct the error:

```
1> use master
2> go
1> dbcc checkalloc(database_name, fix)
2> go
```

3 Reset the database from single-user mode. To reset the master database, shut down and restart Adaptive Server without the special single-user mode procedure. To reset a user database, use the following procedure:

```
1> sp_dboption database_name, single, false
2> go
1> use database_name
2> go
1> checkpoint
2> go
```

**Note** For large databases, you may want to execute the commands in steps 1–3 from a script file, which allows you to save the results for future reference.

4 Examine the dbcc checkalloc output. If there are any errors, refer to Chapter 3, "Error Message Writeups" or contact Sybase Technical Support.

## Fixing Allocation Errors when Object ID and Index ID are Known

Follow these steps when the allocation errors affect a single table and the Object ID and Index ID are known, including errors 7939 and 7949:

#### **Identify Table: User or System Table**

Look at the value for the object ID in the error message. If it is 100 or greater, the object is a user table and you should continue with "Action for User Tables". If it is below 100, the object is a system table and requires a different procedure described in the section "Action for System Tables".

#### **Action for User Tables**

If the object ID from the error message is 100 or greater, follow these steps to correct the error:

1 Check the value of the index ID in the error message to determine whether it is a table (value is 0) or an index (value is greater than 0).

- 2 Run dbcc tablealloc or dbcc indexalloc, depending on whether the object is a table or an index as determined in step 1. Before you run either command, keep these facts in mind:
  - dbcc tablealloc corrects this problem on a table or an index, but if the
    problem is on an index, you can avoid affecting the entire table by
    using dbcc indexalloc. If the table is large or heavily used, if may be
    most practical to use dbcc indexalloc.
  - These commands can correct the error only when run in the full or optimized mode, and with the nofix option not specified, the default for user tables.

Use the command appropriate for your situation:

| For Tables (index ID = 0)      | For Indexes (0 < index ID < 255) |
|--------------------------------|----------------------------------|
| 1> dbcc tablealloc (object_ID) | 1> dbcc_indexalloc (object_id,   |
| 2> go                          | 2> index_id)                     |
|                                | 3> go                            |

Refer to "dbcc" in the *Adaptive Server Enterprise Reference Manual* and "Checking database Consistency" in the *System Administration Guide* for information about dbcc tablealloc and dbcc indexalloc.

#### **Action for System Tables**

If the object ID is less than 100, follow these steps to correct the error:

- 1 Put the affected database in single-user mode:
  - If the database is master, use the procedure in "How to Start Adaptive Server in Single-User Mode", and then go to step 2.
  - If the database is not master, use the sp\_dboption stored procedure to put the affected database in single-user mode:

```
1> use master
2> go
1> sp_dboption database_name, single, true
2> go
1> use database_name
2> go
1> checkpoint
2> go
```

2 Check the value of the index ID in the error message to determine whether it is a table (value is 0) or an index (value is greater than 0).

- 3 Run dbcc tablealloc or dbcc indexalloc, depending on whether the object named in the error message is a table or an index. Then execute the appropriate command, using the object ID from the error message. Before you run the appropriate command, keep these facts in mind:
  - dbcc tablealloc corrects either a table or an index, but if the problem is
    on an index, you can avoid affecting the entire table by using dbcc
    indexalloc. If you need to minimize the amount of time the table is
    unavailable, it may be most practical to use dbcc indexalloc.
  - These commands correct the error only when run in the full or optimized mode, with the fix option specified, because the default value is nofix on system tables.

Use the command appropriate for your situation:

| For Tables (index ID = 0)      | For Indexes (0 < index ID < 255) |
|--------------------------------|----------------------------------|
| 1> dbcc tablealloc (object_ID, | 1> dbcc indexalloc (object_ID,   |
| 2> <i>full, fix</i> )          | 2> <i>index_ID</i> , full, fix)  |
| <i>3&gt; go</i>                | 3> go                            |

- 4 Turn off single-user mode in the database:
  - If the database is master, use "Returning Adaptive Server to Multiuser Mode".
  - If the database is not master, use the following procedure:

```
1> use master
2> go
1> sp_dboption database_name, single, false
2> go
1> use database_name
2> go
1> checkpoint
2> go
```

Refer to "dbcc" in the *Reference Manual* and "Checking Database Consistency" in the *System Administration Guide* for information about dbcc tablealloc and dbcc indexalloc.

## **Detecting Allocation Errors as Early as Possible**

This section provides some strategies for detecting allocation errors 2521, 2540, 2546, 7939, 7940, and 7949 as early as possible:

- Refer to "Single-User Mode Method (Spurious and Non-Spurious Errors)" if the database can be placed in single-user mode to perform maintenance tasks.
- Refer to "Multiuser Mode Method (Spurious Errors Only)" if you cannot invoke single-user mode on the database in question (for example a 24hour production site).
- Consider running your dbcc checks on groups of tables in successive off-peak periods. For example, if you have 210 tables, run checks on 70 tables nightly until you cycle through all the tables. If you adopt this approach, placing the database in single-user mode is only necessary when running dbcc tablealloc on system tables. The same approach can be taken for dbcc checktable but there is no need to place the database in single-user mode.

Without single-user mode, you cannot prevent non-spurious error messages from occurring.

#### Single-User Mode Method (Spurious and Non-Spurious Errors)

If you can run dbcc checkalloc in single-user mode, replace each occurrence of dbcc checkalloc in scripts and procedures with dbcc checkalloc with the fix option, as follows:

```
1> use master
2> go
1> sp_dboption database_name, single, true
2> go
1> use database_name
2> go
1> checkpoint
2> go
1> use master
2> go
1> dbcc checkalloc(database_name, fix)
2> qo
1> sp_dboption database_name, single, false
2> go
1> use database_name
2> go
1> checkpoint
```

2> go

**Note** Use dbcc checkalloc with the fix option while in a database other than the one that is being repaired.

Before you implement this strategy, consider these facts:

- dbcc checkalloc with the fix option must be run in single-user mode.
- Because dbcc checkalloc with the fix option may report other errors, Sybase recommends that you save the output from the dbcc checkalloc command and examine it.
- dbcc checkalloc with the fix option is the same program as dbcc checkalloc, except that dbcc checkalloc with the fix option requires single-user mode and fixes errors instead of just reporting them. dbcc checkalloc with the fix option is not slower than dbcc checkalloc.
- Because the master database is usually updated less frequently, allocation
  errors occur much less often. Therefore, you may not need to use this
  strategy on master. If you do use it on master, refer to "How to Start
  Adaptive Server in Single-User Mode" of this guide for instructions on
  how to activate single-user mode (it cannot be invoked via sp\_dboption on
  master).
- You do not ever need to run dbcc checkalloc after dbcc checkalloc with the fix option to ensure that the errors were corrected.
- Although no actual users are logged on, you may not be able to enable single-user mode if there are processes still active.

If you have databases on which you cannot run allocation checks in single-user mode, use the following procedure to eliminate the spurious allocation errors that can occur when dbcc checkalloc is run in multiuser mode.

#### Multiuser Mode Method (Spurious Errors Only)

If your site does not allow single-user operation (such as a 24-hour production Adaptive Server), you cannot completely prevent spurious allocation errors, but you can prevent spurious errors on the transaction log-where most occur. Use both of the strategies described in this section to stop occurrences of spurious allocation errors.

Strategy 1

Do not run dbcc check commands when performing operations like create index, truncate table, or bcp; or when doing large numbers of inserts into the database.

Strategy 2

Before you implement this strategy, consider these facts:

- This strategy is unnecessary if you can run the database in single-user mode. If you can run the database in single-user mode, use the strategy described in "Single-User Mode Method (Spurious and Non-Spurious Errors)".
- Because the master database is usually updated less frequently than user databases, allocation errors occur much less frequently. Therefore, this strategy may be unnecessary on master.

For this strategy, replace each occurrence of dbcc checkalloc in scripts and procedures with the following:

```
1> dbcc traceon (2512)
2> go
1> dbcc checkalloc (database_name)
2> go
1> dbcc traceoff (2512)
2> go
1> use database_name
2> go
1> dbcc tablealloc (syslogs)
2> go
```

This procedure prevents dbcc checkalloc from examining the syslogs table, where most spurious errors originate (dbcc tablealloc checks syslogs instead). If you get genuine allocation errors, refer to Chapter 3, "Error Message Writeups" for instructions.

## Syntax for dbcc checkalloc with the fix Option

This section explains only dbcc checkalloc with the fix option. Refer to "dbcc" in the *Reference Manual* for information about dbcc and its other keywords and options.

**Function** 

dbcc checkalloc with the fix option detects and fixes allocation errors in databases.

Syntax

dbcc checkalloc(database\_name, fix)

Example

```
1> sp_dboption database_name, single, true
2> go
1> use database database_name
2> go
```

```
1> checkpoint
2> go

1> dbcc checkalloc(database_name, fix)
2> go

1> use master
2> go

1> sp_dboption database_name, single, false
2> go

1> use database_name
2> go

1> checkpoint
2> go
```

#### Comments

Databases must be in single-user mode or dbcc checkalloc with the fix option will fail with error 2595.

## How to Find an Object Name from a Page Number

Some Adaptive Server error messages only specify a logical page number and do not indicate the table or index name to which the page belongs. This section describes how to determine to which object a particular database page belongs.

Suppose you encounter this error message:

```
Error 614, Severity 21, State 1. A row on page 121 was accessed that has an illegal length of 0 in database 'production'.
```

This error occurs when Adaptive Server accesses a data or index row whose length is smaller than the minimum row size or greater than the maximum row size. The error message provides the relevant page number and database name, but not the name of the affected table or index.

To determine which table or index is involved, follow these steps:

- 1 Log into Adaptive Server as "sa".
- 2 Enable trace flag 3604 to allow dbcc output to appear at your terminal:

```
1> dbcc traceon(3604)
2> go
```

3 Use dbcc page to display information about the page in question.

Here is the syntax:

```
dbcc page (database_name, page_number)
```

**Note** The dbcc page command is not a supported feature and Sybase Technical Support cannot answer any questions regarding any values other than object ID and index ID.

To find information about page 121 (the index or table page indicated in the error message) in the salaries database, execute the following command:

### **Warning!** Be sure to provide the correct page number.

4 Translate the object ID (objid) into a table name. For example:

```
1> use production
2> go
1> select object_name(7)
2> go
-----bad_table
```

5 Translate the index ID (*indid*) into an index name, if applicable:

```
1> use database_name
2> go
```

```
1> select name
2> from sysindexes
3> where id = objid
4> and indid = indid
```

Refer to the table below to determine the type of object to which the page belongs. The object type corresponds to its index ID value on the page:

| Index ID | Meaning              |
|----------|----------------------|
| 0        | Actual table data    |
| 1        | Clustered index      |
| 2-250    | Nonclustered indexes |
| 255      | Text/image page      |

Index ID 3, for example, corresponds to a nonclustered index. If the index ID is 0, the page does not belong to an index.

6 Disable trace flag 3604:

```
1> dbcc traceoff(3604)
2> go
```

## How to Interpret *sp\_who* Output

cmd Column Contains the Entry "Maintenance Token"

Adaptive Server generates sp\_who output by reading values from sysprocesses, which is a "fake" table built by the server. The command listed in the *cmd* column is from the *cmd* column of the sysprocesses table.

"Maintenance Token" in the *cmd* column of sysprocesses indicates that the status value of the process is zero. This means that the process is initializing or in a transient state. A process completing initialization or running recovery may display the command string "Maintenance Token".

The presence of "Maintenance Token" does not indicate a problem.

loginame Value Changes During Stored Procedure Execution

During recompilation, Adaptive Server sets the user to the owner of the procedure being recompiled in order to resolve the names of referenced objects correctly.

If a user is executing a stored procedure, sp\_who shows "sa" under the loginame for the duration of the stored procedure's execution. When execution is complete, sp\_who again shows the user name under loginame.

Sleep Classifications

If an Adaptive Server process is asleep, sp\_who shows the state of the process in the status column using one of the following classifications:

Table 2-3: Sleep classifications from sp\_who output

| Classification | Meaning                                                                                                    |
|----------------|----------------------------------------------------------------------------------------------------|
| send sleep     | Adaptive Server process is going to sleep until the network service task completes the send to the client.       |
| recv sleep     | Adaptive Server process is sleeping until it receives something from the client. This is the most common status. |
| lock sleep     | Adaptive Server process is waiting for locks (resource, logical, semaphore, and so on) to be released.           |
| alarm sleep    | Adaptive Server process is waiting for an alarm to wake it up (user executed a waitfor delay command).           |
| sleeping       | Adaptive Server process is waiting for a resource to post network or disk I/O.                                   |

### **Device Administration Issues**

This section discusses issues to consider when choosing between raw partitions and UNIX files and describes how to use partitions correctly.

## How to Choose Between Raw Partitions and UNIX Files

A raw partition on a UNIX system is a part of the disk where there is no file system. Although Adaptive Server can use UNIX files for database devices, Sybase strongly recommends that UNIX files only be used if the buffer cache is disabled for writes to the files. For any database device that is running on a UNIX file, you should disallow the use of buffer cache for writes by running the sp\_deviceattr stored procedure and setting the *dsync* option to true.

For example, to ensure that you disallow the use of buffer cache for writes to the database device *datadev1*, run the following command:

1> sp\_deviceattr datadev1, dsync, true

2> go

**Note** The ability to disallow the use of buffered writes to UNIX files by setting *dsync* option to true was first introduced in Adaptive Server version 12.0. In pre-12.0 servers, there is no way to avoid the use of buffer cache for writes on database devices placed on UNIX files. For this reason, Sybase strongly recommends that only raw partitions be used as database devices on any installation running a pre-12.0 version of Adaptive Server.

Most UNIX systems use a buffer cache for disk I/O. Writes to disk are stored in the buffer and may not be written to disk immediately. If Adaptive Server completes a transaction and sends the result to a UNIX file, the transaction is considered complete even though the UNIX buffer cache may not have been written to disk. If the system crashes before this buffer cache is written, you lose data. In this situation, Adaptive Server has no way of knowing that the write to disk eventually failed, and the transaction is not rolled back. In addition, some UNIX operating systems do partial writes. In that case, if the system crashes, the Sybase device will be corrupted.

Using raw partitions for Sybase devices allows Adaptive Server to process its own I/O requests, without having to go through the UNIX buffering scheme. In this way, Adaptive Server knows exactly what portions of a transaction completed or failed in the event of a system crash. If Sybase devices use UNIX files, corruption could occur.

Refer to the Adaptive Server installation and configuration guides or your operating system documentation for more information.

#### Correct Use of Raw Partitions

If you choose to use raw partitions, examine your operating system's use of partitions carefully. Otherwise, you may overwrite valuable data. In particular, avoid the following situations:

- Partition is already in use.
- Partition overlaps with another partition.
- Operating system is using partition for swap space.
- A file system is mounted on the partition
- Character or block devices for each disk partition (one or the other should be used, not both).

The following sections describe these situations in detail.

### Partition Is Already In Use

Ask your UNIX system administrator what the partition was originally configured for and make sure that it was not designated to serve for any other purpose except for the use of your Adaptive Server. If your partition is used for any other purpose, most of the information it stores might be corrupted or destroyed.

#### **Partition Overlaps with Another Partition**

Verify that the partition you intend to use does not share cylinders with another partition. In particular, watch for the following scenarios:

• On some UNIX systems (for example, SunOS BSD), partition *c* is, by convention, defined to be the whole disk, so it is expected that partition *c* will overlap all the other partitions.

If you are using partition c for your database device, do not use any other partitions on that drive, or check with your UNIX System Administrator to make sure that partition c is not defined as being the whole disk.

 On other UNIX systems (AT&T SVR4), partition s6 is defined to be the whole disk.

### **Operating System Is Using Partition for Swap Space**

Refer to your operating system administration guide for steps to determine whether a partition is being used for swap space.

For example, on AT&T SVR4 and HP, determine whether your partition is included in the output that is generated, using the following commands:

#### On AT&T SVR4:

```
% /etc/swap -l
```

#### On HP-UX:

```
% /etc/swapinfo
or
% /usr/sam/bin/swapinfo
```

These commands report information on swap partitions only if the entries are found in the file system table.

If the output of these commands includes the device name associated with your database partition, then the device is being used for swap space. Ask your operating system administrator which partition you may use for your database. For more information on how to choose raw partitions, refer to your Adaptive Server installation and configuration guides.

### A File System Is Mounted on the Partition

Determine whether your partition is included in the output generated by the following command(s):

- % df
- % /etc/mount

If the output from these commands includes the device name associated with your database partition, ask your operating system administrator to unmount the file system from the partition *or* to help you choose another disk partition. Note that using the partition as a raw database partition will destroy all file system information that was there.

### **Getting Information About Your Partition**

There are several ways to determine how a raw partition is being used:

- Interview your operating system administrator.
- Examine your file system table.
- Examine the partition map.

#### **Examine the File System Table**

The file system table name varies by platform. Check your operating system manual for the correct name.

**Note** Good commenting in the file system table helps prevent most disk partition errors.

#### **Examine the Partition Map**

Each partition includes a partition map, which is usually in the first sector of the first cylinder. The partition includes the partition map, which is usually in the first sector of the first cylinder. Refer to your operating system administration guide for steps to determine at what cylinder a partition starts.

**Note** If you are running the Logical Volume Manager (LVM) on an AIX operating system, verify that the first AIX cylinder of your raw partition is free (except for the master device) and is available for the use of the LVM configuration. In order to do this, make sure that *vstart* = 2 (one AIX cylinder = 2 Sybase pages on default server) for all user-defined disks.

Refer to your operating system documentation for more information about disk partition administration. The Adaptive Server installation and configuration guide contains additional information about choosing a raw partition for your database device.

#### Other Situations to Avoid

Do not let multiple Adaptive Server devices or mirrors use the same partition. Make a list of all partitions used by all Adaptive Servers on the machine and look for duplicates. The \$SYBASE/install/RUN\_SERVERNAME (\$SYBASE/\$SYBASE\_ASE/install/RUN\_SERVERNAME in 12.0 and later) file contains the master device name. Use the stored procedure sp\_helpdevice in each Adaptive Server to find all the database devices and mirrors in use by that Adaptive Server.

Having two or more Adaptive Servers on the same machine with two or more Sybase System Administrators increases the likelihood of this problem. Any process logged in as "sybase" can write to that partition since the user "sybase" owns it. To minimize the risk, keep a log of all the partitions in use by UNIX and by Adaptive Server. Establish procedures for updating the log when any configuration changes are made.

As an extra security check, make sure that the permissions for the device are read and write *only* by the "sybase" user. Then, if another user attempts to write anything to that partition, no damage will occur.

## How to Move a Sybase Device or Database With Disk Mirroring

Although the primary purpose of disk mirroring is to expedite recovery, it can also be used to move a Sybase device.

The commands in this example move devices from *disk1* and *disk2* to *disk3* and *disk4*:

```
1> disk mirror name = "disk1",
2> mirror = "/usr/u/sybase/disk3"
3> go
1> disk mirror name = "disk2",
2> mirror = "/usr/u/sybase/disk4"
3> go
1> disk unmirror name = "disk1",
2> side = primary, mode = remove
3> go
1> disk unmirror name = "disk2",
2> side = primary, mode = remove
3> go
```

To move a database to new devices using this procedure, move all the devices on which the database resides.

**Warning!** This procedure will partially or fully move any other databases that reside on the target devices.

For more information on disk mirroring, refer to "Mirroring Database Devices" in the *System Administration Guide*.

## How to Gather Information About Read/Write Errors

The commands to create a procedure called sp\_diskblock, which translates a Sybase virtual disk and block number into the corresponding Sybase device, database, and logical page number, are shown below. Use sp\_diskblock to gather information about read or write errors that Adaptive Server might encounter. Refer to "Read/Write Error" for more information.

sp\_diskblock collects information from the system tables of the Adaptive Server on which it is executed; therefore, you must execute it on the Adaptive Server that has the read/write error.

**Warning!** The sp\_diskblock stored procedure is provided for your informationit is not supported at this time.

### Before You Create and Execute sp diskblock

Before creating and executing sp\_diskblock, note the following:

- Create sp diskblock in the sybsystemprocs database.
- If you change the name of the procedure, make sure the new procedure name begins with "sp\_".
- Review the *Transact-SQL User's Guide* explanation of how to create and execute stored procedures.

```
Syntax sp_diskblock virtual_disk, block_number

1> sp_diskblock 4, 871
2> go

Virtual disk 4, block 871 corresponds to:
Logical page 1895 in the "production" database
```

(dbid=4) on device "main".

#### Stored Procedure Code

```
CREATE PROC sp_diskblock @disk int, @block int AS
DECLARE @low
               int.
        @dname varchar(30),
        @msg
               varchar(90),
        @lpage int,
        @dbid
                int.
        @segmap int
SELECT @low = low,
                   @dname = name
FROM master.dbo.sysdevices WHERE low/16777216 = @disk
     and cntrltype = 0
IF ( @low IS NULL )
  BEGIN
         SELECT @msg = 'Virtual device ' + CONVERT(varchar, @disk)
             + ' does not exist on this server.'
         PRINT @msq
         RETURN (1)
   END
ELSE
   BEGIN
      SELECT @lpage = lstart + @block + @low - vstart,
           @dbid = dbid, @segmap = segmap
          FROM master.dbo.sysusages WHERE(@block + @low)>= vstart
          AND (@block + @low) <= (vstart + size)
      IF ( @dbid IS NULL )
         BEGIN
            SELECT @msg = 'Block ' + CONVERT(varchar, @block)
```

```
+' on disk "' + @dname
                + '" is currently not in use for any database.'
            PRINT @msq
            RETURN (1)
         END
      ELSE
          BEGIN
             SELECT @msg = "Virtual disk" + convert(varchar,@disk)
                + ", block " + convert(varchar,@block)
                + " corresponds to: "
             PRINT @msq
             SELECT @msg ='Logical page ' + convert(varchar,@lpage)
                 + ' in the "' + DB_NAME(@dbid)
                 + '" database (dbid=' + convert(varchar(3),@dbid)
                 + ') on device "' + @dname + '".'
              PRINT @msq
           END
   END
RETURN (0)
```

## How to Mark a Database "suspect"

The commands to create a procedure called sp\_marksuspect, which turns on the suspect status bit on the specified database, are described in the stored procedure code below.

Use sp\_marksuspect to prepare a damaged database that is to be dropped with dbcc dbrepair.

**Warning!** The sp\_marksuspect stored procedure is provided for your information-it is not supported at this time.

## Before You Create and Execute sp\_marksuspect

Before creating and executing sp\_marksuspect, note the following:

- Create sp\_marksuspect in the master database.
- Since this procedure modifies the system catalog, you must enable updates to the catalog before executing the procedure. Use the procedure below to enable updates:

```
1> use master
```

```
2> go
1> sp_configure "allow updates", 1
2> go
```

- If you change the name of the procedure, make sure the new procedure name begins with "sp\_".
- Review the *Transact-SQL User's Guide* explanation of how to create and execute stored procedures.

### After You Execute sp\_marksuspect

Once the procedure is created successfully, updates to the system catalog should be immediately disabled as follows:

```
1> sp_configure "allow updates", 0
2> go

sp_marksuspect database_name

1> sp_marksuspect PRODUCTION
2> go

Database 'PRODUCTION' has been marked suspect!

NOTE: You may now drop this database via dbcc dbrepair (dbname, dropdb).
```

# Stored Procedure Code

Syntax

Example

```
CREATE PROC sp_marksuspect @dbname varchar(30) AS
   DECLARE @msg varchar(80)
   IF @@trancount > 0
      PRINT "Can't run sp_marksuspect from within a transaction."
     RETURN (1)
    END
   IF suser_id() != 1
    BEGIN
      SELECT @msq = "You must be the System Administrator (SA)
      SELECT @msg = @msg + "to execute this procedure."
      PRINT @msq
     RETURN (1)
    END
   IF (SELECT COUNT(*) FROM master..sysdatabases
     WHERE name = @dbname) != 1
    BEGIN
      SELECT @msg = "Database '" + @dbname + "' does not exist!"
     PRINT @msq
```

```
RETURN (1)
 END
IF (SELECT COUNT(*) FROM master..sysdatabases
  WHERE name = @dbname and status & 320 = 320) = 1
   SELECT @msg = "Database '" + @dbname + "' "
   SELECT @msg = @msg + "is already marked suspect."
  PRINT @msq
  RETURN (1)
 END
BEGIN TRAN
 update master..sysdatabases set status = status | 320
   WHERE name = @dbname
  IF @@error != 0 or @@rowcount != 1
    ROLLBACK TRAN
 ELSE
    BEGIN
     COMMIT TRAN
    SELECT @msg = "Database '" + @dbname + "' has been marked suspect!"
     PRINT @msq
     PRINT " "
     SELECT @msg = "NOTE: You may now drop this database"
     SELECT @msq = @msq + "via dbcc dbrepair (dbname, dropdb)."
     PRINT @msg
     PRINT " "
   END
```

## How to Reset a Database's "suspect" Status

The commands to create a procedure called sp\_resetstatus, which turns off the "suspect" flag on a database while leaving all other database options intact, are shown below. This is the safest method. An alternative approach using Transact-SQL commands is also presented.

Reset a database's "suspect" status only when instructed in this manual or by Sybase Technical Support. Otherwise, you may damage your database.

**Warning!** The sp\_resetstatus stored procedure is provided for your information-it is not supported at this time.

### Before You Create and Execute sp\_resetstatus

Before creating and executing sp\_resetstatus, note the following:

- Create sp resetstatus in the master database.
- You must have sa\_role to execute this procedure.
- Since this procedure modifies the system catalog, you must enable updates to the catalog before executing the procedure. Use the procedure below to enable updates:

```
1> use master
2> go
1> sp_configure "allow updates", 1
2> go
```

- If you change the name of the procedure, make sure the new procedure name begins with "sp\_".
- Review the *Transact-SQL User's Guide* explanation of how to create and execute stored procedures.

### After You Execute sp\_resetstatus

After successfully executing this procedure, you must do two things:

- 1 Immediately shut down Adaptive Server.
- 2 Restart Adaptive Server and immediately disable updates to the system catalog as follows:

```
1> sp_configure "allow updates", 0
2> go
```

#### Syntax

# Example

sp\_resetstatus database\_name

#### Stored Procedure Code

```
CREATE PROC sp_resetstatus @dbname varchar(30) AS
DECLARE @msg varchar(80)
IF @@trancount > 0
    BEGIN
```

```
PRINT "Can't run sp_resetstatus from within a transaction."
     RETURN (1)
   END
IF suser_id() != 1
   BEGIN
    SELECT @msg = "You must be the System Administrator (SA)"
    SELECT @msg = @msg + " to execute this procedure."
    PRINT @msq
    RETURN (1)
   END
IF (SELECT COUNT(*) FROM master..sysdatabases
    WHERE name = @dbname) != 1
    SELECT @msq = "Database '" + @dbname + "' does not exist!"
    PRINT @msq
    RETURN (1)
   END
IF (SELECT COUNT(*) FROM master..sysdatabases
     WHERE name = @dbname AND status & 256 = 256) != 1
   BEGIN
      PRINT "sp_resetstatus may only be run on suspect databases."
     RETURN (1)
   END
BEGIN TRAN
  UPDATE master..sysdatabases SET status = status - 320
    WHERE name = @dbname
   IF @@error != 0 OR @@rowcount != 1
    ROLLBACK TRAN
   ELSE
       BEGIN
         COMMIT TRAN
         SELECT @msg = "Database '" + @dbname + "' status reset!"
         PRINT @msq
         PRINT " "
         PRINT "WARNING: You must reboot Adaptive Server prior to "
         PRINT "
                          accessing this database!"
         PRINT " "
       END
```

The status adjustment by 320 reflects the use of 256 to mark the database suspect and an additional 64 to indicate that it was in recovery when it was marked suspect.

### Alternative Method of Resetting a Database's "suspect" Status

**Note** *The* sp\_resetstatus *stored procedure is the safest method for resetting the suspect status of a database.* 

1 Use the following procedure on the suspect database:

```
1> sp_configure "allow updates", 1
2> go
1> use master
2> go
1> begin transaction
2> go
1> update sysdatabases
2> set status = status & ~256
3> where name="database_name"
4> go
```

If only one row is affected by the update transaction, continue with these instructions. If more than one row is affected by the update transaction, roll back the transaction and find out why other rows are being affected.

If the above commands affect only one row, use the commands below to commit the transaction, disable updates to the system tables, issue a checkpoint, and shut down Adaptive Server:

```
1> commit transaction
2> go
1> sp_configure "allow updates", 0
2> go
1> checkpoint
2> go
1> shutdown
2> go
```

3 Start Adaptive Server.

## **How to Find a Device's Virtual Device Number**

The commands to create a procedure called sp\_vdevno, which finds the virtual device number of a given device, are shown below.

sp\_vdevno returns results similar to the following:

```
1> sp_vdevno
2> go
```

| vdevno | name       | status |
|--------|------------|--------|
|        |            |        |
| 0      | master     | 2      |
| 4      | user_disk4 | 3      |

**Warning!** The sp\_vdevno stored procedure is provided for your information-it is not supported at this time.

The sp\_helpdevice stored procedure reports similar information.

### Before You Create and Execute sp\_vdevno

Before creating and executing sp\_vdevno, note the following:

- Create sp\_vdevno in the master database.
- If you change the name of the procedure, make sure the new procedure name begins with "sp\_".
- Review the Transact-SQL User's Guide explanation of how to create and execute stored procedures.

# Stored Procedure Code

```
CREATE PROC sp_vdevno AS SELECT vdevno = low/power(2,24), name, status from master..sysdevices where cntrltype = 0
```

# **How to Detect and Clear Long-Running Transactions**

A single, long-running transaction can prevent the log from being truncated. This occurs because Adaptive Server only dumps the inactive portion of a transaction log. It is important to detect the presence of these transactions and act accordingly. Otherwise, the transaction log eventually fills up, even if dump transaction commands are executed.

## **Causes of Long-Running Transactions**

Some of the causes for a long-running transaction include:

 An incorrectly written update, insert, or delete statement that runs for many hours. Commands that create cartesian products or include user input are common mistakes in coding. • An application error that starts a transaction but never completes it.

### **Detecting Long-Running Transactions**

The syslogshold table in the master database contains information about each database's oldest active transaction (if any) and Replication Server truncation point (if any) for the transaction log. This table is built dynamically when you query it.

Check syslogshold for old transactions for the database for which the error occurred:

```
1> use master
2> go
1> select * from syslogshold
2> where dbid = database_ID
3> go
```

Determine whether the oldest active transaction can be terminated; it may have been left inactive intentionally. Continue this procedure until there are no other old transactions that can be terminated.

For more information about the syslogshold table, refer to "Backing Up and Restoring User Databases" in the *System Administration Guide*.

## **Clearing Long-Running Transactions**

You can clear a long-running transaction in one of two ways:

- 1 Using the Transact-SQL kill command.
- 2 Restarting Adaptive Server.

If the long-running transaction is due to a runaway query, and the process with the open transaction has been identified, use the kill command to stop the process. This clears the transaction and allows the log to be truncated. If the kill command cannot stop the process, restart Adaptive Server to resolve the problem.

Restarting Adaptive Server causes the database to go through normal recovery, so any outstanding transactions are either committed or rolled back.

If this type of problem occurs frequently, Sybase Technical Support may be able to identify which process is involved.

## How to Reduce the Size of tempdb

The tempdb (temporary) database provides storage for temporary tables and other temporary working storage needs. If you have a corrupted disk that contains portions of tempdb, you should first reduce tempdb to its default size and then extend it onto any new device.

This section describes how to reduce tempdb to its default size (2MB of data and log on the master device).

### Reset tempdb to Default Size

Before proceeding, start Adaptive Server in single-user mode to prevent another user from altering the database while you are manually updating *sysusages*. Refer to "How to Start Adaptive Server in Single-User Mode" for instructions on doing this.

1 Log into Adaptive Server as the System Administrator:

```
% isql -Usa -Sserver_name -Ppassword
```

2 Dump the master database in case something goes wrong and you need to restore from the backup:

```
1> dump database master
2> to "dump_device"
3> go
```

where *dump\_device* is the name of the target dump device.

- 3 Save the following key system tables to data files with the bcp..out command, to aid in master database recovery if necessary:
  - master..sysusages
  - master..sysdevices
  - master..sysdatabases
  - master..syslogins
  - master..sysconfigures
  - master..syscharsets
  - · master..sysloginroles
  - master..sysservers
  - master..sysremotelogins

- master..sysresourcelimits
- master..systimeranges

The syntax for saving the tables to files appears in "Copy the System Tables to Files".

**Warning!** This procedure should be used only on tempdb. It works because tempdb is rebuilt each time the system is shut down and restarted. Using this procedure on any other database will result in database corruption.

4 Reconfigure Adaptive Server to allow changes to the system catalog:

```
1> use master
2> go
1> sp_configure "allow updates", 1
2> go
```

5 Display the current rows belonging to tempdb from sysusages, and note the number of rows affected:

```
1> begin transaction
2> go
1> select * from sysusages
2> where dbid = db_id('tempdb')
3> go
```

The db\_id function returns the database ID number. In this case, the database ID for tempdb is returned.

6 Set the first 2MB of tempdb back to data and log in case they were separated:

```
1> update sysusages
2> set segmap = 7 where dbid = db_id('tempdb')
3> and lstart = 0
4> qo
```

7 Delete all other rows belonging to tempdb from sysusages. The number of rows affected should be one less than the number of rows affected by the previous select command.

```
1> delete sysusages where dbid = db_id('tempdb')
2> and lstart != 0
```

3> go

**Warning!** Each time Adaptive Server is shut down and restarted, the model database is copied to tempdb. Therefore, if the model database has been increased beyond its default size, do not reduce the size of tempdb so that it is smaller than model.

8 Verify that tempdb has one entry that looks like this:

```
1> select * from sysusages
2> where dbid = db_id('tempdb')
```

| dbid | segmap | lstart | size | vstart |
|------|--------|--------|------|--------|
|      |        |        |      |        |
| 2    | 7      | 0      | 1024 | 2564   |

9 If the information is correct, go to step 10 to commit the transaction.

If you see a problem, back out of your changes by entering the following commands:

```
1> rollback transaction
2> go
```

Do not continue with the procedure. Review the steps you performed to determine the cause of the problem.

10 Complete the transaction:

```
1> commit transaction
2> go
```

11 Reconfigure Adaptive Server to disallow changes to the system catalog (the normal state for Adaptive Server):

```
1> sp_configure "allow updates", 0
2> go
```

12 Immediately issue a checkpoint and shut down Adaptive Server:

**Warning!** You must shut down Adaptive Server before altering the size of tempdb again. If you continue to run without shutting down and restarting, you will receive serious errors on tempdb.

```
1> checkpoint
```

2> go

1> shutdown

2> go

13 Restart Adaptive Server.

### Verify and Alter tempdb on Desired Devices

Verify that tempdb has been correctly reset, and alter the database as required to include any additional devices:

1 Log into Adaptive Server as the System Administrator:

```
% isql -Usa -Sserver_name -Ppassword
```

Verify that tempdb has one 2MB fragment for data and log on the master device:

```
1> sp_helpdb tempdb
2> go
```

Alter tempdb as required to extend the database onto the desired devices. For example:

```
1> alter database tempdb
2> on device_name = device_size
3> go
```

**Note** *device\_size* is specified in megabytes.

4 Back up the master database again, in case you need to restore from this point:

```
1> dump database master to "dump_device"
2> go
```

where *dump device* is the name of the target dump device.

You can use sp\_logdevice to place the transaction log on another device. The first 2MB of tempdb must remain on the master device, but future log space allocations will be made on the device specified by sp\_logdevice.

## How to Remap All Objects in a Database

If the query remapping phase fails while you are upgrading your Adaptive Server, the query trees for your stored procedures are out of date and you have to remap them. You know the remapping phase has failed if the following message is written to the upgrade log:

Terminating remapping of query trees due to

error\_number errors in database database\_name.

You encounter Error 2835 ("The procedure tree is old. Use the sp\_remap procedure to remap all the procedures in this database.") if you try to run a stored procedure whose query tree is out of date.

This section explains how to remap all objects in a database. These objects include stored procedures, triggers, rules, defaults, and views.

If you want to remap a single object use the sp\_remap command, as documented in "sp\_remap" in the *Reference Manual*.

Remapping is a two-step procedure:

1 Run *remap\_all\_script*, which is listed below, in a Transact-SQL session and save the output in a file, *remapall.out*, by issuing this command at your operating system prompt:

```
% isql -Usa -P < remap_all_script > remapall.out
```

The file *remapall.out* contains all objects that need to be remapped.

2 Run this command at your operating system prompt:

```
% isql -Usa -P < remapall.out
```

## The Remapping Script

```
/*
  * This is remap_all_script.
  *
  *
  *
  *
  *

set nocount on
go
/*
  * Fill in your database name for database_name throughout this script
  */
use database_name
go
print 'use database_name'
print 'go'
go
print 'dump transaction database_name
```

```
with truncate_only'
print 'go'
qo
declare prep_remp_csr cursor for
select convert(varchar(30), id) from sysobjects
where type = 'V' or type = 'P' or type = 'R'
or type = 'D' or type = 'TR'
qo
declare @pid varchar(30)
declare @cnt int
select @cnt = 0
open prep_remp_csr
fetch prep_remp_csr into @pid
while(@@sqlstatus = 0)
        begin
            print "dbcc remap ( %1!, database_name,
            1)", @pid
            print "go"
            if (@cnt < 3)
                begin
                  select @cnt = @cnt + 1
                end
            else
                begin
                  select @cnt = 0
                  print "dump transaction
                    database_name with truncate_only"
                  print "go"
            fetch prep_remp_csr into @pid
        end
close prep_remp_csr
deallocate cursor prep_remp_csr
qo
```

## How to Prepare for Analyzing an Optimizer Problem

This section describes the information you should gather before you analyze or call Technical Support for help in analyzing an Adaptive Server optimizer problem. It is divided into these sections:

Terminology

- Questions to Ask First
- Steps to Take Before Analysis
- How to Gather the Information
- Understanding the Information you have gathered

Have this information on hand when analyzing optimizer issues, and if you decide to seek help from Technical Support.

### **Terminology**

The following terms are used in this section:

• *join clause* – the clause that joins tables. Here is an example:

```
select * from tableA, tableB where tableA.col =
tableB.col
```

- *join transitive closure* allows the optimizer to consider a join order other than those made available explicitly by the query's where clause.
- optdiag A command-line tool for reading, writing, and simulating table, index, and column statistics.
- query Any SQL statement, such as a batch query, the SQL content of a stored procedure or trigger, or the SQL that is used to create a view (view definition).
- *SARG* A predicate in the query's where clause that qualifies the rows to be returned. Here is an example:

```
select * from stores where store_id = "4914"
```

### **Questions to Ask First**

Here are some factors to consider before you start analysis:

- Is this a new query? If not, has it been rewritten?
- Has the query just started to perform poorly, or has it performed poorly all along?
- Have there been any changes to the database or table? Have columns and/or indexes been added?
- Have any buffer pools been added, deleted, or resized? Have any cache bindings changed? Have any caches been resized?

- Has the data changed significantly?
- Have you upgraded Adaptive Server?

### **Steps to Take Before Analysis**

Take the following steps first:

- 1 Check whether sort-merge joins are enabled (12.0 and later).
- 2 Check whether join transitive closure is enabled (12.0 and later).
- 3 Check whether an abstract plan is in use (12.0 and later).
- 4 Determine when update statistics was last run, and the extent to which performance improved as a result.
- 5 If a stored procedure problem appeared following an upgrade, drop and recreate the procedure to see if performance improves.
- 6 For a new query, verify there are no datatype mismatches. Mismatches that prevent a query from using an index are commonly seen:
  - when you specify a search clause or a stored procedure parameter using a different datatype than the column, for example

```
where int_col = @smallint_param
```

• when you join columns having different datatypes, for example

```
where tableA.datetime_col = tableB.smalldatetime_col
```

Check that the datatype the query uses in join clauses and search arguments matches the column datatype. For details, see "Datatype Mismatches and Query Optimization" in the *Performance and Tuning Guide*.

7 Proceed with analysis if these steps do not help.

If one or more of the following is true, your problem may be related to the optimizer:

- A new query is not using the expected indexes
- Forcing an index or join order (using forceplan) improves performance
- You experience drastic performance differences between Adaptive Server versions

### How to Gather the Information

Gathering information to solve an optimizer problem is a multi-step procedure, involving distinct Transact-SQL sessions or commands. You will save each session's output to a file. You can then examine the information in these files, or make the files available to your Sybase Technical Support representative.

### Steps for Gathering the Information

Here are the steps for gathering the information:

- 1 Save the text of the Transact-SQL query that provoked the optimizer problem to a file called *query\_text*.
- 2 Create an input file, *input\_file1*, that contains the following Transact-SQL:

```
1> use database_name
2> go
1> sp_help table_name
2> go
```

database\_name is the name of the database containing table\_name, the relevant table. If there is more than one table involved in the problem query, run the <code>input\_file1</code> script once and name each file according to its table name.

If the query's FROM clause involves a view, input\_file1 should look like this:

```
1> use database_name
2> go
1> sp_helptext view_name
2> go
1> sp_help base_table_name
2> go
...repeat for other base tables in view
```

3 Run *input\_file1* through isql, saving the results to *output\_file1*:

```
% isql -Usa -P < input_file1 > output_file1 -e
Save output_file1.
```

4 Create a second input file, *input\_file2*, that contains the following Transact-SOL:

```
1> use database_name
2> go
1> select @@version
2> go
```

```
1> set showplan on
2> go
1> set statistics io on
2> go
1> set statistics time on
2> go
1> dbcc traceon(3604)
2> go
1> dbcc traceon(302)
2> go
1> dbcc traceon(310)
2> go
... contents of query_text
```

**Note** You must have "sa\_role" to run dbcc traceon(302) and dbcc traceon(310).

At the end of <code>input\_file2</code>, include the contents of <code>query\_text</code>, the file you created in step 1, which includes the Transact-SQL code that provoked the optimizer problem.

5 Run *input\_file2* through isql, saving the results of the commands in *input\_file2* to *output\_file2*:

```
% isql -Usa -P < input_file2 > output_file2 -e
Save output_file2.
```

6 Run optdiag to capture table statistics, saving the results of the command to *output file3*:

```
% optdiag statistics database..table -o output_file3
```

**Note** If the query involves multiple tables, run optdiag for each table and save the output in separate files.

You should now have the following text files:

| File name    | Contains                                                                                                    |
|--------------|----------------------------------------------------------------------------------------------------|
| query_text   | The text of the Transact-SQL query, stored procedure, trigger, or view definition that provoked your optimizer problem.                                                                       |
| output_file1 | The results of running sp_help on the table(s) implicated in the optimizer problem.                                                                                                    |
| output_file2 | The results of running set showplan on, set statistics io on, set statistics time on, dbcc traceon (302), dbcc traceon (310), and the Transact-SQL query that provoked the optimizer problem. |

| File name    | Contains                             |
|--------------|--------------------------------------|
| output_file3 | The output from the optdiag utility. |

### **Understanding the Information You Have Gathered**

You have taken a number of steps to get information about your optimizer problem. Here is an explanation of each of these steps:

#### select @@version

select @@version displays the version of Adaptive Server you are running, including the SWR level and platform.

### sp\_help

sp\_help provides more accurate information about a table than the script you used to create the table and its indexes. In the event that indexes have been added or changed or that columns have been added via alter table, sp\_help will show the present state of the table(s).

### set showplan on

The set showplan on command shows which query plan the optimizer has chosen for your query. Use set showplan on before running any query or procedure you will be analyzing.

In some cases you may need to issue the set noexec on command to save time when you are running a very long query. The order of these commands is important:

```
set showplan on
set noexec on
go
<query text...>
go
```

There are several important items of information to look for when reading showplan output:

• Cache Utilization

Adaptive Server uses two major strategies, named LRU and MRU respectively, for its data cache. The type of strategy used in a given query depends on whether a cached page needs to be accessed more than once. showplan's "Buffer Replacement Strategy" messages show the cache strategy used for data pages and index leaf pages. See "Caches and Object Bindings" in the *Performance and Tuning Guide* for more information about cache strategies.

If you want to investigate your caches, for example to learn whether a cache is under- or over-utilized, you can use sp\_sysmon. See "Data Cache Management" in the *Performance and Tuning Guide*.

#### Index Utilization

Was an index used? Which one? Was a table scan done? To answer these questions, check the portion of showplan output following FROM TABLE for messages like "Table Scan" or "Using Clustered Index".

#### • Join Information

When evaluating joins, look for

- the order of tables in a join, also known as join order; knowing the
  order that the optimizer chose for joins is critical to your analysis.
   When your query joins two or more tables, showplan's FROM
  TABLE messages show the order in which the optimizer will join the
  tables.
- Whether it is a nested-loop join or a sort-merge join (applies to 12.0 and later).

Refer to "Using set showplan" in the *Performance and Tuning Guide* for more information on interpreting showplan results.

### set statistics io on

Since any analysis of a performance problem will require knowledge of the number and types of I/Os performed for the query, the set statistics io on command is critical.

**Note** If your query is taking very long to complete, using statistics io and statistics time may not be feasible. If you analyze your long-running query using set noexec on, you cannot obtain I/O information since noexec on stops all the output of statistics io.

The set statistics io on command provides you with the following information:

### Physical reads

This is the number of times Adaptive Server accesses the disk. The first time a query is run, the number of physical reads will generally be high. This happens because the required pages are not usually in cache. Subsequent runs of the query can access the pages in cache, and physical reads are minimized, if not avoided. If the number of physical reads remains high during subsequent executions of a query, you will need to take a close look at how the query executes.

In some instances, the size of the data cache may also be a problem. If it is too small, pages have to be read from disk more often. Likewise, configuration of named caches and use of large I/O buffer pools can have an impact on performance. See "Memory Use and Performance" in the *Performance and Tuning Guide* for details on configuring the data cache to improve performance.

### Logical reads

Logical reads are a combination of physical reads and "cache hits" - reads from pages in cache. If your statistics show a number of logical reads and no physical reads, it means that all required pages are in cache, which is the ideal situation. To determine the cache hit ratio (the percentage of pages that were found in cache) for your query, use the formula:

```
Logical reads - (Physical reads * Pages per I/O)
Cache hit ratio = ------
Logical reads
```

Use set showplan on to see the I/O size used by the query. With 2K pages, a query using 4K I/O reads 2 pages with each I/O.

#### Scan count

This is the number of times the table was read (using either a table scan or an index) in order to find rows to satisfy the query or join. In nearly all simple single table queries, the scan count will be 1. When an OR clause is present there will be one scan count for each OR in the query. In the case of a join, the scan count can be crucial.

If the optimizer chose a bad join order, you are likely to see a very high number of scan counts on a large table, causing a very high number of logical reads. However, you should take the table size into account when interpreting scan counts. A high scan count on a small table is preferable to a moderate scan count on a large table. Although the scan count of the small table is high, the physical reads should be low. A 1000-scan count for a 1-page table is better than a 100-scan count of a 1000-page table.

The following example demonstrates how join order and scan count affect the number of reads (on 12.0 and later, the example represents a nestedloop join):

Table A has 1 page and 10 rows that qualify for the join. Table B has 1000 pages and 10 rows that qualify for the join.

If Table B is the outer table of the join Adaptive Server will only need to read through it once in order to find all qualifying rows. The single scan totals 1000 reads. Adaptive Server then reads Table A for each qualifying row found in B. The single page in A is scanned 10 times, equaling 10 reads, with a total of 1010 reads for the query. If A were the outer table Adaptive Server would have to read B once for each of the ten qualifying rows on A: 1000 pages multiplied by 10 scans equals 10,000 reads.

This example assumes that there is no useful index available.

#### Total writes for this command

This is the total number of writes Adaptive Server did for the query. This count includes inserts, updates and deletes on user tables, temporary tables and work tables. Even queries that do not include data manipulation statements may require writes to work tables or temporary tables, which are counted here.

#### set statistics time on

set statistics time on provides the following information:

Adaptive Server elapsed time

This is the total accumulated elapsed time that is recorded for the query or command. This can seem long if, for example, a query was blocked by a lock, network traffic or other resource contention. The time the query must wait for the blockage to clear is added to the elapsed time.

Adaptive Server CPU time

This is the amount of time for which the query had exclusive use of the CPU. It reflects the time taken to parse, compile, and execute the query. Functions add to the CPU time. For example, a convert statement will increase the CPU time slightly. Also, compute-intensive queries and queries that perform a large amount of I/O take more CPU time.

The output of set statistics time on may be useful, but it is not usually a significant factor in most optimizer analyses.

### dbcc traceon (3604)

This trace flag sends the output of dbcc traceon (302) and dbcc traceon (310) to the screen.

### dbcc traceon (302)

This trace flag returns the optimizer's cost estimates for each SARG and join clause in the query. Trace flag 302 is documented in greater detail in "Tuning with dbcc traceon" in the *Performance and Tuning Guide*.

Here is the information to watch for in dbcc traceon (302) output:

- All SARGs and join clauses in the query should be shown in the optimizer's cost estimates. If not, determine why.
- Check that row and page counts are accurate, since these counts are important for optimization.

If you think that the page and row counts are off, check the counts. Run optdiag statistics. To improve performance, counts and other statistics are changed in memory and flushed to systabstats periodically by the housekeeper task. You can also flush in-memory statistics to systabstats by running optdiag statistics or executing sp\_flushstats table\_name.

#### dbcc traceon (310)

dbcc traceon (310) gives the optimizer cost estimates for permutations of a join or joins. Examine the dbcc traceon (310) output to determine whether the query is "connected." If so, it indicates that the join will not result in a cartesian product. The statement "query is connected" will appear after the optimizer has performed cost estimates on all possible indexes, as indicated in the output of dbcc traceon (302) .

## How to Determine Which Physical Devices a Database is On

Use the following steps to find the physical devices on which a database resides:

- 1 Find the dbid of the database in sysdatabases.
- 2 For that dbid, select from sysusages to list all of the device fragments belonging to that database.

3 Using sysdevices, determine which device has a low through high virtual page range that includes the vstarts from step 2. The device fragment whose vstart you used is on that device.

## How to Identify and Fix a Corrupted Table

**Note** This task should only be used to correct specific errors as directed in Chapter 3, "Error Message Writeups".

- 1 Use the procedure in "How to Find an Object Name from a Page Number" to identify which table and/or index correspond to the page number in the error message text.
- 2 If the object with the error is *not* a system table (a system table's object ID is less than 100), continue with step 3.

If the object with the error is a system table and the index ID is *not* 0, refer to "How to Fix a Corrupted Index on System Tables" for instructions on how to repair the system table index.

If the index ID is 0, contact Sybase Technical Support. They may be able to help you repair the corruption but it may be necessary to restore from clean backups.

For user tables, if the index ID is 0 or 255, continue with step 4.

If the index ID is *not* 0 or 255, first run dbcc checktable to verify that the data is good. Next, translate the index ID into an index name:

```
1> use database_name
2> go
1> select name from sysindexes
2> where id = object_ID and indid = index_ID
3> go
```

To ensure that the information needed to re-create the index is available, run sp\_helpindex on the index before dropping it.

Drop the index.

Re-create the index. This clears the corruption in most cases.

Run dbcc checktable on the table to verify that the corruption is gone.

4 If the index ID is 0 or 255, do one of the following:

- Restore the database from clean backups.
- Refer to "How to Rescue Data from a Corrupted Table".

## **How to Monitor the Error Log**

You can create a script that periodically checks the Adaptive Server error log and alerts the database administrator when a new error is written into the log. An example of such a script appears below. You can alter the sleep interval to suit your needs. You must also modify the script to identify file locations, server names, and – as necessary – to provide the equivalent syntax and path names for the shell commands used here.

**Warning!** The dba\_alert script is provided for your information - it is not supported at this time.

```
/*
#!/usr/bin/ksh
#set -x
# Ensures that this Shell Script is executed in the KORN Shell#
# Author:
         Alan Harris
                                                #
# Created:
         09/15/97
# This script checks to make sure Sybase Server is still up.
# Also Checks the Server Errorlog for any Errors as well.
# It will check these items every hour until the server is
# down, at which time it terminates automatically.
# Just remember to add the startup instructions for this
# Script, which is to be started right after you have started #
# your Sybase Server.
# Notes on what to change so this script will work for you...
# Check location of Errorlog and where you want the work
# and .msg files to be created.
                                                #
# Change all "plsql1" & "PLSQL1" to be your Sybase Server
                                                #
# Name so that you can make a copy of this script for
                                                #
  each of you Sybase Servers.
# Enter E-mail Addresses where noted below inside << >>
```

```
#
ERRORLOG=/usr/u/sybase/install/errorlog
DIFF_ERRORLOG=/usr/u/sybase/logs/errorlog.plsql1.diff
PRIOR_ERRORLOG=/usr/u/sybase/logs/errorlog.plsql1.prior
TAIL ERRORLOG=/usr/u/sybase/logs/errorlog.plsql1.tail
INTERNET_ID=<<Your E-mail Address>>
INTERNET_ID_BKUP=<<Your Backup's E-mail Address>>
INTERNET_OPS_STAFF=<<Your Operations Staff E-mail Address>>
LOGS=/usr/u/sybase/logs
MSG=/usr/u/sybase/logs
MSG_ERRORLOG=/usr/u/sybase/logs/errorlog_error_mail_plsql1.msg
MSG_SERVER=/usr/u/sybase/logs/server_down_mail_plsql1.msq
MSG_SERVER_OPS=/usr/u/sybase/logs/server_down_OPS_mail_plsql1.msq
DSOUERY=PLSOL1
SYBASE=/usr/u/sybase
PATH=/usr/bin:/etc:/usr/sbin:/usr/ucb:$SYBASE/bin:
    $SYBASE/install:/usr/bin/X11:/sbin:.
export SYBASE PATH ERRORLOG DIFF_ERRORLOG PRIOR_ERRORLOG LOGS MSG
export MSG_ERRORLOG MSG_SERVER DSQUERY
cd ${LOGS}
# While loop to do the following until Server is down!
# Checking to make sure Server is still up and Running
# Checking Server Errorlog for any Errors as well.
# Including a 60 min. sleep
while [ 1 ]
Оb
# Removing any previous error plsql1.msg files...
if [ -e ${MSG ERRORLOG} ]
 then
      rm ${MSG_ERRORLOG}
 fi
 if [ -e ${MSG_SERVER} ]
 then
      rm ${MSG_SERVER}
 fi
if [ -e ${MSG_SERVER_OPS} ]
```

```
then
      rm ${MSG_SERVER_OPS}
 fi
# Checking SOL Server Errorlog for Errors
# If 1st time the shell executes then search entire errorlog #
# otherwise search the file containing the difference than
# the last time the errorlog was searched.
if [ ! -e "${PRIOR_ERRORLOG}" ]
 then
   ERRORLOG_ERROR_YN=`grep -E "Error:
      |infected|WARNING:|severity|encountered"
      ${ERRORLOG} | grep -vE "1608, |21, "`
tail -n 50 ${ERRORLOG} > ${PRIOR_ERRORLOG}
   if [ ! -z "${ERRORLOG_ERROR_YN}"]
   t.hen
      print "Subject: Error Messages were found in ${DSQUERY}
         errorlog, Check Immediately! \n " > ${MSG_ERRORLOG}
      print "Error Messages were found in ${ERRORLOG}, \n \n
         Check immediately! \n ." >> ${MSG_ERRORLOG}
      grep -E "Error|infected|WARNING:|severity|encountered "
         ${ERRORLOG} >> ${MSG_ERRORLOG}
      print "\nCheck Immediately!." >> ${MSG_ERRORLOG}
       sendmail ${INTERNET_ID} < ${MSG_ERRORLOG}</pre>
       sendmail ${INTERNET ID BKUP} < ${MSG ERRORLOG}</pre>
       sendmail SYBASE < ${MSG_ERRORLOG}</pre>
    fi
else
    tail -n 50 ${ERRORLOG} > ${TAIL_ERRORLOG}
    diff ${TAIL_ERRORLOG} ${PRIOR_ERRORLOG} | grep \< |</pre>
       cut -c 2-200 > ${DIFF ERRORLOG}
    cp ${TAIL_ERRORLOG} ${PRIOR_ERRORLOG}
    DIFF_ERRORLOG_ERROR_YN=`grep -E "Error:
       |infected|WARNING:|severity|encountered "
       ${DIFF_ERRORLOG} | grep -vE "1608, |21, "`
    if [ ! -z "${DIFF_ERRORLOG_ERROR_YN}"]
    then
      print "Subject: Error Messages were found in ${DSQUERY}
         errorlog, Check Immediately! \n " > ${MSG_ERRORLOG}
print "Error Messages were found in ${ERRORLOG}, \n \n
```

```
Check immediately! \n ." >> ${MSG_ERRORLOG}
       grep -E "Error|infected|WARNING:|severity|encountered"
          ${DIFF ERRORLOG} >> ${MSG ERRORLOG}
       print "\nCheck Immediately!." >> ${MSG_ERRORLOG}
       sendmail ${INTERNET_ID} < ${MSG_ERRORLOG}</pre>
       sendmail ${INTERNET_ID_BKUP} < ${MSG_ERRORLOG}</pre>
       sendmail SYBASE < ${MSG_ERRORLOG}</pre>
     fi
  fi
# Checking to make sure Server is still up and Running
SERVER_UP_YN=`ps -ef|qrep SYBASE|qrep dataserver|qrep ${DSQUERY}`
  if [ -z "${SERVER_UP_YN}" ]
  then
      print "Subject: The ${DSQUERY} Sybase Server is Down!
         Check immediately!. \n " > $\{MSG\_SERVER\}
      print "The ${DSQUERY} Sybase Server is Down, \n \n
         Check immediately! \n \n ." >> ${MSG_SERVER}
      tail -n 10 ${ERRORLOG} >> ${MSG_SERVER}
      sendmail ${INTERNET_ID} < ${MSG_SERVER}</pre>
      sendmail ${INTERNET_ID_BKUP} < ${MSG_SERVER}</pre>
      sendmail SYBASE < ${MSG_SERVER}</pre>
print "Subject: The ${DSQUERY} Sybase Server is Down!
         Take the following action immediately!.\n ">${MSG_SERVER_OPS}
      print "Hold all Mainframe jobs that require ${DSQUERY}
            (Production Sybase), " >> ${MSG_SERVER_OPS}
      print "until further notice. \n" >> ${MSG_SERVER_OPS}
      print "Refer to the Document, \"JCL and Procs Using OUTBOUND
         - Group Systems Team\". " >> ${MSG_SERVER_OPS}
      print "This Document can be found in the OPS Procedures
        Manual." >> ${MSG_SERVER_OPS}
      print "Hold ALL Jobs that have Sybase in the \
         "Destination From/To\" column." >> ${MSG_SERVER_OPS}
sendmail ${INTERNET OPS STAFF} < ${MSG SERVER OPS}</pre>
      sendmail SYBASE < ${MSG_SERVER_OPS}</pre>
      break
   fi
   sleep 3600
 done
```

## **Checking the Operating System Error Log**

Some Adaptive Server errors, such as the 605 error, can result from hardware failure or other problems in the Adaptive Server environment. You will probably need to examine your Operating System (OS) error log to thoroughly investigate these errors.

### **Location of the Operating System Error Log**

The following table shows the location of the error log for your operating system, and the system command, if any, that you can use to examine the log.

**Note** For other platforms, consult your operating system documentation to find the location of the log file. Note that not all hardware-related problems will result in an error being written to one of the errorlog locations listed below. Check your diagnostic toolkit for additional utilities.

| Platform              | Log Location                                                         | Notes                                                                                                    |
|-----------------------|----------------------------------------------------------------------|----------------------------------------------------------------------------------------------------|
| Digital UNIX          | /var/adm/messages                                                    |                                                                                                    |
| HP-UX                 | /var/adm/syslog/syslog.log                                           | View directly or use the dmesg command                                                                                                    |
| IBM RS/6000           | -                                                                    | Use the errpt command or the System<br>Management Interface Tool (SMIT). If<br>errors appear, use the diag tool to check<br>memory and disks. |
| OpenVMS               | sys\$errorlog:errlog.sys                                             | Use the analyze/error_log command                                                                                                    |
| SCO OpenServer        | /var/adm/messages                                                    | View directly                                                                                                    |
| Silicon Graphics IRIX | /var/adm/SYSLOG                                                      | View directly                                                                                                    |
| Sun Solaris           | /var/adm/messages (older messages are in messages.0,messages.1, etc) | If errors appear, use the SunVTS tool to check memory and disks.                                                                              |
| Windows NT            | Administrative Tools> Event Viewer                                   | For full machine diagnostics, see the Windows NT Diagnostics (winmsd)                                                                         |

Table 2-4: Operating System Error Logs

## **Types of Problems to Check**

Check the contents of the log file regularly, as its contents are a good indication of the health of the machine.

Look for the following types of problems that can indicate, or can lead to, database corruption:

Timeouts

- System panics
- Memory problems of any kind

When investigating an Adaptive Server error which may be hardware-related, look for messages in the OS error log with date/time about the same as the initial occurrence of the Adaptive Server error.

For more information about the OS log file consult your operating system documentation.

## How to Obtain a CSMD Dump

At times, you may need to obtain a snapshot of Adaptive Server shared memory to help with troubleshooting memory-related errors such as 813 or 1105 errors. The Configurable Shared Memory Dump (CSMD) tool allows you to set up conditions for capturing shared memory dumps when needed.

### **How to Configure a Shared Memory Dump on Conditions**

Take the following steps:

1 Enable the server to generate a shared memory dump on conditions:

```
1> sp_configure "dump on conditions", 1
2> go
```

2 Specify the dump condition using sp\_shmdumpconfig. The syntax for this stored procedure is:

```
sp_shmdumpconfig "action", type, value, maximum-dumps, dumpdir, dump_file
```

**Note** sp\_shmdumpconfig uses positional parameters. When setting a parameter that falls to the right of parameters you do not wish to set, specify null values for the unset parameters.

For example, to request a one-time memory dump on signal 11:

```
1> sp_shmdumpconfig "add", signal, 11,1,"dump_dir"
2> go
```

where *dump\_dir* is the directory where you want the dump file deposited; this directory must have *sybase* read and write permission.

To request a memory dump on the occurrence of a 605 error:

```
1> sp_shmdumpconfig 'add', error, 605, null, null, null, include_page
2> qo
```

To request a memory dump for the 8xx range of errors:

```
1> sp_shmdumpconfig 'add', module, 800
2> go
```

3 After collecting the desired data, you can turn off collection by deleting the dump condition. For example, to drop the condition for error 631 and disable shared memory dumps:

```
1> sp_shmdumpconfig "drop", "error", 631
2> go
1> sp_configure "dump on conditions", 0
2> go
```

# CHAPTER 3 Error Message Writeups

This chapter contains explanations of and instructions for resolving some of the most frequently occurring Adaptive Server error messages for version 11.9.x through 12.5. Most of the messages presented here contain error numbers (from the master..sysmessages table), but some error messages do not have error numbers, and occur only in the Adaptive Server error log.

# **Error Message Severity Levels**

A severity level is associated with each numbered error message. It indicates the type of problem Adaptive Server has encountered. For more information about severity levels, refer to "Severity Levels" in the *System Administration Guide*.

Inform the Sybase System Administrator whenever errors with severity levels over 16 occur. The System Administrator is responsible for resolving them and tracking their frequency. The System Administrator should monitor all errors that generate severity levels of 17 through 26. To assist the System Administrator in resolving problems, print out a hard copy of the error log, which contains the back trace from the fatal error.

**Note** Messages that ordinarily have severities greater than 16 will show severity 16 when they are raised by dbcc checktable or dbcc checkalloc so that checks will continue with the next object.

# Variables in Error Message Text

The following table lists the symbolic constants that appear in the error message text provided with each error message explanation:

| Symbol                            | Stands For                                               |
|-----------------------------------|----------------------------------------------------------|
| %d,%D                             | Decimal number                                           |
| %x, %X, %.*x, %lx,<br>%04x, %08lx | Hexadecimal number                                       |
| % s                               | Null-terminated string                                   |
| %.*s, %*s, %*.s                   | String, usually the name of a particular database object |
| %S_type                           | Sybase-defined structure                                 |
| %c                                | Single character                                         |
| %f                                | Floating-point number                                    |
| %ld                               | Long decimal number                                      |
| %lf                               | Double floating-point number                             |

Table 3-1: Error message text variables and meanings

## **Finding Object Names from Error Message Text**

Many Adaptive Server error messages print only the logical page number, not the name of the table or index affected. "How to Find an Object Name from a Page Number" in the Encyclopedia of Tasks chapter supplies a method to find the table or index name using the logical page number supplied by the error message. You may want to review that section now so that you are familiar with the necessary procedures before an error occurs.

# **How to Determine Your Adaptive Server Version**

The dataserver, diagserver, backupserver, isql, bcp, buildmaster (12.0.x and earlier), defncopy, and langinstall binaries return version information when executed with a -v or /version flag.

**Note** diagserver is a diagnostic version of dataserver. Sybase Technical Support may ask you to run diagserver to help in problem solving.

The following examples are from UNIX:

```
% /usr/sybase/ASE-12_5/bin/dataserver -v
Adaptive Server Enterprise/12.5.0.1/SWR 9981 IR/P/Sun_svr4/OS
5.8/rel12501/1776/32-bit/FBO/Mon Feb 25 23:35:46 2002
% /usr/sybase/prod/rel125/ASE-12_5/bin/dataserver -v
Adaptive Server Enterprise/12.5/SWR 9613 GA/P/HP9000-829/HP-UX 11.0
```

```
/main/1647/32-bit/FBO/Sat Jun 2 02:14:45 2001
% /usr/sybase/ASE-12_5/bin/backupserver -v
Backup Server/12.5.0.1/SWR 9981 IR/P/Sun_svr4/OS 5.8
/rel125x/2208/32-bit/OPT/Tue Feb 26 03:03:59 2002
% bin/diagserver -v
Adaptive Server Enterprise/12.5/SWR 9611 GA/P/RS6000/AIX 4.3.3
/main/1647/32-bit/DEBUG/Fri Jun 1 17:25:45 2001
```

### The following example is from OpenVMS:

```
$ server :== $sybase_system:[sybase.bin]dataserver.exe
$ server/version
SQL Server/11.0.1/P/VMS/5.4-1A+/1/OPT
/28-MAY-1997 18:37:38.53
```

## Field Order in Version String

The order in which the fields appear in the dataserver version string depends on the version of the server you are running.

The fields in version 12.5.0.1, in order, are:

- 1 Product.
- 2 Version number and SWR.
- 3 Release type: production (P), beta, or SWR version.
- 4 Platform identifier.
- 5 Operating system release under which the binary was compiled. This number is hard coded; it is *not* determined from your operating system.
- 6 Server
- 7 "Build number" this is a Sybase internal reference.
- 8 Mode: optimized (dataserver) or debug (diagserver).
- 9 Compilation date and time.

In Version 11.9.2, the version string appears as follows (this example is from Sun Solaris):

Adaptive Server Enterprise/11.9.2/1031/P/Sun\_svr4/OS 5.5.1/FBO /Fri Aug 14 06:26:45 1998

The fields, in order, are:

1 Product.

- 2 Version number.
- 3 "Build number" this is a Sybase internal reference.
- 4 Release type: production (P), beta (B) or SWR version.
- 5 Platform identifier.
- 6 Operating system release under which the binary was compiled. This number is hard coded; it is *not* determined from your operating system.
- 7 Codeline used for this release a Sybase internal reference.
- 8 "Build number" a Sybase internal reference.
- 9 32-bit or 64-bit system indicator.
- 10 Type of post-build optimization server.
- 11 Compilation date and time.

An example of the 12.5.0.1 version string from Sun Solaris follows (FBO stands for Feedback Optimized):

Adaptive Server Enterprise/12.5.0.1/SWR 9981 IR/P/Sun\_svr4/OS 5.8/rel12501/1776/32-bit/FBO/Mon Feb 25 23:35:46 2002

## **Creating Error Messages**

You can create your own error numbers and messages based on Sybase error numbers. For more information, refer to "sp\_addmessage" in the *Adaptive Server Reference Manual*.

# **Reporting Errors**

When you report an error to Sybase Technical Support, include the following information:

- The environment in which the error occurred, including:
  - Adaptive Server version (refer to "How to Determine Your Adaptive Server Version")
  - SWR (Software Release) number, if available
  - Client version

- Operating system version
- Hardware platform
- Production or development environment
- The message number, state, and complete error message text for any Adaptive Server errors. Include any numbers, database object types, or database object names that are included in the error message.
- The context in which the message was generated—what command was running at the time. You can help by providing a hard copy of the error log, including all messages displayed from just prior to start-up to immediately before or immediately after the message. Include the version number and date information printed at the beginning of the error log.
- The number of users who were logged into Adaptive Server when the error occurred.
- The frequency with which the error occurs.
- The client program that encountered the error (isql, Open Client<sup>TM</sup> CT-Library<sup>TM</sup>, Data Workbench®, and so on).

A checklist for reporting errors follows. The purpose of this checklist is to help you collect the information you need to give to Sybase Technical Support. Your primary site contact should have a copy of this checklist.

Technical Support Checklist

To expedite the resolution of your question and help you track it, please fill out this checklist before you call your Technical Support Center.

Site ID (customer number):

Case Number:

Priority:

Support Engineer:

Date Case Opened:

Date Case Closed:

Sybase Server version (include SWR [EBF] version if applicable):

Operating system type and version:

Front-end (client) product and version (include SWR [EBF] version if applicable):

Client machine operating system type and version:

Description of the problem (include error numbers, error messages, circumstances in which problem occurred):

Other useful information (include copy of error logs, reproducible case, number of users on the system, average percent of CPU usage, any other pertinent information):

## **Faxing Error Log Fragments**

Whenever Technical Support asks you to fax the error log to Sybase, fax the log from start-up to the error message in question. Be sure to include the following:

• The lines just prior to start-up; for example:

kernel Adaptive Server Enterprise/12.5/SWR 9609 GA/P/Sun\_svr4/OS 5.8 /main/1647/32-bit/FBO/Sat Jun 2 00:49:20 2001

• All the lines between start-up and the error; for example:

Error 2559, Severity Level 16: Data page number 0781 is empty.

 Any stack traces or unusual messages that occur near the error message in question. When trace flag 3601 is turned on, Adaptive Server writes a stack trace to the error log every time an Adaptive Server error is raised. For troubleshooting purposes, Sybase Technical Support may ask you to turn on this trace flag. If they do, refer to "How to Start Adaptive Server with Trace Flags" in the Encyclopedia of Tasks chapter for instructions for turning on a trace flag.

## **Reproducing Problems**

In general, the time that Sybase Technical Support needs to resolve a problem is greatly reduced if you generate a reproducible test case demonstrating the error. These test cases can range from a single query that is not behaving as expected to a relatively complex code fragment that encounters a problem.

Whenever possible, test cases should be created using the pubs or pubs2 database. In many cases, this is a task that saves you from having to send large amounts of data to Technical Support.

## **Error Message Writeups**

The rest of this chapter contains error message writeups, in order by message number.

## **Parser Errors**

This section includes error messages for the Adaptive Server Parser.

## **Error 102**

Severity

15

Message text

Incorrect syntax near '%.\*s'.

Explanation

This error occurs when Adaptive Server detects a syntax error in a Transact-SQL command or query.

This error can occur when:

- A keyword is spelled incorrectly.
- A keyword or parameter is missing.
- The order of keywords is incorrect.
- You use an editor invoked from isql to write a SQL command or batch, end your SQL with "go" or another terminator, and then run the file from isql. This only causes this error in some cases.
- A script that used to work no longer works after you change the sort order
  or the character set of an Adaptive Server (for example, a script that was
  created on a server that originally was not case-sensitive and now that
  Adaptive Server's sort order has been changed to case-sensitive).
- A reserved word has been used in a query (for example select user = suser\_name() raises Error 102 because "user" is a reserved word).
- You have used a variable instead of a specific period of time following a waitfor delay statement. Variables are not supported in this case. For example, the following would raise Error 102:

```
1> declare @t char(9)
2> select @t = "00:00:01"
3> waitfor delay @t
```

- You have used a variable for a database name and your query contains a parser error; Error 102 is raised because the batch is never executed. Steps for executing a query are:
  - a Read the batch.
  - b Parse the batch.

- c Optimize the batch.
- d Execute the batch.

Any step that fails ends the processing of the query.

Action

Check the spelling and syntax of the command specified in the error message. If it is wrong, correct it in your Transact-SQL statement and run it again.

You can invoke an editor such as vi from isql to edit a SQL statement or statements. However, for the statements to execute, you have to enter the command termination string (usually "go") after you return to isql. If you include the command termination string in the editor, then save the file and return to isql, the statement will not execute. If you enter the command termination string again after returning to isql, you get the following error ("vi" is the editor in this example; you may be using a different editor):

```
1> vi

1> select * from sysmessages where error = 102

2> go

3> go

Msg 102, Level 15, State 1:

Server 'REL1002_NAME', Line 2:

Incorrect syntax near 'go'.
```

If you are not sure that your query contains a reserved word, use the following query to see a complete list of reserved words:

```
1> select name from spt_values where type = "W"
2> go
```

Additional information

Refer to the documentation for the utility you are using for correct syntax information. Some examples are:

- ASE Reference Manual
- Transact-SQL User's Guide
- ASE utility programs manual

Version in which this error is raised

All versions

### **Error 107**

Severity

15

Message text

The column prefix '%.\*s' does not match with a table name or alias name used in the guery. Either the table is not specified in the FROM clause or it has a correlation name which must be used instead.

Explanation

Tables are specified in the FROM clause of a query. When Adaptive Server parses a query prior to execution, the name by which it knows the table is in the from clause: the table name if given alone, or a correlation name (alias) if one was specified. For example, in the query:

```
1> select c.cityname from cities c
2> go
```

the table is known as c for purposes of the query. Names specified in other clauses refer back to this name to determine what table is intended.

Error 107 can be raised:

- If a column prefix intended as a table name does not match any table name specified in the from clause.
- If a query does not use correlation names consistently. In Adaptive Server, queries that include correlation names must conform to ANSI requirements. Statements that specify correlation names but do not use them consistently return Error 107.

These restrictions apply to views as well as real database tables.

Check your query for these errors and take corrective action:

Check for a typing error like the following:

```
1> select * from titles
2> where title.code = 205
3> ao
Msg 107, Level 15, State 1:
```

Server 'mfg', Line 2:

The column prefix 'title' does not match with a table name or alias name used

The column name in the where clause should be titles.code. Likewise this statement is incorrect:

```
1> select t2.title id from titles t1
```

The correct statement is:

```
1> select t1.title_id from titles t1
```

Ensure that correlation names are used correctly. For example, this statement is incorrect:

```
1> select title_id
```

Action

```
2> from titles t
3> where titles.type = "french_cook"
```

The where clause can not use titles, because the from clause defines a correlation name for the table. The correct query is:

```
1> select title_id
2> from titles t
3> where t.type = "french_cook"
```

#### Additional information

Note the special case where a query that returns Error 107 may report no error when the same type of correlation is used in a subquery. For example:

```
1> select * from mytable
2> where columnA =
3> (select min(columnB) from mytable m
4> where mytable.columnC = 10)
```

This query is a correlated subquery, and mytable.columnC refers to the outer table mytable. This query works because the same table is referred to in the inner and outer queries. In general, however, correlated subqueries can also generate Error 107 when correlation names are used incorrectly.

Version in which this error is raised

All versions

## Error 195

Severity 15

Message text '%.\*s' is not a recognized %S\_MSG.

Explanation

Error 195 is raised when a query contains illegal syntax; more specifically, it is raised when the Adaptive Server parser expects a specific syntaxt (such as a particular command, keyword or punctuation mark) but instead encounters some other syntax or encounters missing text.

Error 195 is raised with the following states:

| State | Meaning                                                                                |
|-------|----------------------------------------------------------------------------------------|
| 1     | Invalid create procedure option.                                                       |
| 2     | Invalid timestamp keyword on writetext.                                                |
| 3     | Invalid log keyword on writetext.                                                      |
| 4     | Invalid shutdown option, invalid trace keyword on kill, or invalid option on set lock. |
| 5     | Invalid set option; covers miscellaneous options that are set to "on" or "off"         |

| State | Meaning                               |
|-------|---------------------------------------|
| 6     | Invalid option on set offset.         |
| 7     | All other invalid set options         |
| 8     | Invalid option on set statistic.      |
| 15    | Invalid quiesce database begin option |
| 16    | Invalid quiesce database end option   |

The following common query errors may raise the 195 message:

- using incorrect built-in function names (pre-12.5 only; in ASE 12.5 and later, a function that is not a built-in will be treated as an SQLJ function and will raise error 14216 if it is not found.)
- using function names (applies to pre-12.5 only) or using keywords that are not recognized by T-SQL.
- using an invalid combination of punctuation marks, such as unpaired quotes.

Check the query syntax; the state of the error can be helpful in locating the source of the problem in a complex query.

Check the semantics to make sure that the keywords or options used in the query are valid where they are used in the query.

If Running xp cmdshell

If the 195 error was raised when you attempted to run xp\_cmdshell, check for invalid syntax and check the parameters that were supplied to the procedure. Combinations of single and double quotes can make it impossible for the command to be parsed; replace each double quote (") with two single quotes ('') and retry.

If Using CIS

If the 195 error was raised when you queried an object in a remote server using Component Integration Services (CIS): your query may be using T-SQL syntax which is not understood by the (non-Sybase) remote server. To correct this, use the sp\_passthru stored procedure, which allows you to pass a SQL statement using syntax native to the remote server.

For example:

sp\_passthru ORACLE, "select date from shiptable",
@errcode output, @errmsg output, @rowcount output,
@shipdate output

Additional information

Refer to the Reference Manual for more information about sp\_passthru.

Action

Version in which this error is raised

All versions

## Sequencer Errors

This section includes error messages for the Adaptive Server Sequencer. The Sequencer is the subsystem that controls command execution. The Sequencer handles the processing between steps in commands and also handles the procedural steps between commands such as if, goto, and while.

## Error 207

Severity

16

Message text

Invalid column name '%.\*s'.

Explanation

This error occurs when Adaptive Server tries to use a column name that does not exist.

Adaptive Server supports delimited identifiers for table, view, and column names. Delimited identifiers are object names enclosed within double quotation marks. Using them allows you to avoid certain restrictions on object names. Delimited identifiers can begin with nonalphabetic characters, including characters that would not otherwise be allowed. Delimited identifiers may even be Transact-SQL reserved words.

Delimited identifiers may cause some SQL statements to fail. For example, Error 207 would be raised for the column "none" in the following example:

```
1> select au_name, "none", au_fname
2> from pubs2..authors
3> go
```

Action

Check the spelling of the column name specified in the error message. If it is wrong, correct it in your SQL statement and run it again.

If this error message is being displayed because of delimited identifiers, either use single quotes instead of double quotes or turn delimited identifiers off. To turn delimited identifiers off, do the following:

```
1> use database_name
2> go
1> set quoted_identifier off
```

2> go

When delimited identifiers is turned on, delimiting strings with double quotes causes Adaptive Server to treat them as identifiers.

Additional information

Refer to the *Transact-SQL User's Guide* for information about delimited identifiers.

Version in which this error is raised

All versions

## Error 208

Severity

16

Message text

%.\*s not found. Specify owner.objectname or use sp\_help to check whether the object exists (sp\_help may produce lots of output).

Explanation

This error occurs when Adaptive Server tries to use an object name that does not exist. If the object does exist, you may need to include the owner's name in the object name.

If the object is not owned by the user who is attempting to access it, and it is not owned by the database owner ("dbo"), all references to it must include the owner name. For example, if "user1" creates a table called test, all other users must prefix the table name with the owner name "user1" every time they refer to the object. The complete name in this example is user1.test. This requirement is based on Adaptive Server's naming convention for database objects:

database.owner.object\_name.column\_name

The default value for *database* is the current database and the default value for *owner* is the current user. Remember that the owner is part of the object name and it is therefore possible for two different users to have two different tables with the same *object\_name* in the same database, for example, user1.test and user2.test. Refer to the *Transact-SQL User's Guide* for more details on naming conventions.

Temporary tables reside in tempdb and are automatically dropped when the user process or Adaptive Server connection that created them is exited. Furthermore, users cannot share temporary tables, even if they are created by the "dbo."

Action

Including the fully qualified object name in an application may complicate the maintenance of the application. For example, if all references to a table include the database name, changing the database name could become quite difficult.

To resolve this error, refer to one of the following sections, depending on how much you know about the object in question.

### If You Do Not Know Who Owns the Table

You can either use the sp\_help procedure to display the owner (if the procedure is executed with no parameters), or query the system catalog to determine the object's owner and type. For example, to determine the name and type of the object table1, use the following query:

```
1> select owner = user_name(uid), name, type
2> from sysobjects where name = "table1"
3> go
```

If no rows are returned by this query, the object may reside in a different database or may not exist at all.

### If You Do Not Own the Object In Question

Avoid this error using either procedure:

• Include the owner's name in the object name. For example:

```
1> select * from user1.table1
2> go
```

• Have the "dbo" create the object. This allows any user to find the object without specifying an owner name.

### If the Object Does Not Reside in the Database

The error can be avoided by:

- Moving to the correct database with the use database\_name command.
- Fully qualifying the object name with the database name. For example:

```
1> select * from databasel.user1.table1
2> go
```

The owner name is not needed if you own the object or if it is owned by the "dbo." For example:

```
1> select * from database1..table1
2> go
```

The appropriate permissions must also be set to allow access to this object. If these permissions are not provided, a 229 or 230 error results.

Version in which this error is raised

All versions

## Error 213

Severity

16

Message text

Insert error: column name or number of supplied values does not match table definition.

Explanation

This error occurs when there is a mismatch between the information specified in an insert statement and the definition of the table.

Following are some examples of insert statements for the pubs2.titles table that cause this error (assuming that the titles table has nine columns):

 No column names are specified after the table name in an insert statement and there are two or more columns in the table.

```
1> insert titles values ('this is a test')
2> go
Msg 213, Level 16, State 4:
Line 1:
Insert error: column name or number of supplied values
does not match table definition.
```

No values are specified in an insert statement.

```
1> insert titles (title_id, title) values ()
2> go
Msg 213, Level 16, State 3:
Line 1:
Insert error: column name or number of supplied values
does not match table definition.
```

Action

Check your insert statement to make sure you have specified column names and values for the columns.

If this error message is being displayed while an application is being run, use the following information to determine which insert statement is causing the problem.

Data Workbench

To see the SQL text being sent by Data Workbench to Adaptive Server, use the environment variable RECTFOS. When RECTFOS is defined, the application records the SQL text in a file that you can review for debugging a new application or diagnosing other problems.

Before starting Data Workbench, set the value of RECFTOS to the file name where you want the text to be saved:

• In UNIX, type:

% setenv RECFTOS filename

• In OpenVMS type:

\$ define recftos filename

A new file is created for each connection made to Adaptive Server. The files are named sequentially as each connection is opened: *filename*.0;1 (OpenVMS), *filename*.1 (UNIX), and so on.

This feature is present in Data Workbench 2.2 and later releases.

Use unsetenv (UNIX) or deassign (OpenVMS) to turn off logging when you no longer need to save the SQL text being sent.

**Open Client Applications** 

To see the SQL text being sent by Open Client applications, use the dbrecftos call. Refer to the *Open Client DB-Library Reference Manual* for details.

Version in which this error is raised

All versions

## **Error 216**

Severity

20

Message text

Explanation

Adaptive Server goes through four phases while processing a query:

1 Parsing – checks the query to make sure the syntax is correct

Attempt to automatically drop temporary table failed.

- 2 Normalization resolves the column and table names and generates a query tree
- 3 Compilation performs optimization and generates a query plan
- 4 Execution carries out the query plan

During the first three phases of query processing, Adaptive Server creates two types of temporary tables:

• Temporary tables to aid in table resolution. This is necessary if the table will not exist until the command has been executed. For example:

```
1> create table x [information about table x]
2> select * from x
3> qo
```

In this case, Adaptive Server creates a temporary copy of table *x* so it can resolve the select command.

• Other temporary tables prefaced with "#", that exist for the life of the session (or the life of the procedure, if they are created in the procedure).

Error 216 occurs when Adaptive Server is unable to drop one of the temporary tables it created. It is probably caused by an Adaptive Server problem.

Error 216 occurs with the following states:

| State | Meaning                                                                                                    |
|-------|----------------------------------------------------------------------------------------------------|
| 1     | During the renormalization phase, if Adaptive Server cannot drop a temporary table it created, Error 216 occurs with State 1. These are definition-time temporary tables.          |
| 2     | During the normalization phase, if Adaptive Server cannot drop a temporary table it created during the parsing phase, Error 216 occurs with State 2.                               |
| 3     | During an abort of the normalization phase, if Adaptive Server cannot drop a temporary table, Error 216 occurs with State 3.                                                       |
| 4     | When a process is killed, if Adaptive Server fails to clean up temporary tables, Error 216 occurs with State 4. These can be definition-time or normal temporary tables.           |
| 5     | If there is an error during the normalization phase, <i>and</i> Adaptive Server cannot drop a temporary table it created during normalization, Error 216 occurs with State 5.      |
| 6     | Similar to State 5.                                                                                                    |
| 7     | During recompilation of a lightweight procedure, if Adaptive Server is unable to drop a definition-time temporary table, Error 216 occurs with State 7.                            |
| 9     | If there is an error during creation of a temporary view, and Adaptive Server cannot drop a temporary table it created during normalization, Error 216 occurs with State 9.        |
| 10    | When processing nested SQL (for example, nested SQL statements within a Java method), if Adaptive Server cannot drop a temporary table at cleanup, Error 216 occurs with State 10. |
| 11    | Similar to State 10.                                                                                                    |
| 12    | When processing client or language cursors, if Adaptive Server cannot drop a temporary table at cleanup, Error 216 occurs with State 12.                                           |
| 13    | When regenerating a stored procedure during upgrade, if Adaptive Server cannot drop a normalization-time temporary table at cleanup, Error 216 occurs with State 13.               |
| 14    | Similar to State 13, but it applies to definition-time temporary tables.                                                                                                    |

Action

Temporary tables left behind are not in themselves a problem. However, they do take up space in tempdb, and tempdb may eventually fill up. If you think this is a potential problem, shut down and restart Adaptive Server. This will recreate tempdb and thus drop all temporary tables.

216 can result from running out of locks. Check the ASE error log; if the 216 error is preceded by 1204 errors in the log, you may not have enough locks configured. Follow the instructions in the 1204 writeup elsewhere in this manual.

If Error 216 persists, call Sybase Technical Support.

Version in which this error is raised

All versions

### Error 225

Severity

11

Message text

Cannot run query--referenced object (name %.\*s) dropped during query optimization.

Explanation

This error occurs when Adaptive Server fails to build an execution plan for a stored procedure or an ad-hoc query because a referenced object was not found.

Some reasons for this error include:

- The value of the number of open objects configuration parameter is too low.
- A problem exists in Adaptive Server.

This is not a serious error as it does *not* indicate corruption. However, it may prevent you from running some stored procedures and ad-hoc queries.

This error usually means a problem has occurred with Adaptive Server.

Action

Using sp\_configure, review the value of the configuration parameter number of open objects and increase this value if feasible. For information about memory-related configuration parameters, refer to:

- "Setting Configuration Parameters" in the System Administration Guide
- Performance and Tuning Guide

If you cannot increase the value of number of open objects or the 225 error occurs again, call Sybase Technical Support for assistance.

Version in which this error is raised

All versions

### Error 226

Severity

16

Message text

%s command not allowed within multi-statement transaction.

Explanation

SQL commands are grouped into the following categories:

- SQL commands that are not allowed in transactions at all.
- SQL commands, such as Data Definition Language (DDL) commands, that are allowed in transactions only if the required database option (ddl in tran) is set to TRUE.
- SQL commands that are allowed only if the transaction affects some other
  database. These commands include create table, drop table, and other
  commands that are run across databases to create or drop objects in
  another database when the database in which the objects are being created
  or dropped has the database option ddl in tran set to TRUE.

Error 226 occurs when Adaptive Server detects a command that is not allowed in a multi-statement transaction. A multi-statement transaction is a set of commands prefaced with the begin transaction command.

The following commands are never allowed in multi-statement transactions:

- alter database
- create database
- · dbcc reindex, dbcc fix\_text
- disk init
- · drop database
- dump database, dump transaction
- load database, load transaction
- select into
- set transaction isolation level
- truncate table
- update statistics

setuser

The following commands are not normally allowed in multi-statement transactions but you can use them if you use sp\_dboption to set ddl in tran to TRUE first:

- create default, create index, create procedure, create rule, create schema, create table, create trigger, create view
- drop default, drop index, drop procedure, drop rule, drop table, drop trigger, drop view
- grant
- revoke

Action

If the command is allowed in a multistatement transaction when ddl in tran is set to TRUE, set ddl in tran to TRUE before running the transaction. Setting ddl in tran to TRUE causes locks on system tables and this can affect performance. You can check the current setting of ddl in tran with sp\_helpdb.

If the command is never allowed in a multi-statement transaction, execute it outside the multi-statement transaction.

Additional information

Some applications take SQL statements as input and run them for you. If the application uses begin and commit or rollback transaction to surround those statements, Error 226 may occur. Refer to the user guide for your application to determine if this is the case.

Version in which this error is raised

All versions

# Error 229

Severity

14

Message text

%s permission denied on object %S\_OBJID, database %S\_DBID, owner %.\*s

Explanation

This error occurs when Adaptive Server attempts to access an object for which you do not have the appropriate permission.

Error 229 can occur during any transaction which involves objects, such as bcp, select, or update.

This error causes a rollback of the current transaction. Remaining commands in the batch are not executed and processing continues at the next batch.

Action

Check permission on the object named in the error message:

```
1> use database_name
2> go
1> sp_helprotect object_name
2> go
```

where *database\_name* is the name of the database in the error message and *object\_name* is the name of the object in the error message.

Grant the needed permission to the object (you either need to own the object or be the "sa" to do this). For example, to give Mary permission to insert into and delete from the titles table, type the following:

```
1> grant insert, delete
2> on titles
3> to mary
4> go
```

Additional information

Refer to "Managing User Permissions" in the *Security Administration Guide* for detailed information about permissions.

Version in which this error is raised

All versions

# Error 232

Severity

16

Message text

Arithmetic overflow error for type %s, value = %f.

Explanation

This error occurs when Adaptive Server detects an arithmetic overflow error during execution of a SQL statement. Arithmetic overflows occur when a variable has too few places to store the converted data. In particular, Error 232 is raised when an overflow occurs for a variable of datatype float.

Error 232 can occur during execution of the convert function. It can also occur during implicit conversion within Adaptive Server, either during a stored procedure run or during execution of a SQL statement which converts a float value to some other datatype.

Action

Determine which variable is causing the problem based on the datatype reported in the error message output and the SQL statement on which the error occurred. If the error occurs within a stored procedure, an additional error message will be displayed showing the name of the stored procedure and the line number where the error occurred.

Increase the size of the variable that is causing the error. If it is in a procedure, re-create the procedure.

If this error occurs on a Sybase-supplied system stored procedure, contact Sybase Technical Support.

Version in which this error is raised

All versions

# Error 233

Severity 16

Message text The column %.\*s in table %.\*s does not allow null values.%S\_EED

Explanation

During query processing, Adaptive Server performs an action called normalization, during which it resolves column and table names and generates a query tree. During normalization, when Adaptive Server prepares the target list for processing an insert or update, it checks to make sure nulls are allowed. Error 233 will be raised at compile time if, from within a stored procedure, you try to insert null values in a column which does not allow nulls.

Error 233 is raised with the following states:

| State | Meaning                                                                                                    |
|-------|----------------------------------------------------------------------------------------------------|
| 1     | Nulls are not allowed, the column is in the target list, and the value being inserted is null.                                                                                                    |
| 2     | No default exists, nulls are not allowed, and the column is not in the target list.                                                                                                    |
| 3     | For inserts to temporary tables, Adaptive Server checks to be sure all "not null" columns are listed explicitly. If a "not null" column is not listed in the insert statement, the error is raised with State 3. |

Action

When you create a table, you can explicitly define whether each column should allow null values. If you do not specify NULL or NOT NULL for a column when you create the table, the default value will be NOT NULL. If you use sp\_dboption to set allow nulls by default to TRUE for the database, any new table that is created will have columns with the default value NULL.

To determine whether a column has NULL or NOT NULL defined, enter commands like the following, replacing "pubs2" by the database in which your table resides and "titleauthor" by the table in which your column resides:

1> use pubs2

2> qo

1> sp\_help titleauthor

2> go

Name Owner Type

-----

titleauthor dbo user table

Data\_located\_on\_segment When\_created

-----

default Oct 27 1994 10:09AM

Column\_name Type Length Prec Scale Nulls Default\_name Rule\_name Identity

-----

```
NULL
au_id
       id
            11 NULL NULL 0
                                     NULL
            6 NULL NULL 0 NULL
                                    NULL
title_id tid
                                            0
        tinyint 1 NULL NULL 1 NULL
                                      NULL
au ord
                                              0
royaltyper int
             4 NULL NULL 1
                             NULL
                                      NULL
```

The Nulls column indicates whether null values are allowed. A value of 0 for the column means nulls are not allowed; a value of 1 means null values are allowed.

To change the default for a column from NOT NULL to NULL:

- 1 Use bcp to copy the data out of the existing table.
- 2 If you want the modified table to have the same name as the existing table, drop the old table.
- 3 Re-create the original table, specifying NULL for the column you want to change.
- 4 Use bcp to put back the data for the table.

If you want *new* tables in the database to have the default NULL, use the following commands for the database:

```
1> use master
```

- 2> qo
- 1> sp\_dboption database\_name,
- 2> "allow nulls by default", true
- 3> qo
- 1> use database\_name
- 2> go
- 1> checkpoint
- 2> go

where *database\_name* is the name of the database whose behavior you want to change.

Version in which this error is raised

All versions

### Error 241

Severity

16

Message text

Scale error during %S\_MSG conversion of %s value '%s' to a %s field.

Explanation

Error 241 occurs when ASE attempts to convert a given value from one numeric or decimal datatype to another, but is unable to do so because the scale of the receiving field (the "to" field in the message) is not large enough to accommodate the converted value.

The error is raised during implicit conversions, which occur when Adaptive Server performs certain types of comparisons, and while the server stores and retrieves data. Adaptive Server automatically handles conversions between compatible datatypes, but may be unable to handle the numeric or decimal conversion due to the reasons mentioned above.

#### For example:

```
1> declare @numvar numeric(5,2)
2> select @numvar = 38.4434
3> go
Msg 241, Level 16, State 2:
```

Server 'vin\_125\_ocstest', Line 2: Scale error during implicit conversion of NUMERIC value '38.4434' to a NUMERIC field.

The scale of the numeric field number (2) is too small to accept the inserted value.

Action

Options for resolving the error include

- 1 Setting arithabort numeric\_truncation off, OR
- 2 Using the convert function, OR
- 3 Declaring a large enough scale explicitly.

#### Setting arithabort off

You can use arithabort to direct Adaptive Server not to abort the query due to a numeric truncation error:

159

#### 27.67

#### Using the **convert** function

You can use the general-purpose convert function to specify the output:

```
1> declare @numvar numeric(5,2)
2> select @numvar = 38.44
3> select @numvar=convert(numeric(5,2),@numvar*.72)
4> select @numvar
5> go
(1 row affected)
(1 row affected)
-------
27.67
(1 row affected)
```

#### Declaring the Variable's Scale

You can declare an appropriately large scale when defining the variable. Instead of

```
1> declare @x decimal
2> select @x = 12.345
use
1> declare @x decimal (5,3)
2> select @x = 12.345
```

#### Additional information

The set arithabort and set arithignore options specify behavior following loss of precision or (for numeric and decimal types) loss of scale. For more information see:

- "Arithmetic Errors" in the *Transact-SQL User's Guide*.
- "System and User-Defined Datatypes" in the *Reference Manual*.

In writing your SQLJ java methods (ASE 12.5 and higher), you can avoid 241 errors by making sure that input parameters for the function calling the java method use the proper scale and precision, as described in *Declaring the Variable's Scale* under **Action** above.

Version in which this error is raised

All versions

# Error 247

Severity

16

#### Message text

Arithmetic overflow during %S\_MSG conversion of %s value '%s' to a %s field.

#### Explanation

Error 247 occurs when Adaptive Server attempts to convert a given value from one data type to another, but is unable to do so because of incompatibilities between the datatypes, or when the receiving field (the "to" field in the message) does not have a range large enough to accommodate the converted value.

The error may be raised during either explicit or implicit conversions. Explicit conversions occur when a query explicitly requests a conversion with the convert, intohex, or hextoint functions.

Implicit conversions occur when Adaptive Server is required to perform certain types of comparisons between heterogeneous datatypes, and when the server stores and retrieves data. Adaptive Server automatically handles many such conversions from one datatype to another, but may be unable to handle the conversion due to the reasons mentioned above.

#### For example:

```
1> create table deliver_dates
2> (itemno int,
3> dlydate smalldatetime)
4> go

1> insert into deliver_dates
2> values (42298, '12/12/2080')
3> go
```

Line 1: Arithmetic overflow during implicit conversion of VARCHAR value '12/12/2080' to a SMALLDATETIME field.

The date value being inserted is outside the range of SMALLDATETIME.

#### Action

Check the following problem areas when you see Error 247:

- 1 Is the range of the receiving datatype large enough to accommodate the converted value?
- 2 Are the sending and receiving datatypes (the "of" and "to" datatypes in the message, respectively) compatible? For details refer to "Datatype Conversion Functions" in the *Reference Manual*.
- Is the query attempting to display a FLOAT value by converting it to numeric datatype? FLOATs can only be displayed this way if no decimal digits are lost. Try increasing the precision of the numeric field so that this condition is met.

4 If the query is updating a table, is there a trigger on the table that attempts to place the new value into another table? The receiving field in the second table may not have the correct range for the operation.

Additional information

Have the following information ready when you call Sybase Technical Support:

- Server version and SWR rollup level
- · Text of all error messages
- Text of the query which produces the error.

Version in which this error is raised

All versions

## **Error 257**

Severity

16

Message text

Implicit conversion from datatype '%s' to '%s' is not allowed. Use the CONVERT function to run this query.

Explanation

When performing certain types of comparisons, and while storing and retrieving data, Adaptive Server automatically handles many conversions from one datatype to another. These are called implicit conversions. You can explicitly request other conversions with the convert, inttohex, and hextoint functions.

Error 257 is raised when Adaptive Server is unable to do an implicit conversion because of incompatibilities between the datatypes.

Action

Corrective action depends on the exact situation in which the error occurred. Here are some typical situations where Error 257 is raised, and how you can correct the problem:

- If you attempt to perform comparisons on integer data with the like keyword; you must use the convert function on integer data if you want Adaptive Server to treat it as character data for comparisons.
- If you are using embedded SQL, and Adaptive Server is unable to perform
  an implicit conversion between a database column and the corresponding
  host language variable. Consider using a different host variable to
  accomplish the conversion. For example, in a COBOL application a
  column of money datatype requires a COMP-2 host variable.

• If you attempt to insert quoted values for integer data. For example the following will raise Error 257:

```
1> create table citycodes
2> (cityname char(12), citycode smallint)
3> go
1> insert into citycodes
2> values ('Detroit', '123')
3> go
```

Quotes are not allowed around the city code in this insert statement.

• When a statement implicitly exceeds the maximum length of a character datatype. For example, suppose *columnX* is defined as varchar(255). If you submit a query like

```
1> select * from tableX
2> where columnX like '....%'
```

and there are 255 characters preceding `%', Error 257 is raised.

Adaptive Server treats the comparison string as containing more than 255 characters and assumes that it is a TEXT datatype, which it cannot convert implicitly.

Additional information

For detailed information about datatype conversions, refer to the section "Datatype Conversion Functions" of "Using the Built-In Functions in Queries" in the *Reference Manual*.

Before calling Technical Support, have the following information available:

- The SQL statement generating the error
- sp\_help for any tables involved
- Server version and SWR Rollup level
- Server error log
- Text of all error messages

Version in which this error is raised

All versions

#### Error 259

Severity

16

Message text

Ad-hoc updates to system catalogs not enabled. A user with System Security Officer (SSO) role must reconfigure system to allow this.

#### Explanation

System tables are all the Sybase-supplied tables in the master database and in each user database that begin with "sys" and have an ID value in the sysobjects table of less than or equal to 100. The system catalog is the collection of system tables.

Error 259 occurs when you try to directly modify an Adaptive Server system table without first using sp\_configure to set the allow updates configuration parameter. Setting this variable allows the System Administrator ("sa") to make changes to system tables.

**Warning!** Serious problems can result from an incorrectly modified system table! Make changes only if Sybase Technical Support or this manual instructs you to do so.

Action

Do not use any of the procedures in this section before reading all warnings and cautions! Incorrect alterations of a system table can result in database corruption and data loss.

To successfully modify the system catalog as directed by Technical Support or this guide, use the following procedure:

1 As "sa," use sp\_configure to allow changes to the system catalog:

```
1> sp_configure "allow updates", 1
2> go
```

2 Make changes to the system catalog as directed by Technical Support or elsewhere in this guide. Always use begin transaction when changing a system table, to protect against errors which could corrupt your database.

**Warning!** Be sure to include the next step to protect your system.

Immediately following the changes, use sp\_configure to disallow changes to the system catalog (the normal state for Adaptive Server):

```
1> sp_configure "allow updates", 0
2> go
```

You must return Adaptive Server to its normal state, or anyone who can log on as "sa" can make changes to the system tables, or create stored procedures which do so.

4 If you update sysusages, sysobjects, sydatabases, or sysdevices, restart Adaptive Server. You need to do this because structures related to those tables are stored in cache and will not be updated until you restart Adaptive Server. Additional information

Refer to "allow updates to system tables" configuration parameter in the *System Administration Guide* and "sp\_configure" in the *ASE Reference Manual* for more information about (sp\_configure) allow updates.

Version in which this error is raised

All versions

#### Error 265

Severity

16

Message text

Insufficient result space for %S\_MSG conversion of %s value '%s' to a %s field.

Explanation

Error 265 can be raised in the following situations:

- Conversions to character data fails with Error 265 if you attempt a conversion that would cause truncation of data.
- Error 265 can also be raised in some conditions when certain system stored procedures are executed.

Examples and corrective action are provided in the next section.

Action

The following sections describe some scenarios under which Error 265 occurs and ways of dealing with those situations.

#### **Errors in Integer Conversion**

Conversions of integer to character data will fail if the target format is not large enough to accommodate the data:

```
1> select convert (char(1), 500)
2> go
Msg 265, Level 16, State 1:
Server 'mfg1', Line 1:
Insufficient result space for explicit conversion of INT value '500' to a CHAR field.
```

To correct this problem, choose a larger target format (char(3) in the example).

#### **Errors in Floating Point Conversion**

Conversions of floating point to character data will fail if the target format is not large enough to accommodate the data:

```
1> select convert (char(10), 3.1415e)
2> go
Msg 265, Level 16, State 1:
```

Server 'mfg1', Line 1: Insufficient result space for explicit conversion of FLOAT value '3.141500000000002' to a CHAR field.

As in this example, the trailing part of the source value reported in the error message can be different from the entered value. This is because FLOAT is an approximate numeric datatype whose internal representation (and rounding upon display) are platform-dependent.

To correct this problem, choose a larger target format for display. Use the str function to determine the necessary format. The required format varies depending upon the number being converted and the accuracy of floating point numbers supported by your platform. To guarantee success, use a target of 25 characters.

If loss of precision (rather than display format) is a concern in the application, consider using an exact numeric datatype such as integer, numeric or decimal.

Additional information

Version in which this error is raised

Refer to the *Transact-SQL User's Guide* for information about the str function.

All versions

#### Error 266

Severity

10

Message text

Transaction count after EXECUTE indicates that a COMMIT or ROLLBACK TRAN is missing. Previous count = %ld, Current count = %ld.

Explanation

When a stored procedure is run, Adaptive Server maintains a count of open transactions, adding 1 to the count when a transaction begins, and subtracting 1 when a transaction commits. When you execute a stored procedure, Adaptive Server expects the transaction count to be the same before and after the stored procedure execution. Error 266 occurs when the transaction count is different after execution of a stored procedure than it was when the stored procedure began.

The 266 error occurs most often when stored procedures are executed in chained mode. In chained mode, if there is no explicit begin transaction statement, an implicit begin transaction is issued. A begin transaction statement, whether implicit or explicit, increments the session transaction count by 1.

In chained mode, the following statements cause an implicit begin transaction to be issued: select, update, delete, insert, and fetch. (The fetch command begins a transaction only when close on endtran is off in chained mode and cursors can remain open across transactions. Refer to "set" in the *Reference Manual* for a discussion of the close on endtran option of the set command.)

Each begin transaction statement in a stored procedure, whether implicit or explicit, must be balanced by a commit transaction statement, which decrements the session transaction count by 1. Otherwise, the transaction count remains higher when the stored procedure exits than it was at the beginning of execution.

In addition, Error 266 occurs when you are using nested procedures, and procedures at each level of nesting include begin, commit, and rollback transaction statements. If a procedure at a lower nest level opens a transaction and one of the called procedures issues a rollback transaction, Error 266 occurs when you exit the nested procedure. The following example illustrates this situation:

If *proc2* executes a rollback transaction, it returns with Error 266.

In the following example, execution of the stored procedure "test" results in a 266 error:

```
1> use pubs2
2> go
1> create procedure test as
2> select * from titles
3> go
1> sp_procxmode test, chained
2> go
```

Action

```
1> set chained on
2> go
1> execute test
2> go
```

The transaction count is 0 before executing stored procedure "test". When the stored procedure is executed, its select statement causes a transaction to begin implicitly. Since there is no balancing commit transaction for the implicit begin transaction the transaction count is not decremented in the stored procedure. The stored procedure returns to the caller with a transaction count of 1. A non-fatal 266 error is raised.

To balance the implicit begin transaction within a stored procedure, issue a commit statement before exiting the stored procedure, as in the following example:

```
1> use pubs2
2> go
1> create procedure test as
2> select * from titles
3> commit transaction
4> go
1> sp_procxmode test, chained
2> go
1> set chained on
2> go
1> execute test
2> go
```

The transaction count is 0 before stored procedure execution. When the stored procedure is executed, the select results in an implicit begin transaction and the transaction count is incremented to 1. The commit transaction in the stored procedure decrements the transaction count to 0. The transaction count is the same at the end of stored procedure execution as it was in the beginning.

You can use the @@trancount global variable to check the transaction count at the beginning and end of the procedure. If the count is not equal, commit or roll back transactions as appropriate.

**Note** It is safer to commit within the stored procedure than to open the transaction explicitly before executing the stored procedure. Opening the transaction before executing the stored procedure carries the risk of leaving a transaction open if the execute procedure statement fails and causing other problems as your procedures get more complicated.

#### Additional information

For more information on transactions within stored procedures and the @@trancount global variable, refer to the section "Checking the Transaction Nesting Level with @@trancount" of "Using Batches and Control-of-Flow Language" in the Transact-SQL User's Guide.

Version in which this error is raised

All versions

### Error 268

Severity

16

Message text

You can't run SELECT INTO in this database. Please check with the Database Owner.

Explanation

This error occurs when you try to add rows to a table via the select into clause in a database that has the sp\_dboption option select into/bulkcopy parameter disabled.

If this error occurs while trying to select into a temporary table, or while running a Sybase-supplied stored procedure, it is likely that the select into/bulkcopy option is not enabled in tempdb. Some stored procedures, for example sp\_help and sp\_helpsort, trigger this error because they select into temporary tables (which all belong to tempdb) to get reports from the system tables, and to update them. If tempdb does not have the sp\_dboption option select into/bulkcopy enabled, Error 268 will occur.

**Note** When you install Adaptive Server, the select into/bulkcopy option is enabled in tempdb and turned off in all other databases.

The sp\_dboption option select into/bulkcopy must be enabled to perform nonlogged operations. For example:

- Performing a select into a permanent (nontemporary) table.
- Performing a fast bulk copy with the bcp utility. Tables without triggers or indexes use the fast version of bcp by default, that is, they are not logged in order to save time.
- Executing the Transact-SQL command writetext (using the with log option of writetext causes it to be logged, so the select into/bulkcopy parameter is not needed).

Executing the DB-Library routine dbwritetext.

**Warning!** You cannot dump the transaction log to a device after performing a nonlogged operation. Always perform a dump database after the nonlogged operation is complete, since performing nonlogged operations leaves changes recorded in the transaction log unrecoverable.

Action

Ask the System Administrator ("sa") or database owner ("dbo") to enable the sp\_dboption option select into/bulkcopy for all databases affected by the query (including tempdb if applicable). The "sa" or "dbo" can use this procedure:

1 Use the master database and change the option:

```
1> use master
2> go
1> sp_dboption database_name,
2> "select into/bulkcopy", true
3> go
1> use database_name
2> go
1> checkpoint
2> go
```

2 To verify that the change is active, use sp\_helpdb:

```
1> sp_helpdb database_name
2> go
```

In the output, the phrase select into/bulkcopy should appear, indicating that the option is enabled.

**Warning!** Dump your database before disabling the select into/bulkcopy option. If you insert nonlogged data (via a nonlogged operation) into the database, you will not be able to dump the transaction log to a device, and will not be able to recover your data.

By default, the select into/bulkcopy option is disabled when a database is first created. To change this default, use the procedure above to allow the option in the model database.

Additional information

If a table has indexes or triggers, then bcp will not run in the fast mode, so you do not need to set the select into/bulkcopy option to run bcp.

You cannot dump the transaction log to a device after performing a minimally logged operation. Trying to dump the transaction log after a minimally logged operation causes error messages that instruct you to dump the database instead.

Version in which this error is raised

All versions

## **Error 277**

Severity 16

Message text

There was a transaction active when exiting the stored procedure '%.\*s'. The temporary table '%.\*s' was dropped in this transaction either explicitly or implicitly. This transaction has been aborted to prevent database corruption.

Explanation

When exiting a stored procedure, Adaptive Server checks to see whether there is an active transaction (a transaction that has not been committed) and then checks to see whether any temporary objects exist for that uncommitted transaction.

If temporary objects exist, the transaction is rolled back, the temporary objects are dropped, and Error 277 is raised.

Action

In stored procedures, make sure all begin transaction statements have corresponding commit transaction or rollback transaction statements.

In chained mode, if there is no explicit begin transaction statement, an implicit begin transaction is issued. If you are using chained mode, an explicit commit transaction or rollback transaction statement is required to end the transaction.

If you confirm that all begin transaction statements have corresponding commit transaction or rollback transaction statements, check to see whether the stored procedure is exiting without completing its processing.

Version in which this error is raised

All versions

# **Query Processor Errors**

This section contains error messages for the Adaptive Server query processor.

## Error 301

Severity

16

Message text

Query contains an illegal outer-join request.

**Explanation** 

Error 301 is raised in the following scenario:

- the select clause of a query contains one or more correlated subqueries, and
- the subquery contains an outer join clause, and
- a correlated column is an outer join operand.

For example:

```
select t2.b1,
   (select t2.b2 from t1 where t2.b1 *= t1.a1)
from t2
```

Column t2.b1 is an outer join operand. This violates Transact-SQL query semantics, since correlated variables are not allowed to participate in an outer join.

**Note** Some ASE versions report Error 11013 ("Correlated columns are not allowed in the outer join clause of the subquery.") or Error 11055 ("Query contains an illegal outer-join request.") instead.

Action

Rewrite the query to use an ANSI outer join:

```
select t2.b1,
  (select t2.b2 from t2
  left outer join t1 on t2.b1 = t1.a1)
from t2
```

As an alternative, you can replace the outer join with an equijoin; that is, replace '\*=' with '='.

Version in which this error is raised

All versions

### Error 311

Severity

16

Message text

The optimizer could not find a unique index which it could use to scan table '%.\*s' for cursor '%.\*s'.

Explanation

For an explicit updatable cursor scan, Adaptive Server requires that a unique index exist on the table. A unique index ensures that the cursor will be positioned at the correct row the next time a fetch is performed on that cursor. Error 311 occurs when a unique index does not exist during a scan required for a cursor marked for update.

Action

Create a unique index using one of the following methods:

- Drop your existing index. Create an index with the unique option or use alter table add constraint with the unique option.
- Create a new index using create index with the unique option or use alter table add constraint with the unique option.

**Note** When you create an index with the unique option, if there is a duplicate key value or if more than one row contains a null value, the command is aborted and Error 1505 is raised, showing the duplicate value. Refer to Error 1505 if that happens.

• Add an IDENTITY column using alter table and the identity option.

If your table has one or more IDENTITY columns, you can, for future indexes you create for this table, use the database option identity in nonunique index. When this option is set, any nonunique index created on a table with an IDENTITY column will have the IDENTITY column automatically included as the last key field of the index. This allows an otherwise nonunique index to be used for a cursor marked for update.

However, all indexes would then be considered unique by the optimizer since every index that is created would be unique and this could result in poor performance for some queries. Since the identity in nonunique index option does not affect existing indexes, only future indexes you create, the existing 311 error will not be solved.

**Warning!** Do not use the identity in nonunique index option unless you plan to test your queries.

To use the identity in nonunique index option, the table must already have an IDENTITY column, either from a create table statement or by setting the auto identity database option to true before creating the table.

The commands to set this option are:

1> use master
2> go

1> sp\_dboption database\_name,
2> "identity in nonunique index", true
3> go
1> use database\_name
2> go
1> checkpoint
2> go

Additional information

Refer to the ASE Reference Manual for information about create index, alter table, and sp\_dboption.

Version in which this error is raised

All versions

## **Error 313**

Severity 16

Message text

A dirty read scan requires a unique index (unless the user forced a non-unique index or table scan). The optimizer could not find a unique index to use.

Explanation

Isolation level 0 allows transactions to read uncommitted data (*dirty reads*). Since level 0 scans do not acquire locks, modifications by other processes can cause rows being scanned to move. When this occurs, Adaptive Server restarts its scan. To restart properly, the scan must use the same key used to find the modified row, and start again from the next key in the index. Thus, the scan must be on a unique index. Error 313 occurs when a unique index does not exist during a dirty read scan.

Action

Create a unique index using one of the following methods:

• Drop your existing index. Create an index with the unique option or use alter table add constraint with the unique option.

 Create a new index using create index with the unique option or use alter table add constraint with the unique option.

**Note** When you create an index with the unique option, if there is a duplicate key value or if more than one row contains a null value, the command is aborted and Error 1505 is raised, showing the duplicate value. Refer to Error 1505 if that happens.

Add an IDENTITY column using alter table and the identity option.

If your table has one or more IDENTITY columns, you can, for future indexes you create for this table, use the database option identity in nonunique index. When this option is set, any nonunique index created on a table with an IDENTITY column will automatically have the IDENTITY column included as the last key field of the index. This allows an otherwise nonunique index to be used for a cursor declared for update.

However, all indexes would then be considered unique by the optimizer since every index that is created would be unique and this could result in poor performance for some queries. Since the identity in nonunique index option does not affect existing indexes, only future indexes you create, the existing 313 error will not be solved.

**Warning!** Do not use the identity in nonunique index option unless you plan to test your queries.

To use the identity in nonunique index option, the table must already have an IDENTITY column, either from a create table statement or by setting the auto identity database option to true before creating the table.

The commands to set this option are:

```
1> use master
2> go

1> sp_dboption database_name,
2> "identity in nonunique index", true
3> go

1> use database_name
2> go

1> checkpoint
2> go
```

#### forceindex

forceindex with a clustered nonunique index uses key values to restart the scan at the first row that has key values. You can use forceindex to force Adaptive Server to use a nonunique index for your table scan. However, the restart will either be approximate or it will fail altogether if a row becomes invalidated. If it fails, your query will abort.

**Warning!** It is recommended that you do *not* use forceindex with dirty reads.

Additional information

Refer to the *ASE Reference Manual* for information about create index, alter table, and sp\_dboption.

Version in which this error is raised

All versions

### Error 314

Severity 16

Message text

WARNING: A non-unique clustered index has been forced on an isolation level 0 scan on table '%.\*s'. If the scan must restart, the scan will be repositioned at the beginning of the duplicate key group. Thus, it is possible that this can infinitely loop.

Explanation

Isolation level 0 allows transactions to read uncommitted data (*dirty reads*). Since level 0 scans do not acquire locks, modifications by other processes can cause rows being scanned to move. When this occurs, Adaptive Server restarts its scan. To properly restart, the scan must use the same key used to find the modified row and start again from the next key in the index. Thus, the scan must be on a unique index.

Error 314 occurs when a unique index does not exist during a dirty read scan and you have used forceindex to force Adaptive Server to use a nonunique clustered index for your table scan. In this case, Adaptive Server will use key values to restart the scan at the first row that has key values. However, the restart will either be approximate or will fail altogether if a row becomes invalidated. If it fails, your query will abort. In addition, it is possible that the scan can go into an infinite loop.

Action

This is a warning message. No action is required. However, since the consequences are severe, consider using the following options instead of forceindex.

Create a unique index using one of the following methods:

- Drop your existing index. Create an index with the unique option or use alter table add constraint with the unique option.
- Create a new index using create index with the unique option or use alter table add constraint with the unique option.

**Note** When you create an index with the unique option, if there is a duplicate key value or if more than one row contains a null value, the command is aborted and Error 1505 is raised, showing the duplicate value. Refer to Error 1505 if that happens.

Add an IDENTITY column using alter table and the identity option.

If your table has one or more IDENTITY columns, you can, for future indexes you create for this table, use the database option identity in nonunique index. When this option is set, any nonunique index created on a table with an IDENTITY column will have the IDENTITY column automatically included as the last key field of the index. This allows an otherwise nonunique index to be used for a cursor declared for update.

However, all indexes would then be considered unique by the optimizer since every index that is created would be unique and this could result in poor performance for some queries. The identity in nonunique index option does not affect existing indexes, only future indexes you create.

**Warning!** Do not use the identity in nonunique index option unless you plan to test your queries.

To use the identity in nonunique index option, the table must already have an IDENTITY column, either from a create table statement or by setting the auto identity database option to true before creating the table.

The commands to set this option are:

```
1> use master
2> go

1> sp_dboption database_name,
2> "identity in nonunique index", true
3> go

1> use database_name
2> go
```

1> checkpoint

2> go

Additional information

Refer to the ASE Reference Manual for information about create index, alter table, and sp\_dboption.

Version in which this error is raised

All versions

## Error 403

Severity 16

Message text Invalid operator for datatype op: %s type: %s.

Explanation This error occurs during Adaptive Server expression processing, when an

operator in the query is applied to a datatype for which that operator is not valid. An operator is a logical or arithmetic expression such as "+" or "-".

For example:

1> select pub\_id \* pub\_name from publishers

2> go

Msg 403, Level 16, State 1:

Line 1:

Invalid operator for datatype op: MULTIPLY type: CHAR.

Action Correct your query and run it again.

Additional information Refer to the *Reference Manual* and the *Transact-SQL User's Guide* for

information about the use of operators in queries.

Version in which this error is raised

All versions

### Error 404

Severity 19

Message text Too many ANDs or ORs in expression (limit %d per expression level). Try

splitting query or limiting ANDs and ORs.

Explanation This error occurs when you use more than 251 and or or expressions in a query.

This error also occurs if you exceed the limit of 251 values in a where in clause. For example:

```
1> select * from old_table
2> where old_column in (1,2,3...,253,254,...)
3> go
```

Action

Write the query so that the limit is not exceeded. Often, this requires that you split the query.

Additional information

Refer to "Search Conditions" in the *Transact-SQL User's Guide* for more information.

Version in which this error is raised

All versions

#### Error 414

Severity

16

Message text

The current query would generate a key size of %d for a work table. This exceeds the maximum allowable limit of %d.

Explanation

When you execute a query, Adaptive Server may need to create work tables to temporarily store query results. For example, a work table is used when duplicate rows must be removed in processing a query with an aggregate function. A sysindexes row is built for the work table after checking that the specified command does not violate any limitations on keys for user tables.

Error 414 is raised when you execute a query containing an aggregate function, and the total length of columns named in the group by clause of the query exceeds the maximum limit of 600 bytes.

Action

Check the command for possible violations of the 600 byte size limit. You can correct the problem by doing one of the following:

- Reduce the columns named in the group by clause until the combined column length is no more than 600 bytes.
- If it is necessary to group by a large character column, consider using the substring string function on the column in the group by clause. This allows Adaptive Server to build a composite key to group the result set using only a portion of the character string. For example:

```
1> select * from titles
2> group by title, substring(notes,1,10)
```

This query uses only the first 10 bytes of notes (a 200 byte varchar column) to group the data.

Version in which this error is raised

All versions

## Error 428

Severity

20

Message text

There are more than %d referential constraints on table %.\*s. Please reduce the number of referential constraints before trying this query.

Explanation

During query processing, Adaptive Server checks for the existence of foreign keys and dependent foreign keys (a foreign key is a column or combination of columns whose values match the primary key). A range table entry is created for each reference check and foreign key constraint. "%d" in the error message is the maximum number of table references allowed. Error 428 is raised when this limit is reached.

Action

When setting up constraints on your tables, determine the maximum number of tables that might be touched by an update, insert, or delete statement.

To determine which constraints exist for a table, type:

```
1> use database_name
```

2> go

1> sp\_helpconstraint table\_name

2> go

If necessary, drop some of the constraints on the table:

```
1> alter table table name
```

2> drop constraint constraint\_name

3> gc

Additional information

Refer to the ASE Reference Manual for information about constraints.

Version in which this error is raised

All versions

### Error 511

Severity 16

Message text Version 12.5 and Later

Attempt to update or insert row failed because resultant row of size %d bytes is larger than the maximum size (%d bytes) allowed for this table.

#### Version 12.0.x and Earlier

Updated or inserted row is bigger than maximum size (%d bytes) allowed for this table.

Explanation This error occurs when you try to insert or update a row that is longer than the

maximum allowable length. On a server with 2K page size, rows consist of 1962 characters; allow 2 characters of row overhead for APL tables, for a maximum usable row size of 1960. For DOL tables, subtract two characters per

varchar column in determining usable row size.

Error 511 is caused by database design errors (for example, a table designed with the potential for rows containing more than the maximum allowable

characters).

The following warning is given when you create a table that has the potential for rows exceeding the maximum row size (that is, the maximum length of all columns added up is greater than the allowable number of characters):

Msg 1708, Level 16, State 1:Warning: Row size could exceed row size limit, which is %d bytes.

Action If Error 511 is being caused by a table containing rows with more than the

maximum row size, divide the table into two or more tables so that no row

length is more than the allowable number of characters.

If the 511 error occurring on your database does not appear to be caused by the

above situation, call Sybase Technical Support.

Version in which this error is raised

All versions

# Error 512

Severity 16

Message text Subquery returned more than 1 value. This is illegal when the subquery

follows =, !=, <, <=, >, >=, or when the subquery is used as an expression.

Explanation

When an expression subquery returns more than one result, it violates the relational operator rule for the outer query, and Error 512 occurs.

An example of an expression subquery that returns one result follows:

```
1> select * from table_one where x =
2> (select sum(a) from table_two
3> where b = table_one.y)
4> qo
```

An example of a query that returns more than one result and causes Error 512 follows:

```
1> use pubs2
2> go

1> select authors.au_id from authors where
2> authors.au_id = (select titleauthor.au_id
3> from titleauthor)
4> go
Msg 512, Level 16, State 1:
Line 1:
Subquery returned more than 1 value. This is illegal
when the subquery follows =, !=, <, <=, >, >=, or when
the subquery is used as an expression.
```

Action

To correct the problem in the example, use "in" in place of "=", as in the following example:

```
1> select authors.au_id from authors where
2> authors.au_id in (select titleauthor.au_id
3> from titleauthor)
4> go
au_id
-------
172-32-1176
213-46-8915
.
.
899-46-2035
998-72-3567
(19 rows affected)
```

Version in which this error is raised

All versions

### Error 515

Severity

16

Message text

Attempt to insert NULL value into column '%.\*s', table '%.\*s'; column does not allow nulls. Update fails.%S\_EED

Explanation

When you create a table, you can explicitly define whether each column should allow null values. If you do not specify NULL or NOT NULL for a column when you create the table, the default value will be NOT NULL. If you use sp\_dboption to set allow nulls by default to TRUE for the database, any new table that is created will have columns with the default value NULL.

Error 515 occurs at run time when a column has a NOT NULL default and you try to insert a NULL value into that column (for example, if a user does not enter a value for that column). The error message includes:

- The name of the affected column.
- The name of the affected table.
- The EED (extended error data array) includes the database name, owner, table name, and column name. This information is not displayed but you will see it in the message definition if you select Error 515 from sysmessages.

The following sample would cause a 515 error:

```
1> create table table1 (column1 varchar (5))
2> go

1> declare @c varchar(5)
2> insert into table1 values (@c)
3> go
```

Msg 515, Level 16, State 3:

Server 'SERVER\_NAME', Line 2:

Attempt to insert NULL value into column 'column1', table 'test.dbo.table1'; column does not allow nulls. Update fails.

Action

To determine whether a column has NULL or NOT NULL defined, enter commands like the following, replacing "pubs2" by the database in which your table resides and "titleauthor" by the table in which your column resides:

```
1> use pubs2
2> go

1> sp_help titleauthor
2> go
```

Name Owner Type

-----

titleauthor dbo user table

Data\_located\_on\_segment When\_created

.....

default Oct 27 1994 10:09AM

Column\_name Type Length Prec Scale Nulls Default\_name Rule\_name Identity

-----

```
au_id id 11 NULL NULL 0 NULL NULL 0 title_id tid 6 NULL NULL 0 NULL NULL 0 au_ord tinyint 1 NULL NULL 1 NULL NULL 0 royaltyper int 4 NULL NULL 1 NULL NULL 0
```

The Nulls column indicates whether null values are allowed. A value of 0 for the column means nulls are not allowed and 1 means null values are allowed.

To change the default for a column from NOT NULL to NULL:

- 1 Use bcp to copy the data out of the existing table.
- 2 If you want the modified table to have the same name as the existing table, drop the old table.
- 3 Re-create the original table, specifying NULL for the column you want to change.
- 4 Use bcp to put back the data for the table.

If you want *new* tables in the database to have the default NULL, use the following commands for the database:

```
1> use master
2> go

1> sp_dboption database_name,
2> "allow nulls by default", true
3> go

1> use database_name
2> go
1> checkpoint
2> go
```

where *database\_name* is the name of the database whose behavior you want to change.

Version in which this error is raised

All versions

# Error 530

Severity 16

Message text Attempt to insert NULL value into column %d in work table (table id %ld);

column does not allow NULLS. UPDATE fails.

Explanation During the run-time phase of updates, Adaptive Server sometimes uses

worktables to temporarily store query results. Later in the query processing,

Adaptive Server selects the values from those tables.

If, as a result of your query, Adaptive Server tries to insert a null value into a column of a worktable, and nulls are not allowed for the column, Error 530 occurs. The command is aborted and the update fails. Error 530 is caused by an

Adaptive Server problem.

Action Depending on the context of the error, you may be able to rewrite the query (for

example, supply a column name or specify isnull). If the error reoccurs, or you

cannot write the query in another way, call Sybase Technical Support.

Version in which this error is raised

All versions

## Error 539

Severity 20

Message text Unexpected internal access methods error %d, state %d. Please report to

Technical Support the following information: dbid=%d, objectid=%ld, curcmd=%d (%s), plasterror=%ld, pstat=0x%x, p2stat=0x%x, xactid=(%ld,

%d).

Error 539 is raised during query processing when Adaptive Server attempts to

execute an access method, but the attempt fails with an unknown failure in the

access method. This is why Error 539 reports error code 0.

Error 539 is due to an Adaptive Server problem.

Action If additional errors accompanied the 539 error, resolve them using the relevant

writeups in this document. If the problem persists, call Sybase Technical

Support.

Additional information Have the following information ready when you call Sybase Technical

Support:

Server version and SWR rollup level

Server error log

Text of all error messages.

Version in which this error is raised

All versions

#### Error 540

Severity

16

Message text

Schema for table '%.\*s' has changed since compilation of this query. Please re-execute query.

Explanation

A table's schema consists of column definitions along with any indices, constraints, rules, defaults and so on. A change to any of these elements (for example, creating or dropping a constraint) constitutes a change in the table's schema.

Query processing involves the following basic steps:

- Adaptive Server examines the SQL statement and, if it passes syntax checks, the query is parsed to produce an internal representation called the query tree.
- The server then determines the optimal access strategy to implement the
  query and compiles the query tree to produce the query plan. For ad hoc
  queries the server discards the query tree. For stored procedures, the query
  tree is saved on disk so that the plan can be regenerated as necessary.
- The query plan is executed to produce the results.

#### Error 540 is raised:

- When the server attempts to execute the query plan of an ad hoc query, but discovers that the table's schema changed after the query tree was produced and before the plan has been executed. Adaptive Server cannot recompile an ad hoc query because its tree has not been preserved. On the other hand, a stored procedure will always be recompiled after the server detects a schema change. Note that schema changes to a table include updating the table statistics.
- If you create a table with a primary key constraint on a column, followed by an insert into that table in the same batch. For example:

```
1> create table table1 (id int primary key, f2 int )
2> insert into table1 (id, f2) values (1,1)
Msg 540, Level 16, State 1: Server 'tsg125', Line 2: Schema for table
't1' has changed since compilation of this query. Please re-execute
```

query.

In this scenario, Error 540 is due to an Adaptive Server problem.

Error 540 is not a serious error; however, it may prevent you from running some ad hoc queries.

Action

If the error occurred when creating and inserting to a table with a primary key constraint in the same batch, contact Sybase Technical Support. They can help you upgrade to a version in which the problem is resolved.

Otherwise, if the error occurred in a different scenario:

- Retry the query. This ensures that Adaptive Server can build the appropriate query plan for the revised schema.
- Avoid taking actions which result in schema changes to tables (for example, running update statistics) while queries referencing those tables are executing.

Version in which this error is raised

All versions

#### Error 546

Severity 16

Message text

Foreign key constraint violation occurred, dbname = '%.\*s', table name = '%.\*s', constraint name = '%.\*s'.%S EED

Explanation

Foreign key constraints are a form of integrity constraint which ensure that no insert or update on a foreign key table is performed without a matching value in the primary key table. Error 546 is raised when an integrity constraint is violated during execution of a query. For example, error 546 can be raised when Adaptive Server detects that the data inserted into a foreign key does not match any primary key value in the table referenced by the foreign key.

For example:

```
1> create table departments
2>  (d_id int primary key, d_name varchar(30))
3> create table employees
4>  (emp_id int, empname varchar(100), d_id int references departments)
5> go
1> insert departments values (1, 'sales')
2> go
(1 row affected)
```

```
1> insert employees values (1, 'Fred Smith', 1)
2> ao
(1 row affected)
1> update employees set d_id = 2 where emp_id=1
Foreign key constraint violation occurred, dbname = 'master', table name =
'employees', constraint name = 'employees_d_id_1824006498'.
Command has been aborted.
```

(0 rows affected)

In this example, Error 546 is raised because the update command attempted to use a non-existent department.

Action

Check your query or application to determine the source of the constraint violation. You can examine the constraint by executing:

```
1> sp_helpconstraint table_name
2> go
```

where *table\_name* is the table appearing in the 546 message.

Version in which this error is raised

All versions

### **Error 547**

Severity

16

Message text

Dependent foreign key constraint violation in a referential integrity constraint. dbname = '%.\*s', table name = '%.\*s', constraint name = '%.\*s'.%S EED

Explanation

Adaptive Server provides integrity constraints to help you maintain logical data integrity in a database. Referential integrity (or foreign key) constraints are a type of constraint which require that data being inserted into a given table column already has matching data in another column (the target column), which may be in the same table or another table. The column on which the constraint is declared can be considered the child, or dependent, in a parentchild relationship.

Error 547 is raised when updating or deleting rows from a parent table would remove target columns matching dependent data in the child table. For example:

```
1> create table parent
2> (a int primary key,
3> b int.
```

```
4> unique (b))
                             5> go
                             1> create table child
                             2> (c int primary key,
                             3> d int references parent(b))
                             4> go
                             1> insert parent values (11,22)
                             2> insert parent values (13,26)
                             3> insert child values (101,22)
                             4> qo
                             1> delete parent where a=13
                             2> qo
                             (1 row affected)
                             1> delete parent where a=11
                             2> go
Msg 547, Level 16, State 1: Line 1:
Dependent foreign key constraint violation in a referential integrity
constraint. dbname = 'hrdb', table name = 'parent', constraint name =
Command has been aborted.
                             1> update parent
                             2> set b=29
                             3> where a=11
                             4> go
Msg 547, Level 16, State 1: Line 1:
Dependent foreign key constraint violation in a referential integrity
constraint. dbname = 'hrdb', table name = 'parent', constraint name =
Command has been aborted.
                         Notice that you may drop or update rows in parent provided you do not affect
                         the referential integrity constraints.
                         Delete or update the dependent data in the child table before deleting or
                         changing the parent data.
                         Use the system procedure sp_helpconstraint to view the referential constraints
                         in effect for a table.
                         All versions
```

'detail d 1088006907'.

'child\_d\_1088006907'.

Additional information

Version in which this

error is raised

(0 rows affected)

Action

(0 rows affected)

# Error 551

Severity

20

Message text

An unknown EVAL was sent to the execution module.

Explanation

The instructions Adaptive Server creates to run a query are contained in an evaluation list that contains instruction-argument pairs. Error 551 occurs when Adaptive Server receives an illegal instruction. It is probably caused by an incorrectly compiled query tree.

Action

Drop and re-create the procedure or trigger being run:

1 If you do not have a script for re-creating your procedure or trigger, get the text of the procedure or trigger:

```
1> use database_name
2> go
1> sp_helptext object_name
2> go
```

where *database\_name* is the name of the database in which the procedure or trigger resides and *object\_name* is the name of the procedure or trigger.

Alternatively, use the defncopy program to copy the procedure or trigger definition to a file. Refer to the Adaptive Server utility programs manual for details.

2 Drop the procedure or trigger:

```
1> drop procedure object_name
2> go
or:
1> drop trigger object_name
2> go
```

3 Re-create the procedure or trigger. Refer to the *ASE Reference Manual* for information about the create procedure and create trigger commands.

If the 551 error occurs again, create a scenario to reproduce the problem and call Sybase Technical Support.

Additional information

Have the following information ready before calling Technical Support:

- · Adaptive Server version and SWR level
- Copy of the query which raises the error

Version in which this error is raised

All versions

# Error 584

Severity 20

Message text Explicit value specified for identity field in table '%.\*s' when

IDENTITY\_INSERT is set to OFF.

Explanation Each table can include a single IDENTITY column. IDENTITY columns store sequential numbers that are generated automatically by Adaptive Server. The

value of the identity column can uniquely identify each row in a table.

The Adaptive Server query processing option set identity\_insert determines whether explicit inserts into a table's IDENTITY column are allowed. Inserting a value into the IDENTITY column allows you to specify a "seed" value for the column or to restore a row that was deleted in error. Setting identity\_insert on allows the table owner, database owner, or System Administrator to explicitly insert a value into an IDENTITY column. Unless a unique index exists on the IDENTITY column, any positive value without regard to uniqueness may be inserted in IDENTITY columns when identity\_insert is set

Setting identity\_insert off prohibits inserts to IDENTITY columns.

Error 584 is raised if you attempt to insert an explicit value into an IDENTITY

column when identity\_insert is set to off.

Action Set identity\_insert on before attempting to insert an explicit value into an

IDENTITY column. identity\_insert should be reset to off once the insert

operation is complete.

Additional information The syntax for setting the identity\_insert option is as follows:

```
1> set identity_insert `table_name' {on | off}
2> go
```

where *table\_name* is the base table for the column. Only the table owner,

database owner, or System Administrator can set this option.

Version in which this error is raised

All versions

to on.

# **Access Method Errors**

This section contains error messages for problems in Adaptive Server access methods.

## Error 601

Severity

21

Message text

Descriptor for system table '%ld' in database '%d' not found in the descriptor hash table.

Explanation

Adaptive Server expects every database to have a systhresholds table. Error 601 occurs when the Adaptive Server Threshold Manager could not open the systhresholds system table in a database because the descriptor for systhresholds was not found. The failure to open systhresholds is probably due to corruption in the database named in the error message.

Action

Determine the name of the database from the database ID in the error message:

```
1> use master
2> go
1> select * from sysdatabases where dbid = ID
2> go
```

where *ID* is the database ID from the error message.

2 Determine whether the system table object ID displayed in the error message exists:

```
1> use database_name
2> go
1> select * from sysobjects where id = object_ID
2> go
```

where *database\_name* is the name from step 1 and *object\_ID* is the system table ID listed in the error message.

- 3 If the ID exists for the table displayed in the message, then the 601 error may be due to corruption in the memory structure used to hold the descriptor. Shutting down and restarting Adaptive Server should clear the problem. If this does not work, go on to step 4.
- 4 If the ID does not exist, there is probably corruption in your database. Do the following:

- a Run dbcc checkalloc, dbcc checkcatalog, and dbcc checkdb for the database.
- b Determine whether hardware problems exist by checking your operating system error log.
- c Call Sybase Technical Support. They may be able to help you recover your database, but you will probably have to recover your database from backups.

#### Additional information

Before contacting Technical Support, be prepared to provide:

- Adaptive Server version and SWR version level
- Complete text of all error messages
- Adaptive Server error log output
- Operating system error log output
- dbcc checkalloc, dbcc checkcatalog, and dbcc checkdb output for the database listed in the error message

Version in which this error is raised

All versions

### Error 603

Severity

17

Message text

There are not enough system session descriptors available to run this query. Raise the value of the configuration parameter 'number of aux scan descriptors' or retry your query later.

Explanation

This error occurs when Adaptive Server runs out of *system* session descriptors when running a query. Error 603 can occur on commands which create, drop, and update objects, as these commands often have many dependencies on system tables which Adaptive Server must handle to complete the command.

Session descriptors are the data structures used to manage access to Adaptive Server objects. Session descriptors come in three forms: *user* session descriptors (including worktable session descriptors), *system* session descriptors, and *worktable* session descriptors.

Session descriptors are used in the following situations:

- When your query is compiled or executed, a *user* session descriptor is reserved and assigned to each table involved in the query. Currently, a maximum of 16 user session descriptors are possible, limiting the number of tables involved in a query to that number. If a single table is referenced more than once in the from clause (a "self join"), a user session descriptor is reserved for each reference. User session descriptors correspond to the number of open objects configuration parameter.
- System session descriptors are used for system tables that are not named in the query. For example, the following query:

```
select x from t where y = 3
```

prompts Adaptive Server to open sysobjects and syscolumns to look up the table t and its columns x and y. A maximum of six system session descriptors are available.

• A worktable session descriptor is used to manage references to worktables. A worktable is required for order by, group by, distinct, and some other operators. Also, the query optimizer may choose a plan involving reformatting which copies rows from a table into a worktable, creates an index, then performs joins between the worktable and other tables in the query. There are 12 worktable session descriptors that can be used at any one time.

You cannot change the number of session descriptors available to a query.

When you get Error 603, you do indeed have to simplify your query or command. To recover from this error, split up your query or simplify the command and run it again.

For example, if you are entering a drop procedure command and that procedure contains other procedures or triggers, you can simplify your command by dropping the other procedures or triggers manually before running the drop procedure command.

Refer to "Setting Configuration Parameters" in the *System Administration Guide* for a description of number of aux scan descriptors and how queries use scan descriptors.

All versions

Action

Additional information

Version in which this error is raised

### Error 605

Severity

21

Message text

An attempt was made to fetch logical page '%Id' in database '%.\*s' from cache '%.\*s'. Page belongs to object with id '%Id', not to object '%.\*s'.

Explanation

This serious error occurs when Adaptive Server discovers page allocation corruption. Adaptive Server tries to access a particular object but discovers a page in the page chain for that object whose object ID is different than that of the object being accessed. There is probably either a damaged page chain or an invalid entry in the system tables for that object.

Usually this error is detected after the corruption has been written to the database on disk (hard 605), but it can also occur entirely in cache without the damage ever being written to disk (transient 605), and is not associated with data corruption. See the next section for more information about the different kinds of 605 errors and their causes.

**Note** When an error is transient, it means it is reported even though no error condition exists or it exists only in memory. Generally, a transient error is cleared by a reboot of Adaptive Server, whereas a hard error does not go away with an Adaptive Server reboot.

For accurate diagnosis of object ID mismatch problems, the 605 error is raised only when the objects in question are user objects. Other related types of errors result in one of the errors 691 through 697. Refer to the writeups for these errors in this chapter for details.

### **How Much Corruption?**

Assuming the error is not a transient 605, corruption usually exists in the second object specified in the 605 error text. If the dbcc checkdb and dbcc checkalloc commands do not report additional errors, the first object mentioned is not corrupt. Because the 605 error can mask the existence of other errors, you must run the dbcc checks to determine the extent of the damage.

Instead of listing two object names, this error might contain other information:

- The error displays a number greater than zero. An attempt was made to refer to an object ID that does not exist in the system table sysobjects.
- If the error states that a page belongs to object "ALLOCATION," some of the allocation structures used by the database may be corrupted.

### Hardware and Software Causes for 605 Errors

Table 3-2: Hardware causes of Error 605

| Hardware Cause                                           | Additional Information                                                                        | Transient or Hard |
|----------------------------------------------------------|-----------------------------------------------------------------------------------------------|-------------------|
| Overlapping partitions on disk (UNIX only). <sup>a</sup> | Often this occurs when the server is installed on a partition that overlaps other partitions. | Hard              |
| Problem with device driver                               |                                                                                               | Hard              |
| Problem with controller                                  |                                                                                               | Hard              |
| Bad disk                                                 | "Data retry" messages in /var/adm/messages (UNIX).                                            | Hard              |

a. For more information about overlapping partitions, refer to "Correct Use of Raw Partitions" in the Encyclopedia of Tasks chapter.

Table 3-3: Software causes of Error 605

| Software Causes                                                                                                    | Additional Information                                                                                                    | Transient or<br>Hard |
|----------------------------------------------------------------------------------------------------|----------------------------------------------------------------------------------------------------|----------------------|
| Loading a master database on a master device that does not have rows in sysusages for dbid 1,2,3 identical to the device it was dumped from. |                                                                                                    | Hard                 |
| Loading a master database that has syscharsets in a location that is different from the default.                                             | Caused by changing Adaptive Server sort order after operating it for some time.                                                    | Hard                 |
| Operating system notifies Adaptive<br>Server that an I/O operation is complete<br>when it is not.                                            | Adaptive Server connection often dies.                                                                                             | Transient            |
| Any time buffer information about a page is different from the disk information about the page (and the disk has the correct information).   | Running dbcc checkdb and dbcc checkalloc should produce no more 605 errors.                                                        |                      |
| ,                                                                                                    | Corruption is not on disk. First, checkpoint the other databases. Then, perform a shutdownwith nowait and restart Adaptive Server. |                      |

### Action

- 1 Run the dbcc checktable command on the second object specified in the error message.
- 2 To help determine the full extent of the corruption, run the dbcc checkdb and dbcc checkalloc commands as soon as feasible.

- 3 Check the Adaptive Server error log for other errors which often accompany a 605 error. If the 605 error is not transient, the problem is severe and you will probably need to restore from known clean backups.
- 4 Either of the following situations may also apply to your Adaptive Server:
  - If this error occurs after rebuilding the master device or reconfiguring the configuration block to the defaults, then the sort order on the new device may not match the sort order in the dump. If the sort orders do not match, call Technical Support for further assistance.
  - To check if the error occurred as the result of hardware failure, examine your operating system error log and correct hardware problems.

If you have dial-in facilities, Technical Support may be able to help you recover from this error without having to restore from backups. However, this recovery procedure often results in a loss of data, and therefore is often unacceptable, especially for production systems.

Additional information

For information on locating device fragments, refer to "How to Determine Which Physical Devices a Database is On" in the Encyclopedia of Tasks chapter.

Have the following information ready before contacting Technical Support:

- Adaptive Server version and SWR version level
- Complete text of all error messages
- Adaptive Server error log output
- Operating system error log output
- Output of dbcc checkdb, dbcc checkalloc, and dbcc page for the corrupted page

Related Page Mismatch Errors in Version All versions

Starting with Version 11.0.3, many page mismatch problems no longer raise 605 errors, but are instead reported with the following error numbers:

| Error | Description                                                                       |
|-------|-----------------------------------------------------------------------------------|
| 691   | Page 0 is read incorrectly, or an attempt is made to read a negative page number. |
| 692   | Attempt to read an uninitialized page.                                            |
| 693   | I/O request was made prematurely, causing an object ID mismatch.                  |
| 694   | The device or operating system may be suspect.                                    |

| 695 | The page has been overwritten, for example page 10 on disk may actually hold page 20. Hard error. |
|-----|---------------------------------------------------------------------------------------------------|
| 696 | Objects are crossed in tempdb. Similar to a 605 except that objects are in tempdb.                |
| 697 | Results from memory corruption.                                                                   |

Refer to the writeups for these errors in this manual for more information.

Version in which this error is raised

All versions

### **Error 611**

Severity

21

Message text

Attempt made to end a transaction that is idle or in the middle of an update.

Explanation

This error occurs when a termination request event occurs during the processing of a transaction. Error 611 can be caused by:

- Massive processing using group by or order by.
- A stored procedure that references other stored procedures (and is in the midst of calling those procedures) being dropped.
- An Adaptive Server problem.

Action

To determine what might have caused the above error message, check for the following:

- dbcancel calls from within DB-Library exit processing routines that fail to test all error conditions
- Users typing Ctrl-c during heavy use of temporary tables

Error 611 may produce a stack trace that gives a portion of the SQL that caused the error. Obtain the entire stack trace, along with any errors that might have occurred prior to or following the 611 error, to determine the internal state of the process at the time of the failure.

Version in which this error is raised

All versions

### Error 614

Severity

21

Message text

A row on page %ld was accessed that has an illegal length of %d in database '%.\*s'.

**Note** This error may be caused by a hardware problem.

Explanation

This error occurs when Adaptive Server accesses a data or index row whose length is smaller than the minimum row size or greater than the maximum row size.

The minimum length of a row for each object is stored in the minlen column of sysindexes and in each data or index page header. The size of a data row or index row is 1962 characters; allow 2 characters of row overhead for APL tables, for a maximum usable row size of 1960. For DOL tables, subtract two characters per varchar column in determining usable row size.

This error can occur under the following conditions:

- During normal processing, when Adaptive Server tries to access the row specified by the error message.
- During database recovery (database recovery occurs during Adaptive Server start-up or when a load database or load transaction command is processed).

Error 614 can be caused by data corruption during normal processing (for example, an operating system panic occurs, causing interruption in disk writes when using UNIX files for Sybase database devices). This may be due to a problem with Adaptive Server, the operating system, or hardware.

Error 614 is usually the result of a more serious underlying problem, and recovering from this error depends on when the error occurred. Determine whether the error occurred during normal processing or during database recovery, then follow the appropriate set of instructions in this section.

### If the Error Occurred During Normal Processing

- 1 Use the procedure in "How to Find an Object Name from a Page Number" in the Encyclopedia of Tasks chapter to identify which table and index correspond to the page number from the error message text.
- If the object encountering the error is *not* a system table (a system table's object ID is less than 100), continue with step 3.

Action

If the object encountering the error is a system table and the index ID is *not* 0, refer to "How to Fix a Corrupted Index on System Tables" in the Encyclopedia of Tasks chapter for instructions on how to repair the system table index.

If the index ID is 0, contact Sybase Technical Support. They may be able to help you repair the corruption, but it may be necessary to restore the database from clean backups.

3 For user tables, if the index ID is 0, continue with step 4.

If the index ID is *not* 0, translate it into an index name:

```
1> use database_name
2> go
1> select name from sysindexes
2> where id = object_ID and indid = index_ID
3> go
```

To ensure that the information needed to re-create the index is available, run sp\_helpindex on the index prior to dropping it.

Drop the index.

Re-create the index. This clears the corruption in most cases.

Run dbcc checktable on the table to verify that the corruption is gone.

- 4 If the index ID is 0, do one of the following:
  - Restore the database from clean backups.
  - Refer to "How to Rescue Data from a Corrupted Table" in the Encyclopedia of Tasks chapter.

**Warning!** Some data might be lost on this page if you recover your table using bcp or select into (that is, the corrupted row and rows following it might be truncated and contain the wrong keys). Compare the two tables (old and new) row by row (by joining them on a primary key, for example) to see which rows are different (corrupted).

Before dumping your database, make sure it works correctly. Run the following commands prior to each dump:

1 dbcc checkdb.

2 dbcc checkalloc or dbcc checkalloc with the fix option. (Refer to "How to Fix and Prevent Allocation Errors" in the Encyclopedia of Tasks chapter for information about how to run these commands in multi-user mode and how to prevent spurious allocation errors from dbcc commands.)

### If the Error Occurred During Database Recovery

When this error occurs during recovery, the database is marked suspect and is not accessible. Usually, you must load the database from backup. To do this, follow the instructions below:

- If the database in the 614 error is tempdb, check the page number. If this page is not valid for tempdb, the problem may be on another database (possibly due to a bad device). Stop here and contact Sybase Technical Support.
  - If the page is valid for tempdb, or the 614 error refers to a database other than tempdb, continue with step 2.
- 2 Drop the database. If the drop fails, follow the instructions in "How to Drop a Database When drop database Fails" in the Encyclopedia of Tasks chapter.
- 3 Create a database for load. Make sure the database you create has sizes at least as large as those in sysusages for the original database (and that all other sysusages values match the original values). Refer to "create database" in the ASE Reference Manual for information on create database for load.
- 4 Load the database from backup. (Refer to "load database" in the *ASE Reference Manual*.)
- 5 Use the online database command to make the database available for use.

If loading from backups is not feasible, call Sybase Technical Support. Have the following documentation ready:

- Adaptive Server error log
- Text of all error messages
- select \* from master..sysusages output

#### Preventing This Error on Recovery

To prevent Error 614 occurring on recovery, checkpoint each database that is being used before shutting down Adaptive Server.

Additional information

Refer to "Developing a Backup and Recovery Plan" in the *Adaptive Server Enterprise System Administration Guide* for information about how to safely create, dump, load, and re-create databases.

Version in which this error is raised

All versions

# Error 622

Severity 20

Message text Opentable was passed a varno of %d. Object '%.\*s' already has that

Explanation

A session descriptor is an internal data structure in Adaptive Server which contains information about a table. All open objects in Adaptive Server require a descriptor structure. Whenever a connection to Adaptive Server attempts to open a table, it gets a session descriptor. *varno* refers to a variable number that Adaptive Server uses to maintain an array of session descriptors for a query. A unique *varno* is assigned to each session descriptor tracking the usage of a given object for the query.

Error 622 is raised when Adaptive Server attempts to open a table, but the *varno* points to a session descriptor that is already in use.

Error 622 breaks the user's connection to Adaptive Server.

Action

Error 622 is due to an Adaptive Server problem. Contact Sybase Technical Support for assistance when this error is raised.

Additional information

When calling Technical support, have the following information available:

- Adaptive Server version and SWR version level
- Adaptive Server error log

session descriptor in use.

- Text of all error messages
- Text of the query that raises the error

Version in which this error is raised

All versions

# Error 623

Severity 21

#### Message text

Attempt to retrieve row from page via RID failed because logical page %ld is not a data page. %S\_RID. %S\_PAGE.

**Note** This error may be caused by a hardware problem.

#### Explanation

This error occurs when Adaptive Server tries to retrieve a row from a data page by specifying the row ID (RID) and the retrieval fails because the requested page was not a data page. This error is usually caused by a server problem.

After loading a database on top of an existing database, Error 623 may appear during recovery or while doing a checkpoint.

This error may or may not be transient (transient errors disappear after Adaptive Server is restarted). In the worst case, Error 623 may indicate corruption in your database. Perform the action below as soon as possible to determine how serious the error is and to avoid further corruption if corruption has occurred.

Action

Determine whether this error is transient by performing the following steps:

- 1 Refer to "How to Find an Object Name from a Page Number" in the Encyclopedia of Tasks chapter for instructions on how to use the dbcc page command to determine the table involved. Save this information and use it in the appropriate section below.
- 2 Using the object ID found in step 1, issue the following query to determine the table name:

```
1> select object_name(object_ID)
2> go
```

3 Using the table name displayed in the output from step 2, issue the following query to determine whether corruption has occurred:

```
1> dbcc checktable(table_name)
2> go
```

If no errors occur when you run dbcc checktable, the 623 error was probably transient. Shut down and restart the server.

#### If the Error is Not Transient

If errors *do* occur when you run dbcc checktable, refer to the writeups for those errors in this manual for instructions on how to recover from them or restore your database from a clean backup. To restore from backup, follow the instructions below:

- 1 Drop the database. If the drop fails, follow the instructions in "How to Drop a Database When drop database Fails" in the Encyclopedia of Tasks chapter.
- 2 Create a database for load. Make sure the database you create has sizes as least as large as those in sysusages for the original database and that all other sysusages values match the original values. Refer to "create database" in the ASE Reference Manual for information on create database for load.
- 3 Load the database from backup. (Refer to "load database" in the *ASE Reference Manual*.)
- 4 Use the online database command to make the database available for use.

If loading from backups is not feasible, call Sybase Technical Support. Have the following information ready:

- Adaptive Server version and SWR version level
- Adaptive Server error log
- Text of all error messages
- select \* from master..sysusages output

Additional information

Refer to "Developing a Backup and Recovery Plan" in the *System Administration Guide* for complete information about how to safely create, dump, load, and re-create databases.

Version in which this error is raised

All versions

# Error 624

Severity

21

Message text

Attempt to retrieve row from page via RID failed because the requested RID has a higher number than the last RID on the page. %S RID.%S PAGE.

**Note** This error may be caused by a hardware problem.

Explanation

This error occurs when Adaptive Server tries to retrieve a row from a data page by specifying the row ID (RID), but the retrieval fails because the requested row ID was a higher number than the last row ID on the page. This can happen:

- During normal processing, if the leaf page of a corrupt non clustered index points to an incorrect or nonexistent row ID on a data page.
- During database recovery at Adaptive Server startup (database recovery also occurs when a load database command is processed). Recovery fails because the data structure which contains the last checkpoint record in the transaction log is pointing to an incorrect or nonexistent record in the log.

Errors 624 and 625 occur under similar conditions.

Recovery from this error depends on when the error occurred. Determine whether the error occurred during normal processing or during database recovery and then follow the appropriate instructions in this section:

- "If the Error Occurred During Normal Processing"
- "Index Unknown, Query Known"
- "Index and Query Both Unknown"
- "If the Error Occurred During Database Recovery"

### If the Error Occurred During Normal Processing

Refer to "How to Find an Object Name from a Page Number" in the Encyclopedia of Tasks chapter for instructions about how to use the dbcc page command to determine the table involved. Save this information and use it in the appropriate section below.

The specific action you take depends on whether or not you know which index or query caused the problem. In general, dropping and re-creating the index should resolve the index corruption.

### Index Unknown, Query Known

If you do not know which index is causing the problem, but you do know which query encounters the problem, use this section to correct it. If you do not know the index or query, go to "Index and Query Both Unknown".

1 Determine which index should be dropped by reading the showplan output for the query that encounters the error and determining which nonclustered index the query is using to access the table in question.

Turn on showplan and use the no execute mode:

```
1> set showplan on
2> go
1> set noexec on
2> go
```

Enter the query that was causing the problem. For example:

Action

```
1> select title from titles where title > "Cooking"
2> go
STEP 1
The type of query is SELECT
FROM TABLE
titles
Nested iteration
Index: titlein
```

Turn showplan and the no execute mode off again:

```
1> set noexec off
2> go
1> set showplan off
2> go
```

2 If the index identified in step 1 is on a system table (object ID is less than 100), refer to "How to Fix a Corrupted Index on System Tables" in the Encyclopedia of Tasks chapter for instructions on repairing the system table index. Otherwise, drop and re-create the index identified in step 1 (in this example "titleind").

### **Index and Query Both Unknown**

If you do not know either the index or the query, rebuild all nonclustered indexes on the table using the instructions in this section.

- 1 Examine the dbcc page output you obtained earlier.
  - If the object is a system table (the object ID is less than 100), refer to "How to Fix a Corrupted Index on System Tables" in the Encyclopedia of Tasks chapter for instructions on how to repair the system table index. Then go to step 3.
- 2 For a user table, use sp\_helpindex to list all indexes on the table, and then rebuild all the nonclustered indexes using one of two methods:
  - Drop and re-create each nonclustered index on the table.

#### Or:

- If a clustered index also exists on the table, drop and re-create it; this causes all nonclustered indexes to be rebuilt. If your table is large, you may not have the space to do this (a rough rule of thumb is 120 percent to 150 percent of your table size must be available).
- 3 Run dbcc checktable on the table to confirm that the problem has been resolved.

### If the Error Occurred During Database Recovery

When this error occurs during recovery, the database is marked suspect and is not accessible. Usually, you must load the database from backup. Follow the instructions below, depending on the version level of your server (if you have dial-in facilities, Sybase Technical Support may be able to correct the problem so that recovery of this database can proceed):

- 1 Drop the suspect database using the instructions in "How to Drop a Database When drop database Fails" in the Encyclopedia of Tasks chapter.
- 2 Create a database for load. Make sure the database you create has sizes as least as large as those in sysusages for the original database (and that all other sysusages values match the original values). Refer to "create database" in the ASE Reference Manual for more information on create database for load.
- 3 Load the database from backup (refer to "load database" in the *ASE Reference Manual*).
- 4 Use the online database command to make the database available for use.

Version in which this error is raised

All versions

# Error 625

Severity

Message text

21

Could not retrieve row from logical page %ld via RID because the entry in the offset table for that RID is less than or equal to 0.

**Note** This error may be caused by a hardware problem.

Explanation

Every row in a database has a unique row ID (RID). The two parts of a row ID are a logical page number and a row number. The row number part of row IDs are stored at the end of every data page and indicate where a certain row is located on that page.

Commands that use row IDs include dbcc checkdb, dbcc checktable, and dbcc checkcatalog. They verify the consistency of indexes and use the row IDs stored in nonclustered indexes to quickly access the data rows.

Error 625 occurs when Adaptive Server tries to retrieve a row from a data page by specifying the row ID and it fails because the requested row ID has an illegal value (smaller than or equal to zero).

This error can occur under the following conditions:

- The data page of a nonclustered index is corrupt.
- Hardware failure.

Errors 624 and 625 occur under similar conditions.

Examine your operating system error log file and the Adaptive Server error log to determine if hardware errors may have corrupted your database devices.

Refer to "How to Find an Object Name from a Page Number" in the Encyclopedia of Tasks chapter for instructions about how to use the dbcc page command to determine the table and the index involved. Save this information and use it in the appropriate section that follows.

The specific action you take depends on whether or not you know which index or query caused the problem. In general, dropping and re-creating the index will resolve the index corruption.

### Index Unknown, Query Known

If you do not know which index is causing the problem, but you do know which query encounters the problem, use this section to correct it. If you do not know the index or query, use the next section.

Determine which index should be dropped by reading the showplan output for the query that encounters the error and determining which nonclustered index the query is using to access the table in question.

Turn on showplan and use the no execute mode:

```
1> set showplan on
2> go
1> set noexec on
2> go
```

Enter the query that was causing the problem. For example:

```
1> select title from titles where title > "Cooking"
2> go
STEP 1
The type of query is SELECT
FROM TABLE
titles
Nested iteration
```

Action

#### Index: titleind

Turn showplan and the no execute mode off again:

```
1> set noexec off
2> go
1> set showplan off
2> go
```

- 2 If the index identified in step 1 is on a system table (object ID is less than 100), refer to "How to Fix a Corrupted Index on System Tables" in the Encyclopedia of Tasks chapter for instructions on how to repair the system table index.
- 3 Otherwise, drop and re-create the index identified in step 1 (in this example "titleind").

If this did not clear the error, create a clustered index on the table or drop and re-create the existing clustered index. Note that creating a clustered index requires an amount of space equal to 120 percent to 150 percent of the size of the table where you want to create the index.

### **Both Index and Query Unknown**

If you do not know either the index or the query, rebuild all nonclustered indexes on the table using the instructions in this section.

- 1 Look at the dbcc page output you obtained earlier.
- 2 If the object is a system table (object ID is less than 100), refer to "How to Fix a Corrupted Index on System Tables" in the Encyclopedia of Tasks chapter for instructions on repairing the system table index. Then go to step 4.
- 3 For a user table (object ID is 100 or greater), use sp\_helpindex to list all indexes on the table, and then rebuild all the nonclustered indexes using one of two methods:
  - Drop and re-create each nonclustered index on the table.

#### Or:

 If a clustered index also exists on the table, drop and re-create it, which causes all nonclustered indexes to be automatically rebuilt. If your table is large, you may not have the space to do this (a rough rule of thumb is 120 percent to 150 percent of your table size must be available).

If the above methods did not clear the error, create a clustered index on the table (if space is available). You may then drop the clustered index.

4 Run dbcc checktable on the table to confirm that the problem has been resolved.

#### Additional information

For more information, refer to "create database" in the ASE Reference Manual.

If you need to call Technical Support for assistance, have the following documentation ready:

- Adaptive Server version and SWR version level
- Adaptive Server error log
- Text of all error messages
- select \* from master..sysusages output

Version in which this error is raised

All versions

# Error 629

Severity

21

Message text

Clustered index row entry for data page %ld is missing in index page %ld of table '%S\_OBJID' in database '%S\_DBID'; index row contains data page %ld instead. You can recreate the clustered index to fix this error. Xactid is (%ld,%d).

Explanation

This error occurs when Adaptive Server fails to delete a clustered index entry because the index entry did not point to the expected page.

In the error message text, the first page number refers to the data page and the last page number refers to the leaf-level index page that points to the data page.

Error 629 can occur when you attempt to delete a row in a table that has a clustered index, but Adaptive Server cannot find a pointer from the leaf page of the clustered index to the data page as expected.

The error is caused by data corruption that occurred during Adaptive Server processing (for example, an operating system panic occurs, causing interruption in disk writes when using UNIX files for Sybase database devices). This may be due to a problem with the server, the operating system, or hardware.

Action

1 Use the procedure in "How to Find an Object Name from a Page Number" in the Encyclopedia of Tasks chapter to identify which table and index correspond to the first page number in the error message text.

2 If the object encountering the error is *not* a system table (a system table's object ID is less than 100), continue with step 3.

If the object with the error is a system table, refer to "How to Fix a Corrupted Index on System Tables" in the Encyclopedia of Tasks chapter for instructions on how to repair the system table index. Then go to step 6.

3 Determine the index name and the first page in the page chain.

```
1> use database_name
2> go
1> select name, first from sysindexes
2> where id = object_ID and indid = 1
3> go
```

4 Check that the page linkage is intact.

```
1> dbcc pglinkage(<dbid>,<first page>,0,1,0,1)
2> qo
```

If you see a message indicating "End of chain reached", the page linkage is intact; continue with Step 5. If you do not see such a message, the page linkage is bad; stop here, do *not* drop the clustered index, and contact Sybase Technical Support.

5 To ensure that the information needed to re-create the index is available, run sp\_helpindex on the index prior to dropping it.

Drop the index.

Re-create the index. This clears the corruption in most cases.

6 Run dbcc checktable on the table to verify that the corruption is gone. If corruption still exists, call Sybase Technical Support.

Additional information

Refer to "drop index" and "create index" in the *Reference Manual* for information about dropping and re-creating indexes.

Version in which this error is raised

All versions

# Error 631

Severity

21

Message text

The length of %d passed to delete row routine for the row at offset %d is incorrect on the following page: %S\_PAGE. The expected row length is

%d. The offset should be no greater than %d.

**Note** This error may be caused by a hardware problem.

#### Explanation

This error occurs when Adaptive Server attempts to delete a row (via a direct delete or inherently through updating) from an index or data page by specifying the row offset and the row length, and the action fails because the specified values of the offset or row length did not match the actual values.

Error 631 can happen under the following conditions:

- During normal processing, when Adaptive Server tries to delete the row specified by the error message.
- During database recovery. Database recovery occurs:
  - During Adaptive Server start-up
  - When a load database or load transaction command is processed

Some potential causes of Error 631 are:

- Data corruption during normal processing (for example, an operating system panic occurs, causing interruption in disk writes when using UNIX files for Sybase database devices). This may be due to a problem with Adaptive Server, the operating system, or hardware.
- Hardware failure during loading or dumping.

Error 631 is probably the result of a more serious underlying problem, and recovering from this error depends on when the error occurred. Follow the instructions in this section, selecting the correct set depending on whether the error occurred during normal processing or during database recovery.

#### If the Error Occurred During Normal Processing

- Use the procedure in "How to Find an Object Name from a Page Number" in the Encyclopedia of Tasks chapter to identify which table and index correspond to the page number from the error message text.
- 2 If the object encountering the error is *not* a system table (a system table's object ID is less than 100), continue with step 3.
  - If the object with the error is a system table and the index ID is *not* 0, refer to "How to Fix a Corrupted Index on System Tables" in the Encyclopedia of Tasks chapter for instructions on how to repair the system table index.

Action

If the index ID is 0, contact Sybase Technical Support. They may be able to help you repair the corruption but you may have to restore from clean backups.

3 For user tables, if the index ID is 0 or 255, continue with step 4.

If the index ID is *not* 0 or 255, translate it into an index name:

```
1> use database_name
2> go
1> select name from sysindexes
2> where id = object_ID and indid = index_ID
3> go
```

To ensure that the information needed to re-create the index is available, run the sp\_helpindex procedure on the index prior to dropping it.

Drop the index.

Re-create the index. This clears the corruption in most cases.

Run dbcc checktable on the table to verify that the corruption is gone.

4 If the index ID is 255, delete the bad data row.

If the index ID is 0, do one of the following:

- Restore the database from clean backups.
- Refer to "How to Rescue Data from a Corrupted Table" in the Encyclopedia of Tasks chapter.

**Warning!** Some data might be lost on this page if you recover your table using bcp or select into (that is, the corrupted row and rows following it might be truncated and contain the wrong keys). Compare the two tables (old and new) row by row (by joining them on a primary key, for example) to determine which rows are different (corrupted).

Before dumping your database, make sure it works correctly. Run the following commands prior to each dump:

- 1 dbcc checkdb.
- 2 dbcc checkalloc or dbcc checkalloc with the fix option. (Refer to "How to Fix and Prevent Allocation Errors" in the Encyclopedia of Tasks chapter for information about how to run these commands in multi-user mode and how to prevent spurious allocation errors from dbcc commands.)

### If the Error Occurred During Database Recovery

When this error occurs during recovery, the database is marked suspect and is not accessible. Usually, you must load the database from backup. To do this, follow the instructions below:

- 1 Drop the database. If the drop fails, follow the instructions in "How to Drop a Database When drop database Fails" in the Encyclopedia of Tasks chapter.
- 2 Create a database for load. Make sure the database you create has sizes as least as large as those in sysusages for the original database (and that all other sysusages values match the original values). Refer to "create database" in the *Reference Manual* for more information on create database for load.
- 3 Load the database from backup. (Refer to "load database" in the *Reference Manual*.)
- 4 Use the online database command to make the database available for use.

If loading from backups is not feasible, call Sybase Technical Support. Have the following documentation ready:

- Adaptive Server error log
- Text of all error messages
- select \* from master..sysusages output

### **Preventing This Error on Recovery**

One of the following items may help to prevent Error 631 from occurring on recovery:

• Use shutdown to shut down Adaptive Server instead of shutdown with nowait after a period of heavy update activity in your databases.

#### Or:

 checkpoint each database that is being used before shutting down Adaptive Server.

Examine both your operating system error log and the Adaptive Server error log to determine if hardware errors may have affected your database devices. Look for any kernel messages reporting I/O errors and check the hardware error log or diagnostics utilities for I/O errors.

Additional information

Refer to "Developing a Backup and Recovery Plan" in the *System Administration Guide* for complete information about how to safely create, dump, load, and re-create databases.

Version in which this error is raised

All versions

### Error 644

Severity

21

Message text

Index row entry for data row id (%Id, %d) is missing from index page %Id of index id %d of table '%S\_OBJID' in database '%S\_DBID'. Xactid is (% Id,%d). Drop and re-create the index.

**Note** This error may be caused by a hardware problem.

Explanation

This error occurs when the nonclustered index indicated by "index id" is corrupt. This corruption is detected when a process tries to delete a nonexistent row.

Action

To recover from this error, use the following steps to drop and re-create the index.

- 1 Record the value of "index page" and "index id" specified in the 644 error text. Then follow the instructions in "How to Find an Object Name from a Page Number" in the Encyclopedia of Tasks chapter to identify which table and index correspond to the index page number. Also note the object ID.
- 2 If the object with the error is a system table (its object ID is less than 100), refer to "How to Fix a Corrupted Index on System Tables" in the Encyclopedia of Tasks chapter for instructions on how to repair the system table index. Then go to step 4.
- 3 If the object ID is greater than 100, drop and re-create the index, using the table name and the index name obtained in step 1. This clears the corruption in most cases.
- 4 To verify that all problems have been resolved on this table, run dbcc checktable and dbcc tablealloc on the affected table.

Additional information

If problems persist, this procedure may not be sufficient to clean up the index corruption, and you should contact Sybase Technical Support. Have the following information ready:

- Server version and SWR version level
- Server error log

- Output of dbcc tablealloc and dbcc checktable
- Text of all error messages

Version in which this error is raised

All versions

# Error 678

Severity

20

Message text

Invalid Buffer Cache Access: Could not open object '%ld' in database '%d'

Explanation

This error is raised when Adaptive Server is unable to locate and read an object into a data cache. The error occurs in the following situations:

 When dbcc checkalloc finds that an allocation structure or extent belongs to a non-existent object.

The error does not prevent you from continuing other operations. However, each occurrence of this error represents a loss of up to eight pages on disk, or 16K. The pages cannot be used until the error is corrected.

 When the configuration parameter sort page count is set to a very high value, and a stack overflow occurs during subsequent operations.

Action

If the error is raised by dbcc checkalloc, it is due to an Adaptive Server problem. contact Sybase Technical Support for assistance.

If the configuration parameter sort page count is set to a very high value, try using a smaller value for this parameter.

Version in which this error is raised

All versions

# Error 691

Severity

20

Message text

Encountered invalid logical page '%ld' while accessing object '%ld' in database '%d'. This is an internal system error. Please contact Sybase Technical Support.

### Explanation

**Note** These errors may be due to hardware problems.

This error occurs when Adaptive Server tries to access an object but requests an invalid page number. There are two possibilities:

- A negative page number is requested.
- Page number 0 is requested. To be more specific, a request is issued for page 0, which is an allocation page, as if it was a data page. Data pages do not use page ID 0. Corrupt page linkages or incorrect entries for the object in sysindexes can cause the server to request page 0.

Error 691 results in a stack trace and breaks your connection to Adaptive Server.

Action

Take the following steps:

- 1 Check the server error log for other errors that may have been raised prior to the 691 error. Save the entire error log.
- 2 Identify the object named in the error message using the following isql commands:
  - 1> use <database name>
  - 2> qo
  - 1> select name from sysobjects where id=<object id>
  - 2> go
- To determine the full extent of the corruption, run dbcc checkstorage, the dbcc checkdb and dbcc checkalloc commands, or dbcc checktable and dbcc tablealloc) as soon as possible.
- 4 To check if this error is a result of hardware failure, examine your operating system error log and correct hardware problems.

If the 691 error is not a soft error (one that exists only in memory), the problem is severe. Sybase Technical Support may be able to help you recover from the error. However this recovery procedure often results in loss of data; if this is unacceptable, you will probably need to restore from backups.

### Additional information

Refer to the writeup for **Error 605** in this chapter for a discussion of potential causes of hardware error.

Have the following information ready before calling Sybase Technical Support:

- Adaptive Server version and SWR version level
- Server error log

- Operating System error log
- Output of the dbcc checks from Step 3 above.

Version in which this error is raised

All versions

### Error 692

Severity

20

Message text

Uninitialized logical page '%ld' was read while accessing object '%ld' in database '%d'. Please contact Sybase Technical Support.

Explanation

**Note** These errors may be due to hardware problems.

Error 692 occurs when Adaptive Server tries to read a page that is not formatted (initialized) or is improperly formatted. The server retries the read if the first read attempt failed, and raises the 692 error if the second read attempt also fails.

Error 692 results in a stack trace and breaks your connection to Adaptive Server.

Action

Take the following steps:

- 1 Check the server error log for other errors that may have been raised prior to the 692 error. Save the entire error log.
- 2 Obtain page information by running dbcc page as soon as possible, using the database ID and page number shown in the message:

```
1> dbcc page (<db_id>, <page_number>, 0, 1, 1, -1)
2> go
```

Warning! Use the dbcc page command only as directed above.

- 3 Identify the object named in the error message using the following isql commands:
- 1> use <database name>
- 2> go
- 1> select name from sysobjects where id=<object\_id>
- 2> go
- 4 Find information about this object in sysindexes:
- 1> select first, root, doampg, ioampg from sysindexes

2> where name = object\_name(<object\_id>)
3> go

- 5 To determine the full extent of the corruption, run dbcc checkstorage, the dbcc checkdb and dbcc checkalloc commands, or dbcc checktable and dbcc tablealloc) as soon as possible.
- 6 To check if this error is a result of hardware failure, examine your operating system error log and correct hardware problems. See "Checking the Operating System Error Log" in the Encyclopedia of Tasks chapter for assistance.

If the 692 error is not a soft error (one that exists only in memory), the problem is severe. Sybase Technical Support may be able to help you recover from the error. However, this recovery procedure often results in loss of data; if this is unacceptable, you will probably need to restore from backups.

#### Additional information

Refer to the **Error 605** writeup for a discussion of potential causes of hardware error. Refer to "Useful dbcc Commands" in the Encyclopedia of Tasks chapter for more dbcc information.

Have the following information ready before calling Sybase Technical Support:

- Adaptive Server version and SWR version level
- Server error log
- Operating System error log
- Output of the sysindexes query and dbcc checks from Steps 2, 4, and 5 above.

A database dump and transaction log dumps may also be required.

Version in which this error is raised

All versions

# Error 693

Severity 20

Message text

Multiple copies of logical page '%ld' from database '%d' reside in more than one cache. This is an internal system error. Please contact Sybase Technical Support.

#### Explanation

This error occurs when Adaptive Server tries to access an object but is unable to establish the identity of a logical page for the object. Copies of the page are found in more than one cache, and the current session is accessing the wrong version.

Error 693 is caused by an Adaptive Server problem. It results in a stack trace and breaks your connection to Adaptive Server.

Action

- 1 Check the server error log for other errors that may have been raised prior to the 693 error. Save the entire error log.
- Obtain cache information by running dbcc page as soon as possible, using the database ID and page number shown in the message:

```
1> dbcc page (<db_id>, <page_number>, 0, 1, 1, -1)
2> go
```

Warning! Use the dbcc page command only as directed above.

3 Contact Sybase Technical Support with the information you collected.

#### Additional information

Refer to Error 605 for a complete list of related object mismatch errors.

Have the following information ready before calling Sybase Technical Support:

- Adaptive Server version and SWR version level
- Server error log
- Operating System error log
- Output of dbcc page.

Version in which this error is raised

All versions

### Error 694

Severity

24

Message text

An attempt was made to read logical page '%ld', virtpage '%ld' from virtual device '%d' for object '%ld' in database '%d'. The page was not read successfully. You may have a device problem or an operating system

problem.

**Note** These errors may be due to hardware problems.

#### Explanation

This error occurs when Adaptive Server tries to access an object but is unable to read the page mentioned in the message. Adaptive Server automatically issues a second read request to verify the consistency of the first read attempt. One of the following cases will be true:

• The second I/O request did not take place either, and the page header is unchanged by the I/O operation. Adaptive Server writes the following message into the error log:

I/O did not occur, buffer contents are unchanged. Previous page in buffer = %Id Previous objid = %Id

- The second read request returned new information, but that information was incorrect. This indicates an unreliable disk or controller.
- The second read request was successful. The first read request may have failed due to a timing or caching problem on the device.

In all cases, Adaptive Server writes the following message into the error log: Suspect a Device or OS problem, %s

and raises Error 694, resulting in a stack trace and breaking your connection to Adaptive Server.

This error indicates hardware or operating system problems.

#### Action

- Save the entire Adaptive Server error log from the last boot to the time of the error.
- If the second read was successful, check whether dbcc checkalloc or dbcc checkdb is running concurrently with other activities on the server. Error 694 may occur when too many I/O's are requested from the server.
- If the second I/O attempt failed or if it returned a bad read, check if the device in question provides a caching mechanism. If so, turn off caching to see if this resolves the 694 error.
- If the error persists, determine what device(s) are responsible for the
  errors. Examine your operating system error log and correct hardware
  problems. See "Checking the Operating System Error Log" in the
  Encyclopedia of Tasks chapter for assistance.

#### Additional information

Refer to the writeup for **Error 605** for a discussion of potential causes of hardware error.

Version in which this error is raised

All versions

# Error 695

Severity

20

Message text

An attempt was made to read logical page '%ld' for object '%ld' in database '%d' from cache '%.\*s'. Wrong logical page '%ld' was brought into cache.

**Note** These errors may be due to hardware problems.

#### Explanation

Error 695 occurs when Adaptive Server tries to read a page from disk (the first logical page in the message), but the page number in the header of the returned page does not match the requested page. This means that the page is corrupt on disk, and has been overwritten by another page. The error may be due to an Adaptive Server problem but could also be caused by problems such as overlapping partitions or hardware errors.

Error 695 results in a stack trace and breaks your connection to Adaptive Server. Additional errors may be reported on the console and in the server error log prior to this error.

Action

- 1 Check the server error log for other errors that may have been raised prior to the 695 error. Save the entire error log.
- 2 Obtain page information by running dbcc page as soon as possible, using the database ID and page number shown in the message:

```
1> dbcc page (<db_id>, <page_number>, 0, 1, 1, -1)
2> qo
```

**Warning!** Use the dbcc page command only as directed above.

- 3 To determine the scope of the problem, locate the device on which the database resides, and check if any other databases use the same device. Refer to "How to Determine Which Physical Devices a Database is On" in the Encyclopedia of Tasks chapter.
- 4 Check that the device is partitioned correctly. See "Correct Use of Raw Partitions" in the Encyclopedia of Tasks chapter.
- 5 Run dbcc log to find the history of transactions against this page.

```
1> dbcc log (<dbid>, 0, <page_no>, 0, 0, -1)
2> go
```

Warning! Use the dbcc log command only as directed above.

- To determine the full extent of the corruption, run dbcc checkstorage, the dbcc checkdb and dbcc checkalloc commands, or dbcc checktable and dbcc tablealloc) as soon as possible.
- 7 To check if this error is a result of hardware failure, examine your operating system error log and correct hardware problems. See "Checking the Operating System Error Log" in the Encyclopedia of Tasks chapter for assistance. Also see Error 605 for a discussion of potential causes of hardware error.

Sybase Technical Support may be able to help you recover from the error. However this recovery procedure often results in loss of data; if this is unacceptable, you will probably need to restore from backups.

Additional information

See "Useful dbcc Commands" in the Encyclopedia of Tasks chapter for more dbcc information.

Have the following information ready before calling Sybase Technical Support:

- Adaptive Server version and SWR version level
- Server error log
- Operating System error log
- Output of the dbcc checks from Steps 2, 5, and 6 above.

Version in which this error is raised

All versions

# Error 696

Severity

21

Message text

An attempt was made to fetch logical page '%ld' in tempdb from cache '%.\*s'. Page belongs to object '%ld' and not to object '%ld'. Restart of SQL Server will clear the error. Please contact your System Administrator for help.

#### Explanation

This error occurs when Adaptive Server discovers page allocation corruption. Adaptive Server tries to access a particular object but discovers a page in the object's page chain whose object ID is different than that of the object being accessed.

This error is similar to the 605 error. However, Error 696 always occurs in the context of the tempdb database. Since the object ID mismatch is detected in cache, this is a transient (soft) error.

Action

Shut down and restart Adaptive Server to clear the cache problem. If Error 696 occurs again, call Sybase Technical Support.

Additional information

Have the following information ready before calling Sybase Technical Support:

- Adaptive Server version and SWR version level
- Text of all error messages
- Text of the query which raises the error.

Version in which this error is raised

All versions

### Error 697

Severity

20

Message text

An attempt was made to fetch logical page '%ld' for object '%ld' in database '%d' from cache '%.\*s'. Wrong logical page '%ld' was found in cache.

**Note** These errors can be due to hardware problems.

Explanation

This error occurs when Adaptive Server tries to access an object in cache but arrives at an invalid page. The page number is correct on disk, but it does not match the page number of the page in memory.

Error 697 results in a stack trace and breaks your connection to Adaptive Server.

Action

Since the problem occurs in cache, it is a soft error. Shut down and restart Adaptive Server to clear the memory corruption.

Version in which this error is raised

All versions

# **Memory Manager Errors**

This section contains error messages for the Adaptive Server Memory Manager.

# **Error 701**

Severity 19

Message text There is not enough procedure cache to run this procedure, trigger, or SQL

batch. Retry later, or ask your SA to reconfigure SQL Server with more

procedure cache.

Explanation

This error occurs when there is not enough procedure cache available to execute a stored procedure, trigger, or batch of one or more SQL statements.

This can happen when loading a query plan into procedure cache or when resolving or compiling a procedure, trigger, or batch.

The amount of available procedure cache is based on Adaptive Server use, so this error may occur intermittently as procedure cache is used and released. Also, one or more procedures can repeatedly fail with this error while others complete normally. This is because query plans vary greatly in size. Therefore, while there may not be sufficient space to load a large query plan, several smaller plans may fit.

Index creation uses sort buffers to hold data during sort operations. Each sort buffer reserves procedure cache, in proportion to the number of rows on the data page in the buffer; if the data rows are short, there are many rows per page, requiring more cache space to be allocated per page. This factor, multiplied by the number of sort buffers needed, can also exhaust procedure cache leading to the 701 error. For corrective action in this scenario, see "701 Error During Index Creation" below.

Error 701 is raised with the following states:

| State | Meaning                                                                                   |
|-------|-------------------------------------------------------------------------------------------|
| 1     | Unable to read a procedure into cache from sysprocedures.                                 |
| 2     | Unable to allocate memory for a procedure header.                                         |
| 3     | Unable to find sufficient space to accommodate the query in the current procedure header. |
| 4     | Unable to allocate memory for a procedure header based on existing page allocation.       |
| 5     | Unable to allocate space from kernel memory.                                              |

| State | Meaning                                                    |
|-------|------------------------------------------------------------|
| 7     | Unable to write a procedure from cache into sysprocedures. |
| 8     | Similar to State 1.                                        |
| 9     | Unable to allocate memory during a log scan.               |

#### Action

Version 12.5 and Later

Correct this error by increasing the configuration parameter procedure cache size to make more procedure cache available.

If the error is seen during index creation, see "701 Error During Index Creation" below for corrective action.

Version 12.0.x and Earlier

Correct this error by increasing the size of procedure cache. You can increase the amount of total procedure cache in three ways:

- Use the total memory configuration parameter to increase the total amount of memory requested by Adaptive Server.
- Use the procedure cache percent configuration parameter to increase the percentage of total cache space dedicated to procedure cache.
- Decrease the amount of memory required for other resources; for example, unneeded user connections.

Increasing the total memory configuration parameter for Adaptive Server is the most straightforward method. It increases both the procedure and data caches, although it can waste memory.

**Note** On some operating systems, especially VMS and most UNIX systems, be sure to make any necessary operating system memory resource adjustments. For example, verify the current kernel value for the maximum size of a shared memory segment, usually *SHMMAX*, and make sure you have adequate memory and swap space on the system for the additional memory configured for the Server. For more information, refer to a) your operating system documentation, and b) the Adaptive Server installation and configuration guide.

If your memory resources are limited, you can increase the procedure cache percent configuration parameter for the Adaptive Server without changing the value of the total memory configuration parameter. This shifts space from the data cache to the procedure cache and may result in performance degradation or other problems if not enough data cache remains.

You can also increase the size of the procedure cache without substantially changing the amount of data cache. This requires some combination of increasing both the total memory and procedure cache percent configuration parameters in such a way that the majority of the new memory goes to procedure cache. Although this method requires more planning, it allows you to control where the additional memory goes. Refer to the *Performance and Tuning Guide* and "Configuring Memory" in the *System Administration Guide* for more information about configuring Adaptive Server memory.

### 701 Error During Index Creation

If the 701 error is raised when creating an index, you can:

- increase procedure cache, or
- decrease the number of sort buffers using sp\_configure, or
- decrease the number of rows per page using max\_rows\_per\_page, or by increasing the row size with dummy columns.

Version in which this error is raised

All versions

20

## **Error 702**

Severity

Message text

Explanation

This error occurs when you exceed any of the following limits:

• 128 search conditions or join operations in a SQL statement.

A search condition sets the conditions in a where or having clause. For more information about, and examples, of search conditions, refer to "Search Conditions" in the *Reference Manual*.

Memory request for %d bytes exceeds the size of single page of %d bytes.

A join operator compares two or more tables or views. For more information about and examples of join operators, refer to the *Reference Manual*.

• 128 columns in a Data Workbench update or delete table.

When modifying database tables, Data Workbench sends every updated table column as a search condition to Adaptive Server. Therefore, any Data Workbench table that has more than 128 columns and is updated though the "Modify Data" option generates Error 702.

• The total width of the columns in a temporary table during a union exceeds the allowed row width (on a server of 2K page size, rows consist of 1962 characters; allow 2 characters of row overhead for APL tables, for a maximum usable row size of 1960. For DOL tables, subtract two characters per varchar column in determining usable row size).

After displaying Error 702, Adaptive Server terminates the current process.

If your query exceeds the limit of 128 search conditions or join operations, rewrite the query so that the limit of 128 statements is not exceeded.

If the total width of the columns in a temporary table during a union exceeds the allowed row width, rewrite your query so that the limit (1962 bytes on a 2K page server) is not exceeded.

#### **Data Workbench**

If a table has more than 128 columns, avoid updating or deleting rows from that table via the "Modify Data" option of Data Workbench. Instead, run queries using SQL statements and take into consideration the primary, unique keys on that table when you define the rows that are to be updated or deleted.

For example, if a table has a unique key on column *column1*, run the following query in order to delete the row in the table that contains the unique key *unique\_key1*:

```
1> begin transaction
2> delete table_name
3> where column1 = unique_key1
4> go
```

If the key is unique in the table, only one row will be deleted by the above query. If only one row is being returned by the above query, commit the transaction with the following query:

```
1> commit transaction
2> go
```

Otherwise, roll back the transaction:

```
1> rollback transaction
2> go
```

If you are not sure if the key *unique\_key1* is unique in *column1*, you can check by running the following query:

```
1> select * from table_name
2> where column1 = unique_key1
3> go
```

Action

Similarly, if the table has a unique index on columns *column1* and *column2*, you can delete a row in that table by running the following query:

```
1> delete table_name
2> where column1 = unique_key1
3> and column2 = unique_key2
4> qo
```

Version in which this error is raised

All versions

# **Error 703**

Severity

17

Message text

You cannot run this procedure, trigger, or SQL batch because it requires more than %ld pages of memory. Break it up into shorter queries, if possible.

Explanation

This error occurs when a stored procedure or trigger cannot be executed because it requires more memory than is allowed for execution.

Two different stages of execution can trigger this error: "resolution," in which the query tree is built, or "compilation," in which the query plan is generated. If a query has been executed successfully but later fails with this error, it means that the query tree used to be less than the allowed memory limit but has since grown. If a query encounters this error every time it is executed, then it is too complex to be executed in its present form without exceeding the memory limit. Refer to the *Performance and Tuning Guide* for detailed information about query trees and query plans.

Action

**Note** Errors 701 and 703 are very similar. Error 703 is raised when the procedure requires multiple process headers (control structures) but there is not enough memory to allocate the next header; Error 701 is raised when there is not enough memory to extend the current header which already has some pages allocated. Refer to **Error 701** for additional troubleshooting information.

If the procedure or trigger causes this error every time you try to execute it, divide it into smaller pieces. This division process varies greatly with the type of SQL statement.

If the object has successfully executed before, the 703 error probably occurred because the query tree grew beyond the specified page limit. This growth occurs each time the query tree is re-resolved. Once you have encountered the 703 error in this situation, you can drop and re-create the procedure or trigger in order to shrink the query tree to a legal size, or you can break the object up into smaller modules. Restarting Adaptive Server has no effect on the size of the query tree because query trees are stored on disk.

If this error occurs frequently on an object, you can either periodically drop and re-create the object as part of regular database maintenance, or break it into smaller modules.

Version in which this error is raised

All versions

## **Error 706**

Severity 20

Message text Process %d tried to remove PROC\_HDR 0x%lx that it does not hold in

Pss.

Explanation The Memory Manager allocates, deallocates, and manages memory for

Adaptive Server. It manages an array of structures in the procedure header, each of which represents a physical page of memory in procedure cache and

the current byte allocation of that page.

As part of its memory deallocation process, Adaptive Server stops tracking procedure headers when they are no longer needed and attempts to remove them from procedure cache. Error 706 occurs when Adaptive Server fails to

deallocate a procedure header.

Error 706 is caused by memory corruption or an Adaptive Server problem.

Since procedure headers are stored in procedure cache, restarting Adaptive

Server should clear Error 706. If it does not clear the 706 error or if the 706

error occurs again, contact Sybase Technical Support.

Version in which this error is raised

All versions

Action

## **Error 707**

Severity 20

Message text

System error detected during attempt to free memory at address 0x%lx. Please consult the SQL Server error log for more details.

Explanation The Memory Manager allocates, deallocates, and manages memory for

Adaptive Server. It manages an array of structures in the procedure header, each of which represents a physical page of memory in procedure cache and

the current byte allocation of that page.

As part of its memory deallocation process, Adaptive Server tries to release the pages of memory allocated to a procedure header when they are no longer needed. When Adaptive Server is unable to release that section of memory,

Error 707 occurs.

Error 707 is caused by memory corruption or an Adaptive Server problem.

Action Since procedure headers are stored in procedure cache, restarting Adaptive

Server should clear Error 707. If it does not clear the 707 error or if the 707

error occurs again, contact Sybase Technical Support.

Version in which this error is raised

All versions

# **Error 709**

Severity 17

Message text There is insufficient system memory to continue login process for spid %d.

Explanation The Memory Manager allocates and deallocates memory for Adaptive Server

processes and manages memory requirements for the system. For each process connecting to the server, the Memory Manager allocates a memory structure called a procedure header and ensures that there is enough memory to dedicate

to the process.

Error 709 is raised when a user process attempts to log in to the server, but there

is not enough memory available to complete the login.

Action Correct this error by increasing the amount of available memory. You can do

this in three ways:

- Use the total memory configuration parameter to increase the total amount of memory requested by Adaptive Server.
- Use the procedure cache percent configuration parameter to increase the percentage of total cache space dedicated to procedure cache.
- Decrease the amount of memory required for other resources; for example, unneeded user connections.

Increasing the total memory configuration parameter for Adaptive Server is the most straightforward method. It increases both the procedure and data caches, although it can waste memory.

Since total memory and procedure cache percent are static parameters, you must restart Adaptive Server after changing these parameters.

Additional information

Check the value of the number of user connections configuration parameter. Since there is memory overhead associated with each user connection, setting this parameter too high can reduce the amount of space available for the data and procedure caches, and contribute to 709 errors.

Version in which this error is raised

All versions

# **Buffer Manager Errors**

This section contains error messages for the Adaptive Server Buffer Manager.

# Error 803

Severity

20

Message text

Unable to place buffer '0x%lx' from cache '%.\*s' holding logical page '%ld' in sdes for object '%.\*s' - either there is no room in sdes or buffer already in requested slot.

**Note** "sdes" is an abbreviation for "session descriptors." Refer to Error 603 for information about session descriptors.

### Explanation

A session descriptor is an internal data structure in Adaptive Server which contains information about a table. All open objects in Adaptive Server require a descriptor structure. Whenever a connection to Adaptive Server attempts to open a table, it gets a session descriptor.

To ensure that a buffer read by the session remains in the buffer cache and does not age out, Adaptive Server "keeps" the buffer. The session descriptor contains eight slots where buffers that are "kept" by the session are stored.

Error 803 occurs during recovery or regular Adaptive Server operation when one of the following is true:

- Adaptive Server runs out of session descriptors
- A buffer was already in the session descriptor's requested slot

**Note** The utility sybload also has an Error 803, which can occur during installation or upgrade. The last part of this writeup details the sybload 803 error.

Action

#### When an 803 error occurs:

- Look for other errors in the Adaptive Server error log to indicate the specific source of the problem (for example, not enough locks, not enough open objects) and clear those errors first.
- Restart Adaptive Server so that the configuration change will take effect. Restarting will also clear the buffer cache and the 803 error.

If problems persist, contact Technical Support for assistance. Before contacting Technical Support, be prepared to fax or provide the complete text of all error messages.

Examine your operating system error log file as well as the Adaptive Server error log to determine if hardware errors may have caused the problem.

### sybload Error 803

Error Message Text

Please inform Sybase Customer Service that there may be a problem with this tape and cite error condition 803.

sybload Error 803 can occur when unloading software because of one of the following:

• When loading Sybase software from tape, the operator made one of the following errors:

- The nonrewinding device was not specified when loading Sybase software from media with sybload.
- When loading the sybload utility for a remote installation, the operator typed the commands for a local installation instead of those provided for a remote installation.

A local installation is one in which the Sybase installation directory and tape drive are on the same machine. Remote installations are the ones where the Sybase installation directory and tape drive are on different machines.

• The version of the Adaptive Server to be installed requires a different version of the operating system.

Action for sybload Error 803

For more information, refer to the Adaptive Server installation and configuration guide and the *Release Bulletin*.

Use appropriate procedures from the following:

- Check that the Adaptive Server platform and version you are trying to install or upgrade is compatible with your operating system version.
- Check that you specify a nonrewinding device when instructed to do so.
- If you are loading Sybase software for a remote installation, check that you
  typed in the correct commands for loading the sybload utility from tape.
  Remote load commands are different from the commands for a local
  installation.

Version in which this error is raised

All versions

# Error 804

Severity

20

Message text

Unable to find buffer 0x%lx holding logical page %ld in sdes 0x%lx kept buffer pool for object '%.\*s'.

**Note** "sdes" is an abbreviation for "session descriptors." Refer to Error 603 for information about session descriptors.

### Explanation

A session descriptor is an internal data structure in Adaptive Server which contains information about a table. All open objects in Adaptive Server require a descriptor structure. Whenever a connection to Adaptive Server attempts to open a table, it gets a session descriptor.

To ensure that a buffer read by the session remains in the buffer cache and does not age out, Adaptive Server "keeps" the buffer. The session descriptor contains eight slots where buffers that are "kept" by the session are stored.

Error 804 occurs when Adaptive Server cannot find the pointer to a buffer header in a session descriptor. This error can be transient.

Action

When an 804 error occurs, restart Adaptive Server as soon as possible. If additional 804 errors occur, call Sybase Technical Support.

Additional information

When calling Technical Support, have the following information available:

- Server version and SWR version level
- Server error log
- Text of all error messages

Version in which this error is raised

All versions

## Error 806

Severity

21

Message text

Could not find virtual page for logical page %ld in database '%S\_DBID'.

**Note** This error may be caused by a hardware problem.

Explanation

A virtual page is a page within a Sybase device. A logical page is a page in an Adaptive Server database. There is a one-to-one correspondence between these two types of pages.

Error 806 occurs when Adaptive Server fails to convert a logical page number to a virtual page number. Depending on what caused the error, it can be serious or transient.

If Error 806 is accompanied by the message "Page %d is not in the range of pages for database id %d," it means you used dbcc page with an invalid parameter. This is *not* a serious problem.

If Error 806 occurs on recovery, it may be transient or serious (see information under "Action" for specifics).

Error 806 can occur during normal processing, such as creating an index or running a stored procedure. In this case, the error is probably caused by corruption or a problem with Adaptive Server and it is a serious error.

If Error 806 specifies tempdb in the message output, restart Adaptive Server. Since tempdb is rebuilt each time Adaptive Server is restarted, this may clear the error. If the error occurs again (on tempdb), call Sybase Technical Support.

### **During Recovery**

If Error 806 occurs on recovery, the database will be marked suspect. If the error is transient, resetting the suspect status will solve the problem.

To resolve this problem:

- 1 Bypass recovery by starting Adaptive Server with status -32768.
- 2 Run dbcc checkdb and dbcc checkalloc on the database listed in the error message output.
- 3 Set status back to 0.
- 4 Shut down Adaptive Server:
  - 1> shutdown with nowait
    2> go
- 5 Try recovery again.

If Error 806 occurs again, call Sybase Technical Support. Technical Support may be able to help you recover from this error if the corruption is not too widespread. However, recovery from clean backups might be necessary.

### **During Normal Processing**

Run dbcc checkdb and dbcc checkalloc on the database listed in the error message output.

Call Sybase Technical Support. Technical Support may be able to help you recover from this error if the corruption is not too widespread. However, recovery from clean backups might be necessary.

Additional information

Refer to "Checking Database Consistency" in the *System Administration Guide* for information about dbcc commands.

Before contacting Technical Support, be prepared to provide:

Server version and SWR version level

Action

- Complete text of all error messages
- Server error log output
- Operating system error log output
- dbcc checkdb, dbcc checkalloc, and dbcc page output

Version in which this error is raised

All versions

# Error 813

Severity

20

Message text

Logical page '%ld' in database '%S\_DBID', cache '%.\*s' is already hashed.

**Note** This error may be caused by a hardware problem.

Explanation

This error may be serious, especially if it occurs on a table's data page. It means that a page is currently in the data cache and is in use by a table or index but is not marked as allocated. An attempt to allocate it causes Error 813.

The same page could be allocated again after it is removed from the data cache, resulting in a loss of whatever data resides on the page.

**Warning!** Pages encountering Error 813 will not be included in a database dump. This is because database dumps are performed by reading allocation pages and not by traversing page chains. Therefore, this error should be corrected before dumping the database.

After the page is removed from the data cache, further attempts to access this page may raise 2500 series errors (allocation errors) when running dbcc checkalloc, dbcc tablealloc, or dbcc indexalloc.

Action

To clear the error, do the following:

Execute the checkpoint command on the database specified in the error message. This will cause all modified pages in the data cache to be flushed to disk.

- 2 Run dbcc checkalloc or dbcc checkalloc with the fix option on the database. As a result, you might get allocation errors because the page displayed in the error message will be linked but not allocated. Refer to "dbcc" in the *Reference Manual* for information about running these commands.
- 3 If you do get allocation errors:
  - Check your hardware error log or diagnostics utilities for I/O errors.
  - Check your operating system error log file and the Adaptive Server error log to determine if hardware errors may have caused the corruption. (Look for messages reporting I/O errors.)
  - Refer to the writeups in this manual.
- 4 If you still have 813 errors after fixing any other errors reported during step 2, shut down and restart Adaptive Server. This will probably clear Error 813.

If errors still occur, call Sybase Technical Support. They might be able to help you recover from this error if the corruption is not too widespread. However, recovery from backups might be necessary.

Using dump transaction with no\_log

Using the dump transaction with no\_log command can result in an 813 error. Therefore, do not use dump transaction with no\_log unless it is absolutely necessary (when dump transaction with truncate\_only will not truncate the log). Try using dump transaction with truncate\_only first and use the no\_log option only as a last resort. Refer to Error 1105 for details.

Check for any occurrences of dump transaction with no\_log in any of your scripts or procedures and replace them with dump transaction with truncate\_only.

Additional information

For more information on the 2500 series errors, refer to the information in this section and in "How to Fix and Prevent Allocation Errors" in the Encyclopedia of Tasks chapter.

Version in which this error is raised

All versions

### **Error 820**

Severity

21

Message text

Attempt to dirty non-log buffer %S\_BUF which is in I/O.

### Explanation

Adaptive Server uses buffers to manage physical pages while they are in memory. When a page is read into memory from the disk, a buffer header is assigned to it. The header tracks the usage and contents of the page image.

The buffers themselves are grouped together to form Memory Address Space Segments (MASSes). A buffer cache consists of MASSes linked in MRU/LRU (most recently used/least recently used) chains.

A buffer that was changed while in cache and has not yet been written to disk is known as a dirty buffer.

Error 820 is raised when the server detects that an invalid operation has been performed on a buffer or MASS. The error is raised in the following states:

| State | Meaning                                                                                                    |
|-------|----------------------------------------------------------------------------------------------------|
| 1     | Attempted to mark as dirty a MASS that is currently being written.                                              |
| 2     | Object ID mismatch detected when linking a buffer to the chain.                                                 |
| 3     | MASS found to belong to a different database. This state is only raised by diagserver.                          |
| 4     | Buffer is being changed but the page residing in the buffer does not belong to the transaction log as expected. |
| 5     | Buffer pinning to a cache is invalid with respect to transaction state.                                         |
| 6     | Attempted to pin a buffer to a cache while the buffer is pinned to a different cache.                           |

Error 820 is due to an Adaptive Server problem. Some scenarios in which this error may be raised include:

- Parallel select into with union all.
- drop role when 15 or more databases exist on the server.

#### Action

Call Sybase Technical Support.

#### Additional information

Before calling Technical Support, have the following information available:

- Adaptive Server version and SWR rollup level
- Server error log
- Operating system error log

# Version in which this error is raised

All versions

### **Error 821**

Severity

20

Message text

Attempt to unhash buffer at 0x%lx with a buffer pageno of %ld and database id %ld with HASHED status set failed - buffer was not found. %S\_PAGE.

**Note** This error may be caused by a hardware problem.

Explanation

Every data or index page in the data cache has a corresponding buffer pointing to it, controlling its stay in the cache. As these pages are read and modified, they are scheduled to be written to disk and removed from the data cache. Error 821 occurs when Adaptive Server attempts to remove a nonexistent or corrupted page from the data cache.

Some potential causes of this error are:

- Overlapping partitions (refer to "Correct Use of Raw Partitions" in the Encyclopedia of Tasks chapter).
- Hardware failure.
- An Adaptive Server problem (such as can occur when using the dump transaction with no\_log command after a period of heavy user activity in the database).

This error can occur during database recovery as well as during normal operation of Adaptive Server.

- Check the Adaptive Server error log to determine whether there are other
- errors. If problems exist, solve them. Check the operating system error log or run diagnostic utilities to check

for I/O errors. If problems exist, solve them.

Refer to "Checking the Operating System Error Log" in the Encyclopedia of Tasks chapter for more information.

indications of hardware problems, such as kernel messages reporting I/O

Once the actual cause of corruption has been removed, shut down and restart Adaptive Server to clear the 821 error. If restarting is not feasible and if you have dial-in facilities, Sybase Technical Support may be able to help resolve the immediate problem.

Using dump transaction with no log

Action

Using the dump transaction with no\_log command can result in an 821 error. Therefore, do not use dump transaction with no\_log unless it is absolutely necessary (when dump transaction with truncate\_only will not truncate the log). Try using dump transaction with truncate\_only first and use the no\_log option only as a last resort. Refer to Error 1105 for details.

Check for any occurrences of dump transaction with no\_log in any of your scripts or procedures and replace them with dump transaction with truncate\_only.

### Additional information

Before calling Technical Support, have the following information available:

- Server version and SWR version level
- Server error log
- Operating system error log
- Output of dbcc checkalloc and dbcc checkdb
- Text of all error messages

Version in which this error is raised

All versions

### Error 822

Severity

20

Message text

Could not start I/O for request BLKIO flags = 0x%Ix, size = %Id, errcode = 0x%Ix,  $\%S_BUF$ .

**Note** This error may be caused by a hardware problem, usually a missing/offline device.

#### Explanation

This error occurs when a read or write operation was requested and Adaptive Server encountered an error while attempting to initiate the request. Error 822 can occur for any of the following reasons:

- A database device is offline
- A database device or file has been removed or renamed

 A database device or file is inaccessible to Adaptive Server for any other reason, such as insufficient permissions or a device number higher than the number of devices configured for Adaptive Server (such a device will not be activated at startup).

The information in the error message refers to an internal Sybase structure and does not help determine which database device or file is involved. Other error messages appearing in the Adaptive Server error log just before the 822 error usually indicate the nature of the problem and the device involved. Refer to "Additional Information" for examples of this type of error message.

- Examine the availability and condition of the device involved using your standard operating system procedures, and make sure the device is accessible.
- 2 Adaptive Server will not be able to recover the database upon restarting because an 822 error will mark the database suspect. If you know that the database was marked suspect because the device was unavailable, reset the status of the database to allow recovery to continue.

**Warning!** Do not use these procedures if other errors in the error log near the 822 error message suggest that the database may have been marked suspect for some other reason.

Reset the suspect status using one of the methods supplied in "How to Reset a Database's "suspect" Status" in the Encyclopedia of Tasks chapter. After you reset the status, and start Adaptive Server, if the database is again marked suspect, examine the Adaptive Server error log for indications of other errors.

Additional information

Here are two examples of the 822 error and associated messages from the Adaptive Server error log. Examining the error messages just before the error usually helps determine the type of problem.

Example 1: Permission Problems

In this example, the permissions on *disk1* (virtual device 6) were incorrect, so Adaptive Server was unable to access this device:

kernel: initializing virtual device 6, "/work/disk1"

kernel: dopen: open "/work/disk1", Permission denied kernel: dinit: failed to open primary device /work/disk1 for vdn6

kernel: udstartio: vdn 6 has not been set up server: Error: 822, Severity: 20, State: 3 server: Could not start I/O for request BLKIO ....

To correct an error like this:

Action

- 1 Change the ownership to user "sybase". Make sure that this user has read and write permissions on the device. In our example, check the user's permission on /work/disk1.
- 2 Become the "sybase" user.
- 3 Start Adaptive Server.

Example 2: File Missing

In this example, the unix file corresponding to *disk1* (virtual device 6) did not exist when Adaptive Server started, causing access to the device to fail:

kernel: initializing virtual device 6, "/work/disk1"

kernel: dopen: open "/work/disk1", No such file or directory kernel: dinit: failed to open primary device /work/disk1 for vdn6

kernel: udstartio: vdn 6 has not been set up server: Error: 822, Severity: 20, State: 3 server: Could not start I/O for request BLKIO ....

To correct an error like this, make sure that the virtual device in the error message exists, and correct whatever error caused Adaptive Server not to find it. (For example, it may have been renamed or moved while Adaptive Server was shut down.)

If the virtual device no longer exists, you will have to restore from known clean backups. Merely creating an empty device with the right name will not solve this problem.

Version in which this error is raised

All versions

## **Error 823**

Severity 24

Message text

I/O error detected during %S\_MSG for %S\_BUF.

**Note** This error may be caused by a hardware problem.

Explanation

This error occurs when Adaptive Server encounters an I/O error on a read or write request made to a Sybase device. It usually means you have disk problems. The parameters in the error message refer to internal Sybase structures and do not often help determine which device is involved. However, additional kernel messages in Adaptive Server's error log recorded before the 823 error should indicate which device is involved.

Causes of the 823 error can include the following:

- If the sum of vstart and size exceeds the device size. This can happen on AIX Systems but is also possible on other unix platforms if sysusages or sysdevices have been manually altered.
- When using unix files as devices, if the filesystem is full but the device appears to have space as tracked by sysusages and sysdevices. This raises the 823 error during create database or alter database.

Check the accessibility and condition of the device in question. Once you have identified and corrected the problem, execute the dbcc checkdb and dbcc checkalloc commands to ensure that no other damage was caused by the bad device.

### SunOS 5.x (Sun Solaris 2.x)

The 823 error can also appear if the Sun operating system is not configured correctly for asynchronous I/O.

Adaptive Servers running on Sun machines can use asynchronous I/O on raw partitions without any special kernel enhancements such as the MtXinu DBM or Sun DBE. An Adaptive Server running on a SunOS 4.1 or later operating system attempts to do asynchronous I/O on raw partitions. Successful use of asynchronous I/O requires that the UNIX kernel be configured to support it. Two options must be included in the Sun operating system kernel configuration file when the kernel is built. These are:

```
options LWP  # kernel threads
options ASYNCHIO  # asynch I/O (requires LWP)
```

You can find examples of how to set these options in the original GENERIC configuration file usually found in /sys/{sun3, sun4}/conf. The exact location of these files may vary. Do not comment out these options.

An improperly configured kernel causes Adaptive Server to fail the first time it attempts to do I/O to a raw partition. For example, if your master device is on a raw partition, and you attempt to start Adaptive Server with that master device, Adaptive Server displays the following message:

Action

kernel: read error on virtual disk 0 block 28

kernel: invalid argument

server: Failure to open master database for the first time

server: Error 823, Severity 24, State 1

If the master device is located on a UNIX file for which standard disk I/O rather than asynchronous I/O is used, Adaptive Server starts even if the Sun kernel is not configured for asynchronous I/O. However, if you attempt a disk init command on a raw partition, it fails with a 5115 error. Refer to Error 5115 for more information.

### **AIX Systems Only**

Error 823 may occur if the disk device is run under the Logical Volume Manager (LVM), vstart is equal to 2 and the size is not shortened by 2. vstart needs to be equal to 2 because the first AIX block (1 AIX block equals 2 Sybase pages) has to be available for the LVM control block (LVCB).

Version in which this error is raised

All versions

# Error 832

Severity

20

Message text

Unable to place buffer 0x%x holding logical page %ld in sdes for object '%.\*s' - there is no room in sdes aux keep pool.

Explanation

Error 832 is raised when the server runs out of space in the 2K sort buffer during a sort-intensive operation such as a parallel index creation.

Error 832 is raised with the following states:

| State | Meaning                                                                                             |
|-------|----------------------------------------------------------------------------------------------------|
| 1     | Buffer could not be placed in auxiliary buffer keep pool.                                           |
| 2     | Similar to State 1, but this state occurs when an operation needs to 'keep' an already kept buffer. |

Action

#### State 1

Increase number of sort buffers beyond the default value. This allows the sort manager to utilize more sort buffers and reduce the number of merge runs and amount of disk I/O required for the operation.

#### State 2

If this error is raised with State 2, report the problem to Sybase Technical Support. Have the following information ready when you contact Technical Support:

- Adaptive Server version and SWR Rollup level
- Server error log.

#### Additional information

number of sort buffers specifies the number of 2K buffers used to hold pages read from input tables and perform index merges during sorts.

Sybase recommends that you leave this parameter set to the default except when you are creating indexes in parallel. Setting the value too high can rob non-sorting processes of access to the 2K buffer pool in caches being used to perform sorts.

For more information on configuring this value for parallel create index statements, see "Sort Buffer Configuration Guidelines" and "Configuring the number of sort buffers Parameter" in the *Performance and Tuning Guide*.

Version in which this error is raised

All versions.

## Error 834

Severity

20

Message text

Illegal attempt to clean buffer: %S\_BUF.

Explanation

The Adaptive Server Cache Manager works in conjunction with the Buffer Manager to manage physical disk pages while they are in memory. When a page is read into memory from the disk, a buffer header is assigned to it. The header tracks the usage and the contents of the page image. The page and the buffer header together define a buffer.

The buffers themselves are grouped together to form Memory Address Space Segments (MASSes). A buffer cache consists of MASSes linked in MRU/LRU (most recently used/least recently used) chains. The Cache Manager manages MASSes and buffer caches.

When a buffer or MASS is no longer needed (for example during a drop database, drop table, drop index, or deallocation of pages), Adaptive Server performs some cleanup tasks and releases the resources taken up by the buffer or MASS. Before these actions are carried out, Adaptive Server does a number of checks to make sure the buffer or MASS is no longer in use. Error 834 occurs when one of these checks fails. It is caused by an Adaptive Server problem.

| Error | 834 | occurs | with | the | follo | wing | states: |
|-------|-----|--------|------|-----|-------|------|---------|
|       |     |        |      |     |       |      |         |

| State | Meaning                                                                                                    |
|-------|----------------------------------------------------------------------------------------------------|
| 1     | If the MASS is actively being used or if Adaptive Server is in the process of writing out the MASS when Adaptive Server tries to clean it up, Error 834 occurs with State 1. This state is only raised by diagserver.                |
| 2     | If the buffer is still hashed or has not been cleaned up when Adaptive Server is ready to release it, Error 834 occurs with State 2. This state is only raised by diagserver.                                                        |
| 3     | If the buffer is actively being used or if Adaptive Server is in<br>the process of writing out the buffer when Adaptive Server is<br>ready to release it, Error 834 occurs with State 3. This state is<br>only raised by diagserver. |
| 4     | If the buffer belonging to a database has been set aside for later use and Adaptive Server tries to clean it out of a cache, Error 834 occurs with State 4.                                                                          |
| 5     | If a buffer belonging to an object has been set aside for later use and Adaptive Server tries to clean it out of a cache, Error 834 occurs with State 5.                                                                             |

Action

### State 4, LTMs Running

834 errors with State 4 can occur if the Log Transfer Manager (LTM), a Replication Server component, is running during server recovery. The LTM process attempts to log in before the database is fully recovered. To avoid this error, shut down the LTM before restarting the server. Restart LTM only after all the databases have been recovered.

#### **All Other States**

Shut down and restart Adaptive Server to clear the buffer structure.

If Error 834 occurs again, call Sybase Technical Support.

Additional information

Have the following information ready when you call Sybase Technical Support:

- Server version and SWR rollup level
- Text of all error messages.

Version in which this error is raised

All versions

20

# Error 835

Severity

Illegal attempt to change contents of buffer: %S\_BUF.

Message text Explanation

The Adaptive Server Cache Manager works in conjunction with the Buffer Manager to manage physical disk pages while they are in memory. When a page is read into memory from the disk, a buffer header is assigned to it. The header tracks the usage and the contents of the page image. The page and the buffer header together define a buffer.

When a client process completes, Adaptive Server performs some cleanup tasks such as closing the buffers and releasing the resources taken up by the buffers. If the client process terminates abnormally, however (for example if the process is killed during execution), Adaptive Server may be unable to carry out the appropriate cleanup, buffers are left open, and Error 835 is raised. The error can also occur due to an Adaptive Server problem, when a page being updated is deallocated before the modification can complete.

This error is only raised by diagserver.

Action If the problem recurs, shut down and restart Adaptive Server to clear the buffer

structure.

If Error 835 continues to occur, call Sybase Technical Support.

Version in which this error is raised

All versions

# **Error 840**

Severity 17

Message text Device '%.\*s' (with physical name '%.\*s', and virtual device number %d)

has not been correctly activated at startup time. Please contact a user with

System Administrator (SA) role.

**Note** This error may be caused by a hardware problem.

### Explanation

This error can occur when Adaptive Server is unable to access a device during startup.

This error can occur for any of the following reasons:

- A database device is offline.
- A database device or file has been removed or renamed.
- A database device or file is inaccessible to Adaptive Server for any other reason, such as insufficient permissions.

Action

- Examine the availability and condition of the device involved using your standard operating system procedures, and make sure the device is accessible.
- 2 Adaptive Server will not be able to recover any databases that have space on the device upon restarting because an 840 error will mark the databases suspect. If you know that the databases were marked suspect because the device was unavailable, resolve the problem with the device and reset the status of the databases to allow recovery to continue.

**Warning!** Do not use these procedures if other errors in the error log near the 840 error message suggest that the databases may have been marked suspect for some other reason.

Reset the suspect status using one of the methods supplied in "How to Reset a Database's "suspect" Status" in the Encyclopedia of Tasks chapter.

After you reset the status, execute the dbcc checkdb and dbcc checkalloc commands for the affected databases to ensure that no other damage was caused by the device being unavailable. If other errors occur, refer to the writeups for those errors in this manual. If errors still persist, call Sybase Technical Support.

Version in which this error is raised

All versions

# Error 842

Severity

20

Message text

Attempt to set bufclaims in PSS structure for process %d to negative value while unclaiming cache.

### Explanation

Adaptive Server manages physical disk pages while they are in memory by maintaining buffer pools of logical pages in cache. It allocates buffers to server tasks as needed, keeps track of the buffers assigned to caches and tasks, and releases (unclaims) buffers that are no longer needed by a task. It also accesses the Process Status Structure (PSS), which is a memory structure associated with each process describing the state of the process.

Error 842 occurs when a buffer is released, and the task is found to have a negative buffer count as a result. The error is sometimes seen during sort operations, for example during index creation.

Error 842 breaks your connection to Adaptive Server.

#### Action

Reconnect to the server. If the error persists:

- 1 Configure the server to obtain a shared memory dump for future occurrences of Error 842; and
- 2 Contact Sybase Technical Support after collecting the memory dump and related error data.

To configure the server to dump shared memory upon future occurrence of Error 842:

1> sp\_configure "dump on conditions",1

2> ao

1> sp\_shmdumpconfig "add", error, 842, 1, <directory>, <file\_name>

2> qo

#### Additional information

Have the following information ready when you call Sybase Technical Support:

- Adaptive Server version and SWR rollup level
- Server error log
- Operating System error log
- Output of sp\_shmdumpconfig

# Version in which this error is raised

All versions

## Error 847

Severity

10

Message text

Checkpoint process detected hardware error writing logical page '%ld',

virtual page '%ld' for dbid '%ld', cache '%.\*s'. It will sleep until write completes successfully.

**Note** This error may be caused by a hardware problem.

### Explanation

Adaptive Server's automatic checkpoint mechanism guarantees that data pages changed by completed transactions are regularly written from memory to the database device. To accomplish this, the checkpoint process periodically checks the number of log records in the transaction log for each database. The number of log records, and a recovery interval defined with sp\_configure, are used to decide when to checkpoint each database. During the checkpoint all pages that have been modified in memory, but not on disk, since the last checkpoint are written out to the database device. checkpoint is performed on a per database basis for all the databases on an Adaptive Server.

Error 847 occurs when the checkpoint process is unable to write out pages to the database device due to a hardware problem. The error is preceded by the following message in the error log:

bufwritedes: write error detected - spid=%ld, ppage=%ld, bvirtpg=%ld, dbid=%ld

Action

This is an informational message and the checkpoint task will periodically retry writing pages to the device. To identify the affected devices so you can investigate the hardware problem, refer to "Creating and Managing User Databases" in the *System Administration Guide* and read "Getting Information About Database Storage".

**Note** If hardware problems were detected, execute the dbcc checkdb and dbcc checkalloc commands for the affected database to ensure that no database corruption occurred due to the problem.

Version in which this error is raised

All versions

24

## Error 849

Severity

Message text I/O error detected for device '%.\*s' (with physical name '%.\*s', and virtual

device number %d).

**Note** This error may be caused by a hardware problem.

### Explanation

This error occurs when Adaptive Server encounters an I/O error on a read or write request made to a Sybase device. The error is accompanied by Error 823 and is seen during dbcc operations.

The parameters in the error message refer to the Sybase logical device name, the physical operating system location of the device, and the virtual device number (a unique identifier for the device).

Error 849 is related to one of the following:

- Hardware problems on a disk where a Sybase device resides.
- A disk mirroring problem in Adaptive Server. Disk mirrors allow an Adaptive Server database device to be duplicated, that is, all writes to the device are also copied to a separate physical device. If an I/O to a mirrored device fails, Adaptive Server "unmirrors" the bad device and continues to run unmirrored. Due to the disk mirroring problem, while a disk failure in the primary device unmirrors the device, it does not stop the server from initiating further I/O's to the unmirrored device, raising Error 849.

Action

Check your operating system logs for any information about hardware problems on a disk containing a Sybase device. Since Error 849 accompanies and provides supporting data for 823 errors, refer to the writeup on Error 823 for more troubleshooting information. In the event of hardware failure, you will need to restore the affected database(s) from clean backups.

If your site uses disk mirroring, Error 849 may indicate that Adaptive Server continued to issue I/O's to a failed primary device. Contact Sybase Technical Support for assistance.

#### Additional information

When calling Technical support, have the following information available:

- Server version and SWR version level
- Server error log
- Text of all error messages
- Text of operating system logs

Version in which this error is raised

All versions

### **Error 852**

Severity 20

Message text Command Failed: Invalid request to move '%ld' buffers from the '%ld'K pool of the '%.\*s' cache to the '%ld'K pool. Source pool only contains '%ld'

buffers. Retry the command specifying fewer buffers.

Explanation The Adaptive Server Cache Manager works in conjunction with the Buffer

Manager to manage physical disk pages while they are in memory. When a page is read into memory from the disk, a buffer header is assigned to it. The header tracks the usage and the contents of the page image. The page and the

buffer header together define a buffer.

The buffers themselves are grouped together to form Memory Address Space Segments (MASSes). A buffer cache consists of MASSes linked in MRU/LRU (most recently used/least recently used) chains. The Cache Manager manages

MASSes and buffer caches.

The Adaptive Server command sp\_poolconfig allows you to create, drop, resize, and get information about memory pools within named data caches. Error 852 occurs when you use sp\_poolconfig or a configuration file to create or resize memory pool size and Adaptive Server is unable to find contiguous memory to fulfill the request.

Error 852 occurs with the following states:

| State | Meaning                                                                                                    |
|-------|----------------------------------------------------------------------------------------------------|
| 1     | Error 852 occurs with State 1 when the size of the destination pool is smaller than the requested memory size. |
| 2     | Error 852 occurs with State 2 when the requested pool size is larger than the source pool size.                |

Action

1 Use sp\_cacheconfig to display information about the current configuration of the affected data cache and memory pools in the cache. For example:

1> sp\_cacheconfig test\_cache
2> go

Cache Name Status Type IO Sz Wash Sz Config Value Run Value

 test\_cache
 Active
 Mixed
 2.00 Mb 2.00 Mb

 test\_cache
 Active
 Mixed
 2 Kb
 512 Kb
 0.00 Mb 1.50 Mb

 test\_cache
 Active
 Mixed
 4 Kb
 100 Kb
 0.50 Mb 0.50 Mb

Total 2.00 Mb 2.00 Mb

• The first line identifies the cache. Lines after the first line show defined memory pools.

- The *IO sz* column shows the I/O size for a memory pool.
- The Config Value column shows the size the cache or pool will have after the next time Adaptive Server is restarted. If the value is 0, the size has not been explicitly configured and a default value will be used.
- The Run Value column shows the size of the cache or pool now in use on Adaptive Server.
- 2 Try the sp\_poolconfig command again with appropriately-sized values or use sp\_poolconfig to reconfigure the source pools to have an appropriate number of buffers available.

Additional information

Refer to the *Adaptive Server Enterprise Reference Manual* for information about sp\_cacheconfig and sp\_poolconfig.

Version in which this error is raised

All versions

# Error 855

Severity

Message text

Explanation

16

Bad prefetch size of %d encountered.

On select, update, and delete statements, you can specify a prefetch size that specifies the I/O size in kilobytes for tables bound to caches for which large I/Os are configured. Valid values for size are 2K, 4K, 8K, and 16K. You must have configured the I/O size for the cache before you can specify it for a prefetch size. The procedure sp\_helpcache shows the valid sizes for the cache to which an object is bound, or for the default cache.

When you specify a prefetch size, the Adaptive Server Parser passes that value to the Buffer Manager. If the value you specified is not available, Error 7380 (a warning) is raised, and processing continues with the prefetch size that the Adaptive Server optimizer determines to be the "best" value.

Error 855 occurs when:

- A problem occurs with the passing of the prefetch value and
- The prefetch size that is passed to the Buffer Manager is smaller than the minimum allowed size or larger than the maximum allowed size.

This error is only raised by diagserver.

Call Sybase Technical Support.

Action

Version in which this error is raised

All versions

### Error 861

Severity

16

Message text

Command Failed: Cannot bind object '%ld', dbid '%d' to cache because you have an open cursor on the target object. Retry the command after closing the cursor.

Explanation

You can use the stored procedure sp\_bindcache to bind a database, table, index, or text or image object to a named data cache. If there is an open cursor on the target object, the cursor structures have an open descriptor for the object and there may be cache information stored there. Error 861 occurs when you use sp\_bindcache or the configuration file to change object binding and Adaptive Server finds that the object has been opened by a cursor.

Action

Close the cursor and try the command again:

1 Get information about cursors you have open:

```
1> sp_cursorinfo null
2> go
```

2 If the output from step 1 shows an open cursor for the object you are trying to bind, close the cursor:

```
1> close cursor_name
2> go
```

- 3 If the output from step 1 did not show an open cursor for the object you are trying to bind, this probably means someone else opened it. Use sp\_lock to determine who has locks on the object. If you can determine who has the open cursor, ask them to close it.
- 4 If you cannot determine who has the open cursor on the object you are trying to bind, shut down and restart Adaptive Server or wait and try again later.
- 5 Try your command again.

Version in which this error is raised

All versions

# **Error 863**

Severity 20

Message text

Buffer resources in cache %s, id %d are unavailable. Please re-run this query or ask the system administrator to re-configure buffer cache memory.

Explanation

When a page is read into memory from disk, a buffer header is assigned to it. The header tracks the usage and the contents of the page image. The page and the buffer header together define a buffer. The buffers themselves are grouped together to form Memory Address Space Segments (MASSes). A buffer cache consists of MASSes linked in MRU/LRU (most recently used/least recently used) chains. Error 863 occurs when you run a query and Adaptive Server is unable to find an empty buffer in any buffer pool in the named cache.

Error 863 occurs with the following states:

| State | Meaning                                                                                                    |
|-------|----------------------------------------------------------------------------------------------------|
| 1     | Adaptive Server could not find a buffer pool that had any available buffers in it.                                                                                                    |
| 2     | When Adaptive Server makes a prefetch request for a MASS of a specific size, it checks the page range for the request to determine whether any of the pages within the range are already in cache. If any of the pages are already in cache, Error 863 occurs with State 2. This state is caused by an Adaptive Server internal error. |

Action Rerun the query later (when buffer resources in that cache might be free) or use

sp\_cacheconfig to increase the size of the cache.

Additional information Refer to the Adaptive Server Enterprise Reference Manual for information

about sp\_cacheconfig.

Version in which this error is raised

All versions

# **Open Database Manager Errors**

This section contains error messages for the Open Database Manager.

Most 9xx errors are encountered during recovery. Many of these errors may be raised as a result of the master database being corrupt. If this is the case, refer to the System Database Recovery chapter for help.

### Error 903

Severity

23

Message text

Unable to find row in sysindexes for clustered index on system catalog %d in database %d. This index should exist in all databases. Run DBCC CHECKTABLE on sysindexes in the database.

**Note** This error may be caused by a hardware problem.

Explanation

This error occurs when Adaptive Server is unable to access the sysindexes table for a database.

Error 903 can occur under the following circumstances when Adaptive Server accesses sysindexes:

- Actions that involve opening a database since those actions access the sysindexes table for that database (for example, database recovery)
- Actions that need to access columns in sysindexes. Such actions include:
  - order\_by clause compilation.
  - Running the update statistics command.
  - Threshold Manager space calculations. Refer to "Managing Free Space with Thresholds" in the System Administration Guide for information about thresholds.

Possible causes of Error 903 are:

- A problem has occurred with the device on which sysindexes resides and sysindexes has become corrupted.
- The partition on which the database resides has been mounted as a file system or overlapping partitions exist. Refer to "Correct Use of Raw Partitions" in the Encyclopedia of Tasks chapter.

• An Adaptive Server problem.

Action

Determine whether the device on which the database resides is damaged and solve any problems that exist.

If the database named in the error message is accessible, run dbcc checkdb and dbcc checkcatalog to determine whether the database is corrupted. If the database is corrupted, restore it from backup.

If you cannot find any device problems and the database is not corrupted, call Sybase Technical Support.

Additional information

Before calling Technical Support, have the following information available:

- Server version and SWR version level
- select \* from database\_name..sysindexes where id=object\_id("sysindexes") output
- dbcc checkdb and dbcc checkcatalog output
- Text of all the error messages

Version in which this error is raised

All versions

## Error 905

Severity

17

Message text

Unable to allocate a DBTABLE descriptor to open database '%S\_DBID'. Close or drop another database before opening this one, or ask your System Administrator to raise the configuration parameter 'number of open databases'.

Explanation

As part of open database processing, the Database Table Manager controls and synchronizes access to database tables. When Adaptive Server tries to open a database and there are not enough database descriptors available, Error 905 occurs. (The total number of database descriptors available is controlled by the **number of open databases** configuration parameter.)

The action in the text of the 905 message only applies to environments where:

• You cannot have any more open databases (for instance, because of memory limitations), or

 You cannot increase the value of the number of open databases configuration parameter until a later date because you cannot shut down and restart Adaptive Server at this time.

When Error 905 occurs, select one of the following strategies to solve the problem.

#### **Short Term**

In the short term, you can close or drop another database. This is not a long-term solution. You can use this option until an Adaptive Server restart can be scheduled, as a restart is necessary for the long-term solution.

To close a database, make sure no users are accessing the database or put the database into single-user mode. This does not guarantee that the database will not be accessed by Adaptive Server (for example, for an automatic checkpoint), so the 905 error may still occur.

### Long Term

As a long-term solution, use sp\_configure to increase the value of the number of open databases configuration parameter:

1 Determine your current value:

```
1> sp_configure "number of open databases"
2> go
```

2 Determine what your new value should be. One way to do this is to determine the number of databases you have now and then add a padding factor for future growth.

For example:

```
1> select count(*) from sysdatabases
2> go
------
12
```

3 Set the new value. For example:

```
1> sp_configure "number of open databases", 15
2> go
```

where "15" is the new value (12 existing databases plus a padding factor of 3 for future growth).

Action

4 Shut down and restart Adaptive Server to put the new value in effect.

**Note** If you increase the value of the number of open databases configuration parameter, make sure you reconfigure Adaptive Server memory appropriately. 17,408 bytes are required for each additional open database. Refer to "Configuring Memory" in the *System Administration Guide* and the *Performance and Tuning Guide* for information about Adaptive Server memory use.

Version in which this error is raised

All versions

## Error 906

Severity

23

Message text

Could not locate row in sysobjects for system catalog %d in database %d. This system catalog should exist in all databases. Run DBCC CHECKTABLE on sysindexes in the database.

**Note** This error may be caused by a hardware problem.

#### Explanation

Adaptive Server expects to find certain information in static locations within a database or on the Server:

- Page 1 of each database is the first page for sysobjects
- Page 24 of each database is the first page for sysindexes

As part of open database processing, the Descriptor Manager searches page 1 for entries for sysobjects and page 24 for entries for sysindexes. If the entries are not found on the expected page, Error 906 will occur.

Error 906 occurs during open database actions such as recovery and create database.

Possible causes of Error 906 are:

- The partition on which the database resides has been mounted as a file system or overlapping partitions exist. Refer to "Correct Use of Raw Partitions".
- A database device has been created that exceeds the operating system maximum size limit (for example, 2GB on some 32-bit machines).

Action

Error 906 means that, for the database specified in the message, either page 1 or page 24 is corrupted. Restore that database from backup.

Version in which this error is raised

All versions

### Error 908

Severity

22

Message text

Unable to find any entries in Sysusages for dbid '%d',database '%.\*s'. Run DBCC CHECKTABLE on Sysusages in the master database.

Explanation

The master..sysusages table keeps track of the space that you assign to Adaptive Server databases. create database and alter database allocate new space to the database by adding a row to sysusages for each database device or device fragment.

The Adaptive Server Database Manager maps logical pages (pages in an Adaptive Server database) to virtual pages (pages in a database device). There is a one-to-one correspondence between these two types of pages.

Error 908 occurs during recovery when Adaptive Server attempts to generate the mapping of logical to virtual pages for a specified database, but is unable to find any rows for the database in the sysusages table.

Action

Check the sysusages table:

1> use master

2> go

1> dbcc checktable(sysusages)

2> go

If errors are reported, try to fix them using the sections in this manual that describe those errors.

If dbcc checktable reported no errors, and you do not need to recover the database in question, remove the database from your Adaptive Server installation. For further information, refer to "How to Drop a Database When drop database Fails" in the Encyclopedia of Tasks chapter. After removing the database, restart Adaptive Server and check that the 908 error is eliminated.

If dbcc checktable reported no errors, but you need to recover the database in question, start by removing the database from your Adaptive Server installation as described above. Next, rebuild the database using your creation scripts, and reload it from a clean backup.

Version in which this error is raised

All versions

### Error 911

Severity

16

Message text

Attempt to locate entry in sysdatabases for database '%.\*s' by name failed - no entry found under that name. Make sure that name is entered properly.

**Note** This error may be caused by a hardware problem.

### Explanation

This error occurs during a use command when Adaptive Server tries to access a database that is not listed in sysdatabases. For example:

• A user tries to access a database not listed in sysdatabases:

```
1> use database_name
2> go
```

- A user tries to connect to Adaptive Server when an invalid database is indicated by the defaultdb column of master..syslogins. The user is connected only to master, or not connected at all, and Error 911 occurs.
- 1 Obtain a list of all databases in sysdatabases by executing sp\_helpdb or the following:

```
1> select name from master..sysdatabases
2> qo
```

The list returned contains the only valid databases recognized by Adaptive Server and available for use.

- 2 Either create the missing database or change the reference to a database from the list created in step 1:
  - If a user-issued use command created the error, either create a database following regular procedures (refer to "Creating and Managing User Databases" in the *System Administration Guide*) or change the use command to refer to one of the databases from the list created in step 1.
  - If the defaultdb option of sp\_addlogin refers to an invalid database, the System Administrator ("sa") or user needs to specify a new, valid, default database. To specify a new default database, choose a database name from the list in step 1 and use the following procedure:

Action

1> sp\_modifylogin user\_name, defdb, database\_name
2> qo

Although you can successfully change your own default database at any time with sp\_modifylogin, you can access the database only if the database owner ("dbo") has added you as a user in the database.

Additional information

Refer to the *Adaptive Server Enterprise Reference Manual* for information about sp addlogin and sp modifylogin.

Version in which this error is raised

All versions

### **Error 913**

Severity

22

Message text

Could not find row in sysdatabases with database id %d. Run DBCC CHECKTABLE on sysdatabases.

Explanation

This error occurs when Adaptive Server cannot find an entry in sysdatabases when looking for a specific database ID.

Possible causes of Error 913 are:

- Accessing a stored procedure or view that refers to a table in a database that has been dropped.
- Accessing a stored procedure or view that refers to a table in a database that has been dropped and re-created.
- A nonclustered index on the sysdatabases table in the master database has been corrupted.

This is a serious error if the index is corrupt or recovery fails.

Action

If the 913 error is caused by accessing a stored procedure or view that refers to a table in a database that has been dropped, either re-create the database or update the procedure or view to point to the appropriate database.

When a database has been dropped and re-created, it can end up with a different database ID. If a stored procedure still references the old database ID, drop and re-create the stored procedure so that it will reference the new database ID. Refer to drop procedure and create procedure in the *Reference Manual* for information about dropping and re-creating stored procedures.

If the cause of the error is a corrupted nonclustered index on a system table, use one of these options:

- Use the sp\_fixindex stored procedure to repair the index.
- Restore master from backup. Refer to Chapter 1, "System Database Recovery" for information about restoring the master database.

Version in which this error is raised

All versions

### Error 916

Severity

14

Message text

Server user id %d is not a valid user in database '%.\*s'

Explanation

When a user tries to open a database, Adaptive Server performs the following checks to determine the validity of the user:

- 1 Looks for the suid (Adaptive Server user ID, copied from syslogins) of the process in sysusers to find the corresponding uid (user ID, unique in this database) and gid (group ID to which this user belongs).
- 2 Looks for a "guest" row in sysusers (the suid for "guest" is -1).
- 3 Looks for the user ID in sysalternates.
- 4 Checks sysusers to determine whether the user has "sso" role if the user does have an suid in the database. This check is related to Adaptive Server auditing.

Error 916 occurs when a user tries to open a database and Adaptive Server finds that the user ID is not valid.

Action

Decide whether you want the user to access the database with:

- A normal login and user ID
- A guest user ID
- An alias to another user ID
- If you want the user to access the database with a normal login and user ID, determine whether the Adaptive Server user ID exists in the current database:

```
1> use database_name
2> go
1> select * from sysusers
2> where suid = Server_user_ID
```

```
3> go
```

where *Server\_user\_ID* is the Adaptive Server user ID displayed in the error message. If the user is not found, use sp\_adduser to add them.

If the user is found and you are getting Error 916 for that user, run dbcc checkdb on the database to find out whether it is corrupt. If dbcc checkdb returns error messages, corruption has occurred. Follow the directions in this manual for recovering from those errors.

• If you want the user to access the database as guest, determine whether there is a "guest" row in sysusers of the database being opened:

```
1> use database_name
2> go
1> select * from sysusers
2> where suid = -1
3> go
```

where *database\_name* is the name of the database in the error message. If guest is not found, use sp\_adduser to add it.

If guest is found, run dbcc checkdb on the database the user is trying to access to find out whether it is corrupt. If dbcc checkdb returns error messages, corruption has occurred. Follow the directions in this manual for recovering from those errors.

• If you want the user to access the database with an alias to another user, determine whether the user ID exists in sysalternates of the database being opened:

```
1> use database_name
2> go
1> select * from sysalternates
2> where suid = Server_user_ID
3> go
```

If the user ID is not found, use sp\_addalias to add an alias for them.

If the user ID is found and you are getting Error 916 for that user, run dbcc checkdb on the database the user is trying to access to find out whether it is corrupt. If dbcc checkdb returns error messages, corruption has occurred. Follow the directions in this manual for recovering from those errors.

 If the database is being accessed due to a referential constraint, make sure the user ID exists in each database. If Error 916 occurs after the above actions have been taken, call Sybase Technical Support.

Additional information

Refer to the *Reference Manual* for information about sp\_addlogin, sp\_adduser, and sp\_addalias.

Have the following information ready when you call Sybase Technical Support:

- Server version and SWR rollup level
- Text of all error messages
- Output from syslogins
- Output from sysusers and sysalternates for the database being opened

Version in which this error is raised

All versions

# Error 921

Severity

14

Message text

Database '%.\*s' has not been recovered yet - please wait and try again.

Explanation

This error occurs during the database recovery phase of Adaptive Server startup when you try to access a database for which recovery has not yet been completed. It can also occur if the database was marked suspect due to an earlier problem.

If the database has been marked suspect by an earlier problem, this is a serious error and must be corrected if you want to access your database again.

Action

The time it takes to recover a database depends on:

- The number and size of transactions that must be committed or rolled back
- The amount of memory

Determine whether the recovery phase of the database has completed:

- Examine your Adaptive Server error log
- Enter two select \* from sysprocesses where spid=1 commands about 20 seconds apart. Find the *spid* of the process doing the recovery (the value of spid for the process doing database recovery is always "1" during Adaptive Server startup) and determine whether *physical\_io* is increasing over time. If it is, recovery is still in progress.

If the database is still being recovered, wait until recovery is complete and then try to access the database.

If you are still unable to access the database and the database has been marked suspect because of an earlier problem, determine what the earlier problem was by looking at the Adaptive Server error log. Follow the instructions in this manual for recovering from that error. If no instructions exist, call Sybase Technical Support.

#### Additional information

Before calling Technical Support, have the following information available:

- Server version and SWR version level
- Server error log, including boot sequence and all errors
- Operating system error log
- select \* from master..sysusages output
- select dbid, name, status from sysdatabases output
- Text of all the error messages

Version in which this error is raised

All versions

### **Error 924**

Severity

14

Message text

Database '%.\*s' is already open and can only have one user at a time.

Explanation

This error occurs when an attempt is made to access a database that has been set to single-user mode and is being accessed by another user. Only one user at a time can access a database that is set to single-user mode.

Action

Verify that the database being accessed is in single-user mode:

```
1> sp_helpdb database_name
2> qo
```

If the database is in single-user mode you will see "single user" in the status column along with any other options that are set for the database.

Execute sp\_who to determine who is accessing the database. Look for the database name under the dbname column and the login name in the loginame column.

3 Contact the individual and arrange for database access or contact your System Administrator ("sa"). The "sa" or database owner ("dbo") can set the database to multi-user access when the database is not in use by executing the following from the master database:

```
1> sp_dboption database_name, single, false
2> go
1> use database_name
2> go
1> checkpoint
2> go
```

Refer to the *Reference Manual* for information about sp\_dboption.

Version in which this error is raised

All versions

## Error 925

Severity

19

Message text

Maximum number of used databases for each query has been exceeded. The maximum allowed is %d.

Explanation

Adaptive Server has an eight-level-deep stack of open databases for each process. Every time a database is opened, it gets pushed onto the stack, and when it is closed, it is removed from the stack.

There is usually one open database for each process. If you run a query that uses a table in a different database, Adaptive Server opens that database just long enough to use the table and then closes the database.

Sometimes, however, a database must remain open longer. For example, if you execute a stored procedure in a different database than the one you are currently using, Adaptive Server will open that database and keep it open until the stored procedure finishes.

Only eight databases can be open at once. A single database opened multiple times is added to the stack each time it is opened. This can result in Error 925, even though only one database has been used. If you have stored procedures that call other procedures in other databases, you can exceed this limit.

**Note** The use *database\_name* command closes the database that was previously open, so Error 925 would *not* be generated by eight use *database\_name* commands in a row in Transact-SQL.

An example of a set of queries that exceeds the eight-level limit follows:

```
1> use db9
2> go
1> create proc pr9
2 > as
3> select * from table1
4> go
1> use db8
2> go
1> create proc pr8
2> as
3> exec db9..pr9
4> go
1> use db7
2> qo
1> create proc pr7
2> as
3> exec db8..pr8
4> go
1> use db6
2> go
1> create proc pr6
2> as
3> exec db7..pr7
4> go
1> use db5
2> go
1> create proc pr5
2> as
3> exec db6..pr6
4> go
1> use db4
2> go
1> create proc pr4
2> as
```

3> exec db5..pr5 4> go 1> use db3 2> go 1> create proc pr3 2> as 3> exec db4..pr4 4> go 1> use db2 2> go 1> create proc pr2 2> as 3> exec db3..pr3 4> go 1> use db1 2> go 1> create proc pr1 2> as 3> exec db2..pr2 4> go

Action

Be aware of the eight-level open database limit when writing queries.

If you believe Error 925 is occurring for a reason other than a query that has more than eight database openings, restarting Adaptive Server should clear the problem.

Version in which this error is raised

All versions

# **Error 926**

Severity

14

Message text

Database '%.\*s' cannot be opened. An earlier attempt at recovery marked it 'suspect'. Check the SQL Server errorlog for information as to the cause.

Explanation

This error occurs when you attempt to reference a database that has been marked suspect in one of the following circumstances:

- During start-up of Adaptive Server.
- By the System Administrator as a result of certain critical errors.

This is a serious error and must be corrected if you want to access your database again.

**Note** This error may be caused by a hardware problem.

Error 3414 is a related error which occurs during startup when Adaptive Server cannot complete the recovery of a database. Refer to Error 3414.

Since the 926 error is the result of an earlier error or action, the recommended action is to determine what caused the database to be marked suspect.

In order to determine the cause, check the Adaptive Server error log for error messages for the database in question and try to eliminate those first by using the troubleshooting procedures in this manual.

Depending on why the database was marked suspect, you may choose to remove its suspect flag if you are certain that the critical error which caused the database to be marked suspect has been resolved (for example, if one of the database devices was not available when Adaptive Server was started and you are sure that the device is available now). If you choose to reset the suspect status, refer to "How to Reset a Database's "suspect" Status" in the Encyclopedia of Tasks chapter.

If you cannot find any procedures recommended for your specific errors, call Sybase Technical Support for assistance.

If the specified database does not contain important data or if you have a known, clean backup of it, you may choose to drop it first, re-create it, and then load the clean database dump into it. Refer to "How to Drop a Database When drop database Fails"in the Encyclopedia of Tasks chapter for information on how to drop a database that has been marked suspect.

Before loading the database dump into the newly created database, make sure that the new database and the dumped database have the same data and log mapping, and the same user segment definitions. Refer to Error 2558 for information about how to do this.

Additional information

Before calling Technical Support, have the following information available:

- Server version and SWR version level
- Server error log, including boot sequence and all errors
- Operating system error log
- select \* from master..sysusages output
- select dbid, name, status from sysdatabases output

Action

Text of all the error messages

Version in which this error is raised

All versions

### Error 930

Severity

14

Message text

Database '%.\*s' cannot be opened because either an earlier system termination left LOAD DATABASE incomplete or the database is created with 'for load' option. Load the database or contact a user with System Administrator (SA) role.

Explanation

This error occurs when you attempt to reference a database:

- Whose load database process has been terminated before completion, or
- That was created with the for load option and that has not been loaded yet.

Eliminate the 930 error by determining which of the above situations applies to you and then following the appropriate set of steps below.

#### **Previous Load Database Failed**

Since the 930 error is, in this case, the result of an earlier error, the recommended action is to determine what caused the load database process to be terminated before completion.

- 1 Check the Adaptive Server and Backup Server error logs for error messages about the database in question, and try to eliminate those first by using the troubleshooting procedures in this manual. If you cannot find any procedures recommended for your specific errors in this manual, call Sybase Technical Support for assistance.
- 2 Examine your operating system error log to determine if hardware errors may have caused the corruption. If errors of this type occurred, solve the problem that caused them.
- 3 Enter the load database command again.

#### Incorrect Use of create database for load

Load the database before you try to reference it.

If you do not have enough space allocated to the specified database and get Error 3105 when you attempt to load the database, use one of the following methods to increase the size of the database to be loaded:

Action

 Drop the newly created database first and then re-create it with the size specified in the Error 3105 message. If you cannot drop the database with drop database because the database has been marked suspect, and you are getting Error 926, refer to "How to Drop a Database When drop database Fails".

#### Or:

• Use the command alter database db\_name for load.

To avoid 2558 errors or a remapped database, the database being loaded into must be identical to the dumped database in terms of data, log, and segment mapping. Refer to Error 2558 for more information.

If the specified database is the default database for a certain user, that user will get Errors 930 and 4001 and will be put in the master database when they connect to the Adaptive Server. Use the following command if you want to change that user's default database:

```
1> sp_modifylogin user_name, defdb, database_name
2> go
```

#### Additional information

Before calling Technical Support, have the following information available:

- Server version and SWR version level
- Server error log
- Backup Server error log
- Operating system error log
- select \* from master..sysusages output
- select \* from master..sysdatabases output
- Text of all the error messages

Version in which this error is raised

All versions

## Error 935

Severity

10

Message text

WARNING - the timestamp in database '%.\*s' is approaching the maximum allowed.

#### Explanation

Each database has one global timestamp which is kept in memory in a structure called a dbtable. The timestamp is not a date and time; rather, it is a sequence number which keeps track of modifications of pages within the database. Each time a page in the database is modified, the page gets the current timestamp and the global timestamp gets incremented. The global timestamp "travels" with a database through dumps, loads and upgrades. Timestamps are critical during recovery, to ensure that transactions are properly rolled forward or rolled back. The global timestamp is also used for timestamp columns.

The maximum value for timestamps is very high (0xffff 0xfffffff), so it is very unlikely that under normal circumstances a database will reach this limit. However, use of some unsupported database maintenance commands can cause a higher than expected global timestamp value.

Each time dbtable is created for the database, Adaptive Server checks whether the timestamp value is approaching the maximum by comparing the current timestamp value with a threshold value defined by Adaptive Server. Error 935 is raised if the timestamp value exceeds this threshold.

Error 935 gives you advance warning about a serious impending problem.

**Warning!** After Error 935 is raised, only a few more transactions are possible in the database. If you do not address the problem, the timestamp value will reach the maximum and the database will no longer be usable.

Database dump/load is *not* an option to address this problem. When you receive Error 935, re-create the database in question as soon as possible using these steps:

- bcp out all table data.
- 2 defincopy out all procedures, rules, defaults and triggers.
- 3 Use the drop database command to drop the database.
- 4 Use the create database command to re-create the database.
- 5 Create all tables.
- 6 bcp in all table data.
- 7 Create indexes.
- 8 defincopy in all procedures, rules, defaults and triggers.
- 9 Check that the user IDs in sysusers in the restored database are consistent with master..syslogins. Mismatched user IDs in databases can lead to permission problems.

Action

Scripts are recommended for reliable re-creation of the database objects.

Additional information

Refer to the glossary for additional information about timestamps and dbtable. Refer to "Developing a Backup and Recovery Plan" in the *System Administration Guide* for complete information about how to safely re-create databases.

Version in which this error is raised

All versions

### Error 940

Severity

26

Message text

Dbtable in wrong state for operation: %S\_DBT.

Explanation

Adaptive Server tracks the status of each open database using a memory structure called a dbtable, which contains state information such as the number of open transactions in the database, the number of open objects, keep counts that ensure proper use of each dbtable, and so on. Error 940 is raised when a database operation is attempted which is incompatible with the current state of its dbtable.

Error 940 is due to an internal Adaptive Server problem. It results in a stack trace and prevents further work in the server.

The error is raised with the following states:

| State | Meaning                                                             |
|-------|---------------------------------------------------------------------|
| 1     | Database is being dropped but the dbtable is not marked for         |
|       | dropping.                                                           |
| 2     | dbtable was marked for dropping by a task other than the one        |
|       | dropping the database.                                              |
| 3     | Database is being dropped but the dbtable's keep count is not zero. |
|       | This state is only raised by diagserver.                            |
| 4     | Database is being dropped but is not marked active.                 |
| 5     | dbtable is being locked but the database is not active.             |
| 6     | While decrementing the dbtable keep count, it was found to be less  |
|       | than zero.                                                          |
| 7     | Illegal attempt by a process to increment the keep count.           |
| 8     | Similar to state 7.                                                 |
| 10    | Invalid pointer to dbtable structure.                               |

| State | Meaning                                                                                             |
|-------|----------------------------------------------------------------------------------------------------|
| 11    | While terminating use of a dbtable, the keep count was found to be less than zero.                  |
| 12    | Attempted to unlock a dbtable which is not currently locked.                                        |
| 13    | Attempted to cleanup a dbtable not marked for cleanup.                                              |
| 14    | A non-system task attempted to update the keep count.                                               |
| 15    | Attempted to update a newly created dbtable which is not marked as created. (Raised by diagserver.) |
| 16    | Similar to state 14                                                                                 |
| 17    | Attempted to free a dbtable not marked for cleanup. (Raised by diagserver.)                         |
| 18    | Attempted to free a dbtable whose keep count is not 1.                                              |
| 19    | Retrieved a dbtable from the free list, but the dbtable is not marked as free.                      |
| 20    | Illegal attempt to mark a dbtable active (raised by diagserver).                                    |
| 21    | Illegal attempt by a process that does not own a dbtable to keep it.                                |
| 22    | Attempted to uninstall a dbtable that is not in the appropriate state ((raised by diagserver).      |
| 23    | Attempted to uninstall a dbtable that is not on the active chain.                                   |
| 25    | Database is not in 'drop' state as expected.                                                        |
| 26    | dbtable was found to be free although it is not marked free.                                        |
| 27    | dbtable was found to be free although its keep count is non-zero.                                   |
| 29    | dbtable is found to be active although it is not marked active.                                     |
| 30    | More than one dbtable is found for a database.                                                      |

Action

Shut down and restart the server. If the problem persists, call Sybase Technical Support. You may need to upgrade to a version in which the problem is resolved.

Additional information

Have the following information ready when you call Technical Support:

- Server version and SWR rollup level
- Server error log

Version in which this error is raised

11.5.1 and earlier

# Error 941

Severity

20

Message text

Illegal database context operation.

Explanation

The Adaptive Server Database Context Manager controls access to databases. Any process opening or closing a database must do so through this subsystem, which maintains a list of open databases, the server user ID (suid) accessing the database, and other information in memory. The manager also accesses the Process Status Structure (PSS), which is a memory structure associated with each process describing the state of the process and usage of various resources used by the process.

Error 941 is raised when the Database Context Manager encounters a problem in fulfilling a database context change request.

Error 941 occurs with the following states:

| State | Meaning                                                                                                    |
|-------|----------------------------------------------------------------------------------------------------|
| 1     | A request is made to close the current database and return the context to the previous database for the requestor. However there is no previous database on the context list. |
| 2     | A request is made to close the last database open for the requestor.<br>However the context list indicates that this is not the last open database.                           |
| 3     | A database close request does not include a context for the action (such as returning to the previous database).                                                              |
| 4     | A request is made to initialize the context list. However the list is not empty and cannot be initialized.                                                                    |

Error 941 is due to corruption of the PSS or other memory structures.

Action

Shut down and restart Adaptive Server to clear any memory corruption. If the problem persists, increase the value of the number of open databases parameter.

Version in which this error is raised

All versions

# Error 945

Severity

21

Message text

### Version 11.0.3 and Later

Unable to locate page %ld for database id %d in the in-memory copy of Sysusages (spid=%ld). This is an internal error. Please contact Sybase Technical Support.

#### Version 11.0.2 and Earlier

Function %s was asked to locate page %ld in database %ld. The page number is invalid for the database.

**Note** This error may be caused by a hardware problem.

### Explanation

Action

When the Adaptive Server Open Database Manager requests a page (for allocating extents and a number of other operations), it receives a page number and a pointer to a disk map array. It then determines the index of the map element that contains the target page and returns that index. When Adaptive Server cannot find the requested page number in the database disk map array, Error 945 occurs.

Possible causes of Error 945 are:

- Memory corruption.
- Bad allocation page pointers (sysusages table corruption).
- Shut down and restart Adaptive Server. If the corruption is in memory, this should clear the 945 error. If Error 945 persists, go on to step 2.
- Check your record of sysusages information for the database in the error message against what is currently in master..sysusages. (If you do not have a record of your sysusages information, try sp\_help database name to get a subset of the sysusages information.) To determine the sysusages information currently held by Adaptive Server, type:

```
1> select * from sysusages where dbid = database_ID
2> go
```

where *database\_ID* is the number from the error message output.

- If the information you have on record for that database does not match what is currently in sysusages, refer to "Restoring Device and Database Information in the System Catalog" in the Encyclopedia of Tasks chapter for information about restoring a corrupted sysusages table.
- If the information you have on record for that database matches what is currently in sysusages, the database specified in the error message is corrupt. Restore the database from known, clean backups.

Version in which this

All versions

error is raised

# Error 950

Severity

14

Message text

Database '%.\*s' is currently offline. Please wait and try your command again later.

Explanation

The Adaptive Server Database Context Manager controls access to databases. Any process opening or closing a database must do so through this subsystem. Error 950 is raised when the Database Context Manager is unable to honor a database access request because the database is offline, and is not available for general use.

During a load database, Adaptive Server takes the database being loaded offline, and the database remains in this state until it is brought back online.

During an Adaptive Server installation upgrade, a database is marked offline when loading the transaction log that is to be upgraded. You may see 950 errors:

- If the load completed and the upgrade was successful, but the database was not brought back online.
- If the upgrade failed, leaving the database offline.

Action

If a load is in progress, complete the load sequence (including any loads of transaction log dumps), then use online database to make the database available for use.

If this error is raised due to an upgrade failure, the corrective action depends on several factors:

- The original Adaptive Server version, and the version to which you are upgrading.
- The phase of the upgrade process where failure occurred.
- Whether the database(s) being upgraded has tables or other objects marked for replication. If the transaction log is not drained because log records are waiting to be processed by the Log Transfer Manager, the upgrade process for that database will fail, leaving the database offline.

Refer to "Recovering From a Failed Installation or Upgrade" in the Installation and Configuration Guide for your platform to determine how to proceed.

Additional information

If you use Replication Server, you must disable replication before attempting to upgrade. Refer to your platform's Adaptive Server installation guide for further information. For example, if upgrading to version 12.5, see "Preparing to upgrade servers with replicated databases" in the installation guide.

Have the following information ready when you call Sybase Technical Support:

- Server version and SWR rollup level
- Text of all error messages

Version in which this error is raised

All versions

# **Page Manager Errors**

This section contains error messages for the Adaptive Server Page Manager.

## **Error 1105**

Severity 17

Message text Can't allocate space for object '%.\*s' in database '%.\*s' because '%.\*s'

segment is full/has no free extents. If you ran out of space in syslogs, dump

the transaction log. Otherwise, use ALTER DATABASE or sp\_extendsegment to increase size of the segment.

Explanation This error occurs when Adaptive Server is unable to allocate space in a

database. The state of the error indicates what type of space could not be

allocated:

Table 3-4: Allocation error: type of space

| Type of Space That Cannot Be Allocated |                         |           |           |  |
|----------------------------------------|-------------------------|-----------|-----------|--|
| State 1                                | State 2                 | State 3   | State 4   |  |
| Data space                             | Extent allocation space | Log space | Log space |  |

1105 errors are written to the error log only when they occur during the checkpoint process. When a user process encounters this error, the message is returned to the client application without being written to Adaptive Server's error log.

To correct the error, you must know:

- The Server version level.
- Whether the error occurred during run time or during recovery:
  - Run time is a period during which Adaptive Server performs normal daily activities, such as receiving a query from a client application, processing a transaction, or returning results from a transaction.
  - An Adaptive Server is in recovery when doing activities such as restarting, performing the processing that occurs after a database dump is loaded, and performing the processing that occurs after a transaction dump is loaded.
- The state of the error: 1, 2, 3, or 4.

The state of the citor, 1, 2, 3, or

Use the sections below to correct the error, depending on whether the error was at run time or during recovery.

Action

#### **Runtime 1105 Errors**

If the error occurred during runtime, use the next section to correct the error. Refer to "Recovery 1105 Errors" if the error occurred during recovery.

#### Runtime 1105 Errors: State 1 or State 2

The data segment is full on the indicated data base. To obtain more data space, do one or both of the following:

- Use alter database or sp\_extendsegment to increase the size of the data segment.
- Drop objects from the database or delete rows from a table.

#### Runtime 1105 Errors: State 3

The log segment is full on the indicated database. To clear space in the log, perform the following steps:

1 Determine approximately how many pages the transaction log occupies using the commands:

```
1> use database_name
2> go
1> select data_pgs (8, doampg)
2> from sysindexes where id=8
3> go
```

where "8" is the ID for syslogs. The result is the number of data pages (2K pages on most operating systems) that the transaction log occupies.

**Note** The query results may be inaccurate by as many as 16 pages, but using the query is much faster than counting the rows in the transaction log.

2 Dump the inactive portion of the transaction log using the dump transaction command. If this command fails with the 1105 error, retry the command using the with truncate\_only option. If this command also fails with the 1105 error, run dump transaction with no\_log.

**Note** Using the dump transaction with no\_log command can result in an 813 error. Therefore, do not use dump transaction with no\_log unless it is absolutely necessary (when dump transaction with truncate\_only will not truncate the log).

3 Repeat step 1. If the transaction log occupies significantly fewer pages, continue with step 4..

If, however, there are still a large number of pages in the syslogs table, an outstanding transaction is probably preventing the log from being cleared. If this is the case, choose one of the following options:

- Refer to "How to Detect and Clear Long-Running Transactions" in the Encyclopedia of Tasks chapter.
- Restart Adaptive Server and repeat step 2. When Adaptive Server starts and this database is recovered, the outstanding transaction is rolled back, allowing the log to be cleared by a subsequent dump transaction. Depending on the size of the outstanding transaction, rolling back the transaction during startup recovery may be significant.
- 4 If the dump transaction command was executed with either the no\_log or the truncate\_only options in step 2, dump the database now, because these options prevent subsequent changes recorded in the log from being used to recover from a media failure. You must do a dump database now to ensure the recoverability of subsequent database modifications using transaction logs.

**Note** This database dump is not required if your backup and recovery procedures do not include saving the transaction logs for media failure recovery.

Do not assume that the occurrence of 1105 errors automatically means your transaction log is too small. If the data and the log are on the same segment, either the State 1 and State 2, or the State 3 actions may free enough space without increasing the size of the transaction log.

If you are concerned that your transaction log is not large enough for your Adaptive Server, refer to "Creating and Managing User Databases" in the *System Administration Guide* and read the section "Estimating the Transaction Log Size" before deciding to increase the log size. If appropriate, refer to the *ASE Reference Manual* for more information about the alter database command used to increase log size. Remember that once they have been increased, log and database sizes cannot be decreased.

The above procedures may not be effective in resolving the 1105 errors due to excessive data growth in mixed data and log segments; you may need to move the data to a different device in this situation.

### Runtime 1105 Errors: State 4

The log space is full on the indicated database. LCT (last chance threshold) was trying to empty the log but ran out of space trying to log information. Perform the same procedure as in "Runtime 1105 Errors: State 3".

If dbcc checktable on syslogs shows space available in the transaction log, check your sysusages system table. Error 1105 may occur if the unreservedpgs column for this database has NULL values in it when it should have numeric values. Update that column to 0 (instead of NULL).

### **Runtime 1105 Errors: Replicated Databases**

You may see 1105 errors when the log is full (States 3, 4) on a database that is replicated or has been loaded from a replicated database. This occurs because Adaptive Server is unable to truncate the log past the LTM truncation point, even with truncate log on checkpoint set.

To correct this problem, instruct the server to ignore the LTM truncation point for the database:

```
1> dbcc settrunc (ltm, ignore)
2> go

1> dump transaction with truncate_only
2> go
```

The server will now be able to truncate the log.

### Runtime 1105 Errors: tempdb

1105 errors occur on tempdb while Adaptive Server is processing transactions, never during recovery.

The tempdb transaction log behaves just like a user database transaction log with the sp\_configure option trunc log on chkpt set on. But data management is more difficult with tempdb because it is more difficult to get information about space use: worktables cannot be referenced by the user, and the log is truncated approximately every 60 seconds. The default size of tempdb is 2MB when Adaptive Server is installed.

**Note** Read all relevant sections about transaction log management in the *System Administration Guide* and the *Reference Manual* before making any changes at your site.

Possible causes of the 1105 error in tempdb, and their symptoms and solutions include:

Table 3-5: Causes of Error 1105 in tempdb

| Symptom                       | Possible Causes                                                                                                    | Solution                                                                                                    |
|-------------------------------|----------------------------------------------------------------------------------------------------|----------------------------------------------------------------------------------------------------|
| Too many<br>transactions fill | Doing too much work in tempdb (or temporary tables) fills up the log.                                                                                    | Design your application for more efficient use of tempdb.                                                                                                    |
| up tempdb<br>transaction log. | Processing more transactions per 60 seconds than can be logged in tempdb with current space.                                                             | Increase size of tempdb's transaction log (refer to alter database in the Reference Manual for details) or perform manual dump transaction with truncate only commands on tempdb. |
| One transaction is too big.   | Your transaction may create a Cartesian product which fills the log.                                                                                     | Rewrite the transaction to avoid Cartesian products and long individual queries.                                                                                                  |
|                               | There may be too many steps between the begin transaction and the commit transaction.                                                                    | Read about transaction log management in the<br>System Administration Guide and the<br>Reference Manual for information and<br>suggested strategies.                              |
|                               | A single statement such as insert,<br>delete or update may involve so many<br>rows that the transaction log fills up<br>before the statement can finish. |                                                                                                    |

### Recovery 1105 Errors

If the 1105 error occurred during run time, use the section "Runtime 1105 Errors" to correct the error. If the error occurred during recovery, use the procedure below which corresponds to the database on which the 1105 error occurred:

- A user database
- The master database

The model database

### Recovery 1105 Errors on a User Database

Use the following procedure to correct 1105 errors on a user database which occur during recovery:

1 Manually set the database's status to no chkpt on recovery and single-user:

**Warning!** Because the database was marked suspect on the original recovery attempt, this procedure also resets some internal status bits to allow the database to recover normally. Therefore, *do not use this procedure under any other circumstances*, or you may create additional serious problems.

```
1> sp_configure "allow updates", 1
2> go

1> begin transaction
2> go

1> update master..sysdatabases
2> set status = status & ~256
3> where name = "database_name"
4> go

1> update master..sysdatabases
2> set status = status | 4112
3> where name = "database_name"
4> go
```

2 Check that each of the above update commands affected only one row. If more than one row was affected, issue a rollback transaction. Otherwise, commit the transaction and shut down Adaptive Server:

```
1> commit transaction
2> go
1> shutdown
2> go
```

- 3 Restart Adaptive Server.
- 4 Dump the transaction log with the no\_log option and reset the database status:

```
1> use master
2> go
1> dump tran database_name with no_log
2> go
```

```
1> sp_dboption database_name, "no chkpt", false
2> go
1> sp_dboption database_name, single, false
2> go
1> use database_name
2> go
1> checkpoint
2> go
1> sp_configure "allow updates", 0
2> go
```

### Recovery 1105 Errors on the master Database

If an 1105 error occurs on the master database during recovery and Adaptive Server will not run, correct the problem with the following procedure:

- 1 Create a runserver file that includes the 3607 trace flag. This trace flag allows Adaptive Server to restart without going through normal recovery, and should only be used in this procedure. Refer to "How to Start Adaptive Server with Trace Flags" in the Encyclopedia of Tasks chapter for instructions.
- 2 Start Adaptive Server with the 3607 trace flag using the runserver file created in step 1. The recovery process will perform the minimum actions required to allow access to each database, including master.
- 3 Once Adaptive Server has restarted and the master database is accessible, dump the transaction log with the no\_log option and shut down the Adaptive Server:

```
1> dump tran master with no_log
2> go
1> shutdown with nowait
2> go
```

**Note** It is mandatory that you use shutdown with nowait here. Failure to use the with nowait option will suicide every database's transaction log.

4 Restart Adaptive Server with the original runserver file. The database should recover normally. Now dump the master database:

```
1> dump database master
2> to logical_dump_device
3> go
```

### Recovery 1105 Errors on the model Database

If an 1105 error occurs on the model database during recovery,

Adaptive Server may not start. The error occurs because the tempdb database is required to start Adaptive Server, but it cannot be built due to the problem with model. To correct the problem and restart Adaptive Server follow these steps:

- 1 Create a new runserver file that includes the 3608 trace flag. This trace flag causes Adaptive Server to recover only the master database. Refer to "How to Start Adaptive Server with Trace Flags" in the Encyclopedia of Tasks chapter for instructions.
- 2 Start Adaptive Server with the 3608 trace flag using the runserver file created in step 1.
- 3 Manually set model status to no chkpt on recovery and single-user, as follows:

```
1> sp_configure "allow updates", 1
2> go
1> begin transaction
2> go
1> update master..sysdatabases
2> set status = status & ~256
3> where name = "model"
4> go
1> update master..sysdatabases
2> set status = status | 4112
3> where name = "model"
4> go
```

4 Check that each of the above update commands affected only one row. If more than one row was affected, issue a rollback transaction. Otherwise, commit the transaction and shut down Adaptive Server:

```
1> commit transaction
2> go
1> shutdown with nowait
2> go
```

- 5 Restart Adaptive Server, using your regular runserver file.
- 6 Execute the following command to truncate the inactive portion of the transaction log in model:

```
1> dump tran model with no_log
2> go
```

7 Reset the database options on model with the following command:

```
1> sp_dboption model, "no chkpt", false
2> go
1> sp_dboption model, single, false
2> go
```

- 1> use model
- 2> qo
- 1> checkpoint
- 2> go
- 8 Disable updates to the system catalog and shut down Adaptive Server:

```
1> sp_configure "allow updates", 0
2> go
1> shutdown with nowait
2> go
```

**Note** It is mandatory that you use shutdown with nowait here. Failure to use the with nowait option will suicide every database's transaction log.

9 Restart Adaptive Server.

Version in which this error is raised

All versions

## **Error 1108**

Severity

21

Message text

Cannot deallocate extent %ld, database %d. Object id %ld, index id %d, status %d in extent does not match object id %ld, index id %d, status %d in object being deallocated. Run DBCC CHECKALLOC.

Explanation

Error 1108 occurs when Adaptive Server is deallocating an extent, if the extent information on the allocation page does not match the information for the object being deallocated. This can be caused by corruption of the allocation page or memory corruption.

A software problem can cause this error to occur:

- During rollback of a transaction
- When rows for an object are being deleted or updated
- When an object is being dropped

This is a serious error as it indicates corruption has occurred.

Error 1108 is only raised by diagserver.

Action

- 1 Run dbcc checkalloc on the database named in the message. Resolve any errors reported by dbcc checkalloc using information about those errors in this manual.
- 2 If errors still exist, restore the database from a clean backup or call Sybase Technical Support.

Additional information

If you need assistance from Sybase Technical Support, have the following information available when you call:

- Server version and SWR version level
- Server error log
- Text of all error messages
- Operating system error log

Version in which this error is raised

All versions

### **Error 1120**

Severity

20

Message text

Attempt to call pg\_readalloc on page %ld which is not an allocation page.

Explanation

Allocation pages are used to track space in the database. Each allocation page for an object has an entry in the Object Allocation Map (OAM) for that table or index. The OAM entry for each allocation page stores the number of used and unused data/index pages on that allocation page.

Error 1120 occurs when you have an invalid page number for an allocation page in the allocation section of an OAM. In this case, Adaptive Server will not have accurate information about which pages have been allocated.

This is a very serious error as Adaptive Server cannot correctly insert or update data when it occurs. Action should be taken immediately or further database corruption will occur.

Action

Use the page number in the error message to identify the object (and thus the database) that is affected by the error. Refer to "How to Find an Object Name from a Page Number" in the Encyclopedia of Tasks chapter for details.

To recover from Error 1120, restore your database either using bcp or from clean backups. Refer to "How to Rescue Data from a Corrupted Table" in the Encyclopedia of Tasks chapter for information about using bcp to save your data.

#### Additional information

For information about OAM pages, refer to "Checking Database Consistency" in the *System Administration Guide* and see the section "Understanding Page and Object Allocation Concepts".

If you need assistance from Sybase Technical Support, have the following information available when you call:

- Server version and SWR version level
- Server error log
- Text of all error messages
- Operating system error log
- Output of dbcc page for the corrupted page
- Output of dbcc checkalloc for the database identified by dbcc page

Version in which this error is raised

All versions

## **Error 1124**

Severity

20

Message text

Failed to get lock on allocation page %ld.

Explanation

Adaptive Server uses allocation pages to track space in the database. Allocation pages are updated when an object's space requirements change.

Adaptive Server raises Error 1124 due to the following sequence of events:

- A server process acquires a lock on an object's allocation page in order to allocate pages for the object.
- An exception occurs during allocation. This necessitates "undoing" the allocation steps.
- The server is unable to acquire a lock necessary to abort the allocation, resulting in Error 1124.

This error may be accompanied by a kernel error ("Current process infected with %d"); Error 945 ("Unable to locate page %ld for database id %d in the inmemory copy of Sysusages (spid=%ld). This is an internal error. Please contact Sybase Technical Support."); Error 1205 ("Your server command (family id #%d, process id #%d) was deadlocked with another process and has been chosen as deadlock victim. Re-run your command.") or other errors.

Error 1124 is due to an Adaptive Server problem when rolling back space allocation.

Action

When Error 1124 is accompanied by a 945 error on tempdb (dbid = 2), which is not resolved by shutting down and restarting the server, there may be insufficient space on tempdb or a problem with tempdb storage. You can resolve these problems by following the instructions in "How to Reduce the Size of tempdb" in the Encyclopedia of Tasks chapter.

In all other instances of the 1124 error, call Sybase Technical Support.

Additional information

Have the following information ready before calling Sybase Technical Support:

- Server version and SWR rollup level
- Server error log

Version in which this error is raised

11.5.x and earlier

## **Error 1127**

Severity

22

Message text

Internal Error: The OAM has no room for new inserts. Check OAM for object %ld, index %d.

Explanation

The Object Allocation Map ( OAM) tracks information about the allocation and deallocation of storage space for tables and indexes. At least one OAM page exists for each table (except syslogs and sysgams) and for the table's indexes. The OAM page has an entry for each allocation page used by the object. The first OAM page for an object has a maximum of 240 entries, and any subsequent OAM pages have a maximum of 250 entries per page.

When a new page is allocated for the table or index:

• The appropriate OAM page is updated.

- If necessary, a new OAM entry is created for the allocation page which controls the page being added.
- If necessary, a new OAM page is created and linked in to the current OAM page chain for the object. This occurs when there are no available slots for a new OAM entry in any existing OAM page for the object.
- The total number of entries in the object's OAM (corresponding to the total number of allocation pages with extents for this object) is adjusted during table updates and also during database recovery.

#### Error 1127 is raised:

- If the total number of entries for all OAM pages for the object exceeds its upper limit (overflow in OAM page header). This can happen if the table grows and occupies space on many allocation pages.
- If the total number of entries is corrupted. This is due to an Adaptive Server problem.

There are different ways to correct this error, depending on the conditions under which it occurred and the nature of the OAM problem. Other errors may also be raised at the same time.

If this error is raised when you attempt to start Adaptive Server and the Server hangs, the database may be marked suspect; contact Sybase Technical Support for assistance.

If the error occurs during a table update (for example during a bulk copy operation), follow these steps:

- If the object is a system table (a system table's object ID is less than 100) and the index ID is *not* 0, refer to "How to Fix a Corrupted Index on System Tables" in the Encyclopedia of Tasks chapter for instructions on how to repair the system table index.
  - If the object is a system table and the index ID is 0, contact Sybase Technical Support. They may be able to help you repair the corruption but it may be necessary to restore the database from clean backups.
  - If the object encountering the error is *not* a system table, continue with step 2.
- 2 If this is a user table, the problem may be due to an overflow in the OAM page header (although this is unlikely), or corruption of the page header. Run the following command to display OAM page information (you must have sybase\_ts\_role granted to you to run this and also run dbcc traceon(3604) first):

Action

```
1> dbcc listoam(database_name, object_ID, index_ID)
2> go
```

### For example:

```
1> dbcc listoam(pubs2, 104001776, 0) 2> go
```

Objid: 104001776 indid: 0

OAM pg cnt: 1 Entry cnt: 1 Rows: 18 Rows Per pg: 6 Used pgs: 4 Unused pgs: 4

OAM status bits set: PG\_OAMPG, PG\_OAMSORT

OAM pg # 520 has the following entries (allocpg:used/unused):

512: 4/ 4

DBCC execution completed. If DBCC printed error messages, contact a user with System Administrator (SA) role.

Call Sybase Technical Support with this information.

#### Additional information

For more information about OAM pages, refer to the section "Understanding Page and Object Allocation Concepts" in "Checking Database Consistency" in the *System Administration Guide*.

Before calling Sybase Technical Support, have the following information ready:

- Server version and SWR version level
- Text of all error messages
- Server error log
- Output of dbcc listoam command for the table

Version in which this error is raised

All versions

### **Error 1129**

Severity

10

Message text

The requested update to the OAM for object %ld, dbid %ld, index %d, oam page %ld, would cause a negative page count. allocation page: %ld, oamarray used: %ld, oamarray unused: %ld, deltaused: %ld, deltaunused:

%ld, spid: %ld. Contact your System Admin.

Explanation

Most tables and all indexes have at least one Object Allocation Map (OAM) page. A single OAM page holds information about up to 250 allocation pages (248 if the object is an identity column). Each allocation page for an object has an entry in the OAM pages for that table or index. The OAM entry for each allocation page stores the number of used and unused data and index pages on that allocation page.

When a new page is needed or a page is deallocated, the OAM entry has to be updated. The number of used and unused pages on the allocation page is not allowed to be less than 0. Error 1129 occurs if the number becomes less than 0.

Action

Look at the error message to determine the object ID and the index ID. If the object encountering the error is *not* a system table (a system table's object ID is less than 100), continue with step 2.

If the object is a system table and the index ID is *not* 0, refer to "How to Fix a Corrupted Index on System Tables" for instructions on how to repair the system table index.

If the index ID is 0, contact Sybase Technical Support. They may be able to help you repair the corruption but it may be necessary to restore the database from clean backups.

2 For user tables, if the index ID is 0 or 255, continue with step 3.

If the index ID is *not* 0 or 255, translate it into an index name:

```
1> use database_name
2> go
1> select name from sysindexes
2> where id = object_ID and indid = index_ID
3> go
```

To ensure that the information needed to re-create the index is available, run sp\_helpindex on the index prior to dropping it.

Drop the index.

Re-create the index. This clears the corruption in most cases.

Run dbcc checktable on the table to verify that the corruption is gone.

- 3 If the index ID is 0 or 255, do one of the following:
  - Restore the database from clean backups.
  - Refer to "How to Rescue Data from a Corrupted Table" in the Encyclopedia of Tasks chapter.

#### Additional information

For more information about OAM pages, refer to the section "Understanding Page and Object Allocation Concepts" within "Checking Database Consistency" in the *System Administration Guide*.

If you need to call Sybase Technical Support, have the following information ready:

- Server version and SWR version level
- Text of all error messages
- Server error log
- dbcc listoam(database\_name, object\_ID, index\_ID) output (you must have sybase\_ts\_role granted to you to run this and also run dbcc traceon (3604) first)

Version in which this error is raised

All versions

## **Error 1131**

Severity

22

Message text

The OAM for object %ld, index %d, oam page %ld, database=%d, is currently allocated to another object.

Explanation

The Object Allocation Map (OAM) tracks information about the allocation and deallocation of storage space for tables and indexes. At least one OAM page exists for each table (except syslogs and sysgams) and for the table's indexes. Each allocation page used by the object has an entry in the OAM page, showing the number of used and unused data/index pages on that allocation page.

Error 1131 is raised when Adaptive Server attempts to validate an OAM page belonging to an object, and determines that the page is actually allocated to a different object.

Error 1131 occurs with the following states:

| State | Meaning                                                                                                    |
|-------|----------------------------------------------------------------------------------------------------|
| 1     | While updating the used and unused counts for an OAM entry, the OAM page is found to be allocated to a different object. This error is raised only by <i>diagserver</i> .    |
| 3     | While checking the validity of an OAM page, it is found that the page is allocated to a different object. This state of Error 1131 is raised in versions 11.5.x and earlier. |

#### Action

1131 errors are often seen when you use the system functions data\_pgs, reserved\_pgs, used\_pgs, or rowent in a very active database, or a highly volatile database such as tempdb, where objects are being created and dropped frequently. The error can occur:

- if you use and invalid object id in the function;
- if the page is allocated to another object, or is uninitialized.

Use trace flag 1116 to suppress the 1131 error when using these system functions in an active or volatile database environment.

#### Additional information

For help with trace flags, see "How to Start Adaptive Server with Trace Flags" in the Encyclopedia of Tasks chapter.

Version in which this error is raised

All versions

### **Error 1133**

Severity

22

Message text

Page %ld was expected to be an OAM page for %ld and it is not.

Explanation

Every Object Allocation Map (OAM) page has a unique number in the database. Error 1133 occurs when an attempt by Adaptive Server to retrieve an OAM page by specifying the page number fails because there is no OAM page in the current database having that page number.

Error 1133 can occur when checkalloc is run if what is expected to be the OAM page in the OAM page linkage is not an OAM page. The linkage is accessed via the *doampg* or *ioampg* column for the object in sysindexes. (*doampg* is the sysindexes pointer to the *data* pages' OAM. *ioampg* is the sysindexes pointer to the *index* pages' OAM.)

This error can also occur when, due to a problem with Adaptive Server, the OAM page number that is requested is greater than the maximum page number for the database.

In these cases, Error 1133 is a serious error and may result in reading the wrong OAM page into data cache and corrupting a buffer in the process.

Action

1 Use the procedure described in "How to Find an Object Name from a Page Number" in the Encyclopedia of Tasks chapter to translate the page number displayed in the error message into an object ID and an index ID. 2 If the corruption is on a user table's index (object ID is 100 or greater, and the index ID is between 1 and 250), dropping and re-creating the index should clear the corruption.

Use sp\_helpindex to list all indexes on the table and then rebuild all the nonclustered indexes using one of two methods:

• If the index ID is between 1 and 250, drop and re-create each nonclustered index on the table.

#### Or:

- If a clustered index also exists on the table, drop and re-create it, which causes all nonclustered indexes to be automatically rebuilt. If your table is large, you may not have the space to do this (a rule of thumb is that 150 percent of your table size must be available).
- 3 If the corruption is not on an index page, run dbcc tablealloc or dbcc checkalloc on the corrupted object. The output should report OAM allocation errors. Try to fix the reported allocation errors first by referring to the appropriate writeups in this manual.

If the 1133 errors persist, call Sybase Technical Support for assistance.

#### Additional information

Before calling Technical Support, have the following information available:

- Server version and SWR version level
- Server error log
- Text of all the error messages
- Operating system error log
- Output from dbcc page for the corrupted page
- Output of dbcc checkalloc for the database identified by dbcc page

Version in which this error is raised

All versions

# **Error 1141**

Severity

26

Message text

Unexpected value returned to page manager routine: %ld.

#### Explanation

Adaptive Server uses Object Allocation Map (OAM) pages to track space allocation for Adaptive Server objects. Error 1141 occurs when Adaptive Server tries to update an OAM page following page allocation or deallocation, but the update fails.

Error 1141 may be raised:

- when the database transaction log is full, so that the necessary log records cannot be written to record page allocations.
- due to an Adaptive Server problem.

The error is raised in the following states, which indicate the specific page manager activity where the OAM update failed. Pages in a given state may involve Allpages Locked (APL) tables, Data-only Locked (DOL) tables, temporary work tables or sort tables, or combinations thereof.

| State | Meaning                                                                                                    |
|-------|----------------------------------------------------------------------------------------------------|
| 1     | There was an unexpected error when determining whether to update                                            |
|       | the page counts.                                                                                            |
| 2     | OAM update failed when allocating extents; also when deallocating one or more pages in an extent.           |
| 3     | Update failed when doing post-commit cleanup following deallocation.                                        |
| 4     | Update failed when allocating an extent for an APL table.                                                   |
| 6     | Update failed when deallocating an extent for an APL table.                                                 |
| 7     | Update failed when deallocating an extent for an APL table, and there were no unused pages in extent.       |
| 8     | Update failed when performing OAM reallocation. Applies to both APL and DOL tables.                         |
| 9     | Update failed when deallocating an extent for sort pages.                                                   |
| 10    | Update failed when committing large-scale page deallocations (for example extents with no pages allocated). |

When Error 1141 occurs, a stack trace is written to the error log and the current process is terminated.

Other errors may sometimes accompany the 1141 error. For example, an 1105 error can also be raised when the tempdb transaction log becomes full. If other errors are reported, correct them using the information about those errors elsewhere in this manual. Then retry the transaction.

To check if the 1141 error resulted from a full transaction log, use the procedures outlined in "Estimating the Transaction Log Size" in the *System Administration Guide*.

Action

If the 1141 error persists after you have checked for other errors and corrected any log space problems, call Sybase Technical Support.

#### Additional information

Have the following information ready before calling Technical Support:

- Adaptive Server version and SWR Rollup level
- Server error log

Version in which this error is raised

All versions

# **Error 1142**

#### Severity

22

#### Message text

#### Version 11.0.2 and Later

Invalid OAM Page %ld. Found pstat=0x%x, object=%ld, database=%d, indid=%d.

#### Version 11.0.1 and Earlier

Invalid OAM Page %ld. Found pstat=%d, object=%S\_OBJID,database=%S\_DBID,indid=%d.

#### Explanation

Depending on what caused it, Error 1142 can be either a serious error due to actual corruption in the database or a result of misusing a system function (data\_pgs, reserved\_pgs, rowent, or used\_pgs). Error 1142 can occur during run time as well as during recovery (during Adaptive Server startup, load database, or load transaction).

#### Incorrect System Function Use

The error can occur from incorrect use of any of the following system functions that retrieve information about allocation pages:

- data\_pgs
- reserved\_pgs
- rowcnt
- used\_pgs

For example, if you incorrectly type:

```
1> select reserved_pgs (id, root) from
2> master..sysindexes
3> where id = object_ID("table_name")
```

4> go

you will get Error 1142, because the reserved\_pgs system function attempted to retrieve an invalid OAM page. (Replacing root in the above example with a correct OAM page, for example doampg, would give expected results.)

#### **Incorrect OAM Page Entries**

If you get Error 1142 and you are sure that you did not use system functions across databases, this error is a sign of serious corruption in your database. You can verify this by running dbcc tablealloc on the object or dbcc checkalloc on the database as discussed under Action, "Incorrect OAM Page Entry in sysindexes", Step 3.

Adaptive Server uses OAM pages to track how space is allocated for Adaptive Server objects. Error 1142 occurs when Adaptive Server tries to retrieve an OAM page and the status of that page indicates that it is not an OAM page. It occurs with the following states:

| State | Meaning                                                                                                    |
|-------|----------------------------------------------------------------------------------------------------|
| 1     | The status of the first OAM page indicated that it was not a valid OAM page.                                             |
| 2     | Adaptive Server encountered an invalid OAM page during recovery or during an undo or a redo of a truncate table command. |
| 3     | Adaptive Server encountered an invalid OAM page while preparing to read and install an OAM page in the buffer cache.     |
| 4     | Adaptive Server encountered an invalid OAM page during deallocation of an object page.                                   |

Action

Recovery from this error depends on why the error occurred. Follow the instructions below, depending on what caused the error.

#### **Incorrect System Function Use**

When you want to use any of the system functions specified in Explanation, "Incorrect System Function Use" across databases, select the database to be accessed with a use database command and then run the query for the current database.

#### Recovery

If Error 1142 occurred during the threshold accounting phase of recovery, the database is marked "suspect" and the object referenced in the error message output is corrupted. To determine whether the error occurred during this phase of recovery, look in the error log to determine whether the error occurred after either of the following types of messages:

• Messages like the following appear when there is nothing to recover:

00:95/07/11 15:42:56.91 server Recovery dbid 5 ckpt (4612,2) 00:95/07/11 15:42:56.92 server Recovery no active transactions before ckpt.

• Messages like the following appear after transaction recovery completes:

00:95/07/11 15:42:58.11 server Recovery dbid 7 ckpt (322,26) oldest tran=(322,25)

00:95/07/11 15:42:59.14 server 469 transactions rolled forward/back.

If Error 1142 occurred after messages like these, perform the following steps to recover from the 1142 error. Otherwise, go to "Incorrect OAM Page Entry in sysindexes".

1 Turn off threshold accounting for the database affected by the 1142 error so that it can complete recovery:

```
1> use master
2> go
1> sp_dboption database_name,
2> "no free space acctg", true
3> go
```

where database\_name is the name of the database in the error message.

- 2 For the affected database, reset the suspect status using one of the methods supplied in Chapter 2, "How to Reset a Database's "suspect" Status". Shut down and restart the server to complete recovery.
- 3 The object named in the error message is still corrupted. Follow the instructions in "How to Rescue Data from a Corrupted Table" in the Encyclopedia of Tasks chapter to recover the data.

**Note** Be sure to perform step 3 before going to step 4. Otherwise, the next time you restart Adaptive Server, the database that got the 1142 error will get it again.

4 Turn threshold accounting back on for the database affected by the 1142 error:

```
1> use master
2> go
1> sp_dboption database_name,
2> "no free space acctg", false
3> go
1> use database_name
2> go
1> checkpoint
```

2> go

where *database\_name* is the name of the database in the error message.

#### Incorrect OAM Page Entry in sysindexes

In this case, Error 1142 is a serious error and may result in reading the wrong OAM page into data cache and corrupting a buffer in the process.

Follow these steps to clear Error 1142:

- 1 Use the procedure described in "How to Find an Object Name from a Page Number" in the Encyclopedia of Tasks chapter to get dbcc page output for the page specified in the 1142 output. If the *page status bits* row has the value 0x8000, the page is a valid OAM page. If the value 0x8000 does not appear in the dbcc page output for the *page status bits* row, the page is not a valid OAM page and the object is corrupted. If it appears that the object is not corrupted, call Sybase Technical Support to determine why the 1142 error occurred.
- 2 If the corruption is on a user table's index (object ID is 100 or greater and index ID is between 1 and 250), run dbcc checktable to verify that the data page linkage is good. If checktable runs cleanly, dropping and re-creating the index should clear the corruption.

Use sp\_helpindex to list all indexes on the table, and then rebuild all the affected nonclustered indexes using one of two methods:

 If index ID is between 1 and 250, drop and re-create each nonclustered index on the table.

Or:

- If a clustered index also exists on the table, drop and re-create it, which causes all nonclustered indexes to be automatically rebuilt. If your table is large, you may not have the space to do this (a rule of thumb is that 150 percent of your table size must be available).
- 3 If the corruption is not on an index page, run dbcc tablealloc or dbcc checkalloc on the corrupted object. The output should report OAM allocation errors. Try to fix the reported allocation errors by referring to the information in this manual.

If the 1142 errors persist, call Technical Support for assistance.

Additional information

Before calling Technical Support, have the following information available:

- Server version and SWR version level
- Server error log

- Text of all the error messages
- Operating system error log
- Output from dbcc page for the corrupted page
- Output from dbcc tablealloc or dbcc checkalloc for the corrupted object

Version in which this error is raised

All versions

# **Error 1143**

Severity

22

Message text

#### Version 11.0.2 and Later

Invalid OAM Page %ld. Expected object=%ld. Found object=%ld, database=%d, pstat=0x%x, indid=%d.

#### Version 11.0.1 and Earlier

Invalid OAM Page %ld. Expected object=%S\_OBJID. Found Object=%S\_OBJID,database=%S\_DBID,pstat=%d, indid=%d.

**Explanation** 

This error occurs when the status on the page is not for an Object Allocation Map (OAM) page or the page is an OAM page and the object ID on the page does *not* match the object that the OAM page supposedly belongs to.

Error 1143 is a serious error and may result in reading the wrong OAM page into data cache and corrupting a buffer in the process.

- 1 Make a note of the object ID and index ID in the error message output.
- 2 If the corruption is on a user table's index (object ID is 100 or greater and index ID is between 1 and 250), run dbcc checktable to verify that the data page linkage is good. If checktable runs cleanly, dropping and re-creating the index should clear the corruption.

Use sp\_helpindex to list all indexes on the table and then rebuild all the affected nonclustered indexes using one of two methods:

• If index ID is between 1 and 250, drop and re-create each affected nonclustered index on the table.

Or:

Action

- If a clustered index also exists on the table, drop and re-create it, which causes all nonclustered indexes to be automatically rebuilt. If your table is large, you may not have the space to do this (a rule of thumb is that 150 percent of your table size must be available).
- If the corruption is not on an index page, run dbcc tablealloc and/or dbcc checkalloc on the corrupted object. The output should report OAM allocation errors. Try to fix the reported errors first by referring to the appropriate writeups in this manual.

If the 1143 errors persist, call Sybase Technical Support for assistance.

#### Additional information

Before calling Technical Support, have the following information available:

- Server version and SWR version level
- Server error log
- Text of all the error messages
- Operating system error log
- Output from dbcc page for the corrupted page
- Output from dbcc tablealloc or dbcc checkalloc for the object identified by dbcc page

Version in which this error is raised

All versions

# **Lock Manager Errors**

This section contains error messages for the Adaptive Server Lock Manager.

# **Error 1203**

Severity 20

Message text Caller of lock manager is incorrectly trying to unlock an unlocked object.

spid=%d locktype=%d dbid=%d object id or page number=%ld.

Explanation Before the Lock Manager tries to unlock an object, it checks to make sure the

object is in fact locked. When an object is not locked during this check, Error

1203 occurs.

This error is usually due to an Adaptive Server problem which causes an incorrect session descriptor pointer or logical page number to be passed to the

Lock Manager.

Error 1203 can occur during an insert, update, or select, particularly on a table

with an index.

Action Call Sybase Technical Support.

Additional information Before calling Technical Support, have the following information available:

Server version and SWR version level

Server error log

Output of sp\_lock

Text of all error messages

Version in which this error is raised

All versions

# **Error 1204**

Severity 19

Message text SQL Server has run out of LOCKS. Re-run your command when there are

fewer active users, or contact a user with System Administrator (SA) role

to reconfigure SQL Server with more LOCKS.

#### Explanation

This error occurs when Adaptive Server runs out of locks . The number of locks available is controlled by the Adaptive Server configuration parameter number of locks.

Following is an example of the output from sp\_configure, and a brief description of the output related to locks:

1> sp\_configure "number of locks"
2> go
Memory Used Config Value Run Value

Parameter Name
----number of locks

5000 0 5000 5000

Default

• The Memory Used column indicates the amount of memory used by the configured locks. Each lock requires 72 bytes of memory (11.5.x and earlier) or 120 bytes (11.9.x and later).

The Default column contains the default value for number of locks, 5000.

- The Config Value column contains the value to which the number of locks configuration parameter has been set with sp\_configure. If the value has not been explicitly configured, there is a 0 in this column and the default value is used.
- The Run Value column contains the value Adaptive Server is using.

Rerun the command when there are fewer active users, or ask the Sybase

System Administrator ("sa") to reconfigure Adaptive Server for more locks. Increasing the number of available locks impacts performance and memory

requirements.

**Warning!** Before making any changes to Adaptive Server, refer to the *Performance and Tuning Guide* and "Configuring Memory" in the *System Administration Guide* for information about how Adaptive Server uses memory resources.

To increase the number of locks available, complete the following steps:

1 Determine the number of locks currently configured for Adaptive Server:

```
1> use master
```

2> qo

1> sp\_configure "number of locks"

Action

307

2> go

**Warning!** If you increase the number of locks available by too many locks, Adaptive Server may run out of memory and be unable to restart. Refer to Chapter 1, "Adaptive Server Does Not Start After Altering Configuration" if you run out of memory and cannot restart Adaptive Server.

2 Choose the number of locks you want to configure and issue the following command:

```
1> sp_configure "number of locks", new_value
2> qo
```

3 Restart Adaptive Server to operate with the new values.

Additional information

Refer to the *Performance and Tuning Guide* for information about locks and other Adaptive Server resources.

Refer to "number of locks" in the *System Administration Guide* for information about the number of locks configuration parameter.

Version in which this error is raised

All versions

# **Error 1205**

Severity

13

Message text

Your server command (family id #%d, process id #%d) encountered a deadlock situation. Please re-run your command.

Explanation

This error occurs when a process tries to acquire a lock on an object that is locked by a second process when the second process is waiting for a lock on an object that has been locked by the first process. This situation is a deadlock, and can involve more than two processes.

Adaptive Server detects this situation, rolls back the transaction that has accumulated the least amount of CPU time, and notifies the application program of this action with Error 1205. This allows the other users' processes to move forward.

Deadlocks are caused by a number of situations, including:

- Transactions modify tables in different orders. There is a greater chance of deadlock between two transactions if one is processing in the sequence A
   B - C while the other runs C - B - A.
- Transactions access tables via a nonclustered index. If the optimizer chooses a different nonclustered index for the same table for two different queries, a nonclustered index is not in the physical data sequence and the two processes are acquiring page locks in a random order. Thus, there is a greater chance that one process will lock a page that the other needs.
- Transactions that use the keyword holdlock or use the set isolation level command to hold shared locks. When holdlock is appended to a select transaction it holds the shared lock for the remainder of the transaction. This increases the risk of deadlock.
- Transactions that require a long time to run. The longer a transaction runs, the more likely it is that another user will require a resource held by the transaction.

Restart the transaction that has been rolled back.

To minimize future occurrences of deadlocks, use any of the following procedures that apply to your site.

### **Application Error Handling**

Each application should have deadlock handling routines. Refer to the dbsetuserdata entry in the *Open Client DB-Library Reference Supplement* for a sample deadlock handling routine.

#### **Use Well-Constructed Transactions**

Using transactions constructed to avoid deadlocks greatly reduces their occurrence. Some techniques for writing transactions that avoid deadlock include:

- Access tables in the same order in each transaction. Use coding conventions that require all transactions that access several tables to process them in the same order.
- Access tables via a clustered index when possible. If it is not possible to change a nonclustered index to a clustered index to minimize deadlocks, then trap the deadlock error in the application and provide appropriate recovery routines.
- If you are using holdlock, decide whether you really need to be using it. Use holdlock only when you require repeatable reads within a transaction.

Action

- Avoid long-running transactions. Some ways to avoid long-running transactions are:
  - Never allow user interaction within a transaction.
  - Separate logical units of work into transactions. For example, acquiring a sequential key from a key table for use in an insert statement can be separated into transactions similar to the following (in the first set of commands, you acquire the key; in the second set of commands, you use the key to do the insert):

```
1> declare @key int
2> begin transaction
3> update key_table set key = key + 1
4> select @key = key
5> commit transaction
6> qo
1> insert mytable
2> values (@key, ...)
3> go
```

Check whether client applications, including third party tools, allow users to accidentally create long running transactions.

Refer to "Lock Manager" in the System Administration Guide.

Additional information

All versions

Version in which this error is raised

# **Error 1243**

Severity

26

Message text

Couldn't find object to be released.

**Explanation** 

When Adaptive Server no longer needs a lock, it releases it. Error 1243 occurs when Adaptive Server cannot find the object for the lock to be released. It occurs with the following states:

| State | Meaning                                                              |
|-------|----------------------------------------------------------------------|
| 1     | Adaptive Server uses address locks to lock memory addresses for      |
|       | buffers containing OAM and allocation pages. If, during the          |
|       | release of an address lock, Adaptive Server fails to find one of the |
|       | buffers, Error 1243 occurs with State 1.                             |

| 2 | Adaptive Server uses logical locks for database pages and tables.   |
|---|---------------------------------------------------------------------|
|   | The server searches for the logical lock before releasing it. If,   |
|   | during the release of a logical lock, the server fails to find the  |
|   | requested object on the lock chain, Error 1243 is raised with State |
|   | 2.                                                                  |

Action

Shut down and restart Adaptive Server.

**Note** Since the unreleased lock may be an exclusive lock, there may be some objects you cannot access until you restart Adaptive Server.

If Error 1243 occurs again, call Sybase Technical Support.

Version in which this error is raised

All versions

### **Error 1249**

Severity

20

Message text

#### Version 11.5 and later

Process became runnable before lock it was waiting for was released.

#### Version 11.0.x and earlier

Process (spid=%d) became runnable before lock it was waiting for was released. This is an unexpected lock manager error. Please contact Technical Support and provide them the information logged in the errorlog.

Explanation

The Lock Manager maintains queues of lock requests to enable server tasks to obtain read, write and update locks as needed. A task sleeps while waiting for a lock request to be granted. Error 1249 is raised when the task awakes but the Lock Manager detects an abnormal condition in the lock queue for that lock. Error 1249 is raised in the following states:

| State | Meaning                                                                                     |
|-------|---------------------------------------------------------------------------------------------|
| 1     | The lock request was granted, but the lock is not at its expected position in the queue.    |
| 2     | The lock received a signal to requeue, but it is not at its expected position in the queue. |

Error 1249 is caused by an Adaptive Server problem and breaks the connection to the server. In a common scenario leading to this error, separate sessions open cursors on the same table, and the user aborts one session in the middle of an update; attempting the same transaction again raises the 1249 error.

Action

Call Sybase Technical Support.

Additional information

Have the following information ready when you call Sybase Technical Support:

- Server version and SWR rollup level
- Server error log
- Operating System error log

Version in which this error is raised

All versions

# **Error 1265**

Severity

20

Message text

A lock manager routine expected a lock record as an argument but was passed something else. Ir=0x%x, Irmagic=%c.

Explanation

This error occurs when the Adaptive Server Lock Manager is:

- Releasing a lock
- Transferring a lock
- Waiting for a lock

and the lock record structure is not valid.

This error is usually due to an Adaptive Server problem.

Action

Shutting down and restarting Adaptive Server will usually clear the 1265 error. If it does not clear the error or if the error occurs repeatedly, call Sybase Technical Support.

Additional information

Before calling Technical Support, have the following information available:

- Server version and SWR version level
- Server error log
- Output of sp\_lock at the time the 1265 error occurred
- Text of all error messages

Version in which this error is raised

All versions

# **Error 1279**

Severity

16

Message text

SQL Server has run out of locks on engine %d. Re-run your command when there are fewer active users, or contact a user with System Administrator (SA) role to reconfigure maximum engine freelocks or number of locks.

Explanation

An Adaptive Server engine is a process running an Adaptive Server that communicates with other Adaptive Server processes via shared memory. An Adaptive Server running on a multiprocessor machine can have one or more engines.

Adaptive Server uses two configuration parameters to control lock use:

- number of locks controls lock use Server-wide
- max engine freelocks controls lock use for each Adaptive Server engine

Adaptive Server maintains a list of Server-wide free locks and a list of perengine free locks. When locks are needed for an engine, Adaptive Server moves a block of free locks from the Server-wide free lock list to the free lock cache for that engine.

Error 1279 occurs when Adaptive Server runs out of locks on an engine and is unable to move any more locks from the Server-wide free list but there is an another engine with some free locks. (Error 1204 occurs when Adaptive Server completely runs out of locks.) The error message includes the number of the engine that has run out of locks.

Action

Run your command again later when there are fewer active users or increase the number of locks available to the engine. If you want to increase the resources, you can do one of the following:

 Increase the total number of locks available Server-wide by using sp\_configure to increase the value of the number of locks configuration parameter. Decrease the maximum number of locks available for each engine by
using sp\_configure to decrease the value of the max engine freelocks
configuration parameter. By decreasing the value of this parameter, you
make more locks available to the engine for which you are getting the
error.

**Note** Increasing the value of the number of locks parameter increases the memory resources used by Adaptive Server. Make sure your Adaptive Server memory is configured appropriately if you change this value.

#### Additional information

Refer to "Lock Manager" in the *System Administration Guide* for information about Adaptive Server engines and the Adaptive Server Lock Manager.

Refer to the *Reference Manual* for information about sp\_configure and configuration parameters.

Refer to the *Performance and Tuning Guide* for information about memory management for Adaptive Server.

# Version in which this error is raised

All versions

# **Sort Manager Errors**

This section contains error messages for the Adaptive Server Sort Manager.

# **Error 1501**

Severity 20

Message text Sort failure

Explanation

This error occurs during index creation when Adaptive Server fails to complete a sort operation. There are a number of different states for this error, each indicating a different reason for the failure:

| State | Meaning                                                                                                    |
|-------|----------------------------------------------------------------------------------------------------|
| 2     | When creating a high level index structure, Adaptive Server is unable to build a parent node in the ancestor list.                                                                         |
| 3     | When creating a high level index structure, Adaptive Server is unable to build a parent node from the root of the tree.                                                                    |
| 4     | When creating a high level index structure, Adaptive Server is unable to build a parent node from the new root of the ancestor tree.                                                       |
| 6     | The sever is adding the results of an internal sort of a special leaflet node to an external merge in progress, and a single internal merge step has a merge order greater than 8.         |
| 7     | The server is adding the results of an internal leaf merge node and the previous merge step caused the merge order to be greater than 8.                                                   |
| 8     | Adaptive Server is starting a non-sort of already sorted data to create a clustered index, and it cannot find a page to an index that was supposed to have been built for the sorted data. |
| 9     | The server is unable to allocate and initialize space for managing the sort's buffers.                                                                                                    |
| 10    | The server is building indexes and the length of a row in an overflow page is either zero or greater than the size of a page.                                                              |

When this error occurs, no index is created.

The configuration parameter number of sort buffers controls how Adaptive Server uses memory during sorting. number of sort buffers controls the sort buffer size; its default value is 500. Changing the value of number of sort buffers can cause Error 1501.

Error 1501 can also be caused by an Adaptive Server problem.

Action

Take the following steps:

1 Determine the current value of number of sort buffers:

```
1> sp_configure "number of sort buffers"
2> qo
```

2 Change the value, perhaps back to the default value of 500 (recommended except when creating indexes in parallel):

```
1> sp_configure "number of sort buffers", new_value
2> go
```

Additional information

Refer to "create index" in the *Reference Manual* for information about creating indexes.

Refer to "Setting Configuration Parameters" in the *System Administration Guide* for information about configuration parameters.

Version in which this error is raised

All versions

# **Error 1505**

Severity

14

Message text

Create unique index aborted on duplicate key. Primary key is '%S\_KEY'.

Explanation

This error occurs when you try to create a unique index on a column or columns containing at least two rows with the same index value. Each time a unique index is created, Adaptive Server checks for duplicate index values (if data already exists), and displays this message if it finds any.

When this error occurs, no index is created.

A command of the following type generates a 1505 error if there are duplicate values on col1, col2, and col3:

```
create unique index index_name
on table_name(col1, col2, col3)
```

Action

Decide whether you want to allow or prevent duplicate keys in the table where the index will be created. Use one of the following procedures:

- If you decide to allow duplicate keys, do not use the keyword unique when you create the index.
- If you decide to prevent duplicate keys, delete rows that have duplicate index values.

If you choose to delete duplicate keys, use the following procedure. For a brief period of time some rows from the table exist only in a temporary table. If a power failure or other interruption occurs, you could lose the temporary table and the rows in it. Therefore, before you begin this procedure, make a backup copy of the table or modify the procedure to use a table you create for this purpose instead of a temporary table.

1 Find the rows that caused the error:

```
1> select * from table_name
2> group by col1, col2, col3 having count(*) > 1
3> go
```

The query result contains all the rows causing the 1505 error.

2 Put one instance of each distinct row from step 1 into a temporary table:

```
1> select distinct * into #temp_table_name
2> from table_name
3> group by col1, col2, col3 having count(*) > 1
4> go
```

3 Some of the rows may contain identical values in the column or columns to be indexed and different values in other columns. Use the query below to find these rows:

```
1> select * from #temp_table_name
2> group by col1, col2, col3 having count(*) > 1
3> go
```

Examine the individual rows to decide which rows should be deleted. Delete these rows from the temporary table now. The rows you delete in this step will be deleted from the original table in step 4.

4 Delete all the rows which caused the 1505 error from the original table:

```
1> delete table_name from #temp_table_name
2> where table_name.col1 = #temp_table_name.col1
3> and table_name.col2 = #temp_table_name.col2
4> and table_name.col3 = #temp_table_name.col3
5> go
```

5 Each row in the temporary table should have unique values for the columns in question. Add these rows back into the original table:

```
1> insert into table_name
2> select * from #temp_table_name
3> go
```

6 Now you can create the unique index on the table.

#### Additional information

Refer to "create index" in the *Reference Manual* for information about indexes.

Version in which this error is raised

All versions

# **Error 1508**

Severity

14

Message text

Create index aborted on duplicate rows. Primary key is 'S\_KEY'.

Explanation

This error occurs when you try to create a clustered index on a table that contains duplicate rows.

Action

Decide whether you want to allow or prevent duplicate rows in the table where the clustered index will be created. Use one of the following procedures.

#### Allow Duplicate Rows

Create the index with the allow\_dup\_row option:

```
1> create clustered index index_name on table_name
2> with allow_dup_row
3> qo
```

Subsequent update and insert commands can create duplicate rows after the allow\_dup\_row option is set.

#### **Prevent Duplicate Rows**

Create the index with the ignore\_dup\_row option:

```
1> create clustered index index_name on table_name
2> with ignore_dup_row
3> go
```

Existing duplicate rows will be deleted from the table as the index is created. Subsequent attempts to enter a duplicate row with insert or update are ignored and the insert or update is cancelled with an informational message. If the insert or update is part of a larger transaction, the rest of the transaction will continue as usual.

**Note** ignore\_dup\_row and allow\_dup\_row are mutually exclusive. Using them together in the same create index statement causes Error 1916.

Version in which this error is raised

All versions

### **Error 1509**

Severity

20

Message text

Row compare failure

Explanation

This error occurs when Adaptive Server compares two rows during a sort and the compare fails because a row was being compared against itself.

Error 1509 can occur during normal processing or when you try to create an index on a table and the operation fails because of data corruption or an Adaptive Server problem.

This is a serious error as it indicates possible corruption.

Action

- 1 Run dbcc checktable and dbcc tablealloc on the table being accessed at the time of the error to check for corruption.
- 2 If there is no corruption, call Sybase Technical Support.
- 3 If there is corruption, refer to the writeups in this manual for other error messages that appear. Run dbcc checktable and dbcc tablealloc again to determine whether the corruption has been cleared.

4 If corruption still exists after eliminating all error messages you can resolve, copy your data out and back in using the procedure in "How to Rescue Data from a Corrupted Table" or restore your database from clean backups using the procedure below.

**Warning!** Some data might be lost on this page if you recover your table using bcp or select into (that is, the corrupted row and rows following it might be truncated and contain the wrong keys). Compare the two tables (old and new) row by row (by joining them on a primary key, for example) to determine which rows are different (corrupted).

If you choose to restore your database from clean backups, do the following:

- 1 Drop the database. If the drop fails, follow the instructions in "How to Drop a Database When drop database Fails" in the Encyclopedia of Tasks chapter.
- 2 Create a database for load. Make sure the database you create has sizes as least as large as those in sysusages for the original database (and that all other sysusages values match the original values). For more information about creating a database for load, refer to "create database" in the *Reference Manual*.
- 3 Load the database from backup. Refer to "load database" in the *Reference Manual*.
- 4 Run the online database command to make the database available for use.

#### Additional information

If you need to call Sybase Technical Support, have the following documentation ready:

- Server release and SWR rollup level
- Server error log output
- Text of all error messages
- dbcc checktable and dbcc tablealloc output
- sp\_configure output

# Version in which this error is raised

All versions

# **Error 1510**

Severity

17

Message text

Sort failed: Out of space in database '%.\*s'

Explanation

Adaptive Server uses a clustered index to sort rows so that their physical order is the same as their logical (indexed) order. When creating a clustered index, Adaptive Server needs a considerable amount of space, 120 to 150 percent of the size of the table, because it needs to sort the data in the table first and then create the clustered index on the sorted data. This space should be available in the database or on the segment where you want to create your index.

Error 1510 occurs when you try to create an index and one of the following is true:

- There is not enough space in the database to create the index. Usually this
  error occurs with an 1105 error.
- No more locks are available.

Unfortunately, there is no straightforward way to identify which problem caused the error.

Select the appropriate action from the sections below.

Not Enough Space in the Database

Use either of the following two strategies to correct this error:

- Use the instructions from Error 1505 to increase the space available in your database.
- Move the table where the index is to be created to a different, larger, user-defined segment, and then create the index. Refer to "Creating and Using Segments" in the *System Administration Guide* for information about segments.
  - Determine whether you have enough space available on the new segment by typing:

```
1> sp_helpsegment segment_name
2> go
```

b Verify that the database where you want to create your index has enough space allocated on the device or devices that contain the segment from the above query:

```
1> sp_helpdb database_name
2> go
```

Action

#### No More Locks Available

If the 1510 error occurs because Adaptive Server has no more locks available, use sp\_configure to increase the number of locks:

```
1> sp_configure "number of locks", new_value
2> go
```

Shut down and restart Adaptive Server to initialize the new configuration parameter value.

Refer to the *Performance and Tuning Guide* and "Setting Configuration Parameters" and "Configuring Memory" in the *System Administration Guide* for information about configuration parameters and about how Adaptive Server memory is allocated.

Additional information

Refer to "create index" in the Reference Manual.

Version in which this error is raised

All versions

# **Error 1514**

Severity

21

Message text

Page allocated to sort found to be busy. Page number %ld. %S\_BUF.

Explanation

During index creation, Adaptive Server allocates and uncaches pages to sort the table's rows. The sort routine double checks whether a page allocated for the sort is in the data cache. If it is in the cache, the page cannot be used, the sort operation fails and Error 1514 is raised.

Failure to sort means that the index creation fails; consequently 4313 errors often accompany Error 1514.

Action

If Error 1514 is raised in an isolated case during index creation on a specific table, run dbcc checktable on the table. If errors are reported, try to fix them using the sections in this manual that describe those errors. Next use one of these options to recover from the 1514 problem:

- Retry index creation.
- Shutdown and restart Adaptive Server, and retry index creation.
- Select the table data into a new table, drop the old table, and rename the new table to the old table name. Create the desired index on the table.

Bulk copy the affected table out, drop and re-create the table, and bulk copy back in. Create the desired index on the table.

If the problem persists, or is not isolated to one table, contact Sybase Technical Support for assistance.

Version in which this error is raised

All versions

# **Error 1530**

Severity

16

Message text

Create index with sorted data was aborted because of row out of order. Primary key of first out of order row is '%S\_KEY'

Explanation

The sorted\_data option speeds creation of an index when the data in the table is already in sorted order. The speed increase becomes significant on tables larger than 1GB.

Error 1530 occurs when you try to create an index with the sorted\_data option on a column or columns containing data that is not in sorted order.

When this error occurs, no index is created.

**Note** The sorted\_data option speeds index creation only for clustered indexes or unique nonclustered indexes. Creating a nonunique, nonclustered index with the sorted\_data option may succeed, but there is no improvement in performance.

Action

To create an index after getting a 1530 error, do one of the following:

- Sort the data (using your standard operating system procedures), bcp it into the table, and then create the index with the sorted\_data option.
- Create the index without the sorted\_data option.

Additional information

Refer to "create index" in the *Reference Manual* for information about indexes.

Version in which this All versions error is raised

### **Error 1531**

Severity

16

Message text

The sorted\_data option cannot be used for a nonclustered index if the keys are not unique within the table. Create index was aborted because of duplicate keys. Primary key is '%S\_KEY'.

**Explanation** 

This error occurs when you try to create a nonunique, nonclustered index with the sorted\_data option on a column or columns containing rows with the same index value. If this situation exists, a statement of the following type will fail:

```
1> create index index_name
2> on table_name(col1, col2, col3)
3> with_sorted_data
4> go
```

When Error 1531 occurs, no index is created.

Action

To avoid the 1531 error, do one of the following:

- Do not use the sorted\_data option, or
- Delete rows with duplicate index values.

#### **Delete Rows With Duplicate Index Values**

If you decide to delete rows with duplicate index values, use the following procedure.

**Note** For a brief period of time, some rows from the table will exist only in a temporary table, and if a power failure or other interruption occurs, you could lose the temporary table and the rows in it. To protect yourself against data loss, you can make a backup copy of the table before you begin the procedure. Alternatively, you can modify the procedure to use a specific table instead of a temporary table.

1 Find the rows that caused the 1531 error:

```
1> select * from table_name
2> group by col1, col2, col3
3> having count (*) > 1
4> qo
```

2 Put one instance of each distinct row from step 1 into a temporary table:

```
1> select distinct * into #temp_table_name
2> from table_name
3> group by col1, col2, col3 having count(*) > 1
```

```
4> go
```

3 Some of the rows may contain identical values in the column or columns to be indexed and different values in other columns. Use the following query to find these rows:

```
1> select * from #temp_table_name
2> group by col1, col2, col3 having count(*) > 1
3> go
```

- Examine the individual rows to decide which rows should be deleted.

  Delete these rows from the temporary table now. The rows you delete in this step will be deleted from the original table in step 5.
- 5 Delete all the rows which caused the 1531 error from the original table:

```
1> delete table_name from #temp_table_name
2> where table_name.col1 = #temp_table_name.col1
3> and table_name.col2 = #temp_table_name.col2
4> and table_name.col3 = #temp_table_name.col3
5> go
```

6 Now each row in the temporary table should have unique values for the columns in question. Add these rows back into the original table:

```
1> insert into table_name
2> select * from #temp_table_name
3> go
```

7 Create the index with the sorted\_data option.

#### Additional information

Refer to "create index" in the *Reference Manual* for information about indexes.

Version in which this error is raised

All versions

# **Initialization Errors**

This section contains error messages for the Adaptive Server initialization routines.

# **Error 1601**

Severity

21

Message text

There are not enough 'user connections' available to start a new process. Retry when there are fewer active users, or ask your System Administrator to reconfigure SQL Server with more user connections.

Explanation

Error 1601 occurs when all user connections are in use and a request is made to create another Adaptive Server process.

Error 1601 is caused by one of the following:

- Adaptive Server is not configured with enough user connections to support all requests.
- On operating systems communicating over DECnet, there are not enough logical links available.

Action

Perform the actions from the appropriate sections below.

### **Too Few User Connections (All Operating Systems)**

Use sp\_configure to increase the value of the number of user connections configuration parameter:

1 Determine the current number of user connections configured:

```
1> sp_configure "number of user connections"
2> go
```

2 Set the new value for user connections:

```
1> sp_configure "number of user connections",
2> new_value
3> go
```

3 Restart Adaptive Server to activate the changes.

Depending on the exact configuration of your Adaptive Server, each user connection typically requires between 40K and 60K of memory (86K for OpenVMS), whether or not it is in use. Gradually increase the number of user connections until these errors no longer occur. When you change the value of the number of user connections configuration parameter, you may need to increase the total memory configuration parameter. If you have increased the stack size or default network packet size configuration parameters, each user connection will require more memory. Refer to the *Performance and Tuning Guide* and "Configuring Memory" in the *System Administration Guide* for information about how Adaptive Server uses memory.

If you have an OpenVMS system, recalculate the quotas using the worksheet Sybase provides, and make any needed Sybase quota file and operating system adjustments.

For more information on determining the number of user connections your Adaptive Server needs, refer to "number of user connections" in the *System Administration Guide*.

**Note** This error often appears in the Adaptive Server error log without the 1601 error number: "kernel: no pss structure available for new process." Take the above action whether or not the error number is displayed.

#### **DECnet Protocol**

Make sure there are enough logical links available. For more information about DECnet and logical links, refer to the Adaptive Server installation and configuration guide.

Version in which this error is raised

All versions

# **Error 1602**

Severity

21

Message text

Unable to initialize network %d

**Note** This error may be caused by a hardware problem.

#### Explanation

This error occurs during start-up when Adaptive Server is unable to initialize a network connection specified in your network addressing (*interfaces* or *sql.ini*) file.

**Note** Throughout this writeup, your network addressing file is referred to as your "interfaces file".

Error 1602 can occur as a result of any of the following problems in your *interfaces* file:

- Duplicate entries
- Incorrect network address
- Other incorrect information such as incorrect host name or illegal port number
- For NT:
  - The WINSOC libraries or the protocol on which you want to run (that is, IPX/SPX) are not loaded.
  - You try to bring up the Adaptive Server on a bad default Server name (NT has default values).
- For NetWare, if the socket (port number) is already used or if the protocol is not loaded (TCP/IP is optional in NetWare)

Error 1602 can also occur as a result of changes in your network which make entries in your *interfaces* file unavailable to Adaptive Server.

Check your *interfaces* file to make sure everything is correct. If any information is incorrect or duplicate entries exist, use one of the following to make corrections to your interfaces file:

- dsedit
- dscp

If you do not find any incorrect information in your interfaces file, ask your network administrator to verify (at the operating system level) the entries in the interfaces file to make sure all network connections are working properly.

#### Additional information

For information about modifying the interfaces file for your platform, refer to the Adaptive Server installation and configuration guide.

If you need to call Sybase Technical Support, have your error log output and a copy of your interfaces file ready before you call.

Action

Version in which this error is raised

All versions

### **Error 1603**

Severity

21

Message text

Process priority %d invalid or no process slots available

Explanation

When starting a new process, Adaptive Server checks that:

- the process is being started at the correct priority. Valid priorities range from 0 (highest) to 7 (lowest).
- there are enough connections (slots) available.

Error 1603 occurs when the new process is requested at an invalid priority, or when not enough connections are available to start the process.

Error 1603 occurs with the following states:

| State | Meaning                                                                                                    |
|-------|----------------------------------------------------------------------------------------------------|
| 1     | Unable to create a new, internal server process.                                                            |
| 2     | Unable to create a process to handle a new user connection (for example, an isql connection) to the server. |

Action

Check the following parameters, and increase the values as needed:

```
number of user connections number of remote connections
```

Also check any applications currently accessing the server. The number of connections needed by an application depends entirely on how the application is programmed. You may need to shut down and correct any applications that are using excessive connections.

#### **Process Priority**

Check the value of process priority reported in the message text. If the value does not fall in the valid range between 0 and 7, check the priority at which applications are accessing the server.

Additional information

number of user connections and number of remote connections are static parameters. You must restart the server after you change their values.

Refer to "Setting Configuration Parameters" in the *System Administration Guide* for details about parameters that control new connections.

Version in which this error is raised

All versions.

# **Error 1605**

Severity

21

Message text

Failed to open virtual socket for new connections

**Note** This error may be caused by a hardware problem.

#### Explanation

The Adaptive Server Network Handler listens on the ports specified in your network addressing ( *interfaces* or *sql.ini*) file. When a connection comes in, the Network Handler opens another socket to redirect that client, clearing the listener port for the next connection, hence the term "virtual" socket. The connection appears, from the outside, to be connected to the interfaces port, when it is actually connected at a different address to which there is a pointer.

Error 1605 occurs when a failure occurs in the process of opening the new socket. There are a number of things that can cause this:

- Exceeding the number of configured user connections
- Exceeding the number of configured sockets
- Network configuration problems such as using the same IP address for two different clients

Error 1605 error can be raised at the following times:

- At startup time, when the network is initialized.
- At creation of a process, when a new connection request comes in and Adaptive Server is unable to handle it.
- At the forced termination of a process, when a new connection request comes in and Adaptive Server is unable to handle it.

The information below includes several internal configuration parameters. You will not be changing these directly, but they are included to help explain how to calculate values for sp\_configure parameters that relate to connection handling. Following are the kernel and configuration parameters used to calculate *cnsocket* (the maximum number of virtual sockets):

- *kimaxfd* the maximum number of configured per process file descriptors that a process can use at a given time. The error log message "Using ## file descriptors" shows what this value is at boot time.
- number of remote sites this configuration parameter specifies the maximum number of remote sites.
- number of user connections this Adaptive Server configuration parameter specifies the maximum number of user connections allowed.
- *cnsocket* the maximum number of virtual sockets, calculated as:

cmaxnetworks (maximum # of user connections configured)

- + cusrconnections (the number of user connections configured)
- + cfgsitebuf (the number of remote sites configured)
- + XTRA\_SOCKETS (defined as 2 in 11.0.x)

During start-up, if the value for *cnsocket* is greater than the value for *kimaxfd*, then the value of *cnsocket* will be set to the value of *kimaxfd*, and the message:

kistartup: number of virtual sockets set to ###

is printed to the log where ### is the value of kimaxfd/cnsocket.

Adaptive Server recalculates the value for *cnsocket* when you use sp\_configure to change related parameter values.

Check the error that precedes the 1605 error. If that error is one of the following:

nopen: No virtual sockets available nopen: no room in socket table

then the value for the Server configuration block parameter *cnsocket* has been exceeded. To solve the problem in this case, increase user or network connections and possibly increase the maximum number of file descriptors per process:

1 Determine the current value for *cnsocket*.

Use dbcc resource (this command requires sybase\_ts\_role and dbcc tracecon(3604) to determine the current configuration for sockets.

2 Determine the current value for the maximum number of allowed network connections:

```
1> select @@max_connections
2> go
```

Action

@@max\_connections is the maximum number of file descriptors that the operating system allows for your server's engine processes, minus a fixed number of descriptors needed by Adaptive Server. Check the *System Administration Guide* for details about the @@max\_connections calculation.

3 Determine the current value for number of devices (the number of database devices that Adaptive Server can use, excluding dump devices):

```
1> sp_configure "number of devices"
2> go
```

- 4 Determine an appropriate value for @@max\_connections, based on the number of users expected to be logged on at any given time, and the number of devices. Remember that each device takes up a user connection.
- 5 Compare the appropriate value for sockets to the current value for sockets which you determined in step 1. (Remember that Maximum number of virtual sockets = max number network listeners + number of user connections + number of remote sites + 2.

If the current value is too low, use sp\_configure to increase the value of number of user connections and/or number of remote sites so that the calculated value for sockets will be correct. If the error persists, call Sybase Technical Support.

**Note** Under UNIX, you may need to raise the maximum number of file descriptors at the operating system level for the Adaptive Server if the new value for *cnsocket* exceeds the maximum number of per process file descriptors times the number of online engines for 11.0.x and later versions.

In an OpenVMS environment, if you increase the value for number of user connections, you may also need to increase the value of the OpenVMS operating system parameter *channelcnt* and recalculate your system quotas.

Refer to Managing and Monitoring Sybase Adaptive Server Enterprise Using Sybase Central for information about managing the maximum number of user connections available on an NT Server.

Additional information

Refer to "Setting Configuration Parameters" in the *System Administration Guide* for information about configuration parameters. Refer to the *Reference Manual* for information about sp\_configure.

For parameter information specific to your platform, refer to the Adaptive Server installation and configuration guide.

If you need to call Technical Support, have the following information available:

- Server release and SWR rollup level
- Server error log
- Operating system version and error log
- Output of dbcc resource and sp\_configure
- Text of all error messages

Version in which this error is raised

All versions

# **Error 1608**

Severity

18

Message text

A client process exited abnormally, or a network error was encountered. Unless other errors occurred, continue processing normally.

Explanation

This error occurs when a client process stops without informing Adaptive Server and a subsequent attempt by Adaptive Server to send results to this client fails.

Error 1608 is usually not serious and may be viewed as notification that a client process no longer exists. Some of the possible reasons a client process can disappear are:

- The client application was killed or ended abnormally
- The client machine was powered off or was restarted
- There is excessive network traffic
- The network has been shut down

**Note** Using Ctrl-c (on operating systems other than Windows) to break out of an application should not cause this error.

Action

Do not be concerned if this error occurs only sporadically. However, if the error occurs frequently and continuously, or frequently for short periods of time, it may be a result of excessive network traffic or network problems.

If you suspect network problems, have your network administrator run diagnostics on the network between the client and the Adaptive Server machines to isolate the problem.

Version in which this error is raised

All versions

# **Error 1613**

Severity

21

Message text

Could not close network %d connection for server process %d.

Explanation

This error occurs when Adaptive Server is unable to close a network connection for a Server process.

Error 1613 can be caused by:

- System parameters being set too low.
- Network problems.
- Problems specific to an operating system (see Action below for a Digital Unix Tru64 version 5 example).

This is not a serious problem unless it occurs frequently.

**Note** This error may be caused by a hardware problem.

Action

If you are running Adaptive Server on Digital Unix Tru64 version 5, you will need the appropriate operating system patch that corrects this problem. See TechNote 1012739 at the Sybase Technical Support website at www.sybase.com/support for the list of patches and patch kits available at the time of publication. As always, check with the OS vendor for the latest patches.

On other platforms, check the values for your system parameters that affect network use:

- Under OpenVMS, these might include the process quota values such as ASTLM, FILLM, BYTLM, and sysgen parameters such as CHANNELCNT.
- Under UNIX, these might include the limit on the maximum number of file descriptors (limits the number of sockets that can be open at one time) and the per-process limit on file descriptors.

• Under Windows, these might include *NumForwardPackets* and *ForwardBufferMemory*.

If you suspect network problems, have your network administrator run diagnostics on the network between the client and the Adaptive Server machines to isolate the problem.

Version in which this error is raised

All versions

# **Error 1621**

Severity

18

Message text

Type '%c' not allowed before login.

Explanation

Adaptive Server uses TDS (Tabular Data Stream) packets to communicate with clients. A token is attached to every TDS packet to differentiate between different types of packets. During login, Adaptive Server expects a client to supply either the TDS\_LOGIN or TDS\_ECHO token.

Error 1621 occurs when a client sends a token other than TDS\_LOGIN or TDS\_ECHO at login. Possible causes include:

- Non-printing characters in the login script.
- Another process trying to access the port used by the server.
- An incompatible database driver; for example, an unsupported ODBC driver.

Action

To see if other processes are interfering with the port, use netstat (UNIX) or Task Manager (NT) and check port status. You can also start the server using a different port number to remove any possible interference.

Check client applications to make sure logins are using a supported database driver. On NT, you can use the Drivers tab under ODBC Data Source Administrator to see the available drivers.

Check the TDS login packets being sent to Adaptive Server. To identify the affected logins, you can monitor packets:

• by using trace flags 3605 and 4013 (3605 sends the output to the error log, and 4013 generates the login record)

**Warning!** Use of trace flag 4013 may generate a large number of messages in the error log.

• with the ribo utility (Version 12.0 and higher).

Correct your login scripts to remove non-printing characters or control characters, and retry the connection.

Additional information

Refer to "How to Start Adaptive Server with Trace Flags" in the Encyclopedia of Tasks chapter for details on using trace flags.

Version in which this error is raised

All versions

18

# **Error 1622**

Severity

Message text

Type '%c' not implemented.

Explanation

Adaptive Server uses TDS (Tabular Data Stream) packets during communication with clients to differentiate between different types of packets. A token is attached to every TDS packet. Error 1622 occurs when a client sends an invalid TDS token.

Valid packet header tokens include:

- TDS\_LANGUAGE
- TDS\_RPC
- TDS\_ECHO
- TDS\_LOGOUT

In the message output, "%c" is the token name causing the 1622 error.

Error 1622 occurs with the following states:

| State | Meaning                                                                                                    |
|-------|----------------------------------------------------------------------------------------------------|
| 1     | Error 1622 occurs with State 1 if the packet header cannot be converted to one of the tokens listed above. |
| 2     | Error 1622 occurs with State 2 if the header token is correct but the data token is bad.                   |

Action

Check your network to make sure there are no unexpected characters being sent to Adaptive Server because of noise on the line or hardware problems. If you have confirmed that unexpected characters are not occurring, call Sybase Technical Support.

Version in which this error is raised

All versions

# **Error 1623**

Severity 21

Message text Warning: dataserver -p option fails. Please check for state '%d' to see

where it fails.

Explanation This error occurs when Adaptive Server is unable to create a new password for

a user with "sso" role in response to the dataserver command with the -p

option.

There are three possible states:

| State | Meaning                                                                                                    |
|-------|----------------------------------------------------------------------------------------------------|
| 1     | Login passed with the -p option does not exist in syslogins.                                                                |
| 2     | Login exists but does not have the "sso" (system security officer) role.                                                    |
| 3     | Call to the routine that sets the passwords failed. This routine generates its own errors to help you diagnose the problem. |

Action

The actions for recovering from Error 1623 are listed below, by state.

#### States 1 and 2

If you did not remove "sso" role from the "sa" login, use "sa" in your dataserver command in your runserver file. If you did remove "sso" role from the "sa" login, choose the appropriate option below.

If you can, log into Adaptive Server as any user.

Determine which login names have "sso" role:

```
1> use master
```

- 2> qo
- 1> select l.name, s.name from sysloginroles slr,
- 2> syslogins 1,syssrvroles s
- 3> where slr.srid = 1 and slr.suid = l.suid and
- 4> slr.srid = s.srid
- 5> go

- If you cannot log into Adaptive Server as any user, and you have a historical dump of the master database that includes a user with the "sso" role and for which you know the password, create a new master device, load that dump and determine whether you can log into it. Refer to "master Database Is Corrupt and Adaptive Server Starts" and read "Valid Dump of the master Database Exists" for instructions on how to re-create your master database.
- If you cannot log into Adaptive Server as any user and do not have a historical dump of the master database, refer to "master Database Is Corrupt and Adaptive Server Starts" in the System Database Recovery chapter and read "Valid Dump of the master Database Does Not Exist" for instructions on how to re-create your master database.

#### State 3

Other error messages will be listed. Follow the directions in this manual for recovering from those errors. If no directions exist, call Sybase Technical Support.

Version in which this error is raised

All versions

# **Create Utilities Errors**

This section contains error messages for Adaptive Server create operations (create table, create database, and so on).

# **Error 1702**

Severity 16

Message text %s failed because definition of column '%.\*s' in table '%.\*s' exceeds the

limit of %d columns per table.

Explanation This error occurs when you try to create a table with more than the allowed number of columns. The maximum number of definable columns per table is

250 (12.0.x and earlier), and 1024 in 12.5 (254 for variable-width APL tables).

**Note** Column names must follow the rules for identifiers. They must be unique within a given table, but you can use the same column name in different

tables in the same database.

Action Reduce the number of columns in the table you are trying to create to or less

than the limit. Refer to "create table" in the *Reference Manual* for details.

Version in which this error is raised

All versions

### **Error 1732**

Severity 20

Message text Failed to reserve/initialize allocation hints space in table '%.\*s'.

Explanation Each table, index, and text chain has one or more Object Allocation Map

(OAM) pages allocated to the table or index. These OAM pages store pointers to each allocation unit that contains pages for the object. The object's first OAM page stores allocation hints, indicating which OAM page has

information about allocation units with free space.

Error 1732 is raised when Adaptive Server is allocating pages for a new table,

but is unable to create allocation hints space for the table.

Error 1732 occurs with the following states:

| State | Meaning                                                            |
|-------|--------------------------------------------------------------------|
| 1     | Unable to create allocation hints space for the table.             |
| 2     | Unable to initialize allocation hints space for the table.         |
| 3     | Unable to create allocation hints space for a text page chain.     |
| 4     | Unable to initialize allocation hints space for a text page chain. |

The table named in the message may be a user table, or a temporary table the server creates when executing a stored procedure or other query. Error 1732 can be due to an Adaptive Server problem.

Action

This is not a serious error. Reconnect to the server and retry the query which raised the error; it should run normally.

Contact Sybase Technical Support if the problem persists.

Additional information

Have the following information ready before calling Sybase Technical Support:

- Server version and SWR rollup level
- Text of all error messages.

Version in which this error is raised

All versions

# **Error 1803**

Severity

17

Message text

CREATE DATABASE failed. Could not allocate enough disk space for a new database on the disks named in the command. Total space allocated must be at least %d Mbytes (%ld 2048-byte pages) to accommodate copy of Model Database.

Explanation

When you issue a create database command, Adaptive Server:

- Assigns space to the database on the specified database devices. If you use
  the default keyword or if you omit the on clause altogether, Adaptive
  Server puts the database on one or more of the default database devices
  specified in master..sysdevices.
- Makes a copy of the model database in the new database space, creating
  the new database's system tables. The new database thus inherits all the
  changes you have made to the model database, including the addition of
  user names and objects.

Error 1803 is raised when Adaptive Server is unable to allocate the space required for the model database on the specified device(s).

Action

Make sure that the available space on the database device you specified (or the available space on the default device) will accommodate the model database.

To check the size of model, use the following command:

```
1> sp_helpdb model
2> qo
```

To check the space available on the device, first use the following commands to check the space already allocated to other databases on the device:

```
1> use master
2> go
1> select dbid, size, phyname "physical device"
2> from sysusages, sysdevices
3> where name = 'device_name'
4> and vstart between low and high
5> compute sum(size)
6> go
```

#### For example:

```
1> select dbid, size, phyname "physical device"
2> from sysusages, sysdevices
3> where name = 'sd5f'
4> and vstart between low and high
5> compute sum(size)
6> go
```

#### dbid size physical device

```
15 17920 /dev/rsd5f
16 20480 /dev/rsd5f
17 7680 /dev/rsd5f
18 20480 /dev/rsd5f
21 5120 /dev/rsd5f
sum
======
71680
```

Subtract the sum from the total space on your physical device to determine the available space on the database device.

Additional information

Refer to "model Database" in the *System Administration Guide* and "create database" in the *Reference Manual* for more information.

Version in which this error is raised

All versions

### **Error 1808**

Severity

21

Message text

Crdb\_disk: Getnext SCAN\_NOINDEX on sysdevices.status=DEFAULT failed to find default rows

Explanation

This error occurs during execution of a create or alter database command when you do not specify a device and no disk device is defined as the default disk for an Adaptive Server.

By default, the master device is defined as a default disk. If you have used the stored procedure sp\_diskdefault to turn off default for the master device:

```
1> sp_diskdefault master, defaultoff
2> go
```

and you have not used sp\_diskdefault to specify another default disk device:

```
1> sp_diskdefault dev_name, defaulton
2> go
```

(where *dev\_name* is the new default disk device) then you will not have any devices defined as default devices and Error 1808 will occur when you run create or alter database.

Action

Select one of the following options:

- Always use the on dev\_name clause with create and alter database statements.
- Follow these steps:
  - a Use one of the methods below to determine whether you have any disk devices defined as default.
  - b If you do not have any disk devices defined as default, use sp\_diskdefault to specify a device as a default disk device.

#### Method 1

Type:

```
1> sp_helpdevice
```

2> go

If you see a line such as:

#### device\_name physical\_name description

-----

master d\_master

special, default disk, physical disk, 17.00MB

where "default disk" is listed, then that device will be used by create or alter database when the on dev\_name clause is omitted for allocation for the database. If no entries have "default disk" in the description field, then you do not have any disk devices defined as default.

#### Method 2

You can determine whether you have any disk devices defined as default by checking whether the first bit of the status column in sysdevices is turned on for any devices:

```
1> select status, name from sysdevices
```

2> where status & 1 = 1

3> go

status name

----

3 master

Additional information

Refer to the *Reference Manual* for information about sp\_diskdefault.

Version in which this error is raised

All versions

# **Error 1809**

Severity

14

Message text

CREATE DATABASE must be preceded by a 'USE master' command. Check with your DBO <or a user with System Administrator (SA) role> if you do not have permission to USE master.

Explanation

This error occurs when you try to create a new database without being in the master database.

Action

Before issuing a create database command, be sure you are in master:

1> use master

2> go

If you do not have the necessary permissions to create a database, ask your Sybase System Administrator to grant you permission to use the create database command.

Version in which this error is raised

All versions

# **Error 1810**

Severity 16

Message text CREATE DATABASE failed because of incorrect size parameter(s). Total number of megabytes specified must be at least %d megabytes so that the

Model Database can be copied to the new database.

Explanation When a create database command is issued, Adaptive Server makes a copy of

the model database, which contains the system tables needed by each database. Error 1810 occurs when you try to create a database of a size smaller than the

size of the model database. The default size of model is 2MB.

Action Make sure the size you plan to use in your create database command is at least

as large as the model database (combine the data space size and the log space

size).

To check the size of model, use the following command:

1> sp\_helpdb model

2> go

Additional information Refer to "model Database" in the System Administration Guide and "create

database" in the *Reference Manual* for more information.

Version in which this error is raised

All versions

# **Error 1813**

Severity 16

Message text Cannot open new database '%.\*s'. CREATE DATABASE is aborted.

Explanation During a create database command, Adaptive Server opens the new database

at several stages, first after inserting the rows into the system catalogs and later to initialize the log segment. Error 1813 occurs when Adaptive Server is unable to open the new database or initialize the log segment for the new database

during a create database command.

This error can be caused by the following:

- Uncleared allocation buffers. This can occur after a database has been dropped and then a create database command is issued.
- Corrupt system catalogs such as sysdatabases.
- An Adaptive Server problem.

Action

If Error 1813 occurs just after a database has been dropped, shut down and restart Adaptive Server to clear the allocation buffers and then re-enter your create database command.

If this does not clear the problem or you have not just dropped a database, call Sybase Technical Support.

Additional information

Have the following information available when you call Sybase Technical Support:

- Adaptive Server release and SWR Rollup level
- Adaptive Server error log
- Text of all error messages
- · dbcc checkcatalog output for master

Version in which this error is raised

All versions

# **Error 1820**

Severity

20

Message text

This command adds %S\_MSG space to disk '%.\*s', which previously contained only %S\_MSG. You must specify WITH OVERRIDE to force this allocation.

Explanation

When a database is being extended or a new database created, Adaptive Server allocates space on the specified device (if no device is named, it uses the default device). Error 1820 is raised when allocating space for the database would convert the device from a dedicated device - one that stores only data or log - into a mixed-use device that contains both data and log on the same segment.

The error may be detected:

- when you use the alter database or create database commands
- when proxy databases are being created for the high availability (HA) feature (version 12.0 and higher).

Error 1820 is raised with the following states:

| State | Meaning                                                                                                    |
|-------|----------------------------------------------------------------------------------------------------|
| 1     | Cannot allocate log space on a device dedicated to data. Device was named in the create database/alter database command.                                                         |
| 2     | Cannot allocate data space on a device dedicated to the log.  Device was named in the create database/alter database command.                                                    |
| 3     | Cannot allocate log space on a device dedicated to data. Device was not explicitly specified. This state is also raised during HA proxy database creation (12.0 and higher).     |
| 4     | Cannot allocate data space on a device dedicated to the log. Device was not explicitly specified. This state is also raised during HA proxy database creation (12.0 and higher). |

Action

You can avoid the 1820 error by using the with override clause when creating or altering a database.

**Warning!** Using the with override clause to resolve the 1820 error is not advisable. It will mix data and transaction log on the same device, making it difficult to achieve up-to-the-minute recoverability for your database.

Additional information

For details about the management and recovery of the transaction log, see "Placing the Transaction Log on a Separate Device" in the *System Administration Guide*.

Version in which this error is raised

11.0.3 and later

# **Error 1902**

Severity

16

Message text

Cannot create more than one clustered index on table '%.\*s'. Drop the existing clustered index '%.\*s' before creating another

Explanation

Adaptive Server uses a clustered index to sort rows so that their physical order is the same as their logical (indexed) order. The bottom or leaf level of a clustered index contains the actual data pages of the table.

In a nonclustered index, the physical order of the rows is not the same as the indexed order. The leaf level of a nonclustered index contains pointers to rows on data pages.

Many nonclustered indexes are allowed on a table, but only one clustered index per table is allowed. Error 1902 occurs when you try to create a second clustered index on the table named in the error message.

**Note** Using the primary key clause in a create table statement creates a unique clustered index.

#### Action

1 List the existing indexes on the table:

```
1> use database_name
2> go
1> sp_helpindex object_name
```

1> sp\_neipindex object\_name
2> go

where *database\_name* is the database where the table named in the error message resides and *object\_name* is the name of the table in the error message. The index\_description column of the output shows whether the index is clustered or nonclustered.

- 2 If a clustered index already exists, drop it.
- 3 Create a new clustered index.

# Version in which this error is raised

All versions

# **Error 1903**

Severity

16

Message text

%d is the maximum allowable size of an index. Composite index specified is %d bytes.

#### Explanation

A composite index is any index that uses from 2 to 16 columns. Error 1903 occurs when the sum of the lengths of all the columns used in a composite index exceeds the allowable limits.

Following is an example of a composite index using objects from the pubs2 sample database:

```
1> create index example
2> on authors (phone, state, postalcode)
3> go
```

phone is defined as char(12), state as char(2), and postalcode as char(10). Since each char takes 1 byte of storage, the total length of this composite index is 24 bytes.

Action

Examine the lengths of the columns in your composite index and make sure that the lengths total no more than 600 bytes. Refer to "System Datatypes" and "User-Defined Datatypes" in the *Adaptive Server Enterprise Transact-SQL User's Guide* for information about how to calculate the storage size for different Adaptive Server datatypes.

Additional information

Refer to "create index" in the *Reference Manual* for information about indexes.

Version in which this error is raised

All versions

16

### **Error 1916**

Severity

Message text

CREATE INDEX options %s and %s are mutually exclusive.

Explanation

This error occurs when you try to create an index with two mutually exclusive create index options. When Error 1916 occurs, no index is created.

The following options are not compatible with each other:

- ignore\_dup\_row
- allow dup row
- ignore\_dup\_key

The following table shows which options can be used with which type of indexes:

Table 3-6: Compatibility chart for index types and index options

| Type of Index             | Index Option   |                |               |
|---------------------------|----------------|----------------|---------------|
|                           | ignore_dup_key | ignore_dup_row | allow_dup_row |
| Nonunique<br>Nonclustered | Don't use      | Don't use      | Don't use     |
| Nonunique<br>Clustered    | Don't use      | Okay           | Okay          |
| Unique<br>Nonclustered    | Okay           | Don't use      | Don't use     |
| Unique<br>Clustered       | Okay           | Don't use      | Don't use     |

Action

- Use only one of the options.
- Use options appropriate for the type of index being created.

Additional information

Version in which this error is raised

Refer to "create index" in the Reference Manual for information about indexes.

All versions

### **Error 1928**

Severity

16

Message text

Cannot create clustered index on '%.\*s' because it is partitioned.

Explanation

By default, Adaptive Server stores a heap table's data in one doubly linked chain of database pages. Adaptive Server inserts all new rows into the last page of the chain. A transaction holds an exclusive lock on the last page while inserting new rows, which can block other, concurrent transactions from inserting into the table.

The partition clause of the alter table command allows you to partition user tables that do not have a clustered index. Partitioning creates additional page chains on the table, each with its own last page. This reduces page contention for concurrent inserts, and can also reduce I/O contention if the table exists on user-defined segments and is distributed over multiple physical devices.

Since clustered indexes are not allowed on partitioned tables, Error 1928 occurs when you try to create a clustered index on a partitioned table.

Action

If you want to create a clustered index on the table, use the unpartition clause of the alter table command to concatenate all partitions:

```
1> alter table table_name unpartition
2> go
```

Then create your clustered index.

Additional information

Refer to the Reference Manual for information about the alter table command.

Version in which this error is raised

All versions

# **Error 2110**

Severity

20

#### Message text

The proccreate() function is trying to put too many lock requests in the lock\_requests[] array.

#### Explanation

When you create and modify triggers (and other stored objects such as procedures, views, and rules), Adaptive Server uses the procedure function to update the appropriate system tables. As an example, Adaptive Server uses this function to write the text of a trigger into the syscomments table. Depending on the action requested, procedure must acquire locks on the objects being created and any objects affected by the created object.

For example, since a table can only have one trigger for each operation (create, **update** or delete), a new trigger on a table for the same operation overwrites any previous trigger for that operation. proccreate must be able to lock the new trigger as well as the existing trigger.

Error 2110 is raised when you attempt to create a new trigger or other stored object on a table, or when you attempt to overwrite an existing trigger, and proccreate is unable to acquire the necessary locks on the objects in question.

| State | Meaning                                                               |
|-------|-----------------------------------------------------------------------|
| 1     | Could not acquire a lock for a trigger or other object being created. |
| 2     | Could not lock an existing delete trigger on this object.             |
| 3     | Could not lock an existing insert trigger on this object.             |
| 4     | Could not lock an existing update trigger on this object.             |
| 5     | Could not lock the table to which the trigger is being attached.      |

Error 2110 breaks your connection to Adaptive Server.

#### Action

Take the following steps to correct the problem.

- 1 Retry the object creation.
- 2 If the error was raised with State 5, and the target table is newly created, check your trigger creation code to be sure that the table's CREATE statement is committed before attempting trigger creation.
- 3 If the above steps do not resolve the problem, Error 2110 may be due to an Adaptive Server problem. Contact Sybase Technical Support for assistance.

#### Additional information

When calling Technical support, have the following information available:

- Server release and SWR Rollup level
- Server error log
- Text of all error messages

• Text of the trigger that raises the error

Version in which this error is raised

All versions

# **High Availability Utility Errors**

This section contains error message writeups for Adaptive Server's High Availability utility.

# **Error 2243**

Severity

16

Message text

QUIESCE DATABASE failed with error %ld. See the error log for more detail.

Explanation

Popular techniques for backing up an Adaptive Server database, without the need for a full dump and load cycle, include unlinking a mirror device and using file system backup utilities outside the server. In Version 12.0, quiesce database allows you to unlink mirrors or back up devices at the operating system level without having to first shut down the server quiesce database hold establishes a quiesce point and prevents updates in the specified database(s). quiesce database release allows transactions to resume once the device is unlinked or the external backup completes, quiesce database hold creates a child process, known as a quiesce db agent, to carry out the tasks necessary to establish the quiesce point.

Error 2243 is raised when you issue quiesce database hold, but the quiesce db agent detects a condition which prevents it from creating the quiesce point. Possible causes include:

- dump database was not executed at least once on the database prior to issuing quiesce database hold
- dump transaction has been executed on the database since the last dump database;
- the timeout limit was reached while the agent waited for transactions in PREPARE state to finish.

Action

Note the error number specified in the 2243 message text. Locate this error in the server error log to determine the cause of the problem. Take the appropriate action, such as issuing a dump database, to resolve the error.

Version in which this error is raised

12.0 and later

# **Character Set Conversion Errors**

This section contains error messages for Adaptive Server character set conversion.

# **Error 2401**

Severity

11

Message text

Character set conversion is not available between client character set '%.\*s' and server character set '%.\*s'.

Explanation

Character set conversion is the change of the encoding scheme of a set of characters on the way into or out of Adaptive Server. Conversion is used when Adaptive Server and a client communicating with it use different character sets. For example, if Adaptive Server uses character set ISO 8859-1 (iso\_1) and a client uses Code Page 850, character set conversion must be turned on so that both Adaptive Server and client interpret data passing back and forth in the same way.

Character set conversion is only available for certain character sets. Valid conversion matches are listed in the *System Administration Guide*. Error 2401 occurs when an invalid character set conversion is requested (for example, ascii\_8 with ISO 8859-1). When this error is raised, no conversion is performed.

Error 2401 can occur in the following situations:

- When a client requests a connection, Adaptive Server checks whether it
  can convert from the client's character set to its own character set. If it
  cannot do the requested conversion because conversion is not available
  between the two character sets, Error 2401 is raised.
- If you use the set char\_convert command to start conversion between the Adaptive Server character set and a different character set and conversion for those character sets is not available, Error 2401 is raised.

Action

Refer to "Configuring Client/Server Character Set Conversions" in the *System Administration Guide*. and check the table of valid conversion matches under "Conversion Paths Supported". Make sure you are not requesting conversion involving an incompatible character set.

Additional information

Refer to "Configuring Client/Server Character Set Conversions" in the *System Administration Guide* for details about character set conversion.

Version in which this error is raised

All versions

# **Error 2402**

Severity

16

Message text

Error converting client characters into server's character set. Some character(s) could not be converted.

Explanation

This error occurs during insertion of data (insert or bcp) when Adaptive Server fails to convert a character to the required character set.

Error 2402 usually occurs for one of the following reasons:

- The character exists in the client character set but it does not exist in the Adaptive Server character set.
- The character exists in both the client and the Adaptive Server character set, but is represented by a different number of bytes in the client character set than in the Adaptive Server character set.

This error occurs during normal processing and it prevents query execution.

The following options are available for recovering from Error 2402.

#### **Change Your Data**

Modify the incoming data so that it contains characters recognizable by Adaptive Server.

#### Turn Off Character Set Conversion

If the error occurs while you are using isql, bcp, or defncopy, you can use the J (UNIX and PC) or /clientcharset (OpenVMS) command-line option with no character set name to set the client's character set to NULL. If you use this command-line option without specifying a character set name, no conversion takes place and no error message is sent. As a result, some characters sent by the client to the Adaptive Server may not be interpreted correctly by the Adaptive Server and vice versa. (If only 7-bit characters are being handled, no incorrect interpretation will take place.)

Otherwise, you can turn off conversion so that characters are sent and received unchanged with the following command:

```
1> set char_convert off
2> go
```

Action

#### **Turn Off Character Set Conversion Error Reporting**

You can turn off the printing of error messages with the following command:

```
1> set char_convert on with no_error
2> go
```

Bytes which cannot be converted are replaced with an ASCII question mark ("?").

Additional information

Refer to "Converting Character Sets Between Adaptive Server and Clients" in the *System Administration Guide* for details about character set conversion.

Version in which this error is raised

All versions

# **Error 2409**

Severity

11

Message text

Cannot find the requested character set in Syscharsets: name = '%.\*s'.

Explanation

Information about the character sets that are defined for use by Adaptive Server is stored in syscharsets. Error 2409 occurs when Adaptive Server cannot find a character set needed for character set conversion.

Error 2409 can occur in the following situations:

- When a client requests a connection, Adaptive Server checks whether it
  can convert from the client's character set to its own character set. If
  Adaptive Server cannot do the requested conversion because a character
  set is not found, Error 2409 is raised.
- If you use the set char\_convert command to start conversion between the Adaptive Server character set and a different character set and the character set you specify does not exist in syscharsets, Error 2409 is raised.

Action

Make sure all necessary character sets are loaded, including the client's character set (as shown in the error message output):

```
1> use master
2> go
1> select csid, id, name from syscharsets
2> go
    csid id name
    0 0 ascii_8
```

0 1 iso\_1 1 50 bin\_iso\_1

If you are missing needed character sets, follow the directions in the Adaptive Server installation and configuration guide to load them using the sybinit utility.

#### Standalone Utilities

By default, for standalone utilities, the character set used for the client is the default for the platform. This may not be the correct character set. If the 2409 error is occurring while you are using isql, bcp, or defncopy, use the -J (UNIX and NT) or /clientcharset (OpenVMS) command-line option to specify the client character set.

#### **Open Client Applications**

For Open Client applications such as DB-Library, you can specify the character set for the client through the login packet. Refer to the reference manual for the application and the *Open Client/Server Supplement* for your platform for details.

Additional information

Refer to "Configuring Client/Server Character Set Conversions" in the *System Administration Guide* for details about character set conversion.

Version in which this error is raised

All versions

# dbcc Errors

This section contains error messages for dbcc (database consistency checker) commands.

Messages that ordinarily have severities greater than 16 will show severity 16 when they are raised by dbcc checktable and dbcc checkalloc so that checks will continue with the next object.

# **Error 2501**

Severity

16

Message text

Table named %.\*s not found; check sysobjects.

Explanation

This error occurs when a dbcc command is run if Adaptive Server is unable to find the table name (or ID) in sysobjects.

Error 2501 can occur when running any of the following dbcc commands:

- dbcc checktable
- dbcc checkdb
- dbcc tablealloc
- dbcc reindex
- dbcc fix\_text

This error can be serious as it indicates possible corruption.

Action

If this error occurs on a command for which you have specified a table name, check to make sure you have spelled the table name correctly:

```
1> select * from sysobjects
2> go
```

If this error occurs because the entry for an object has been removed from sysobjects but the object is still referenced by some other system tables, call Sybase Technical Support. They will help you try to remove the references to that object from the other system tables.

#### Additional information

Before calling Technical Support, have the following information available:

- Adaptive Server version and SWR version level
- Adaptive Server error log
- Output of dbcc checkalloc and dbcc checkdb

Text of all error messages

Version in which this error is raised

All versions

# **Error 2502**

Severity

16

Message text

Table Corrupt: A page is linked in more than one chain; check this page:page number=%ld allocation status=%d

**Note** This error may be caused by a hardware problem.

Explanation

This error occurs when Adaptive Server detects an inconsistency in the page chains associated with an object. For example, a page may be connected in more than one chain. If this error is detected by a dbcc command, a 605 error may also occur.

**Warning!** If Error 605 occurs with this error, use the instructions presented under Error 605 or call Technical Support.

This is a serious error that must be corrected immediately.

Action

- 1 Note the page number in the error message. Use the procedure in "How to Find an Object Name from a Page Number" in the Encyclopedia of Tasks chapter to determine which table is associated with the corrupt page chain.
- 2 If the object with the error is *not* a system table (a system table's object ID is less than 100), continue with step 3.
  - If the object with the error is a system table and the index ID is *not* 0, refer to "How to Fix a Corrupted Index on System Tables" in the Encyclopedia of Tasks chapter for instructions on how to repair the system table index.
  - If the index ID is 0, contact Sybase Technical Support. They may be able to help you repair the corruption, but it may be necessary to restore from clean backups.
- 3 If the object with the error is *not* a system table, follow one of the procedures below to correct the problem, depending on what kind of object is involved:
  - If the page belongs to an index, drop and re-create the index.

- If the page does not belong to an index, recover your database from a known clean backup or recover the tables not affected by this error via bcp. Refer to "How to Rescue Data from a Corrupted Table" in the Encyclopedia of Tasks chapter for details.
- 4 Examine your operating system error log and the Adaptive Server error log to determine if hardware errors may have caused the corruption.

#### Additional information

Before calling Technical Support, have the following information available:

- Adaptive Server version and SWR version level
- Server error log
- · Text of all error messages
- Output of dbcc page

Version in which this error is raised

All versions

### **Error 2503**

Severity

16

Message text

Table Corrupt: Page linkage is not consistent; check the following pages: (current page#=%ld; page# pointing to this page=%ld; previous page# indicated in this page=%ld)

**Note** This error may be caused by a hardware problem.

#### Explanation

This error occurs when Adaptive Server detects an inconsistency in the page linkage of one of the page chains associated with a table. There is one doubly linked page chain for the table's data as well as one for each index level. For example, a page's "next" pointer points to a page whose "previous" pointer points to a different page.

This is a serious error that must be corrected immediately.

Action

Note the first page number in the error message. Use the procedure in "How to Find an Object Name from a Page Number"in the Encyclopedia of Tasks chapter to identify which object is associated with the "current page".

- 2 If the object with the error is *not* a system table (a system table's object ID is less than 100), continue with step 3.
  - If the object with the error is a system table and the index ID is *not* 0, refer to "How to Fix a Corrupted Index on System Tables" in the Encyclopedia of Tasks chapter for instructions on how to repair the system table index.
  - If the index ID is 0, contact Sybase Technical Support. They may be able to help you repair the corruption, but it may be necessary to restore from clean backups.
- 3 If the object is *not* a system table, perform one of the actions below, depending upon what kind of object was involved in the error.

#### **Current Page Belongs to a Nonclustered Index**

If the "current page" belongs to a nonclustered index (index ID is between 2 and 250), run dbcc checktable to verify that the data page linkage is good. If checktable runs cleanly, drop and re-create the index.

#### **Current Page Belongs to a Clustered Index**

If the "current page" belongs to a clustered index (index ID is 1), drop all the indexes on that table, re-create the clustered index first, and then re-create the remaining nonclustered indexes.

#### **Current Page Does Not Belong to an Index**

If the "current page" does not belong to an index at all (index ID is 0 or 255) and there were no errors other than the 2503 error, perform the following steps:

- 1 Use bcp or select into to retrieve your data from the affected table. Refer to "How to Rescue Data from a Corrupted Table"in the Encyclopedia of Tasks chapter for instructions.
- 2 If errors still exist, restore from clean backups or call Sybase Technical Support.
- 3 Examine your operating system error log and the Adaptive Server error log to determine if hardware errors may have caused the corruption.

Additional information

For information on locating device fragments, refer to "How to Determine Which Physical Devices a Database is On" in the Encyclopedia of Tasks chapter.

Version in which this error is raised

All versions

# **Error 2506**

Severity

16

Message text

Table Corrupt: The values in adjust table should be in ascending order starting from the end of the table (page#=%ld row#=%d); check adjust table in this row

**Note** This error may be caused by a hardware problem.

Explanation

An adjust table is stored at the end of every data or index row which has variable length columns. It is used to improve performance of Adaptive Server for rows with lengths greater than 256 bytes.

Error 2506 occurs when dbcc checkdb or dbcc checktable detects inconsistencies in the values stored in the adjust table of the row specified by the error message.

This error can occur on a data page or an index page.

Action

If you have clean backups of your database, recovery from backups may be your best option. If you do not have clean backups of your database, refer to "How to Identify and Fix a Corrupted Table" in the Encyclopedia of Tasks chapter to correct the error.

**Warning!** Some data on this page might be lost if you recover your table using bcp or select into (that is, the corrupted row and rows following it might be truncated and contain the wrong keys). Compare the two tables (old and new) row by row (by joining them on a primary key, for example) to determine which rows are different (corrupted).

Before dumping your database, make sure it is working correctly. More specifically, the following commands should be run prior to each dump:

- 1 dbcc checkdb.
- 2 dbcc checkalloc or dbcc checkalloc with the fix option. (Refer to "How to Fix and Prevent Allocation Errors" in the Encyclopedia of Tasks chapter for information about running these commands in multi-user mode and how to prevent spurious allocation errors from dbcc commands.)

#### **Hardware Errors**

Hardware errors on your database devices can cause Error 2506. To help rule out this possibility, do the following:

- Check the Adaptive Server error log to determine whether there are other indications of hardware problems, such as kernel messages reporting I/O errors.
- Check the hardware error log or diagnostics utilities for I/O errors. Refer to "Checking the Operating System Error Log" in the Encyclopedia of Tasks chapter.

If problems persist, refer to the error documentation in this manual or contact Sybase Technical Support.

#### Additional information

Refer to bcp in the Adaptive Server utility programs manual.

Refer to "select" in the *Reference Manual* for information about the select into command.

Have the following information available before calling Sybase Technical Support:

- Adaptive Server version and SWR version level
- Adaptive Server error log
- Operating system error log
- Output of dbcc checkdb and dbcc checkalloc

Version in which this error is raised

All versions

# **Error 2507**

Severity

16

Message text

Table Corrupt: Offset table is incorrect (page#=%ld row#=%d offset in offset table is=%d correct offset is=%d)

**Note** This error may be caused by a hardware problem.

#### Explanation

An offset table is stored at the end of every data page and indicates where rows are located on that page. Adaptive Server uses the offset table to quickly access the rows in each page.

Error 2507 occurs when dbcc checkdb or dbcc checktable detects inconsistencies in the offset table of a row on the page specified by the error message.

Action

Refer to "How to Identify and Fix a Corrupted Table" in the Encyclopedia of Tasks chapter to correct the error.

**Warning!** Some data on this page might be lost if you recover your table using bcp or select into (that is, the corrupted row and rows following it might be truncated and contain the wrong keys). Compare the two tables (old and new) row by row (by joining them on a primary key, for example) to determine which rows are different (corrupted).

Before dumping your database, make sure it is working correctly. More specifically, the following commands should be run prior to each dump:

- 1 dbcc checkdb.
- 2 dbcc checkalloc or dbcc checkalloc with the fix option. (Refer to "How to Fix and Prevent Allocation Errors" in the Encyclopedia of Tasks chapter for information about running these commands in multi-user mode and how to prevent spurious allocation errors from dbcc commands.)

#### Hardware Frrors

In addition to the above possible causes, hardware errors on your database devices can cause Error 2507. To rule out this possibility, do the following:

- Check the Adaptive Server error log to determine whether there are other indications of hardware problems, such as kernel messages reporting I/O errors.
- Check the hardware error log or diagnostics utilities for I/O errors.

If problems persist, refer to the error documentation in this manual or contact Sybase Technical Support.

Additional information

Refer to bcp in the Adaptive Server utility programs manual.

Refer to "select" in the *Reference Manual* for information about the select into command.

Have the following information available before calling Sybase Technical Support.

- Adaptive Server version and SWR version level
- Adaptive Server error log
- Operating system error log
- Text of all error messages

Output from dbcc checkdb, dbcc checktable, and dbcc checkalloc

Version in which this error is raised

All versions

# **Error 2509**

Severity

16

Message text

Table Corrupt: The row number and offset of each row in the page should have a matching entry in row number table; check this page (page#=%d row#=%d offset in row number table=%d)

**Note** This error may be caused by a hardware problem.

Explanation

The offsets for data or index rows are stored at the end of every page (in the row number table) and indicate where a certain row is located on that page.

Error 2509 occurs when the dbcc checkdb or dbcc checktable command detects that a row does not have an entry matching its offset (location) on the page in the row offset table.

Attempts to delete the offending row will result in Error 631, while attempts to select the offending row may be successful.

This problem is probably a result of a problem within Adaptive Server but may also be caused by one of the following:

- Hardware failure.
- Sybase System Administration problems.
- UNIX System Administration problems.

Action

First, make sure that you ruled out any of the above-mentioned causes of this error by referring to the appropriate sections in Chapter 2, "Encyclopedia of Tasks".

After you eliminated other more serious errors on this table, follow these steps to correct the 2509 error:

1 Follow the instructions in "How to Find an Object Name from a Page Number" in the Encyclopedia of Tasks chapter to identify which table and index correspond to the page number from the error message text.

2 If the object with the error is *not* a system table (object ID is more than 100), continue with step 3.

If the object with the error is a system table and the index ID is *not* 0, refer to "How to Fix a Corrupted Index on System Tables" in the Encyclopedia of Tasks chapter for instructions on how to repair the system table index.

If the index ID is 0, contact Sybase Technical Support. They may be able to help you repair the corruption or it may be necessary to restore from clean backups.

- 3 If the object with the error is a user table, use one of the following three methods to clear the 2509 error:
  - Create a clustered index on the corrupted table. Creating a clustered index will copy the whole table onto new data pages, and will overwrite the row number table on each page. If a clustered index already exists on the table identified in step 1, drop the clustered index and re-create it.

**Warning!** If you have other serious errors on this table (Errors 614, 2506, 2507, or 2524), eliminate these errors first, before you create a clustered index. Refer to the documentation in this manual for how to eliminate other errors on this table.

- Select the whole table into a new table, and drop the old table.
- Bulk copy the affected table out, drop and re-create the table, and bulk copy back in.

**Warning!** Some data on this page might be lost if you recover your table using bcp or select into (that is, the corrupted row and rows following it might be truncated and contain the wrong keys). Compare the two tables (old and new) row by row (by joining them on a primary key, for example) to determine which rows are different (corrupted).

For more information about how to copy a table in a new table or file, refer to "How to Rescue Data from a Corrupted Table" in the Encyclopedia of Tasks chapter.

Additional information

Refer to create index and select in the *Reference Manual* and in the *Transact-SQL User's Guide*.

Refer to bcp in the Adaptive Server utility programs manual.

Version in which this error is raised

All versions

# **Error 2510**

Severity

16

Message text

Key mismatch between index page %ld, at offset %d and data page %ld (row ID %d) in database '%.\*s'. Drop and re-create index id %d of table '%.\*s'.

**Note** This error may be caused by a hardware problem.

Explanation

This message indicates that an index is inconsistent with the table data that it represents.

Action

Use the following procedure to recover from this error:

- 1 Record the index page number and the data page number from the error text. Refer to "How to Find an Object Name from a Page Number" in the Encyclopedia of Tasks chapter to identify which table and index correspond to the data and index page number. Record the object ID and index ID.
- 2 If the object with the error is *not* a system table (its object ID is 100 or greater), go to step 3.
  - If the object with the error is a system table, refer to "How to Fix a Corrupted Index on System Tables" in the Encyclopedia of Tasks chapter for instructions on how to repair the system table index.
- 3 If the object with the error is a user table, find the name of the index involved by executing the following query:

```
1> select name from sysindexes
2> where indid = index_id
3> and id = object_id
4> go
```

Drop and re-create the index. (Refer to the *Adaptive Server Reference Manual* for information about the drop index and create index commands.)

Run dbcc checktable and dbcc tablealloc on the affected table to verify that all problems have been corrected at the table level.

If problems persist, refer to the error documentation in this manual or contact Sybase Technical Support. Have the output from the appropriate dbcc commands available when you call.

Version in which this error is raised

All versions

### **Error 2511**

#### Severity

16

#### Message text

Keys of index id %d for table '%.\*s' in %S\_MSG not in correct order. Drop and re-create the index. (index page %d)

**Note** This error may be caused by a hardware problem.

#### Explanation

This error occurs when an index is not ordered correctly.

There are three possible values of "%S\_MSG" from the error message text:

- Data page (only on clustered indexes)
- Index page
- Leaf page

#### Action

- 1 Note the index ID and table name displayed in the error message output.
- 2 If the object with the error is *not* a system table (object ID is more than 100), continue with step 3.

If the object with the error is a system table, refer to "How to Fix a Corrupted Index on System Tables" in the Encyclopedia of Tasks chapter for instructions on how to repair the system table index.

If the object with the error is a user table, find the name of the index involved by executing the following query:

```
1> select name from sysindexes
2> where indid = index_ID
3> and id = object_ID
4> go
```

Drop and re-create the index. To verify that all problems have been resolved at the table level, run the dbcc checktable and dbcc tablealloc commands on the affected table.

If problems persist, refer to the error documentation in this manual or contact Sybase Technical Support. Have the output from the appropriate dbcc commands available for their review.

Version in which this error is raised

All versions

# **Error 2513**

Severity 16

Message text Table Corrupt: Object id %ld (object name = %S\_OBJID) does not match

between %.\*s and %.\*s

Explanation This error occurs when dbcc checkcatalog finds that an object exists in one

system table but not in another system table where Adaptive Server expected

to find it. This is a serious error as it indicates corruption.

Error 2513 occurs with the following states:

| State | Meaning                                                                           |
|-------|-----------------------------------------------------------------------------------|
| 1     | The object was found in syscolumns but not in either sysobjects or systypes.      |
| 2     | The object (a view) was found in sysobjects but not in syscolumns.                |
| 3     | The object (a view) was found in sysobjects but not in syscomments.               |
| 4     | The object (a view) was found in sysobjects but not in sysprocedures.             |
| 5     | The object (a stored procedure) was found in sysobjects but not in syscomments.   |
| 6     | The object (a stored procedure) was found in sysobjects but not in sysprocedures. |
| 7     | The object (a rule or default) was found in sysobjects but not in syscomments.    |
| 8     | The object (a rule or default) was found in sysobjects but not in sysprocedures.  |
| 9     | The object (a table) was found in sysobjects but not in syscolumns.               |
| 10    | The object (a table) was found in sysobjects but not in sysindexes.               |
| 11    | The object (a table) was found in sysindexes but not in sysobjects.               |

Action Call Sybase Technical Support when this error occurs. They may be able to

help you delete the object that is causing the error. However, because other objects may reference that object, deleting it cleanly may be difficult. If this is

the case, recovering from backups may be a better choice.

Version in which this error is raised

All versions

## **Error 2514**

Severity

16

Message text

Table Corrupt: Type id %ld (type name = %.\*s) does not match between %.\*s and %.\*s

Explanation

syscolumns contains a row for every column in a table, and systypes contains a row for every type in a table. Error 2514 occurs when dbcc checkcatalog detects a type mismatch between the systypes and the syscolumns system tables.

Error 2514 is most often caused by a select into across databases when at least one column from the original table is a user-defined datatype. It can also be caused by cross-database views and applications that map data across databases when a user-defined datatype involved in the operation has conflicting definitions in the two databases.

Action

The 2514 error often prints out a usertype value that seems out of place: 0 or a large number. If your 2514 error does not match this description, call Technical Support for further assistance.

Use the following procedure to find the incorrect entry in syscolumns and replace it with the correct value. Note that "c" and "t" are actually typed in; they are not variables. This method allows Adaptive Server to compare all tables to search for the mismatch.

Identify the rows containing incorrect entries:

```
1> select c.name, c.usertype, c.type
2> from syscolumns c
3> where not exists
4> (select * from systypes t
5> where t.usertype = c.usertype)
6> qo
    type
```

name

usertype O

PartNumber

More than one row may be returned.

56

Search for the correct value for each incorrect syscolumns usertype by querying the systypes usertype column, using the value reported in type. Do this for each row reported in step 1 above:

```
1> select t.name, t.usertype, t.type
2> from systypes t
```

```
3> where t.type in ( 56 )
4> and t.usertype < 100</pre>
```

Results of the query should resemble the following:

| name | usertyp | e type |
|------|---------|--------|
|      |         |        |
| int  | 7       | 56     |

The value returned under usertype is the correct value which should appear in the usertype column of syscolumns, 7 in this example.

- 3 Change the incorrect row value in the systypes column usertype with the correct value you obtained in step 2:
  - a Enable updates to system tables (substitute your site's values for "7," "0," "56" and "PartNumber" in this query):

```
1> sp_configure "allow updates", 1
2> go
1> begin transaction
2> update syscolumns set usertype = 7
3> where usertype = 0 and type = 56
4> and name = "PartNumber"
5> go
```

b To commit the transaction, type:

```
1> commit transaction
2> go
```

- c Repeat the steps above for any other incorrect rows, substituting the required values for usertype, type, and name in the query.
- d When you have updated all the incorrect rows, disable updates to system tables:

```
1> sp_configure "allow updates", 0
2> go
1> checkpoint
2> go
```

4 Run dbcc checkcatalog again to verify that the problem is corrected.

Version in which this error is raised

All versions

## **Error 2517**

Severity

16

Message text

Table Corrupt: Procedure id %ld (procedure name = %S\_OBJID) does not match between %.\*s and %.\*s

Explanation

This error occurs when dbcc checkcatalog finds that an entry for a compiled object (for example, a stored procedure or trigger) exists in the table *sysprocedures* and that entry does *not* exist in the sysobjects table.

Action

1 If the error occurred on an object in sysprocedures in master, enable updates to system tables:

```
1> use master
2> go
1> sp_configure "allow updates", 1
2> go
```

2 Determine how many rows contain the object entry:

```
1> use database_name
2> go
1> select * from sysprocedures
2> where id = procedure_ID
3> go
```

where database\_name is the name of the database that contains the table with the object and *procedure\_ID* is the ID of the procedure in the 2517 error.

If you need to recover the stored procedure, get the text of the stored procedure:

```
1> sp_helptext stored_proc_name
2> go
```

4 Remove the object entry from sysprocedures:

```
1> begin transaction
2> delete sysprocedures
3> where id = object_ID
4> go
```

where *object ID* is the ID of the procedure in the 2517 error.

5 Check the results carefully, and commit the transaction only if the update affected the expected number of rows. If it affected more than the expected number of rows, roll back the transaction. To commit the transaction, type:

```
1> commit transaction
```

2> go

6 Disable updates to system tables:

```
1> sp_configure "allow updates", 0
2> go
1> checkpoint
2> go
```

- Run dbcc checkcatalog again to verify that the problem is corrected. If the object entry still exists in other tables, you may get other error messages (such as Error 2513). If you do get other error messages, follow the directions in this manual for handling those errors.
- 8 If you wanted the object that has been deleted, re-create it using the information obtained in step 3.

Version in which this error is raised

All versions

## **Error 2520**

Severity

16

Message text

Database named %.\*s not found; check sysdatabases

Explanation

This error occurs when Adaptive Server is unable to find the database you specify when running dbcc checkcatalog, dbcc checkdb, or dbcc dbrepair.

Some reasons for this error are:

- You have mistyped the name of a database or the database you specified does not exist.
- · Corrupt indexes exist on sysdatabases.

Action

Determine whether the database you are specifying exists:

```
1> sp_helpdb
2> go
```

Search the output to determine whether you have misspelled the database name or whether the dbid for the database you specified exists but the name has been removed or changed.

If the database you are specifying exists and you are getting a 2520 error, run dbcc checkdb on the master database to find out whether it is corrupt. If dbcc checkdb returns error messages, corruption has occurred. Whether or not you believe corruption has occurred, call Sybase Technical Support. You may be able to rebuild the indexes for master or you may have to restore master from a backup.

Before calling Technical Support, have the following information available:

- Adaptive Server version and SWR version level
- Output of dbcc checkdb
- Text of all error messages

Version in which this error is raised

All versions

# **Error 2521**

Severity

16

Message text

Table Corrupt: Page is linked but not allocated. Run DBCC TABLEALLOC to correct the problem. (alloc page#=%ld, extent id=%ld, logical page#=%ld, object id in extent=%ld, index id in extent=%ld, object name=%S\_OBJID)

**Note** This error may be caused by a hardware problem.

Explanation

This error is serious, especially if it occurs on a table's data pages. It means that a page is currently in use by a table or index but it has not been marked as allocated. The same page could be allocated again, resulting in a loss of whatever data resides on the page.

Pages encountering the 2521 error will not be included in a database dump. This is because database dumps are performed by reading allocation pages and not by traversing page chains. Therefore, this error should be corrected before dumping the database.

**Note** The instructions below are for fixing 2521 errors once they have occurred. Two easy-to-use strategies exist for detecting this error sooner in the future. Refer to "Detecting Allocation Errors as Early as Possible" in the Encyclopedia of Tasks chapter for information about these strategies.

Action

Occasionally dbcc checkalloc reports this error when no real error condition exists. You can either check to see if these errors are real, or continue with this section and take action to correct them, whether or not they reflect a real allocation error.

Because the process used to determine whether the errors are real can be time-consuming, you may want to go directly to "Error Resolution" below.

### Verifying That the Error Is Real

Run dbcc checkalloc in single-user mode if you suspect the 2521 error messages are incorrect. If the error is in master, use the section "How to Start Adaptive Server in Single-User Mode" in the Encyclopedia of Tasks chapter for instructions about how to invoke Adaptive Server in single-user mode. Refer to "dbcc" in the *Reference Manual* for information about dbcc checkalloc.

#### **Error Resolution**

If many of these errors are occurring, it is possible to clear them all at once by using the dbcc checkalloc and dbcc checkalloc with fix option commands. Refer to "How to Fix and Prevent Allocation Errors" in the Encyclopedia of Tasks chapter for information about using dbcc checkalloc.

If the text of the error message includes a real object name, not a number, then the error is on an existing object to which the system catalog has correct references. Continue now to "Identify Table: User or System Table".

If a number appears instead of the object name, then that object only partially exists and the error must be corrected using the procedure described in "How to Fix and Prevent Allocation Errors" in the Encyclopedia of Tasks chapter.

### **Identify Table: User or System Table**

Look at the value for "object id in extent" in the error message. If it is 100 or greater, go to "Action for User Tables". If the "object id in extent" is below 100, it is a system table and requires a different procedure described in the section "Action for System Tables".

#### **Action for User Tables**

If the "object id in extent" in the error message is 100 or greater, follow these steps to correct the error:

1 Check the value of the "index id in extent" in the error message to determine whether it is a table (value is 0) or an index (with a value between 0 and 255).

- 2 Run dbcc tablealloc or dbcc indexalloc, depending on whether the object named in the 2521 error message is a table or an index. Before you run the appropriate command, keep the following in mind:
  - dbcc tablealloc can correct this problem on a table or an index, but if
    the problem is on an index, you can avoid affecting the entire table by
    using the dbcc indexalloc command. If the table is large or heavily
    used, it may be more practical to use dbcc indexalloc.
  - These commands correct the error only when run in the full or optimized mode. Do not specify the nofix option, or the 2521 error will not be corrected.
  - You can use either the "object name" or "object id in extent" values from the error message in the commands above where the argument "object name" appears.

Use the command appropriate for your situation:

| For Tables (index id in extent = 0) | For Indexes (0 < index id in extent < 255) |
|-------------------------------------|--------------------------------------------|
| 1> dbcc tablealloc (object_name)    | 1> dbcc indexalloc ( <i>object_name</i> ,  |
| 2> go                               | 2> index_id_in_extent)                     |
|                                     | 3> go                                      |

Refer to "dbcc" in the *Reference Manual* and "Checking Database Consistency" in the *System Administration Guide* for information about the dbcc tablealloc and dbcc indexalloc commands.

## **Action for System Tables**

If the "object id in extent" in the error message is less than 100, follow these steps to correct the error:

- 1 Put the affected database in single-user mode:
  - If the database is master, use the procedure in "How to Start Adaptive Server in Single-User Mode" in the Encyclopedia of Tasks chapter, and then continue with this procedure.
  - If the database is not master, use the sp\_dboption stored procedure to put the affected database in single-user mode:

```
1> use master
2> go
1> sp_dboption database_name, single, true
2> go
```

1> use database name

2> go
1> checkpoint

2> qo

- 2 Check the value of the "index id in extent" in the error message to determine whether it is a table (value is 0) or an index (value is greater than 0).
- 3 Run dbcc tablealloc or dbcc indexalloc, depending on whether the object named in the 2521 error message is a table or an index. Before you run the appropriate command, keep the following in mind:
  - dbcc tablealloc command above can correct either a table or an index, but if the problem is on an index, you can avoid affecting the entire table by using the dbcc indexalloc command. If you need to minimize the amount of time the table is unavailable, it may be more practical to use dbcc indexalloc.
  - These commands correct the error only when run in the full or optimized mode, with the fix option specified. This is necessary because the default value is nofix when these commands are run on system tables.
  - You can use either the "object name in extent" or "object id" values from the error message in the commands above where the argument "object\_name" appears.

Use the command appropriate for your situation:

| For Tables (index id in extent = 0) | For Indexes (0 < index id in extent < 255) |
|-------------------------------------|--------------------------------------------|
| 1> dbcc tablealloc (object_name,    | 1> dbcc indexalloc (object_name,           |
| 2> full, fix)                       | 2> index_id_in_extent, full, fix)          |
| 3> go                               | 3> go                                      |

- 4 Turn off single-user mode in the database:
  - If the database is master, use the procedure in "Returning Adaptive Server to Multiuser Mode" in the Encyclopedia of Tasks chapter.
  - If the database is not master, use the following procedure:

```
1> use master
2> go
1> sp_dboption database_name, single, false
2> go
1> use database_name
```

2> go

1> checkpoint

2> qo

Refer to "dbcc" in the *Reference Manual* and "Checking Database Consistency" in the *System Administration Guide* for information about the dbcc tablealloc and dbcc indexalloc commands.

Version in which this error is raised

All versions

## **Error 2524**

Severity

16

Message text

Table Corrupt: Row length is inconsistent between the computed row length and the recorded row length on page; check the following page and row: pageno=%ld row#=%d computed row length=%d row length on page=%ld

**Note** This error may be caused by a hardware problem.

Explanation

Adaptive Server computes the length of each row by using the values stored in the offset and adjust tables of each row. Errors 2524 occurs when dbcc checkdb or dbcc checktable detects that the actual length of a row does not match the computed length of that row.

This error can occur on a data page as well as on an index page.

Action

If you have clean backups of your database, recover from backups. If you do not have clean backups of your database, refer to "How to Identify and Fix a Corrupted Table" in the Encyclopedia of Tasks chapter to correct the error.

**Warning!** Some data on this page might be lost if you recover your table using bcp or select into (that is, the corrupted row and rows following it might be truncated and contain the wrong keys). Compare the two tables (old and new) row by row (by joining them on a primary key, for example) to determine which rows are different (corrupted).

Before dumping your database, make sure it is working correctly by running the following commands prior to each dump:

1 dbcc checkdb.

2 dbcc checkalloc or dbcc checkalloc with the fix option. (Refer to "How to Fix and Prevent Allocation Errors" in the Encyclopedia of Tasks chapter for information about running these commands in multi-user mode and how to prevent spurious allocation errors from dbcc commands.)

#### **Hardware Errors**

Error 2524 is probably caused by a problem within Adaptive Server but may also be caused by hardware errors on your database devices. To help rule out this possibility, do the following:

- Check the Adaptive Server error log to determine whether there are other indications of hardware problems, such as kernel messages reporting I/O errors.
- Check the operating system error log or diagnostics utilities for I/O errors.
   Refer to "Checking the Operating System Error Log" in the Encyclopedia of Tasks chapter.

If problems persist, refer to the error documentation in this manual or contact Sybase Technical Support.

Additional information

Refer to bcp in the Adaptive Server utility programs manual.

Refer to "select" in the *Reference Manual* for information about the select into command.

Have the following information available before you call Sybase Technical Support:

- Adaptive Server version and SWR version level
- Adaptive Server error log
- Operating system error log
- Output of dbcc checkdb and dbcc checkalloc
- Text of all error messages

Version in which this error is raised

All versions

# **Error 2525**

Severity

16

Message text

Table Corrupt: Object id wrong; tables: alloc page %ld extent id=%ld I page#=%ld objid in ext=%ld (name = %S\_OBJID) objid in page=%ld (name = %S\_OBJID) objid in sysindexes=%ld (name = %S\_OBJID)

Explanation

This error occurs when dbcc checkalloc detects one of the following problems:

- The object ID on a page does not match the object ID on the allocation structure (extent) associated with that page. This is the case when the "objid in ext" matches the "objid in page" from the error message.
- The object ID on a page does not match the object ID in the system table sysindexes. This is the case when the "objid in ext" does not match the "objid in sysindexes" from the error message.

Compare the "objid in ext" to "objid in page" from the error message. If they do not match, go to "Object IDs Do Not Match". If they are equal, go to "Object IDs Match".

**Warning!** If you drop an object before you correct the 2525 error condition, the drop operation could cause pages belonging to another object to be deallocated. This can cause 1108 errors.

## **Object IDs Do Not Match**

There are two possible situations in this scenario. Either the object exists and may be corrupted or it no longer exists. To determine which scenario you have, do the following:

```
1> use database_name
2> go
1> select object_name(objid_in_extent)
2> go
```

where *database\_name* is the database where the corruption is reported and *objid\_in\_extent* is from the error message.

If the result of the query is a table that currently exists or if either object (object ID on the page or the object ID of the allocation structure associated with that page) is a system table (object ID is less than 100), call Sybase Technical Support. If you have dial-in facilities, Technical Support may be able to repair this corruption without losing any data. However, restoring from known, clean backups may be necessary.

If the query does not return any rows, this means the object that is marked as owning the extent no longer exists.

Action

If the table is a user table, you may be able to correct this error. Back up the data in the table either by using bcp to copy out the table whose object ID appears in "objid in page" or by selecting it into a new table. Refer to "How to Rescue Data from a Corrupted Table" in the Encyclopedia of Tasks chapter for instructions.

Once a copy of the table has been made, you can do one of the following:

- 1 Create a clustered index on the table. If you already have a clustered index, drop it and then re-create it.
- 2 Drop the corrupt table, re-create it, and move the data back into the table using a bcp in, an insert with a subselect from the holding table, or select into. Alternatively, the holding table itself can be renamed once the original table has been dropped.

### **Object IDs Match**

There are two possible scenarios:

- The pointer to a distribution page for a particular index may be invalid.
- There may be a mismatch between the index ID on the allocation page and the index ID on the data page.
- Use the following commands to determine which index has the problem. This query compares the "id" column in the output to the "objid in sysindexes" from the error message, and the "distribution" column to the "I page #" from the error message.

```
1> use database_name
2> go
1> select indid, name, object_name(id)
2> from sysindexes
3> where id = objid_in_sysindexes and
4> distribution = l_page_#
5> go
```

If this query does not return any rows, contact Sybase Technical Support.

- If the query does return a row, drop and re-create the index specified by this query to correct the problem. (Refer to the *Adaptive Server Reference Manual* for more information about drop index and create index.)
- Execute dbcc tablealloc to make sure that the problem is corrected. If the problem still exists, contact Sybase Technical Support.

Additional information

If the object IDs match, dbcc extentdump and dbcc page can also be used to investigate the problem.

Version in which this error is raised

All versions

# **Error 2529**

Severity

16

Message text

Table Corrupt: Attempted to get page %ld, object %ld; got page %ld, object %ld.

**Note** This error may be caused by a hardware problem.

### Explanation

This error occurs when dbcc checkdb, dbcc checktable, dbcc checkalloc, or dbcc tablealloc detects an inconsistency between the location of a page on disk and the page number stored in the page header. In the best case, only the value of the page number is wrong. In the worst case, the entire page is corrupt.

This is a serious error that must be corrected immediately.

If the page number in the error is evenly divisible by 256, the error has occurred on an allocation page. All objects referred to by that allocation unit (that page and the 255 pages following it) may be affected (up to 32 objects). Otherwise, the error occurred on a system or user table.

**Warning!** Attempts to drop an object with a 2529 error may result in 821 and 813 errors and additional database corruption.

#### Action

- 1 Note the object ID displayed in the error message.
- 2 Run dbcc checkalloc and dbcc checkdb on the database affected to determine the full extent of the corruption.
- 3 The 2529 error often results from hardware errors, or system administration problems such as inadvertent use of a raw partition for two separate purposes. Check on and correct any such problems before attempting to restore the database:
  - Refer to "Correct Use of Raw Partitions" in the Encyclopedia of Tasks chapter for information about using raw partitions.
  - Check the Adaptive Server error log to determine whether there are other indications of hardware problems, such as kernel messages reporting I/O errors.

- Check the operating system error log or diagnostics utilities for I/O errors.
- 4 If the 2529 error is on a system table (object ID is less than 100), call Sybase Technical Support. If the object ID is 99, another option is to restore from backups.
- 5 If the 2529 error is on a user table (object ID is greater than or equal to 100), you may be able to select the data into another table and drop the original table. Refer to "How to Rescue Data from a Corrupted Table" in the Encyclopedia of Tasks chapter for instructions.

After you drop the original table, you may get an 821 error. In this case, shut down Adaptive Server and restart it. Try a select from the old corrupt table to make sure it is gone, then run dbcc checkalloc and dbcc checkdb to confirm that there is no more corruption.

In some cases, a 2529 error is first reported as a 2503 error, and becomes a 2529 error after Adaptive Server is restarted. Although the procedure described above may clear the 2529 error, it will not remove the main cause of your corruption.

Additional information

Before calling Technical Support, have the following information available:

- Adaptive Server version and SWR version level
- Adaptive Server error log
- Operating system error log
- Output of dbcc checkdb and dbcc checkalloc
- Text of all the error messages

Version in which this error is raised

All versions

# **Error 2540**

Severity

16

Message text

Table Corrupt: Page is allocated but not linked; check the following pages and ids: allocation pg#=%ld extent id=%ld logical pg#=%ld object id on extent=%ld (object name = %S\_OBJID) indid on extent=%ld

#### Explanation

This error occurs when dbcc checkalloc determines that a page is marked as allocated to an object but that page is not being used. There is no corruption or data loss associated with this error.

Each 2540 error means the loss of one blank data page. A few 2540 errors are no cause for concern. However, if many of these errors occur, the amount of "lost" disk space could be significant.

**Note** The instructions below are for fixing 2540 errors once they have occurred. Two easy-to-use strategies exist for detecting this error sooner in the future. Refer to "Detecting Allocation Errors as Early as Possible" in the Encyclopedia of Tasks chapter for information about these strategies.

Action

Occasionally dbcc checkalloc reports this error when no real error condition exists. You can either check to determine whether the error is real, or continue with this section and take action to correct it, whether or not it reflects a real allocation error.

Because the process used to discover whether or not the error is real can be time-consuming, you may want to go directly to "Error Resolution" now.

## Verifying That the Error Is Real

Run dbcc checkalloc in single-user mode if you suspect the 2540 error messages are incorrect. If the error is in master, use the section "How to Start Adaptive Server in Single-User Mode" in the Encyclopedia of Tasks chapter for instructions about how to invoke Adaptive Server in single-user mode. Refer to "dbcc" in the *Reference Manual* for information about dbcc checkalloc.

### **Error Resolution**

If many of these errors are occurring, it is possible to clear them all at once by using the dbcc checkalloc and dbcc checkalloc with fix option commands. Refer to "How to Fix and Prevent Allocation Errors" in the Encyclopedia of Tasks chapter for information about using dbcc checkalloc.

If the text of the error message includes a real object name, not a number, then the error is on an existing object which the system catalog has correct references to, and you should continue now to "Identify Table: User or System Table".

If a number appears instead of the object name, then that object only partially exists and the error must be corrected using the procedure described in "How to Fix and Prevent Allocation Errors" in the Encyclopedia of Tasks chapter.

### **Identify Table: User or System Table**

Look at the value for "object id on extent" in the error message. If it is 100 or greater, continue with "Action for User Tables". If the "object id on extent" is below 100, it is a system table and requires a different procedure as described in the section "Action for System Tables".

#### **Action for User Tables**

If the "object id on extent" in the error message is 100 or greater, follow these steps to correct the error:

- 1 Check the value of the "indid on extent" in the error message to determine whether it is a table (value = 0) or an index (value > 0).
- 2 Run dbcc tablealloc or dbcc indexalloc, depending on whether the object named in the 2540 error message is a table or an index. Before you run the appropriate command, keep the following in mind:
  - dbcc tablealloc corrects this problem on a table or an index, but if the
    problem is on an index, you can avoid affecting the entire table by
    using dbcc indexalloc. If the table is large or heavily used, it may be
    more practical to use dbcc indexalloc.
  - These commands can correct the error only when run in the full or optimized mode, and with the nofix option not specified, the default for user tables.
  - You can use the object name or object ID in the following commands where the argument "object\_name" appears.

Use the command appropriate for your situation:

| For Tables (index id in extent = 0)       | For Indexes (0 < index id in extent < 255) |
|-------------------------------------------|--------------------------------------------|
| 1> dbcc tablealloc ( <i>object_name</i> ) | 1> dbcc indexalloc ( <i>object_name</i> ,  |
| 2> go                                     | 2> indid_on_extent)                        |
|                                           | 3> go                                      |

Refer to "dbcc" in the *Reference Manual* and "Checking Database Consistency" in the *System Administration Guide* for information about dbcc tablealloc and dbcc indexalloc.

#### **Action for System Tables**

If the "object id on extent" in the error message is less than 100, follow these steps to correct the error:

1 Put the affected database in single-user mode:

- If the database is master, use the procedure in "How to Start Adaptive Server in Single-User Mode" in the Encyclopedia of Tasks chapter, and then go to step 2.
- If the database is not master, use the sp\_dboption stored procedure to put the affected database in single-user mode:

```
1> use master
2> go
1> sp_dboption database_name, single, true
2> go
1> use database_name
2> go
1> checkpoint
2> go
```

- 2 Check the value of the "indid on extent" in the error message to determine whether it is a table (value is 0) or an index (value is greater than 0).
- 3 Run dbcc tablealloc or dbcc indexalloc, depending on whether the object named in the 2540 error message is a table or an index. Then execute the appropriate command. Before you run the appropriate command, keep the following in mind:
  - dbcc tablealloc corrects either a table or an index, but if the problem is
    on an index, you can avoid affecting the entire table by using dbcc
    indexalloc. If you need to minimize the amount of time the table is
    unavailable, it may be most practical to use dbcc indexalloc.
  - These commands correct the error only when run in the full or optimized mode, with the fix option specified, because the default value is nofix on system tables.
  - You can use the "object name" or "object id on extent" in the commands above where the argument *object\_name* appears.

Use the command appropriate for your situation:

| For Tables (index id in extent = 0)                        | For Indexes (0 < index id in extent < 255)                                             |
|------------------------------------------------------------|----------------------------------------------------------------------------------------|
| 1> dbcc tablealloc (object_name,<br>2> full, fix)<br>3> go | 1> dbcc indexalloc ( <i>object_name</i> , 2> <i>indid_on_extent</i> , full, fix) 3> go |

4 Turn off single-user mode in the database:

- If the database is master, refer to "Returning Adaptive Server to Multiuser Mode" in the Encyclopedia of Tasks chapter.
- If the database is not master, use the following procedure:

```
1> use master
2> go
1> sp_dboption database_name, single, false
2> go
1> use database_name
2> go
1> checkpoint
```

Refer to "dbcc" in the *Reference Manual* and "Checking Database Consistency" in the *System Administration Guide* for information about dbcc tablealloc and dbcc indexalloc.

Version in which this error is raised

All versions

2> go

## **Error 2546**

Severity

16

Message text

Table Corrupt: Extent id %ld on allocation pg# %ld has objid %ld and used bit on, but reference bit off.

Explanation

This error is reported by dbcc checkalloc if an allocation structure or extent is not linked to the other extents for the object referenced by "objid", but does reference a page which is linked in the object's page chain. Each occurrence of this error can represent a loss of up to eight pages on disk, or 16K. The pages cannot be used until the error is corrected. Error 2546 can lead to data corruption and can result in various run-time failures. If no other errors are occurring, you can wait until nonpeak hours to correct the problem.

**Note** The instructions below are for fixing 2546 errors once they have occurred. Two easy-to-use strategies exist for detecting this error sooner in the future. Refer to "Detecting Allocation Errors as Early as Possible" in the Encyclopedia of Tasks chapter for information about these strategies.

Action

Occasionally dbcc checkalloc reports this error when no real error condition exists. You can either check to determine whether the error is real, or continue with this section and take action to correct it, whether or not it reflects a real allocation error.

Because the process used to discover whether or not the error is real can be time-consuming, you may want to go directly to "Error Resolution" now.

### Verifying That the Error Is Real

Run dbcc checkalloc in single-user mode if you suspect the 2546 error messages are incorrect. If the error is in master, use "How to Start Adaptive Server in Single-User Mode" in the Encyclopedia of Tasks chapter for instructions about how to invoke Adaptive Server in single-user mode. Refer to "dbcc" in the *Reference Manual* for information about dbcc checkalloc.

#### **Error Resolution**

If many of these errors are occurring, it is possible to clear them all at once by using the dbcc checkalloc and dbcc checkalloc with fix option commands. Refer to "How to Fix and Prevent Allocation Errors" in the Encyclopedia of Tasks chapter for information about using dbcc checkalloc.

Execute the following query to make sure the object exists and is correctly referred to in the system catalog:

```
1> use database_name
2> go
1> select object_name ( objid_from_error_msg)
2> go
```

If an object name is returned, then the error is on an existing, correctly referenced object. If this is the case, go now to the section "Identify Table: User or System Table".

If a number, or something other than an object name is returned, use "How to Fix and Prevent Allocation Errors" in the Encyclopedia of Tasks chapter.

### **Identify Table: User or System Table**

Look at the value for "objid" in the error message. If it is 100 or greater, continue with the next section "Action for User Tables". If the "objid" is below 100, it is a system table and requires a different procedure as described in the section "Action for System Tables".

#### **Action for User Tables**

If the "objid" in the error message is 100 or greater, follow these steps to correct the error:

- 1 Run the dbcc page command described in "How to Find an Object Name from a Page Number" in the Encyclopedia of Tasks chapter to obtain the value for the "indid". Substitute the value for "extent id" in the 2546 error message in place of the "page\_number" as described in the procedure.
- 2 Run dbcc tablealloc or dbcc indexalloc, depending on whether the value for "indid" indicates it is a table or an index. Before you run the appropriate command, keep the following in mind:
  - dbcc tablealloc will correct this problem on a table or an index, but if
    the problem is on an index, you can avoid affecting the entire table by
    using dbcc indexalloc. If the table is large or heavily used, it may be
    more practical to use dbcc indexalloc.
  - These commands will correct the error only when run in the full or optimized mode as long as the nofix option is not specified, the default for user tables.
  - You can use the object name, if you know it, or the "objid" value from
    the error message in the commands above where the argument objid
    appears.

Use the command appropriate for your situation:

| For Tables (index id in extent = 0) | For Indexes (0 < index id in extent < 255) |
|-------------------------------------|--------------------------------------------|
| 1> dbcc tablealloc (objid)          | 1> dbcc indexalloc (objid, indid)          |
| 2> go                               | 2> go                                      |

Refer to "dbcc" in the *Reference Manual* and "Checking Database Consistency" in the *System Administration Guide* for information about dbcc tablealloc and dbcc indexalloc.

## **Action for System Tables**

If the "objid" in the error message is less than 100, follow these steps to correct the error:

- 1 Run the dbcc page command described in "How to Find an Object Name from a Page Number" in the Encyclopedia of Tasks chapter to obtain the value for the "indid." Substitute the value for "extent id" in the 2546 error message in place of the "page\_number" as described in the procedure.
- 2 Put the affected database in single-user mode:

- If the database is master, use the procedure in "How to Start Adaptive Server in Single-User Mode" in the Encyclopedia of Tasks chapter, and then go to step 3.
- If the database is not master, use the sp\_dboption stored procedure to put the affected database in single-user mode:

```
1> use master
2> go
1> sp_dboption database_name, single, true
2> go
1> use database_name
2> go
1> checkpoint
2> go
```

- Run dbcc tablealloc or dbcc indexalloc, depending on whether the value of the "indid" from step 1 above indicates that it is a table or an index, then execute the appropriate command. Before you run the appropriate command, keep these facts in mind:
  - dbcc tablealloc will correct either a table or an index, but if the problem is on an index, you can avoid affecting the entire table by using dbcc indexalloc. If you need to minimize the amount of time the table is unavailable, it may be more practical to use dbcc indexalloc.
  - These commands will correct the error only when run in the full or optimized mode with the fix option specified, because the default for system tables is nofix.
  - You can use the object name if you know it, or "object id" value from the error message in the commands above where the argument objid appears.

Use the command appropriate for your situation:

| For Tables (indid = 0)     | For Indexes (0 < indid < 255) |
|----------------------------|-------------------------------|
| 1> dbcc tablealloc (objid, | 1> dbcc indexalloc (objid,    |
| 2> full, fix)              | 2> <i>indid</i> , full, fix)  |
| 3> go                      | 3> go                         |

- 4 Turn off single-user mode in the database:
  - If the database is master, use "Returning Adaptive Server to Multiuser Mode" in the Encyclopedia of Tasks chapter.
  - If the database is not master, use the following procedure:

Refer to "dbcc" in the *Reference Manual* and "Checking Database Consistency" in the *System Administration Guide* for information about dbcc tablealloc and dbcc indexalloc.

Version in which this error is raised

All versions

## **Error 2547**

Severity 16

Message text

Table Corrupt: Segment number %d specified for use in the segment map in sysusages has no entry in syssegments. The entry in sysusages is for dbid %d (db name = %S\_DBID), with a virtual starting address of %ld.

Explanation

Three system tables store information about segments: master..sysusages, and two system tables in the user database, sysindexes and syssegments. When you allocate a device to a database, an entry is added to master..sysusages, and sysusages.segmap provides bitmaps to the segments of the database on each device. When you create a database Adaptive Server creates the syssegments table in that database and adds rows in the table for the system, default, and log segment. Whenever you add or update segments in a user database, syssegments is updated to reflect new or changed information about the user segments.

Error 2547 is raised when a dbcc check finds an invalid value of sysusages.segmap for a segment. This can happen if you load a user database with user segments different from those in the target database; for example, if you load a database and the target database is larger than the source of the load, and contains a segment which is not in the source, the syssegments table in the newly loaded database will not contain the segment from the higher portion of the target database. As a result, the segmap column in sysusages includes a value not found in syssegments in the newly loaded database, and the dbcc check raises the 2547 error.

**Note** If the segmaps disagree within the size of the database being loaded, sysusages will be updated to match the loaded database and no 2547 error will be encountered.

Action

You can correct the problem by updating sysusages to remove the affected segment information, then defining the necessary segment with sp\_addsegment.

Take the following steps:

1 Execute the following command:

```
1> select * from master..sysusages where dbid = <dbid>
2> go
```

where  $\langle dbid \rangle$  is the dbid in the error message text.

Note that the segment number reported in the message text is the exponent (power) to which 2 is raised to derive sysusages.segmap. Using this information, find the segmap row in the query output corresponding to the value reported in the error.

For example, suppose sysusages contains a row with segmap = 11, and your error text reports segment number 3; then  $2^{**}3 = 8$ , which is the number by which you need to reduce the segmap value (11) to arrive at a corrected segmap value of 3.

2 Allow updates to system tables:

```
1> sp_configure "allow updates", 1
2> go
```

3 Correct the affected sysusages row:

```
1> update master..sysusages set segmap = <new_segmap>
where dbid = <dbid> and segmap = <old_segmap>
2> go
```

#### In our example:

1> update master..sysusages set segmap=3 where dbid=5 and segmap=11 2> go

4 Check that exactly one row was affected. Then commit:

```
1> commit 2> go
```

5 Disallow updates to system tables:

```
1> sp_configure "allow updates", 0
2> go
```

- 6 Shut down and restart the server.
- Run sp\_addsegment to add any necessary segments to the database. Remember to dump the database after using sp\_addsegment.

#### Additional information

If errors persist, contact Sybase Technical Support. Have the following information ready before you call:

- output of select @@version
- output of select \* from master..sysusages where dbid = <db\_id> where <db\_id> is the database ID in the message text.
- output of select \* from <database\_name>..syssegments where
   <database\_name> is the database named in the message text.

Segment errors often result from loading a dump to a target database which is logically different (that is, the placement of segments on the devices is different) from the source database. For a detailed discussion of segments and segment mapping, see

- "Creating and Using Segments" in the System Administration Guide.
- TechNote 1324, "Segment Remapping with load database When Moving a Database." This document is available in the Technical Library on the Sybase Support site at http://www.sybase.com/support.

Version in which this error is raised

All versions

# **Error 2550**

Severity

16

### Message text

#### Explanation

Missing segment in sysusages segmap.

This error is reported by dbcc checkcatalog if there is a row in sysusages (in the master database) that has a value of 0 in the segmap column. A value of 0 means that the corresponding space will not be used for further space allocation (data, log, or user-defined objects). The error is not fatal but it does indicate that any free space on that section of the database will not be used.

Causes of this error might be:

- All of the segments have been removed from a logical device (via sp\_dropsegment).
- A direct update has been made to the segmap column of sysusages where the value has been changed to 0.

If you do not want any new space allocated on the affected segment, no action is necessary.

Otherwise, run sp\_addsegment or sp\_extendsegment on the Sybase logical device that has the problem. If the segment does not already exist in syssegments, use sp\_addsegment. If the segment exists, use sp\_extendsegment.

To add a new segment:

```
1> use database_name
2> go
1> sp_addsegment segname, database_name, devname
2> go
```

#### where:

- *segname* is the name of the new segment.
- database\_name is the name of the database where the segment is to be defined.
- devname is the name of the database device where segname will be located. (A database device may have more than one segment associated with it. The space on the new segment will only be used if you create tables or indexes on that new segment.)

To extend an existing segment on the device that has a segmap of 0:

```
1> use database_name
2> go
1> sp_extendsegment segname, database_name, devname
2> go
```

Action

#### where:

• *segname* is the name of the existing segment. You can extend the segment called default. If you do, the command would be:

```
1> use database_name
2> go
1> sp_extendsegment "default", database_name,
2> devname
3> go
```

- database\_name is the name of the database where the segment is to be extended.
- *devname* is the name of the database device that has the segmap 0.

To check that the problem has been resolved, type:

```
1> select * from sysusages where
2> dbid = db_id("database_name") and
3> segmap = 0
4> qo
```

where database\_name is the name of the database where the segment you added or extended resides. If no rows are returned, the problem has been resolved.

#### Additional information

For further information about sp\_addsegment and sp\_extendsegment, refer to the *Reference Manual*.

For further information about segments, refer to "Creating and Using Segments" in the *System Administration Guide*.

Version in which this error is raised

All versions

## **Error 2558**

Severity 16

Message text

Extent not within segment: Object %ld, indid %d includes extents on allocation page %ld which is not in segment %d.

Explanation

A segment is a label used to point to one or more database devices. Segments map the future allocations of different types of data to different devices.

Error 2558 occurs when dbcc checkalloc, dbcc tablealloc, or dbcc indexalloc discovers that a portion of a database resides on a segment which was not defined to contain that type of data. For example, if dbcc checkalloc discovers user data on a segment designated to hold transaction log data, Error 2558 will occur.

**Note** Error 2558 is only raised when the 2513 trace flag is turned on.

When a database gets this error, it still functions. However, 1105 errors may occur as a side effect of the 2558 error.

In addition, if you have log on your data segment, and you lose the data device for some reason, you cannot get a good transaction dump with no\_truncate. This means you cannot get up-to-the-minute recovery.

Sybase recommends that you do *not* turn on trace flag 2513 unless you have been getting 1105 errors or have recently run sp\_logdevice, sp\_placeobject, or alter database commands. When trace flag 2513 is on, dbcc checkalloc, dbcc tablealloc, and dbcc indexalloc commands take significantly longer to run and a lot of additional output may be created.

To turn on trace flag 2513, follow these commands:

```
1> dbcc traceon (2513)
2> go
```

To turn off trace flag 2513, follow these commands:

```
1> dbcc traceoff (2513)
2> go
```

### **About Creating Segments**

By default, when Adaptive Server creates a database, it creates the following three segments:

- The *system* segment allows system catalog tables to be placed on devices that contain this segment for a particular database.
- The default segment allows user tables or indexes to be placed on devices
  that contain this segment without specifying the on clause (for example,
  create table test (i int) on segment\_1) for a particular database.

• The *log* segment allows the transaction log to be placed on devices that contain this segment for a particular database.

**Note** A device can contain more than one type of segment, although a segment can contain only one type of data (user data, transaction log data, and so on). Thus, different data can be on the same device, but not on the same segment.

For example, this command creates the default, system and log segments for the database example:

```
1> create database example
2> on device_1 = 10
3> log on device_2 = 2
4> qo
```

The system and default segments are mapped to device\_1 and the log segment is mapped to device\_2. For the example database, all future space allocations for system or user objects will occur on device\_1 and all transaction log records will be placed on device\_2. Other databases may use other portions of device\_1 or device\_2 and these devices may have different segment mappings for that database.

A 2558 error would result in the example database if system or user objects were located on device\_2 or transaction log records on device\_1.

### What Causes a 2558 Error?

Following is a summary of how and when Error 2558 is raised. For details, refer to the sections listed in the "See..." column.

| Causes of Error 2558                                                                             | See                              |
|--------------------------------------------------------------------------------------------------|----------------------------------|
| Cause: Loading into a database that has different data and log mapping than the dumped database. | "Different Data and Log Mapping" |
| Cause: When you use sp_placeobject, the old allocation area is still in use <sup>a</sup> .       | "sp_placeobject"                 |
| Cause: When you use sp_dropsegment, existing objects are still mapped to the dropped segment.    | "sp_dropsegment"                 |
| a. Error 2558 is only raised in this case when trace flag 2513 is turned on.                     |                                  |

## **Different Data and Log Mapping**

If this error occurred after you re-created and loaded a database from a dump, there were probably incorrect or different entries in the master..sysusages table. A database loaded from a dump must be created in exactly the same way as the database that was dumped. If it is not, different entries in master..sysusages may cause 2558 errors.

This can cause a "data on log" situation, where data such as user or system objects is loaded into a log segment. This means that less total log space is available to the database. The data is still accessible, but processing may be slowed, if not totally stopped, by the shortage of log space.

There can also be a "log on data" situation, where portions of the transaction log are loaded into a data segment. This is not as serious as the "data on log" scenario. This is because the portion of the transaction log on the data segment is eventually truncated using the dump transaction command, freeing up the space. All future transaction log allocations will be correctly placed on the log segment.

Suppose the example database were altered as follows:

```
1> alter database example on device_1 = 2
2> go
```

The logical order of the database pages is:

- The first 10MB of pages are data (default and system segments).
- The next 2MB are log.
- The last 2MB are data.

A 2558 error could result if the database were dumped, then dropped and recreated with different segment mappings. For example:

```
1> create database example on device_1 = 12
2> log on device_2 = 2
3> go
```

Although both ways of creating the database (create and alter, or just create) allocate the same amount of data and log space on the same devices, the mapping of data and log space is not the same. The first 12MB are allocated differently: in the first (create and alter) database, 10MB of data are followed by 2MB of log; in the second (create), the first 12MB are data. Dumping the first database and loading it to the second would cause 2MB of log to be mapped onto a data segment, yielding 2558 errors.

**Warning!** If you load databases in this manner, you can get mapping that you do not expect and that can cause problems. Do not load databases in this manner! If you suspect that such a problem might have occurred, use sp\_helpdb to check the mapping of your database.

All space allocations that occur on Database 2 after the load completes are correctly mapped.

## sp\_placeobject

If you use sp\_placeobject to assign an object to a new segment, existing pages will still reside on the old segment.

If you have trace flag 2513 turned on, dbcc checkalloc, dbcc tablealloc, and dbcc indexalloc will display Error 2558 after you use sp\_placeobject.

#### sp dropsegment

If you have trace flag 2513 turned on, dbcc checkalloc, dbcc tablealloc, and dbcc indexalloc will display Error 2558 if you use sp\_dropsegment to remove a segment for which existing objects are still mapped.

Consider using the on segment\_name option with create table rather than using sp\_placeobject to assign an object to a segment.

Do not drop segments when objects are still mapped to them.

Keep an up-to-date copy of the master..sysusages system table as well as scripts to re-create all databases. Use the scripts to ensure that the entries in the master..sysusages table for the database being loaded match the corresponding entries for the database that was dumped. More specifically, the segmap, Istart, and size columns of sysusages must be identical in content and order. Verify this before beginning the load database command.

The entries in sysusages will be correct on the database being loaded into if you execute the following commands with the same parameters and in the same order as they were on the dumped database:

create database

Prevention

- alter database
- sp\_addsegment
- sp\_dropsegment
- sp\_extendsegment
- sp\_logdevice

**Note** You cannot depend on the output of the system procedure **sp\_helpdb** to compare the contents of the sysusages table, because it does not necessarily display rows from sysusages in the actual logical page order. Instead, do direct selects against the sysusages table.

Action

You only need to resolve 2558 errors if the object taking up space on the wrong segment is a problem for you.

If you received the error because of an sp\_dropsegment, you may be able to resolve it using sp\_addsegment or sp\_extendsegment.

If there are a substantial number of 2558 errors due to an incorrect load database, it might be a good idea to drop and correctly re-create the database, and then reload it.

Use this section if you have 2558 errors and cannot re-create the database from scripts or hard copy.

2558 errors occur on these types of pages:

- Data pages or clustered index pages
- Nonclustered index pages
- text or image data pages
- System tables
- Transaction log pages

The action needed to correct this error depends on the type of page on which the error occurred.

Use the following table to match up the object ID value ("Object" in the error message) and index ID ("indid" from the error message) with the corresponding data page type, and then go to that section for the appropriate action. All action sections follow the table:

Type of Data

Corresponding Object ID and Index ID Values

"Data Pages or Clustered Index Pages"

object ID > 99, index ID = 0 or 1

"Nonclustered Index Pages"

object ID > 99, 1 < index ID < 255

"text or image Data Pages"

object ID > 99, index ID = 255

"System Table Pages"

object ID < 100 (and not equal to 8)

"Transaction Log Pages"

object ID = 8

Table 3-7: Data types and object/index ID values

An object ID value of 100 will not occur.

## **Data Pages or Clustered Index Pages**

(Object ID > 99 and Index ID = 0 or 1)

The error occurred on the data page or on the clustered index of a user table. Resolve the problem with either one of the following procedures:

- Create a clustered index on the table, if you have the available space needed. If a clustered index already exists, drop and re-create it. If not, creating one will clear the error. You can then drop the clustered index.
- Copy the data out of the table, drop and re-create the table, and copy the data back in using bcp or select into.

## **Nonclustered Index Pages**

(Object ID > 99 and 1 < Index ID < 255)

The error occurred on the nonclustered index of a user table. The error can be cleared by dropping and re-creating the index. Creating a clustered index causes all nonclustered indexes to be rebuilt as well. Therefore, if 2558 errors are occurring on several indexes on the same table, you can create a clustered index on that table to clear all these errors.

### text or image Data Pages

(Object ID > 99 and Index ID = 255)

The error occurred on data which is text or image datatype. Use either procedure below to correct the situation:

- 1 Select all the information from the old table into a new table.
- 2 Drop the old table. Any subsequent dbcc checkalloc, dbcc tablealloc, or dbcc indexalloc command will continue to show this error until the old table is dropped.
- 3 Use sp rename to rename the new table with the old table name.

Or:

Copy the table out, using bcp or select/into. Then drop and re-create the table, and copy the contents of the table back in, using bcp or select/into.

## System Table Pages

(Object ID < 100 and Not 8)

Call Sybase Technical Support.

## **Transaction Log Pages**

(Object ID = 8)

If the error occurs on pages containing transaction logs, do the following:

- 1 Have all users finish transactions and wait until this procedure is finished to initiate any further transactions.
- 2 Perform the checkpoint command:

```
1> use database_name
```

2> go

1> checkpoint

2> go

- 3 Dump the transaction log according to your normal procedures.
- 4 Notify users that they may resume normal operations.

#### Additional information

Refer to "Creating and Using Segments" in the *System Administration Guide* for information about segments and devices.

Refer to the *Reference Manual* for information about checkpoint and dump transaction.

Version in which this error is raised

All versions

# **Error 2559**

Severity

16

Message text

Data page number %ld is empty but is not the first page. Status = 0x%x.

Explanation

When an object is first created, a single, empty page is allocated to it. Usually there are no other empty pages. Error 2559 occurs when dbcc checktable or dbcc checkdb encounters an empty page while traversing the page chain of an object which is not the first page of the chain.

If you are not encountering any other errors either at run time or from dbcc, it is possible that the empty page will not cause any further problems. Therefore, it is acceptable to wait to correct this problem until nonpeak hours. If other errors are occurring, refer to the information in this manual if applicable or contact Sybase Technical Support.

Correct this situation by forcing the page chain involved to be rebuilt. This can be accomplished in different ways, depending on whether or not the page chain involved is associated with an index or table data. To determine this, refer to "How to Find an Object Name from a Page Number" in the Encyclopedia of Tasks chapter to determine the index ID and object ID associated with the page number from the error message.

If the error is on a user table (a system table's object ID is less than 100), go to "User Tables or Clustered Indexes (Index ID is 0 or 1)."

If the error is on a system table and the index ID is *not* 0, the error is on a system table index. Refer to "How to Fix a Corrupted Index on System Tables" in the Encyclopedia of Tasks chapter for instructions on how to repair the system table index.

If the error is on a system table and the index ID is 0, contact Sybase Technical Support. They may be able to help you repair the corruption or it may be necessary to restore from clean backups.

*User Tables or Clustered Indexes (Index ID is 0 or 1)* 

There are two ways to correct this error, depending on whether you have enough extra disk space to create a clustered index on the table in question.

## Solution 1: Drop Index

If a clustered index exists, drop and re-create it. If not, create a dummy clustered index and then drop it. This will remove this problem since creation of a clustered index causes the table to be copied and does not copy the empty pages. Note that clustered index creation does require considerable disk space (refer to "create index" in the *Reference Manual*).

### Solution 2: Use the Bulk Copy Utility

Use bcp to copy the table out of and then back to the Server:

1 bcp the table data out to an operating system file.

Action

- 2 Empty the table with the truncate table command.
- 3 (Optional) Drop all indexes on the table.
- 4 bcp the table data into Adaptive Server.
- 5 (Optional) Re-create all indexes on the table.

For Nonclustered Indexes (1 < Index ID < 255)

There are two ways to correct this error on a nonclustered index:

### Solution 1: Drop Index

Execute the following query in the database in question to determine the index name:

```
1> select name from sysindexes
2> where id = object_ID and indid = index_ID
3> qo
```

where *object\_ID* and *index\_ID* are from the output of dbcc page run earlier.

2 Drop and re-create the nonclustered index specified in the query.

### Solution 2: Create a Clustered Index

Create a clustered index since this forces all nonclustered indexes to be rebuilt. This method may not be suitable for large tables because of the overhead required for creating a clustered index.

Version in which this error is raised

All versions

# **Error 2572**

Severity

10

Message text

Database '%S\_DBID' is not in single user mode - may find spurious allocation problems due to transactions in progress.

Explanation

This warning occurs when you execute dbcc checkalloc on a database that is not in single-user mode. dbcc checkalloc displays this message and then continues to execute.

Executing dbcc checkalloc on a database that is not in single-user mode may cause error messages to be displayed which do not reflect the actual state of your database. These error messages are referred to as spurious. Error messages 2521, 2540, 2546, 7939, 7940, and 7949 may be spurious under these conditions.

Action

No action is required.

If other errors are reported by dbcc checkalloc, refer to this manual for information on how to deal with them.

If your operational environment allows it, put the database in question into single-user mode prior to running dbcc checkalloc.

- For the master database, refer to "How to Start Adaptive Server in Single-User Mode" in the Encyclopedia of Tasks chapter.
- For other databases, use sp\_dboption as follows:

```
1> use master
```

2> go

1> sp\_dboption database\_name, single, true

2> qo

1> use database\_name

2> go

1> checkpoint

2> go

Additional information

Refer to "How to Fix and Prevent Allocation Errors" in the Encyclopedia of Tasks chapter.

Refer to "dbcc" in the *Reference Manual* for information about dbcc checkalloc.

Version in which this error is raised

All versions

# **Error 2573**

Severity

16

Message text

Database '%.\*s' is not marked suspect. You cannot drop it with DBCC.

Explanation

This error occurs when you try to use dbcc dbrepair to drop a database that is not marked suspect. Only databases that have been marked suspect can be dropped using this command.

Databases are marked suspect in the following ways:

- Adaptive Server marks a database suspect when some critical errors occur.
- The Sybase System Administrator can mark a database suspect in order to drop it with the dbcc dbrepair command.

Action

Try to drop the database with the drop database command. If this fails, use the procedure described in "How to Drop a Database When drop database Fails" in the Encyclopedia of Tasks chapter.

Version in which this error is raised

All versions

## **Error 2574**

Severity

16

Message text

Index page number %ld is empty. Status = 0x%x.

Explanation

Tables can contain text columns, which are variable-length columns that can hold printable characters, and image columns, which are variable-length columns that can hold binary data. Adaptive Server stores text and image data in a linked list of data pages separate from the rest of the table. Each 2K text or image page stores a maximum of 1800 bytes of data.

Error 2574 occurs when a dbcc check finds problems with a page that is part of a table's text or image page chain. Error 7105 is a related error; it is raised when Adaptive Server attempts data retrieval or another operation on a table with a bad text or image page chain.

Action

Error 2574 is typically due to a small number of bad rows in a table with text or image data, and can be corrected by dropping and re-creating those rows.

Use the following steps to address the problem:

- 1 Identify the table. Refer to "How to Find an Object Name from a Page Number" in the Encyclopedia of Tasks chapter for information.
- 2 Determine the first page of the text/image chain using dbcc pglinkage, with the starting page being the page number from the error message. For example, assuming dbid=7 and starting page number 531:

```
1> dbcc pglinkage(7, 531, 0, 1, 0, 0)
2> go
```

Object ID for pages in this chain = 208003772. Beginning of chain reached.

Page: 531

Page: 532
Page: 530
3 pages scanned. Object ID = 208003772.
Last page in scan = 530.

Page 530 is the first page of the text/image chain.

3 Identify the row(s) with the bad data using the following command:

```
1> select column1 from table_name
2> where convert (int, textptr(text_colname))
3> = first_page_of_chain
4> qo
```

where *column1* is any column or columns in your table which will uniquely identify the rows.

- 4 Drop the row(s) in question.
- 5 Insert the rows back into the table.
- 6 Run dbcc checktable on the table to verify that the problem has been corrected.

Version in which this error is raised

All versions

# **Error 2575**

Severity

16

Message text

The last page %Id in sysindexes for table '%.\*s' has next page # %Id in its page header. The next page # should be NULL. Please check sysindexes.

Explanation

The sysindexes table lists each table and index, and the segment where each table, clustered index, nonclustered index, and chain of text pages is stored. It also lists other information such as the first page and root for the object. For heap tables (those with no clustered index), the root entry points to the last page in the table's data page chain.

Adaptive Server expects to find a value of zero for the next page number on the last page for a table (meaning that there are no more pages in the page chain). Error 2575 is raised when dbcc checktable or dbcc checkdb is run, and the next page number in the table's last page is not zero. This error is caused by an incorrect root page value for the table in sysindexes, or corruption in the table's last page.

### Action

If this is the only error message you see when you run dbcc checktable or dbcc checkdb, it is likely that the table's root entry in sysindexes is incorrect. Use one of these options to recover from the problem:

- Select the table data into a new table, drop the old table, and rename the new table to the old table name. Run dbcc checktable to check that the problem has been resolved.
- Bulk copy the affected table out, drop and re-create the table, and bulk copy back in. This is the most efficient solution for a very large table. Run dbcc checktable to confirm that the problem is resolved.

For more information about how to copy a table in a new table or file, refer to "How to Rescue Data from a Corrupted Table" in the Encyclopedia of Tasks chapter.

• Call Sybase Technical Support. They *may* be able to determine the correct last page number and patch the table's root entry in sysindexes.

If you see other errors in addition to Error 2575, the problem may be more extensive. Follow the instructions in this manual for handling those errors.

### Additional information

Before calling Technical Support, have the following information available:

- Adaptive Server version and SWR version level
- Adaptive Server error log
- Output of dbcc checktable or dbcc checkdb
- Text of all error messages

Version in which this error is raised

All versions

## **Error 2578**

Severity

16

Message text

The first page %ld in sysindexes for table '%.\*s' has previous page # %ld in its page header. The previous page # should be NULL. Please check sysindexes.

Explanation

The sysindexes table lists each table and index, and the segment where each table, clustered index, nonclustered index, and chain of text pages is stored. It also lists other information such as the first page and root for the object.

Action

Adaptive Server expects to find a value of zero for the previous page number on the first page for a table (meaning that there are no prior pages in the page chain). Error 2578 is raised when dbcc checktable or dbcc checkdb is run, and the previous page number in the table's first page is not zero. This error is caused by an incorrect first page value for the table in sysindexes, or corruption in the table's first page.

If the object with the error is a system table, call Sybase Technical Support. They may be able to help you repair the corruption, but it may be necessary to restore from clean backups.

If the table is a user table, and this is the only error message you see when you run dbcc checktable or dbcc checkdb, it is likely that the table's first page entry in sysindexes is incorrect. Use one of these options to recover from the problem:

- Select the table data into a new table, drop the old table, and rename the new table to the old table name. Run dbcc checktable to check that the problem has been resolved.
- Bulk copy the affected table out, drop and re-create the table, and bulk copy back in. This is the most efficient solution for a very large table. Run dbcc checktable to confirm that the problem is resolved.

For more information about how to copy a table in a new table or file, refer to "How to Rescue Data from a Corrupted Table" in the Encyclopedia of Tasks chapter.

If you see other errors in addition to Error 2578, the problem may be more extensive. Follow the instructions in this manual for handling those errors.

Additional information

Before calling Technical Support, have the following information available:

- Adaptive Server version and SWR version level
- Server error log
- Output of dbcc checktable or dbcc checkdb
- Text of all error messages

Version in which this error is raised

All versions

# **Error 2582**

Severity

16

Message text

Explanation

Data page (%S\_PAGE) has been marked as an overflow page; however, the previous page (%S\_PAGE) does not indicate that there is an overflow page linked to it.

With a clustered index, Adaptive Server maintains data so that the physical order of rows is the same as their logical, indexed order. The bottom or leaf level of a clustered index contains the table's actual data pages. When an index key has a large number of duplicates, all of the data rows may not fit on the same data page. Due to the structure of a clustered index, it is not possible to simply insert these 'overflow' rows to the beginning of the next data page. Instead, Adaptive Server allocates and inserts a new data page between the original data page and the next data page, marking this an overflow page to store the additional values (and marking the original page as having an overflow page). The original page, and the overflow page linked to it, now both contain at least one row with that key value. The overflow page contains only rows with an overflow index value.

On tables without a clustered index, the second page through the last page of the table are marked as overflow pages; the first page through the next-to-last page are marked as having an overflow page.

When dbcc checktable examines a page that is marked as an overflow page, it checks the previous (original) page for consistency. Error 2582 is raised when the original page is not marked as having an overflow page.

Take the following steps to correct the problem:

- 1 Use the procedure described in "How to Find an Object Name from a Page Number" in the Encyclopedia of Tasks chapter to translate the second page number displayed in the error message into an object ID.
- 2 If there is a clustered index on the table, run dbcc tablealloc to correct the problem:

```
1> dbcc tablealloc (table_name, full, fix)
2> go
```

Keep in mind that tablealloc can correct the error only when run in the full or optimized mode.

- 3 If there is no clustered index on the table, use *one* of these options to recover from the problem:
  - Select the table data into a new table, drop the old table, and rename
    the new table to the old table name. Run dbcc checktable to check that
    the problem has been resolved.

Action

 Bulk copy the affected table out, drop and re-create the table, and bulk copy back in. This is the most efficient solution for a very large table. Run dbcc checktable to confirm that the problem is resolved.

Additional information

For more information about how to copy a table in a new table or file, refer to "How to Rescue Data from a Corrupted Table" in the Encyclopedia of Tasks chapter.

Version in which this error is raised

All versions

# **Error 2583**

Severity

16

Message text

Number of data pages counted by DBCC differs from count in the data OAM.

Explanation

The Object Allocation Map (OAM) tracks information about the allocation and deallocation of storage space for objects (tables and indexes). An OAM entry exists for each table (except syslogs and sysgams) and for the table's indexes.

All pages for an object are logically chained together, each page containing a header that includes the page numbers of the previous and next pages in the chain.

Error 2583 is raised when Adaptive Server detects that the count of data pages in the OAM is different from the actual number of pages in the chain. This problem is detected by dbcc checkdb and dbcc checktable.

Usually this error will not cause any operations to fail at run time. Therefore, it is acceptable to wait to correct the problem until nonpeak hours.

Error 2583 is similar to Error 7949; both are raised due to OAM data inconsistencies. Error 2583 occurs when Adaptive Server finds incorrect used page counts for the object, whereas Error 7949 occurs when the server finds incorrect unused page counts.

**Note** The instructions below are for fixing 2583 errors once they have occurred. Two easy-to-use strategies exist for detecting this error sooner in the future. Refer to "Detecting Allocation Errors as Early as Possible" in the Encyclopedia of Tasks chapter for information about these strategies.

Action

If many of these errors are raised, as might be the case if you run dbcc checkdb and several tables are affected, it is possible to clear them all at once by using the dbcc checkalloc command with the fix option. Refer to "How to Fix and Prevent Allocation Errors" in the Encyclopedia of Tasks chapter for information about using dbcc checkalloc.

If only a small number of these errors are raised and you know the table name (that is, if you ran dbcc checktable), start by determining whether the affected table is a user table or a system table:

```
1> select id from sysobjects
2> where name = object_name
3> go
```

User tables have object IDs of 100 or more; system tables have IDs under 100. Corrective action is different in the two cases because the database must be in single-user mode before correcting system tables.

## **Action for User Tables**

If the affected table is a user table, run dbcc tablealloc to correct the error:

```
1> dbcc tablealloc (table_name, full, fix)
2> go
```

Keep in mind that dbcc tablealloc can correct the error only when run in the full or optimized mode.

Refer to "dbcc" in the *Reference Manual* and "Checking Database Consistency" in the *System Administration Guide* for information about dbcc tablealloc.

## **Action for System Tables**

If the affected table is a system table, follow these steps to correct the error:

- 1 Put the affected database in single-user mode:
  - If the database is master, refer to "How to Start Adaptive Server in Single-User Mode" in the Encyclopedia of Tasks chapter, and then go to step 2.
  - If the database is not master, use the sp\_dboption stored procedure to put the affected database in single-user mode:

```
1> use master
2> go
1> sp_dboption database_name, single, true
2> go
1> use database_name
```

- 2> go
  1> checkpoint
  2> go
- 2 Run dbcc tablealloc to correct the error:

```
1> dbcc tablealloc (table_name, full, fix)
2> go
```

Keep in mind that for a system table, *dbcc tablealloc* can only correct the error when run in the *full* or *optimized* mode, and with the *fix* option specified.

- 3 Turn off single-user mode in the database:
  - If the database is master, refer to "Returning Adaptive Server to Multiuser Mode" in the Encyclopedia of Tasks chapter.
  - If the database is not master, use the following procedure:

```
1> use master
2> go
1> sp_dboption database_name, single, false
2> go
1> use database_name
2> go
1> checkpoint
2> go
```

Refer to "dbcc" in the *Reference Manual* and "Checking Database Consistency" in the *System Administration Guide* for information about dbcc tablealloc.

Version in which this error is raised

All versions

# **Error 2591**

Severity

16

Message text

Could not find index row which has id %d for table '%.\*s'.

Explanation

Error 2591 is raised when you run a dbcc command if Adaptive Server is unable to find an index in sysindexes. The 'id %d' parameter in the message text shows the index id of the index that the dbcc command expected to find.

Error 2591 occurs with the following dbcc commands:

- dbcc reindex
- dbcc indexalloc

Error 2591 is raised with the following states:

| State | Meaning                                                                                                    |
|-------|----------------------------------------------------------------------------------------------------|
| 1     | dbcc reindex is unable to locate a primary index row for a clustered index on a system table in sysindexes.         |
| 2     | dbcc reindex is unable to locate a primary index row for a non-<br>clustered index on a system table in sysindexes. |
| 3     | dbcc indexalloc is unable to locate the specified index in sysindexes.                                              |

Action

If the error was raised when using dbcc indexalloc, check the index name you supplied in the command, and retry using the correct index name. To verify the available indexes for the table:

```
1> sp_help <table_name>
2> go
```

If the error was raised when using dbcc reindex, you need to use an alternative method for correcting the index. Note the object name and index id appearing in the message text, and identify the object id as follows:

```
1> select object_id('table_name')
2> go
```

Then use the procedure described in "How to Fix a Corrupted Index on System Tables" in the Encyclopedia of Tasks chapter to correct the index.

Version in which this error is raised

All versions

# **Error 2596**

Severity

16

Message text

%S\_PAGE has an incorrect pgfreeoff value of %d. The offset should be %d

Explanation

The free byte offset on a page indicates the offset of the first unused byte on that page. Error 2596 occurs when dbcc checktable detects that the free byte offset on a page is incorrect.

Action

This is a serious error as it indicates possible corruption on the affected page. This error can occur in conjunction with other errors, particularly Error 2506.

If Error 2596 occurs on a system table being processed by dbcc checktable, call Sybase Technical Support.

### Case 1

If the number of the free byte offset shown in the error message is *lower* than the expected number, some data has been lost. To determine how much data has been lost, find the difference (in bytes) between the actual free byte offset and the expected free byte offset (both numbers are shown in the error message output). The amount of data lost includes 2 bytes overhead per row where there are only fixed-length columns or 4+n bytes overhead per row with variable-length columns where n is the number of variable-length columns. If you need help, call Technical Support.

Decide whether you should restore the database that contains the affected table from backups. In making that decision, consider the number of rows lost and the number of other corruption errors that have occurred on this table and database.

#### Case 2

If the free byte offset on the page header is *higher* than the expected value, no data has been lost. However, some extraneous rows may exist.

If you have clean backups of your database, recover from backups. If you do not have clean backups of your database, follow these steps to correct the error:

- 1 Use the procedure in "How to Find an Object Name from a Page Number" in the Encyclopedia of Tasks chapter to identify which table and index correspond to the page number from the error message text.
- 2 If the object with the error is *not* a system table (a system table's object ID is less than 100), continue with step 3.
  - If the object with the error is a system table and the index ID is *not* 0, refer to "How to Fix a Corrupted Index on System Tables" in the Encyclopedia of Tasks chapter for instructions on how to repair the system table index.
  - If the object with the error is a system table and the index ID is 0, contact Technical Support. They may be able to help you repair the corruption or it may be necessary to restore from clean backups.
- 3 For user tables, if the index ID is 0 or 255, continue with step 4.
  - If the index ID is *not* 0 or 255, translate it into an index name:

```
1> use database_name
2> go
1> select name from sysindexes
2> where id = object_ID and indid = index_ID
3> go
```

To ensure that the information needed to re-create the index is available, run sp\_helpindex on the index prior to dropping it.

Drop the index.

Re-create the index. This clears the corruption in most cases.

Run dbcc checktable on the table to verify that the corruption is gone.

4 If the index ID is 255, delete or update the data row to remove the reference to the bad text page.

If the index ID is 0, do one of the following:

- Restore the database from clean backups.
- Refer to "How to Rescue Data from a Corrupted Table" in the Encyclopedia of Tasks chapter.

**Warning!** Some data on this page might be lost if you recover your table using bcp or select into (that is, the corrupted row and rows following it might be truncated and contain the wrong keys). Compare the two tables (old and new) row by row (by joining them on a primary key, for example) to determine which rows are different (corrupted).

Before dumping your database, make sure it is working correctly by running the following commands prior to each dump:

- 1 dbcc checkdb.
- 2 dbcc checkalloc or dbcc checkalloc with the fix option. (Refer to "How to Fix and Prevent Allocation Errors" in the Encyclopedia of Tasks chapter for information about running these commands in multi-user mode and how to prevent spurious allocation errors from dbcc commands.)

Version in which this error is raised

All versions

# **Insert Errors**

This section contains error messages for Adaptive Server insert commands.

## **Error 2601**

Severity

14

Message text

Attempt to insert duplicate key row in object '%.\*s' with unique index '%.\*s'%S\_EED

Explanation

No two rows can have the same index value (including NULL) in a column or columns with a unique index. Adaptive Server checks for duplicate values when the index is created (if data already exists) and checks each time data is added with an insert or update. Error 2601 occurs when you try to put duplicate index values into a column or columns with a unique index.

Action

Using a unique index makes sense only when uniqueness is a characteristic of the data itself. Choose one of the following solutions, depending on whether or not you need a unique index:

- If you need duplicate index values in the indexed column or columns, drop the unique index and create a nonunique index instead.
- If you need a unique index on data which contains duplicate values, you must change some values to remove the duplicates. To do this:
  - a Use a select statement to find the row which will be duplicated by your update or insert command.
  - b Modify either the data in the table or the data which you want to insert, so that the index values do not match.

Additional information

Refer to "create index" in the *Reference Manual* for information about indexes.

Version in which this error is raised

All versions

# **Error 2610**

Severity

22

Message text

Could not find leaf row in nonclustered index '%.\*s' page %ld that corresponds to data row from logical data page %ld, row offset %d during

update index attempt after data page split in dbid %d.

**Note** This error may be due to a hardware problem.

### Explanation

This error occurs when Adaptive Server fails to update a nonclustered index at the leaf level after a page split (a page split occurs when a page fills up and there is no more room to write on that page). This error message indicates index corruption.

This is a very serious error. You may be able to recover from this error but you may have to restore from known, clean backups.

Action

- 1 Record the value of the data page and index name (or ID if that is given instead) from the error message. Using this information and the instructions in "How to Find an Object Name from a Page Number" in the Encyclopedia of Tasks chapter, determine which table corresponds to the data page number from the error message text.
- 2 If the table determined in step 1 is a system table (object ID is less than 100) and the index ID is *not* 0, refer to "How to Fix a Corrupted Index on System Tables" in the Encyclopedia of Tasks chapter for instructions on how to repair the system table index. Then go to step 5.
  - If the table determined is step 1 is a system table and the index ID is 0, contact Sybase Technical Support. They may be able to help you repair the corruption, but it may be necessary to restore from clean backups.
- 3 If the table determined in step 1 is *not* a system table and the message displayed the index ID rather than the index name, find the name of the index involved by executing the following query:

```
1> select name from sysindexes
2> where indid = index_ID
3> and id = object_ID
4> go
```

where *object\_ID* is the ID of the table as determined in step 1 and *index\_ID* is the ID of the index specified in the error message.

- 4 Drop and re-create the index using the table name obtained in step 1 and the index name determined in step 3.
- 5 To verify that all problems have been resolved on this table, run dbcc checktable and dbcc tablealloc on the affected table.

Additional information

If problems persist, this procedure may not be sufficient to clean up the index corruption, and you should contact Sybase Technical Support. Have the output from the dbcc checkalloc or dbcc tablealloc and dbcc checktable commands available for review.

Version in which this error is raised

All versions

# **Error 2615**

Severity

14

Message text

Attempt to insert duplicate row in table '%.\*s' with index '%.\*s' in database '%.\*s'. Could drop and recreate index with ignore duprow or allow duprow.

Explanation

Tables with clustered indexes do not allow duplicate rows. Error 2615 occurs when you try to insert a duplicate row in a table which already has a clustered index.

Action

If the duplicate values are a result of incorrect data, change the data and rerun the transaction.

Otherwise, decide whether you want to allow or prevent duplicate rows in the table where the clustered index will be created. Use one of the following procedures.

**Note** ignore\_dup\_row and allow\_dup\_row are mutually exclusive options of the create index command. Do not use them together in the same statement, or you will cause Error 1916.

### **Allow Duplicate Rows**

Create the index with the allow\_dup\_row option:

```
1> create clustered index index_name on table_name
```

Subsequent update and insert commands can create duplicate rows after the allow\_dup\_row option is set.

Do not use this procedure if you have a unique index on any column or columns in the table. Unique indexes are only used on tables where no duplicate rows exist.

<sup>2&</sup>gt; with allow\_dup\_row

<sup>3&</sup>gt; go

## **Delete Duplicate Rows**

Create the index with the ignore\_dup\_row option:

```
1> create clustered index index_name on table_name
2> with ignore_dup_row
3> go
```

Existing duplicate rows will be deleted from the table as the index is created. Subsequent attempts to enter a duplicate row with insert or update are ignored and the insert or update is cancelled with an informational message. If the insert or update is part of a larger transaction, the rest of the transaction will continue as usual.

Additional information

Refer to "create index" in the *Reference Manual* for information about ignore\_dup\_row and allow\_dup\_row.

Version in which this error is raised

All versions

## **Error 2619**

Severity 20

Message text

Keys did not match overflow page when inserting row at end of page
(%S\_PAGE) that has overflow page (%S\_PAGE) that is not disconnected

in dbid = %d.

Explanation

With a clustered index, Adaptive Server maintains data so that the physical

order of rows is the same as their logical, indexed order. The bottom or *leaf level* of a clustered index contains the table's actual data pages. When an index key has a large number of duplicates, not all of these may fit on the same data page. Adaptive Server then allocates a new data page, marking it an "overflow page" to store the additional values. The original page and the overflow page now both contain at least one row with that key value.

If the data corresponding to the key value on the first page is now updated or deleted so that the key no longer appears on that page, Adaptive Server removes the association between the two pages. The overflow page is now a regular page just like any other data page.

Error 2619 is raised when Adaptive Server attempts to insert a key value at the end of a page, and the key currently in place has an associated overflow page, but the key does not match the key value in the overflow page. It is likely that the page served as an overflow page at some point, but when a row with that key value on the first page was updated or deleted, the overflow page was not marked as a regular (disconnected) page.

When Error 2619 occurs, your connection to Adaptive Server is broken. It is a serious error as it indicates that you have a corrupt clustered index on the table. However, there is a straightforward solution as discussed under "Action" below.

Action

Use the following steps to resolve the error:

- 1 Refer to "How to Find an Object Name from a Page Number" in the Encyclopedia of Tasks chapter to identify the table.
- 2 Use sp\_helpindex to list all indexes associated with the table. Identify the clustered index on the table.
- 3 Drop and re-create the clustered index.
- 4 Run dbcc tablealloc on the table to ensure that the problem is resolved. If errors are reported, contact Sybase Technical Support for assistance.

Additional information

When calling Technical support, have the following information available:

- Server version and SWR Rollup level
- Server error log
- Text of all error messages

Version in which this error is raised

All versions

# **Error 2620**

Severity

21

Message text

The offset of the row number at offset %d does not match the entry in the offset table of the following page: %S\_PAGE.

### Explanation

An offset table is stored at the end of every data page and it stores where rows are located on that page. Adaptive Server uses the offset table to quickly access the rows in each page. Error 2620 occurs during an insert operation when Adaptive Server detects inconsistencies in the offset table of the page specified by the error message.

**Note** This error may be due to a hardware problem.

This is a serious error. You may be able to recover from this error but you may have to restore from known, clean backups.

- 1 Record the value of the page from the error message. Using this information and the instructions in "How to Find an Object Name from a Page Number" in the Encyclopedia of Tasks chapter, determine which table and index corresponds to the page number.
- 2 If the object encountering the error is *not* a system table (a system table's object ID is less than 100), continue with step 3.

If the object is a system table and the index ID is *not* 0, refer to "How to Fix a Corrupted Index on System Tables" in the Encyclopedia of Tasks chapter for instructions on how to repair the system table index.

If the index ID is 0, contact Sybase Technical Support. They may be able to help you repair the corruption but it may be necessary to restore from clean backups.

For user tables, if the index ID is 0 or 255, continue with step 4.

If the index ID is *not* 0 or 255, translate it into an index name:

```
1> use database_name
2> go
1> select name from sysindexes
2> where id = object_ID and indid = index_ID
3> go
```

To ensure that the information needed to re-create the index is available, run sp\_helpindex on the index prior to dropping it.

Drop the index.

Re-create the index. This clears the corruption in most cases.

Run dbcc checktable on the table to verify that the corruption is gone.

4 If the index ID is 0 or 255, do one of the following:

Action

- Restore the database from clean backups.
- Refer to "How to Rescue Data from a Corrupted Table" in the Encyclopedia of Tasks chapter.

**Warning!** Some data on this page might be lost if you recover your table using bcp or select into (that is, the corrupted row and rows following it might be truncated and contain the wrong keys). Compare the two tables (old and new) row by row (by joining them on a primary key, for example) to determine which rows are different (corrupted).

## What to do Before you Dump your Database

Before dumping your database, make sure it is working correctly. More specifically, the following commands should be run prior to each dump:

- 1 dbcc checkdb.
- 2 dbcc checkalloc or dbcc checkalloc with the fix option. (Refer to "How to Fix and Prevent Allocation Errors" in the Encyclopedia of Tasks chapter for information about running these commands in multi-user mode and how to prevent spurious allocation errors from dbcc commands.)

Additional information

If problems persist, this procedure may not be sufficient to clean up the index corruption, and you should contact Sybase Technical Support with the following information:

- Server release and SWR rollup level
- Server error log
- Text of all error messages
- Output from dbcc checkalloc or dbcc tablealloc and dbcc checkdb

Version in which this error is raised

All versions

# **Error 2626**

Severity

22

Message text

Illegal attempt to insert duplicate key row in the clustered index for object '%.\*s' in database '%.\*s'.

## Explanation

Error 2626 is raised when you attempt to insert a row into a table with a clustered index, and the key value being inserted matches an existing index key value, which was not expected.

Error 2626 can be caused by:

- a corrupt clustered index.
- an Adaptive Server problem.

Action

Corrective action depends on the type of table, and whether the table is partitioned. If the problem persists after applying the correction, call Sybase Technical Support.

## For Partitioned Tables

1 Unpartition the table:

```
1> alter table <table_name> unpartition 2> go
```

where <table\_name> is the object named in the message text.

2 Repartition the table:

```
1> alter table <table_name> partition <number_of_partitions> 2> go
```

### For Non-Partitioned Tables

- 1 If the object encountering the error is a system table, refer to "How to Fix a Corrupted Index on System Tables" in the Encyclopedia of Tasks chapter for instructions on how to repair the index. Then go to step 5.
- 2 If the object encountering the error is a user table, identify the clustered index on the table:

```
1> sp_helpindex <table_name>
2> go
```

where <table\_name> is the object named in the message text.

- 3 To ensure that the information needed to re-create the index is available, run sp\_helpindex on the index prior to dropping it.
- 4 Drop the index.

Re-create the index, or create a non-clustered index. This eliminates the 2626 error in most cases.

5 Run dbcc checktable on the table to verify that the corruption is gone.

Version in which this error is raised

All versions

# **Error 2628**

Severity

21

Message text

In database '%.\*s', page %ld is linked forward to page %ld, but that page is linked backward to page %ld. Please report this internal error to Sybase Technical Support.

**Note** This error may be caused by a hardware problem.

Explanation

When updating a table or index, Adaptive Server may determine that there is not enough room on a page to insert additional data. A new page is then allocated for the object. Existing rows may be moved to this page and new rows inserted. Error 2628 is raised when Adaptive Server fetches a page by following the forward pointers, examines the existing page linkage, and finds that the backward pointer does not point to the previous page as expected. Since the linkage problem could be worsened by continuing the page split, the operation is aborted.

When dbcc detects this problem, it raises Error 2503 (Table Corrupt: Page linkage is not consistent; check the following pages: (current page#=%ld; page# pointing to this page=%ld; previous page# indicated in this page=%ld)).

Error 2628 is due to corruption of page pointers for the object. Use the following steps to resolve the error:

Encyclopedia of Tasks chapter for information.

- Identify the object using one of the pages identified in the message. Refer to "How to Find an Object Name from a Page Number" in the
- 2 If the page is a data page (index ID = 0), drop and recreate the clustered index on the table.
- 3 If this is an index page (index ID is greater than 0), drop and recreate the index.
- 4 Run dbcc pglinkage on the table to verify that the problem is corrected. Be sure to check both next page and previous page pointers.

Action

Version in which this error is raised

All versions

# **Create Utilities Errors (continued)**

This section contains error messages for Adaptive Server create operations (create table, create database, and so on).

# **Error 2714**

16 Severity

There is already an object named '%.\*s' in the database. Message text

Explanation This error occurs when Adaptive Server tries to create an object which already exists.

Error 2714 can occur in the following situations:

- When you are creating procedures, triggers, tables, views, or rules, if you specify an object that already exists.
- If you have changed your sort order to be case-insensitive and then you try to create an object that is spelled the same way as an existing object with a different case (for example, PROC1 and proc1).
- When using temporary tables, the first 13 bytes of the table name, including the pound sign, must be unique for the current session. Long temporary table names are truncated to 13 characters with the pound sign. An attempt to create a second temporary table with the same name in the same session will raise Error 2714. (In contrast, temporary tables created by specifying database\_name.owner.table\_name may be shared among sessions, not only within one session.)

Action Make sure the name of the object you are trying to create does not already exist.

> If you have stored procedures that create objects, make sure there is a check for the existence of the object in the stored procedure (before it is created). If you wish to re-create an object within a stored procedure, drop the object before you re-create it.

Refer to the *Reference Manual* for information about creating and dropping objects.

All versions

Version in which this

Additional information

error is raised

# **Error 2729**

Severity

16

Message text

Procedure '%.\*s' group number 1 already exists in the database. Choose another procedure name or procedure number.

Explanation

Procedures that are meant to be used together in an application can be created with the same name and different version numbers, using an option of the create procedure statement. For example, procedures used with the application ticket can be named ticketproc;1, ticketproc;2, and so on. The numbers are referred to as the group numbers of the procedure.

Error 2729 occurs when:

- You attempt to create a procedure without specifying any group number, and a procedure by that name already exists. Adaptive Server assumes that you want to create a procedure in the same group as the existing procedure, but the command fails since no group number is specified, and the default group number 1 already exists.
- You attempt to re-use an existing group number when creating procedures with the same name.

Action

To resolve the problem, do one of the following:

- Supply a different procedure name.
- Supply the same procedure name, but include a unique procedure group number. For example:

```
1> create procedure myproc; 2 ...
```

This will result in two procedures with the same name and group numbers 1 and 2, respectively.

Version in which this error is raised

All versions

## **Error 2753**

Severity

20

Message text

Received an error code of '%d' from 'intl\_strblist()'.

## Explanation

intl strblist is an Adaptive Server function to convert a message from the server's default language to the client's language. Error 2753 is raised when there is an inconsistency in language between the client session and the server's default language, and intl strblist is unable to convert the message to the client format. The error code denotes the type of conversion problem that occurred.

For example, this error may be raised when you invoke an isql session with the -J option to specify a client character set different from us\_english and run certain dbcc commands. The error may occur even if Adaptive Server is configured to use the alternate language.

This is not a serious error and does not cause any problems in your database. Depending on the type of error, Adaptive Server may be able to print the message string in us\_english.

Action

Use one of the following actions to address the 2753 error:

- Invoke the client session without the -J option.
- Use set language us english before operations that produce the 2753 error.

Version in which this error is raised

All versions

# **Error 2762**

Severity

16

Message text

The '%s' command is not allowed within a multi-statement transaction in the '%.\*s' database.

Explanation

SQL commands are grouped into the following categories:

- SQL commands that are not allowed in transactions at all.
- SQL commands, such as Data Definition Language (DDL) commands, that are allowed in transactions only if the required database option (ddl in tran) is set to TRUE.
- SQL commands that are run across databases to create, alter or drop objects in another database, and are allowed in transactions only if the required database option (ddl in tran) is set to TRUE for that database.

Error 2762 typically occurs in the context of data definition commands such as creating, altering, or dropping objects. It occurs when Adaptive Server detects a command that is not allowed in a multi-statement transaction for the specified database. A multi-statement transaction is a set of commands prefaced with the begin transaction command, or when chained mode is on.

Error 226 is a similar error that may be raised along with Error 2762. While Error 2762 typically involves commands that are run across databases, Error 226 is raised when the command affects only the local database.

The following commands are never allowed in multi-statement transactions:

- alter database
- create database
- dbcc reindex, dbcc fix\_text
- disk init
- drop database
- dump database, dump transaction
- load database, load transaction
- reconfigure
- select into
- set transaction isolation level
- truncate table
- update statistics

The following DDL commands are not normally allowed in multi-statement transactions but you can use them if you use sp\_dboption to set ddl in tran to TRUE first:

- create default, create index, create procedure, create rule, create schema, create table, create trigger, create view
- drop default, drop index, drop procedure, drop rule, drop table, drop trigger, drop view
- grant
- revoke

The literal `%.\*s' in the error message is the name of the database specified in the command. Note the database name before choosing any corrective action.

Action

## For Commands Involving tempdb Database

Error 2762 can be raised when a command creates or drops temporary objects (objects in tempdb) within the context of a multi-statement transaction. For example, this code may generate a 2762 error:

```
1> begin transaction
2> create table #cities
3> (city_name char(15) not null)
4> commit transaction
5> go
```

The error is raised when ddl in tran is set to FALSE in tempdb. Use one of the following strategies to correct this error:

- Use a permanent object name, so that tempdb is not affected.
- Execute the command outside a multi-statement transaction.

**Warning!** Using data definition language commands on tempdb within transactions may cause concurrency problems in tempdb. Always leave ddl in tran set to FALSE in tempdb.

## For Commands Not Involving tempdb Database

If the DDL command is allowed in a multi-statement transaction when ddl in tran is set to TRUE, set ddl in tran to TRUE before running the transaction. You can check the current setting of ddl in tran with sp\_helpdb.

**Warning!** Data definition language commands hold locks on system tables such as sysobjects and this can affect performance. Avoid using them inside transactions; if you must use them, keep the transactions short.

If the command is never allowed in a multi-statement transaction, execute it outside the multi-statement transaction.

Additional information

Some applications take SQL statements as input and run them for you. If the application uses begin and commit or rollback transaction to surround those statements, Error 2762 may occur. Refer to the user guide for your application to determine if this is the case.

Version in which this error is raised

All versions

# **Procedure Manager Errors**

This section contains error messages for the Adaptive Server Procedure Manager.

# **Error 2805**

Explanation

Severity 20

Message text Bad pointer 0x%lx encountered while remapping stored procedure '%.\*s'.

Must re-create procedure.

When a stored procedure is created, Adaptive Server stores an efficient, normalized form of the procedure called a query tree in the sysprocedures table. When you upgrade the server, the query trees for stored procedures and certain other database objects may be remapped to be compatible with the new release.

Error 2805 is seen in the following situations:

- When you upgrade from a prior release. The error is due to a remap failure during the upgrade.
- If you used dump database and load database to move data from one
  platform to another, for example Digital OpenVMS VAX to Digital
  OpenVMS Alpha. Stored procedures executed on the target platform
  following such a migration may raise Error 2805.

This error may be accompanied by Error 2812.

If Error 2805 occurs following an upgrade, you can resolve the problem by dropping and re-creating the procedure.

## **Migration to Another Platform**

If you see Error 2805 following an attempt to migrate data from one platform to another using dump database and load database, note that dumps and loads are not a supported mechanism for copying data between servers on different platforms. Instead, you will need to re-create and load the database manually using bulk copy.

For more information, refer to the Adaptive Server installation and configuration guide.

Version in which this error is raised

All versions

Action

# **Error 2806**

Severity

20

Message text

Stored procedure '%.\*s' is corrupted. Must re-create procedure.

**Note** This error may be due to hardware problems.

### Explanation

Procedure buffers are data structures that manage Adaptive Server stored procedures (and other compiled objects like triggers, rules, defaults, check constraints, and views) in the procedure cache. The server uses one procedure buffer for every copy of a named object stored in the procedure cache.

The Procedure Buffer Manager maintains an array of procedure buffers in memory, and controls and synchronizes access to procedure buffers. It maintains a usage count to determine whether a procedure buffer is in use.

Error 2806 is raised when the Buffer Manager detects one of the following problems:

- While looking for an available procedure buffer for a given stored procedure or a trigger, a buffer with usage count greater than 1 is found.
   Buffers for a stored procedure or a trigger are not shared and should never have a usage count exceeding 1.
- While reading rows from sysprocedures, the Buffer Manager finds a header but no additional rows for the object.
- While reading rows from sysprocedures, the Buffer Manager finds out-of-sequence rows for the object.

Error 2806 results from corrupted procedure buffers. It may be related to hardware or operating system problems.

Action

- 1 If this is an isolated error on a user stored procedure or trigger, drop and re-create the procedure to resolve the problem.
- 2 If the error occurs on one or more system stored procedures (that is, procedures beginning with the "sp\_" prefix), you will need to recreate the sybsystemprocs database where system procedures reside. Refer to "Recovering the sybsystemprocs Database" in the *System Administration Guide*.
- 3 If other errors are reported (2806 errors during installation of a new server are often accompanied by 605 or other errors), follow the directions in this manual for recovering from those errors.

### Additional information

Have the following information ready when you call Sybase Technical Support:

- Server version and SWR rollup level
- Server error log
- Text of all error messages.

Version in which this error is raised

All versions

# **Error 2811**

Severity

18

Message text

Cannot create procedure dbid %d, objid %ld, with a group number of %d.

Explanation

This error occurs when Adaptive Server is unable to insert a row into the *sysprocedures* table. This can happen during creation of a procedure, view, or trigger, or during remapping of a compiled object.

The most common reason for Error 2811 is lack of data space to add the procedure, and therefore it is often raised following an 1105 error.

Action

Determine what errors occurred before the 2811 error by examining:

- The Server error log
- Errors the user saw when running the application
- The application log file

If an 1105 error occurred, refer to Error 1105 for recovery instructions. If errors other than 1105 occurred, follow the recovery instructions in this manual for those errors. If your manual does not include these instructions, call Sybase Technical Support.

Version in which this error is raised

All versions

# **Error 2812**

Severity

16

Message text

Stored procedure '%.\*s' not found. Specify owner.objectname or use sp\_help to check whether the object exists (sp\_help may produce lots of

output).

Explanation

This error occurs when an attempt is made to execute a stored procedure that does not exist. If the procedure actually does exist, that is, it appears when sp\_help is run with no parameters, Error 2812 can occur if you do not fully qualify the procedure name.

Adaptive Server's naming convention for database objects is as follows:

```
database.owner.object_name.column_name
```

The default value for database is the current database and the default value for owner is the current user. Remember that the owner is part of the object, so two different users can have two different procedures with the same object\_name in the same database, for example user1.proc1 and user2.proc1.

If the procedure is not owned by the user attempting to execute it, and it is not owned by the database owner ("dbo"), then all references to it must include the owner name. For example, suppose user1 creates a procedure called proc1. Any users other than user1 must prefix the procedure name with the owner name when executing it, that is, exec user1.proc1.

The system stored procedures are an exception to the naming convention. These procedures reside in the sybsystemprocs database, are owned by the Sybase system administrator, and have names starting with "sp\_". You can execute system stored procedures from any database and they will reference the system catalog of the current database. The search path for all "sp\_" procedures is:

- 1 The current database
- 2 The sybsystemprocs database
- 3 The master database

If Error 2812 occurs while running the installmaster script, it means that the **sp\_configure** procedure was not found. You can ignore this.

If Error 2812 occurs while you are trying to dump or load a database, you may be trying to dump to an Adaptive Server rather than to a Backup Server.

If you do not know who owns the procedure, use sp\_help to display the owner. Run this procedure without any parameters to display objects owned by other users.

Alternatively, you can use the following query to determine who owns the stored procedure you are attempting to execute:

- 1> select name,owner=user\_name(uid)
- 2> from sysobjects

Action

```
3> where name = "procedure_name"
4> go
```

If the procedure does not appear in the output of this query, it is either in a different database or does not exist.

If you do not own the procedure, qualify the procedure name with the owner name:

```
1> execute owner_name.procedure_name
2> qo
```

For procedures used by many users of a database, it is usually easiest if the database owner creates the procedure. This will allow any user to find the procedure without specifying an owner name.

If the procedure is not in the database where it is executed, fully qualify the procedure name with the database name:

```
1> exec database_name.user_name.procedure_name
2> go
```

The owner name is not needed if you or the database owner own the procedure:

```
1> exec database_name..procedure_name
2> qo
```

Execute permission must be provided so other users can execute this procedure, but no permissions are required to see the text of the procedure.

## **System Stored Procedures**

If this error occurs on system stored procedures, it might be resolved by running the installmaster script. This installs all of the system procedures and initializes various other Adaptive Server structures.

## **Backup Server**

If Error 2812 occurs while you are trying to do a dump or load, you may be trying to dump to an Adaptive Server rather than to a Backup Server. Check your Backup Server assignment with the following command:

```
1> sp_helpserver SYB_BACKUP
2> go
```

The network\_name column is the interfaces file that contains the entry for this Server.

Check the status of this Server:

```
1> exec SYB_BACKUP...sp_ps
2> go
```

Open Server applications have the stored procedure sp\_ps while Adaptive Servers do not. Therefore, if this command fails because sp\_ps is not found, most likely the Server defined for SYB\_BACKUP is an Adaptive Server and not a Backup Server. If that is the case:

- 1 Find out how the Backup Server should be defined.
- 2 Drop the SYB\_BACKUP entry using sp\_dropserver.
- 3 Add the correct entry using sp\_addserver.

#### Additional information

Refer to the *Transact-SQL User's Guide* for information about naming conventions.

Refer to the *Reference Manual* for information about sp\_dropserver and sp\_addserver.

Version in which this error is raised

All versions

# **Error 2824**

Severity

19

Message text

Process %d cannot hold PROC\_BUF 0x%1x named '%.\*s' because it holds another PROC\_BUF 01%1x named '%.\*s'. A process can only hold one view, rule, or default at a time.

Explanation

Error 2824 can be caused by the following situations:

A process can hold many procedures and triggers but it can only hold one view, rule, or default at a time. If a process already holds a view, rule, or default, and Adaptive Server tries to add another one for the process, Error 2824 is raised.

Error 2824 can be caused in the following situations:

- A view referenced by stored procedures or triggers has been dropped and re-created. (Stored procedures and triggers are not reresolved when a view they reference is dropped and re-created.)
- Procedure cache corruption has occurred.

Action

Use sp\_help view\_name to determine whether a view that stored procedures or triggers reference has been dropped and re-created. If the creation time of the view is later than the creation time of the procedure or trigger that refers to it, drop and re-create the stored procedures and triggers that reference that view.

If the 2824 error persists, there is probably procedure cache corruption. Stop and restart Adaptive Server to clear the corruption.

Version in which this error is raised

All versions

## **Error 2835**

Severity

16

Message text

The procedure tree is old. Use the sp\_remap procedure to remap all the procedures in this database.

Explanation

When you execute a stored procedure, Adaptive Server checks to determine whether the procedure is already in cache. If the procedure is not in cache, Adaptive Server reads the procedure into cache from sysprocedures and recompiles it. Before Adaptive Server recompiles the procedure, it checks the Server release number of the procedure to make sure it is up to date for the current release. Error 2835 occurs when the procedure is not up to date for the current release.

This error can occur because the query remapping phase of an upgrade failed. If that is the case, all the query trees might need to be remapped.

Action

Use sp\_remap to remap each procedure, trigger, rule, default, and view in the current database:

```
1> use database_name
```

2> go

1> sp\_remap object\_name

2> go

where *database\_name* is the name of the database where the object resides and *object\_name* is the name of the object to remap.

If you have many objects to remap, refer to "How to Remap All Objects in a Database" in the Encyclopedia of Tasks chapter.

Additional information

Refer to the *Reference Manual* for information about sp\_remap.

Version in which this error is raised

All versions

# dump and load Errors

This section contains error messages for Adaptive Server dump and load commands.

# **Error 3019**

Severity

16

Message text

Unable to write statistics for object %ld in database %ld. Please run update statistics on this table after loading this database or prior to accessing the table in the loaded database.

Explanation

The systabstats system table stores table- and index-level statistics such as page and row counts, empty pages, number of leaf and non-leaf pages in an index, cluster ratios and average length of data and index rows for each object.

Descriptors are in-memory representations of Adaptive Server objects. Table descriptors contain (among other information) current statistics for the table. Adaptive Server periodically flushes these statistics to systabstats so that queries have access to the most current statistics for a table and its indexes. Statistics are flushed to systabstats during:

- · checkpoints
- · database dumps
- the housekeeper task
- · update statistics
- · optdiag runs
- sp\_flushstats

Error 3019 is raised when Adaptive Server attempts to flush table statistics to systabstats during a database dump, but due to contention for the systabstats row or some other reason, the server is unable to write out the statistics.

Error 3019 is raised with the following states:

| State | Meaning                                            |
|-------|----------------------------------------------------|
| 1     | Cannot flush statistics during a transaction.      |
| 1     | Failed attempt to flush statistics to systabstats. |

Action

This is not a serious error. It indicates that the dump will not contain the latest statistics maintained in memory for the table, and consequently when the dump is loaded, systabstats will not contain the latest statistics.

You can resolve the issue by running update statistics for the table after loading the database.

The syntax for update statistics appears in the *Performance and Tuning Guide*.

Version in which this error is raised

11.9.2 and later

# **Error 3020**

Severity

10

Message text

Unable to write statistics for index %ld of object %ld in database %ld. Please run update statistics on this index after loading this database or prior to using this index in the loaded database.

Explanation

The systabstats system table stores table- and index-level statistics such as page and row counts, empty pages, number of leaf and non-leaf pages in an index, cluster ratios and average length of data and index rows for each object.

Descriptors are in-memory representations of Adaptive Server objects. Table descriptors contain (among other information) current statistics for the table. Adaptive Server periodically flushes these statistics to systabstats so that queries have access to the most current statistics for a table and its indexes. Statistics are flushed to systabstats during:

- · checkpoints
- database dumps
- the housekeeper task
- · update statistics
- optdiag runs
- sp\_flushstats

Error 3020 is raised when Adaptive Server is unable to flush the statistics for an index to systabstats during a database dump. Since the systabstats on the dump will not contain the latest statistics for the index, a subsequent database load will result in systabstats containing outdated statistics for the index.

This is not a serious error, since the statistics can be readily updated. Queries can run normally even when systabstats does not contain the latest index statistics for the table.

Action

You can resolve the issue by running update statistics after loading the database. Take these steps:

1 Identify the table and object named in the message. You can determine the table name using

```
1> use database_name
2> go
1> select object_name(object_id)
2> go
```

where *object\_id* is the object identified in the message.

- Run update statistics, ensuring that the statistics for the index in question are included. Several options are available with update statistics, for example:
  - update statistics table name index name
  - update index statistics table\_name
  - update index statistics table\_name index\_name

The syntax for update statistics appears in the *Performance and Tuning Guide*.

Version in which this error is raised

11.9.2 and later

# **Error 3105**

Severity

16

Message text

Data on dump will not fit into current database. Need %d Mbyte database.

Explanation

This error occurs when an attempt is made to load a database dump into a database smaller than the dumped database. You cannot use dump database or load database to shrink a database, regardless of the amount of actual data in the database.

Action

If your goal is to load the database from the dump, you must increase the size of the database being loaded into to at least the configured size of the dumped database. You can do this with either the alter database command or by dropping and re-creating a larger database.

If your goal is to shrink the total size of a database, you cannot use dump and load. You must copy all the data out of the database using bcp, drop the database and re-create a smaller database, then re-create the database structure with scripts, and reload the data with bcp.

Additional information

The database being loaded into must have identical data and log mapping, and identical segment mappings, as the dumped database. Refer to Error 2558 and the *System Administration Guide* for more information.

Version in which this error is raised

All versions

### **Error 3120**

Severity

16

Message text

The database you are attempting to LOAD was DUMPed under a different sort order ID (%d) or character set ID (%d) than the ones running on this server (SortOrd = %d, CharSet = %d). If the sort orders differ, at least one of them is non-binary.

Explanation

A database cannot be loaded into a Server using load database unless the sort order of the Server that dumped the database matches the sort order of the Server being loaded into. Error 3120 occurs when you try to load a database on an Adaptive Server with a different sort order from that of the dumped database.

Action

You have the following options:

- Move the data via bcp rather than load.
- Change the sort order of the Adaptive Server. Refer to "Configuring Character Sets, Sort Orders, and Languages" in the *System Administration Guide* for instructions.
- If the server into which you are attempting to load is a new server, you can:
  - Reinstall the server with the correct sort order
  - Re-create the databases with the load option
  - Retry the load

Version in which this error is raised

### **Error 3201**

Severity

16

Message text

No dump device has been specified.

**Note** This error may be caused by a hardware problem.

#### Explanation

This error occurs when Adaptive Server is unable to access a dump device during a database dump . This error is fatal and stops the dump from completing.

Error 3201 is most likely caused by one of the following:

- The device you specified for the dump is offline or otherwise unavailable to Adaptive Server.
- Permissions for the dump device are not set correctly for user "sybase" or the user performing the dump (read and write privileges are required).
- A previous dump aborted and Adaptive Server believes the dump device is still in use.

Action

1 Check to make sure the device you specified is defined for your Adaptive Server:

mirrorname

```
1> select * from master..sysdevices
2> where status = 16 or status = 24
3> go
```

phyname

0 20000 16 3 tapedump1 /dev/rmt4 NULL 0 20000 16 2 tapedump2 /dev/rst0 NULL

low high status cntrltype name

If the device is not there, you can use sp\_addumpdevice to add it.

- 2 At the operating system level, check the permissions for the dump device for user "sybase" or the user performing the dump (read and write privileges are required).
- 3 If you have still not solved the problem, check your operating system error log for operating system errors. If no errors are logged in your operating system error log and there are no other errors in your Adaptive Server or Backup Server error log, contact Sybase Technical Support for assistance.

#### Additional information

Refer to "Specifying the Database and Dump Device" in the *System Administration Guide* for information about dump devices.

If you call Technical Support, have the following information on hand:

- Server version and SWR Rollup level
- Backup Server version
- Adaptive Server and Backup Server error logs
- Text of all error messages
- select \* from sysdevices output
- Operating system error log

Version in which this error is raised

All versions

#### **Error 3203**

Severity

16

Message text

Backup Server has detected a SQL Server error.

**Note** This error may be caused by a hardware problem.

#### Explanation

Error 3203 is displayed when a problem occurs with a remote procedure call to the Backup Server. In this case, the error is on the Adaptive Server side.

The error message output includes:

- *vsn* the virtual socket number.
- return the return value: 0 means successful; -2 means failure.
- *status* the ending status, displayed in decimal value. The most common value is 524288 which usually means an I/O error.

#### Some causes are:

- Write protect is turned on (it must be off when loading a tape because the device is opened read/write).
- No dump exists on the media being accessed (for example, a blank tape or the wrong device specified).
- The media that contains the dump is not readable.

Action

• Check the Adaptive Server and Backup Server error logs to determine the cause of the error being sent from the Adaptive Server.

• Test the connection between the Backup Server and the Adaptive Server by logging into the Adaptive Server through isql and typing:

```
1> execute backupserver...sp_ps
2> go
```

where *backupserver* is the name of your Backup Server. This executes sp\_ps on the Backup Server.

#### Additional information

If you need to call Technical Support, have the following information on hand:

- Server version and SWR Rollup level
- Backup Server version
- Adaptive Server and Backup Server error logs
- Text of all error messages
- Operating system error log

Version in which this error is raised

All versions

#### **Error 3211**

Severity

20

Message text

DUMP failed in database %.\*s: error occurred executing RPC.

Explanation

When a dump database command is processed, the Backup Server scans for allocated pages to determine what pages to dump. It begins this scan as soon as it receives an RPC (remote procedure call). Error 3211 is raised when an Adaptive Server RPC to the Backup Server returns an error.

Error 3211 occurs with the following states:

| State | Meaning                              |
|-------|--------------------------------------|
| 1     | An error occurred in the RPC stream. |
| 2     | The RPC itself returned an error.    |

Action

- Check the Adaptive Server and Backup Server error logs to determine the cause of the error being sent from Adaptive Server.
- Test the connection between the Backup Server and the Adaptive Server by logging into the Adaptive Server through isql and typing:

```
1> execute backupserver...sp_ps
2> qo
```

where *backupserver* is the name of your Backup Server. This executes sp\_ps on the Backup Server.

#### Additional information

If you need to call Technical Support, have the following information on hand:

- Server version and SWR Rollup level
- Backup Server version
- Adaptive Server and Backup Server error logs
- Text of all error messages
- Operating system error log

Version in which this error is raised

All versions

#### **Error 3212**

Severity

20

Message text

DUMP failed in database %.\*s: unexpected status executing RPC: %d.

Explanation

Dumps and loads are performed by an Open Server program known as Backup Server. Adaptive Server communicates with Backup Server using Remote Procedure Calls (RPC's). When a dump database command is processed, for example, Adaptive Server uses RPC's to send parameters to Backup Server. Error 3212 is raised when an Adaptive Server RPC to the Backup Server returns an unexpected status which Adaptive Server cannot process.

Action

- Check the Adaptive Server and Backup Server error logs to determine the cause of the error.
- Test the connection between the Backup Server and the Adaptive Server by logging into the Adaptive Server through isql and typing:

```
1> execute backupserver...sp_ps
```

2> go

where *backupserver* is the name of your Backup Server. This executes sp\_ps on the Backup Server.

#### Additional information

If you need to call Technical Support, have the following information on hand:

- Server version and SWR Rollup level
- Backup Server version

- Adaptive Server and Backup Server error logs
- Text of all error messages
- Operating system error log

Version in which this error is raised

All versions

### **Error 3216**

Severity

10

Message text

Backup Server session id is: %ld. Use this value when executing the 'sp\_volchanged' system stored procedure after fulfilling any volume change request from the Backup Server.

Explanation

Dumps and loads are performed by an Open Server program known as Backup Server. During the backup and restore process, it may be necessary to change tape volumes. If Backup Server detects the need to change the currently mounted volume, it requests a volume change by sending messages to either the client or its operator console. After mounting another volume, the operator notifies Backup Server by executing the sp\_volchanged system procedure on Adaptive Server.

3216 is an informational message that Backup Server issues when starting a dump or load operation. The message notifies the operator of the current session ID; the operator needs this information if it becomes necessary to execute sp\_volchanged during the dump/load operation.

Action

This is an informational message. No action is necessary.

Version in which this error is raised

All versions

### **Error 3225**

Severity 21

Message text

I/O failed while attempting to clear pages starting at page %ld of disk

number %ld.

**Note** This error may be caused by a hardware problem.

#### Explanation

During a load database, create database, or alter database command, Adaptive Server initializes the non-allocated database pages. Error 3225 occurs if an I/O error occurs during this process.

This error can be caused by an operating system problem such as insufficient disk space (for a file system) or a disk going offline.

Action

Check your operating system error logs to determine whether you have run out of disk space or are having other problems that could explain the I/O errors. Refer to "Checking the Operating System Error Log" in Encyclopedia of Tasks for assistance.

Version in which this error is raised

All versions

#### **Error 3230**

Severity

24

Message text

For logical disk device '%.\*s', neither primary device '%.\*s' nor secondary device '%.\*s' is active. %s cannot continue.

Explanation

During dumps and loads, Adaptive Server must translate the logical device names into physical device names and pass these to Backup Server, which performs the dump/load. For each device, Adaptive Server first checks whether the primary physical device is in the active state; if not, it checks whether the secondary (mirror) device is active.

Error 3230 is raised when neither the primary nor secondary devices are active. This is a fatal error which breaks your connection to Adaptive Server.

The error may be caused by:

- the device being offline
- an Adaptive Server problem, which results when you create a device using a previously used *vdevno*.

Action

Examine the Adaptive Server error log and the operating system log to see if the device(s) used in the dump/load are offline or otherwise unavailable to the server. See "Checking the Operating System Error Log" in the Encyclopedia of Tasks chapter for assistance.

If the device(s) are active, shut down and restart Adaptive Server, and retry the dump/load operation.

Additional information

Have the following information ready when you call Sybase Technical Support:

- Server version and SWR rollup level
- Text of all error messages.

Version in which this error is raised

All versions

### **Error 3233**

Severity

17

Message text

%s for database '%S\_DBID' failed: an alarm function could not be installed.

Explanation

Dumps and loads are performed by an Open Server program named Backup Server. In preparation for the dump, Adaptive Server must install an alarm function, which is a timing mechanism required during the dump. Using the alarm function, Backup Server can go into a `sleep' state at an appropriate point and awaken periodically to check the progress of the dump.

Error 3233 is raised when you perform a dump, but there are not enough alarms available to allow Adaptive Server to install an alarm function for the dump, causing the dump to abort.

Action

The available alarms are controlled by the configuration parameter number of alarms. To resolve the problem, change the value of number of alarms to a number larger than the current value.

Refer to No More Alarms Available Error for directions on increasing the number of alarms.

Since the waitfor command utilizes alarms, frequent use of the command can also lead to 3233 errors. Check use of this command in statement blocks, stored procedures and transactions.

Version in which this error is raised

### **Error 3240**

Severity 18

Message text

Unable to obtain the SQL Server's current working irectory. The SQL Server must have search permission on its current working directory and

the name must be shorter than %d bytes.

Explanation Dumps and loads are performed by an Open Server program known as Backup

Server. When you issue a dump database or load database command, Adaptive Server communicates certain information about its working environment to Backup Server. Error 3240 is raised when Adaptive Server is

unable to determine its current working directory for Backup Server.

Action This error commonly occurs when Adaptive Server is started from a directory

other than the sybase home directory; the user ID of the user starting Adaptive Server may not have the appropriate permissions for the directory from which

it was started.

To resolve the error, check that the SYBASE variable is set to the correct sybase

home directory and is no longer than 255 bytes.

Make corrections if necessary, and restart Adaptive Server.

Additional information Scripts that start up Adaptive Server must always set the directory to the sybase

home directory before starting Adaptive Server.

Version in which this

error is raised

### **Commit and Abort Errors**

This section contains error messages for Adaptive Server commit and abort transaction operations.

### **Error 3301**

Severity 21

Message text Invalid log record found in syslogs (logop %d).

**Note** This error may be caused by a hardware problem.

Explanation

The syslogs table is the Adaptive Server transaction log, containing a record of changes made in the database in the order in which they occur. Adaptive Server scans the records in the transaction log during database recovery and certain other activities. Error 3301 occurs if Adaptive Server encounters an invalid record while scanning the transaction log. *logop* refers to the type of record (log operation) encountered. For example, a *logop* of 18 is logged by a save transaction command.

Error 3301 is raised with the following states:

| State | Meaning                                                                                                    |
|-------|----------------------------------------------------------------------------------------------------|
| 1     | An unexpected log record was encountered during recovery.                                                                                                    |
| 2     | An unexpected log record was encountered while rescanning portions of the log during recovery.                                                                                                    |
| 3     | Recovery encountered a savepoint record it did not expect to find. The record marks the beginning of a portion of a transaction that is to be rolled back (and should not be seen during recovery). |
| 4     | An obsolete record was encountered during recovery.                                                                                                    |
| 5     | While scanning a block of records for a transaction, recovery encountered a savepoint record pointing back to a previous savepoint record which was missed during the scan.                         |
| 6     | Recovery encountered a savepoint record it did not expect to find. The record marks the end of a portion of a transaction that is to be rolled back (and should not be seen during recovery).       |
| 7     | Nested abort records were found in the log during a rollback.                                                                                                    |
| 8     | An unexpected log record was found during a rollback.                                                                                                    |

| State | Meaning                                                                                                    |
|-------|----------------------------------------------------------------------------------------------------|
| 9     | An unexpected log record was encountered while translating log records associated with an obsolete log format (for a previous Adaptive Server version) to the format for the current Server version.     |
| 10    | An out-of-range logop number was encountered while translating log records associated with an obsolete log format (for a previous Adaptive Server version) to the format for the current Server version. |

Action

This is a serious error as it indicates a problem with the transaction log. Corrective action depends on the state with which the error is raised.

A 3301 error during recovery marks the database suspect. The database is identified in the error log. Restore the database from a good backup as follows:

- 1 Drop the database. If the drop fails, follow the instructions in "How to Drop a Database When drop database Fails".
- 2 Create a database for load. Make sure the database you create has sizes as least as large as those in sysusages for the original database (and that all other sysusages values match the original values). For more information, refer to "create database" in the *Reference Manual*.
- 3 Load the database from backup. (Refer to "load database" in the *Reference Manual*.)
- 4 Use the online database command to make the database available for use.

A 3301 error with these states indicates a run-time error when Adaptive Server attempted to roll back a single transaction. Contact Sybase Technical Support for assistance.

A 3301 error with these states typically occurs when upgrading via a load. To avoid this error a standard procedure such as upgrading via sybinit, or bulk copying data out of the old server and into the new server, is recommended.

Additional information

Refer to "Developing a Backup and Recovery Plan" in the *System Administration Guide* for complete information about how to safely create, dump, load, and re-create databases.

Version in which this error is raised

All versions

### **Error 3307**

Severity

21

#### Message text

Process %d was expected to hold logical lock on page %ld in database %S\_DBID for object %S\_OBJID, index number %d.

#### Explanation

This error occurs when Adaptive Server, while committing or aborting a transaction, attempts to release a lock on the page displayed by the error message and the page is not locked.

This error may occur during recovery as well as during run time.

Common causes of this error are:

- A software failure occurred.
- When Adaptive Server was performing a rollback, it expected a logical lock on the page displayed in the error message but the lock could not be found.
- When Adaptive Server attempted to deallocate a page, it expected a logical lock on that page but one did not exist.
- Adaptive Server tried to undo a page deallocation.
- Adaptive Server tried to roll back a user transaction which has executed a stored procedure that required reresolution. Reresolution is required for stored procedures that reference objects which have been dropped and recreated between executions.

#### Action

Look for other errors in the Adaptive Server error log as well as in your operating system error log to find out the specific source of the problem and clear those errors first, as they might be the actual cause of the error. Restarting Adaptive Server will release any locks that active transactions might still hold. However, this will not clear the root cause of this error.

If there are no other errors in the Adaptive Server error log or in your operating system error log, contact Sybase Technical Support for assistance.

#### Additional information

For more information about transactions, refer to transaction in the *Transact-SQL User's Guide*.

Before calling Technical Support, have the following information available:

- Server version and SWR Rollup level
- Server error log
- Hardware error log
- Output of sp\_lock and sp\_who before restarting Adaptive Server
- Text of all error messages

Version in which this error is raised

# **Recovery Errors**

This section contains error messages for Adaptive Server database recovery. Database recovery occurs during Adaptive Server start-up, load database, and load transaction.

### **Error 3401**

Severity

21

Message text

Rec\_logbounds: getnext SCAN\_RID of last checkpoint failed on Rid from sysdatabases. %S\_RID.

Explanation

When you restart Adaptive Server, recovery scans the log to find the last checkpoint record to determine the active portion of the log. Error 3401 is raised when recovery is unable to find a checkpoint record.

Error 3401 occurs with the following states:

| State | Meaning                                                                               |
|-------|---------------------------------------------------------------------------------------|
| 1     | An attempt to start a log scan failed.                                                |
| 2     | A log scan was started, but an attempt to find a checkpoint record in the log failed. |

#### Action

#### **Good Backup Available**

If you have a good backup, restore the database as follows:

- 1 Drop the database. If the drop fails, follow the instructions in "How to Drop a Database When drop database Fails" in the Encyclopedia of Tasks chapter.
- 2 Create a database for load. Make sure the database you create has sizes as least as large as the values in sysusages for the original database (and that all other sysusages values match the original values). For more information about creating a database for load, refer to create database in the Adaptive Server Reference Manual.
- 3 Load the database from backup. (Refer to load database in the *Adaptive Server Reference Manual.*)
- 4 Use the online database command to make the database available for use.

#### No Good Backup Available

If you do not have a good backup, contact Sybase Technical Support. They may be able to help you recover from this error.

#### Additional information

Have the following information ready when you call Sybase Technical Support:

- Server version and SWR rollup level
- Text of all error messages.

Version in which this error is raised

All versions

### **Error 3403**

Severity

22

Message text

During recovery initialization, page %ld was encountered. This page belongs to object %ld, not the log.

**Note** This error may be caused by a hardware problem.

#### Explanation

During recovery, Adaptive Server scans the transaction log until the last page is found. During this scan, if a page is found that is allocated to syslogs but the object ID on the page header is not the same as that of syslogs, Error 3403 occurs.

Situations that may cause this error include the following:

- A bad page allocation or write occurred due to an Adaptive Server problem.
- Adaptive Server went down after the allocation page was updated but before the transaction log page was written. The database was later rebuilt without the transaction log pages being cleared and entries from the old log still exist.

This is a serious error and you will have to rebuild the affected database either using bcp or from clean backups.

Action

If you have a good backup, restore the database from your backup:

1 Drop the database. If the drop fails, follow the instructions in "How to Drop a Database When drop database Fails" in the Encyclopedia of Tasks chapter.

- 2 Create a database for load. Make sure the database you create has sizes as least as large as those in sysusages for the original database (and that all other sysusages values match the original values). For more information about creating a database for load, refer to "create database" in the *Adaptive Server Reference Manual*.
- 3 Load the database from backup. (Refer to "load database" in the *Reference Manual*.)
- 4 Use the online database command to make the database available for use.

#### No Good Backup

If you do not have a good backup, copy the data from the corrupted table into a new (dummy) table or into a file. Then rename your old, corrupted table and copy the data back into a new table using the original name. For information about doing this, refer to "How to Rescue Data from a Corrupted Table" in the Encyclopedia of Tasks chapter.

To prevent some occurrences of this error in the future, checkpoint each database that is being used before shutting down Adaptive Server.

Additional information

Refer to "Developing a Backup and Recovery Plan" in the *System Administration Guide* for complete information about how to safely create, dump, load, and re-create databases.

Version in which this error is raised

All versions

### **Error 3404**

Severity

21

Message text

Rec\_complete: Could not open controlling database (id %d) of controlling database in multi-db transaction.

Explanation

The Adaptive Server transaction log records all changes in the database. When database activity occurs in the context of a transaction, BEGINXACT and ENDXACT records are written in the transaction log to mark the transaction boundary. If the transaction spans databases, it is known as a multi-database transaction; the database where the transaction was started (in the case of explicit transactions, the database where the first begin transaction was issued) is referred to as the controlling database.

When Adaptive Server is brought back up after a shutdown, the recovery process uses the transaction log to bring all the databases to a consistent state. Error 3404 is raised when Adaptive Server attempts to recover a multi-database transaction, but is unable to open the controlling database for the transaction.

Specifically, Error 3404 results when Adaptive Server is attempting to recover a transaction that started in a user database but modified data in master database. When this happens, Adaptive Server is unable to access the transaction log for the user database since the device on which the log resides is not yet open. Consequently master cannot be recovered. This error is frequently accompanied by Errors 913 and 3414.

Action

Use one of these options to correct this problem:

- Restore the database specified in Error 3404 from a clean backup.
- Contact Sybase Technical Support. They may be able to help you re-create the database in question.

To avoid a recurrence of this error, do not start transactions in user databases that modify tables in master.

Additional information

Before calling Technical Support, have the following information available:

- Server release and SWR Rollup level
- Server error log
- Text of all error messages

Version in which this error is raised

All versions

### **Error 3414**

Severity

10

Message text

Database '%.\*s' (dbid %d): Recovery failed. Check the SQL Server errorlog for further information as to the cause.

Explanation

This error occurs during startup when Adaptive Server could not complete the recovery of the database listed in the error message.

You cannot use the database until whatever caused the error has been corrected because Adaptive Server marks the database suspect.

Error 926 is a related error which is raised when attempting to access a database that could not recover. Refer to the writeup for Error 926.

Action

To determine why recovery failed, examine the Adaptive Server error log for any errors prior to the 3414 error. It is important to identify the errors before the first occurrence of the 3414 error because subsequent attempts to start Adaptive Server may not give the detailed error information you need to diagnose the problem.

If you do not have sufficient information to recover from the previous errors, you can recover from known, clean backups or contact Sybase Technical Support for assistance.

Version in which this error is raised

All versions

### **Error 3418**

Severity

21

Message text

Not enough deses to open '%.\*s'.

Explanation

This error occurs during startup when Adaptive Server could not complete recovery of the system database listed in the error message.

Error 3418 is called for the following system databases which existed in sysdatabases prior to starting recovery:

- model
- sybsecurity
- sybsystemprocs

Possible reasons for Error 3418 include:

- During database recovery, Adaptive Server failed to find the corresponding row in sysdatabases (State 1 or State 3 is returned with the 3418 error).
- Adaptive Server was unable to open a database for recovery (State 2 is returned with the 3418 error).

When Error 3418 occurs, Adaptive Server shuts down automatically. Since the affected databases are required for Adaptive Server to start successfully, manual intervention is required to start Adaptive Server when this error occurs.

To determine why recovery failed, examine the Adaptive Server error log.

Contact Sybase Technical Support for assistance with the manual intervention required to start Adaptive Server and recover from this error.

Action

Version in which this error is raised

All versions

21

### **Error 3425**

Severity

Message text

Transaction (%ld, %d) not found in transaction table.

**Note** This error may be caused by a hardware problem.

Explanation This error occurs during recovery when an end (commit or rollback)

transaction log record was found that does not have a corresponding begin transaction record. Therefore, the transaction could not be rolled back or committed and recovery or load could not complete for that database.

You cannot use the affected database until whatever caused the error has been corrected because Adaptive Server marks the database suspect.

Action If the error occurred during start-up (rather than during load database or load

transaction), determine which database had the error by looking at your

Adaptive Server error log.

If you have a clean backup, restore your database using that backup.

If you do not have a clean backup, call Sybase Technical Support.

Additional information 
If you need assistance from Sybase Technical Support, have the following

information available when you call:

Server release and SWR Rollup level

Server error log

Text of all error messages

Version in which this error is raised

All versions

### **Error 3429**

Severity 21

Message text Error recovering database '%.\*s' - could not connect to commit service to

check completion status of xact: %S\_RID.

Explanation

The two-phase commit service allows an application to coordinate updates within a Server or among two or more Adaptive Servers. The commit service uses one Adaptive Server, the *commit server*, as a central recordkeeper that helps the application determine whether to commit or roll back transactions in case of failure.

During database recovery, each outstanding transaction is handled in one of the following ways:

- If the transaction committed, it is redone.
- If the transaction aborted or failed to complete, it is rolled back.

If the transaction reached the prepare-to-commit stage of the two-phase commit, Adaptive Server must find out whether the controlling transaction committed. If the controlling transaction is at the same site, Adaptive Server can directly examine the log. But if the transaction was handled by the commit service, Adaptive Server must query the commit service to find out whether the controlling transaction has been committed.

Adaptive Server queries the commit service using the probe utility. As a standard client, probe requires the following:

- A valid interface must exist for the commit server.
- The commit service must be running and not in single-user mode.
- The probe version must be the same as the Adaptive Server version.
- In version 11.0.x, the probe binary must exist in the \$SYBASE/bin directory. (Not required in versions 11.5 and higher.)

Error 3429 occurs when Adaptive Server uses probe to query the commit service to find out whether the controlling transaction committed, and probe cannot connect to the commit service because the connection is refused or times out.

After Error 3429 occurs, Error 3414 is raised and the database status is set to "suspect."

- Solve the problem that is preventing probe from connecting to the commit service. Make sure that the commit service Adaptive Server is running. If it is hung or otherwise inaccessible, shut down and restart the commit service Adaptive Server.
- 2 For the affected database, execute one of the procedures supplied in "How to Reset a Database's "suspect" Status" in the Encyclopedia of Tasks chapter.

Action

3 Shut down and restart Adaptive Server to recover the database.

Additional information

Refer to the *Open Client DB-Library/C Reference Manual* for information about the two-phase commit service.

Version in which this error is raised

All versions

### **Error 3434**

Severity

20

Message text

Cannot change sortorder. Server shutting down. Restart to continue with sortorder unchanged.

Explanation

When you restart a server after changing the server's sort order, the recovery process must rebuild system tables in both master database and user databases, and rebuild indexes that are affected by the sort order change. Error 3434 occurs when recovery is unable to recreate a system index or table following the sort order change.

The error can be raised:

- 1 When you change from a case-sensitive sort order to a case-insensitive sort order, and conflicts arise between key values that are differentiated only by case. For example, key values 'Joe' and 'joe' will cause a conflict when rebuilding the index with a case-insensitive sort order.
  - Error 3436 ("Cannot rebuild index %d for the '%.\*s' table in the '%.\*s' database.") precedes Error 3434 in this situation.
- When one or more databases for load exist in the server. You cannot change sort order when the server contains a database that was created for load.

Error 3434 rolls back the transaction in progress, reverts to the original sort order, and shuts down the server.

Action

Check the error log to obtain more information about the error. Actions depend on the likely cause of the error:

- 1 If the error is related to key value conflicts, determine the table and index from the 3436 error message, and check for 'duplicate key' messages in the error log. Correct the reported conflict and retry the sort order change.
- 2 If the server contains a database created for loading a dump (for load database), take the following steps to correct the problem:

- a Drop the for-load database(s).
- b Manually change the sort order on the server. See "How to Manually Change Sort Order or Default Character Set" in the Encyclopedia of Tasks chapter for details.
- c Restart the server.

After changing the sort order, refer to "If You Changed the Sort Order or Default Character Set" in the *System Administration Guide* and do the steps described there. It is very important that you do these steps to guarantee the integrity of your data.

#### Additional information

1 You can achieve similar results without changing the sort order to case insensitive by using the upper or lower functions in your queries. For example, if tableX has col1 with values "sybase", "Sybase", and "SYBASE", you could run the following isql statement:

```
select cols from tableX where lower(col1) = "sybase"
```

This treats all of the values as lowercase for the query.

2 In many cases, you cannot reload your data from a database dump after reconfiguring the sort order. Refer to "Database Dumps and Configuration Changes" in the *System Administration Guide* for details.

# Version in which this error is raised

All versions

### **Error 3445**

Severity

10

Message text

SQL Server could not bring database '%.\*s' online.

Explanation

This error occurs when Adaptive Server cannot bring a database online for one of the following reasons:

- An attempt to update the database log version fails. Adaptive Server tries to update the log version if it is earlier than the current Adaptive Server log version.
- Adaptive Server failed to clear the offline status bit after an upgrade.

Action

Look at the error messages that precede the 3445 message to determine why the 3445 error occurred, and resolve those problems.

If you cannot solve the problem:

Determine the current log version for the database. For example, to determine the log version of a database called test\_db, use the following commands:

1> load database test\_db from 'test.dump' with headeronly
2> go

Backup Server session id is: 6. Use this value when executing the `sp\_volchanged' system stored procedure after fulfilling any

volume change request from the Backup Server.

Backup Server: 6.28.1.1: Dumpfile name `test\_db952820A2F8' section

number 0001 mounted on disk file

`/remote/solaris/rel1100/install/test.dump'

This is a database dump of database ID 6, name `test\_db', from

Oct 9 1995 11:35AM. SQL Server version:

SQL Server/11.0/B/Sun\_svr4/OS5.2/1/OPT/Fri Aug 1805:10:26 PDT 1995.

Backup Server version:

Backup Server/11.0/B/Sun\_svr4/OS5.4/1/OPT/Thu Aug 17 21:54:21 PDT 1995.

Database contains 1536 pages; checkpoint RID=(Rid pageid = 0x405;

row num = 0xd); next objectID=3031; sort order ID=50, status=0;

charset ID=1.

Database log version=2; database upgrade version=1.

- 2 Call Sybase Technical Support. Have the following information ready:
  - Server version and SWR Rollup level
  - Server error log
  - Text of all error messages
  - Output from step 1.

Version in which this error is raised

All versions

#### **Error 3446**

Severity

16

Message text

You do not have privilege to bring database '%.\*s' online.

Explanation

The online database command marks a database available for public use after a normal load sequence and, if needed, upgrades a loaded user database and transaction log dumps to the current version of Adaptive Server. Only a System Administrator, Database Owner, or Operator can execute online database. Error 3446 occurs when you do not have any of these privileges and

you attempt to execute an online database command.

Action Make sure you have the needed privileges or ask a user who does have the

needed privileges to run the online database command.

Additional information Refer to the *Reference Manual* for information about online database.

Refer to the Security Administration Guide for information about using the

"sa" account and roles in Adaptive Server.

Refer to "grant" in the Adaptive Server Reference Manual for information

about granting roles.

Version in which this error is raised

All versions

### **Error 3447**

Severity 10

Message text Database `%.\*s' appears to be in the process of being loaded; SQL Server

will not bring it online automatically. Use the ONLINE DATABASE

command to bring this database online.

Explanation During a load database, Adaptive Server takes the database being loaded

offline. When the load is complete, you bring the database back online manually with the online database command. If your backup strategy involves loading a sequence of transaction logs after a load database, the fact that the database will be unavailable for use until you enter the online database command will allow you to complete your loads without interference from

other processes changing that database.

Error 3447 occurs during the recovery phase of Adaptive Server start-up, when the recovery process attempts to bring all the recovered databases online automatically and Adaptive Server sees that the database named in the error

message is being loaded.

This error does not occur for master, as Adaptive Server always brings master

online.

Action Finish the load database sequence and then use online database to make the

database available for use.

Additional information Refer to the *Reference Manual* for information about online database.

Version in which this error is raised

All versions

### **Error 3452**

Severity

20

Message text

Database '%.\*s': upgrade item %d depends on item %d, which could not be installed. Please refer to previous messages for the cause of the failure, correct the problem and try again.

Explanation

Databases can be upgraded during an online database command or when you are using the sybinit upgrade utility. Many upgrade steps depend on other upgrade steps having been done previously.

Error 3452 occurs when the first upgrade step shown in the message depended on the second reported step, and that second step has failed. The database upgrade does not complete when this error occurs.

You will not be able to bring the database named in the error message online until you resolve the problem that led to the 3452 error.

Action

- 1 Find the previous message describing the failure of the dependent (second) step.
- 2 Fix the problem that caused the failure. If appropriate, follow the directions for a failed upgrade in the Adaptive Server installation and configuration guide.
- 3 If you were running online database when Error 3452 occurred, issue the online database command to restart the database upgrade.

Version in which this error is raised

All versions

### **Error 3454**

Severity

10

Message text

Database '%.\*s': SQL Server could not completely upgrade this database; upgrade item %d could not be installed.

#### Explanation

Databases can be upgraded during an online database command or when you are using the sybinit upgrade utility. Error 3454 is an informational message telling you that Adaptive Server could not completely upgrade the database listed in the message. The 3454 error is preceded by other errors that show why the upgrade failed.

You cannot bring the database named in the error message online until you resolve the problem that led to the 3454 error.

In the following example, these messages appeared during start-up, when Adaptive Server attempted to bring a database online but failed to upgrade it:

00:95/11/21 18:34:36.51 server Database 'test' appears to be at an older revision than the present installation; SQL Server will assess it, and upgrade it as required.

00:95/11/21 18:34:36.59 server Error: 1105, Severity: 17, State: 1 00:95/11/21 18:34:36.61 server Can't allocate space for object

'sysattributes' in database 'test' because the 'system' segment is full.

If you ran out of space in syslogs, dump the transaction log. Otherwise, use ALTER DATABASE or sp\_extendsegment to increase the size of the segment.

00:95/11/21 18:34:36.63 server Error: 3460, Severity: 20, State: 1 00:95/11/21 18:34:36.65 server Database 'test': upgrade could not record the installation of upgrade item '80'. Please refer to previous error messages to determine the problem.

Fix the problem, then try again.

00:95/11/21 18:34:36.68 server Error: 3451, Severity: 20, State: 1 00:95/11/21 18:34:36.70 server Database 'test': upgrade has failed for this database. Please refer to previous messages for the cause of the failure, correct the problem and try again.

00:95/11/21 18:34:36.73 server Error: 3454, Severity: 20, State: 1 00:95/11/21 18:34:36.75 server Database 'test': SQL Server could not completely upgrade this database; upgrade item 80 could not be installed.

00:95/11/21 18:34:36.76 server SQL Server could not bring database 'test' online.

#### Action

- 1 Look at the error messages preceding the 3454 error message to determine what happened.
- 2 Refer to the recovery steps suggested for those errors.
- 3 Correct the problem.
- If the error occurred when you were running online database, issue the online database command for that database after the problem is fixed. Adaptive Server will automatically try to finish the upgrade.

If the error occurred during an Adaptive Server upgrade, follow the recovery directions in the Adaptive Server installation and configuration guide.

Version in which this error is raised

All versions

#### **Error 3470**

Explanation

Action

Severity 10

Message text SQL Server could not completely upgrade database '%.\*s', but the

database was online when upgrade began, so it will be left online.

When Adaptive Server tries to bring an already online database to the online state and it finds that some elements of the database have not been upgraded, it tries to complete the database upgrade. Error 3470 occurs when that attempt to

upgrade the database fails.

Determine the current upgrade version for the database. For example, to determine the upgrade version of a database called test\_db, use the following commands:

1> load database test\_db from 'test.dump' with headeronly
2> go

Backup Server session id is: 6. Use this value when executing the `sp\_volchanged' system stored procedure after fulfilling any volume change request from the Backup Server.

Backup Server: 6.28.1.1: Dumpfile name `test\_db952820A2F8'

section number 0001 mounted on disk file '/remote/solaris/rel1100/install/test.dump'

This is a database dump of database ID 6, name 'test db', from

Oct 9 1995 11:35AM. SQL Server version:

SQL Server/11.0/B/Sun\_svr4/OS5.2/1/OPT/Fri Aug 1805:10:26 PDT 1995.

Backup Server version:

Backup Server/11.0/B/Sun\_svr4/OS5.4/1/OPT/Thu Aug 17 21:54:21 PDT 1995.

Database contains 1536 pages; checkpoint RID=(Rid pageid = 0x405;

row num = 0xd); next object ID=3031; sort order ID=50, status=0;

charset ID=1.

Database log version=2; database upgrade version=1.

- 2 Call Sybase Technical Support. Have the following information ready:
  - Server version and SWR Rollup level
  - Server error log

- Text of all error messages
- Output from step 1
- Output from sp\_configure "upgrade version".

Version in which this error is raised

# **Error and Exception Handling Errors**

This section contains error messages for Adaptive Server error and exception handling.

### **Error 3604**

Severity 10

Message text Duplicate key was ignored.

Explanation This error occurs when you try to insert duplicate key values in a column or

columns which have a unique index that was created with the option

ignore\_dup\_key.

Adaptive Server ignores the commands in a transaction which try to insert a duplicate index. The rest of the commands in the transaction will complete

normally.

Action No action is necessary.

If you want the row inserted, use one of the following procedures:

• Eliminate the unique index.

• Remove duplicate values. If the duplicate values are a result of incorrect data, change the data and rerun the transaction.

Additional information

Refer to "create index" in the *Reference Manual* for information about indexes.

Version in which this error is raised

All versions

### **Error 3621**

Severity 10

Message text Command has been aborted.

Explanation This error occurs when Adaptive Server is unable to complete a command.

Error 3621 may be the last message displayed by your application even though another message was sent by Adaptive Server when the error actually occurred.

The rest of the commands in the transaction will complete normally.

Some situations that may cause Error 3621 include:

- Division by 0 in your application
- Entry of a duplicate row during use of your application
- Other illegal functions in your application

Action

Look for an error before the 3621 error occurs. Resolve the problem that is causing the error before the 3621 error.

If client applications receive this error, ask your Adaptive Server system administrator to check the Adaptive Server error log.

Version in which this error is raised

All versions

#### **Error 3624**

Severity

10

Message text

Truncation error occurred.

Explanation

The precision of a datatype denotes the maximum number of digits allowed in columns of that datatype. For the exact numeric types dec, decimal and numeric, the allowed range of data depends on the column's precision as well as its scale, that is, the maximum number of digits that are allowed to the right of the decimal point.

Error 3624 occurs when an operation inserts data into a target column or variable but the precision or scale of the target are too small for the data. The operation fails and the command is aborted.

Action

Examine the data involved in the arithmetic operation to ensure that the target column or variable is sized appropriately.

Additional information

The set arithabort and set arithignore options specify behavior following loss of precision or (for exact numeric types) loss of scale. For more information see:

- "Arithmetic Errors" in the *Transact-SQL User's Guide*.
- The Reference Manual.

Version in which this error is raised

### **Error 3626**

Severity

17

Message text

The transaction was aborted because it used too much stack space. Either use sp\_configure to increase the stack size, or break the query into smaller pieces. spid: %d, suid: %d, hostname: %.\*s, application name: %.\*s

Explanation

At start-up, Adaptive Server allocates one stack for each configured user connection. These stacks are in contiguous areas of memory, with a guard area at the end of each stack. Adaptive Server periodically checks to determine whether the stack point for a user connection has entered the stack guard area adjacent to that connection's stack. Error 3626 occurs when this has happened.

Because Error 3626 occurs before any stack corruption, Adaptive Server does not shut down. Instead, it aborts the user process and rolls back any transactions that existed for that process.

An Adaptive Server process usually encounters this error for one of two reasons:

- The stack size is too small. The information placed on the stack is valid but
  its total size exceeds the specified stack size. This is often caused by a
  single, complex query which requires more than the average amount of
  stack space. Long where clauses, long select lists, and deeply nested stored
  procedures can contribute to this type of stack overflow and Error 3626.
- An incorrectly handled error results in recursive calls which eventually fill the stack, regardless of its size.

If this error occurs frequently, there is increased risk a process may overflow its stack area and corrupt another process' stack. This situation will cause Adaptive Server to shutdown with the error:

kernel: \*\*\* Stack guardword corrupted.

See Stack Guardword Error for more information.

Action

If this error occurs with a transaction which contains a where or where-in clause, you may need to rewrite the query. See Error 404 for additional actions which may be required.

If this error occurs because a complex query has run out of stack area, you can resolve it in one of two ways:

- Break up the query into smaller pieces.
- Use the following query to increase the stack size:

```
1> sp_configure "stack size", new_value
```

2> go

Shut down and restart Adaptive Server to make these changes take effect.

When changing the stack size on Adaptive Server, consider the following facts:

- The stack size should always be an even increment of 2K (2,048 bytes). If a specified stack size is not divisible by 2K, sp\_configure will round it up to the next 2K increment.
- Increase the stack size in small increments to avoid making it too large.
   If the stack size is too large, you will lose cache space and you may be unable to start Adaptive Server.
- Adaptive Server requires more memory for each configured user connection and device when the stack size increases. Therefore, increasing the stack size without increasing the total memory configuration parameter will result in less total cache space for Adaptive Server. This can affect performance.

Additional information

Refer to "sp\_configure" in the *Reference Manual* and "Setting Configuration Parameters" in the *System Administration Guide* for information about sp\_configure and stack size and stack guard size configuration parameters.

Refer to the *Performance and Tuning Guide* and "Configuring Memory" in the *System Administration Guide* for information about configuring Adaptive Server memory.

Version in which this error is raised

# drop Errors

This section contains error messages for Adaptive Server drop commands.

#### **Error 3701**

Severity

11

Message text

Cannot drop the %S\_MSG '%.\*s', because it doesn't exist in the system catalogs.

Explanation

This error occurs when you try to drop an object that is not found in at least one system table where Adaptive Server expected to find it.

Error 3701 can occur due to the following circumstances:

- The object you are trying to drop does not exist
- Inconsistent system catalog tables
- An Adaptive Server problem has occurred

Action

Make sure you entered the object name correctly in your drop command.

If you are entering the object name correctly and the drop fails with Error 3701, try to re-create the object. If your create command displays the message:

Msg 2714, Level 16, State 1:

Line 1:

There is already an object named 'object\_name' in the database.

then your system tables are incorrect with regard to this object. If this occurs, run dbcc checkcatalog and dbcc checkdb. Then call Sybase Technical Support. They will probably be able to help you delete the object that is causing the error. However, because other objects may reference that object, deleting it cleanly may be difficult. If this is the case, you may need to recover from backups.

Additional information

Before calling Technical Support, have the following information available:

- Server release and SWR Rollup level
- Text of all error messages
- Output of dbcc checkdb and dbcc checkcatalog

Version in which this error is raised

### **Error 3702**

Severity

16

Message text

Cannot drop the %S\_MSG '%.\*s', because it is currently in use.

Explanation

This error occurs when Adaptive Server tries to drop a database, user table, procedure, rule, default, trigger, or view that is currently in use.

Error 3702 can occur in the following circumstances:

- During a drop command such as drop database, drop table, drop procedure, or drop rule
- During a dbcc dbrepair (database\_name, dropdb) command

Error 3702 can occur for the following reasons:

- The object you are trying to drop is in use
- The process using the object was abnormally terminated
- Data corruption has occurred
- An Adaptive Server problem has occurred

Action

Use sp\_who to determine whether the database or object name in your drop command is currently in use. If it is in use, contact the user shown in the sp\_who output.

If the process using the object was abnormally terminated (for example, with an operating system kill command), the object may not have been completely removed from the Adaptive Server system tables. The process would remain invisible while keeping the object open and in use. This prevents the drop command from succeeding. In this case, shutting down and restarting Adaptive Server should clear the 3702 error. After you restart Adaptive Server, run dbcc checkcatalog to determine whether corruption has occurred.

If Error 3702 persists, call Sybase Technical Support.

Additional information

Before calling Technical Support, have the following information available:

- Server release and SWR Rollup level
- Text of all error messages
- Output of dbcc checkdb, dbcc checkcatalog, and dbcc checkalloc for the database that contains the object named in the error message

Version in which this error is raised

### **Error 3703**

Severity 11

Message text Cannot drop the %S\_MSG with object-id %ld in database %d, because it

doesn't exist in the system catalogs.

Explanation This error occurs when Adaptive Server fails to drop a database, user table,

procedure, rule, default, trigger, or view because the object being dropped does

not exist in the appropriate system table.

Error 3703 can occur during a drop command such as drop database, drop table,

drop procedure, or drop rule.

Error 3703 occurs with the following states.

| State | Meaning                                                                                                    |
|-------|----------------------------------------------------------------------------------------------------|
| 1     | During a drop trigger command, if Adaptive Server fails to find the trigger or the target table of the trigger, Error 3703 occurs with State 1.                                                                                                    |
| 2     | During a drop index command, if Adaptive Server fails to find the object ID of the table for which the index is being dropped in sysobjects, Error 3703 occurs with State 2.                                                                                                    |
| 4     | During any drop command, if Adaptive Server fails to find a sysobjects entry for the object being dropped, Error 3703 occurs with State 4.                                                                                                    |
| 5     | The sysconstraints table has one row for each referential and check constraint associated with a table or column. You can drop constraints using the alter table command. If, during such an alter table command, Adaptive Server fails to find an entry for the constraint in sysconstraints, Error 3703 occurs with State 5. |
| 6     | The sysreferences table has one row for each referential integrity constraint declared on a table or column. If the object being dropped is a referential integrity constraint, Adaptive Server searches sysreferences for the referential integrity constraint ID. If the ID is not found, Error 3703 occurs with State 6.    |
| 7     | When Adaptive Server fails to drop a database, user table, procedure, rule, default, trigger, or view that is not some other object's subsidiary part (for example, dropping a trigger because its associated table is being dropped), and the object ID is not found in sysobjects, Error 3703 occurs with State 7.           |
| 8     | If the database being dropped has referential dependencies, Adaptive Server tries to drop the references from the other databases. If the ID of the reference from the other database is not found in sysreferences, Error 3703 occurs with State 8.                                                                           |

Action

Recovering from Error 3703 requires manually modifying one or more system tables. Call Sybase Technical Support for assistance in determining which tables to modify and how to do it.

Additional information

Before calling Technical Support, have the following information available:

Server release and SWR Rollup level

• Text of all error messages

Version in which this error is raised

All versions

### **Error 3704**

Severity

16

Message text

Cannot drop the %S\_MSG '%.\*s' because you are not the owner or a user with System Administrator (SA) role.

Explanation

Error 3704 occurs when Adaptive Server is unable to carry out a command, either implicit or explicit, to drop a database object. The error can involve temporary or permanent database objects.

#### **Error 3704 with Permanent Database Objects**

Error 3704 is raised when you attempt to drop a permanent table or other object, but you are not authorized to do so because you are not the owner of the object or a user with System Administrator (SA) role.

Error 3704 is raised in the following states:

| State | Meaning                                                          |
|-------|------------------------------------------------------------------|
| 1     | The object being dropped is a user table, view, stored procedure |
|       | or trigger.                                                      |
| 2     | The object being dropped is an index.                            |
| 3     | The object being dropped is a user database.                     |

#### **Error 3704 with Temporary Tables**

Error 3704 can be raised if Adaptive Server is unable to automatically drop temporary tables created within a stored procedure.

Error 3704 with temporary tables is due to an Adaptive Server problem.

Action

If Error 3704 is raised for operations involving permanent objects, this means you have encountered a permission problem when trying to drop the object. Check with your System Administrator.

If Error 3704 is raised for operations involving temporary tables, contact Sybase Technical Support for assistance.

#### Additional information

If Errors 3704 is raised repeatedly and accompanied by Error 216 ("Attempt to automatically drop temporary table failed."), Adaptive Server may become unusable. If this happens, shut down Adaptive Server using shutdown with nowait and restart. This will clear unnecessary tables from tempdb.

If you need to call Technical Support, have the following information on hand:

- Server version and SWR Rollup level
- Server error log
- Text of all error messages
- Text of stored procedures involved
- Operating system error log

Version in which this error is raised

All versions

## **Error 3731**

Severity

16

Message text

Cannot drop table '%.\*s' because it is partitioned.

Explanation

By default, Adaptive Server stores a heap table's data in one doubly linked chain of database pages. Adaptive Server inserts all new rows into the last page of the chain. A transaction holds an exclusive lock on the last page while inserting new rows, which can block other, concurrent transactions from being inserted into the table.

The partition clause of the alter table command allows you to partition user tables that do not have a clustered index. Partitioning creates additional page chains on the table, each with its own last page. This reduces page contention for concurrent inserts. It can also reduce I/O contention if the table is distributed over multiple physical devices.

Error 3731 is raised when you try to drop a table that is partitioned.

Action

If you want to drop the table, use the unpartition clause of the alter table command to concatenate all partitions:

```
1> alter table table_name unpartition
2> go
```

Then drop the table.

Additional information

Refer to the Reference Manual for information about alter table.

Version in which this error is raised

All versions

## **Transaction Errors**

This section contains error messages for Adaptive Server transaction processing.

# **Error 3904**

Severity

21

Message text

Can't unsplit logical page %ld in object '%S\_OBJID' in database '%S\_DBID' - both pages together contain more data than will fit on one page.

Explanation

Data and index pages are split when Adaptive Server determines that a row cannot be inserted due to insufficient room on the existing page. During transaction rollback (either by a user request or during database recovery), Adaptive Server tries to undo the changes done by the transaction. Error 3904 occurs when Adaptive Server fails to unsplit pages which were split during the transaction.

Error 3904 is caused by an Adaptive Server problem.

When this error occurs, data integrity may have been compromised.

Action

- 1 Use the procedure in "How to Find an Object Name from a Page Number" in the Encyclopedia of Tasks chapter to identify which table and index correspond to the page number in the error message text.
- 2 If the object encountering the error is *not* a system table (a system table's object ID is less than 100), continue with step 3.

If the object with the error is a system table and the index ID is *not* 0, refer to "How to Fix a Corrupted Index on System Tables" in the Encyclopedia of Tasks chapter for instructions on how to repair the system table index.

If the object with the error is a system table and the index ID is 0, contact Sybase Technical Support. They may be able to help you repair the corruption, but it may be necessary to restore from clean backups.

3 For a user table, if the index ID is *not* 0, run the sp\_helpindex procedure on the index to get information for rebuilding it.

Drop the index.

Re-create the index. This clears the corruption in most cases.

Run dbcc checktable on the table to verify data integrity. If errors occur, call Sybase Technical Support.

4 For a user table, if the index ID is 0, run dbcc checktable on the table to verify data integrity. If errors occur, restore the database from clean backups.

Additional information

Refer to drop index and create index in the *Reference Manual* for information about dropping and re-creating indexes.

Refer to "Developing a Backup and Recovery Plan" in the *System Administration Guide* for information about how to safely create, dump, load, and re-create databases

Version in which this error is raised

All versions

## **Error 3905**

Severity

21

Message text

Can't unsplit logical page %ld in object '%S\_OBJID' in database '%S\_DBID' - row number %d is used on both pages.

Explanation

When Adaptive Server determines that a row cannot be inserted due to insufficient room on the existing page, data and index pages are split to accommodate the insertion. If the transaction is rolled back (either by a user request or during database recovery), Adaptive Server tries to undo the changes done by the transaction. The undo steps include restoring the offset table which contains the location of rows on the page.

Error 3905 occurs when Adaptive Server is unable to restore the offset table on a data page, thus failing to unsplit pages which were split during the transaction.

Error 3905 is due to an Adaptive Server problem and is sometimes seen when buffer pools larger than 2K are in use. When this error occurs, data integrity may have been compromised.

Use the steps described below to recreate the affected table, then call Sybase Technical Support for help in resolving the server problem:

1 If the object in question is a system table (a system table name starts with 'sys' and the object ID is less than 100), call Technical Support. They may be able to help you repair the corruption, but it may be necessary to restore from clean backups.

If the object is a user table, continue with Step 2.

Action

- 2 Use sp\_help(<*table\_name*>) to determine the table's lock scheme: allpages-locked (APL) table or data-only-locked (DOL) table.
- 3 Identify the row(s) corresponding to the affected page using:

```
dbcc page(<dbid>, <page_num>, 1)
```

where *dbid* and *page\_num* are the database ID and page number in the error message respectively.

- 4 Use one of the following methods to recover from the problem:
  - Select the table data into a new table, drop the old table, and rename the new table to the old table name. Omit the affected rows from Step 3 when selecting data from the old table.

For a DOL table, if there is an index on the table, force this index when copying data.

- Bulk copy the affected table out, drop and re-create the table, and bulk copy back in. This is the most efficient solution for a very large table.
   Omit the affected rows from Step 3 when copying in.
- 5 Run dbcc checktable to check the new table.

### Additional information

Avoid using named caches or large I/O buffer pools until the problem is resolved.

Have the following information ready when you call Sybase Technical Support:

- Adaptive Server version and SWR rollup level.
- Server error log.

Version in which this error is raised

All versions

16

# **Error 3906**

Severity

Message text

Attempt to BEGIN TRANsaction in database '%.\*s' failed because database is READ ONLY.

Explanation

Error 3906 is raised when a transaction, explicit or implicit, is attempted while the database is in read-only mode.

Error 3906 is raised with the following states:

| State | Meaning                                                                                                    |
|-------|----------------------------------------------------------------------------------------------------|
| 1     | Attempted to start a transaction when the database is in read-only mode. Applies to all possible transaction types.                                            |
| 2     | Attempted to start a subordinate transaction (child transaction started by a parent transaction in a parallel setting) when the database is in read-only mode. |

Error 3906 can be raised in two distinct cases, described below.

### Case 1: User Transaction Attempted in Read-Only Database

A user may have attempted to start a transaction while the database is in readonly mode. This is not allowed.

### Case 2: Re-resolution in a Read-Only Database

The error may occur when a view or procedure must be resolved in a read-only database. Re-resolution must update the sysprocedures table, but since the database is read-only, Error 3906 is raised. This scenario can occur during a load into a read-only database, when views and procedures must be re-resolved.

Corrective action depends on the scenario in which Error 3906 was raised, as described in the above cases.

#### Case 1: User Transaction in Read-Only Database (All Versions)

Re-try the transaction when the database is no longer read-only.

## Case 2: Object Re-resolution in a Read-Only Database (All Versions)

If Error 3906 was raised when you attempted to select from a view or execute a stored procedure, you can correct the problem by making the database temporarily available for writes and re-compiling objects. Keep in mind, however, that if the database is used as a warm standby, this activity will create additional records in the log, which will invalidate the database as a warm standby.

To re-resolve compiled objects in the database:

1 Put the database in read-write mode.

```
1> sp_dboption <database_name>, "read only", false
2> go
```

- 2 Execute all compiled objects such as stored procedures and views once.
- 3 Return the database to read-only mode.

Action

1> sp\_dboption <database\_name>, "read only", true
2> go

Additional information

Starting with Version 11.9.x, which introduced the standby access mode to allow access to the database during load sequences, you can run alter database while in standby access. However since transactions cannot be started in this mode, you must re-establish the LCT after the database is fully online following the completion of the load sequence. Follow the steps in Case 2 above.

Version in which this error is raised

All versions

# **Error 3908**

Severity 16

Message text

Attempt to BEGIN TRANsaction in database '%.\*s' failed because database is in BYPASS RECOVERY mode.

Explanation

Adaptive Server can start various types of transactions such as local (in response to a local command), internal (for the server's own use), external (started by an external client like a TP Monitor) and subordinate (child transactions started by a parent transaction in parallel).

Bypass recovery starts Adaptive Server without recovering one or more databases. A database in this mode can be accessed even though it is not recovered. You use this mode to allow access to the database for problem analysis, to copy out data, and so on.

Error 3908 is raised when a transaction is attempted while the database is in bypass recovery. Although certain commands are permissible in this mode, no transactions - regardless of type - can be started when the database is in bypass recovery.

Error 3908 is raised with the following states:

| State | Meaning                                                                                                    |
|-------|----------------------------------------------------------------------------------------------------|
| 1     | Attempted to start a transaction when the database is not available for update. Applies to all possible transaction types. |
| 2     | Attempted to start a subordinate transaction when the database is not available for update.                                |

Action

Do not attempt to start a transaction while the database is in bypass recovery. Check if any automated jobs may have submitted a batch job that attempted such a transaction. First restore the database to the original working status it had (prior to bypass status) before attempting any transactions.

Use the following steps to reset the database status:

**Note** Although a status of zero is usually appropriate, it is not the only possible status value you can use. Reset the database to the actual, normal status it had prior to entering bypass recovery status.

1 Reset the database status to 0:

```
1> sp_configure "allow updates", 1
2> go

1> begin tran
2> go

1> use master
2> go

1> update sysdatabases set status=0
2> where name=<database_name>
3> go
```

Check that the above update command affected only one row (if more than one row was affected, issue a rollback transaction.) Then commit the transaction and shut down Adaptive Server as follows:

```
1> commit tran
2> go

1> shutdown with nowait
2> go
```

2 Restart Adaptive Server. Run dbcc checkdb and dbcc checkalloc on the affected database to make sure there are no errors.

Version in which this error is raised

All versions

# **Error 3917**

Severity

16

#### Message text

An attempt was made to startup a multi-database update in database '%S\_DBID' after starting up the master transaction in tempdb. This could render the database '%S DBID' unrecoverable and this update is therefore not allowed.

### Explanation

Error 3917 is raised when you initiate a transaction in tempdb and the transaction attempts to update one or more tables in another database. For example:

```
1> use tempdb
2> go
1> begin tran
2> go
1> update geo..nation
2> set n_comment="This is a grade V earthquake zone"
3> where n_nationkey = 4
4> go
Msg 3917, Level 16, State 1:
```

Line 1:

An attempt was made to startup a multi-database update in database 'geo' after starting up the master transaction in tempdb. This could render the database 'geo' unrecoverable and this update is therefore not allowed.

> You cannot start update transactions in tempdb because tempdb is truncated upon recovery. If the transaction is left in a prepare state and it becomes necessary to restart the server, this will render the user database (the one being updated) unrecoverable.

> 3917 errors may also be seen when the tempdb transaction log gets filled up, and are accompanied by Error 1105 (Can't allocate space for object '%.\*s' in database '%.\*s' because '%.\*s' segment is full/has no free extents. If you ran out of space in syslogs, dump the transaction log. Otherwise, use alter database or sp\_extendsegment to increase size of the segment.).

Action

Check the ASE error log to help determine the circumstances in which the error is raised.

- If Error 3917 was raised when you attempted a transaction containing an update or insert statement, it means that the transaction was incorrectly initiated from tempdb. Take one of the following steps, as applicable:
  - Add 'use < database\_name > ' in the SQL script to change the database from tempdb to the database being updated, and retry the transaction;
  - Change the default database for the user executing the transaction to the database where the insert is taking place.

2 If Error 1105 in tempdb accompanies the 3917 error, this is probably due to an Adaptive Server problem which prevents the checkpoint process from executing because the transaction log is filled up. Shut down and restart the server. Call Sybase Technical Support to upgrade to a version in which the problem is fixed.

Additional information

Have the following information ready when you call Sybase Technical Support:

- Adaptive Server version and SWR rollup level
- Server error log

Version in which this error is raised

All versions

## dataserver Errors

This section contains general error messages for the Adaptive Server dataserver utility program.

## **Error 4001**

Severity

11

Message text

Cannot open default database '%.\*s'.

Explanation

This error is raised when Adaptive Server is unable to open the user's default database at login.

After raising the error, the server checks if the user is allowed to log in to master. If the master database is forbidden, the login request is denied.

Common reasons why the default database cannot be opened include:

- The database may not be available for use. For example, it may be in recovery.
- The database may be up, but not available for general use. For example, it may be undergoing failover as part of the High Availability (HA) subsystem (Version 12.0).
- Permission checks failed. For example, if the database was created by loading from another server, but the login information in source and target servers does not match, login may fail.

Action

Retry the login in the event that the database was in recovery or temporarily unavailable.

Since the 4001 error is usually a symptom of some other problem, check the server error log for any other errors that may have been raised prior to 4001. Check for the following errors and retry:

- 921 errors (Database '%.\*s' has not been recovered yet please wait and try again.) indicate that the database is in recovery, or is marked suspect due to an earlier problem. Refer to the Error 921 writeup in this manual for instructions.
- 2206 errors (Database %.\*s with dbid %d is already shut down.) indicate
  that the database is not available for general use. These errors are raised in
  Version 12.0 and higher. Check for other HA subsystem messages to
  determine the cause.

• 10351 errors (Server user id %d is not a valid user in database '%.\*s') indicate a permissions problem. If the database was loaded from another server, the problem may be due to an incorrect suid/uid combination in sysusers. Check syslogins entries in source and target server, respectively. Check the Security Administration Guide and "mismatched suids" in the System Administration Guide for more information.

Version in which this error is raised

All versions

## **Error 4002**

Severity

14

Message text

Login failed.

Explanation

This error occurs when a login request is rejected by Adaptive Server.

Some reasons for Error 4002 are:

- User name does not exist in syslogins (names are case-sensitive).
- An incorrect password has been entered (passwords are case-sensitive).
- The account for the user trying to log in is locked.
- The user is trying to log in to an Adaptive Server that:
  - does not exist, or
  - the user does not have access to, or
  - is not running.
- Adaptive Server is in single-user mode and only "sa" can login.
- Adaptive Server shutdown is in progress and only "sa" can login.
- Remote Adaptive Server names are translated from the login record to a site ID. If the Adaptive Server name is not found in sysservers, then the login fails.
- A remote login is being attempted and sysremotelogins is missing.
- A remote login is being attempted and the user cannot be found in sysremotelogins.
- For "sa," your Replication Server password is different from your Adaptive Server password.

Action

Determine whether any of the reasons listed above are causing the 4002 error. If you have checked each of these and you still cannot login to Adaptive Server, call Sybase Technical Support.

Following are instructions for checking on the above reasons:

- Login name does not exist in syslogins (names are case-sensitive).
  - When Adaptive Server is first installed, the only login is "sa" and it has no password.
  - If using isql, make sure the user is specifying the -U option and that the correct name and case are being specified.
  - Check syslogins to make sure the user is spelling the login name correctly:

```
1> select * from syslogins
2> go
```

- An incorrect password has been entered (passwords are case-sensitive).
  - If using isql, make sure the user is specifying the -P option and the correct password and case are being specified.
  - If a user cannot remember his or her password:

Change the password using sp\_password (only the System Security Officer can change someone else's password):

```
1> sp_password caller_passwd,
2> new_passwd, login_name
3> go
```

where *caller\_passwd* is the password of the login account that is currently executing sp\_password and *new\_passwd* is the new password for *login\_name* (the name of the user whose password you are changing).

• If you cannot remember your "sa" password and you cannot get into Adaptive Server with any other login:

Run dataserver -p to generate a new password for a System Security Officer's account. You start Adaptive Server with -p, immediately log into Adaptive Server with the new random password, and execute sp\_password to reset your password to a more secure one. Refer to the Adaptive Server utility programs manual for details.

 The account for the user trying to log in is locked. To determine whether this is the case, type:

```
1> sp_displaylogin login_name
2> go
```

where *login\_name* is the login name of the user. Check the value for the *status* column:

- If the value is 1, the password is less than 6 characters or NULL.
- If the value is 2, the account is locked.
- If the value is 3, the account is expired.

To unlock a user account:

```
1> sp_locklogin login_name "unlock"
2> go
```

(Only System Administrators and System Security Officers can use sp\_locklogin to lock and unlock logins.)

- The user is trying to log into a Server that does not exist or that the user does not have access to. Check the user's environment file to make sure the value of *DSQUERY* is defined to be the Server the user is trying to log in to.
- When Adaptive Server is in single-user mode, only "sa" can login.
  - Refer to "Returning Adaptive Server to Multiuser Mode" in the Encyclopedia of Tasks chapter.
  - Check your runserver file to make sure the -m option is *not* specified.
- When Adaptive Server shutdown is in progress, only "sa" can login. Tell the user to wait until Adaptive Server has come back up.
- Remote Server names are translated from the login record to a site ID. If
  the Server name is not found in sysservers, then the login fails. Use
  sp\_helpserver to list the Servers in sysservers.
- If a remote login is being attempted and sysremotelogins is missing, then the login fails. To determine whether this is the case, type:

```
1> sp_helpdb sysremotelogins
2> go
```

• If a remote login is being attempted and the user cannot be found in sysremotelogins, then the login fails. To determine whether this is the case, type:

```
1> sp_helpremotelogin
2> go
```

• For "sa," your Replication Server password is different from your Adaptive Server password. Make sure the "sa" passwords are the same.

Additional information

For information about logins and the procedures mentioned in this writeup, refer to the *Security Administration Guide*.

Version in which this error is raised

All versions

# **Error 4020**

Severity

20

Message text

While reading characters from the client, the receiving buffer has been detected to be too small.

Explanation

All client/server communication occurs over a network via packets. Clients initiate a connection to the server. The connection sends client requests and server responses.

Error 4020 is raised when the server detects an overflow in the destination buffer while reading one or more characters from the client. The error breaks the connection to the server.

Possible reasons for Error 4020 include:

- application errors
- corrupt packets being transmitted
- incorrect network configuration

Action

Collect all relevant information about the circumstances in which the error occurred: character set differences on client and server, changed or new applications, recent changes in the network configuration, and so on.

Check for coding errors in the application which may be causing incorrectly sized packets to be sent.

Check for possible packet corruption within the network.

Check the network configuration. For example, if there is 7-bit communication at one end, and 8-bit at the other end, check that the network is properly configured to handle this setup.

Check that Adaptive Server is correctly configured to work with the underlying network packet size or buffer size on your system. Relevant server parameters include:

default network packet size maximum network packet size total memory

Version in which this error is raised

All versions

# dump and load Errors (continued)

This section contains error messages for Adaptive Server dump and load commands.

## **Error 4204**

Severity

17

Message text

Unable to continue logged version of DUMP TRAN. No space left in database; use NO\_LOG option or run ALTER DATABASE. Else, an old transaction may be active; see Syslogshold table.

Explanation

This error occurs when Adaptive Server runs out of space in the transaction log during a dump transaction command.

Action

You have the following options for recovering from Error 4204:

- If any old transactions are active, determine whether they can be terminated. If such transactions do exist and they can be terminated, then you can dump the transaction log, which may free up space in the database.
- Perform a dump transaction with the no\_log option. dump transaction with no\_log removes the inactive part of the log without making a backup copy and without recording the procedure in the transaction log (performs a checkpoint).
- Extend the transaction log segment.

Each of these options is described below.

### **Check for Old Transactions**

In the master database, there is a table called syslogshold. This table contains information about each database's oldest active transaction (if any) and Replication Server truncation point (if any) for the transaction log. This table is built dynamically when you query it.

Check syslogshold for old transactions for the database for which the error occurred:

```
1> use master
2> go
1> select * from syslogshold
2> where dbid = database_ID
3> go
```

Determine whether the oldest active transaction can be terminated (perhaps it was left active unintentionally). If you can terminate this transaction and then execute a dump transaction with no\_log command, space may be returned to the database. Continue this process until there are no other old transactions that can be terminated. If, after terminating some old transactions, you still get Error 4204, try one of the other options described in this writeup.

## Recovery Using dump transaction with no\_log

1 Use the following method to determine approximately how many pages the transaction log occupies:

```
1> use database_name
2> go
1> select data_pgs (8, doampg)
2> from sysindexes where id=8
3> go
```

where "8" is the ID for syslogs. The result is the number of data pages (2K pages on most operating systems) that the transaction log occupies.

**Note** The query results may be inaccurate by as many as 16 pages, but using the query is much faster than counting the rows in the transaction log.

- 2 Dump the transaction log using the no\_log option.
- 3 Repeat step 1. If the transaction log now occupies significantly fewer pages, continue with the next step now.

If, however, there are still a large number of pages in the syslogs table, an outstanding transaction is probably preventing the log from being cleared. If this is the case, do one of the following:

- Follow the instructions in "How to Detect and Clear Long-Running Transactions" in the Encyclopedia of Tasks chapter.
- Restart Adaptive Server and repeat step 2. When Adaptive Server starts and this database is recovered, the outstanding transaction is rolled back, allowing the log to be cleared by a subsequent dump transaction.

4 Dump the database now, because the no\_log option prevents subsequent changes recorded in the log from being used to recover from a media failure. You must do a dump database now to ensure the recoverability of subsequent database modifications using transaction logs.

**Note** This database dump is not required if your backup and recovery procedures do not include saving the transaction logs for media failure recovery.

If you are concerned that your transaction log is not large enough for your Adaptive Server, refer to information about estimating the transaction log size within "Creating and Managing User Databases" in the *System Administration Guide* before deciding to increase its size. If you choose to increase the size, refer to the *Adaptive Server Reference Manual* for more information about the alter database command used to increase log size. Remember that once they have been increased, log and database sizes cannot be decreased.

## **Extending the Transaction Log Segment**

**Warning!** If you use this option to extend the transaction log segment, you will not be able to get that space back later.

- 1 Refer to "Estimating the Transaction Log Size" within "Creating and Managing User Databases" in the System Administration Guide before deciding whether to increase the transaction log size.
- To get information about the log segment, enter a command like the following and replace "test" with the name of the database in the error message:

```
1> use test
                     2> go
                     1> sp_helpsegment logsegment
segment name
                         status
  2 logsegment
device
                 size free_pages
dev1
                1.0MB
                                  512
table_name
               index_name
                                     indid
syslogs
               syslogs
```

3 If you have more space in the current log device fragment, increase the amount of space allocated for the transaction log with commands like the following:

```
1> use master
2> go
1> alter database database_name
2> log on device_name = additional_space
3> go
```

#### where:

- *database\_name* is the name of the database for which the log device fragment is to be extended.
- device\_name is the name of the database device on which to locate the database extension.
- additional\_space is the number of megabytes to extend the log device fragment.
- 4 If you do *not* have any more space in the current log segment, you can use sp\_extendsegment to extend the range of the log segment to another database device (the database must already exist on that device fragment before you run these commands):

```
1> use database_name
2> go
1> sp_extendsegment logsegment, database_name,
2> device_name
3> go
```

#### where:

- database\_name is the name of the database where the segment is to be extended.
- *device\_name* is the name of the additional database device for the log segment.

**Warning!** If you use sp\_extendsegment to extend the range of the log segment to another database device and the other device contains data, the segment on which that data exists will become a log segment. This situation can cause you to run out of space in the database earlier than you expected and may cause other problems, including 2558 errors.

Version in which this error is raised

All versions

## **Error 4205**

Severity 16

Message text

Syslogs does not exist in its own segment in database '%S\_DBID' with segmap '%Id' with logical start page number of '%Id'. You cannot use DUMP TRANSACTION in this case, use DUMP DATABASE instead.

Explanation The dump transaction command copies the transaction log, which resides in the

syslogs table, recording any database changes made since the last database dump or transaction log dump. Error 4205 is raised when you attempt dump transaction, but the log and data share the same device. Transaction log dumps

are only possible when data and log reside on separate devices.

Since transaction logs are used for up-to-date recovery in the event of a disk

failure, they are useful only if kept separate from the data device.

Action Use dump database. This will make a copy of the entire database, including

both data and the transaction log.

Additional information Unless you are creating small, noncritical databases, always place the log on a

separate device. This allows you to dump transaction logs, ensures full recovery from hard disk crashes and has many other benefits including performance improvement. For details, refer to Placing the Transaction Log on

a Separate Device in the System Administration Guide.

When data and log share device space, it is possible to move the transaction log to its own device by using the system stored procedure sp\_logdevice. For

related information, see the writeup for Error 4222 in this manual.

Version in which this error is raised

All versions

# **Error 4207**

Severity 16 State 2

Message text Dump transaction is not allowed because a non-logged operation was

performed on the database. Dump your database or use dump transaction

with truncate only until you can dump your database.

#### Explanation

This error occurs when you have performed a minimally logged operation such as bcp in or select into on the database, followed by a dump transaction to a dump device. The dump transaction is not allowed because your database contains data that cannot be recovered from the log. The log could not be used to recover the database properly. For instance, if a user does a select into followed by an update, data for the select into is not recorded in the log, so the update cannot be recovered from the log.

**Note** A minimally logged operation is one in which changes to the data itself are not logged to the transaction log. All changes to the allocation structures resulting from the operation are logged to the transaction log.

Note that simply enabling the select into / bulkcopy option does not, in itself, cause this condition. The option must be set and a minimally logged operation executed before this error message is reported during a dump transaction to a dump device.

Dumping the database creates a new save point on which subsequent transaction logs are based. Therefore, dumping the database ensures that the minimally logged changes are recoverable and dumping the transaction log to a device is once again allowed.

Action

Perform a dump database. Disabling the select into/bulkcopy option using **sp\_dboption** will not allow you to dump the log. You must dump the database to clear the 4207 error condition. You may want to disable the select into/bulkcopy option to prevent any further nonlogged operations in your database.

You may need to use dump transaction with truncate\_only until you can perform a full database dump. If you must do this, you will lose the ability to recover up-to-the-minute changes in data in case of a media failure.

Version in which this error is raised

All versions

# **Error 4216**

Severity

21

Message text

%s failed in database %.\*s: unexpected end of log encountered on page

%ld while scanning for page %ld.

**Note** This error may be caused by a hardware problem.

### Explanation

The transaction log consists of a series of log pages chained together in a doubly linked list; each log page has a page header with pointers to the next and previous log pages. The previous page pointer for the first page is zero, as is the next page pointer for the last page, indicating the beginning and end of the log chain respectively.

Error 4216 is raised when Adaptive Server finds what it considers to be a premature end of the transaction log chain during execution of a command. This error is raised during dump transaction or dump database and is often seen in conjunction with Error 4219.

Error 4216 can be caused by a bad page chain or allocation (syslogs corruption).

Action

1 Determine the status of syslogs:

```
1> use database_name
2> go
1> dbcc checktable (syslogs)
2> go
1> dbcc tablealloc (syslogs)
2> go
```

where *database\_name* is the name of the database appearing in the error message.

dbcc reports any problems found in syslogs, and the number of data pages being used by the log. If your log is on a separate device, dbcc checktable also tells you how much space is used and how much is free.

- 2 If no problems were reported, the transaction log is clean. Call Sybase Technical Support for assistance.
- 3 If problems were reported, try to fix them using the sections in this manual that describe those errors. If errors are still reported, call Sybase Technical Support.

#### Additional information

For information about estimating and managing the transaction log size, refer to "Creating and Managing User Databases" in the *System Administration Guide*.

Before calling Technical Support, have the following information available:

- Server version and SWR Rollup level
- Server error log
- Output of dbcc checktable and dbcc tablealloc
- Text of all error messages

Version in which this error is raised

11.0 and higher

## **Error 4221**

Severity

16

Message text

DUMP TRANsaction to a dump device is not allowed where a truncate-only transaction dump has been performed after the last DUMP DATABASE. Use DUMP DATABASE instead.

Explanation

The dump database command makes a copy of the entire database, including both the data and the transaction log. dump database does not truncate the log.

The dump transaction command copies the transaction log, recording any database changes made since the last database or transaction log dump. After copying the log, it truncates the inactive portion. The dump transaction with truncate\_only command, on the other hand, removes transactions from the log without making a backup copy.

Error 4221 occurs in the following situations:

- If you attempt a dump transaction command, and the most recent dump
  consisted of a dump transaction with truncate\_only. This is not allowed
  because the dump transaction would produce a transaction dump that could
  not be applied, since the prior dump transaction with truncate\_only removed
  transactions upon which the current transactions may depend. To ensure
  recoverability, you must dump the database with dump database each time
  it is necessary for you to run a dump transaction with truncate\_only
  command.
- If you use the log on clause to create database to place the transaction log on a separate database device, and you attempt a dump transaction prior to dumping the database.

Action

Perform a dump database first to back up the database and log. Follow this up with the appropriate dump transaction command.

Make sure the trunc log on chkpt database option is *off*. When this option is on you cannot dump the transaction log.

Version in which this error is raised

All versions

## **Error 4222**

Severity

16

Message text

DUMP TRANSACTION for database '%S\_DBID' failed: log page (%ld) is on a data-only segment. This is probably due to an incomplete move of the log to a device separate from the data. Complete the log migration or contact the System Administrator.

Explanation

The dump transaction command copies the transaction log, recording any database changes made since the last database dump or transaction log dump. After copying, it truncates the inactive portion of the log. Transaction log dumps are only possible when data and log reside on separate devices.

If data and log share device space, it is possible to move the transaction log to its own device by using the system stored procedure sp\_logdevice.

Error 4222 is raised when you execute dump transaction, but the first page of the transaction log is found to be on a data-only segment of the database. Since the log is not isolated from the data, the transaction dump fails.

The likely cause of this error is that the steps to move the log to a separate device were initiated, but were not complete at the time you issued dump transaction. To understand this, note that sp\_logdevice moves future allocation for the transaction log to the new device. However the log remains on the original device until the extent that is currently in use has been filled and the transaction log has been dumped. Error 4222 indicates that the log in its current state cannot be migrated to its own device.

Action

Take the following steps to resolve the error:

- 1 Run dbcc checktable (syslogs) to determine which page is currently in use.
- 2 Execute enough transactions to fill the extent currently in use. The following commands will fill at least one extent on the log (8 pages):

```
1> create table dummy1 (c1 char(255), c2 char(255))
2> go
1> insert dummy1 values ("a", "a")
2> go 16
1> drop table dummy1
```

2> go

3 Make sure that there are no currently active transactions on the database device, then run dump transaction with truncate\_only.

**Note** If an active transaction causes a begin tran to be written onto the log pages in question, a transaction dump will not be able to truncate those pages. This is why you should avoid having activity on the device while you migrate the log off the data segment.

4 Run the system procedure sp\_helplog to ensure that the complete log is on the new device.

Additional information

Refer to the *System Administration Guide* for details on moving the transaction log to another device.

Version in which this error is raised

All versions

## **Error 4305**

Severity

16

Message text

Specified file '%.\*s' is out of sequence. Current time stamp is %S\_DATE while dump was from %S\_DATE.

Explanation

During a load transaction, Adaptive Server checks the timestamp on the dumped database and each dumped transaction log to determine whether the sequence is correct. If the load sequence of the transaction logs is incorrect, Error 4305 occurs and the load fails.

If you are missing a transaction log dump, you can only restore up to the transaction log dump before the missing dump.

In addition, you cannot load multiple transaction log dumps that have been created with the no\_truncate option. The no\_truncate option assumes that nothing further will be done with the transaction log after that point: it is only useful for up-to-the-minute recovery of a database after failure of the data device. If you have used the no\_truncate option and your database is still okay, do a dump database as soon as possible.

This error is serious as the load processing stops and the load transaction fails.

Action Load the log backups in the same sequence in which they were made. Check

your transaction log dumps to determine whether one was loaded out of order. If you find the correct dump, load it and continue with the rest of the dumps, in

order.

Additional information For more information, refer to "load transaction" in the *Reference Manual*.

Version in which this error is raised

All versions

# **Error 4322**

Severity 16

Message text SQL Server cannot load a dump of the master database that was dumped

from an older version of SQL Server. The current master database upgrade version is %ld, the dump master database upgrade version is %ld.

Explanation Error 4322 is raised when you try to load a dump of the master database that

was created on an earlier version of Adaptive Server than your currently

installed version.

Action If you know you do not have a dump of master from your current version level

because you did not dump master after you upgraded, and your master database

is corrupted, call Sybase Technical Support.

Otherwise, check the current upgrade version of the master dump you are

trying to load. For example:

1> load database master from 'master.dump' with headeronly

2> ac

Backup Server session id is: 6. Use this value when executing the

`sp\_volchanged' system stored procedure after fulfilling any volume

change request from the Backup Server.

Backup Server: 6.28.1.1: Dumpfile name `master\_952820A2F8' section

number 0001 mounted on disk file

'/remote/solaris/rel1100/install/master.dump'

This is a database dump of database ID 6, name `master', from

Oct 9 1995 11:35AM. SQL Server version:

SQL Server/11.0/B/Sun\_svr4/OS5.2/1/OPT/Fri Aug 1805:10:26 PDT 1995.

Backup Server version:

Backup Server/11.0/B/Sun\_svr4/OS5.4/1/OPT/Thu Aug 17 21:54:21 PDT 1995.

Database contains 1536 pages; checkpoint RID=(Rid pageid = 0x405;

row num = 0xd); next object ID=3031; sort order ID=50, status=0;

charset ID=1.

Database log version=2; database upgrade version=1.

The *log version* and *upgrade version* have values as follows:

| Version                  | Value Is 0        | Value Is 1    | Value Is 2    |
|--------------------------|-------------------|---------------|---------------|
| Database log version     | 10.0.x or earlier | 10.1          | 11.0 or later |
| Database upgrade version | 10.x or earlier   | 11.0 or later | Not used      |

### Additional information

If you need to call Sybase Technical Support, have the following information ready:

- Server version and SWR Rollup level
- Server error log
- Text of all error messages
- Output from load database...with headeronly command if you have what you thought was a current dump
- Output from sp\_configure "upgrade version"

Version in which this error is raised

All versions

## truncate table Errors

This section describes errors for the truncate table command.

# **Error 4716**

Severity 16

Message text Cannot truncate table '%.\*s' because it is partitioned.

Explanation By default, Adaptive Server stores a heap table's data in one doubly linked

chain of database pages. Adaptive Server inserts all new rows into the last page of the chain. A transaction holds an exclusive lock on the last page while inserting new rows, which can block other, concurrent transactions from being

inserted into the table.

The partition clause of the alter table command allows you to partition user tables that do not have a clustered index. Partitioning creates additional page chains on the table, each with its own last page. This reduces page contention for concurrent inserts, and can also reduce I/O contention if the table is

distributed over multiple physical devices.

Error 4716 is raised when you try to truncate a table that is partitioned.

If you want to truncate the table, use the unpartition clause of the alter table

command to concatenate all partitions:

1> alter table *table\_name* unpartition

2> go

Then truncate the table.

Additional information Refer to the *Reference Manual* for information about the alter table command.

Version in which this error is raised

Action

All versions

# **Bulk Copy Utility Errors**

This section describes errors for the Bulk Copy Utility (bcp).

# **Error 4801**

Severity 20

Message text

Bulk\_main: opentable on BULK INSERT table failed. Dbid=%d

name='%.\*s'.

Explanation Error 4801 is raised when you attempt to bulk copy data into a table, but bcp is

unable to locate the target table.

Possible causes include:

a bcp syntax error

• more than one session attempting to bcp into the same table

• the target table was deleted or renamed by a concurrent user

1 Check the syntax of your bcp in command and the target table named in the command.

2 Check that the target table exists, and that no other user is attempting to bulk copy to the table.

3 If you are making a substantial change, such as loading a large number of tables, you may need to increase the number of open objects configuration parameter. See the *System Administration Guide* for details.

Version in which this error is raised

Action

All versions

## **Error 4806**

Severity 16

Message text

You cannot run the non-logged version of bulk copy in this database.

Please check with the DBO.

### Explanation

This error occurs when the select/into bulkcopy option is set to false and you use "fast" bulk copy into a table that has no indexes.

**Note** By default, the select into/bulkcopy option in newly created databases is set to the same as that in model.

Action

You have the following options for recovering from this error.

## Turn On select into/bulkcopy (all versions)

Use the sp\_dboption stored procedure to set the select into/ bulkcopy option to true:

```
1> sp_dboption database_name,
2> "select into/bulkcopy", true
3> go
1> use database_name
2> go
1> checkpoint
2> go
```

Once a minimally logged operation such as "fast" bulk copy runs in the database, you are not allowed to dump the transaction log to a device, because unlogged changes are not recoverable. Instead, you should do a dump database as soon as possible to restore recoverability and allow transaction dumps to devices again.

#### Create an Index for the Table

Put an index on the table you are trying to copy into. This causes inserts to be logged.

When you copy into a table that has indexes, a slower version of bcp is automatically used. The slow version, which does log data inserts in the transaction log, can cause the transaction log to become very large. You may need to use dump transaction with truncate\_only until you can perform a full database dump. If you must do this, you will lose the ability to recover up-to-the-minute changes in data in case of a media failure. You may also consider using smaller bcp batch sizes.

Version in which this error is raised

All versions

## alter table Errors

This section contains error messages for the alter table command.

# **Error 4951**

Severity 16

Message text Cannot create %d partitions on the table '%.\*s' with clustered index

because the maximum number of partitions allowed on a table with

clustered index is %d.

Explanation By default, Adaptive Server stores a heap table's data in one doubly linked

chain of database pages. Adaptive Server inserts all new rows into the last page of the chain. A transaction holds an exclusive lock on the last page while inserting new rows, which can block other, concurrent transactions from being

inserted into the table.

Partitioning creates additional page chains on the table, each with its own last page. This reduces page contention for concurrent inserts, and can also reduce

I/O contention if the table is distributed over multiple physical devices.

The partition clause of the alter table command allows you to partition tables with or without a clustered index. However, after partitioning a clustered table,

the entire page chain is placed in the first partition.

Error 4951 occurs when you attempt to partition a table with a clustered index,

and exceed the maximum allowed partitions.

Action Reenter your partition command using a value for number of partitions that

does not exceed the specified maximum.

Additional information Refer to the *Reference Manual* for information about the alter table command.

Version in which this error is raised

All versions

## **Error 4953**

Severity 16

Message text Cannot partition table '%.\*s' because it is already partitioned.

### Explanation

The partition clause of the alter table command allows you to partition user tables that do not have a clustered index. You cannot partition a table that is already partitioned.

Error 4953 occurs when you try to partition a table that is already partitioned.

Action

If you want to change the number of partitions for the table, follow these steps:

1 Concatenate all existing page chains:

```
1> use database_name
2> go
1> alter table table_name unpartition
2> go
```

2 Repartition the table:

```
1> alter table table_name partition
2> number_of_partitions
3> go
```

Additional information

Refer to the *Reference Manual* for information about the alter table command.

Version in which this error is raised

All versions

# **Error 4954**

Severity

16

Message text

Cannot unpartition table '%.\*s' because it is not partitioned.

Explanation

The partition clause of the alter table command allows you to partition user tables that do not have a clustered index. The unpartition clause of the alter table command allows you to concatenate all existing page chains for these tables. You cannot unpartition a table that is not partitioned.

Error 4954 occurs when you try to unpartition a table that is not partitioned.

Action

No action is required.

If you want to determine whether a table is partitioned, use the following commands:

```
1> use database_name
2> go
1> sp_help table_name
2> go
```

Additional information

Refer to the *Reference Manual* for information about the alter table command.

Version in which this error is raised

All versions

# **Error 4956**

Severity 16

Message text Cannot alter table if level 0 scans are active.

Explanation Isolation level 0 allows transactions to read uncommitted data ("dirty reads").

You can specify isolation level 0 for your queries using the at isolation syntax or you can specify level 0 for your session as part of the transaction isolation level option of the set command. Adaptive Server's default transaction isolation

level is 1.

Since alter table allows you to modify a table's schema, it would not be safe to

allow the use of alter table when level 0 scans are active for that table.

Error 4956 is raised if you enter an alter table command when the table in your

command is currently being used for reading uncommitted data.

Action Try your alter table command again later, after the process that is using level 0

scans on the table is no longer active.

Additional information Refer to the Adaptive Server Enterprise Transact-SQL User's Guide for

information about selecting an isolation mode for either a query or for your

session.

Version in which this error is raised

All versions

# **Error 4964**

Severity 17

Message text Lock scheme conversion failed due to insufficient SQL Server memory.

Please retry later when there is less load/users on the SQL server, or ask your System Administrator to reconfigure SQL Server with more memory.

Explanation Adaptive Server provides two data locking schemes:

Datapages locking, which locks only the data pages

• Datarows locking, which locks only the data rows.

Since neither scheme locks index pages, they are referred to together as the data-only locking scheme.

An additional locking scheme, known as allpages locking, locks the data and index pages affected by queries. It is the default locking scheme.

When you use the alter table command to change a table's locking scheme from allpages locking to data-only locking, Adaptive Server creates memory structures to build a new table with the desired locking scheme and transfers data from the existing table.

Error 4964 indicates that there is not enough memory available in Adaptive Server's data cache to effect the lock scheme change. The problem can occur at various stages of table conversion:

- when initializing a new Object Allocation Map (OAM) page
- when initializing a new index structure
- when building the new table.

Check the activity on your server and re-try the lock scheme conversion when there is less load on the system.

If the problem persists, check the memory allocation on your server. You may need to increase the memory allocated to the data cache.

Use sp\_configure to view the current values of memory-related parameters on your system:

```
1> sp_configure "Memory Use"
2> go
```

Refer to "Configuring Memory" in the *System Administration Guide* for details on monitoring and adjusting memory allocation parameters.

Version in which this error is raised

All versions

Action

## alter database Errors

This section contains error messages for the alter database command.

## **Error 5006**

Severity

16

Message text

Could not find enough space on disks to extend database %.\*s.

Explanation

This error occurs when an alter database command refers to an Adaptive Server device that is completely full.

If the device is not full but has less space than the alter database command requests, the database will be extended to fill up the available space on the device and no error message will be displayed. Instead, you will see the usual status message from alter database, but it will report fewer pages than you requested.

This error message does not usually appear in the error log. However, if the exhausted device also uses up the available physical disk drive space as well as the space allocated for Adaptive Server, kernel messages declaring the file system full will occur in the error log. If this happens, fix the file system problem as well as the lack of space for Adaptive Server.

Action

To recover from Error 5006, do one of the following steps:

- Use a device name in the alter database command which is large enough.
   Use sp\_helpdevice and sp\_helpdb to find out which devices have enough room.
- Add a new device to Adaptive Server with the disk init command. Then
  refer to this device with the alter database command.
- Although there is no particular performance benefit to keeping a database entirely on a single device, if you need to do this at your site, use the following procedure:
  - a Back up all the databases on the device by dumping them to a valid dump device with the dump database command.
  - b Drop the device with sp\_dropdevice.
  - c Initialize a larger device with disk init.

- d Create the old databases on the new device using standard procedure. It is important to create the databases exactly like the old ones or errors will occur. Refer to Error 2558 for more information.
- Reload each database with the load database command.
- f Use the online database command for each database to make the databases available for use.

Refer to "Developing a Backup and Recovery Plan" in the *System Administration Guide* for information about how to safely create, dump, load and re-create databases.

Version in which this error is raised

All versions

# **Error 5013**

Severity

16

Message text

Cannot extend the MASTER database onto any device other than 'master'. The ALTER DATABASE was aborted.

Explanation

This error occurs when you try to extend the master database onto a device other than the master device.

**Note** It is recommended that you keep user objects out of the master database. If you keep user databases off the master device, you allow space in case the master database needs to grow. In addition, if you ever need to rebuild the master device, it will be easier if it does not contain user databases.

Action

Adaptive Server users can move any "home-grown" system procedures that start with "sp\_" to sybsystemprocs (by dropping them from the master database and creating them in sybsystemprocs).

Extend the master database only if absolutely necessary! If you are sure you must increase the master database size and have no room on the current master device, use the following procedure to remove user databases from the master device.

#### **Move User Databases**

- 1 Dump the user databases with the dump database command.
- 2 Rename the dumped databases on the master device with sp\_renamedb.

- 3 Re-create the databases with their original names on another device with create database. Be sure they are created exactly like the old databases, to avoid 2558 and other errors. Refer to Error 2558 for more information.
- 4 Load the dumps with load database.
- 5 Use the online database command for each database to make the databases available for use.
- 6 Check the databases in their new location to make sure the load was successful (that is, perform a simple query with isql), and if everything loaded successfully, drop the old databases from the master device.

You can now try to increase the size of the master database on the master device with the alter database command.

#### Increase Master Device Size

If the master device contains only the master database and the master device is too small, then use the following procedure:

**Warning!** Altering the master device is extremely risky! Avoid it if at all possible. Be familiar with the recovery methods in Chapter 1, "System Database Recovery," in case you lose your master database or master device.

- 1 Back up the master database with the dump database command.
- 2 Save the contents of key system tables such as sysdatabases, sysdevices, sysusages, and syslogins.
- 3 Use the buildmaster utility to build a new master device with enough extra space so that you will never need to increase the master device again. When buildmaster completes, a new master database will exist on the new master device.
- 4 Expand the size of the new master database with the alter database command, if necessary, so that it matches the size of the dumped master database.
- 5 Execute the following command in isql:

```
1> select name, high from master..sysdevices
2> where name = "master"
3> go
```

and note the "high" value for the master device.

- 6 Start Adaptive Server in single-user mode. Refer to "How to Start Adaptive Server in Single-User Mode" in the Encyclopedia of Tasks chapter for instructions.
- 7 Load the dump of the master database. Test the database to make sure it is functioning correctly before deleting any extra backups of master.
- 8 Allow updates to the system catalog:

```
1> sp_configure, "allow updates", 1
2> go
```

9 Reset the "high" value in master..sysdevices:

```
1> begin transaction
2> go
1> update master..sysdevices
2> set high = <value_of_high_from_step_5>
3> where name = "master"
4> go
```

- 10 If the previous update affected only one row, commit the transaction.
- 11 Restart Adaptive Server.
- 12 Turn off allow updates:

```
1> sp_configure, "allow updates", 0
2> go
```

Version in which this error is raised

All versions

# **Error 5018**

Severity

17

Message text

Caution: You have set up this database to include space on disk %d for both data and the transaction log. This can make recovery impossible if that disk fails.

Explanation

Error 5018 is raised when you execute alter database to add storage space, and the disk map for the database is found to contain both data and log segments.

The message can also be raised in another situation. When you load a database from dump, Adaptive Server compares the segments on the dump with the device allocations in the target database. If they match, the server maintains the allocations. If, however, there is a mismatch, the load will remap segments to the free device allocations. The remapping may result in mixed data and log segments, raising the 5018 error.

Why is recovery difficult when data and log are mixed? To understand this, consider first what happens when you keep data and log separate, and make a complete database backup (say) every 7 days. If the device containing the data crashes, you can restore the database from the latest backup, then apply the committed transactions from the log device, restoring the database to practically the last moments before failure.

In contrast, if data and log are mixed and the device fails, you can only restore the database up to the time of the last full backup, since there is no way to apply the transaction log.

#### If Error was Raised when Creating a Database

Unless you are creating small, noncritical databases, always place the log on a separate device. This allows you to dump transaction logs, ensures full recovery from hard disk crashes and has many other benefits including performance improvement. For details, refer to "Placing the Transaction Log on a Separate Device" in the *System Administration Guide*.

#### If Error was Raised when Loading a Database

It is likely that there is a mismatch in the segment mappings between the dump's source and target databases. To correct this problem:

In the source server (where the dump is to be executed), run the following query:

```
1> use master
2> go
1> select * from sysusages where dbid=db_id("<database_name>")
2> go
```

Each line of output corresponds to a segment, with a *segmap* of 4 denoting a log segment, and any other segmap denoting a data segment. Save the output.

2 Dump the database.

Action

3 Create the target database for load, specifying the segments in the same order and with the same sizes as defined by the query output in Step 1. For simplicity, make sure that all non-log segments have a segmap value of 3; if you had user-defined segments, the load will automatically remap these segments.

Check that the segment mappings are the same, by running the following query for the new database:

```
1> select * from sysusages where dbid=db_id("<database_name>")
2> qo
```

4 Load the database.

Version in which this error is raised

All versions

## **Error 5034**

Severity

16

Message text

ALTER DATABASE was successful. Cannot modify the last-chance threshold because the database '%.\*s' is in read-only mode.

Explanation

Each database that stores its transaction log on a separate segment has a last-chance threshold (LCT). This is an estimate of the number of free log pages that would be required to back up the transaction log.

Error 5034 is raised when you use alter database to extend log space on a readonly database. The database is altered and log space added, but the LCT cannot be modified because this requires an update to systhresholds, which is not possible in a read-only database.

Error 5034 is followed immediately by Error 5035 ("Remember to execute SELECT LCT\_ADMIN('LASTCHANCE', %d), when the database is made writable.").

**Note** Version 11.0.3.2 and earlier raise Error 3906 ("Attempt to BEGIN TRANsaction in database '%.\*s' failed because database is READ ONLY.") when alter database is used to extend log space. The database is altered and log space added, but the LCT cannot be modified. See the writeup of Error 3906 for details.

Action

Re-establish the LCT after the database is available for updates using the following steps:

1 Use the following command to determine the new last-chance threshold:

```
1> use <database name>
2> go
1> select lct_admin("reserve", <log size in pages>)
2> go
```

For example, on a 20MB transaction log (containing 10240 2KB pages):

```
1> select lct_admin("reserve", 10240)
2> go
------
616
```

The resulting value is the amount of space required to dump the transaction log.

2 Modify the LCT using

```
1> select lct_admin('lastchance', <new threshold>)
2> go
```

Additional information

Refer to Creating a Free-Space Threshold for the Log Segment in the *System Administration Guide* for additional information on setting thresholds.

For databases normally operated in read-only mode, no updates occur on the database and so there is no need to update the LCT.

Version in which this error is raised

## **Disk Errors**

This section contains error messages pertaining to disk activation and system administrator disk commands.

#### **Error 5115**

Severity

16

Message text

I/O error during disk initialization. PHYSNAME '%.\*s' may be incorrect or %Id (VSTART + SIZE) may exceed the size of the device. Please consult the SQL Server error log for more details.

**Note** This error may be caused by a hardware problem.

Explanation

This error occurs when a disk init command fails. It can occur for the following reasons:

- Incorrect physical device name
- Incorrect size
- Virtual device number not unique
- Permission problem
- UNIX kernel not configured for asynchronous I/O.

Action

- 1 Check the Adaptive Server error log for information that might help determine the cause of the error.
- 2 If necessary, check the items mentioned in the sections below.
- 3 Make any needed changes and then run the command again.

#### Incorrect Device Name

Make sure you have the correct physical device name. Refer to the Adaptive Server installation and configuration guide or the *System Administration Guide* for instructions.

#### **Incorrect Size**

The size parameter of the disk init command must be specified in units of 2K blocks in version 12.0.x and earlier; or Kilobytes (k or K), Megabytes (m or M), or Gigabytes (g or G) in 12.5 and later.

Sizing 2K units

There are 512 2K blocks in 1MB. Use the formula:

```
#_of_Megabytes * #_of_data_pages_per_Megabyte =
#_of_2K_blocks
```

For example, to initialize a 10MB Sybase device, specify 5120 for the size: 10MB \* 512 = 5120

To determine the number of 2K blocks to use for a raw partition on a UNIX system, convert the size of the partition, in sectors, to 2K blocks. The size of a sector varies on different UNIX systems. For example, it is 512 bytes on Sun, so use sectors/4 for the size parameter. It is 1024 bytes on HP, so use sectors/2. Also, see the information below about virtual device numbers. You must restart Adaptive Server or use a different virtual device number when you reissue the disk init command.

Refer to the Adaptive Server installation and configuration guide for more information about Sybase and your operating system's partitions.

**Note** Not all operating systems have partitions as described above.

#### **Virtual Device Number**

The vdevno parameter of the disk init command must be unique. Also, if a disk init command fails, Adaptive Server saves the vdevno used, even though the disk init command failed. To make the vdevno available again, restart Adaptive Server. Use sp\_helpdevice to determine which virtual device numbers have been used.

The available number of virtual devices is equal to the number of configured devices minus one. For example, if the number of devices configuration parameter is set to 10, then there are 9 available devices, 1 through 9.

#### **Permission Problem**

If Adaptive Server was started by the "sybase" account, it must have permission to write to the raw partition or to create a file in the directory specified by disk init. Raw partitions used by Sybase should always be owned by the "sybase" account. Correct the permissions problem and execute the command again, using a different vdevno. Refer to "Virtual Device Number" for more information.

#### **UNIX Kernel**

If the UNIX kernel (on SunOS 4.x/Sun Solaris 1.x systems only) is not configured for asynchronous I/O, the 5115 error occurs only if your master device is on a UNIX file, and you are trying to do a disk init on a raw partition. Have your UNIX administrator rebuild the kernel to allow for asynchronous I/O. Refer to Error 823 for more information.

Version in which this error is raised

All versions

## **Error 5123**

Severity

16

Message text

DISK INIT encountered an error while attempting to open/create the physical file. Please consult the SQL Server error log (in the SQL Server boot directory) for more details.

**Note** This error may be caused by a hardware problem.

Explanation

This error occurs when a disk init command fails while trying to initialize an operating system file or a raw partition for use as a database device. It can occur for the following reasons:

- Incorrect physical device name
- Permission problem
- Incorrect size specified (for raw devices, when you request initialization of a device larger than the size of the raw partition)
- Not enough room on the device.

Action

Check each section below, make any needed changes and then run the command again.

#### **Incorrect Device Name**

Make sure you have the correct physical device name. Refer to the Adaptive Server installation and configuration guide or the *System Administration Guide* for instructions.

#### **Permission Problem**

If Adaptive Server was started by the "sybase" account, it must have permission to write to the raw partition or to create a file in the directory specified by disk init. Raw partitions used by Sybase should always be owned by the "sybase" account. Correct the permissions problem and execute the command again, using a different vdevno. Refer to "Virtual Device Number" for more information.

**Note** Adaptive Server should *not* be started by "root." If it is started by root, you will get Error 5123 if the device or file is owned by "sybase."

#### **Incorrect Size**

When you request initialization of a raw device, make sure the size you specify is not larger than the size of the raw partition.

The size parameter of the disk init command must be specified in units of 2K blocks (size of most data pages). There are 512 2K blocks in a megabyte. Use the formula:

```
#_of_Megabytes * #_of_data_pages_per_Megabyte =
#_of_2K_blocks
```

For example, to initialize a 10MB Sybase device, specify 5120 for the size:

```
10MB * 512 = 5120
```

To determine the number of 2K blocks to use for a raw partition on a UNIX system, convert the size of the partition, in sectors, to 2K blocks. The size of a sector varies on different UNIX systems. For example, it is 512 bytes on Sun, so use sectors/4 for the size parameter. It is 1024 bytes on HP, so use sectors/2. Also, see the information below about virtual device numbers. You must restart Adaptive Server or use a different virtual device number when you reissue the disk init command.

Refer to the Adaptive Server installation and configuration guide for more information about Sybase and your operating system's partitions. For example, on UNIX, there is a size limitation of 2GB for a device file.

**Note** Not all operating systems have partitions as described above.

Additional information

Refer to "Initializing Database Devices" in the *System Administration Guide* for information about disk init.

Version in which this error is raised

All versions

## **Error 5142**

Severity

16

Message text

Mirroring for device '%.\*s' is not currently enabled.

Explanation

Error 5142 is raised when you execute a disk unmirror command in retain mode, but the device in question is not currently mirrored.

Disk mirroring is automatically deactivated when a read or write to a mirrored device fails. You may see Error 5142, possibly accompanied by additional messages at the console or in the error log:

- if there are transient device failures
- if the mirror was set up improperly, for example if an incorrect device name was specified.

Action

Take the following steps:

- 1 Look at the server error log. Check for additional errors preceding the 5142 error to determine the probable cause. For example, a udunmirror kernel error indicates a physical disk problem leading to I/O failure; for corrective action, refer to the writeup for udunmirror Errors in this manual.
- 2 If the device was recently mirrored or remirrored, check the procedure used to set up the mirror. Since a database device and its mirror constitute one logical device, you should not initialize the mirror device with disk init. Also check the syntax used for the disk mirror command, ensuring that the path to the mirror is properly specified. Finally, check disk configuration and make sure the disk is properly labeled.

Additional information

To retain use of asynchronous I/O, always mirror devices that are capable of asynchronous I/O to other devices capable of asynchronous I/O. In most cases, this means mirroring raw devices to raw devices and operating system files to operating system files.

Refer to "Initializing Mirrors" in the System Administration Guide for details.

Version in which this error is raised

## **ASTC Errors**

This section contains writeups for common Adaptive Server Transaction Coordinator (ASTC) errors.

# **Error 5602**

Severity 17

Message text Could not find an available distributed transaction participant descriptor.

Retry later, or please contact a user with System Administrator (SA) role to

reconfigure your system for more descriptors.

Explanation A distributed transaction (DTX) participant is an internal memory structure

that the Adaptive Server Transaction Coordination (ASTC) service uses to manage a remote transaction branch. As transactions propogate to remote servers, the ASTC service must obtain new DTX participants (also known as

DTX descriptors) to manage those branches.

Error 5602 is raised when there are not enough participants in the DTX descriptor pool to start or continue a remote distributed transaction. In-progress

distributed transactions may abort due to a shortage of DTX participants.

Update the number of dtx participants configuration parameter. To strike a balance between too many participants (wasting memory) and too few (failing

transactions), use sp\_monitorconfig during a peak period:

1> sp\_monitorconfig "number of dtx participants"
2> go

If the #Free value is zero or very low, consider increasing the value to increase the number of remote transaction branches that Adaptive Server can handle.

Version in which this error is raised

Action

12.0 and later

524

# **Open Client Errors**

This section contains Adaptive Server error messages for Open Client applications.

## **Error 5701**

Severity 10

Message text Changed database context to '%.\*s'.

Explanation Adaptive Server sends this informational message to a DB-Library or CT-Library client:

- When the client logs in (the message displays the default database)
- When the client changes the current database

The message is displayed unless the client application suppresses the message via its message handler.

Action If you wish to suppress this message, add the following line to your client's

Adaptive Server message handler:

if (msgno==5701) return (0);

This message cannot be suppressed on the Server side; it must be handled on the client side

the client side.
All versions

Version in which this error is raised

# **Error 5704**

Severity 10

Message text Changed client character set setting to '%.\*s'.

Explanation Adaptive Server sends this informational message to a DB-Library or CT-Library client:

- When the client logs in (the message displays the default character set)
- When the client changes the current character set

Action If you wish to suppress this message, add the following line to your client's Adaptive Server message handler:

if (msgno==5704) return (0);

This message cannot be suppressed on the Server side; it must be handled on the client side.

Version in which this error is raised

# **Configuration Errors**

This section contains error messages for Adaptive Server configuration.

### **Error 5808**

Severity 10

Message text WARNING: Dynamic loading of caches and pools through loading a new

file are not supported. However, the loadfile '%s' will be inspected for consistency. Refer to 'sp\_cacheconfig' and 'sp\_poolconfig' to create or alter

pools and caches.

Explanation Configuration options are either dynamic or static. Dynamic parameters go into

effect as soon as you execute sp\_configure. Static parameters require Adaptive Server to reallocate memory; thus, they take effect only after Adaptive Server

has been restarted.

Creating, dropping, and changing the size of data caches requires a restart of Adaptive Server for the configuration to take effect. Changes to data caches that take effect without a restart include changing the type, creating, dropping, and resizing memory pools with sp\_poolconfig, changing the wash percentage

of the pools, and binding and unbinding objects.

Error 5808, an informational message, is displayed while Adaptive Server is loading configuration information from a configuration file. Although dynamic loading of caches by using sp\_configure to load a new configuration file is not supported, Adaptive Server checks cache configuration information

as it is read from the file to make sure valid values are specified.

Action No action is required.

To activate cache and pool entries already made in the configuration file, shut

down and restart Adaptive Server.

In the future, you can use sp\_cacheconfig and sp\_poolconfig to configure caches and pools and avoid the 5808 message. You will still have to shut down and

restart Adaptive Server to make cache changes take effect.

Additional information Refer to the Reference Manual for information about sp\_cacheconfig and

sp\_poolconfig.

Version in which this

error is raised

#### **Error 5824**

Severity

16

Message text

Cannot reconfigure server to use sort order ID %d, because the row for its underlying character set (ID %d) does not exist in syscharsets.

Explanation

The syscharsets system table contains one row for each character set and sort order defined for use by Adaptive Server. One of the sort orders is marked in master..sysconfigures as the default sort order, which is the only one actually in use.

This error is raised when you are reconfiguring Adaptive Server to use a different character set and/or sort order, and one of the following is true:

- A corrupt index exists on syscharsets.
- The specified sort order or character set does not exist in syscharsets.

The error occurs with the following states:

| State | Meaning                                                                   |
|-------|---------------------------------------------------------------------------|
| 1     | Adaptive Server could not find the specified character set in syscharsets |
| 2     | Adaptive Server could not find the specified sort order in syscharsets    |

Action

1 Determine the character sets that exist in syscharsets (note that a character set is defined by id, whereas a sort order is defined by a combination of the sort order ID and the character set ID csid):

```
1> select name, id from master..syscharsets
2> where csid = 0
3> go
```

This query can return more than one row if alternate character sets are installed. In this case, check the sysconfigures table or use sp\_helpsort to determine the default character set.

If Error 5824 is raised with State 1, and the specified character set does not exist, you will need to install it. Refer to "Configuring Character Sets, Sort Orders, and Message Language" in the *System Administration Guide*.

2 Using the character set from step 1, determine whether the specified sort order exists in syscharsets:

```
1> select name, id, csid, description
2> from master..syscharsets
3> where csid = [charset_id]
4> go
```

where [charset\_id] is the id from step 1.

If the character set and/or sort order data exist in syscharsets, check the table integrity:

```
1> dbcc checktable (syscharsets)
2> go
```

If errors are returned, recover from them by using the sections in this manual that describe those errors.

4 If errors persist, contact Sybase Technical Support. Depending on the type of problem you found, you may be able to take corrective action, such as manually changing the character sets or rebuilding the index on syscharsets.

#### Additional information

Before calling Technical Support, have the following information available:

- Server version and SWR Rollup level
- Server error log
- Output of dbcc checktable and the contents of syscharsets
- Text of all error messages
- sybinit log, if the sybinit utility was used to attempt changing the character set and/or sort order

Version in which this error is raised

All versions

## **Error 5846**

Severity

16

Message text

Illegal value '%Id' specified for configuration option '%s'. The legal values are between '%Id' and '%Id'.

#### Explanation

Error 5846 occurs when you specify a value for a configuration parameter that is lower than the lowest value allowed or higher than the highest value allowed.

**Note** Adaptive Server checks to make sure you have not set configuration parameters to values outside the allowed ranges. However, if you set a parameter such as number of open objects to a value that is too high for the amount of memory you have configured and that value is within the allowed range, Error 5846 will not be raised and you may not be able to start Adaptive Server. Use sp\_configure with the verify or read option to point out this sort of problem after you make configuration parameter changes and before you restart Adaptive Server.

Action

Refer to "Setting Configuration Parameters" in the *System Administration Guide* for legal value ranges for configuration parameters. Reset the value of the parameter named in the 5846 error message.

Additional information

Refer to the *Reference Manual* for information about sp\_configure.

Version in which this error is raised

All versions

## **Error 5847**

Severity

16

Message text

Configuration Error: Configuration file '%s' does not exist or you do not have the required read/write permission for the file.

Explanation

You can set or change the value of Adaptive Server configuration parameters in one of two ways:

- By executing the system procedure sp\_configure with the appropriate parameters and values.
- By directly editing your configuration file and then invoking sp\_configure with the configuration file option.

Error 5847 occurs when Adaptive Server cannot find the configuration file you specified in an sp\_configure command or the user who started Adaptive Server does not have the required operating system-level read or write permission for the file.

Action

Check the name of the configuration file you specified in the sp\_configure command. If the name was wrong, enter the command again with a valid file name.

If the file name was not the problem, check the permissions on the configuration file you specified in the sp\_configure command. If the user who started Adaptive Server does not have the required operating system-level read or write permission for the file, ask your System Administrator to change the protection on the file. Or have a different user, who has the appropriate access to the configuration file, start Adaptive Server.

Additional information

Refer to "Setting Configuration Parameters" in the *System Administration Guide* for information about configuration parameters and files.

Refer to the *Adaptive Server Reference Manual* for information about sp\_configure.

Version in which this error is raised

All versions

## **Error 5848**

Severity

16

Message text

Warning: Unknown parameter '%s' found on line '%ld' of configuration file '%s'. This parameter is ignored. Edit the configuration file to remove or correct this parameter.

Explanation

You can set or change the value of Adaptive Server configuration parameters in one of two ways:

- By executing the system procedure sp\_configure with the appropriate parameters and values.
- By directly editing your configuration file and then invoking sp\_configure with the configuration file option.

Error 5848 occurs during startup or run time when Adaptive Server detects a line in the configuration file that contains an unknown parameter. Adaptive Server ignores the unknown parameter.

Action

Edit your configuration file. Using the parameter name and line number specified in the error message, remove or correct the incorrect entry.

Additional information

Refer to "Setting Configuration Parameters" in the *System Administration Guide* for information about configuration parameters and files.

Version in which this error is raised

# **Error 5849**

Severity

16

Message text

Verification failed for parameter '%s'.

Explanation

Adaptive Server runs a verification check on configuration parameters in the following circumstances:

- When you use sp\_configure with the verify option to perform validation checking on the values in the configuration file you specify. This can help you avoid configuring Adaptive Server with invalid configuration values.
- When you use sp\_configure with the read option to perform validation checking on the values in the configuration file you specify and to read those values that pass validation into Adaptive Server. If any parameters are missing from the configuration file you specified, current values for those parameters are used.

Error 5849 occurs in one of those situations when Adaptive Server detects a verification error for the parameter named in the error message.

Action

Use sp\_configure or edit your configuration file to correct the incorrect value for the parameter named in the error message. Run the verification check again to confirm that the problem has been corrected.

Additional information

Refer to "Setting Configuration Parameters" in the *System Administration Guide* for information about configuration parameters and files.

Version in which this error is raised

All versions

## **Error 5850**

Severity

16

Message text

Notification failed for parameter '%s'.

Explanation

You can use sp\_configure with the verify or read option to perform validation checking on the parameters in a configuration file.

Configuration parameters are either dynamic or static. Dynamic parameters go into effect as soon as you execute sp\_configure. Static parameters require Adaptive Server to reallocate memory, and thus they take effect only after Adaptive Server has been restarted.

During validation checking, if the value of a dynamic parameter is different in the configuration file than the current run value, Adaptive Server notifies itself that it should perform validation checking on the new value and notifies the user by writing an entry in the error log. Error 5850 occurs when that notification fails. It is caused by an Adaptive Server problem.

Action

Try the sp\_configure with verify or read command again. If Error 5850 occurs again, call Sybase Technical Support.

Additional information

Refer to "Setting Configuration Parameters" in the *System Administration Guide* for information about configuration parameters and files.

Before calling Technical Support, have the following information available:

- Server version and SWR Rollup level
- Server error log
- Text of all error messages
- A copy of the configuration file you are using

Version in which this error is raised

All versions

#### **Error 5851**

Severity

16

Message text

Configuration Error: Configuration file '%s' has an unknown format on line %d.

Explanation

You can set or change the value of Adaptive Server configuration parameters in one of two ways:

- By executing the system procedure sp\_configure with the appropriate parameters and values.
- By directly editing your configuration file and then invoking sp\_configure with the configuration file option.

 By starting Adaptive Server with the -c option to specify a configuration file.

**Note** For some parameters in the configuration file, the keyword "default" must be in capital letters (for example, for wash size).

The syntax for parameters in the configuration file is:

```
parameter_name={value | DEFAULT}
```

#### where:

- parameter\_name is the name of the parameter you want to specify.
- *value* is the numeric value to which you want to set *parameter\_name*.
- DEFAULT specifies that you want to use the default value for parameter\_name. If you specify DEFAULT, do not include value.

Error 5851 occurs during start-up or when you run sp\_configure with the verify or read option when Adaptive Server detects a syntax error in a line in the configuration file. Adaptive Server ignores the line with the syntax error.

Edit your configuration file. Using the configuration file name and line number specified in the error message, remove or correct the incorrect entry.

Refer to "Setting Configuration Parameters" in the System Administration

Guide for information about configuration parameters and files.

Version in which this error is raised

Additional information

All versions

# **Error 5852**

Severity

Action

16

Message text

Changing the value of '%s' is not allowed since it is a static option.

Explanation

You can set or change the value of Adaptive Server configuration parameters in one of two ways:

- By executing the system procedure sp\_configure with the appropriate parameters and values.
- By directly editing your configuration file and then invoking sp\_configure with the configuration file option.

 By starting Adaptive Server with the -c option to specify a configuration file

Configuration parameters are either dynamic or static. Dynamic parameters go into effect as soon as you execute sp\_configure. Static parameters, on the other hand, take effect only after Adaptive Server has been restarted. In version 12.5, several memory-related parameters were converted from static to dynamic.

**Note** Not all parameters listed here may be available in your Adaptive Server version.

Error 5852 occurs when you run sp\_configure with the read or verify option and Adaptive Server determines that you have changed the value of the static option mentioned in the error message and have not yet shut down and restarted Adaptive Server.

Action

No action is required unless you want the value of the static parameter to be used now. If you do, shut down and restart Adaptive Server.

Additional information

Refer to "Setting Configuration Parameters" in the *System Administration Guide* for information about configuration parameters and options.

Version in which this error is raised

All versions

# **Error 5853**

Severity

16

Message text

'%s' has been modified from '%ld' to '%ld' by the verification routine.

Explanation

Adaptive Server runs a verification check on configuration parameters in the following circumstances:

- When you use sp\_configure with the verify option to perform validation checking on the values in the configuration file you specify. This can help you avoid configuring Adaptive Server with invalid configuration values.
- When you use sp\_configure with the read option to perform validation
  checking on the values in the configuration file you specify and to read
  those values that pass validation into Adaptive Server. If any parameters
  are missing from the configuration file you specified, current values for
  those parameters are used.

Error 5853 is an informational message that is displayed in one of those situations when Adaptive Server changes the value for a configuration parameter because of rounding of the value. Rounding can occur when Adaptive Server needs to align to page boundaries.

Action

No action is required.

Additional information

Refer to "Setting Configuration Parameters" in the *System Administration Guide* for information about configuration parameters and files.

Version in which this error is raised

All versions

## **Error 5854**

Severity

18

Message text

Configuration Error: Cannot write out file '%s' due to system error '%s'.

Explanation

You can set or change the value of Adaptive Server configuration parameters in one of two ways:

- By executing the system procedure sp\_configure with the appropriate parameters and values.
- By directly editing your configuration file and then invoking sp\_configure with the configuration file option.
- By starting Adaptive Server with the -c option to specify a configuration file.

#### Adaptive Server:

- Writes information to the configuration file when you change a parameter using sp configure or other stored procedures such as sp cacheconfig.
- Writes information to the configuration file when you run sp\_configure
  with the verify or read option and Adaptive Server needs to change the
  value for a configuration parameter because of rounding of the value.
- Creates a new configuration file when you use sp\_configure with the write and restore options.

Error 5854 occurs when Adaptive Server is unable to write information to the configuration file in the error message because of the system error in the error message. The system error is an error returned by the operating system such as permission denied or no such directory or file.

Action Refer to your operating system documentation for information about resolving

the system error.

Resolve the problem that caused the system error and try your action again.

Additional information Refer to "Setting Configuration Parameters" in the System Administration

Guide for information about configuration commands and files.

Version in which this error is raised

All versions

#### **Error 5857**

Severity 0

Message text Changing the value of '%s' is not allowed since its value is calculated or is

read only.

Explanation Adaptive Server calculates the value for a number of configuration parameters. Some other configuration parameters are read only.

Calculated parameters include:

allow syb\_sendmsg function

executable codesize + overhead

syb\_sendmsg port number

total data cache size

Read-only parameters include:

o/s asynch i/o enabled

o/s file descriptors

master device name

master device mirror name

configuration file

Error 5857 occurs when you try to change the value of the parameter named in the error message, since that parameter is either calculated by Adaptive Server

or it is read-only.

Action No action is necessary.

Additional information Refer to "Setting Configuration Parameters" in the System Administration

Guide for information about configuration parameters.

Version in which this error is raised

All versions

## **Error 5859**

Severity 16

Message text The configuration number '%d' is invalid.

Explanation Each Adaptive Server configuration parameter has a unique identification number assigned to it. For user-settable parameters, this number is stored in the

config column of the sysconfigures table.

Adaptive Server uses these configuration numbers to identify the option to be displayed, loaded, modified, or verified when you run sp\_configure. Error

5859 occurs when the configuration number

Adaptive Server tries to use to identify the option is invalid.

This error can be caused by corruption of sysconfigures or by an Adaptive

Server problem.

Action Call Sybase Technical Support.

Have the following information ready:

- Server version and SWR Rollup level
- Server error log
- Text of all error messages
- select \* from sysconfigures output

Version in which this error is raised

All versions

# **Error 5861**

Severity 16

Message text Version 12.5 and Later

The current 'max memory' value '%ld', is not sufficient to change the parameter '%s' to '%ld'. 'max memory' should be greater than 'total logical memory' '%ld' required for the configuration.

#### Version 12.0.x and Earlier

The 'total memory', '%ld', is not enough to change the parameter '%s' to '%ld'.

#### Explanation

In versions 12.0.x and earlier, the total memory configuration parameter sets the size of memory, in 2K units, that Adaptive Server allocates from the operating system.

Error 5861 occurs when you try to change the value of the parameter named in the error message to the value shown in the error message because the value of the total memory parameter is not high enough to support the change.

If the error occurs when you are running sp\_configure, the value you asked to be changed is not changed. If the error occurs during start-up (after you modified the configuration file), Adaptive Server does not start.

Action

In version 12.0.x and earlier, if the error occurred when you were running sp\_configure, specify a lower value for the parameter you are changing or raise the value of the total memory parameter. Then enter your original command again.

If the error occurred while you were starting Adaptive Server, edit the configuration file to make the changes, and then start Adaptive Server.

**Note** There is a worksheet in the *System Administration Guide* to help you determine appropriate values for memory-related configuration parameters.

In version 12.5 and later, check that the memory available to the server is large enough to accommodate the total logical memory required by your configuration.

Additional information

Refer to "Setting Configuration Parameters" in the *System Administration Guide* for information about configuration parameters.

Refer to the *Performance and Tuning Guide* and "Configuring Memory" in the *System Administration Guide* for information about how Adaptive Server uses memory.

Version in which this error is raised

All versions

## **Error 5863**

Severity

18

#### Message text

#### Invalid group encountered.

Explanation

You can use sp\_configure with a group name to display values for the configuration parameters belonging to that group. As of Version 12.5, groups are:

- Backup/Recovery
- Cache Manager
- Component Integration Services
- DTM Administration
- Diagnostics
- Disk I/O
- Error Log
- Extended Stored Procedures
- General Information
- Java Services
- Languages
- Lock Manager
- Memory Use
- Meta-Data Caches
- Monitoring
- Network Communication
- O/S Resources
- Parallel Query
- Physical Memory
- Physical Resources
- Processors
- Rep Agent Thread Administration
- SQL Server Administration
- Security Related
- Unicode

User Environment

When Adaptive Server retrieves information for a configuration parameter group, it attempts to verify the group name. Error 5863 occurs when Adaptive Server is unable to verify the group name.

This error is caused by an Adaptive Server problem.

Action Call Sybase Technical Support.

Have the following information ready:

- Server version and SWR Rollup level
- Server error log
- · Text of all error messages

Version in which this error is raised

All versions

# **Error 5865**

Severity 18

Message text error in os\_get\_cpu\_count: %d

Explanation Before Adaptive Server checks the configuration parameters min online engines

and current number online engines to make sure they contain valid values, it checks the number of online CPUs on the machine. Error 5865 occurs when Adaptive Server queries the operating system for the number of online CPUs

and the operating system returns an error.

This error is caused by an operating system problem.

Action If the error occurred during Adaptive Server start-up, restart Adaptive Server.

Retry the command you were running when the error occurred.

If you are still getting the 5865 error, call Sybase Technical Support. Have the following information ready:

- Server version and SWR Rollup level
- Text of all error messages

Version in which this error is raised

# **Error 5866**

Severity

10

Message text

Configuration file '%s' has been written and the previous version has been renamed to '%s'.

Explanation

Adaptive Server:

- Writes information to the configuration file when you change a parameter using sp\_configure.
- Writes information to the configuration file when you run sp\_configure
  with the verify or read option and Adaptive Server needs to change the
  value for a configuration parameter because of rounding of the value.
- Creates a new configuration file when you use sp\_configure with the write and restore options.

Each time you modify a configuration parameter with sp\_configure, a new configuration file is created, using the naming convention *file\_name.001*, *file\_name.002*, *file\_name.003* and so on, up to *file\_name.999*.

Error 5866 is an informational message that is written to the Adaptive Server error log when Adaptive Server writes information to the configuration file in the message and renames the previous version of the file.

Action

No action is required.

Additional information

Refer to "Setting Configuration Parameters" in the *System Administration Guide* for information about configuration commands and files.

Version in which this error is raised

All versions

## **Error 5867**

Severity

16

Message text

The wash size for the %dk buffer pool in cache %s has been incorrectly configured. It must be a minimum of %d buffers and a maximum of %d percent of the number of buffers in the pool.

Explanation

Wash size is the point in the cache at which Adaptive Server writes dirty pages to disk. You can use sp\_poolconfig to place an entry in the configuration file to specify a wash size for a memory pool.

The default value for wash size depends on your server version. For example, in 11.5 the default wash size for a pool size less than 300MB is 20 percent of the buffers in the pool. (A buffer is a block of pages equal to the I/O size of the pool. All pages in a buffer are read from disk, written to disk, or flushed from the cache simultaneously.)

The minimum value for wash size is 10 buffers and the maximum value is 80 percent of the size of the pool.

Error 5867 occurs when you specify a value for wash size that is smaller than the minimum allowed size or larger than the maximum allowed size.

This error occurs with the following states:

| State | Meaning                                                                                                    |
|-------|----------------------------------------------------------------------------------------------------|
| 1     | Error 5867 occurs with State 1 when you run sp_configure with the verify or read option after specifying a value for wash size that is smaller than the minimum allowed size or larger than the maximum allowed size.                 |
| 2     | Error 5867 occurs with State 2 when you use sp_poolconfig or update the configuration file directly to specify a value for wash size and that value is smaller than the minimum allowed size or larger than the maximum allowed size. |

Action

Determine a valid value for wash size for the buffer pool and cache specified in the error message and run your command again.

Additional information

Refer to the Reference Manual for information about sp\_poolconfig and wash

sizes.

Refer to the *Performance and Tuning Guide* and "Configuring Data Caches" in the *System Administration Guide* for information about the wash area and wash

configuration.

Version in which this error is raised

All versions

## **Error 5868**

Severity 16

Message text Invalid type configured for cache %s. Cache type may be one of mixed OR

log only but NOT both.

Explanation You can create, configure, reconfigure, and drop data caches by using the

Adaptive Server procedure sp\_cacheconfig or by modifying your

configuration file.

There are two types allowed for user-defined caches:

- logonly only transaction log (syslogs) information is stored here.
- mixed both transaction log (syslogs) information and user data is stored here. This is the default.

Error 5868 occurs when Adaptive Server determines that you have tried to mix different types of cache. For example, Error 5868 would occur if you try to define a cache as log only as well as mixed at the same time.

Action

Use sp\_cacheconfig or modify your configuration file to define a valid type for the cache named in the error message.

Additional information

Refer to the *Reference Manual* for information about sp\_cacheconfig and cache types.

Version in which this error is raised

All versions

#### **Error 5893**

Severity 16

Message text

The sum, (%s) + (%s %s) + (%s) + (%s), must be no greater than '%ld'.

Explanation

Error 5893 is raised when the number of file descriptors available to Adaptive Server is less than the number needed by the process.

When you start up Adaptive Server or run sp\_configure to change certain configuration parameters (such as number of user connections), the following criterion must be met:

number of remote sites + max number network listeners

- + number of user connections
- + (number of devices \* max online engines \* 2)
- <= 0/s file descriptors descriptors for environment files

**Note** On platforms that use light weight engines (NT systems), use 1 instead of max online engines for the calculation.

descriptors for environment files is not a configuration parameter. It accounts for file descriptors used by the server error log and other operational files. It is equal to 10 if NETMIGRATE feature is on and 8 otherwise.

Action Increase the available file descriptors or reduce the value of one or more

configuration parameters in the above expression.

Many operating systems allow you to configure the amount of file descriptors available per process. See the Adaptive Server installation and configuration guide for your platform for details on how to increase the available file

descriptors.

Additional information The o/s file descriptors parameter indicates the maximum per-process number

of file descriptors configured for your operating system. This parameter is

read-only and cannot be configured through Adaptive Server.

Version in which this error is raised

#### **Process Kill Errors**

This section contains error messages pertaining to killing Adaptive Server processes.

# **Error 6103**

Explanation

Severity 17

Message text Unable to do cleanup for the killed process; received Msg %d.

Upon termination of any Adaptive Server process, the server attempts to clean up by releasing resources used by the terminated process. Error 6103 occurs when the server is unable to complete this cleanup. The "Msg %d" appearing in the 6103 message text identifies the error that was received during cleanup.

Error 6103 usually occurs after some other error or when an Adaptive Server process is aborted. This error can be serious as it can cause data corruption or an abnormal Adaptive Server shutdown.

Error 6103 is usually caused by the errors that occurred before it or by an Adaptive Server problem.

Review the error log to identify errors that occurred before the 6103 error. Use the information in this manual to recover from those errors. If errors are not covered in this manual, call Technical Support for assistance.

To recover from Error 6103 after reviewing other errors in the error log, shut down and restart Adaptive Server.

If you cannot perform an Adaptive Server shutdown, kill the Server process at the operating system level.

Run dbcc checkdb for the database that was being accessed by the killed process to determine whether data corruption has occurred. If other errors are displayed when dbcc checkdb is run, refer to the writeups in this manual for those errors to determine how to recover from them.

If the 6103 error occurs again or resources (such as locks) are not released, call Sybase Technical Support.

Version in which this error is raised

All versions

Action

# **Error 6107**

Severity

14

Message text

Only User processes can be KILLed or SYB\_TERMINATEd.

Explanation

A process is a task that is being carried out by Adaptive Server. Processes can be initiated by a user giving a command, or by Adaptive Server itself. You can see information about processes by running the system procedure sp\_who.

Error 6107 is raised following an improper attempt to kill an Adaptive Server process; for example, it may be raised if you try to kill a background process. The error is raised with the following states:

| State | Meaning                                                                                                    |
|-------|----------------------------------------------------------------------------------------------------|
| 1     | Attempted to kill a process that is not a user process (pre-12.0). Attempted to kill a process that is not a user process or an agent process for quiesce database (12.0). |
| 2     | Attempted to kill an agent process for quiesce database, but the spid requesting the kill is not the parent process of the agent (12.0).                                   |

Action

Use sp\_who to check the currently running processes and identify the process in question. Refer to "Killing Processes" in the *System Administration Guide* for a description of process status values and the effect of the kill command. If the error was raised when you attempted to clear a "killable" user process, take the following steps:

1 Perform a checkpoint in each database:

```
1> use database_name
```

2> go

1> checkpoint

2> go

2 Shut down the server using the nowait option:

1> shutdown with nowait

2> go

3 Restart the server.

Additional information

If you need to terminate a batch program or other application which logs in to Adaptive Server, always terminate the server process first using the kill command before attempting to terminate the batch at the operating system level.

Version in which this error is raised

# **Timestamp Errors**

This section contains error messages pertaining to Adaptive Server timestamps.

#### **Error 6901**

Severity

21

Message text

Overflow on High component of timestamp occurred in database %d. Database table possibly corrupt.

**Note** This error may be caused by a hardware problem.

Explanation

Each database has one global timestamp which is kept in memory in a structure called a dbtable. The timestamp is not a date and time; rather, it is a sequence number (6 bytes, consisting of a high and low portion) which keeps track of modifications of pages within the database. Each time a page in the database is modified, the page gets the current timestamp and the global timestamp gets incremented. The global timestamp "travels" with a database through dumps, loads, and upgrades. Timestamps are critical during recovery, to ensure that transactions are properly rolled forward or rolled back. The global timestamp is also used for timestamp columns.

The maximum value for timestamps is very high (0xffff 0xfffffff), so it is very unlikely that under normal circumstances a database will reach this limit. However, use of some unsupported database maintenance commands can cause the global timestamp to reach the maximum value.

Each time dbtable is created for the database, Adaptive Server checks the timestamp value. Error 6901 is raised if the timestamp value exceeds the maximum.

Action

Database dump/load is *not* an option to address this problem since that will not reset the timestamp value. The only way to recover from Error 6901 is to drop and re-create the database, using the following steps:

- 1 bcp out all table data.
- 2 defncopy out all procedures, rules, defaults and triggers.
- 3 Use the drop database command to drop the database.
- 4 Use the create database command to re-create the database.

- 5 Create all tables.
- 6 bcp in all table data.
- 7 Create indexes.
- 8 definctopy in all procedures, rules, defaults and triggers.
- 9 Check that the user IDs in sysusers in the restored database are consistent with master..syslogins. Mismatched user IDs in databases can lead to permission problems.

**Note** Scripts are recommended for reliable re-creation of the database objects.

#### Additional information

Refer to the glossary for additional information about timestamps and dbtable. Refer to "Developing a Backup and Recovery Plan" in the *System Administration Guide* for complete information about how to safely re-create databases.

Version in which this error is raised

All versions

### **Error 6902**

Severity

21

Message text

Page timestamp value falls between the old and new timestamps from log. Page #=%ld, object id = %ld, page timestamp=%04x %08lx. Log: old timestamp=%04x %08lx, new timestamp=%04x %08lx.

**Note** This error may be caused by a hardware problem.

#### Explanation

The objective of recovery algorithms in Adaptive Server is to bring all the databases to a consistent state: that is, each transaction is either completely applied to the database or no part of it is applied. (Database recovery occurs at Adaptive Server startup as well as when a load database or load transaction command is processed.)

Whenever a page is modified during run time, the page timestamp before the change and the page timestamp after the change are recorded in the log record for that modification. By comparing the timestamp on the page at recovery time with that of the timestamps in the log record, Adaptive Server can tell whether the page is in the state before or after the change was made to it.

Error 6902 occurs during Adaptive Server recovery if the timestamp of the page which is being recovered is neither the old log timestamp nor the new log timestamp. This is a fatal error and causes the recovery process to fail.

Error 6902 is probably a result of a more serious underlying error. Common causes of this error are:

- Data corruption during normal processing
- Abnormal shutdown of Adaptive Server during a transaction update
- Hardware errors.

Recover your database from backups or call Sybase Technical Support.

To prevent this error from occurring in the future, use one of the following sections, depending on what caused the 6902 error.

#### Shutdown Method

shutdown with nowait or abnormal shutdown of Adaptive Server should be avoided, if possible, after a heavy update period in your databases:

• Use shutdown to shut down Adaptive Server instead of shutdown with nowait after a period of heavy update activity in your databases.

Or:

 checkpoint each database that is being used before shutting down Adaptive Server.

#### **Hardware Errors**

Check the Adaptive Server error log to determine whether there are other indications of hardware problems, such as kernel messages reporting I/O errors.

Check the operating system error log or diagnostics utilities for I/O errors.

#### Using dump transaction with no\_log

Using dump transaction with no\_log can, in some circumstances, result in a 6902 error, especially when used after a heavy update period. Therefore, do not use dump transaction with no\_log unless your transaction log is 100 percent full. Try using dump transaction with truncate\_only first and use the no\_log option only as a last resort.

Action

If you find that the no\_log option is used periodically, you might not be performing database or transaction log dumps often enough, or you may not have enough space allocated to the database or transaction log. Check for any occurrences of dump transaction with no\_log in any of your scripts or procedures and replace them with dump transaction with truncate\_only. For more information about dump transaction with no\_log, refer to "dump transaction" in the *Reference Manual* and "Backing Up and Restoring User Databases" in the *System Administration Guide* for details about the special dump transaction options.

**Warning!** Use dump transaction with no\_log only when there are no active users in the database.

Version in which this error is raised

All versions

# **Text Manager Errors**

This section contains error messages for the Adaptive Server Text Manager.

### **Error 7101**

Severity

17

Message text

Unable to allocate new text value, dbid %d.

Explanation

When you create a table with text or image columns, the data is stored on its own chain of text/image pages. Error 7101 is raised when you attempt to insert data into one or more rows of a text column in a table, but there is not enough space to allocate the new text pages.

Error 7101 is raised with the following states:

| State | Meaning                                                                         |
|-------|---------------------------------------------------------------------------------|
| 1     | Could not allocate the first page to add a new value in a table's text column.  |
| 2     | Could not allocate additional pages for an in-progress insert to a text column. |

Error 7101 is similar to Error 1105, States 1 and 2, but it is specific to text/image allocation.

Action

1 Check the available space in the database:

```
1> use <database_name>
2> go
1> sp_spaceused
2> go
```

- 2 Identify the table by examining the query that raised the error. (You can also run sp\_helpsegment on the database segments; rows with indid = 255 refer to the tables with text columns.)
- 3 Check the space usage in the table:

```
1> sp_spaceused <table_name>, 1
2> go
```

To find the space used by text/image columns in this report, look for objects named "t" plus the table name.

4 Use alter database to increase the storage space for the text data.

#### Additional information

By default, a chain of text pages is placed on the same device as its table. You can specify a separate device for future space allocations to the text pages by using the sp\_placeobject system stored procedure. This is desirable when you expect substantial growth in text storage.

See "Placing Text Pages on a Separate Device" in the *System Administration Guide* for details.

Version in which this error is raised

All versions

## **Error 7105**

Severity

22

Message text

TEXT/IMAGE page %d does not have a next page, although it should.

**Note** This error may be caused by a hardware problem.

#### Explanation

Tables can contain text columns, which are variable-length columns that can hold printable characters, and image columns, which are variable-length columns that can hold binary data. Adaptive Server stores text and image data in a linked list of data pages separate from the rest of the table. On a 2K page size server, each 2K text or image page stores a maximum of 1800 bytes of data.

Error 7105 occurs when Adaptive Server attempts data retrieval or another operation on a table's text or image data, and the operation fails due to an unexpected termination of the page chain. If the operation involved copying data, the problem could be on the source side (the page chain being read) or the destination side (the page chain being written out). The state of the 7105 message raised can help you determine the location of the problem.

Error 7105 is raised with the following states:

| State | Meaning                                                                                                    |
|-------|----------------------------------------------------------------------------------------------------|
| 1     | There was an unexpected end to the data page chain while sending text data to the client. At the time of the error, a partial character of a multi-byte character set had been sent. |
| 2     | There was an unexpected end to the page chain while sending text data to the client. Unlike State 1, the error occurred while positioned at a whole character boundary.              |
| 3     | There was an unexpected end to the page chain while preparing to read text data.                                                                                                    |

| State | Meaning                                                                                                    |
|-------|----------------------------------------------------------------------------------------------------|
| 4     | There was an unexpected end to the page chain while traversing the chain to convert character counts to byte counts for a multi-byte character set. |
| 5     | A source data page could not be found while copying data from a text or image page to a log record.                                                 |
| 6     | A source data page could not be found while copying data from the client to a text or image page.                                                   |
| 7     | A destination data page could not be found while copying data from a text or image constant chain to a text or image data page.                     |
| 8     | A destination data page could not be found while copying data from one text or image page to another.                                               |
| 9     | There was an unexpected end to the page chain while sending image data to the client.                                                               |
| 16    | There was an unexpected end to the page chain while sending text/image data to the client. This is probably a result of doing a dirty read.         |
| 17    | Similar to State 16.                                                                                                    |
| 18    | Similar to State 16.                                                                                                    |

Error 7105 indicates a bad text or image page chain; in some cases (see states 16, 17, and 18 above) it may result from doing dirty reads.

Error 2574 is a related error; it is raised when a dbcc check finds problems with a table's text or image page chain.

#### States 1 to 9

In these states, the problem is typically due to a small number of bad rows in a table with text or image data, and can be corrected by dropping and re-creating those rows. Use the following steps to correct the problem:

- Identify the table. Refer to "How to Find an Object Name from a Page Number" in the Encyclopedia of Tasks chapter for information.
- 2 Determine the first page of the text/image chain using dbcc pglinkage, with the starting page being the page number from the error message. For example, assuming dbid=7 and starting page number 531:

```
1> dbcc pglinkage(7, 531, 0, 1, 0, 0)
2> go
```

Object ID for pages in this chain = 208003772.

Beginning of chain reached.

Page: 531 Page: 532 Page: 530

3 pages scanned. Object ID = 208003772.

Last page in scan = 530.

Action

Page 530 is the first page of the text/image chain.

3 Identify the row(s) with the bad data using the following command:

```
1> select column1 from table_name
2> where convert (int, textptr(text_colname))
3> = first_page_of_chain
4> qo
```

where *column1* is any column or columns in your table which will uniquely identify the rows.

- 4 Drop the row(s) in question.
- 5 Insert the rows back into the table.
- 6 Run dbcc checktable on the table to verify that the problem has been corrected.

#### States 16 to 18

In these states, Error 7105 is probably due to doing a dirty read, and is unlikely to be related to page corruption. If the problem persists in one of these states on the same page, page corruption may be involved; follow the instructions for States 1 to 9 above to resolve the problem.

#### Additional information

Have the following information ready when you call Sybase Technical Support:

- Server version and SWR rollup level
- Server error log
- Text of all error messages
- Output of dbcc page and dbcc pglinkage

Version in which this error is raised

All versions

# **Error 7114**

Severity

22

Message text

Page %ld is not a valid text page.

**Note** This error may be caused by a hardware problem.

#### Explanation

Error 7114 occurs when Adaptive Server attempts to access or update a table's text or image data, but the retrieved page is found to be a non-text page.

Text page corruption can give rise to 605 errors ("An attempt was made to fetch logical page '%ld' in database '%.\*s' from cache '%.\*s'. Page belongs to object with id '%ld', not to object '%.\*s'.) when you run dbcc's on the affected data.

This error may be due to hardware or operating system errors, or an Adaptive Server problem.

Action

Contact Sybase Technical Support for assistance when this error is raised. Before calling, collect relevant information using the following steps:

- 1 Note the page number in the error message. Using the procedure in "How to Find an Object Name from a Page Number" in the Encyclopedia of Tasks chapter, identify the type of page and the table associated with the page.
- 2 Check the integrity of the table's text page chains:

```
1> dbcc textalloc(tablename)
2> go
```

#### Additional information

Have the following information ready when you call Sybase Technical Support:

- Adaptive Server version and SWR rollup level
- Server error log
- Text of all error messages
- Output of dbcc checks.

Version in which this error is raised

All versions

## **Error 7130**

Severity

16

Message text

WRITETEXT with no log is not valid at this time. Database %s must first be configured for this.

Explanation

This error occurs when you try to execute the writetext command or dbwritetext routine in a database which does not have the sp\_dboption option select into/bulkcopy enabled. Because these operations do not log the changes to your data, the option must be enabled.

Often, writetext and dbwritetext run against a temporary table. The select into/bulkcopy option must be enabled in tempdb before these will run successfully.

Action

Enable the sp\_dboption option select into/bulkcopy on all databases affected by the writetext just before you perform this nonlogged operation. To do this, the System Administrator or Database Owner can use the following steps:

1 Enable the option using this procedure:

```
1> use master
2> go
1> sp_dboption database_name,
2> "select into/bulkcopy", true
3> go
1> use database_name
2> go
1> checkpoint
2> go
```

2 If you want to verify that the change is active, use this procedure:

```
1> sp_helpdb database_name
2> go
```

- 3 Execute the nonlogged operation.
- 4 When the nonlogged operation is complete, dump the database using normal system administration procedures.
- 5 Return the database to its original condition by disabling the select into/bulkcopy option:

```
1> use master
2> go
1> sp_dboption database_name,
2> "select into/bulkcopy", false
3> go
1> use database_name
2> go
1> checkpoint
2> go
```

Repeat step 2 above if you want to verify that the change is active.

Additional information

For more information about writetext and dbwritetext, refer to the *Adaptive Server Reference Manual* and the *Open Client DB-Library Reference Manual*.

For more information about database dumps and recoverability, refer to "Developing a Backup and Recovery Plan" in the *System Administration Guide*.

Version in which this error is raised

All versions

### **Error 7134**

Severity

16

Message text

The text table and the table referenced by the text pointer disagree.

Explanation

Adaptive Server stores text and image data in text extents separate from the rest of the table. Each extent contains text data for a given table, and may contain multiple text chains corresponding to text contained in different rows and text columns of the table.

The Adaptive Server Text Manager validates text pages during processing. Error 7134 is raised if the Text Manager finds that the object ID of a text page does not match the object ID of the text extent to which the page belongs.

Action

If Error 7134 is raised when you select text columns within a trigger, note that Adaptive Server does not provide the ability to convert text datatypes within a trigger. You must recode the trigger to resolve this problem.

If the error is raised in some other context not involving triggers, the problem is typically due to a small number of bad rows in a table with text or image data; you may be able to correct it by dropping and re-creating those rows. Use the following steps:

- 1 Identify the table for which the error was raised. Unless there is a stack trace which provides this information, you will need to know what query caused the error.
- 2 Run dbcc checktable on the table.
- 3 Correct any errors detected by dbcc checktable using the sections in this manual that refer to those errors.
- 4 If the error persists, contact Sybase Technical Support for assistance.

Additional information

When calling Technical Support, have the following information available:

• Server version and SWR Rollup level

- Server error log
- Text of all error messages
- Text of the query that raises the error

Version in which this error is raised

All versions

# **Distributed Database Network Errors**

This section contains error messages for distributed database network code.

## **Error 7201**

Severity

17

Message text

Can't open a connection to site '%S\_SRVID' because there are no remote sites available. Rerun when there are fewer active remote sites, or contact a user with System Administrator (SA) role.

Explanation

The number of remote sites parameter (called remote sites in pre-11.0 releases) determines the number of site connection handlers that can be active at any one time. Site handlers maintain connections between Adaptive Servers, Backup Servers, and Open Server applications.

Error 7201 is raised if there are no site handlers available when the server attempts to open a connection to another server (named in the error text). This occurs when the number of remote entries in sysservers exceeds the number of remote sites. As an example, the error may be seen when you execute a dump command, since this requires communication with Backup Server, which in turn requires a site handler.

Action

7201 errors are corrected by configuring sufficient remote sites.

1 Check the number of remote sites:

```
1> sp_configure "number of remote sites"
2> go
```

The Run Value in the output shows the number of remote sites that can access the server simultaneously.

2 Increase the value of number of remote sites as necessary. This is a static parameter, so you must shut down and restart the server if you change the value.

Additional information

See "Managing Remote Servers" in the *Security Administration Guide* for more information.

Version in which this error is raised

All versions

## **Error 7205**

Severity 18

Message text Can't open a connection to site '%S\_SRVID'. See the error log file in the

Adaptive Server boot directory.

Explanation This error occurs when Adaptive Server is unable to execute a remote

procedure call (RPC) on a remote Adaptive Server, Backup Server, or Open

Server application.

Note In this writeup, "Server" is used to indicate an Adaptive Server, Backup

Server, or Open Server application.

Action To determine why this error is occurring, perform the following steps:

1 Check whether the remote Server is running by issuing an isql statement similar to the following:

% isql -Sname\_of\_remote\_server

If you receive the following message:

Operating-system error:

Invalid argument

DB\_LIBRARY error:

Unable to connect: Adaptive Server is unavailable or does not exist.

then the remote Server may not be running. Log in to the remote Server machine and check whether the Server is running. If it is not running, start it

Check whether you receive the following message after issuing the isql statement:

Operating-system error:

No such file or directory

DB\_LIBRARY error:

Could not open interface file.

If you do, this indicates that your *SYBASE* environment variable (for UNIX, OS/2 and Novell users) or your *SYBASE* logical name (for OpenVMS users) is not set to the correct directory.

The value of the *SYBASE* parameter has to be set to specify the full path name of the *SYBASE* home directory where the interfaces (or *sql.ini*) file can be found. The value of the *SYBASE* parameter specifies the device as well as the path for *SYBASE* home. If you move the *SYBASE* directory structure to a new device, make sure the device is included in the *SYBASE* environment variable string (UNIX, OS/2, and Novell) or in the *SYBASE* logical name string (OpenVMS).

- 2 Check the error log for both the sending Server and the receiving Server. If other errors exist, refer to the writeups in this manual for information about recovering from them.
- 3 If, after resolving any problems found in steps 1 and 2, you still get Error 7205, call Sybase Technical Support with the information listed below.

#### Additional information

For more information about managing remote Adaptive Servers, refer to "Managing Remote Servers" in the *Security Administration Guide*.

Before calling Sybase Technical Support, have the following information ready:

- Server version and SWR Rollup level
- Server (and Backup Server if appropriate) error log for both the local and remote Servers
- Operating system error log
- sp\_helpserver and sp\_configure output
- Contents of interfaces file
- Text of all error messages

Version in which this error is raised

All versions

# **Error 7207**

Severity

17

Message text

Can't open a connection to site '%S\_SRVID' because there are no remote connections available. Rerun when there are fewer remote users and/or fewer local users making remote accesses, or contact a user with System Administrator (SA) role.

#### Explanation

This error occurs when Adaptive Server is unable to open a connection to a remote Adaptive Server, Backup Server, or Open Server application because no remote connections are available.

There may be too many local users with active remote connections. Your System Administrator may also need to configure the server to allow more remote connections.

Action

1 Use the following query to check the remote connections currently in use:

- 1> use master
- 2> qo
- 1> select count(\*) from sysprocesses a, sysservers b
- 2> where a.hostname=b.srvname
- 2 Do one of the following to resolve the problem:
  - wait until some of the presently active connections shut down, then retry your query.
  - configure your Adaptive Server to allow more remote connections. The relevant configuration parameters are:
    - number of remote connections
    - number of remote logins

These are static parameters. You will need to restart Adaptive Server after changing the values.

Refer to the System Administration Guide for more information.

#### Additional information

Note that each simultaneous connection to XP Server for extended stored procedure execution uses up to one remote connection each.

Version in which this error is raised

All versions

### **Error 7211**

Severity

18

Message text

Can't open a connection to site '%S\_SRVID' because 'set up channel' message was not acknowledged.

Explanation

This error occurs when Adaptive Server is unable to execute a remote procedure call (RPC) on a remote Adaptive Server, Backup Server, or Open Server application because the remote Server did not acknowledge the connection message sent by the local Server.

One reason for this error is that the physical connection has died before a response was received. The transaction is then aborted.

It may also occur if two access attempts occur within such a short time frame that the first physical connection established has not yet timed out.

**Note** In this writeup, "Server" is used to indicate an Adaptive Server, Backup Server, or Open Server application.

Action

To find out why this error is occurring, perform the following steps:

1 When automatic timeouts are enabled, a timeout occurs when there is no activity for one minute. If you believe timeouts are occurring, consider disabling automatic timeouts by issuing the following command:

```
1> sp_serveroption server_name "timeouts", false
2> go
```

where *server\_name* is the name of the Adaptive Server for which you are disabling automatic timeouts.

- 2 Check the error log for both the sending server and the receiving server. If other errors exist, refer to the writeups in this manual for information about recovering from them.
- If, after resolving any problems found in steps 1 and 2, you still get Error 7211, call Sybase Technical Support.

Additional information

For more information about managing remote Adaptive Servers, refer to "Managing Remote Servers" in the *Security Administration Guide*.

Before calling Sybase Technical Support, have the following information available:

- Server version and SWR Rollup level
- Server (and Backup Server if appropriate) error log for both the local and remote Server
- Operating system error log
- sp\_helpserver and sp\_configure output
- Contents of interfaces file
- Text of all error messages

Version in which this error is raised

All versions

### **Error 7212**

Severity

11

Message text Explanation Can't close connection %d on site '%S\_SRVID' because it is not active.

This error occurs when Adaptive Server is unable to close a connection for a remote site on an Adaptive Server, Backup Server, or Open Server application because the remote connection is not active. %d is the logical connection channel number and %S\_SRVID is the remote Adaptive Server name.

One reason for this error is that the physical connection died before a response was received. The transaction is then aborted.

Error 7212 occurs with the following states:

| State | Meaning                                                                        |
|-------|--------------------------------------------------------------------------------|
| 2     | Error 7212 occurs with State 2 when Adaptive Server is attempting to close the |
|       | logical connection to the remote site and the logical connection is not found. |
| 3     | Error 7212 occurs with State 3 when Adaptive Server is sending an attention    |
|       | packet to the remote connection and the logical connection is not found.       |

Action

To find out why this error is occurring, perform the following steps:

When automatic timeouts are enabled, a timeout occurs when there is no activity from a remote user for one minute. If you believe timeouts are occurring, consider disabling automatic timeouts by issuing the following command:

```
1> sp_serveroption server_name, "timeouts", false
2> go
```

where *server\_name* is the name of the Adaptive Server for which you are disabling automatic timeouts.

- 2 Check the error log for both the sending Server and the receiving Server. If other errors have been raised, refer to the writeups in this manual for information about recovering from them.
- 3 If, after resolving any problems found in steps 1 and 2, you still get Error 7212, call Sybase Technical Support.

Additional information

For more information about managing remote Adaptive Servers, refer to "Managing Remote Servers" in the *Security Administration Guide*.

Before calling Sybase Technical Support, have the following information available:

Server version and SWR Rollup level

- Server (and Backup Server if appropriate) error log for both the local and remote Server
- Operating system error log
- sp\_helpserver and sp\_configure output
- Contents of interfaces file
- Text of all error messages

Version in which this error is raised

All versions

## **Error 7214**

Severity

11

Message text

No site name received in server login packet. Server login rejected.

Explanation

This error occurs when executing a remote procedure call (RPC) from an Adaptive Server which has not been given a name via the sp\_addserver system procedure. The Adaptive Server name referred to here is stored in the *sysservers* system table as well as in the @@servername global variable.

Action

1 Use sp\_addserver to assign a name to the Adaptive Server initiating the RPC, while using that server:

```
1> sp_addserver sql_server_name, local
2> go
```

Refer to "sp\_addserver" in the *Reference Manual* for information about valid Adaptive Server names.

- 2 Restart Adaptive Server to make the change take effect.
- 3 Verify that the server initiating the RPC has been given a name:

```
1> select @@servername
2> go
```

You can also check the Adaptive Server start message. The output will show the (local) Adaptive Server initiating the RPC. If the output is NULL, then the local server has not yet been assigned a name.

Additional information

For more information, refer to:

- Server Is Unnamed.
- "Identifiers" in the Reference Manual

Version in which this error is raised

All versions

## **Error 7215**

Severity

18

Message text

Can't send to site '%S\_SRVID'.

Explanation

This error occurs when you try to execute a remote procedure call (RPC) on a remote Adaptive Server or Backup Server that is found in the local interfaces file but is not currently running.

**Note** In this writeup, "Server" is used to indicate an Adaptive Server or a Backup Server.

Action

1 Check whether the remote Server is running by issuing an isql statement similar to the following:

```
% isql -Sname_of_remote_server
```

If you receive the following message:

Operating-system error:

Invalid argument

DB\_LIBRARY error:

Unable to connect: Adaptive Server is unavailable or does not exist.

then the remote Server may not be running. Log in to the remote Server machine and check whether the Server is running. If it is not running, start it.

2 Check whether you receive the following message after issuing the isql statement:

Operating-system error:

No such file or directory

DB\_LIBRARY error:

Could not open interface file.

If you do, this indicates that your *SYBASE* environment variable (for UNIX, OS/2 and Novell users) or your *SYBASE* logical name (for OpenVMS users) is not set to the correct directory.

The value of the *SYBASE* parameter has to be set to the full path name of the *SYBASE* home directory where the interfaces file can be found. The value of the *SYBASE* parameter specifies the device as well as the path for *SYBASE* home. If you move the *SYBASE* directory structure to a new device, make sure the device is included in the *SYBASE* environment variable string (UNIX, OS/2, and Novell) or in the *SYBASE* logical name string (OpenVMS).

**Note** There are changes to the ASE directory structure in version 12.0. Refer to your Installation and Configuration guide.

#### Additional information

For more information about managing remote Adaptive Servers, refer to "Managing Remote Servers" in the *Adaptive Server Enterprise Security Administration Guide*.

Before calling Technical Support, have the following information available:

- Server version and SWR Rollup level
- Server (and Backup Server if appropriate) error log for both the local and remote Server
- Operating system error log
- sp\_helpserver and sp\_configure output
- Content of interfaces file
- Text of all error messages

Version in which this error is raised

All versions

### **Error 7218**

Severity 11

Message text Site '%.\*s' not found in sysservers.

Explanation This error occurs when the remote Adaptive Server name in a remote

procedure call (RPC) is not defined in the  $\,$  sysservers table on the

Adaptive Server initiating the RPC.

Action Add the remote Adaptive Server name to the sysservers table on the

Adaptive Server that initiated the RPC by typing the following:

```
1> sp_addserver server_name
2> go
```

Refer to "sp\_addserver" in the *Reference Manual* for information about valid Adaptive Server names.

The easiest way to name an Adaptive Server is by assigning it the name stored in the *DSQUERY* environment variable or the name which is used in the -S option when the server is accessed via isql. For example:

```
% isql -SPRODUCTION
```

In the above example, PRODUCTION is the Adaptive Server name. You can check to determine whether the Server has been added to the *sysservers* table by issuing the following command:

```
1> sp_helpserver
2> go
```

Additional information

For more information, refer to sp\_addserver, sp\_helpserver, and "Identifiers" in the *Reference Manual*.

Version in which this error is raised

All versions

### **Error 7220**

Severity

11

Message text

Site '%s' not found in interfaces file.

Explanation

When you execute a remote procedure call (RPC) from one Adaptive Server to another, the local interfaces file of the initiating Adaptive Server has to contain information about the remote Adaptive Server.

Error 7220 occurs in one of the following situations:

• When you try to execute an RPC on an Adaptive Server which is not referenced in the local interfaces file. Its name can, however, be found in the sysservers table.

When you attempt to use the dump or load commands and the Backup Server is not listed in the *interfaces* file.

**Note** Throughout this writeup, your network addressing file is referred to as your "*interfaces* file."

Action

Eliminate the 7220 error by following the appropriate instructions below.

#### The Remote Adaptive Server is Not in the Local interfaces File

Use dsedit or dscp to check the items in the steps below:

- Determine whether the local *interfaces* file has the query entry for the remote Adaptive Server.
- Determine whether the Adaptive Server name is spelled correctly in the local *interfaces* file and if the tabs are set correctly at the beginning of each row which contains information about the Adaptive Server ports.
- If you cannot find any information about the remote Adaptive Server in any *interfaces* file, you have two options. You can either:
- Go to a backup copy of the local or remote *interfaces* file, and add the
  name of the remote Adaptive Server to the local *interfaces* file manually.
  Add the query entry for the remote Adaptive Server to the local *interfaces*file.

Or, you can:

• Look for lines like the following in your remote Adaptive Server error log (the example is from a SunOS 4.x system). If you do not have a backup copy of the local *interfaces* file, check the remote Adaptive Server's error log for the network name and port numbers at the last restart (that is, at the end of the error log file). Refer to the *Open Client/Server Installation Guide* for more information about Adaptive Server ports.

...

00:93/11/08 17:06:01.01 server Opening Master Database ...
00:93/11/08 17:06:01.65 server Loading Adaptive Server's default sort order and character set
00:93/11/08 17:06:01.91 kernel network name baldrick, type ether,
port 2056
00:93/11/08 17:06:02.06 server Recovering database 'master' ....

Look for the port number, the network type, and the machine name.

Add an entry to the *interfaces* file like the following:

REL110\_PRODUCTION

query tcp ether baldrick 2056 master tcp ether baldrick 2056

**Warning!** Before you add Adaptive Server's query, master, and console entries to the local *interfaces* file, check that no other Adaptive Server has the same port numbers assigned to it in the local *interfaces* file.

- After changing the *interfaces* file, try accessing the remote Adaptive Server through isql or, if it is not running, restart it.
- Also check your hardware error log for possible hardware failures, in case you still cannot reboot or access the remote Adaptive Server.

#### The Backup Server is Not Listed in the interfaces File

The entry for the local Backup Server is created when you install Adaptive Server. If you have installed a remote Backup Server on another machine, you can choose one of the following options to resolve this error:

- Copy the *interfaces* file entry for this Backup Server to the interfaces file on the machine where your Adaptive Server runs.
- Locate the *interfaces* file on a file system that is shared by both machines.
- Use the dsedit or dscp utility to update your interfaces file on the machine where your Adaptive Server runs. Refer to the Adaptive Server configuration and installation guide for information about these utilities.

Additional information

For more additional information, refer to allow remote access configuration parameter in the *System Administration Guide* and "*interfaces* file" in the Adaptive Server installation and configuration guide.

Version in which this error is raised

All versions

### **Error 7221**

Severity

14

Message text

Login to site '%S\_SRVID' failed.

Explanation

This error occurs when you execute a remote procedure call (RPC) in one of the following situations:

- A name was not assigned, via sp\_addserver, to the Adaptive Server which
  is initiating the RPC.
- A remote login for the Adaptive Server initiating the RPC was not added to the Adaptive Server that is receiving the RPC.
- The Adaptive Server receiving the RPC is not configured for allow remote access or for high enough values for number of remote sites or number of remote connections.
- The Adaptive Server receiving the RPC does not have an entry in the network addressing (*interfaces* or *sql.ini*) file for the Server initiating the RPC (or the other way around).
- The Adaptive Server receiving the RPC is in single-user mode and already had one user at the time the RPC was executed.
- The password for the user initiating the RPC is not the same on both Adaptive Servers.

Eliminate the 7221 error by determining which of the above situations apply to you and following the appropriate steps:

1 A name was not assigned to the Adaptive Server which is initiating the RPC.

Use the select @@servername command to check if the Adaptive Server initiating the RPC has a name assigned to it.

If the select @@servername command returns the name of the server which is initiating the RPC, then continue your checking with step 2.

If the output returned by select @@servername is NULL, then assign a name to the local Adaptive Server via the sp\_addserver command:

```
1> sp_addserver name_of_server_initiating_rpc,local
2> qo
```

Refer to "sp\_addserver" in the *Adaptive Server Reference Manual* for information about valid Adaptive Server names.

Restart Adaptive Server after assigning it a name.

Usually you want to name an Adaptive Server the same name as is stored in the *DSQUERY* environment variable or the name which is used in the -S option when the server is accessed via isql. For example:

```
% isql -SPRODUCTION
```

In the above example, PRODUCTION is the Adaptive Server name.

Action

2 A remote login was not added to the Adaptive Server that is receiving the RPC for the Adaptive Server that is initiating it.

Use sp\_helpremotelogin to check if the receiving Adaptive Server has a remote login for the Adaptive Server initiating the RPC. If the output returned by sp\_helpremotelogin contains information about the remote Adaptive Server, then continue with step 3.

If the output returned by sp\_helpremotelogin does not contain information about the remote Adaptive Server, then add a remote login to the remote Adaptive Server for the Adaptive Server that is initiating the RPC by typing the following (on the remote Adaptive Server):

```
1> sp_addremotelogin name_of_server_initiating_rpc
2> qo
```

3 The Adaptive Server receiving the RPC is not configured for allow remote access or for high enough values for number of remote sites or number of remote connections.

Check the remote Adaptive Server's error log for more information on why the RPC initiated by the local Adaptive Server did not succeed. Refer to "Setting Configuration Parameters" in the *System Administration Guide* for information about how to turn on allow remote access and how use sp\_configure to raise the values of number of remote sites or number of remote connections.

4 The Adaptive Server receiving the RPC does not have an entry in the *interfaces* file for the Server initiating the RPC (or the other way around).

Add the required entries for the Adaptive Server initiating the RPC to the *interfaces* file of the receiving Server. Use one of the following utilities or copy the entries from the *interfaces* file of the initiating Server and make sure that they have a tab in front of each entry.:

- dsedit (for OS/2)
- dscp
- 5 The Adaptive Server receiving the RPC is in single-user mode and already has one user at the time the RPC is executed.

Wait until the receiving Adaptive Server is not being used any more and then execute the RPC or restart the receiving Adaptive Server in multiuser mode.

6 The password for the user initiating the RPC is not the same on both Servers.

Make user passwords the same for the remote Adaptive Server.

Additional information

For more information, refer to:

- sp\_addremotelogin, sp\_addserver, and sp\_configure in the Adaptive Server Reference Manual
- Server Is Unnamed of this manual
- "allow remote access" in the System Administration Guide

Version in which this error is raised

All versions

## **Error 7223**

Severity

16

Message text

Cannot %S\_MSG site '%S\_SRVID'.

Explanation

This error occurs when Adaptive Server fails to complete a read or send operation during a remote procedure call (RPC). The failure can occur in a number of states. Each of these states is described below.

**Note** Adaptive Server uses tokens to establish a dialog request with a client. There are several kinds of tokens to send different signals.

| State | Meaning                                                                                                    |
|-------|----------------------------------------------------------------------------------------------------|
| 1     | Adaptive Server uses buffering for sending and receiving packets to and from remote connections. If an error occurs while Adaptive Server is trying to read the next packet from the remote connection while Adaptive Server is being run in debug mode, Error 7223 is raised with State 1. %S_MSG is replaced by "read from" and %S_SRVID is the remote Adaptive Server name. |
| 2     | If Adaptive Server confirms that no token was read from the remote connection, then Error 7223 is raised with State 2. <i>%S_MSG</i> is replaced by "read from" and <i>%S_SRVID</i> is the remote Adaptive Server name.                                                                                                    |
| 3     | If an error occurs while Adaptive Server is sending a token to a remote connection, Error 7223 is raised with State 3. <i>%S_MSG</i> is replaced by "send to" and <i>%S_SRVID</i> is the remote Adaptive Server name.                                                                                                    |
| 4     | If an error occurs while Adaptive Server is sending data to a remote connection, Error 7223 is raised with State 4. <i>%S_MSG</i> is replaced by "send to" and <i>%S_SRVID</i> is the remote Adaptive Server name.                                                                                                    |

| State | Meaning                                                                                                    |
|-------|----------------------------------------------------------------------------------------------------|
| 5     | While Adaptive Server is establishing a network connection to a remote Adaptive Server, it translates the remote Server name to a Server ID, opens the logical connection, and then logs in. Error 7223 is raised with State 5 when Adaptive Server fails during one of these operations. <i>%S_MSG</i> is replaced by "send to" and <i>%S_SRVID</i> is the remote Adaptive Server name. |
| 6     | Adaptive Server builds a remote procedure call request message in the remote connection send buffer and then sends it. Error 7223 occurs with State 6 when this send fails. <i>%S_MSG</i> is replaced by "send to" and <i>%S_SRVID</i> is the remote Adaptive Server name.                                                                                                    |
| 7     | If Adaptive Server confirms that no data was read from the remote connection, then Error 7223 is raised with State 7. <i>%S_MSG</i> is replaced by "read from" and <i>%S_SRVID</i> is the remote Adaptive Server name.                                                                                                    |

Action

- 1 Check the network connection between the locations of your local and remote Adaptive Servers. Make sure packets of data can be sent and received. You may need to ask your network administrator for help.
- 2 If you did not find a problem in step 1, call Sybase Technical Support.

#### Additional information

Have the following information ready when you call Sybase Technical Support:

- Server version and SWR Rollup level
- Server error log for both the local and remote Adaptive Servers
- Text of all error messages
- sp\_configure output

Version in which this error is raised

All versions

### **Error 7227**

Severity

17

Message text

Can't open a connection to site '%S\_SRVID' because Adaptive Server is not configured for remote access. Ask a user with System Administrator (SA) role to reconfigure Adaptive Server to allow remote access.

Explanation

This error occurs when you execute a remote procedure call (RPC) and the sending or receiving server is not configured for remote access.

Action

Configure the local or remote Adaptive Server for remote access by changing the allow remote access configuration parameter via sp\_configure.

```
1> sp_configure "allow remote access", 1
2> qo
```

After enabling the allow remote access configuration parameter and restarting Adaptive Server, the number of remote logins, number of remote sites, number of remote connections, and remote server pre-read packets configuration parameters will be set to their default values.

If you determine that the default values for number of remote logins, number of remote sites, number of remote connections, and remote server pre-read packets are not adequate for your needs, use sp\_configure to change these configuration parameters as well.

Restart Adaptive Server to make the configuration change effective.

Additional information

Refer to "allow remote access" in the *System Administration Guide* and "sp\_configure" in the *Reference Manual*.

Version in which this error is raised

All versions

# **Error 7234**

Severity

10

Message text

Failed to connect to remote server %s %s %s %s %s for site %s. Trying the next query entry of this server, if any.

Explanation

Communication between an Adaptive Server and another server requires a site handler to manage connections between the servers. When you log on to Server A, and issue a command that necessitates communication with Server B (such as Backup Server for dumps/loads), Server A uses a site handler to open a connection to Server B, sending the query and receiving results from Server B.

Error 7234 is raised when Adaptive Server is unable to open a connection to another server. The remote server information in the message text refers to:

- the server name
- the network type
- the network name
- the machine name, and
- the port number.

Processing continues after the error is raised, with the server re-trying the connection using the next entry, if any, in the *interfaces* file.

Error 7234 is an informational message. However, if all attempts to open a connection using the available *interfaces* entries fail, Adaptive Server raises Error 7235 ("No other query entry found for the remote server %s - site %s. Aborting this site handler, as no remote server responded. Please make sure the remote server is accepting connections.").

Action

- Check that the remote server is up and running. If you see the error after issuing a dump command, for example, check that Backup Server is running.
- Check the remote server's network name in sysservers:

```
1> select srvname, srvnetname from master..sysservers
2> qo
```

The remote server's srvnetname entry must match the name appearing in the *interfaces* file.

Version in which this error is raised

All versions

### **Error 7235**

Severity

17

Message text

No other query entry found for the remote server %s - site %s. Aborting this site handler, as no remote server responded. Please make sure the remote server is accepting connections.

Explanation

Communication between an Adaptive Server and another server requires a site handler to manage connections between the servers. When you log on to Server A, and issue a command that necessitates communication with Server B (such as Backup Server for dumps and loads), Server A uses a site handler to open a connection to Server B, sending the query and receiving results from Server B.

When the first attempt to open a site handler connection fails, Adaptive Server raises Error 7234 ("Failed to connect to remote server %s %s %s %s %s for site %s. Trying the next query entry of this server, if any."). The server then re-tries the connection using the next entry, if any, in the *interfaces* file. Error 7235 is raised after all such connection attempts fail.

Action

• Check that the remote server is up and running. If you see the error after issuing a dump command, for example, type the following:

```
1> exec SYB_BACKUP...sp_who
2> go
```

If Backup Server is running, you will get a meaningful response to this query.

• Check the remote server's network name in sysservers:

```
1> select srvname, srvnetname from
master..sysservers
2> go
```

The remote server's srvnetname entry must match the name appearing in the *interfaces* file. (An incorrect srvnetname can prevent the server from reaching the correct remote server.)

Additional information

Have the following information ready when you call Sybase Technical Support:

- Server version and SWR rollup level
- Server error log
- Text of all error messages.

Version in which this error is raised

All versions

# Parser Errors (continued)

This section contains error messages for the Adaptive Server Parser.

## **Error 7380**

Severity 10

Message text WARNING: Line %d. Invalid value for '%S\_MSG' specified. This value will

be ignored, default value will be used instead.

Explanation You can specify a prefetch size on select, update, and delete statements for

tables bound to caches with large I/O pools. Specify the prefetch size as the I/O size in kilobytes. Valid values for prefetch size are 2K, 4K, 8K, and 16K. The procedure sp\_helpcache shows pools and their sizes for the cache to which an

object is bound, or for the default cache.

Error 7380 occurs when the prefetch size you specify is invalid. When this error occurs, Adaptive Server continues processing and the optimizer

substitutes the "best" prefetch size available.

Action Make sure the prefetch size you specify is 2K, 4K, 8K, or 16K.

In addition, if the object is bound to a cache, make sure you use a valid prefetch

size for that cache. Use sp\_helpcache to see pools and their sizes for the cache

to which the object is bound.

Additional information Refer to the *Reference Manual* and the *Performance and Tuning Guide* for

information about using prefetch sizes.

Version in which this

error is raised

All versions

### **Threshold Errors**

This section contains error messages pertaining to Adaptive Server thresholds. Refer to "Managing Free Space with Thresholds" in the *Adaptive Server Enterprise System Administration Guide* for information about thresholds.

## **Error 7401**

Severity

10

Message text

Could not allocate memory for the threshold task's argument list; threshold task cannot be spawned for database %d, segment %d, free space %ld.

Explanation

This error occurs when a stored procedure associated with a threshold was not initiated because there was not enough memory available in procedure cache.

Action

Although Error 7401 indicates that the threshold task did not run because not enough memory was available in procedure cache at that time, the threshold task may have run later when enough memory did become available. Before performing the following steps, determine whether the threshold task ran at a later time. If the threshold task did run, the following steps are not necessary.

To perform the threshold task that did not run because of this error:

1 Select the database:

```
1> use database_name
2> go
```

where database name is the database for which the error occurred.

- 2 Run sp\_helpthreshold segment\_name for the segment named in the error message. This will display the stored procedure associated with the threshold.
- 3 Run the stored procedure manually.

To prevent this error from occurring in the future, make sure there is enough memory to run stored procedures associated with a threshold by testing them during the time when your system is most heavily loaded. If there is not enough memory, do one of the following:

 Use sp\_configure to increase the Adaptive Server procedure cache size configuration parameter (increases the percentage of total cache space that is used as procedure cache).

- Use sp\_configure to increase the value of the total memory configuration parameter.
- Rewrite the stored procedure so that it will execute in the procedure cache available for the Adaptive Server.

#### Additional information

Refer to the *Performance and Tuning Guide* and "Configuring Memory" in the *System Administration Guide* for information about Adaptive Server memory use.

Refer to "Managing Free Space with Thresholds" in the *System Administration Guide* for information about Adaptive Server thresholds.

Version in which this error is raised

All versions

### **Error 7402**

Severity

10

Message text

Could not spawn the threshold handler procedure for database %d, segment %d, when only %ld free pages were left in the segment.

Explanation

Thresholds access Adaptive Server as a detached user. This means that, although a threshold does not access Adaptive Server through the network, it still requires a user connection. Error 7402 occurs when there are no available user connections when an Adaptive Server process reaches a threshold and Adaptive Server tries to execute the associated threshold procedure.

Action

To perform the threshold task that did not run because of this error:

1 Select the database:

```
1> use database_name
```

2> go

where *database* name is the database for which the error occurred.

- 2 Run sp\_helpthreshold segment\_name for the segment named in the error message. This will display the stored procedure associated with the threshold.
- 3 Run the stored procedure manually.

To prevent this error from occurring in the future, use sp\_configure to make sure that there are enough user connections to allow for all clients and the threshold manager. Refer to "Setting Configuration Parameters" in the *Adaptive Server Enterprise System Administration Guide* for information about changing the number of user connections configuration parameter.

Additional information

Refer to "Managing Free Space with Thresholds" in the *System Administration Guide* for information about Adaptive Server thresholds.

Version in which this error is raised

All versions

# **Error 7403**

Severity

10

Message text

Threshold task could not use database %d, and so cannot execute the threshold procedure for segment %d, free space %ld.

Explanation

A threshold is "owned" by the user who created it, or the last user to modify it with sp\_modifythreshold (refer to sp\_addthreshold and sp\_modifythreshold in the *Reference Manual* for details). Error 7403 occurs when the Threshold Manager tries to use a database and execute a stored procedure and access is denied. The procedure is not executed.

Action

To perform the threshold task that did not run because of this error:

1 Select the database:

```
1> use database_name
```

where *database* name is the database for which the error occurred.

- 2 Run sp\_helpthreshold segment\_name for the segment named in the error message. This will display the stored procedure associated with the threshold.
- 3 Run the stored procedure manually using the account of the user that owns it.

To determine the owner of the procedure and user access to the database, type:

```
1> sp_help procedure_name
2> go
1> sp_helpuser database_name
```

2> go
1> sp\_helprotect procedure\_name
2> go

To prevent this error from occurring in the future, make sure that the owner of each threshold has access to the database to which the threshold applies, and that the user has execute permission on the stored procedure associated with the threshold.

Version in which this error is raised

All versions

# **Error 7404**

Severity

10

Message text

Could not find row in systhresholds for database %.\*s describing segment %d, free space %ld.

Explanation

This error can occur for either of the following reasons:

- The row in database.dbo.systhresholds describing the segment, free space, and procedure name for the segment named in the error message is incorrect. Therefore, the threshold manager was not able to execute the stored procedure associated with the threshold.
- The clustered index on systhresholds is corrupt and Adaptive Server was not able to retrieve the row.

Action

Run dbcc checktable (systhresholds) and dbcc tablealloc (systhresholds) to check consistency of the system table. If you have corruption on systhresholds, contact Sybase Technical Support for further instructions.

Perform the threshold task that did not run because of this error:

1 Select the database:

```
1> use database_name
2> go
```

where database name is the database for which the error occurred.

- 2 Run sp\_helpthreshold segment\_name for the segment named in the error message. This will display the stored procedure associated with the threshold.
- 3 Run the stored procedure manually.

If the stored procedure is not found or there are incorrect entries for segment or free space, modify the row in systhresholds with sp\_modifythreshold to add a stored procedure (threshold action). Refer to the *Reference Manual* for information about sp\_modifythreshold.

Additional information

Refer to the material in this manual for errors reported by dbcc.

When calling Technical Support, have the following information available:

- Output of select @@version
- Output of all error messages
- Output of dbcc commands
- Output of sp\_helpthreshold command

Version in which this error is raised

All versions

# **Error 7406**

Severity

16

Message text

%s: unknown option: %.\*s

Explanation

lct\_admin is a function used to manage the last-chance threshold (lct) on the log segment of a database. Error 7406 occurs when an invalid option is passed to lct\_admin.

Action

Use one of the valid options listed below. Note that the options are all strings and require quotation marks.

- lct\_admin ("reserve", number\_of\_log\_pages) returns the number of pages required to do a successful dump transaction given the number of pages in a log segment.
- lct\_admin ("lastchance", database\_ID) creates a last-chance threshold for a database with log on a separate device. This can be used to create a lastchance threshold for databases that were upgraded from a pre-10.0 SQL server.

**Note** You should not have to use the lastchance option of lct\_admin.

• lct\_admin ("logfull", database\_ID) – determines if the last-chance threshold has been reached in a specified database. The procedure will return "0" if last-chance has not been reached, and "1" if it has.

lct\_admin ("unsuspend", database\_ID) – unsuspends all tasks that were put
to sleep by activation of last-chance threshold. Use this option with
caution, as you may run out of space in the log and end up having to do a
dump transaction with no\_log and then you will not be able to do a dump
transaction to a device. Always try to do a dump transaction to a device or
a dump transaction with truncate\_only before using the unsuspend option of
lct admin.

Additional information

Refer to the *Reference Manual* for a description of valid lct\_admin options for your version.

Version in which this error is raised

All versions

# **Error 7407**

Severity

10

Message text

Failed to execute the threshold procedure for database %d, segment %d, free space %ld.

Explanation

This error occurs when an attempt to execute a stored procedure defined in *systhresholds* fails.

Action

To perform the threshold task that did not run because of this error:

1 Select the database:

```
1> use database_name
```

2> go

where *database name* is the database for which the error occurred.

- 2 Run sp\_helpthreshold segment\_name for the segment named in the error message. This will display the stored procedure associated with the threshold.
- 3 Run the stored procedure manually.

To determine whether you can prevent this error from occurring in the future, review the Adaptive Server error log for additional messages regarding this error. If there is specific information as to what caused the procedure to fail, take whatever steps are necessary to prevent future occurrences.

Version in which this error is raised

# **Error 7408**

Severity 20

Message text

Could not find a dbtable for database %d.

Explanation

Information about each database is kept in memory in a structure called a dbtable. Error 7408 occurs when an attempt to execute the built-in function **lct\_admin** fails because the database table (database ID) information was either not available or incorrect.

Action

Verify that you have entered the correct database name (or database ID) in the threshold procedure. If it is not correct, modify the procedure.

This error can occur because the database is not open because the value of the number of open databases configuration parameter is too low. If the value for number of open databases is too low, use sp\_configure to raise it.

If the database name is correct, the value of the number of open databases configuration parameter is large enough to accommodate all the system and user databases, and the command still fails with this message, check the Adaptive Server error log for messages.

To perform the threshold task that did not run because of this error:

1 Select the database:

```
1> use database_name
2> qo
```

where database name is the database for which the error occurred.

- 2 Run sp\_helpthreshold segment\_name for the segment for which the error occurred. This will display the stored procedure associated with the threshold.
- Run the stored procedure manually.

Version in which this error is raised

All versions

# **Error 7409**

Severity 20

Message text

This task tried to sleep waiting for space to become available in the log, but could not. The current command is being aborted because no further database changes can be logged.

Explanation

The last-chance threshold has been reached in a database. All transactions trying to write to the transaction log should be put to sleep until space is free in the transaction log. Adaptive Server was unable to put the transaction to sleep, so the transaction has been aborted.

Action

Verify that the threshold action defined for the last-chance threshold has executed successfully. If it did not complete, manually execute a dump transaction command to create free space in the log. Then rerun the transaction that was aborted. If the transaction still fails, check the Adaptive Server error log for additional information.

Refer to "Managing Free Space with Thresholds" in the *System Administration Guide* for information about last-chance thresholds.

Version in which this error is raised

All versions

26

# **Error 7410**

Severity

Message text

%s: function called with invalid argument.

Explanation

This error occurs when an attempt to execute a threshold action fails because of a problem in a memory structure.

Action

If there are additional messages in the server error log that tell you which threshold was initiated, do the following steps:

1 Select the database:

```
1> use database_name
2> qo
```

where *database* name is the database which contains the failed threshold.

2 Determine the stored procedure that is associated with the segment for which the error occurred:

```
1> sp_helpthreshold segment_name
2> go
```

3 Run the stored procedure manually.

If you were not able to determine which threshold was initiated by looking at the error log output, run the following curunreservedpgs query in each database to determine which threshold action did not execute properly:

```
1> use database_name
```

```
2> go

1> select db_name(dbid), d.name,
2> curunreservedpgs (dbid, lstart, unreservedpgs)
3> from sysuages u, sysdevices d
4> where d.low <= u.size + vstart
5> and d.high >= u.size + vstart - 1
6> and d.status &2 = 2
7> go
```

This query returns the database name, device name, and the number of unreserved pages for each device fragment. If you can determine which threshold was reached (compare the output of the curunreservedpgs query with the free space for the segment), execute the threshold action manually. Refer to "Transact-SQL Functions" in the *Reference Manual* for information about curunreservedpgs.

To prevent this error from occurring in the future, review the Adaptive Server error log and look for other messages associated with this error. There may be other errors that will tell you why the threshold failed. If more information is available, take the necessary steps to prevent the error from recurring.

Version in which this error is raised

All versions

# **Error 7411**

Severity

21

Message text

Table 'systhresholds' in database '%.\*s' is not in its correct sort order. Either the clustered index is missing or there is data corruption in the table.

Explanation

This error occurs when an attempt to execute a threshold action fails because of possible corruption on system table systhresholds or its clustered index.

Action

Run dbcc checktable (systhresholds) and dbcc tablealloc (systhresholds) to check consistency of the system table. If you find corruption in systhresholds, call Sybase Technical Support for further instructions.

Have the following information available when you call Sybase Technical Support:

- Output of select @@version
- Output of all error messages
- Output of dbcc commands

Version in which this error is raised

All versions

# **Error 7412**

Action

Severity 10

Message text Space available in the log segment has fallen critically low in database '%.\*s'. All future modifications to this database will be %S MSG until the

log is successfully dumped and space becomes available.

Explanation This message notifies users that the last-chance threshold has been reached. All transactions requiring access to the transaction log will either be suspended or

aborted until the appropriate action is taken to clear the transaction log.

1 Ensure that the action defined by the last-chance threshold procedure was able to execute successfully. If the procedure failed for any reason, manually run dump transaction to create free space in the transaction log.

2 Look for errors in the Adaptive Server error log to determine why the procedure failed.

3 Restart any transactions that have been aborted.

Additional information Refer to "Managing Free Space with Thresholds" in the *System Administration* 

Guide for information about last-chance thresholds.

Version in which this error is raised

All versions

# **Error 7413**

Severity 10

Message text %d task(s) are sleeping waiting for space to become available in the log

segment for database %.\*s.

Explanation This message is written to the Adaptive Server error log by the checkpoint

process when the last-chance threshold has been exceeded, and the specified

number of processes have been put to sleep.

Action Ensure that the appropriate last-chance threshold action is executed to create

free space in the log. If the procedure did not run for any reason, manually create free space in the transaction log with a dump transaction command and check on the cause of the failure by referring to the documentation in this

manual.

Additional information Refer to "Managing Free Space with Thresholds" in the Adaptive Server

Enterprise System Administration Guide for information about last-chance

thresholds.

Version in which this error is raised

All versions

### **Error 7414**

Action

Severity 10

Message text Threshold procedure '%.\*s' returned an error indication (@status=%d) when called for database '%.\*s', segment '%.\*s', free\_space %ld.

Explanation This error occurs when a threshold procedure is activated but is not able to execute successfully.

Check the Adaptive Server error log for additional information on the reason for the failure. Correct the situation that caused the failure.

Execute the procedure that failed:

1 Select the database:

```
1> use database_name
```

2> qo

where *database* name is the database which contains the failed threshold.

2 Determine the stored procedure that is associated with the segment for which the error occurred:

```
1> sp_helpthreshold segment_name
```

2> go

3 Run the stored procedure manually.

Version in which this error is raised

# **Error 7415**

Severity 10

Message text

The transaction log in database %.\*s is almost full. Your transaction is

being %S\_MSG until space is made available in the log.

Explanation This error occurs when the last-chance threshold has been exceeded for the

specified database. Each transaction accessing the transaction log will receive this message, indicating whether the transaction will be put to sleep or aborted

until log space is available.

Action This message does not ordinarily require action if the transaction was put to

sleep and the threshold procedure frees log space. In that circumstance, the sleeping processes will awaken and continue. If the process was aborted, it will be necessary to restart it. If the process is not able to continue, determine why

it cannot continue by looking at the error log and manually dump the

transaction log.

Version in which this

error is raised

# **Auditing Errors**

This section contains error messages pertaining to Adaptive Server auditing. Refer to the *Security Administration Guide* for more information about auditing.

# **Error 7618**

Severity

20

Message text

The audit process is not currently active. Contact a user with System Administrator (SA) or System Security Officer (SSO) role.

Explanation

When auditing is required, an audit record is allocated on the stack and filled in with information which varies depending upon the type of event. Adaptive Server formats the record into an audit buffer (the audit queue) and places this buffer in the audit process mailbox.

If the audit process is not active when auditing is required, Adaptive Server terminates the user's process because it should have audited whatever was happening but could not do so. A message is sent to the error log indicating that an audit has been missed, and Error 7618 is raised.

Although there can be a number of reasons why the audit process is not active, the most common reason is that the sysaudits table has run out of space and the audit device is full. This can happen if you do not regularly archive your audit data.

Action

If the audit process died abnormally, there will be audit error messages in the Adaptive Server error log. Look for audit errors in your error log. If it looks like the audit process died abnormally, shut down and restart Adaptive Server, and then run sp\_who to determine whether the audit process is active.

If it looks like the audit process did not die abnormally, determine whether the sybsecurity database is full (if that is the case, you will probably see 1105 errors in the error log):

```
1> sp_spaceused sybsecurity
2> qo
```

If the sybsecurity database is full, the System Security Officer should do the following:

- 1 Archive and truncate the sysaudits table.
- 2 Shut down Adaptive Server.

3 Have the System Administrator restart Adaptive Server.

If the sybsecurity database is not full and the audit process did not die abnormally or does not restart when you restart Adaptive Server, call Sybase Technical Support.

Additional information

Refer to the *Adaptive Server Enterprise Security Administration Guide* for information about auditing, including how to archive audit data.

Version in which this error is raised

# **Sequencer Errors (continued)**

This section includes error messages for the Adaptive Server Sequencer, which is the subsystem that controls command execution. The Sequencer handles the processing between steps in commands and also handles the procedural steps between commands, such as if, goto and while.

### **Error 7783**

Severity

10

Message text

Internal error -- server failed to do garbage collection on this procedure, id = %ld. Please save the query tree and procedure text and inform the technical support. This is not a critical error, so server continues processing.

Explanation

Remapping a stored procedure, view or trigger generally causes the object to grow. After remapping, Adaptive Server compresses the object. Error 7783 occurs when Adaptive Server is unable to reclaim space after remapping the query tree. It occurs:

- during stored procedure or trigger execution.
- · during recovery, usually following a load database.

This error is due to an Adaptive Server problem and is frequently accompanied by Error 7961 ("Remapping utility - Wrong kind of node passed to tree remapping. This is an internal system error.")

Although the server is unable to reclaim space, error 7783 does not cause any severe problems and the procedure or trigger continues processing.

Take the following steps:

1 Identify the stored procedure, view or trigger:

```
1> select object_name(object_id)
2> qo
```

where *object\_id* is the id named in the error message.

- 2 Check that the object text is available. It is important to verify this before you continue with the next step.
- 3 Drop and re-create the object. Note that you are re-creating the stored procedure, view or trigger, and no changes are needed to the underlying table(s).

Action

4 If the error results in a stack trace and/or is accompanied by the 7961 error, you may need to upgrade to a version in which the problem is resolved. Call Sybase Technical Support for assistance.

#### Additional information

Have the following information available before calling Sybase Technical Support:

- Server version and SWR version level
- Server error log
- Text of all error messages
- sp\_configure, sp\_who, and dbcc lock output

Version in which this error is raised

All versions

# **Error 7788**

Severity

10

Message text

WARNING: An explicit or implicit HOLDLOCK or NOHOLDLOCK was specified for table '%.\*s'; however, since this is an isolation level 0 scan, the HOLDLOCK or NOHOLDLOCK is ignored.

Explanation

Isolation level 0 allows transactions to read uncommitted data (*dirty reads*). You can specify isolation level 0 for your queries using the at isolation syntax, or you can specify level 0 for your session as part of the transaction isolation level option of the set command. Adaptive Server's default transaction isolation level is 1.

The holdlock parameter makes a shared lock on a specified table or view more restrictive by holding it until the completion of a transaction (instead of releasing the lock as soon as the required data is no longer needed, whether or not the transaction has been completed). Setting transaction isolation level 3 with a set command implicitly applies a holdlock.

The noholdlock parameter prevents Adaptive Server from holding any locks acquired, regardless of the transaction level currently in effect.

Error 7788 is a warning message that is raised during query execution when level 0 scans are active and the query includes an explicit or implicit **holdlock** or noholdlock parameter. The query is executed and the transaction isolation level 0 option of the set command takes precedence over the holdlock or noholdlock parameter of the query.

Action

If you want to use holdlock or noholdlock in your query, use the transaction isolation level option of the set command to change the isolation level to a value other than 0 for your session:

1> set transaction isolation level n

2> go

where n is the value to which you want to set the isolation level.

Then re-enter your query.

Additional information

Refer to the *Transact-SQL User's Guide* for information about selecting an isolation mode for a query or for your session.

Refer to the *Reference Manual* and the *Performance and Tuning Guide* for information about holdlock and noholdlock.

Version in which this error is raised

# dbcc Errors (continued)

16

This section contains error messages for dbcc (database consistency checker) commands.

Messages that ordinarily have severities greater than 16 will show severity 16 when they are raised by dbcc checktable and dbcc checkalloc so that checks will continue with the next object.

## **Error 7901**

Severity

Message text

Page %Id was expected to be the first page of a TEXT/IMAGE value.

Explanation

Adaptive Server stores text and image data in a linked list of pages separate from the rest of the table. Error 7901 is raised when a dbcc utility is processing a text/image page chain, but finds that the first page in this chain is not a text or image page. The error is due to a corrupt page header in the first page, or a bad text pointer in a row in the table.

Error 7901 is raised with the following states:

| State | Meaning                                                                                                    |
|-------|----------------------------------------------------------------------------------------------------|
| 1     | dbcc checktable detected the first-page error while checking a table's text/image chains.                                                                             |
| 2     | dbcc fix_text detected the first-page error while recalculating the statistics for a table's text pages.                                                              |
| 3     | dbcc rebuild_text detected the first-page error while rebuilding the internal data structures for text/image data. (This state is raised in version 12.0 and higher). |

Action

Take the steps described below to resolve the error.

1 Identify the row(s) with the bad data using the following command:

```
1> select <unique_col> from table_name
2> where convert (int, textptr(<text_colname>))
3> = <text_page>
4> go
```

where *unique\_col* is any column or columns in your table which will uniquely identify the rows, *text\_colname* is the text column, and *text\_page* is the page ID in the message text.

2 Drop the row(s) in question.

3 Run dbcc checktable on the table to verify that the problem has been corrected

As an alternative to dropping row(s), you can create a new table using select into, specifying all rows from the original table except the affected row(s) identified in Step 1. Refer to "How to Rescue Data from a Corrupted Table" in the Encyclopedia of Tasks chapter for details.

Version in which this error is raised

All versions

# **Error 7902**

Severity

16

Message text

Data size mismatch occurred while checking TEXT/IMAGE values. The first page for this value is: %ld. There were %ld bytes found, which is different from the expected data length of %ld bytes.

**Note** This error may be caused by a hardware problem.

#### **Explanation**

This error occurs when Adaptive Server detects a mismatch between the expected length of the text/image data of a text column and its actual length. The length of the text/image data is stored on the page header of the text/image data page.

This error usually occurs in one of the following situations:

- When you run dbcc checktable on a table whose text or image column was updated to NULL and then updated again to a non-NULL value via a writetext command which did not commit.
- When you run dbcc checktable or dbcc checkdb and your image or text data is corrupted. If this is the case, check your hardware error log and your operating system error log and determine the cause of the 7902 error.

In order to eliminate the 7902 error, perform the following steps for each table encountering it:

- 1 Record the page numbers reported by Error 7902 for your table.
- 2 Select the offending rows from your table in a separate temporary table, giving the name of the text column for the textptr function:

```
1> select * into #newtable from mytable
2> where convert (int, textptr(text_colname))
```

```
3> in (list_of_page#'s)
4> go
```

The list of page numbers in the above query is the enumeration of all the page numbers specified by the 7902 errors. text\_colname is the name of the text column.

3 Update the corrupted text/image data from the old table with the text/image data from the new table:

```
1> begin transaction
2> go
1> update mytable
2> set mytable.text_col = #newtable.text_col
3> from #newtable
4> where mytable.other_col = #newtable.other_col
5> go
```

Make sure that only the required number of rows are updated by the above query and then commit the transaction. other\_col in the above query is the name of another column in your table which uniquely identifies a row (like a primary key). If you do not have any primary keys on your old table, run the above query with several search conditions in the where clause:

```
1> update mytable
2> set mytable.text_col = #newtable.text_col
3> from #newtable
4> where mytable.col1 = #newtable.col1
5> and mytable.col2 = #newtable.col2
6> go
```

4 Make sure that only the required number of rows are updated by the above query and then commit the transaction:

```
1> commit transaction2> go
```

#### Example

You will get the following messages during dbcc checktable:

Checking mytable
Msg 7902, Level 16, State 1:
Server 'PRODUCTION', Line 1:
Data size mismatch occurred while checking
TEXT/IMAGE values. The first page for this value
is: 321. There were 12 bytes found, which is
different from the expected data length of 0 bytes.

Msg 7902, Level 16, State 1:

#### Server 'PRODUCTION', Line 1:

Data size mismatch occurred while checking TEXT/IMAGE values. The first page for this value is: 291. There were 17491 bytes found, which is different from the expected data length of 19291 bytes.

Run the following query in order to select the erroneous rows from mytable into #newtable:

```
1> select * into #newtable from mytable
2> where convert (int, textptr(text_colname))
3> in (321, 291)
4> go
```

#### **Another Method to Eliminate Error 7902**

An alternate method is to select all data from the old table into a new table.

If the index ID is 0 or 255 and you do not have clean backups of your database, copy the data from the corrupted table into a new (dummy) table or into a file. Then rename your old, corrupted table and copy the data back into a new table using the original name. For more information about doing this, refer to "How to Rescue Data from a Corrupted Table" in the Encyclopedia of Tasks chapter.

**Warning!** Some data on this page might be lost if you recover your table using bcp or select into (that is, the corrupted row and rows following it might be truncated and contain the wrong keys). Compare the two tables (old and new) row by row (by joining them on a primary key, for example) to determine which rows are different (corrupted).

Before dumping your database, make sure it is working correctly. More specifically, the following commands should be run prior to each dump:

- 1 dbcc checkdb.
- 2 dbcc checkalloc or dbcc checkalloc with the fix option. Refer to "dbcc" in the *Reference Manual* for information about dbcc checkalloc.

Prevention

Consider using writetext with log or update instead of writetext with no log. This way, you will not have unlogged changes to your database and will not get 7902 errors if writetext with no log did not commit.

Additional information

For more information, refer to select into, convert, and writetext in the *Adaptive Server Reference Manual* and in the *Transact-SQL User's Guide*.

Version in which this error is raised

All versions

# **Error 7928**

Severity

16

Message text

Index %.\*s is not consistent; found %ld leaf rows but %ld data rows. Drop and recreate the index.

Explanation

This error is returned by dbcc checktable or dbcc checkdb (which calls dbcc checktable). When checking the integrity of a nonclustered index, checktable compares the leaf row count (the total number of rows in the leaf pages for the index) with the count of data rows. Error 7928 is raised when the leaf row count does not match the data row count, and indicates an index problem.

Action

Correct the problem by re-creating the index as follows:

- 1 Check the output of the dbcc query to identify the table associated with the index.
- If the table is a system table, refer to "How to Fix a Corrupted Index on System Tables" for instructions on how to repair the system table index. Then go to Step 4.
- 3 If the table is a user table, take the following steps:
  - Run sp\_helpindex on the index to ensure that the information needed to re-create the index is available.
  - Drop the index.
  - Re-create the index.
- 4 Run dbcc checktable on the table to verify that the corruption is gone. If corruption still exists, call Sybase Technical Support.

#### Additional information

Have the following information ready when you call Sybase Technical Support:

- Server version and SWR rollup level
- Text of all error messages
- All transaction logs dating back to the last clean dbcc run.

Version in which this error is raised

# **Error 7930**

Severity

16

Message text

Table Corrupt: keys in left child do not precede the parent key; check left child page %ld.

Explanation

This serious error is returned by dbcc checktable or dbcc checkdb (which calls dbcc checktable). dbcc checktable checks a table and its indexes to determine whether:

- Pages are linked correctly
- Indexes are properly sorted
- Pointers are consistent
- Page offsets are consistent
- sysindexes pages are correct
- The data row count is equal to the leaf row count for nonclustered indexes

During index level checking, for each key in the parent page, dbcc checktable checks whether the last key in the left child page is less than the parent key, and whether the first key in the right child page is greater than or equal to the parent key. If the last key in the left child is not less than the parent key, Error 7930 occurs.

Action

- 1 Use the procedure in "How to Find an Object Name from a Page Number" in the Encyclopedia of Tasks chapter to identify which table and index correspond to the page number from the error message text.
- 2 If the object encountering the error is *not* a system table (a system table's object ID is less than 100), continue with step 3.

If the object with the error is a system table and the index ID is *not* 0, refer to "How to Fix a Corrupted Index on System Tables" in the Encyclopedia of Tasks chapter for instructions on how to repair the system table index. Then go to step 5.

If the object with the error is a system table and the index ID is 0, contact Sybase Technical Support. They may be able to help you repair the corruption but it may be necessary to restore from clean backups.

3 If the object with the error is a user table and the index ID is *not* 0, determine whether there is a clustered index on the table:

```
1> sp_helpindex table_name
2> go
```

where *table name* is the name you determined in step 1.

If there is a clustered index on the table, rebuild it. Then go to step 5.

4 If there is a nonclustered index on the table, rebuild the index using the following steps.

Translate the index ID into an index name:

```
1> use database_name
2> go
1> select name from sysindexes
2> where id = object_ID and indid = index_ID
3> go
```

To ensure that the information needed to re-create the index is available, run sp\_helpindex on the index prior to dropping it.

Drop the index.

Re-create the index. This clears the corruption in most cases.

5 Run dbcc checktable on the table to verify that the corruption is gone. If corruption still exists, call Sybase Technical Support.

Additional information

Refer to drop index and create index in the *Reference Manual* for information about dropping and re-creating indexes.

Version in which this error is raised

All versions

# **Error 7939**

Severity

16

Message text

Table Corrupt: The entry is missing from the OAM for object id %ld indid %d for allocation page %ld.

Explanation

This error is raised when Adaptive Server detects that the allocation pages associated with an object are not recorded in the object allocation map (OAM) for the object. This problem is detected by dbcc checkalloc, dbcc tablealloc, and dbcc indexalloc.

Usually, Error 7939 will not cause any operations to fail at run time, so it is acceptable to wait to correct this problem until non-peak hours. However, do not drop a table with the 7939 error, as subsequent dbcc checkalloc commands may produce 2540 and 2546 errors.

**Note** The instructions below are for fixing 7939 errors once they have occurred. Two easy-to-use strategies exist for detecting this error sooner in the future. Refer to "Detecting Allocation Errors as Early as Possible" in the Encyclopedia of Tasks chapter for information about these strategies.

Occasionally dbcc checkalloc reports this error when no real error condition exists. You can either check to see if these errors are real, or continue with this section and take action to correct them, whether or not they reflect a real allocation error.

Because the process used to discover whether or not the errors are real can be time-consuming, you may want to go directly to the "Error Resolution" section now.

#### Verifying That the Error Is Real

Run dbcc checkalloc in single-user mode if you suspect the 7939 error messages are incorrect. If the error is in master, use the section "How to Start Adaptive Server in Single-User Mode" in the Encyclopedia of Tasks chapter to start Adaptive Server in single-user mode. Refer to "Checking Database Consistency" in the *System Administration Guide* for information about dbcc checkalloc.

#### **Error Resolution**

If many of these errors are occurring, it is possible to clear them all at once by using the dbcc checkalloc with fix option command. Refer to "How to Fix and Prevent Allocation Errors" in the Encyclopedia of Tasks chapter for information about using dbcc checkalloc.

#### Make Sure Object Exists

Execute the following query to make sure the object exists and is correctly referred to in the system catalog:

```
1> use database_name
2> go
1> select object_name ( objid_from_error_msg)
2> go
```

Action

If an object name is returned, then the error is on an existing, correctly referenced object. If this is the case, use the procedure in "Fixing Allocation Errors when Object ID and Index ID are Known" in the Encyclopedia of Tasks chapter.

If a number, or something other than an object name is returned, use the procedure in "How to Fix and Prevent Allocation Errors" in the Encyclopedia of Tasks chapter.

Version in which this error is raised

All versions

# **Error 7940**

Severity

22

Message text

The counts in the OAM are incorrect. This implies that there are entries missing. Run tablealloc utility with the FIX option on the table with the inaccurate OAM counts.

Explanation

This error is raised when Adaptive Server detects that the total page count in the object allocation map (OAM) is different from the actual number of pages in the chain. This problem is detected by dbcc checkalloc, dbcc tablealloc, and dbcc indexalloc.

This error can result in various run-time failures and should be corrected; however, if no other errors are occurring, you can wait to correct the problem until non-peak hours.

**Note** The instructions below are for fixing 7940 errors once they have occurred. Two easy-to-use strategies exist for detecting this error sooner in the future. Refer to "Detecting Allocation Errors as Early as Possible" in the Encyclopedia of Tasks chapter for information about these strategies.

Action

Occasionally dbcc checkalloc reports this error when no real error condition exists. You can either check to see if these errors are real, or continue with this section and take action to correct them, whether or not they reflect a real allocation error.

Because the process used to discover whether or not the errors are real can be time-consuming, you may want to go directly to the "Error Resolution" section now.

#### Verifying That the Error Is Real

Run dbcc checkalloc in single-user mode if you suspect the 7940 error messages are incorrect. If the error is in master, use the section "How to Start Adaptive Server in Single-User Mode" in the Encyclopedia of Tasks chapter for instructions about how to invoke Adaptive Server in single-user mode. Refer to "Checking Database Consistency" in the *System Administration Guide* for information about dbcc checkalloc.

#### Error Resolution

If many of these errors are occurring, it is possible to clear them all at once by using the dbcc checkalloc with fix option command. Refer to "How to Fix and Prevent Allocation Errors" in the Encyclopedia of Tasks chapter for information about using dbcc checkalloc.

#### Identify Table: User or System Table

Get the table name that the error occurred on from the original output which indicated this error. If it is a user table, continue with "Action for User Tables". If it is a system table, it requires a different procedure described in the section "Action for System Tables".

#### **Action for User Tables**

Run dbcc tablealloc. This command can correct the error only when run in the full or optimized mode, and with the nofix option not specified (the default for user tables):

```
1> dbcc tablealloc (table_name)
2> go
```

Refer to "dbcc" in the *Reference Manual* and "Checking Database Consistency" in the *System Administration Guide* for information about dbcc tablealloc.

#### **Action for System Tables**

- 1 Put the affected database in single-user mode:
  - If the database is master, use the procedure in "How to Start Adaptive Server in Single-User Mode" in the Encyclopedia of Tasks chapter, and then go to step 2.
  - If the database is not master, use the sp\_dboption stored procedure to put the affected database in single-user mode:

```
1> use master
2> go
1> sp_dboption database_name, single, true
```

```
2> go
1> use database_name
2> go
```

1> checkpoint
2> go

Run dbcc tablealloc. This command corrects the error only when run in the full or optimized mode, with the fix option specified, because the default value is nofix on system tables:

```
1> dbcc tablealloc (table_name, full, fix)
2> go
```

- 3 Turn off single-user mode in the database:
  - If the database is master, use "Returning Adaptive Server to Multiuser Mode" in the Encyclopedia of Tasks chapter.
  - If the database is not master, use the following procedure:

```
1> use master
2> go
1> sp_dboption database_name, single, false
2> go
1> use database_name
2> go
1> checkpoint
2> go
```

Refer to "dbcc" in the *Reference Manual* and "Checking Database Consistency" in the *System Administration Guide* for information about dbcc tablealloc.

Version in which this error is raised

All versions

# **Error 7949**

Severity

16

Message text

The number of pages used and unused for %ld index %d on allocation page %ld do not match the counts in the OAM entry.

#### Explanation

This error occurs when Adaptive Server detects that the allocation page count in the Object Allocation Map (OAM) is different from the actual number of pages in the chain. This problem is detected by dbcc checkalloc, dbcc **tablealloc**, and dbcc indexalloc. The object ID is the value immediately before the index value in the error text.

Usually this error will not cause any operations to fail at run time. Therefore, it is acceptable to wait to correct this problem until non-peak hours.

**Note** The instructions below are for fixing 7949 errors once they have occurred. Two easy-to-use strategies exist for detecting this error sooner in the future. Refer to "Detecting Allocation Errors as Early as Possible" in the Encyclopedia of Tasks chapter for information about these strategies.

Action

Occasionally dbcc checkalloc reports this error when no real error condition exists. You can either check to see if these errors are real, or continue with this section and take action to correct them, whether or not they reflect a real allocation error.

Because the process used to discover whether or not the errors are real can be time-consuming, you may want to go directly to the "Error Resolution" section now.

#### Verifying That the Error Is Real

Run dbcc checkalloc in single-user mode if you suspect the 7949 error messages are incorrect. If the error is in master, use the section "How to Start Adaptive Server in Single-User Mode" in the Encyclopedia of Tasks chapter for instructions about how to invoke Adaptive Server in single-user mode. Refer to "Checking Database Consistency" in the *System Administration Guide* for information about dbcc checkalloc.

#### **Error Resolution**

If many of these errors are occurring, it is possible to clear them all at once by using the dbcc checkalloc command with the fix option. Refer to "How to Fix and Prevent Allocation Errors" in the Encyclopedia of Tasks chapter for information about using dbcc checkalloc.

# **Make Sure Object Exists**

Execute the following query to make sure the object exists and is correctly referred to in the system catalog:

```
1> use database_name
```

<sup>2&</sup>gt; go

```
1> select object_name ( objid_from_error_msg)
2> go
```

If an object name is returned, then the error is on an existing, correctly referenced object. If this is the case, use the procedure in "Fixing Allocation Errors when Object ID and Index ID are Known" in the Encyclopedia of Tasks chapter.

If a number, or something other than an object name is returned, use the procedure in "How to Fix and Prevent Allocation Errors" in the Encyclopedia of Tasks chapter.

Version in which this error is raised

All versions

# **Error 7989**

Severity

16

Message text

The serial allocation flag was found to be improperly set in allocation unit %ld, at extent ID %ld, with alloc map = %d and objid = %ld. This flag has been cleared by DBCC.

Explanation

When you initialize a database device, the space is divided into allocation units of 256 2K pages each. When an object requires space, Adaptive Server allocates a block of 8 2K pages within the unit, known as an extent, to the object.

The first page of each allocation unit is an allocation page, which stores information about each extent contained in the allocation unit. The allocation page also contains a serial allocation flag, which indicates whether extents in the unit are allocated in serial, unbroken order. This flag enables more efficient processing: dumps and loads, for example, can process a set of transaction log pages as a group without having to traverse individual log pages.

dbcc checkalloc examines each allocation page for consistency. When it finds an allocation page with serial allocation turned on, checkalloc verifies that all extents in that allocation unit are indeed allocated serially. If this is not the case, checkalloc raises Error 7989.

Action

Error 7989 is informational. No action is needed, checkalloc resets the flag to indicate that the extents are not serially allocated.

Version in which this error is raised

# **RPC Errors**

This section contains error messages for Adaptive Server Remote Procedure Calls (RPC).

### **Error 8006**

Severity

20

Message text

SQL Server error detected by %S\_MSG. Refer to the preceding %S\_MSG message.

Explanation

Error Message 8006 is a general purpose message that Adaptive Server can raise in a number of situations when working with another Sybase server. The '%S\_MSG' in the message text is the name of the server that generated the error.

Most commonly, this error indicates that Backup Server encountered a problem in running the dump database or load database commands. When you issue a dump or load command from Adaptive Server, the server interprets the command and sends remote procedure calls (RPCs) to the Backup Server. As dumps and loads execute, Adaptive Server and Backup Server use RPCs to exchange instructions and status messages. Thus, an 8006 error during a dump or load is typically accompanied by additional messages originating from the Backup Server.

Action

Note the date-time stamp of the 8006 error in the Adaptive Server error log. Check the other server's error log (for example, the Backup Server's error log) for error messages corresponding to that time.

If there are any Backup Server errors, refer to Chapter 4, "Backup Server Error Messages," and look up the error description for assistance. Here are some common errors:

- 3.17.2 means that Adaptive Server was started from a directory other than its default working directory. See the writeup for Error 3240 in this manual for details.
- 4.76.3 means that the actual master device size does not match the value in *sysdevices.high*. See the writeup for Error 5013in this manual for a description of how to reset the high value.
- 4.82.2 means that there was an error in reading from or writing to a dump device. Check device and directory permissions.

If no other errors accompanied the 8006 message, there may be a problem with Backup Server. Take the following steps:

- 1 Use the showserver utility to check that Backup Server is running. Refer to the Adaptive Server utility commands manual for your platform for assistance.
- 2 Log into Adaptive Server and verify that you can communicate with Backup Server, using the following command:

```
1> exec SYB_BACKUP...sp_who
2> go
```

Under normal situations, you should see a few lines of sp\_who output.

Version in which this error is raised

All versions.

# **Error 8009**

Severity

16

Message text

Error encountered by %S\_MSG. Please refer to %S\_MSG messages for details.

Explanation

Error 8009 is a general purpose message that Adaptive Server can raise in a number of situations when working with another Sybase server. The `%S\_MSG' in the message text is the name of the server that generated the error. Most commonly, this error indicates that Backup Server encountered a problem in running the dump database or load database commands.

When you issue a dump or load command from Adaptive Server, the server interprets the command and sends remote procedure calls (RPCs) to the Backup Server. As dumps and loads execute, Adaptive Server and Backup Server use RPCs to exchange instructions and status messages. Thus, an 8009 error during a dump or load is typically accompanied by additional messages originating from the Backup Server.

Action

Check the Backup Server and Adaptive Server error logs for additional messages. If there are any Backup Server errors, refer to Chapter 4, Backup Server Error Messages, for assistance in resolving the error.

If no other errors accompanied the 8009 message, there may be a problem with Backup Server. Take the following steps:

- 1 Use the showserver utility to check that Backup Server is running. Refer to the Adaptive Server utility commands manual for your platform for assistance.
- 2 Log into Adaptive Server and verify that you can communicate with Backup Server, using the following command:

```
1> exec SYB_BACKUP...sp_who
2> go
```

Under normal situations, you should see a few lines of sp\_who output.

If Backup Server is down or is not communicating, restart the server and repeat the above steps. If the problem persists, contact Sybase Technical Support.

Additional information

Have the following information ready when you call Sybase Technical Support:

- Adaptive Server version and SWR rollup level
- Adaptive Server and Backup Server error logs
- Text of all error messages.

Version in which this error is raised

# **Descriptor Manager Errors**

This section contains error messages for the Adaptive Server Descriptor Manager.

# **Error 8201**

Severity 26

Message text Keep count of descriptor (objid=%ld, dbid=%d) was expected to be %d.

Instead %d was found.

Explanation Session descriptors are the data structures used to manage access to Adaptive

Server objects. The Descriptor Manager controls and synchronizes access to descriptors. It uses a keep count to determine whether a descriptor is in use. This guarantees that a descriptor is protected while it is in use. Error 8201 occurs if the Descriptor Manager determines that the keep count is incorrect.

Error 8201 is caused by an Adaptive Server problem.

Action Shut down and restart Adaptive Server. This should clear Error 8201.

If the 8201 error persists, contact Sybase Technical Support.

Additional information Have the following information ready when you call Sybase Technical

Support:

• Server Version and SWR rollup level

Server error log

Text of all error messages

Version in which this error is raised

All versions

# **Error 8203**

Severity 26

Message text Expected to find the descriptor for object %d in database %d in %s state.

Explanation Session descriptors are the data structures used to manage access to Adaptive

Server objects. As it is used, a descriptor passes through a number of different

states:

- *free* The descriptor is on the free resource list. It can be used only by the Descriptor Manager which can turn it into an active descriptor.
- *create* This is the stage of a descriptor between free and active, while the fields are being filled in.
- *active* The descriptor is accessible from outside the Descriptor Manager. This state does not necessarily mean that the descriptor is being used.
- *drop* An object is in the process of being dropped.
- destroy A descriptor is being versioned so it can be used for another object.
- *clean* The descriptor is between the active and free states of the chain; in this state the descriptor cannot be found. The next state after this is either free or create.

When the Adaptive Server Descriptor Manager tries to access a descriptor and the descriptor is in an incorrect state, Error 8203 occurs. This error is caused by an Adaptive Server problem.

| Error 8203 occur | s with the | following | states: |
|------------------|------------|-----------|---------|
|------------------|------------|-----------|---------|

| State | Meaning                                                                                                    |
|-------|----------------------------------------------------------------------------------------------------|
| 1     | Adaptive Server expected a descriptor it was trying to get to be in state "active," but it was not.                                                                                                    |
| 2     | When Adaptive Server prepared to clean up a descriptor, it expected the descriptor to be in state "destroy," but it was not.                                                                                                    |
| 3     | When Adaptive Server prepared to return a descriptor from the resource free list, it expected the descriptor to be in state "free," but it was not.                                                                                                    |
| 4     | Adaptive Server prepared to move a descriptor from state "drop" to state "destroy," but the descriptor was not in state "drop."                                                                                                    |
| 5     | Adaptive Server expected a descriptor it was creating for use to be in state "create," but it was not.                                                                                                    |
| 6     | Adaptive Server expected a descriptor it was creating for use to be in state "create." However, Adaptive Server received an invalid status and could not determine what state the descriptor was in. Therefore, even though it expected the descriptor to be in state "create," the message shows it expected the state to be "Invalid Stat Return." |
| 7     | When Adaptive Server prepared to move a descriptor to state "free," it expected the descriptor to be in state "clean," but it was not.                                                                                                    |

| State | Meaning                                                                                                    |
|-------|----------------------------------------------------------------------------------------------------|
| 8     | When Adaptive Server needed to mark a descriptor as "active" and it had previously marked it for "drop," it expected the descriptor to be in state "drop" and it was not.                               |
| 9     | When Adaptive Server prepared to move a descriptor from "active" to "drop", it checked to make sure the descriptor was in state "active," but it was not.                                               |
| 10    | When Adaptive Server prepared to store information about a new descriptor, it expected the descriptor to be in state "create," but it was not.                                                          |
| 11    | When Adaptive Server tried to initialize the lock promotion information in the descriptor, it expected the descriptor to be in state "create," but it was not. This state is only raised by diagserver. |

Action

If Error 8203 occurs with a state other than 6, shut down and restart Adaptive Server to clear the cache corruption. If the 8203 error occurs again, call Sybase Technical Support.

If Error 8203 occurs with State 6, call Sybase Technical Support.

Additional information

Have the following information ready when you call Sybase Technical Support:

- Server Version and SWR rollup level
- Server error log
- Text of all error messages

Version in which this error is raised

All versions

## **Error 8204**

Severity 20

Message text Expected to receive system catalog id. Instead %d was received.

Explanation Session descriptors are the data structures used to manage access to Adaptive Server objects. Adaptive Server tracks individual descriptors by database table and system catalog ID. Error 8204 occurs if an invalid system catalog ID is

returned while Adaptive Server is trying to locate a descriptor.

Error 8204 is caused by incorrect system catalogs or an Adaptive Server problem.

Action

Call Sybase Technical Support.

Additional information

Have the following information ready when you call Sybase Technical Support:

- Server Version and SWR rollup level
- Server error log
- · Text of all error messages
- Output of dbcc checkcatalog if you know which database had the error

Version in which this error is raised

All versions

### **Error 8207**

Severity

17

Message text

#### Version 12.5 and Later

Couldn't find an available descriptor for an object. Raise the value of the configuration parameter 'number of open objects' for more descriptors.

#### Version 12.0.x and Earlier

Couldn't find an available descriptor for an object. Configure your system for more descriptors.

Explanation

This message is displayed when Adaptive Server is configured for fewer open objects (also known as descriptors) than are currently needed.

The configuration parameter number of open objects sets the maximum number of objects that can be open at one time in Adaptive Server.

Action

Use the system procedure sp\_configure in order to display the run value of the configuration parameter you need to change:

```
1> sp_configure "number of open objects"
2> go
```

Increasing the value of number of open objects does not have a significant impact on performance or storage requirements. However, be careful when changing Adaptive Server configuration parameters. Refer to "Setting Configuration Parameters" in the *Adaptive Server Enterprise System Administration Guide* for information about selecting an appropriate value for number of open objects.

2 Increase the value of the number of open objects parameter to a higher value than the current run value for that parameter:

```
1> sp_configure "number of open objects", new_value
2> go
```

3 Restart Adaptive Server so that the configuration change will take effect.

#### Additional information

For more information, refer to:

- "number of open objects" in the System Administration Guide
- Open Objects Parameter May Be Too Low in this manual

Version in which this error is raised

All versions

# **Error 8210**

Severity

21

Message text

Duplicate of work table descriptor found in the id hash table for temporary object %d.

Explanation

Adaptive Server uses work tables to temporarily store query results. Work table descriptors are the data structures used to manage access to work tables. For each task, the server maintains a list of the descriptors for work tables in use by that task. Error 8210 is raised when a problem is detected while placing a descriptor into a task's work table descriptor list; the error results in a stack trace.

Error 8210 is raised with the following states:

| State | Meaning                                                                                     |
|-------|---------------------------------------------------------------------------------------------|
| 1     | The descriptor was found to belong to an object that is not a work table.                   |
| 2     | There is already a descriptor for this work table in the task's work table descriptor list. |

Error 8210 is due to an Adaptive Server problem with batch scripts or stored procedures that use cursors and employ referential integrity checks.

Action

Contact Sybase Technical Support to upgrade to a server version in which the problem is resolved.

Additional information

Have the following information ready when you call Sybase Technical Support:

- Adaptive Server version and SWR rollup level
- Server error log

**Note** The error log contents are especially critical for analysis by Sybase Technical Support. Additional messages that may appear in the error log, along with the 8210 message, are important clues to the underlying problem.

Version in which this error is raised

All versions.

# **Error 8211**

Severity

26

Message text

Mismatch found between the name and id descriptor hash table. Descriptor hashed by name = 0x%0x and hashed by id = 0x%0x.

Explanation

Session descriptors are the data structures used to manage access to Adaptive Server objects. ID and name hash tables are used to maintain session descriptors. Every session descriptor should have a corresponding entry in the ID and name hash tables. Error 8211 occurs when Adaptive Server finds two descriptors for one object or when a descriptor for an object exists in only one of the hash tables (ID or name table).

Error 8211 is caused by an Adaptive Server problem.

Action

Shut down and restart Adaptive Server to clear the cache corruption.

If the 8211 error persists, call Sybase Technical Support.

Additional information

Have the following information ready when you call Sybase Technical Support:

- Server Version and SWR rollup level
- Server error log
- Text of all error messages

Version in which this error is raised

# **Error 8219**

Severity

18

Message text

Couldn't compute lock promotion level in DES for object %d in database %d. Using default level = %d.

Explanation

You can use the following configuration parameters to control how Adaptive Server handles lock promotion:

- lock promotion hwm sets the maximum number of locks allowed on a table. When the number of locks that an individual command acquires exceeds this number, Adaptive Server attempts to acquire a table lock.
- lock promotion lwm sets the minimum number of locks that are allowed on a table before Adaptive Server attempts to acquire a table lock. Adaptive Server does not attempt to acquire a table lock until the number of locks on a table is equal to the lock promotion lwm.
- lock promotion pct sets the percentage of locks (based on the table size)
  above which Adaptive Server attempts to acquire a table lock when the
  number of locks is between the lock promotion hwm and the lock promotion
  lwm.

If a command requires more locks than the number specified by lock promotion lwm but less than the number specified by lock promotion hwm, Adaptive Server compares the number of locks to the percentage of locks on the table. If the number is greater than the percentage, Adaptive Server attempts to issue a table lock.

Adaptive Server computes the lock promotion threshold as a percentage of the table size. If Adaptive Server is unable to get the table size, Error 8219, an informational message, is displayed and Adaptive Server uses the value of lock promotion lwm to determine the lock promotion level.

Action

Error 8219 can occur if the table size is 0 (no rows) or the number of pages for the table is 0. Run dbcc checktable and dbcc checkalloc for the table to determine if this is the case.

If this is not the case and the 8219 error occurs again, call Sybase Technical Support.

Additional information

Refer to the *Adaptive Server Enterprise Performance and Tuning Guide*, the *Reference Manual*, and the *System Administration Guide* for information about Adaptive Server lock promotion.

Before calling Technical Support, have the following information available:

Server Version and SWR version level

- Server error log
- Text of all error messages
- Output of sp\_configure (or a copy of the configuration file), sp\_helpdb,
   sp\_help on the table involved, and sp\_spaceused on the table involved

Version in which this error is raised

## sysindexes Manager Errors

This section contains writeups for sysindexes Manager errors.

### **Error 8402**

Severity

21

Message text

Index row for object %ld (index id %d) was not found in database %d.

Explanation

Each database has a sysindexes table. The sysindexes Manager maintains and provides access to the rows of the sysindexes table. It handles inserting and deleting of sysindexes rows and manages the abort and recovery of individual operations performed on the rows. It also provides read/write access to the database information structure.

sysindexes contains one row for each:

- Clustered index
- Nonclustered index
- Table that has no clustered index.
- Table that contains text or image columns

Error 8402 occurs when one of these rows is expected but not found for the object specified in the error message.

1 Determine the name of the database mentioned in the error message:

```
1> use master
2> go
1> select db_name(database_ID)
2> go
```

where *database\_ID* is the database ID in the error message.

2 Search the sysindexes table for the object displayed in the error message:

```
1> use database_name
2> go
1> select * from sysindexes
2> where id = object_ID
3> go
```

where *object\_ID* is the object ID in the error message.

3 If the object is found in sysindexes, continue with step 4.

Action

If the object is *not* found in sysindexes, call Sybase Technical Support.

4 If the object specified in the error message is *not* a system table (a system table's object ID is less than 100), continue with step 5.

If the object specified in the error message is a system table, refer to "How to Fix a Corrupted Index on System Tables" in the Encyclopedia of Tasks chapter for instructions on how to repair the system table index. Then go to step 7.

- 5 Drop the index for the object specified in the error message.
- 6 Re-create the index. This clears the corruption in most cases.
- 7 Run dbcc checktable on the table to verify that the corruption is gone. If corruption still exists, call Sybase Technical Support.

#### Additional information

Refer to drop index and create index in the *Reference Manual* for information about dropping and re-creating indexes.

Version in which this error is raised

All versions

### **Error 8419**

Severity

21

Message text

Could not find index descriptor for objid %d, indid %d in dbid %d.

Explanation

Each index accessed in Adaptive Server requires a descriptor which is a "handle" for referencing the index. When the descriptor is no longer needed (for example, the query completes or the index is dropped), the server frees up the descriptor so that it can be assigned to another object as needed.

Error 8419 prevents a stored procedure or other compiled object from being recompiled after an index or a table column is dropped; consequently the server attempts to process the query via a stale plan, using the missing index or column. When the descriptor containing sysindexes information for the index is found to be missing from cache, Error 8419 is raised. Here is a typical scenario:

```
create table t1
create procedure p1 as insert into t1 values(...)
go
begin transaction
go
create clustered index on t1(..)
```

execute procedure pl (query plan uses the new index)
rollback transaction (index dropped)
go
execute procedure pl (Error 8419 raised as the server

Error 8419 is due to an Adaptive Server problem and is raised with the following states:

attempts to use the old plan)

| State | Meaning                                                                                                    |
|-------|----------------------------------------------------------------------------------------------------|
| 1     | Index descriptor row not found in cache when attempting to make a copy of the table's first index structure.                                              |
| 2     | Index descriptor row not found in cache when attempting to copy the next index structure for the table.                                                   |
| 3     | Could not retrieve a pointer to the first index descriptor row for the table in the cache.                                                                |
| 4     | Could not retrieve a pointer to the next index for the table in the cache as expected.                                                                    |
| 5     | Could not retrieve a specific field within an index descriptor row using a pointer to the table's first index row.                                        |
| 6     | Could not retrieve a specific field within an index descriptor row using a pointer to the table's next index row.                                         |
| 7     | Could not retrieve a pointer to an index descriptor row in the cache after dropping the index.                                                            |
| 8     | Could not retrieve a pointer to an index descriptor row in the cache after dropping a column of the table.                                                |
| 9     | Could not retrieve a pointer to an index descriptor row in the cache while accessing the root page of the index. This state is raised only by diagserver. |
| 10    | Could not retrieve a pointer to an index descriptor row in the cache while releasing locks associated with the row.                                       |
| 11    | Could not find the start of the index descriptor chain.                                                                                                   |
| 12    | Could not update a specific field within an index descriptor row using a pointer to the index row.                                                        |

Action

Call Sybase Technical Support to upgrade to a version in which the problem is resolved.

Additional information

Have the following information ready when you call Sybase Technical Support:

- Adaptive Server version and SWR rollup level
- Server error log
- Text of the query which causes the error.

Version in which this error is raised

### **Process Status Structure Errors**

This section contains error messages for the Adaptive Server Process Status Structure (PSS).

### **Error 8601**

Severity 20

Message text

Process %d tried to keep the PSS for process %d when it already had the PSS for process %d kept.

Explanation

A process is a task being carried out by Adaptive Server. Processes can be in various states such as running or waiting for resources. Processes cease to exist when they complete normally or are terminated with the kill command. For each user process and some system processes, Adaptive Server maintains a Process Status Structure (PSS) to track the state of the process and its use of resources.

Typically, each process is concerned with its own PSS. However tasks such as diagnostic commands, system procedures like sp\_who, and the kill command require that a process interact with the PSS for another process. For example a process performing a kill must temporarily attach ("keep") the PSS of the target process to its own PSS, read or write necessary information in the target PSS, and "unkeep" it. A process can only keep one PSS (besides its own) at a time.

Error 8601 is raised when a process is already keeping the PSS of one process, and tried to keep the PSS of another process at the same time. The error is sometimes seen when the System Administrator or other user is attempting a kill operation or running a diagnostic command.

Action

Do the following to correct this error:

- shut down and restart the Server to clear the PSS structure.
- defer kill operations and diagnostic commands to a later time.

Version in which this error is raised

# **Site Buffer Manager Errors**

This section contains error messages for the Adaptive Server Site Buffer Manager.

### **Error 8704**

Severity 26

Message text

Could not get the address lock. address=0x%1x, status=%d.

Explanation

Address locks control memory addresses. They are used for:

- Object Allocation Map (OAM) pages
- Allocation pages
- Updating the disk maps in the database table memory structure
- Updating values for descriptors and site buffers

The Site Buffer Manager is one of the managers that control Server-to-Server communications.

Error 8704 occurs when the Site Buffer Manager fails to get an address lock for an active site buffer and fails to attach a logical connection to it.

This error is caused by an Adaptive Server problem.

Action Shut down and restart Adaptive Server.

If the 8704 error persists, call Sybase Technical Support.

Additional information

Have the following information available before calling Sybase Technical Support:

- Server version and SWR version level
- Server error log
- Text of all error messages
- sp\_configure, sp\_who, and dbcc lock output

Version in which this error is raised

## **Disk Manager Errors**

This section contains writeups of common Adaptive Server Enterprise Disk Manager errors.

### **Error 9004**

Action

Severity 20

Message text I/O error detected on disk buffer 0x%X for page request %ld, dbid %d.

Explanation When you issue dbcc commands such as dbcc checkalloc or dbcc checkdb,

Adaptive Server reads a specified number of pages from disk into disk buffers so that consistency checks can be carried out on the pages. Error 9004 is raised when the server attempts a synchronous disk read during dbcc processing, but

the request fails with an I/O error.

Check the server error log for similar errors from other operations, such as an 823 error when running a query ("I/O error detected during %S\_MSG for %S\_BUF.") or *sddone* errors ("sddone:write error on virtual disk %d"). Refer to the writeups for those errors elsewhere in this manual for more information. Since Adaptive Server reports 9004 and similar errors when its I/O operation gets an unsuccessful return value, these errors can be an early warning of disk problems.

Check your disks as follows:

- Note the database ID shown in the 9004 message text.
- Identify the affected device(s) using the steps shown in "How to Determine Which Physical Devices a Database is On" in Chapter 2.
- Examine the availability and condition of the device(s) using your standard operating system procedures.

Additional information

See "Checking the Operating System Error Log" in Chapter 2 if you need assistance in locating the system log.

Version in which this error is raised

# **Log Transfer Errors**

This section contains writeups for common Adaptive Server Enterprise Log Transfer Utility errors.

## **Error 9122**

Severity 21

Message text The log transfer process lost its connection to the LTM for database '%.\*s'.

Once the LTM re-establishes the connection, replication will continue with

no data loss.

Explanation Through version 11.0.3 of Replication Server, the Log Transfer Manager

(LTM), a replication system component, reads the transaction log of the Adaptive Server database being replicated and transfers this information to the

Replication Server.

Error 9122 is raised if Replication Server and/or LTM are shut down improperly; if the shutdown occurs while sending data, Adaptive Server is unable to disconnect the LTM connection normally, resulting in a 9122 error

and stack trace.

Action Error 9122 is not a serious error. Once you restart Replication Server and LTM,

the log transfer process will resume normally.

To prevent future occurrences of this error, be sure to perform a log suspend

before shutting down LTM.

Version in which this error is raised

11.0.3 and earlier

# **Configuration Errors (Continued)**

This section contains additional error messages for Adaptive Server configuration.

### **Error 10841**

Severity 16

Message text The value of parameter 'max memory' '%ld' cannot be less than the 'total

logical memory' size '%ld'. Please reconfigure 'max memory' to be greater

than or equal to the total logical memory required.

Explanation The max memory configuration parameter lets you establish a maximum setting

for the amount of memory that can be allocated to Adaptive Server. The total logical memory configuration parameter is the sum of the memory required for all the sp\_configure parameters; while it is required to be available, the total

logical memory may or may not be in use at any given moment.

When Adaptive Server starts, it allocates memory needed for all

nonconfigurable data structures and configurable parameters, including data and procedure caches. If you increase the server's memory configuration, for example by adding a worker process pool, the amount of memory available to configure must be able to absorb the added pool. Put another way, the new total logical memory (incremented by the addition of the pool) must not exceed max

memory. If it does, error 10841 is raised.

Action Reconfigure max memory to meet the new configuration requirements, or

adjust other memory parameters so that they do not exceed the max memory

limitation.

Additional information Refer to "Setting Configuration Parameters" in the System Administration

Guide for information about configuration parameters.

Version in which this error is raised

12.5 and later

# **Sequencer Errors (continued)**

This section contains additional writeups for sequencer errors.

## **Error 11018**

Severity 10

Message text

XP Server must be up for ESP to execute.

Explanation XP Server is an open server application which runs on the same machine as

Adaptive Server and lets you implement extended stored procedures (ESPs). Error 11018 is raised when Adaptive Server is unable to contact XP Server to

execute an ESP.

Action Check that your *interfaces* file (Unix) or *sql.ini* file (Windows) has the correct

entry for XP Server. The XP Server name must be all upper case and it should  $% \left( x\right) =\left( x\right) +\left( x\right) +\left( x\right$ 

have the format ASE\_SERVERNAME\_XP.

Check also that the server name appears in sysservers, using the isql command:

1> select srvname from master..sysservers

2> go

If you do not find an XP Server entry or the entry is incorrect, refer to your platform's installation and configuration guide for details about installing XP

Server.

Additional information Related information appears in Troubleshooting XP Server Issues in the

Encyclopedia of Tasks chapter.

Version in which this

error is raised

#### **Remote Create Errors**

This section contains error messages for the functions that create remote objects.

### **Error 11202**

Severity

16

Message text

Unable to create table '%.\*s' because it has no remote storage location defined. Creation of local user tables is allowed only in the master and tempdb databases.

Explanation

Component Integration Services (CIS) is a feature that extends Adaptive Server capabilities and allows you to access and manipulate tables in remote servers as if they were local tables. When you install Adaptive Server, files needed to interact with CIS are placed in the installation directory.

Error 11202 is raised when you attempt to create a table, but Adaptive Server is unable to locate or otherwise access one of these files. The problem can occur even if you are creating a local table and do not utilize CIS.

Action

Use the following checklist to ensure that the necessary file is accessible:

- 1 Check that the *SYBASE* environment variable is properly set. If you recently upgraded, make sure that this variable was updated. Restart the server after checking this variable.
- 2 Make sure that you start the server as user *sybase*.
- 3 Check that the files *dsopt1* (necessary for local tables) and *dsopt2* (necessary for remote tables) exist in your installation directory. For example, in Unix sites the file *\$SYBASE/install/dsopt1* must exist with read permissions before you can create local tables. Restore any missing files and restart Adaptive Server.

**Note** The ASE directory structure has changed with 12.0. Check your Installation and Configuration guide for details.

Version in which this error is raised

Severity

16

Message text

The command '%s' is not legal for objects of this type. External definition: %.\*

Explanation

Adaptive Server 12.5 enables SQL access to file system directories and their underlying files. A Component Integration Services (CIS) proxy table, created with the command syntax

```
create table table-name
external file at "directory-path" ...
```

maps column names to attributes of files that exist within the external directory.

Given the nature and purpose of CIS proxy tables defining external file systems, not all Adaptive Server commands and functions are applicable to these tables. Error 11203 is raised when the server is instructed to perform an operation that is incompatible with this type of table.

For example, Error 11203 may be raised when one of the following operations are attempted on an external file system proxy table:

- dbcc checks
- the alter table command
- the delete table command
- · the create index command
- partitioning commands

Action

Do not attempt the operation that raised error 11203. Batches or scripts that perform mass operations such as dbcc checks may need to be altered to ensure that the offending operation is not attempted on the external file system proxy table.

Additional information

Have the following information ready when you call Sybase Technical Support:

- Adaptive Server version and SWR rollup level
- Server error log

Version in which this error is raised

12.5 and later

## **Fault Isolation Utility Errors**

This section contains error messages for the Adaptive Server Fault Isolation Utility.

### **Error 12716**

Severity 17

Message text

Data unavailable: Unable to complete because the required data is currently unavailable. The command failed and the transaction aborted. Try again later or contact your System Administrator.

Explanation

Adaptive Server's Recovery Fault Isolation (RFI) feature enables recovery to mark a single page or a set of pages of a user database suspect, while allowing access to the remainder of the database. The bad page(s) are said to be "offline", and may not be used until the problem is corrected. (For a detailed discussion of RFI, refer to "Online Recovery and Recovery Fault Isolation" in the Encyclopedia of Tasks chapter).

Error message 12716 results when you issue a query that requires access to an offline page. This error is followed by Error 12717 (Suspect data encountered: Database '%.\*s', object '%.\*s', index ID '%ld', page ID '%ld'.).

Action

The offline page(s) must be repaired before they can be used. Responsibility for repairing offline pages belongs to a user with sa\_role. The System Administrator can bring a page online to make it accessible to sa\_role:

```
1> sp_forceonline_page database_name, pgid, 'sa_on'
2> qo
```

where pgid is the page ID shown in the accompanying 12717 error.

**Warning!** When forcing pages online, note that Adaptive Server does not do any consistency checks before onlining pages.

Use existing methods to diagnose and repair problems, checking the server error log for any errors related to the offline page and determining appropriate corrective action. Before making repaired pages available to all users, check that repairs have been made correctly by running dbcc commands or queries with known results.

Additional information

Refer to "Online Recovery and Recovery Fault Isolation" in the Encyclopedia of Tasks chapter for a detailed discussion of RFI.

Version in which this error is raised

All versions

#### **Error 12717**

Severity

17

Message text

Suspect data encountered: Database '%.\*s', object '%.\*s', index ID '%ld', page ID '%ld'

Explanation

Adaptive Server's Recovery Fault Isolation (RFI) feature enables recovery to mark a single page or a set of pages of a user database suspect, while allowing access to the remainder of the database. The bad page(s) are said to be "offline", and may not be used until the problem is corrected. (For a detailed discussion of RFI, refer to "Online Recovery and Recovery Fault Isolation" in the Encyclopedia of Tasks chapter).

Error message 12717 results when you issue a query that requires access to an offline page. This error is preceded by Error 12716 (Data unavailable: Unable to complete because the required data is currently unavailable. The command failed and the transaction aborted. Try again later or contact your System Administrator.).

Action

The offline page(s) must be repaired before they can be used. Responsibility for repairing offline pages belongs to a user with sa\_role. The System Administrator can bring a page online to make it accessible to sa\_role:

```
1> sp_forceonline_page database_name, pgid, 'sa_on'
2> go
```

where pgid is the page ID shown in the 12717 error.

**Warning!** When forcing pages online, note that Adaptive Server does not do any consistency checks before onlining pages.

Use existing methods to diagnose and repair problems, checking the server error log for any errors related to the offline page and determining appropriate corrective action. Before making repaired pages available to all users, check that repairs have been made correctly by running dbcc commands or queries with known results.

Additional information Refer to "Online Recovery and Recovery Fault Isolation" in the Encyclopedia

of Tasks chapter for a detailed discussion of RFI.

Version in which this error is raised

# **Create Utilities Errors (continued)**

This section contains additional writeups for Adaptive Server Enterprise Create Utility errors.

### **Error 12818**

Severity

16

Message text

Cannot create an object of this type in system-created proxy database.

Explanation

Adaptive Server's High Availability (HA) feature allows two nodes in a cluster to take over each other's workload in the event of a failure. The server that fails is called the primary, and the server that takes over the workload is the secondary. Movement of data access services from a failed primary server to a companion secondary server is known as failover.

In the HA architecture, the secondary companion is configured with proxy databases which act as placeholders; in the event of failover, proxy databases are dropped and replaced with databases mounted and recovered from the primary server.

Error 12818 is raised when you attempt to execute certain Data Definition Language (DDL) commands in a proxy database, including:

- create/drop procedure
- create/drop view
- create/drop trigger

These commands are not available in a proxy database, which is a system database reserved solely for HA use in the event of failover.

Action

No action is needed. User objects should not be placed in a proxy database.

For details about the DDL commands supported in primary and secondary servers in an HA environment, see *Using Sybase Failover in a High Availability System*.

Version in which this error is raised

12.0 and later

# **Sequencer Errors (continued)**

This section contains additional writeups for sequencer errors.

### **Error 14200**

Severity 16

Message text

The specified java signature is invalid.

**Explanation** 

SQLJ functions provide a layer on top of Java methods. They are used to invoke Java methods as SQL functions in Adaptive Server.

The SQLJ function specifies the datatypes of the function's parameters, which are collectively known as the SQLJ function signature. You can also specify the datatypes of the underlying Java method's parameters, collectively known as the Java method signature.

Error 14200 is raised when the SQLJ function explicitly specifies the java method signature, but this signature does not map to the SQLJ function signature.

Consider the following java routine that uses a java integer:

```
public class Jobcode {
   public static String job2(Integer jc) {
      if (jc == null) return null;
      else if (jc.intValue() == 1) return "Admin";
      else if (jc.intValue() == 2) return "Sales";
      else if (jc.intValue() == 3) return "Clerk";
      else return "unknown job code";
   }
}
```

If we create the following SQLJ function to execute Java method Jobcode.job2, explicitly describing the Jobcode.job2 signature as ():

```
create function job_title(jc integer)
  returns varchar(20)
language java parameter style java
external name 'Jobcode.job2()'
```

This function definition raises the following error:

Server Message: Number 14200, Severity 16 Server 'rosterdb', Procedure 'job\_title', Line 4: The specified java signature is invalid. This is because the SQLJ function signature integer does not map to the

explicitly defined Java method signature ().

Action Correct either the SQLJ function signature or the Java method signature so that

they are mappable to each other.

Version in which this error is raised

12.5 and later

# **System Procedure Errors**

This section contains error messages raised by Adaptive Server system procedures.

When system procedure error messages are raised, the error number is displayed as 0 and the global variable @@error returns 0. This section includes non-zero error numbers along with the error message text. If you call Sybase Technical Support about an error in this section, include the error number that is shown here even though that number was not displayed when the error was raised.

## **Error 17461**

Severity

0

Message text

Object does not exist in this database.

Explanation

This error occurs when the object you specified does not exist in the current database when you run any of the following stored procedures:

- sp\_auditobject
- sp\_auditsproc
- sp\_depends
- sp\_estspace
- sp\_foreignkey
- sp\_help
- sp\_helpartition
- sp\_helpconstraint
- sp\_helpindex
- sp\_helptext
- sp\_primarykey
- sp\_procqmode
- sp\_remap
- sp\_spaceused

Action Make sure you are in the database in which the object resides before entering

the stored procedure command.

Use the owner name in your object name specification if you are not the object

owner.

Version in which this error is raised

All versions

## **Error 17715**

Severity 0

Message text The last-chance threshold for database %1! is now %2! pages.

Explanation This informational message is displayed when a last-chance threshold has been

established on a newly created log device (sp\_logdevice), or an existing one has been adjusted after a procedure which alters the size of a log device was executed (sp\_dropsegment, sp\_extendsegment). The threshold is established

automatically by Adaptive Server.

Action No action is necessary.

Version in which this error is raised

All versions

### **Error 17716**

Severity 0

Message text Could not update the last-chance threshold for database %1!

Explanation Procedure Ict\_admin is run automatically when any attempt is made to add or

modify the log segment of a database with sp\_logdevice, sp\_dropsegment, or sp\_extendsegment. Error 17716 occurs when an attempt to run such a

command has failed.

Action Check other messages displayed near the attempted command. They may give

you additional information regarding the failure of lct\_admin or may indicate the original command was not successful. If the command appeared to run successfully, except for this error message, contact Sybase Technical Support about evaluating the current status of the last-chance threshold in this database.

Before calling Technical Support, have the following information available:

- Server version and SWR version level
- Server error log
- · Text of all error messages

Version in which this error is raised

All versions

## **Error 17737**

Severity 0

Message text Partitioned objects cannot be moved.

Explanation Adaptive Server does not allow you to use sp\_placeobject on partitioned

objects. Error 17737 occurs when you try to use sp\_placeobject to change

future space allocations for a partitioned table.

Action If you want to use sp\_placeobject on the table, use the unpartition clause of the

alter table command to concatenate all partitions:

1> alter table table\_name unpartition

2> go

Then run your sp\_placeobject command again.

Additional information Refer to the Reference Manual for information about alter table and

sp\_placeobject.

Version in which this error is raised

All versions

#### **Error 17870**

Severity 0

Message text Table '%1!' does not exist in database '%2!' -- cannot add thresholds.

Explanation systhresholds should exist in every database in Adaptive Server. Error 17870

occurs when the system table systhresholds does not exist in the current database, and sp\_addthreshold or sp\_modifythreshold was not able to add or

modify the requested threshold.

Action Run dbcc checkalloc and dbcc checkdb to determine if the database is corrupted.

Contact Sybase Technical Support if systhresholds is missing from a database.

Have the following information ready when you call Technical Support:

- Output of select @@version
- Output of all error messages
- Output of dbcc commands

Additional information

Refer to "sp\_addthreshold" in the *Reference Manual* for additional information.

Version in which this error is raised

All versions

### **Error 17871**

Severity 0

Message text There is no segment named '%1!'.

Explanation This error occurs when an attempt is made to add, drop, or modify (using

**sp\_addthreshold**, sp\_dropthreshold, or sp\_modifythreshold) a segment that

does not exist in the current database.

Action Run sp\_helpsegment to display segment information about the current

database. If the segment does exist, check that you have spelled it correctly in your procedure. If the segment does not exist and you believe it has been

dropped, use sp\_addsegment to add it back.

If the requested segment does not exist and you are certain no one has dropped

it, run dbcc commands to check the integrity of the database.

Additional information Refer to "sp\_addthreshold" in the Reference Manual for additional

information.

Version in which this error is raised

All versions

### **Error 17872**

Severity 0

Message text This threshold is too close to one or more existing thresholds. Thresholds

must be no closer than 128 pages to each other.

Explanation This error occurs when an attempt is made to add or modify thresholds

**sp\_addthreshold** or (sp\_modifythreshold) that are too close together.

Action Thresholds for a database cannot be closer than (size\_of\_threshold + (2 \*

@@thresh\_hysterisis)). Ensure that the free space allocation allows enough pages. Rerun the command with the appropriate value for free space. Refer to "Managing Free Space with Thresholds" in the Adaptive Server Enterprise System Administration Guide for information about threshold size and

hysteresis value.

Version in which this error is raised

All versions

#### **Error 17873**

Severity 0

Message text Adding threshold for segment '%1!' at '%2!' pages.

Explanation This message is displayed after the successful completion of a sp\_addthreshold

command or a sp\_modifythreshold command that adds a threshold.

Action No action is required.

Version in which this error is raised

All versions

## **Error 17874**

Severity 0

Message text A threshold at %1! pages is logically impossible for segment '%2!'. Choose

a value between %3! and %4! pages.

Explanation This error occurs when an attempt is made to either add or modify a threshold

(sp\_addthreshold or sp\_modifythreshold) for a number of pages that is greater

than the segment named in the command.

Action Run sp\_helpdb *database name* to display the device fragments used by the

specified database and the size of the device fragment. Then rerun the

command with an appropriate page value for *free space*.

Version in which this

error is raised

Severity 0

Message text Only the DBO of database '%1!' or a user with System Administrator (SA)

role may add, delete, or modify thresholds in that database.

Explanation This error occurs when you try to run sp\_addthreshold, sp\_dropthreshold, or

sp\_modifythreshold and you are not the owner of the current database and do

not have "sa" role.

Action If you are not the database owner, run sp\_displaylogin to display roles currently

assigned to you (you must have sso\_role or sa\_role to display this information

about another user).

Ask your system administrator to give you sa\_role or ask another user to

execute the command.

Version in which this error is raised

All versions

## **Error 17903**

Severity 0

Message text Table '%1!' does not exist in database '%2!' -- cannot drop thresholds.

Explanation systhresholds should exist in every database in Adaptive Server. Error 17903

occurs when the system table systhresholds does not exist in the current database, and sp\_dropthreshold is unable to drop the requested threshold.

Action Run dbcc checkalloc and dbcc checkdb to determine if there is corruption in the

database.

Contact Sybase Technical Support if systhresholds is missing from a database.

Additional information Have the following information ready when you call Technical Support:

Output of select @@version

Output of all error messages

Output of dbcc commands

Version in which this error is raised

Severity 0

Message text Segment '%1!' does not have a threshold at '%2!' pages.

Explanation This error occurs when an attempt is made to either drop or modify a threshold

(sp\_dropthreshold or sp\_modifythreshold) that does not exist for the free space

page allocation given in the command.

Action Run sp\_helpthreshold without any options to display all the thresholds and their

free page allocations for the current database. Then rerun the stored procedure

with corrected parameters.

Version in which this error is raised

All versions

### **Error 17905**

Severity 0

Message text You may not drop the log's last-chance threshold.

Explanation The last-chance threshold is created and maintained by the Adaptive Server

and cannot be dropped by a user. Error 17905 occurs when an attempt is made

to drop the database last-chance threshold with sp\_dropthreshold.

Action No action is required.

Version in which this

error is raised

All versions

## **Error 17906**

Severity 0

Message text Dropping threshold for segment '%1!' at '%2!' pages.

Explanation This message is issued after successful completion of an sp\_dropthreshold

command or an sp\_modifythreshold command that drops a threshold.

Action No action is required.

Version in which this

error is raised

Severity 0

Message text Database '%1!' has no thresholds -- table '%2!' does not exist.

Explanation systhresholds should exist in every database in Adaptive Server. Error 17910 occurs when the system table systhresholds does not exist in the current

database and sp\_helpthreshold is unable to output information from that table.

Action Run dbcc checkalloc and dbcc checkdb to determine if there is database

corruption.

Additional information Have the following information ready if you call Sybase Technical Support:

Output of select @@version

· Output of all error messages

• Output of dbcc commands

Version in which this error is raised

All versions

0

#### **Error 18031**

Severity

Message text

This procedure can only affect thresholds in the current database. Say 'USE %1!', then run this procedure again.

Explanation

Thresholds for a specified database may only be created or modified while in the database. Error 18031 occurs when you try to run sp\_addthreshold, sp\_dropthreshold, or sp\_modifythreshold when you are not in the database for which you are running the command.

Action

1 Determine the name of the current database:

1> select db\_name()

2> go

2 Select the correct database:

1> use database\_name

2> ao

where *database\_name* is the name of the database for which you want to run the threshold command.

3 Rerun the sp\_addthreshold, sp\_dropthreshold, or sp\_modifythreshold command.

Version in which this error is raised

All versions

#### **Error 18032**

Severity 0

Message text You may not alter the free space or segment name of the log's last-chance

threshold.

Explanation The only parameter you can change for the last-chance threshold is the name

of the procedure that will execute when the threshold is crossed. Error 18032 occurs when you try to modify the last-chance threshold name or free space

allocation with sp\_modifythreshold.

Action No action is required.

Version in which this error is raised

All versions

### **Error 18033**

Severity 0

Message text

You cannot drop user because user '%1!' owns thresholds in database.

Explanation

The user who created a threshold or last modified a threshold is the threshold owner. A user who owns a threshold cannot be dropped. Error 18033 occurs when you use sp\_dropuser to try to drop a user who owns a threshold.

Action

You have three options:

- Drop the threshold procedure owned by the user. Then you can drop the user.
- Have another user with appropriate privileges modify the threshold. Then you can drop the user.
- If you want to inactivate the user Adaptive Server login while leaving the threshold active, use sp\_locklogin to prevent use of the login.

Version in which this error is raised

Severity 0

Message text Object must be a trigger, view or stored procedure.

Explanation The procedure sp\_procqmode displays the query processing mode of a stored

procedure, view, or trigger. The *object name* parameter is the name of the stored procedure, view, or trigger whose query processing mode you are examining. Error 18097 occurs when the object name you specify is not a

trigger, view, or stored procedure.

Action Check the name of your object and make sure it is the name of a trigger, view,

or stored procedure.

Additional information Refer to the *Reference Manual* for information about sp\_procqmode.

Version in which this error is raised

All versions

### **Error 18123**

Severity 0

Message text Configuration option changed. The SQL Server must be rebooted before

the change in effect since the option is static.

Explanation When you use sp\_configure to modify a static parameter:

• The configuration value is updated

• The configuration file is updated

• The change takes effect when you restart Adaptive Server

Error 18123 is an informational message letting you know that a static parameter has been changed and that the change will not take effect until

Adaptive Server is restarted.

Action Shut down and restart Adaptive Server to make the parameter change take

effect.

Additional information Refer to the *Reference Manual* for information about sp\_configure.

Version in which this error is raised

Severity 0

Message text

Less memory moved than requested in cache '%1!'. Requested size = %2! Kb: from pool = %3!, to pool = %4!, actual memory moved = %5! Kb.

Explanation

The Adaptive Server command sp\_poolconfig allows you to create, drop, resize, and get information about memory pools within named data caches. You can use sp\_poolconfig to move memory from one pool to another.

Error 18145 is an informational message that is displayed when the source pool you specified has less memory available then you requested to have moved to the destination pool. Adaptive Server moves as much memory as it can of the amount you requested and specifies in the message output how much was actually moved.

Action

If the amount of memory that was moved to the destination pool is not enough:

- 1 If necessary, use sp\_cacheconfig to enlarge the cache size.
- 2 Use sp\_poolconfig to reconfigure the source pool to have a larger amount of memory available.

Additional information

Refer to the *Reference Manual* for information about sp\_poolconfig and sp\_cacheconfig.

Version in which this error is raised

All versions

0

## **Error 18750**

Severity

Message text

The command '%1!' can not be run in this server. The server is currently configured with mode '%2!'.

Explanation

In Adaptive Server's High Availability (HA) cluster configuration, two nodes in a cluster can take over each other's workload in the event of a failure; once the problem with the primary is resolved, you can use failback to move the primary companion's shared disks from the secondary node back to the primary node and start the primary companion on the primary node.

Error 18750 is raised if you try to assign a (primary or secondary) server to a mode that is incompatible with its current state. For example, the error is raised if you issue sp\_companion 'prepare\_failback' on the secondary companion, but the secondary is not in the correct state for failback.

Action

Take the following steps:

1 Check the companion mode of your servers by issuing the following on both primary and secondary servers:

```
1> select @@cmpstate
2> go
```

This command returns a value denoting the current companion mode. Refer to "Determining the Companion's Mode" in *Using Sybase Failover* in a High-Availability System for a description of the return values.

2 Check that the command which raised the 18750 message (appearing in the message text) is compatible with the server's companion mode. For example, you cannot issue a suspend command to a server currently in failover mode.

At times the 18750 message may require corrective action. For example, if you issued prepare\_failback and your primary companion is in normal companion mode but the secondary companion is in secondary failover mode, you will need to recover from this inconsistent state manually. The process involves shutting down both servers, restarting the secondary and repairing any suspect databases on the secondary. The steps for achieving this are platform-specific. Refer to one of the following:

- Troubleshooting Sybase Failover on HP in *Using Sybase Failover in a High-Availability System*
- Troubleshooting Failover on HACMP for AIX in *Using Sybase Failover in a High-Availability System*
- Troubleshooting Failover on TruCluster for Digital Unix in Using Sybase Failover in a High-Availability System
- Troubleshooting Sybase Failover on Windows NT in *Using Sybase Failover in a High-Availability System*

Version in which this error is raised

12.0 and later

### **Kernel Errors**

This section includes error messages generated by the Adaptive Server kernel. They have text descriptions but no error numbers. These errors are displayed only in the Adaptive Server error log. They are presented in alphabetical order.

# basis\_daioconfig: Asynchronous I/O not available

Message text

basis\_daioconfig: Asynchronous I/O not available

Explanation

This error (and/or additional errors starting with basis\_daioconfig) are raised when Adaptive Server is unable to boot up with asynchronous I/O on an HP-UX system. This problem is caused by an incorrect operating system configuration. Common reasons include:

- The user starting the server belongs to a group which has inadequate shared memory locking privileges.
- There is insufficient lockable shared memory.
- System memory and swap space have become fragmented.
- Asynchronous I/O is not available.

This writeup explains how you can investigate and correct the error, and provides additional resources for troubleshooting the memory problem.

Action

Although they are reported in the Adaptive Server error log, basis\_daioconfig errors originate from the operating system and can be corrected with appropriate management of memory parameters and device permissions.

Investigate the problem by checking for additional asynchronous I/O related messages in the error log; these messages will be printed just prior to the Asynchronous I/O not available error.

1 An error such as

ioctl(ASYNC\_CONFIG) failed: Not enough space

means that the operating system does not have enough shared lockable memory to allocate to asynchronous I/O buffers. Solutions vary, depending on the available resources and the type of tuning you choose. Options include:

 Increase swap space. Ensure that the primary swap space is at least 1.5 times the amount of RAM.

- Add more physical memory.
- Reboot the machine. If the space problem is due to memory fragmentation, a reboot may solve the immediate problem (which will eventually reappear).
- Reduce the server's memory usage. If you have multiple ASE servers running on the machine, consider the usage of all such servers.
- Set the kernel parameter SWAPMEM\_ON to 0, increasing the amount of shared lockable memory available.
- Examine the kernel parameter UNLOCKABLE\_MEM. A value of 0 allows the operating system to dedicate 75% of physical memory to lockable memory. Consult the HP-UX documentation at http://www.hp.com for details.

#### 2 An error like

ioctl(ASYNC\_CONFIG) failed: Not owner

indicates a permission problem. Check that the file named /dev/async exists and is owned by user sybase, using the command:

ls -al /dev/async

It is also possible that the group (to which the user starting the server belongs) may not have permission to lock shared memory (*MLOCK* privilege). For details and instructions on setting the correct permissions, refer to TechNote 20380 in the Technical Library at http://www.sybase.com/detail?id=20380.

Additional information

Consult the following for additional information about asynchronous I/O:

- ASE Installation Guide for HP-UX. The "Pre-Installation Tasks" section contains information about enabling asynchronous I/O.
- Permissions Information for Upgrading to ASE 11.5 or 11.9 for HP-UX Customers, in TechNote 20380 at http://www.sybase.com/detail?id=20380.
- Release Bulletin Replication Server version 11.5.1 for HP9000/800 HP-UX. The "Special Installation Instructions" section describes how to enable asynchronous I/O for Replication Server.

### **Buffer Mismatch Error**

#### Message text

Bufunhash: Buffer %lx from database '%.\*s' has page number %ld in the page header and page number %ld in the buffer header. Buffer will be unhashed, no action is necessary. Printing headers for diagnostics:

**Note** This error may be caused by a hardware problem.

#### Explanation

This error only appears in the error log, and it means that a cache management problem occurred. This can be a very serious error because it is often followed by database corruption, such as 605 errors.

Although often a result of hardware failure, this error can also be caused by operating system or Adaptive Server problems.

Action

**Note** If possible, shut down and restart Adaptive Server immediately after this error occurs. This may prevent the buffer cache error from being flushed to disk.

- 1 Run complete diagnostics on the machine running Adaptive Server and on all disk drives and controllers attached to that machine.
- 2 Run complete dbcc checks, including dbcc checkalloc and dbcc checkdb, on any databases involved.
- 3 Repair or replace faulty hardware.
- 4 Shut down and restart Adaptive Server.
- 5 If you do not find any hardware problems, call Sybase Technical Support immediately.

#### Additional information

Before calling Technical Support for assistance, have the following information available:

- Server version and SWR version level
- Server error log
- Hardware error log
- Text of all the error messages
- Reproducible case (if possible)

#### **Character Set Error**

Message text

Adaptive Server doesn't support use of <code>character\_set\_name</code> character set.

Explanation

This error occurs when the client software default character set has not been installed on the Adaptive Server to which the client is trying to connect. This happens most often when the client is running on a different operating system from Adaptive Server.

Action

To allow the client and Adaptive Server to communicate, do the following:

1 Determine whether the client software character set is installed on Adaptive Server by executing this query:

```
1> use master
2> go
1> select name, id, csid from syscharsets
2> go
```

If the client software's default character set appears in the output, have your primary site contact call Sybase Technical Support. If it does not appear, go to step 2.

If the client software's default character set does not appear in the output, you may be able to set the client software to the character set which Adaptive Server is using. For isql, you can do this with the -J flag. Refer to "Configuring Client/Server Character Set Conversions" in the *System Administration Guide* for details. If you cannot set the client software to the character set Adaptive Server is using, go to step 2.

**Warning!** Familiarize yourself with all the instructions in the Adaptive Server installation and configuration guide before completing step 2, in order to make the character set addition a smooth process.

- 2 Run the installation utility sqlloc (or the equivalent for your platform). Choose the additional character set item from the character set menu. If the particular character set you need is not one of the options listed, you must purchase that character set by purchasing a Language Module from Sybase, and install it with sqlloc or its equivalent.
- 3 Try again to connect to Adaptive Server with the client software. Call Sybase Technical Support if you are still unable to connect to Adaptive Server.

# **Could Not Create Shared Memory Error**

Message text

kistartup: could not create shared memory

**Note** This error may be caused by a hardware problem.

Explanation

kistartup is the Adaptive Server kernel initialization routine. It performs the following tasks:

- Reads the configuration parameters
- Allocates kernel tables and buffer pools
- Sizes memory
- Initializes devices
- Spawns the service processes
- Starts the scheduler.

When kistartup is unable to create shared memory for kernel initialization, the error "kistartup: could not create shared memory" is written to the Adaptive Server error log.

kistartup errors occur after os\_create\_region errors.

Action

Refer to os\_create\_region Errors for information about recovering from the os\_create\_region errors which precede the kistartup error. Once those errors are corrected, the kistartup error will not occur.

#### Interaction with Monitor Server

Shared memory errors may be seen if you shut down Adaptive Server and restart it while Monitor Server is still active. You can correct this type of error by shutting down Monitor Server before restarting Adaptive Server.

The interaction between Adaptive Server and Monitor Server is covered fully in the *Monitor Server User's Guide*.

## **Current Process Infected with %d**

Message text

current process (0x%x) infected with %d

**Note** This error may be caused by a hardware problem.

#### Explanation

Adaptive Server reports this error when it detects a UNIX signal specifying an error. The signal values ("%d") displayed in the above message vary by platforms and Adaptive Server versions; the most common are either 10 or 11.

#### **Current process infected with 10**

A value of 10 [SIGBUS] means that the operating system detected an address alignment error or a miscellaneous hardware error (for example, bus timeout).

A timeout can occur when the CPU issues a request across the bus for the contents of a memory location, and that request is not answered within that CPU's timeout period (usually a few nanoseconds).

#### **Current process infected with 11**

A value of 11 [SIGSEGV] means that the operating system detected a segment violation error.

Sometimes this error occurs in conjunction with stack overflow or data corruption. For more information on stack overflow, refer to Stack Guardword Error.

The message appears in the Adaptive Server error log followed by a stack trace. The SQL causing error or the *lasterror* displayed in the Server error log may be the underlying cause for this error. But they can also be just the last data Adaptive Server had in its cache space.

In order to identify the *lasterror* (except in the cases where the *lasterror* is 0), get the number displayed by Adaptive Server in the *lasterror* field from the Adaptive Server error log and consult this manual for more information on this error number.

In the following example, the value for *lasterror* is 614.

00: 94/02/14 11:32:26.02 kernel: current process (0x1fb001d)

infected with 11

00: 94/02/14 11:32:26.07 kernel: Address 0x808a6ef (closetable+0x2f7), siginfo (code, address) = (2, 0x30)

00: 94/02/14 11:32:26.07 kernel: SQL causing error: CREATE TRIGGER

00: 94/02/14 11:32:26.07 kernel: curdb = 22 pstat = 0x10018

lasterror = 614

Action

In order to correct this error, try to eliminate the *lasterror* first, as this might be one of the causes for this error (except when *lasterror* is 0).

Also, try rerunning the command referenced in the SQL causing error to see if the problem reoccurs.

If the process is infected with 11 and the problem can be reproduced, try and correct it as follows:

- If the SQL causing error is a compiled object such as a stored procedure, trigger, or view, drop and recreate the object.
- 2 If the SQL causing error is ad hoc rather than a compiled object, moving the data may fix the problem. Use one of these options:
  - Select the table data into a new table, drop the old table, and rename the new table to the old table name.
  - Bulk copy the affected table out, drop and re-create the table, and bulk copy back in. This is the most efficient solution for a very large table.

**Note** If moving the data corrects the problem, the data may have been corrupt. Be aware that moving corrupted data can lead to a data loss.

Check your hardware error log as this error can be caused by hardware failure as well.

Additional information

If this error occurs frequently, contact Sybase Technical Support. It would be useful to have a reproduction case (for example, a query which always causes the "infected" message) before calling Technical Support.

Before calling Technical Support for assistance, have the following available:

- Server version and SWR version level
- Server error log
- Operating system error log
- Text of all the error messages
- Reproducible case (if possible)

### dopen Error

Message text

dopen: open '%s', %s\n

Explanation

A dopen error is raised when Adaptive Server is unable to complete an asynchronous or synchronous disk I/O operation on a unix platform. For example:

00:1999/12/26 22:59:10.97 kernel dopen: open '/dev/vx/rdsk/db01076\_m', No such file or directory

Action

dopen errors can occur during the Adaptive Server startup sequence, or during an engine startup. Depending on the nature of the problem, they may be accompanied by other messages such as *dopen* errors or numbered errors. A *dopen* error aborts the startup sequence.

Examine the server error log and note the exact *dopen* message text, the text immediately preceding and following the message, and any subsequent errors in the log. Corrective action depends on the type of problem encountered:

#### dopen: open '%s', No such file or directory

Make sure that the device, identified by the path shown in the message, exists and is correctly specified in your *RUN\_server* file.

If the device no longer exists, you will need to restore from known, clean backups.

#### dopen: open '%s', Permission denied

Check permissions on the directory or disk file shown in the message. Verify that the account starting the server has the appropriate permissions.

#### dopen: open '%s', I/O error

Since Adaptive Server reports this error when its I/O operation does not get a successful return value, this type of *dopen* error can be an early warning of disk problems. Examine the availability and condition of the device using your standard operating system procedures.

If you use mirroring, a *kdconfig* error following a dopen I/O error may indicate a mirror problem. For example:

00:99/05/26 16:05:29.64 kernel kdconfig: opening secondary master device 00:99/05/26 16:05:29.65 kernel dopen: open ", No such file or directory 00:99/05/26 16:05:29.65 kernel kdconfig: unable to read secondary master device

Refer to udunmirror Errors in this manual for information about resolving mirror problems.

#### Additional information

Have the following information ready when you call Sybase Technical Support:

- Adaptive Server version and SWR rollup level
- Server error log
- Operating System error log
- RUN server file

Version in which this error is raised

All versions

### **Dstart I/O Request Repeatedly Delayed**

Message text

kernel: dstartio: I/O request repeatedly delayed; block number: %ld, vdn: %ld

**Note** This error may be caused by a hardware problem.

Explanation

This error message is not dangerous and there is no data corruption connected with it unless it is reported together with other kernel messages in the error log which indicate corruption.

#### **Error Message**

If this is an error message, it is a sign of inconsistencies or corruption relating to the asynchronous I/O capabilities of Adaptive Server. In this case, the above error message will be reported along with other error messages in the Adaptive Server error log.

If this message is accompanied by other error or kernel messages in the Adaptive Server error log, refer to the appropriate section of this manual (by error number or name) for corrective measures regarding those other messages.

#### Warning Message (Informational)

This can be an informational message (occurring by itself, any number of times). If this is a warning message, it is displayed by itself in the Adaptive Server error log. In this case, the message is displayed in the Adaptive Server error log when:

- Adaptive Server is configured for a different rate of concurrent asynchronous I/O requests than the operating system is configured for. Every time an I/O request has to be requeued in Adaptive Server's I/O queues, there is a decrease in overall performance due to requeueing overhead.
- Adaptive Server is configured for a lower throughput rate of concurrent asynchronous I/O than it is capable of.

Asynchronous disk I/O allows Adaptive Server to initiate a disk operation to continue processing other data while the disk operation is completed. This can improve performance and recoverability especially when the master device, the user databases, and transaction logs are on raw disk partitions. For more information on raw disk partitions, refer to "Device Administration Issues" in the Encyclopedia of Tasks chapter.

The following I/O-related Adaptive Server configuration parameters and operating system parameters play a role when this error occurs:

- disk i/o structures the initial number of block I/O structures at Adaptive Server startup. This is an Adaptive Server configuration parameter.
- max async i/os per server the number of asynchronous I/O requests outstanding at one time for Adaptive Server. This Adaptive Server configuration parameter applies only to multiprocessor machines.
- max async i/os per engine the number of asynchronous I/O requests
  outstanding at one time for one engine (in the case of multiprocessor
  machines) and the maximum number of asynchronous I/O requests
  outstanding at one time for Adaptive Server (in the case of single
  processor machines). This is an Adaptive Server configuration parameter.
- Asynchronous I/O operating system parameters.

Determine the current I/O-related Adaptive Server configuration parameter settings by running the following commands:

```
1> sp_configure "disk i/o structures"
2> go
1> sp_configure "max async i/os per engine"
2> go
1> sp_configure "max async i/os per server"
2> go
```

Use the instructions in the sections below to determine appropriate values and then use sp\_configure to change the values of disk i/o structures, max async i/os per server, and max async i/os per engine. In general:

- set max async i/os per server to a value less than or equal to the total allowable I/O count for the system on which the server is running.
- set max async i/os per engine to a value less than or equal to max async i/os per server.

Action

#### For SunOS 4.1

Check the UNIX kernel /usr/share/sys/sys/asynch.h file and record the value of the kernel parameter MAXASYNCHIO (maximum rate of concurrent asynchronous I/O requests, usually equal to 200 or more).

Check the values of the I/O-related Sybase configuration parameters and adjust them while Adaptive Server is shut down in order to match the value of *MAXASYNCHIO*.

If you are running on SunOS 4.1.3 (Sun Solaris 1.x), the UNIX kernel parameter <code>perproc\_maxasyncio</code> (per-process limit on concurrent asynchronous I/O, found in <code>/usr/share/sys/conf.common/param.c</code>) defaults to 50. Increase this parameter to 200, to match the value of the Adaptive Server configuration parameter max async i/os per server. Rebuild the UNIX kernel after making the change to the UNIX kernel parameter.

The above recommendations are made to help you clear the error message. For asynchronous I/O tuning, contact your hardware vendor to find out what are the operating system parameters that improve asynchronous I/O performance on your platform.

#### For SunOS 5.x (Sun Solaris 2.x)

On older versions (prior to Solaris 2.4), check whether there is a hard-coded value for *MAXASYNCHIO* (usually set to 200 and stored in /usr/include/sys/asynch.h or in /etc/system). If there is a hard-coded value for *MAXASYNCHIO*, set the values for Adaptive Server's asynchronous I/O configuration parameters to match the value of *MAXASYNCHIO*.

As of Solaris 2.4, *MAXASYNCHIO* is not configurable. Adaptive Server's asynchronous I/O configuration parameters should not be set higher than 200.

#### For AIX

Configure the operating system for a higher number of outstanding asynchronous I/Os using smit. Bring up the smit aio screen by typing smit aio at the AIX prompt. Then, go to the "Change/Show Characteristics of Asynchronous I/O" screen and raise the "maximum number of REQUESTS" parameter to 4096.

This change will improve Adaptive Server performance. You will *not* need to reboot the operating system for the change to take effect. For more information on asynchronous I/O, search for "asynchronous" using the info utility.

Also, raise the values of the Adaptive Server I/O-related configuration parameters to 4096 to match the "maximum number of REQUESTS" value in smit.

#### For Digital UNIX

In Digital UNIX releases before 3.0 (Digital OSF), the number of outstanding asynchronous I/Os was hard-coded in the operating system kernel in the *AIO\_MAX* parameter (stored in a header file in /sys). Its default value was 64. For those releases, the Adaptive Server I/O-related configuration parameters should be set to 64 so that Adaptive Server can match the operating system's rate of concurrent I/O requests.

In 3.0 and later releases, you can change the number of outstanding kernel asynchronous I/Os. Refer to the Adaptive Server installation and configuration guides for details.

Also, raise the values of the Adaptive Server I/O-related configuration parameters to match the value of the kernel's maximum outstanding asynchronous I/O requests.

#### For HP-UX

Depending on the operating system kernel, the maximum number of outstanding asynchronous I/O requests can be either 50 (on older HP-UX 8.x kernels) or 500 (on patched HP-UX 8.x kernels and default on HP-UX on 9.x kernels). this value is stored in the *MAX\_CONCURRENT* parameter in /usr/include/sio/asynch. Adjust Adaptive Server's I/O-related configuration parameters to match *MAX\_CONCURRENT*.

The error log example below shows the Adaptive Server start-up messages associated with the older 8.x asynchronous I/O driver and its limit of 50 asynchronous requests at one time. Once a later asynchronous patch has been applied or the new operating system version has been installed, this limit is increased to 500.

00: 92/06/04 14:38:07.10 server: Number of blocks left

for proc headers: 351.

00: 92/06/04 14:38:07.36 kernel: basis\_dioinit: Using older version

of asynch I/O driver with 50 concurrent requests

00: 92/06/04 14:38:07.38 server: Opening Master database...

#### Other Operating Systems

For other operating systems, check your operating system manuals for information about asynchronous configuration issues.

If problems persist, refer to the error documentation in this manual or contact Sybase Technical Support.

Additional information

Refer to:

- "raw partition" in the Adaptive Server installation and configuration guides.
- "Device Administration Issues" in the Encyclopedia of Tasks chapter of this manual.
- Your operating system documentation on asynchronous I/O.

Have the following information ready when you call Technical Support:

- Output from sp\_configure for I/O-related parameters or listing of your configuration file
- Server version and SWR version level
- Server error log
- Operating system error log
- Text of all the error messages

### **Failed to Open Device Error**

Message text

kdopen: failed to open device %s for vdn %d

**Note** This error may be caused by a hardware problem.

Explanation

Before using a database device, Adaptive Server attempts to perform some initialization tasks. When mirroring is being used, if Adaptive Server is unable to open the secondary side of a mirrored device for these initialization tasks, the message "kdopen: failed to open device %s for vdn %d" is written to the error log. %s is the physical path to the secondary side of the mirrored device and %d is the virtual disk number of the device.

This error can be raised for the following reasons:

- A database device is offline.
- A database device has been removed or renamed.
- A database file or device is inaccessible to Adaptive Server for any other reason such as insufficient permissions.

Action

1 Examine the Adaptive Server error log for other messages that may explain why this error has occurred. Refer to the instructions in this manual for resolving other errors associated with this error.

2 Identify the device involved in the error:

```
1> select name from master..sysdevices
2> where low/power(2,24) = vdevno
```

where *vdevno* is the virtual disk number of the device as shown in the error message.

3 Examine the availability and condition of the device involved using your standard operating system procedures and make sure the device is accessible.

### File Already in Use Error

Message text

basis\_dlock: file '%s' already in use by a SQL Server

**Note** This error may be caused by a hardware problem.

Explanation

During startup, Adaptive Server tries to lock the master device. If Adaptive Server finds that the master device is already locked, the message "basis\_dlock: file '%s' already in use by an Adaptive Server" is written to the error log and Adaptive Server does not start. %s is the name of the master device file.

The most common reasons for this error are:

- You are trying to start a server with a master device that is already being used by another Adaptive Server.
- The Server you are trying to start is already running.

Action

At the operating system level, check the processes that currently exist and determine whether an Adaptive Server using the master device you specified is already running.

If an Adaptive Server using the master device you specified is already running, and this is not the Server you want to start, determine the correct master device name for the Server you want to start.

If you cannot determine whether the master device is already in use, reboot the operating system.

**Note** If the master device resides on an operating system file system, you can copy the file to another name, modify your runserver file, and start Adaptive Server with that new file.

# **Memory Too Fragmented Error**

Message text

Physical memory on this machine may be too fragmented

**Note** This error may be caused by a hardware problem.

Explanation

At startup, Adaptive Server allocates and initializes the memory needed for its structures and cache. This error occurs when Adaptive Server is not able to initialize memory needed for its structures and static cache.

The most common cause of this error is that the total memory required for the configurable parameters is more than the memory configured for Adaptive Server.

Action

1 At the operating system level, check memory use.

On UNIX machines, there are several commands for checking memory use. Following are examples of two of these commands:

% /etc/pstat -s

44076k allocated + 8920k reserved =52996k used, 40960k available

% vmstat

procs memory page disk faults cpu r b w avm fre re at pi po fr de sr s0 d1 d2 d3 in sy cs us sy id 4 0 0 0 336 0 1 0 0 0 16 0 1 0 0 0 181 260 399 84 2 14

If processes other than Adaptive Server are leaving memory fragmented, rebooting the operating system may resolve this error.

2 If you still cannot start Adaptive Server, refer to "Adaptive Server Does Not Start After Altering Configuration" in the System Database Recovery chapter for instructions.

Start your Adaptive Server.

3 Once your Adaptive Server is running, use sp\_configure either to reduce the value of the configurable parameters (such as number of user connections and number of locks) or to increase the value of the total memory configuration parameter. The total memory parameter controls the size of memory, in 2K units, that Adaptive Server allocates from the operating system.

Refer to the *Adaptive Server Enterprise Performance and Tuning Guide* and "Configuring Memory" in the *System Administration Guide* for information about memory-related configuration parameters.

Additional information

Before calling Technical Support for assistance, have the following available:

- Server version and SWR version level
- Server error log
- Text of all the error messages
- Text of your configuration file or sp\_configure output

# **Memory Usage in Procedure Headers**

Message text

memory usage in procedure headers does not match memory usage. count in pss (%d) for server process id %d.

Explanation

A process is a task being carried out by Adaptive Server. Processes can be in various states such as running or waiting for resources. For each user process and some system processes, Adaptive Server maintains a Process Status Structure (PSS) to track the state of the process and its use of resources. It also maintains an array of structures in the procedure header, each of which represents a physical page of memory in procedure cache.

When a process completes, Adaptive Server performs cleanup tasks such as freeing up resources used by the task. This error is reported when Adaptive Server cleans up after normal completion of a batch process, and determines that the memory usage tracked by the procedure header does not match the usage total maintained in the PSS.

This error may be due to an Adaptive Server problem.

Action

No action is required, since this is an informational message and does not result in any incorrect behavior. Upon detecting the memory count mismatch, Adaptive Server corrects the appropriate counter, completes the cleanup tasks, and continues processing.

Additional information

Before calling Technical Support for assistance, have the following available:

- Server version and SWR version level
- Server error log
- Text of all the error messages

Version in which this error is raised

11.5, 11.0.3.1 and earlier

### **Network Information Message**

Message text

Using '%s' for network information.

Explanation

Adaptive Server uses information from the network addressing (*interfaces*) file located in the \$SYBASE directory when it starts up and when it tries to establish a connection to a remote server. At those times, Adaptive Server displays this message, including the complete path of the interfaces file which was used.

Following are examples of this message for UNIX and OpenVMS:

#### UNIX

kernel: Using '/usr/u/sybase/interfaces' for network information.

#### **OpenVMS**

kernel: Using 'SYBASE\_SYSTEM:[SYBASE]interfaces' for network information.

If a remote procedure call (RPC) is executed and no connection is currently established for that remote Server, Adaptive Server must first establish a connection to it, using a site handler process, before the RPC can be executed. Each time Adaptive Server establishes a site handler process, this informational message is written to the Server error log.

If the site handler process times out, then this message can occur many times for each remote Server. If the site handler for a remote Server does not time out, then Adaptive Server will write this message for the first RPC to that remote Server, and the message will occur only once for each remote Server.

Use sp\_helpserver to check the status of the remote Adaptive Server. If the status column of the sp\_helpserver output is "timeouts", then you can use the following action to keep the network information message to one occurrence.

Action

To limit this message to one occurrence for a remote Server, disable the "timeouts" option to that remote Adaptive Server. Log into isql as "sa" and use sp\_serveroption to set the "timeouts" option to "no timeouts":

```
1> sp_serveroption remote_sql_server_name,
2> timeouts, false
3> go
```

This will keep the connection to the remote Server established. It will be maintained until either the local or remote Server is shut down. If you have few available user connections, remember that one connection per remote Adaptive Server connection will be in constant use.

Refer to the Reference Manual for information about sp\_serveroption.

### No More Alarms Available Error

Message text

uasetalarm: no more alarms available

Explanation

The Transact-SQL command waitfor defines a specific time, time interval, or an event for the execution of a statement block, stored procedure, or transaction. Adaptive Server uses alarms to carry out waitfor commands correctly.

The number of alarms needed by Adaptive Server is related to the requirements of an application and the number of instances of that application being run simultaneously. The maximum number of alarms available for use by Adaptive Server is controlled by the number of alarms configuration parameter.

When Adaptive Server needs more than the number of alarms available, the message "uasetalarm: no more alarms available" is written to the error log.

Determine the current value of the configuration parameter number of alarms:

```
1> sp_configure "number of alarms"
2> go
```

2 Change the value of number of alarms to a value larger than the current value:

```
1> sp_configure "number of alarms", new_value
2> go
```

Action

3 Shut down and restart Adaptive Server.

**Note** Each alarm structure uses 20 bytes of memory. If you raise the value of number of alarms significantly, readjust Adaptive Server's memory use accordingly.

# **Open Objects Parameter May Be Too Low**

Message text

server: Warning: OPEN OBJECTS parameter may be too low; attempt was made to free up descriptor in desfree(). Run sp\_configure to increase parameter value.

or

server: Warning: OPEN OBJECTS or OPEN DATABASES parameter may be too low; attempt was made to free up descriptors in release\_dbtable(). Run sp\_configure to increase parameter value.

Explanation

This message is a warning indicating that you do not have enough object descriptors or open databases available in the chain containing all the free descriptors.

This message is displayed in the Adaptive Server error log when Adaptive Server reaches the end of its array of allocated object descriptors, tries to recycle previously-used object descriptors and fails. It can also be displayed when Adaptive Server has fewer open databases configured than the number of databases on the Server.

Action

To recover from this error, increase the values of the configuration parameters number of open objects and number of open databases.

The configuration parameter number of open databases sets the maximum number of databases that can exist at one time on Adaptive Server.

The configuration parameter number of open objects sets the maximum number of objects that can be open at one time on Adaptive Server.

Increasing the value for number of open databases or number of open objects does not have a significant impact on performance or storage requirements, but it does require some memory. For more information about how Adaptive Server allocates memory, refer to the *Adaptive Server Enterprise Performance and Tuning Guide* and "Configuring Memory" in the *System Administration Guide*.

Use the system procedure sp\_configure to display the run values of the configuration parameters you need to change:

```
1> sp_configure "number of open databases"
2> qo
```

If the value for number of open databases is less than the value displayed by select count (\*) from sysdatabases, increase the value of number of open databases. Otherwise, increase the value of number of open objects only.

#### Additional information

In Adaptive Server 11.5 and later, you can use sp\_countmetadata to determine the current value of number of open objects and number of open databases. For example:

```
1> sp_countmetadata 'open objects'
```

2> qo

There are 338 user objects in all database(s), requiring 165 Kbytes of memory. The 'open objects' configuration parameter is currently set to 500.

1> sp\_countmetadata 'open databases'

2> go

There are 5 databases, requiring 189 Kbytes of memory. The 'open databases' configuration parameter is currently set to 12.

### os\_attach\_region Error

Message text os\_attach\_region: shmat(%d): %s

**Note** This error may be caused by a hardware problem.

Explanation

Adaptive Server uses the function os\_attach\_region to attach to a shared memory region based on a shared memory identifier. This error occurs when Adaptive Server fails to attach to a region. In this message, %d is the shared memory identifier and %s is an operating system error message.

The message "os\_attach\_region: shmat(%d): %s" is raised on UNIX systems only. Other operating systems raise slightly different errors.

Action

An os\_attach\_region error can occur when the value of the operating system parameter *shmseg* is too small. For information about configuring shared memory properly, refer to the Adaptive Server installation and configuration guide.

This message can also be raised by Monitor Server. Refer to the *Monitor Server User's Guide* for details.

Additional information

Refer to the operating system man pages for the shmat() system call.

### os\_create\_region Errors

Message text

os\_create\_region: shmget (0x%x): %s

os\_create\_region: Shared memory segment %d is in the way

os\_create\_region: uninitialized shared memory descriptor

os\_create\_region: shmat (%d): %s

os\_create\_region: can't allocate %d bytes

**Note** This error may be caused by a hardware problem.

Explanation

Adaptive Server uses the following functions to manage shared memory:

- os\_get\_shmid create a shared memory identifier
- os\_create\_region create a region based on a shared memory identifier
- os\_attach\_region attach to a region based on a shared memory identifier
- os\_detach\_region detach from (and delete) the shared region
- os\_format\_shmid format a shared memory identifier for printing

When os\_create\_region errors occur, Adaptive Server will not start.

The message texts shown here apply to UNIX systems only. Other operating systems raise slightly different errors.

#### os\_create\_region: shmget (0x%x): %s

This message is written to the error log when Adaptive Server fails to get a shared memory segment. In this message, %x is a shared memory key based on the shared memory identifier and %s is an operating system error message.

#### os\_create\_region: Shared memory segment %d is in the way

This error follows the shmget message and is also written to the Adaptive Server error log. A value of -1 for %d means the region does not exist.

#### os\_create\_region: uninitialized shared memory descriptor

During creation of a shared memory region, Adaptive Server attempts to validate the descriptor for the memory region. This message is written to the error log if the descriptor is found to be invalid.

#### os\_create\_region: shmat (%d): %s

This message is written to the error log when Adaptive Server fails to attach at an address. In this message, %d is the shared memory identifier and %s is an operating system error message.

#### os\_create\_region: can't allocate %d bytes

Adaptive Server was unable to allocate the number of bytes it requested for the shared memory region.

At the operating system level, check which shared memory processes are using and whether shared memory segments are being used by Adaptive Server.

To check this on UNIX, run this command as the "sybase" user:

```
% ipcs -m
IPC status from workstation1 as of Fri May 26 14:08:25 1995
T ID KEY MODE OWNER GROUP
Shared Memory:
m 256 0x699b7e24 --rw----- sybase sybase
m 257 0x699b7e25 --rw----- sybase sybase
```

If shared memory segments are being used by Adaptive Server, reboot the operating system to clear shared memory or remove them using the ipcrm operating system command.

**Note** Before removing the shared memory segments, identify the process that created them using the command "ipcs -ma" to make sure you only remove the appropriate segments.

- 2 Check the \$SYBASE directory to determine whether there are any \*.krg or \*.srg files left from an abnormal Adaptive Server exit. If any such files exist, delete them.
- 3 os\_create\_region errors can occur when shared memory is not configured properly on your operating system. For information about configuring shared memory properly, refer to the Adaptive Server installation and configuration guide for your platform.

Shared Memory Error on Digital Unix

Action

os\_create\_region: can't allocate %d bytes indicates that one or more kernel parameters needs to be reset. Logically, resetting shm-max should allow Adaptive Server to configure shared memory. However, other operating system kernel parameters also affect allocation. Consult your operating system documentation for details.

Additional information

Refer to the operating system man pages for the shget() and shmat() system calls.

Refer to the operating system man pages for ipcs and ipcrm.

### Read/Write Error

Message text

kernel: write error on virtual disk %d, block %ld

or:

kernel: read error on virtual disk %d, block %ld

**Note** This error may be caused by a hardware problem.

Explanation

This error occurs when Adaptive Server fails to read or write to the specified location on disk. This failure is usually a result of a physical disk problem.

If mirroring is enabled, you may also see the following errors:

udunmirror: i/o error on %s device '%s'

or

sddone: %s error on virtual device

Action

1 Identify the device with the problem by selecting the row from sysdevices which has the virtual disk number indicated in the error message:

```
1> select name, phyname from master..sysdevices
2> where low/power(2,24) = virtual_disk_number
3> go
```

The output from this query should provide the physical name of the damaged disk. Shut down Adaptive Server and examine the disk as soon as feasible and correct any problems found to prevent further corruption. Then restart Adaptive Server.

**Note** The sp\_diskblock procedure described below also identifies the device.

Use the procedure described below to determine which database (if there is more than one database on the device), table, or index is affected by this error. Use this information to assess the potential severity of the problem quickly and decide on an action which is appropriate for your operating environment.

Use the sp\_diskblock procedure supplied in "How to Gather Information About Read/Write Errors" in the Encyclopedia of Tasks chapter. The syntax of this procedure is:

```
sp_diskblock virtual_disk, block_number
```

For example, if the read/write error message displays a virtual disk number 4 and a block number 871, the procedure command is:

Virtual disk 4, block 871 corresponds to:

Logical page 1895 in the "production" database (dbid=4) on device "main".

Use the dbcc page command to determine which object is using that page. Refer to "How to Find an Object Name from a Page Number" in the Encyclopedia of Tasks chapter for details on this procedure.

Additional information

Refer to the writeups for *dopen Errors* and *udunmirror Errors* in this manual for information about dopen, sddone, and udunmirror errors.

### Server Is Unnamed

Message text

server is unnamed

Explanation

Action

This informational message is displayed during Adaptive Server start-up if the Adaptive Server has not been given a name via the sp\_addserver system procedure. The Adaptive Server name is stored in the sysservers system table as well as in the @@servername global variable. This name is used primarily for managing Server-to-Server communication and does not have to match the Server name used either in the *interfaces* file or in the runserver file.

No action is required for this informational message. However, the Adaptive Server administrator can prevent this message by assigning a name to the Adaptive Server via the sp\_addserver procedure. Refer to the *Reference Manual* for information about restrictions on valid Adaptive Server names with sp\_addserver.

To eliminate the message, assign a name to Adaptive Server using the sp\_addserver command:

```
1> sp_addserver sql_server_name, local
2> go
```

The @@servername global variable will not reflect the name until Adaptive Server is restarted. All subsequent starts of the Adaptive Server display the new name during Adaptive Server start-up. For example, for an Adaptive Server named "MY\_SERVER", the message would be:

server: server name is 'MY\_SERVER'

Although this Adaptive Server name is associated with Server-to-Server communication, specifying a name does not in itself allow this communication and therefore does not represent a security risk. Naming all Adaptive Servers in this way makes the Adaptive Server error logs easy to identify, because the Adaptive Server name is contained within the log.

### **Stack Guardword Error**

Message text

\*\*\* Stack guardword corrupted.

Explanation

This error occurs when the stack area used by an Adaptive Server process is corrupted. Adaptive Server usually shuts itself down after this error to avoid problems that could arise from this stack corruption.

**Warning!** If this error occurs and Adaptive Server remains up, shut it down immediately!

At start-up, Adaptive Server allocates one stack area for every configured user connection. These stacks are in contiguous areas of memory, with a guard at the end of each stack. At the end of each stack guard area is a "guardword," which is a 4-byte structure with a pattern. Adaptive Server periodically checks this pattern to determine whether it has changed. A change indicates that a process has overflowed its stack guard area. When this occurs, Adaptive Server prints the following messages in the error log and then shuts down:

kernel: \*\*\* Stack overflow detected: limit: 0x%lx sp: 0x%lx

kernel: \*\*\* Stack guardword corrupted kernel: \*\*\* Stack corrupted, server aborting

In the first message, *limit* is the address of the end of the stack guard area, and *sp* is the current value of the stack pointer.

In addition, Adaptive Server periodically checks the stack pointer to determine whether it is completely outside both the stack and the stack guard area for the process. If it is, Adaptive Server shuts down, even if the stack guardword is not corrupted, and prints the following messages in the error log:

kernel: \*\*\* Stack overflow detected: limit: 0x%lx sp: 0x%lx

kernel: \*\*\* Stack corrupted, server aborting

Stack corruption is usually the result of one process's stack overflowing its boundaries and writing on top of another process's stack. In general, an Adaptive Server process writes past the end of its stack area for one of two reasons:

- The stack size is too small. The information placed on the stack is valid but
  its total size exceeds the specified stack size. This is often caused by a
  single, complex query which requires more than the average amount of
  stack space.
- An incorrectly handled error results in recursive calls which eventually fill the stack, regardless of its size.

If this error occurs because a complex query has run out of stack area, correct the error by using one of the following methods: (choose solution 1, *or* choose between solutions 2 and 3 depending on your scenario):

#### Solution 1

Break up the query into smaller pieces, if possible.

#### Solution 2: (If server stays up after error)

Restart the server. Use the following information to select an appropriate size for the stack size configuration parameter:

Action

- The stack size should always be an even increment of 2K (2048 bytes). If a stack size is specified that is not divisible by 2K, Adaptive Server rounds it up to the next 2K increment.
- Increase the stack size by no more than 2K at a time. If the stack size is too large, you may be unable to start Adaptive Server.
- Increasing the stack size results in Adaptive Server requiring more memory for each configured user connection and device.

Use sp\_configure to increase the stack size configuration parameter as follows:

```
1> sp_configure "stack size", new_value
2> qo
```

Once this change is made, shut down and restart Adaptive Server so that the change will take effect.

**Warning!** If you increase the value of the stack size configuration parameter, you may need to adjust other memory-related parameters. Refer to the *Performance and Tuning Guide* and "Configuring Memory" in the *System Administration Guide* for details.

#### Solution 3 (If server dies after error)

- 1 Restart the server.
- 2 Increase the stack size, following the instructions in Solution 2 above.
- 3 Increase the stack guard size by 2K. Use sp\_configure to increase this parameter as follows:

```
1> sp_configure "stack guard size", new_value
2> qo
```

4 Once this change is made, restart Adaptive Server so that the change will take affect.

Additional information

Increasing the stack size results in Adaptive Server requiring more memory for each configured user connection and device. Therefore, increasing the stack size without increasing the memory parameter, will result in less total cache space for Adaptive Server and could affect performance.

Refer to "Setting Configuration Parameters" in the *System Administration Guide* for information about sp\_configure and the stack configuration parameters.

### t rcvconnect Error

Message text nconnect: t\_rcvconnect, %s

**Note** This error may be caused by a hardware problem.

Explanation

This error occurs when an Adaptive Server using a TLI-based interface tries to establish a client connection and an operating system error message is returned. This can happen when Adaptive Server tries to execute an RPC on a Server that is not running (Adaptive Server, Open Server, or Backup Server).

When this error occurs, the connection is not established and the message "nconnect: t\_rcvconnect, %s" is written to the error log. %s is the text of the operating system error that caused the failure.

This is not a serious error unless it occurs frequently.

Action

Resolve the problem that caused the operating system error contained in the Adaptive Server error message. You may need assistance from an operating system or network administrator. Refer to the operating system man pages for information about the t\_rcvconnect() system call.

Check the Adaptive Server error log. If other errors exist, refer to the writeups in this manual for information about recovering from them.

If, after resolving the operating system problem and the problems found in the error log, you still get the message "nconnect: t\_rcvconnect, %s," call Sybase Technical Support.

Additional information

Before calling Technical Support, have the following information available:

- Server version and SWR version level
- Server error log
- Operating system error log
- sp\_helpserver and sp\_configure output
- Contents of interfaces file

### udunmirror Errors

Message text udunmirror: i/o error on primary device '%s'

udunmirror: i/o error on secondary device '%s'

udunmirror: failing over to '%s'

#### Explanation

This error occurs when Adaptive Server detects an I/O error on the primary or secondary device of a mirrored pair of devices. It is usually a result of a physical disk problem.

#### I/O Error Detected on Primary Device

If an I/O error is detected on the primary device, Adaptive Server disables mirroring. sysdevices reflects information for the device as if a disk unmirror with side = primary and mode = retain was issued. Adaptive Server does this automatically and writes kernel messages like the following to the error log:

kernel: udunmirror: i/o error on primary device 'primary device'

kernel: DataServer i/o to the device will be disabled kernel: udunmirror: failing over to 'secondary\_device"

#### I/O Error Detected on Secondary Device

If an I/O error is detected on the secondary device, Adaptive Server disables mirroring and sysdevices reflects information for the device as if a disk unmirror with side = secondary and mode = retain was issued.

Adaptive Server does this automatically and writes kernel messages like the following to the error log:

kernel: udunmirror: i/o error on secondary device '/usr/u/sybase/test.mir'

kernel: DataServer i/o to the device will be disabled

#### Action

- 1 Using your operating system procedures, determine whether the device is damaged. If it is damaged, repair or replace it.
  - If the device is not damaged but it was unavailable for some other reason, make it available again.
- 2 If you use operating system files for Sybase devices or if the name of the device was changed, drop the mirror and re-create it:

```
1> disk unmirror name="device_name",
2> side={primary|secondary}, mode=remove
3> go
1> disk mirror name="device_name",
2> mirror="full_mirror_name"
3> go
```

where side is the device that was temporarily disabled.

**Note** On a UNIX system, you can also use the operating system command touch to create the file and then issue a disk remirror command.

If you did not need to drop and re-create the mirror, use the disk remirror command to make the device accessible to Adaptive Server:

```
1> disk remirror name = "device_name"
2> go
```

**Note** You can use the disk remirror command if Adaptive Server automatically disabled mirroring or if you issued a disk unmirror with mode = retain command. If you issued a disk unmirror with mode = remove command, you can only reinstate disk mirroring by issuing the disk mirror command.

Additional information

Refer to the *Reference Manual* for information about the disk mirror, disk remirror, and disk unmirror commands.

# ueoffline: no more engines can be offlined

Message text

ueoffline: No more engines can be offlined in order to support %d outstanding network connections. Please try later when the server has fewer connections.

Explanation

As of Version 12.0, Adaptive Server allows SAs to bring down server engines by using the dbcc engine(offline) command. Along with the existing dbcc engine(online) command, this makes it possible for SAs to dynamically optimize the number of engines on a server based on the work load.

When you execute dbcc engine(offline), Adaptive Server checks whether the remaining engines can accommodate the outstanding user connections. This error is raised if taking down the engine would make it impossible to support the current connections to the server.

Action

Wait until there are fewer active connections, then re-try the dbcc engine(offline) command.

Use sp\_who periodically to determine the number of active user connections on your server. Use the following command to determine the upper limit on the number of file descriptors available for server connections:

```
1> select @@max_connections
2> go
```

The return value represents the maximum possible descriptors available. Take into account overhead such as site handler connections, and note that overhead increases with the number of engines.

Version in which this error is raised

12.0 and later

# CHAPTER 4 Backup Server Error Messages

This chapter discusses Backup Server errors and Open Server errors related to Backup Server, including:

- "Commonly Encountered Errors"
- "Error Conditions Without Messages"
- "Errors in Backup Server Error Log"
- "Open Server Error Messages Related to Backup Server"
- "A Listing of All Backup Server Error Messages"

# **Commonly Encountered Errors**

Following are descriptions of some problems that commonly occur when you use Backup Server.

### "No language handler installed" Message

If you connect directly to the Backup Server with isql and attempt to issue a command, you will get messages like the following:

```
1> dump database master to tapedump1
2> go
No language handler installed.
Language cmd: dump database master to tapedump1
```

This is expected behavior because Backup Server is not a stand-alone Adaptive Server. It is an Open Server application, is not intended to accept direct commands, and, therefore, has no way of parsing them. All commands to the Backup Server, such as shutdown or dump and load, can be issued only from a running Adaptive Server.

### LOGCONN Errors in Adaptive Server After Using Backup Server

The Adaptive Server site handler reports this error when the server has unexpectedly lost contact with another site. If the other site is a Backup Server, then a dump or load session has prematurely completed. This error message appears in the Adaptive Server error log:

```
site_hdlr: No LOGCONN for packet from site 1, channel 2
```

When the error is reported because a dump or load session was aborted by a user interrupt (such as Ctrl-c), the message should be treated as an informational message.

This error can also be reported if the Adaptive Server unexpectedly loses contact with the Backup Server. In this case, the error should be investigated.

### load {database | transaction} with listonly Locks Database

A database being loaded into is locked so that no other users can use it, even though no actual data may be loaded, as in the case of a load with listonly. To work around load with listonly locking an active database, create a dummy database and do the load with listonly into that database instead of the database you do not want to have locked.

### Some Messages from Backup Server Are Lost

Messages initiated by a threshold procedure may be lost if the boot window is not present. Adaptive Server has no mechanism for intercepting a Tabular Data Stream (TDS) received from other servers; the TDS is merely passed on to the client. Threshold procedures have no "client," so messages from Backup Server to these tasks will not appear unless you specify otherwise.

You must specify notify=operator\_console if the dump is invoked by a stored procedure, including sp\_thresholdaction; this is an issue for volume change prompts, for example, to which you cannot respond if you never see them.

# dump database on Digital OpenVMS Alpha/Digital UNIX Raises Error

Attempting to use dump database when your database devices are on raw partitions (DEC HSC [mscp] devices) raises the following error:

```
Backup Server: 4.80.2.1: Server, device /dev/44a0e: You must use the no-rewind-on-close tape device.
```

This is not a raw device problem in general, but a DEC HSC (mscp) device issue. Digital UNIX has a known problem on its HSC device driver that causes Backup Server to fail to identify the HSC device type. Digitals's CLD #00266 states that such devices return 0 when queried with "MTIOCGET ioctl."

Warning! Sybase currently supports only SCSI devices on Digital UNIX.

### Error 5704 in the OpenVMS Backup Server error log

Error 5704: "Changed client character set setting to '%.\*s" appears in the System 11 Backup Server error log on OpenVMS, even when the character sets and language of the Backup Server and the Adaptive Server appear the same. The errors are written every time a dump or load command is issued. Logging in to the Backup Server and immediately exiting generates this error as well.

The Adaptive Server error log reports the following:

```
00:97/02/14 15:40:50.59 server SQL Server's default sort order is: 00:97/02/14 15:40:50.69 server 'bin_iso_1' (ID = 50) on: 97/02/14 15:40:50.79 server on top of default character set: 00:97/02/14 15:40:50.89 server 'iso_1' (ID = 1).
```

The *runserver* file for the Backup Server appears as follows:

```
$ define sybase_system DISK$TECH_SUPPORT:[REL1002.]
$ define sybase sybase_system:[sybase]
$ backup_server:==$DISK$TECH_SUPPORT:[REL1002.SYBASE.bin]backup-server.exe
$ backup_server /SERVER_NAME="BCK_RAPIDF" -
/ERRORLOG=DISK$TECH_SUPPORT:[REL1002.SYBASE.install]log.BCK_RAPIDF -
/INTERFACES_FILE=DISK$TECH_SUPPORT:[REL1002.SYBASE]interfaces.-
/LANGUAGE=us_english -
/CHARACTER_SET=iso_1
```

Even though the character sets for the Backup Server and the Adaptive Server appear to be identical, they are not so to the *backupserver.exe* program. OpenVMS DCL Command Language Interpreter converts command string tokens, except the strings enclosed in double quotes, to uppercase before returning the parsed commands to the calling programs.

Consequently, to log into the Adaptive Server you must specify your user name in quotes as in the following command:

```
isql/user_name="sa".
```

Similarly, the strings 'us\_english' and 'iso\_1' seen above in single quotes are converted to uppercase. This causes *backupserver.exe* to interpret these strings in an unexpected manner.

**Note** The *runserver* file is created in this manner by the *sybinit.exe* program.

To correct this problem, edit the Backup Server *runserver* file, enclosing the two strings in double quotes as follows:

```
/LANGUAGE="us_english" -
/CHARACTER_SET="iso_1"
```

### Unable to use Async IO when dumping to disk on HP-UX

When trying to dump a database to disk on HP the following error occurs:

```
Backup Server 4.86.2.1: Unable to use Async IO on the database device 'disk device specified'.

Backup Server must use Async IO on a block special devices because SQL Server is doing the same. Refer to the server release notes.

Backup Server 4.27.2.1: Volume validation error: attempt to close 'disk device specified' returned Bad file number.
```

This error occurs even though Async IO is configured correctly. It occurs because of a problem in locking shared memory.

Adaptive Server, when using Async IO on HP, needs to lock its shared memory into physical memory so that processing an Async IO request will never have to wait for memory areas to be moved from swapspace to physical memory.

As the above error message says, Backup Server needs to do the same. However it cannot do so because there is not enough lockable physical memory left for the Backup Server.

On HP, lockable physical memory defaults to 75% of *physical* memory, not 75% of total *shared* memory.

To correct this problem try these options:

- Increase physical memory.
- Decrease the memory parameter for the Adaptive Server.

 Change the HP-UX kernel parameter UNLOCKABLE\_MEM. By default, this is 0 which signifies the aforementioned 75% - 25% ratio. Consult HP technical support before changing this parameter.

### **Maximum Number of DBPROCESSes Already Allocated**

Two scenarios could result in this error. They are summarized in the following table:

| Scenario                                                                                                    | Action                                                                                                    |
|----------------------------------------------------------------------------------------------------|----------------------------------------------------------------------------------------------------|
| The Backup Server runserver file, the interfaces file, and the sysservers table in the master database do not have a consistent name for the Backup Server. | Verify that all three locations contain the same Backup<br>Server name. Pay attention to case sensitivity.       |
| You have hit a network limit for the Backup Server process. Typically, this limit is set to 25.                                                             | Start Backup Server with the -Nnn flag to change the network limit. For example, -N30 increases the limit to 30. |

# **Error Conditions Without Messages**

A programming error may occur that causes the Backup Server to hang without issuing a message. Follow these steps:

- Determine whether the entire Adaptive Server is hung or just a single session.
- Terminate the hung session with keyboard interrupt or quit.

At this point, on a UNIX machine, it is necessary to check for I/O subprocesses that remain alive, holding open dump devices. Perform this check with the ps command and use kill (default signal) to kill the sybmultbuf processes whose command lines contain device names used by the terminated session. Be careful to kill only those processes that use the devices involved.

Each device is controlled by a pair of processes, and each pair of processes controls just one device. Therefore, the presence of a device name in a command line is sufficient to identify the subprocess to kill. dump and load data from an aborted session or Server are not usable.

The Backup Server can exit abnormally without killing its subprocesses. In this case, use kill to clean up the sybmultbuf processes before restarting the Backup Server; otherwise, the devices involved may not be usable.

### **Errors in Backup Server Error Log**

The following error messages may appear in the Backup Server error log.

### Net-Library routine net\_dict\_open failed in srv\_\_open\_dictionary

```
Net-library routine net_dict_open() failed in
srv__open_dictionary()
Network error: status = 11 - Could not find addressing dictionary.
No server log file open; Using stderr for log.
```

The interfaces file does not exist or cannot be opened. Check to be sure the file exists and the permissions are set correctly.

### Net-Library routine net\_listen failed in srv\_start\_net

```
Net-Library routine net_listen() failed in srv__start_net.
Network error: status = 12 - Net-lib protocol driver call to
register a listener failed
```

This is the Open Server equivalent of "Network port already in use."

If your system is Digital OpenVMS using DECnet:

- The SYSNAM privilege is required to start a DECnet listener, just as with Adaptive Server. Check to be sure this privilege is set appropriately.
- If this fails to help, try using DECnet object names instead of object numbers. If this works, then report to Sybase Technical Support that you have encountered bug 51237.

### Net-Library routine net\_init failed in srv\_init\_net

```
Net-Library routine net_init() failed in srv__init_net()
Network error: status = 162 - Unable to determine Net-Library error.
No server log file open; Using stderr for log.
```

Localization information is not as expected, possibly the result of loading an incompatible Sybase product release into the same *\$SYBASE* directory as the Backup Server. Be sure the entire release directory is up to date and that you have not accidentally renamed or deleted localization files.

### No driver of the requested protocol class is available

No driver of the requested protocol class is available.

This message indicates that the entry in the interfaces file for the requested Backup Server is wrong. Refer to the *System Administration Guide Supplement* for your platform to find out the correct interfaces file entries.

### Net-lib protocol driver call to connect two endpoints failed

Net-lib protocol driver call to connect two endpoints failed.

An error occurred while trying to connect to the specified Backup Server. Make sure the device name in the interfaces file is correct and that the Adaptive Server's network address is correct in the interfaces file.

# Open Server Error Messages Related to Backup Server

Following are some Open Server error messages that can appear when you are using Backup Server.

#### Error 5704.10.0

```
Open Server Error: 5704.10.0: Changed client character set setting to 'cp850' Open Server Session Fatal Error: 16227.15.0: Unknown token TDS stream received by spid 5
```

This message can appear if a user, who succeeds in executing a local dump database, tries to dump to a remote Backup Server.

Check your default character set. If the default character sets for the remote Backup Server and Adaptive Server are different, change the Backup Server's default character set, restart the Backup Server, and rerun the dump.

#### Error 16240.20.0

Many error conditions are associated with this Open Server error, differentiated by the accompanying messages. The following errors begin with the phrase "Open Server Fatal Error 16240.20.0":

Net-Library routine net\_address\_get() failed in srv\_\_start\_net
Network error: status = 12 - Specified server name attribute could not be found
Backup Server: 1.29.2.1: Unable to start the Backup Server.
See Backup Server error log for additional information.

This is the Open Server equivalent of "Server name not found in interfaces file." The Backup Server will not start. Check to be sure the name of the server you are trying to start is in the interfaces file, and remember that server names are *case-sensitive*.

SYB\_BACKUP is the *logical* name of the Backup Server. It may also be the *physical* name, but it need not be.

Under normal circumstances, sybinit sets up the Backup Server, but if your Backup Server name has been edited or deleted from the interfaces file, add it again with sp\_addserver, as follows:

```
1> sp_addserver SYB_BACKUP, NULL, physical-name
2> go
```

The specified *physical-name* is the name to use, both in the interfaces file and when you do a dump or load with the at option.

# A Listing of All Backup Server Error Messages

This section lists the text and gives a brief explanation for Backup Server errors.

#### **Error Number Format**

A Backup Server error number has four components:

major.minor.severity.state

major numbers map to functional areas as follows:

| Major  | Description |
|--------|-------------|
| Number |             |

| 1 | Critical errors                                                |  |
|---|----------------------------------------------------------------|--|
| 2 | Open Server event errors                                       |  |
| 3 | Backup Server RPC API errors                                   |  |
| 4 | I/O service layer errors (that is, operating system I/O calls) |  |
| 5 | Network data transfer errors                                   |  |
| 6 | Archive volume manipulation errors                             |  |
| 7 | Parser errors (errors in the dump or load command options)     |  |
| 8 | Tape auto configuration errors                                 |  |

*minor* numbers order the errors within a major category. There is no special meaning to these numbers; they serve only to distinguish between errors.

severity codes are as follows:

| Severity Code | Description                                                                                                    |  |
|---------------|----------------------------------------------------------------------------------------------------|--|
| 0             | Internal informational message, usually a component of another message. No user action necessary.                                                                          |  |
| 1             | Information, no user action necessary.                                                                                                    |  |
| 2,3           | An unexpected condition, possibly fatal to the session, has occurred. Error may have occurred with any or all of usage, environment, or internal logic.                    |  |
|               | This severity consists of two levels, which indicate whether or not the session must exit. 2 indicates the session must exit. 3 indicates the session may or may not exit. |  |
| 4             | An unexpected condition, fatal to the execution of the Backup Server, has occurred. The session must exit immediately.                                                     |  |

state codes have a one-to-one mapping to instances of the error reported within the code.

### **List of Error Messages**

**Note** Any "shortage of memory" message may indicate that both swap and physical memory are in short supply. Increasing either may avert this error. Make sure that you have enough physical memory so that Adaptive Server and Backup Server can run without being swapped.

# **Backup Server Error Messages 1.1.2 - 1.63.2**

| Number | Severity | Text and Explanation                                                                                                    |
|--------|----------|----------------------------------------------------------------------------------------------------|
| 1.1.2  | 2        | Memory allocation failed in %1! for a %2! allocation. This DUMP or LOAD session must exit.                                                                                                    |
|        |          | <b>Explanation:</b> Indicates shortage of virtual memory on the machine running Backup Server. User should terminate unnecessary processes.                                                                                                    |
| 1.2.0  | 0        | WAIT                                                                                                    |
|        |          | <b>Explanation:</b> This informational text may be a component of another message. No action is necessary.                                                                                                    |
| 1.3.0  | 0        | NOWAIT                                                                                                    |
|        |          | <b>Explanation:</b> This informational text may be a component of another message. No action is necessary.                                                                                                    |
| 1.4.0  | 0        | PROCEED                                                                                                    |
|        |          | <b>Explanation:</b> This informational text may be a component of another message. No action is necessary.                                                                                                    |
| 1.5.4  | 4        | Failed to install CS-Library message callback routine.                                                                                                    |
|        |          | <b>Explanation:</b> Backup Server's attempt to install an event handler failed. Backup Server cannot run.                                                                                                    |
| 1.6.0  | 0        | RETRY                                                                                                    |
|        |          | <b>Explanation:</b> This informational text may be a component of another message. No action is necessary.                                                                                                    |
| 1.7.1  | 1        | Cannot allocate the locale info of the task. Use the Backup Server default language `%1!' instead.                                                                                                    |
|        |          | <b>Explanation:</b> The local structure for the client connection to Backup Server could not be allocated, and the thread property for the local information could not be captured. Refer to the Backup Server error log for more information. |
| 1.8.0  | 0        | ABORT                                                                                                    |
|        |          | <b>Explanation:</b> This informational text may be a component of another message. No action is necessary.                                                                                                    |

| Number | Severity | Text and Explanation                                                                                                    |
|--------|----------|----------------------------------------------------------------------------------------------------|
| 1.9.0  | 0        | Backup Server <b>Explanation:</b> This informational text may be a component of another message. No action is necessary.                                                                                                    |
| 1.10.0 | 0        | DUMP  Explanation: This informational text may be a component of another message. No action is necessary.                                                                                                    |
| 1.11.0 | 0        | LOAD  Explanation: This informational text may be a component of another message. No action is necessary.                                                                                                    |
| 1.12.0 | 0        | volume <b>Explanation:</b> This informational text may be a component of another message. No action is necessary.                                                                                                    |
| 1.13.0 | 0        | OPERATOR <b>Explanation:</b> This informational text may be a component of another message. No action is necessary.                                                                                                    |
| 1.14.2 | 2        | Unrecoverable I/O or volume error. This DUMP or LOAD session must exit.  Explanation: This message is usually preceded by a more specific message describing a fault encountered in the lower I/O layers. One exception: this message is the only error indication when the Backup Server fails to start the multi-buffering subprocess that it uses to perform backup I/O.Reasons for this failure are the non-existence of the sybmultbuf program in the standard locations (-M option argument, Backup Server's current directory or \$SYBASE/bin). User should check the installation. If the sybmultbuf program can be installed in the current directory or \$SYBASE/bin, it is not necessary to restart the Backup Server. |
| 1.15.4 | 4        | UNRECOVERABLE CONDITION: ALL SESSIONS WILL TERMINATE ABNORMALLY. THE BACKUP SERVER MUST EXIT.  Explanation: This message is preceded by other messages describing the failure.                                                                                                    |

| Number | Severity | Text and Explanation                                                                                                    |
|--------|----------|----------------------------------------------------------------------------------------------------|
| 1.16.2 | 2        | Error (major = %1!, minor = %2!) raised with unknown severity %3!.n                                                                                                    |
|        |          | <b>Explanation:</b> Indicates a programming bug in an instance of error reporting.                                                                                                    |
| 1.17.2 | 2        | Major = %1!, Minor = %2!, Severity = %3!, state = %4!: error text is missing.                                                                                                    |
|        |          | <b>Explanation:</b> Indicates that localization files are out-of-date with the code. Check installation with Sybase Technical Support.                                                                                                    |
| 1.18.1 | 1        | WARNING: Requested %1! file descriptors, was allocated %2!; Backup Server will run out of file descriptors if this number is less than the number of database devices plus twice the number of stripes in concurrent use.                                                                                                    |
|        |          | <b>Explanation:</b> The Backup Server attempts to obtain the highest number of file descriptors allowed to a user program. This message indicates that the Backup Server found a lower quota. Concurrent activity must be restricted as directed or the platform administrator can increase the HDESLIM.                                                |
| 1.19.4 | 4        | Cannot allocate the configuration structure                                                                                                    |
|        |          | <b>Explanation:</b> Indicates either a basic Open Server failure or an extreme shortage of memory and swap space.                                                                                                    |
| 1.20.4 | 4        | CS_CONTEXT allocation failed.                                                                                                    |
|        |          | <b>Explanation:</b> The context allocation routine failed when it tried to load localization files. The SYBASE environment variable is set incorrectly or the localization files are missing.                                                                                                    |
| 1.21.2 | 2        | Unable to configure the maximum number of user events to %1!.                                                                                                    |
|        |          | <b>Explanation:</b> An error occurred when you tried to configure the Open Server's run-time maximum number of application-specific defined event types. Refer to the <i>Open Server Server-Library Reference Manual</i> for an explanation of events. Refer to the Backup Server error log for more information, and contact Sybase Technical Support. |

| Number | Severity | Text and Explanation                                                                                                    |
|--------|----------|----------------------------------------------------------------------------------------------------|
| 1.22.2 | 2        | Unable to configure the maximum number of SRV_PROCS to %1!.                                                                                                    |
|        |          | <b>Explanation:</b> An attempt to configure the Open                                                                                                    |
|        |          | Server run-time values to allow the specified number of Server threads failed. Backup Server uses one thread per dump or load connection plus an additional thread for each stripe. Use the -P option to increase the number of threads.                                                                                                    |
| 1.23.2 | 2        | Unable to configure the maximum number of network read buffers to %1!.                                                                                                    |
|        |          | <b>Explanation:</b> An attempt to configure the Open Server run-time values to allow the specified number of network read buffers failed. These buffers are used for Server to Server connections, and the configuration value is hard coded to 10.                                                                                                    |
| 1.24.2 | 2        | Unable to configure the maximum number of connections to %1!.                                                                                                    |
|        |          | <b>Explanation:</b> Attempt to configure the Open Server run-time values to allow the specified number of network connections failed. The value of the -C option (/connections in Digital OpenVMS) to the backupserver command is used for the configurable value. Check the line in your <i>RUN_servername</i> file and see the entry for backupserver in <i>Adaptive Server Utility Programs</i> for your platform. |
| 1.25.1 | 1        | Logging Backup Server messages in file `%1!\n                                                                                                    |
|        |          | <b>Explanation:</b> Indicates that Backup Server messages are being written to the file named.                                                                                                    |
| 1.26.1 | 1        | Unable to open Backup Server message log file `% 1!'\n                                                                                                    |
|        |          | <b>Explanation:</b> Check the path to the message log file. Make sure that the SYBASE environment variable is set correctly.                                                                                                    |
| 1.27.1 | 1        | Operating system swap space is low. The operating system may kill the Backup Server.                                                                                                    |
|        |          | <b>Explanation:</b> This is an RS6000 error only. The operating system will kill "random" processes in an effort to free space for critical processes. This message indicates that the Backup Server could be chosen. If necessary, reconfigure the Backup Server process as critical.                                                                                                    |

| Number | Severity | Text and Explanation                                                                                                    |
|--------|----------|----------------------------------------------------------------------------------------------------|
| 1.28.2 | 2        | Open Server routine %1! failed. See Backup Server error log for additional information. \n                                                                                                    |
|        |          | <b>Explanation:</b> Internal error, contact Sybase Technical Support. This is a catch-all message for any Open Server function that raises an error for which Backup Server has determined the affected routine but not the exact error.                                                                                                    |
| 1.29.2 | 2        | Unable to start the Backup Server. See Backup Server error log for additional information. \n                                                                                                    |
|        |          | <b>Explanation:</b> At Backup Server initialization time, the attempt to put Backup Server into a state in which it can run failed. Refer to any Open Server messages that are displayed.                                                                                                    |
| 1.30.2 | 2        | Backup Server encountered error freeing memory.\n                                                                                                    |
|        |          | Explanation: Internal error, contact Sybase Technical Support. An error occurred when an attempt was made to free a block of memory from Backup Server's run-time heap. Either the memory was previously freed or there is another error in the Open Server routines for freeing memory. Check the Backup Server error log for any Open Server messages pertinent to this problem. |
| 1.31.2 | 2        | Unable to configure the maximum number of network connections to %1!. The number of network dump/load stripes that the Backup Server can run simultaneously is %2!.                                                                                                    |
|        |          | <b>Explanation:</b> Attempt to set the maximum number of network connections (DBPROCESSes) that the Server can originate failed. Refer to the usage of the -N command line option. It may be too large for DB-Library to handle.                                                                                                    |
| 1.32.2 | 2        | Unexpected failure in `cs_strcmp()' routine.                                                                                                    |
|        |          | <b>Explanation:</b> Internal error, contact Sybase Technical Support. An error occurred when comparing two strings to see if they are equal, greater than, or less than each other. The cause of the error could be an illegal string in length or content or that the character sets of the two strings are incompatible for comparison.                                          |
| 1.33.0 | 0        | Backup Server Internal Error <b>Explanation:</b> This informational text may be a component of another message.                                                                                                    |

| Number | Severity | Text and Explanation                                                                                                    |
|--------|----------|----------------------------------------------------------------------------------------------------|
| 1.34.1 | 1        | Unable to set one or more trace flags; continuing.                                                                                                    |
|        |          | <b>Explanation:</b> Attempt to set the Open Server runtime trace flags failed. Check to see that the trace flags are valid and in the proper format.                                                                                                    |
| 1.35.0 | 0        | <new_volume_name></new_volume_name>                                                                                                    |
|        |          | <b>Explanation:</b> This informational text may be a component of another message. No action is necessary.                                                                                                    |
| 1.36.1 | 1        | Unable to configure Async IO. If Adaptive Server is using Async IO on block special devices, then dump and loads may be inconsistent. Refer to the server release notes.                                                                                                    |
|        |          | <b>Explanation:</b> HP only: could not initialize and configure the asynchronous I/O system to be used when accessing database devices. Check the Backup Server error log and contact Sybase Technical Support.                                                                                                    |
| 1.37.4 | 4        | Could not allocate event flag, server %1!: code %2! message %3!.                                                                                                    |
|        |          | <b>Explanation:</b> This is an Digital OpenVMS error only. An attempt to allocate an event flag failed. Backup Server cannot start. Probably an internal error.                                                                                                    |
| 1.38.4 | 4        | Could not get master lock on server name, server %1!: code %2! message %3!.                                                                                                    |
|        |          | <b>Explanation:</b> Digital OpenVMS only: an attempt to obtain a lock identifying this as the "master" Backup Server failed for the reason specified in %3!. Backup Server cannot start.                                                                                                    |
| 1.39.4 | 4        | This backup server is unnamed, and so cannot acquire<br>the master lock it needs to boot successfully. Backup<br>Server must shut down.                                                                                                    |
|        |          | <b>Explanation:</b> Digital OpenVMS only: no Server name was given when attempting to acquire an exclusive lock on the master lock name, which is constructed from the Server name. Use showserver to check whether Backup Server was started with a Server name by means of the /SERVER_NAME qualifier or the translation of the DSLISTEN logical name. |

| Number | Severity | Text and Explanation                                                                                                    |
|--------|----------|----------------------------------------------------------------------------------------------------|
| 1.41.4 | 4        | A server named %1! is already running. Could not obtain stop-lock.                                                                                                    |
|        |          | <b>Explanation:</b> Digital OpenVMS only: another                                                                                                    |
|        |          | Backup Server with the same logical name is already running. This Backup Server cannot start.                                                                                                    |
| 1.42.4 | 4        | STOP semaphore failed, code %1! message %2!.                                                                                                    |
|        |          | <b>Explanation:</b> Digital OpenVMS only: failed to queue the lock required to shut down Backup Server via stopserver. Backup Server cannot start.                                                                                                    |
| 1.43.4 | 4        | Failed getting system information: sys\$getsyi failed, code %1! message %2!.                                                                                                    |
|        |          | <b>Explanation:</b> An unexpected condition, fatal to the execution of the Backup Server, has occurred. The session must exit immediately.                                                                                                    |
| 1.44.1 | 1        | Backup Server could not set the server language to `%1!'. The specified language may not be a valid language, or the language may not be installed under \$SYBASE/locales. The default language is in use.                                                     |
|        |          | <b>Explanation:</b> Attempt to set the Backup Server's language failed. Refer to the Backup Server error log for more information. The specified language may not be a valid language, or the language may not be installed under \$SYBASE/locales.            |
| 1.45.1 | 1        | Backup Server could not set the server character set to `%1!'. The specified character set may not be a valid character set, or the character set may not be installed under \$SYBASE/locales. The default character set is in use.                            |
|        |          | <b>Explanation:</b> Attempt to set the Backup Server's character set failed. Refer to the Backup Server error log for more information. The specified character set may not be a valid character set or the character set may not be installed under \$SYBASE. |

| Number | Severity | Text and Explanation                                                                                                    |
|--------|----------|----------------------------------------------------------------------------------------------------|
| 1.46.1 | 1        | CSLIB routine %1! failed. See Backup Server error log for additional information.                                                                                                    |
|        |          | Explanation: This is the catch-all message for CS-Library (Client/Server Library) functions that return an error. Currently, the only reference to this error occurs when Backup Server is attempting to configure the localization properties of the process. Refer to the Backup Server error log for more information. There could be something wrong with the specified language or character set, for example the specified character set is not valid for the specified language. Contact Sybase Technical Support if a resolution cannot be determined. |
| 1.47.1 | 1        | Backup Server could not set the server language/character set to `%1!/%2!'. The specified language/character set combination may not be valid, or the language/character set combination may not be installed under \$SYBASE/locales. The default language/character set is in use.  Explanation: Attempt to set the Backup Server's language and character set failed. Refer to the Backup                                                                                                    |
|        |          | Server error log for more information. The specified language or character set may not be valid or the language or character set may not be installed under \$SYBASE/locales.                                                                                                    |
| 1.48.2 | 2        | Attempt to dispatch Backup Server by Service Control Manager returned operating system error = %1!(%2!).                                                                                                    |
|        |          | <b>Explanation:</b> An unexpected condition, possibly fatal to the session, has occurred. Error may have occurred with any or all of usage, environment, or internal logic. The session must exit. This is an NT specific message.                                                                                                    |
| 1.49.2 | 2        | Attempt to register Service Control Handler returned operating system error = %1!(%2!).                                                                                                    |
|        |          | <b>Explanation:</b> An unexpected condition, possibly fatal to the session, has occurred. Error may have occurred with any or all of usage, environment, or internal logic. The session must exit. This is an NT specific message.                                                                                                    |

| Number | Severity | Text and Explanation                                                                                                    |
|--------|----------|----------------------------------------------------------------------------------------------------|
| 1.50.2 | 2        | Attempt to set Control Status returned operating system error = %1!(%2!).                                                                                                    |
|        |          | <b>Explanation:</b> An unexpected condition, possibly fatal to the session, has occurred. Error may have occurred with any or all of usage, environment, or internal logic. The session must exit. This is an NT specific message. |
| 1.51.2 | 2        | Service Control Handler received an invalid control code = %1!.                                                                                                    |
|        |          | <b>Explanation:</b> An unexpected condition, possibly fatal to the session, has occurred. Error may have occurred with any or all of usage, environment, or internal logic. The session must exit. This is an NT specific message. |
| 1.52.1 | 1        | Backup Server terminating because of system shutdown                                                                                                    |
|        |          | <b>Explanation:</b> Information, no user action necessary.                                                                                                    |
| 1.53.2 | 2        | Attempt to create thread returned operating system error = $\% 1!(\% 2!)$ .                                                                                                    |
|        |          | <b>Explanation:</b> An unexpected condition, possibly fatal to the session, has occurred. Error may have occurred with any or all of usage, environment, or internal logic. The session must exit. This is an NT specific message. |
| 1.54.2 | 2        | Attempt to connect to registry returned operating system error = %1!(%2!).                                                                                                    |
|        |          | <b>Explanation:</b> An unexpected condition, possibly fatal to the session, has occurred. Error may have occurred with any or all of usage, environment, or internal logic. The session must exit. This is an NT specific message. |
| 1.55.2 | 2        | Attempt to open registry key returned operating system error = %1!(%2!).                                                                                                    |
|        |          | <b>Explanation:</b> An unexpected condition, possibly fatal to the session, has occurred. Error may have occurred with any or all of usage, environment, or internal logic. The session must exit. This is an NT specific message. |

| Number | Severity | Text and Explanation                                                                                                    |
|--------|----------|----------------------------------------------------------------------------------------------------|
| 1.56.2 | 2        | The SYBASE environment variable must be set.                                                                                                    |
|        |          | <b>Explanation:</b> An unexpected condition, possibly fatal to the session, has occurred. Error may have occurred with any or all of usage, environment, or internal logic. The session must exit. Follow any instructions given. |
| 1.57.2 | 2        | Backup Server encountered an error while attempting to create a message queue. The Open Server routine srv_createmsgq failed. This session cannot continue.                                                                       |
|        |          | <b>Explanation:</b> An unexpected condition, possibly fatal to the session, has occurred. Error may have occurred with any or all of usage, environment, or internal logic. The session must exit.                                |
| 1.58.2 | 2        | Error: Unable to disable the `%1!' system registered procedure.                                                                                                    |
|        |          | <b>Explanation:</b> An unexpected condition, possibly fatal to the session, has occurred. Error may have occurred with any or all of usage, environment, or internal logic. The session must exit.                                |
| 1.59.2 | 2        | Error: Unable to spawn thread to drop the disallowed system registered procedures.                                                                                                    |
|        |          | <b>Explanation:</b> An unexpected condition, possibly fatal to the session, has occurred. Error may have occurred with any or all of usage, environment, or internal logic. The session must exit.                                |
| 1.60.2 | 2        | Unable to configure %1! connections and %2! service threads which requires %3! message queues. The maximum number of message queues is %4!.                                                                                       |
|        |          | <b>Explanation:</b> The value of the -C and -P option are such that the number of message queues exceed the allowed maximum. Restart the Backup Server with reduced values for these parameters.                                  |
| 1.61.2 | 2        | The SYTAPE environment variable must be set.                                                                                                    |
|        |          | <b>Explanation:</b> An unexpected condition, possibly fatal to the session, has occurred. Error may have occurred with any or all of usage, environment, or internal logic. The session must exit. Follow any instructions given. |

| Number | Severity | Text and Explanation                                                                                                    |
|--------|----------|----------------------------------------------------------------------------------------------------|
| 1.62.2 | 2        | Unable to load the Sytos DLL that SYTAPE is set to.                                                                                                    |
|        |          | <b>Explanation:</b> An unexpected condition, possibly fatal to the session, has occurred. Error may have occurred with any or all of usage, environment, or internal logic. The session must exit. |
| 1.63.2 | 2        | Unable to configure %1! connections and %2! service threads which requires %3! messages. The maximum number of messages is %4!.                                                                    |
|        |          | <b>Explanation:</b> The value of the -C and -P option are such that the number of message queues exceed the allowed maximum. Restart the Backup Server with reduced values for these parameters.   |

## **Backup Server Error Messages 2.1.2 - 3.55.2**

| Number | Severity | Text and Explanation                                                                                                    |
|--------|----------|----------------------------------------------------------------------------------------------------|
| 2.1.2  | 2        | Open Server initialization failed. Unable to start %1!.                                                                                                    |
|        |          | <b>Explanation:</b> The user should check the installation. This error can also arise from memory and swap space shortage.                                                                                       |
| 2.2.4  | 4        | Open Server Server Fatal Error: %1!.%2!.%3!: %4!                                                                                                    |
|        |          | <b>Explanation:</b> This indicates a fault within the Open Server layer that forces program exit. The error code placeholder should be matched to the Open Server error codes for diagnosis. Check installation. |
| 2.3.2  | 2        | Open Server Session Fatal Error: %1!.%2!.%3!: %4!                                                                                                    |
|        |          | <b>Explanation:</b> Interpret as for 2.2.4, except only the session exits, not the whole Server.                                                                                                    |
| 2.4.2  | 2        | Open Server Error: %1!.%2!.%3!: %4!                                                                                                    |
|        |          | <b>Explanation:</b> Interpret as for 2.2.4, except Server and session processing continue. Example: missing localization file.                                                                                   |

| Number | Severity | Text and Explanation                                                                                                    |
|--------|----------|----------------------------------------------------------------------------------------------------|
| 2.5.2  | 2        | Couldn't define %1! event; Backup Server must exit.                                                                                                    |
|        |          | <b>Explanation:</b> An unexpected condition, possibly fatal to the session, has occurred. Error may have occurred with any or all of usage, environment, or internal logic. The session must exit.                                                                  |
| 2.6.2  | 2        | Login information unavailable.                                                                                                    |
|        |          | <b>Explanation:</b> The Backup Server could not access the session login information to perform authentication due to unauthorized session initiator or programming bug. Contact Sybase Technical Support.                                                          |
| 2.7.2  | 2        | Remove server TDS version must be equal to or greater than 4.6. This session must exit.                                                                                                    |
|        |          | <b>Explanation:</b> Connection was attempted with an obsolete TDS version. Backup Server communicates reliably only with System 10 Adaptive Servers and other Backup Servers.                                                                                       |
| 2.8.2  | 2        | Couldn't create semaphore for session %1!. This session must exit.                                                                                                    |
|        |          | <b>Explanation:</b> Indicates Open Server MUTEX initialization failure or session limit reached.                                                                                                    |
| 2.9.4  | 4        | The number of connections must be an integer.                                                                                                    |
|        |          | <b>Explanation:</b> Indicates illegal -C (/connections in Digital OpenVMS) option value for the backupserver command. Check the line in your RUN_servername file.                                                                                                   |
| 2.10.2 | 2        | A trace flag specifier must be an integer.                                                                                                    |
|        |          | <b>Explanation:</b> UNIX only: The argument to the backupserver command's -T (/trace in Digital OpenVMS) option was not an integer. Check the line in your RUN_servername file.                                                                                     |
| 2.11.2 | 2        | Failed to get lock to send packet to client, spid: %1!, lockstatus %2!.                                                                                                    |
|        |          | <b>Explanation:</b> Internal error, contact Sybase Technical Support. An error occurred when attempting to lock an Open Server MUTEX (mutually exclusive object) which only one user at a time can lock. Refer to the Backup Server error log for more information. |

| Number | Severity | Text and Explanation                                                                                                    |
|--------|----------|----------------------------------------------------------------------------------------------------|
| 2.12.2 | 2        | The diagnostic option specifier must be an integer. Option is `%1!'                                                                                                    |
|        |          | <b>Explanation:</b> An unexpected condition, possibly fatal to the session, has occurred. Error may have occurred with any or all of usage, environment, or internal logic. The session must exit. |
| 2.13.2 | 2        | Unable to get connection endpoint. srv_thread_props() returned an error.                                                                                                    |
|        |          | <b>Explanation:</b> An unexpected condition, possibly fatal to the session, has occurred. Error may have occurred with any or all of usage, environment, or internal logic. The session must exit. |
| 2.14.2 | 2        | Unable to determine connection type. fstat() returned an error: %1!                                                                                                    |
|        |          | <b>Explanation:</b> An unexpected condition, possibly fatal to the session, has occurred. Error may have occurred with any or all of usage, environment, or internal logic. The session must exit. |
| 2.15.2 | 2        | Connection refused. The owner id of the connection named pipe is not the same user id as that of the Backup Server process.                                                                        |
|        |          | <b>Explanation:</b> An unexpected condition, possibly fatal to the session, has occurred. Error may have occurred with any or all of usage, environment, or internal logic. The session must exit. |
| 2.16.2 | 2        | Error: unable to disable registered procedures.                                                                                                    |
|        |          | <b>Explanation:</b> An unexpected condition, possibly fatal to the session, has occurred. Error may have occurred with any or all of usage, environment, or internal logic. The session must exit. |
| 2.17.2 | 2        | Unrecognized security option `%1!'.                                                                                                    |
|        |          | <b>Explanation:</b> An unexpected condition, possibly fatal to the session, has occurred. Error may have occurred with any or all of usage, environment, or internal logic. The session must exit. |
| 2.18.4 | 4        | The number of service threads must be a positive integer up to the maximum of %1!. Specified value was `%2!'.                                                                                      |
|        |          | <b>Explanation:</b> The value specified for -P option is invalid. Restart backup server with a valid value.                                                                                        |

| Number | Severity | Text and Explanation                                                                                                    |
|--------|----------|----------------------------------------------------------------------------------------------------|
| 2.19.2 | 2        | Invalid verbosity level: A verbosity level specifier must be an integer from 0 to 3.                                                                                                    |
|        |          | <b>Explanation:</b> An unexpected condition, possibly fatal to the session, has occurred. Error may have occurred with any or all of usage, environment, or internal logic. The session must exit. |
| 3.1.2  | 2        | Unrecognized RPC receivedignored.                                                                                                    |
|        |          | <b>Explanation:</b> The session initiator sent an unrecognized RPC. Indicates ad hoc RPC was sent, or a programming bug in Adaptive Server or Backup Server. Contact Sybase Technical Support.     |
| 3.2.2  | 2        | Symbol %1! not found in TDS table.                                                                                                    |
|        |          | <b>Explanation:</b> Internal message; customers will likely never see it; it is only included here for completeness.                                                                               |
| 3.3.2  | 2        | %1!: May not specify Backup Server scanning or free-<br>page clearing for a secondary phase.                                                                                                    |
|        |          | <b>Explanation:</b> Internal error, contact Sybase Technical Support. These errors indicate a violation of the dump synchronization protocol of the RPC API.                                       |
| 3.4.2  | 2        | %1!: Must specify Backup Server scanning in order to clear free pages at LOAD time.                                                                                                    |
|        |          | <b>Explanation:</b> Internal error, contact Sybase Technical Support. These errors indicate a violation of the dump synchronization protocol of the RPC API.                                       |
| 3.5.2  | 2        | %1!: Could not lock session %2! to begin phase.                                                                                                    |
|        |          | <b>Explanation:</b> Internal error, contact Sybase Technical Support. This indicates an error or bug in the Open Server MUTEX mechanism.                                                           |
| 3.6.1  | 1        | %1!: Phase %2! is currently active. Only one phase may be active at a time.                                                                                                    |
|        |          | <b>Explanation:</b> Internal error, contact Sybase Technical Support. Violation of the dump synchronization protocol of the RPC API.                                                               |
| 3.7.2  | 2        | %1!: phase %2! already concluded.                                                                                                    |
|        |          | <b>Explanation:</b> Internal error, contact Sybase Technical Support. Violation of the dump synchronization protocol of the RPC API.                                                               |

| Number | Severity | Text and Explanation                                                                                                    |
|--------|----------|----------------------------------------------------------------------------------------------------|
| 3.8.2  | 2        | %1!: May not begin phase %2! before completing an earlier phase, number %3!, for which there is uncompleted work.                    |
|        |          | <b>Explanation:</b> Internal error, contact Sybase Technical Support. Violation of the dump synchronization protocol of the RPC API. |
| 3.9.2  | 2        | %1!: May not initiate Backup Server scanning for a phase for which run-lists have been queued.                                       |
|        |          | <b>Explanation:</b> Internal error, contact Sybase Technical Support. Violation of the dump synchronization protocol of the RPC API. |
| 3.10.2 | 2        | %1!: phase %2! not active.                                                                                                    |
|        |          | <b>Explanation:</b> Internal error, contact Sybase Technical Support. Violation of the dump synchronization protocol of the RPC API. |
| 3.11.2 | 2        | %1! SANITY: PHASE for phase no. %2! not at head of list.                                                                             |
|        |          | <b>Explanation:</b> Internal error, contact Sybase Technical Support. Violation of the dump synchronization protocol of the RPC API. |
| 3.12.2 | 2        | May not submit RPC %1! unless performing a DUMP.                                                                                     |
|        |          | <b>Explanation:</b> Internal error, contact Sybase Technical Support. Violation of the dump synchronization protocol of the RPC API. |
| 3.13.2 | 2        | %1!: Illegal phase number %2!.                                                                                                    |
|        |          | <b>Explanation:</b> Internal error, contact Sybase Technical Support. Violation of the dump synchronization protocol of the RPC API. |
| 3.14.2 | 2        | Logical page %1! is not in the given database map.                                                                                   |
|        |          | <b>Explanation:</b> Internal error, contact Sybase Technical Support. Violation of the dump synchronization protocol of the RPC API. |
| 3.15.2 | 2        | The disk piece for page %1! does not belong to phase %2!.                                                                            |
|        |          | <b>Explanation:</b> Internal error, contact Sybase Technical Support. Violation of the dump synchronization protocol of the RPC API. |
| 3.16.2 | 2        | %1!: There is no session of id %2! in progress.                                                                                      |
|        |          | <b>Explanation:</b> Internal error, contact Sybase Technical Support. Violation of the dump synchronization protocol of the RPC API. |

| Number | Severity | Text and Explanation                                                                                                    |
|--------|----------|----------------------------------------------------------------------------------------------------|
| 3.17.2 | 2        | Pathname parameter must specify an absolute pathname. Rejected value: %1!                                                                                                    |
|        |          | <b>Explanation:</b> Adaptive Server sent its present                                                                                                    |
|        |          | working directory to the Backup Server and that                                                                                                    |
|        |          | directory was not recognized as an absolute path specifier.                                                                                                    |
| 3.18.2 | 2        | Adaptive Server Enterprise did not specify absolute pathname root before sending the relative device pathname % 1!.                                                                                                    |
|        |          | <b>Explanation:</b> Adaptive Server sent a device                                                                                                    |
|        |          | specification that was not recognized as an absolute<br>path specification, and had not previously sent its<br>present working directory.                                                                                                    |
| 3.19.2 | 2        | Combining device pathnames %1! and %2! exceeds the maximum pathname length.                                                                                                    |
|        |          | <b>Explanation:</b> The combination of Adaptive Server's                                                                                                    |
|        |          | present working directory and the relative device name is too long for Backup Server's internal buffer.                                                                                                    |
| 3.20.2 | 2        | %1!: RPC rejectedmissing parameters.                                                                                                    |
|        |          | <b>Explanation:</b> The number of parameters passed to Backup Server for the specified RPC does not match the number of parameters expected for that RPC. If you are sending Backup Server the RPC via your own customized mechanism, check that mechanism for the correct RPC count. Otherwise, contact Sybase Technical Support.                 |
| 3.21.2 | 2        | %1! SANITY: run list size > %2!.                                                                                                    |
|        |          | <b>Explanation:</b> The total size of the run lists for the bs_run_list RPC will exceed the size used to store the run lists internally within Backup Server. If you are sending Backup Server the RPC via your own customized mechanism, check that mechanism for the correct size of the run lists. Otherwise, contact Sybase Technical Support. |
| 3.22.2 | 2        | %1!: Session %2! does not exist.                                                                                                    |
|        |          | <b>Explanation:</b> Internal error, contact Sybase Technical Support. Violation of the dump synchronization protocol of the RPC API.                                                                                                    |
| 3.23.2 | 2        | %1!: Could not queue run list for session %2!.                                                                                                    |
|        |          | <b>Explanation:</b> Internal error, contact Sybase Technical Support. Violation of the dump synchronization protocol of the RPC API.                                                                                                    |

| Number | Severity | Text and Explanation                                                                                                    |
|--------|----------|----------------------------------------------------------------------------------------------------|
| 3.24.2 | 2        | %1!: RPC rejected, phase %2! already concluded.                                                                                                    |
|        |          | Explanation: Internal error, contact Sybase                                                                                                    |
|        |          | Technical Support. Violation of the dump                                                                                                    |
|        |          | synchronization protocol of the RPC API.                                                                                                    |
| 3.25.2 | 2        | %1!: May not submit run lists for phases in which Backup Server conducts the scan.                                                                                                    |
|        |          | Explanation: Internal error, contact Sybase                                                                                                    |
|        |          | Technical Support. Violation of the dump                                                                                                    |
|        |          | synchronization protocol of the RPC API.                                                                                                    |
| 3.26.2 | 2        | %1! SANITY: parameter data overflows I/O block.                                                                                                    |
|        |          | <b>Explanation:</b> Internal error, contact Sybase Technical Support. Error with dump header or trailer processing in either Server. The total parameter sizes are defined to equal the I/O block size. |
| 3.27.2 | 2        | Invalid RPC sequence at RPC %1!.                                                                                                    |
|        |          | <b>Explanation:</b> Internal error, contact Sybase Technical Support. Error in the session initiator (Adaptive Server or Backup Server), a violation of the RPC API.                                    |
| 3.28.2 | 2        | Non-contiguous database map, session %1!, lpn %2!.                                                                                                    |
|        |          | <b>Explanation:</b> Internal error, contact Sybase Technical Support. These errors indicate an Adaptive Server programming bug, defective database disk mapping information sent.                       |
| 3.29.2 | 2        | No virtual mapping for logical page %1!.                                                                                                    |
|        |          | <b>Explanation:</b> Internal error, contact Sybase Technical Support. These errors indicate an Adaptive Server programming bug, defective database disk mapping information sent.                       |
| 3.30.2 | 2        | Bs_normdbmap received an overlapping disk piece.                                                                                                    |
|        |          | <b>Explanation:</b> Internal error, contact Sybase Technical Support. These errors indicate an Adaptive Server programming bug, defective database disk mapping information sent.                       |
| 3.31.2 | 2        | Improper parameter count %1! for RPC %2!.                                                                                                    |
|        |          | <b>Explanation:</b> Internal error, contact Sybase Technical Support. Error in the session initiator (Adaptive Server or Backup Server), a violation of the RPC API.                                    |

| Number | Severity | Text and Explanation                                                                                                    |
|--------|----------|----------------------------------------------------------------------------------------------------|
| 3.32.2 | 2        | Incorrect type for parameter #%1! for RPC %2!; expected %3! got %4!.                                                                                                 |
|        |          | <b>Explanation:</b> Internal error, contact Sybase Technical Support. Error in the session initiator (Adaptive Server or Backup Server), a violation of the RPC API. |
| 3.33.2 | 2        | SANITY: premature last run list.                                                                                                    |
|        |          | <b>Explanation:</b> Internal error, contact Sybase Technical Support.                                                                                                |
| 3.34.2 | 2        | SANITY: more stripes than extents.                                                                                                    |
|        |          | <b>Explanation:</b> Internal error, contact Sybase Technical Support.                                                                                                |
| 3.35.2 | 2        | RPC %1! refused following previous FAILURE return.                                                                                                    |
|        |          | <b>Explanation:</b> Internal error, contact Sybase Technical Support. Error in the session initiator (Adaptive Server or Backup Server), a violation of the RPC API. |
| 3.36.2 | 2        | RPC %1!: parameter %2! may not be NULL.                                                                                                    |
|        |          | <b>Explanation:</b> Internal error, contact Sybase Technical Support. Error in the session initiator (Adaptive Server or Backup Server), a violation of the RPC API. |
| 3.37.2 | 2        | SANITY: RPC %1!: expected parameter %2! got parameter %3!.                                                                                                    |
|        |          | <b>Explanation:</b> Internal error, contact Sybase Technical Support. Error in the session initiator (Adaptive Server or Backup Server), a violation of the RPC API. |
| 3.38.2 | 2        | There is no primary phase %1! for secondary phase %2!.                                                                                                    |
|        |          | <b>Explanation:</b> Internal error, contact Sybase Technical Support. Violation of the dump synchronization protocol of the RPC API.                                 |
| 3.39.2 | 2        | RPC %1! can only be executed in a slave server.                                                                                                    |
|        |          | <b>Explanation:</b> These errors indicate an Adaptive Server programming error, violation of the RPC API.                                                            |

| Number | Severity | Text and Explanation                                                                                                    |
|--------|----------|----------------------------------------------------------------------------------------------------|
| 3.40.2 | 2        | Illegal length for parameter #%1! for RPC %2!; expected %3! got %4!.                                                                                                    |
|        |          | <b>Explanation:</b> Internal error, contact Sybase Technical Support. Error in the session initiator (Adaptive Server or Backup Server), a violation of the RPC API.                                                                       |
| 3.41.2 | 2        | Illegal max-length for parameter #%1! for RPC %2!; expected %3! got %4!.                                                                                                    |
|        |          | <b>Explanation:</b> Internal error, contact Sybase Technical Support. Error in the session initiator (Adaptive Server or Backup Server), a violation of the RPC API.                                                                       |
| 3.42.1 | 1        | %1! is complete (database %2!).                                                                                                    |
|        |          | <b>Explanation:</b> Informational message that Backup Server processing for the session is complete (the dump or load command may continue to run, for example, to clear the region of the loaded database above the dump-time high page). |
| 3.43.1 | 1        | Dump phase number %1! completed.                                                                                                    |
|        |          | <b>Explanation:</b> Informational message that a dump synchronization phase has completed.                                                                                                    |
| 3.44.2 | 2        | The Backup Server is already performing a deferred shutdown; only one may be active at a time.                                                                                                    |
|        |          | <b>Explanation:</b> Shutdown is in progress and will occur when all dumps and loads have completed.                                                                                                    |
| 3.45.1 | 1        | Attention received: cancelling deferred shutdown.                                                                                                    |
|        |          | <b>Explanation:</b> Internal error, contact Sybase Technical Support.                                                                                                    |
| 3.46.2 | 2        | Deferred shutdown wait failed, cancelling deferred shutdown.                                                                                                    |
|        |          | <b>Explanation:</b> Internal error, contact Sybase Technical Support.                                                                                                    |
| 3.47.2 | 2        | The Backup Server is undergoing shutdown. Your session will terminate immediately. Please reattempt connection later.                                                                                                    |
|        |          | <b>Explanation:</b> This message is issued in response to a dump or load command after a shutdown request has been sent but before the Backup Server has actually shut down.                                                               |

| Number | Severity | Text and Explanation                                                                                                    |
|--------|----------|----------------------------------------------------------------------------------------------------|
| 3.48.1 | 1        | The Backup Server will go down immediately. Terminating sessions. <b>Explanation:</b> This is the final message sent to the session that issued the shutdown command.                                                                                               |
| 3.49.2 | 2        | RPC %1! does not allow option %2!.                                                                                                    |
|        |          | <b>Explanation:</b> An RPC inconsistency was detected. This could be caused by incompatible releases of Backup Server and Adaptive Server.                                                                                                    |
| 3.50.2 | 2        | Non-privileged connection is not authorized to execute privileged RPC `%1!'.                                                                                                    |
|        |          | <b>Explanation:</b> Some RPCs are "privileged," that is, they can only occur in the context of an Adaptive Server-initiated dump. Users who attempt to programmatically duplicate one of these RPCs are prevented from doing so.                                    |
| 3.51.2 | 2        | Database device #%1!, name %2! has already been declared as #%3!, name %4!.                                                                                                    |
|        |          | <b>Explanation:</b> Internal error, contact Sybase Technical Support. The dump or load command as translated by Adaptive Server does not make sense. The sysdevices table may be corrupt.                                                                           |
| 3.52.2 | 2        | Database device #%1! has not been declared.                                                                                                    |
|        |          | <b>Explanation:</b> Internal error, contact Sybase Technical Support. The dump or load command as translated by Adaptive Server does not make sense. The sysdevices table may be corrupt.                                                                           |
| 3.53.2 | 2        | Malformed option list received, RPC: %1!.                                                                                                    |
|        |          | <b>Explanation:</b> Internal error, contact Sybase Technical Support. The dump or load options as passed from Adaptive Server do not make sense. The problem may be possible to work around by rearranging, adding or removing options to the dump or load command. |
| 3.54.1 | 1        | Waiting for processes to complete.                                                                                                    |
|        |          | <b>Explanation:</b> This message is sent to the session issuing a shutdown command if there are outstanding dump or load requests and nowait was not specified.                                                                                                    |
| 3.55.2 | 2        | RPC %1!, parameter `%2!': `%3!' is an invalid value. <b>Explanation:</b> Internal error, contact Sybase  Technical Support. Adaptive Server requested an unknown function.                                                                                          |

## **Backup Server Error Messages 4.1.2 - 4.75.3**

| Number | Severity | Text and Explanation                                                                                                    |
|--------|----------|----------------------------------------------------------------------------------------------------|
| 4.1.2  | 2        | Device `%1!': volume `%2!' appears to contain data written in a format that the Backup Server does not recognize. Please use a different volume, or initialize this volume through the operating system.  Explanation: Digital OpenVMS only: the tape may be of foreign origin. Digital OpenVMS volume init may know how to confirm that data can be overwritten. Will be followed by an additional operating system message elaborating on the situation. |
| 4.2.3  | 3        | Adaptive Server Enterprise sent an overlapping disk piece.                                                                                                    |
|        |          | <b>Explanation:</b> Database is corrupt. Run dbcc diagnostics on your database and refer to Adaptive Server Error Messages for corrective measures.                                                                                                    |
| 4.3.2  | 2        | Device %1! is not in use by any session on this server.                                                                                                    |
|        |          | <b>Explanation:</b> Indicates user addressed sp_volchanged execution to an inactive device. Check parameters.                                                                                                    |
| 4.4.2  | 2        | Device %1! does not belong to session <%2!>. Notification failed.                                                                                                    |
|        |          | <b>Explanation:</b> Indicates a device specified in an sp_volchanged execution does not belong to the named session. Check parameters.                                                                                                    |
| 4.5.2  | 2        | Notification attempt failedmessage channel for session <%1!> is closed.                                                                                                    |
|        |          | <b>Explanation:</b> Indicates user addressed sp_volchanged execution to a nonexistent session. Check parameters.                                                                                                    |
| 4.6.2  | 2        | Failed to create or attach shared tape i/o buffers.                                                                                                    |
|        |          | <b>Explanation:</b> Indicates unavailability of shared memory on the platform, possibly caused by memory shortage or kernel configuration limit reached. Check resource availability. This is probably a Backup Server problem.                                                                                                    |

| Number | Severity | Text and Explanation                                                                                                    |
|--------|----------|----------------------------------------------------------------------------------------------------|
| 4.7.2  | 2        | Device %1! already in use.                                                                                                    |
|        |          | <b>Explanation:</b> A session attempted to use an archive device owned by another session. Select a different archive device.                                                                                                    |
| 4.8.2  | 2        | Mirror device types don't match: %1!.                                                                                                    |
|        |          | <b>Explanation:</b> This error is part of a not yet implemented feature, included here only for completeness.                                                                                                    |
| 4.9.2  | 2        | Label validation error: read returned %1! reading label. Read:n%2!                                                                                                    |
|        |          | <b>Explanation:</b> These errors indicate a mislabeled or illegal-format archive volume. User should use offline commands to verify that the tape contains Sybase information. The following commands submitted repeatedly in order will display the beginning and ending label characters for each file on the tape: |
|        |          | dd if= <tape_device> bs=2048   od -cmt -f <tape_device> fsf 1dd if=<tape_device> bs=2048   od -c Zero bytes reported from "dd" and "od" denotes no further data on the tape.</tape_device></tape_device></tape_device>                                                                                                |
| 4.10.2 | 2        | Label validation error: first label not VOL1.                                                                                                    |
|        |          | <b>Explanation:</b> Same as Error # 4.9.2                                                                                                    |
| 4.11.2 | 2        | Label validation error: seek to %1!s failed, %2!.                                                                                                    |
|        |          | <b>Explanation:</b> Same as Error # 4.9.2                                                                                                    |
| 4.12.2 | 2        | Label validation error: % 1! label not found.                                                                                                    |
|        |          | <b>Explanation:</b> Same as Error # 4.9.2                                                                                                    |
| 4.13.2 | 2        | Device `%1!': can't determine how to set density on channel %2!.                                                                                                    |
|        |          | <b>Explanation:</b> An unexpected condition, possibly fatal to the session, has occurred. Error may have occurred with any or all of usage, environment, or internal logic. The session will exit.                                                                                                    |
| 4.14.2 | 2        | Label validation error: too many header labels.                                                                                                    |
|        |          | <b>Explanation:</b> Errors similar to 4.9.2–4.12.2.                                                                                                    |
| 4.15.2 | 2        | Label validation error: seek to trailer labels failed. <b>Explanation:</b> Errors similar to 4.9.2–4.12.2.                                                                                                    |

| Number | Severity | Text and Explanation                                                                                                    |
|--------|----------|----------------------------------------------------------------------------------------------------|
| 4.16.2 | 2        | Label validation error: read of tape mark failed.                                                                                                    |
|        |          | <b>Explanation:</b> Errors similar to 4.9.2–4.12.2.                                                                                                    |
| 4.17.2 | 2        | The stripes on the specified devices have completed, but more dump stripes exist.                                                                                                    |
|        |          | <b>Explanation:</b> This message arises when loading from fewer stripes than the number used at dump time. At load time, there must be at least one instance of every device type used at dump time.                                                   |
| 4.18.2 | 2        | Unsupported device type. The stat() system call returned type '%1!' for '%2!'. Refer to your operating system documentation for more details.                                                                                                    |
|        |          | <b>Explanation:</b> The archive device type is either an operating system file, raw fixed disk, raw unloadable disk (for example, floppy disk), tape, or network location (device_name AT remote_backup_server_name). Select a device of a legal type. |
| 4.19.2 | 2        | Label validation error: too many trailer labels.                                                                                                    |
|        |          | <b>Explanation:</b> Errors similar to 4.9.2–4.12.2.                                                                                                    |
| 4.20.2 | 2        | Device `%1!': I/O error, write of tape mark failed.                                                                                                    |
|        |          | <b>Explanation:</b> Errors similar to 4.9.2–4.12.2.                                                                                                    |
| 4.21.2 | 2        | Device `%1!' should be marked `list only', but is not. Cannot continue this command.                                                                                                    |
|        |          | <b>Explanation:</b> Errors similar to 4.9.2–4.12.2.                                                                                                    |
| 4.22.1 | 1        | Option %1! is not valid for device `%2!'.                                                                                                    |
|        |          | <b>Explanation:</b> Indicates a device option not appropriate for the device type. Review legal options for device types.                                                                                                    |
| 4.23.2 | 2        | %1!: read %2!: %3!.                                                                                                    |
|        |          | <b>Explanation:</b> Indicates a read or write system call error on a disk or file device. Investigate possible causes (for example, out-of-space condition.) This error aborts the dump or load.                                                       |
| 4.24.2 | 2        | %1!: write %2!: %3!.                                                                                                    |
|        |          | <b>Explanation:</b> Indicates a read or write system call error on a disk or file device. Investigate possible causes (for example, out-of-space condition.) This error aborts the dump or load.                                                       |

| Number | Severity | Text and Explanation                                                                                                    |
|--------|----------|----------------------------------------------------------------------------------------------------|
| 4.25.2 | 2        | Device `%1!: %2! is an inappropriate density value for this device.                                                                                                    |
|        |          | <b>Explanation:</b> Digital OpenVMS only: the density value specified in the dump or load command is not valid. Expected values are: none specified, 800, 1600, 6250, 6666, 10000, and 38000.               |
| 4.26.2 | 2        | Volume validation error: failed to obtain device information, device: %1! error: %2!.                                                                                                    |
|        |          | <b>Explanation:</b> Backup Server is unable to sense the type of a given device. Verify that the device is of a legal type and that the Backup Server process has operating system permission to access it. |
| 4.27.2 | 2        | Volume validation error: attempt to close %1! returned %2!.                                                                                                    |
|        |          | <b>Explanation:</b> A UNIX file failed to close. The first parameter is the file name and the second is the UNIX error message that was returned.                                                           |
| 4.28.2 | 2        | Device `%1!': set mode failed on channel %2!; status = 0x%3!.                                                                                                    |
|        |          | <b>Explanation:</b> Digital OpenVMS only: could not set device density. The "status" line will contain the operating system error code.                                                                     |
| 4.29.2 | 2        | Device `%1!': sense mode failed on channel %2!; status = 0x%3!.                                                                                                    |
|        |          | <b>Explanation:</b> Digital OpenVMS only: could not sense device characteristics. The "status" line will contain the operating system error code.                                                           |
| 4.30.2 | 2        | Volume validation error: attempt to open %1! returned %2!.                                                                                                    |
|        |          | <b>Explanation:</b> Indicates an error opening or closing a database device.                                                                                                    |
| 4.31.2 | 2        | Device `%1!': failed to skip back to beginning of tape on channel %2!; status = 0x%3!.                                                                                                    |
|        |          | <b>Explanation:</b> Digital OpenVMS only: volume init error. The "status" line will contain the operating system error code.                                                                                |
| 4.32.2 | 2        | Failed to allocate memory for tape i/o buffer.                                                                                                    |
|        |          | <b>Explanation:</b> An unexpected condition, possibly fatal to the session, has occurred. Error may have occurred with any or all of usage, environment, or internal logic. The session will exit.          |

| Number | Severity | Text and Explanation                                                                                                    |
|--------|----------|----------------------------------------------------------------------------------------------------|
| 4.33.2 | 2        | Header labels of rejected volume:                                                                                                    |
|        |          | <b>Explanation:</b> Display of the data Backup Server                                                                                                    |
|        |          | found where it expected ANSI volume labels. Verify                                                                                                    |
|        |          | that the proper volume is loaded.                                                                                                    |
| 4.34.1 | 1        | Device `%1!':\nVolume name:'%2!\n                                                                                                    |
|        |          | <b>Explanation:</b> Information, no user action necessary.                                                                                                    |
| 4.35.1 | 1        | $Device `\%1!': \label name: \label name: \label name is the limit of the label name is the label name is the label name$ |
|        |          | id:\t'%3!\nAccess                                                                                                    |
|        |          | code:\t'%4!\nReserved:\t'%5!\nOwner                                                                                                    |
|        |          | $id:\t'\%6!'\nReserved:\t'\%7!'\nLabeling\ version:\t\%8!\n$                                                                                                    |
|        |          | <b>Explanation</b> : Information, no user action necessary.                                                                                                    |
| 4.36.1 | 1        | Device `%1!':\t\nFile name:\t'%2!'\nCreate date &                                                                                                    |
|        |          | time:\t%3!, %4!\nExpiration date & time:\t%5!,                                                                                                    |
|        |          | %6!\nDatabase name:\t'%7!'\n                                                                                                    |
|        |          | <b>Explanation:</b> Information, no user action necessary.                                                                                                    |
| 4.37.1 | 1        | Device '%1!':\t\nLabel id:\t'%2!'\nFile                                                                                                    |
|        |          | name:\t'%3!\\nStripe count:\t%4!\\nDevice                                                                                                    |
|        |          | typecount:\t%5!\nArchive volume                                                                                                    |
|        |          | number:\t%6!\nStripe position:\t%7!\nGeneration<br>number:\t%8!\nGeneration version:\t%9!\n                                                                                                    |
|        |          |                                                                                                    |
|        |          | <b>Explanation:</b> Information, no user action necessary.                                                                                                    |
| 4.38.1 | 1        | Device `%1!':\nLabel id:\t'\%2!\\nRecord                                                                                                    |
|        |          | format:\t'%3!\nMax. bytes/block:\t%4!\nRecord length:\t%5!\nBackup format                                                                                                    |
|        |          | version:\t%6!\nReserved:\t'%7!'\nDatabase                                                                                                    |
|        |          | name:\t'\%8!\\nBuffer offset                                                                                                    |
|        |          | length:\t%9!\nReserved:\t'%10!\n                                                                                                    |
|        |          | <b>Explanation:</b> Information, no user action necessary.                                                                                                    |
| 4.39.1 | 1        | Device `%1!': illegible file date & time found;                                                                                                    |
| 4.37.1 |          | continuing.                                                                                                    |
|        |          | <b>Explanation:</b> This error is raised when Backup                                                                                                    |
|        |          | Server attempts to list the contents of a tape. Media                                                                                                    |
|        |          | failure or corruption could be indicated. Backup                                                                                                    |
|        |          | Server will continue listing contents (other files may be                                                                                                    |
|        |          | fine).                                                                                                    |
| 4.41.1 | 1        | Creating new disk file %1!.                                                                                                    |
|        |          | <b>Explanation:</b> This message occurs when attempting                                                                                                    |
|        |          | to dump to a non-existent disk FNAME.                                                                                                    |
| 4.42.2 | 2        | Couldn't obtain channel to multibuffering subprocess,                                                                                                    |
|        |          | error: %1!                                                                                                    |
|        |          | <b>Explanation:</b> An attempt to fork a subprocess failed.                                                                                                    |

| Number | Severity | Text and Explanation                                                                                                    |
|--------|----------|----------------------------------------------------------------------------------------------------|
| 4.43.2 | 2        | Couldn't create multibuffering subprocess.                                                                                                    |
|        |          | <b>Explanation:</b> Backup Server was unable to complete start-up of the multibuffering subprocess. File descriptors may be exhausted (Error 4.42). Retry session when Backup Server activity is lower. Possible virtual memory shortage (Error 4.43).                                                          |
| 4.45.2 | 2        | The maximum number of %1! stripe devices has been exceeded.                                                                                                    |
|        |          | <b>Explanation:</b> A single dump or load session may use a maximum of 32 archive stripes. Reduce the number of archive devices in the dump or load command.                                                                                                    |
| 4.46.2 | 2        | Length error on I/O transferred %1! bytes, expecting to transfer %2! bytes.                                                                                                    |
|        |          | <b>Explanation:</b> Digital OpenVMS only: Backup Server requested the operating system to read or write %2 bytes and only %1 bytes were actually transferred. Probably device or media failure.                                                                                                    |
| 4.50.2 | 2        | Device %1!: The blocksize %2! of the dump file is not within the range of %3! to %4!.                                                                                                    |
|        |          | <b>Explanation:</b> An unexpected condition, possibly fatal to the session, has occurred. Error may have occurred with any or all of usage, environment, or internal logic. The session will exit.                                                                                                    |
| 4.51.2 | 2        | Archive devices `%1!' and `%2!' do not belong to the same file group.                                                                                                    |
|        |          | Explanation: Internal error, contact Sybase Technical Support. The tapes/devices do not belong to the same archive group. To the Backup Server, it appears that "tapes" from two different dumps are mounted in devices requested by the current load.                                                          |
| 4.52.2 | 2        | There should be %1! load stripes, but the command only specifies %2!. One or more required devices have been omitted from the command line.                                                                                                    |
|        |          | <b>Explanation:</b> Backup Server supports database loads on fewer devices than were used for the dump. However, at least one device of each type (4 mm, 8 mm, and so on) must be supplied. Backup Server verifies that a load command specifies all needed device types. If it does not, this error is raised. |

| Number | Severity | Text and Explanation                                                                                                    |
|--------|----------|----------------------------------------------------------------------------------------------------|
| 4.53.2 | 2        | The load command specifies too many devices of type `%1!': expected %2!, got %3!.                                                                                                    |
|        |          | <b>Explanation:</b> Similar to 4.52.2; however, this is the reverse case. Backup Server cannot load from more stripes than were used for the original dump.                                                                          |
| 4.54.2 | 2        | The load command specifies too few devices of type `%1!': expected %2!, got %3!.                                                                                                    |
|        |          | <b>Explanation:</b> At least one type of each device must be specified in the load command                                                                                                    |
| 4.55.2 | 2        | Device validation error: couldn't open raw device %1!, error: %2!                                                                                                    |
|        |          | <b>Explanation:</b> These errors denote failure to obtain hardware characteristics after establishing the device type. Check permissions on the <i>device special</i> file, investigate the returned operating system error message. |
| 4.56.2 | 2        | Device validation error: couldn't obtain tape drive characteristics for device %1!, error: %2!                                                                                                    |
|        |          | <b>Explanation:</b> These errors denote failure to obtain hardware characteristics after establishing the device type. Check permissions on the <i>device special</i> file, investigate the returned operating system error message. |
| 4.57.2 | 2        | Device validation error: couldn't obtain disk drive characteristics for device %1!, error: %2!                                                                                                    |
|        |          | <b>Explanation:</b> These errors denote failure to obtain hardware characteristics after establishing the device type. Check permissions on the <i>device special</i> file, investigate the returned operating system error message. |
| 4.58.1 | 1        | Database %1!: %2! kilobytes %3!ed.                                                                                                    |
|        |          | <b>Explanation:</b> This message conveys the progress of the dump or load session. %3 is "DUMP" or "LOAD".                                                                                                    |
| 4.59.3 | 3        | Archive device %1! must either be a STRIPE or MIRROR.                                                                                                    |
|        |          | <b>Explanation:</b> Internal error, contact Sybase Technical Support. This error can occur only if Adaptive Server incorrectly translated a dump command.                                                                            |

| Number | Severity | Text and Explanation                                                                                                    |
|--------|----------|----------------------------------------------------------------------------------------------------|
| 4.60.2 | 2        | Archive device %1! does not support a valid tapemark.                                                                                                    |
|        |          | <b>Explanation:</b> An unexpected condition, possibly fatal to the session, has occurred. Error may have occurred with any or all of usage, environment, or internal logic.                                                                                                    |
| 4.61.2 | 2        | Archive device %1! does not support %2! operation.                                                                                                    |
|        |          | <b>Explanation:</b> An unexpected condition, possibly fatal to the session, has occurred. Error may have occurred with any or all of usage, environment, or internal logic.                                                                                                    |
| 4.62.3 | 3        | Multibuffering subprocesses died, archive %1!.                                                                                                    |
|        |          | Explanation: This error message may indicate that the Backup Server cannot find the sybmultbuf program. Check \$SYBASE/bin to see if sybmultbuf is there. This can also happen if the Backup Server cannot locate the sybmultbuf binary because it has received an incorrect parameter. The correct use of the -M flag is: \$SYBASE/bin/backupserver - M\$SYBASE/bin/sybmultbuf A third possibility is that the Backup Server has had trouble forking the sybmultbuf process. Check the Backup Server's srv.log, which may contain more information regarding this problem. For emulator failure accompanied by this error message, see Errors in Backup Server Error Log. |
| 4.63.2 | 2        | End-of-volume reading labels, archive %1!.                                                                                                    |
|        |          | <b>Explanation:</b> Backup Server encountered a tape file mark when attempting to read the ANSI labels. Indicates validation attempt on a blank tape (not an error), a non-ANSI tape or programming error. The tape volume should be examined off line with the commands given above. If the volume was the final volume of the load and the I/O has proceeded normally to this point (as evinced by progress messages, etc.) then the load I/O can be considered successful. If not, the load should be reattempted.                                                                                                    |
| 4.64.3 | 3        | SANITY: Scheduled ACK events exceed stripe count.                                                                                                    |
|        |          | <b>Explanation:</b> Internal error, contact Sybase Technical Support.                                                                                                    |

| Number | Severity | Text and Explanation                                                                                                    |
|--------|----------|----------------------------------------------------------------------------------------------------|
| 4.67.2 | 2        | Device %1!: This tape device requires the CAPACITY option.                                                                                                    |
|        |          | <b>Explanation:</b> Backup Server does not know how to detect end-of-tape on this device. Therefore capacity must be specified on dump, or you must specify the device as a logical device name from sysdevices. |
| 4.68.2 | 2        | Write data to a network device (slave site: %1!, device: %2!) failed.                                                                                                    |
|        |          | <b>Explanation:</b> This messages are self-explanatory. Further details will appear in a 4.82.2 message, which will immediately follow this message.                                                             |
| 4.69.2 | 2        | Read data from the network device (slave site: %1!, device: %2!) failed.                                                                                                    |
|        |          | <b>Explanation:</b> This messages are self-explanatory. Further details will appear in a 4.82.2 message, which will immediately follow this message.                                                             |
| 4.70.2 | 2        | Device %1!: Unable to query ODM database for device attributes. ODM error code = %2!.                                                                                                    |
|        |          | <b>Explanation:</b> RS6000 only: Since Backup Server has failed to determine device characteristics, it cannot ensure that the device is configured for extended file marks.                                     |
| 4.71.2 | 2        | Device %1!: Is not configured for extended file marks.                                                                                                    |
|        |          | <b>Explanation:</b> RS6000 only: Multi-file devices must be reconfigured with extended tape marks. This is so that tape marks can be overwritten on multi-file dumps.                                            |
| 4.72.2 | 2        | Write data to the archive device `%1!' failed. I/O error: %2!                                                                                                    |
|        |          | <b>Explanation:</b> This messages are self-explanatory. Further details will appear in a 4.82.2 message, which will immediately follow this message.                                                             |
| 4.73.2 | 2        | Read data from the archive device `%1!' failed. I/O error: %2!                                                                                                    |
|        |          | <b>Explanation:</b> This messages are self-explanatory. Further details will appear in a 4.82.2 message, which will immediately follow this message.                                                             |

| Number | Severity | Text and Explanation                                                                                                    |
|--------|----------|----------------------------------------------------------------------------------------------------|
| 4.74.2 | 2        | Unable to %1! database information file %2!: %3!.                                                                                                    |
|        |          | <b>Explanation:</b> UNIX Backup Servers use a temporary file (created in /tmp) to pass database device names to the sybmultbuf program. An I/O error with this file has occurred. User should verify that /tmp is worldwritable, has sufficient space, and contains no unused files of the form <i>BS_servername.number</i> . |
| 4.75.3 | 3        | Device %1!: %2! is not a legal virtual disk number.                                                                                                    |
|        |          | <b>Explanation:</b> Internal error, contact Sybase Technical Support. Backup Server cannot determine what portions of the specified database device should be backed up because information about the device sent from Adaptive Server does not correspond with the actual physical device.                                   |

## **Backup Server Error Messages 4.76.3 - 4.147.2**

| Number | Severity | Text and Explanation                                                                                                    |
|--------|----------|----------------------------------------------------------------------------------------------------|
| 4.76.3 | 3        | Device %1!: %2! is not a legal virtual block number.                                                                                                    |
|        |          | <b>Explanation:</b> Internal error, contact Sybase                                                                                                    |
|        |          | Technical Support. Backup Server cannot determine                                                                                                    |
|        |          | what portions of the specified database device should                                                                                                    |
|        |          | be backed up because information about the device                                                                                                    |
|        |          | sent from Adaptive Server does not correspond with the actual physical device.                                                                                                    |
| 4.77.2 | 2        | Device %1! may not be used: minimum blocksize for                                                                                                    |
|        |          | I/O exceeds device maxiumum of %2!.                                                                                                    |
|        |          | <b>Explanation:</b> Backup Server requires tape devices to support an I/O size of at least 2K. The tape device found has a maximum I/O size less than 2K. This message should never appear. If it does, user should check device name specification. If correct, user must use another device. |
| 4.78.2 | 2        | Option %1!: illegal value %2!.                                                                                                    |
|        |          | <b>Explanation:</b> This indicates the user has supplied an illegal value for a device option. Review the device options and legal values.                                                                                                    |

| Number | Severity | Text and Explanation                                                                                                    |
|--------|----------|----------------------------------------------------------------------------------------------------|
| 4.79.2 | 2        | Server %1!, device %2!: illegal I/O size %3!max %4!.                                                                                                    |
|        |          | <b>Explanation:</b> Indicates a programming bug in a local or remote Backup Server. The I/O service layer has received a read or write request size that exceeds the available buffer size.                                                                           |
| 4.80.2 | 2        | Server %1!, device %2!: You must use the no-rewind-                                                                                                    |
|        |          | on-close tape device.                                                                                                    |
|        |          | <b>Explanation:</b> Backup Server requires all tape devices to use the no-rewind-on-close option, so that it can fully control tape positioning.                                                                                                    |
| 4.81.2 | 2        | Server %1!: device %2! is open for writing; you may not specify the @fname parameter when changing volumes.                                                                                                    |
|        |          | <b>Explanation:</b> The @fname parameter is meaningful only at load time, to select a certain file to load from a multi-file volume. At dump time, the Backup Server assigns a name to the file that will contain the dump. Message 6.28.1 returns the assigned name. |
| 4.82.2 | 2        | Operating system error, server %1! device %2!: code %3! message %4!.                                                                                                    |
|        |          | <b>Explanation:</b> This message appears when a system call (perhaps performed as part of a higher-level operation) has failed. It is intended primarily for diagnostic use and should be interpreted in the context of immediately preceding messages.               |
| 4.83.2 | 2        | Device %1!: The specified blocksize %2! is not within the range of %3! to %4!.                                                                                                    |
|        |          | <b>Explanation:</b> The user-specified block size is out of range. Respecify block size within the listed limits.                                                                                                    |
| 4.84.1 | 1        | Device %1!: The specified blocksize of %2! will be truncated to %3! which is a multiple of %4!.                                                                                                    |
|        |          | <b>Explanation:</b> The user-specified block size was truncated to be a multiple of 2048.                                                                                                    |
| 4.85.1 | 1        | Device %1!: Disk model %2! does not exist in the /etc/disktab file. Using default values for this device.                                                                                                    |
|        |          | <b>Explanation:</b> The disk device is not configured in /etc/disktab, so a default disk block size will be used.                                                                                                    |

| Number | Severity | Text and Explanation                                                                                                    |
|--------|----------|----------------------------------------------------------------------------------------------------|
| 4.86.2 | 2        | Unable to initialize Async IO on the database device %1!. Backup Server must use Async IO on a block special devices because Adaptive Server Enterprise is doing the same.                                                                                                    |
|        |          | <b>Explanation:</b> This is an HP-specific error. If Adaptive Server Enterprise is using asynchronous I/O for a block special device, then backup Server must do the same in order to guarantee disk coherency. Block I/O without asynchronous isa buffered I/O operation. With asynchronous I/O, it is not buffered. If two processes access the same disk, one using buffered I/O and the other using nonbuffered I/O, the current image of a disk page may be ignored by one of the processes. |
| 4.87.2 | 2        | Device %1!: uname() failed with error: %2!. <b>Explanation</b> : HP only: Backup Server is trying to identify the machine as an HP 800 or HP 700. The uname call (which gets this information) failed.                                                                                                    |
| 4.88.2 | 2        | Device %1!: Could not determine device type due to unknown machine model. Expected models are HP9000/800 & 700 series.                                                                                                    |
|        |          | <b>Explanation:</b> Related to Error 4.87.2. After getting the machine name with the uname call, Backup Server could not identify the device type because it could not identify the machine type. Only 800 and 700 series machines are expected.                                                                                                    |
| 4.89.2 | 2        | Allocation of Resource Tag failed.                                                                                                    |
|        |          | <b>Explanation:</b> An unexpected condition, possibly fatal to the session, has occurred. Error may have occurred with any or all of usage, environment, or internal logic.                                                                                                    |
| 4.90.2 | 2        | Allocation of Resource Tag for tape i/o failed.                                                                                                    |
|        |          | <b>Explanation:</b> An unexpected condition, possibly fatal to the session, has occurred. Error may have occurred with any or all of usage, environment, or internal logic.                                                                                                    |
| 4.91.2 | 2        | Registering of application failed. OS error returned %1!.                                                                                                    |
|        |          | <b>Explanation:</b> An unexpected condition, possibly fatal to the session, has occurred. Error may have occurred with any or all of usage, environment, or internal logic.                                                                                                    |

| Number | Severity | Text and Explanation                                                                                     |
|--------|----------|----------------------------------------------------------------------------------------------------|
| 4.92.2 | 2        | Unregistering of application failed. OS error returned %1!.                                              |
|        |          | Explanation: An unexpected condition, possibly                                                           |
|        |          | fatal to the session, has occurred. Error may have                                                       |
|        |          | occurred with any or all of usage, environment, or                                                       |
| 4.02.2 |          | internal logic.                                                                                          |
| 4.93.2 | 2        | Read from %1! failed: OS error returned %2!, errno %3!.                                                  |
|        |          | <b>Explanation:</b> An unexpected condition, possibly                                                    |
|        |          | fatal to the session, has occurred. Error may have                                                       |
|        |          | occurred with any or all of usage, environment, or internal logic.                                       |
| 4.94.2 | 2        | Write to %1! failed: OS error returned %2!, errno %3!.                                                   |
|        |          | <b>Explanation:</b> An unexpected condition, possibly                                                    |
|        |          | fatal to the session, has occurred. Error may have                                                       |
|        |          | occurred with any or all of usage, environment, or internal logic.                                       |
| 4.95.2 | 2        | Unable to expand file %1!. OS error returned %2!.                                                        |
| 4.73.2 | 2        | -                                                                                                    |
|        |          | <b>Explanation:</b> An unexpected condition, possibly fatal to the session, has occurred. Error may have |
|        |          | occurred with any or all of usage, environment, or                                                       |
|        |          | internal logic.                                                                                          |
| 4.96.2 | 2        | Unable to set end of file for %1!. OS error returned %2!.                                                |
|        |          | <b>Explanation:</b> An unexpected condition, possibly                                                    |
|        |          | fatal to the session, has occurred. Error may have                                                       |
|        |          | occurred with any or all of usage, environment, or                                                       |
|        |          | internal logic.                                                                                          |
| 4.97.2 | 2        | Asynchronous I/O failed for %1!. OS error returned %2!.                                                  |
|        |          | <b>Explanation:</b> An unexpected condition, possibly                                                    |
|        |          | fatal to the session, has occurred. Error may have                                                       |
|        |          | occurred with any or all of usage, environment, or internal logic.                                       |
| 4.98.2 | 2        | Unable to reserve device %1! in Control Mode. OS                                                         |
| 1.70.2 | _        | error returned %2!.                                                                                      |
|        |          | <b>Explanation:</b> An unexpected condition, possibly                                                    |
|        |          | fatal to the session, has occurred. Error may have                                                       |
|        |          | occurred with any or all of usage, environment, or                                                       |
|        |          | internal logic.                                                                                          |
|        |          |                                                                                                    |

| Number  | Severity | Text and Explanation                                                                                                    |
|---------|----------|----------------------------------------------------------------------------------------------------|
| 4.99.2  | 2        | Open unable to mount media for device %1!: OS error returned %2!.                                                                                                    |
|         |          | Explanation: An unexpected condition, possibly                                                                                                    |
|         |          | fatal to the session, has occurred. Error may have                                                                                                    |
|         |          | occurred with any or all of usage, environment, or internal logic.                                                                                                    |
| 4.100.2 | 2        | Unable to dismount media for device %1!: OS error returned %2!.                                                                                                    |
|         |          | Explanation: An unexpected condition, possibly                                                                                                    |
|         |          | fatal to the session, has occurred. Error may have                                                                                                    |
|         |          | occurred with any or all of usage, environment, or internal logic.                                                                                                    |
| 4.101.2 | 2        | Unable to reserve device %1! in IO Mode. OS error returned %2!.                                                                                                    |
|         |          | <b>Explanation:</b> An unexpected condition, possibly fatal to the session, has occurred. Error may have                                                                    |
|         |          | occurred with any or all of usage, environment, or                                                                                                    |
|         |          | internal logic.                                                                                                    |
| 4.102.2 | 2        | Unable to locate device %1! in the Media Manager database.                                                                                                    |
|         |          | <b>Explanation:</b> An unexpected condition, possibly fatal to the session, has occurred. Error may have occurred with any or all of usage, environment, or internal logic. |
| 4.103.2 | 2        | Requested seek type %1! is invalid.                                                                                                    |
|         |          | <b>Explanation:</b> An unexpected condition, possibly                                                                                                    |
|         |          | fatal to the session, has occurred. Error may have occurred with any or all of usage, environment, or internal logic.                                                       |
| 4.104.2 | 2        | Memory Allocation for I/O buffer failed.                                                                                                    |
|         |          | <b>Explanation:</b> An unexpected condition, possibly fatal to the session, has occurred. Error may have occurred with any or all of usage, environment, or internal logic. |
| 4.105.2 | 2        | Received invalid return code %1! in I/O completion status.                                                                                                    |
|         |          | <b>Explanation:</b> An unexpected condition, possibly fatal to the session, has occurred. Error may have occurred with any or all of usage, environment, or internal logic. |

| Number  | Severity | Text and Explanation                                                                                                    |
|---------|----------|----------------------------------------------------------------------------------------------------|
| 4.106.2 | 2        | Unable to forward a file mark: OS error returned %1! .                                                                                                    |
|         |          | <b>Explanation:</b> An unexpected condition, possibly fatal to the session, has occurred. Error may have occurred with any or all of usage, environment, or internal logic. |
| 4.107.2 | 2        | Error in forwarding %1! file marks.                                                                                                    |
|         |          | <b>Explanation:</b> An unexpected condition, possibly fatal to the session, has occurred. Error may have occurred with any or all of usage, environment, or internal logic. |
| 4.108.2 | 2        | Unable to back over a file mark: OS error returned %1!                                                                                                    |
|         |          | <b>Explanation:</b> An unexpected condition, possibly fatal to the session, has occurred. Error may have occurred with any or all of usage, environment, or internal logic. |
| 4.109.2 | 2        | Error in backing over %1! file marks.                                                                                                    |
|         |          | <b>Explanation:</b> An unexpected condition, possibly fatal to the session, has occurred. Error may have occurred with any or all of usage, environment, or internal logic. |
| 4.110.2 | 2        | Attepmt to write EOF on device %1! failed. OS error returned %2!.                                                                                                    |
|         |          | <b>Explanation:</b> An unexpected condition, possibly fatal to the session, has occurred. Error may have occurred with any or all of usage, environment, or internal logic. |
| 4.111.2 | 2        | Unable to rewind device %1!: OS error returned %2!.                                                                                                    |
|         |          | <b>Explanation:</b> An unexpected condition, possibly fatal to the session, has occurred. Error may have occurred with any or all of usage, environment, or internal logic. |
| 4.112.2 | 2        | Unable to unload media in device %1!.                                                                                                    |
|         |          | <b>Explanation:</b> An unexpected condition, possibly fatal to the session, has occurred. Error may have occurred with any or all of usage, environment, or internal logic. |

| Number  | Severity | Text and Explanation                                                                                                    |
|---------|----------|----------------------------------------------------------------------------------------------------|
| 4.113.2 | 2        | Unable to go to end of media.                                                                                                    |
|         |          | <b>Explanation:</b> An unexpected condition, possibly fatal to the session, has occurred. Error may have occurred with any or all of usage, environment, or internal logic. |
| 4.114.2 | 2        | Unable to retension device.                                                                                                    |
|         |          | <b>Explanation:</b> An unexpected condition, possibly fatal to the session, has occurred. Error may have occurred with any or all of usage, environment, or internal logic. |
| 4.115.2 | 2        | Open of %1! failed, unable to expand device name to fullpath.                                                                                                    |
|         |          | <b>Explanation:</b> An unexpected condition, possibly fatal to the session, has occurred. Error may have occurred with any or all of usage, environment, or internal logic. |
| 4.116.2 | 2        | Open of %1! failed, unable to determine volume number. Volume = %2! Fullpath = %3!.                                                                                         |
|         |          | <b>Explanation:</b> An unexpected condition, possibly fatal to the session, has occurred. Error may have occurred with any or all of usage, environment, or internal logic. |
| 4.117.2 | 2        | Unable to get volume mapping information for volume %1! in path %2!.                                                                                                    |
|         |          | <b>Explanation:</b> An unexpected condition, possibly fatal to the session, has occurred. Error may have occurred with any or all of usage, environment, or internal logic. |
| 4.118.3 | 3        | Unable to detect database device %1!                                                                                                    |
|         |          | <b>Explanation:</b> An unexpected condition, possibly fatal to the session, has occurred. Error may have occurred with any or all of usage, environment, or internal logic. |
| 4.119.2 | 2        | Unable to release device %1!                                                                                                    |
|         |          | <b>Explanation:</b> An unexpected condition, possibly fatal to the session, has occurred. Error may have occurred with any or all of usage, environment, or internal logic. |

| Number  | Severity | Text and Explanation                                                                                                    |
|---------|----------|----------------------------------------------------------------------------------------------------|
| 4.120.3 | 3        | Unable to locate state information for this stripe.                                                                                                    |
|         |          | <b>Explanation:</b> An unexpected condition, possibly fatal to the session, has occurred. Error may have occurred with any or all of usage, environment, or internal logic. |
| 4.121.3 | 3        | Local semaphore handle is NULL for asynchronous disk i/o.                                                                                                    |
|         |          | <b>Explanation:</b> An unexpected condition, possibly fatal to the session, has occurred. Error may have occurred with any or all of usage, environment, or internal logic. |
| 4.122.2 | 2        | Unable to allocate semaphore for disk operations on device %1!.                                                                                                    |
|         |          | <b>Explanation:</b> An unexpected condition, possibly fatal to the session, has occurred. Error may have occurred with any or all of usage, environment, or internal logic. |
| 4.123.2 | 2        | Operating system error, server %1! device %2! errcode %3!.                                                                                                    |
|         |          | <b>Explanation:</b> An unexpected condition, possibly fatal to the session, has occurred. Error may have occurred with any or all of usage, environment, or internal logic. |
| 4.124.2 | 2        | Archive API error for device='%1!': Vendor application name=%2!, Library version=%3!, API routine=%4!, Message=%5!                                                          |
|         |          | <b>Explanation:</b> An unexpected condition, possibly fatal to the session, has occurred. Error may have occurred with any or all of usage, environment, or internal logic. |
| 4.125.1 | 1        | Archive API information for device='%1!': Vendor application name=%2!, Library version=%3!, Message=%4!.                                                                    |
|         |          | <b>Explanation:</b> Information, no user action necessary.                                                                                                    |
| 4.126.3 | 3        | Unable to get current date and time. Internal error.                                                                                                    |
|         |          | <b>Explanation:</b> An unexpected condition, possibly fatal to the session, has occurred. Error may have occurred with any or all of usage, environment, or internal logic. |

| Number  | Severity | Text and Explanation                                                                                                    |
|---------|----------|----------------------------------------------------------------------------------------------------|
| 4.127.2 | 2        | Internal Error on device %1!: Attempting to determine if device is non-rewinding. Failed to get the OS version when converting data returned from uname(2).                                                                        |
|         |          | <b>Explanation:</b> An unexpected condition, possibly fatal to the session, has occurred. Error may have occurred with any or all of usage, environment, or internal logic.                                                        |
| 4.128.2 | 2        | Failed to start multibuffering subprocesses for archive device `%1!'. Look at the Backup Server error log for more information.                                                                                                    |
|         |          | <b>Explanation:</b> Either the sybmultbuf process was not created successfully or the sybmultbuf process died immediately after creation. Check the backup server error log for any error message from the sybmultbuf process.     |
| 4.129.2 | 2        | Device %1! may not be used with physical blocksize configured as %2!. In order to be usable by Backup Server a device's blocksize must be configured to be both less than or equal to %3! and to be an even divisor of that value. |
|         |          | <b>Explanation:</b> An unexpected condition, possibly fatal to the session, has occurred. Error may have occurred with any or all of usage, environment, or internal logic.                                                        |
| 4.130.2 | 2        | Device: `\$1!'. The stream identifier `%2!' contains invalid characters. The valid character are, alphabetic, numeric, and underscore.                                                                                             |
|         |          | <b>Explanation:</b> An unexpected condition, possibly fatal to the session, has occurred. Error may have occurred with any or all of usage, environment, or internal logic.                                                        |
| 4.131.2 | 2        | Device: `%1!'. The stream identifier `%2!' has an incorrect length. A valid length is from 1 to 30 bytes long.                                                                                                    |
|         |          | <b>Explanation:</b> An unexpected condition, possibly fatal to the session, has occurred. Error may have occurred with any or all of usage, environment, or internal logic.                                                        |
| 4.132.1 | 1        | Attempting to open bytestream: `%1!'                                                                                                    |
| 4.132.1 | 1        | <b>Explanation:</b> Information, no user action necessary.  Attempting to open byte stream device: `%1!'                                                                                                    |
| 1.132.1 | -        | <b>Explanation:</b> Information, no user action necessary.                                                                                                    |

| Number  | Severity | Text and Explanation                                                                                                    |
|---------|----------|----------------------------------------------------------------------------------------------------|
|         |          |                                                                                                    |
| 4.133.2 | 2        | Invalid path or no execute permission for multibuffering subprocess binary: %1!                                                                                                    |
|         |          | <b>Explanation:</b> The sybmultbuf binary could not be found. Check the pathname in the -M option or \$SYBASE/bin for the existence of sybmultbuf binary (in NT <i>sybmbuf.exe</i> ). Also, check if the binary has execute permissions.                                                                                                   |
| 4.134.2 | 2        | Invalid Device: you cannot dump to or load from the null device, '%1!'.                                                                                                    |
|         |          | <b>Explanation:</b> You cannot dump to null device since you cannot recover the dump from it. Select a device of a legal type.                                                                                                    |
| 4.135.2 | 2        | Invalid Device: you cannot dump to or load from a directory, '%1!'.                                                                                                    |
|         |          | <b>Explanation:</b> The specified archive device is a directory name. Specify a device name or a disk file name.                                                                                                    |
| 4.136.2 | 2        | uname failed with OS error '%1!'.                                                                                                    |
|         |          | <b>Explanation:</b> An unexpected condition, possibly fatal to the session, has occurred. Error may have occurred with any or all of usage, environment, or internal logic.                                                                                                    |
| 4.137.2 | 2        | Invalid OS release number '%1!'                                                                                                    |
|         |          | <b>Explanation:</b> An unexpected condition, possibly fatal to the session, has occurred. Error may have occurred with any or all of usage, environment, or internal logic.                                                                                                    |
| 4.138.2 | 2        | Device '%1!': operating system call 'readlink' failed with error '%2!'.                                                                                                    |
|         |          | <b>Explanation:</b> An unexpected condition, possibly fatal to the session, has occurred. Error may have occurred with any or all of usage, environment, or internal logic.                                                                                                    |
| 4.139.2 | 2        | [%1!] The '%2!' call failed for device '%3!' with error number %4! (%5!). Refer to your operating system documentation for further details. Look for '%6!' in the backup server errorlog for additional information from SYBMULTBUF.  Explanation: The message has 93 secondary state values used to determine where a failure occurred in |
|         |          | values used to determine where a failure occurred in sybmultbuf.                                                                                                    |

| Number  | Severity | Text and Explanation                                                                                                    |
|---------|----------|----------------------------------------------------------------------------------------------------|
| 4.140.2 | 2        | [%1!] The '%2!' call failed with error number %3! (%4!). Refer to your operating system documentation for further details. Look for '%5!' in the backup server errorlog for additional information from SYBMULTBUF. |
|         |          | <b>Explanation:</b> The message has 93 secondary state values used to determine where a failure occurred in sybmultbuf.                                                                                             |
| 4.141.2 | 2        | [%1!] The '%2!' call failed for device '%3!' with error number %4! (%5!). Refer to your operating system documentation for further details.                                                                         |
|         |          | <b>Explanation:</b> The message has 93 secondary state values used to determine where a failure occurred in sybmultbuf.                                                                                             |
| 4.142.2 | 2        | [%1!] The '%2!' call failed with error number %3! (%4!). Refer to your operating system documentation for further details.                                                                                          |
|         |          | <b>Explanation:</b> The message has 93 secondary state values used to determine where a failure occurred in sybmultbuf.                                                                                             |
| 4.143.2 | 2        | [%1!] A failure occurred for device '%2!'. Look for '%3!' in the backup server errorlog for additional information from SYBMULTBUF.                                                                                 |
|         |          | <b>Explanation:</b> The message has 93 secondary state values used to determine where a failure occurred in sybmultbuf.                                                                                             |
| 4.144.2 | 2        | [%1!] A failure occurred. Look for '%2!' in the backup server errorlog for additional information from SYBMULTBUF.                                                                                                  |
|         |          | <b>Explanation:</b> The message has 93 secondary state values used to determine where a failure occurred in sybmultbuf.                                                                                             |
| 4.145.2 | 2        | [%1!] Error for device '%2!'. %3!                                                                                                    |
|         |          | <b>Explanation:</b> The message has 93 secondary state values used to determine where a failure occurred in sybmultbuf.                                                                                             |
| 4.146.2 | 2        | [%1!] Error occurred. %2!                                                                                                    |
|         |          | <b>Explanation:</b> The message has 93 secondary state values used to determine where a failure occurred in sybmultbuf                                                                                              |

| Number  | Severity | Text and Explanation                                                                                                    |
|---------|----------|----------------------------------------------------------------------------------------------------|
| 4.147.2 | 2        | Operating system error. Code %1! message %2!.                                                                           |
|         |          | <b>Explanation:</b> The message has 93 secondary state values used to determine where a failure occurred in sybmultbuf. |

## **Backup Server Error Messages 5.1.2 - 6.89.2**

| Number | Severity | Text and Explanation                                                                                                    |
|--------|----------|----------------------------------------------------------------------------------------------------|
| 5.1.2  | 2        | The mirror devices (site: %1!) and the primary device(site: %2!) must reside at the same site.                                                            |
|        |          | <b>Explanation:</b> This message is part of the uncompleted dump mirroring feature. All mirrors for a stripe must reside on the same host.                |
| 5.2.2  | 2        | Cannot allocate the login record.                                                                                                    |
|        |          | <b>Explanation:</b> This error occurs when the dblogin call fails, probably due to a memory resource problem.                                             |
| 5.3.2  | 2        | Cannot open a connection to the slave site `%1!'.                                                                                                    |
|        |          | <b>Explanation:</b> An attempt to connect to a remote Backup Server encountered this failure. Look for:                                                   |
|        |          | Memory or swap space shortage<br>No remote Backup Server running<br>Wrong listening address                                                               |
| 5.4.2  | 2        | RPC (`%1!') initialization fails.                                                                                                    |
|        |          | <b>Explanation:</b> Internal error, contact Sybase Technical Support. Failure in dbrpcinit.                                                               |
| 5.5.2  | 2        | Cannot add a parameter to the RPC ('%1!') call                                                                                                    |
|        |          | <b>Explanation:</b> Internal error, contact Sybase Technical Support. Failure in dbrpcparam.                                                              |
| 5.6.2  | 2        | Cannot send the RPC (`%1!').                                                                                                    |
|        |          | <b>Explanation:</b> Check to see that the local or remote Backup Server is still available.                                                               |
| 5.7.2  | 2        | RPC (`%1!') execution failed.                                                                                                    |
|        |          | <b>Explanation:</b> These messages point to difficulties in issuing an RPC to a remote Backup Server. Probable cause is an Open Server programming error. |

| Number | Severity | Text and Explanation                                                                                                    |
|--------|----------|----------------------------------------------------------------------------------------------------|
| 5.8.2  | 2        | RPC as_cmd execution failed - slave server: %1!, device: %2!, command type: %3!.                                                                                                    |
|        |          | <b>Explanation:</b> These messages point to difficulties in issuing an RPC to a remote Backup Server. Probable cause is an Open Server programming error.                                                                               |
| 5.9.2  | 2        | RPC as_pagerun execution failed - slave server: %1!, device: %2!.                                                                                                    |
|        |          | <b>Explanation:</b> These messages point to difficulties in issuing an RPC to a remote Backup Server. Probable cause is an Open Server programming error.                                                                               |
| 5.11.2 | 2        | RPC bs_end_load execution failed - slave server: %1!, device: %2!.                                                                                                    |
|        |          | <b>Explanation:</b> These messages indicate failure to deliver the named RPCs to the remote Backup Server. Adjacent messages provide more detail. Probable causes are sudden death of the remote Backup Server, or a programming error. |
| 5.12.2 | 2        | Missing device name parameter @devname, RPC: %1!, command: %2!.                                                                                                    |
|        |          | <b>Explanation:</b> Internal error, contact Sybase Technical Support. Check the compatibility of local and remote Backup Servers.                                                                                                    |
| 5.13.2 | 2        | Received an unknown command. RPC: %1!, command: %2!.                                                                                                    |
|        |          | <b>Explanation:</b> Internal error, contact Sybase Technical Support. Check the compatibility of local and remote Backup Servers.                                                                                                    |
| 5.14.2 | 2        | Cannot set the value of an RPC return parameters, RPC: %1!                                                                                                    |
|        |          | <b>Explanation:</b> Internal error, contact Sybase Technical Support. Check the compatibility of local and remote Backup Servers.                                                                                                    |
| 5.15.2 | 2        | Slave server received %1! bytes of data that is more than @count %2! specified in as_pagerun.                                                                                                    |
|        |          | <b>Explanation:</b> Internal error, contact Sybase Technical Support. Violation of the RPC API.                                                                                                    |
| 5.16.2 | 2        | DB-Library error, error number %1!, severity %2!: %3!                                                                                                    |
|        |          | <b>Explanation:</b> The installed DB-Library error                                                                                                    |
|        |          | handling function returns this error. Adjacent messages provide more detail.                                                                                                    |

| Number | Severity | Text and Explanation                                                                                                    |
|--------|----------|----------------------------------------------------------------------------------------------------|
| 5.17.2 | 2        | Cannot get the character set currently in use. <b>Explanation:</b> The remote Backup Server could not set the character set to its default setting for the initial connection from a client of the local Backup Server.                                                                                                    |
| 5.18.2 | 2        | Cannot set character set `%1!' in the login record. <b>Explanation:</b> The remote Backup Server could not set the character set to the set specified by the remote connection.                                                                                                    |
| 5.19.2 | 2        | Cannot get the language currently in use. <b>Explanation:</b> The remote Backup Server could not set the language to its default setting for the initial connection from a client of the local Backup Server.                                                                                                    |
| 5.20.2 | 2        | Cannot set language `%1!' in the login record. <b>Explanation:</b> The remote Backup Server could not set the language specified by the remote connection.                                                                                                    |
| 5.21.2 | 2        | Remote DUMP/LOAD is not allowed when interfacing to a stripe for device `%1!'.  Explanation: An unexpected condition, possibly fatal to the session, has occurred. Error may have occurred with any or all of usage, environment, or internal logic.                                                                                                    |
| 6.28.1 | 1        | Dumpfile name `%1!' section number %2! mounted on %3! `%4!'  Explanation: This message has a critical role. It contains the file name assigned to the archive file at dump time. If the dump goes to a multifile volume, the user or the application must record the dumpfile name in persistent storage and specify it at load time in order to locate the file for loading from the multifile archive. If the dumpfile name is lost, it will be necessary to scan the tape off- line with the commands given under message 4.12.2 to locate the dumpfile name. |
| 6.29.1 | 1        | unnamed dumpfile, section number %1! mounted on device `%2!'  Explanation: Dumpfile name is lost. See above message.                                                                                                    |
| 6.30.1 | 1        | Device %1!: Volume cataloguing complete. <b>Explanation:</b> This is an informational message indicating that the load with listonly command has completed successfully for the specified archive device.                                                                                                    |

| Number | Severity | Text and Explanation                                                                                                    |
|--------|----------|----------------------------------------------------------------------------------------------------|
| 6.31.2 | 2        | Volume rejected.                                                                                                    |
|        |          | <b>Explanation:</b> Backup Server refuses to use the mounted volume. Adjacent messages provide more detail. The volume either has non-ANSI structure or there is a Backup Server programming error. |
| 6.32.2 | 2        | %1!: volume not valid or not requested (server: %2!, session id: %3!.)                                                                                                    |
|        |          | <b>Explanation:</b> The data on the device is not in proper dump format. If you are loading, use another volume. If you are dumping, user may overwrite.                                            |
| 6.33.2 | 2        | %1!: Volume already contains %2! kilobytes, which is larger than the specified capacity of %3! kilobytes.                                                                                           |
|        |          | <b>Explanation:</b> A multi-file dump device contains more data than was specified in the capacity clause.                                                                                          |
| 6.34.2 | 2        | \n%1!\n%2!\n%3!                                                                                                    |
|        |          | <b>Explanation:</b> An unexpected condition, possibly fatal to the session, has occurred. Error may have occurred with any or all of usage, environment, or internal logic.                         |
| 6.35.2 | 2        | Volume validation error: bad magic number %1!, expected %2!.                                                                                                    |
|        |          | <b>Explanation:</b> Indicates a non-Sybase archive mounted on the drive. Replace with a Sybase dump archive.                                                                                        |
| 6.36.2 | 2        | Header labels of rejected volume:                                                                                                    |
|        |          | <b>Explanation:</b> Preamble message to display labels of rejected volume.                                                                                                    |
| 6.37.2 | 2        | Volume validation error: Load block size of %1! must equal volume block size of %2!.                                                                                                    |
|        |          | <b>Explanation:</b> Indicates a non-Sybase archive (illegal block size) mounted on the drive. Replace with a Sybase dump archive.                                                                   |
| 6.38.1 | 1        | Header labels of volume on `%1!':                                                                                                    |
|        |          | <b>Explanation:</b> Information, no user action necessary.                                                                                                    |
| 6.39.0 | 0        | tape drive                                                                                                    |
|        |          | <b>Explanation:</b> Internal informational message, usually a component of another message. No user action necessary.                                                                               |

| Number | Severity | Text and Explanation                                                                                                  |
|--------|----------|----------------------------------------------------------------------------------------------------|
| 6.40.0 | 0        | disk                                                                                                    |
|        |          | <b>Explanation:</b> Internal informational message, usually a component of another message. No user action necessary. |
| 6.41.1 | 1        | Header labels of mounted volume:                                                                                      |
|        |          | <b>Explanation:</b> Preamble message to display labels of mounted volume.                                             |
| 6.42.0 | 0        | disk file                                                                                                    |
|        |          | <b>Explanation:</b> Internal informational message, usually a component of another message. No user action necessary. |
| 6.43.0 | 0        | floppy disk                                                                                                    |
|        |          | <b>Explanation:</b> Internal informational message, usually a component of another message. No user action necessary. |
| 6.44.0 | 0        | device                                                                                                    |
|        |          | <b>Explanation:</b> Internal informational message, usually a component of another message. No user action necessary. |
| 6.45.1 | 1        | Be sure to remove the tape/floppy from drive %1! (server: %2!, session id: %3!).                                      |
|        |          | <b>Explanation:</b> Reminder message appears when nounload (default) is specified for an unloadable device.           |
| 6.46.1 | 1        | %1!: Mount the next volume to read.                                                                                   |
|        |          | <b>Explanation:</b> Requests mounting of the next volume in sequence for load.                                        |
| 6.47.1 | 1        | %1!: Mount the next volume to write.                                                                                  |
|        |          | <b>Explanation:</b> Requests mounting of the next volume in sequence to continue dump.                                |
| 6.48.1 | 1        | %1!: Volume on device `%2!' has restricted access (code %3!).                                                         |
|        |          | <b>Explanation:</b> Reports ANSI restricted-access code in label prior to confirming overwrite request.               |
| 6.49.1 | 1        | %1!: Volume to be overwritten on `%2!' has not expired: creation date on this volume is %3!, expiration date is %4!.  |
|        |          | <b>Explanation:</b> Requests verification of overwrite of unexpired volume.                                           |

| Number | Severity | Text and Explanation                                                                                                    |
|--------|----------|----------------------------------------------------------------------------------------------------|
| 6.50.1 | 1        | %1!: Dumpfile `%2!' section %3! found instead of `%4!' section %5!.                                                                                     |
|        |          | <b>Explanation:</b> The volume just read is out of order.                                                                                               |
|        |          | Mount the correct volume.                                                                                                    |
| 6.51.1 | 1        | %1!: Mount the next volume to search.                                                                                                    |
|        |          | <b>Explanation:</b> Reports that the requested dumpfile (specified by the file option) was not found on the volume.                                     |
| 6.52.1 | 1        | %1!: Volume to be overwritten on `%2!' has unrecognized label data.                                                                                     |
|        |          | <b>Explanation:</b> A single file dump device has non-Sybase dump data. This is a prompt set to the user asking if the data is to be overwritten.       |
| 6.53.1 | 1        | %1!: Volume on device `%2!' cannot be opened for                                                                                                    |
|        |          | write access. Mount another volume.                                                                                                    |
|        |          | <b>Explanation:</b> Check write protection.                                                                                                    |
| 6.54.1 | 1        | %1!: Volume on device `%2!' is expired and will be over written.                                                                                        |
|        |          | <b>Explanation:</b> A single dump file device has media with expired dump data on it. The user is prompted whether the data is to be overwritten.       |
| 6.55.1 | 1        | The volume mounted on `%1!' does not belong to the same archive as other, previously mounted volumes.                                                   |
|        |          | <b>Explanation:</b> The creation time of this volume does not match the other volumes or stripes.                                                       |
| 6.56.2 | 2        | The volume mounted on device `%1!' could not be positioned to append another dump file. This dump device may only support one dump file per volume set. |
|        |          | <b>Explanation:</b> The mounted volume is either full, or can only hold one dump file.                                                                  |
| 6.57.1 | 1        | Device `%1!' supports one dump file per volume set.                                                                                                    |
|        |          | <b>Explanation:</b> Information, no user action necessary.                                                                                              |
| 6.58.1 | 1        | Device `%1!' supports multiple dump files per volume set.                                                                                               |
|        |          | <b>Explanation:</b> Information, no user action necessary.                                                                                              |
| 6.61.2 | 2        | Volume validation error: Volume change request not allowed on non-mountable devices, device name: %1!.                                                  |
|        |          | <b>Explanation:</b> Requests mounting of next volume in sequence to locate requested dump file.                                                         |

| Number | Severity | Text and Explanation                                                                                                    |
|--------|----------|----------------------------------------------------------------------------------------------------|
| 6.65.2 | 2        | Volume validation error: illegal volume change, device %1!: volume for stripe %2! mounted while stripe %3! loading still in progress.                                                                                                    |
|        |          | <b>Explanation:</b> Reminds user that all volumes of a dump-time stripe must complete loading on the device before the first volume of another dump-time stripe may begin loading.                                                                                          |
| 6.66.2 | 2        | Volume validation error: illegal volume change, device %1!: volume mounted out of order, expected volume %2!, got volume %3!                                                                                                    |
|        |          | <b>Explanation:</b> Volumes must be loaded in the same order in which they were dumped.                                                                                                    |
| 6.78.1 | 1        | EXECUTE sp_volchanged\n\t@session_id = %1!,\n\t@devname = `%2!%3!',\n\t@action = { `%4!'   `%5!'   `%6!' }%7!%8!                                                                                                    |
|        |          | <b>Explanation:</b> Template for sp_volchanged execution. proceed means continue operation with the currently mounted volume. retry means redo the validation check that led to the prompt (presumably on a new volume). abort means abort the entire dump or load session. |
| 6.80.2 | 2        | Session %1! is exiting by request from sp_volchanged.\nData written in this session are incomplete and invalid.\nAborting session.                                                                                                    |
|        |          | <b>Explanation:</b> The user requested an abort through sp_volchanged.                                                                                                    |
| 6.81.2 | 2        | Unrecognized volume change prompt id (internal error); task must exit.                                                                                                    |
|        |          | <b>Explanation:</b> Indicates a Backup Server programming error. Retry the dump or load command, avoiding unnecessary volume manipulations.                                                                                                    |
| 6.82.2 | 2        | %1! is not a recognized sp_volchanged action.                                                                                                    |
|        |          | <b>Explanation:</b> User provided an illegal @action value to sp_volchanged. The value must be proceed, retry, or abort.                                                                                                    |

| Number | Severity | Text and Explanation                                                                                                    |
|--------|----------|----------------------------------------------------------------------------------------------------|
| 6.83.2 | 2        | Volume validation error: Volume name mismatch, volume name %1!, expected volume name %2!.                                                                                                    |
|        |          | <b>Explanation:</b> Volumes within a stripe must have the same name in the ANSI VOL1 label. It is possible for a user to execute the dump command properly and still receive this error at load time, if the first volume was overwritten using the dumpvolume option and the second volume, with a different name, was appended to. |
| 6.84.2 | 2        | Volume validation error: illegal volume change, device %1!: stripe %2! is already loaded.                                                                                                    |
|        |          | <b>Explanation:</b> User remounted a tape for a stripe that has already been loaded.                                                                                                    |
| 6.85.0 | 0        | byte stream                                                                                                    |
|        |          | <b>Explanation:</b> Internal informational message, usually a component of another message. No user action necessary.                                                                                                    |
| 6.86.2 | 2        | Unexpected error reading from volume change response message queue for device '%1!'.                                                                                                    |
|        |          | <b>Explanation:</b> Failed to read from volume change message queue.                                                                                                    |
| 6.87.1 | 1        | %1!: Volume on device `%2!' contains user data. Erase it or mount another volume.                                                                                                    |
|        |          | <b>Explanation:</b> The mounted volume is not ready for use. Erase it or exchange it for another.                                                                                                    |
| 6.88.1 | 1        | Volume on device `%1!' has unrecognized format or not formatted.                                                                                                    |
|        |          | <b>Explanation:</b> The mounted volume is not ready for use. Format it or exchange it for another.                                                                                                    |
| 6.89.2 | 2        | The SYTAPE environment variable must be set.                                                                                                    |
|        |          | <b>Explanation:</b> The SYTAPE environment variable must be set before continuing.                                                                                                    |

# **Backup Server Error Messages 7.1.2 - 8.17.2**

| Number | Severity | Text and Explanation                                                                                          |
|--------|----------|----------------------------------------------------------------------------------------------------|
| 7.1.2  | 2        | Memory error: failed to allocate an `%1!' structure.                                                          |
|        |          | <b>Explanation:</b> Not enough memory available to Backup Server. See "Note" at the top of this section.      |
| 7.2.2  | 2        | Option `%1!': %2! is an invalid value; value must be an even multiple of %3!.                                 |
|        |          | <b>Explanation:</b> Illegal value for a dump or load option.                                                  |
| 7.3.2  | 2        | Option error: when you specify %1!, you may not specify %2!.                                                  |
|        |          | <b>Explanation:</b> Illegal combination of options in a dump or load command.                                 |
| 7.4.2  | 2        | Option `%1!': `%2!' is an invalid value check the documentation for allowable values.                         |
|        |          | <b>Explanation:</b> Unrecognized value specified for a dump or load command.                                  |
| 7.5.2  | 2        | `%1!' is a badly formed value string.                                                                         |
|        |          | <b>Explanation:</b> Syntax error in dump or load command option.                                              |
| 7.6.2  | 2        | Option `%1!': `%2!' is an invalid volume label. The maximum length is %3!.                                    |
|        |          | <b>Explanation:</b> Volume label is longer than 6 characters.                                                 |
| 7.7.2  | 2        | Option `%1!' is not valid.                                                                                    |
|        |          | <b>Explanation:</b> Unrecognized dump or load option.                                                         |
| 7.8.2  | 2        | Option `%1!' may not be negated.                                                                              |
|        |          | <b>Explanation:</b> You cannot use no with this option.                                                       |
| 7.9.2  | 2        | Option `%1!' does not take any value; remove `='.                                                             |
|        |          | <b>Explanation:</b> This option does not allow you to specify a value.                                        |
| 7.10.2 | 2        | Option `%1!' may not have more than one value.                                                                |
|        |          | <b>Explanation:</b> User specified more than one value after "=", and the option only permits one value.      |
| 7.11.2 | 2        | Option `%1!' may not take a value when it is negated.                                                         |
|        |          | <b>Explanation:</b> User specified an option with a value and no. The combination is illegal for this option. |

| Number | Severity | Text and Explanation                                                                                                    |
|--------|----------|----------------------------------------------------------------------------------------------------|
| 7.12.2 | 2        | Option `%1!' requires a value, but none was specified. <b>Explanation</b> : You must specify a value for these options: density, blocksize, capacity, dumpvolume, retaindays, or file.                                                                   |
| 7.13.2 | 2        | Option `%1!': `%2!' is not unique supply more characters. <b>Explanation:</b> User abbreviated a keyword following a value, and the abbreviation is ambiguous.                                                                                           |
| 7.14.2 | 2        | Option error: when you specify %1!, you must also specify %2!. <b>Explanation:</b> Invalid combination of options.                                                                                                    |
| 7.15.2 | 2        | Option `%1!' is not valid for the present command. Please check the documentation for correct usage.  Explanation: load option used during a dump command, or vice versa.                                                                                |
| 7.16.0 | 0        | and <b>Explanation:</b> Internal informational message, usually a component of another message. No user action necessary.                                                                                                    |
| 7.17.0 | 0        | or  Explanation: Internal informational message, usually a component of another message. No user action necessary.                                                                                                    |
| 8.1.2  | 2        | Device %1!: Failure to open for read/write. Operating system message: `%2!'. <b>Explanation:</b> An unexpected condition, possibly fatal to the session, has occurred. Error may have occurred with any or all of usage, environment, or internal logic. |
| 8.2.2  | 2        | Device %1!: Failure to rewind tape device. <b>Explanation:</b> An unexpected condition, possibly fatal to the session, has occurred. Error may have occurred with any or all of usage, environment, or internal logic.                                   |
| 8.3.2  | 2        | Device %1!: Failure to write minimum block size of %2! bytes.  Explanation: An unexpected condition, possibly fatal to the session, has occurred. Error may have occurred with any or all of usage, environment, or internal logic.                      |

| Number | Severity | Text and Explanation                                                                                 |
|--------|----------|----------------------------------------------------------------------------------------------------|
| 8.4.2  | 2        | Device %1!: Auto-configuration failure. This tape                                                    |
|        |          | device is not supported.                                                                             |
|        |          | <b>Explanation:</b> An unexpected condition, possibly                                                |
|        |          | fatal to the session, has occurred. Error may have                                                   |
|        |          | occurred with any or all of usage, environment, or                                                   |
| 0.5.1  | 1        | internal logic.                                                                                      |
| 8.5.1  | 1        | Warning, unable to open device configuration file %1! for reading. Operating system error %2!.       |
|        |          | <b>Explanation:</b> The tape auto config feature uses a                                              |
|        |          | configuration file. It creates it the first time the tape                                            |
|        |          | auto config tests are run. This informational message                                                |
|        |          | is printed if the configuration file does not exist already and hence it is about to create one.     |
| 8.6.1  | 1        | Warning, the format of the device configuration %1!                                                  |
| 0.0.1  | 1        | file is invalid. Configuration information will not be                                               |
|        |          | saved.                                                                                               |
|        |          | <b>Explanation:</b> Information, no user action necessary.                                           |
| 8.7.1  | 1        | Warning, unable to open device configuration file %1!                                                |
|        |          | for writing. Operating system error %2!. Configuration                                               |
|        |          | information will not be saved.                                                                       |
|        |          | <b>Explanation:</b> Information, no user action necessary.                                           |
| 8.8.1  | 1        | Warning, unable to write to device configuration file                                                |
|        |          | %1!. Operating system error %2!. Configuration                                                       |
|        |          | information will not be saved.                                                                       |
|        |          | <b>Explanation:</b> Information, no user action necessary.                                           |
| 8.9.1  | 1        | Warning, unable to close device configuration file %1!.                                              |
|        |          | Operating system error %2!. Configuration information will not be saved.                             |
|        |          |                                                                                                    |
| 0.10.2 | 2        | <b>Explanation:</b> Information, no user action necessary.                                           |
| 8.10.2 | 2        | Device %1!: Not found in configuration file %2!. INIT needs to be specified to configure the device. |
|        |          | <b>Explanation:</b> The tape device specified is of                                                  |
|        |          | unknown type to the backup server. In order to                                                       |
|        |          | determine its capabilities, backup server needs to run                                               |
|        |          | auto configuration tests. This requires the user to                                                  |
|        |          | specify 'with init' clause on the dump command line,                                                 |
| 0.11.1 |          | which will overwrite the data on the tape.                                                           |
| 8.11.1 | 1        | Device %1!: Will be auto-configured and the results                                                  |
|        |          | saved in the configuration file %2!. The configuration will take additional time.                    |
|        |          | · · · · · · · · · · · · · · · · · · ·                                                                |
|        |          | <b>Explanation:</b> Information, no user action necessary.                                           |

| Number | Severity | Text and Explanation                                                                                                    |
|--------|----------|----------------------------------------------------------------------------------------------------|
| 8.12.2 | 2        | Device %1!: the operating system device type is different than what is in the configuration file %2!. Please remove entry for this device in the configuration file and reconfigure the device by issuing a DUMP with the INIT qualifier. |
|        |          | <b>Explanation:</b> An unexpected condition, possibly fatal to the session, has occurred. Error may have occurred with any or all of usage, environment, or internal logic.                                                               |
| 8.13.2 | 2        | Device %1!: the operating system file mark type is different than what is in the configuration file %2!. <b>Explanation:</b> The operating system file mark type is different than what is specified in the configuration file.           |
| 8.14.1 | 1        | Backup Server tape configuration file %1! revision is not compatible.                                                                                                    |
| 8.15.1 | 1        | <b>Explanation:</b> Information, no user action necessary. Device %1!: not found in tape configuration file. Tape configuration will be attempted.                                                                                        |
|        |          | <b>Explanation:</b> Information, no user action necessary.                                                                                                    |
| 8.16.2 | 2        | Device %1!: Auto-configuration failure. The device functions as rewind on close. Please specifiy the no rewind on close device interface.                                                                                                 |
|        |          | <b>Explanation:</b> An unexpected condition, possibly fatal to the session, has occurred. Error may have occurred with any or all of usage, environment, or internal logic.                                                               |
| 8.17.2 | 2        | Device %1!: Auto-configuration failure. Internal or system call error encountered while checking for rewind on close.                                                                                                    |
|        |          | <b>Explanation:</b> An unexpected condition, possibly fatal to the session, has occurred. Error may have occurred with any or all of usage, environment, or internal logic.                                                               |

# CHAPTER 5 Component Integration Services Error Messages

This chapter gives the error number, message text, and a brief explanation for Component Integration Services error messages.

## **Component Integration Services Error Messages**

| Number | Severity | Text and Explanation                                                                                                    |
|--------|----------|----------------------------------------------------------------------------------------------------|
| 11201  | 16       | A remote table definition must be defined before the `existing' option is used (object `%.*s').                                                                                                    |
|        |          | <b>Explanation:</b> Use sp_helpobjectdef to compare the table name on the remote server with the remote table name mapped to the table in your command. If the remote table does not exist, first create the table on the remote server or use create table. |
| 11202  | 16       | Unable to create table `%.*s' because it has no remote storage location defined. Creation of local user tables is allowed only in the master and tempdb databases.                                                                                           |
|        |          | <b>Explanation:</b> Define the remote storage location using sp_addobjectdef, then rerun this command.                                                                                                    |
| 11203  | 16       | The command '%s' is not legal for objects of this type.<br>External definition: %.*s                                                                                                    |
|        |          | <b>Explanation:</b> Adaptive Server cannot perform the requested action. Rewrite your command using a valid object, or contact the Object Owner if the remote object should not be defined as type rpc.                                                      |
| 11204  | 15       | There is an error in the syntax of the object definition `%.*s'.                                                                                                    |
|        |          | <b>Explanation:</b> Command failed. Check syntax and semantics of your object definition and rewrite the command.                                                                                                    |

| Number | Severity | Text and Explanation                                                                                                    |
|--------|----------|----------------------------------------------------------------------------------------------------|
| 11205  | 16       | Datatype `%s' is unsupported for server `%.*s'.                                                                                                    |
|        |          | <b>Explanation:</b> The datatype is not supported by the server where the remote object is located. Rewrite the command using a valid datatype.                                                              |
| 11206  | 16       | Unable to connect to server `%.*s'.                                                                                                    |
|        |          | <b>Explanation:</b> Refer to the writeup "Unable to Access Remote Server" in Appendix A "Troubleshooting" of the <i>Component Integration Services User's Guide.</i>                                         |
| 11207  | 10       | Warning, table definition does not contain all columns found in remote object `%.*s'; (defined: %d found: %d)                                                                                                |
|        |          | <b>Explanation:</b> This is an informational message. Contact the Object Owner about the warning issued in this message.                                                                                     |
| 11208  | 16       | No column named `%.*s' found in remote object `%.*s'.                                                                                                    |
|        |          | <b>Explanation:</b> If the syntax is correct, refer to the writeup "Problem Retrieving Data From Remote Objects" in Appendix A "Troubleshooting" of the <i>Component Integration Services User's Guide</i> . |
| 11209  | 16       | Column type mismatch in remote object `%.*s' for column `%.*s'; (defined: %d found: %d).                                                                                                    |
|        |          | <b>Explanation:</b> Refer to the writeup "Problem Retrieving Data From Remote Objects" in Appendix A "Troubleshooting" of the <i>Component Integration Services User's Guide</i> .                           |
| 11210  | 16       | Column length mismatch in remote object `%.*s' for column `%.*s'; (defined %d found: %d).                                                                                                    |
|        |          | <b>Explanation:</b> Refer to the writeup "Problem Retrieving Data From Remote Objects" in Appendix A "Troubleshootin" of the <i>Component Integration Services User's Guide</i> .                            |
| 11211  | 16       | Handling of null values in remote object `%.*s' for column `%.*s' differs from that defined; (defined: `%s' found: `%s').                                                                                    |
|        |          | <b>Explanation:</b> Refer to the writeup "Problem Retrieving Data From Remote Objects" in Appendix A "Troubleshooting" of the <i>Component Integration Services User's Guide</i> .                           |

| Number | Severity | Text and Explanation                                                                                                    |
|--------|----------|----------------------------------------------------------------------------------------------------|
| 11212  | 16       | Identity attribute mismatch for column `%.*s'; (defined: `%s' found: `%s').                                                                                                    |
|        |          | <b>Explanation:</b> Refer to the writeup "Problem Retrieving Data From Remote Objects" in Appendix A "Troubleshooting" of the <i>Component Integration Services User's Guide</i> .                                                                                   |
| 11213  | 16       | Column count mismatch in remote object `%.*s'; (defined: %d found %d).                                                                                                    |
|        |          | <b>Explanation:</b> Refer to the writeup "Problem Retrieving Data From Remote Objects" in Appendix A "Troubleshooting" of the <i>Component Integration Services User's Guide</i> .                                                                                   |
| 11214  | 16       | Remote object `%.*s' does not exist.                                                                                                    |
|        |          | <b>Explanation:</b> If the syntax is correct, refer to the writeup "Unable to Access Remote Object" in Appendix A "Troubleshooting" of the <i>Component Integration Services User's Guide</i> .                                                                      |
| 11215  | 16       | Remote object `%.*s' not uniquely identified; %d objects with the same name and owner were found.                                                                                                    |
|        |          | <b>Explanation:</b> The remote server contains more than one object with the name specified by sp_addobjectdef. Use sp_dropobjectdef to drop the object, and reenter the object definition with an owner name or database name to further qualify the remote object. |
| 11216  | 16       | Internal Ct-Lib/Cs-Lib error %d: `%.*s'.                                                                                                    |
|        |          | <b>Explanation:</b> Command failed due to an internal Adaptive Server problem. Report the error to your System Administrator.                                                                                                    |
| 11217  | 10       | Entered passthru mode to server `%.*s'.                                                                                                    |
|        |          | <b>Explanation:</b> This is an informational message. No action is required.                                                                                                    |
| 11218  | 10       | Exited passthru mode from server `%.*s'.                                                                                                    |
|        |          | <b>Explanation:</b> This is an informational message. No action is required.                                                                                                    |

| Number | Severity | Text and Explanation                                                                                                    |
|--------|----------|----------------------------------------------------------------------------------------------------|
| 11219  | 17       | Cannot open a connection to site `%.*s' because there are no free remote descriptors (RDES). Increase the configuration parameter for user connections and reboot the server.                                             |
|        |          | <b>Explanation:</b> Command failed due to resource limitation. Modify the command to fit available resources, retry when the resource is available, or contact your System Administrator to address the resource problem. |
| 11220  | 16       | Parameter cannot be NULL.                                                                                                    |
|        |          | <b>Explanation:</b> Adaptive Server could not perform the requested action. Rewrite the command with an entry for the parameter.                                                                                          |
| 11221  | 16       | No external login for suserid %d, server name `%.*s'.                                                                                                    |
|        |          | <b>Explanation:</b> The remote server cannot be accessed with your login. Have the Database Owner or System Administrator set up your external login using sp_addexternlogin.                                             |
| 11222  | 12       | Parameter %d must be datatype CHAR or VARCHAR.                                                                                                    |
|        |          | <b>Explanation:</b> Command failed. Specify an object of the correct type.                                                                                                    |
| 11223  | 17       | Insufficient memory is available to allocate structures needed to access a remote site.                                                                                                    |
|        |          | <b>Explanation:</b> Command failed due to resource limitation. Modify the command to fit available resources, retry when the resource is available, or contact your System Administrator to address the resource problem. |
| 11224  | 16       | Cannot open a connection to site `%.*s' because it does not have PASSTHRU or RPC capabilities.                                                                                                    |
|        |          | <b>Explanation:</b> Use sp_helpobjectdef to verify the object is mapped to a remote server. If the server is remote, have the System Administrator reconfigure it to allow passthrough connections.                       |
| 11225  | 16       | Server class has not been defined for `%.*s'.                                                                                                    |
|        |          | <b>Explanation:</b> No server class has been defined for the remote server. Use sp_helpserver to check the server definition, and have your System Administrator correct the entry.                                       |

| Number | Severity | Text and Explanation                                                                                                    |
|--------|----------|----------------------------------------------------------------------------------------------------|
| 11226  | 16       | Server class (%d) for server `%.*s' is not supported.                                                                                                    |
|        |          | <b>Explanation:</b> An invalid server class has been defined for the remote server. Use sp_helpserver to check the server definition, and have your System Administrator correct the entry.                                                                                                    |
| 11227  | 16       | Statement `%s' is unsupported by `%.*s'.                                                                                                    |
|        |          | <b>Explanation:</b> The SQL statement uses a datatype or syntax that is not supported by the server class of the server where the remote object resides. Rewrite the command using correct syntax or a valid datatype.                                                                                    |
| 11228  | 18       | Remote text/image data length less than expected for column `%.*s'.                                                                                                    |
|        |          | <b>Explanation:</b> Command failed due to internal Adaptive Server problem. Report the error to your System Administrator.                                                                                                    |
| 11229  | 16       | Unable to commit transaction on remote server %.*s.                                                                                                    |
|        |          | <b>Explanation:</b> During a transaction involving multiple servers, the local server was unable to broadcast a commit request to a remote server. Work done locally as part of the transaction will be rolled back.                                                                                      |
| 11230  | 16       | Unable to prepare transaction on remote server %.*s.                                                                                                    |
|        |          | <b>Explanation:</b> During a transaction involving multiple servers, the local server was unable to broadcast a prepare request to a remote server. A rollback request has been sent to all remote servers involved in the transaction. Work done locally as part of the transaction will be rolled back. |
| 11231  | 16       | Unable to rollback transaction on remote server %.*s.                                                                                                    |
|        |          | <b>Explanation:</b> During a transaction involving multiple servers, the local server was unable to broadcast a rollback request to a remote server. Work done locally as part of the transaction will be rolled back.                                                                                    |
| 11232  | 18       | Unable to access cursor process status structure (PSS); update cannot be completed.                                                                                                    |
|        |          | <b>Explanation:</b> Command failed due to internal Adaptive Server problem. Report the error to your System Administrator.                                                                                                    |

| Number | Severity | Text and Explanation                                                                                                    |
|--------|----------|----------------------------------------------------------------------------------------------------|
| 11233  | 16       | Column mismatch in remote object `%.*s' for column `%.*s'; (column must be defined with length >= 10 or as DATETIME).                                                              |
|        |          | <b>Explanation:</b> Refer to the writeup "Problem Retrieving Data From Remote Objects" in Appendix A "Troubleshooting" of the <i>Component Integration Services User's Guide</i>   |
| 11234  | 16       | Column mismatch in remote object `%.*s' for column `%.*s'; (column must be defined with length >= 8 or as DATETIME).                                                               |
|        |          | <b>Explanation:</b> Refer to the writeup "Problem Retrieving Data From Remote Objects" in Appendix A "Troubleshooting" of the <i>Component Integration Services User's Guide</i> . |
| 11235  | 16       | Column mismatch in remote object `%.*s' for column `%.*s'; (column must be defined with length >= 26 or as DATETIME).                                                              |
|        |          | <b>Explanation:</b> Refer to the writeup "Problem Retrieving Data From Remote Objects" in Appendix A "Troubleshooting" of the <i>Component Integration Services User's Guide</i> . |
| 11236  | 16       | Update or `complex INSERT' of non-NULL TEXT/IMAGE data is unsupported by server `%.*s'. Use WRITETEXT instead.                                                                     |
|        |          | <b>Explanation:</b> Adaptive Server could not perform the requested action. Modify your command as shown in the error message.                                                     |
| 11237  | 16       | TEXT/IMAGE value too long for INSERT/UPDATE on server `%.*s'. Use WRITETEXT instead.                                                                                               |
|        |          | <b>Explanation:</b> Adaptive Server could not perform the requested action. Modify your command as shown in the error message.                                                     |
| 11238  | 16       | Complex INSERT of TEXT/IMAGE data is not supported. Use WRITETEXT instead.                                                                                                    |
|        |          | <b>Explanation:</b> Adaptive Server could not perform the requested action. Modify your command as shown in the error message.                                                     |
| 11242  | 10       | Component Integration Services recovery started. <b>Explanation:</b> This is an informational message. No action is required.                                                      |

| Number | Severity | Text and Explanation                                                                                                    |
|--------|----------|----------------------------------------------------------------------------------------------------|
| 11243  | 10       | Component Integration Services recovery complete.                                                                                                    |
|        |          | <b>Explanation:</b> This is an informational message. No                                                                                                    |
|        |          | action is required.                                                                                                    |
| 11244  | 10       | Deallocating text/image data for external object `%.*s'.                                                                                                    |
|        |          | <b>Explanation:</b> This is an informational message. No                                                                                                    |
|        |          | action is required.                                                                                                    |
| 11245  | 10       | Checking external objects.                                                                                                    |
|        |          | <b>Explanation:</b> This is an informational message. No action is required.                                                                                                    |
| 11246  | 16       | Precision or scale mismatch in remote object `%.*s' for column `%.*s'; (defined: %d,%d found: %d,%d).                                                                              |
|        |          | <b>Explanation:</b> Refer to the writeup "Problem Retrieving Data From Remote Objects" in Appendix A "Troubleshooting" of the <i>Component Integration Services User's Guide</i> . |
| 11247  | 16       | Scale mismatch in remote object `%.*s' for column `%.*s'; (defined: %d found: %d).                                                                                                 |
|        |          | <b>Explanation:</b> Refer to the writeup "Problem Retrieving Data From Remote Objects" in Appendix A "Troubleshooting" of the <i>Component Integration Services User's Guide</i> . |
| 11248  | 14       | Remote server `%.*s' is currently configured as read only.                                                                                                    |
|        |          | <b>Explanation:</b> You do not have permission to execute this command. Contact the System Administrator to change permissions.                                                    |
| 11249  | 10       | Executing Partial Query Remotely                                                                                                    |
|        |          | <b>Explanation:</b> This is an informational message generated by showplan. No action is required.                                                                                 |
| 11250  | 10       | EXISTS TABLE: Executing Query Remotely                                                                                                    |
|        |          | <b>Explanation:</b> This is an informational message generated by showplan. No action is required.                                                                                 |
| 11251  | 10       | Dynamic Update                                                                                                    |
|        |          | <b>Explanation:</b> This is an informational message generated by showplan. No action is required.                                                                                 |
| 11252  | 10       | Select for Update                                                                                                    |
|        |          | <b>Explanation:</b> This is an informational message generated by showplan. No action is required.                                                                                 |

| Number | Severity | Text and Explanation                                                                                                    |
|--------|----------|----------------------------------------------------------------------------------------------------|
| 11253  | 10       | Dynamic Delete                                                                                                    |
|        |          | <b>Explanation:</b> This is an informational message generated by showplan. No action is required.                                         |
| 11254  | 10       | Select for Delete                                                                                                    |
|        |          | <b>Explanation:</b> This is an informational message generated by showplan. No action is required.                                         |
| 11255  | 10       | Remote Cursor Operation                                                                                                    |
|        |          | <b>Explanation:</b> This is an informational message generated by showplan. No action is required.                                         |
| 11256  | 10       | %.*s                                                                                                    |
|        |          | <b>Explanation:</b> This is an informational message generated by showplan. No action is required.                                         |
| 11257  | 10       | %.*s                                                                                                    |
|        |          | <b>Explanation:</b> This is an informational message generated by showplan. No action is required.                                         |
| 11258  | 11       | No column with column id `%d' found in local table.                                                                                        |
|        |          | <b>Explanation:</b> Check the local table for the column not found and re-enter the command with the correct name.                         |
| 11259  | 10       | Warning, no mapping for remote column named `%.*s' in local object `%.*s'.                                                                 |
|        |          | <b>Explanation:</b> This is an informational message. Contact the Object Owner about the warning issued in this message.                   |
| 11263  | 10       | Server Name: %.*s                                                                                                    |
|        |          | <b>Explanation:</b> This is an informational message generated by showplan. No action is required.                                         |
| 11264  | 10       | Text of generated SQL:                                                                                                    |
|        |          | <b>Explanation:</b> This is an informational message generated by showplan. No action is required.                                         |
| 11265  | 10       | Executing Query Remotely                                                                                                    |
|        |          | <b>Explanation:</b> This is an informational message generated by showplan. No action is required.                                         |
| 11266  | 16       | The sp_columns result set returned by the remote server is incomplete. Each row must contain at least %d columns, but only %d are present. |
|        |          | <b>Explanation:</b> Command failed due to remote server problem. Report the error to your System Administrator.                            |

| Number | Severity | Text and Explanation                                                                                                    |
|--------|----------|----------------------------------------------------------------------------------------------------|
| 11267  | 16       | Unable to create table '%.*s' on remote server; this server not configured for heterogeneous data access.                                                                                                    |
|        |          | <b>Explanation:</b> Command failed. Contact your System Administrator to install the Extended Enterprise Option of Adaptive Server Enterprise prior to accessing remote servers that are not server class sql_server.                                    |
| 11268  | 16       | Unable to insert into a text/image column because the table does not contain a unique index.                                                                                                    |
|        |          | <b>Explanation:</b> Command failed. The table must have a unique index to execute a selectinto or insertselect command, since the table has text or image columns and is owned by a server of class direct_connect or sds.                               |
| 11269  | 16       | The optimizer could not find a unique index which it could use to retrieve the resulting timestamp value                                                                                                    |
|        |          | <b>Explanation:</b> Command failed due to invalid or illegal request. Check syntax, semantics, and permissions. Take any corrective action indicated by message.                                                                                         |
| 11270  | 16       | Column '%.*s' does not allow NULL. Any column defined as a parameter column for RPC tables must allow NULL. A parameter column is a column whose name begins with an underscore.                                                                         |
|        |          | <b>Explanation:</b> Adaptive Server could not perform the requested action. Rewrite the command and specify NULL in the parameter column definition.                                                                                                    |
| 11271  | 16       | Column '%.*s' must precede all parameter columns. A parameter column is a column whose name begins with an underscore.                                                                                                    |
|        |          | <b>Explanation:</b> Adaptive Server could not perform the requested action. Rewrite the command and put result column definitions before parameter column definitions-all column names that begin with an underscore must appear at the end of the list. |
| 11272  | 16       | Action requested is not valid for remote tables (%.*s).                                                                                                    |
|        |          | <b>Explanation:</b> Command failed due to invalid request. You cannot enter this command using proxy tables (the command can only be used with local tables).                                                                                            |

| Number | Severity | Text and Explanation                                                                                                    |
|--------|----------|----------------------------------------------------------------------------------------------------|
| 11273  | 10       | Encounter %d conversion errors during processing of external statistics; some rows have been ignored.                                                                                                    |
|        |          | <b>Explanation:</b> update statistics cannot generate complete statistics because the proxy table has columns with datatypes or widths that are different from the corresponding column at the remote location. |
| 11277  | 16       | Operating system error %d: '%.*s'.                                                                                                    |
|        |          | <b>Explanation:</b> Command failed. Check query syntax and semantics.                                                                                                    |
| 11278  | 16       | The file at the specified path is not a directory (%.*s).                                                                                                    |
|        |          | <b>Explanation:</b> Command failed. Check query syntax and semantics.                                                                                                    |
| 11279  | 16       | Only the file name can be changed, and it is not included in the SET list.                                                                                                    |
|        |          | <b>Explanation:</b> Command failed. Check query syntax and semantics.                                                                                                    |
| 11280  | 16       | The pathname length must be 255 bytes or less.                                                                                                    |
|        |          | <b>Explanation:</b> Command failed. Check query syntax and semantics.                                                                                                    |
| 11281  | 16       | Cannot enable full-text search services because there is no license available.                                                                                                    |
|        |          | <b>Explanation:</b> Command failed. Check your CIS configuration.                                                                                                    |
| 11282  | 16       | Cannot create the file (%.*s). A file with the same name already exists.                                                                                                    |
|        |          | <b>Explanation:</b> Command failed. Check query syntax and semantics.                                                                                                    |
| 11283  | 16       | External file access is not enabled or not licensed.                                                                                                    |
|        |          | <b>Explanation:</b> Command failed. Check your CIS configuration.                                                                                                    |
| 11284  | 16       | The target of a 'select into existing table' statement must be a proxy table.                                                                                                    |
|        |          | <b>Explanation:</b> Command failed. Check query syntax and semantics.                                                                                                    |

#### CHAPTER 6 Adaptive Server Error Messages

This chapter contains the text of all the *numbered* Adaptive Server error messages through 14007. Each message is followed by a short explanation and brief instructions on what to do when you see the error.

Messages in the 17xxx and 18xxx series are informational and error messages returned by stored procedures. For help with a system procedure message, refer to the discussion of that procedure in the "System Procedures" section of the *Adaptive Server Reference Manual*. ASE functions and commands used in a stored procedure may generate their own error messages, with an error number below 17xxx and severity of 10 or higher; for help with those messages, refer to the appropriate error number in this chapter.

Since dbcc checkstorage faults are somewhat different in concept from other error messages, they do not appear in this chapter. For a listing of dbcc checkstorage faults, see "How to Analyze dbcc checkstorage Faults" in the Encyclopedia of Tasks chapter.

### **Working with Error Messages**

This chapter shows all numbered messages applicable to Adaptive Server Versions 11.0.x through 12.0. The message text itself corresponds to the Version 12.0 text. Accordingly, specific messages may or may not appear in your server version, and the message text may differ from what is shown here.

**Warning!** If your site utilizes any applications based on Adaptive Server error messages, note that characteristics such as the text of a message, its severity, and so on are subject to change from one version to the next. Messages may also be withdrawn or replaced by new messages. Exercise caution, therefore, in using the existence, or any other characteristics of a message, as the basis for your applications.

Use this chapter as an error reference. Look up the error number and note the severity. Then use the accompanying explanation (available for most, though not all, messages) to determine your next course of action. If the error is one of the commonly occurring server messages documented in the chapter "Error Message Writeups," the explanation will refer you to that chapter. In other cases, it gives you guidance on the nature of the error and what to do next.

Generally speaking, the severity level of a message corresponds to the type and severity of the problem that the server encountered. For a complete description of severity levels, see "Adaptive Server Error Logging" in the *System Administration Guide*.

# **Server Error Messages 1 - 199**

| Number | Severity | Text and Explanation                                                                                                    |
|--------|----------|----------------------------------------------------------------------------------------------------|
| 21     | 10       | WARNING - Fatal Error %ld occurred at %S_DATE. Please note the error and time, and contact a user with System Administrator (SA) authorization.                                                          |
|        |          | <b>Explanation:</b> This is an informational message. Unless otherwise specified, no action is required. Contact your System Administrator about any warning issued in the message.                      |
| 101    | 15       | Line %d: SQL syntax error.                                                                                                    |
|        |          | <b>Explanation:</b> Command failed. Check syntax and semantics.                                                                                                    |
| 102    | 15       | Incorrect syntax near `%.*s'.                                                                                                    |
|        |          | <b>Explanation:</b> Refer to the writeup for Error 102.                                                                                                    |
| 103    | 15       | The %S_MSG that starts with `%.*s' is too long. Maximum length is %d.                                                                                                    |
|        |          | <b>Explanation:</b> Command failed. Check syntax and semantics. Rewrite the command to satisfy the condition indicated in the message.                                                                   |
| 104    | 15       | Order-by items must appear in the select-list if the statement contains set operators.                                                                                                    |
|        |          | <b>Explanation:</b> Command failed. Check syntax and semantics. Rewrite the command to satisfy the condition indicated in the message.                                                                   |
| 105    | 15       | Unclosed quote before the character string `%.*s'.                                                                                                    |
|        |          | <b>Explanation:</b> Command failed. Check syntax and semantics. Rewrite the command to satisfy the condition indicated in the message.                                                                   |
| 106    | 16       | Too many table names in the query. The maximum allowable is %d.                                                                                                    |
|        |          | <b>Explanation:</b> Command failed due to invalid or illegal request. Check syntax, semantics, and permissions. Take any corrective action indicated by message.                                         |
| 107    | 15       | The column prefix `%.*s' does not match with a table name or alias name used in the query. Either the table is not specified in the FROM clause or it has a correlation name which must be used instead. |
|        |          | <b>Explanation:</b> Refer to the writeup for Error 107.                                                                                                    |
| 108    | 15       | The order-by position number `%ld' is out of range of the number of items in the select-list.                                                                                                    |
|        |          | <b>Explanation:</b> Command failed. Check syntax and semantics. Rewrite the command to satisfy the condition indicated in the message.                                                                   |
| 109    | 15       | There are more columns in the INSERT statement than values specified in the VALUES clause. The number of values in the VALUES clause must match the number of columns specified in the INSERT statement. |
|        |          | <b>Explanation:</b> Command failed. Check syntax and semantics. Rewrite the command to satisfy the condition indicated in the message.                                                                   |

| Number | Severity | Text and Explanation                                                                                                    |
|--------|----------|----------------------------------------------------------------------------------------------------|
| 110    | 15       | There are fewer columns in the INSERT statement than values specified in the VALUES clause. The number of values in the VALUES clause must match the number of columns specified in the INSERT statement. |
|        |          | <b>Explanation:</b> Command failed. Check syntax and semantics. Rewrite the command to satisfy the condition indicated in the message.                                                                    |
| 111    | 15       | %s must be the first command in a query batch.                                                                                                    |
|        |          | <b>Explanation:</b> Command failed. Check syntax and semantics. Rewrite the command to satisfy the condition indicated in the message.                                                                    |
| 112    | 15       | Variables are not allowed in %s statement.                                                                                                    |
|        |          | <b>Explanation:</b> Command failed. Check syntax and semantics. Rewrite the command to satisfy the condition indicated in the message.                                                                    |
| 113    | 15       | Missing end comment mark '*/'.                                                                                                    |
|        |          | <b>Explanation:</b> Command failed. Check syntax and semantics.                                                                                                    |
| 114    | 15       | `%.*s' is not a recognized DUMP DATABASE/TRANSACTION truncation option.                                                                                                    |
|        |          | <b>Explanation:</b> Command failed. Check syntax and semantics. Rewrite the command to satisfy the condition indicated in the message.                                                                    |
| 115    | 15       | The offset `%d' given in a CONTROLROW command does not correspond to the beginning of a statement.                                                                                                    |
|        |          | <b>Explanation:</b> Command failed. Check syntax and semantics. Rewrite the command to satisfy the condition indicated in the message.                                                                    |
| 116    | 15       | The symbol `*' can only be used for a subquery select list when the subquery is introduced with EXISTS or NOT EXISTS.                                                                                     |
|        |          | <b>Explanation:</b> Command failed. Check syntax and semantics. Rewrite the command to satisfy the condition indicated in the message.                                                                    |
| 117    | 15       | The %S_MSG name `%.*s' contains more than the maximum number of prefixes. The maximum is %d.                                                                                                    |
|        |          | <b>Explanation:</b> Command failed. Check syntax and semantics. Rewrite the command to satisfy the condition indicated in the message.                                                                    |
| 118    | 15       | `%s' option name length plus value string length must total less than %d characters.                                                                                                    |
|        |          | <b>Explanation:</b> Command failed. Check syntax and semantics. Rewrite the command to satisfy the condition indicated in the message.                                                                    |
| 119    | 15       | Must pass parameter number %d and subsequent parameters as `@name = value'. Once the form `@name = value' has been used, all subsequent parameters must be passed in the form `@name = value'.            |
|        |          | <b>Explanation:</b> Command failed. Check syntax and semantics. Rewrite the command to satisfy the condition indicated in the message.                                                                    |
| 120    | 15       | The SELECT list for the INSERT statement contains fewer items than the INSERT list. The number of SELECT values must match the number of INSERT columns.                                                  |
|        |          | <b>Explanation:</b> Command failed. Check syntax and semantics. Rewrite the command to satisfy the condition indicated in the message.                                                                    |

| Number | Severity | Text and Explanation                                                                                                    |
|--------|----------|----------------------------------------------------------------------------------------------------|
| 121    | 15       | The SELECT list for the INSERT statement contains more items than the INSERT list. The number of SELECT values must match the number of INSERT columns. |
|        |          | <b>Explanation:</b> Command failed. Check syntax and semantics. Rewrite the command to                                                                  |
|        |          | satisfy the condition indicated in the message.                                                                                                    |
| 122    | 15       | The debug option `%d' is larger than the maximum allowed. The highest option available is %d.                                                           |
|        |          | <b>Explanation:</b> Command failed due to invalid or illegal request. Adaptive Server                                                                   |
|        |          | cannot perform the requested action.                                                                                                    |
| 123    | 15       | Must attach a value to the binary prefix `0x'; zero-length binary value is not allowed.                                                                 |
|        |          | <b>Explanation:</b> Command failed. Check syntax and semantics. Rewrite the command to satisfy the condition indicated in the message.                  |
| 124    | 15       | CREATE PROCEDURE contains no statements.                                                                                                    |
|        |          | <b>Explanation:</b> Command failed. The CREATE PROCEDURE command must contain at least one SQL statement.                                               |
| 126    | 15       | Cannot nest CREATE PROCEDURE statements.                                                                                                    |
|        |          | <b>Explanation:</b> Command failed. Check syntax and semantics. Rewrite the command to                                                                  |
|        |          | satisfy the condition indicated in the message.                                                                                                    |
| 127    | 15       | This CREATE may only contain 1 statement.                                                                                                    |
|        |          | <b>Explanation:</b> Command failed. Check syntax and semantics. Rewrite the command to satisfy the condition indicated in the message.                  |
| 128    | 15       | The name `%.*s' is illegal in this context. Only constants, constant expressions, or variables allowed here. Column names are illegal.                  |
|        |          | <b>Explanation:</b> Command failed. Check syntax and semantics. Rewrite the command to satisfy the condition indicated in the message.                  |
| 129    | 15       | Fillfactor `%d' is not a valid percentage; fillfactor must be between 1 and 100.                                                                        |
|        |          | <b>Explanation:</b> Command failed. Check syntax and semantics. Rewrite the command to satisfy the condition indicated in the message.                  |
| 130    | 15       | The comparison operator `= ALL' is not currently supported.                                                                                             |
|        |          | <b>Explanation:</b> Command failed due to invalid or illegal request. Adaptive Server cannot perform the requested action.                              |
| 131    | 15       | The size (%d) given to the %S_MSG`%.*s' exceeds the maximum. The largest size allowed is %d.                                                            |
|        |          | <b>Explanation:</b> Command failed. Check syntax and semantics. Rewrite the command to satisfy the condition indicated in the message.                  |
| 132    | 15       | The label `%.*s': has already been declared. Label names must be unique within a query batch or stored procedure                                        |
|        |          | <b>Explanation:</b> Command failed. Check syntax and semantics. Rewrite the command to satisfy the condition indicated in the message.                  |

| Number | Severity | Text and Explanation                                                                                                    |
|--------|----------|----------------------------------------------------------------------------------------------------|
| 133    | 15       | A GOTO statment references the label `%.*s' but the label has not been declared.                                                                                                  |
|        |          | <b>Explanation:</b> Command failed. Check syntax and semantics. Rewrite the command to satisfy the condition indicated in the message.                                            |
| 134    | 15       | The variable name `%.*s' has already been declared. Variable names must be unique                                                                                                 |
|        |          | within a query batch or stored procedure.                                                                                                    |
|        |          | <b>Explanation:</b> Command failed. Check syntax and semantics. Rewrite the command to satisfy the condition indicated in the message.                                            |
| 135    | 15       | Cannot use a BREAK statement outside the scope of a WHILE statement.                                                                                                    |
|        |          | <b>Explanation:</b> Command failed. Check syntax and semantics. Rewrite the command to satisfy the condition indicated in the message.                                            |
| 136    | 15       | Cannot use a CONTINUE statement outside the scope of a WHILE statement.                                                                                                    |
|        |          | <b>Explanation:</b> Command failed. Check syntax and semantics. Rewrite the command to satisfy the condition indicated in the message.                                            |
| 137    | 15       | Must declare variable `%.*s'.                                                                                                    |
|        |          | <b>Explanation:</b> Command failed. Check syntax and semantics. Rewrite the command to satisfy the condition indicated in the message.                                            |
| 138    | 15       | Illegal correlation clause in a subquery.                                                                                                    |
|        |          | <b>Explanation:</b> Command failed due to invalid or illegal request. Adaptive Server cannot perform the requested action. (This error is not raised in Release 11.0 and higher.) |
| 139    | 15       | Cannot assign a default value to a local variable.                                                                                                    |
|        |          | <b>Explanation:</b> Command failed. Check syntax and semantics. Rewrite the command to satisfy the condition indicated in the message.                                            |
| 140    | 15       | Can only use IF UPDATE within a CREATE TRIGGER.                                                                                                    |
|        |          | <b>Explanation:</b> Command failed. Check syntax and semantics. Rewrite the command to                                                                                            |
|        |          | satisfy the condition indicated in the message.                                                                                                    |
| 141    | 15       | A SELECT statement that assigns a value to a variable must not be combined with data-<br>retrieval operations.                                                                    |
|        |          | <b>Explanation:</b> Command failed. Check syntax and semantics. Rewrite the command to satisfy the condition indicated in the message.                                            |
| 143    | 15       | A compute-by item was not found in the order-by list. All expressions in the compute-<br>by list must also be present in the order-by list                                        |
|        |          | <b>Explanation:</b> Command failed. Check syntax and semantics. Rewrite the command to satisfy the condition indicated in the message.                                            |
| 144    | 15       | Cannot use an aggregate in an expression used for the by-list of a GROUP BY clause.                                                                                               |
|        |          | <b>Explanation:</b> Command failed. Check syntax and semantics. Rewrite the command to satisfy the condition indicated in the message.                                            |
| 145    | 15       | A subquery with no aggregate functions may only contain expressions in its GROUP BY clause that are in the select-list.                                                           |
|        |          | <b>Explanation:</b> Command failed. Check syntax and semantics. Rewrite the command to satisfy the condition indicated in the message.                                            |

| Number | Severity | Text and Explanation                                                                                                    |
|--------|----------|----------------------------------------------------------------------------------------------------|
| 146    | 15       | Cannot perform an aggregate function on a column from a table not declared in the same subquery.                                                                                                    |
|        |          | <b>Explanation:</b> Command failed. Check syntax and semantics. Rewrite the command to                                                                                                    |
|        |          | satisfy the condition indicated in the message.                                                                                                    |
| 147    | 15       | An aggregate function may not appear in a WHERE clause unless it is in a subquery that is in a HAVING clause, and the column being aggregated is in a table named in a FROM clause outside of the subquery. |
|        |          | <b>Explanation:</b> Command failed. Check syntax and semantics. Rewrite the command to satisfy the condition indicated in the message.                                                                      |
| 148    | 15       | Incorrect time syntax in time string `%.*s' used with WAITFOR.                                                                                                    |
|        |          | <b>Explanation:</b> Command failed. Check syntax and semantics. Rewrite the command to satisfy the condition indicated in the message.                                                                      |
| 149    | 15       | Time value `%.*s' used with WAITFOR is not a legal value. Check date/time syntax.                                                                                                    |
|        |          | <b>Explanation:</b> Command failed. Check syntax and semantics. Rewrite the command to satisfy the condition indicated in the message.                                                                      |
| 150    | 15       | Both terms of an outer join must contain columns.                                                                                                    |
|        |          | <b>Explanation:</b> Command failed. Check syntax and semantics. Rewrite the command to satisfy the condition indicated in the message.                                                                      |
| 151    | 15       | `%.*s' is an invalid money value.                                                                                                    |
|        |          | <b>Explanation:</b> Command failed. Check syntax and semantics. Rewrite the command to satisfy the condition indicated in the message.                                                                      |
| 152    | 15       | Subqueries that use DISTINCT with a GROUP BY clause are not currently supported.                                                                                                    |
|        |          | <b>Explanation:</b> Command failed due to invalid or illegal request. Adaptive Server cannot perform the requested action. (This error is not raised in Release 11.0 and higher.)                           |
| 153    | 16       | Variables/Parameters are not allowed in the ORDER BY clause.                                                                                                    |
|        |          | <b>Explanation:</b> Adaptive Server could not perform the requested action. Rewrite the command to conform to the requirement specified in the error message.                                               |
| 154    | 15       | %S_MSG is not allowed in %S_MSG.                                                                                                    |
|        |          | <b>Explanation:</b> Command failed due to invalid or illegal request. Adaptive Server cannot perform the requested action.                                                                                  |
| 155    | 15       | `%.*s' is not a recognized %s option.                                                                                                    |
|        |          | <b>Explanation:</b> Command failed due to invalid or illegal request. Adaptive Server cannot perform the requested action.                                                                                  |
| 156    | 15       | Incorrect syntax near the keyword `%.*s'.                                                                                                    |
|        |          | <b>Explanation:</b> Command failed. Check syntax and semantics. Rewrite the command to satisfy the condition indicated in the message.                                                                      |
| 158    | 15       | Too many ORDER BY expressions. The maximum is %d.                                                                                                    |
|        |          | <b>Explanation:</b> Command failed. Check syntax and semantics. Rewrite the command to satisfy the condition indicated in the message.                                                                      |

| Number | Severity | Text and Explanation                                                                                                    |
|--------|----------|----------------------------------------------------------------------------------------------------|
| 159    | 15       | For DROP INDEX, must give both the table and the index name, in the form                                                                                                    |
|        |          | tablename.indexname                                                                                                    |
|        |          | <b>Explanation:</b> Command failed. Check syntax and semantics. Rewrite the command to                                                                                                  |
|        |          | satisfy the condition indicated in the message.                                                                                                    |
| 160    | 15       | Rule does not contain a variable.                                                                                                    |
|        |          | <b>Explanation:</b> Command failed. Check syntax and semantics. Rewrite the command to satisfy the condition indicated in the message.                                                  |
| 161    | 15       | Rule contains more than one variable.                                                                                                    |
|        |          | <b>Explanation:</b> Command failed. Check syntax and semantics. Rewrite the command to satisfy the condition indicated in the message.                                                  |
| 162    | 15       | The select list item identified by the order by number `%ld' is a `*', rather than a column name. When ordering by column number, a column name must appear in the select list          |
|        |          | position that corresponds to the order by number.                                                                                                    |
|        |          | <b>Explanation:</b> Command failed. Check syntax and semantics. Rewrite the command to satisfy the condition indicated in the message.                                                  |
| 163    | 15       | The COMPUTE BY list does not match the ORDER BY list.                                                                                                    |
|        |          | <b>Explanation:</b> Command failed. Check syntax and semantics. Rewrite the command to satisfy the condition indicated in the message.                                                  |
| 164    | 15       | GROUP BY expressions must refer to column names.                                                                                                    |
|        |          | <b>Explanation:</b> Command failed. Check syntax and semantics. Rewrite the command to satisfy the condition indicated in the message.                                                  |
| 165    | 16       | Privilege %s may not be GRANTed or REVOKEd.                                                                                                    |
|        |          | <b>Explanation:</b> Adaptive Server could not perform the requested action. The command violates a permission or privilege restriction. Check the command and working database context. |
| 166    | 15       | %s does not allow specifying the database name as a prefix to the object name.                                                                                                    |
|        |          | <b>Explanation:</b> Command failed. Check syntax and semantics. Rewrite the command to satisfy the condition indicated in the message.                                                  |
| 167    | 16       | May not create a trigger on a temporary object.                                                                                                    |
|        |          | <b>Explanation:</b> Adaptive Server could not perform the requested action. Check your command for missing or incorrect database objects, variable names, and/or input data.            |
| 168    | 15       | The %S_MSG`%.*s' is out of the range of machine representation (%d bytes).                                                                                                    |
|        |          | <b>Explanation:</b> Command failed. Check syntax and semantics.                                                                                                    |
| 169    | 15       | Expression `%d' and `%d' in the ORDER BY list are same. Expressions in the ORDER BY list must be unique.                                                                                |
|        |          | <b>Explanation:</b> Command failed. Check syntax and semantics. Rewrite the command to satisfy the condition indicated in the message.                                                  |
| 171    | 15       | Can't use SELECT INTO in Browse Mode.                                                                                                    |
|        |          | <b>Explanation:</b> Command failed. Check syntax and semantics. Rewrite the command to satisfy the condition indicated in the message.                                                  |

| Number | Severity | Text and Explanation                                                                                                    |
|--------|----------|----------------------------------------------------------------------------------------------------|
| 172    | 15       | Can't use HOLDLOCK in Browse Mode                                                                                                    |
|        |          | <b>Explanation:</b> Command failed. Check syntax and semantics. Rewrite the command to                                                 |
|        |          | satisfy the condition indicated in the message.                                                                                        |
| 173    | 15       | The definition for column `%.*s' must include a datatype.                                                                              |
|        |          | <b>Explanation:</b> Command failed. Check syntax and semantics. Rewrite the command to satisfy the condition indicated in the message. |
| 174    | 15       | The function `%.*s' requires %d arguments.                                                                                             |
|        |          | <b>Explanation:</b> Command failed. Check syntax and semantics. Rewrite the command to satisfy the condition indicated in the message. |
| 175    | 15       | Functions may only be nested to level %d.                                                                                              |
|        |          | <b>Explanation:</b> Command failed. Check syntax and semantics. Rewrite the command to satisfy the condition indicated in the message. |
| 176    | 15       | Function `%.*s' is not yet implemented.                                                                                                |
|        |          | <b>Explanation:</b> Command failed due to invalid or illegal request. Adaptive Server cannot perform the requested action.             |
| 177    | 15       | %s cannot create a temporary object (with `#' as the first character name.                                                             |
|        |          | <b>Explanation:</b> Command failed due to invalid or illegal request. Adaptive Server cannot perform the requested action.             |
| 178    | 15       | A RETURN statement with a return status may only be used in a SQL stored procedure.                                                    |
|        |          | <b>Explanation:</b> Command failed. Check syntax and semantics. Rewrite the command to satisfy the condition indicated in the message. |
| 179    | 15       | Can't use the OUTPUT option when passing a constant to a stored procedure.                                                             |
|        |          | <b>Explanation:</b> Command failed. Check syntax and semantics. Rewrite the command to satisfy the condition indicated in the message. |
| 180    | 15       | There are too many parameters in this CREATE PROCEDURE statement. The maximum number is %d.                                            |
|        |          | <b>Explanation:</b> Command failed. Check syntax and semantics. Rewrite the command to satisfy the condition indicated in the message. |
| 181    | 15       | Can't use the OUTPUT option in a DECLARE statement.                                                                                    |
|        |          | <b>Explanation:</b> Command failed. Check syntax and semantics. Rewrite the command to satisfy the condition indicated in the message. |
| 182    | 15       | Table and column names must be supplied for the READTEXT or WRITETEXT utility.                                                         |
|        |          | <b>Explanation:</b> Command failed. Check syntax and semantics. Rewrite the command to satisfy the condition indicated in the message. |
| 183    | 15       | The scale (%d) for column `%.*s' must be within the range %d to %d.                                                                    |
|        |          | <b>Explanation:</b> Command failed. Check syntax and semantics. Rewrite the command to satisfy the condition indicated in the message. |

| Number | Severity | Text and Explanation                                                                                                    |
|--------|----------|----------------------------------------------------------------------------------------------------|
| 184    | 15       | Invalid money datatype specification for column `%.*s'. Only money(19, 4) is allowed for non-external tables.                                                                  |
|        |          | <b>Explanation:</b> Command failed. Check syntax and semantics. Rewrite the command to                                                                                         |
|        |          | satisfy the condition indicated in the message.                                                                                                    |
| 185    | 15       | Data stream is invalid for WRITETEXT command in bulk form.                                                                                                    |
|        |          | <b>Explanation:</b> Command failed due to invalid or illegal request. Adaptive Server cannot perform the requested action.                                                     |
| 186    | 15       | Data stream missing from WRITETEXT command.                                                                                                    |
|        |          | <b>Explanation:</b> Command failed. Check the syntax of the WRITETEXT command.                                                                                                 |
| 187    | 15       | Odd number of bytes in IMAGE data.                                                                                                    |
|        |          | <b>Explanation:</b> While inserting text/image data, an upper limit on the send may have been reached. Check the data sent and consider using ct_command or other alternative. |
| 188    | 15       | Can't specify a log-device in a CREATE DATABASE statement without also specifying at least one non-log-device.                                                                 |
|        |          | <b>Explanation:</b> Command failed. Check syntax and semantics. Rewrite the command to satisfy the condition indicated in the message.                                         |
| 189    | 15       | Function `%.*s' requires %d to %d arguments.                                                                                                    |
|        |          | <b>Explanation:</b> Command failed. Check syntax and semantics. Rewrite the command to satisfy the condition indicated in the message.                                         |
| 190    | 15       | Can not update the global variable `%.*s'.                                                                                                    |
|        |          | <b>Explanation:</b> Command failed due to invalid or illegal request. Adaptive Server cannot perform the requested action.                                                     |
| 191    | 15       | Some part of your SQL statement is nested too deeply. Please re-write the query or break it up into smaller queries.                                                           |
|        |          | <b>Explanation:</b> Command failed. Check syntax and semantics. Rewrite the command to satisfy the condition indicated in the message.                                         |
| 192    | 15       | Can't create a view inside a stored procedure.                                                                                                    |
|        |          | <b>Explanation:</b> Command failed. Check syntax and semantics. Rewrite the command to satisfy the condition indicated in the message.                                         |
| 193    | 15       | The object or column name starting with `%.*s' is too long. The maximum length is %d characters.                                                                               |
|        |          | <b>Explanation:</b> Command failed. Check syntax and semantics. Rewrite the command to satisfy the condition indicated in the message.                                         |
| 195    | 15       | `%.*s' is not a recognized %S_MSG.                                                                                                    |
|        |          | <b>Explanation:</b> Command failed due to invalid or illegal request. Adaptive Server cannot perform the requested action.                                                     |
| 196    | 15       | SELECT INTO must be the first query in a SQL statement containing set operators.                                                                                               |
|        |          | <b>Explanation:</b> Command failed. Check syntax and semantics. Rewrite the command to satisfy the condition indicated in the message.                                         |

| Number | Severity | Text and Explanation                                                                                                    |
|--------|----------|----------------------------------------------------------------------------------------------------|
| 197    | 15       | WITH CHECK OPTION is not allowed in the definition of a union view.                                                                    |
|        |          | <b>Explanation:</b> Command failed. Check syntax and semantics. Rewrite the command to satisfy the condition indicated in the message. |
| 198    | 15       | Browse mode is invalid for statements containing set operators.                                                                        |
|        |          | <b>Explanation:</b> Command failed. Check syntax and semantics. Rewrite the command to satisfy the condition indicated in the message. |
| 199    | 15       | An INSERT statement may not contain a SELECT statement that assigns values to a variable.                                              |
|        |          | <b>Explanation:</b> Command failed. Check syntax and semantics. Rewrite the command to satisfy the condition indicated in the message. |

# **Server Error Messages 200 - 299**

| Number | Severity | Text and Explanation                                                                                                    |
|--------|----------|----------------------------------------------------------------------------------------------------|
| 201    | 16       | Procedure %.*s expects parameter %.*s, which was not supplied.                                                                                                    |
|        |          | <b>Explanation:</b> Adaptive Server could not perform the requested action. Check your command for missing or incorrect database objects, variable names, and/or input data.                                 |
| 202    | 11       | Internal error Unable to open table at query execution time.                                                                                                    |
|        |          | <b>Explanation:</b> Command failed. There may be a Adaptive Server problem. Contact Sybase Technical Support. (This error is not raised in Release 11.1 and higher.)                                         |
| 203    | 16       | The name `%.*s' is not a valid identifier.                                                                                                    |
|        |          | <b>Explanation:</b> Adaptive Server could not perform the requested action. Check your command for missing or incorrect database objects, variable names, and/or input data.                                 |
| 204    | 20       | Normalization error; node %s                                                                                                    |
|        |          | <b>Explanation:</b> Adaptive Server encountered an internal error affecting the current process. Reconnect to Adaptive Server. Report the error to your System Administrator so dbcc diagnostics can be run. |
| 205    | 16       | All queries in a SQL statement containing set operators must have an equal number of expressions in their target lists.                                                                                      |
|        |          | <b>Explanation:</b> Command failed due to invalid or illegal request. Check syntax, semantics, and permissions. Take any corrective action indicated by message.                                             |
| 206    | 16       | Operand type clash: %s is incompatible with %s                                                                                                    |
|        |          | <b>Explanation:</b> Command failed due to invalid or illegal request. Check syntax, semantics, and permissions. Take any corrective action indicated by message.                                             |

| Number | Severity | Text and Explanation                                                                                                    |
|--------|----------|----------------------------------------------------------------------------------------------------|
| 207    | 16       | Invalid column name `%.*s'.                                                                                                    |
|        |          | <b>Explanation:</b> Refer to the writeup for Error 207.                                                                                                    |
| 208    | 16       | %.*s not found. Specify owner.objectname or use sp_help to check whether the object                                                                                                    |
|        |          | exists (sp_help may produce lots of output).                                                                                                    |
|        |          | <b>Explanation:</b> Refer to the writeup for Error 208.                                                                                                    |
| 209    | 16       | Ambiguous column name %.*s                                                                                                    |
|        |          | <b>Explanation:</b> Command failed. Check syntax and semantics. A column name may need the full table specification or alias.                                                                    |
| 210    | 16       | Syntax error converting DATETIME from BINARY/VARBINARY string.                                                                                                    |
|        |          | <b>Explanation:</b> Command failed due to invalid or illegal request. Check syntax, semantics, and permissions. Take any corrective action indicated by message.                                 |
| 211    | 16       | Syntax error converting SMALLDATETIME from BINARY/VARBINARY string.                                                                                                    |
|        |          | <b>Explanation:</b> Command failed due to invalid or illegal request. Check syntax, semantics, and permissions. Take any corrective action indicated by message.                                 |
| 212    | 16       | Expression result length exceeds maximum: max - %d found - %d                                                                                                    |
|        |          | <b>Explanation:</b> Command failed due to invalid or illegal request. Check syntax, semantics, and permissions. Take any corrective action indicated by message.                                 |
| 213    | 16       | Insert error: column name or number of supplied values does not match table definition.                                                                                                    |
|        |          | <b>Explanation:</b> Refer to the writeup for Error 213.                                                                                                    |
| 214    | 16       | Cannot convert parameter %.*s to type %.*s expected by procedure.                                                                                                    |
|        |          | <b>Explanation:</b> Command failed due to invalid or illegal request. Check syntax, semantics, and permissions. Take any corrective action indicated by message.                                 |
| 216    | 20       | Attempt to automatically drop temporary table failed.                                                                                                    |
|        |          | <b>Explanation:</b> Refer to the writeup for Error 216.                                                                                                    |
| 217    | 16       | Maximum stored procedure nesting level exceeded (limit %d).                                                                                                    |
|        |          | <b>Explanation:</b> Adaptive Server could not perform the requested action. Modify your command to meet the Adaptive Server requirement for the objects or variables shown in the error message. |
| 218    | 16       | Given parameter %.*s is too large; maximum size for this parameter is %d bytes.                                                                                                    |
|        |          | <b>Explanation:</b> Adaptive Server could not perform the requested action. Modify your command to meet the Adaptive Server requirement for the objects or variables shown in the error message. |
| 219    | 16       | Print format failed to match with a result column.                                                                                                    |
|        |          | <b>Explanation:</b> Command failed due to invalid or illegal request. Check syntax, semantics, and permissions. Take any corrective action indicated by message.                                 |
| 220    | 16       | Arithmetic overflow error for type %s, value = %ld.                                                                                                    |
|        |          | <b>Explanation:</b> Adaptive Server could not perform the requested action. Modify your command to meet the Adaptive Server requirement for the objects or variables shown in the error message. |

| Number | Severity | Text and Explanation                                                                                                    |
|--------|----------|----------------------------------------------------------------------------------------------------|
| 221    | 16       | Column of type (%s) does not allow nulls. It may not be compared with null.                                                                                                    |
|        |          | <b>Explanation:</b> Command failed due to invalid or illegal request. Check syntax,                                                                                                    |
|        |          | semantics, and permissions. Take any corrective action indicated by message.                                                                                                    |
| 222    | 20       | Unintelligible query plan step encountered.                                                                                                    |
|        |          | <b>Explanation:</b> Adaptive Server encountered an internal error affecting the current process. Reconnect to Adaptive Server. Report the error to your System Administrator so dbcc diagnostics can be run.       |
| 223    | 11       | Object %ld specified as a default for tabid %ld, colid %d is missing or not of type default.                                                                                                    |
|        |          | <b>Explanation:</b> Command failed. Check your database for the object not found and reenter the command with the correct name.                                                                                    |
| 224    | 11       | Object %d specified as a rule/check constraint for tabid %d, colid %d is missing or not of type default.                                                                                                    |
|        |          | <b>Explanation:</b> Command failed. Check your database for the object not found and reenter the command with the correct name.                                                                                    |
| 225    | 11       | Cannot run queryreferenced object (name %.*s) dropped during query optimization.                                                                                                    |
|        |          | <b>Explanation:</b> Refer to the writeup for Error 225.                                                                                                    |
| 226    | 16       | %s command not allowed within multi-statement transaction.                                                                                                    |
|        |          | <b>Explanation:</b> Refer to the writeup for Error 226.                                                                                                    |
| 227    | 16       | Arithmetic overflow error ocurred while converting the string `%.*s' to type %s.                                                                                                    |
|        |          | <b>Explanation:</b> Adaptive Server could not perform the requested action. Modify your command to meet the Adaptive Server requirement for the objects or variables shown in the error message.                   |
| 228    | 14       | Query is based on a view that no longer exists (id = %ld)cannot run.                                                                                                    |
|        |          | <b>Explanation:</b> Command failed. Check your Adaptive Server environment for the object not found and re-enter the command with the correct name. (This error is not raised in Adaptive Server 11.1 and higher.) |
| 229    | 14       | %s permission denied on object %S_OBJID, database %S_DBID, owner %.*s                                                                                                    |
|        |          | <b>Explanation:</b> Refer to the writeup for Error 229.                                                                                                    |
| 230    | 14       | %s permission denied on column %.*s of object %S_OBJID, database %S_DBID, owner %.*s                                                                                                    |
|        |          | <b>Explanation:</b> You do not have the permission to execute this command. Have the object owner or a user with the needed role run this command.                                                                 |
| 231    | 11       | Getdefault: no such default. id=%ld dbid=%d                                                                                                    |
|        |          | <b>Explanation:</b> Command failed. Check your database for the object not found and reenter the command with the correct name.                                                                                    |
| 232    | 16       | Arithmetic overflow error for type %s, value = %f.                                                                                                    |
|        |          | <b>Explanation:</b> Refer to the writeup for Error 232.                                                                                                    |
| 233    | 16       | The column %.*s in table %.*s does not allow null values.%S_EED                                                                                                    |
|        |          | <b>Explanation:</b> Refer to the writeup for Error 233.                                                                                                    |

| Number | Severity | Text and Explanation                                                                                                    |
|--------|----------|----------------------------------------------------------------------------------------------------|
| 234    | 16       | There is insufficient result space to convert MONEY value to CHAR.                                                                                                    |
|        |          | <b>Explanation:</b> Command failed due to invalid or illegal request. Check syntax,                                                                                          |
|        |          | semantics, and permissions. Take any corrective action indicated by message.                                                                                                 |
| 235    | 16       | Precision error during %S_MSG conversion of %s value `%s' to a %s field.                                                                                                    |
|        |          | <b>Explanation:</b> Command failed due to invalid or illegal request. Check syntax, semantics, and permissions. Take any corrective action indicated by message.             |
| 236    | 16       | The conversion from CHAR to MONEY resulted in a MONEY overflow error.                                                                                                    |
|        |          | <b>Explanation:</b> Command failed due to invalid or illegal request. Check syntax, semantics, and permissions. Take any corrective action indicated by message.             |
| 237    | 16       | There is insufficient result space to convert MONEY value to %s.                                                                                                    |
|        |          | <b>Explanation:</b> Command failed due to invalid or illegal request. Check syntax, semantics, and permissions. Take any corrective action indicated by message.             |
| 238    | 16       | There is insufficient result space to convert %s value (= %d) to MONEY.                                                                                                    |
|        |          | <b>Explanation:</b> Command failed due to invalid or illegal request. Check syntax,                                                                                          |
|        |          | semantics, and permissions. Take any corrective action indicated by message.                                                                                                 |
| 239    | 16       | Table `%.*s' does not exist. Please refer to sysobjects for correct name.                                                                                                    |
|        |          | <b>Explanation:</b> Adaptive Server could not perform the requested action. Check your command for missing or incorrect database objects, variable names, and/or input data. |
| 240    | 16       | There is insufficient result space to convert DATETIME value to CHAR.                                                                                                    |
|        |          | <b>Explanation:</b> Command failed due to invalid or illegal request. Check syntax,                                                                                          |
|        |          | semantics, and permissions. Take any corrective action indicated by message.                                                                                                 |
| 241    | 16       | Scale error during %S_MSG conversion of %s value `%s' to a %s field.                                                                                                    |
|        |          | <b>Explanation:</b> Command failed due to invalid or illegal request. Check syntax, semantics, and permissions. Take any corrective action indicated by message.             |
| 242    | 16       | The conversion of CHAR to DATETIME resulted in a DATETIME value out of range.                                                                                                |
|        |          | <b>Explanation:</b> Command failed due to invalid or illegal request. Check syntax, semantics, and permissions. Take any corrective action indicated by message.             |
| 243    | 16       | Type `%.*s' is not a defined system type.                                                                                                    |
|        |          | <b>Explanation:</b> Command failed due to invalid or illegal request. Check syntax, semantics, and permissions. Take any corrective action indicated by message.             |
| 244    | 16       | The conversion of CHAR value `%.*s' overflowed an INT1 field, use a larger integer field.                                                                                    |
|        |          | <b>Explanation:</b> Command failed due to invalid or illegal request. Check syntax, semantics, and permissions. Take any corrective action indicated by message.             |
| 245    | 16       | Domain error during %S_MSG conversion of %s value `%s' to a %s field.                                                                                                    |
|        |          | <b>Explanation:</b> Command failed due to invalid or illegal request. Check syntax, semantics, and permissions. Take any corrective action indicated by message.             |

| Number | Severity | Text and Explanation                                                                                                    |
|--------|----------|----------------------------------------------------------------------------------------------------|
| 246    | 16       | The conversion of CHAR value `%.*s' overflowed an INT2 field, use a larger integer field.                                                                                                    |
|        |          | <b>Explanation:</b> Command failed due to invalid or illegal request. Check syntax,                                                                                                    |
|        |          | semantics, and permissions. Take any corrective action indicated by message.                                                                                                    |
| 247    | 16       | Arithmetic overflow during $\%S\_MSG$ conversion of $\%s$ value `%s' to a $\%s$ field .                                                                                                    |
|        |          | <b>Explanation:</b> Refer to the writeup for Error 247.                                                                                                    |
| 248    | 16       | The conversion of CHAR value `%.*s' overflowed an INT4 field. Maximum integer value exceeded.                                                                                                    |
|        |          | <b>Explanation:</b> Adaptive Server could not perform the requested action. Modify your command to meet the Adaptive Server requirement for the objects or variables shown in the error message. |
| 249    | 16       | Syntax error during %S_MSG conversion of %s value `%s' to a %s field.                                                                                                    |
|        |          | <b>Explanation:</b> Command failed due to invalid or illegal request. Check syntax, semantics, and permissions. Take any corrective action indicated by message.                                 |
| 251    | 16       | Unable to allocate ancillary table for query optimization. Maximum number of tables in a query (%d) exceeded.                                                                                    |
|        |          | <b>Explanation:</b> Adaptive Server could not perform the requested action. Rewrite the command to conform to the requirement specified in the error message.                                    |
| 252    | 16       | Can't group by a bit field.                                                                                                    |
|        |          | <b>Explanation:</b> Adaptive Server could not perform the requested action. Modify your command to meet the Adaptive Server requirement for the objects or variables shown in the error message. |
| 253    | 16       | Maximum number of group-by expressions exceeded. Limit is %d, found %d aggregate expressions.                                                                                                    |
|        |          | <b>Explanation:</b> Adaptive Server could not perform the requested action. Modify your command to meet the Adaptive Server requirement for the objects or variables shown in the error message. |
| 254    | 16       | Maximum number of columns in a work table (%d) exceeded.                                                                                                    |
|        |          | <b>Explanation:</b> Adaptive Server could not perform the requested action. Modify your command to meet the Adaptive Server requirement for the objects or variables shown in the error message. |
| 255    | 16       | Size of row in the worktable for grouped aggregate, %d bytes, exceeds the maximum row size (%d bytes). Cannot run this query.                                                                    |
|        |          | <b>Explanation:</b> Adaptive Server could not perform the requested action. Rewrite the command to conform to the requirement specified in the error message.                                    |
| 256    | 16       | The data type `%s' is invalid for the %s function. Allowed types are: CHAR/VARCHAR and BINARY/VARBINARY.                                                                                         |
|        |          | <b>Explanation:</b> Command failed due to invalid or illegal request. Check syntax, semantics, and permissions. Take any corrective action indicated by message.                                 |

| Number | Severity | Text and Explanation                                                                                                    |
|--------|----------|----------------------------------------------------------------------------------------------------|
| 257    | 16       | Implicit conversion from datatype `%s' to `%s' is not allowed. Use the CONVERT function to run this query.                                                                                                    |
|        |          | <b>Explanation:</b> Command failed due to invalid or illegal request. Check syntax,                                                                                                    |
|        |          | semantics, and permissions. Take any corrective action indicated by message.                                                                                                    |
| 258    | 20       | Database `%.*s' missing during query recompile.                                                                                                    |
|        |          | <b>Explanation:</b> Adaptive Server encountered an internal error affecting the current process. Reconnect to Adaptive Server. Report the error to your System Administrator so dbcc diagnostics can be run.                                                                            |
| 259    | 16       | Ad-hoc updates to system catalogs not enabled. A user with System Security Officer (SSO) role must reconfigure system to allow this.                                                                                                    |
|        |          | <b>Explanation:</b> Refer to the writeup for Error 259.                                                                                                    |
| 261    | 16       | `%.*s' is not a recognized global variable.                                                                                                    |
|        |          | <b>Explanation:</b> Command failed due to invalid or illegal request. Check syntax, semantics, and permissions. Take any corrective action indicated by message.                                                                                                    |
| 262    | 16       | %s permission denied, database %S_DBID, owner %.*s                                                                                                    |
|        |          | <b>Explanation:</b> Adaptive Server could not perform the requested action. The command violates a permission or privilege restriction. Check the command and working database context.                                                                                                 |
| 263    | 16       | Must specify table to SELECT * FROM.                                                                                                    |
|        |          | <b>Explanation:</b> Adaptive Server could not perform the requested action. Check your command for missing or incorrect database objects, variable names, and/or input data.                                                                                                    |
| 264    | 16       | Column name %.*s appears more than once in the result column list.                                                                                                    |
|        |          | <b>Explanation:</b> Command failed due to invalid or illegal request. Check syntax, semantics, and permissions. Take any corrective action indicated by message.                                                                                                    |
| 265    | 16       | Insufficient result space for %S_MSG conversion of %s value `%s' to a %s field.                                                                                                    |
|        |          | <b>Explanation:</b> See the writeup for Error 265. If this error was raised when using a system stored procedure on large databases or devices, it may be due to an Adaptive Server problem. Contact Sybase Technical Support to upgrade to a version in which the problem is resolved. |
| 266    | 16       | Transaction count after EXECUTE indicates that a COMMIT or ROLLBACK TRAN is missing. Previous count = %ld, Current count = %ld.                                                                                                    |
|        |          | <b>Explanation:</b> Check command syntax for missing COMMIT or ROLLBACK TRANSACTION. Use @@trancount in stored procedures to check transaction count.                                                                                                    |
| 267    | 16       | Object `%.*s' cannot be found.                                                                                                    |
|        |          | <b>Explanation:</b> Command failed due to invalid or illegal request. Check syntax, semantics, and permissions. Take any corrective action indicated by message.                                                                                                    |
| 268    | 16       | You can't run SELECT INTO in this database. Please check with the Database Owner.                                                                                                    |
|        |          | <b>Explanation:</b> Refer to the writeup for Error 268.                                                                                                    |

| Number | Severity | Text and Explanation                                                                                                    |
|--------|----------|----------------------------------------------------------------------------------------------------|
| 269    | 16       | NULL value cannot be specified for conversion from datatype `%s' to `%s'.                                                                                                    |
|        |          | <b>Explanation:</b> Command failed due to invalid or illegal request. Check syntax, semantics, and permissions. Take any corrective action indicated by message.                                                                       |
| 270    | 16       | Table `%.*s' can't be modified.                                                                                                    |
|        |          | <b>Explanation:</b> Command failed due to invalid or illegal request. Check syntax, semantics, and permissions. Take any corrective action indicated by message.                                                                       |
| 272    | 16       | Can't update a TIMESTAMP column.                                                                                                    |
|        |          | <b>Explanation:</b> Command failed due to invalid or illegal request. Check syntax, semantics, and permissions. Take any corrective action indicated by message.                                                                       |
| 273    | 10       | Warning: A non-null value cannot be inserted into a TIMESTAMP column by the user. The database timestamp value has been inserted into the TIMESTAMP field instead.                                                                     |
|        |          | <b>Explanation:</b> This is an informational message. Unless otherwise specified, no action is required. Contact your System Administrator about any warning issued in the message.                                                    |
| 274    | 20       | A SYSTEM exception was raised with an unrecognized minor number %d.                                                                                                    |
|        |          | <b>Explanation:</b> Adaptive Server encountered an internal error affecting the current process. Reconnect to Adaptive Server. Report the error to your System Administrator so dbcc diagnostics can be run.                           |
| 276    | 16       | The parameter `%.*s' in the procedure `%.*s' was not declared as an OUTPUT                                                                                                    |
|        |          | parameter.                                                                                                    |
|        |          | <b>Explanation:</b> Adaptive Server could not perform the requested action. Check your command for missing or incorrect database objects, variable names, and/or input data.                                                           |
| 277    | 16       | There was a transaction active when exiting the stored procedure `%.*s'. The temporary table `%.*s' was dropped in this transaction either explicitly or implicitly. This transaction has been aborted to prevent database corruption. |
|        |          | <b>Explanation:</b> Refer to the writeup for Error 277.                                                                                                    |
| 278    | 16       | TEXT,IMAGEandoff-rowJavadatatypesmaynotbeusedinaGROUPBYclause.                                                                                                    |
| 2.0    | 10       | <b>Explanation:</b> Adaptive Server could not perform the requested action. Rewrite the command to conform to the requirement specified in the error message.                                                                          |
| 279    | 16       | TEXT and IMAGE datatypes and off-row Java datatypes are invalid in this subquery or aggregate expression.                                                                                                    |
|        |          | <b>Explanation:</b> Adaptive Server could not perform the requested action. Rewrite the command to conform to the requirement specified in the error message.                                                                          |
| 280    | 16       | Only TEXT and IMAGE datatypes are valid with the TEXTPTR function.                                                                                                    |
|        |          | <b>Explanation:</b> Adaptive Server could not perform the requested action. Rewrite the command to conform to the requirement specified in the error message.                                                                          |
| 281    | 16       | %d is not a valid style number when converting from DATETIME to a character string.                                                                                                    |
|        |          | <b>Explanation:</b> Adaptive Server could not perform the requested action. Rewrite the command to conform to the requirement specified in the error message.                                                                          |

| Number | Severity | Text and Explanation                                                                                                    |
|--------|----------|----------------------------------------------------------------------------------------------------|
| 282    | 10       | Procedure `%.*s' attempted to return a status of NULL, which is not allowed. A status of 0 will be returned instead.                                                                             |
|        |          | <b>Explanation:</b> This is an informational message. Unless otherwise specified, no action is required. Contact your System Administrator about any warning issued in the message.              |
| 283    | 16       | You can't use browse mode with DBLIB 2.0 you must upgrade to DBLIB 4.0 in order to run this query.                                                                                               |
|        |          | <b>Explanation:</b> Command failed due to invalid or illegal request. Check syntax, semantics, and permissions. Take any corrective action indicated by message.                                 |
| 284    | 16       | Rules may not be bound to TEXT or IMAGE datatypes.                                                                                                    |
|        |          | <b>Explanation:</b> Command failed due to invalid or illegal request. Check syntax, semantics, and permissions. Take any corrective action indicated by message.                                 |
| 285    | 16       | READTEXT and WRITETEXT commands may not be used with views.                                                                                                    |
|        |          | <b>Explanation:</b> Adaptive Server could not perform the requested action. Rewrite the command to conform to the requirement specified in the error message.                                    |
| 286    | 16       | The logical tables INSERTED and DELETED may not be updated.                                                                                                    |
|        |          | <b>Explanation:</b> Command failed due to invalid or illegal request. Check syntax, semantics, and permissions. Take any corrective action indicated by message.                                 |
| 287    | 16       | %s command not allowed within a trigger.                                                                                                    |
|        |          | <b>Explanation:</b> Command failed due to invalid or illegal request. Check syntax, semantics, and permissions. Take any corrective action indicated by message.                                 |
| 288    | 16       | The PATINDEX function operates on CHAR, VARCHAR, and TEXT datatypes only.                                                                                                    |
|        |          | <b>Explanation:</b> Adaptive Server could not perform the requested action. Check your command for missing or incorrect database objects, variable names, and/or input data.                     |
| 290    | 16       | Trace 3604 is illegal within a stored procedure.                                                                                                    |
|        |          | <b>Explanation:</b> Command failed due to invalid or illegal request. Check syntax, semantics, and permissions. Take any corrective action indicated by message.                                 |
| 291    | 16       | Access to sysgams is disallowed.                                                                                                    |
|        |          | <b>Explanation:</b> Adaptive Server could not perform the requested action. The command violates a permission or privilege restriction. Check the command and working database context.          |
| 292    | 16       | There is insufficient result space to convert SMALLMONEY value to CHAR.                                                                                                    |
|        |          | <b>Explanation:</b> Adaptive Server could not perform the requested action. Modify your command to meet the Adaptive Server requirement for the objects or variables shown in the error message. |
| 294    | 16       | The conversion from CHAR to SMALLMONEY resulted in a SMALLMONEY overflow error.                                                                                                    |
|        |          | <b>Explanation:</b> Command failed due to invalid or illegal request. Check syntax, semantics, and permissions. Take any corrective action indicated by message.                                 |

| Number | Severity | Text and Explanation                                                                                                    |
|--------|----------|----------------------------------------------------------------------------------------------------|
| 296    | 16       | The conversion of CHAR to SMALLDATETIME resulted in a SMALLDATETIME value out of range.                                                                                                    |
|        |          | <b>Explanation:</b> Command failed due to invalid or illegal request. Check syntax, semantics, and permissions. Take any corrective action indicated by message.                                                                                                    |
| 297    | 16       | There is insufficient result space to convert SMALLDATETIME value to CHAR. <b>Explanation:</b> Adaptive Server could not perform the requested action. Modify your command to meet the Adaptive Server requirement for the objects or variables shown in the error message. |
| 298    | 16       | The conversion from DATETIME to SMALLDATETIME resulted in a SMALLDATETIME overflow error.                                                                                                    |
|        |          | <b>Explanation:</b> Adaptive Server could not perform the requested action. Modify your command to meet the Adaptive Server requirement for the objects or variables shown in the error message.                                                                            |

### **Server Error Messages 300 - 399**

| Number | Severity | Text and Explanation                                                                                                    |
|--------|----------|----------------------------------------------------------------------------------------------------|
| 301    | 16       | Query contains an illegal outer-join request.                                                                                                    |
|        |          | <b>Explanation:</b> Command failed due to invalid or illegal request. Check syntax, semantics, and permissions. Take any corrective action indicated by message.   |
| 303    | 16       | The table `%.*s' is an inner member of an outer-join clause. This is not allowed if the table also participates in a regular join clause.                          |
|        |          | <b>Explanation:</b> Semantic error in query. Inner join and outer join were mixed.                                                                                 |
| 304    | 16       | The table `%.*s' is outer-joined with itself.                                                                                                    |
|        |          | <b>Explanation:</b> Command failed due to invalid or illegal request. Check syntax, semantics, and permissions. Take any corrective action indicated by message.   |
| 305    | 16       | The column `%.*s' (user type:%.*s) is joined with `%.*s' (user type:%.*s). The user types are not compatible: underlying types must be identical in order to join. |
|        |          | <b>Explanation:</b> Command failed due to invalid or illegal request. Check syntax, semantics, and permissions. Take any corrective action indicated by message.   |
| 306    | 16       | TEXT and IMAGE datatypes may not be used in a WHERE clause, except with the LIKE expression.                                                                       |
|        |          | <b>Explanation:</b> Command failed due to invalid or illegal request. Check syntax, semantics, and permissions. Take any corrective action indicated by message.   |

| Number | Severity | Text and Explanation                                                                                                    |
|--------|----------|----------------------------------------------------------------------------------------------------|
| 307    | 10       | Index `%.*s' specified as optimizer hint in the FROM clause of table `%.*s' does not exist. Optimizer will choose another index instead.                                                                                                    |
|        |          | <b>Explanation:</b> This is an informational message but may require follow-up action. Contact your System Administrator.                                                                                                    |
| 308    | 20       | Table not open for range table entry `%d', objid `%ld', dbid `%d'.                                                                                                    |
|        |          | <b>Explanation:</b> Refer to the writeup for Error 308.                                                                                                    |
| 309    | 20       | Wrong sdes for range table entry `%d'. Expected object `%ld', dbid `%d', got object `%ld', dbid `%d'.                                                                                                    |
|        |          | <b>Explanation:</b> Incorrect sdes was obtained due to an Adaptive Server problem. Contact Sybase Technical Support to upgrade to a version in which the problem is resolved.                                                                                |
| 310    | 10       | Index id %d on table id %d cannot be used in the optimization of a query as it is SUSPECT. Please have the SA run DBCC REINDEX on the specified table.                                                                                                    |
|        |          | <b>Explanation:</b> There may be a potential problem with a database or database object. Contact your System Administrator.                                                                                                    |
| 311    | 16       | The optimizer could not find a unique index which it could use to scan table `%.*s' for cursor `%.*s'.                                                                                                    |
|        |          | <b>Explanation:</b> Refer to the writeup for Error 311.                                                                                                    |
| 312    | 16       | Index id %d on table `%.*s' is explicitly specified in cursor `%.*s' declared for update. This index is either not unique or its key includes a column in the for update of list. This cursor my be closed on an update or a delete.                         |
|        |          | <b>Explanation:</b> Command failed due to invalid or illegal request. Check syntax, semantics, and permissions. Take any corrective action indicated by message.                                                                                             |
| 313    | 16       | The optimizer could not find a unique index which it could use to perform an isolation level 0 scan on table `%.*s'.                                                                                                    |
|        |          | <b>Explanation:</b> Refer to the writeup for Error 313.                                                                                                    |
| 314    | 16       | WARNING: A non-unique clustered index has been forced on an isolation level 0 scan on table '%.*s'. If the scan must restart, the scan will be repositioned at the beginning of the duplicate key group. Thus, it is possible that this can infinitely loop. |
|        |          | <b>Explanation:</b> Refer to the writeup for Error 314.                                                                                                    |
| 315    | 16       | Internal error - The SQL Server was unable to find a join order to run this query. Please inform technical su pport.                                                                                                    |
|        |          | <b>Explanation:</b> Internal Adaptive Server error. A table may be circularly dependent upon itself. Contact Sybase Technical Support.                                                                                                    |
| 316    | 17       | Cannot compile the query because the space required for the search arguments (%d bytes) exceeds the maximum amount of memory that can be granted. Try reducing the number of search arguments.                                                               |
|        |          | <b>Explanation:</b> Reduce number of sargs. Try breaking up the query into multiple queries                                                                                                    |

| Number | Severity | Text and Explanation                                                                                                    |
|--------|----------|----------------------------------------------------------------------------------------------------|
| 317    | 16       | A subquery in this query is correlated to an inner table of an outerjoin. This is not allowed in TSQL semantics.                                                                                                    |
|        |          | <b>Explanation:</b> Command failed due to invalid or illegal request. Check syntax, semantics, and permissions. Take any corrective action indicated by message.                                                                                    |
| 318    | 18       | sysstatistics catalog was read and an inconsistency was found, please run update statistics and contact Sybase Technical Support                                                                                                    |
|        |          | <b>Explanation:</b> There was an internal Adaptive Server problem. Perform the diagnostic action indicated in the message. (Version 11.9.2 and higher.)                                                                                             |
| 319    | 18       | Statistics cannot be read for table '%.*s', column '%.*s' due to previous errors                                                                                                    |
|        |          | <b>Explanation:</b> There was an internal Adaptive Server problem. (Version 11.9.2 and higher.)                                                                                                    |
| 320    | 10       | Index id %d on table id %d cannot be used in the optimization of a query as it is SUSPECT. Please drop and re- create the index on the specified table.                                                                                             |
|        |          | <b>Explanation:</b> Use sp_helpindex to obtain index information, then drop and recreate the index. (Version 11.9.2 and higher.)                                                                                                    |
| 321    | 18       | Internal statistics calculation inconsistency. Please contact Sybase technical support                                                                                                    |
|        |          | <b>Explanation:</b> (Version 11.9.2 and higher.)                                                                                                    |
| 322    | 18       | Internal error: systabstats statistics could not be read, please contact Sybase Technical Support.                                                                                                    |
|        |          | <b>Explanation:</b> (Version 11.9.2 and higher.)                                                                                                    |
| 323    | 10       | WARNING: Edited statistics are overwritten. Table: '%.*s' (objectid %ld), column: '%.*s'.                                                                                                    |
|        |          | <b>Explanation:</b> (Version 11.9.2 and higher.)                                                                                                    |
| 324    | 10       | Invalid simulated value (%ld) ignored for %S_MSG '%.*s'. Actual value (%ld) used instead.                                                                                                    |
|        |          | <b>Explanation:</b> (Version 11.9.2 and higher.)                                                                                                    |
| 325    | 18       | Adaptive Server finds no legal query plan for this statement. If an Abstract Plan is forcing the query plan, check its correspondence to the query. If not, please contact Sybase Technical Support.                                                |
|        |          | <b>Explanation:</b> Command failed due to internal Adaptive Server problem. Perform any diagnostic action indicated by the message. Report the error to your System Administrator.                                                                  |
| 326    | 16       | ALTER TABLE '%.*s' failed. The table is %d-way partitioned, and a %d-way parallel plan was generated due to lack of parallel resources. Increase the value of 'max parallel degree' and 'number of worker processes' to at least %d, and try again. |
|        |          | <b>Explanation:</b> Adaptive Server could not perform the requested action. Modify your command to meet the Adaptive Server requirement for the objects or variables shown in the error message.                                                    |

## **Server Error Messages 400 - 499**

| Number | Severity | Text and Explanation                                                                                                    |
|--------|----------|----------------------------------------------------------------------------------------------------|
| 401    | 16       | Unimplemented command or expression %s.                                                                                                    |
|        |          | <b>Explanation:</b> Command failed due to invalid or illegal request. Check syntax, semantics, and permissions. Take any corrective action indicated by message.                                                   |
| 403    | 16       | Invalid operator for datatype op: %s type: %s.                                                                                                    |
|        |          | <b>Explanation:</b> Refer to the writeup for Error 403.                                                                                                    |
| 404    | 19       | Too many ANDs or ORs in expression (limit %d per expression level). Try splitting query or limiting ANDs and ORs.                                                                                                  |
|        |          | <b>Explanation:</b> Refer to the writeup for Error 404.                                                                                                    |
| 405    | 20       | Cannot route query results - query internal representation corrupted - for operation %s, datatype %s.                                                                                                    |
|        |          | <b>Explanation:</b> Adaptive Server encountered an internal error affecting the current process. Reconnect to Adaptive Server. Report the error to your System Administrator so dbcc diagnostics can be run.       |
| 406    | 23       | Ord_needed: Can't find index for varno=%d, objid=%ld.                                                                                                    |
|        |          | <b>Explanation:</b> The database may be corrupt. Report the error to your System Administrator. Adaptive Server must be restarted and dbcc diagnostics run.                                                        |
| 407    | 19       | You query creates too many internal work tables and/or user tables: the maximum is %d. Simplify the query and try again.                                                                                           |
|        |          | <b>Explanation:</b> Command failed when a configurable limit was exceeded. Reconnect to Adaptive Server and perform any corrective action indicated by the message. Report the error to your System Administrator. |
| 408    | 20       | Is_var: Unknown data type %d.                                                                                                    |
|        |          | <b>Explanation:</b> Adaptive Server encountered an internal error affecting the current process. Reconnect to Adaptive Server. Report the error to your System Administrator so dbcc diagnostics can be run.       |
| 409    | 16       | The %s operation cannot take a %s datatype as an argument.                                                                                                    |
|        |          | <b>Explanation:</b> Adaptive Server could not perform the requested action. Rewrite the command to conform to the requirement specified in the error message.                                                      |
| 410    | 20       | Compute clause #%d, `by' expression #%d is not in the order-by list.                                                                                                    |
|        |          | <b>Explanation:</b> Adaptive Server encountered an internal error affecting the current process. Reconnect to Adaptive Server. Report the error to your System Administrator so dbcc diagnostics can be run.       |

| Number | Severity | Text and Explanation                                                                                                    |
|--------|----------|----------------------------------------------------------------------------------------------------|
| 411    | 20       | Compute clause #%d, aggregate expression #%d is not in the select list.                                                                                                    |
|        |          | <b>Explanation:</b> Adaptive Server encountered an internal error affecting the current                                                                                                    |
|        |          | process. Reconnect to Adaptive Server. Report the error to your System Administrator so                                                                                                    |
|        |          | dbcc diagnostics can be run.                                                                                                    |
| 412    | 16       | Cannot update more than 1 sysindexes row at a time.                                                                                                    |
|        |          | <b>Explanation:</b> Adaptive Server could not perform the requested action. Rewrite the command to conform to the requirement specified in the error message.                                                             |
| 413    | 17       | Maximum procedure %s count exceeded. Limit is %d. Modify the procedure to use fewer %ss.                                                                                                    |
|        |          | <b>Explanation:</b> Command failed due to resource limitation. Modify the command to fit available resources, retry when the resource is available, or contact your System Administrator to address the resource problem. |
| 414    | 16       | The current query would generate a key size of %d for a work table. This exceeds the maximum allowable limit of %d.                                                                                                    |
|        |          | <b>Explanation:</b> Adaptive Server could not perform the requested action. Rewrite the command to conform to the requirement specified in the error message.                                                             |
| 415    | 16       | The current query would require an index on a work table to be built with %d keys. The                                                                                                    |
|        |          | maximum allowable number of keys is %d.                                                                                                    |
|        |          | <b>Explanation:</b> Adaptive Server could not perform the requested action. Rewrite the                                                                                                    |
|        |          | command to conform to the requirement specified in the error message.                                                                                                    |
| 416    | 16       | Create of work table failed because row size would be %d. This exceeds the maximum allowable size of a row in a table, %d.                                                                                                |
|        |          | <b>Explanation:</b> Adaptive Server could not perform the requested action. Rewrite the command to conform to the requirement specified in the error message.                                                             |
| 418    | 20       | Can't find the real column name corresponding to the column heading `%.*s'.                                                                                                    |
|        |          | <b>Explanation:</b> Adaptive Server encountered an internal error affecting the current process. Reconnect to Adaptive Server. Report the error to your System Administrator so dbcc diagnostics can be run.              |
| 420    | 16       | TEXT and IMAGE datatypes may not be used in an ORDER BY clause.                                                                                                    |
|        |          | <b>Explanation:</b> Check query syntax.                                                                                                    |
| 421    | 16       | TEXT, IMAGE and off-row Java datatypes may not be selected as DISTINCT.                                                                                                    |
|        |          | <b>Explanation:</b> Adaptive Server could not perform the requested action. Rewrite the command to conform to the requirement specified in the error message.                                                             |
| 422    | 19       | Too many nested expressions or logical operators to compile. Try splitting query or limiting ANDs and ORs.                                                                                                    |
|        |          | <b>Explanation:</b> Command failed when a configurable limit was exceeded. Reconnect to Adaptive Server and perform any corrective action indicated by the message. Report the error to your System Administrator.        |

| Number | Severity | Text and Explanation                                                                                                    |
|--------|----------|----------------------------------------------------------------------------------------------------|
| 423    | 20       | Table referenced in a foreign key constraint is missing, database = `%S_DBID', table = `%S_OBJID'.                                                                             |
|        |          | <b>Explanation:</b> This error is caused by an Adaptive Server problem which allows a                                                                                          |
|        |          | referenced table in a referential integrity constraint to be dropped. Contact Sybase                                                                                           |
|        |          | Technical Support to upgrade to a version in which the problem is resolved.                                                                                                    |
| 424    | 20       | Failed to enforce a referential constraint, database = `%S_DBID', table = `%S_OBJID'.                                                                                          |
|        |          | <b>Explanation:</b> Adaptive Server encountered an internal error affecting the current                                                                                        |
|        |          | process. Reconnect to Adaptive Server. Report the error to your System Administrator so                                                                                        |
|        |          | DBCC diagnostics can be run. (This error is not raised in Adaptive Server 11.1 and higher.)                                                                                    |
| 425    | 20       | Referencing table in a foreign key constraint is missing, database = `%S_DBID', table =                                                                                        |
| 423    | 20       | `%S_OBJID'.                                                                                                    |
|        |          | <b>Explanation:</b> Adaptive Server encountered an internal error affecting the current                                                                                        |
|        |          | process. Reconnect to Adaptive Server. Report the error to your System Administrator so dbcc diagnostics can be run.                                                           |
| 426    | 20       | Primary key column referenced in a foreign key constraint is missing, database =                                                                                               |
| 420    | 20       | '%S_DBID', table = '%S_OBJID'.                                                                                                    |
|        |          | <b>Explanation:</b> Adaptive Server encountered an internal error affecting the current                                                                                        |
|        |          | process. Reconnect to Adaptive Server. Report the error to your System Administrator so                                                                                        |
| 107    | 20       | dbcc diagnostics can be run.                                                                                                    |
| 427    | 20       | Referencing column in a foreign key constraint is missing from system catalog, database = `%S_DBID', table = `%S_OBJID'.                                                       |
|        |          | <b>Explanation:</b> Adaptive Server encountered an internal error affecting the current                                                                                        |
|        |          | process. Reconnect to Adaptive Server. Report the error to your System Administrator so dbcc diagnostics can be run.                                                           |
| 428    | 20       | There are more than %d referential constraints on table %.*s. Please reduce the number                                                                                         |
|        |          | of referential constraints before trying this query.                                                                                                    |
|        |          | <b>Explanation:</b> Refer to the writeup for Error 428.                                                                                                    |
| 429    | 18       | Invalid constraint type passed to compile referential constraint. This is an internal error.                                                                                   |
|        |          | <b>Explanation:</b> Command failed due to internal Adaptive Server problem. Perform any diagnostic action indicated by message. Report the error to your System Administrator. |
| 430    | 18       | Constraint id info in the resvar for check constraints is missing. This is an internal error, database = `%S_DBID', table = `%S_OBJID'.                                        |
|        |          | Explanation: This error occurs when Adaptive Server fails to find an expected                                                                                                  |
|        |          | constraint during query processing. Contact Sybase Technical Support to upgrade to a                                                                                           |
|        |          | version in which the problem is resolved.                                                                                                    |
| 431    | 26       | Node off RESDOM is not MULTARG as expected.                                                                                                    |
|        |          | <b>Explanation:</b> An internal locking/synchronization rule was broken. Report the error to                                                                                   |
|        |          | your System Administrator. Shut down and restart Adaptive Server.                                                                                                    |
|        |          |                                                                                                    |

| Number | Severity | Text and Explanation                                                                                                    |
|--------|----------|----------------------------------------------------------------------------------------------------|
| 432    | 16       | Security Label datatypes may not be used in an ORDER BY clause.                                                                                                    |
|        |          | <b>Explanation:</b> Command failed due to invalid or illegal request. Check syntax, semantics, and permissions. Take any corrective action indicated by message.                                                                             |
| 433    | 17       | Unable to allocate work table to process referential constraint. Query exceeds the maximum limit (%d) of work tables. Either simplify the query or reduce the number of referential constraints on the tables involved in the query.         |
|        |          | <b>Explanation:</b> Resource error while trying to allocate worktable to process deferred update on a table with referential constraints. Take corrective action described in message.                                                       |
| 434    | 16       | Work table cannot be allocated for processing the order by clause which requires a sort. Maximum limit (%d) of work tables is exceeded while processing this query. Simplify the query and retry.                                            |
|        |          | <b>Explanation:</b> Command failed due to invalid or illegal request. Check syntax, semantics, and permissions. Take any corrective action indicated by message.                                                                             |
| 435    | 16       | Database `%.*s' is not available. The `%s' statement will not be executed because the cross-database referential constraint on table `%.*s' cannot be enforced. Contact your System Administrator about the availability of database `%.*s'. |
|        |          | <b>Explanation:</b> Command failed due to invalid or illegal request. Check syntax, semantics, and permissions. Take any corrective action indicated by message.                                                                             |
| 436    | 16       | The `%s' statement will not be executed because the cross-database referential constraint on table `%.*s' cannot be enforced. A table or constraint definition is missing in database `%.*s'. Contact your System Administrator.             |
|        |          | <b>Explanation:</b> Command failed due to invalid or illegal request. Check syntax, semantics, and permissions. Take any corrective action indicated by message.                                                                             |
| 441    | 18       | Deadlock occurred in SQL Process %d, While accessing referencing tables.                                                                                                    |
|        |          | <b>Explanation:</b> Command failed due to internal Adaptive Server problem. Perform any diagnostic action indicated by message. Report the error to your System Administrator.                                                               |
| 442    | 16       | Maximum number of user tables under all sides of a UNION statement can not exceed %d. Please simplify the query and retry.                                                                                                    |
|        |          | <b>Explanation:</b> Adaptive Server could not perform the requested action. Rewrite the command to conform to the requirement specified in the error message.                                                                                |
| 444    | 16       | The index %d for the table %ld was not found in database %d. The index may have been dropped while this query was being compiled.                                                                                                    |
|        |          | <b>Explanation:</b> Adaptive Server could not perform the requested action. Contact your System Administrator.                                                                                                    |
| 445    | 16       | Compute clause referenced too many variable length columns; note that each aggregate occupies 2 columns, except for the AVG which occupies 4 columns. The maximum number of variable length columns is %d                                    |
|        |          | <b>Explanation:</b> Adaptive Server could not perform the requested action. Modify query to conform to the specified limits.                                                                                                    |

| Number | Severity | Text and Explanation                                                                                                    |
|--------|----------|----------------------------------------------------------------------------------------------------|
| 446    | 16       | The COMPUTE clause #%d, aggregate expression #%d may produce a result that is wider than 255 bytes, the maximum computed result allowed. |
|        |          | <b>Explanation:</b> Adaptive Server could not perform the requested action. Check query.                                                 |

### **Server Error Messages 500 - 599**

| Number | Severity | Text and Explanation                                                                                                    |
|--------|----------|----------------------------------------------------------------------------------------------------|
| 501    | 20       | There is no result-list for a SELECT statement.                                                                                                    |
|        |          | <b>Explanation:</b> Adaptive Server encountered an internal error affecting the current process. Report the error to your System Administrator. (Not raised in Adaptive Server 11.0 and higher.)             |
| 502    | 18       | Internal error encountered in merging rows; resubmit query batch.                                                                                                    |
|        |          | <b>Explanation:</b> Command failed due to internal Adaptive Server problem. Perform any diagnostic action indicated by message. Report the error to your System Administrator.                               |
| 504    | 11       | Stored procedure `%.*s' not found.                                                                                                    |
|        |          | <b>Explanation:</b> Command failed. Check your database for the object not found and reenter the command with the correct name.                                                                              |
| 508    | 20       | No begin-row pointer found in plan.                                                                                                    |
|        |          | <b>Explanation:</b> Adaptive Server encountered an internal error affecting the current process. Reconnect to Adaptive Server. Report the error to your System Administrator so dbcc diagnostics can be run. |
| 509    | 11       | User name `%.*s' not found.                                                                                                    |
|        |          | <b>Explanation:</b> Command failed. Check your Adaptive Server environment for the object not found and re-enter the command with the correct name.                                                          |
| 510    | 20       | Bad eop type 0x%x.                                                                                                    |
|        |          | <b>Explanation:</b> Adaptive Server encountered an internal error affecting the current process. Reconnect to Adaptive Server. Report the error to your System Administrator so dbcc diagnostics can be run. |
| 511    | 16       | Attempt to update or insert row failed because resultant row of size %d bytes is larger than the maximum size (%d bytes) allowed for this table.                                                             |
|        |          | <b>Explanation:</b> Refer to the writeup for Error 511.                                                                                                    |
| 512    | 16       | Subquery returned more than 1 value. This is illegal when the subquery follows =, !=, <, <= , >, >=, or when the subquery is used as an expression. <b>Explanation:</b> Refer to the writeup for Error 512.  |

| Number | Severity | Text and Explanation                                                                                                    |
|--------|----------|----------------------------------------------------------------------------------------------------|
| 513    | 16       | A column insert or update conflicts with a rule imposed by a previous CREATE RULE command. The command was aborted. The conflict occurred in database `%S_DBID', table `%S_OBJID', column `%.*s'          |
|        |          | <b>Explanation:</b> Command failed due to invalid or illegal request. Check syntax, semantics, and permissions. Take any corrective action indicated by message. (Not raised in Release 11.0 and higher.) |
| 514    | 20       | Expression stack overflow. Usually this is because built-in functions have been nested too deeply. Try to rephrase the query using less deeply nested functions.                                          |
|        |          | <b>Explanation:</b> Adaptive Server could not perform the requested action. Rewrite the command to conform to the requirement specified in the error message.                                             |
| 515    | 16       | Attempt to insert NULL value into column `%.*s', table `%.*s'; column does not allow nulls. Update fails.%S_EED                                                                                           |
|        |          | <b>Explanation:</b> Refer to the writeup for Error 515.                                                                                                    |
| 516    | 18       | Attempt to get system date/time failed.                                                                                                    |
|        |          | <b>Explanation:</b> Command failed due to internal Adaptive Server problem. Perform any diagnostic action indicated by message. Report the error to your System Administrator.                            |
| 517    | 16       | Adding a value to a %s field caused overflow.                                                                                                    |
|        |          | <b>Explanation:</b> Command failed due to invalid or illegal request. Check syntax, semantics, and permissions. Take any corrective action indicated by message.                                          |
| 518    | 16       | Cannot convert type `%s' to type `%s'.                                                                                                    |
|        |          | <b>Explanation:</b> Command failed due to invalid or illegal request. Check syntax, semantics, and permissions. Take any corrective action indicated by message.                                          |
| 519    | 16       | Overflow resulted from MONEY multiplication.                                                                                                    |
|        |          | <b>Explanation:</b> Command failed due to invalid or illegal request. Check syntax, semantics, and permissions. Take any corrective action indicated by message.                                          |
| 520    | 16       | Overflow resulted from MONEY division.                                                                                                    |
|        |          | <b>Explanation:</b> Command failed due to invalid or illegal request. Check syntax, semantics, and permissions. Take any corrective action indicated by message.                                          |
| 521    | 16       | Overflow resulted from MONEY addition.                                                                                                    |
|        |          | <b>Explanation:</b> Command failed due to invalid or illegal request. Check syntax, semantics, and permissions. Take any corrective action indicated by message.                                          |
| 522    | 16       | Overflow resulted from MONEY subtraction.                                                                                                    |
|        |          | <b>Explanation:</b> Command failed due to invalid or illegal request. Check syntax, semantics, and permissions. Take any corrective action indicated by message.                                          |
| 523    | 16       | Overflow resulted from %s minus operation.                                                                                                    |
|        |          | <b>Explanation:</b> Command failed due to invalid or illegal request. Check syntax, semantics, and permissions. Take any corrective action indicated by message.                                          |
| 524    | 16       | Overflow resulted from MONEY remainder (modulo) operation.                                                                                                    |
|        |          | <b>Explanation:</b> Command failed due to invalid or illegal request. Check syntax, semantics, and permissions. Take any corrective action indicated by message.                                          |

| Number | Severity | Text and Explanation                                                                                                    |
|--------|----------|----------------------------------------------------------------------------------------------------|
| 526    | 18       | SQL Server has run out of alarms. Re-run your command when there are fewer users running WAITFOR, or ask your System Administrator to raise the configuration parameter 'number of alarms'.                  |
|        |          | <b>Explanation:</b> Retry later, or increase the configuration parameter `number of alarms'.                                                                                                    |
| 527    | 20       | Cannot remove alarm.                                                                                                    |
|        |          | <b>Explanation:</b> Adaptive Server encountered an internal error affecting the current process. Reconnect to Adaptive Server. Report the error to your System Administrator so dbcc diagnostics can be run. |
| 528    | 20       | System error detected during attempt to use upsleep system call.                                                                                                    |
|        |          | <b>Explanation:</b> Adaptive Server encountered an internal error affecting the current process. Reconnect to Adaptive Server. Report the error to your System Administrator so dbcc diagnostics can be run. |
| 529    | 16       | Explicit conversion from datatype `%s' to `%s' is not allowed.                                                                                                    |
|        |          | <b>Explanation:</b> Command failed due to invalid request. Consult the Adaptive Server Reference Manual for information on datatype conversions.                                                             |
| 530    | 16       | Attempt to insert NULL value into column %d in work table (table id %ld); column does not allow NULLS. UPDATE fails.                                                                                         |
|        |          | <b>Explanation:</b> Refer to the writeup for Error 530.                                                                                                    |
| 532    | 16       | The timestamp (changed to %.*s) shows that the row has been updated by another user.                                                                                                    |
|        |          | <b>Explanation:</b> The command failed and no data was updated in the database because an integrity check or other semantic check on the data failed.                                                        |
| 533    | 20       | Can't find a range table entry for range %d.                                                                                                    |
|        |          | <b>Explanation:</b> Adaptive Server encountered an internal error affecting the current process. Reconnect to Adaptive Server. Report the error to your System Administrator so dbcc diagnostics can be run. |
| 534    | 16       | TEXT and IMAGE datatypes require DBLIB version 4.0 or greater.                                                                                                    |
|        |          | <b>Explanation:</b> Command failed due to invalid or illegal request. Check syntax, semantics, and permissions. Take any corrective action indicated by message.                                             |
| 535    | 16       | Difference of two datetime fields caused overflow at runtime.                                                                                                    |
|        |          | <b>Explanation:</b> Command failed due to invalid or illegal request. Check syntax, semantics, and permissions. The result of the DATEDIFF function may be too large.                                        |
| 536    | 16       | Invalid length parameter with value of %d passed to the substring function.                                                                                                    |
|        |          | <b>Explanation:</b> Check command syntax. There may be more constraints to report than sp_helpconstraint can fit.                                                                                            |
| 537    | 16       | Overflow resulted from a SMALLMONEY remainder operation.                                                                                                    |
|        |          | <b>Explanation:</b> Adaptive Server could not perform the requested action. Check your command for missing or incorrect database objects, variable names, and/or input data.                                 |

| Number | Severity | Text and Explanation                                                                                                    |
|--------|----------|----------------------------------------------------------------------------------------------------|
| 538    | 16       | `%.*s' cannot be found. This language might have been dropped. Please contact a user with System Administrator (SA) role.                                                                                           |
|        |          | <b>Explanation:</b> Command failed due to invalid or illegal request. Check syntax,                                                                                                    |
|        |          | semantics, and permissions. Take any corrective action indicated by message.                                                                                                    |
| 539    | 20       | Unexpected internal access methods error %d, state %d. Please report to Technical Support the following information: dbid=%d, objectid=%ld, curcmd=%d, plasterror=%ld, pstat=0x%lx, p2stat=0x%lx, xactid=(%ld, %d). |
|        |          | <b>Explanation:</b> Refer to the writeup for Error 539.                                                                                                    |
| 540    | 16       | Schema for table `%.*s' has changed since compilation of this query. Please re-execute query.                                                                                                    |
|        |          | <b>Explanation:</b> Command failed due to invalid or illegal request. Check syntax, semantics, and permissions. Take any corrective action indicated by message.                                                    |
| 541    | 18       | An unknown arithmetic exception type was reported. The transaction has been aborted. This is an internal system error. Please contact a user with System Administrator (SA) role.                                   |
|        |          | <b>Explanation:</b> Command failed due to internal Adaptive Server problem. Perform any diagnostic action indicated by message. Report the error to your System Administrator.                                      |
| 542    | 16       | An invalid datetime value was encountered. Value exceeds year 9999.                                                                                                    |
|        |          | <b>Explanation:</b> Adaptive Server could not perform the requested action. Rewrite the                                                                                                    |
|        |          | command to conform to the requirement specified in the error message.                                                                                                    |
| 543    | 18       | Constraint id information not found upon constraint violation, dbname = `%S_DBID', table name = `%.*s'. This is an internal error.                                                                                  |
|        |          | <b>Explanation:</b> Command failed due to internal Adaptive Server problem. Perform any diagnostic action indicated by message. Report the error to your System Administrator.                                      |
| 544    | 16       | Unknown Constraint violation occurred, database = `%.*s', table name = `%.*s', constraint name = `%.*s'.                                                                                                    |
|        |          | <b>Explanation:</b> Command failed due to invalid or illegal request. Check syntax, semantics, and permissions. Take any corrective action indicated by message.                                                    |
| 545    | 18       | Constraint violation occurred, entry for the constraint missing from system catalog, database = `%.*s', table name = `%.*s', constraint name = `%.*s'.                                                              |
|        |          | <b>Explanation:</b> Command failed due to internal Adaptive Server problem. Perform any diagnostic action indicated by message. Report the error to your System Administrator.                                      |
| 546    | 16       | Foreign key constraint violation occurred, dbname = `%.*s', table name = `%.*s', constraint name = `%.*s'.%S_EED                                                                                                    |
|        |          | <b>Explanation:</b> Adaptive Server could not perform the requested action. Rewrite the command to conform to the requirement specified in the error message.                                                       |
| 547    | 16       | Dependent foreign key constraint violation in a referential integrity constraint. dbname = `%.*s', table name = `%.*s', constraint name = `%.*s'.%S_EED                                                             |
|        |          | <b>Explanation:</b> Refer to the writeup for Error 547.                                                                                                    |

| Number | Severity | Text and Explanation                                                                                                    |
|--------|----------|----------------------------------------------------------------------------------------------------|
| 548    | 16       | Check constraint violation occurred, dbname = `%.*s', table name = `%.*s', constraint name = `%.*s'.%S_EED                                                                                                    |
|        |          | <b>Explanation:</b> Adaptive Server could not perform the requested action. Rewrite the command to conform to the requirement specified in the error message.                                                                                        |
| 549    | 18       | Constraint violation occurred, bad constraint type passed to the exception handler.                                                                                                    |
|        |          | <b>Explanation:</b> Command failed due to internal Adaptive Server problem. Perform any diagnostic action indicated by message. Report the error to your System Administrator.                                                                       |
| 550    | 16       | The attempted insert or update failed because the target view was either created WITH CHECK OPTION or spans another view created WITH CHECK OPTION. At least one resultant row from the command would not qualify under the CHECK OPTION constraint. |
|        |          | <b>Explanation:</b> Command failed due to invalid or illegal request. Check syntax, semantics, and permissions. Take any corrective action indicated by message.                                                                                     |
| 551    | 20       | An unknown EVAL was sent to the execution module.                                                                                                    |
|        |          | <b>Explanation:</b> Refer to the writeup for Error 551.                                                                                                    |
| 552    | 16       | A column insert or update conflicts with a rule bound to the column. The command is aborted. The conflict occured in database `%.*s', table `%.*s', rule `%.*s', column `%.*s'.%S_EED                                                                |
|        |          | <b>Explanation:</b> Adaptive Server could not perform the requested action. Rewrite the command to conform to the requirement specified in the error message.                                                                                        |
| 553    | 16       | The number of parameters/variables in the FETCH INTO clause does not match the number of columns in cursor `%.*s' result set.                                                                                                    |
|        |          | <b>Explanation:</b> Adaptive Server could not perform the requested action. Rewrite the command to conform to the requirement specified in the error message.                                                                                        |
| 554    | 16       | The UPDATE/DELETE WHERE CURRENT OF to the cursor `%.*s' failed because the row has changed since it was fetched.                                                                                                    |
|        |          | <b>Explanation:</b> Command failed due to invalid or illegal request. Check syntax, semantics, and permissions. Take any corrective action indicated by message.                                                                                     |
| 555    | 16       | The UPDATE/DELETE WHERE CURRENT OF to the cursor `%.*s' failed because the key of the row used in identifying the row changed since it was fetched.                                                                                                  |
|        |          | <b>Explanation:</b> Command failed due to invalid or illegal request. Check syntax, semantics, and permissions. Take any corrective action indicated by message.                                                                                     |
| 556    | 16       | The table referenced in the UPDATE/DELETE WHERE CURRENT OF is not part of the result set tables of cursor `%.*s'.                                                                                                    |
|        |          | <b>Explanation:</b> Adaptive Server could not perform the requested action. Modify your command to meet the Adaptive Server requirement for the objects or variables shown in the error message.                                                     |
| 557    | 16       | The cursor `%.*s' can not be used as it could not be found. It is possible that either it was not declared or it is not available in the current context.                                                                                            |
|        |          | <b>Explanation:</b> Adaptive Server could not perform the requested action. Check your command for missing or incorrect database objects, variable names, and/or input data.                                                                         |

| Number | Severity | Text and Explanation                                                                                                    |
|--------|----------|----------------------------------------------------------------------------------------------------|
| 558    | 16       | Attempt to open cursor `%.*s' which is already open.                                                                                                    |
|        |          | <b>Explanation:</b> Command failed due to invalid or illegal request. Check syntax, semantics, and permissions. Take any corrective action indicated by message.                                          |
| 559    | 16       | Attempt to use a cursor `%.*s' which is not open. Use the system stored procedure sp_cursorinfo for more information. <b>Explanation:</b> Command failed due to invalid or illegal request. Check syntax, |
|        |          | <b>Explanation:</b> Command failed due to invalid or illegal request. Check syntax, semantics, and permissions. Take any corrective action indicated by message.                                          |
| 560    | 16       | The UPDATE/DELETE WHERE CURRENT OF failed for the cursor `%.*s' because it is not positioned on a row.                                                                                                    |
|        |          | <b>Explanation:</b> Adaptive Server could not perform the requested action. Rewrite the command to conform to the requirement specified in the error message.                                             |
| 562    | 16       | The CURINFO datastream was not sent before the cursor command so no current cursor context is available.                                                                                                  |
|        |          | <b>Explanation:</b> Adaptive Server could not perform the requested action. The command violates a permission or privilege restriction. Check the command and working database context.                   |
| 563    | 16       | There is already another cursor with the name `%.*s' at the nesting level `%d'.                                                                                                    |
|        |          | <b>Explanation:</b> Command failed due to invalid or illegal request. Check syntax, semantics, and permissions. Take any corrective action indicated by message.                                          |
| 564    | 16       | The cursor identifiers are not available.                                                                                                    |
|        |          | <b>Explanation:</b> Command failed due to invalid or illegal request. Check syntax, semantics, and permissions. Take any corrective action indicated by message.                                          |
| 565    | 16       | The open processing for cursor `%.*s' did not stop anywhere. The DECLARE CURSOR could have been an invalid statement or there is some internal problem.                                                   |
|        |          | <b>Explanation:</b> Command failed due to invalid or illegal request. Check syntax, semantics, and permissions. Take any corrective action indicated by message.                                          |
| 566    | 26       | The procedure buffer is not linked to the procedure header for an execute cursor `%.*s'. This is probably an internal system problem.                                                                     |
|        |          | <b>Explanation:</b> An internal locking/synchronization rule was broken. Report the error to your System Administrator. Shut down and restart Adaptive Server.                                            |
| 567    | 14       | You must have the following role(s) to execute this command/procedure: `%.*s'. Please contact a user with the appropriate role for help.                                                                  |
|        |          | <b>Explanation:</b> You do not have the permission to execute this command. Have the object owner or a user with the needed role run this command.                                                        |
| 568    | 14       | The caller does not have the required System Security Officer (SSO) role. Please contact a user with System Security Officer (SSO) role for help.                                                         |
|        |          | <b>Explanation:</b> You do not have the permission to execute this command. Have the object owner or a user with the needed role run this command.                                                        |

| Number | Severity | Text and Explanation                                                                                                    |
|--------|----------|----------------------------------------------------------------------------------------------------|
| 569    | 16       | The specified object with object ID `%d' is not found.                                                                                                    |
|        |          | <b>Explanation:</b> Adaptive Server could not perform the requested action. Check your command for missing or incorrect database objects, variable names, and/or input data.            |
| 570    | 14       | Only a person with System Security Officer (SSO) role can change another person's password.                                                                                             |
|        |          | <b>Explanation:</b> You do not have the permission to execute this command. Have the object owner or a user with the needed role run this command.                                      |
| 571    | 16       | Invalid user specified, password left unchanged.                                                                                                    |
|        |          | <b>Explanation:</b> Command failed due to invalid or illegal request. Check syntax, semantics, and permissions. Take any corrective action indicated by message.                        |
| 572    | 14       | Invalid caller's password specified, password left unchanged.                                                                                                    |
|        |          | <b>Explanation:</b> Adaptive Server could not perform the requested action. Check your command for missing or incorrect database objects, variable names, and/or input data.            |
| 573    | 16       | New password specified is too short. Minimum length of acceptable passwords is 6 characters.                                                                                            |
|        |          | <b>Explanation:</b> Command failed due to invalid or illegal request. Check syntax, semantics, and permissions. Take any corrective action indicated by message.                        |
| 574    | 16       | New password supplied is the same as the previous password. Please supply a different new password.                                                                                     |
|        |          | <b>Explanation:</b> Command failed due to invalid or illegal request. Check syntax, semantics, and permissions. Take any corrective action indicated by message.                        |
| 575    | 16       | Error occured in internal encryptionroutines.                                                                                                    |
|        |          | <b>Explanation:</b> Adaptive Server could not perform the requested action. The command violates a permission or privilege restriction. Check the command and working database context. |
| 576    | 18       | Access was denied into the master database. Password left unchanged.                                                                                                    |
|        |          | <b>Explanation:</b> Command failed due to internal Adaptive Server problem. Perform any diagnostic action indicated by message. Report the error to your System Administrator.          |
| 577    | 18       | The caller of the set_password builtin was not found! Password left unchanged.                                                                                                    |
|        |          | <b>Explanation:</b> Command failed due to internal Adaptive Server problem. Perform any diagnostic action indicated by message. Report the error to your System Administrator.          |
| 578    | 18       | Date acquisition function failed. Unable to retrieve the correct date in the set_password builtin function. Password left unchanged.                                                    |
|        |          | <b>Explanation:</b> Command failed due to internal Adaptive Server problem. Perform any diagnostic action indicated by message. Report the error to your System Administrator.          |
| 579    | 18       | Unable to start a transaction in the set_password builtin. Password left unchanged.                                                                                                    |
|        |          | <b>Explanation:</b> Command failed due to internal Adaptive Server problem. Perform any diagnostic action indicated by message. Report the error to your System Administrator.          |

| Number | Severity | Text and Explanation                                                                                                    |
|--------|----------|----------------------------------------------------------------------------------------------------|
| 580    | 18       | Unable to update Syslogins in the set_password builtin. Password left unchanged.                                                                                                    |
|        |          | <b>Explanation:</b> Command failed due to internal Adaptive Server problem. Perform any                                                                                                    |
|        |          | diagnostic action indicated by message. Report the error to your System Administrator.                                                                                                    |
| 581    | 18       | Unable to open Syslogins table in the set_password builtin. Password left unchanged.                                                                                                    |
|        |          | <b>Explanation:</b> Command failed due to internal Adaptive Server problem. Perform any diagnostic action indicated by message. Report the error to your System Administrator.                               |
| 582    | 16       | Cursor `%.*s' was closed implicitly because the current cursor position was deleted due                                                                                                    |
|        |          | to an update or a delete. The cursor scan position could not be recovered. This happens for cursors which reference more than one table.                                                                     |
|        |          | <b>Explanation:</b> Adaptive Server could not perform the requested action. The command violates a permission or privilege restriction. Check the command and working database context.                      |
| 583    | 16       | The cursor `%.*s' had it's current scan position deleted either because of a                                                                                                    |
|        |          | DELETE/UPDATE WHERE CURRENT OF or a regular searched DELETE/UPDATE.                                                                                                    |
|        |          | You must do a new FETCH before doing an UPDATE or DELETE WHERE CURRENT OF.                                                                                                    |
|        |          | <b>Explanation:</b> Command failed due to invalid or illegal request. Check syntax,                                                                                                    |
|        |          | semantics, and permissions. Take any corrective action indicated by message.                                                                                                    |
| 584    | 16       | Explicit value specified for identity field in table `%.*s' when IDENTITY_INSERT is set to OFF.                                                                                                    |
|        |          | <b>Explanation:</b> The command failed and no data was updated in the database because an integrity check or other semantic check on the data failed.                                                        |
| 585    | 16       | Explicit value must be specified for identity field in table `%.*s' when IDENTITY_INSERT is set to ON.                                                                                                    |
|        |          | <b>Explanation:</b> Command failed due to invalid or illegal request. Check syntax, semantics, and permissions. Take any corrective action indicated by message.                                             |
| 586    | 16       | Illegal identity value specified for identity field `%.*s' in table `%.*s'.                                                                                                    |
|        |          | <b>Explanation:</b> Command failed due to invalid or illegal request. Check syntax, semantics, and permissions. Take any corrective action indicated by message.                                             |
| 587    | 16       | Identity value overflow for field `%.*s' while inserting into table `%.*s'.                                                                                                    |
|        |          | <b>Explanation:</b> Command failed due to invalid or illegal request. Check syntax, semantics, and permissions. Take any corrective action indicated by message.                                             |
| 588    | 20       | Failure adding identity column to table `%.*s' via select into.                                                                                                    |
|        |          | <b>Explanation:</b> Adaptive Server encountered an internal error affecting the current process. Reconnect to Adaptive Server. Report the error to your System Administrator so dbcc diagnostics can be run. |
| 589    | 16       | Invalid role string received.                                                                                                    |
|        |          | <b>Explanation:</b> Adaptive Server could not perform the requested action. Rewrite the command to conform to the requirement specified in the error message.                                                |

| Number | Severity | Text and Explanation                                                                                                    |
|--------|----------|----------------------------------------------------------------------------------------------------|
| 590    | 16       | Dynamic SQL error - Prepared statement `%.*s' does not exist.                                                                                                    |
|        |          | <b>Explanation:</b> Adaptive Server could not perform the requested action. Check your command for missing or incorrect database objects, variable names, and/or input data.                                              |
| 591    | 16       | Dynamic SQL error - Prepared statement `%.*s' is already being used by a cursor.                                                                                                    |
|        |          | <b>Explanation:</b> Command failed due to invalid or illegal request. Check syntax, semantics, and permissions. Take any corrective action indicated by message.                                                          |
| 592    | 16       | The DELETE WHERE CURRENT OF to the cursor `%.*s' failed because the cursor is on a join.                                                                                                    |
|        |          | <b>Explanation:</b> Adaptive Server could not perform the requested action. Modify your command to meet the Adaptive Server requirement for the objects or variables shown in the error message.                          |
| 593    | 16       | The UPDATE WHERE CURRENT OF to the cursor `%.*s' failed because column `%.*s' being updated was not specified in the FOR UPDATE OF list.                                                                                  |
|        |          | <b>Explanation:</b> Command failed. You tried to update a column not named in the cursor's FOR UPDATE list.                                                                                                    |
| 594    | 16       | The UPDATE WHERE CURRENT OF to the cursor `%.*s' failed because column `%.*s' being updated was not specified in the SELECT list.                                                                                         |
|        |          | <b>Explanation:</b> Command failed. You tried to update a column not named in the cursor's SELECT list.                                                                                                    |
| 595    | 16       | Trying to return NULL from stored procedure for bit variable `%.*s'                                                                                                    |
|        |          | <b>Explanation:</b> Command failed due to invalid or illegal request. Check syntax, semantics, and permissions. Take any corrective action indicated by message.                                                          |
| 596    | 17       | Your query overflowed the space allocated for aligning internal data structures. Please simplify your query by breaking it up into a series of shorter queries.                                                           |
|        |          | <b>Explanation:</b> Command failed due to resource limitation. Modify the command to fit available resources, retry when the resource is available, or contact your System Administrator to address the resource problem. |
| 599    | 16       | The procedure, `%.*s', that cursor `%.*s' is declared on has been dropped and recreated since the first time the cursor was opened.                                                                                       |
|        |          | <b>Explanation:</b> Command failed due to invalid or illegal request. Check syntax, semantics, and permissions. Take any corrective action indicated by message.                                                          |

## **Server Error Messages 600 - 699**

| Number | Severity | Text and Explanation                                                                                                    |
|--------|----------|----------------------------------------------------------------------------------------------------|
| 601    | 21       | Descriptor for system table `%ld' in database `%d' not found in the descriptor hash table.                                                                                                    |
|        |          | <b>Explanation:</b> Refer to the writeup for Error 601.                                                                                                    |
| 602    | 21       | Could not find row in sysindexes for dbid `%d', object `%ld',index `%d'. Run DBCC CHECKTABLE on sysindexes.                                                                                                    |
|        |          | <b>Explanation:</b> Adaptive Server encountered an internal error affecting all processes in the current database. Report the error to your System Administrator. Adaptive Server must be restarted and dbcc diagnostics run. |
| 603    | 19       | There are not enough system session descriptors available to run this query. Raise the value of the configuration parameter 'number of aux scan descriptors' or retry your query later.                                       |
|        |          | <b>Explanation:</b> Refer to the writeup for Error 603.                                                                                                    |
| 604    | 21       | Could not find row in sysobjects for object `%ld' in database `%.*s'. Run DBCC checktable on sysobjects.                                                                                                    |
|        |          | <b>Explanation:</b> Adaptive Server encountered an internal error affecting all processes in the current database. Report the error to your System Administrator. Adaptive Server must be restarted and dbcc diagnostics run. |
| 605    | 21       | An attempt was made to fetch logical page `%ld' in database `%.*s' from cache `%.*s'. Page belongs to object with id `%ld', not to object `%.*s'.                                                                             |
|        |          | <b>Explanation:</b> Refer to the writeup for Error 605.                                                                                                    |
| 607    | 21       | Insufficient room was allocated in the session descriptor for object `%.*s' for search arguments. Only %d search arguments were anticipated.                                                                                  |
|        |          | <b>Explanation:</b> Adaptive Server encountered an internal error affecting all processes in the current database. Report the error to your System Administrator. Adaptive Server must be restarted and dbcc diagnostics run. |
| 608    | 0        | Buffer holding logical page %ld of object '%.*s' in database '%.*s' was not kept in the first or second slot o f the session descriptor for that object during a scan.                                                        |
|        |          | <b>Explanation:</b> (Version 11.9.2 and higher.)                                                                                                    |
| 610    | 19       | Maximum number of databases that may be accessed by a transaction is 16. This number has been exceeded by this query.                                                                                                    |
|        |          | <b>Explanation:</b> Command failed when a non-configurable limit was exceeded. Adaptive Server could not recover gracefully. Reconnect to Adaptive Server, and report the error to your System Administrator.                 |
| 611    | 21       | Attempt made to end a transaction that is idle or in the middle of an update.                                                                                                    |
|        |          | <b>Explanation:</b> Refer to the writeup for Error 611.                                                                                                    |

| Number | Severity | Text and Explanation                                                                                                    |
|--------|----------|----------------------------------------------------------------------------------------------------|
| 612    | 21       | Attempt made to log a row of unknown type %d.                                                                                                    |
|        |          | <b>Explanation:</b> Attempt made to write a log record of unknown type. Report the error to your System Administrator.                                                                                                    |
| 613    | 21       | Request made to retrieve more rows from an already completed scan of object `%.*s' in database `%.*s'.                                                                                                    |
|        |          | <b>Explanation:</b> Adaptive Server encountered an internal error affecting all processes in the current database. Report the error to your System Administrator. Adaptive Server must be restarted.                                                   |
| 614    | 21       | Adaptive Server accessed a row that has an illegal length of %d while in data base '%.*s'. %S_PAGE. The minimum row length is %d. The page size is %d.                                                                                                 |
|        |          | <b>Explanation:</b> Refer to the writeup for Error 614.                                                                                                    |
| 615    | 21       | Unable to find database table.                                                                                                    |
|        |          | <b>Explanation:</b> Run dbcc checks on the database. (This error is not raised in Adaptive Server 11.0 and higher.)                                                                                                    |
| 616    | 20       | Attempt to hash a previously hashed descriptor for object `%.*s' in database `%.*s'.                                                                                                    |
|        |          | <b>Explanation:</b> Adaptive Server encountered an internal error affecting the current process. Reconnect to Adaptive Server. Report the error to your System Administrator so dbcc diagnostics can be run. (Not raised in 11.0 and higher releases). |
| 617    | 20       | Descriptor for object `%ld' in database `%d' not found in the hash table during attempt to unhash it.                                                                                                    |
|        |          | <b>Explanation:</b> Adaptive Server encountered an internal error affecting the current process. Reconnect to Adaptive Server. Report the error to your System Administrator so dbcc diagnostics can be run.                                           |
| 618    | 21       | A varno of %d was passed to opentable - the largest valid value is %d.                                                                                                    |
|        |          | <b>Explanation:</b> Adaptive Server encountered an internal error affecting all processes in the current database. Report the error to your System Administrator. Adaptive Server must be restarted and dbcc diagnostics run.                          |
| 619    | 20       | A deferred update was requested but the query is not one of INSERT, DELETE or UPDATE.                                                                                                    |
|        |          | <b>Explanation:</b> Adaptive Server encountered an internal error affecting the current process. Reconnect to Adaptive Server. Report the error to your System Administrator so dbcc diagnostics can be run.                                           |
| 620    | 21       | Log record encountered at deferred update time with either a row length of less than 2 or an invalid log type. The log type was %d and the row length was %d.                                                                                          |
|        |          | <b>Explanation:</b> Adaptive Server encountered an internal error affecting all processes in the current database. Report the error to your System Administrator. Adaptive Server must be restarted and dbcc diagnostics run.                          |
| 621    | 21       | A log record was encountered of type %d that is not one of the valid deallocation types.                                                                                                    |
|        |          | <b>Explanation:</b> Adaptive Server encountered an internal error affecting all processes in the current database. Report the error to your System Administrator. Adaptive Server must be restarted and dbcc diagnostics run.                          |

| Number | Severity | Text and Explanation                                                                                                    |
|--------|----------|----------------------------------------------------------------------------------------------------|
| 622    | 20       | Opentable was passed a varno of %d. Object '%.*s' in database '%.*s' already has that session descriptor in use. This occured while opening object id %d in database id %d.                                                                 |
|        |          | <b>Explanation:</b> Adaptive Server encountered an internal error affecting the current                                                                                                    |
|        |          | process. Reconnect to Adaptive Server. Report the error to your System Administrator so                                                                                                    |
|        |          | dbcc diagnostics can be run.                                                                                                    |
| 623    | 21       | Adaptive Server failed to retrieve a row via its RID in database '%.*s' because the target page is not a data page. %S_RID. %S_PAGE.                                                                                                    |
|        |          | <b>Explanation:</b> Refer to the writeup for this error.                                                                                                    |
| 624    | 21       | Adaptive Server failed to retrieve a row via its RID in database '%.*s' because the requested RID has a higher number than the last RID on the page. %S_RID. %S_PAGE.                                                                       |
|        |          | <b>Explanation:</b> Refer to the writeup for this error.                                                                                                    |
| 625    | 21       | Adaptive Server failed to retrieve a row via its RID in database '%.*s' because the entry in the offset table for that RID is less than or equal to 0. %S_RID. %S_PAGE.                                                                     |
|        |          | <b>Explanation:</b> Refer to the writeup for this error.                                                                                                    |
| 627    | 20       | A transaction tried to call beginupdate while in state `prepare'.                                                                                                    |
|        |          | <b>Explanation:</b> There may be a problem due to an application issuing a PREPARE statement followed by an update. Check the application SQL code.                                                                                         |
| 628    | 13       | Attempt to issue `SAVE TRANsaction' when there is no active transaction.                                                                                                    |
|        |          | <b>Explanation:</b> Rerun the command that raised this error.                                                                                                    |
| 629    | 21       | Clustered index row entry for data page %ld is missing in index page %ld of table '%S_OBJID' in database '%S_D BID'; index row contains data page %ld instead. You can recreate the clustered index to fix this error. Xactid is (%ld, %d). |
|        |          | <b>Explanation:</b> Refer to the writeup for this error.                                                                                                    |
| 630    | 21       | The end of page limit has been exceeded while building an offset table for object %ld on page %ld, page addr 0x%lx, eop addr 0x%lx, sargptr addr 0x%lx.                                                                                     |
|        |          | <b>Explanation:</b> Adaptive Server encountered an internal error affecting all processes in the current database. Report the error to your System Administrator. Adaptive Server must be restarted and dbcc diagnostics run.               |
| 631    | 21       | The length of %d passed to delete row routine for the row at offset %d is incorrect on the following page: %S_PAGE. The expected row length is %d. The offset should be no greater than %d.                                                 |
|        |          | <b>Explanation:</b> Refer to the writeup for this error.                                                                                                    |
| 632    | 20       | Memmove() was called with a length of %d - maximum allowed length is %d.                                                                                                    |
|        |          | <b>Explanation:</b> The error may be caused by data corruption. Run dbcc checkdb on the database that was being accessed, and correct any errors reported.                                                                                  |
| 633    | 21       | The PG_DEALLOC bit set by recovery is on at runtime on the following page. %S_PAGE.                                                                                                    |
|        |          | <b>Explanation:</b> Report the error to your System Administrator. (Not raised in Release 11.0 and higher.)                                                                                                    |

| Number | Severity | Text and Explanation                                                                                                    |
|--------|----------|----------------------------------------------------------------------------------------------------|
| 634    | 20       | Memmove() was called with an address of $0x\%$ lx and a length of $\%$ d - which would cross the boundary address of $0x\%$ lx.                                                                                               |
|        |          | <b>Explanation:</b> There is a possible Adaptive Server problem. Run dbcc checks on the database that was being accessed when the error occurred.                                                                             |
| 635    | 20       | Process %d tried to remove DES resource lock that it doesn't hold - %S_DES.                                                                                                    |
|        |          | <b>Explanation:</b> Report the error to your System Administrator. (Not raised in Release 11.0 and higher.)                                                                                                    |
| 637    | 20       | Index shrink program returned invalid status of 0.                                                                                                    |
|        |          | <b>Explanation:</b> Adaptive Server encountered an internal error affecting the current process. Report the error to your System Administrator. Run dbcc indexalloc, checktable.                                              |
| 638    | 20       | Memmove() was called with an address of 0x%lx - which is not allocated memory.                                                                                                    |
|        |          | <b>Explanation:</b> There is a possible Adaptive Server problem. Run dbcc checks on the database that was being accessed when the error occurred.                                                                             |
| 639    | 21       | Attempt to fetch logical page %ld dbid %d failed - page is not currently allocated.                                                                                                    |
|        |          | <b>Explanation:</b> Adaptive Server encountered an internal error affecting all processes in the current database. Report the error to your System Administrator. Adaptive Server must be restarted and dbcc diagnostics run. |
| 640    | 21       | Attempt to insert/delete row on wrong type of page. %S_PAGE.                                                                                                    |
|        |          | <b>Explanation:</b> Adaptive Server encountered an internal error affecting all processes in the current database. Report the error to your System Administrator. Adaptive Server must be restarted and dbcc diagnostics run. |
| 641    | 21       | Attempt to add BEGINUPDATE record in transaction %S_RID that already has an active CMD.                                                                                                    |
|        |          | <b>Explanation:</b> Adaptive Server encountered an internal error affecting all processes in the current database. Report the error to your System Administrator. Adaptive Server must be restarted and dbcc diagnostics run. |
| 642    | 20       | Attempt to begin update in transaction %S_RID which already has an active transaction.                                                                                                    |
|        |          | <b>Explanation:</b> Adaptive Server encountered an internal error affecting the current process. Reconnect to Adaptive Server. Report the error to your System Administrator so dbcc diagnostics can be run.                  |
| 643    | 20       | Attempt to read page %ld in database `%.*s' which is not allocated.                                                                                                    |
|        |          | <b>Explanation:</b> Adaptive Server encountered an internal error affecting the current process. Reconnect to Adaptive Server. Report the error to your System Administrator so dbcc diagnostics can be run.                  |
| 644    | 21       | Index row entry for data row id (%ld, %d) is missing from index page %ld of index id %d of table '%S_OBJID' in database '%S_DBID'. Xactid is (%ld,%d). Drop and re-create the index.                                          |
|        |          | the index.                                                                                                    |

| Number | Severity | Text and Explanation                                                                                                    |
|--------|----------|----------------------------------------------------------------------------------------------------|
| 649    | 21       | Could not find the clustered index entry for Page %ld Objid %ld status 0x%x. Index page %ld was searched for this entry in database `%.*s'.                                                                  |
|        |          | <b>Explanation:</b> Adaptive Server encountered an internal error affecting all processes in                                                                                                    |
|        |          | the current database. Report the error to your System Administrator. Adaptive Server                                                                                                    |
|        |          | must be restarted and dbcc diagnostics run.                                                                                                    |
| 650    | 26       | Page %ld of table '%.*s' (id = %ld) in dbid %d not locked.                                                                                                    |
|        |          | <b>Explanation:</b> An internal locking/synchronization rule was broken. Report the error to your System Administrator. Shut down and restart Adaptive Server.                                               |
| 651    | 26       | Startscan was called with an illegal combination of index and scan mode.                                                                                                    |
|        |          | <b>Explanation:</b> An internal locking/synchronization rule was broken. Report the error to your System Administrator. Shut down and restart Adaptive Server.                                               |
| 652    | 20       | The buffer 0x%lx should be kept in sdes 0x%lx on entry to this function and it is not.                                                                                                    |
|        |          | <b>Explanation:</b> Adaptive Server encountered an internal error affecting the current process. Reconnect to Adaptive Server. Report the error to your System Administrator so dbcc diagnostics can be run. |
| 653    | 26       | Buffer not rlocked. %S_BUF. %S_PAGE.                                                                                                    |
|        |          | <b>Explanation:</b> An internal locking/synchronization rule was broken. Report the error to your System Administrator. Shut down and restart Adaptive Server.                                               |
| 654    | 26       | Page %ld, dbid %d not exclusive locked.                                                                                                    |
|        |          | <b>Explanation:</b> An internal locking/synchronization rule was broken. Report the error to your System Administrator. Shut down and restart Adaptive Server.                                               |
| 655    | 26       | Page should be marked as having overflow page: %S_PAGE.                                                                                                    |
|        |          | <b>Explanation:</b> An internal locking/synchronization rule was broken. Report the error to your System Administrator. Shut down and restart Adaptive Server.                                               |
| 656    | 26       | Locking not stipulated while attempting to modify page. %S_PAGE.                                                                                                    |
|        |          | <b>Explanation:</b> An internal locking/synchronization rule was broken. Report the error to your System Administrator. Shut down and restart Adaptive Server.                                               |
| 657    | 26       | Passed buffer pointer for previous page is for page %ld, when the actual previous page is %ld. These pages are in database `%*.s'.                                                                           |
|        |          | <b>Explanation:</b> An internal locking/synchronization rule was broken. Report the error to your System Administrator. Shut down and restart Adaptive Server.                                               |
| 658    | 22       | Last log page in database `%.*s' incorrectly identified as page %ld. Run DBCC checktable on syslogs.                                                                                                    |
|        |          | <b>Explanation:</b> Report the error to your System Administrator. (Not raised in Release 11.0 and higher.)                                                                                                  |
| 659    | 16       | Table id %d contains suspect indexes. This table is only available for read-only purposes until the DBCC REINDEX command has been run on the indicated table to rebuild its suspect indexes.                 |
|        |          | <b>Explanation:</b> Command failed due to invalid or illegal request. Check syntax, semantics, and permissions. Take any corrective action indicated by message.                                             |

| Number | Severity | Text and Explanation                                                                                                    |
|--------|----------|----------------------------------------------------------------------------------------------------|
| 660    | 10       | Index id %d cannot be used to access table id %d as it is SUSPECT. Please have the SA run the DBCC REINDEX command on the specified table.                                                                                    |
|        |          | <b>Explanation:</b> This is an informational message. Unless otherwise specified, no action                                                                                                    |
|        |          | is required. Contact your System Administrator about any warning issued in the message.                                                                                                    |
| 661    | 21       | As part of a transaction rollback, an attempt was made to modify object `%S_OBJID' in database `%.*s', even though the current session is not holding an exclusive lock on that object.                                       |
|        |          | <b>Explanation:</b> Adaptive Server encountered an internal error affecting all processes in the current database. Report the error to your System Administrator. Adaptive Server must be restarted and dbcc diagnostics run. |
| 662    | 18       | The index with index id $\$ d' on object with object id = $\$ d' was not found during cursor scan fixups. The fixup was being done for cursor $\$ .*s'. This is an internal error.                                            |
|        |          | <b>Explanation:</b> Command failed due to internal Adaptive Server problem. Perform any diagnostic action indicated by message. Report the error to your System Administrator.                                                |
| 663    | 18       | The lock on page `%d' for object with object id = `%d' could not be obtained during cursor scan fixups. The fixup was being done for cursor `%.*s'. This is an internal error.                                                |
|        |          | <b>Explanation:</b> Command failed due to internal Adaptive Server problem. Perform any diagnostic action indicated by message. Report the error to your System Administrator.                                                |
| 664    | 18       | The parameters passed to cursfix_main() were not correct. This is an internal error.                                                                                                    |
|        |          | <b>Explanation:</b> Command failed due to internal Adaptive Server problem. Perform any diagnostic action indicated by message. Report the error to your System Administrator.                                                |
| 665    | 18       | The cursor fixup is being done for the pre delete case with the data row for a scan using a non-clustered index and there was no fixup done for pre-delete of the non-clustered index row. This is an internal error.         |
|        |          | <b>Explanation:</b> Command failed due to internal Adaptive Server problem. Perform any diagnostic action indicated by message. Report the error to your System Administrator.                                                |
| 666    | 18       | The current position deleted bit is set for an SDES but there is no fixup information saved. This is an internal error.                                                                                                    |
|        |          | <b>Explanation:</b> Command failed due to internal Adaptive Server problem. Perform any diagnostic action indicated by message. Report the error to your System Administrator.                                                |
| 667    | 26       | Illegal locking strategy encountered at scan initialization. Object %S_OBJID, database %S_DBID. This is an internal error.                                                                                                    |
|        |          | <b>Explanation:</b> An internal locking/synchronization rule was broken. Report the error to your System Administrator. Shut down and restart Adaptive Server.                                                                |
| 668    | 18       | The cursor `%.*s' which is scanning a list of rids i.e a work table is having it's tables changed. This cursor should be read only and the tables should be private to it's query. This is an internal error.                 |
|        |          | <b>Explanation:</b> Command failed due to internal Adaptive Server problem. Perform any diagnostic action indicated by message. Report the error to your System Administrator.                                                |

| Number | Severity | Text and Explanation                                                                                                    |
|--------|----------|----------------------------------------------------------------------------------------------------|
| 669    | 18       | The length computation of the row %d is wrong. Ensure that row-length is no greater than max possible size of %d. This error was detected during cursor scan fixups for cursor '%.*s'. This is an internal error. The processing is being stopped for the current query. |
|        |          | <b>Explanation:</b> Command failed due to internal Adaptive Server problem. Perform any diagnostic action indicated by message. Report the error to your System Administrator.                                                                                           |
| 670    | 16       | Out of bound insert attempted on table `%.*s'.                                                                                                    |
|        |          | <b>Explanation:</b> Adaptive Server could not perform the requested action. The command violates a permission or privilege restriction. Check the command and working database context.                                                                                  |
| 671    | 14       | Writetext is not allowed in reclassify mode.                                                                                                    |
|        |          | <b>Explanation:</b> Command failed due to invalid or illegal request. Adaptive Server cannot perform the requested action. Take any corrective action indicated by the message.                                                                                          |
| 672    | 16       | Out of bound update attempted on table `%.*s'.                                                                                                    |
|        |          | <b>Explanation:</b> Adaptive Server could not perform the requested action. The command violates a permission or privilege restriction. Check the command and working database context.                                                                                  |
| 673    | 16       | Out of bound delete attempted on table `%.*s'.                                                                                                    |
|        |          | <b>Explanation:</b> Adaptive Server could not perform the requested action. The command violates a permission or privilege restriction. Check the command and working database context.                                                                                  |
| 674    | 20       | Invalid Buffer Cache Access: Attempt to locate page `%ld', database `%ld' in cache failed because the cache id `%ld' in scan_context is invalid. scan_context={objid `%ld', indid `%ld', cid `%ld'}. Contact Technical Support for assistance.                           |
|        |          | <b>Explanation:</b> Adaptive Server encountered an internal error affecting the current process. Reconnect to Adaptive Server. Report the error to your System Administrator so dbcc diagnostics can be run.                                                             |
| 675    | 20       | Invalid Buffer Cache Access: Attempt to locate page `%ld', database `%ld' in cache failed because no object id was specified. scan_context={objid `%ld', indid `%ld', cid `%ld'}. Contact Technical Support for Assistance.                                              |
|        |          | <b>Explanation:</b> Adaptive Server encountered an internal error affecting the current process. Reconnect to Adaptive Server. Report the error to your System Administrator so dbcc diagnostics can be run.                                                             |
| 676    | 21       | NULL cache id specified in log record.                                                                                                    |
|        |          | <b>Explanation:</b> Report the error to your System Administrator. (Not raised in Release 11.0 and higher.)                                                                                                    |
| 677    | 20       | Invalid Buffer Cache Access: Attempt to locate page `%ld', dbid `%ld', objid `%ld', indid `%ld' in cache failed because the cache ID was not set in the scan_context structure.  Contact Technical Support for assistance.                                               |
|        |          | <b>Explanation:</b> Adaptive Server encountered an internal error affecting the current process. Reconnect to Adaptive Server. Report the error to your System Administrator so dbcc diagnostics can be run.                                                             |

| Number | Severity | Text and Explanation                                                                                                    |
|--------|----------|----------------------------------------------------------------------------------------------------|
| 678    | 20       | Invalid Buffer Cache Access: Could not open object `%ld' in database `%d'                                                                                                    |
|        |          | <b>Explanation:</b> Adaptive Server encountered an internal error affecting the current                                                                                                    |
|        |          | process. Reconnect to Adaptive Server. Report the error to your System Administrator so                                                                                                    |
|        |          | dbcc diagnostics can be run.                                                                                                    |
| 679    | 20       | Inconsistent update state found during expensive direct update of object '%ld'.                                                                                                    |
|        |          | <b>Explanation:</b> Adaptive Server encountered an internal error affecting the current process. Reconnect to Adaptive Server. Report the error to your System Administrator so dbcc diagnostics can be run.                              |
| 680    | 20       | Attempt to extend the log in database `%.*s' failed due to an internal error. The returned status was %d.                                                                                                    |
|        |          | <b>Explanation:</b> Adaptive Server encountered an internal error affecting the current                                                                                                    |
|        |          | process. Reconnect to Adaptive Server. Report the error to your System Administrator so dbcc diagnostics can be run.                                                                                                    |
| 682    | 20       | The buffer $0x\%lx$ , page number '%ld' for object '%.*s' in database '%.*s' should be latched on entry to this f unction and it is not.                                                                                                  |
|        |          | <b>Explanation:</b> Adaptive Server encountered an internal error affecting the current                                                                                                    |
|        |          | process. Reconnect to Adaptive Server. Report the error to your System Administrator so dbcc diagnostics can be run. (Version 11.9.2 and higher.)                                                                                         |
| 683    | 20       | Failed to get lock on data page '%ld' row '%ld' for object '%.*s' in database '%.*s'.                                                                                                    |
|        |          | <b>Explanation:</b> Adaptive Server encountered an internal error affecting the current process. Reconnect to Adaptive Server. Report the error to your System Administrator so dbcc diagnostics can be run. (Version 11.9.2 and higher.) |
| 684    | 26       | Page %ld, Row %d, for object '%.*s' in database '%.*s' is not exclusive locked.                                                                                                    |
|        |          | <b>Explanation:</b> An internal locking/synchronization rule was broken. Report the error to your System Administrator. Shut down and restart Adaptive Server. (Version 11.9.2 and higher.)                                               |
| 685    | 21       | Expected page %ld to be in cache `%.*s' for object id %ld, index id %d, database id %d. Instead, the server brought the page into wrong cache `%.*s'.                                                                                     |
|        |          | <b>Explanation:</b> Command failed due to internal Adaptive Server problem. Report the error to your System Administrator.                                                                                                    |
| 686    | 20       | Expected page %ld to be in cache `%.*s' for object id %ld, index id %d, database id %d. Instead, the server brought the page into wrong cache `%.*s'.                                                                                     |
|        |          | <b>Explanation:</b> Page %ld is corrupted.                                                                                                    |
| 688    | 21       | Insufficient CFS while redo of expanding update on page %ld belonging to object %ld. CFS - %ld, length of new row - %ld                                                                                                    |
|        |          | <b>Explanation:</b> Command failed due to internal Adaptive Server problem. Report the error to your System Administrator.                                                                                                    |
| 689    | 10       | An unexpected log record (log op %d) was encountered when scanning the log for a trigger.                                                                                                    |
|        |          | <b>Explanation:</b> Informational message. Report the error to your System Administrator.                                                                                                    |

| Number | Severity | Text and Explanation                                                                                                    |
|--------|----------|----------------------------------------------------------------------------------------------------|
| 690    | 20       | Pageno in lk_pglocked (%ld) different from lockobj (%ld).                                                                                                    |
|        |          | <b>Explanation:</b> Adaptive Server encountered an internal error affecting the current process. Reconnect to Adaptive Server. Report the error to your System Administrator so dbcc diagnostics can be run.                      |
| 691    | 20       | Encountered invalid logical page '%ld' while accessing object '%ld' in database '%d'. This is an internal system error. Please contact Sybase Technical Support.                                                                  |
|        |          | <b>Explanation:</b> See the writeups for Error 691 and Error 605.                                                                                                    |
| 692    | 20       | Uninitialized logical page '%ld' was read while accessing object '%ld' in database '%d'. Please contact Sybase Technical Support.                                                                                                 |
|        |          | <b>Explanation:</b> See the writeups for Error 692 and Error 605.                                                                                                    |
| 693    | 20       | Multiple copies of logical page '%ld' from database '%d' reside in more than one cache. This is an internal system error. Please contact Sybase Technical Support.                                                                |
|        |          | <b>Explanation:</b> See the writeups for Error 693 and Error 605.                                                                                                    |
| 694    | 24       | An attempt was made to read logical page '%ld', virtpage '%ld' from virtual device '%d' for object '%ld' in database '%d'. The page was not read successfully. You may have a device problem or an operating system problem.      |
|        |          | <b>Explanation:</b> See the writeups for Error 694 and Error 605.                                                                                                    |
| 695    | 21       | An attempt was made to read logical page '%ld' for object '%ld' in database '%d' from disk. Wrong logical page '%ld' was brought into cache '%.*s'.                                                                               |
|        |          | <b>Explanation:</b> See the writeups for Error 695 and Error 605.                                                                                                    |
| 696    | 21       | An attempt was made to fetch logical page '%ld' in tempdb from cache '%.*s'. Page belongs to object '%ld' and not to object '%ld'. Restart of SQL Server will clear the error. Please contact your System Administrator for help. |
|        |          | <b>Explanation:</b> See the writeups for Error 696 and Error 605.                                                                                                    |
| 697    | 21       | An attempt was made to fetch logical page '%ld' for object '%ld' in database '%d' from cache '%.*s'. Wrong logical page '%ld' was found in cache.                                                                                 |
|        |          | <b>Explanation:</b> See the writeups for Error 697 and Error 605.                                                                                                    |
|        |          |                                                                                                    |

## **Server Error Messages 700 - 799**

| Number | Severity | Text and Exp | planation                                                                                                    |
|--------|----------|--------------|----------------------------------------------------------------------------------------------------|
| 701    | 19       |              | nough procedure cache to run this procedure, trigger, or SQL batch. Retry our SA to reconfigure SQL Server with more procedure cache. |
|        |          | Explanation: | Refer to the writeup for this error.                                                                                                  |

| Number | Severity | Text and Explanation                                                                                                    |  |
|--------|----------|----------------------------------------------------------------------------------------------------|--|
| 702    | 20       | Memory request for %d bytes exceeds the size of single page of %d bytes.                                                                                                    |  |
|        |          | <b>Explanation</b> : Refer to the writeup for this error.                                                                                                    |  |
| 703    | 17       | You cannot run this procedure, trigger, or SQL batch because it requires more than pages of memory. Break it up into shorter queries, if possible.                                                                        |  |
|        |          | <b>Explanation:</b> Refer to the writeup for this error.                                                                                                    |  |
| 704    | 20       | Tried to free procedure header $0x\%lx$ , but it's still in use by procedure `%.*s' at procedure buffer $0x\%lx$ .                                                                                                    |  |
|        |          | <b>Explanation:</b> The problem may be due to memory corruption. Shut down and restart Adaptive Server to clear the memory structures.                                                                                    |  |
| 705    | 19       | There is no room for process %d to store PROC_HDR 0x%lx in Pss.                                                                                                    |  |
|        |          | <b>Explanation:</b> Command failed when a configurable limit was exceeded. Reconnect to Adaptive Server and report the error to your System Administrator.                                                                |  |
| 706    | 20       | Process %d tried to remove PROC_HDR 0x%lx that it does not hold in Pss.                                                                                                    |  |
|        |          | <b>Explanation:</b> Refer to the writeup for this error.                                                                                                    |  |
| 707    | 20       | System error detected during attempt to free memory at address 0x%lx. Please consult the SQL Server error log for more details.                                                                                           |  |
|        |          | <b>Explanation:</b> Refer to the writeup for this error.                                                                                                    |  |
| 708    | 17       | There is insufficient system memory to run kernel task. spid %d, kpid %d.                                                                                                    |  |
|        |          | <b>Explanation:</b> Command failed due to resource limitation. Modify the command to fit available resources, retry when the resource is available, or contact your System Administrator to address the resource problem. |  |
| 709    | 17       | There is insufficient system memory to continue login process for spid %d.                                                                                                    |  |
|        |          | <b>Explanation:</b> See the writeup for Error 709.                                                                                                    |  |
| 710    | 20       | Memory request for %d bytes is too small.                                                                                                    |  |
|        |          | <b>Explanation:</b> Adaptive Server encountered an internal error affecting the current process. Reconnect to Adaptive Server. Report the error to your System Administrator so dbcc diagnostics can be run.              |  |
| 711    | 17       | There is presently insufficient system memory to allocate %ld bytes for new structures. Please try again when there is less activity on the system.                                                                       |  |
|        |          | <b>Explanation:</b> Command failed due to resource limitation. Modify the command to fit available resources, retry when the resource is available, or contact your System Administrator to address the resource problem. |  |
| 712    | 17       | There is insufficient heap memory to allocate %ld bytes. Please increase configuration parameter 'heap memory per user' or try again when there is less activity on the system.                                           |  |
|        |          | <b>Explanation:</b> Command failed due to resource limitation. Modify the command to fit available resources, retry when the resource is available, or contact your System Administrator to address the resource problem. |  |

## **Server Error Messages 800 - 899**

| Number | Severity | Text and Explanation                                                                                                    |  |
|--------|----------|----------------------------------------------------------------------------------------------------|--|
| 801    | 20       | Process %d tried to remove resource lock it doesn't hold on buffer 0x%lx - %S_PAGE in cache %s.                                                                                                    |  |
|        |          | <b>Explanation:</b> Check the Adaptive Server error log for 1105 or other errors. Restart Adaptive Server.                                                                                                    |  |
| 803    | 20       | Unable to place buffer `0x%lx' from cache `%.*s' holding logical page `%ld' in sdes for object `%.*s' - either there is no room in sdes or buffer already in requested slot.                                                                          |  |
|        |          | <b>Explanation:</b> Refer to the writeup for this error.                                                                                                    |  |
| 804    | 20       | Unable to find buffer `0x%lx' from cache `%.*s' holding logical page `%ld' in sdes `0x%lx' kept buffer pool for object `%.*s'.                                                                                                    |  |
|        |          | <b>Explanation:</b> Refer to the writeup for this error.                                                                                                    |  |
| 805    | 21       | Unable to find descriptor for object `%.*s' in database `%.*s' in hash table when marking buffer dirty or flushing syslogs.                                                                                                    |  |
|        |          | <b>Explanation:</b> Report the error to your System Administrator. (Not raised in Release 11.0 and higher.)                                                                                                    |  |
| 806    | 21       | Could not find virtual page for logical page %ld in database `%S_DBID'.                                                                                                    |  |
|        |          | <b>Explanation:</b> Refer to the writeup for this error.                                                                                                    |  |
| 807    | 10       | Logical page %ld in buffer 0x%lx already kept in SDES for object `%.*s' in database `%.*s'.                                                                                                    |  |
|        |          | <b>Explanation:</b> This is an informational message but may require follow-up action. Contact your System Administrator. (Not raised in Release 11.0 and higher.)                                                                                    |  |
| 808    | 20       | Alloc page buffer pool in Pss is full - logical pages %ld, %ld, and %ld in respective databases `%.*s', `%.*s' and `%.*s' are already held there. Cannot add logical page %l in database `%.*s'.                                                      |  |
|        |          | <b>Explanation:</b> Adaptive Server encountered an internal error affecting the current process. Reconnect to Adaptive Server. Report the error to your System Administrator so dbcc diagnostics can be run.                                          |  |
| 809    | 20       | Buffer 0x%lx, alloc pg %ld, in database `%.*s' not in alloc buf pool in Pss.                                                                                                    |  |
|        |          | <b>Explanation:</b> Adaptive Server encountered an internal error affecting the current process. Reconnect to Adaptive Server. Report the error to your System Administrator so dbcc diagnostics can be run.                                          |  |
| 810    | 20       | Attempt to pin log page buffer.                                                                                                    |  |
|        |          | <b>Explanation:</b> Adaptive Server encountered an internal error affecting the current process. Reconnect to Adaptive Server. Report the error to your System Administrator so DBCC diagnostics can be run. (Not raised in Release 11.0 and higher.) |  |

| Number | Severity | Text and Explanation                                                                                                    |
|--------|----------|----------------------------------------------------------------------------------------------------|
| 811    | 21       | Attempt to grab buffer (from cache `%.*s') which is on descriptor chain.                                                                                                    |
|        |          | <b>Explanation:</b> Report the error to your System Administrator. Adaptive Server must be restarted and DBCC diagnostics run. This error occurs in diagserver.                                                                                      |
| 812    | 21       | Attempt to grab a pinned buffer.                                                                                                    |
|        |          | <b>Explanation:</b> Adaptive Server encountered an internal error affecting all current processes. The server must be restarted.                                                                                                    |
| 813    | 20       | Logical page `%ld' in database `%S_DBID', cache `%.*s' is already hashed.                                                                                                    |
|        |          | <b>Explanation:</b> Refer to the writeup for this error.                                                                                                    |
| 814    | 20       | Keep count of buffer `0x%lx' in cache `%.*s' holding logical page `%ld' in database `%.*s' has become negative.                                                                                                    |
|        |          | <b>Explanation:</b> Adaptive Server encountered an internal error affecting the current process. Reconnect to Adaptive Server. Report the error to your System Administrator so dbcc diagnostics can be run.                                         |
| 815    | 21       | Unable to find buffer holding sysindexes page in the cache - pageno = %ld dbid = %d.                                                                                                    |
|        |          | <b>Explanation:</b> Adaptive Server encountered an internal error affecting all processes in the current database. Report the error to your System Administrator. Adaptive Server must be restarted and dbcc diagnostics run.                        |
| 816    | 20       | Process %d tried to remove a buffer resource lock %S_BUF that it does not hold in SDES %S_SDES.                                                                                                    |
|        |          | <b>Explanation:</b> Adaptive Server encountered an internal error affecting the current process. Reconnect to Adaptive Server. Report the error to your System Administrator so DBCC diagnostics can be run. (Not raised in Release 11.0 and higher. |
| 817    | 20       | Process %d tried to remove a buffer resource lock %S_BUF that it does not hold in Pss $0x$ %lx.                                                                                                    |
|        |          | <b>Explanation:</b> Adaptive Server encountered an internal error affecting the current process. Reconnect to Adaptive Server. Report the error to your System Administrator so dbcc diagnostics can be run.                                         |
| 818    | 19       | There is no room to hold the buffer resource lock %S_BUF in SDES %S_SDES.                                                                                                    |
|        |          | <b>Explanation:</b> Command failed when a configurable limit was exceeded. Reconnect to Adaptive Server and report the error to your System Administrator.                                                                                           |
| 819    | 19       | There is no room for process %d to hold buffer resource lock %S_BUF in Pss.                                                                                                    |
|        |          | <b>Explanation:</b> Command failed when a non-configurable limit was exceeded. Adaptive Server could not recover gracefully. Reconnect to Adaptive Server, and report the error to your System Administrator.                                        |
| 820    | 21       | Attempt to dirty non-log buffer %S_BUF which is in I/O.                                                                                                    |
|        |          | <b>Explanation:</b> Adaptive Server encountered an internal error affecting all processes in the current database. Report the error to your System Administrator. Adaptive Server must be restarted and dbcc diagnostics run.                        |

| Number | Severity | Text and Explanation                                                                                                    |
|--------|----------|----------------------------------------------------------------------------------------------------|
| 821    | 20       | Attempt to unhash buffer in cache `%.*s' at `0x%lx' with a buffer pageno of `%ld' and database id `%ld' with HASHED status set failed - buffer was not found. `%S_PAGE'.                                                                                                 |
|        |          | <b>Explanation:</b> Refer to the writeup for this error.                                                                                                    |
| 822    | 21       | Could not start I/O for request BLKIO flags = $0x\%lx$ , size = $\%ld$ , errcode = $0x\%lx$ , $\%S\_BUF$ .                                                                                                    |
|        |          | <b>Explanation:</b> Refer to the writeup for this error.                                                                                                    |
| 823    | 24       | I/O error detected during %S_MSG for %S_BUF.                                                                                                    |
|        |          | <b>Explanation:</b> Refer to the writeup for this error.                                                                                                    |
| 824    | 21       | Attempt made to write page in buffer in database that has no entry in sysdatabases. %S_BUF.                                                                                                    |
|        |          | <b>Explanation:</b> Adaptive Server encountered an internal error affecting all processes using the current database. Report the error to your System Administrator. Adaptive Server must be restarted and DBCC diagnostics run. (Not raised in Release 11.0 and higher. |
| 825    | 21       | Attempt made to write page in buffer in database with no DBTABLE structure - sysdatabases row marked as in use by process %d. %S_BUF.                                                                                                    |
|        |          | <b>Explanation:</b> Adaptive Server encountered an internal error affecting all processes using the current database. Report the error to your System Administrator. Adaptive Server must be restarted and DBCC diagnostics run. (Not raised in Release 11.0 and higher. |
| 826    | 20       | Attempt made to hold allocation page %ld that is already in Pss pool. Database `%.*s'.                                                                                                    |
|        |          | <b>Explanation:</b> Adaptive Server encountered an internal error affecting the current process. Reconnect to Adaptive Server. Report the error to your System Administrator so DBCC diagnostics can be run. (Not raised in Release 11.0 and higher.                     |
| 827    | 20       | Attempt to dirty unkept page `%ld' in database `%.*s', cache `%.*s'.                                                                                                    |
|        |          | <b>Explanation:</b> Adaptive Server encountered an internal error affecting the current process. Reconnect to Adaptive Server. Report the error to your System Administrator so dbcc diagnostics can be run.                                                             |
| 829    | 21       | A problem with ordered writes was detected. Please call SYBASE.                                                                                                    |
|        |          | <b>Explanation:</b> Adaptive Server encountered an internal error affecting all processes using the current database. Report the error to your System Administrator. Adaptive Server must be restarted and DBCC diagnostics run. (Not raised in Release 11.0 and higher. |
| 830    | 20       | Invalid magic number %ld for aux kept buffer structure 0x%x, for sdes 0x%x, object id %ld.                                                                                                    |
|        |          | <b>Explanation:</b> Adaptive Server encountered an internal error affecting the current process. Reconnect to Adaptive Server. Report the error to your System Administrator so dbcc diagnostics can be run.                                                             |

| Number | Severity | Text and Explanation                                                                                                    |
|--------|----------|----------------------------------------------------------------------------------------------------|
| 831    | 20       | Unable to find buffer 0x%x holding logical page %ld in sdes 0x%x, aux keep struct 0x%x, for object `%.*s'.                                                                                                    |
|        |          | <b>Explanation:</b> Adaptive Server encountered an internal error affecting the current process. Reconnect to Adaptive Server. Report the error to your System Administrator so dbcc diagnostics can be run.                  |
| 832    | 20       | Unable to place buffer 0x%x holding logical page %ld in sdes for object `%.*s' - there is no room in sdes aux keep pool.                                                                                                    |
|        |          | <b>Explanation:</b> Adaptive Server encountered an internal error or an error due to lack of resources. Report the error to your System Administrator.                                                                        |
| 833    | 20       | Attempt to read logical page %ld, database `%S_DBID' into buffer 0x%x that is hashed.                                                                                                    |
|        |          | <b>Explanation:</b> Adaptive Server encountered an internal error affecting the current process. Reconnect to Adaptive Server. Report the error to your System Administrator so dbcc diagnostics can be run.                  |
| 834    | 20       | Illegal attempt to clean buffer: %S_BUF.                                                                                                    |
|        |          | <b>Explanation:</b> Refer to the writeup for this error.                                                                                                    |
| 835    | 20       | Illegal attempt to change contents of buffer: %S_BUF.                                                                                                    |
|        |          | <b>Explanation:</b> Shut down and restart Adaptive Server to clear the buffer structure.                                                                                                    |
| 836    | 21       | Attempted to grab lru header.                                                                                                    |
|        |          | <b>Explanation:</b> Adaptive Server encountered an internal error affecting all processes in the current database. Report the error to your System Administrator. Adaptive Server must be restarted and dbcc diagnostics run. |
| 837    | 21       | Attempted to grab wash header.                                                                                                    |
|        |          | <b>Explanation:</b> Adaptive Server encountered an internal error affecting all processes in the current database. Report the error to your System Administrator. Adaptive Server must be restarted and dbcc diagnostics run. |
| 838    | 21       | Grabbed buffer not marked in wash: %S_BUF.                                                                                                    |
|        |          | <b>Explanation:</b> Adaptive Server encountered an internal error affecting all processes in the current database. Report the error to your System Administrator. Adaptive Server must be restarted and dbcc diagnostics run. |
| 839    | 21       | Grabbed buffer dirty but not writing: %S_BUF.                                                                                                    |
|        |          | <b>Explanation:</b> Adaptive Server encountered an internal error affecting all processes in the current database. Report the error to your System Administrator. Adaptive Server must be restarted and dbcc diagnostics run. |
| 840    | 17       | Device `%.*s' (with physical name `%.*s', and virtual device number %d) has not been correctly activated at startup time. Please contact a user with System Administrator (SA) role.                                          |
|        |          | <b>Explanation:</b> Refer to the writeup for this error.                                                                                                    |
|        |          |                                                                                                    |

| Number | Severity | Text and Explanation                                                                                                    |
|--------|----------|----------------------------------------------------------------------------------------------------|
| 841    | 10       | Attempt to set bufreserves in RESOURCE structure to negative value while unclaiming cache.                                                                                                    |
|        |          | <b>Explanation:</b> This is an informational message but may require follow-up action. Contact your System Administrator.                                                                                                    |
| 842    | 20       | Attempt to set bufclaims in PSS structure for process %d to negative value while unclaiming cache.                                                                                                    |
|        |          | <b>Explanation:</b> Adaptive Server encountered an internal error affecting the current process. Reconnect to Adaptive Server. Report the error to your System Administrator so dbcc diagnostics can be run.                  |
| 843    | 20       | Unable to find original instance of buffer `0x%x' holding logical page `%ld' in cache `%.*s' for object `%.*s'.                                                                                                    |
|        |          | <b>Explanation:</b> Adaptive Server encountered an internal error affecting the current process. Reconnect to Adaptive Server. Report the error to your System Administrator so dbcc diagnostics can be run.                  |
| 844    | 20       | Attempt to unpredirty buffer %S_BUF which is %s.                                                                                                    |
|        |          | <b>Explanation:</b> Adaptive Server encountered an internal error affecting the current process. Reconnect to Adaptive Server. Report the error to your System Administrator so dbcc diagnostics can be run.                  |
| 845    | 20       | Attempt to do a large I/O for page %ld in database `%.*s' with buffer 0x%x, which is not a large buffer.                                                                                                    |
|        |          | <b>Explanation:</b> Reconnect to Adaptive Server. Report the error to your System Administrator so DBCC diagnostics can be run. (Not raised in Release 11.0 and higher.)                                                      |
| 846    | 10       | Hardware error detected writing logical page `%ld', virtual page `%ld' for dbid `%ld', cache `%.*s'. The user process will sleep until write completes successfully.                                                          |
|        |          | <b>Explanation:</b> This is an informational message. Unless otherwise specified, no action is required. Contact your System Administrator about any warning issued in the message.                                           |
| 847    | 10       | Checkpoint process detected hardware error writing logical page `%ld', virtual page `%ld' for dbid `%ld', cache `%.*s'. It will sleep until write completes successfully.                                                     |
|        |          | <b>Explanation:</b> This is an informational message. Unless otherwise specified, no action is required. Contact your System Administrator about any warning issued in the message.                                           |
| 848    | 21       | Could not start I/O for device `%.*s' (with physical name `%.*s', and virtual device number %d). Operating system error %d.                                                                                                   |
|        |          | <b>Explanation:</b> Reconnect to Adaptive Server. Report the error to your System Administrator so DBCC diagnostics can be run. (Not raised in Release 11.0 and higher.)                                                      |
| 849    | 21       | I/O error detected for device `%.*s' (with physical name `%.*s', and virtual device number %d).                                                                                                    |
|        |          | <b>Explanation:</b> Adaptive Server encountered an internal error affecting all processes in the current database. Report the error to your System Administrator. Adaptive Server must be restarted and dbcc diagnostics run. |

| Number | Severity | Text and Explanation                                                                                                    |
|--------|----------|----------------------------------------------------------------------------------------------------|
| 850    | 20       | Wrong cache descriptor in buffer `0x%x', page `%d', dbid `%d'. Cache descriptor points to cache `%.*s'.                                                                                                    |
|        |          | <b>Explanation:</b> Internal error with a buffer pointer. Reconnect to Adaptive Server. Report                                                                                                    |
|        |          | the error to your System Administrator so DBCC diagnostics can be run. (Not raised in                                                                                                    |
|        |          | Release 11.0 and higher.)                                                                                                    |
| 851    | 20       | Wrong cluster mask for cache `%.*s', mask encountered = %d, should = %d.                                                                                                    |
|        |          | <b>Explanation:</b> Internal error with a cache descriptor. Reconnect to Adaptive Server. Report the error to your System Administrator so DBCC diagnostics can be run. (Not raised in Release 11.0 and higher.)                                 |
| 852    | 20       | Command Failed: Invalid request to move `%ld' buffers from the `%ld'K pool of the `%.*s' cache to the `%ld'K pool. Source pool only contains `%ld' buffers. Retry the command specifying fewer buffers.                                          |
|        |          | <b>Explanation:</b> Refer to the writeup for this error.                                                                                                    |
| 853    | 16       | Invalid Configuration: Unable to start SQL Server since no information is available for configuring the data cache. The server may be started with a default configuration using the -c startserver option.                                      |
|        |          | <b>Explanation:</b> Command failed due to invalid or illegal request. Check syntax, semantics, and permissions. Take any corrective action indicated by message.                                                                                 |
| 854    | 20       | Fatal buffer pool error. Please contact Sybase technical support.                                                                                                    |
|        |          | <b>Explanation:</b> Internal error in finding a buffer pool descriptor. Report the error to your System Administrator. (Not raised in Release 11.0 and higher.)                                                                                  |
| 855    | 16       | Bad prefetch size of %d encountered.                                                                                                    |
|        |          | <b>Explanation:</b> Refer to the writeup for this error.                                                                                                    |
| 856    | 16       | Command Failed: Cannot move buffers from the `%ld'K pool to the `%ldK' pool. `%ld'K pool does not exist. Please specify a valid buffer pool.                                                                                                    |
|        |          | <b>Explanation:</b> Adaptive Server could not perform the requested action. Check your command for missing or incorrect database objects, variable names, and/or input data.                                                                     |
| 857    | 16       | Command Failed: Cannot bind or unbind database `%S_DBID' to or from a cache because it is currently in use. Retry the command once all users have stopped using the database.                                                                    |
|        |          | <b>Explanation:</b> Command failed due to invalid or illegal request. Check syntax, semantics, and permissions. Take any corrective action indicated by message.                                                                                 |
| 858    | 16       | Cache `%.*s' does not exist.                                                                                                    |
|        |          | <b>Explanation:</b> Adaptive Server could not perform the requested action. Check your command for missing or incorrect database objects, variable names, and/or input data.                                                                     |
| 859    | 20       | Invalid Buffer Cache Access: Attempt to locate page `%ld', database `%ld' in cache failed because the cache id `%ld' in scan_context is invalid. Scan_context = {objid `%ld', indid `%ld', cid `%ld'}. Contact Technical Support for assistance. |
|        |          | <b>Explanation:</b> Adaptive Server encountered an internal error affecting the current process. Reconnect to Adaptive Server. Report the error to your System Administrator so dbcc diagnostics can be run.                                     |

| Number | Severity | Text and Explanation                                                                                                    |
|--------|----------|----------------------------------------------------------------------------------------------------|
| 860    | 20       | Invalid Buffer Cache Access: Attempt to locate page `%ld', dbid `%ld' objid `%ld', indid `%ld' in cache failed because the cache ID was not set in the scan_context structure. Contact Technical Support for assistance.      |
|        |          | <b>Explanation:</b> Adaptive Server encountered an internal error affecting the current process. Reconnect to Adaptive Server. Report the error to your System Administrator so dbcc diagnostics can be run.                  |
| 861    | 16       | Command Failed: Cannot bind object `%ld', dbid `%d' to cache because you have an open cursor on the target object. Retry the command after closing the cursor.                                                                |
|        |          | <b>Explanation:</b> Refer to the writeup for this error.                                                                                                    |
| 862    | 16       | Command Failed: Database `%d' must be in single user mode to bind target object.                                                                                                    |
|        |          | <b>Explanation:</b> Command failed. The database must be in single user mode to execute this command.                                                                                                    |
| 863    | 20       | Buffer resources in cache %s, id %d are unavailable. Please re-run this query or ask the system administrator to re-configure buffer cache memory.                                                                            |
|        |          | <b>Explanation:</b> Refer to the writeup for this error.                                                                                                    |
| 864    | 16       | Command Failed: Cannot bind object `%ld', dbid `%d' to cache because you have active level0 scans on the target object. Retry the command after terminating the scans.                                                        |
|        |          | <b>Explanation:</b> Adaptive Server could not perform the requested action. Rewrite the command to conform to the requirement specified in the error message.                                                                 |
| 865    | 21       | Error deleting row from Sysattributes during cache binding validation.                                                                                                    |
|        |          | <b>Explanation:</b> Adaptive Server was unable to delete an existing row from sysattributes. This is an internal error affecting all processes using the current database. Report the error to your System Administrator.     |
| 866    | 21       | Error inserting row into Sysattributes during cache binding validation.                                                                                                    |
|        |          | <b>Explanation:</b> Adaptive Server encountered an internal error affecting all processes in the current database. Report the error to your System Administrator. Adaptive Server must be restarted and dbcc diagnostics run. |
| 867    | 16       | The system table Sysattributes or its indices may not be bound to a named cache.                                                                                                    |
|        |          | <b>Explanation:</b> Command failed due to invalid or illegal request. Check syntax, semantics, and permissions. Take any corrective action indicated by message.                                                              |
| 868    | 16       | The system table Sysallocpg may not be bound to a named cache.                                                                                                    |
|        |          | <b>Explanation:</b> Adaptive Server could not perform the requested action. Check your command for missing or incorrect database objects, variable names, and/or input data.                                                  |
| 869    | 21       | Error updating row %S_RID in Sysattributes during cache binding validation.                                                                                                    |
|        |          | <b>Explanation:</b> Adaptive Server encountered an internal error affecting all processes in the current database. Report the error to your System Administrator. Adaptive Server must be restarted and dbcc diagnostics run. |

| Number | Severity | Text and Explanation                                                                                                    |
|--------|----------|----------------------------------------------------------------------------------------------------|
| 870    | 10       | WARNING!!! You may have to change the log I/O size for the database `%.*s'. Current setting is `%dK' and the cache `%.*s' does not have a `%dK' memory pool.                                                                                                    |
|        |          | <b>Explanation:</b> This is an informational message. Unless otherwise specified, no action is required. Contact your System Administrator about any warning issued in the message.                                                                                                    |
| 871    | 20       | Process %d is trying to release a latch on buffer 0x%x (dbid: %d, pageno: %d) without holding a latch on the buffer.                                                                                                    |
|        |          | <b>Explanation:</b> Adaptive Server encountered an internal error affecting the current process. Reconnect to Adaptive Server. Report the error to your System Administrator so dbcc diagnostics can be run.                                                                                                    |
| 872    | 20       | Process %d is trying to get a %s latch on buffer 0x%x (dbid: %d, pageno: %d) while already holding a %s latch on the buffer.                                                                                                    |
|        |          | <b>Explanation:</b> Adaptive Server encountered an internal error affecting the current process. Reconnect to Adaptive Server. Report the error to your System Administrator so dbcc diagnostics can be run.                                                                                                    |
| 873    | 20       | Process %d is requesting %s latch on buffer 0x%x (dbid: %d, pageno: %d) while holding %d latches. A process can hold only %d latches at a time.                                                                                                    |
|        |          | <b>Explanation:</b> Adaptive Server encountered an internal error affecting the current process. Reconnect to Adaptive Server. Report the error to your System Administrator so dbcc diagnostics can be run.                                                                                                    |
| 874    | 20       | Process %d is trying to unkeep buffer $0x\%x$ (dbid: %d, pageno: %d) without releasing the %s latch it holds on the buffer.                                                                                                    |
|        |          | <b>Explanation:</b> Adaptive Server encountered an internal error affecting the current process. Reconnect to Adaptive Server. Report the error to your System Administrator so dbcc diagnostics can be run. This is an informational message. Unless otherwise specified, no action is required. Contact your System Administrator about any warning issued in the message. |
| 875    | 20       | Unable to grab a buffer to allocate a page to the log in database id %d. Tried %d buffers in the wash but found them to be pinned (either directly or indirectly). See the error log for more information.                                                                                                    |
|        |          | <b>Explanation:</b> Adaptive Server encountered an internal error affecting the current process. Reconnect to Adaptive Server. Report the error to your System Administrator so dbcc diagnostics can be run.                                                                                                    |
| 876    | 20       | The process is holding log semaphore on database %d and is about to sleep on mass=0x%x with stat=0x%x for page=%ld which is being written by some other process that needs the log semaphore. This causes a deadlock, and can only be cleared by a reboot.                                                                                                    |
|        |          | <b>Explanation:</b> Adaptive Server encountered an internal error affecting the current process. The System Administrator can clear the problem by restarting the server.                                                                                                    |
| 878    | 21       | Task %d was expected to hold latch on buffer 0x%x of page %ld in database %d. <b>Explanation:</b> Adaptive Server encountered an internal error affecting all processes in the current database. Report the error to your System Administrator. Adaptive Server must be restarted and dbcc diagnostics run.                                                                  |

| Number | Severity | Text and Explanation                                                                                                    |
|--------|----------|----------------------------------------------------------------------------------------------------|
| 879    | 21       | Task %d was expected to hold exclusive latch on buffer 0x%x of page %ld in database %d.                                                                                                    |
|        |          | <b>Explanation:</b> Adaptive Server encountered an internal error affecting all processes in the current database. Report the error to your System Administrator. Adaptive Server must be restarted and dbcc diagnostics run. |
| 880    | 10       | Your query is blocked because it tried to write and database '%.*s' is                                                                                                    |
|        |          | in quiesce state. Your query will proceed after the DBA performs QUIESCE DATABAS                                                                                                    |
|        |          | E RELEASE.                                                                                                    |
|        |          | <b>Explanation:</b> Your query cannot be processed at this time. Retry when the database becomes available.                                                                                                    |

# **Server Error Messages 900 - 999**

| Number | Severity | Text and Explanation                                                                                                    |
|--------|----------|----------------------------------------------------------------------------------------------------|
| 902    | 24       | Hardware error detected reading logical page %ld, virtual page %ld in database `%.*s'.                                                                                                    |
|        |          | <b>Explanation:</b> Hardware error detected. Report the error to your System Administrator.                                                                                                    |
|        |          | The database may have to be reloaded. It may be necessary to contact your hardware vendor.                                                                                                    |
| 903    | 23       | Unable to find row in sysindexes for clustered index on system catalog %d in database %d. This index should exist in all databases. Run DBCC CHECKTABLE on sysindexes in the database.                                        |
|        |          | <b>Explanation:</b> Refer to the writeup for this error.                                                                                                    |
| 904    | 22       | Unable to find master database row in sysdatabases. Cannot open master database.                                                                                                    |
|        |          | <b>Explanation:</b> A table or index may be corrupt. Report the error to your System Administrator. Adaptive Server must be restarted and dbcc diagnostics run.                                                               |
| 905    | 17       | Unable to allocate a DBTABLE descriptor to open database '%S_DBID'. Close or drop another database before opening this one, or ask your System Administrator to raise the configuration parameter 'number of open databases'. |
|        |          | <b>Explanation:</b> Refer to the writeup for this error.                                                                                                    |
| 906    | 23       | Could not locate row in sysobjects for system catalog %d in database %d. This system catalog should exist in all databases. Run DBCC CHECKTABLE on sysindexes in the database.                                                |
|        |          | <b>Explanation:</b> Refer to the writeup for this error.                                                                                                    |

| Number | Severity | Text and Explanation                                                                                                    |
|--------|----------|----------------------------------------------------------------------------------------------------|
| 908    | 22       | Unable to find any entries in sysusages for dbid `%d', database `%S_DBID'. Run DBCC CHECKTABLE on sysusages in the master database.                                                                                           |
|        |          | <b>Explanation:</b> A table or index may be corrupt. Report the error to your System Administrator. Adaptive Server must be restarted and dbcc diagnostics run.                                                               |
| 909    | 21       | More than %d entries required to build the logical-virtual translation table for database `%S_DBID'. The database is too fragmented.                                                                                          |
|        |          | <b>Explanation:</b> Adaptive Server encountered an internal error affecting all processes in the current database. Report the error to your System Administrator. Adaptive Server must be restarted and dbcc diagnostics run. |
| 910    | 17       | Could not allocate a new object descriptor for required system catalog in database `%d'. Another database must be closed or objects in another database dropped in order to open this database.                               |
|        |          | <b>Explanation:</b> Command failed due to resource limitation. Modify the command to fit available resources, retry when the resource is available, or contact your System Administrator to address the resource problem.     |
| 911    | 16       | Attempt to locate entry in sysdatabases for database `%.*s' by name failed - no entry found under that name. Make sure that name is entered properly.                                                                         |
|        |          | <b>Explanation:</b> Refer to the writeup for this error.                                                                                                    |
| 912    | 21       | DBTABLE descriptor cannot be found for database `%.*s' which is supposed to be already open.                                                                                                    |
|        |          | <b>Explanation:</b> Adaptive Server encountered an internal error affecting all processes in the current database. Report the error to your System Administrator. Adaptive Server must be restarted and dbcc diagnostics run. |
| 913    | 22       | Could not find row in sysdatabases with database id %d. Run DBCC CHECKTABLE on sysdatabases.                                                                                                    |
|        |          | <b>Explanation:</b> Refer to the writeup for this error.                                                                                                    |
| 915    | 21       | Descriptor for system catalog `%.*s' not found in DBTABLE chain for database `%.*s' - all system catalogs should reside permanently in this chain.                                                                            |
|        |          | <b>Explanation:</b> Adaptive Server encountered an internal error affecting all processes in the current database. Report the error to your System Administrator. Adaptive Server must be restarted and dbcc diagnostics run. |
| 916    | 14       | Server user id %d is not a valid user in database `%.*s'                                                                                                    |
|        |          | <b>Explanation:</b> Refer to the writeup for this error.                                                                                                    |
| 917    | 20       | Illegal attempt to close the master database for the last time - this database must always be open.                                                                                                    |
|        |          | <b>Explanation:</b> Adaptive Server encountered an internal error affecting the current process. Reconnect to Adaptive Server. Report the error to your System Administrator so dbcc diagnostics can be run.                  |
| 918    | 14       | Database `%.*s' has not yet been recovered - please wait before accessing this database.                                                                                                    |
|        |          | <b>Explanation:</b> Command failed. The database is not available at this time. Wait and try again.                                                                                                    |

| Number | Severity | Text and Explanation                                                                                                    |
|--------|----------|----------------------------------------------------------------------------------------------------|
| 919    | 21       | Database `%.*s' was marked `suspect' by an earlier attempt at recovery. Check the SQL                                                                                                    |
|        |          | Server errorlog for information as to the cause.                                                                                                    |
|        |          | <b>Explanation:</b> Adaptive Server encountered an internal error affecting all processes in                                                                                                    |
|        |          | the current database. Report the error to your System Administrator. Adaptive Server                                                                                                    |
|        |          | must be restarted and dbcc diagnostics run.                                                                                                    |
| 920    | 22       | Could not find syslogs row in sysindexes for database `%.*s'. Run DBCC CHECKTABLE on this system catalog.                                                                                                    |
|        |          | <b>Explanation:</b> There may be a corrupt table or index. Adaptive Server must be restarted and dbcc diagnostics run.                                                                                                    |
| 921    | 14       | Database `%.*s' has not been recovered yet - please wait and try again.                                                                                                    |
|        |          | <b>Explanation:</b> Refer to the writeup for this error.                                                                                                    |
| 922    | 14       | Database `%.*s' is being recovered - will wait until recovery is finished.                                                                                                    |
|        |          | <b>Explanation:</b> Command failed. The database is not available at this time. Wait and try again.                                                                                                    |
| 923    | 14       | User %d not allowed in database `%.*s' - only the owner of this database can access it.                                                                                                    |
|        |          | <b>Explanation:</b> You do not have the permission to execute this command. Have the object                                                                                                    |
|        |          | owner or a user with the needed role run this command.                                                                                                    |
| 924    | 14       | Database `%.*s' is already open and can only have one user at a time.                                                                                                    |
|        |          | <b>Explanation:</b> Refer to the writeup for this error.                                                                                                    |
| 925    | 19       | Maximum number of used databases for each query has been exceeded. The maximum allowed is %d.                                                                                                    |
|        |          | <b>Explanation:</b> Refer to the writeup for this error.                                                                                                    |
| 926    | 14       | Database `%.*s' cannot be opened. An earlier attempt at recovery marked it `suspect'. Check the SQL Server errorlog for information as to the cause.                                                                          |
|        |          | <b>Explanation:</b> Refer to the writeup for this error.                                                                                                    |
| 927    | 14       | Database <%d> cannot be opened - it is in the middle of a load.                                                                                                    |
|        |          | <b>Explanation:</b> Command failed. The database is not available at this time. Wait and try again.                                                                                                    |
| 928    | 14       | Database `%.*s' cannot be opened - it is currently being created. Wait and try query again.                                                                                                    |
|        |          | <b>Explanation:</b> Command failed. The database is not available at this time. Wait and try again.                                                                                                    |
| 929    | 21       | Attempting to close a database which is not open. Please contact Technical support.                                                                                                    |
|        |          | <b>Explanation:</b> Adaptive Server encountered an internal error affecting all processes in the current database. Report the error to your System Administrator. Adaptive Server must be restarted and dbcc diagnostics run. |
| 930    | 14       | Database `%.*s' cannot be opened because either an earlier system termination left LOAD DATABASE incomplete or the database is created with `for load' option. Load the                                                       |
|        |          | database or contact a user with System Administrator (SA) role.                                                                                                    |

| Number                                  | Severity | Text and Explanation                                                                                                    |
|-----------------------------------------|----------|----------------------------------------------------------------------------------------------------|
| 931                                     | 21       | Database `%.*s' cannot be opened because of a failure to initialize the global timestamp. This indicates that a problem exists in the log for the current database. Please contact Technical support for assistance.                                                   |
|                                         |          | <b>Explanation:</b> Adaptive Server encountered an internal error affecting all processes in the current database. Report the error to your System Administrator. Adaptive Server must be restarted and dbcc diagnostics run.                                          |
| 932                                     | 22       | Database `%.*s' cannot be opened because the log for the current database is corrupt. Page %ld of the log is linked to a page that belongs to a database object with id %ld. Please contact Technical support for assistance.                                          |
|                                         |          | <b>Explanation:</b> A table or index may be corrupt. Report the error to your System Administrator. Adaptive Server must be restarted and dbcc diagnostics run.                                                                                                    |
| 933                                     | 22       | Logical page %ld of the log encountered while retrieving highest timestamp in database `%.*s' is not the last page of the log and we are not currently recovering that database.  Explanation: Refer to the writeup for this error.                                    |
| 934                                     | 21       | Fatal error encountered while freeing up DBTABLE structure.                                                                                                    |
| ,,,,,,,,,,,,,,,,,,,,,,,,,,,,,,,,,,,,,,, | 21       | <b>Explanation:</b> Adaptive Server encountered an internal error affecting all processes in the current database. Report the error to your System Administrator. Adaptive Server must be restarted and dbcc diagnostics run. (Not raised in Release 11.0 and higher.) |
| 935                                     | 10       | WARNING - the timestamp in database `%.*s' is approaching the maximum allowed. <b>Explanation:</b> This is an informational message. Unless otherwise specified, no action is required. Contact your System Administrator about any warning issued in the message.     |
| 936                                     | 14       | The Model database is unavailable. It is being used to create a new database. <b>Explanation:</b> Command failed. The database is not available at this time. Wait and try again.                                                                                      |
| 937                                     | 14       | Database `%.*s' is unavailable. It is undergoing LOAD DATABASE. <b>Explanation:</b> Command failed. The database is not available at this time. Wait and try                                                                                                    |
| 020                                     | 4.4      | again.                                                                                                    |
| 938                                     | 14       | Database `%.*s' is unavailable. It is undergoing LOAD TRANSACTION. <b>Explanation:</b> Command failed. The database is not available at this time. Wait and try again.                                                                                                 |
| 939                                     | 20       | Illegal dbtable unlock: %S_DBT.                                                                                                    |
|                                         |          | <b>Explanation:</b> Adaptive Server encountered an internal error affecting the current process. Reconnect to Adaptive Server. Report the error to your System Administrator so dbcc diagnostics can be run.                                                           |
| 940                                     | 26       | Dbtable in wrong state for operation: %S_DBT. <b>Explanation:</b> An internal locking/synchronization rule was broken. Report the error to                                                                                                    |
|                                         |          | your System Administrator. Shut down and restart Adaptive Server.                                                                                                    |
| 941                                     | 20       | Illegal database context operation. <b>Explanation:</b> See the writeup for Error 941.                                                                                                    |

| Number | Severity | Text and Explanation                                                                                                    |
|--------|----------|----------------------------------------------------------------------------------------------------|
| 942    | 20       | Database cannot be opened because a system descriptor cannot be installed.                                                                                                    |
|        |          | <b>Explanation:</b> Adaptive Server encountered an internal error affecting the current process. Report the error to your System Administrator.                                                                                                    |
| 943    | 14       | Database `%.*s' cannot be opened since an attempt to upgrade it was unsuccessful.                                                                                                    |
|        |          | <b>Explanation:</b> Command failed. The database is not available, this may be due to an upgrade failure. Contact your System Administrator.                                                                                                    |
| 944    | 20       | Function %s requires that the user be in the database being worked on. Process %d passed it a dbtable for database %d, but is using database %d.                                                                                                    |
|        |          | <b>Explanation:</b> Adaptive Server encountered an internal error affecting the current process. Reconnect to Adaptive Server. Report the error to your System Administrator so dbcc diagnostics can be run.                                                                                                    |
| 945    | 21       | Unable to locate page %ld for database id %d in the in-memory copy of Sysusages (spid=%ld). This is an internal error. Please contact Sybase Technical Support.                                                                                                    |
|        |          | <b>Explanation:</b> Refer to the writeup for this error.                                                                                                    |
| 946    | 10       | A %S_MSG has prevented Sysusages changes for database %.*s from being copied into memory. Please run sp_dbremap to complete database space changes.                                                                                                    |
|        |          | <b>Explanation:</b> This is an informational message. Unless otherwise specified, no action is required. Contact your System Administrator about any warning issued in the message.                                                                                                    |
| 947    | 14       | Database `%.*s' has been marked as having corrupt security labels. Please contact a user with the System Administrator, System Security Officer, or Oper role or the Database Owner.                                                                                                    |
|        |          | <b>Explanation:</b> Command failed. The database is not available at this time. Wait and try again.                                                                                                    |
| 948    | 14       | Database `%.*s' is unavailable. It is undergoing a security label consistency fix.                                                                                                    |
|        |          | <b>Explanation:</b> Command failed. The database is not available at this time. Wait and try again.                                                                                                    |
| 949    | 14       | Database `%.*s' is unavailable. It is being bound to a named cache.                                                                                                    |
|        |          | <b>Explanation:</b> When a database is bound to a named cache, all objects in that database are bound to that cache unless they are explicitly bound to a different cache. Binding a database to a named cache requires an exclusive lock on the database. Error 949 occurs when you try to access an object in a database that is in the process of being bound to a named cache. Try again later, once the bind has completed. |
| 950    | 14       | Database `%.*s' is currently offline. Please wait and try your command again later.                                                                                                    |
|        |          | <b>Explanation:</b> See the writeup for Error 950.                                                                                                    |
| 951    | 14       | Database identity for server user id %d changed after permission checking in database `%.*s'. Please try again.                                                                                                    |
|        |          | <b>Explanation:</b> Command failed. The database is not available at this time. Wait and try again.                                                                                                    |

| Number | Severity | Text and Explanation                                                                                                    |
|--------|----------|----------------------------------------------------------------------------------------------------|
| 952    | 20       | Database '%.*s' cannot be opened because a system index descriptor cannot be installed.                                                                                                    |
|        |          | <b>Explanation:</b> Adaptive Server encountered an internal error affecting the current process. Reconnect to Adaptive Server. Report the error to your System Administrator so dbcc diagnostics can be run. |
| 953    | 11       | Page '%ld', passed to curunreservedpgs built-in function, is an invalid page number in database ID '%d'. The highest page number in this database is '% ld'.                                                 |
|        |          | <b>Explanation:</b> Command failed. Check your command and re-enter with the correct parameters.                                                                                                    |
| 954    | 10       | Warning: The database '%.*s' is using an unsafe virtual device '%.*s'. The recovery of this database can not be guaranteed.                                                                                  |
|        |          | <b>Explanation:</b> This is an informational message. Unless otherwise specified, no action is required. Contact your System Administrator about any warning issued in the message.                          |
| 955    | 16       | This command attempts to modify data in database '%.*s', dbid '%d'. Modifications are not allowed in this database.                                                                                          |
|        |          | <b>Explanation:</b> Command failed due to invalid or illegal request. Check syntax, semantics, and permissions. Take any corrective action indicated by the message.                                         |
| 956    | 16       | The database '%.*s' does not have separate log segment. Log pre-allocation is not feasible for this database.                                                                                                |
|        |          | <b>Explanation:</b> Adaptive Server could not perform the requested action. Contact your System Administrator.                                                                                               |
| 957    | 16       | Server wide log pre-allocation is disabled. Log pre-allocation is not possible at this time.                                                                                                    |
|        |          | <b>Explanation:</b> Adaptive Server could not perform the requested action. Contact your System Administrator.                                                                                               |
| 958    | 16       | Enabling or disabling log prealloation is not allowed for system databases.                                                                                                    |
|        |          | <b>Explanation:</b> Adaptive Server could not perform the requested action. Contact your System Administrator.                                                                                               |
| 959    | 16       | Database '%.*s' cannot be opened because an earlier system termination left DROP DATABASE incomplete. Drop the database or run 'DBCC CHECKALLOC' to correct allocation information.                          |
|        |          | <b>Explanation:</b> Adaptive Server could not perform the requested action. Contact your System Administrator.                                                                                               |
| 960    | 16       | Operation '%S_MSG' is not currently supported for database '%.*s'.                                                                                                    |
|        |          | <b>Explanation:</b> Adaptive Server could not perform the requested action. Check your query; contact your System Administrator.                                                                             |

# **Server Error Messages 1000-1099**

| Number | Severity | Text and Explanation                                                                                                    |
|--------|----------|----------------------------------------------------------------------------------------------------|
| 1000   | 18       | Abstract Plan (AP) Internal Error: An error occurred while looking for the AP group ID in sysattributes. If the error persists, please contact Sybase Technical Support.                                                                        |
|        |          | <b>Explanation:</b> Command failed due to internal Adaptive Server problem. Perform any diagnostic action indicated by the message. Report the error to your System Administrator.                                                              |
| 1001   | 18       | Abstract Plan Internal Error: Attempting to hard-cast the non-object data structure at %1! as an APOM object. Please contact Sybase Technical Support.                                                                                          |
|        |          | <b>Explanation:</b> Command failed due to internal Adaptive Server problem. Perform any diagnostic action indicated by the message. Report the error to your System Administrator.                                                              |
| 1002   | 16       | Abstract Plan (AP): The query does not contain an UNION operator to match the one in the AP expression. The AP will not be applied. Check the AP syntax and its correspondence to the query.                                                    |
|        |          | <b>Explanation:</b> Adaptive Server could not perform the requested action. Rewrite the command to conform to the requirement specified in the error message.                                                                                   |
| 1003   | 16       | Abstract Plan (AP): The number of operands of the UNION operator in the AP differs from the number of sides of the UNION SQL query. The extra items will be ignored. Check the AP syntax and its correspondence to the query.                   |
|        |          | <b>Explanation:</b> Adaptive Server could not perform the requested action. Rewrite the command to conform to the requirement specified in the error message.                                                                                   |
| 1004   | 16       | Abstract Plan (AP): The AP expression does not contain an UNION operator to match the one in the SQL query. The AP will not be applied. Check the AP syntax and its correspondence to the query.                                                |
|        |          | <b>Explanation:</b> Adaptive Server could not perform the requested action. Rewrite the command to conform to the requirement specified in the error message.                                                                                   |
| 1005   | 16       | Abstract Plan (AP): The number of operands of the PLAN operator in the AP differs from the number of steps needed to compute the query. The extra items will be ignored. Check the AP syntax and its correspondence to the query.               |
|        |          | <b>Explanation:</b> Adaptive Server could not perform the requested action. Rewrite the command to conform to the requirement specified in the error message.                                                                                   |
| 1006   | 16       | Abstract Plan (AP): The SQL query step does not create a work table matching the one described by the corresponding STORE operator in the AP. This part of the AP will not be applied. Check the AP syntax and its correspondence to the query. |
|        |          | <b>Explanation:</b> Adaptive Server could not perform the requested action. Rewrite the command to conform to the requirement specified in the error message.                                                                                   |

| Number | Severity | Text and Explanation                                                                                                    |
|--------|----------|----------------------------------------------------------------------------------------------------|
| 1007   | 16       | Abstract Plan (AP): The AP expression describes a bushy join tree, while the Server only supports left deep join trees. The bushy right join operand will not be applied. Check the AP syntax.                                   |
|        |          | <b>Explanation:</b> Adaptive Server could not perform the requested action. Rewrite the command to conform to the requirement specified in the error message.                                                                    |
| 1008   | 16       | Abstract Plan (AP): The SQL query step does not contain a subquery to match the subquery %d described in the AP. The subquery will be ignored. Check the AP syntax and its correspondence to the query.                          |
|        |          | <b>Explanation:</b> Adaptive Server could not perform the requested action. Rewrite the command to conform to the requirement specified in the error message.                                                                    |
| 1009   | 16       | Abstract Plan (AP): The SQL query step does not contain a base table to match the base table '%.*s' described in the AP. The base table will be ignored. Check the AP syntax and its correspondence to the query.                |
|        |          | <b>Explanation:</b> Adaptive Server could not perform the requested action. Rewrite the command to conform to the requirement specified in the error message.                                                                    |
| 1010   | 16       | Abstract Plan (AP): The SQL query step does not contain a work table to match the work table '%.*s' described in the AP. The work table will be ignored. Check the AP syntax and its correspondence to the query.                |
|        |          | <b>Explanation:</b> Adaptive Server could not perform the requested action. Rewrite the command to conform to the requirement specified in the error message.                                                                    |
| 1011   | 16       | Abstract Plan (AP): The AP expression uses the work table '%.*s', but does not define it through a STORE operator. The table will be ignored. Check the AP syntax.                                                               |
|        |          | <b>Explanation:</b> Adaptive Server could not perform the requested action. Rewrite the command to conform to the requirement specified in the error message.                                                                    |
| 1012   | 16       | Abstract Plan (AP): The AP expression describes the materialization of a join, while the Server only supports single table reformatting. The operand of the STORE operator will be ignored. Check the AP syntax.                 |
|        |          | <b>Explanation:</b> Adaptive Server could not perform the requested action. Rewrite the command to conform to the requirement specified in the error message.                                                                    |
| 1013   | 16       | Abstract Plan (AP): %s; line %d, occurring near '%.*s'. Check the AP syntax.                                                                                                    |
|        |          | <b>Explanation:</b> Adaptive Server could not perform the requested action. Rewrite the command to conform to the requirement specified in the error message.                                                                    |
| 1014   | 16       | Abstract Plan (AP): The correlation name '%.*s' is used in the AP expression for the table '%.*s' and in the SQL query for the table '%.*s'. The table will be ignored. Check the AP syntax and its correspondence to the query. |
|        |          | <b>Explanation:</b> Adaptive Server could not perform the requested action. Rewrite the command to conform to the requirement specified in the error message.                                                                    |
| 1015   | 16       | Abstract Plan (AP): You cannot use a variable of type %s. Use CHAR, VARCHAR or TEXT instead.                                                                                                    |
|        |          | <b>Explanation:</b> Adaptive Server could not perform the requested action. Rewrite the command to conform to the requirement specified in the error message.                                                                    |

| Number | Severity | Text and Explanation                                                                                                    |
|--------|----------|----------------------------------------------------------------------------------------------------|
| 1016   | 16       | Abstract Plan (AP): There is no destination group for the new AP. The AP was not created. Specify a destination group within the statement or enable the AP capture mode.          |
|        |          | <b>Explanation:</b> Adaptive Server could not perform the requested action. Rewrite the command to conform to the requirement specified in the error message.                      |
| 1017   | 18       | Abstract Plan (AP): sysqueryplans manager error. The operation was aborted, no AP was created or deleted.                                                                          |
|        |          | <b>Explanation:</b> Command failed due to internal Adaptive Server problem. Perform any diagnostic action indicated by the message. Report the error to your System Administrator. |
| 1018   | 16       | Abstract Plan (AP): There is no AP group with the name '%.*s'. The AP mode settings will not be changed.                                                                           |
|        |          | <b>Explanation:</b> Adaptive Server could not perform the requested action. Rewrite the command to conform to the requirement specified in the error message.                      |
| 1019   | 16       | Abstract Plan (AP): The %s mode is already enabled for group '%.*s'. The AP mode settings will not be changed. To enable the LOAD mode for another group, disable it first.        |
|        |          | <b>Explanation:</b> Adaptive Server could not perform the requested action. Rewrite the command to conform to the requirement specified in the error message.                      |
| 1020   | 16       | Abstract Plan (AP): The REPLACE sub-mode is already enabled.  Explanation:                                                                                                    |
| 1021   | 16       | Abstract Plan (AP): The DUMP mode is not enabled. Adaptive Server cannot enable the REPLACE sub-mode. Enable the DUMP mode first.                                                  |
|        |          | <b>Explanation:</b> Adaptive Server could not perform the requested action. Rewrite the command to conform to the requirement specified in the error message.                      |
| 1022   | 16       | Abstract Plan (AP): The %s mode is not currently enabled. The AP mode settings will not be changed.                                                                                |
|        |          | <b>Explanation:</b> Adaptive Server could not perform the requested action. Contact your System Administrator.                                                                     |
| 1023   | 0        | Abstract Plan (AP): The LOAD mode is not enabled. Adaptive Server cannot enable the EXISTS CHECK sub-mode. Enable the LOAD mode first.                                             |
|        |          | <b>Explanation:</b> Refer to the Adaptive Server Reference Manual for information about the stored procedure you were running when you got this message.                           |

# **Server Error Messages 1100-1199**

| Number | Severity | Text and Explanation                                                                                                    |
|--------|----------|----------------------------------------------------------------------------------------------------|
| 1101   | 17       | Unable to allocate new page for database `%.*s'. There are no more pages available on valid allocation pages. Space can be created by dropping objects, extending the database, or dumping the log with no_log.                                                        |
|        |          | <b>Explanation:</b> Command failed due to resource limitation. Modify the command to fit available resources, retry when the resource is available, or contact your System Administrator to address the resource problem. (Not raised in Release 11.0 and higher.)     |
| 1102   | 22       | Unable to locate allocation page %ld for database `%.*s'. This allocation page contains the extent that the target allocation page is in, but the allocation page is not in the translation table in the DBTABLE. Run DBCC CHECKTABLE on sysusages.                    |
|        |          | <b>Explanation:</b> A table or index may be corrupt. Report the error to your System Administrator. Adaptive Server must be restarted and dbcc diagnostics run.                                                                                                    |
| 1103   | 21       | Allocation page %ld in database `%.*s' has different segment id than that of the object to which we are allocating. Run DBCC CHECKALLOC.                                                                                                    |
|        |          | <b>Explanation:</b> Adaptive Server encountered an internal error affecting all processes in the current database. Report the error to your System Administrator. Adaptive Server must be restarted and dbcc diagnostics run. (Not raised in Release 11.0 and higher.) |
| 1104   | 20       | Conflict between number of extents marked in log record in the allocation bitmap and the allocation count. Allocation count is %d. Bitmap is 0x%lx 0x%lx 0x%lx 0x%lx.                                                                                                  |
|        |          | <b>Explanation:</b> Adaptive Server encountered an internal error affecting the current process. Reconnect to Adaptive Server. Report the error to your System Administrator so dbcc diagnostics (dbcc checkalloc) can be run on the database.                         |
| 1105   | 17       | Can't allocate space for object `%.*s' in database `%.*s' because `%.*s' segment is full. If you ran out of space in syslogs, dump the transaction log. Otherwise, use ALTER DATABASE or sp_extendsegment to increase size of the segment.                             |
|        |          | <b>Explanation:</b> Refer to the writeup for this error.                                                                                                    |
| 1106   | 20       | First pass through allocation page %ld found %d free extents. After logging, only found %d free extents.                                                                                                    |
|        |          | <b>Explanation:</b> Adaptive Server encountered an internal error affecting the current process. Reconnect to Adaptive Server. Report the error to your System Administrator so dbcc diagnostics can be run. (Not raised in Release 11.0 and higher.)                  |
| 1108   | 21       | Cannot deallocate extent %ld, database %d. Object id %ld, index id %d, status %d in extent does not match object id %ld, index id %d, status %d in object being deallocated. Run DBCC CHECKALLOC.                                                                      |
|        |          | <b>Explanation:</b> Refer to the writeup for this error.                                                                                                    |

| Number | Severity | Text and Explanation                                                                                                    |
|--------|----------|----------------------------------------------------------------------------------------------------|
| 1109   | 21       | Attempt to read allocation page %ld failed either because object ID is not correct (%ld) or the page ID is not correct (%ld).                                                                                                    |
|        |          | <b>Explanation:</b> Adaptive Server encountered an internal error affecting all processes in the current database. Report the error to your System Administrator. Adaptive Server must be restarted and dbcc diagnostics run. (Not raised in Release 11.0 and higher.) |
| 1110   | 20       | Attempt to resource lock allocation page %ld in database `%.*s' by process %d while allocating to non-syslogs object `%.*s'.                                                                                                    |
|        |          | <b>Explanation:</b> Adaptive Server encountered an internal error affecting the current process. Reconnect to Adaptive Server. Report the error to your System Administrator so dbcc diagnostics can be run.                                                           |
| 1111   | 20       | Extent bitmap on allocation page %ld in database `%.*s' does not have extents marked that are being removed.                                                                                                    |
|        |          | <b>Explanation:</b> Adaptive Server encountered an internal error affecting the current process. Reconnect to Adaptive Server. Report the error to your System Administrator so dbcc diagnostics can be run.                                                           |
| 1112   | 20       | Extent bitmap on allocation page %ld in database `%.*s' already has extents marked that are being added.                                                                                                    |
|        |          | <b>Explanation:</b> Adaptive Server encountered an internal error affecting the current process. Reconnect to Adaptive Server. Report the error to your System Administrator so dbcc diagnostics can be run.                                                           |
| 1113   | 20       | Extent %ld already locked while allocating it in database `%.*s'.                                                                                                    |
|        |          | <b>Explanation:</b> Adaptive Server encountered an internal error affecting the current process. Reconnect to Adaptive Server. Report the error to your System Administrator so dbcc diagnostics can be run.                                                           |
| 1114   | 20       | Attempt to resource lock page %ld in database `%.*s' by process %d failed because lock is already held by process %d.                                                                                                    |
|        |          | <b>Explanation:</b> Adaptive Server encountered an internal error affecting the current process. Reconnect to Adaptive Server. Report the error to your System Administrator so dbcc diagnostics can be run.                                                           |
| 1115   | 20       | Attempt to transfer a resource lock to process ID 0 on allocation page %ld in database `%.*s'.                                                                                                    |
|        |          | <b>Explanation:</b> Adaptive Server encountered an internal error affecting the current process. Reconnect to Adaptive Server. Report the error to your System Administrator so dbcc diagnostics can be run.                                                           |
| 1116   | 20       | Attempt to backout the allocation of LOG page %ld, in database `%.*s'.                                                                                                    |
|        |          | <b>Explanation:</b> Adaptive Server encountered an internal error affecting the current process. Reconnect to Adaptive Server. Report the error to your System Administrator so dbcc diagnostics can be run.                                                           |
| 1117   | 21       | Extent chain for object %ld is not correctly linked.                                                                                                    |
|        |          | <b>Explanation:</b> Refer to the writeup for this error.                                                                                                    |

| Number | Severity | Text and Explanation                                                                                                    |
|--------|----------|----------------------------------------------------------------------------------------------------|
| 1120   | 20       | Adaptive Server failed to access page %ld in database '%.*s' because it is not an allocation page.                                                                                                    |
|        |          | <b>Explanation:</b> Refer to the writeup for this error.                                                                                                    |
| 1122   | 20       | Attempt to read allocation page before openning SYSALLOCPGS.                                                                                                    |
|        |          | <b>Explanation:</b> Adaptive Server encountered an internal error affecting the current process. Reconnect to Adaptive Server. Report the error to your System Administrator so dbcc diagnostics can be run.                                                 |
| 1123   | 20       | Failed to get lock on OAM pg.                                                                                                    |
|        |          | <b>Explanation:</b> Adaptive Server encountered an internal error affecting the current process. Reconnect to Adaptive Server. Report the error to your System Administrator so dbcc diagnostics can be run.                                                 |
| 1124   | 20       | Failed to get lock on allocation page %ld.                                                                                                    |
|        |          | <b>Explanation:</b> Adaptive Server encountered an internal error affecting the current process. Reconnect to Adaptive Server. Report the error to your System Administrator so dbcc diagnostics can be run.                                                 |
| 1125   | 20       | Attempting to allocate page %ld in database %d to extent %ld which belongs to another object. Object id and index id in page are %ld, %ld. Object id and index id in extent are %ld, %ld.                                                                    |
|        |          | <b>Explanation:</b> Adaptive Server encountered an internal error affecting the current process. Reconnect to Adaptive Server. Report the error to your System Administrator so dbcc diagnostics can be run.                                                 |
| 1127   | 20       | Internal Error: The OAM has no room for new inserts. Check OAM for object %ld, index %d.                                                                                                    |
|        |          | <b>Explanation:</b> Adaptive Server encountered an internal error affecting the current process. Reconnect to Adaptive Server. Report the error to your System Administrator so dbcc diagnostics can be run.                                                 |
| 1128   | 22       | The OAM entry for allocation page %ld is missing from the OAM which starts on page %ld.                                                                                                    |
|        |          | <b>Explanation:</b> A table or index may be corrupt. Report the error to your System Administrator. Adaptive Server must be restarted and dbcc diagnostics run.                                                                                              |
| 1129   | 10       | The requested update to the OAM for object %ld, dbid %ld, index %d, oam page %ld, would cause a negative page count. allocation page: %ld, oamarray used: %ld, oamarray unused: %ld, deltaused: %ld, deltaunused: %ld, spid: %ld. Contact your System Admin. |
|        |          | <b>Explanation:</b> Refer to the writeup for this error.                                                                                                    |
| 1130   | 22       | A dealloc log record has been detected which does not have an OAM page supplied.                                                                                                    |
|        |          | <b>Explanation:</b> A table or index may be corrupt. Report the error to your System Administrator. Adaptive Server must be restarted and dbcc diagnostics run.                                                                                              |
| 1131   | 22       | The OAM for object %ld, index %d, oam page %ld, database=%d, is currently allocated to another object.                                                                                                    |
|        |          | <b>Explanation:</b> See the writeup for Error 1131.                                                                                                    |

| Number | Severity | Text and Explanation                                                                                                    |
|--------|----------|----------------------------------------------------------------------------------------------------|
| 1132   | 22       | Attempted to log allocation to the log.                                                                                                    |
|        |          | <b>Explanation:</b> Report the error to your System Administrator. Adaptive Server must be restarted.                                                                                                    |
| 1133   | 22       | Page %ld was expected to be an OAM page for %ld and it is not.                                                                                                    |
|        |          | <b>Explanation:</b> Refer to the writeup for this error.                                                                                                    |
| 1134   | 20       | Failed to get lock on OAM page %ld. This should never happen.                                                                                                    |
|        |          | <b>Explanation:</b> Adaptive Server encountered an internal error affecting the current process. Reconnect to Adaptive Server. Report the error to your System Administrator so DBCC diagnostics can be run.                          |
| 1135   | 10       | Page %ld was given as a target page for allocation to object %ld index id %d and there is no entry in the OAM for this page. This may indicate corruption of the OAM. Please run checkalloc on database %.*s.                         |
|        |          | <b>Explanation:</b> There may be a potential problem with a database or database object. Contact your System Administrator.                                                                                                    |
| 1136   | 21       | `Please run the upgrade38 utility before attempting to upgrade your database to MP.'                                                                                                    |
|        |          | <b>Explanation:</b> Adaptive Server encountered an internal error affecting all processes using the current database. Report the error to your System Administrator.                                                                  |
| 1137   | 21       | `There is insufficient space in database %.*s to run this upgrade.'                                                                                                    |
|        |          | <b>Explanation:</b> Adaptive Server encountered an internal error affecting all processes using the current database. Report the error to your System Administrator.                                                                  |
| 1138   | 21       | `Failed to complete allocation of SYSGAMS in database %.*s.'                                                                                                    |
|        |          | <b>Explanation:</b> Adaptive Server encountered an internal error affecting all processes in the current database. Report the error to your System Administrator. Adaptive Server must be restarted and dbcc diagnostics run.         |
| 1139   | 20       | Impossible deadlock on page mgr lock.                                                                                                    |
|        |          | <b>Explanation:</b> Adaptive Server encountered an internal error affecting the current process. Reconnect to Adaptive Server. Report the error to your System Administrator so dbcc diagnostics can be run.                          |
| 1140   | 20       | `Page mgr lock should not already be held.'                                                                                                    |
|        |          | <b>Explanation:</b> Adaptive Server encountered an internal error affecting the current process. Reconnect to Adaptive Server. Report the error to your System Administrator so dbcc diagnostics can be run.                          |
| 1141   | 20       | Unexpected value returned to page manager routine: %ld.                                                                                                    |
|        |          | <b>Explanation:</b> Adaptive Server encountered an internal error affecting the current process. Reconnect to Adaptive Server. Report the error to your System Administrator so dbcc diagnostics (tablealloc, checkalloc) can be run. |
| 1142   | 22       | Invalid OAM Page %ld. Found pstat=0x%x, object=%ld, database=%d, indid=%d.                                                                                                    |
|        |          | <b>Explanation:</b> Refer to the writeup for this error.                                                                                                    |

| Number | Severity | Text and Explanation                                                                                                    |
|--------|----------|----------------------------------------------------------------------------------------------------|
| 1143   | 22       | Invalid OAM Page %ld. Expected object=%ld. Found object=%ld, database=%d, pstat=0x%x, indid=%d.                                                                                                    |
|        |          | <b>Explanation:</b> Refer to the writeup for this error.                                                                                                    |
| 1144   | 21       | Page number %ld is higher than the highest page in database `%.*s': %ld.                                                                                                    |
|        |          | <b>Explanation:</b> Adaptive Server encountered an internal error affecting all processes in the current database. Report the error to your System Administrator. Adaptive Server must be restarted and dbcc diagnostics run.         |
| 1145   | 20       | ss %d was expected to hold logical lock on page %ld.                                                                                                    |
|        |          | <b>Explanation:</b> Adaptive Server encountered an internal error affecting the current process. Reconnect to Adaptive Server. Report the error to your System Administrator so dbcc diagnostics (checkalloc, tablealloc) can be run. |
| 1146   | 20       | Process %d was expected to hold logical lock on object %ld.                                                                                                    |
|        |          | <b>Explanation:</b> Adaptive Server encountered an internal error affecting the current process. Reconnect to Adaptive Server. Report the error to your System Administrator so dbcc diagnostics (checkalloc, tablealloc) can be run. |
| 1147   | 20       | Process %d trying to do a logged operation on a non-logged object %ld.                                                                                                    |
|        |          | <b>Explanation:</b> Adaptive Server encountered an internal error affecting the current process. Reconnect to Adaptive Server. Report the error to your System Administrator so dbcc diagnostics can be run.                          |
| 1148   | 16       | Error: %d, Severity: %d, State: %dn                                                                                                    |
|        |          | <b>Explanation:</b> Command failed due to invalid or illegal request. Check syntax, semantics, and permissions. Take any corrective action indicated by message.                                                                      |
| 1149   | 21       | A Log Run Deallocation routine was passed one or more bad parameters. The bad parameter is either %ld or %ld.                                                                                                    |
|        |          | <b>Explanation:</b> Adaptive Server encountered an internal error affecting all processes in the current database. Report the error to your System Administrator. Adaptive Server must be restarted and dbcc diagnostics run.         |
| 1150   | 20       | Failed to get intent lock on object %ld.                                                                                                    |
|        |          | <b>Explanation:</b> Adaptive Server encountered an internal error affecting the current process. Reconnect to Adaptive Server. Report the error to your System Administrator so dbcc diagnostics can be run.                          |
| 1151   | 11       | Object %ld passed to OAM builtin function no longer exists in database %d.                                                                                                    |
|        |          | <b>Explanation:</b> An OAM-related system function such as ROWCNT was called with incorrect arguments, or called for an object which has been dropped.                                                                                |
| 1152   | 11       | Page %ld passed to OAM builtin function is not an OAM page for object %ld in database %d.                                                                                                    |
|        |          | <b>Explanation:</b> An OAM-related system function such as ROWCNT was called with incorrect arguments.                                                                                                    |
| 1153   | 11       | OAM page %ld passed to rowcnt function is an unallocated page in database %d.                                                                                                    |
|        |          | <b>Explanation:</b> Check the arguments passed to the system function ROWCNT.                                                                                                    |

| Number | Severity | Text and Explanation                                                                                                    |
|--------|----------|----------------------------------------------------------------------------------------------------|
| 1154   | 16       | WARNING!!! Attempt to do a prefetch of size %dK is not allowed. The prefetch request is reset to the maximum prefetch size of %dK.                                                                           |
|        |          | <b>Explanation:</b> Command failed due to invalid or illegal request. Check syntax, semantics, and permissions. Take any corrective action indicated by message.                                             |
| 1155   | 20       | Invalid page validation type, %d, requested for page %ld, object %S_OBJID, indid %d in database %S_DBID.                                                                                                    |
|        |          | <b>Explanation:</b> Adaptive Server encountered an internal error affecting the current process. Reconnect to Adaptive Server. Report the error to your System Administrator so dbcc diagnostics can be run. |
| 1156   | 20       | Unable to update the page linkage status for the data only locked table %ld in database %d due to an internal error.                                                                                         |
|        |          | <b>Explanation:</b> Adaptive Server encountered an internal error affecting the current process. Reconnect to Adaptive Server. Report the error to your System Administrator so dbcc diagnostics can be run. |
| 1157   | 10       | Insert free space value %d in page header of DOL datapage %ld belonging to object id %ld in database '%.*s' is incorrect. It has been recomputed and is now %d.                                              |
|        |          | <b>Explanation:</b> This is an informational message. Unless otherwise specified, no action is required. Contact your System Administrator about any warning issued in the message.                          |

## **Server Error Messages 1200-1299**

| Number | Severity | Text and Explanation                                                                                                    |
|--------|----------|----------------------------------------------------------------------------------------------------|
| 1201   | 20       | lock_logical was called with illegal locktype %d.                                                                                                    |
|        |          | <b>Explanation:</b> Adaptive Server encountered an internal error affecting the current process. Reconnect to Adaptive Server. Report the error to your System Administrator so dbcc diagnostics can be run.                |
| 1203   | 20       | Caller of lock manager is incorrectly trying to release or downgrade a lock which it doesn't hold. spid=%d loc ktype=%d dbid=%d page number (or objid for table lock)=%ld, objid (if not a table lock)=%ld, row number=%ld. |
|        |          | <b>Explanation:</b> Refer to the writeup for this error.                                                                                                    |
| 1204   | 19       | SQL Server has run out of LOCKS. Re-run your command when there are fewer active users, or contact a user with System Administrator (SA) role to reconfigure SQL Server with more LOCKS.                                    |
|        |          | <b>Explanation:</b> Refer to the writeup for this error.                                                                                                    |

| Number | Severity | Text and Explanation                                                                                                    |
|--------|----------|----------------------------------------------------------------------------------------------------|
| 1205   | 13       | Your server command (process id #%d) was deadlocked with another process and has been chosen as deadlock victim. Re-run your command.                          |
|        |          | <b>Explanation:</b> Refer to the writeup for this error.                                                                                                    |
| 1221   | 26       | Lock free chain linkage has been corrupted.                                                                                                    |
|        |          | <b>Explanation:</b> An internal locking/synchronization rule was broken. Report the error to your System Administrator. Shut down and restart Adaptive Server. |
| 1222   | 26       | A non lock is linked on the free chain.                                                                                                    |
|        |          | <b>Explanation:</b> An internal locking/synchronization rule was broken. Report the error to your System Administrator. Shut down and restart Adaptive Server. |
| 1223   | 26       | Lock hash table linkage has been corrupted.                                                                                                    |
|        |          | <b>Explanation:</b> An internal locking/synchronization rule was broken. Report the error to your System Administrator. Shut down and restart Adaptive Server. |
| 1224   | 26       | A structure from outside the lock area has been linked onto a lock hash chain.                                                                                 |
|        |          | <b>Explanation:</b> An internal locking/synchronization rule was broken. Report the error to your System Administrator. Shut down and restart Adaptive Server. |
| 1225   | 26       | Lock record chain linkage has been corrupted.                                                                                                    |
|        |          | <b>Explanation:</b> An internal locking/synchronization rule was broken. Report the error to your System Administrator. Shut down and restart Adaptive Server. |
| 1226   | 26       | A non lock record is linked onto a semaphore cursor.                                                                                                    |
|        |          | <b>Explanation:</b> An internal locking/synchronization rule was broken. Report the error to your System Administrator. Shut down and restart Adaptive Server. |
| 1227   | 26       | Semaphore cursor chain linkage has been corrupted.                                                                                                    |
|        |          | <b>Explanation:</b> An internal locking/synchronization rule was broken. Report the error to your System Administrator. Shut down and restart Adaptive Server. |
| 1228   | 26       | A non semaphore cursor is linked onto a semaphore.                                                                                                    |
|        |          | <b>Explanation:</b> An internal locking/synchronization rule was broken. Report the error to your System Administrator. Shut down and restart Adaptive Server. |
| 1229   | 26       | The actual number of free locks does not match the free lock count.                                                                                            |
|        |          | <b>Explanation:</b> An internal locking/synchronization rule was broken. Report the error to your System Administrator. Shut down and restart Adaptive Server. |
| 1230   | 26       | A semaphore cursor has no lock records linked to it.                                                                                                    |
|        |          | <b>Explanation:</b> An internal locking/synchronization rule was broken. Shut down and restart Adaptive Server. Report the error to Sybase Technical Support.  |
| 1231   | 26       | An incorrect lock structure is linked on the free chain.                                                                                                    |
|        |          | <b>Explanation:</b> An internal locking/synchronization rule was broken. Report the error to your System Administrator. Shut down and restart Adaptive Server. |
| 1232   | 26       | An incorrect lock structure is linked onto a hash chain.                                                                                                    |
|        |          | <b>Explanation:</b> An internal locking/synchronization rule was broken. Report the error to your System Administrator. Shut down and restart Adaptive Server. |

| Number | Severity | Text and Explanation                                                                                                    |
|--------|----------|----------------------------------------------------------------------------------------------------|
| 1233   | 26       | An incorrect lock structure is linked a chain of lock structures.                                                                                              |
|        |          | <b>Explanation:</b> An internal locking/synchronization rule was broken. Report the error to                                                                   |
|        |          | your System Administrator. Shut down and restart Adaptive Server.                                                                                              |
| 1234   | 26       | An incorrect lock structure is linked to a semaphore.                                                                                                    |
|        |          | <b>Explanation:</b> An internal locking/synchronization rule was broken. Shut down and restart Adaptive Server. Report the error to Sybase Technical Support.  |
| 1235   | 26       | A semaphore cursor at the head of a semaphore queue is marked as waiting.                                                                                      |
|        |          | <b>Explanation:</b> An internal locking/synchronization rule was broken. Report the error to your System Administrator. Shut down and restart Adaptive Server. |
| 1236   | 26       | A semaphore cursor not at the head of a semaphore queue is marked as not waiting.                                                                              |
|        |          | <b>Explanation:</b> An internal locking/synchronization rule was broken. Report the error to your System Administrator. Shut down and restart Adaptive Server. |
| 1237   | 26       | A semaphore cursor has mutually incompatible lock records linked to it.                                                                                        |
|        |          | <b>Explanation:</b> An internal locking/synchronization rule was broken. Report the error to your System Administrator. Shut down and restart Adaptive Server. |
| 1238   | 26       | %d locks not accounted for.                                                                                                    |
|        |          | <b>Explanation:</b> An internal locking/synchronization rule was broken. Report the error to your System Administrator. Shut down and restart Adaptive Server. |
| 1239   | 26       | %d extra locks found.                                                                                                    |
|        |          | <b>Explanation:</b> An internal locking/synchronization rule was broken. Report the error to your System Administrator. Shut down and restart Adaptive Server. |
| 1241   | 26       | A semaphore cursor refers to a different semaphore than the one it is linked to.                                                                               |
|        |          | <b>Explanation:</b> An internal locking/synchronization rule was broken. Report the error to your System Administrator. Shut down and restart Adaptive Server. |
| 1242   | 26       | A lock record refers to a different semaphore cursor than the one it is linked to.                                                                             |
|        |          | <b>Explanation:</b> An internal locking/synchronization rule was broken. Report the error to your System Administrator. Shut down and restart Adaptive Server. |
| 1243   | 26       | Couldn't find object to be released.                                                                                                    |
|        |          | <b>Explanation:</b> Refer to the writeup for this error.                                                                                                    |
| 1244   | 20       | Could not find address lock at address 0x%lx while trying to release it.                                                                                       |
|        |          | <b>Explanation:</b> An internal locking/synchronization rule was broken. Report the error to Sybase Technical Support.                                         |
| 1245   | 26       | Lock record and process disagree.                                                                                                    |
|        |          | <b>Explanation:</b> An internal locking/synchronization rule was broken. Report the error to Sybase Technical Support.                                         |
| 1246   | 26       | Process attempting to wait on a lock that does not belong to it.                                                                                               |
|        |          | <b>Explanation:</b> An internal locking/synchronization rule was broken. Report the error to your System Administrator. Shut down and restart Adaptive Server. |

| Number | Severity | Text and Explanation                                                                                                    |
|--------|----------|----------------------------------------------------------------------------------------------------|
| 1247   | 26       | Process attempting to wait on a lock that has already been waited for.                                                                                         |
|        |          | <b>Explanation:</b> An internal locking/synchronization rule was broken. Report the error to your System Administrator. Shut down and restart Adaptive Server. |
| 1249   | 20       | Process became runnable before lock it was waiting for was released.                                                                                           |
|        |          | <b>Explanation:</b> Adaptive Server encountered an internal error affecting the current process. Report the error to Sybase Technical Support.                 |
| 1250   | 26       | A non-preallocated semaphore cursor encountered while trying to obtain a semaphore.                                                                            |
|        |          | <b>Explanation:</b> An internal locking/synchronization rule was broken. Report the error to your System Administrator. Shut down and restart Adaptive Server. |
| 1251   | 26       | An in-use preallocated semaphore cursor was encountered.                                                                                                    |
|        |          | <b>Explanation:</b> An internal locking/synchronization rule was broken. Report the error to Sybase Technical Support.                                         |
| 1252   | 26       | Lock header linkage has been corrupted.                                                                                                    |
|        |          | <b>Explanation:</b> An internal locking/synchronization rule was broken. Report the error to your System Administrator. Shut down and restart Adaptive Server. |
| 1253   | 26       | The wrong number of lock records was found on a semaphore cursor.                                                                                              |
|        |          | <b>Explanation:</b> An internal locking/synchronization rule was broken. Report the error to your System Administrator. Shut down and restart Adaptive Server. |
| 1254   | 26       | While following the lock record chain for a process, a lock record belonging to a different process was encountered.                                           |
|        |          | <b>Explanation:</b> An internal locking/synchronization rule was broken. Report the error to your System Administrator. Shut down and restart Adaptive Server. |
| 1255   | 26       | Unlinking a duplicate lock caused a task to be awakened.                                                                                                    |
|        |          | <b>Explanation:</b> An internal locking/synchronization rule was broken. Report the error to your System Administrator. Shut down and restart Adaptive Server. |
| 1256   | 26       | Encountered a non-preallocated semaphore cursor on a chain that should only have preallocated semaphore cursors.                                               |
|        |          | <b>Explanation:</b> An internal locking/synchronization rule was broken. Report the error to your System Administrator. Shut down and restart Adaptive Server. |
| 1258   | 26       | A process is not waiting for a lock that it should be waiting for.                                                                                             |
|        |          | <b>Explanation:</b> An internal locking/synchronization rule was broken. Report the error to Sybase Technical Support.                                         |
| 1259   | 26       | A process is waiting for a lock that has been granted.                                                                                                    |
|        |          | <b>Explanation:</b> An internal locking/synchronization rule was broken. Report the error to your System Administrator. Shut down and restart Adaptive Server. |
| 1260   | 26       | A process is waiting for a lock that it did not request.                                                                                                    |
|        |          | <b>Explanation:</b> An internal locking/synchronization rule was broken. Report the error to your System Administrator. Shut down and restart Adaptive Server. |

| Number | Severity | Text and Explanation                                                                                                    |
|--------|----------|----------------------------------------------------------------------------------------------------|
| 1261   | 20       | Attempt to promote from page to table locking on objid %ld encountered an internal error.                                                                                                    |
|        |          | <b>Explanation:</b> Adaptive Server encountered an internal error affecting the current process. Reconnect to Adaptive Server. Report the error to your System Administrator so dbcc diagnostics can be run. |
| 1262   | 20       | No matching xdes found. Lock was requested for objid %ld, dbid %d, type %d, by process %d.                                                                                                    |
|        |          | <b>Explanation:</b> Adaptive Server encountered an internal error affecting the current process. Reconnect to Adaptive Server. Report the error to your System Administrator so dbcc diagnostics can be run. |
| 1263   | 26       | A process was found to be waiting for the same object twice.                                                                                                    |
|        |          | <b>Explanation:</b> An internal locking/synchronization rule was broken. Report the error to your System Administrator. Shut down and restart Adaptive Server.                                               |
| 1265   | 20       | A lock manager routine expected a lock record as an argument but was passed something else. lr=0x%x, lrmagic=% c.                                                                                            |
|        |          | <b>Explanation:</b> Refer to the writeup for this error.                                                                                                    |
| 1266   | 20       | Upgrade of lock on object id or page number %ld left the lock ungranted.                                                                                                    |
|        |          | <b>Explanation:</b> Adaptive Server encountered an internal error affecting the current process. Reconnect to Adaptive Server. If the problem persists, report it to your System Administrator.              |
| 1267   | 26       | A lock record at the head of a semaphore queue is not marked as granted.                                                                                                    |
|        |          | <b>Explanation:</b> An internal locking/synchronization rule was broken. Report the error to your System Administrator. Shut down and restart Adaptive Server.                                               |
| 1268   | 26       | A lock record is marked as granted, but isn't at the head of the semaphore queue.                                                                                                    |
|        |          | <b>Explanation:</b> An internal locking/synchronization rule was broken. Report the error to your System Administrator. Shut down and restart Adaptive Server.                                               |
| 1269   | 10       | Temporary buffer overflow occurred while scanning the lock table. Rows will be missing                                                                                                    |
|        |          | in syslocks for one or more objects.                                                                                                    |
|        |          | <b>Explanation:</b> This is an informational message. A non-configurable limit was exceeded but processing continues. No action is required.                                                                 |
| 1270   | 26       | A task attempted to release a semaphore that it had not previously obtained.                                                                                                    |
|        |          | <b>Explanation:</b> An internal locking/synchronization rule was broken. Report the error to your System Administrator. Shut down and restart Adaptive Server.                                               |
| 1271   | 26       | A task attempted to acquire a semaphore with a preallocated semaphore cursor that did not belong to it.                                                                                                    |
|        |          | <b>Explanation:</b> An internal locking/synchronization rule was broken. Report the error to your System Administrator. Shut down and restart Adaptive Server.                                               |

| Number | Severity | Text and Explanation                                                                                                    |
|--------|----------|----------------------------------------------------------------------------------------------------|
| 1272   | 20       | Invalid parameter(s) passed to lock manager.                                                                                                    |
|        |          | <b>Explanation:</b> Adaptive Server encountered an internal error affecting the current                                                                                                    |
|        |          | process. Reconnect to Adaptive Server. Report the error to your System Administrator so                                                                                                    |
|        |          | dbcc diagnostics can be run.                                                                                                    |
| 1273   | 16       | Syntax error at line %d of file %s starting at `%s'.                                                                                                    |
|        |          | <b>Explanation:</b> Command failed due to invalid or illegal request. Check syntax, semantics, and permissions. Take any corrective action indicated by message.                                                       |
| 1274   | 16       | Error with input file %s: %s.                                                                                                    |
|        |          | <b>Explanation:</b> Command failed due to invalid or illegal request. Check syntax, semantics, and permissions. Take any corrective action indicated by message.                                                       |
| 1275   | 16       | The lock unit test can only be run with a single engine on line.                                                                                                    |
|        |          | <b>Explanation:</b> Command failed due to invalid or illegal request. Check syntax, semantics, and permissions. Take any corrective action indicated by message.                                                       |
| 1276   | 26       | Attempt to acquire a lock in dbid %d while in an internal transaction. This is an internal error.                                                                                                    |
|        |          | <b>Explanation:</b> An internal locking/synchronization rule was broken. Report the error to your System Administrator. Shut down and restart Adaptive Server.                                                         |
| 1277   | 20       | In a call to lock_multiple(), the lock requests were out of order. They should be sorted by object id, dbid.                                                                                                    |
|        |          | <b>Explanation:</b> Adaptive Server encountered an internal error affecting the current process. Reconnect to Adaptive Server. Report the error to your System Administrator so dbcc diagnostics can be run.           |
| 1278   | 26       | This semawait (1st) should only have one lockrec.                                                                                                    |
|        |          | <b>Explanation:</b> An internal locking/synchronization rule was broken. Report the error to your System Administrator. Shut down and restart Adaptive Server.                                                         |
| 1279   | 19       | SQL Server has run out of locks on engine %d. Re-run your command when there are fewer active users, or contact a user with System Administrator (SA) role to reconfigure maximum engine freelocks or number of locks. |
|        |          | <b>Explanation:</b> Refer to the writeup for this error.                                                                                                    |
| 1280   | 26       | Lock sleeptask (or waittask) chain has been corrupted.                                                                                                    |
|        |          | <b>Explanation:</b> An internal locking/synchronization rule was broken. Report the error to your System Administrator. Shut down and restart Adaptive Server.                                                         |
| 1281   | 26       | A structure of the wrong type is linked to the lock sleeptask (or waittask) chain.                                                                                                    |
|        |          | <b>Explanation:</b> An internal locking/synchronization rule was broken. Report the error to Sybase Technical Support.                                                                                                 |
| 1282   | 26       | An incorrect lock sleeptask structure is linked to the Lock Sleeptask chain.                                                                                                    |
|        |          | <b>Explanation:</b> An internal locking/synchronization rule was broken. Report the error to your System Administrator. Shut down and restart Adaptive Server.                                                         |

| Number | Severity | Text and Explanation                                                                                                    |
|--------|----------|----------------------------------------------------------------------------------------------------|
| 1283   | 19       | Could not change deadlock checking period because SQL Server has run out of alarms. Please retry the command later.                                                                                                    |
|        |          | <b>Explanation:</b> This is an informational message. Unless otherwise specified, no action is required. Contact your System Administrator about any warning issued in the message.                                                      |
| 1284   | 26       | Used Lock Sleeptask Entry not in Chain.                                                                                                    |
|        |          | <b>Explanation:</b> An internal locking/synchronization rule was broken. Report the error to your System Administrator. Shut down and restart Adaptive Server.                                                                           |
| 1285   | 26       | Un-used Lock Sleeptask Entry in Lock Sleeptask Chain.                                                                                                    |
|        |          | <b>Explanation:</b> An internal locking/synchronization rule was broken. Report the error to your System Administrator. Shut down and restart Adaptive Server.                                                                           |
| 1286   | 26       | Missing Preallocated Lock Sleeptask Entry.                                                                                                    |
|        |          | <b>Explanation:</b> An internal locking/synchronization rule was broken. Report the error to your System Administrator. Shut down and restart Adaptive Server.                                                                           |
| 1287   | 16       | Freelock transfer block size (%d) cannot be more than half the number of freelocks allowed per engine (%d). To increase the number of freelocks allowed per engine please increase maximum engine freelocks.                             |
|        |          | <b>Explanation:</b> See the System Administration Guide for more information about `max engine freelocks'.                                                                                                    |
| 1288   | 16       | Setting maximum engine freelocks to %d allows only %d freelocks per engine. This value cannot be less than twice the value of freelock transfer block size. Please reduce freelock transfer block size to %d and reattempt this command. |
|        |          | <b>Explanation:</b> See the System Administration Guide for more information about `freelock transfer block size'.                                                                                                    |
| 1289   | 20       | Internal Error in lock manager routine: Invalid lock mode %s, requested by task (family id %d, spid %d) conflicts with existing family request mode %s belonging to task (family id %d, spid %d).                                        |
|        |          | <b>Explanation:</b> Adaptive Server encountered an internal error affecting the current process. Reconnect to Adaptive Server. Report the error to your System Administrator.                                                            |
| 1290   | 20       | Internal Error in lock manager routine: Attempted lock upgrade from %s to %s in parallel query thread (family id %d, spid %d) is Illegal.                                                                                                |
|        |          | <b>Explanation:</b> Adaptive Server encountered an internal error affecting the current process. Reconnect to Adaptive Server. Report the error to your System Administrator.                                                            |
| 1291   | 20       | Internal Error in lock manager routine: Attempted lock anti-inheritance is an illegal operation for a non-parent thread (fid %d, spid %d).                                                                                               |
|        |          | <b>Explanation:</b> Adaptive Server encountered an internal error affecting the current process. Reconnect to Adaptive Server. Report the error to your System Administrator.                                                            |
| 1292   | 20       | Internal Error in lock manager routine: Thread (fid %d, spid %d) incorrectly attempted to acquire a non-queueing %s lock when thread (fid %d, spid %d) in its family already holds an insufficient %s lock on objid %d, dbid %d.         |
|        |          | <b>Explanation:</b> Adaptive Server encountered an internal error affecting the current process. Reconnect to Adaptive Server. Report the error to your System Administrator.                                                            |

| Number | Severity | Text and Explanation                                                                                                    |
|--------|----------|----------------------------------------------------------------------------------------------------|
| 1293   | 20       | Internal Error in lock manager routine: Process (fid %d, spid %d) incorrectly attempted to transfer locks to itself, from a process (fid %d, spid %d) belonging to a different family. |
|        |          | <b>Explanation:</b> Adaptive Server encountered an internal error affecting the current process. Reconnect to Adaptive Server. Report the error to your System Administrator.          |
| 1294   | 26       | Lock_logical was called with an illegal 'op' parameter: %d.                                                                                                    |
|        |          | <b>Explanation:</b> An internal locking/synchronization rule was broken. Report the error to your System Administrator. Shut down and restart Adaptive Server.                         |
| 1295   | 26       | Unconditional lock request for table or page %d, dbid %d was made while holding a latch.                                                                                               |
|        |          | <b>Explanation:</b> An internal locking/synchronization rule was broken. Report the error to your System Administrator. Shut down and restart Adaptive Server.                         |
| 1298   | 26       | Unexpected position for NKL semawait. This indicates a programmer error.                                                                                                    |
|        |          | <b>Explanation:</b> An internal locking/synchronization rule was broken. Report the error to your System Administrator. Shut down and restart Adaptive Server.                         |
| 1299   | 26       | NKL semawait is at an improper position in the queue.                                                                                                    |
|        |          | <b>Explanation:</b> An internal locking/synchronization rule was broken. Report the error to your System Administrator. Shut down and restart Adaptive Server.                         |

# **Server Error Messages 1300-1399**

| Number | Severity | Text and Explanation                                                                                                    |
|--------|----------|----------------------------------------------------------------------------------------------------|
| 1301   | 16       | The Propagation Context Data entry could not be saved. There is already an entry with the same key values for the context provided.                                          |
|        |          | <b>Explanation:</b> Adaptive Server could not perform the requested action. Check your command for missing or incorrect database objects, variable names, and/or input data. |
| 1302   | 16       | A Propagation Context Data value could not be returned in parameter %d because the datatype of the return parameter does not match the datatype of the stored field.         |
|        |          | <b>Explanation:</b> Command failed. Check the syntax of the SQL statement calling the system function.                                                                       |
| 1303   | 16       | The second argument for this Propagation Context Data built-in command specifies the number of keys supplied with the call. This argument must be of datatype `integer'.     |
|        |          | <b>Explanation:</b> Command failed. Check the syntax of the SQL statement calling the system function.                                                                       |
| 1304   | 16       | This Propagation Context Data built-in function requires at least %d arguments.                                                                                              |
|        |          | <b>Explanation:</b> Command failed. Check the arguments of the SQL statement calling the system function.                                                                    |

| Number | Severity | Text and Explanation                                                                                                    |
|--------|----------|----------------------------------------------------------------------------------------------------|
| 1305   | 16       | This Propagation Context Data built-in function requires one argument.                                                                                                    |
|        |          | <b>Explanation:</b> Command failed. Check the arguments of the SQL statement calling the system function.                                                                                                    |
| 1306   | 16       | The second argument for this Propagation Context Data built-in command specifies the number of keys supplied with the call. The value `%d' supplied is more than the keys given. At most `%d' arguments may be keys for this call. |
|        |          | <b>Explanation:</b> Command failed due to invalid or illegal request. Check syntax, semantics, and permissions. Take any corrective action indicated by message.                                                                   |
| 1307   | 18       | Internal Error in Propagation Context routines: An invalid or garbaged command 0x%x was seen by pcxt_cmdinit().                                                                                                    |
|        |          | <b>Explanation:</b> Command failed due to internal Adaptive Server problem. Perform any diagnostic action indicated by message. Report the error to your System Administrator.                                                     |
| 1308   | 18       | Internal Error in Propagation Context routines: pcxt_nodenew(PCXT_NODE_ENTRY) copied %d arguments, expected %d arguments.                                                                                                    |
|        |          | <b>Explanation:</b> Command failed due to internal Adaptive Server problem. Perform any diagnostic action indicated by message. Report the error to your System Administrator.                                                     |
| 1309   | 18       | Internal Error in Propagation Context routines: An invalid or garbaged node type 0x%x tried to free memory at 0x%x in pcxt_nodefree(). The request was ignored.                                                                    |
|        |          | <b>Explanation:</b> Command failed due to internal Adaptive Server problem. Perform any diagnostic action indicated by message. Report the error to your System Administrator.                                                     |
| 1310   | 18       | Internal Error in Propagation Context routines: The memory tracking fields in the PCD resource structure are inconsistent: inuse %d, free %d. Some PCD memory may not be reclaimed until the login session ends.                   |
|        |          | <b>Explanation:</b> Command failed due to internal Adaptive Server problem. Perform any diagnostic action indicated by message. Report the error to your System Administrator.                                                     |
| 1311   | 18       | Internal Error in Propagation Context routines: An invalid or garbaged node type 0x%x was seen by pcxt_nodedup().                                                                                                    |
|        |          | <b>Explanation:</b> Command failed due to internal Adaptive Server problem. Perform any diagnostic action indicated by message. Report the error to your System Administrator.                                                     |
| 1312   | 18       | Internal Error in Propagation Context routines: An invalid or garbaged node type 0x%x was seen by pcxt_nodenew().                                                                                                    |
|        |          | <b>Explanation:</b> Command failed due to internal Adaptive Server problem. Perform any diagnostic action indicated by message. Report the error to your System Administrator.                                                     |
| 1313   | 18       | Internal Error in Propagation Context routines: An invalid or garbaged event type 0x%x was seen by pcxt_event().                                                                                                    |
|        |          | <b>Explanation:</b> Command failed due to internal Adaptive Server problem. Perform any diagnostic action indicated by message. Report the error to your System Administrator.                                                     |

| Number | Severity | Text and Explanation                                                                                                    |
|--------|----------|----------------------------------------------------------------------------------------------------|
| 1314   | 16       | The built-in function requested %d data fields as return parameters. The Propagation Context Data entry that was selected contains only %d data fields. It is an error to request more data fields than exist in the entry. |
|        |          | <b>Explanation:</b> Command failed due to invalid or illegal request. Check syntax, semantics, and permissions. Take any corrective action indicated by message.                                                            |
| 1315   | 16       | Argument %d of this Propagation Context Data built-in command must be of datatype `integer'.                                                                                                    |
|        |          | <b>Explanation:</b> Command failed due to invalid or illegal request. Check syntax, semantics, and permissions. Take any corrective action indicated by message.                                                            |
| 1316   | 10       | Context Name is (%.*s)                                                                                                    |
|        |          | <b>Explanation:</b> This is an informational message.                                                                                                    |
| 1317   | 10       | Attribute Name (%.*s) Value (%.*s)                                                                                                    |
|        |          | <b>Explanation:</b> This is an informational message.                                                                                                    |
| 1318   | 16       | Attributes in SYS_SESSION cannot be set.                                                                                                    |
|        |          | <b>Explanation:</b> This is an informational message.                                                                                                    |

## **Server Error Messages 1500-1599**

| Number | Severity | Text and Explanation                                                                                                    |
|--------|----------|----------------------------------------------------------------------------------------------------|
| 1501   | 20       | Sort failure                                                                                                    |
|        |          | <b>Explanation:</b> Refer to the writeup for this error.                                                                                                    |
| 1502   | 20       | Sort Internal Error: Bad Sort Descriptor!!                                                                                                    |
|        |          | <b>Explanation:</b> Adaptive Server encountered an internal error affecting the current process. Reconnect to Adaptive Server. Report the error to your System Administrator so dbcc diagnostics can be run. |
| 1503   | 20       | Sort Internal Error: The Root page of right/left sub-index tree is missing.                                                                                                    |
|        |          | <b>Explanation:</b> Adaptive Server encountered an internal error affecting the current process. Reconnect to Adaptive Server. Report the error to your System Administrator so dbcc diagnostics can be run. |
| 1504   | 20       | Internal Sort Error. Empty Index Page found.                                                                                                    |
|        |          | <b>Explanation:</b> Adaptive Server encountered an internal error affecting the current process. Reconnect to Adaptive Server. Report the error to your System Administrator so dbcc diagnostics can be run. |

| Number | Severity | Text and Explanation                                                                                                    |
|--------|----------|----------------------------------------------------------------------------------------------------|
| 1505   | 14       | Create unique index aborted on duplicate key. Primary key is `%S_KEY'                                                                                                    |
|        |          | <b>Explanation:</b> Refer to the writeup for this error.                                                                                                    |
| 1507   | 10       | Warning: deleted duplicate row. Primary key is `%S_KEY'                                                                                                    |
|        |          | <b>Explanation:</b> Report the error to your System Administrator. You may need to increase swap space.                                                                                                    |
| 1508   | 14       | Create index aborted on duplicate rows. Primary key is `%S_KEY'                                                                                                    |
|        |          | <b>Explanation:</b> Refer to the writeup for this error.                                                                                                    |
| 1509   | 20       | Row compare failure of RIDs (%ld, %d) and (%ld, %d), keycnt = %ld, compflags = %ld, rowformat = %ld, minlen = %ld.                                                                                                    |
|        |          | <b>Explanation:</b> Refer to the writeup for this error.                                                                                                    |
| 1510   | 17       | Sort failed: Out of space in database `%.*s'                                                                                                    |
|        |          | <b>Explanation:</b> Refer to the writeup for this error.                                                                                                    |
| 1511   | 20       | Sort cannot be reconciled with transaction log                                                                                                    |
|        |          | <b>Explanation:</b> Adaptive Server encountered an internal error indicative of some problem in logging/recovery. Reconnect to Adaptive Server. Report the error to your System Administrator.                                                                                                    |
| 1513   | 20       | Reuse of extent failed in sort                                                                                                    |
|        |          | <b>Explanation:</b> Adaptive Server encountered an internal error indicative of some problem in logging/recovery. Reconnect to Adaptive Server. Report the error to your System Administrator.                                                                                                    |
| 1514   | 21       | Sort failed because it attempted to allocate page %ld and found that the page was busy. Buffer %S_BUF contains a cached and referenced page with objid %ld indid %ld and status 0x%x.                                                                                                    |
|        |          | <b>Explanation:</b> Adaptive Server encountered an internal error affecting all processes using the current database. Report the error to your System Administrator.                                                                                                    |
| 1515   | 20       | Bad session descriptor for sort                                                                                                    |
|        |          | <b>Explanation:</b> This error occurs during a sort operation when the server finds that a session descriptor (pointing to row ID's) is invalid. Shut down and restart the server to correct the problem.                                                                                                    |
| 1519   | 20       | Internal Sort Error. A transaction that is involved in Parallel Sort is being redone.                                                                                                    |
|        |          | <b>Explanation:</b> Adaptive Server encountered an internal error affecting the current process. Restart Adaptive Server.                                                                                                    |
| 1520   | 18       | Sort failed for table `%.*s' in database `%.*s' because internal count of used pages is incorrect. Run DBCC TABLEALLOC to correct the value.                                                                                                    |
|        |          | <b>Explanation:</b> The create index command allocates a work area based on an estimate in the OAM page of the number of data pages in the table. If this value is too low, the work area is too small, the sort fails, and Error 1520 is raised. Use dbcc tablealloc to update the page count and correct this error. |

| Number | Severity | Text and Explanation                                                                                                    |
|--------|----------|----------------------------------------------------------------------------------------------------|
| 1521   | 18       | Sort failed because a table in tempdb used for the processing of the query had a bad data page count. Tempdb should not have been damaged.                                                                                     |
|        |          | <b>Explanation:</b> Adaptive Server encountered an internal error affecting the current                                                                                                    |
|        |          | process. Restart Adaptive Server.                                                                                                    |
| 1522   | 20       | Sort failure. Prevented overwriting of allocation page in database `%S_DBID' by aborting sort.                                                                                                    |
|        |          | <b>Explanation:</b> Adaptive Server encountered an internal error affecting the current process. Run `dbcc checkdb' and check available space.                                                                                 |
| 1523   | 20       | Sort failure. Prevented incorrect extent deallocation by aborting sort.                                                                                                    |
|        |          | <b>Explanation:</b> Adaptive Server encountered an internal error affecting the current process. Run `dbcc checkdb' and check available space.                                                                                 |
| 1525   | 21       | Sort Failure. Rollforward of sort encountered sort descriptor timestamps out of sequence. Old timestamp in log: %04x %08lx. New timestamp in log: %04x %08lx. Timestamp in sort descriptor: %04x %08lx.                        |
|        |          | <b>Explanation:</b> Adaptive Server encountered an internal error affecting all processes in the current database. Report the error to your System Administrator. Adaptive Server must be restarted and dbcc diagnostics run.  |
| 1526   | 17       | Sort failure. The configure size for data cache (%.*s) is not sufficient to handle the sort buffers (%d) requested. Please reconfigure the data cache or sort buffers and try the command again.                               |
|        |          | <b>Explanation:</b> Command failed due to resource limitation on the specified data cache. Contact your System Administrator to address the resource issue (see System Administration Guide for help with configuring memory). |
| 1527   | 20       | Sort failure. Unknown exception returned from bufclaimcache: %d.                                                                                                    |
|        |          | <b>Explanation:</b> Adaptive Server encountered an internal error affecting the current process. Reconnect to Adaptive Server. Report the error to your System Administrator so dbcc diagnostics can be run.                   |
| 1528   | 21       | Character data comparison failure. An unrecognized Sort-Map-Element type (%d) was found in the server-wide default sort table at SMEL entry [%d].                                                                              |
|        |          | <b>Explanation:</b> Adaptive Server encountered an internal error affecting all processes in the current database. Report the error to your System Administrator. Adaptive Server must be restarted and dbcc diagnostics run.  |
| 1529   | 21       | Character data comparison failure. A list of Sort-Map-Elements from the server-wide default sort table does not end properly. This list begins at SMEL entry [%d].                                                             |
|        |          | <b>Explanation:</b> Adaptive Server encountered an internal error affecting all processes using the current database. Report the error to your System Administrator.                                                           |
| 1530   | 16       | Create index with sorted_data was aborted because of row out of order. Primary key of first out of order row is `%S_KEY'                                                                                                    |
|        |          | <b>Explanation:</b> Refer to the writeup for this error.                                                                                                    |

| Number | Severity | Text and Explanation                                                                                                    |
|--------|----------|----------------------------------------------------------------------------------------------------|
| 1531   | 16       | The sorted_data option cannot be used for a nonclustered index if the keys are not unique within the table. Create index was aborted because of duplicate keys. Primary key is `%S_KEY'.                                                                                                    |
|        |          | <b>Explanation:</b> Refer to the writeup for this error.                                                                                                    |
| 1532   | 20       | Invalid merge page. %s on page %ld.                                                                                                    |
|        |          | <b>Explanation:</b> Adaptive Server encountered an internal error affecting the current process. Report the error to your System Administrator so dbcc checks (tablealloc, indexalloc) can be run.                                                                                               |
| 1533   | 20       | Internal Sort error. Extend read returns an invalid page. Requested pageno=%ld Read pageno=%ld.                                                                                                    |
|        |          | <b>Explanation:</b> Adaptive Server encountered an internal error affecting the current process. Report the error to your System Administrator so dbcc checks (tablealloc, indexalloc) can be run.                                                                                               |
| 1534   | 20       | Internal Sort error: Attempt to split presorted clustered data page failed. Attempted to split page, pageno = %ld.                                                                                                    |
|        |          | <b>Explanation:</b> Adaptive Server encountered an internal error affecting the current process. Reconnect to Adaptive Server. Report the error to your System Administrator so dbcc diagnostics can be run.                                                                                     |
| 1535   | 20       | Internal Sort error: Attempt to split presorted clustered data page failed. Split page, pageno = %ld.                                                                                                    |
|        |          | <b>Explanation:</b> Adaptive Server encountered an internal error affecting the current process. Reconnect to Adaptive Server. Report the error to your System Administrator so dbcc diagnostics can be run.                                                                                     |
| 1536   | 20       | Internal Sort error. Presorted clustered data page invalid. Page, pageno = %ld, parm1 = %d, parm2 = %d.                                                                                                    |
|        |          | <b>Explanation:</b> Adaptive Server encountered an internal error affecting the current process. Reconnect to Adaptive Server. Report the error to your System Administrator so dbcc diagnostics can be run.                                                                                     |
| 1537   | 17       | Cannot create clustered index on partition table due to not enough sort buffers. Configure at least %ld sortbuffers to create the clustered index on partition table.                                                                                                    |
|        |          | <b>Explanation:</b> The parallel sort expect at least N number of sort buffers where N= number of consumers to run the parallel sort. Modify the command to fit available resources, retry when the resource is available, or contact your System Administrator to address the resource problem. |
| 1538   | 17       | Parallel degree %ld is less than required parallel degree %ld to create clustered index on partition table. Ch ange the parallel degree to required parallel degree and retry.                                                                                                    |
|        |          | <b>Explanation:</b> Command failed due to resource limitation. Contact your System Administrator to address the resource problem.                                                                                                    |

| Number | Severity | Text and Explanation                                                                                                    |
|--------|----------|----------------------------------------------------------------------------------------------------|
| 1539   | 17       | Only %d worker processes are available when %d worker processes are required. Process aborted.                                                                                |
|        |          | <b>Explanation:</b> Command failed due to resource limitation. Modify the command to fit                                                                                      |
|        |          | available resources, retry when the resource is available, or contact your System                                                                                             |
|        |          | Administrator to address the resource problem.                                                                                                    |
| 1540   | 10       | Warning: Only %d worker processes are available when %d worker processes are required.                                                                                        |
|        |          | <b>Explanation:</b> This is an informational message.                                                                                                    |
| 1541   | 10       | Internal sort error: cannot allocate memory in data sampling.                                                                                                    |
|        |          | <b>Explanation:</b> This is an informational message. No action is required.                                                                                                  |
| 1542   | 10       | Internal sort error: Too small a sample set!                                                                                                    |
|        |          | <b>Explanation:</b> This is an informational message. No action is required.                                                                                                  |
| 1543   | 20       | Cannot create a pipe group for sorting in parallel.                                                                                                    |
|        |          | <b>Explanation:</b> Adaptive Server encountered an internal error affecting the current                                                                                       |
|        |          | process. Reconnect to Adaptive Server. Report the error to your System Administrator.                                                                                         |
| 1544   | 20       | Parallel Sort: Cannot initiate producers and consumers.                                                                                                    |
|        |          | <b>Explanation:</b> Adaptive Server encountered an internal error affecting the current process. Reconnect to Adaptive Server. Report the error to your System Administrator. |
| 1545   | 20       | Parallel sort parent driver cannot send message to child thread.                                                                                                    |
|        |          | <b>Explanation:</b> Adaptive Server encountered an internal error affecting the current process. Reconnect to Adaptive Server. Report the error to your System Administrator. |
| 1546   | 20       | Parallel sort parent driver cannot receive message from child threads.                                                                                                    |
|        |          | <b>Explanation:</b> Adaptive Server encountered an internal error affecting the current process. Reconnect to Adaptive Server. Report the error to your System Administrator. |
| 1547   | 20       | Parallel sort parent driver error in waiting for child threads                                                                                                    |
| 1347   | 20       | <b>Explanation:</b> Adaptive Server encountered an internal error affecting the current                                                                                       |
|        |          | process. Reconnect to Adaptive Server. Report the error to your System Administrator.                                                                                         |
| 1548   | 10       | The Create Index is done using %s                                                                                                    |
|        |          | <b>Explanation:</b> This is an informational message. No action is required.                                                                                                  |
| 1549   | 10       | Partition Element: %ld                                                                                                    |
|        |          | <b>Explanation:</b> This is an informational message. No action is required.                                                                                                  |
| 1550   | 10       | Sort buffer size: %ld                                                                                                    |
|        |          | <b>Explanation:</b> This is an informational message. No action is required.                                                                                                  |
| 1551   | 10       | Parallel degree: %ld                                                                                                    |
|        |          | <b>Explanation:</b> This is an informational message. No action is required.                                                                                                  |
| 1552   | 10       | Number of producer threads: %ld                                                                                                    |
|        |          | <b>Explanation:</b> This is an informational message. No action is required.                                                                                                  |
|        | 10       | Number of consumer threads: %ld                                                                                                    |
| 1553   | 10       | 1 tullioci di collisullici ulicadis. 70 tu                                                                                                    |

| Number | Severity | Text and Explanation                                                                                                    |
|--------|----------|----------------------------------------------------------------------------------------------------|
| 1554   | 10       | Number of output devices: %ld                                                                                                    |
|        |          | <b>Explanation:</b> This is an informational message. No action is required.                                                                                                    |
| 1555   | 10       | Number of sampled records: %ld                                                                                                    |
|        |          | <b>Explanation:</b> This is an informational message. No action is required.                                                                                                    |
| 1556   | 16       | No such message!                                                                                                    |
|        |          | <b>Explanation:</b> Check command syntax and semantics.                                                                                                    |
| 1557   | 10       | Inconsistent distribution map (%d elements without element information)!                                                                                                    |
|        |          | <b>Explanation:</b> This is an informational message. No action is required.                                                                                                    |
| 1558   | 10       | Empty distribution map                                                                                                    |
|        |          | <b>Explanation:</b> This is an informational message. No action is required.                                                                                                    |
| 1559   | 10       | The distribution map contains %d element(s) for %d partitions.                                                                                                    |
|        |          | <b>Explanation:</b> This is an informational message. No action is required.                                                                                                    |
| 1560   | 10       | Warning: Number of filled elements differs from the data structure.                                                                                                    |
|        |          | <b>Explanation:</b> This is an informational message. No action is required.                                                                                                    |
| 1561   | 20       | Producer cannot insert rows into pipe buffers.                                                                                                    |
|        |          | <b>Explanation:</b> Adaptive Server encountered an internal error affecting the current process. Reconnect to Adaptive Server. Report the error to your System Administrator.                                 |
| 1562   | 10       | The sort for Worktable%d is done in %s                                                                                                    |
|        |          | <b>Explanation:</b> This is an informational message. No action is required.                                                                                                    |
| 1563   | 10       | The sort for %.*s is done in %s                                                                                                    |
|        |          | <b>Explanation:</b> This is an informational message. No action is required.                                                                                                    |
| 1564   | 10       | Psort option is not enabled in this database. Create Index will be done using Serial Sort                                                                                                    |
|        |          | <b>Explanation:</b> This is an informational message. No action is required unless you wish to use parallel sort for the operation.                                                                           |
| 1565   | 20       | The database option pllsort option is not enabled in this database. Create Clustered Index on partition table cannot be done using Serial Sort. Set the pllsort database option and rerun.                    |
|        |          | <b>Explanation:</b> Adaptive Server encountered an internal error affecting the current process. Report the error to your System Administrator.                                                               |
| 1566   | 10       | Warning: Attempt to create a clustered index on the partitioned table '%.*s' with distinct key values less than the number of partitions. Some partitions will be empty if the index is successfully created. |
|        |          | <b>Explanation:</b> This is an informational message. No action is required.                                                                                                    |
| 1567   | 20       | Create Index Internal Error %ld detected                                                                                                    |
|        |          | <b>Explanation:</b> Adaptive Server encountered an internal error affecting the current process. Report the error to your System Administrator.                                                               |

| Number | Severity | Text and Explanation                                                                                                    |
|--------|----------|----------------------------------------------------------------------------------------------------|
| 1568   | 16       | Unable to find sort order. Please check sort order ID or name.                                                                                  |
|        |          | <b>Explanation:</b> Adaptive Server could not perform the requested action. Contact your                                                        |
|        |          | System Administrator.                                                                                                    |
| 1569   | 17       | Unable to get a conversion handler for the built-in sort function.                                                                              |
|        |          | <b>Explanation:</b> Command failed due to resource limitation. Contact your System Administrator to address the resource problem.               |
| 1570   | 10       | The generated sortkey has been truncated.                                                                                                    |
|        |          | <b>Explanation:</b> This is an informational message. No action is required.                                                                    |
| 1571   | 10       | Unknown sort order ID %ld. Using binary sort order instead.                                                                                     |
|        |          | <b>Explanation:</b> This is an informational message. No action is required.                                                                    |
| 1572   | 16       | Unknown sort order file name '%.*s' or Unicode cache is full.                                                                                   |
|        |          | <b>Explanation:</b> Command failed due to invalid or illegal request.                                                                           |
| 1573   | 16       | Can't open the directory \$SYBASE/collate/unicode.                                                                                              |
|        |          | <b>Explanation:</b> Command failed due to invalid or illegal request. Check syntax and permissions.                                             |
| 1574   | 20       | Begin transaction failed when attempting to update syscharsets sort order information.                                                          |
|        |          | <b>Explanation:</b> Adaptive Server encountered an internal error affecting the current process. Report the error to your System Administrator. |
| 1575   | 20       | Unable to open syscharsets table to update sort order information.                                                                              |
|        |          | <b>Explanation:</b> Adaptive Server encountered an internal error affecting the current process. Report the error to your System Administrator. |
| 1576   | 20       | Unable to lock syscharsets table to update sort order information.                                                                              |
|        |          | <b>Explanation:</b> Adaptive Server encountered an internal error affecting the current process. Report the error to your System Administrator. |
| 1577   | 20       | Update of sort order informarion in syscharsets failed.                                                                                         |
|        |          | <b>Explanation:</b> Adaptive Server encountered an internal error affecting the current process. Report the error to your System Administrator. |
| 1578   | 20       | Unable to insert sort order information into syscharsets.                                                                                       |
|        |          | <b>Explanation:</b> Adaptive Server encountered an internal error affecting the current process. Report the error to your System Administrator. |
| 1579   | 16       | Error converting characters into Unicode to generate sort keys. There maybe illegal byte(s) in source string, or failure to allocate memory.    |
|        |          | <b>Explanation:</b> Command failed due to invalid or illegal request.                                                                           |
| 1580   | 16       | Unable to generate sortkey.                                                                                                    |
|        |          | <b>Explanation:</b> Command failed due to invalid or illegal request.                                                                           |
| 1581   | 16       | Create index was aborted because pages in the data only locked table are not linked.                                                            |
|        |          | <b>Explanation:</b> Notify your System Administrator so that dbcc diagnostics can be run.                                                       |

| Number | Severity | Text and Explanation                                                                                                    |
|--------|----------|----------------------------------------------------------------------------------------------------|
| 1582   | 17       | Failed to allocate memory for %ld auxiliary keep buffers. Try this operation when there is enough memory in the procedure cache, or increase the procedure cache memory and retry the sort operation.                     |
|        |          | <b>Explanation:</b> Command failed due to resource limitation. Modify the command to fit available resources, retry when the resource is available, or contact your System Administrator to address the resource problem. |
| 1583   | 20       | Found a rowlen of %ld, from the merge, while building index on %.*s. The maximum row length is %ld. Please contact Sybase Technical Support.                                                                              |
|        |          | <b>Explanation:</b> Adaptive Server encountered an internal error affecting the current process. Report the error to your System Administrator.                                                                           |
| 1584   | 20       | Unable to build the parent page at level %d while building index on %.*s. Please contact Sybase Technical Support.                                                                                                    |
|        |          | <b>Explanation:</b> Adaptive Server encountered an internal error affecting the current process. Report the error to your System Administrator.                                                                           |
| 1585   | 20       | Validation of datapage %ld in table %.*s failed. Please contact Sybase Technical Support.                                                                                                    |
|        |          | <b>Explanation:</b> Adaptive Server encountered an internal error affecting the current process. Report the error to your System Administrator.                                                                           |
| 1586   | 20       | Internal Sort Error. Attempt to hash a buffer from cache %.*s into cache %.*s. Please contact Sybase Technical Support.                                                                                                   |
|        |          | <b>Explanation:</b> Adaptive Server encountered an internal error affecting the current process. Report the error to your System Administrator.                                                                           |
| 1587   | 20       | Empty buffer 0x%lx or mismatch in page or row number. SDES page=%ld, rownum=%ld, RID page=%ld, rownum=%ld. Ple ase contact Sybase Technical Support.                                                                      |
|        |          | <b>Explanation:</b> Adaptive Server encountered an internal error affecting the current process. Report the error to your System Administrator.                                                                           |
| 1588   | 20       | Attempt to create an index with sorted data option failed. Please contact Sybase Technical Support.                                                                                                    |
|        |          | <b>Explanation:</b> Adaptive Server encountered an internal error affecting the current process. Report the error to your System Administrator.                                                                           |
| 1589   | 20       | Found bad merge type %d while merging sub-indexes. Please contact Sybase Technical Support.                                                                                                    |
|        |          | <b>Explanation:</b> Adaptive Server encountered an internal error affecting the current process. Report the error to your System Administrator.                                                                           |
| 1590   | 20       | Internal error. Pipe create operation failed. Please report this to Sybase Technical Support staff.                                                                                                    |
|        |          | <b>Explanation:</b> Adaptive Server encountered an internal error affecting the current process. Report the error to your System Administrator.                                                                           |
| 1591   | 20       | Internal error. Pipe destroy operation failed. Please report this to Sybase Technical Support staff.                                                                                                    |
|        |          | <b>Explanation:</b> Adaptive Server encountered an internal error affecting the current process. Report the error to your System Administrator.                                                                           |

| Number | Severity | Text and Explanation                                                                                                    |
|--------|----------|----------------------------------------------------------------------------------------------------|
| 1592   | 20       | Internal error. Pipe open operation failed. Please report this to Sybase Technical Support staff.                                                                                                    |
|        |          | <b>Explanation:</b> Adaptive Server encountered an internal error affecting the current process. Report the error to your System Administrator.                                                                                  |
| 1593   | 20       | Internal error. Pipe close operation failed. Please report this to Sybase Technical Support staff.                                                                                                    |
|        |          | <b>Explanation:</b> Adaptive Server encountered an internal error affecting the current process. Report the error to your System Administrator.                                                                                  |
| 1594   | 20       | Internal error. Pipe read operation failed. Please report this to Sybase Technical Support staff.                                                                                                    |
|        |          | <b>Explanation:</b> Adaptive Server encountered an internal error affecting the current process. Report the error to your System Administrator.                                                                                  |
| 1595   | 20       | Internal error. Pipe write operation failed. Please report this to Sybase Technical Support staff.                                                                                                    |
|        |          | <b>Explanation:</b> Adaptive Server encountered an internal error affecting the current process. Report the error to your System Administrator.                                                                                  |
| 1596   | 20       | Internal Sort Error. Attempt to hash a buffer from cache %.*s into cache %.*s. Please contact Sybase Technical Support.                                                                                                    |
|        |          | <b>Explanation:</b> Adaptive Server encountered an internal error affecting the current process. Report the error to your System Administrator.                                                                                  |
| 1597   | 17       | Sort failure: Number of available sort buffers (%d) is less than the number required (%d) for executing this query. Contact your system administrator to reconfigure the number of sort buffers and try the query again.         |
|        |          | <b>Explanation:</b> Command failed due to resource limitation. Modify the command to fit available resources, retry when the resource is available, or contact your System Administrator to address the resource problem.        |
| 1598   | 21       | Can not use Unilib Thai Dictionary Sort Order because dataserver may have memory corruption.                                                                                                    |
|        |          | <b>Explanation:</b> Adaptive Server encountered an internal error affecting all processes using the current database. Report the error to your System Administrator. Adaptive Server must be restarted and DBCC diagnostics run. |
| 1599   | 21       | Can not use Unilib Thai Dictionary Sort order because the conversion handle needed is NULL. Please check server's error log file.                                                                                                |
|        |          | <b>Explanation:</b> Adaptive Server encountered an internal error affecting all processes using the current database. Report the error to your System Administrator.                                                             |

## **Server Error Messages 1600-1699**

| Number | Severity | Text and Explanation                                                                                                    |
|--------|----------|----------------------------------------------------------------------------------------------------|
| 1601   | 21       | There are not enough `user connections' available to start a new process. Retry when there are fewer active users, or ask your System Administrator to reconfigure SQL Server with                                            |
|        |          | more user connections.                                                                                                    |
|        |          | <b>Explanation:</b> Refer to the writeup for this error.                                                                                                    |
| 1602   | 21       | Unable to initialize network %d                                                                                                    |
|        |          | <b>Explanation:</b> Refer to the writeup for this error.                                                                                                    |
| 1603   | 21       | Process priority %d invalid or no process slots available                                                                                                    |
|        |          | <b>Explanation:</b> Adaptive Server encountered an internal error affecting all processes in the current database. Report the error to your System Administrator. Adaptive Server must be restarted and dbcc diagnostics run. |
| 1604   | 21       | Process not runnable or kpid %d not within range                                                                                                    |
|        |          | <b>Explanation:</b> Adaptive Server encountered an internal error affecting all processes using the current database. Report the error to your System Administrator.                                                          |
| 1605   | 21       | Failed to open virtual socket for new connections                                                                                                    |
|        |          | <b>Explanation:</b> Refer to the writeup for this error.                                                                                                    |
| 1606   | 21       | Failed to initialize network receive buffer                                                                                                    |
|        |          | <b>Explanation:</b> Adaptive Server encountered an internal error affecting all processes using the current database. Report the error to your System Administrator.                                                          |
| 1607   | 21       | Failed to initialize network send buffer                                                                                                    |
|        |          | <b>Explanation:</b> A problem was encountered by a client process connecting to Adaptive Server. If the problem recurs, contact your Network Administrator.                                                                   |
| 1608   | 18       | A client process exited abnormally, or a network error was encountered. Unless other errors occurred, continue processing normally.                                                                                           |
|        |          | <b>Explanation:</b> Refer to the writeup for this error.                                                                                                    |
| 1609   | 21       | Kpid %d out of range                                                                                                    |
|        |          | <b>Explanation:</b> A problem was encountered by a client process connecting to Adaptive Server. If the problem recurs, contact your Network Administrator.                                                                   |
| 1610   | 21       | Could not kill process %d                                                                                                    |
|        |          | <b>Explanation:</b> A problem was encountered by a client process connecting to Adaptive Server. If the problem recurs, contact your Network Administrator.                                                                   |
| 1611   | 21       | Could not install quit function                                                                                                    |
|        |          | <b>Explanation:</b> A problem was encountered by a client process connecting to Adaptive Server. If the problem recurs, contact your Network Administrator.                                                                   |

| Number | Severity | Text and Explanation                                                                                                    |
|--------|----------|----------------------------------------------------------------------------------------------------|
| 1612   | 21       | Could not install attention function                                                                                                    |
|        |          | <b>Explanation:</b> A problem was encountered by a client process connecting to Adaptive Server. If the problem recurs, contact your Network Administrator.                                                                   |
| 1613   | 21       | Could not close network %d connection for server process %d.                                                                                                    |
|        |          | <b>Explanation:</b> Refer to the writeup for this error.                                                                                                    |
| 1614   | 21       | Could not yield process                                                                                                    |
|        |          | <b>Explanation:</b> Adaptive Server encountered an internal error affecting all processes using the current database. Report the error to your System Administrator.                                                          |
| 1615   | 21       | Process unable to sleep                                                                                                    |
|        |          | <b>Explanation:</b> Adaptive Server encountered an internal error affecting all processes in the current database. Report the error to your System Administrator. Adaptive Server must be restarted and dbcc diagnostics run. |
| 1616   | 21       | Failed to flush receive stream buffer                                                                                                    |
|        |          | <b>Explanation:</b> A problem was encountered by a client process connecting to Adaptive Server. If the problem recurs, contact your Network Administrator.                                                                   |
| 1617   | 21       | Could not infect process %d                                                                                                    |
|        |          | <b>Explanation:</b> Adaptive Server encountered an internal error affecting all processes in the current database. Report the error to your System Administrator. Adaptive Server must be restarted and dbcc diagnostics run. |
| 1618   | 21       | Could not spawn the checkpoint process, unable to continue.                                                                                                    |
|        |          | <b>Explanation:</b> Adaptive Server encountered an internal error affecting all processes in the current database. Report the error to your System Administrator. Adaptive Server must be restarted and dbcc diagnostics run. |
| 1619   | 21       | Could not open TEMPDB, unable to continue.                                                                                                    |
|        |          | <b>Explanation:</b> Adaptive Server encountered an internal error affecting all processes in the current database. Report the error to your System Administrator. Adaptive Server must be restarted and dbcc diagnostics run. |
| 1620   | 21       | Failure to open master db for the first time                                                                                                    |
|        |          | <b>Explanation:</b> Adaptive Server encountered an internal error affecting all processes using the current database. Report the error to your System Administrator.                                                          |
| 1621   | 18       | Type `%c' not allowed before login.                                                                                                    |
|        |          | <b>Explanation:</b> Command failed due to internal Adaptive Server problem. Perform any diagnostic action indicated by message. Report the error to your System Administrator.                                                |
| 1622   | 18       | Type `%c' not implemented.                                                                                                    |
|        |          | <b>Explanation:</b> Refer to the writeup for this error.                                                                                                    |
| 1623   | 21       | Warning: dataserver -p option fails. Please check for state `%d' to see where it fails. <b>Explanation:</b> Refer to the writeup for this error.                                                                              |

| Number | Severity | Text and Explanation                                                                                                    |
|--------|----------|----------------------------------------------------------------------------------------------------|
| 1624   | 18       | Warning: Errors occured while initializing thresholds on tempdb. Trying to continue the startup. Thresholds might not be active on tempdb.                                                                                       |
|        |          | <b>Explanation:</b> Command failed due to internal Adaptive Server problem. Perform any diagnostic action indicated by message. Report the error to your System Administrator.                                                   |
| 1625   | 21       | Warning: dataserver -u option failed. Please check for state '%d' to see where it failed.                                                                                                    |
|        |          | <b>Explanation:</b> Adaptive Server encountered an internal error affecting all processes using the current database. Report the error to your System Administrator. Adaptive Server must be restarted and DBCC diagnostics run. |
| 1637   | 16       | Could not initialize SSL master context.                                                                                                    |
|        |          | <b>Explanation:</b> There was an SSL error during login. Report the error to your System Administrator.                                                                                                    |
| 1638   | 16       | Execution of login script '%.*s' failed with last error = %d. See server errorlog for details.                                                                                                    |
|        |          | <b>Explanation:</b> Report the error to your System Administrator.                                                                                                    |
| 1639   | 16       | Login script '%.*s' does not allow you to login to the server. Contact your database administrator.                                                                                                    |
|        |          | <b>Explanation:</b> Report the error to your System Administrator.                                                                                                    |

## **Server Error Messages 1700-1799**

| Number | Severity | Text and Explanation                                                                                                    |
|--------|----------|----------------------------------------------------------------------------------------------------|
| 1701   | 16       | Creating table '%.*s' failed because the minimum row size would be %d bytes. This exceeds the maximum allowable size of a row for this table, %d bytes.                                                                            |
|        |          | <b>Explanation:</b> Adaptive Server could not perform the requested action. Rewrite the query to conform to the requirement specified in the error message.                                                                        |
| 1702   | 16       | %s failed because definition of column '%.*s' in table '%.*s' exceeds the limit of %d columns per table.                                                                                                    |
|        |          | <b>Explanation:</b> Refer to the writeup for this error.                                                                                                    |
| 1703   | 17       | Failed to allocate disk space for a work table in database `%.*s'. You may be able to free up space by using the DUMP TRANsaction command, or you may want to extend the size of the database by using the ALTER DATABASE command. |
|        |          | <b>Explanation:</b> Command failed due to resource limitation. Modify the command to fit available resources, retry when the resource is available, or contact your System Administrator to address the resource problem.          |

| Number | Severity | Text and Explanation                                                                                                    |
|--------|----------|----------------------------------------------------------------------------------------------------|
| 1704   | 16       | Only the SA can create the system table `%.*s'.                                                                                                    |
|        |          | <b>Explanation:</b> Adaptive Server could not perform the requested action. The command violates a permission or privilege restriction. Check the command and working database context. |
| 1705   | 16       | Must create system table `%.*s' in the Master Database.                                                                                                    |
|        |          | <b>Explanation:</b> Command failed due to invalid or illegal request, check current database. System table shown in the message should be created in master database.                   |
| 1706   | 16       | System table `%.*s' was not created, because ad-hoc updates to system catalogs are not enabled.                                                                                         |
|        |          | <b>Explanation:</b> Adaptive Server could not perform the requested action. The command violates a permission or privilege restriction. Check the command and working database context. |
| 1707   | 18       | Could not create system table `%.*s'.                                                                                                    |
|        |          | <b>Explanation:</b> Command failed due to internal Adaptive Server problem. Perform any diagnostic action indicated by message. Report the error to your System Administrator.          |
| 1708   | 16       | Warning: Row size (%d bytes) could exceed row size limit, which is %d bytes.                                                                                                    |
|        |          | <b>Explanation:</b> Adaptive Server could not perform the requested action. Modify your table schema to meet the requirement indicated in the error message.                            |
| 1709   | 16       | Referenced table name missing in a referential constraint declaration on table `%.*s'.                                                                                                  |
|        |          | <b>Explanation:</b> Command failed due to invalid or illegal request. Check syntax, semantics, and permissions. Take any corrective action indicated by message.                        |
| 1710   | 16       | Referenced table `%.*s' specified in a referential constraint declared on `%.*s' does not exist in the database `%.*s'.                                                                 |
|        |          | <b>Explanation:</b> Command failed due to invalid or illegal request. Check syntax, semantics, and permissions. Take any corrective action indicated by message.                        |
| 1711   | 16       | There is no unique constraint on the referenced columns in the referenced table `%.*s' specified in referential constraint declaration on the table `%.*s'.                             |
|        |          | <b>Explanation:</b> Command failed due to invalid or illegal request. Check syntax, semantics, and permissions. Take any corrective action indicated by message.                        |
| 1712   | 18       | Internal inconsistency - constraint exists in sysconstraints table, but not sysobjects table, $id = %d$ .                                                                               |
|        |          | <b>Explanation:</b> Command failed due to internal Adaptive Server problem. Perform any diagnostic action indicated by message. Report the error to your System Administrator.          |
| 1714   | 16       | Exceeded maximum allowed referenced columns, %d, in a single referential constraint declaration, table = '%.*s', database = '%.*s'.                                                     |
|        |          | <b>Explanation:</b> Adaptive Server could not perform the requested action. Modify your command to meet the requirement for the objects or variables shown in the error message.        |

| Number | Severity | Text and Explanation                                                                                                    |
|--------|----------|----------------------------------------------------------------------------------------------------|
| 1715   | 16       | The number of columns in a foreign key column list and primary key/referenced column list not the same in referential constraint declaration on table `%.*s', in database `%.*s'. |
|        |          | <b>Explanation:</b> Command failed due to invalid or illegal request. Check syntax,                                                                                               |
|        |          | semantics, and permissions. Take any corrective action indicated by message.                                                                                                    |
| 1716   | 18       | Invalid system table given for status update, this is an internal error.                                                                                                    |
|        |          | <b>Explanation:</b> Command failed due to internal Adaptive Server problem. Perform any diagnostic action indicated by message. Report the error to your System Administrator.    |
| 1717   | 16       | System catalog column/table specified for status change not found.                                                                                                    |
|        |          | <b>Explanation:</b> Command failed due to invalid or illegal request. Check syntax, semantics, and permissions. Take any corrective action indicated by message.                  |
| 1718   | 16       | The number of columns in a forign key column list is less than a primary/referential column list in a referential constraint declaration, table = `%.*s', data base = `%.*s'.     |
|        |          | <b>Explanation:</b> Command failed due to invalid or illegal request. Check syntax, semantics, and permissions. Take any corrective action indicated by message.                  |
| 1719   | 16       | Primary key does not exist for the table referenced in a referential constraint declaration, table = `%.*s', data base = `%.*s'.                                                  |
|        |          | <b>Explanation:</b> Adaptive Server could not perform the requested action. Check your command for missing or incorrect database objects, variable names, and/or input data.      |
| 1720   | 16       | A column referenced in a referential constraint declaration does not exist, referencing table = `%.*s', data base = `%.*s'.                                                       |
|        |          | <b>Explanation:</b> Command failed due to invalid or illegal request. Check syntax, semantics, and permissions. Take any corrective action indicated by message.                  |
| 1721   | 16       | Column types of referencing and referenced columns don't match. referencing column = `%.*s', referenced column = `%.*s'.                                                          |
|        |          | <b>Explanation:</b> Command failed due to invalid or illegal request. Check syntax, semantics, and permissions. Take any corrective action indicated by message.                  |
| 1722   | 16       | Column lengths of string type referencing and referenced columns don't match. referencing column = `%.*s', referenced column = `%.*s'.                                            |
|        |          | <b>Explanation:</b> Command failed due to invalid or illegal request. Check syntax, semantics, and permissions. Take any corrective action indicated by message.                  |
| 1723   | 16       | Column precision and scale of numeric referencing and referenced columns don't match. referencing column = `%.*s', referenced column = `%.*s'.                                    |
|        |          | <b>Explanation:</b> Command failed due to invalid or illegal request. Check syntax, semantics, and permissions. Take any corrective action indicated by message.                  |
| 1724   | 16       | The number of columns in a forign key column list is greater than a primary/referential column list in a referential constraint declaration, table = `%.*s', data base = `%.*s'.  |
|        |          | <b>Explanation:</b> Command failed due to invalid or illegal request. Check syntax, semantics, and permissions. Take any corrective action indicated by message.                  |

| Number | Severity | Text and Explanation                                                                                                    |
|--------|----------|----------------------------------------------------------------------------------------------------|
| 1725   | 16       | SELECT INTO failed because column %d in table `%.*s' has a null column name. Null column names are not allowed.                                                                                                    |
|        |          | <b>Explanation:</b> Adaptive Server could not perform the requested action. Rewrite the command to conform to the requirement specified in the error message.                                                                            |
| 1726   | 18       | Internal inconsistency: database id %d sent to crt_main() does not match Pss->pcurdb value of %d.                                                                                                    |
|        |          | <b>Explanation:</b> Command failed due to internal Adaptive Server problem. Perform any diagnostic action indicated by message. Report the error to your System Administrator.                                                           |
| 1727   | 20       | The crt_main() function is trying to put too many lock requests in the lock_requests[] array.                                                                                                    |
|        |          | <b>Explanation:</b> Adaptive Server encountered an internal error affecting the current process. Reconnect to Adaptive Server. Report the error to your System Administrator so dbcc diagnostics can be run.                             |
| 1729   | 10       | An object with the same name, but owned by a different user, is already being replicated. The table `%.*s' is not marked as replicated.                                                                                                  |
|        |          | <b>Explanation:</b> This is an informational message. Unless otherwise specified, no action is required. Contact your System Administrator about any warning issued in the message.                                                      |
| 1730   | 10       | Due to an internal error the table `%.*s' is not marked as replicated. Please contact your System Administrator (SA) for help.                                                                                                    |
|        |          | <b>Explanation:</b> There may be a potential problem with a database or database object. Contact your System Administrator.                                                                                                    |
| 1732   | 20       | Failed to reserve/initialize allocation hints space in table `%.*s'.                                                                                                    |
|        |          | <b>Explanation:</b> See the writeup for Error 1732.                                                                                                    |
| 1734   | 16       | You cannot specify both a default value of NULL and a NOT NULL constraint for column `%.*s' in table `%.*s'. Retry your command with only one of these column options.                                                                   |
|        |          | <b>Explanation:</b> The SQL statement is semantically incorrect. Choose either NULL or NOT NULL.                                                                                                    |
| 1736   | 16       | Cannot create auditing-related tables in any database other than sybsecurity database.                                                                                                    |
|        |          | <b>Explanation:</b> This message is generated when an SSO tries to create audit tables in a database other than sybsecurity.                                                                                                    |
| 1737   | 16       | Cannot create tables starting with `sysaudits_'.                                                                                                    |
|        |          | <b>Explanation:</b> This message is generated when a user tries to create a table starting with sysaudits This is not allowed.                                                                                                    |
| 1738   | 16       | Creating this referential constraint would result in the total number of referential constraints of table %.*s exceeding %d. Please run: 'sp_helpconstraint %.*s' to find out the number of referential constraints that this table has. |
|        |          | <b>Explanation:</b> Adaptive Server could not perform the requested action.                                                                                                    |

| Number | Severity | Text and Explanation                                                                                                    |
|--------|----------|----------------------------------------------------------------------------------------------------|
| 1739   | 10       | Warning: Parameter `exp_row_size' is not applicable to table `%.*s' in allpages locking scheme                                                                                                    |
|        |          | <b>Explanation:</b> Retry the command if necessary. Do not specify exp_row_size on an allpages-locked table. Use this parameter only for tables that use the data-only-locked scheme and contain variable length rows.               |
| 1740   | 10       | Warning: Parameter `max_rows_per_page' is not applicable to table `%.*s' in `datapages' or `datarows' locking scheme                                                                                                    |
|        |          | <b>Explanation:</b> Do not specify max_rows_per_page on a data-only-locked table. Use this parameter only for tables that use the allpages-locked scheme.                                                                            |
| 1741   | 10       | Warning: Parameters `exp_row_size' and `max_rows_per_page' both specified for table `%.*s'. Only parameter appropriate to lock scheme specified will be used internally, but both are stored. See users manual for more information. |
|        |          | <b>Explanation:</b> You cannot mix parameters for data-only-locked tables and all-pages-locked tables in one DDL command.                                                                                                    |
| 1742   | 16       | Expected row size specified on table '%.*s' is invalid. Expected row size should be either 0, 1 or between minrow length %d and maxrow length %d                                                                                     |
|        |          | <b>Explanation:</b> Adaptive Server could not perform the requested action. Rewrite the command to conform to the requirement specified in the error message.                                                                        |
| 1743   | 10       | Multiple lock schemes specified on the table '%.*s'. Lock scheme has to unique.                                                                                                    |
|        |          | <b>Explanation:</b> Adaptive Server could not perform the requested action. Rewrite the command to conform to the requirement specified in the error message.                                                                        |
| 1744   | 10       | Internal error: Dataonly Lock scheme is not supported on this system table '%.*s'. Contact sybase technical support for help.                                                                                                    |
|        |          | <b>Explanation:</b> There may be a potential problem with a database or database object. Contact your System Administrator.                                                                                                    |
| 1750   | 20       | Failed to reserve attribute space for table '%.*s'.                                                                                                    |
|        |          | <b>Explanation:</b> Adaptive Server encountered an internal error affecting the current process. Report the error to your System Administrator.                                                                                      |
| 1751   | 20       | Failed to initialize attribute space for table '%.*s'.                                                                                                    |
|        |          | <b>Explanation:</b> Adaptive Server encountered an internal error affecting the current process. Report the error to your System Administrator.                                                                                      |
| 1752   | 16       | Table '%.*s' has fixed length schema. Parameter 'exp_row_size' is not applicable to tables with fixed length schema.                                                                                                    |
|        |          | <b>Explanation:</b> Cannot specify an expected row size for fixed-length tables. See the writeup for Error 1739.                                                                                                    |
| 1753   | 16       | DELETE STATISTICS failed on table '%.*s' see error log for more information.                                                                                                    |
|        |          | <b>Explanation:</b> Command failed due to invalid or illegal request. Check syntax, semantics, and permissions.                                                                                                    |

| Number | Severity | Text and Explanation                                                                                                    |
|--------|----------|----------------------------------------------------------------------------------------------------|
| 1754   | 16       | DELETE STATISTICS duplicate column '%.*s' specified, column can only be referenced once.                                                                                           |
|        |          | <b>Explanation:</b> Command failed due to invalid or illegal request. Check syntax,                                                                                                |
|        |          | semantics, and permissions.                                                                                                    |
| 1755   | 16       | DELETE STATISTICS column name '%.*s' not found.                                                                                                    |
|        |          | <b>Explanation:</b> Command failed due to invalid or illegal request. Check syntax, semantics, and permissions.                                                                    |
| 1756   | 18       | syscolumns cannot be read.                                                                                                    |
|        |          | <b>Explanation:</b> Command failed due to internal Adaptive Server problem. Perform any diagnostic action indicated by the message. Report the error to your System Administrator. |
| 1757   | 10       | UPDATE STATISTICS - could not obtain required locks on table '%.*s                                                                                                    |
|        |          | <b>Explanation:</b> Report this error to your System Administrator.                                                                                                    |
| 1758   | 10       | UPDATE STATISTICS failed to complete on table '%.*s                                                                                                    |
|        |          | <b>Explanation:</b> Report this error to your System Administrator.                                                                                                    |
| 1759   | 16       | UPDATE STATISTICS number of step values requested '%d' must be greater than or equal to '%d' values                                                                                |
|        |          | <b>Explanation:</b> Adaptive Server could not perform the requested action. Rewrite the command to conform to the requirement specified in the error message.                      |
| 1760   | 16       | UPDATE STATISTICS - index and column list cannot be specified at the same time                                                                                                    |
|        |          | <b>Explanation:</b> Adaptive Server could not perform the requested action. Rewrite the command to conform to the requirement specified in the error message.                      |
| 1761   | 13       | Deadlock detected on '%.*s' while processing statistics                                                                                                    |
|        |          | <b>Explanation:</b> Rerun the command that raised this error.                                                                                                    |
| 1762   | 18       | Cannot insert rows into sysstatistics                                                                                                    |
|        |          | <b>Explanation:</b> Command failed due to internal Adaptive Server problem. Perform any diagnostic action indicated by the message. Report the error to your System Administrator. |
| 1763   | 18       | Cannot insert rows into sysstatistics, due to multiple equal frequency values, please contact Sybase Techn ical Support                                                            |
|        |          | <b>Explanation:</b> Command failed due to internal Adaptive Server problem. Perform any diagnostic action indicated by the message. Report the error to your System Administrator. |
| 1764   | 18       | Failed to insert row into worktable, when projecting base table on to work table for collecting statistics.                                                                        |
|        |          | <b>Explanation:</b> Command failed due to internal Adaptive Server problem. Perform any diagnostic action indicated by the message. Report the error to your System Administrator. |

| Number | Severity | Text and Explanation                                                                                                    |
|--------|----------|----------------------------------------------------------------------------------------------------|
| 1765   | 10       | Unable to start a level zero scan on table '%.*s' for UPDATE STATISTICS. This can happen if some DDL command like ALTER/CREATE INDEX/REORG/DROP is active on the table.                                                                          |
|        |          | <b>Explanation:</b> Retry the scan after completing the DDL command.                                                                                                    |
| 1766   | 16       | Cannot create syscoordinations tables in any database other than sybsystemdb.                                                                                                    |
|        |          | <b>Explanation:</b> Adaptive Server could not perform the requested action. Modify your command to meet the Adaptive Server requirement for the objects or variables shown in the error message.                                                 |
| 1767   | 16       | Number of variable length columns exceeds limit of %d for allpage locked tables. %s for '%.*s' failed.                                                                                                    |
|        |          | <b>Explanation:</b> Adaptive Server could not perform the requested action. Modify your command to meet the Adaptive Server requirement for the objects or variables shown in the error message.                                                 |
| 1768   | 10       | Warning: Potential offset of column '%.*s' (%d bytes) and subsequent variable-length columns in table %.*s exceeds limit of %d bytes for column-offset of variable-length columns in DOL tables. Future inserts to this table may fail.          |
|        |          | <b>Explanation:</b> This informational messages indicates that your DDL command may cause problems at future inserts into the DOL table. Check and modify the DDL to meet the Adaptive Server requirement shown in the error message.            |
| 1769   | 16       | Variable-length column '%.*s' starts at column-offset %d bytes and is non-nullable. This will prevent inserting any data into that column as the column offset exceeds the limit of %d bytes for column-offsets in DOL tables. %s '%.*s' failed. |
|        |          | <b>Explanation:</b> Modify your DDL command to meet the Adaptive Server requirement for the objects or variables shown in the error message.                                                                                                    |
| 1770   | 16       | %s failed. Addition of column '%.*s' to table '%.*s' exceeds maximum row width. Rows must be between %d bytes and %d bytes.                                                                                                    |
|        |          | <b>Explanation:</b> Adaptive Server could not perform the requested action. Modify your DDL command to meet the Adaptive Server requirement for the objects or variables shown in the error message.                                             |
| 1771   | 10       | Warning: Maximum row size exceeds allowable width. It is being rounded down to %d bytes.                                                                                                    |
|        |          | <b>Explanation:</b> This informational message indicates that your DDL is being modified to meet the Adaptive Server requirement for the objects or variables shown in the error message.                                                        |
| 1772   | 10       | Warning: Update of SYSSTATISTICS row (sequence no %d, format ID %d, column IDs: %s) failed. Statistics row deleted. Regenerate statistics for these columns.                                                                                     |
|        |          | <b>Explanation:</b> Adaptive Server could not perform the requested action. Modify your command to meet the Adaptive Server requirement for the objects or variables shown in the error message.                                                 |

## **Server Error Messages 1800-1899**

| Number | Severity | Text and Explanation                                                                                                    |
|--------|----------|----------------------------------------------------------------------------------------------------|
| 1801   | 16       | Database `%.*s' already exists                                                                                                    |
|        |          | <b>Explanation:</b> Command failed due to invalid or illegal request. Check syntax,                                                                                                    |
|        |          | semantics, and permissions. Take any corrective action indicated by message.                                                                                                    |
| 1802   | 11       | CREATE DATABASE failed. Some disk names listed in command were not found. Check that names exist and are spelled correctly before re-running                                                                                   |
|        |          | <b>Explanation:</b> Command failed. Check your Adaptive Server environment for the object not found and re-enter the command with the correct name.                                                                            |
| 1803   | 17       | CREATE DATABASE failed. Could not allocate enough disk space for a new database on the disks named in the command. Total space allocated must be at least %d Mbytes (%ld logical pages) to accommodate copy of Model Database. |
|        |          | <b>Explanation:</b> Command failed due to resource limitation. Modify the command to fit available resources, retry when the resource is available, or contact your System Administrator to address the resource problem.      |
| 1804   | 10       | There is no disk named `%.*s'. Checking other disk names.                                                                                                    |
|        |          | <b>Explanation:</b> This is an informational message but may require follow-up action. Contact your System Administrator.                                                                                                    |
| 1805   | 10       | CREATE DATABASE: allocating %ld logical pages (%d.%d megabytes) on disk '%.*s'.                                                                                                    |
|        |          | <b>Explanation:</b> This is an informational message. Unless otherwise specified, no action is required. Contact your System Administrator about any warning issued in the message.                                            |
| 1806   | 21       | Crdb_dbrow: Getnext SCAN_NOINDEX on sysdatabases.dbid failed to find row for MODELDBID.                                                                                                    |
|        |          | <b>Explanation:</b> Adaptive Server encountered an internal error affecting all processes using the current database. Report the error to your System Administrator.                                                           |
| 1807   | 17       | MODEL database in use, cannot create new database. Contact a user with System Administrator (SA) role before re-running CREATE DATABASE.                                                                                       |
|        |          | <b>Explanation:</b> Command failed due to resource limitation. Modify the command to fit available resources, retry when the resource is available, or contact your System Administrator to address the resource problem.      |
| 1808   | 21       | Crdb_disk: Getnext SCAN_NOINDEX on sysdevices.status=DEFAULT failed to find default rows                                                                                                    |
|        |          | <b>Explanation:</b> Refer to the writeup for this error.                                                                                                    |
| 1809   | 14       | CREATE DATABASE must be preceded by a `USE master' command. Check with your DBO <or (sa)="" a="" administrator="" role="" system="" user="" with=""> if you do not have permission to USE master.</or>                         |
|        |          | <b>Explanation:</b> Refer to the writeup for this error.                                                                                                    |

| Number | Severity | Text and Explanation                                                                                                    |
|--------|----------|----------------------------------------------------------------------------------------------------|
| 1810   | 16       | CREATE DATABASE failed because of incorrectly specified or unavailable space. Total number of megabytes specified and available must be at least %d megabytes so Model Database can be copied to the new database.        |
|        |          | <b>Explanation:</b> Refer to the writeup for this error.                                                                                                    |
| 1811   | 16       | `%.*s' is the wrong type of device for CREATE or ALTER database. Please check sysdevices. The CREATE or ALTER is aborted.                                                                                                 |
|        |          | <b>Explanation:</b> Refer to the writeup for this error.                                                                                                    |
| 1813   | 16       | Cannot open new database `%.*s'. CREATE DATABASE is aborted.                                                                                                    |
|        |          | <b>Explanation:</b> Refer to the writeup for this error.                                                                                                    |
| 1814   | 10       | Problem creating Temporary Database - if out of space, please extend and reboot. If some other problem, please contact Technical Support.                                                                                 |
|        |          | <b>Explanation:</b> There may be a potential problem with a database or database object. Contact your System Administrator.                                                                                               |
| 1816   | 16       | CREATE or ALTER DATABASE failed because the device '%.*s' has no space available either for log or for data.                                                                                                    |
|        |          | <b>Explanation:</b> Adaptive Server could not perform the requested action. Contact your System Administrator.                                                                                                    |
| 1817   | 16       | Problem allocating extents for SYSGAMS. Create/alter database is aborted.                                                                                                    |
|        |          | <b>Explanation:</b> Adaptive Server could not perform the requested action. Contact your System Administrator.                                                                                                    |
| 1818   | 17       | CREATE DATABASE failed because the device `%.*s' is not online.                                                                                                    |
|        |          | <b>Explanation:</b> Command failed due to resource limitation. Modify the command to fit available resources, retry when the resource is available, or contact your System Administrator to address the resource problem. |
| 1820   | 20       | This command adds %S_MSG space to disk `%.*s', which previously contained only %S_MSG. You must specify WITH OVERRIDE to force this allocation.                                                                           |
|        |          | <b>Explanation:</b> Adaptive Server encountered an internal error affecting the current process. In order to mix data and log space take corrective action as indicated in the error message.                             |
| 1822   | 16       | Invalid database maxhold provided.                                                                                                    |
|        |          | <b>Explanation:</b> Adaptive Server could not perform the requested action. Contact your System Administrator.                                                                                                    |
| 1823   | 16       | Invalid label provided. Dbmaxhold must be dominated by your maxwrite.                                                                                                    |
|        |          | <b>Explanation:</b> Command failed due to invalid or illegal request. Check syntax, semantics, and permissions. Take any corrective action indicated by message.                                                          |
| 1824   | 16       | Invalid label provided. Dbmaxhold must dominate your minwrite.                                                                                                    |
|        |          | <b>Explanation:</b> Command failed due to invalid or illegal request. Check syntax, semantics, and permissions. Take any corrective action indicated by message.                                                          |

| Number | Severity | Text and Explanation                                                                                                    |
|--------|----------|----------------------------------------------------------------------------------------------------|
| 1825   | 14       | Invalid curwrite label for creating sybsecurity database, label must be DATA_HIGH.                                                                                              |
|        |          | <b>Explanation:</b> Command failed due to invalid or illegal request. Adaptive Server cannot perform the requested action. Take any corrective action indicated by the message. |
| 1828   | 16       | Cannot create sybsecurity with the log segment and the default segment on the same device.                                                                                      |
|        |          | <b>Explanation:</b> An SSO tried to create the sybsecurity database with default segment and log segment on the same device.                                                    |
| 1829   | 16       | CREATE DATABASE failed because there is no space left on any of the data disk(s) specified.                                                                                     |
|        |          | <b>Explanation:</b> CREATE DATABASE failed because there is no space left on any of the specified data disk(s).                                                                 |
| 1830   | 16       | Cannot create a proxy database without a storage location defined: create database <dbname> with default_location = 'pathname' for proxy_update</dbname>                        |
|        |          | <b>Explanation:</b> Adaptive Server could not perform the requested action. Contact your System Administrator.                                                                  |
| 1831   | 16       | Cannot create this database since system proxy databases are enabled on the companion server in failed over mode.                                                               |
|        |          | <b>Explanation:</b> Adaptive Server could not perform the requested action. Contact your System Administrator.                                                                  |
| 1832   | 16       | Disk '%.*s' is failed over. The CREATE or ALTER database command is aborted.                                                                                                    |
|        |          | <b>Explanation:</b> Adaptive Server could not perform the requested action. Contact your System Administrator.                                                                  |
| 1833   | 0        | Cannot create a system proxy database through T-SQL.                                                                                                    |
|        |          | <b>Explanation:</b> Refer to the Adaptive Server Reference Manual for information about the stored procedure you were running when you got this message.                        |
| 1834   | 16       | CREATE DATABASE of '%.*s' failed because the name is reserved for failed over system database.                                                                                  |
|        |          | <b>Explanation:</b> Adaptive Server could not perform the requested action. Contact your System Administrator.                                                                  |
| 1835   | 16       | Arithmetic overflow error for parameter '%s'.                                                                                                    |
|        |          | <b>Explanation:</b> Adaptive Server could not perform the requested action. Check query and retry.                                                                              |
| 1836   | 10       | Warning: creating a proxy database whose estimated space requirements are %d pages, yet only %d pages are available.                                                            |
|        |          | <b>Explanation:</b> Adaptive Server could not perform the requested action. Check query and retry.                                                                              |

| Number | Severity | Text and Explanation                                                                                                    |
|--------|----------|----------------------------------------------------------------------------------------------------|
| 1837   | 16       | CREATE DATABASE failed to create a dedicated data segment. The specified data segment size is too small to accommodate the data from the model database . |
|        |          | <b>Explanation:</b> Adaptive Server could not perform the requested action. Check query and retry.                                                        |

### **Server Error Messages 1900-1999**

| Number | Severity | Text and Explanation                                                                                                    |
|--------|----------|----------------------------------------------------------------------------------------------------|
| 1901   | 16       | Column `%.*s' Can't create index on a column of BIT data type.                                                                                                    |
|        |          | <b>Explanation:</b> Adaptive Server could not perform the requested action. Rewrite the command to conform to the requirement specified in the error message.                                                                                                    |
| 1902   | 16       | Cannot create more than one clustered index on table `%.*s'. Drop the existing clustered index `%.*s' before creating another                                                                                                    |
|        |          | <b>Explanation:</b> Refer to the writeup for this error.                                                                                                    |
| 1903   | 16       | %d is the maximum allowable size of an index. Composite index specified is %d bytes.                                                                                                    |
|        |          | <b>Explanation:</b> Refer to the writeup for this error.                                                                                                    |
| 1904   | 16       | Cannot specify more than %d column names for index key list. %d specified.                                                                                                    |
|        |          | <b>Explanation:</b> A composite index is any index that uses more than one column. Error 1904 occurs when more than 31 columns are combined in a single composite index. Change your create index statement to include no more than the maximum number of columns allowed. |
| 1905   | 21       | Could not find `zero' row for index `%.*s' the table in sysindexes.                                                                                                    |
|        |          | <b>Explanation:</b> Adaptive Server encountered an internal error affecting all processes in the current database. Report the error to your System Administrator. Adaptive Server must be restarted and dbcc diagnostics run.                                              |
| 1906   | 11       | Cannot create an index on table `%.*s', because this table does not exist in database `%S_DBID'.                                                                                                    |
|        |          | <b>Explanation:</b> Command failed. Check your database for the object not found and reenter the command with the correct name.                                                                                                    |
| 1907   | 10       | Create index on non-empty table not supported yet                                                                                                    |
|        |          | <b>Explanation:</b> This is an informational message but may require follow-up action. Contact your System Administrator.                                                                                                    |

| Number | Severity | Text and Explanation                                                                                                    |
|--------|----------|----------------------------------------------------------------------------------------------------|
| 1908   | 16       | Too many parameters symbol table overflow.                                                                                                    |
|        |          | <b>Explanation:</b> Command failed due to invalid or illegal request. Check syntax, semantics, and permissions. Take any corrective action indicated by message.                    |
| 1909   | 16       | Can't use duplicate column names in index key list. Column name `%.*s' listed more than once.                                                                                       |
|        |          | <b>Explanation:</b> Command failed due to invalid or illegal request. Check syntax, semantics, and permissions. Take any corrective action indicated by message.                    |
| 1910   | 16       | Cannot create more than %d indexes on one table.                                                                                                    |
|        |          | <b>Explanation:</b> Command failed due to invalid or illegal request. Check syntax, semantics, and permissions. Take any corrective action indicated by message.                    |
| 1913   | 16       | There is already an index on table `%.*s' named `%.*s'                                                                                                    |
|        |          | <b>Explanation:</b> Command failed due to invalid or illegal request. Check syntax, semantics, and permissions. Take any corrective action indicated by message.                    |
| 1914   | 16       | Cannot create index on object `%.*s' because it is not a user table.                                                                                                    |
|        |          | <b>Explanation:</b> Command failed due to invalid or illegal request. Check syntax, semantics, and permissions. Take any corrective action indicated by message.                    |
| 1915   | 14       | Only the owner of table `%.*s' or a user with System Administrator (SA) role can create an index on it.                                                                             |
|        |          | <b>Explanation:</b> You do not have the permission to execute this command. Have the object owner or a user with the needed role run this command.                                  |
| 1916   | 16       | CREATE INDEX options %s and %s are mutually exclusive.                                                                                                    |
|        |          | <b>Explanation:</b> Refer to the writeup for this error.                                                                                                    |
| 1918   | 10       | Non-clustered index (index id = %d) is being rebuilt.                                                                                                    |
|        |          | <b>Explanation:</b> This is an informational message. Unless otherwise specified, no action is required. Contact your System Administrator about any warning issued in the message. |
| 1919   | 16       | Column `%.*s' Can't create index on a column of TEXT or IMAGE data type.                                                                                                    |
|        |          | <b>Explanation:</b> Command failed due to invalid or illegal request. Check syntax, semantics, and permissions. Take any corrective action indicated by message.                    |
| 1920   | 16       | A column in a primary key constraint's column list is not constrained to be not null, column name: `%.*s'.                                                                          |
|        |          | <b>Explanation:</b> Command failed due to invalid or illegal request. Check syntax, semantics, and permissions. Take any corrective action indicated by message.                    |
| 1921   | 16       | An index with the same columns in the same order already exists on the table `%.*s'.                                                                                                |
|        |          | <b>Explanation:</b> Command failed due to invalid or illegal request. Check syntax, semantics, and permissions. Take any corrective action indicated by message.                    |
| 1922   | 16       | An unknown index creation error occurred: %d.                                                                                                    |
|        |          | <b>Explanation:</b> Adaptive Server could not perform the requested action. Contact your System Administrator.                                                                      |

| Number | Severity | Text and Explanation                                                                                                    |
|--------|----------|----------------------------------------------------------------------------------------------------|
| 1923   | 16       | A table cannot have more than one primary key, attempt to define a second primary key failed on table `%.*s'.                                                                                                    |
|        |          | <b>Explanation:</b> Command failed due to invalid or illegal request. Check syntax, semantics, and permissions. Take any corrective action indicated by message.                                                                          |
| 1924   | 16       | You cannot create an index on the sysaudits table.                                                                                                    |
|        |          | <b>Explanation:</b> Command failed due to invalid or illegal request. Check syntax, semantics, and permissions. Take any corrective action indicated by message.                                                                          |
| 1927   | 25       | Create Index failed because user curwrite level is not equal to the level of table `%.*s'.                                                                                                    |
|        |          | <b>Explanation:</b> Command failed due to invalid or illegal request. Check syntax, semantics, and permissions. Take any corrective action indicated by message.                                                                          |
| 1928   | 16       | Cannot create clustered index '%.*s' on '%.*s' which has %d partitions because the maximum number of partitions allowed on a table with clustered index is %d.                                                                            |
|        |          | <b>Explanation:</b> Refer to the writeup for this error.                                                                                                    |
| 1929   | 20       | Failed to reserve/initialize allocation hints space in index `%.*s' on table `%.*s'.                                                                                                    |
|        |          | <b>Explanation:</b> Adaptive Server encountered an internal error affecting the current process. Report the error to your System Administrator.                                                                                           |
| 1930   | 16       | Cannot specify more than %d column names for index key list. %d specified. Check sp_dboption for nonunique index option, it has added an extra key for indentity coulumn.                                                                 |
|        |          | <b>Explanation:</b> Command failed due to invalid or illegal request. Check syntax, semantics, and permissions. Take any corrective action indicated by message. (Discontinued in 11.9.2).                                                |
| 1931   | 16       | You cannot re-create the same non-clustered index (ID %d) for object ID %ld in database `%.*s' because you dropped it twice in a single transaction. Transaction rolled back.                                                             |
|        |          | <b>Explanation:</b> For a database which has been marked for `ddl in tran', a non-clustered index cannot be re-created if it has already been dropped twice within a transaction.                                                         |
| 1932   | 16       | You cannot re-create the same clustered index for object ID %ld in database `%.*s' more than once in a single transaction. Transaction rolled back.                                                                                       |
|        |          | <b>Explanation:</b> For a database which has been marked for `ddl in tran', a clustered index cannot be re-created more than once within a transaction.                                                                                   |
| 1933   | 12       | The object `%.*s' is not a partitioned table. UPDATE PARTITION STATISTICS can only be run on partitioned tables.                                                                                                    |
|        |          | Explanation:                                                                                                    |
| 1934   | 16       | Invalid partition number %d. Valid partition number is a positive integer.                                                                                                    |
|        |          | <b>Explanation:</b> Re-try the query using a valid number.                                                                                                    |
| 1936   | 10       | Warning: Clustered index '%.*s' has been created on the empty partitioned table '%.*s'. All insertions will go to the first partition. To distribute the data to all the partitions, recreate the clustered index after loading the data. |
|        |          | <b>Explanation:</b> This is an informational message. Take the indicated action if you wish to distribute data across partitions.                                                                                                    |

| Number | Severity | Text and Explanation                                                                                                    |
|--------|----------|----------------------------------------------------------------------------------------------------|
| 1937   | 10       | Warning: Clustered index '%.*s' has been created on the partitioned table '%.*s' with %d partitions using the segment %d with %d devices. For complete I/O parallelism, each partition should be on a separate device. |
|        |          | <b>Explanation:</b> This is an informational message but may require follow-up action. Contact your System Administrator.                                                                                              |
| 1938   | 16       | Cannot create index or unique constraint because cursor '%.*s' is still open. Close the cursor(s) before creating index or constraint.                                                                                 |
|        |          | <b>Explanation:</b> Re–try the query after taking the indicated action.                                                                                                    |
| 1939   | 16       | Cannot create a clustered index with sorted_data option on the 11.0 partitioned table '%.*s'. This option isn't allowed. To create the index do not use this option.                                                   |
|        |          | <b>Explanation:</b> Re–try the query using the recommended action.                                                                                                    |
| 1940   | 16       | Cannot create clustered index on table '%.*s' because there are one or more isolation level 0 scans, or RE ORG command, active on the table.                                                                           |
|        |          | <b>Explanation:</b> Retry the command after the scans are complete.                                                                                                    |
| 1941   | 10       | Warning: Clustered index '%.*s' has been created with ignore_dup_row on table '%.*s', which uses data-only locking. ignore_dup_row cannot be enforced for subsequent insertions and updates.                           |
|        |          | <b>Explanation:</b> This is an informational message but may require follow-up action. Contact your System Administrator.                                                                                              |
| 1942   | 16       | You cannot drop and re-create the same clustered index with sorted data for object ID %ld in database '%.* s' in a single transaction. Transaction rolled back.                                                        |
|        |          | <b>Explanation:</b> Adaptive Server could not perform the requested action. Modify your command to meet the Adaptive Server requirement for the objects or variables shown in the error message.                       |
| 1944   | 16       | The clustered index cannot be created on a partitioned table using serial sort. The CONSUMER value specified in the CREATE INDEX command must be greater than 1.                                                       |
|        |          | <b>Explanation:</b> Modify your DDL command to meet the Adaptive Server requirement for the objects or variables shown in the error message.                                                                           |

## **Server Error Messages 2000–2099**

| Number | Severity | Text and Explanation                                                                                                    |
|--------|----------|----------------------------------------------------------------------------------------------------|
| 2001   | 10       | Cannot use duplicate parameter names. Parameter name `%.*s' listed more than once.                                                                                                |
|        |          | <b>Explanation:</b> Check command syntax and semantics.                                                                                                    |
| 2002   | 10       | Cannot use variable `%.*s' without first declaring it.                                                                                                    |
|        |          | <b>Explanation:</b> Check command syntax and semantics.                                                                                                    |
| 2004   | 16       | Procedure `%.*s' has already been created with group number %d - create procedure with an unused group number                                                                     |
|        |          | <b>Explanation:</b> Command failed due to invalid or illegal request. Check syntax, semantics, and permissions. Take any corrective action indicated by message.                  |
| 2005   | 18       | Maximum procedure %s count exceeded. Limit is %d. Modify the procedure to use fewer %ss.                                                                                          |
|        |          | <b>Explanation:</b> Command failed due to internal Adaptive Server problem. Perform any diagnostic action indicated by message. Report the error to your System Administrator.    |
| 2007   | 11       | Cannot add rows to sysdepends for the current stored procedure because it depends on the missing object `%.*s'. The stored procedure will still be created.                       |
|        |          | <b>Explanation:</b> This is an informational message or a message header. No action is required.                                                                                  |
| 2008   | 16       | The object `%.*s' is not a procedure so you cannot create another procedure under that group name.                                                                                |
|        |          | <b>Explanation:</b> Command failed due to invalid or illegal request. Check syntax,                                                                                               |
|        |          | semantics, and permissions. Take any corrective action indicated by message.                                                                                                    |
| 2009   | 16       | Group number not allowed in ESP creation.                                                                                                    |
|        |          | <b>Explanation:</b> You cannot use group numbers when creating extended stored procedures.                                                                                        |
| 2010   | 16       | A procedure by that name already exists.                                                                                                    |
|        |          | <b>Explanation:</b> Use a different name for the new procedure.                                                                                                    |
| 2011   | 16       | System stored procedures (that is, stored procedures beginning with 'xp_' or 'sp_' and which are owned by the dbo) can only be created in either 'master' or 'sybsystemprocs'.    |
|        |          | <b>Explanation:</b> You tried to create a system stored procedure in a database that does not allow it. You must use master or use sybsystemprocs, and re-try procedure creation. |

## **Server Error Messages 2100–2199**

| Number | Severity | Text and Explanation                                                                                                    |
|--------|----------|----------------------------------------------------------------------------------------------------|
| 2103   | 16       | Cannot create a trigger on a view, name: %.*s                                                                                                    |
|        |          | <b>Explanation:</b> Command failed due to invalid or illegal request. Check syntax, semantics, and permissions. Take any corrective action indicated by message. |
| 2106   | 11       | Cannot create a trigger on table `%.*s', because this table does not exist in database `%S_DBID'.                                                                |
|        |          | <b>Explanation:</b> Command failed. Check your database for the object not found and reenter the command with the correct name.                                  |
| 2108   | 16       | Cannot CREATE TRIGGER on table `%.*s', because you can only create a trigger on a table in the current database.                                                 |
|        |          | <b>Explanation:</b> Command failed due to invalid or illegal request. Check syntax, semantics, and permissions. Take any corrective action indicated by message. |
| 2109   | 16       | Cannot CREATE TRIGGER on table `%.*s', that accesses `inserted' or `deleted' because the table was created with the no_log option                                |
|        |          | <b>Explanation:</b> Command failed due to invalid or illegal request. Check syntax, semantics, and permissions. Take any corrective action indicated by message. |
| 2110   | 20       | The proccreate() function is trying to put too many lock requests in the lock_requests[] array.                                                                  |
|        |          | <b>Explanation:</b> Adaptive Server encountered an internal error affecting the current process. Report the error to your System Administrator.                  |
| 2111   | 16       | Create trigger aborted. User's cuwrite is not equal to the hurdle of table `%.*s'.                                                                               |
|        |          | <b>Explanation:</b> Command failed due to invalid or illegal request. Check syntax, semantics, and permissions. Take any corrective action indicated by message. |
| 2112   | 16       | Cannot CREATE TRIGGER on table `%.*s', because it is a system table. Triggers are not allowed on system tables.                                                  |
|        |          | <b>Explanation:</b> Triggers are not allowed on system tables. Check your query and working database context.                                                    |

## **Server Error Messages 2200–2299**

| Number | Severity | Text and Explanation                                                                                                    |
|--------|----------|----------------------------------------------------------------------------------------------------|
| 2200   | 10       | System databases that did not fail over cannot be shut down.                                                                                                    |
|        |          | <b>Explanation:</b> This is an informational message but may require follow-up action.                                                                                             |
|        |          | Contact your System Administrator.                                                                                                    |
| 2201   | 11       | Unable to find database %.*s in sysdatabases. Cannot shut down the database.                                                                                                    |
|        |          | <b>Explanation:</b> Command failed. Check your Adaptive Server environment for the object not found and re-enter the command with the correct name.                                |
| 2202   | 16       | You cannot start database shutdown from the database to be shut down.                                                                                                    |
|        |          | <b>Explanation:</b> A database maintenance operation failed. Take any corrective action indicated by the message. Check the Adaptive Server error log.                             |
| 2203   | 18       | Warning: HA Subsystem Internal Error - unable to spawn thread executing database shutdown in synchronous mode.                                                                     |
|        |          | <b>Explanation:</b> Command failed due to internal Adaptive Server problem. Perform any diagnostic action indicated by the message. Report the error to your System Administrator. |
| 2204   | 16       | Database %.*s dbid %d was found to be in use after it was marked for shutdown.                                                                                                    |
|        |          | <b>Explanation:</b> A database maintenance operation failed. Take any corrective action indicated by the message. Check the Adaptive Server error log.                             |
| 2205   | 18       | Warning: HA Subsystem Internal Error - child thread suicide failed.                                                                                                    |
|        |          | <b>Explanation:</b> Command failed due to internal Adaptive Server problem. Perform any diagnostic action indicated by the message. Report the error to your System Administrator. |
| 2206   | 10       | Database %.*s with dbid %d is already shut down.                                                                                                    |
|        |          | <b>Explanation:</b> This is an informational message or a message header. No action is required.                                                                                   |
| 2207   | 10       | DBS_DEBUG_MSG: after cleaning the buffers                                                                                                    |
|        |          | <b>Explanation:</b> This is an informational message or a message header. No action is required.                                                                                   |
| 2208   | 10       | DBS_DEBUG_MSG: asking all tasks to reach 1st barrier                                                                                                    |
|        |          | <b>Explanation:</b> This is an informational message or a message header. No action is required.                                                                                   |
| 2209   | 10       | DBS_DEBUG_MSG: **** stopped %d                                                                                                    |
|        |          | <b>Explanation:</b> This is an informational message or a message header. No action is required.                                                                                   |

| Number | Severity | Text and Explanation                                                                                                    |
|--------|----------|----------------------------------------------------------------------------------------------------|
| 2210   | 10       | DBS_DEBUG_MSG: waiting for tasks to reach 1st barrier                                                                                           |
|        |          | <b>Explanation:</b> This is an informational message or a message header. No action is required.                                                |
| 2211   | 10       | DBS_DEBUG_MSG: Wait on dbt keep count and freeing of resources done in asynchronous mode by the dbshutdown process: %d                          |
|        |          | <b>Explanation:</b> This is an informational message or a message header. No action is required.                                                |
| 2212   | 10       | DBS_DEBUG_MSG: Wait on dbt keep count and freeing of resources done in synchronous mode by the dbshutdown process: %d                           |
|        |          | <b>Explanation:</b> This is an informational message or a message header. No action is required.                                                |
| 2213   | 10       | DBS_DEBUG_MSG: now waiting for dbtable keeps to drain out                                                                                       |
|        |          | <b>Explanation:</b> This is an informational message or a message header. No action is required.                                                |
| 2214   | 10       | DBS_DEBUG_MSG: final checks                                                                                                    |
|        |          | <b>Explanation:</b> This is an informational message or a message header. No action is required.                                                |
| 2215   | 10       | DBS_DEBUG_MSG: final checks                                                                                                    |
|        |          | <b>Explanation:</b> This is an informational message or a message header. No action is required.                                                |
| 2216   | 10       | DBS_DEBUG_MSG: after bufdbclean                                                                                                    |
|        |          | <b>Explanation:</b> This is an informational message or a message header. No action is required.                                                |
| 2217   | 10       | DBS_DEBUG_MSG: dbshutdown completed for database %.*s with dbid %d                                                                              |
|        |          | <b>Explanation:</b> This is an informational message or a message header. No action is required.                                                |
| 2218   | 10       | DBS_DEBUG_MSG: child process %d is executing failover dbshutdown asynchronously                                                                 |
|        |          | <b>Explanation:</b> This is an informational message or a message header. No action is required.                                                |
| 2219   | 20       | Warning: HA Subsystem Internal Error - database shutdown was not attempted because the name change of the proxy databases failed.               |
|        |          | <b>Explanation:</b> Adaptive Server encountered an internal error affecting the current process. Report the error to your System Administrator. |
| 2220   | 20       | Unable to spawn Quiesce Database Agent. Aborting QUIESCE DATABASE command.                                                                      |
|        |          | <b>Explanation:</b> Adaptive Server encountered an internal error affecting the current process. Report the error to your System Administrator. |

| Number | Severity | Text and Explanation                                                                                                    |
|--------|----------|----------------------------------------------------------------------------------------------------|
| 2221   | 16       | QUIESCE DATABASE Error: Tag name %.*s is already in use. Use a different name.                                                                                                    |
|        |          | <b>Explanation:</b> Adaptive Server could not perform the requested action. Modify your command to meet the Adaptive Server requirement for the objects or variables shown in                                                            |
|        |          | the error message.                                                                                                    |
| 2222   | 16       | QUIESCE DATABASE with RELEASE option failed. No quiesce process with tag name %.*s exists or it is being released by another process.                                                                                                    |
|        |          | <b>Explanation:</b> Adaptive Server could not perform the requested action. Modify your command to meet the Adaptive Server requirement for the objects or variables shown in the error message.                                         |
| 2223   | 20       | Unable to put process %ld to sleep. Aborting QUIESCE DATABASE command.                                                                                                    |
|        |          | <b>Explanation:</b> Adaptive Server encountered an internal error affecting the current process. Report the error to your System Administrator.                                                                                          |
| 2224   | 16       | QUIESCE DATABASE: Invalid option for QUIESCE DATABASE.                                                                                                    |
|        |          | <b>Explanation:</b> Adaptive Server could not perform the requested action. Modify your command to meet the Adaptive Server requirement for the objects or variables shown in the error message.                                         |
| 2225   | 16       | Only %d databases allowed in a single QUIESCE DATABASE command.                                                                                                    |
|        |          | <b>Explanation:</b> Adaptive Server could not perform the requested action. Modify your command to meet the Adaptive Server requirement for the objects or variables shown in the error message.                                         |
| 2226   | 16       | Only %d simultaneous executions of QUIESCE DATABASE commands allowed. Try your command later.                                                                                                    |
|        |          | <b>Explanation:</b> Adaptive Server could not perform the requested action. Modify your command to meet the Adaptive Server requirement for the objects or variables shown in the error message.                                         |
| 2227   | 10       | Process %ld successfully executed QUIESCE DATABASE with HOLD option for tag %.*s. Processes trying to issue IO operation on the quiesced database(s) will be suspended until user executes Quiesce Database command with RELEASE option. |
|        |          | <b>Explanation:</b> This is an informational message. Unless otherwise specified, no action is required. Contact your System Administrator about any warning issued in the message.                                                      |
| 2228   | 10       | QUIESCE DATABASE command with tag %.*s is being executed by process %ld.                                                                                                    |
|        |          | <b>Explanation:</b> This is an informational message. Unless otherwise specified, no action is required. Contact your System Administrator about any warning issued in the message.                                                      |
| 2229   | 10       | Process %ld successfully executed QUIESCE DATABASE with RELEASE option for tag %.*s.                                                                                                    |
|        |          | <b>Explanation:</b> This is an informational message. Unless otherwise specified, no action is required. Contact your System Administrator about any warning issued in the message.                                                      |
| 2230   | 17       | QUIESCE DATABASE: Failed to allocate memory.                                                                                                    |
|        |          | <b>Explanation:</b> Command failed due to resource limitation. Modify the command to fit available resources, retry when the resource is available, or contact your System Administrator to address the resource problem.                |

| Number | Severity | Text and Explanation                                                                                                    |
|--------|----------|----------------------------------------------------------------------------------------------------|
| 2231   | 16       | Permission denied. Only a user with SA role can execute QUIESCE DATABASE command.                                                                                                    |
|        |          | <b>Explanation:</b> Adaptive Server could not perform the requested action. The command                                                                                                    |
|        |          | violates a permission or privilege restriction. Check the command and working database                                                                                                    |
|        |          | context.                                                                                                    |
| 2232   | 16       | QUIESCE DATABASE Error: Database %.*s does not exist.                                                                                                    |
|        |          | <b>Explanation:</b> Command failed due to invalid or illegal request. Check syntax, semantics, and permissions. Take any corrective action indicated by the message.                       |
| 2233   | 16       | QUIESCE DATABASE Error: Database %.*s is already quiesced or it is currently being quiesced by another process.                                                                            |
|        |          | <b>Explanation:</b> Command failed due to invalid or illegal request. Check syntax, semantics, and permissions. Take any corrective action indicated by the message.                       |
| 2234   | 18       | QUIESCE DATABASE: Failed to open transaction or xls. Internal error.                                                                                                    |
|        |          | <b>Explanation:</b> Command failed due to internal Adaptive Server problem. Perform any diagnostic action indicated by the message. Report the error to your System Administrator.         |
| 2235   | 16       | QUIESCE DATABASE Error: Database %.*s is already specified earlier in this command.                                                                                                    |
|        |          | <b>Explanation:</b> Command failed due to invalid or illegal request. Check syntax,                                                                                                    |
|        |          | semantics, and permissions. Take any corrective action indicated by the message.                                                                                                    |
| 2236   | 16       | QUIESCE DATABASE Error: Process %ld is aborted, as transactions in prepare state did not finish within the prescribed time limit.                                                          |
|        |          | <b>Explanation:</b> Command failed due to invalid or illegal request. Check syntax, semantics, and permissions. Take any corrective action indicated by the message.                       |
| 2237   | 10       | QUIESCE DATABASE: Waiting for multi-database prepare transaction to complete. Retry count: %d.                                                                                             |
|        |          | <b>Explanation:</b> This is an informational message or a message header. No action is required.                                                                                           |
| 2238   | 18       | QUIESCE DATABASE: Could not acquire %.*s due to %.*s.                                                                                                    |
|        |          | <b>Explanation:</b> Command failed due to internal Adaptive Server problem. Perform any diagnostic action indicated by the message. Report the error to your System Administrator.         |
| 2239   | 16       | QUIESCE DATABASE Error: The user has aborted this transaction.                                                                                                    |
|        |          | <b>Explanation:</b> Command failed due to invalid or illegal request. Check syntax, semantics, and permissions. Take any corrective action indicated by the message.                       |
| 2240   | 10       | WARNING: master database is in quiesce state, sp_helpdb on database %.*s may not reflect its status change. Please use dbcc dbtable command (status3 field) to inspect the correct status. |
|        |          | <b>Explanation:</b> This is an informational message but may require follow-up action. Contact your System Administrator.                                                                  |

| Number | Severity | Text and Explanation                                                                                                    |
|--------|----------|----------------------------------------------------------------------------------------------------|
| 2241   | 16       | QUIESCE DATABASE failed because database %.*s has not been dumped since it was created or upgraded. You must perform a dump database before you can issue QUIESCE DATABASE command.                                       |
|        |          | <b>Explanation:</b> A database maintenance operation failed. Take any corrective action indicated by the message. Check the Adaptive Server error log.                                                                    |
| 2242   | 10       | QUIESCE DATABASE is in progress on database %.*s. After it completes, DUMP DATABASE will resume automatically.                                                                                                    |
|        |          | <b>Explanation:</b> This is an informational message or a message header. No action is required.                                                                                                    |
| 2243   | 16       | QUIESCE DATABASE failed with error %ld. See the error log for more detail.                                                                                                    |
|        |          | <b>Explanation:</b> A database maintenance operation failed. Take any corrective action indicated by the message. Check the Adaptive Server error log.                                                                    |
| 2244   | 16       | QUIESCE DATABASE Error: Unable to open database %.*s.                                                                                                    |
|        |          | Explanation: Check syntax and object name.                                                                                                    |
| 2245   | 16       | QUIESCE DATABASE Error: Unable to issue a checkpoint on database %.*s because it is in quiesce state.                                                                                                    |
|        |          | <b>Explanation:</b> A database maintenance operation failed. Take any corrective action indicated by the message. Check the Adaptive Server error log.                                                                    |
| 2246   | 10       | DBS_DEBUG_MSG: Process %d INCR dbt_keep to %d for %.*s with dbid %d.                                                                                                    |
|        |          | <b>Explanation:</b> This is an informational message. Unless otherwise specified, no action is required. Contact your System Administrator about any warning issued in the message.                                       |
| 2247   | 10       | DBS_DEBUG_MSG: Process %d DECR dbt_keep to %d for %.*s with dbid %d.                                                                                                    |
|        |          | <b>Explanation:</b> This is an informational message. Unless otherwise specified, no action is required. Contact your System Administrator about any warning issued in the message.                                       |
| 2248   | 16       | Prepared transactions were found in the system. Reissue the command after the prepared transactions are completed or consult a System Administrator.                                                                      |
|        |          | <b>Explanation:</b> A database maintenance operation failed. Take any corrective action indicated by the message. Check the Adaptive Server error log.                                                                    |
| 2249   | 16       | Waiting for prepared transactions to complete                                                                                                    |
|        |          | <b>Explanation:</b> This is an informational message or a message header. No action is required.                                                                                                    |
| 2250   | 17       | Warning: dbshutdown failed on database %.*s with dbid %d because the tasks using this database could not be terminated within the timeout period.                                                                         |
|        |          | <b>Explanation:</b> Command failed due to resource limitation. Modify the command to fit available resources, retry when the resource is available, or contact your System Administrator to address the resource problem. |

| Number | Severity | Text and Explanation                                                                                                    |
|--------|----------|----------------------------------------------------------------------------------------------------|
| 2251   | 17       | Warning: HA Subsystem Internal Error - dbshutdown failed on database %.*s with dbid %d because the database was found to be in use after it was marked for shutdown.                                                      |
|        |          | <b>Explanation:</b> Command failed due to resource limitation. Modify the command to fit available resources, retry when the resource is available, or contact your System Administrator to address the resource problem. |
| 2252   | 16       | Cannot restart database %.*s with dbid %d because it has not been shut down successfully or it is a HA proxy database.                                                                                                    |
|        |          | <b>Explanation:</b> A database maintenance operation failed. Take any corrective action indicated by the message. Check the Adaptive Server error log.                                                                    |
| 2253   | 10       | Deleting a stale row with session ID %d from syssessions.                                                                                                    |
|        |          | <b>Explanation:</b> This is an informational message. Unless otherwise specified, no action is required. Contact your System Administrator about any warning issued in the message.                                       |
| 2254   | 10       | Unable to delete a stale row with session ID %d from syssessions.                                                                                                    |
|        |          | <b>Explanation:</b> This is an informational message but may require follow-up action. Contact your System Administrator.                                                                                                 |
| 2255   | 10       | Unable to commit the deletion of stale rows from syssessions.                                                                                                    |
|        |          | <b>Explanation:</b> This is an informational message but may require follow-up action. Contact your System Administrator.                                                                                                 |
| 2256   | 16       | Unable to shut down database '%.*s' with dbid %d because another database shutdown or restart is executing. Try your command later.                                                                                       |
|        |          | <b>Explanation:</b> A database maintenance operation failed. Take any corrective action indicated by the message. Check the Adaptive Server error log.                                                                    |
| 2257   | 18       | Internal Error - Validation of database keep counts failed during database shutdown of database '%.*s' with dbid %d. Please contact Sybase Technical Support.                                                             |
|        |          | <b>Explanation:</b> Command failed due to internal Adaptive Server problem. Perform any diagnostic action indicated by the message. Report the error to your System Administrator.                                        |
| 2258   | 18       | Internal Error - Process %d has kept some database eventhough it is terminating. Please contact Sybase Technical Support.                                                                                                 |
|        |          | <b>Explanation:</b> Command failed due to internal Adaptive Server problem. Perform any diagnostic action indicated by the message. Report the error to your System Administrator.                                        |
| 2259   | 16       | Warning: System process %d is using the database '%.*s', dbid %d while a database shutdown is being attempted. If the database shutdown is unsuccessful, retry it later.                                                  |
|        |          | <b>Explanation:</b> This is an informational message or a message header. No action is required.                                                                                                    |
| 2260   | 16       | Warning: spid %d is performing a quiesce on database '%.*s', dbid %d while a database shutdown is being attempted. If the database shutdown is unsuccessful, retry it later after releasing the quiesce.                  |
|        |          | <b>Explanation:</b> This is an informational message or a message header. No action is required.                                                                                                    |

| Number | Severity | Text and Explanation                                                                                                    |
|--------|----------|----------------------------------------------------------------------------------------------------|
| 2261   | 10       | Dbshutdown in progress for database %.*s with dbid %d. Timeout left %d secs. Please wait.                                                                                                    |
|        |          | <b>Explanation:</b> This is an informational message or a message header. No action is required.                                                                                                    |
| 2262   | 10       | QUIESCE DATABASE HOLD was invoked with FOR EXTERNAL DUMP. Non-logged writes status in database '%.*s' has been cleared. For subsequent transaction dumps, LOAD TRANSACTION will require as a target the externally-produced copy you have just created. |
|        |          | <b>Explanation:</b> This is an informational message . Note this information for future use.                                                                                                    |
| 2263   | 17       | %s for tag name '%s' failed: an alarm function could not be installed.                                                                                                    |
|        |          | <b>Explanation:</b> Command failed due to resource limitation. Retry when the resource is available, or contact your System Administrator to address the resource problem.                                                                              |
| 2264   | 10       | QUIESCE DATABASE HOLD for tag name %s has not finished yet. QUIESCE DATABASE RELEASE will wait until it finishes.                                                                                                    |
|        |          | <b>Explanation:</b> This is an informational message or a message header. No action is required.                                                                                                    |
| 2265   | 10       | Unable to write statistics for object %ld in database %ld. After booting against the external copy created during quiesce state, and onlining the database for write access, please run update statistics on this table.                                |
|        |          | <b>Explanation:</b> Perform the indicated action. To determine the table name, run isql command select object_name(object-id).                                                                                                    |
| 2266   | 10       | Unable to write statistics for all indexes of object %ld in database %ld. After booting against the external copy created during quiesce state, and onlining the database for write access, please run update statistics on all indexes.                |
|        |          | <b>Explanation:</b> Perform the indicated action. To determine the table name, run isql command select object_name(object-id).                                                                                                    |
| 2267   | 10       | Unable to write statistics for index %ld of object %ld in database %ld. After booting against the external copy created during quiesce state, and onlining the database for write access, please run update statistics on this index.                   |
|        |          | <b>Explanation:</b> Perform the indicated action. To determine the table name, run isql command select object_name(object-id).                                                                                                    |
| 2268   | 10       | <b>Explanation:</b> This is an informational message or a message header. No action is required.                                                                                                    |

## **Server Error Messages 2300–2399**

| Number | Severity | Text and Explanation                                                                                                    |
|--------|----------|----------------------------------------------------------------------------------------------------|
| 2300   | 10       | HA Config successfully loaded the HA Services Library for NT version '%s'.                                                              |
|        |          | <b>Explanation:</b> This is an informational message or a message header. No action is required.                                        |
| 2301   | 16       | HA Config Error: The ha_add_companion() built-in function was called with null parameter(s). Retry with non-null parameter value(s).    |
|        |          | <b>Explanation:</b> Adaptive Server could not perform the requested action. Contact your System Administrator.                          |
| 2302   | 16       | HA Config Error: The cluster login '%s' in server '%s' is invalid or does not have ha_role.                                             |
|        |          | <b>Explanation:</b> Adaptive Server could not perform the requested action. Contact your System Administrator.                          |
| 2303   | 10       | HA Config Warning: The cluster login '%s' in server '%s' has sa_role - this is a potential security problem.                            |
|        |          | <b>Explanation:</b> This is an informational message but may require follow-up action. Contact your System Administrator.               |
| 2304   | 16       | HA Config Error: The resource '%s' is already managing the ASE server '%s' as a clustered server in the MSCS cluster.                   |
|        |          | <b>Explanation:</b> Adaptive Server could not perform the requested action. Contact your System Administrator.                          |
| 2305   | 16       | HA Config Error: Failed to create MSCS cluster group '%s' (operating system error %d - does a group of this name exist already?).       |
|        |          | <b>Explanation:</b> Adaptive Server could not perform the requested action. Contact your System Administrator.                          |
| 2306   | 10       | Creating MSCS cluster group '%s'.                                                                                                    |
|        |          | <b>Explanation:</b> This is an informational message or a message header. No action is required.                                        |
| 2307   | 10       | Creating MSCS cluster resource '%s'.                                                                                                    |
|        |          | <b>Explanation:</b> This is an informational message or a message header. No action is required.                                        |
| 2308   | 16       | HA Config Error: Failed to create MSCS cluster resource '%s' (operating system error %d - does a resource of this name exist already?). |
|        |          | <b>Explanation:</b> Adaptive Server could not perform the requested action. Contact your System Administrator.                          |

| Number | Severity | Text and Explanation                                                                                                    |
|--------|----------|----------------------------------------------------------------------------------------------------|
| 2309   | 16       | HA Config Error: Failed to obtain the state for cluster resource '%s' (operating system error %d).                                   |
|        |          | <b>Explanation:</b> Adaptive Server could not perform the requested action. Contact your                                             |
|        |          | System Administrator.                                                                                                    |
| 2310   | 16       | HA HAConfig Error: Failed to open cluster group '%s' containing the cluster resource for the ASE server (operating system error %d). |
|        |          | <b>Explanation:</b> Adaptive Server could not perform the requested action. Contact your System Administrator.                       |
| 2311   | 16       | HA Config Internal Error: Unable to initialize and allocate memory. Try restarting the server.                                       |
|        |          | <b>Explanation:</b> Adaptive Server could not perform the requested action. Contact your System Administrator.                       |
| 2312   | 16       | HA Config Error: Unable to write cluster resource properties for ASE server '%s' (operating system error %d).                        |
|        |          | <b>Explanation:</b> Adaptive Server could not perform the requested action. Contact your System Administrator.                       |
| 2313   | 16       | HA Config Error: The ha_remove_companion() built-in function was called with null                                                    |
|        |          | parameter(s). Retry with non-null parameters(s).                                                                                     |
|        |          | <b>Explanation:</b> Adaptive Server could not perform the requested action. Contact your                                             |
| 2214   | 10       | System Administrator.                                                                                                    |
| 2314   | 10       | Successfully removed cluster resource '%s'.                                                                                          |
|        |          | <b>Explanation:</b> This is an informational message or a message header. No action is required.                                     |
| 2315   | 16       | HA Config Error: The ha_failback() built-in function was called with null parameter(s).                                              |
|        |          | Retry with non-null parameter(s).                                                                                                    |
|        |          | <b>Explanation:</b> Adaptive Server could not perform the requested action. Contact your System Administrator.                       |
| 2316   | 16       | HA Config Error: An error was encountered when moving group '%s' (operating system error %d).                                        |
|        |          | <b>Explanation:</b> Adaptive Server could not perform the requested action. Contact your System Administrator.                       |
| 2317   | 10       | Successfully moved group '%s'.                                                                                                    |
|        |          | <b>Explanation:</b> This is an informational message or a message header. No action is required.                                     |
| 2318   | 16       | HA Config Error: The ha_checkalive() built-in function was called with null parameter(s). Retry with non-null parameter(s).          |
|        |          | <b>Explanation:</b> Adaptive Server could not perform the requested action. Contact your System Administrator.                       |

| Number | Severity | Text and Explanation                                                                                                    |
|--------|----------|----------------------------------------------------------------------------------------------------|
| 2319   | 16       | HA Config Error: Unable to open cluster resource '%s' managing the ASE server                                                 |
|        |          | (operating system error %d).                                                                                                  |
|        |          | <b>Explanation:</b> Adaptive Server could not perform the requested action. Contact your                                      |
|        |          | System Administrator.                                                                                                    |
| 2320   | 16       | HA Config Error: Preexisting cluster resource '%s' is not of type '%s' (did this resource exist before configuration began?). |
|        |          | <b>Explanation:</b> Adaptive Server could not perform the requested action. Contact your                                      |
|        |          | System Administrator.                                                                                                    |
| 2321   | 16       | HA Config Error: Could not find the cluster node where the ASE server '%s' is installed                                       |
|        |          | (operating system error %d - is the ASE server running under an NT domain                                                     |
|        |          | administration account?).                                                                                                    |
|        |          | <b>Explanation:</b> Adaptive Server could not perform the requested action. Contact your                                      |
|        |          | System Administrator.                                                                                                    |
| 2322   | 16       | HA Config Error: Unable to open the cluster node name '%s' in order to move the ASE                                           |
|        |          | server's group to it (operating system error %d).                                                                             |
|        |          | <b>Explanation:</b> Adaptive Server could not perform the requested action. Contact your                                      |
|        |          | System Administrator.                                                                                                    |
| 2323   | 16       | HA Config Error: Failed to move cluster group '%s' to node '%s' (operating system erro                                        |
|        |          | %d).                                                                                                    |
|        |          | <b>Explanation:</b> Adaptive Server could not perform the requested action. Contact your System Administrator.                |
| 2324   | 16       | HA Config Error: Unable to set the owning node of cluster group '%s' to '%s' (operating                                       |
| 2324   | 10       | system error %d).                                                                                                    |
|        |          | <b>Explanation:</b> Adaptive Server could not perform the requested action. Contact your                                      |
|        |          | System Administrator.                                                                                                    |
| 2325   | 10       | Checking administration and cluster logins have correct ASE server roles.                                                     |
|        |          | <b>Explanation:</b> This is an informational message but may require follow-up action.                                        |
|        |          | Contact your System Administrator.                                                                                            |
| 2326   | 10       | Checking if the ASE server '%s' is already managed by a cluster resource.                                                     |
|        |          | <b>Explanation:</b> This is an informational message but may require follow-up action.                                        |
|        |          | Contact your System Administrator.                                                                                            |
| 2327   | 10       | Creating cluster resource and cluster group to manage ASE server.                                                             |
|        |          | <b>Explanation:</b> This is an informational message but may require follow-up action.                                        |
|        |          | Contact your System Administrator.                                                                                            |
| 2328   | 10       | Moving new cluster group '%s' to primary cluster node '%s'.                                                                   |
|        |          | <b>Explanation:</b> This is an informational message but may require follow-up action.                                        |
|        |          | Contact your System Administrator.                                                                                            |
| 2329   | 20       | HAPC Internal Error: Invalid input %d to internal functions.                                                                  |
|        |          | <b>Explanation:</b> Adaptive Server encountered an internal error affecting the current                                       |
|        |          | process. Report the error to your System Administrator.                                                                       |

| Number | Severity | Text and Explanation                                                                                                    |
|--------|----------|----------------------------------------------------------------------------------------------------|
| 2330   | 17       | HAPC Internal Error: Invalid rpc(%d) request.                                                                                                    |
|        |          | <b>Explanation:</b> Command failed due to resource limitation. Modify the command to fit                                                                                                    |
|        |          | available resources, retry when the resource is available, or contact your System                                                                                                    |
|        |          | Administrator to address the resource problem.                                                                                                    |
| 2331   | 17       | HACFG Internal Error: This dbcc command is not applicable for Table '%.*s' in database '%.*s'.                                                                                                    |
|        |          | <b>Explanation:</b> Command failed due to resource limitation. Modify the command to fit available resources, retry when the resource is available, or contact your System Administrator to address the resource problem.   |
| 2332   | 17       | HACFG Internal Error: Internal SQL failed. Unable to execute dbcc command.                                                                                                    |
|        |          | <b>Explanation:</b> Command failed due to resource limitation. Modify the command to fit available resources, retry when the resource is available, or contact your System Administrator to address the resource problem.   |
| 2333   | 17       | HACFG Internal Error: The sub command '%.*s' for ha_admin() dbcc command is either not implemented or invalid in database '%.*s'.                                                                                           |
|        |          | <b>Explanation:</b> Command failed due to resource limitation. Modify the command to fit                                                                                                    |
|        |          | available resources, retry when the resource is available, or contact your System                                                                                                    |
|        |          | Administrator to address the resource problem.                                                                                                    |
| 2334   | 17       | CP Error: The dbcc command conncheck failed. Received message '%.*s' while expected msg '%.*s'.                                                                                                    |
|        |          | <b>Explanation:</b> Command failed due to resource limitation. Modify the command to fit available resources, retry when the resource is available, or contact your System Administrator to address the resource problem.   |
| 2335   | 10       | Unable to obtain lock on the server state. Either lock was left behind by previous HA configuration command or, currently it is locked by another HA configuration operation. See System Administration Manual for details. |
|        |          | <b>Explanation:</b> This is an informational message but may require follow-up action. Contact your System Administrator.                                                                                                   |
| 2336   | 10       | HACFG Internal Error: State machine error. Current states of local(%d) and remote(%d) server are incompatible for operation %d.                                                                                             |
|        |          | <b>Explanation:</b> This is an informational message but may require follow-up action. Contact your System Administrator.                                                                                                   |
| 2337   | 10       | HACFG Internal Error: State machine error. Invalid operation (%d) on the current server state (%d).                                                                                                    |
|        |          | <b>Explanation:</b> This is an informational message but may require follow-up action. Contact your System Administrator.                                                                                                   |
| 2338   | 10       | HACFG Internal Error: State machine error. Next states of local(%d) and remote(%d) server are incompatible for operation %d.                                                                                                |
|        |          | <b>Explanation:</b> This is an informational message but may require follow-up action. Contact your System Administrator.                                                                                                   |

| Number | Severity | Text and Explanation                                                                                                    |
|--------|----------|----------------------------------------------------------------------------------------------------|
| 2339   | 10       | HACFG Internal Error: State machine error. Unable to set the state.                                                                                           |
|        |          | <b>Explanation:</b> This is an informational message but may require follow-up action. Contact your System Administrator.                                     |
| 2340   | 10       | HACFG Internal Error: State machine error. Unable to get the state.                                                                                           |
|        |          | <b>Explanation:</b> This is an informational message but may require follow-up action. Contact your System Administrator.                                     |
| 2341   | 10       | Pathname check failed. Pathname '%.*s' exists in companion servers.                                                                                           |
|        |          | <b>Explanation:</b> This is an informational message but may require follow-up action. Contact your System Administrator.                                     |
| 2342   | 10       | HACFG Internal error: Pathname check failed. Invalid device type(%d) specified.                                                                               |
|        |          | <b>Explanation:</b> This is an informational message but may require follow-up action. Contact your System Administrator.                                     |
| 2343   | 16       | HA system is not enabled. Cannot accept any ha services commands. Please refer to System Administration guide to enable HA services.                          |
|        |          | <b>Explanation:</b> Adaptive Server could not perform the requested action. Rewrite the command to conform to the requirement specified in the error message. |
| 2344   | 10       | HACFG: Handshake failed. Could not receive the Node Id from the Handshake Initiator.                                                                          |
|        |          | <b>Explanation:</b> This is an informational message but may require follow-up action. Contact your System Administrator.                                     |
| 2345   | 10       | HACFG Internal error: Could not find Sysattributes row in database (%d) for HA state information.                                                             |
|        |          | <b>Explanation:</b> This is an informational message but may require follow-up action. Contact your System Administrator.                                     |
| 2346   | 10       | HACFG Internal Error: State machine error. Current state (%d) and next state (%d) are incompatible for operation %d.                                          |
|        |          | <b>Explanation:</b> This is an informational message but may require follow-up action. Contact your System Administrator.                                     |
| 2347   | 10       | HACFG Internal Error: State machine error. Invalid state (%d).                                                                                                |
|        |          | <b>Explanation:</b> This is an informational message but may require follow-up action. Contact your System Administrator.                                     |
| 2348   | 10       | ACFG Internal Error: State machine error. Current state(%d) and next state(%d) are same.                                                                      |
|        |          | <b>Explanation:</b> This is an informational message but may require follow-up action. Contact your System Administrator.                                     |
| 2349   | 10       | HACFG Internal Warning: The store procedure '%.*s' can't be found in the HA Restriction Class table.                                                          |
|        |          | <b>Explanation:</b> This is an informational message but may require follow-up action. Contact your System Administrator.                                     |

| Number | Severity | Text and Explanation                                                                                                    |
|--------|----------|----------------------------------------------------------------------------------------------------|
| 2350   | 10       | HACFG Internal Warning: The store procedure '%.*s' is not allowed at the restriction class (%d).                                                                                    |
|        |          | <b>Explanation:</b> This is an informational message but may require follow-up action.                                                                                              |
|        |          | Contact your System Administrator.                                                                                                    |
| 2351   | 10       | HACFG Internal Warning: The restriction class (%d) is invalid.                                                                                                    |
|        |          | <b>Explanation:</b> This is an informational message. Unless otherwise specified, no action is required. Contact your System Administrator about any warning issued in the message. |
| 2352   | 10       | Writing new cluster resource's properties                                                                                                    |
|        |          | <b>Explanation:</b> This is an informational message or a message header. No action is required.                                                                                    |
| 2353   | 10       | Checking ASE server has the correct set of physical disks in its cluster group.                                                                                                    |
|        |          | <b>Explanation:</b> This is an informational message or a message header. No action is required.                                                                                    |
| 2354   | 10       | Found existing resource '%s' for ASE server in group '%s'.                                                                                                    |
|        |          | <b>Explanation:</b> This is an informational message or a message header. No action is required.                                                                                    |
| 2355   | 16       | HA Config Error: Unable to bring cluster resource '%s' online (operating system error %d).                                                                                          |
|        |          | <b>Explanation:</b> Adaptive Server could not perform the requested action. Contact your System Administrator.                                                                      |
| 2356   | 10       | Bringing cluster resource online.                                                                                                    |
|        |          | <b>Explanation:</b> This is an informational message or a message header. No action is required.                                                                                    |
| 2357   | 10       | Locating the cluster node for the primary ASE server.                                                                                                    |
|        |          | <b>Explanation:</b> This is an informational message or a message header. No action is required.                                                                                    |
| 2358   | 10       | HA Error: You must be in the master database to execute stored procedure '%.*s'.                                                                                                    |
|        |          | <b>Explanation:</b> This is an informational message. Unless otherwise specified, no action is required. Contact your System Administrator about any warning issued in the message. |
| 2359   | 10       | High Availability Basis Services loaded: version '%s'.                                                                                                    |
|        |          | <b>Explanation:</b> This is an informational message or a message header. No action is required.                                                                                    |
| 2360   | 16       | HA Config Error: Could not find servername '%s' in interfaces file.                                                                                                    |
|        |          | <b>Explanation:</b> Adaptive Server could not perform the requested action. Contact your System Administrator.                                                                      |
| 2361   | 16       | HA Config Error: Server '%s' currently not running on a cluster.                                                                                                    |
|        |          | <b>Explanation:</b> Adaptive Server could not perform the requested action. Contact your System Administrator.                                                                      |

| Number | Severity | Text and Explanation                                                                                                    |
|--------|----------|----------------------------------------------------------------------------------------------------|
| 2362   | 16       | HA Config Error: Server '%s' and server '%s' are not running on the same cluster; companionship setup failed.                                                                       |
|        |          | <b>Explanation:</b> Adaptive Server could not perform the requested action. Contact your System Administrator.                                                                      |
| 2363   | 16       | HA Config Error: Failed to open temporary file '%s'.                                                                                                    |
|        |          | <b>Explanation:</b> Adaptive Server could not perform the requested action. Contact your System Administrator.                                                                      |
| 2364   | 10       | HA Config Warning: Failed to remove temporary file '%s'. Please remove it manually to prevent possible permission problem later.                                                    |
|        |          | <b>Explanation:</b> This is an informational message but may require follow-up action. Contact your System Administrator.                                                           |
| 2365   | 16       | HA Config Error: System command '%s' failed.                                                                                                    |
|        |          | <b>Explanation:</b> Adaptive Server could not perform the requested action. Contact your System Administrator.                                                                      |
| 2366   | 16       | HA Config Error: Resource group '%s' does not seem to be running on any node at all. Please check its status manually before rerunning this command.                                |
|        |          | <b>Explanation:</b> Adaptive Server could not perform the requested action. Contact your System Administrator.                                                                      |
| 2367   | 16       | HA Config Error: Resource '%s' is running but not on node '%s'.                                                                                                    |
|        |          | <b>Explanation:</b> Adaptive Server could not perform the requested action. Contact your System Administrator.                                                                      |
| 2368   | 16       | HA Config Error: Could not find useful information from the output of system command '%s'.                                                                                          |
|        |          | <b>Explanation:</b> Adaptive Server could not perform the requested action. Rewrite the command to conform to the requirement specified in the error message.                       |
| 2369   | 10       | HA Config Warning: Could not set the PendingTimeout and RestartThreshold properties for cluster resource '%s'. These properties may need set manually by the cluster administrator. |
|        |          | <b>Explanation:</b> This is an informational message. Unless otherwise specified, no action is required. Contact your System Administrator about any warning issued in the message. |
| 2370   | 10       | Setting new cluster resource's PendingTimeout to %d and RestartThreshold to %d.                                                                                                    |
|        |          | <b>Explanation:</b> This is an informational message. Unless otherwise specified, no action is required. Contact your System Administrator about any warning issued in the message. |
| 2371   | 16       | HA Config Error: Unable to obtain path to the '%s' device. Please check the path and ensure that it is less than '%d' characters.                                                   |
|        |          | <b>Explanation:</b> Adaptive Server could not perform the requested action. Rewrite the command to conform to the requirement specified in the error message.                       |

| Number | Severity | Text and Explanation                                                                                                    |
|--------|----------|----------------------------------------------------------------------------------------------------|
| 2372   | 16       | HA Config error: Server mismatch. Local server version is '%d', remote server version is '%d'. The server versions must be the same.                                                                                   |
|        |          | <b>Explanation:</b> A database maintenance operation failed. Take any corrective action indicated by the message. Check the Adaptive Server error log.                                                                 |
| 2373   | 16       | HA configuration error: The logical page size of this Adaptive Server is '%d'. The logical page size of the remote Adaptive Server is '%d'. To configure for HA, the two servers must have the same logical page size. |
|        |          | <b>Explanation:</b> HA configuration failed. Primary and companion servers must have the same logical page size.                                                                                                    |

# **Server Error Messages 2400–2499**

| Number | Severity | Text and Explanation                                                                                                    |
|--------|----------|----------------------------------------------------------------------------------------------------|
| 2401   | 11       | Character set conversion is not available between client character set `%.*s' and server character set `%.*s'.                                                                      |
|        |          | <b>Explanation:</b> Refer to the writeup for this error.                                                                                                    |
| 2402   | 16       | Error converting client characters into server's character set. Some character(s) could not be converted.                                                                           |
|        |          | <b>Explanation:</b> Refer to the writeup for this error.                                                                                                    |
| 2403   | 10       | WARNING! Some character(s) could not be converted into client's character set.  Unconverted bytes were changed to question marks (`?').                                             |
|        |          | <b>Explanation:</b> This is an informational message. Unless otherwise specified, no action is required. Contact your System Administrator about any warning issued in the message. |
| 2404   | 18       | Buffer overflow converting characters from client into server's character set.                                                                                                    |
|        |          | <b>Explanation:</b> Command failed due to internal Adaptive Server problem. Perform any diagnostic action indicated by message. Report the error to your System Administrator.      |
| 2405   | 18       | Internal error occurred while converting characters.                                                                                                    |
|        |          | <b>Explanation:</b> Command failed due to internal Adaptive Server problem. Perform any diagnostic action indicated by message. Report the error to your System Administrator.      |
| 2406   | 16       | Cannot use SET CHAR_CONVERT ON, since this session has never had codeset conversions turned on.                                                                                     |
|        |          | <b>Explanation:</b> Command failed due to invalid or illegal request. Check syntax, semantics, and permissions. Take any corrective action indicated by message.                    |

| Number | Severity | Text and Explanation                                                                                                    |
|--------|----------|----------------------------------------------------------------------------------------------------|
| 2407   | 17       | Cannot use the requested character set since the character set cache is full.                                                                                                    |
|        |          | <b>Explanation:</b> Command failed due to resource limitation. Modify the command to fit                                                                                            |
|        |          | available resources, retry when the resource is available, or contact your System                                                                                                   |
|        |          | Administrator to address the resource problem.                                                                                                    |
| 2408   | 11       | Cannot find the requested character set in Syscharsets: $id = %d$ .                                                                                                    |
|        |          | <b>Explanation:</b> Command failed. Check your database for the object not found and reenter the command with the correct name.                                                     |
| 2409   | 11       | Cannot find the requested character set in Syscharsets: name = `%.*s'.                                                                                                    |
|        |          | <b>Explanation:</b> Refer to the writeup for this error.                                                                                                    |
| 2410   | 18       | Unexpected error returned from the Character Set Manager: return value = %d.                                                                                                    |
|        |          | <b>Explanation:</b> Command failed due to internal Adaptive Server problem. Perform any diagnostic action indicated by message. Report the error to your System Administrator.      |
| 2411   | 10       | No conversions will be done.                                                                                                    |
|        |          | <b>Explanation:</b> This is an informational message but may require follow-up action.                                                                                              |
|        |          | Contact your System Administrator.                                                                                                    |
| 2412   | 10       | Existing character conversions (if any) will remain in effect.                                                                                                    |
|        |          | <b>Explanation:</b> This is an informational message. Unless otherwise specified, no action is required. Contact your System Administrator about any warning issued in the message. |
| 2414   | 10       | Since only 7-bit ASCII characters are allowed with the special character set `ascii_7', the language for this session is being forced to `us_english'.                              |
|        |          | <b>Explanation:</b> This is an informational message. Unless otherwise specified, no action is required. Contact your System Administrator about any warning issued in the message. |
| 2415   | 10       | Due to previous errors, the language for this session is being forced to `us_english'.                                                                                              |
|        |          | <b>Explanation:</b> This is an informational message. Unless otherwise specified, no action is required. Contact your System Administrator about any warning issued in the message. |
| 2416   | 10       | Due to codeset conversion errors in the remote servername/password list of the LOGINREC, remote procedure calls to other servers may not work.                                      |
|        |          | <b>Explanation:</b> This is an informational message but may require follow-up action. Contact your System Administrator.                                                           |
| 2417   | 11       | Unable to use Unicode-based character set conversion - client character set '%.*s' and server character set '%.*s' are incompatible.                                                |
|        |          | <b>Explanation:</b> Command failed. Check syntax and your Adaptive Server environment.                                                                                              |
| 2418   | 11       | Unable to load Unicode-based character set conversion table '%.*s' - table not found.                                                                                               |
|        |          | <b>Explanation:</b> Command failed. Check syntax and your Adaptive Server environment.                                                                                              |
| 2419   | 11       | Unable to load Unicode-based character set conversion table '%.*s' - the conversion table                                                                                           |
|        |          | is corrupted. Please notify your system administrator.                                                                                                    |
|        |          |                                                                                                    |

| Number | Severity | Text and Explanation                                                                                                    |
|--------|----------|----------------------------------------------------------------------------------------------------|
| 2420   | 17       | Unable to load Unicode-based character set conversion table '%.*s' - Unicode conversion cache is full. Please notify your system administrator to add mode unicode buffers.                                                                                                    |
|        |          | <b>Explanation:</b> Command failed due to resource limitation. Modify the command to fit                                                                                                    |
|        |          | available resources, retry when the resource is available, or contact your System                                                                                                    |
|        |          | Administrator to address the resource problem.                                                                                                    |
| 2421   | 11       | Unable to use Unicode-based character set conversion - The requested character set is not supported: $id = %d$ .                                                                                                    |
|        |          | <b>Explanation:</b> Command failed. Check syntax and your Adaptive Server environment.                                                                                                    |
| 2422   | 11       | Unable to use Unicode-based character set conversion - The requested character set is not supported: name = '%.*s'.                                                                                                    |
|        |          | <b>Explanation:</b> Command failed. Check syntax and your Adaptive Server environment.                                                                                                    |
| 2423   | 18       | Unexpected error returned from Unilib functions: return value = %d.                                                                                                    |
|        |          | <b>Explanation:</b> Command failed due to internal Adaptive Server problem. Perform any diagnostic action indicated by the message. Report the error to your System Administrator.                                                                                                    |
| 2424   | 16       | TEXT data not supported when data size is changing between the '%.*s' and '%.*s' character sets due to character set conversion. The conversion ratio is %d:%d. Please connect again with conversions off, or use client-side conversions.                                                             |
|        |          | <b>Explanation:</b> This message is raised when data is shrinking or growing and an attempt is made to access TEXT data. The first two arguments are filled in with the server and client character set names, respectively. The second two arguments are the expansion factors from server to client. |
| 2425   | 18       | Unable to use Unicode-based character set conversion - Can not get conversion handle for server's default character set. Please check server's error log file.                                                                                                    |
|        |          | <b>Explanation:</b> This message is raised when client tries to setup a Unicode conversion and server's conversion handle is not installed during startup. Report the error to your System Administrator.                                                                                              |
| 2426   | 10       | LONGCHAR datatype not allowed on output because client does not support it.                                                                                                    |
|        |          | <b>Explanation:</b> This is an informational message. Unless otherwise specified, no action is required.                                                                                                    |
| 2427   | 10       | LONGCHAR datatype not allowed on output because unicode conversions have not been enabled. Please see the System Administrator for asistance.                                                                                                    |
|        |          | <b>Explanation:</b> This is an informational message. Unless otherwise specified, no action is required.                                                                                                    |
| 2428   | 10       | Unrecongnized server or client unilib character set ID. Expansion factor is set to 1.                                                                                                    |
|        |          | <b>Explanation:</b> This is an informational message. Unless otherwise specified, no action is required.                                                                                                    |
| 2429   | 10       | No matched unilib character set ID for the server or client character set ID. Expansion factor is set to 1.                                                                                                    |
|        |          | <b>Explanation:</b> This is an informational message. Unless otherwise specified, no action is required.                                                                                                    |

| Number | Severity | Text and Explanation                                                                                                    |
|--------|----------|----------------------------------------------------------------------------------------------------|
| 2431   | 10       | WARNING! Some character(s) in the source string are considered illegal bytes in server's character set. All bytes after the first illegal bytes are truncated.                          |
|        |          | <b>Explanation:</b> This will be returned when conversion hits illegal bytes in the source string. This is an informational message. Unless otherwise specified, no action is required. |
| 2432   | 16       | Illegal byte sequence encountered in Unicode data during %S_MSG conversion of %s value '%s' to a %s field.                                                                              |
|        |          | <b>Explanation:</b> This will be returned when conversion hits illegal bytes in the source string. Check source data and receiving datatype.                                            |
| 2433   | 16       | Illegal byte sequence encountered in Unicode data.                                                                                                    |
|        |          | <b>Explanation:</b> Check data and the source and receiving datatype.                                                                                                    |

## **Server Error Messages 2500–2599**

| Number | Severity | Text and Explanation                                                                                                    |
|--------|----------|----------------------------------------------------------------------------------------------------|
| 2501   | 16       | Table named %.*s not found; check sysobjects                                                                                                    |
|        |          | <b>Explanation:</b> Refer to the writeup for this error.                                                                                                    |
| 2502   | 16       | Table Corrupt: A page is linked in more than one chain; check this page:page number=%ld allocation status=%d                                                                                                    |
|        |          | <b>Explanation:</b> Refer to the writeup for this error.                                                                                                    |
| 2503   | 16       | Table Corrupt: Page linkage is not consistent; check the following pages: (current page#=%ld; page# pointing to this page=%ld; previous page# indicated in this page=%ld)                                                            |
|        |          | <b>Explanation:</b> Refer to the writeup for this error.                                                                                                    |
| 2504   | 16       | Table Corrupt: The index id in alloc page does not match the index id in sysindexes (alloc page#=%ld; extent id=%ld; index id in alloc=%d; index id in sysindexes=%d)                                                                |
|        |          | <b>Explanation:</b> There may be possible corruption in a database or a database object. Take any corrective action indicated by the message. Consult the Adaptive Server System Administration Guide and the Troubleshooting Guide. |
| 2505   | 16       | Table Corrupt: Free offset in page header is not reasonable; free offset should be >= %d and <= %d; check this page and offset (page#=%ld freeoffset on the page header=%ld)                                                         |
|        |          | <b>Explanation:</b> There may be possible corruption in a database or a database object. Take any corrective action indicated by the message. Consult the Adaptive Server System Administration Guide and the Troubleshooting Guide. |
| 2506   | 16       | Table Corrupt: The values in adjust table should be in ascending order starting from the end of the table (page#=%ld row#=%d); check adjust table in this row                                                                        |
|        |          | <b>Explanation:</b> Refer to the writeup for this error.                                                                                                    |

| Number | Severity | Text and Explanation                                                                                                    |
|--------|----------|----------------------------------------------------------------------------------------------------|
| 2507   | 16       | Table Corrupt: Offset table is incorrect (page#=%ld row#=%d offset in offset table is=%d correct offset is=%d)                                                                                                    |
|        |          | <b>Explanation:</b> Refer to the writeup for this error.                                                                                                    |
| 2508   | 16       | Table Corrupt: Row length is incorrect (page#=%d row#=%d minimum row length=%d row length=%d)                                                                                                    |
|        |          | <b>Explanation:</b> A dbcc check detected table corruption. Refer to Encyclopedia of Tasks in this document, and Checking Database Consistency in the System Administration Guide, for help in identifying the affected object and determining appropriate corrective action. |
| 2509   | 16       | Table Corrupt: The row number and offset of each row in the page should have a matching entry in row number table; check this page (page#=%d row#=%d offset in row number table=%d)                                                                                           |
|        |          | <b>Explanation:</b> Refer to the writeup for this error.                                                                                                    |
| 2510   | 16       | Key mismatch between index page %ld, at offset %d and data page %ld (row ID %d) in database '%.*s'. Drop and re-create index id %d of table '%.*s'.                                                                                                    |
|        |          | <b>Explanation:</b> Refer to the writeup for this error.                                                                                                    |
| 2511   | 16       | Keys of index id %d for table '%.*s' in %S_MSG not in correct order. Drop and re-create the index. (index page %d)                                                                                                    |
|        |          | <b>Explanation:</b> Refer to the writeup for this error.                                                                                                    |
| 2512   | 16       | Table Corrupt: The specified row number %d in index page %ld cannot be found on data page %ld                                                                                                    |
|        |          | <b>Explanation:</b> There may be possible corruption in a database or a database object. Take any corrective action indicated by the message. Consult the Adaptive Server System Administration Guide and the Troubleshooting Guide.                                          |
| 2513   | 16       | Table Corrupt: Object id %ld (object name = %S_OBJID) does not match between %.*s and %.*s                                                                                                    |
|        |          | <b>Explanation:</b> Refer to the writeup for this error.                                                                                                    |
| 2514   | 16       | Table Corrupt: Type id %ld (type name = %.*s) does not match between %.*s and %.*s                                                                                                    |
|        |          | <b>Explanation:</b> Refer to the writeup for this error.                                                                                                    |
| 2516   | 16       | Table Corrupt: Segment number %d does not match between %.*s and %.*s                                                                                                    |
|        |          | <b>Explanation:</b> There may be possible corruption in a database or a database object. Take any corrective action indicated by the message. Consult the Adaptive Server System Administration Guide and the Troubleshooting Guide.                                          |
| 2517   | 16       | Table Corrupt: Procedure id %ld (procedure name = %S_OBJID) does not match between %.*s and %.*s                                                                                                    |
|        |          | <b>Explanation:</b> Refer to the writeup for this error.                                                                                                    |
| 2518   | 16       | Database Corrupt: Incorrect last checkpoint in syslogs                                                                                                    |
|        |          | <b>Explanation:</b> This message is generated when dbcc checkcatalog detects corruption in the syslogs table of a database. Collect dbcc output and report the error to Sybase Technical Support.                                                                             |

| Number | Severity | Text and Explanation                                                                                                    |
|--------|----------|----------------------------------------------------------------------------------------------------|
| 2519   | 16       | Database Corrupt: The last checkpoint in sysdatabases is incorrect. Syslogs recorded a different checkpoint                                                                                                    |
|        |          | <b>Explanation:</b> Refer to the writeup for this error.                                                                                                    |
| 2520   | 16       | Database named %.*s not found; check sysdatabases                                                                                                    |
|        |          | <b>Explanation:</b> Refer to the writeup for this error.                                                                                                    |
| 2521   | 16       | Table Corrupt: Page is linked but not allocated. Run DBCC TABLEALLOC to correct the problem. (alloc page#=%ld, extent id=%ld, logical page#=%ld, object id in extent=%ld, index id in extent=%ld, object name=%S_OBJID) |
|        |          | <b>Explanation:</b> Refer to the writeup for this error.                                                                                                    |
| 2522   | 16       | Table Corrupt: The object id %ld (object name = %.*s) in page# %ld is different from the object id %ld (object name = %.*s) in sysindexes                                                                               |
|        |          | <b>Explanation:</b> Command failed due to invalid or illegal request. Check syntax, semantics, and permissions. Take any corrective action indicated by message.                                                        |
| 2523   | 16       | Table Corrupt: Page number %ld is out of range for this database %S_DBID. The maximum page number in this database is %ld                                                                                               |
|        |          | <b>Explanation:</b> There may be possible corruption in a database or a database object. Collect dbcc output and report the error to Sybase Technical Support.                                                          |
| 2524   | 16       | Table Corrupt: Row length is inconsistent between the computed row length and the recorded row length on page; check the following page and row: pageno=%ld row#=%d computed row length=%d row length on page=%ld       |
|        |          | <b>Explanation:</b> Refer to the writeup for this error.                                                                                                    |
| 2525   | 16       | Table Corrupt: Object id wrong; tables: alloc page %ld extent id=%ld l page#=%ld objid in ext=%ld (name = %S_OBJID) objid in page=%ld (name = %S_OBJID) objid in sysindexes=%ld (name = %S_OBJID)                       |
|        |          | <b>Explanation:</b> Refer to the writeup for this error.                                                                                                    |
| 2526   | 16       | Incorrect DBCC command: Please see the SQL Server Reference Manual for DBCC commands and options.                                                                                                    |
|        |          | <b>Explanation:</b> An attempt was made to execute an invalid dbcc command, or an incorrect number of parameters has been passed to a dbcc command.                                                                     |
| 2527   | 10       | DBCC detected internal database inconsistancy; contact a user with System Administrator (SA) role.                                                                                                    |
|        |          | <b>Explanation:</b> This is an informational message. Unless otherwise specified, no action is required. Contact your System Administrator about any warning issued in the message.                                     |
| 2528   | 10       | DBCC execution completed. If DBCC printed error messages, contact a user with System Administrator (SA) role.                                                                                                    |
|        |          | <b>Explanation:</b> This is an informational message. Unless otherwise specified, no action is required. Contact your System Administrator about any warning issued in the message.                                     |
| 2529   | 16       | Table Corrupt: Attempted to get page %ld, object %ld; got page %ld, object %ld.                                                                                                    |
|        |          | <b>Explanation:</b> Refer to the writeup for this error.                                                                                                    |

| Number | Severity | Text and Explanation                                                                                                    |
|--------|----------|----------------------------------------------------------------------------------------------------|
| 2531   | 16       | Table Corrupt: Index id on extent should be 0; check the following page and ids: alloc                                                                                                    |
|        |          | page=%ld extent=%ld index id on extent=%d                                                                                                    |
|        |          | <b>Explanation:</b> There may be possible corruption in a database or a database object. Takeany corrective action indicated by the message. Consult the Adaptive Server System Administration Guide and the Troubleshooting Guide.  |
| 2532   | 16       | Table Corrupt: No syslogs entry in sysindexes.                                                                                                    |
|        |          | <b>Explanation:</b> There may be possible corruption in a database or a database object. Takeany corrective action indicated by the message. Consult the Adaptive Server System Administration Guide and the Troubleshooting Guide.  |
| 2533   | 16       | Table Corrupt: Incorrect index key length %d in internal (sarg) structure.                                                                                                    |
|        |          | <b>Explanation:</b> There may be possible corruption in a database or a database object. Take any corrective action indicated by the message. Consult the Adaptive Server System Administration Guide and the Troubleshooting Guide. |
| 2534   | 16       | Table Corrupt: No keys found on index page %ld. Offset for the free space: (freeoff=%ld)                                                                                                    |
|        |          | <b>Explanation:</b> There may be possible corruption in a database or a database object. Take any corrective action indicated by the message. Consult the Adaptive Server System Administration Guide and the Troubleshooting Guide. |
| 2535   | 16       | Table Corrupt: Page# %ld belongs to object id %ld (object name = %.*s) not object id %ld (object name = %.*s)                                                                                                    |
|        |          | <b>Explanation:</b> There may be possible corruption in a database or a database object. Take any corrective action indicated by the message. Consult the Adaptive Server System Administration Guide and the Troubleshooting Guide. |
| 2536   | 10       | Checking %.*s: Logical pagesize is %ld bytes                                                                                                    |
|        |          | <b>Explanation:</b> This is an informational message. Unless otherwise specified, no action is required. Contact your System Administrator about any warning issued in the message.                                                  |
| 2537   | 10       | Checking %ld.                                                                                                    |
|        |          | <b>Explanation:</b> This is an informational message. No action is required.                                                                                                    |
| 2538   | 10       | Alloc page %ld (# of extent=%ld used pages=%ld ref pages=%ld)                                                                                                    |
|        |          | <b>Explanation:</b> This is an informational message. Unless otherwise specified, no action is required. Contact your System Administrator about any warning issued in the message.                                                  |
| 2539   | 10       | Total (# of extent=%ld used pages=%ld ref pages=%ld) in this database                                                                                                    |
|        |          | <b>Explanation:</b> This is an informational message. Unless otherwise specified, no action is required. Contact your System Administrator about any warning issued in the message.                                                  |
| 2540   | 16       | Table Corrupt: Page is allocated but not linked; check the following pages and ids: allocation pg#=%ld extent id=%ld logical pg#=%ld object id on extent=%ld (object name = %S_OBJID) indid on extent=%ld                            |
|        |          | <b>Explanation:</b> Refer to the writeup for this error.                                                                                                    |

| Number | Severity | Text and Explanation                                                                                                    |
|--------|----------|----------------------------------------------------------------------------------------------------|
| 2541   | 16       | Table Corrupt: object id does not match between extent in allocation page and sysindexes; check the following extent: alloc pg#=%ld extent#=%ld object id on extent=%ld (object name = %.*s) object id in sysindexes=%ld (object name = %.*s) |
|        |          | <b>Explanation:</b> Refer to the writeup for this error.                                                                                                    |
| 2542   | 16       | Table Corrupt: Extent is linked in more than one chain. Check the following allocation page and extent: alloc pg#=%ld extent#=%ld status=%d                                                                                                   |
|        |          | <b>Explanation:</b> There may be possible corruption in a database or a database object. Take any corrective action indicated by the message. Consult the Adaptive Server System Administration Guide and the Troubleshooting Guide.          |
| 2543   | 16       | Table Corrupt: Extent structures are linked incorrectly; check the following extent: alloc pg#=%ld extent#=%ld previous extent# on this extent=%ld previous extent should be=%ld <b>Explanation:</b> Refer to the writeup for this error.     |
| 2544   | 16       | Table Corrupt: Extent id %ld on allocation pg# %ld had object id %ld (object name = %.*s) on but used bit off                                                                                                    |
|        |          | <b>Explanation:</b> Refer to the writeup for this error.                                                                                                    |
| 2545   | 16       | Table Corrupt: Extent#=%ld on allocation pg#=%ld was used but object id was 0,                                                                                                    |
|        |          | <b>Explanation:</b> There may be possible corruption in a database or a database object. Takeany corrective action indicated by the message. Consult the Adaptive Server System Administration Guide and the Troubleshooting Guide.           |
| 2546   | 16       | Table Corrupt: Extent id %ld on allocation pg# %ld has objid %ld and used bit on, but reference bit off.                                                                                                    |
|        |          | <b>Explanation:</b> Refer to the writeup for this error.                                                                                                    |
| 2547   | 16       | Table Corrupt: Segment number %d specified for use in the segment map in sysusages has no entry in syssegments. The entry in sysusages is for dbid %d (db name = %S_DBID), with a virtual starting address of %ld.                            |
|        |          | <b>Explanation:</b> Run dbcc checkcatalog, collect dbcc output and report the error to Sybase Technical Support.                                                                                                    |
| 2548   | 16       | There is no default segment specified in syssegments.                                                                                                    |
|        |          | <b>Explanation:</b> Information in syssgements may be corrupt. Run dbcc checkcatalog, collect dbcc output and report the error to Sybase Technical Support.                                                                                   |
| 2549   | 16       | There is more than one default segment specified in syssegments.                                                                                                    |
|        |          | <b>Explanation:</b> Information in syssgements may be corrupt. Run dbcc checkcatalog, collect dbcc output and report the error to Sybase Technical Support.                                                                                   |
| 2550   | 16       | Missing segment in sysusages segmap.                                                                                                    |
|        |          | <b>Explanation:</b> Refer to the writeup for this error.                                                                                                    |
| 2551   | 10       | The following segments have been defined for database %d (database name %S_DBID).                                                                                                    |
|        |          | <b>Explanation:</b> This is an informational message. Unless otherwise specified, no action is required. Contact your System Administrator about any warning issued in the message.                                                           |

| Number | Severity | Text and Explanation                                                                                                    |
|--------|----------|----------------------------------------------------------------------------------------------------|
| 2556   | 20       | Page #%ld of sysindexes in database %d not found in cache after read.                                                                                            |
|        |          | <b>Explanation:</b> Adaptive Server encountered an internal error affecting the current                                                                          |
|        |          | process. Reconnect to Adaptive Server. Report the error to your System Administrator so                                                                          |
|        |          | dbcc diagnostics can be run.                                                                                                    |
| 2557   | 14       | Only the owner of object `%.*s' or a user with System Administrator (SA) role can run DBCC %s on it.                                                             |
|        |          | <b>Explanation:</b> You do not have the permission to execute this command. Have the object owner or a user with the needed role run this command.               |
| 2558   | 16       | Extent not within segment: Object %ld, indid %d includes extents on allocation page %ld which is not in segment %d.                                              |
|        |          | <b>Explanation:</b> Refer to the writeup for this error.                                                                                                    |
| 2559   | 16       | Data page number %ld is empty but is not the first page. Status = $0x\%x$ .                                                                                      |
|        |          | <b>Explanation:</b> Refer to the writeup for this error.                                                                                                    |
| 2560   | 16       | Incorrect parameter passed to DBCC command.                                                                                                    |
|        |          | <b>Explanation:</b> Command failed due to invalid or illegal request. Check syntax, semantics, and permissions. Take any corrective action indicated by message. |
| 2561   | 16       | Unable to open log for database %d.                                                                                                    |
|        |          | <b>Explanation:</b> Adaptive Server could not perform the requested action. Contact your System Administrator.                                                   |
| 2562   | 16       | %s cannot access object `%.*s' because it is not a table.                                                                                                    |
|        |          | <b>Explanation:</b> Command failed due to invalid or illegal request. Check syntax, semantics, and permissions. Take any corrective action indicated by message. |
| 2563   | 14       | Only the DBO of database %S_DBID or a user with System Administrator (SA) role can run the DBCC CHECKCATALOG command.                                            |
|        |          | <b>Explanation:</b> You do not have the permission to execute this command. Have the object owner or a user with the needed role run this command.               |
| 2564   | 14       | Only the DBO of database %S_DBID or a user with System Administrator (SA) role can run the DBCC CHECKDB command.                                                 |
|        |          | <b>Explanation:</b> You do not have the permission to execute this command. Have the object owner or a user with the needed role run this command.               |
| 2565   | 14       | Only the DBO of database %S_DBID or a user with System Administrator (SA) role can run the DBCC CHECKALLOC/CHECKGAM command.                                     |
|        |          | <b>Explanation:</b> You do not have the permission to execute this command. Have the database owner or a user with SA role run this command.                     |
| 2567   | 14       | Only the DBO of database %S_DBID or a user with System Administrator (SA) role can run the DBCC DBREPAIR command.                                                |
|        |          | <b>Explanation:</b> You do not have the permission to execute this command. Have the object owner or a user with the needed role run this command.               |

| Number | Severity | Text and Explanation                                                                                                    |
|--------|----------|----------------------------------------------------------------------------------------------------|
| 2568   | 16       | Page %ld is out of range for this database                                                                                                    |
|        |          | <b>Explanation:</b> There may be possible corruption in a database or a database object. Takeany corrective action indicated by the message. Consult the Adaptive Server System Administration Guide and the Troubleshooting Guide.  |
| 2570   | 10       | Warning - Page %ld has DEALLOC bit on - indid %d, status 0x%x                                                                                                    |
|        |          | <b>Explanation:</b> This is an informational message. Unless otherwise specified, no action is required. Contact your System Administrator about any warning issued in the message.                                                  |
| 2571   | 14       | Permission denied. Only a user with System Administrator (SA) role can use the DBCC command `%.*s'.                                                                                                    |
|        |          | <b>Explanation:</b> Refer to the writeup for this error.                                                                                                    |
| 2572   | 10       | Database `%S_DBID' is not in single user mode - may find spurious allocation problems due to transactions in progress.                                                                                                    |
|        |          | <b>Explanation:</b> Refer to the writeup for this error.                                                                                                    |
| 2573   | 16       | Database `%.*s' is not marked suspect. You cannot drop it with DBCC.                                                                                                    |
|        |          | <b>Explanation:</b> Refer to the writeup for this error.                                                                                                    |
| 2574   | 16       | Index page number %ld is empty. Status = $0x\%x$ .                                                                                                    |
|        |          | <b>Explanation:</b> There may be possible corruption in a database or a database object. Take any corrective action indicated by the message. Consult the Adaptive Server System Administration Guide and the Troubleshooting Guide. |
| 2575   | 16       | The last page %ld in sysindexes for table `%.*s' has next page # %ld in its page header. The next page # should be NULL. Please check sysindexes.                                                                                    |
|        |          | <b>Explanation:</b> There may be possible corruption in a database or a database object. Takeany corrective action indicated by the message. Consult the Adaptive Server System Administration Guide and the Troubleshooting Guide.  |
| 2576   | 16       | The %S_MSG page %ld specified in sysindexes for table `%.*s' can not be found. Please check sysindexes.                                                                                                    |
|        |          | <b>Explanation:</b> There may be possible corruption in a database or a database object. Takeany corrective action indicated by the message. Consult the Adaptive Server System Administration Guide and the Troubleshooting Guide.  |
| 2577   | 16       | The root page %ld in sysindexes for table `%.*s' has next page # %ld and previous page %ld in its page header. Both the next page # and the previous page # should be NULL. Please check sysindexes.                                 |
|        |          | <b>Explanation:</b> There may be possible corruption in a database or a database object. Takeany corrective action indicated by the message. Consult the Adaptive Server System Administration Guide and the Troubleshooting Guide.  |
| 2578   | 16       | The first page %d in sysindexes for table '%.*s' has previous page # %d in its page header. The previous page # should be NULL. Please check sysindexes.                                                                             |
|        |          | <b>Explanation:</b> There may be possible corruption in a database or a database object. Take any corrective action indicated by the message. Consult the Adaptive Server System Administration Guide and the Troubleshooting Guide. |

| Number | Severity | Text and Explanation                                                                                                    |
|--------|----------|----------------------------------------------------------------------------------------------------|
| 2579   | 10       | The total number of data pages in this table is %d.                                                                                                    |
|        |          | <b>Explanation:</b> This is an informational message. Unless otherwise specified, no action is required. Contact your System Administrator about any warning issued in the message.                                                  |
| 2580   | 16       | The clustered index page (%S_PAGE) has an unexpected key pointer to an overflow data page (%S_PAGE). Please check page status.                                                                                                    |
|        |          | <b>Explanation:</b> There may be possible corruption in a database or a database object. Take any corrective action indicated by the message. Consult the Adaptive Server System Administration Guide and the Troubleshooting Guide. |
| 2581   | 16       | Data page (%S_PAGE) indicates that an overflow page is linked to it; however, the next page (%S_PAGE) has not been marked as an overflow page. Please check page status.                                                             |
|        |          | <b>Explanation:</b> There may be possible corruption in a database or a database object. Take any corrective action indicated by the message. Consult the Adaptive Server System Administration Guide and the Troubleshooting Guide. |
| 2582   | 16       | Data page (%S_PAGE) has been marked as an overflow page; however, the previous page (%S_PAGE) does not indicate that there is an overflow page linked to it.                                                                         |
|        |          | <b>Explanation:</b> See the writeup for Error 2582.                                                                                                    |
| 2583   | 10       | Number of data pages counted by DBCC differs from count in the data OAM.                                                                                                    |
|        |          | <b>Explanation:</b> This is an informational message. Unless otherwise specified, no action is required. Contact your System Administrator about any warning issued in the message.                                                  |
| 2584   | 16       | The last key in the previous page (%S_PAGE) is equal to the first key in the current page (%S_PAGE); however, the status of current page does not indicate that it is an overflow page.                                              |
|        |          | <b>Explanation:</b> There may be possible corruption in a database or a database object. Take any corrective action indicated by the message. Consult the Adaptive Server System Administration Guide and the Troubleshooting Guide. |
| 2585   | 16       | The last key in the previouse page (%S_PAGE) is equal to the first key in the current page (%S_PAGE); however, the status of previous page indicates that there is a disconnected overflow page.                                     |
|        |          | <b>Explanation:</b> There may be possible corruption in a database or a database object. Take any corrective action indicated by the message. Consult the Adaptive Server System Administration Guide and the Troubleshooting Guide. |
| 2586   | 16       | The last key in the previous page (%S_PAGE) is equal to the first key in the current page (%S_PAGE); however, the status of previous page indicates that there is no overflow page.                                                  |
|        |          | <b>Explanation:</b> There may be possible corruption in a database or a database object. Take any corrective action indicated by the message. Consult the Adaptive Server System Administration Guide and the Troubleshooting Guide. |

| Number | Severity | Text and Explanation                                                                                                    |
|--------|----------|----------------------------------------------------------------------------------------------------|
| 2587   | 16       | The last key in the previouse page (%S_PAGE) is not equal to the first key in the current page (%S_PAGE); the current page is an overflow page; however, the status of previous page indicates that there is no disconnected overflow page. |
|        |          | <b>Explanation:</b> There may be possible corruption in a database or a database object. Take any corrective action indicated by the message. Consult the Adaptive Server System Administration Guide and the Troubleshooting Guide.        |
| 2589   | 16       | Object `%.*s' must have its status updated in sysobjects, to reflect the intent of repairing the index on it.                                                                                                    |
|        |          | <b>Explanation:</b> Adaptive Server could not perform the requested action. Contact your System Administrator.                                                                                                    |
| 2590   | 16       | DBCC option available for system tables only.                                                                                                    |
|        |          | <b>Explanation:</b> Command failed due to invalid or illegal request. Check syntax, semantics, and permissions. Take any corrective action indicated by message.                                                                            |
| 2591   | 16       | Could not find index row which has id %d for table `%.*s'.                                                                                                    |
|        |          | <b>Explanation:</b> Command failed due to invalid or illegal request. Check syntax, semantics, and permissions. Take any corrective action indicated by message.                                                                            |
| 2592   | 10       | %s index successfully restored for object `%.*s' in `%.*s' database.                                                                                                    |
|        |          | <b>Explanation:</b> This is an informational message. Unless otherwise specified, no action is required. Contact your System Administrator about any warning issued in the message.                                                         |
| 2593   | 10       | There are %d rows in %ld pages for object `%.*s'.                                                                                                    |
|        |          | <b>Explanation:</b> This is an informational message. Unless otherwise specified, no action is required. Contact your System Administrator about any warning issued in the message.                                                         |
| 2594   | 16       | Invalid index id specified (index id = %d).                                                                                                    |
|        |          | <b>Explanation:</b> Command failed due to invalid or illegal request. Check syntax, semantics, and permissions. Take any corrective action indicated by message.                                                                            |
| 2595   | 16       | Database `%.*s' must be set to single user mode before executing this command.                                                                                                    |
|        |          | <b>Explanation:</b> Command failed due to invalid or illegal request. Check syntax, semantics, and permissions. Take any corrective action indicated by message.                                                                            |
| 2596   | 16       | %S_PAGE has an incorrect pgfreeoff value of %d. The offset should be %d.                                                                                                    |
|        |          | <b>Explanation:</b> Refer to the writeup for this error.                                                                                                    |
| 2597   | 16       | The database is not open. Please issue a `use %.*s' and re-run the DBCC command.                                                                                                    |
|        |          | <b>Explanation:</b> Command failed due to invalid or illegal request. Check syntax, semantics, and permissions. Take any corrective action indicated by message.                                                                            |
| 2598   | 16       | Indexes on sysobjects and sysindexes cannot be recreated.                                                                                                    |
|        |          | <b>Explanation:</b> You cannot recreate the indexes on these system tables.                                                                                                    |
| 2599   | 16       | Invalid monitor group specified: `%.*s'. Please re-enter.                                                                                                    |
|        |          | <b>Explanation:</b> Command failed due to invalid or illegal request. Check syntax, semantics, and permissions. Take any corrective action indicated by message.                                                                            |

## **Server Error Messages 2600–2699**

| Number | Severity | Text and Explanation                                                                                                    |
|--------|----------|----------------------------------------------------------------------------------------------------|
| 2601   | 14       | Attempt to insert duplicate key row in object `%.*s' with unique index `%.*s'%S_EED                                                                                                    |
|        |          | <b>Explanation:</b> Refer to the writeup for this error.                                                                                                    |
| 2603   | 21       | Insufficient space (%d bytes) on logical page %ld of index %d for object '%.*s' when inserting row of length %d bytes on index page.                                                                                          |
|        |          | <b>Explanation:</b> Adaptive Server encountered an internal error affecting all processes in the current database. Report the error to your System Administrator. Adaptive Server must be restarted and dbcc diagnostics run. |
| 2610   | 22       | Could not find leaf row in nonclustered index `%.*s' page %ld that corresponds to data row from logical data page %ld, row offset %d during update index attempt after data page split in dbid %d.                            |
|        |          | <b>Explanation:</b> Refer to the writeup for this error.                                                                                                    |
| 2613   | 20       | Attempt to remove resource lock on buffer holding logical page %ld failed - the buffer was not resource locked.                                                                                                    |
|        |          | <b>Explanation:</b> Adaptive Server encountered an internal error affecting the current process. Reconnect to Adaptive Server. Report the error to your System Administrator so dbcc diagnostics can be run.                  |
| 2615   | 14       | Attempt to insert duplicate row in table `%.*s' with index `%.*s' in database `%.*s'. Could drop and recreate index with ignore duprow or allow duprow.                                                                       |
|        |          | <b>Explanation:</b> Refer to the writeup for this error.                                                                                                    |
| 2616   | 20       | Buffer holding logical page %ld cannot move to slot 1 since buffer holding logical page %ld is already there.                                                                                                    |
|        |          | <b>Explanation:</b> Adaptive Server encountered an internal error affecting the current process. Report the error to your System Administrator.                                                                               |
| 2617   | 20       | Buffer holding logical page %ld not found in keep pool in SDES for object `%.*s'                                                                                                    |
|        |          | <b>Explanation:</b> Adaptive Server encountered an internal error affecting the current process. Reconnect to Adaptive Server. Report the error to your System Administrator so dbcc diagnostics can be run.                  |
| 2618   | 20       | Couldn't find dupkey group starting at offset %d on page %ld.                                                                                                    |
|        |          | <b>Explanation:</b> Adaptive Server encountered an internal error affecting the current process. Reconnect to Adaptive Server. Report the error to your System Administrator so dbcc diagnostics can be run.                  |

| Number | Severity | Text and Explanation                                                                                                    |
|--------|----------|----------------------------------------------------------------------------------------------------|
| 2619   | 20       | Keys did not match overflow page when inserting row at end of page (%S_PAGE) that has overflow page (%S_PAGE) that is not disconnected in dbid = %d.                                                                          |
|        |          | <b>Explanation:</b> Adaptive Server encountered an internal error when inserting a data row                                                                                                    |
|        |          | into a clustered index overflow page. Report the error to your System Administrator so                                                                                                    |
|        |          | dbcc diagnostics can be run.                                                                                                    |
| 2620   | 21       | The offset of the row number at offset %d does not match the entry in the offset table of the following page: %S_PAGE.                                                                                                    |
|        |          | <b>Explanation:</b> Refer to the writeup for this error.                                                                                                    |
| 2621   | 20       | Process %d already has the buffer we are using for an allocation resource locked: %S_PAGE.                                                                                                    |
|        |          | <b>Explanation:</b> Adaptive Server encountered an internal error affecting the current process. Reconnect to Adaptive Server. Report the error to your System Administrator so dbcc diagnostics can be run.                  |
| 2622   | 21       | Insufficient room on this page to insert a row of length %d. %S_PAGE.                                                                                                    |
|        |          | <b>Explanation:</b> Adaptive Server encountered an internal error affecting all processes in the current database. Report the error to your System Administrator. Adaptive Server must be restarted and dbcc diagnostics run. |
| 2623   | 21       | The PG_DEALLOC bit is on in this page at runtime - should have been turned off by deallocating page in recovery. %S_PAGE.                                                                                                    |
|        |          | <b>Explanation:</b> Adaptive Server encountered an internal error affecting all processes in the current database. Report the error to your System Administrator. Adaptive Server must be restarted and dbcc diagnostics run. |
| 2624   | 21       | Insert into table %S_DES fails because rowlength %d is less than minlen %d.                                                                                                    |
|        |          | <b>Explanation:</b> Adaptive Server encountered an internal error affecting all processes in the current database. Report the error to your System Administrator. Adaptive Server must be restarted and dbcc diagnostics run. |
| 2625   | 20       | Deadlock encountered in log allocation for database `%.*s'. This state should not be reached.                                                                                                    |
|        |          | <b>Explanation:</b> Adaptive Server encountered an internal error affecting the current process. Reconnect to Adaptive Server. Report the error to your System Administrator so dbcc diagnostics can be run.                  |
| 2626   | 21       | Illegal attempt to insert duplicate key row in the clustered index for object `%.*s' in database `%.*s'.                                                                                                    |
|        |          | <b>Explanation:</b> Adaptive Server encountered an internal error affecting all processes in the current database. Report the error to your System Administrator. Adaptive Server must be restarted and dbcc diagnostics run. |
| 2627   | 22       | Leaf page %ld in table %ld, index %d, dbid %d is empty - please rebuild the index.                                                                                                    |
|        |          | <b>Explanation:</b> A table or index may be corrupt. Report the error to your System Administrator. Adaptive Server must be restarted and dbcc diagnostics run. (Discontinued in 11.9.2)                                      |

| Number | Severity | Text and Explanation                                                                                                    |
|--------|----------|----------------------------------------------------------------------------------------------------|
| 2628   | 21       | In database `%.*s', page %ld is linked forward to page %ld, but that page is linked backward to page %ld. Please report this internal error to Sybase Technical Support. |
|        |          | <b>Explanation:</b> Adaptive Server encountered an internal error affecting all processes in                                                                             |
|        |          | the current database. Report the error to your System Administrator. Adaptive Server must be restarted and dbcc diagnostics run.                                         |

# Server Error Messages 2700–2799

| Number | Severity | Text and Explanation                                                                                                    |
|--------|----------|----------------------------------------------------------------------------------------------------|
| 2701   | 10       | Database name `%.*s' ignored, creating table in Tempdb.                                                                                                    |
|        |          | <b>Explanation:</b> This is an informational message. Unless otherwise specified, no action is required. Contact your System Administrator about any warning issued in the message.                                              |
| 2702   | 16       | Database `%.*s' does not exist.                                                                                                    |
|        |          | <b>Explanation:</b> Command failed due to invalid or illegal request. Check syntax, semantics, and permissions. Take any corrective action indicated by message.                                                                 |
| 2703   | 16       | Segment `%.*s' does not exist.                                                                                                    |
|        |          | <b>Explanation:</b> Command failed due to invalid or illegal request. Check syntax, semantics, and permissions. Take any corrective action indicated by message.                                                                 |
| 2705   | 16       | Column names in each table must be unique. Column name `%.*s' in table `%.*s' is specified more than once.                                                                                                    |
|        |          | <b>Explanation:</b> Command failed due to invalid or illegal request. Check syntax, semantics, and permissions. Take any corrective action indicated by message.                                                                 |
| 2706   | 11       | Table `%.*s' does not exist.                                                                                                    |
|        |          | <b>Explanation:</b> Command failed. Check your database for the object not found and reenter the command with the correct name.                                                                                                  |
| 2710   | 16       | You are not the owner specified for the object named `%.*s' in this command (CREATE, ALTER, TRUNCATE, UPDATE STATISTICS, or BULK INSERT). The database owner can use the SETUSER command to assume the identity of another user. |
|        |          | <b>Explanation:</b> Adaptive Server could not perform the requested action. The command violates a permission or privilege restriction. Check the command and working database context.                                          |
| 2714   | 16       | There is already an object named `%.*s' in the database.                                                                                                    |
|        |          | <b>Explanation:</b> Refer to the writeup for this error.                                                                                                    |

| Number | Severity | Text and Explanation                                                                                                    |
|--------|----------|----------------------------------------------------------------------------------------------------|
| 2715   | 16       | Can't find type '%.*s'.                                                                                                    |
|        |          | <b>Explanation:</b> Command failed due to invalid or illegal request. Check syntax, semantics, and permissions. Take any corrective action indicated by message.                                                              |
| 2716   | 16       | Can't specify a length or scale on type '%.*s'.                                                                                                    |
|        |          | <b>Explanation:</b> Adaptive Server could not perform the requested action. Modify your command to meet the Adaptive Server requirement for the objects or variables shown in the error message.                              |
| 2717   | 16       | Specified length is too large for type '%.*s'.                                                                                                    |
|        |          | <b>Explanation:</b> Adaptive Server could not perform the requested action. Modify your command to meet the Adaptive Server requirement for the objects or variables shown in the error message.                              |
| 2718   | 16       | Column or parameter #%d: can't specify Null values on a column of type BIT.                                                                                                    |
|        |          | <b>Explanation:</b> Adaptive Server could not perform the requested action. Modify your command to meet the Adaptive Server requirement for the objects or variables shown in the error message.                              |
| 2719   | 14       | You must be the owner of table '%.*s' or a System Administrator to update the table's statistics.                                                                                                    |
|        |          | <b>Explanation:</b> You do not have the permission to execute this command. Have the object owner or a user with the needed role run this command.                                                                            |
| 2721   | 11       | Could not find a default segment to create the table on. Contact a user with System administrator (SA) role to specify a default segment in syssegments.                                                                      |
|        |          | <b>Explanation:</b> Command failed. Check syntax and your Adaptive Server environment.                                                                                                    |
| 2724   | 10       | Parameter `%.*s' has an invalid data type.                                                                                                    |
|        |          | <b>Explanation:</b> An invalid datatype was specified for a table column or stored procedure parameter when creating the object. Check SQL syntax.                                                                            |
| 2727   | 11       | Cannot find index `%.*s'.                                                                                                    |
|        |          | <b>Explanation:</b> Command failed. Check your database for the object not found and reenter the command with the correct name.                                                                                               |
| 2728   | 21       | Could not find sysobjects row for table `%.*s'.                                                                                                    |
|        |          | <b>Explanation:</b> Adaptive Server encountered an internal error affecting all processes in the current database. Report the error to your System Administrator. Adaptive Server must be restarted and dbcc diagnostics run. |
| 2729   | 16       | Procedure `%.*s' group number 1 already exists in the database. Choose another procedure name or procedure number.                                                                                                    |
|        |          | <b>Explanation:</b> Command failed due to invalid or illegal request. Check syntax, semantics, and permissions. Take any corrective action indicated by message.                                                              |

| Number | Severity | Text and Explanation                                                                                                    |
|--------|----------|----------------------------------------------------------------------------------------------------|
| 2730   | 11       | Cannot create procedure `%.*s' with a group number of %d because a procedure with the same name and a group number of 1 does not currently exist in the database. Must CREATE PROCEDURE `%.*s';1 first.          |
|        |          | <b>Explanation:</b> Command failed. Check your database for the object not found and reenter the command with the correct name.                                                                                  |
| 2731   | 16       | Column or parameter #%d: can't specify column width of zero for `%.*s'.                                                                                                    |
|        |          | <b>Explanation:</b> Adaptive Server could not perform the requested action. Modify your command to meet the Adaptive Server requirement for the objects or variables shown in the error message.                 |
| 2732   | 16       | User error number %ld is invalid. Number must be between %d and %d.                                                                                                    |
|        |          | <b>Explanation:</b> SQL Server could not perform the requested action. Rewrite the command to conform to the requirement specified in the error message.                                                         |
| 2734   | 16       | User name %.*s does not exist in sysusers.                                                                                                    |
|        |          | <b>Explanation:</b> Command failed due to invalid or illegal request. Check syntax, semantics, and permissions. Take any corrective action indicated by message.                                                 |
| 2735   | 16       | Object text is too long. Please shorten the object text or split into multiple objects. Text which caused overflow starts at: '%.*s'.                                                                            |
|        |          | <b>Explanation:</b> Adaptive Server could not perform the requested action. Determine the maximum text size using the information in the message, and use one of the recommended options to correct the problem. |
| 2736   | 16       | Owner name that was specified is a group name. Objects cannot be owned by groups.                                                                                                    |
|        |          | <b>Explanation:</b> QL Server could not perform the requested action. Rewrite the command to conform to the requirement specified in the error message.                                                          |
| 2737   | 16       | Message passed to %s must be of type CHAR or VARCHAR.                                                                                                    |
|        |          | <b>Explanation:</b> QL Server could not perform the requested action. Rewrite the command to conform to the requirement specified in the error message.                                                          |
| 2738   | 16       | A table can only have one timestamp column. Since table `%.*s' already has one, you can't add the column `%.*s'.                                                                                                 |
|        |          | <b>Explanation:</b> Command failed due to invalid or illegal request. Check syntax, semantics, and permissions. Take any corrective action indicated by message.                                                 |
| 2739   | 16       | TEXT and IMAGE datatypes are invalid for parameters or local variables.                                                                                                    |
|        |          | <b>Explanation:</b> Command failed due to invalid or illegal request. Check syntax, semantics, and permissions. Take any corrective action indicated by message.                                                 |
| 2740   | 16       | SET LANGUAGE failed because `%.*s' is not an official language name or a language alias on this SQL Server.                                                                                                    |
|        |          | <b>Explanation:</b> Command failed. Use sp_helplanguage and see the Adaptive Server Reference Manual for help with language maintenance.                                                                         |
| 2741   | 16       | SET DATEFORMAT date order `%.*s' is invalid.                                                                                                    |
|        |          | <b>Explanation:</b> Command failed. See the Adaptive Server Reference Manual for help with dateformat.                                                                                                    |

| Number | Severity | Text and Explanation                                                                                                    |
|--------|----------|----------------------------------------------------------------------------------------------------|
| 2742   | 16       | SET DATEFIRST %d is out of range.                                                                                                    |
|        |          | <b>Explanation:</b> Command failed. See the Adaptive Server Reference Manual for help with datefirst.                                                                                                    |
| 2743   | 16       | %s command requires %S_MSG parameter.                                                                                                    |
|        |          | <b>Explanation:</b> Command failed due to invalid or illegal request. Check syntax, semantics, and permissions. Take any corrective action indicated by message.                                             |
| 2744   | 16       | Index distribution page was %ld, now %ld. Perhaps another UPDATE STATISTICS command is currently running. Retry your command.                                                                                |
|        |          | <b>Explanation:</b> Command failed due to invalid or illegal request. Check syntax, semantics, and permissions. Take any corrective action indicated by message.                                             |
| 2745   | 16       | %s command is missing an argument position specifier.                                                                                                    |
|        |          | <b>Explanation:</b> Command failed due to invalid or illegal request. Check syntax, semantics, and permissions. Take any corrective action indicated by message.                                             |
| 2746   | 16       | Duplicate position specifier in format string of %s command.                                                                                                    |
|        |          | <b>Explanation:</b> Command failed due to invalid or illegal request. Check syntax, semantics, and permissions. Take any corrective action indicated by message.                                             |
| 2747   | 16       | Incorrect position specifier in format string of %s command.                                                                                                    |
|        |          | <b>Explanation:</b> Command failed due to invalid or illegal request. Check syntax, semantics, and permissions. Take any corrective action indicated by message.                                             |
| 2748   | 16       | Message number %ld, passed to RAISERROR, does not exist in the %s catalog.                                                                                                    |
|        |          | <b>Explanation:</b> Command failed due to invalid or illegal request. Check syntax, semantics, and permissions. Take any corrective action indicated by message.                                             |
| 2749   | 16       | Number of argument position specifiers in %s command is greater than the number of arguments passed.                                                                                                    |
|        |          | <b>Explanation:</b> Command failed due to invalid or illegal request. Check syntax, semantics, and permissions. Take any corrective action indicated by message.                                             |
| 2750   | 16       | Can not have more than %d arguments in a call to %s.                                                                                                    |
|        |          | <b>Explanation:</b> QL Server could not perform the requested action. Rewrite the command to conform to the requirement specified in the error message.                                                      |
| 2751   | 16       | %s command failed because the resulting string exceeded the maximum length of %d bytes.                                                                                                    |
|        |          | <b>Explanation:</b> QL Server could not perform the requested action. Rewrite the command to conform to the requirement specified in the error message.                                                      |
| 2752   | 20       | The PRINT/RAISERROR function received an illegal datatype of `%s'.                                                                                                    |
|        |          | <b>Explanation:</b> Adaptive Server encountered an internal error affecting the current process. Reconnect to Adaptive Server. Report the error to your System Administrator so dbcc diagnostics can be run. |
| 2753   | 20       | Received an error code of `%d' from `intl_strblist()'.                                                                                                    |
|        |          | <b>Explanation:</b> Refer to the writeup for Error 2753.                                                                                                    |

| Number | Severity | Text and Explanation                                                                                                    |
|--------|----------|----------------------------------------------------------------------------------------------------|
| 2754   | 16       | There is an argument position specifier that is out of range in a call to %s. Valid argument position specifiers must be in the range from 1 to %d.                                     |
|        |          | <b>Explanation:</b> Command failed due to invalid or illegal request. Check syntax, semantics,                                                                                          |
|        |          | and permissions. Take any corrective action indicated by message.                                                                                                    |
| 2756   | 16       | Specified type precision %d more than the maximum precision %d.                                                                                                    |
|        |          | <b>Explanation:</b> Command failed due to invalid or illegal request. Check syntax, semantics, and permissions.                                                                         |
| 2757   | 16       | Specified scale %d more than the specified precision %d.                                                                                                    |
|        |          | <b>Explanation:</b> Command failed due to invalid or illegal request. Check syntax, semantics, and permissions. Take any corrective action indicated by message.                        |
| 2758   | 16       | Resdom says that column or parameter has no arguments but the length is non-zero. Given length %d.                                                                                      |
|        |          | <b>Explanation:</b> Command failed due to invalid or illegal request. Check syntax, semantics, and permissions. Take any corrective action indicated by message.                        |
| 2759   | 10       | Internal error: illegal tree encountered.                                                                                                    |
|        |          | <b>Explanation:</b> This is an informational message but may require follow-up action. Contact your System Administrator.                                                               |
| 2760   | 10       | Column name `%.*s' does not exist in target table.                                                                                                    |
|        |          | <b>Explanation:</b> This is an informational message. Unless otherwise specified, no action is required. Contact your System Administrator about any warning issued in the message.     |
| 2761   | 10       | Failed to create declarative constraints on table `%.*s' in database `%.*s'.                                                                                                    |
|        |          | <b>Explanation:</b> There may be a potential problem with a database or database object. Contact your System Administrator.                                                             |
| 2762   | 16       | The `%s' command is not allowed within a multi-statement transaction in the `%.*s' database.                                                                                            |
|        |          | <b>Explanation:</b> QL Server could not perform the requested action. Rewrite the command to conform to the requirement specified in the error message.                                 |
| 2763   | 16       | An attempt to grant CREATE TABLE permission to PUBLIC in tempdb failed.                                                                                                    |
|        |          | <b>Explanation:</b> Adaptive Server could not perform the requested action. The command violates a permission or privilege restriction. Check the command and working database context. |
| 2764   | 16       | Identity field `%.*s' must be a numeric with a scale of 0 and not null allowed.                                                                                                    |
|        |          | <b>Explanation:</b> QL Server could not perform the requested action. Rewrite the command to conform to the requirement specified in the error message.                                 |
| 2765   | 16       | A table can only have one identity column. Since table `%.*s' already has one, you can't add the column `%.*s'.                                                                         |
|        |          | <b>Explanation:</b> Command failed due to invalid or illegal request. Check syntax, semantics, and permissions. Take any corrective action indicated by message.                        |

| Number | Severity | Text and Explanation                                                                                                    |
|--------|----------|----------------------------------------------------------------------------------------------------|
| 2766   | 16       | Cannot use logsegment to create a user table or an index.                                                                                                    |
|        |          | <b>Explanation:</b> Command failed due to invalid or illegal request. Check syntax, semantics,                                                                   |
|        |          | and permissions. Take any corrective action indicated by message.                                                                                                |
| 2767   | 16       | The table with id=<%ld> in dbid=<%d> does not exist. It may have been created in a concurrently running transaction that rolled back and is now inaccessible.    |
|        |          | •                                                                                                    |
|        |          | <b>Explanation:</b> Command failed due to invalid or illegal request. Check syntax, semantics, and permissions. Take any corrective action indicated by message. |
| 2768   | 16       | SET label (CURREAD, CURWRITE) failed because new value is an invalid label, or new                                                                               |
|        |          | value doesn't satisfy the dominance relationships among session labels.                                                                                          |
|        |          | <b>Explanation:</b> An invalid label was encountered in `set curread' or `set curwrite' command.                                                                 |
| 2769   | 16       | Invalid maxhold label specified for the table.                                                                                                    |
|        |          | <b>Explanation:</b> Command failed due to invalid or illegal request. Check syntax, semantics,                                                                   |
|        |          | and permissions. Take any corrective action indicated by message.                                                                                                |
| 2770   | 16       | Invalid minhold label specified for the table.                                                                                                    |
|        |          | <b>Explanation:</b> Command failed due to invalid or illegal request. Check syntax, semantics,                                                                   |
|        |          | and permissions. Take any corrective action indicated by message.                                                                                                |
| 2771   | 16       | Invalid hold label specified. A table's maxhold label should always dominate it's minhold label.                                                                 |
|        |          | <b>Explanation:</b> Command failed due to invalid or illegal request. Check syntax, semantics, and permissions. Take any corrective action indicated by message. |
| 2772   | 16       | Invalid hold label specified. Only labels below your @@maxwrite are acceptable.                                                                                  |
|        |          | <b>Explanation:</b> Command failed due to invalid or illegal request. Check syntax, semantics,                                                                   |
|        |          | and permissions. Take any corrective action indicated by message.                                                                                                |
| 2773   | 16       | Invalid hold label specified. Only labels above your @@minwrite are acceptable.                                                                                  |
|        |          | <b>Explanation:</b> Command failed due to invalid or illegal request. Check syntax, semantics, and permissions. Take any corrective action indicated by message. |
| 2774   | 16       | Hold label provided is above database maxhold. Please provide a label below the database maxhold.                                                                |
|        |          | <b>Explanation:</b> Command failed due to invalid or illegal request. Check syntax, semantics, and permissions. Take any corrective action indicated by message. |
| 2775   | 20       | Object is not a table, or table has NULL maxhold and/or minhold value.                                                                                           |
|        |          | <b>Explanation:</b> Adaptive Server encountered an internal error affecting the current                                                                          |
|        |          | process. Reconnect to Adaptive Server. Report the error to your System Administrator so dbcc diagnostics can be run.                                             |
| 2776   | 16       | The `set update_mode' command only takes in a CHAR or VARCHAR argument.                                                                                          |
|        |          | <b>Explanation:</b> Command failed due to invalid or illegal request. Check syntax, semantics,                                                                   |

| Number | Severity | Text and Explanation                                                                                                    |
|--------|----------|----------------------------------------------------------------------------------------------------|
| 2777   | 16       | Invalid update_mode provided. The only allowable update modes are: reclassify, over_range, and standard.                                                                                                    |
|        |          | <b>Explanation:</b> Command failed due to invalid or illegal request. Check syntax, semantics,                                                                                                    |
|        |          | and permissions. Take any corrective action indicated by message.                                                                                                    |
| 2778   | 12       | The object `%.*s' is not a table. Update statistics can be used only on user tables or system tables                                                                                                    |
|        |          | <b>Explanation:</b> UPDATE STATISTICS can only be run on a table. The operation is illegal for other objects.                                                                                                    |
| 2779   | 20       | Lock request count has overrun the lock request array boundary. This is an internal error.                                                                                                    |
|        |          | <b>Explanation:</b> Adaptive Server encountered an internal error affecting the current process. Reconnect to Adaptive Server. Report the error to your System Administrator so dbcc diagnostics can be run.              |
| 2780   | 20       | maxlen (%d) is less than length (%d)                                                                                                    |
|        |          | <b>Explanation:</b> Adaptive Server encountered an internal error affecting the current process. Report the error to your System Administrator.                                                                           |
| 2781   | 18       | Internal Error. Master to DB SLID conversion failed.                                                                                                    |
|        |          | <b>Explanation:</b> Command failed due to internal Adaptive Server problem. Perform any diagnostic action indicated by message. Report the error to your System Administrator.                                            |
| 2782   | 16       | An untyped variable in the PREPARE statement `%.*s' is being resolved to a TEXT or IMAGE type. This is illegal in a dynamic PREPARE statement.                                                                            |
|        |          | <b>Explanation:</b> Command failed due to invalid or illegal request. Check syntax, semantics, and permissions. Take any corrective action indicated by message.                                                          |
| 2783   | 14       | The user's curwrite needs to be at the table's hurdle when updating a table's statistics.                                                                                                    |
|        |          | <b>Explanation:</b> You do not have the permission to execute this command. Have the object owner or a user with the needed role run this command.                                                                        |
| 2784   | 18       | Internal row labeling error occured.                                                                                                    |
|        |          | <b>Explanation:</b> Command failed due to internal Adaptive Server problem. Perform any diagnostic action indicated by message. Report the error to your System Administrator.                                            |
| 2786   | 16       | MAX_ROWS_PER_PAGE value of %d is invalid. It must be between 0 and %d.                                                                                                    |
|        |          | <b>Explanation:</b> Command failed due to invalid or illegal request. Check syntax, semantics, and permissions. Take any corrective action indicated by message.                                                          |
| 2787   | 16       | Cache, %s, cannot be found in sysconfigures.                                                                                                    |
|        |          | <b>Explanation:</b> Command failed due to invalid or illegal request. Check syntax, semantics, and permissions. Take any corrective action indicated by message.                                                          |
| 2790   | 16       | Setting maximum online engines to %d causes number of engine freelocks (%d) to fall below half the value of freelock transfer block size (%d). Please increase maximum engine freelocks to %d and reattempt this command. |
|        |          | <b>Explanation:</b> Adaptive Server could not perform the requested action. Rewrite the command to conform to the requirement specified in the error message.                                                             |

| Number | Severity | Text and Explanation                                                                                                    |
|--------|----------|----------------------------------------------------------------------------------------------------|
| 2792   | 16       | Cannot change curread label with open cursors. Please contact a user with System Security Officer (SSO) role for help.                                                                                                    |
|        |          | <b>Explanation:</b> Command failed due to invalid or illegal request. Check syntax, semantics, and permissions. Take any corrective action indicated by message.                                                                      |
| 2793   | 16       | User error number %ld is of invalid type. Number must be an integer.                                                                                                    |
|        |          | <b>Explanation:</b> Command failed due to invalid or illegal request. Check syntax, semantics, and permissions. Take any corrective action indicated by message.                                                                      |
| 2794   | 16       | SET PROCESS_LIMIT_ACTION { ABORT   QUIET   WARNING } failed because '%. *s' is not a valid parameter.                                                                                                    |
|        |          | <b>Explanation:</b> Command failed due to invalid or illegal request. Check syntax, semantics, and permissions.                                                                                                    |
| 2795   | 10       | The value of 'parallel_degree' (`%d') cannot be larger than the value of configuration parameter 'max parallel degree' (`%d'). The value '%d' is used for 'parallel_degree'.                                                          |
|        |          | <b>Explanation:</b> This is an informational message. No action is required                                                                                                    |
| 2796   | 16       | The values of 'parallel_degree' and 'scan_parallel_degree' cannot be less than zero.                                                                                                    |
|        |          | <b>Explanation:</b> Command failed due to invalid or illegal request.                                                                                                    |
| 2797   | 10       | The value of 'parallel_degree' (`%d') cannot be larger than the value of 'parallel_degree' set by a calling procedure. The value '%d' is used.                                                                                        |
|        |          | <b>Explanation:</b> This is an informational message. No action required                                                                                                    |
| 2798   | 10       | The value of 'scan_parallel_degree' (`%d') cannot be larger than the lesser of the configuration parameter 'max scan parallel degree' (`%d') and current 'parallel_degree' (`%d'). The value `%d' is used for 'scan_parallel_degree'. |
|        |          | <b>Explanation:</b> This is an informational message. No action required                                                                                                    |

### Server Error Messages 2800–2899

| Number | Severity | Text and Explanation                                                                                                    |
|--------|----------|----------------------------------------------------------------------------------------------------|
| 2801   | 20       | Bad procedure status: 0x%x.                                                                                                    |
|        |          | <b>Explanation:</b> Adaptive Server encountered an internal error affecting the current process. Report the error to your System Administrator. (Not raised in Release 11.0 and higher. |
| 2802   | 20       | Both the tree and plan pointer are set; Ambiguous procedure.                                                                                                    |
|        |          | <b>Explanation:</b> Adaptive Server encountered an internal error affecting the current process. Report the error to your System Administrator. (Not raised in Release 11.0 and higher. |

| Number | Severity | Text and Explanation                                                                                                    |
|--------|----------|----------------------------------------------------------------------------------------------------|
| 2803   | 20       | Bad pointer encountered during remapping: 0x%x.                                                                                                    |
|        |          | <b>Explanation:</b> Adaptive Server encountered an internal error affecting the current process. Reconnect to Adaptive Server. Report the error to your System Administrator so dbcc diagnostics can be run. |
| 2804   | 20       | Stored procedure `%.*s' is out of sync with its own procedure header.                                                                                                    |
|        |          | <b>Explanation:</b> Adaptive Server encountered an internal error affecting the current process. Reconnect to Adaptive Server. Report the error to your System Administrator so dbcc diagnostics can be run. |
| 2805   | 20       | Bad pointer 0x% lx encountered while remapping stored procedure `%.*s'. Must re-create procedure.                                                                                                    |
|        |          | <b>Explanation:</b> Adaptive Server encountered an internal error affecting the current process. Reconnect to Adaptive Server. Report the error to your System Administrator so dbcc diagnostics can be run. |
| 2806   | 20       | Stored procedure `%.*s' is corrupted. Must re-create procedure.                                                                                                    |
|        |          | <b>Explanation:</b> See the writeup for Error 2806.                                                                                                    |
| 2807   | 18       | Process %d could not unlock stored procedure `%.*s' because the procedure is not currently locked by that process.                                                                                           |
|        |          | <b>Explanation:</b> Command failed due to internal Adaptive Server problem. Perform any diagnostic action indicated by message. Report the error to your System Administrator.                               |
| 2808   | 18       | Incorrect object structure returned from getobject.                                                                                                    |
|        |          | <b>Explanation:</b> Command failed due to internal Adaptive Server problem. Perform any diagnostic action indicated by message. Report the error to your System Administrator.                               |
| 2809   | 18       | The request for %S_MSG `%.*s' failed because `%.*s' is a %S_MSG object.                                                                                                    |
|        |          | <b>Explanation:</b> Command failed due to internal Adaptive Server problem. Perform any diagnostic action indicated by message. Report the error to your System Administrator.                               |
| 2810   | 18       | Cache reports negative usage count for procedure `%.*s'.                                                                                                    |
|        |          | <b>Explanation:</b> Command failed due to internal Adaptive Server problem. Perform any diagnostic action indicated by message. Report the error to your System Administrator.                               |
| 2811   | 18       | Cannot create procedure dbid %d, objid %ld, with a group number of %d.                                                                                                    |
|        |          | <b>Explanation:</b> Refer to the writeup for this error.                                                                                                    |
| 2812   | 16       | Stored procedure `%.*s' not found. Specify owner.objectname or use sp_help to check whether the object exists (sp_help may produce lots of output).                                                          |
|        |          | <b>Explanation:</b> Command failed due to invalid or illegal request. Check syntax, semantics, and permissions. Take any corrective action indicated by message.                                             |
| 2813   | 20       | Procedure %.*s in procedure buffer 0x%lx not properly linked with procedure header 0x%lx.                                                                                                    |
|        |          | <b>Explanation:</b> Adaptive Server encountered an internal error affecting the current process. Report the error to your System Administrator. (Not raised in Release 11.0 and higher.                      |

| Number | Severity | Text and Explanation                                                                                                    |
|--------|----------|----------------------------------------------------------------------------------------------------|
| 2814   | 20       | Procedure %.*s in procedure buffer $0x\%lx$ does not contain the same object id as procedure header $0x\%lx$ .                                                                                               |
|        |          | <b>Explanation:</b> Adaptive Server encountered an internal error affecting the current process. Reconnect to Adaptive Server. Report the error to your System Administrator so dbcc diagnostics can be run. |
| 2815   | 20       | Procedure %.*s in procedure buffer 0x%lx contains page address 0x%lx which is not aligned on a 2K boundary.                                                                                                  |
|        |          | <b>Explanation:</b> Adaptive Server encountered an internal error affecting the current process. Reconnect to Adaptive Server. Report the error to your System Administrator so dbcc diagnostics can be run. |
| 2816   | 20       | Procedure %.*s in procedure buffer 0x%lx contains page address 0x%lx which is not within any memory map.                                                                                                    |
|        |          | <b>Explanation:</b> Adaptive Server encountered an internal error affecting the current process. Report the error to your System Administrator. (Not raised in Release 11.0 and higher.                      |
| 2817   | 20       | Procedure %.*s in procedure buffer 0x%lx contains page address 0x%lx which should be allocated.                                                                                                    |
|        |          | <b>Explanation:</b> Adaptive Server encountered an internal error affecting the current process. Reconnect to Adaptive Server. Report the error to your System Administrator so dbcc diagnostics can be run. |
| 2818   | 20       | You must provide both name and object id in order to install a procedure.                                                                                                    |
|        |          | <b>Explanation:</b> Adaptive Server encountered an internal error affecting the current process. Reconnect to Adaptive Server. Report the error to your System Administrator so dbcc diagnostics can be run. |
| 2819   | 20       | You must provide both name and object id in order to remove a procedure.                                                                                                    |
|        |          | <b>Explanation:</b> Adaptive Server encountered an internal error affecting the current process. Reconnect to Adaptive Server. Report the error to your System Administrator so dbcc diagnostics can be run. |
| 2820   | 20       | You must provide procedure buffer to remove the procedure %.*x.                                                                                                    |
|        |          | <b>Explanation:</b> Adaptive Server encountered an internal error affecting the current process. Report the error to your System Administrator.                                                              |
| 2821   | 16       | You must drop and recreate procedure %.*s.                                                                                                    |
|        |          | <b>Explanation:</b> Command failed. Take indicated corrective action. You may need to drop/recreate triggers, rules and defaults for the table.                                                              |
| 2822   | 20       | Bad version number encountered for procedure %.*s.                                                                                                    |
|        |          | <b>Explanation:</b> Adaptive Server encountered an internal error affecting the current process. Reconnect to Adaptive Server. Report the error to your System Administrator so dbcc diagnostics can be run. |

| Number | Severity | Text and Explanation                                                                                                    |
|--------|----------|----------------------------------------------------------------------------------------------------|
| 2823   | 20       | Process %d tried to remove a PROC_BUF 0x%lx named `%.*s' that it does not hold in the hold procedure linked list.                                                                                                    |
|        |          | <b>Explanation:</b> Adaptive Server encountered an internal error affecting the current process. Report the error to your System Administrator.                                                                           |
| 2824   | 19       | Process %d cannot hold PROC_BUF 0x%lx named `%.*s' because it holds another PROC_BUF 0x%lx named `%.*s'. A process can only hold one view, rule, or default at a time.                                                    |
|        |          | <b>Explanation:</b> Command failed when a non-configurable limit was exceeded. Adaptive Server could not recover gracefully. Reconnect to Adaptive Server, and report the error to your System Administrator.             |
| 2825   | 20       | Process %d tried to remove a PROC_BUF 0x%lx named `%.*s' that it does not hold.                                                                                                    |
|        |          | <b>Explanation:</b> Adaptive Server encountered an internal error affecting the current process. Reconnect to Adaptive Server. Report the error to your System Administrator so dbcc diagnostics can be run.              |
| 2826   | 20       | Process %d has held the PROC_BUF 0x%lx named `%.*s' in the hold procedure linked list already; Check your procedure cache.                                                                                                |
|        |          | <b>Explanation:</b> Adaptive Server encountered an internal error affecting the current process. Reconnect to Adaptive Server. Report the error to your System Administrator so dbcc diagnostics can be run.              |
| 2827   | 20       | Procedure `%.*s' in procedure buffer 0x%lx is not properly hashed.                                                                                                    |
|        |          | <b>Explanation:</b> Adaptive Server encountered an internal error affecting the current process. Report the error to your System Administrator. (Not raised in Release 11.0 and higher.                                   |
| 2832   | 17       | There are no more available procedure buffers. Configure your system for more.                                                                                                    |
|        |          | <b>Explanation:</b> Command failed due to resource limitation. Modify the command to fit available resources, retry when the resource is available, or contact your System Administrator to address the resource problem. |
| 2833   | 26       | While cleaning up descriptor for object %d, a procedure buffer was found in use (use count = %d)                                                                                                    |
|        |          | <b>Explanation:</b> An internal locking/synchronization rule was broken. Report the error to your System Administrator. Shut down and restart Adaptive Server.                                                            |
| 2834   | 26       | Expected to find procedure buffer with usage count of %d and not %d.                                                                                                    |
|        |          | <b>Explanation:</b> Incorrect count detected for a procedure buffer. Shut down and restart Adaptive Server to clear the error.                                                                                            |
| 2835   | 16       | The procedure tree is old. Use the sp_remap procedure to remap all the procedures in this database.                                                                                                    |
|        |          | <b>Explanation:</b> Refer to the writeup for this error.                                                                                                    |
| 2836   | 26       | The cursor `%.*s' is already tracking another procedure. This is an internal error.                                                                                                    |
|        |          | <b>Explanation:</b> An internal locking/synchronization rule was broken. Report the error to your System Administrator. Shut down and restart Adaptive Server.                                                            |

| Number | Severity | Text and Explanation                                                                                                    |
|--------|----------|----------------------------------------------------------------------------------------------------|
| 2837   | 16       | The object `%.*s' must be recompiled. Use `sp_recompile %.*s', then rerun your command.                                                                                                    |
|        |          | <b>Explanation:</b> Adaptive Server could not perform the requested action. Contact your System Administrator.                                                                                                    |
| 2838   | 16       | Invalid procedure name                                                                                                    |
|        |          | <b>Explanation:</b> Attempted to execute a stored procedure without specifying a procedure name. (Not raised in Release 11.0 and higher.)                                                                                                    |
| 2841   | 16       | The text for the object '%.*s' is missing in syscomments. This object can not be accessed.                                                                                                    |
|        |          | <b>Explanation:</b> Check syntax and object name                                                                                                    |
| 2843   | 16       | The dynamic statement '%.*s' could not be found. This may be due to insufficient metadata descriptors for the number of tables and procedures in use by Adaptive Server. Configure the serverwide '%s' parameter to accommodate more objects. |
|        |          | <b>Explanation:</b> Query failed due to resource limitation. Take the recommended action.                                                                                                    |

## **Server Error Messages 2900–2999**

| Number | Severity | Text and Explanation                                                                                                    |
|--------|----------|----------------------------------------------------------------------------------------------------|
| 2901   | 19       | Exception stack limit (%d) exceeded.                                                                                                    |
|        |          | <b>Explanation:</b> Command failed when a non-configurable limit was exceeded. Adaptive Server could not recover gracefully. Reconnect to Adaptive Server, and report the error to your System Administrator. |
| 2902   | 10       | Simulating error %d, state %d, at line %d in file %.*s.                                                                                                    |
|        |          | <b>Explanation:</b> This is an informational message. Unless otherwise specified, no action is required. Contact your System Administrator about any warning issued in the message.                           |
| 2903   | 20       | While processing an exception, another exception occurred, which could result in some internal resources not being released.                                                                                  |
|        |          | <b>Explanation:</b> Adaptive Server encountered an internal error affecting the current process. Report the error to your System Administrator.                                                               |

## **Server Error Messages 3000 - 3099**

| Number | Severity | Text and Explanation                                                                                                    |
|--------|----------|----------------------------------------------------------------------------------------------------|
| 3001   | 21       | DUMP DATABASE for database `%.*s' failed: insufficient memory to allocate backout structure.                                                                                                    |
|        |          | <b>Explanation:</b> Adaptive Server encountered an internal error affecting all processes in the current database. Report the error to your System Administrator. Adaptive Server must be restarted and dbcc diagnostics run.                                                                        |
| 3003   | 20       | DUMP DATABASE failed to establish a connection to the Backup Server. Attempt to dump database `%.*s' has failed.                                                                                                    |
|        |          | <b>Explanation:</b> Check the Backup Server error log. Check that Backup Server is running.                                                                                                    |
| 3004   | 14       | You must be the DBO of database %.*s or have Operator (OPER) role to run DUMP DATABASE.                                                                                                    |
|        |          | <b>Explanation:</b> This error occurs when you try to run dump database on a database that you do not own and for which you do not have the oper (Operator) role. Ask the DBA to grant you the operator role. It is good practice to run dbcc checkalloc and dbcc checkdb before each database dump. |
| 3005   | 10       | DUMP DATABASE failed to end flushlist synchronisation. In database `%.*s', some transactions may be suspended and further DUMP DATABASEs blocked, requiring reboot of the SQLServer.                                                                                                    |
|        |          | <b>Explanation:</b> This is an informational message. Unless otherwise specified, no action is required. Contact your System Administrator about any warning issued in the message.                                                                                                    |
| 3008   | 17       | There is not enough server memory available to complete this dump database.                                                                                                    |
|        |          | <b>Explanation:</b> Command failed due to resource limitation. Modify the command to fit available resources, retry when the resource is available, or contact your System Administrator to address the resource problem.                                                                            |
| 3015   | 10       | WARNING: In order to LOAD the master database, the SQL Server must run in single-<br>user mode. If the master database dump uses multiple volumes, you must execute<br>sp_volchanged on another SQL Server at LOAD time in order to signal volume changes.                                           |
|        |          | <b>Explanation:</b> This is an informational message. Unless otherwise specified, no action is required. Contact your System Administrator about any warning issued in the message.                                                                                                    |
| 3016   | 17       | DUMP DATABASE for `%S_DBID' cannot continue because of insufficient log space. Free some log space with DUMP TRANSACTION or turn off replication.                                                                                                    |
|        |          | <b>Explanation:</b> Command failed due to resource limitation. Modify the command to fit available resources, retry when the resource is available, or contact your System Administrator to address the resource problem.                                                                            |

## **Server Error Messages 3100 - 3199**

| Number | Severity | Text and Explanation                                                                                                    |
|--------|----------|----------------------------------------------------------------------------------------------------|
| 3101   | 16       | Database in use. A user with System Administrator (SA) role must have exclusive use of database to run load.                                                                                                    |
|        |          | <b>Explanation:</b> You cannot use load database while a database is in use by any user. This error occurs when you try to load a dump while users are still accessing the database. Wait until all users are off the database, then run load database again. Make sure you are not in the database while attempting to issue the load command. Sybase recommends running all load commands from master, although any database other than the target can be used. |
| 3102   | 16       | Specified file `%.*s' is not in valid dump database format.                                                                                                    |
|        |          | <b>Explanation:</b> Adaptive Server could not perform the requested action. Contact your System Administrator.                                                                                                    |
| 3103   | 17       | LOAD DATABASE for database `%.*s' failed: insufficient memory to allocate backout structure.                                                                                                    |
|        |          | <b>Explanation:</b> Command failed due to resource limitation. Modify the command to fit available resources, retry when the resource is available, or contact your System Administrator to address the resource problem.                                                                                                    |
| 3105   | 16       | Data on dump will not fit into current database. Need %d Mbyte database.                                                                                                    |
|        |          | <b>Explanation:</b> Refer to the writeup for this error.                                                                                                    |
| 3108   | 16       | LOAD DATABASE must be used in single user mode if trying to restore the Master database.                                                                                                    |
|        |          | <b>Explanation:</b> Adaptive Server could not perform the requested action. The command violates a permission or privilege restriction. Check the command and working database context.                                                                                                    |
| 3109   | 16       | This dump was created from the Master database. A dump from Master can only be loaded as part of the Restore Master procedure.                                                                                                    |
|        |          | <b>Explanation:</b> Load failed. To check that you are using the correct dump, run load with listonly=full.                                                                                                    |
| 3110   | 14       | You must be the DBO of database %.*s or have Operator (OPER) role to run LOAD DATABASE.                                                                                                    |
|        |          | <b>Explanation:</b> You do not have the permission to execute this command. Have the object owner or a user with the needed role run this command.                                                                                                    |
| 3111   | 16       | This dump was not created from the Master database. Master can only be loaded from a dump of the Master database.                                                                                                    |
|        |          | <b>Explanation:</b> Load failed. To check that you are using the correct dump, run load with listonly=full.                                                                                                    |

| Number | Severity | Text and Explanation                                                                                                    |
|--------|----------|----------------------------------------------------------------------------------------------------|
| 3112   | 16       | Cannot load any database other than Master when server in single-user mode.                                                                                                    |
|        |          | <b>Explanation:</b> Command failed due to invalid or illegal request. Check syntax, semantics, and permissions. Take any corrective action indicated by message.                                                                                   |
| 3113   | 21       | Database %.*s does not have an entry in SYSUSERS for the DBO.                                                                                                    |
|        |          | <b>Explanation:</b> Adaptive Server encountered an internal error affecting all processes in the current database. Report the error to your System Administrator. Adaptive Server must be restarted and dbcc diagnostics run.                      |
| 3114   | 21       | Database %.*s does not have an entry in Sysdatabases.                                                                                                    |
|        |          | <b>Explanation:</b> Adaptive Server encountered an internal error affecting all processes in the current database. Report the error to your System Administrator. Adaptive Server must be restarted and dbcc diagnostics run.                      |
| 3115   | 10       | User %.*s in database %.*s has suid %d, which is the same as the suid of the DBO (as defined in Sysdatabases). User %.*s will be given suid %d.                                                                                                    |
|        |          | <b>Explanation:</b> This is an informational message. Unless otherwise specified, no action is required. Contact your System Administrator about any warning issued in the message.                                                                |
| 3116   | 10       | When all load transactions have been completed for database %.*s, user %.*s should be given a unique suid.                                                                                                    |
|        |          | <b>Explanation:</b> This is an informational message but may required followup action.                                                                                                    |
| 3117   | 10       | Database %.*s already has a user with suid %d. Please call Technical Support.                                                                                                    |
|        |          | <b>Explanation:</b> This is an informational message but may require follow-up action. Contact your System Administrator.                                                                                                    |
| 3118   | 16       | LOAD DATABASE has been interrupted by a USER ATTENTION signal. A LOAD DATABASE must be completed in this database before it will be accessible.                                                                                                    |
|        |          | <b>Explanation:</b> A database maintenance operation failed. Take any corrective action indicated by the message. Check the Adaptive Server error log.                                                                                             |
| 3120   | 16       | The database you are attempting to LOAD was DUMPed under a different sort order ID (%d) or character set ID (%d) than the ones running on this server (SortOrd = %d, CharSet = %d). If the sort orders differ, at least one of them is non-binary. |
|        |          | <b>Explanation:</b> Refer to the writeup for this error.                                                                                                    |
| 3121   | 16       | Index %s.%s (objid = %ld, indid = %d) may be invalid. It uses CHAR or VARCHAR columns in its key and was created under a different sort order ID (%d) or charset ID (%d) than the ones on this server (SortOrd=%d, CharSet=%d).                    |
|        |          | <b>Explanation:</b> Indicates that the sort order may have changed between the time that the database was dumped and loaded back in again; it may also be caused by using dump and load between different servers. Drop and re-create the index.   |
| 3122   | 21       | Failed to patch the transaction log for database `%.*s'.                                                                                                    |
|        |          | <b>Explanation:</b> Adaptive Server encountered an internal error affecting all processes in the current database. Report the error to your System Administrator. Adaptive Server must be restarted and dbcc diagnostics run.                      |

| Number | Severity | Text and Explanation                                                                                                    |
|--------|----------|----------------------------------------------------------------------------------------------------|
| 3123   | 16       | The dump header contains an invalid dump type code: %ld. This is not a valid transaction log dump or database dump.                                                                                        |
|        |          | <b>Explanation:</b> A database maintenance operation failed. Take any corrective action                                                                                                    |
|        |          | indicated by the message. Check the Adaptive Server error log.                                                                                                    |
| 3124   | 10       | This is a %S_MSG dump of database ID %d, name '%.*s', from %S_DATE. SQL Server version: %.*s. Backup Server version: %.*s. Database page size is %ld.                                                      |
|        |          | <b>Explanation:</b> This is an informational message.                                                                                                    |
| 3125   | 10       | Database contains %ld pages; checkpoint RID=(%S_RID); next object ID=%ld; sort order ID=%d, status=%d; charset ID=%d.                                                                                      |
|        |          | <b>Explanation:</b> This is an informational message. Unless otherwise specified, no action is required. Contact your System Administrator about any warning issued in the message.                        |
| 3126   | 10       | Log begins on page %ld; checkpoint RID=%S_RID; previous BEGIN XACT RID=(%S_RID); sequence dates: (old=%S_DATE, new=%S_DATE); truncation page=%ld; %ld pages deallocated; requires database with %ld pages. |
|        |          | <b>Explanation:</b> This is an informational message. Unless otherwise specified, no action is required. Contact your System Administrator about any warning issued in the message.                        |
| 3127   | 10       | All dumped pages have been loaded. SQL Server is now clearing pages above page %ld, which were not present in the database just loaded.                                                                    |
|        |          | <b>Explanation:</b> This is an informational message. Unless otherwise specified, no action is required. Contact your System Administrator about any warning issued in the message.                        |
| 3128   | 10       | SQL Server has finished clearing database pages.                                                                                                    |
|        |          | <b>Explanation:</b> This is an informational message. Unless otherwise specified, no action is required. Contact your System Administrator about any warning issued in the message.                        |
| 3129   | 10       | Failed to clear in-load status bit for database `%.*s'.                                                                                                    |
|        |          | <b>Explanation:</b> There may be a potential problem with a database or database object. Contact your System Administrator.                                                                                |
| 3130   | 16       | Database maxhold label found in dump is an invalid security label. Discontinuing load.                                                                                                    |
|        |          | <b>Explanation:</b> A database maintenance operation failed. Take any corrective action indicated by the message. Check the Adaptive Server error log.                                                     |
| 3131   | 16       | Database hurdle label found in dump is an invalid security label. Discontinuing load.                                                                                                    |
|        |          | <b>Explanation:</b> A database maintenance operation failed. Take any corrective action indicated by the message. Check the Adaptive Server error log.                                                     |
| 3132   | 16       | Server Data Low label found in dump is an invalid sensitivity label. Discontinuing load.                                                                                                    |
|        |          | <b>Explanation:</b> A database maintenance operation failed. Take any corrective action indicated by the message. Check the Adaptive Server error log.                                                     |
| 3133   | 16       | Server Data High label found in dump is an invalid sensitivity label. Discontinuing load.                                                                                                    |
|        |          | <b>Explanation:</b> A database maintenance operation failed. Take any corrective action indicated by the message. Check the Adaptive Server error log.                                                     |

| Number | Severity | Text and Explanation                                                                                                    |
|--------|----------|----------------------------------------------------------------------------------------------------|
| 3134   | 10       | Security label consistency check failed. Please run DBCC SECURITY (LABEL_CHECK, `%S_DBID', {FULL   NOREPORT}, FIX) after all loads have been performed in order to make this database usable. |
|        |          | <b>Explanation:</b> There may be a potential problem with a database or database object. Contact your System Administrator.                                                                   |
| 3135   | 10       | Please run DBCC SECURITY (LABEL_CHECK, , [FULL   NOREPORT], FIX) after all loads have been performed.                                                                                         |
|        |          | <b>Explanation:</b> This is an informational message but may require follow-up action. Contact your System Administrator.                                                                     |
| 3136   | 10       | Database log version=%d; database upgrade version=%ld.                                                                                                    |
|        |          | <b>Explanation:</b> This is an informational message. Unless otherwise specified, no action is required. Contact your System Administrator about any warning issued in the message.           |
| 3137   | 10       | Use the ONLINE DATABASE command to bring this database online; SQL Server will not bring it online automatically.                                                                             |
|        |          | <b>Explanation:</b> After a load sequence completes, you must use 'online database' to bring the database back online. This command also upgrades databases.                                  |
| 3138   | 10       | User defined role '%.*s' used in database '%.*s' does not exist in this server. Use CREATE ROLE to create this role after the database online.                                                |
|        |          | <b>Explanation:</b> After onlining the database upon completion of a load sequence, a role is found to be missing from the server. Create the role now for consistency.                       |
| 3139   | 10       | The user name, '%.*s', in SYSUSERS is the same as a role name in this Server. See the Security Administration Guide for information on how to resolve this naming conflict.                   |
|        |          | <b>Explanation:</b> This is an informational message but may require follow-up action. Contact your System Administrator.                                                                     |
| 3140   | 10       | The group name, '%.*s', in SYSUSERS is the same as a role name in this server. See the Security Administration Guide for information on how to resolve this naming conflict.                  |
|        |          | <b>Explanation:</b> This is an informational message but may require follow-up action. Contact your System Administrator.                                                                     |
| 3141   | 16       | Object '%.*s' in database '%.*s' is owned by login '%.*s' who does not exist in this server.                                                                                                  |
|        |          | <b>Explanation:</b> Command failed due to invalid or illegal request. Check syntax, semantics, and permissions. Take any corrective action indicated by the message.                          |
| 3142   | 16       | Cannot load database '%.*s' because it is failed over.                                                                                                    |
|        |          | <b>Explanation:</b> Command failed due to invalid or illegal request. Check syntax, semantics, and permissions. Take any corrective action indicated by the message.                          |

| Number | Severity | Text and Explanation                                                                                                    |
|--------|----------|----------------------------------------------------------------------------------------------------|
| 3143   | 16       | The master database you are attempting to load was dumped under a different sort order id $(%d)$ or character set id $(%d)$ than the ones running on this server (sort order id = $%d$ ), character set id = $%d$ ).                                                                                                    |
|        |          | <b>Explanation:</b> This message is generated when an attempt is made to load a master database and the dump was performed on a source server running with a sort order/charset which is different than the sort order/charset on the target server. The load can only go ahead under trace 3100, and only after consultation with Sybase Technical Support. |
| 3144   | 16       | Since this load may render the master database unusable, this load will only be permitted under the 3100 traceflag. Please contact Sybase Technical Support regarding the correct usage of this traceflag.                                                                                                    |
|        |          | <b>Explanation:</b> This message is generated when an attempt is made to load a master database and the dump was performed on a source server running with a sort order/charset which is different than the sort order/charset on the target server. The load can only go ahead under trace 3100, and only after consultation with Sybase Technical Support. |
| 3145   | 10       | Warning: an invalid cross-database reference exists in loaded database %.*s (dbid %d). Make sure that it can be enforced. Referencing dbid is %d. Referenced dbid is %d. Dump origin is of database %.*s (dbid %d).                                                                                                    |
|        |          | <b>Explanation:</b> This is an informational message but may require follow-up action. Contact your System Administrator.                                                                                                    |
| 3146   | 10       | SQL Server cannot load this database dump because the version in the dump is newer than the version in the database. Database: log version=%d, upgrade version=%ld. Dump: log version=%d, upgrade version=%ld.                                                                                                    |
|        |          | <b>Explanation:</b> You can only load a dump to the same or higher version server.                                                                                                    |

## **Server Error Messages 3200 - 3299**

| Number | Severity | Text and Explanation                                                                                                    |
|--------|----------|----------------------------------------------------------------------------------------------------|
| 3201   | 16       | No dump device has been specified.                                                                                                    |
|        |          | <b>Explanation:</b> Refer to the writeup for this error.                                                                                                    |
| 3202   | 16       | Received MULTARG is not for device name as expected.                                                                                                    |
|        |          | <b>Explanation:</b> A MULTARG is a structure ASE uses to store in memory information about the device being dumped to. This error is raised if the dump command is passed a MULTARG which is not for a dump device and you are running diagserver. If you see this error, call Sybase Technical Support, providing the server version and SWR level, the Backup Server version, ASE and Backup Server error logs, text of all errors, and the operating system error log. |

| Number | Severity | Text and Explanation                                                                                                    |
|--------|----------|----------------------------------------------------------------------------------------------------|
| 3203   | 16       | Backup Server has detected a SQL Server error.                                                                                                    |
|        |          | <b>Explanation:</b> Refer to the writeup for this error.                                                                                                    |
| 3204   | 16       | User aborted DUMP or LOAD for database `%S_DBID'.                                                                                                    |
|        |          | <b>Explanation:</b> Adaptive Server could not perform the requested action. Contact your System Administrator.                                                                                                    |
| 3205   | 26       | DUMP failed in database `%S_DBID': attempt to add run to full run list.                                                                                                    |
|        |          | <b>Explanation:</b> An internal locking/synchronization rule was broken. Report the error to your System Administrator. Shut down and restart Adaptive Server.                                                                |
| 3206   | 20       | Backup Server has returned an unexpected status to SQL Server: %d.                                                                                                    |
|        |          | <b>Explanation:</b> This is an informational message but may require follow-up action. Contact your System Administrator.                                                                                                    |
| 3207   | 16       | More parameters have been specified to DUMP or LOAD than can be passed to the Backup Server.                                                                                                    |
|        |          | <b>Explanation:</b> A database maintenance operation failed. Take any corrective action indicated by the message. Check the Adaptive Server error log.                                                                        |
| 3208   | 16       | Unexpected end of file while reading beginning of dump. Please confirm that dump media contains a valid SQL Server dump. The SQL Server error log may contain more information on the problem.                                |
|        |          | <b>Explanation:</b> A database maintenance operation failed. Take any corrective action indicated by the message. Check the Adaptive Server error log.                                                                        |
| 3209   | 16       | `%.*s' is not a DUMP or LOAD device. Please check sysdevices.                                                                                                    |
|        |          | <b>Explanation:</b> A database maintenance operation failed. Take any corrective action indicated by the message. Check the Adaptive Server error log.                                                                        |
| 3210   | 20       | DUMP or LOAD of database `%.*s' encountered lock denial on SYSDEVICES to prevent deadlock. Deadlock should not have been possible.                                                                                            |
|        |          | <b>Explanation:</b> This is an informational message but may require follow-up action. Contact your System Administrator.                                                                                                    |
| 3211   | 20       | DUMP failed in database %.*s: error occurred executing RPC.                                                                                                    |
|        |          | <b>Explanation:</b> Refer to the writeup for this error.                                                                                                    |
| 3212   | 17       | DUMP failed in database %.*s: unexpected status executing RPC: %d.                                                                                                    |
|        |          | <b>Explanation:</b> Command failed due to resource limitation. Modify the command to fit available resources, retry when the resource is available, or contact your System Administrator to address the resource problem.     |
| 3213   | 0        | An I/O error was detected while doing I/O on buffer 0x%x.                                                                                                    |
|        |          | <b>Explanation:</b> Refer to the Adaptive Server Reference Manual for information about the stored procedure you were running when you got this message.                                                                      |
| 3214   | 21       | %s: virtual page %ld does not belong to any valid disk device.                                                                                                    |
|        |          | <b>Explanation:</b> Adaptive Server encountered an internal error affecting all processes in the current database. Report the error to your System Administrator. Adaptive Server must be restarted and dbcc diagnostics run. |

| Number | Severity | Text and Explanation                                                                                                    |
|--------|----------|----------------------------------------------------------------------------------------------------|
| 3216   | 10       | Backup Server session id is: %ld. Use this value when executing the `sp_volchanged' system stored procedure after fulfilling any volume change request from the Backup Server.                                                |
|        |          | <b>Explanation:</b> This is an informational message. See the writeup for Error 3216.                                                                                                    |
| 3217   | 20       | %s for database `%.*s' failed to write the dump header.                                                                                                    |
|        |          | <b>Explanation:</b> Command failed due to resource limitation. Modify the command to fit available resources, retry when the resource is available, or contact your System Administrator to address the resource problem.     |
| 3218   | 21       | %s for database `%.*s' failed to write the dump trailer.                                                                                                    |
|        |          | <b>Explanation:</b> Adaptive Server encountered an internal error affecting all processes in the current database. Report the error to your System Administrator. Adaptive Server must be restarted and dbcc diagnostics run. |
| 3219   | 21       | The Backup Server encountered an invalid dump trailer page, so SQL Server is not able to correctly recover database `%.*s'. Because of this error, the database is now suspect.                                               |
|        |          | <b>Explanation:</b> Adaptive Server encountered an internal error affecting all processes in the current database. Report the error to your System Administrator. Adaptive Server must be restarted and dbcc diagnostics run. |
| 3220   | 17       | Could not establish communication with Backup Server `%.*s'. Please make sure that there is an entry in Sysservers for this server, and that the correct server is running.                                                   |
|        |          | <b>Explanation:</b> Command failed due to resource limitation. Modify the command to fit available resources, retry when the resource is available, or contact your System Administrator to address the resource problem.     |
| 3221   | 20       | Could not install a function required to create a %s; returned error code is %ld.                                                                                                    |
|        |          | <b>Explanation:</b> Adaptive Server encountered an internal error affecting the current process. Reconnect to Adaptive Server. Report the error to your System Administrator so dbcc diagnostics can be run.                  |
| 3222   | 20       | Attempt to write a %S_MSG failed; returned error code is %ld.                                                                                                    |
|        |          | <b>Explanation:</b> Adaptive Server encountered an internal error affecting the current process. Report the error to your System Administrator.                                                                               |
| 3223   | 20       | Attempt to read a %S_MSG failed; returned error code is %ld.                                                                                                    |
|        |          | <b>Explanation:</b> Adaptive Server encountered an internal error affecting the current process. Report the error to your System Administrator.                                                                               |
| 3224   | 20       | INTERNAL ERROR: function `%s' was passed an invalid dump type code: %d.                                                                                                    |
|        |          | <b>Explanation:</b> Adaptive Server encountered an internal error affecting the current process. Report the error to your System Administrator.                                                                               |
| 3225   | 21       | I/O failed while attempting to clear pages starting at page %ld of disk number %ld.                                                                                                    |
|        |          | <b>Explanation:</b> Refer to the writeup for this error.                                                                                                    |

| Number | Severity | Text and Explanation                                                                                                    |
|--------|----------|----------------------------------------------------------------------------------------------------|
| 3226   | 21       | Attempt to allocate a %s failed there are none available. SQL Server is unable to clear unused pages in the database being loaded. Because of this error, the database is unusable.                                             |
|        |          | <b>Explanation:</b> Adaptive Server encountered an internal error affecting all processes in the                                                                                                    |
|        |          | current database. Report the error to your System Administrator. Adaptive Server must be                                                                                                    |
| 2227   | 10       | restarted and dbcc diagnostics run.                                                                                                    |
| 3227   | 10       | No extent-sized buffers were available, so pages are being cleared by writing each page separately. Please be patient; %ld pages are being written, which may take a substantial amount of time. (Rough estimate: %ld minutes.) |
|        |          | <b>Explanation:</b> This is an informational message. Unless otherwise specified, no action is required. Contact your System Administrator about any warning issued in the message.                                             |
| 3228   | 17       | Insufficient contiguous SQL Server memory to allocate DB disk status array; %d bytes were required.                                                                                                    |
|        |          | <b>Explanation:</b> Command failed due to resource limitation. Modify the command to fit available resources, retry when the resource is available, or contact your System Administrator to address the resource problem.       |
| 3229   | 10       | For logical disk device `%.*s', primary device `%.*s' is not active. Secondary device `%.*s' will be used.                                                                                                    |
|        |          | <b>Explanation:</b> This is an informational message. Unless otherwise specified, no action is required. Contact your System Administrator about any warning issued in the message.                                             |
| 3230   | 24       | For logical disk device `%.*s', neither primary device `%.*s' nor secondary device `%.*s' is active. %s cannot continue.                                                                                                    |
|        |          | <b>Explanation:</b> Hardware error detected. See the writeup for Error 3230.                                                                                                    |
| 3231   | 20       | Invalid disk side token: %d.                                                                                                    |
|        |          | <b>Explanation:</b> Adaptive Server encountered an internal error affecting the current process. Report the error to your System Administrator.                                                                                 |
| 3232   | 17       | For logical disk device `%.*s', %S_MSG physical disk device `%.*s' has become unmirrored since the start of %s. Resulting work is invalid.                                                                                      |
|        |          | <b>Explanation:</b> Command failed due to resource limitation. Modify the command to fit available resources, retry when the resource is available, or contact your System Administrator to address the resource problem.       |
| 3233   | 17       | %s for database `%S_DBID' failed: an alarm function could not be installed.                                                                                                    |
|        |          | <b>Explanation:</b> Command failed due to resource limitation. Modify the command to fit available resources, retry when the resource is available, or contact your System Administrator to address the resource problem.       |
| 3234   | 20       | %s for database `%S_DBID' failed to remove alarm with ID = %d.                                                                                                    |
|        |          | <b>Explanation:</b> This is an informational message but may require follow-up action. Contact your System Administrator.                                                                                                    |
| 3235   | 20       | For logical disk `%.*s', %S_MSG physical device is internally designated DB device for %s, but Sysdevices.status value `0x%x' conflicts.                                                                                        |
|        |          | <b>Explanation:</b> Adaptive Server encountered an internal error affecting the current process. Report the error to your System Administrator.                                                                                 |

| Number | Severity | Text and Explanation                                                                                                    |
|--------|----------|----------------------------------------------------------------------------------------------------|
| 3236   | 10       | Remirroring the affected portions of the usage map that are on mirrored devices.                                                                                                    |
|        |          | <b>Explanation:</b> This is an informational message. Unless otherwise specified, no action is required. Contact your System Administrator about any warning issued in the message.                                       |
| 3237   | 20       | %s failed to find disk status entry for virtual page `%ld'.                                                                                                    |
|        |          | <b>Explanation:</b> Adaptive Server encountered an internal error affecting the current process. Report the error to your System Administrator.                                                                           |
| 3238   | 20       | Internal I/O error on %S_MSG pysical device on virtual page number `%ld' while %s was remirroring loaded database.                                                                                                    |
|        |          | <b>Explanation:</b> Adaptive Server encountered an internal error affecting the current process. Report the error to your System Administrator.                                                                           |
| 3239   | 17       | %s could not allocate a large IO buffer. Try again later.                                                                                                    |
|        |          | <b>Explanation:</b> Command failed due to resource limitation. Modify the command to fit available resources, retry when the resource is available, or contact your System Administrator to address the resource problem. |
| 3240   | 20       | Unable to obtain the SQL Server's current working directory. The SQL Server must have search permission on its current working directory and the name must be shorter than %d bytes.                                      |
|        |          | <b>Explanation:</b> Adaptive Server encountered an internal error affecting the current process. Report the error to your System Administrator.                                                                           |
| 3241   | 20       | Unable to get IO access type for device `%.*s'.                                                                                                    |
|        |          | <b>Explanation:</b> Adaptive Server encountered an internal error affecting the current process. Report the error to your System Administrator.                                                                           |
| 3242   | 20       | Internal sensitivity label inconsistency encountered during dump. Conversion of Data High, Data Low, database maxhold, or database hurdle to human-readable string failed.                                                |
|        |          | <b>Explanation:</b> This is an informational message but may require follow-up action. Contact your System Administrator.                                                                                                 |
| 3243   | 10       | Loading a dump from a non-B1 SQL Server into a B1 SQL Server is not allowed.                                                                                                    |
|        |          | <b>Explanation:</b> The dump you are trying to load may not be compatible with your Server version.                                                                                                    |
| 3244   | 20       | %s failed for database `%S_DBID' with an internal transaction logging system failure; returned error code is %ld.                                                                                                    |
|        |          | <b>Explanation:</b> Adaptive Server encountered an internal error affecting the current process. Report the error to your System Administrator.                                                                           |
| 3246   | 18       | Unable to update the sysdatabases.dumptrdate column for dbid %d. The next DUMP TRANSACTION on the database will automatically correct this.                                                                               |
|        |          | <b>Explanation:</b> The database DUMP TRANSACTION date could not be updated.                                                                                                    |
| 3247   | 16       | %s for database '%.*s' failed: connection to %S_MSG failed. %S_MSG may have been shut down with no wait, or killed with an operating system command.                                                                      |
|        |          | <b>Explanation:</b> Check that the remote server is running.                                                                                                    |

| Number | Severity | Text and Explanation                                                                                                    |
|--------|----------|----------------------------------------------------------------------------------------------------|
| 3248   | 16       | LOAD DATABASE / TRANSACTION failed because of page size incompatibility. The current page size is %ld, and the page size in the dump is %ld. |
|        |          | <b>Explanation:</b> You can only load a dump to a server using the same page size.                                                           |

### **Server Error Messages 3300 - 3399**

| Number | Severity | Text and Explanation                                                                                                    |
|--------|----------|----------------------------------------------------------------------------------------------------|
| 3301   | 21       | Invalid log record found in syslogs (logop %d).                                                                                                    |
|        |          | <b>Explanation:</b> Adaptive Server encountered an internal error affecting all processes in the current database. Report the error to your System Administrator. Adaptive Server must be restarted and dbcc diagnostics run. |
| 3303   | 21       | Failed to find SAVEPT in log for xact %S_RID, current number is %d, looking for %d.                                                                                                    |
|        |          | <b>Explanation:</b> Adaptive Server encountered an internal error affecting all processes in the current database. Report the error to your System Administrator. Adaptive Server must be restarted and dbcc diagnostics run. |
| 3305   | 21       | Page %ld in database `%.*s' read in during runtime or load xact was uninitialized.                                                                                                    |
|        |          | <b>Explanation:</b> Adaptive Server encountered an internal error affecting all processes in the current database. Report the error to your System Administrator. Adaptive Server must be restarted and dbcc diagnostics run. |
| 3306   | 21       | Process %d was expected to hold logical lock on page %ld instead of process %d.                                                                                                    |
|        |          | <b>Explanation:</b> Adaptive Server encountered an internal error affecting all processes in the current database. Report the error to your System Administrator. Adaptive Server must be restarted and dbcc diagnostics run. |
| 3307   | 21       | Process %d was expected to hold logical lock on page %ld in database %S_DBID for object %S_OBJID, index number %d.                                                                                                    |
|        |          | <b>Explanation:</b> Refer to the writeup for this error.                                                                                                    |
| 3308   | 21       | Page %ld was expected to have %s lock on it.                                                                                                    |
|        |          | <b>Explanation:</b> Adaptive Server encountered an internal error affecting all processes in the current database. Report the error to your System Administrator. Adaptive Server must be restarted and dbcc diagnostics run. |
| 3309   | 21       | While in backout, process %d was chosen as deadlock victim while waiting for a resource lock on page %ld.                                                                                                    |
|        |          | <b>Explanation:</b> Adaptive Server encountered an internal error affecting all processes in the current database. Report the error to your System Administrator. Adaptive Server must be restarted and dbcc diagnostics run. |

| Number | Severity | Text and Explanation                                                                                                    |
|--------|----------|----------------------------------------------------------------------------------------------------|
| 3310   | 21       | Cannot find log record with RID: (%ld, %d).                                                                                                    |
|        |          | <b>Explanation:</b> Adaptive Server encountered an internal error affecting all processes in the current database. Report the error to your System Administrator. Adaptive Server must be restarted and dbcc diagnostics run. |
| 3311   | 22       | Space left (%d bytes) on page %ld is insufficient to move data of %d length.                                                                                                    |
|        |          | <b>Explanation:</b> Report the error to your System Administrator.                                                                                                    |
| 3312   | 22       | Free offset %d is invalid on page %ld. It must be within %d and %d.                                                                                                    |
|        |          | <b>Explanation:</b> A table or index may be corrupt. Report the error to your System Administrator. Adaptive Server must be restarted and dbcc diagnostics run.                                                               |
| 3313   | 10       | Error while redoing log row in database `%S_DBID'. %S_RID.                                                                                                    |
|        |          | <b>Explanation:</b> There may be a potential problem with a database or database object. Contact your System Administrator.                                                                                                   |
| 3314   | 10       | Error while undoing log row in database `%.*s'. %S_RID.                                                                                                    |
|        |          | <b>Explanation:</b> There may be a potential problem with a database or database object. Contact your System Administrator.                                                                                                   |
| 3315   | 21       | While redoing a transaction, the end of the log was encountered before the endxact record.                                                                                                    |
|        |          | <b>Explanation:</b> Adaptive Server encountered an internal error affecting all processes in the current database. Report the error to your System Administrator. Adaptive Server must be restarted and dbcc diagnostics run. |
| 3316   | 21       | While redoing a transaction, an attempt to reget an XCMD row failed.                                                                                                    |
|        |          | <b>Explanation:</b> Adaptive Server encountered an internal error affecting all processes in the current database. Report the error to your System Administrator. Adaptive Server must be restarted and dbcc diagnostics run. |
| 3317   | 16       | ROLLBACK TRIGGER can only be executed when a trigger is executing. It may be called directly by the trigger, or from a stored procedure executed directly or indirectly from a trigger.                                       |
|        |          | <b>Explanation:</b> A database maintenance operation failed. Take any corrective action indicated by the message. Check the Adaptive Server error log.                                                                        |
| 3318   | 21       | Failed to start a scan on syslogs, Error number %ld                                                                                                    |
|        |          | <b>Explanation:</b> Adaptive Server encountered an internal error affecting all processes using the current database. Report the error to your System Administrator.                                                          |

## **Server Error Messages 3400 - 3499**

| Number | Severity | Text and Explanation                                                                                                    |
|--------|----------|----------------------------------------------------------------------------------------------------|
| 3401   | 21       | Rec_init: getnext SCAN_RID of last checkpoint failed on Rid from sysdatabases. %S_RID.                                                                                                    |
|        |          | <b>Explanation:</b> See the writeup for Error 3401.                                                                                                    |
| 3403   | 22       | During recovery initialization, page %ld was encountered. This page belongs to object %ld, not the log.                                                                                                    |
|        |          | <b>Explanation:</b> Refer to the writeup for this error.                                                                                                    |
| 3404   | 21       | Rec_complete: Could not open controlling database (id %d) of controlling database in multi-db transaction.                                                                                                    |
|        |          | <b>Explanation:</b> Adaptive Server encountered an internal error affecting all processes in the current database. Report the error to your System Administrator. Adaptive Server must be restarted and dbcc diagnostics run. |
| 3405   | 10       | Recovering database `%.*s'.                                                                                                    |
|        |          | <b>Explanation:</b> This is an informational message. Unless otherwise specified, no action is required. Contact your System Administrator about any warning issued in the message.                                           |
| 3406   | 10       | %d transactions rolled forward.                                                                                                    |
|        |          | <b>Explanation:</b> This is an informational message. Unless otherwise specified, no action is required. Contact your System Administrator about any warning issued in the message.                                           |
| 3407   | 10       | %d transactions rolled back.                                                                                                    |
|        |          | <b>Explanation:</b> This is an informational message. Unless otherwise specified, no action is required. Contact your System Administrator about any warning issued in the message.                                           |
| 3408   | 10       | Recovery complete.                                                                                                    |
|        |          | <b>Explanation:</b> This is an informational message. Unless otherwise specified, no action is required. Contact your System Administrator about any warning issued in the message.                                           |
| 3409   | 10       | Roll forward transaction `%.*s'.                                                                                                    |
|        |          | <b>Explanation:</b> This is an informational message. Unless otherwise specified, no action is required. Contact your System Administrator about any warning issued in the message.                                           |
| 3410   | 10       | Roll back transaction `%.*s' was aborted.                                                                                                    |
|        |          | <b>Explanation:</b> This is an informational message. See the writeup for Error 3410.                                                                                                    |
| 3411   | 10       | Roll back transaction `%.*s' no `end transaction'.                                                                                                    |
|        |          | <b>Explanation:</b> This is an informational message. Unless otherwise specified, no action is required. Contact your System Administrator about any warning issued in the message.                                           |

| Number | Severity | Text and Explanation                                                                                                    |
|--------|----------|----------------------------------------------------------------------------------------------------|
| 3412   | 21       | Database %d, table %ld. Attempt to mark table as suspect. Getnext SCAN_CLUST on sysobjects.objid failed.                                                                                                    |
|        |          | <b>Explanation:</b> Adaptive Server encountered an internal error affecting all processes in the                                                                                                    |
|        |          | current database. Report the error to your System Administrator. Adaptive Server must be                                                                                                    |
|        |          | restarted and dbcc diagnostics run.                                                                                                    |
| 3413   | 21       | Database %d. Attempt to mark database as suspect failed. Getnext NC scan on sysdatabases.dbid failed.                                                                                                    |
|        |          | <b>Explanation:</b> Adaptive Server encountered an internal error affecting all processes in the current database. Report the error to your System Administrator. Adaptive Server must be restarted and dbcc diagnostics run. |
| 3414   | 10       | Database `%.*s' (dbid %d): Recovery failed. Check the SQL Server errorlog for further information as to the cause.                                                                                                    |
|        |          | <b>Explanation:</b> Refer to the writeup for this error.                                                                                                    |
| 3417   | 21       | Cannot recover the master database, exiting.                                                                                                    |
|        |          | <b>Explanation:</b> Adaptive Server encountered an internal error affecting all processes in the current database. Report the error to your System Administrator. Adaptive Server must be restarted and dbcc diagnostics run. |
| 3418   | 21       | Not enough deses to open `%.*s'.                                                                                                    |
|        |          | <b>Explanation:</b> Refer to the writeup for this error.                                                                                                    |
| 3419   | 16       | Unable to proceed with the recovery of dbid <%d> because of previous errors. Continuing with the next database.                                                                                                    |
|        |          | <b>Explanation:</b> A database maintenance operation failed. Take any corrective action indicated by the message. Check the Adaptive Server error log.                                                                        |
| 3421   | 21       | Unable to recover database `%.*s' because of a failure to initialize the global timestamp. This indicates that a problem exists in the log for the current database. Please contact Technical support for assistance.         |
|        |          | <b>Explanation:</b> Adaptive Server encountered an internal error affecting all processes in the current database. Report the error to your System Administrator. Adaptive Server must be restarted and dbcc diagnostics run. |
| 3423   | 21       | Error recovering database `%.*s' - could not find expected BEGIN TRANSACTION record at location: %S_RID.                                                                                                    |
|        |          | <b>Explanation:</b> Adaptive Server encountered an internal error affecting all processes in the current database. Report the error to your System Administrator. Adaptive Server must be restarted and dbcc diagnostics run. |
| 3424   | 21       | No more room in transaction table for transaction (%ld, %d).                                                                                                    |
|        |          | <b>Explanation:</b> Adaptive Server encountered an internal error affecting all processes in the current database. Report the error to your System Administrator. Adaptive Server must be restarted and dbcc diagnostics run. |
| 3425   | 21       | Transaction (%ld, %d) not found in transaction table.                                                                                                    |
|        |          | <b>Explanation:</b> Refer to the writeup for this error.                                                                                                    |

| Number | Severity | Text and Explanation                                                                                                    |
|--------|----------|----------------------------------------------------------------------------------------------------|
| 3426   | 10       | Could not make log consistent during special recovery of database %d. Please contact Technical support for assistance.                                                                                                 |
|        |          | <b>Explanation:</b> This is an informational message. Unless otherwise specified, no action is required. Contact your System Administrator about any warning issued in the message.                                    |
| 3429   | 21       | Error recovering database `%.*s' - could not connect to commit service to check completion status of xact: %S_RID.                                                                                                    |
|        |          | <b>Explanation:</b> Refer to the writeup for this error.                                                                                                    |
| 3430   | 16       | Could not add a checkpoint record during special recovery of database %d. If you intend to do updates in this database, first free up space by running DUMP TRANasction WITH NO_LOG, and then checkpoint the database. |
|        |          | <b>Explanation:</b> Command failed due to invalid or illegal request. Check syntax, semantics, and permissions. Take any corrective action indicated by message.                                                       |
| 3431   | 10       | Could not build an allocation map for the database %.*s. It does not have a DBINFO structure                                                                                                    |
|        |          | <b>Explanation:</b> This is an informational message. Unless otherwise specified, no action is required. Contact your System Administrator about any warning issued in the message.                                    |
| 3433   | 16       | Name is truncated to `%.*s'. The maximum name length is %d.                                                                                                    |
|        |          | <b>Explanation:</b> A database maintenance operation failed. Take any corrective action indicated by the message. Check the Adaptive Server error log.                                                                 |
| 3434   | 20       | Cannot change sortorder. Server shutting down. Restart to continue with sortorder unchanged.                                                                                                    |
|        |          | <b>Explanation:</b> See the writeup for Error 3434.                                                                                                    |
| 3435   | 20       | Sortorder cannot be changed because user objects or user databases exist.                                                                                                    |
|        |          | <b>Explanation:</b> A database maintenance operation failed. Restart Adaptive Server and take any corrective action indicated by the message. Check the Adaptive Server error log.                                     |
| 3436   | 20       | Cannot rebuild index %d for the `%.*s' table in the `%.*s' database.                                                                                                    |
|        |          | <b>Explanation:</b> A database maintenance operation failed. Restart Adaptive Server and take any corrective action indicated by the message. Check the Adaptive Server error log.                                     |
| 3437   | 10       | Please run sp_dbupgrade in database %.*s to update system catalogs.                                                                                                    |
|        |          | <b>Explanation:</b> This is an informational message. Unless otherwise specified, no action is required. Contact your System Administrator about any warning issued in the message.                                    |
| 3438   | 21       | Function %s was called by process %d, which is not the recovery process.                                                                                                    |
|        |          | <b>Explanation:</b> Adaptive Server encountered an internal error affecting all processes using the current database. Report the error to your System Administrator.                                                   |
| 3439   | 10       | Database `%S_DBID' has inconsistent security labels. Disabling use of database.                                                                                                    |
|        |          | <b>Explanation:</b> There may be a potential problem with a database or database object. Contact your System Administrator.                                                                                            |

| Number | Severity | Text and Explanation                                                                                                    |
|--------|----------|----------------------------------------------------------------------------------------------------|
| 3440   | 10       | System stored procedures are not currently accessible due to a recovery error. Please consult the errorlog. You may need to drop and re-create the sybsystemprocs database and re-run the installmaster SQL script if the error is unrecoverable.                                                                                                    |
|        |          | <b>Explanation:</b> There may be a potential problem with a database or database object. Contact your System Administrator.                                                                                                    |
| 3443   | 16       | Invalid log version found for database `%S_DBID': `%d'. A log version greater than `%d' is from an later, incompatible version of SQL Server. Database cannot be opened.                                                                                                    |
|        |          | <b>Explanation:</b> A database maintenance operation failed. Take any corrective action indicated by the message. Check the Adaptive Server error log.                                                                                                    |
| 3444   | 10       | Database `%.*s' is now online.                                                                                                    |
|        |          | <b>Explanation:</b> This is an informational message. It appears when a database is brought online by an online database command, or when database recovery is complete. online database marks the database available for public use after a normal load sequence and, if needed, upgrades a pre-11.0 database and transaction log dumps to the current version of Adaptive Server. |
| 3445   | 10       | SQL Server could not bring database `%.*s' online.                                                                                                    |
|        |          | <b>Explanation:</b> Refer to the writeup for this error.                                                                                                    |
| 3446   | 16       | You do not have privilege to bring database `%.*s' online.                                                                                                    |
|        |          | <b>Explanation:</b> Refer to the writeup for this error.                                                                                                    |
| 3447   | 10       | Database `%.*s' appears to be in the process of being loaded; SQL Server will not bring it online automatically. Use the ONLINE DATABASE command to bring this database online.                                                                                                    |
|        |          | <b>Explanation:</b> Refer to the writeup for this error.                                                                                                    |
| 3448   | 10       | Database `%.*s' appears to be at an older revision than the present installation; SQL Server will assess it, and upgrade it as required.                                                                                                    |
|        |          | <b>Explanation:</b> This is an informational message. It is raised when you upgrade a database to the current ASE version (via sybinit or via online database) and is displayed at the start of the upgrade process.                                                                                                    |
| 3449   | 10       | Database '%.*s': beginning upgrade step [ID %5d]: %S_MSG %s                                                                                                    |
|        |          | <b>Explanation:</b> This informational message tells you that Adaptive Server is beginning an upgrade step. The text of the message includes the database name, which upgrade step is being performed, the name of the object being upgraded, the task ID of the Server internal upgrade function, and the index name, if applicable. No action is required.                        |
| 3450   | 20       | Database `%.*s': upgrade item %d contains a bad action identifier, %d. Please report this internal error to Sybase technical support.                                                                                                    |
|        |          | <b>Explanation:</b> This error occurs during upgrade (via sybinit or online database). An upgrade item is a step required by the upgrade, and an action identifier is a number denoting actions to be performed for the upgrade item. Report this error to Sybase Technical Support, providing server version and SWR level, full text of the message, and server error log.        |

| Number | Severity | Text and Explanation                                                                                                    |
|--------|----------|----------------------------------------------------------------------------------------------------|
| 3451   | 20       | Database `%.*s': upgrade has failed for this database. Please refer to previous messages for the cause of the failure, correct the problem and try again.                                                    |
|        |          | <b>Explanation:</b> Adaptive Server encountered an internal error affecting the current                                                                                                    |
|        |          | process. Reconnect to Adaptive Server. Report the error to your System Administrator so dbcc diagnostics can be run.                                                                                         |
| 3452   | 20       | Database `%.*s': upgrade item %d depends on item %d, which could not be installed. Please refer to previous messages for the cause of the failure, correct the problem and try again.                        |
|        |          | <b>Explanation:</b> Refer to the writeup for this error.                                                                                                    |
| 3453   | 20       | Database `%.*s': upgrade failed to open table %d. This table should exist in every database.                                                                                                    |
|        |          | <b>Explanation:</b> A database maintenance operation failed. Restart Adaptive Server and take any corrective action indicated by the message. Check the Adaptive Server error log.                           |
| 3454   | 10       | Database `%.*s': SQL Server could not completely upgrade this database; upgrade item %d could not be installed.                                                                                              |
|        |          | <b>Explanation:</b> Refer to the writeup for this error.                                                                                                    |
| 3455   | 20       | Database `%.*s': SQL Server could not find its internal description of system table `%.*s'. Please report this internal error to Sybase technical support.                                                   |
|        |          | <b>Explanation:</b> Adaptive Server encountered an internal error affecting the current process. Reconnect to Adaptive Server. Report the error to your System Administrator so dbcc diagnostics can be run. |
| 3456   | 20       | Database `%.*s': during an upgrade, SQL Server could not create table `%.*s'.                                                                                                    |
|        |          | <b>Explanation:</b> A database maintenance operation failed. Restart Adaptive Server and take any corrective action indicated by the message. Check the Adaptive Server error log.                           |
| 3457   | 20       | Database `%.*s': the dependency list for upgrade item %d contains an invalid identifier, %d. Please report this internal error to Sybase technical support.                                                  |
|        |          | <b>Explanation:</b> A database maintenance operation failed. Restart Adaptive Server and take any corrective action indicated by the message. Check the Adaptive Server error log.                           |
| 3458   | 20       | Database `%.*s': upgrade was asked to locate column `%.*s' for table `%s'; this column does not exist. Please report this internal error to Sybase technical support.                                        |
|        |          | <b>Explanation:</b> A database maintenance operation failed. Restart Adaptive Server and take any corrective action indicated by the message. Check the Adaptive Server error log.                           |
| 3459   | 20       | Database `%.*s': upgrade could not determine the name of table ID `%d'. Please refer to previous error messages to determine the problem. Fix the problem, then try again.                                   |
|        |          | <b>Explanation:</b> A database maintenance operation failed. Restart Adaptive Server and take any corrective action indicated by the message. Check the Adaptive Server error log.                           |
| 3460   | 20       | Database `%.*s': upgrade could not record the installation of upgrade item `%d'. Please refer to previous error messages to determine the problem. Fix the problem, then try again.                          |
|        |          | <b>Explanation:</b> A database maintenance operation failed. Restart Adaptive Server and take any corrective action indicated by the message. Check the Adaptive Server error log.                           |

| Number | Severity | Text and Explanation                                                                                                    |
|--------|----------|----------------------------------------------------------------------------------------------------|
| 3461   | 20       | Database `%.*s': upgrade could not install required upgrade item `%d'. Please refer to previous error messages to determine the problem. Fix the problem, then try again.          |
|        |          | <b>Explanation:</b> A database maintenance operation failed. Restart Adaptive Server and take any corrective action indicated by the message. Check the Adaptive Server error log. |
| 3462   | 10       | Database `%.*s': upgrade could not install optional upgrade item `%d'. Please refer to previous error messages to determine the problem. Upgrade will continue.                    |
|        |          | <b>Explanation:</b> There may be a potential problem with a database or database object. Contact your System Administrator.                                                        |
| 3463   | 20       | Database `%.*s': upgrade was asked to create an index on table `%s'; this table does not exist. Please report this internal error to Sybase technical support.                     |
|        |          | <b>Explanation:</b> A database maintenance operation failed. Restart Adaptive Server and take any corrective action indicated by the message. Check the Adaptive Server error log. |
| 3464   | 20       | Database `%.*s': upgrade item %d has a bad format: info=%d, data='%s'. Please report this internal error to Sybase technical support.                                              |
|        |          | <b>Explanation:</b> A database maintenance operation failed. Restart Adaptive Server and take any corrective action indicated by the message. Check the Adaptive Server error log. |
| 3465   | 20       | Database `%.*s': upgrade could not locate a row in systypes with usertype=%d and type=%d. Please report this internal error to Sybase technical support.                           |
|        |          | <b>Explanation:</b> A database maintenance operation failed. Restart Adaptive Server and take any corrective action indicated by the message. Check the Adaptive Server error log. |
| 3466   | 20       | Database `%.*s': upgrade could not locate systypes.name where usertype=%d and type=%d. Please report this internal error to Sybase technical support.                              |
|        |          | <b>Explanation:</b> A database maintenance operation failed. Restart Adaptive Server and take any corrective action indicated by the message. Check the Adaptive Server error log. |
| 3467   | 20       | Database `%.*s': Index `%s.%s' has id %d in Sysindexes, but %d in our internal description. Please report this internal error to Sybase technical support.                         |
|        |          | <b>Explanation:</b> A database maintenance operation failed. Restart Adaptive Server and take any corrective action indicated by the message. Check the Adaptive Server error log. |
| 3468   | 20       | Database `%.*s': upgrade was asked to create index %d on table `%s', but there is no such index. Please report this internal error to Sybase technical support.                    |
|        |          | <b>Explanation:</b> A database maintenance operation failed. Restart Adaptive Server and take any corrective action indicated by the message. Check the Adaptive Server error log. |
| 3469   | 20       | Database `%.*s': upgrade failed to create index %d on table `%s'. Please refer to previous error messages to determine the problem. Fix the problem, then try again.               |
|        |          | <b>Explanation:</b> A database maintenance operation failed. Restart Adaptive Server and take any corrective action indicated by the message. Check the Adaptive Server error log. |
| 3470   | 10       | SQL Server could not completely upgrade database `%.*s', but the database was online when upgrade began, so it will be left online.                                                |
|        |          | <b>Explanation:</b> Refer to the writeup for this error.                                                                                                    |

| Number | Severity | Text and Explanation                                                                                                    |
|--------|----------|----------------------------------------------------------------------------------------------------|
| 3471   | 10       | Database `%.*s' can not be brought online because it has replicated tables that have not been completely transferred. It will come online automatically after replication is complete.         |
|        |          | <b>Explanation:</b> This is an informational message. Unless otherwise specified, no action is required. Contact your System Administrator about any warning issued in the message.            |
| 3472   | 21       | Unable to access database '%.*s' (dbid %d): recovery failed, please contact Sybase Technical Support.                                                                                          |
|        |          | <b>Explanation:</b> Adaptive Server encountered an internal error affecting all processes using the current database. Report the error to your System Administrator.                           |
| 3473   | 21       | There is no space available in SYSLOGS for process %d to log a record for which space has been reserved. It may be necessary to add space to the log segment. The internal error number is %d. |
|        |          | <b>Explanation:</b> Adaptive Server encountered an internal error affecting all processes using the current database. Report the error to your System Administrator.                           |
| 3474   | 21       | During redo the page timestamp value is less than old timestamp from log. Page #= %ld, object id = %ld, page timestamp=%04x %08lx. Log old timestamp=%04x %08lx.                               |
|        |          | <b>Explanation:</b> Adaptive Server encountered an internal error affecting all processes using the current database. Report the error to your System Administrator.                           |
| 3475   | 21       | There is no space available in SYSLOGS for process %d to log a record for which space has been reserved. This process will retry at intervals of one minute. The internal error number is %d.  |
|        |          | <b>Explanation:</b> Adaptive Server encountered an internal error affecting all processes using the current database. Report the error to your System Administrator.                           |
| 3476   | 16       | Redo pass: %d records done (%d%%); %d records left.                                                                                                    |
|        |          | <b>Explanation:</b> This is an informational message.                                                                                                    |
| 3477   | 16       | Undo pass: %d records done (%d%%); %d records left.                                                                                                    |
|        |          | <b>Explanation:</b> This is an informational message.                                                                                                    |
| 3478   | 21       | During undo the page timestamp value is less than new timestamp from log. Page #= %ld, object id = %ld, page timestamp=%04x %08lx. Log new timestamp=%04x %08lx.                               |
|        |          | <b>Explanation:</b> Adaptive Server encountered an internal error affecting all processes using the current database. Report the error to your System Administrator.                           |
| 3479   | 10       | Redo pass of recovery has processed %d committed and %d aborted transactions.                                                                                                    |
| -      |          | <b>Explanation:</b> This is an informational message.                                                                                                    |
| 3480   | 10       | Undo pass of recovery has processed %d incomplete transactions.                                                                                                    |
|        |          | <b>Explanation:</b> This is an informational message.                                                                                                    |
| 3481   | 10       | Undo pass of recovery has processed %d incomplete nested top actions.                                                                                                    |
| 2105   | - 10     | Explanation: This is an informational message.                                                                                                    |
| 3482   | 10       | Redo pass of recovery has reinstantiated %d prepared transactions                                                                                                    |
|        |          | <b>Explanation:</b> This is an informational message.                                                                                                    |

| Number | Severity | Text and Explanation                                                                                                    |
|--------|----------|----------------------------------------------------------------------------------------------------|
| 3483   | 10       | Undo pass of recovery has resolved %d prepared transactions                                                                                                    |
|        |          | <b>Explanation:</b> This is an informational message.                                                                                                    |
| 3484   | 21       | Recovery encountered an error in acquiring locks for reinstantiated transactions. Please consult the Adaptive Server errorlog for further information as to the cause.                                                      |
|        |          | <b>Explanation:</b> Adaptive Server encountered an internal error affecting all processes using the current database. Report the error to your System Administrator.                                                        |
| 3485   | 21       | Recovery encountered an error while reserving space for log records for which space had already been reserved during run time. Please consult the Adaptive Server errorlog for further information as to the cause.         |
|        |          | <b>Explanation:</b> Adaptive Server encountered an internal error affecting all processes using the current database. Report the error to your System Administrator.                                                        |
| 3486   | 21       | Recovery failed to open a session with the transaction log during transaction reinstantiation. Please consult the Adaptive Server errorlog for further information as to the cause.                                         |
|        |          | <b>Explanation:</b> Adaptive Server encountered an internal error affecting all processes using the current database. Report the error to your System Administrator.                                                        |
| 3487   | 21       | Recovery detected an incorrect internal transaction state during transaction reinstantiation.                                                                                                    |
|        |          | Please consult the Adaptive Server errorlog for further information as to the cause.                                                                                                    |
|        |          | <b>Explanation:</b> Adaptive Server encountered an internal error affecting all processes using the current database. Report the error to your System Administrator.                                                        |
| 3488   | 21       | Recovery encountered an internal error during transaction reinstantiation. Please consult the Adaptive Server errorlog for further information as to the cause.                                                             |
|        |          | <b>Explanation:</b> Adaptive Server encountered an internal error affecting all processes using the current database. Report the error to your System Administrator.                                                        |
| 3489   | 10       | Warning: A transaction '%.*s' that updated system tables was found to be in a prepared state, and is being unconditionally rolled back. Please consult your System Administrator.                                           |
|        |          | <b>Explanation:</b> This is an informational message but may require follow-up action. Contact your System Administrator.                                                                                                   |
| 3490   | 16       | This error message number is reserved for a recovery message that must also be printable as a kernel message. Recovery error messages not to be printed as kernel messages are added under the RECOVER2 major error number. |
|        |          | <b>Explanation:</b> This is an informational message or a message header. No action is required.                                                                                                    |
| 3491   | 16       | This error message number is reserved for a recovery message that must also be printable as a kernel message. Recovery error messages not to be printed as kernel messages are added under the RECOVER2 major error number. |
|        |          | <b>Explanation:</b> This is an informational message or a message header. No action is required.                                                                                                    |

| Number | Severity | Text and Explanation                                                                                                    |
|--------|----------|----------------------------------------------------------------------------------------------------|
| 3492   | 16       | This error message number is reserved for a recovery message that must also be printable as a kernel message. Recovery error messages not to be printed as kernel messages are added under the RECOVER2 major error number. |
|        |          | <b>Explanation:</b> This is an informational message or a message header. No action is required.                                                                                                    |
| 3493   | 16       | This error message number is reserved for a recovery message that must also be printable as a kernel message. Recovery error messages not to be printed as kernel messages are added under the RECOVER2 major error number. |
|        |          | <b>Explanation:</b> This is an informational message or a message header. No action is required.                                                                                                    |
| 3494   | 16       | This error message number is reserved for a recovery message that must also be printable as a kernel message. Recovery error messages not to be printed as kernel messages are added under the RECOVER2 major error number. |
|        |          | <b>Explanation:</b> This is an informational message or a message header. No action is required.                                                                                                    |
| 3495   | 16       | This error message number is reserved for a recovery message that must also be printable as a kernel message. Recovery error messages not to be printed as kernel messages are added under the RECOVER2 major error number. |
|        |          | <b>Explanation:</b> This is an informational message or a message header. No action is required.                                                                                                    |
| 3496   | 16       | This error message number is reserved for a recovery message that must also be printable as a kernel message. Recovery error messages not to be printed as kernel messages are added under the RECOVER2 major error number. |
|        |          | <b>Explanation:</b> This is an informational message or a message header. No action is required.                                                                                                    |
| 3497   | 16       | This error message number is reserved for a recovery message that must also be printable as a kernel message. Recovery error messages not to be printed as kernel messages are added under the RECOVER2 major error number. |
|        |          | <b>Explanation:</b> This is an informational message or a message header. No action is required.                                                                                                    |
| 3498   | 16       | This error message number is reserved for a recovery message that must also be printable as a kernel message. Recovery error messages not to be printed as kernel messages are added under the RECOVER2 major error number. |
|        |          | <b>Explanation:</b> This is an informational message or a message header. No action is required.                                                                                                    |
| 3499   | 16       | This error message number is reserved for a recovery message that must also be printable as a kernel message. Recovery error messages not to be printed as kernel messages are added under the RECOVER2 major error number. |
|        |          | <b>Explanation:</b> This is an informational message or a message header. No action is required.                                                                                                    |

#### **Server Error Messages 3500 - 3599**

| Number | Severity | Text and Explanation                                                                                                    |
|--------|----------|----------------------------------------------------------------------------------------------------|
| 3501   | 21       | Could not get sysdatabases row for database `%d' at checkpoint time.                                                                                                    |
|        |          | <b>Explanation:</b> This message indicates a problem with the Replication Agent Thread due to shutdown or abnormal termination. Contact your System Administrator.              |
| 3502   | 21       | No checkpoint records found in syslogs for database `%.*s'.                                                                                                    |
|        |          | <b>Explanation:</b> This message indicates a problem with the Replication Agent Thread due to shutdown or abnormal termination. Contact your System Administrator.              |
| 3504   | 0        | Sysindexes page # %ld in database '%.*s' is not in buffer cache at checkpoint after getindex call.                                                                              |
|        |          | <b>Explanation:</b> This message is not used but is present in sysmessages.                                                                                                    |
| 3505   | 14       | Only the DBO of database %S_DBID or a user with System Administrator (SA) role may run the checkpoint command.                                                                  |
|        |          | <b>Explanation:</b> You do not have the permission to execute this command. Have the object owner or a user with the needed role run this command.                              |
| 3508   | 10       | Attempt to set `%.*s' database to single user mode failed because the usage count is %ld. Make sure that no other users are currently using this database and rerun CHECKPOINT. |
|        |          | <b>Explanation:</b> This is an informational message but may require follow-up action. Contact your System Administrator.                                                       |

#### **Server Error Messages 3600 - 3699**

| Number | Severity | Text and Explanation                                                                                                    |
|--------|----------|----------------------------------------------------------------------------------------------------|
| 3604   | 10       | Duplicate key was ignored.                                                                                                    |
|        |          | <b>Explanation:</b> Refer to the writeup for this error.                                                                                                    |
| 3605   | 10       | Duplicate row was ignored.                                                                                                    |
|        |          | <b>Explanation:</b> This is an informational message. Unless otherwise specified, no action is required. Contact your System Administrator about any warning issued in the message. |
| 3606   | 10       | Arithmetic overflow occurred.                                                                                                    |
|        |          | <b>Explanation:</b> This is an informational message but may require follow-up action. Contact your System Administrator.                                                           |

| Number | Severity | Text and Explanation                                                                                                    |
|--------|----------|----------------------------------------------------------------------------------------------------|
| 3607   | 10       | Divide by zero occurred.                                                                                                    |
|        |          | <b>Explanation:</b> This is an informational message but may require follow-up action. Contact your System Administrator.                                                                                                    |
| 3608   | 10       | Null value used in an expression.                                                                                                    |
|        |          | <b>Explanation:</b> This is an informational message but may require follow-up action. Contact your System Administrator.                                                                                                    |
| 3612   | 10       | Execution Time %ld.                                                                                                    |
|        |          | <b>Explanation:</b> This is an informational message. Unless otherwise specified, no action is required. Contact your System Administrator about any warning issued in the message.                                                    |
| 3613   | 10       | Parse and Compile Time %ld.                                                                                                    |
|        |          | <b>Explanation:</b> This is an informational message. Unless otherwise specified, no action is required. Contact your System Administrator about any warning issued in the message.                                                    |
| 3614   | 10       | Total writes for this command: %ld                                                                                                    |
|        |          | <b>Explanation:</b> This is an informational message. Unless otherwise specified, no action is required. Contact your System Administrator about any warning issued in the message.                                                    |
| 3615   | 10       | Table: %.*s scan count %ld, logical reads: (regular=%ld apf=%ld total =%ld), physical reads: (regular=%ld apf=%ld total=%ld), apf IOs used=%ld                                                                                         |
|        |          | <b>Explanation:</b> This is an informational message. Unless otherwise specified, no action is required. Contact your System Administrator about any warning issued in the message.                                                    |
| 3616   | 22       | Non-leaf page %D in table %D, index %d is empty - please rebuild the index.                                                                                                    |
|        |          | <b>Explanation:</b> A table or index may be corrupt. Report the error to your System Administrator. Adaptive Server must be restarted and dbcc diagnostics run.                                                                        |
| 3618   | 10       | Transaction has been aborted.                                                                                                    |
|        |          | <b>Explanation:</b> This is an informational message but may require follow-up action. Contact your System Administrator.                                                                                                    |
| 3619   | 10       | Unable to write CHECKPOINT record in database %d because the log is out of space.                                                                                                    |
|        |          | <b>Explanation:</b> There may be a potential problem with a database or database object. Contact your System Administrator.                                                                                                    |
| 3620   | 10       | Automatic checkpointing is disabled in database `%.*s' because the log is out of space. It will continue when the DBO successfully checkpoints the database. Please free up some space or extend the database and then run CHECKPOINT. |
|        |          | <b>Explanation:</b> This is an informational message. Unless otherwise specified, no action is required. Contact your System Administrator about any warning issued in the message.                                                    |
| 3621   | 10       | Command has been aborted.                                                                                                    |
|        |          | <b>Explanation:</b> Refer to the writeup for this error.                                                                                                    |
| 3622   | 10       | Domain error occurred.                                                                                                    |
|        |          | <b>Explanation:</b> This is an informational message but may require follow-up action. Contact your System Administrator.                                                                                                    |

| Number | Severity | Text and Explanation                                                                                                    |
|--------|----------|----------------------------------------------------------------------------------------------------|
| 3623   | 10       | A transaction on a no_log table was undone. Check the errorlog file in the SQL Server directory for details.                                                                                                    |
|        |          | <b>Explanation:</b> This is an informational message. Unless otherwise specified, no action is required. Contact your System Administrator about any warning issued in the message.                                      |
| 3624   | 10       | Truncation error occurred.                                                                                                    |
|        |          | <b>Explanation:</b> This is an informational message but may require follow-up action. Contact your System Administrator.                                                                                                |
| 3625   | 10       | Table: %.*s scan count %lu, logical reads: %lu, physical reads: %lu, estimated I/O cost: %lu.                                                                                                    |
|        |          | <b>Explanation:</b> This is an informational message. Unless otherwise specified, no action is required. Contact your System Administrator about any warning issued in the message.                                      |
| 3626   | 17       | The transaction was aborted because it used too much stack space. Either use sp_configure to increase the stack size, or break the query into smaller pieces. spid: %d, suid: %d, hostname: %.*s, application name: %.*s |
|        |          | <b>Explanation:</b> Refer to the writeup for this error.                                                                                                    |
| 3627   | 10       | Conversion of char/varchar datatype to security label datatype failed.                                                                                                    |
|        |          | <b>Explanation:</b> This is an informational message but may require follow-up action. Contact your System Administrator.                                                                                                |
| 3628   | 10       | Conversion of security label datatype to char/varchar datatype failed.                                                                                                    |
|        |          | <b>Explanation:</b> This is an informational message but may require follow-up action. Contact your System Administrator.                                                                                                |
| 3629   | 10       | Statement: %d Subquery: %d cache size: %d hits: %d misses: %d                                                                                                    |
|        |          | <b>Explanation:</b> This is an informational message. Unless otherwise specified, no action is required. Contact your System Administrator about any warning issued in the message.                                      |
| 3630   | 10       | Total estimated I/O cost for statement %u (at line %u): %ld.                                                                                                    |
|        |          | <b>Explanation:</b> This message is informational and is displayed if you have enabled Resource Limits for the server.                                                                                                   |
| 3631   | 10       | Total actual I/O cost for this command: %ld.                                                                                                    |
|        |          | <b>Explanation:</b> This is an informational message. No action is needed.                                                                                                    |
| 3632   | 10       | Command batch has been aborted.                                                                                                    |
|        |          | <b>Explanation</b> : This is an informational message.                                                                                                    |
| 3634   | 20       | Task %d is trying to release a latch 0x%x which is already free.                                                                                                    |
|        |          | <b>Explanation:</b> This is an internal error affecting the current process. Contact your SA.                                                                                                    |

## **Server Error Messages 3700 - 3799**

| Number | Severity | Text and Explanation                                                                                                    |
|--------|----------|----------------------------------------------------------------------------------------------------|
| 3701   | 11       | Cannot drop the %S_MSG `%.*s', because it doesn't exist in the system catalogs.                                                                                                    |
|        |          | <b>Explanation:</b> Refer to the writeup for this error.                                                                                                    |
| 3702   | 16       | Cannot drop the %S_MSG `%.*s' because it is currently in use.                                                                                                    |
|        |          | <b>Explanation:</b> Refer to the writeup for this error.                                                                                                    |
| 3703   | 11       | Cannot drop the %S_MSG with object-id %ld in database %d, because it doesn't exist in                                                                                                   |
|        |          | the system catalogs.                                                                                                    |
|        |          | <b>Explanation:</b> Refer to the writeup for this error.                                                                                                    |
| 3704   | 16       | Cannot drop the %S_MSG`%.*s' because you are not the owner or a user with System Administrator (SA) role.                                                                               |
|        |          | <b>Explanation:</b> Adaptive Server could not perform the requested action. The command violates a permission or privilege restriction. Check the command and working database context. |
| 3705   | 16       | Cannot use DROP %s with `%.*s' because `%.*s' is a %S_MSG. Use DROP %s.                                                                                                    |
|        |          | <b>Explanation:</b> Command failed due to invalid or illegal request. Check syntax, semantics, and permissions. Take any corrective action indicated by message.                        |
| 3708   | 16       | Cannot drop the %S_MSG `%.*s' because it is a system %S_MSG.                                                                                                    |
|        |          | <b>Explanation:</b> Command failed due to invalid or illegal request. Check syntax, semantics, and permissions. Take any corrective action indicated by message.                        |
| 3709   | 16       | Cannot drop `%.*s' because you are not currently in the master database.                                                                                                    |
|        |          | <b>Explanation:</b> Adaptive Server could not perform the requested action. The command violates a permission or privilege restriction. Check the command and working database context. |
| 3710   | 16       | Cannot use DROP with `%.*s' because `%.*s' is a %S_MSG. Use ALTER TABLE.                                                                                                    |
|        |          | <b>Explanation:</b> Command failed due to invalid or illegal request. Check syntax, semantics, and permissions. Take any corrective action indicated by message.                        |
| 3711   | 16       | Cannot use ALTER TABLE with `%.*s' because `%.*s' is a %S_MSG. Use DROP %s.                                                                                                    |
|        |          | <b>Explanation:</b> Command failed due to invalid or illegal request. Check syntax, semantics, and permissions. Take any corrective action indicated by message.                        |
| 3712   | 16       | Cannot drop %S_MSG `%.*s' because it still has referential integrity constraints.                                                                                                    |
|        |          | <b>Explanation:</b> A table cannot be dropped if it has dependent foreign keys or other referential integrity constraints. Check the constraints associated with the table.             |
| 3716   | 16       | The %S_MSG`%.*s' cannot be dropped because it is bound to one or more %S_MSG.                                                                                                    |
|        |          | <b>Explanation:</b> Command failed due to invalid or illegal request. Check syntax, semantics, and permissions. Take any corrective action indicated by message.                        |

| Number | Severity | Text and Explanation                                                                                                    |
|--------|----------|----------------------------------------------------------------------------------------------------|
| 3718   | 11       | Could not drop index `%.*s' because the table/clustered index entry cannot be found in the sysindexes system catalog.                                                                                                 |
|        |          |                                                                                                    |
|        |          | <b>Explanation:</b> Command failed. Check your database for the object not found and renter the command with the correct name.                                                                                        |
| 3723   | 16       | The table `%.*s' does not have the %S_MSG `%.*s'. Cannot drop.                                                                                                    |
| 3723   | 10       | <b>Explanation:</b> Command failed due to invalid or illegal request. Check syntax, semantics, and permissions. Take any corrective action indicated by message.                                                      |
| 3724   | 16       | Level of table or object `%.*s' does not match user's curwrite level. Cannot drop.                                                                                                    |
|        |          | <b>Explanation:</b> Command failed due to invalid or illegal request. Check syntax, semantics, and permissions. Take any corrective action indicated by message.                                                      |
| 3725   | 16       | Level of index `%.*s' does not match user's curwrite level. Cannot drop.                                                                                                    |
|        |          | <b>Explanation:</b> Command failed due to invalid or illegal request. Check syntax, semantics, and permissions. Take any corrective action indicated by message.                                                      |
| 3726   | 16       | Level of database `%.*s' does not match user's curwrite level. Cannot drop.                                                                                                    |
|        |          | <b>Explanation:</b> Command failed due to invalid or illegal request. Check syntax, semantics, and permissions. Take any corrective action indicated by message.                                                      |
| 3727   | 16       | Can not drop the database `%.*s' because cursor `%.*s' is still open. Close the cursor(s) before dropping the database.                                                                                               |
|        |          | <b>Explanation:</b> Command failed due to invalid or illegal request. Check syntax, semantics, and permissions. Take any corrective action indicated by message.                                                      |
| 3728   | 16       | Cannot drop this database `%S_DBID' as it has some dependencies (referential constraints) from database `%S_DBID'. Drop the referencing database first, before dropping the referenced database (dependent database). |
|        |          | <b>Explanation:</b> Command failed due to invalid or illegal request. Check syntax, semantics, and permissions. Take any corrective action indicated by message.                                                      |
| 3729   | 20       | The dropo() function is trying to put too many lock requests in the lock_requests[] array.                                                                                                    |
|        |          | <b>Explanation:</b> An internal Adaptive Server error occurred. Report the error to Sybase Technical Support.                                                                                                    |
| 3730   | 16       | Can not drop index `%.*s' because cursor `%.*s' is open. Close the cursor(s) before dropping the index.                                                                                                    |
|        |          | <b>Explanation:</b> Command failed due to invalid or illegal request. Check syntax, semantics, and permissions. Take any corrective action indicated by message.                                                      |
| 3731   | 16       | Cannot drop table `%.*s' because it is partitioned.                                                                                                    |
|        |          | <b>Explanation:</b> Refer to the writeup for this error.                                                                                                    |
| 3732   | 16       | Cannot drop index `%.*s' because there are one or more isolation level 0 scans active on table.                                                                                                    |
|        |          | <b>Explanation:</b> Command failed due to invalid or illegal request. Check syntax, semantics, and permissions. Take any corrective action indicated by message.                                                      |

| Number | Severity | Text and Explanation                                                                                                    |
|--------|----------|----------------------------------------------------------------------------------------------------|
| 3733   | 10       | Warning: There is an invalid cross-database reference in the system catalogs. The referenced database '%.*s' does not exist.                                                                                                    |
|        |          | <b>Explanation:</b> This is an informational message. Notify your System Administrator about the message.                                                                                                    |
| 3734   | 10       | Warning: There is an invalid cross-database reference in the system catalogs. The referencing database '%.*s' does not exist.                                                                                                    |
|        |          | <b>Explanation:</b> This is an informational message. Notify your System Administrator about the message.                                                                                                    |
| 3735   | 10       | Warning: There is an invalid cross-database reference in the system catalogs. A referenced table, id %d, in database '%.*s' does not exist.                                                                                             |
|        |          | <b>Explanation:</b> This is an informational message. Notify your System Administrator about the message.                                                                                                    |
| 3736   | 10       | Warning: There is a missing referential constraint catalog entry in database '%.*s'.                                                                                                    |
|        |          | <b>Explanation:</b> This is an informational message. Notify your System Administrator about the message.                                                                                                    |
| 3738   | 16       | Drop index error: %S_MSG `%.*s' does not have any indexes. Only tables have indexes.                                                                                                    |
|        |          | <b>Explanation:</b> DROP INDEX was attempted on an object with no indexes. Only tables with associated indexes may be targeted for this command.                                                                                        |
| 3740   | 10       | The `drop' command is bypassing updation of referential status bits and flags in database `%.*s', because a referenced table, id %d, is non-existent. The command will execute successfully (assuming no further errors in processing). |
|        |          | <b>Explanation:</b> This is an informational message. Unless otherwise specified, no action is required. Contact your System Administrator about any warning issued in the message. (Not raised in 11.9.2).                             |
| 3741   | 16       | Cannot drop object `%.*s' because it is tagged as partitioned (# of slices=%ld) although it shouldn't.                                                                                                    |
|        |          | <b>Explanation:</b> Command failed due to invalid or illegal request. Check syntax, semantics, and permissions. Take any corrective action indicated by message.                                                                        |
| 3742   | 11       | Cannot drop the lightweight procedure '%.*s' because it doesn't exist.                                                                                                    |
|        |          | <b>Explanation:</b> Command failed. Check your database for the object not found and re-enter the command with the correct name.                                                                                                    |
| 3743   | 16       | Can not drop the database '%.*s' because is is a system proxy database. Use the primary server, and drop the primary database.                                                                                                    |
|        |          | <b>Explanation:</b> Command failed due to invalid or illegal request. Check syntax, semantics, and permissions. Take any corrective action indicated by message.                                                                        |
| 3744   | 16       | Can not drop the database '%.*s' because it is a failed over database.                                                                                                    |
|        |          | <b>Explanation:</b> Command failed due to invalid or illegal request. Check syntax, semantics, and permissions. Take any corrective action indicated by message.                                                                        |

| Number | Severity | Text and Explanation                                                                                                    |
|--------|----------|----------------------------------------------------------------------------------------------------|
| 3745   | 16       | Cannot drop the database '%.*s' because it contains one or more Java classes that are being used as datatypes for columns in table '%.*s'. Drop the table before dropping the database. |
|        |          | <b>Explanation:</b> Command failed due to invalid or illegal request. Check syntax, semantics, and permissions. Take any corrective action indicated by message.                        |
| 3746   | 16       | Cannot drop table '%.*s' because option '%s' is set in database '%.*s'.                                                                                                    |
|        |          | <b>Explanation:</b> Command failed due to invalid or illegal request. Check syntax, semantics, and permissions. Take any corrective action indicated by message.                        |
| 3748   | 16       | Stored procedure %.*s is being used as automatic login script.                                                                                                    |
|        |          | <b>Explanation:</b> Command failed due to invalid or illegal request. Check syntax, semantics, and permissions. Take any corrective action indicated by message.                        |
| 3749   | 16       | Database '%.*s' was incompletely dropped; see preceding error. Either re-run the 'DROP DATABASE' command or run 'DBCC CHECKALLOC' to fix allocation information.                        |
|        |          | <b>Explanation:</b> Command failed due to invalid or illegal request. Take corrective action indicated by message.                                                                      |
| 3750   | 16       | Unable to drop %S_MSG with object ID %d in database %d, because locks could not be acquired on system tables. Retrying.                                                                 |
|        |          | <b>Explanation:</b> This is an informational message.                                                                                                    |

## **Server Error Messages 3800 - 3899**

| Number | Severity | Text and Explanation                                                                                                    |
|--------|----------|----------------------------------------------------------------------------------------------------|
| 3801   | 16       | There is no host variable corresponding to the one specified by the PARAM datastream. This means that this variable `%.*s' was not used in the preceding DECLARE CURSOR or SQL command.                  |
|        |          | <b>Explanation:</b> Adaptive Server could not perform the requested action. Check your command for missing or incorrect database objects, variable names, and/or input data.                             |
| 3802   | 18       | There is no cursor information given with the current datstream. A cursor id of zero was specified and no name was specified. The current batch of commands is being aborted. This is an internal error. |
|        |          | <b>Explanation:</b> Command failed due to internal Adaptive Server problem. Perform any diagnostic action indicated by message. Report the error to your System Administrator.                           |
| 3803   | 16       | The statement used to define the cursor `%.*s' is neither a SELECT nor an EXECUTE.                                                                                                    |
|        |          | <b>Explanation:</b> Command failed due to invalid or illegal request. Check syntax, semantics, and permissions. Take any corrective action indicated by message.                                         |

| Number | Severity | Text and Explanation                                                                                                    |
|--------|----------|----------------------------------------------------------------------------------------------------|
| 3804   | 16       | More than one SELECT statement is used to define the cursor `%.*s'.                                                                                                    |
|        |          | <b>Explanation:</b> Command failed due to invalid or illegal request. Check syntax,                                                                                            |
|        |          | semantics, and permissions. Take any corrective action indicated by message.                                                                                                   |
| 3805   | 18       | The token datastream length was not correct. This is an internal protocol error.                                                                                               |
|        |          | <b>Explanation:</b> Command failed due to internal Adaptive Server problem. Perform any diagnostic action indicated by message. Report the error to your System Administrator. |
| 3806   | 16       | Both the READ ONLY and the FOR UPDATE options have been specified for cursor `%.*s'.                                                                                           |
|        |          | <b>Explanation:</b> Command failed due to invalid or illegal request. Check syntax, semantics, and permissions. Take any corrective action indicated by message.               |
| 3807   | 18       | The datastream specifies a wrong option or command. The datastream is `%s'. This is an internal error.                                                                         |
|        |          | <b>Explanation:</b> Command failed due to internal Adaptive Server problem. Perform any diagnostic action indicated by message. Report the error to your System Administrator. |
| 3808   | 18       | The column is not part of the RESDOM column list. This means the plan for the cursor is corrupted. This is an internal error.                                                  |
|        |          | <b>Explanation:</b> Command failed due to internal Adaptive Server problem. Perform any diagnostic action indicated by message. Report the error to your System Administrator. |
| 3809   | 18       | Unknown datatype token `%d' has been sent to the server. This is an internal error.                                                                                            |
|        |          | <b>Explanation:</b> Command failed due to internal Adaptive Server problem. Perform any diagnostic action indicated by message. Report the error to your System Administrator. |
| 3811   | 18       | A wrong datastream has been sent to the server. The server was expecting token %d but got the token %d. This is an internal error.                                             |
|        |          | <b>Explanation:</b> Command failed due to internal Adaptive Server problem. Perform any diagnostic action indicated by message. Report the error to your System Administrator. |
| 3812   | 18       | The datastream for token %d should only be sent after other datastreams. It can not be a command datastream on it's own. This is an internal error.                            |
|        |          | <b>Explanation:</b> Command failed due to internal Adaptive Server problem. Perform any diagnostic action indicated by message. Report the error to your System Administrator. |
| 3813   | 18       | A wrong datastream has been sent to the server. The server was expecting a dynamic sql command token but got the token %d. This is an internal error.                          |
|        |          | <b>Explanation:</b> Command failed due to internal Adaptive Server problem. Perform any diagnostic action indicated by message. Report the error to your System Administrator. |
| 3814   | 16       | The parameter of type %d did not have a valid value.                                                                                                    |
|        |          | <b>Explanation:</b> Command failed due to invalid or illegal request. Check syntax, semantics, and permissions. Take any corrective action indicated by message.               |
| 3816   | 18       | Internal Syslabels manager Error.                                                                                                    |
|        |          | <b>Explanation:</b> Command failed due to internal Adaptive Server problem. Perform any diagnostic action indicated by message. Report the error to your System Administrator. |

| Number | Severity | Text and Explanation                                                                                                    |
|--------|----------|----------------------------------------------------------------------------------------------------|
| 3819   | 16       | The dynamic PREPARE statement `%.*s' failed because of an internal problem while sending the input parameters formats to the client.                                                                                  |
|        |          | <b>Explanation:</b> Command failed due to invalid or illegal request. Check syntax, semantics, and permissions. Take any corrective action indicated by message.                                                      |
| 3820   | 16       | The datastream length for the '%s' token exceeds the allowable maximum of 65535 bytes. This can happen when Adaptive Server is sending a large number of columns or parameters to a pre-12.5 client or remote server. |
|        |          | <b>Explanation:</b> Check that the client or remote server is compatible.                                                                                                    |

## Server Error Messages 3900 – 3999

| Number | Severity | Text and Explanation                                                                                                    |
|--------|----------|----------------------------------------------------------------------------------------------------|
| 3901   | 17       | This transaction uses too many databases and/or aggregates. The maximum allowed is %d. The transaction must be split into smaller sections.                                                                                   |
|        |          | <b>Explanation:</b> Command failed due to resource limitation. Modify the command to fit available resources, retry when the resource is available, or contact your System Administrator to address the resource problem.     |
| 3902   | 13       | The commit transaction request has no corresponding BEGIN TRANSACTION.                                                                                                    |
|        |          | <b>Explanation:</b> Adaptive Server detected an invalid transaction context for the commands. Check your commands.                                                                                                    |
| 3903   | 13       | The rollback transaction request has no corresponding BEGIN TRANSACTION.                                                                                                    |
|        |          | <b>Explanation:</b> Adaptive Server detected an invalid transaction context for the commands. Check your commands.                                                                                                    |
| 3904   | 21       | Can't unsplit logical page %ld in object `%S_OBJID' in database `%S_DBID' - both pages together contain more data than will fit on one page.                                                                                  |
|        |          | <b>Explanation:</b> Refer to the writeup for this error.                                                                                                    |
| 3905   | 21       | Can't unsplit logical page %ld in object `%S_OBJID' in database `%S_DBID' - row number %d is used on both pages.                                                                                                    |
|        |          | <b>Explanation:</b> Adaptive Server encountered an internal error affecting all processes in the current database. Report the error to your System Administrator. Adaptive Server must be restarted and dbcc diagnostics run. |
| 3906   | 16       | Attempt to BEGIN TRANsaction in database `%.*s' failed because database is READ ONLY.                                                                                                    |
|        |          | <b>Explanation:</b> Command failed due to invalid or illegal request. Check syntax, semantics, and permissions. Take any corrective action indicated by message.                                                              |

| Number | Severity | Text and Explanation                                                                                                    |
|--------|----------|----------------------------------------------------------------------------------------------------|
| 3907   | 21       | Failed to receive results from PROBE. The distributed transaction named %.*s has not been committed and data may be inconsistent across databases.                                                                                |
|        |          | <b>Explanation:</b> Adaptive Server encountered an internal error with a distributed                                                                                                    |
|        |          | transaction affecting all processes using the current database. Report the error to your                                                                                                    |
|        |          | System Administrator.                                                                                                    |
| 3908   | 16       | Attempt to BEGIN TRANsaction in database `%.*s' failed because database is in BYPASS RECOVERY mode.                                                                                                    |
|        |          | <b>Explanation:</b> Command failed due to invalid or illegal request. Check syntax, semantics, and permissions. Take any corrective action indicated by message.                                                                  |
| 3909   | 18       | While closing transaction descriptor, server found it not marked as having a kept database.                                                                                                    |
|        |          | <b>Explanation:</b> Command failed due to internal Adaptive Server problem. Perform any                                                                                                    |
|        |          | diagnostic action indicated by message. Report the error to your System Administrator.                                                                                                    |
| 3913   | 26       | Attempt to use an inactive internal transaction. This is an internal system error.                                                                                                    |
|        |          | <b>Explanation:</b> An internal locking/synchronization rule was broken. Report the error to your System Administrator. Shut down and restart Adaptive Server.                                                                    |
| 3914   | 26       | Illegal internal transaction status. This is an internal system error.                                                                                                    |
|        |          | <b>Explanation:</b> An internal locking/synchronization rule was broken. Report the error to your System Administrator. Shut down and restart Adaptive Server.                                                                    |
| 3915   | 26       | Attempt to make a transaction in dbid %d internal. This is an internal system error.                                                                                                    |
|        |          | <b>Explanation:</b> An internal locking/synchronization rule was broken. Report the error to your System Administrator. Shut down and restart Adaptive Server.                                                                    |
| 3916   | 26       | Internal transaction lock context chains mixed up. This is an internal system error.                                                                                                    |
|        |          | <b>Explanation:</b> An internal locking/synchronization rule was broken. Report the error to your System Administrator. Shut down and restart Adaptive Server.                                                                    |
| 3917   | 16       | An attempt was made to startup a multi-database update in database `%S_DBID' after starting up the master transaction in tempdb. This could render the database `%S_DBID' unrecoverable and this update is therefore not allowed. |
|        |          | <b>Explanation:</b> Command failed due to invalid or illegal request. Check the database context for the transaction. Take any corrective action indicated by message.                                                            |
| 3921   | 14       | You cannot start a %s transaction in master, model, or sybsystemdb.                                                                                                    |
|        |          | <b>Explanation:</b> You do not have the permission to execute this command. Have the object owner or a user with the needed role run this command.                                                                                |
| 3922   | 26       | Attempt to start a sub transaction without a parent transaction. This is an internal system error.                                                                                                    |
|        |          | <b>Explanation:</b> An internal locking/synchronization rule was broken. Report the error to your System Administrator. Shut down and restart Adaptive Server.                                                                    |
| 3923   | 26       | Attempt to set parallel status on transaction by non-parent thread. This is an internal error.                                                                                                    |
|        |          | <b>Explanation:</b> An internal locking/synchronization rule was broken. Report the error to your System Administrator. Shut down and restart Adaptive Server.                                                                    |

| Number | Severity | Text and Explanation                                                                                                    |
|--------|----------|----------------------------------------------------------------------------------------------------|
| 3924   | 26       | Illegal attempt to start sub-transaction by a parent thread. This is an internal error.                                                                                                    |
|        |          | <b>Explanation:</b> An internal locking/synchronization rule was broken. Report the error to your System Administrator. Shut down and restart Adaptive Server.                                                     |
| 3925   | 26       | Attempt to set parallel status on transaction that is not in CMD mode. This is an internal error.                                                                                                    |
|        |          | <b>Explanation:</b> An internal locking/synchronization rule was broken. Report the error to your System Administrator. Shut down and restart Adaptive Server.                                                     |
| 3926   | 26       | Empty Parent Session Id passed to start a sub transaction. This is an internal system error.                                                                                                    |
|        |          | <b>Explanation:</b> An internal locking/synchronization rule was broken. Report the error to your System Administrator. Shut down and restart Adaptive Server.                                                     |
| 3927   | 17       | Could not find an available transaction descriptor. Raise the value of the configuration parameter 'txn to pss ratio'.                                                                                             |
|        |          | <b>Explanation:</b> Command failed when a configurable limit was exceeded. Report the error to your System Administrator.                                                                                          |
| 3928   | 16       | An attempt was made by this thread (spid=%d) to attach to a transaction. This is illegal because this thread is already associated with a transaction. Use systransactions to find out more information.           |
|        |          | <b>Explanation:</b> Query failed. Take any corrective action indicated by the message.                                                                                                    |
| 3929   | 16       | An attempt was made by this task (spid=%d) to detach from a transaction. This is illegal because this task is currently not associated with the transaction. Use systransactions table to obtain more information. |
|        |          | <b>Explanation:</b> Query failed. Take any corrective action indicated by the message.                                                                                                    |
| 3930   | 20       | Systransactions system table does not exist in this database. You need to upgrade to the correct version. The command is aborted.                                                                                  |
|        |          | <b>Explanation:</b> Adaptive Server encountered an internal error affecting the current process. Report the error to your System Administrator.                                                                    |
| 3931   | 16       | Transaction Manager API '%.*s' failed. It was invoked with a wrong transaction type '%ld'.                                                                                                    |
|        |          | <b>Explanation:</b> Command failed due to invalid or illegal request. Check syntax and semantics.                                                                                                    |
| 3932   | 16       | Attempt to begin a multi database transaction failed. It is illegal to begin a subordinate transaction in the master database.                                                                                     |
|        |          | <b>Explanation:</b> Command failed due to invalid or illegal request. Check semantics and working context.                                                                                                    |
| 3933   | 16       | Attempt to start an external transaction failed. It is illegal to begin an external transaction from with in the scope of a local transaction.                                                                     |
|        |          | <b>Explanation:</b> Command failed due to invalid or illegal request. Check semantics and working context.                                                                                                    |

| Number | Severity | Text and Explanation                                                                                                    |
|--------|----------|----------------------------------------------------------------------------------------------------|
| 3934   | 16       | Transaction manager has detected a nesting failure. Number of BEGIN TRAN commands (issued after an attach operation) do not match the number of COMMIT TRAN commands (issued before a detach operation).     |
|        |          | <b>Explanation:</b> Command failed due to invalid or illegal request. Check semantics and working context.                                                                                                   |
| 3935   | 16       | Fatal protocol error. xact_beginupdate() API was invoked in the wrong c ontext. The transaction is currently in '%d' state.                                                                                  |
|        |          | <b>Explanation:</b> Adaptive Server encountered an internal error affecting the current process. Report the error to your System Administrator.                                                              |
| 3936   | 0        | Heuristic completion of transaction did not succeed. After ensuring that everything is ok, use dbcc forget_xact() command to delete the entry from systransactions system table.                             |
|        |          | <b>Explanation:</b> Refer to the Adaptive Server Reference Manual for information about the stored procedure you were running when you got this message.                                                     |
| 3938   | 20       | Fatal protocol error. xact_begin() API was invoked in the wrong context. The distributed transaction is currently in '%s' state.                                                                             |
|        |          | <b>Explanation:</b> Adaptive Server encountered an internal error affecting the current process. Reconnect to Adaptive Server. Report the error to your System Administrator so DBCC diagnostics can be run. |
| 3939   | 10       | Illegal attempt to rollback transaction (xactname '%.*s') that has already committed in database '%.*s', spid %d.                                                                                            |
|        |          | <b>Explanation:</b> Check command semantics and processing logic of your query.                                                                                                    |
| 3940   | 10       | The MSDTC Service is not enabled. Please consult the errorlog and restart the MSDTC Service.                                                                                                    |
|        |          | <b>Explanation:</b> Check command semantics and processing logic of your query.                                                                                                    |
| 3941   | 10       | The MSDTC Interface %s failed with error 0x%lx %s.                                                                                                    |
|        |          | <b>Explanation:</b> Check command semantics and processing logic of your query.                                                                                                    |
| 3942   | 16       | Database %s is not allowed to participate in a distributed transaction.                                                                                                    |
|        |          | <b>Explanation:</b> Command failed due to invalid or illegal request. Check semantics and working context.                                                                                                   |
| 3943   | 14       | %s' transactions are not allowed in an HA configuration.                                                                                                    |
|        |          | <b>Explanation:</b> Command failed due to invalid or illegal request. Adaptive Server cannot perform the requested action. Take any corrective action indicated by the message.                              |
| 3944   | 16       | Attempt to BEGIN TRANSACTION in database '%S_DBID' failed because the database is in standby access mode.                                                                                                    |
|        |          | <b>Explanation:</b> Command failed due to invalid or illegal request. Check semantics and working context.                                                                                                   |
| 3945   | 16       | You cannot begin an external transaction for a server that is in single-user mode.                                                                                                    |
|        |          | <b>Explanation:</b> Command failed due to invalid or illegal request. Check semantics and working context.                                                                                                   |

| Number | Severity | Text and Explanation                                                                                       |
|--------|----------|----------------------------------------------------------------------------------------------------|
| 3946   | 16       | Cannot start external transaction without a DTM license.                                                   |
|        |          | <b>Explanation:</b> Command failed due to invalid or illegal request. Check semantics and working context. |
| 3947   | 16       | A heuristic completion related operation failed. Please see errorlog for more details.                     |
|        |          | <b>Explanation:</b> Command failed due to invalid or illegal request. Check semantics and working context. |

## Server Error Messages 4000 – 4099

| Number | Severity | Text and Explanation                                                                                                    |
|--------|----------|----------------------------------------------------------------------------------------------------|
| 4001   | 11       | Cannot open default database `%.*s'.                                                                                                    |
|        |          | <b>Explanation:</b> Command failed. Check syntax and your Adaptive Server environment.                                                                                              |
| 4002   | 14       | Login failed.                                                                                                    |
|        |          | <b>Explanation:</b> Refer to the writeup for this error.                                                                                                    |
| 4013   | 14       | Login failed - not a secure SQL Server.                                                                                                    |
|        |          | <b>Explanation:</b> You do not have the permission to execute this command. Have the object owner or a user with the needed role run this command.                                  |
| 4016   | 16       | Language name in login record `%.*s' is not an official name on this SQL Server. Using default `%.*s' from syslogins instead.                                                       |
|        |          | <b>Explanation:</b> Command failed due to invalid or illegal request. Check syntax, semantics, and permissions. Take any corrective action indicated by message.                    |
| 4017   | 16       | Neither language name in login record `%.*s' nor language name in syslogins `%.*s' is an official language name on this SQL Server. Using server-wide default `%.*s' instead.       |
|        |          | <b>Explanation:</b> Command failed due to invalid or illegal request. Check syntax, semantics, and permissions. Take any corrective action indicated by message.                    |
| 4018   | 16       | Your default language name from syslogins `%.*s' is not an official language name on this SQL Server. Using server-wide default `%.*s' instead.                                     |
|        |          | <b>Explanation:</b> Command failed due to invalid or illegal request. Check syntax, semantics, and permissions. Take any corrective action indicated by message.                    |
| 4019   | 16       | Default date order `%.*s' for language `%.*s' is invalid. Using `mdy' instead.                                                                                                    |
|        |          | <b>Explanation:</b> Command failed due to invalid or illegal request. Check syntax, semantics, and permissions. Take any corrective action indicated by message.                    |
| 4020   | 20       | While reading characters from the client, the receiving buffer has been detected to be too small.                                                                                   |
|        |          | <b>Explanation:</b> Adaptive Server encountered an internal error affecting the current process. Report the error to your System Administrator.                                     |
| 4022   | 10       | The password has expired, but you are still allowed to log in. You must change your password before you can continue. If a login trigger is set, it will not be executed.           |
|        |          | <b>Explanation:</b> This is an informational message. Unless otherwise specified, no action is required. Contact your System Administrator about any warning issued in the message. |
| 4023   | 10       | Your password will expire in %s days.                                                                                                    |
|        |          | <b>Explanation:</b> This is an informational message. Unless otherwise specified, no action is required. Contact your System Administrator about any warning issued in the message. |

| Number | Severity | Text and Explanation                                                                                                    |
|--------|----------|----------------------------------------------------------------------------------------------------|
| 4024   | 10       | The packet size (%d) specified at login time is illegal. Legal values are between 512 and %d.                                                                                            |
|        |          | <b>Explanation:</b> This is an informational message. Unless otherwise specified, no action is                                                                                           |
|        |          | required. Contact your System Administrator about any warning issued in the message.                                                                                                    |
| 4025   | 10       | A serious error was encountered while attempting to increase the packet size specified for spid %d. The Network memory map maybe corrupt. Call Technical Support for further assistance. |
|        |          | <b>Explanation:</b> This is an informational message. Unless otherwise specified, no action is required. Contact your System Administrator about any warning issued in the message.      |
| 4050   | 11       | Component Integration Services not enabled or not installed.                                                                                                    |
|        |          | <b>Explanation:</b> Command failed. Check your Adaptive Server environment.                                                                                                    |
| 4051   | 14       | Security Control Layer has not been initialized. Security session cannot be established.                                                                                                 |
|        |          | Explanation:                                                                                                    |
| 4052   | 14       | Failed to allocate data structure for use by the Security Control Layer. Cannot establish a                                                                                              |
|        |          | security session.                                                                                                    |
|        |          | Explanation:                                                                                                    |
| 4053   | 14       | Security session setup failed during security session establishment.                                                                                                    |
|        |          | <b>Explanation:</b> Command failed due to invalid or illegal request. Adaptive Server cannot perform the requested action.                                                               |
| 4054   | 14       | Protocol negotiation failed during security session establishment.                                                                                                    |
|        |          | Explanation:                                                                                                    |
| 4055   | 14       | Unified Login through the underlying security mechanism is required to connect to the SQL Server.                                                                                        |
|        |          | Explanation:                                                                                                    |
| 4056   | 16       | Login name %.*s not found. Check and make sure an entry exists in Syslogins.                                                                                                    |
|        |          | <b>Explanation:</b> You used an invalid login name. Check that the name exists in syslogins.                                                                                             |
| 4057   | 16       | Login name %.*s not a user in the current database.                                                                                                    |
|        |          | <b>Explanation:</b> Check login and working database context.                                                                                                    |
| 4058   | 16       | Login currently under set session authorization. It is required to go back to the original identity before performing another set session authorization.                                 |
|        |          | <b>Explanation:</b> You can only assume another identity from the original identity.                                                                                                    |
| 4059   | 16       | Set session authorization requires a target identity. Please specify a valid login name.                                                                                                 |
|        |          | <b>Explanation:</b> Check for missing information in query.                                                                                                    |
| 4060   | 16       | Login name not found for suid %d. Check and make sure an entry exists in Syslogins.                                                                                                    |
|        |          | <b>Explanation:</b> Check the syslogins system table.                                                                                                    |
| 4061   | 10       | The SQL Server is using the default authentication information file for it's authentication information.                                                                                 |
|        |          | <b>Explanation:</b> This is an informational message.                                                                                                    |
|        |          | -                                                                                                    |

| Number | Severity | Text and Explanation                                                                                                    |
|--------|----------|----------------------------------------------------------------------------------------------------|
| 4062   | 10       | Some of the requested security services are not supported by the underlying security mechanism. Please contact a user with SSO_ROLE.                                            |
|        |          | <b>Explanation:</b> This is an informational message but may require action as indicated.                                                                                       |
| 4063   | 10       | Security services being used for this connection are inadequate as per the SQL Server's security configuration requirements. Please contact a user with SSO_ROLE.               |
|        |          | <b>Explanation:</b> You may be logging in to Adaptive Server via an insecure connection.                                                                                        |
| 4064   | 16       | Invalid security service requested.                                                                                                    |
|        |          | <b>Explanation:</b> Invalid or incorrect connection context. Contact a user with System Security Officer (SSO) role.                                                            |
| 4066   | 16       | Login account %.*s is locked. Please contact a person with SA or SSO role.                                                                                                    |
|        |          | <b>Explanation:</b> Contact the System Administrator to resolve the login security issue.                                                                                       |
| 4067   | 14       | Login failed because an incorrect password was supplied.                                                                                                    |
|        |          | <b>Explanation:</b> Command failed due to invalid or illegal request. Adaptive Server cannot perform the requested action. Take any corrective action indicated by the message. |
| 4068   | 14       | HA Login failed. Session handle not found (sys:%d ses:%d).                                                                                                    |
|        |          | <b>Explanation:</b> Command failed due to invalid or illegal request. Adaptive Server cannot perform the requested action. Take any corrective action indicated by the message. |
| 4069   | 14       | HA Login failed. Session handle issued to different user: '%.*s'.                                                                                                    |
|        |          | <b>Explanation:</b> Command failed due to invalid or illegal request. Adaptive Server cannot perform the requested action. Take any corrective action indicated by the message. |
| 4070   | 14       | HA Login failed. There is no failover in progress.                                                                                                    |
|        |          | <b>Explanation:</b> Command failed due to invalid or illegal request. Adaptive Server cannot perform the requested action. Take any corrective action indicated by the message. |
| 4071   | 14       | HA Login failed. Failover timeout.                                                                                                    |
|        |          | <b>Explanation:</b> Command failed due to invalid or illegal request. Adaptive Server cannot perform the requested action. Take any corrective action indicated by the message. |
| 4072   | 14       | HA Login failed. Failback timeout.                                                                                                    |
|        |          | <b>Explanation:</b> Command failed due to invalid or illegal request. Adaptive Server cannot perform the requested action. Take any corrective action indicated by the message. |
| 4073   | 14       | HA Login failed. Server not in HA primary configuration.                                                                                                    |
|        |          | <b>Explanation:</b> Command failed due to invalid or illegal request. Adaptive Server cannot perform the requested action. Take any corrective action indicated by the message. |
| 4074   | 14       | HA Login failed. Server not in HA secondary configuration.                                                                                                    |
|        |          | <b>Explanation:</b> Command failed due to invalid or illegal request. Adaptive Server cannot perform the requested action. Take any corrective action indicated by the message. |
| 4075   | 16       | 'enable enterprise java beans' option not set.                                                                                                    |
|        |          | <b>Explanation:</b> Set the specified option to continue.                                                                                                    |
| 4076   | 16       | EJB Config Error : SYBASE environment variable not set.                                                                                                    |
|        |          | <b>Explanation:</b> Check your Adaptive Server environment.                                                                                                    |

| Number | Severity | Text and Explanation                                                                                                    |
|--------|----------|----------------------------------------------------------------------------------------------------|
| 4077   | 16       | EJB Config Error : SYBASE_EJB environment variable not set.                                                                                                    |
|        |          | <b>Explanation:</b> Check your Adaptive Server environment.                                                                                                    |
| 4078   | 16       | Enterprise java bean server is up and running.                                                                                                    |
|        |          | <b>Explanation:</b> This is an informational message.                                                                                                    |
| 4079   | 16       | Enterprise java bean server is down.                                                                                                    |
|        |          | <b>Explanation:</b> This is an informational message. You may need to restart the EJB server.                                                                                   |
| 4080   | 16       | Enterprise java bean server not started since the auto start option is not enabled.                                                                                             |
|        |          | <b>Explanation:</b> Command failed due to invalid or illegal request. Adaptive Server cannot perform the requested action. Take any corrective action indicated by the message. |
| 4081   | 16       | Enterprise java bean server not started since no EJB server has been configured.                                                                                                |
|        |          | <b>Explanation:</b> Check your EJB documentation to configure the server.                                                                                                    |
| 4082   | 16       | EJB Config Error : Could not obtain the directory where the krg file is located                                                                                                 |
|        |          | Explanation: Check your EJB environment.                                                                                                    |
| 4083   | 16       | Unable to open the ASE krg file                                                                                                    |
|        |          | <b>Explanation:</b> Command failed due to invalid or illegal request. Adaptive Server cannot perform the requested action. Take any corrective action indicated by the message. |
| 4084   | 16       | Unable to create the krg file for the ejb server                                                                                                    |
|        |          | <b>Explanation:</b> Command failed due to invalid or illegal request.                                                                                                    |
| 4085   | 16       | Unable to write %d bytes into the ejb server krg file                                                                                                    |
|        |          | <b>Explanation:</b> Command failed due to invalid or illegal request.                                                                                                    |
| 4086   | 16       | Could not execute login script for user %.*s                                                                                                    |
|        |          | <b>Explanation:</b> Command failed due to invalid or illegal request.                                                                                                    |
| 4087   | 16       | Unable to open ejb server property file %s.                                                                                                    |
|        |          | <b>Explanation:</b> Command failed due to invalid or illegal request.                                                                                                    |
| 4088   | 16       | Unable to open the listener property file %s.                                                                                                    |
|        |          | <b>Explanation:</b> Command failed due to invalid or illegal request.                                                                                                    |
| 4089   | 10       | Need to have a valid java license and the 'enable enterprise java beans' option set to execute this command                                                                     |
|        |          | <b>Explanation:</b> Adaptive Server cannot perform the requested action. Take any corrective action indicated by the message.                                                   |
| 4090   | 10       | There is no valid license for ASE_EJB hence the EJB Server feature is not enabled.                                                                                              |
|        |          | <b>Explanation:</b> Command failed due to invalid or illegal request. Adaptive Server cannot perform the requested action. Take any corrective action indicated by the message. |
| 4091   | 10       | The 'enable enterprise java beans' configuration option needs to be set to execute this command.                                                                                |
|        |          | <b>Explanation:</b> Command failed due to invalid or illegal request. Adaptive Server cannot perform the requested action. Take any corrective action indicated by the message. |

| Number | Severity | Text and Explanation                                                                                                    |
|--------|----------|----------------------------------------------------------------------------------------------------|
| 4092   | 10       | The 'enable enterprise java beans' configuration option needs to be set to execute this command.                                                                                |
|        |          | <b>Explanation:</b> Command failed due to invalid or illegal request. Adaptive Server cannot perform the requested action. Take any corrective action indicated by the message. |
| 4093   | 10       | SSL Plus security modules loaded successfully.\n                                                                                                    |
|        |          | <b>Explanation:</b> This is an informational message.                                                                                                    |
| 4094   | 16       | The Enterprise Java Bean feature is not supported on this platform.                                                                                                    |
| _      |          | <b>Explanation:</b> Command failed due to invalid or illegal request. Adaptive Server cannot perform the requested action.                                                      |

#### Server Error Messages 4200 - 4299

| Number | Severity | Text and Explanation                                                                                                    |
|--------|----------|----------------------------------------------------------------------------------------------------|
| 4201   | 17       | DUMP TRANSACTION for database `%.*s' failed: insufficient memory to allocate backout structure.                                                                                                    |
|        |          | <b>Explanation:</b> Command failed due to resource limitation. Modify the command to fit available resources, retry when the resource is available, or contact your System Administrator to address the resource problem. |
| 4204   | 17       | Unable to continue logged version of DUMP TRAN. No space left in database; use NO_LOG option or run ALTER DATABASE. Else, an old transaction may be active; see Syslogshold table.                                        |
|        |          | <b>Explanation:</b> Refer to the writeup for this error.                                                                                                    |
| 4205   | 16       | Syslogs does not exist in its own segment in database `%S_DBID' with segmap `%ld' with logical start page number of `%ld'. You cannot use DUMP TRANSACTION in this case, use DUMP DATABASE instead.                       |
|        |          | <b>Explanation:</b> A database maintenance operation failed. Take any corrective action indicated by the message. Check the Adaptive Server error log.                                                                    |
| 4206   | 16       | You cannot run DUMP TRANsaction WITH NO_LOG inside a user transaction.                                                                                                    |
|        |          | <b>Explanation:</b> Command failed due to invalid or illegal request. Check syntax, semantics, and permissions. Take any corrective action indicated by message.                                                          |
| 4207   | 16       | Dump transaction is not allowed because a non-logged operation was performed on the database. Dump your database or use dump transaction with truncate_only until you can dump your database.                             |
|        |          | <b>Explanation:</b> Refer to the writeup for this error.                                                                                                    |

| Number | Severity | Text and Explanation                                                                                                    |
|--------|----------|----------------------------------------------------------------------------------------------------|
| 4208   | 16       | DUMP TRANsaction to a dump device is not allowed while the trunc. log on chkpt. option is enabled. Disable the option with sp_dboption, then use DUMP DATABASE, before trying again.                                          |
|        |          | <b>Explanation:</b> A database maintenance operation failed. Take any corrective action indicated by the message. Check the Adaptive Server error log.                                                                        |
| 4210   | 16       | While attempting DUMP TRANsaction WITH NO_TRUNCATE, couldn't find database %.*s.                                                                                                    |
|        |          | <b>Explanation:</b> A database maintenance operation failed. Take any corrective action indicated by the message. Check the Adaptive Server error log.                                                                        |
| 4211   | 23       | Couldn't complete DUMP TRANsaction WITH NO_TRUNCATE on database `%.*s', because the log pointer in sysdatabases (page number %ld) is not accurate.                                                                            |
|        |          | <b>Explanation:</b> The database may be corrupt. Report the error to your System Administrator. Adaptive Server must be restarted and dbcc diagnostics run.                                                                   |
| 4212   | 16       | Page %ld in database `%.*s' cannot be used as a truncation page because the page belongs to object ID %ld and not to the log. Choose another page.                                                                            |
|        |          | <b>Explanation:</b> Command failed due to resource limitation. Modify the command to fit available resources, retry when the resource is available, or contact your System Administrator to address the resource problem.     |
| 4213   | 16       | Page %ld in database `%.*s' cannot be used as a truncation page because the page is not allocated. Choose another page.                                                                                                    |
|        |          | <b>Explanation:</b> Command failed due to resource limitation. Modify the command to fit available resources, retry when the resource is available, or contact your System Administrator to address the resource problem.     |
| 4214   | 16       | Cannot use page %ld in database `%.*s' as the trunc page because the LTM trunc state is not set to TRUNC_VALID. Set LTM trunc state to TRUNC_VALID with DBCC SETTRUNC.                                                        |
|        |          | <b>Explanation:</b> Contact your System Administrator to address the Replication Server LTM setting.                                                                                                    |
| 4215   | 21       | %s failed in database %.*s: %ld not first log page in serially allocated log extent or allocation page. Should be: %ld. Previous log record in scan: %ld.                                                                     |
|        |          | <b>Explanation:</b> Adaptive Server encountered an internal error affecting all processes in the current database. Report the error to your System Administrator. Adaptive Server must be restarted and dbcc diagnostics run. |
| 4216   | 21       | %s failed in database %.*s: unexpected end of log encountered on page %ld while scanning for page %ld.                                                                                                    |
|        |          | <b>Explanation:</b> Refer to the writeup for Error 4216.                                                                                                    |
| 4217   | 26       | Failure during DUMP TRANSACTION in database `%S_DBID': caller does not possess dump lock.                                                                                                    |
|        |          | <b>Explanation:</b> An internal locking/synchronization rule was broken. Report the error to your System Administrator. Shut down and restart Adaptive Server.                                                                |

| Number | Severity | Text and Explanation                                                                                                    |
|--------|----------|----------------------------------------------------------------------------------------------------|
| 4218   | 21       | Failure during DUMP of database '%.*s': serial log page allocation rules broken . Current page: %ld; next page: %ld; piece end: %ld; end-of-scan: %ld.                                                                                                    |
|        |          | <b>Explanation:</b> Adaptive Server encountered an internal error affecting all processes in the current database. Report the error to your System Administrator. Adaptive Server must be restarted and dbcc diagnostics run.                                                                                            |
| 4219   | 21       | DUMP TRANsaction encountered an unexpected end to the log page chain. Last page in log as scanned: %ld.                                                                                                    |
|        |          | <b>Explanation:</b> Adaptive Server encountered an internal error affecting all processes in the current database. Report the error to your System Administrator. Adaptive Server must be restarted and dbcc diagnostics run.                                                                                            |
| 4220   | 14       | You must be the DBO of database %.*s or have Operator (OPER) role to run DUMP TRANSACTION.                                                                                                    |
|        |          | <b>Explanation:</b> You do not have the permission to execute this command. Have the object owner or a user with the needed role run this command.                                                                                                    |
| 4221   | 16       | DUMP TRANsaction to a dump device is not allowed where a truncate-only transaction dump has been performed after the last DUMP DATABASE. Use DUMP DATABASE instead.                                                                                                    |
|        |          | <b>Explanation:</b> Refer to the writeup for Error 4221.                                                                                                    |
| 4222   | 16       | DUMP TRANSACTION for database `%S_DBID' failed: log page (%ld) is on a data-<br>only segment. This is probably due to an incomplete move of the log to a device separate<br>from the data. Complete the log migration or contact the System Administrator.                                                               |
|        |          | <b>Explanation:</b> Refer to the writeup for Error 4222.                                                                                                    |
| 4223   | 18       | Deadlock occurred in SQL Process %d.                                                                                                    |
|        |          | <b>Explanation:</b> Command failed due to internal Adaptive Server problem. Perform any diagnostic action indicated by message. Report the error to your System Administrator.                                                                                                    |
| 4224   | 16       | An interruption occurred in process %d due to USER ATTENTION or connection failure.                                                                                                    |
|        |          | <b>Explanation:</b> Adaptive Server could not perform the requested action. Contact your System Administrator.                                                                                                    |
| 4225   | 16       | This database has not been dumped since it was created or upgraded. You must perform a dump database before you can dump its transaction log.                                                                                                    |
|        |          | <b>Explanation:</b> If this is a new database or one that was recently upgraded, it would be invalid to attempt to dump the transaction log since there is no database dump. This error is raised if you try to do dump transaction and no database dump exists. First dump the database, then dump the transaction log. |
| 4226   | 16       | Logged DUMP TRANSACTION cannot run in database %.*s, because that databases's log version (%d) disagrees with the SQL Server's log version (%d); use DUMP TRANSACTION WITH NO_LOG. Versions will agree once ONLINE DATABASE has run.                                                                                     |
|        |          | <b>Explanation:</b> A database maintenance operation failed. Take any corrective action indicated by the message. Check the Adaptive Server error log.                                                                                                    |

| Number | Severity | Text and Explanation                                                                                                    |
|--------|----------|----------------------------------------------------------------------------------------------------|
| 4227   | 17       | No space left in database master; creating user objects in master database not recommended. Else, an old transaction may be active; see Syslogshold table.                                                                |
|        |          | <b>Explanation:</b> Command failed due to resource limitation. Modify the command to fit available resources, retry when the resource is available, or contact your System Administrator to address the resource problem. |
| 4228   | 17       | No space left in database `%S_DBID'; Use ALTER DATABASE to increase size of database. Else, an old transaction may be active; see Syslogshold table.                                                                      |
|        |          | <b>Explanation:</b> Command failed due to resource limitation. Modify the command to fit available resources, retry when the resource is available, or contact your System Administrator to address the resource problem. |
| 4233   | 19       | %s failed in database %.*s: Unable to find quiescent point in the log. Log backward scan start marker (%d, %d) and end marker (%d, %d).                                                                                   |
|        |          | <b>Explanation:</b> Report the resource error to your System Administrator.                                                                                                    |
| 4234   | 21       | %s failed on database %.*s: Unable to get the secondary truncation page %ld.                                                                                                    |
|        |          | <b>Explanation:</b> Adaptive Server encountered an internal error affecting all processes using the current database. Report the error to your System Administrator.                                                      |
| 4235   | 20       | %s failed in database %.*s: Bad quiescent point was found.                                                                                                    |
|        |          | <b>Explanation:</b> Adaptive Server encountered an internal error affecting the current process. Report the error to your System Administrator.                                                                           |
| 4236   | 10       | %s for database '%.*s' could not truncate the log. Either extend the log using ALTER DATABASE LOG ON command or eliminate the oldest active transaction in database '%. *s' shown in syslogshold table.                   |
|        |          | <b>Explanation:</b> Database maintenance operation failed. Take specified action.                                                                                                    |
| 4237   | 16       | Cannot dump %s database's log as distributed transaction resolution is not complete yet. Please retry later.                                                                                                    |
|        |          | <b>Explanation:</b> A database maintenance operation failed. Take any corrective action indicated by the message. Check the Adaptive Server error log.                                                                    |

# **Server Error Messages 4300 - 4399**

| Number | Severity | Text and Explanation                                                                                                    |
|--------|----------|----------------------------------------------------------------------------------------------------|
| 4301   | 16       | Database in use. A user with System Administrator (SA) role must have exclusive use of DB to load transaction.                                         |
|        |          | <b>Explanation:</b> A database maintenance operation failed. Take any corrective action indicated by the message. Check the Adaptive Server error log. |

| Number | Severity | Text and Explanation                                                                                                    |
|--------|----------|----------------------------------------------------------------------------------------------------|
| 4302   | 16       | Specified file `%.*s' is not in valid dump transaction format.                                                                                                    |
|        |          | <b>Explanation:</b> A database maintenance operation failed. Take any corrective action indicated by the message. Check the Adaptive Server error log.                                                                                                    |
| 4305   | 16       | Specified file `%.*s' is out of sequence. Current time stamp is %S_DATE while dump was from %S_DATE.                                                                                                    |
|        |          | <b>Explanation:</b> Refer to the writeup for this error.                                                                                                    |
| 4306   | 16       | There was activity on database since last load, unable to load. Must restart load sequence with the load database to continue.                                                                                                    |
|        |          | <b>Explanation:</b> If user transactions modify the transaction log between transaction dump loads to a database, Error 4306 occurs and the load fails. Error 4306 would only occur if someone ran the online database command for the database, someone did work in the database, and then you tried to do a load transaction for the database. Begin again with a load database or proceed to use the database without recovering all transactions. |
| 4312   | 14       | You must be the DBO of database %.*s or have Operator (OPER) role to run LOAD TRANSACTION.                                                                                                    |
|        |          | <b>Explanation:</b> You do not have the permission to execute this command. Have the object owner or a user with the needed role run this command.                                                                                                    |
| 4313   | 16       | Recreate index failed for table %ld, index %d. The table has been left in an inconsistent state, and the index is missing, so LOAD TRANSACTION errors may result. Run DBCC CHECKTABLE on the table if LOAD TRANSACTION succeeds.                                                                                                    |
|        |          | <b>Explanation:</b> A database maintenance operation failed. Take any corrective action indicated by the message. Check the Adaptive Server error log.                                                                                                    |
| 4314   | 20       | Cannot find table %ld to recreate index %d.                                                                                                    |
|        |          | <b>Explanation:</b> Adaptive Server encountered an internal error affecting the current process. Reconnect to Adaptive Server. Report the error to your System Administrator so dbcc diagnostics can be run.                                                                                                    |
| 4315   | 20       | Log scan for recreate index failed.                                                                                                    |
|        |          | <b>Explanation:</b> Adaptive Server encountered an internal error affecting the current process. Reconnect to Adaptive Server. Report the error to your System Administrator so dbcc diagnostics can be run.                                                                                                    |
| 4316   | 16       | Can only LOAD TRANsaction in master if SQL Server is in single-user mode.                                                                                                    |
|        |          | <b>Explanation:</b> A database maintenance operation failed. Take any corrective action indicated by the message. Check the Adaptive Server error log.                                                                                                    |
| 4317   | 21       | Could not read log page %ld for database `%*s'; the DBINFO structure for this database is invalid, or the page chain is corrupt. Cannot proceed with LOAD TRANSACTION.                                                                                                    |
|        |          | <b>Explanation:</b> Adaptive Server encountered an internal error affecting all processes in the current database. Report the error to your System Administrator. Adaptive Server must be restarted and dbcc diagnostics run.                                                                                                    |

| Number | Severity | Text and Explanation                                                                                                    |
|--------|----------|----------------------------------------------------------------------------------------------------|
| 4318   | 21       | Last log page `next free byte' value is out of range: %ld; should be no greater than %ld.                                                                                                    |
|        |          | <b>Explanation:</b> Adaptive Server encountered an internal error affecting all processes in the current database. Report the error to your System Administrator. Adaptive Server must be restarted and dbcc diagnostics run.   |
| 4319   | 21       | Failed to patch the transaction log for database `%.*s'.                                                                                                    |
|        |          | <b>Explanation:</b> Adaptive Server encountered an internal error affecting all processes in the current database. Report the error to your System Administrator. Adaptive Server must be restarted and dbcc diagnostics run.   |
| 4320   | 16       | Dump or load commands require a logical dump device name from the sysdevices system table. Use sp_addumpdevice to add `%.*s' to sysdevices.                                                                                     |
|        |          | <b>Explanation:</b> A database maintenance operation failed. Take any corrective action indicated by the message. Check the Adaptive Server error log.                                                                          |
| 4321   | 16       | SQL Server can not load this transaction log dump because version information in the dump does not match information in the database. Database: log version=%d, upgrade version=%ld. Dump: log version=%d, upgrade version=%ld. |
|        |          | <b>Explanation:</b> A database maintenance operation failed. Take any corrective action indicated by the message. Check the Adaptive Server error log.                                                                          |
| 4322   | 16       | SQL Server cannot load a dump of the master database that was dumped from an older version of SQL Server. The current master database upgrade version is %ld, the dump master database upgrade version is %ld.                  |
|        |          | <b>Explanation:</b> Refer to the writeup for this error.                                                                                                    |
| 4323   | 16       | The specified RID (%d,%d) was not found in the transaction log.                                                                                                    |
|        |          | <b>Explanation:</b> Check command parameters.                                                                                                    |
| 4324   | 20       | The transaction log could not be opened for point in time recovery.                                                                                                    |
|        |          | <b>Explanation:</b> Database log is not available for this maintenance operation.                                                                                                    |
| 4325   | 16       | The specified recovery date (%S_DATE_LONG) is not between the start (%S_DATE_LONG) and end (%S_DATE_LONG) date.                                                                                                    |
|        |          | <b>Explanation:</b> Check parameters for the point in time recovery command.                                                                                                    |
| 4327   | 10       | A load transaction to a point in time will reset the transaction log sequence. A database dump is required to restart the log sequence.                                                                                         |
|        |          | <b>Explanation:</b> This is an informational message.                                                                                                    |
| 4328   | 10       | An early end-of-log has been forced in database '%.*s' prior to the end of the loaded transaction log. The load sequence has been broken. Another LOAD TRANSACTION cannot be performed without a preceding LOAD DATABASE.       |
|        |          | <b>Explanation:</b> This is an informational message but may require follow-up action. Contact your System Administrator.                                                                                                    |

## **Server Error Messages 4400 - 4499**

| Number | Severity | Text and Explanation                                                                                                    |
|--------|----------|----------------------------------------------------------------------------------------------------|
| 4401   | 16       | View`%.*s' no longer exists.                                                                                                    |
|        |          | <b>Explanation:</b> A database maintenance operation failed. Take any corrective action                                                                                                    |
|        |          | indicated by the message. Check the Adaptive Server error log.                                                                                                    |
| 4402   | 16       | Infinite loop in view definition. Cannot resolve the view definitions in the query to the underlying tables.                                                                                                    |
|        |          | <b>Explanation:</b> Command failed due to invalid or illegal request. Check syntax, semantics, and permissions. Take any corrective action indicated by message.                                                                                        |
| 4403   | 16       | View `%.*s' is not updatable because it contains external aggregates, or group by clauses, or internal aggregates. Internal aggregates may be generated by certain subqueries.                                                                          |
|        |          | <b>Explanation:</b> Command failed due to invalid or illegal request. Check syntax, semantics, and permissions. Take any corrective action indicated by message.                                                                                        |
| 4404   | 16       | View `%.*s' is not updatable because either the view definition contains DISTINCT or the view is built upon a view created with DISTINCT option.                                                                                                    |
|        |          | <b>Explanation:</b> Command failed due to invalid or illegal request. Check syntax, semantics, and permissions. Take any corrective action indicated by message.                                                                                        |
| 4405   | 16       | View `%.*s' is not updatable because the FROM clause names multiple tables.                                                                                                    |
|        |          | <b>Explanation:</b> Command failed due to invalid or illegal request. Check syntax, semantics, and permissions. Take any corrective action indicated by message.                                                                                        |
| 4406   | 16       | View `%.*s' is not updatable because a field of the view is derived or constant.                                                                                                    |
|        |          | <b>Explanation:</b> Command failed due to invalid or illegal request. Check syntax, semantics, and permissions. Take any corrective action indicated by message.                                                                                        |
| 4408   | 19       | The query and the views in it exceed the limit of %d tables.                                                                                                    |
|        |          | <b>Explanation:</b> Command failed when a non-configurable limit was exceeded. Adaptive Server could not recover gracefully. Reconnect to Adaptive Server, and report the error to your System Administrator.                                           |
| 4409   | 20       | The columns in the query definition and the view definition do not match.                                                                                                    |
|        |          | <b>Explanation:</b> Adaptive Server encountered an internal error affecting the current process. Reconnect to Adaptive Server. Report the error to your System Administrator so dbcc diagnostics can be run.                                            |
| 4411   | 16       | View`%.*s' does not allow this UPDATE because either it was created WITH CHECK OPTION or it spans another view created WITH CHECK OPTION, and one of the update columns appears in a multi-table expression in the WHERE clause of a CHECK OPTION view. |
|        |          | <b>Explanation:</b> Command failed due to invalid or illegal request. Check syntax, semantics, and permissions. Take any corrective action indicated by message.                                                                                        |

| Number | Severity | Text and Explanation                                                                                                    |
|--------|----------|----------------------------------------------------------------------------------------------------|
| 4412   | 16       | View`%.*s's definition contains`%.*s', which is a temporary object. Views can only be based on permanent objects.                                                                                                    |
|        |          | <b>Explanation:</b> Command failed due to invalid or illegal request. Check syntax, semantics, and permissions. Take any corrective action indicated by message.                                                     |
| 4413   | 16       | View resolution could not succeed because the previously mentioned objects, upon which the view directly or indirectly relies, do not currently exist. These objects need to be recreated for the view to be usable. |
|        |          | <b>Explanation:</b> Command failed due to invalid or illegal request. Check syntax, semantics, and permissions. Take any corrective action indicated by message.                                                     |
| 4414   | 16       | View `%.*s' does not allow INSERT because it is derived from more than one object and it was either created WITH CHECK OPTION or it spans another view created WITH CHECK OPTION.                                    |
|        |          | <b>Explanation:</b> Command failed due to invalid or illegal request. Check syntax, semantics, and permissions. Take any corrective action indicated by message.                                                     |
| 4415   | 18       | Internal system error: corrupt sequence tree encountered while processing the DISTINCT view `%.*s'. Notify a user with System Administrator (SA) role.                                                               |
|        |          | <b>Explanation:</b> Command failed due to internal Adaptive Server problem. Perform any diagnostic action indicated by message. Report the error to your System Administrator.                                       |
| 4416   | 19       | Could not allocate a work table while processing views. The total number of work tables generated by the query exceeds the limit (%d) of work tables. Simplify the query or the views referenced in the query.       |
|        |          | <b>Explanation:</b> Command failed when a non-configurable limit was exceeded. Adaptive Server could not recover gracefully. Reconnect to Adaptive Server, and report the error to your System Administrator.        |
| 4417   | 16       | The view `%.*s' has one or more tables with any of the keywords HOLDLOCK/NOHOLDLOCK that conflicts with the query to be run AT ISOLATION 0.                                                                          |
|        |          | <b>Explanation:</b> Command failed due to invalid or illegal request. Check syntax, semantics, and permissions. Take any corrective action indicated by message.                                                     |
| 4418   | 16       | Query has too many subqueries when all views are taken into account. Error found on view `%.*s'. The limit is %d subqueries.                                                                                         |
|        |          | <b>Explanation:</b> Command failed due to invalid or illegal request. Check syntax, semantics, and permissions. Take any corrective action indicated by message.                                                     |
| 4420   | 16       | View `%.*s' is not updatable, possibly due to an outer join being in the view, or due to a subquery being in the select list of the view.                                                                            |
|        |          | <b>Explanation:</b> Command failed due to invalid or illegal request. Check syntax, semantics, and permissions. Take any corrective action indicated by message.                                                     |
| 4422   | 16       | View `%.*s' cannot be updated since no underlying tables are referenced.                                                                                                    |
|        |          | <b>Explanation:</b> Command failed due to invalid or illegal request. Check syntax, semantics, and permissions. Take any corrective action indicated by message.                                                     |

| Number | Severity | Text and Explanation                                                                                                    |
|--------|----------|----------------------------------------------------------------------------------------------------|
| 4423   | 16       | View `%.*s' cannot be updated since view is the inner table of an outer join.                                                                                                    |
|        |          | <b>Explanation:</b> Command failed due to invalid or illegal request. Check syntax, semantics, and permissions. Take any corrective action indicated by message.                                                                                                    |
| 4424   | 16       | View `%.*s' contains a table being updated, and this table is referenced elsewhere in the query which is not allowed if create view WITH CHECK OPTION is used.                                                                                                    |
|        |          | <b>Explanation:</b> Command failed due to invalid or illegal request. Check syntax, semantics, and permissions. Take any corrective action indicated by message.                                                                                                    |
| 4425   | 16       | View `%.*s' cannot have WITH CHECK OPTION applied since it contains subqueries.                                                                                                    |
|        |          | <b>Explanation:</b> Command failed due to invalid or illegal request. Check syntax, semantics, and permissions. Take any corrective action indicated by message.                                                                                                    |
| 4426   | 16       | This query cannot be processed because it contains TEXT, IMAGE or off-row Java columns and references a view defined with a subquery, an outer join, or a distinct clause.                                                                                                    |
|        |          | <b>Explanation:</b> You cannot use view materialization for a query having TEXT/IMAGE columns. View materialization needs to create a work table to store the result, and what is copied to the work table is only the TEXT pointer. Forbiding queries that require view materilization and select text columns from that view avoids stackstaces. |
| 4427   | 16       | View '%.*s' cannot be updated since the view definition contains a UNION operator.                                                                                                    |
|        |          | <b>Explanation:</b> You cannot update view definitions that contain UNION.                                                                                                    |

#### **Server Error Messages 4500 - 4599**

| Number | Severity | Text and Explanation                                                                                                    |
|--------|----------|----------------------------------------------------------------------------------------------------|
| 4501   | 16       | View `%.*s' has more columns defined than column names given.                                                                                                    |
|        |          | <b>Explanation:</b> Command failed due to invalid or illegal request. Check syntax, semantics, and permissions. Take any corrective action indicated by message.                                                                                                    |
| 4502   | 16       | View `%.*s' has more column names specified than columns defined.                                                                                                    |
|        |          | <b>Explanation:</b> Command failed due to invalid or illegal request. Check syntax, semantics, and permissions. Take any corrective action indicated by message.                                                                                                    |
| 4503   | 20       | The create view tree has a resdom with no right hand side. View `%.*s', resdom `%.*s'. <b>Explanation:</b> Adaptive Server encountered an internal error affecting the current process. Reconnect to Adaptive Server. Report the error to your System Administrator so dbcc diagnostics can be run. |

| Number | Severity | Text and Explanation                                                                                                    |
|--------|----------|----------------------------------------------------------------------------------------------------|
| 4504   | 16       | CREATE TABLE failed because there was not enough space to allocate memory for the table.                                                                                                    |
|        |          | <b>Explanation:</b> Command failed due to resource limitation. Modify the command to fit available resources, retry when the resource is available, or contact your System Administrator to address the resource problem. |
| 4505   | 16       | CREATE VIEW failed because column '%.*s' in view '%.*s' exceeds the maximum of %d columns.                                                                                                    |
|        |          | <b>Explanation:</b> Command failed due to invalid or illegal request. Check syntax, semantics, and permissions. Take any corrective action indicated by message.                                                          |
| 4506   | 16       | Column names in each view must be unique. Column name `%.*s' in view `%.*s' is specified more than once.                                                                                                    |
|        |          | <b>Explanation:</b> This is an informational message. Unless otherwise specified, no action is required. Contact your System Administrator about any warning issued in the message.                                       |
| 4507   | 16       | Column `%.*s' specifies storage type %d, which does not currently exist.                                                                                                    |
|        |          | <b>Explanation:</b> Command failed due to invalid or illegal request. Check syntax, semantics, and permissions. Take any corrective action indicated by message.                                                          |
| 4508   | 16       | Views are not allowed on temporary tables. Table names that begin with `#' denote temporary tables.                                                                                                    |
|        |          | <b>Explanation:</b> Command failed due to invalid or illegal request. Check syntax, semantics, and permissions. Take any corrective action indicated by message.                                                          |
| 4509   | 10       | Column names in each view must be unique. An unnamed column is specified more than once in view `%.*s'.                                                                                                    |
|        |          | <b>Explanation:</b> This is an informational message. Unless otherwise specified, no action is required. Contact your System Administrator about any warning issued in the message.                                       |

#### **Server Error Messages 4600 - 4699**

| Number | Severity | Text and Explanation                                                                                                    |
|--------|----------|----------------------------------------------------------------------------------------------------|
| 4601   | 14       | This permission can only be GRANTed or REVOKEd by owner `%.*s' of object `%S_OBJID', or by a user with GRANTable privileges in database `%S_DBID'  |
|        |          | <b>Explanation:</b> You do not have the permission to execute this command. Have the object owner or a user with the needed role run this command. |

| Number | Severity | Text and Explanation                                                                                                    |
|--------|----------|----------------------------------------------------------------------------------------------------|
| 4602   | 14       | Permission denied. Only users with System Administrator (SA) role can GRANT/REVOKE CREATE DATABASE permission.                                                                          |
|        |          | <b>Explanation:</b> You do not have the permission to execute this command. Have the object owner or a user with the needed role run this command.                                      |
| 4603   | 14       | Only owner of current database may GRANT/REVOKE this permission.                                                                                                    |
|        |          | <b>Explanation:</b> You do not have the permission to execute this command. Have the object owner or a user with the needed role run this command.                                      |
| 4604   | 16       | There is no such user %.*s.                                                                                                    |
|        |          | <b>Explanation:</b> Command failed due to invalid or illegal request. Check syntax, semantics, and permissions. Take any corrective action indicated by message.                        |
| 4605   | 25       | Can't initiate update to sysprotects.                                                                                                    |
|        |          | <b>Explanation:</b> Contact your System Administrator.                                                                                                    |
| 4606   | 16       | GRANTed/REVOKEd privilege %s not compatible with object.                                                                                                    |
|        |          | <b>Explanation:</b> Adaptive Server could not perform the requested action. The command violates a permission or privilege restriction. Check the command and working database context. |
| 4607   | 16       | Privilege %s may not be GRANTed or REVOKEd.                                                                                                    |
|        |          | <b>Explanation:</b> Adaptive Server could not perform the requested action. The command violates a permission or privilege restriction. Check the command and working database context. |
| 4608   | 16       | Only users with System Administrator (SA) role can GRANT/REVOKE ALTER DATABASE permission, and only to/from users with CREATE DATABASE permission.                                      |
|        |          | <b>Explanation:</b> Adaptive Server could not perform the requested action. The command violates a permission or privilege restriction. Check the command and working database context. |
| 4609   | 16       | You cannot specify a column list with INSERT or DELETE.                                                                                                    |
|        |          | <b>Explanation:</b> Command failed due to invalid or illegal request. Check syntax, semantics, and permissions. Take any corrective action indicated by message.                        |
| 4610   | 16       | You may only GRANT or REVOKE permission on objects in the current database.                                                                                                    |
|        |          | <b>Explanation:</b> Adaptive Server could not perform the requested action. The command violates a permission or privilege restriction. Check the command and working database context. |
| 4611   | 16       | The user `%.*s' has granted this privilege to other users. You must use REVOKE WITH CASCADE to revoke privileges for `%.*s' as well as the other users.                                 |
|        |          | <b>Explanation:</b> Adaptive Server could not perform the requested action. The command violates a permission or privilege restriction. Check the command and working database context. |

| Number | Severity | Text and Explanation                                                                                                    |
|--------|----------|----------------------------------------------------------------------------------------------------|
| 4612   | 16       | Too many users to revoke privileges from, due to cascading GRANT WITH GRANT. To continue, use REVOKE WITH CASCADE on user `%.*s'.                                                            |
|        |          | <b>Explanation:</b> Adaptive Server could not perform the requested action. The command violates a permission or privilege restriction. Check the command and working database context.      |
| 4613   | 16       | WITH GRANT OPTION does not apply to groups and roles.                                                                                                    |
|        |          | <b>Explanation:</b> Command failed due to invalid or illegal request. Check syntax, semantics, and permissions. Take any corrective action indicated by message.                             |
| 4614   | 16       | Column list may be specified either with the privileges or with the table. It cannot be specified in both places.                                                                            |
|        |          | <b>Explanation:</b> Command failed due to invalid or illegal request. Check syntax, semantics, and permissions. Take any corrective action indicated by message.                             |
| 4615   | 16       | Permissions may not be revoked from either the DBO or the object owner.                                                                                                    |
|        |          | <b>Explanation:</b> Command failed due to invalid or illegal request. Check syntax, semantics, and permissions. Take any corrective action indicated by message.                             |
| 4616   | 25       | Public has been granted permission on the object with the grant option. Please revoke the GRANT WITH GRANT option from public before revoking from any user/group.                           |
|        |          | <b>Explanation:</b> Command failed due to invalid or illegal request. Check syntax, semantics, and permissions. Take any corrective action indicated by message.                             |
| 4617   | 25       | Public has GRANT WITH GRANT permission on at least one of the columns you are trying to revoke. Please revoke the GRANT WITH GRANT option from public before revoking from the users/groups. |
|        |          | <b>Explanation:</b> Command failed due to invalid or illegal request. Check syntax, semantics, and permissions. Take any corrective action indicated by message.                             |
| 4618   | 16       | The user's curwrite must be at the security label of an object in order for that user to grant/revoke access to that object.                                                                 |
|        |          | <b>Explanation:</b> Adaptive Server could not perform the requested action. The command violates a permission or privilege restriction. Check the command and working database context.      |
| 4619   | 16       | The user's curwrite must be at Data Low in order to grant/revoke create database permission.                                                                                                 |
|        |          | <b>Explanation:</b> Adaptive Server could not perform the requested action. The command violates a permission or privilege restriction. Check the command and working database context.      |
| 4620   | 16       | The user must be in the master database in order to grant/revoke create database access.                                                                                                    |
|        |          | <b>Explanation:</b> Adaptive Server could not perform the requested action. The command violates a permission or privilege restriction. Check the command and working database context.      |

| Number | Severity | Text and Explanation                                                                                                    |
|--------|----------|----------------------------------------------------------------------------------------------------|
| 4621   | 16       | Warning. All permissions except CREATE DATABASE are granted/revoked. Only System Administrator can grant/revoke CREATE DATABASE permission.                                         |
|        |          | <b>Explanation:</b> This is an informational message. Unless otherwise specified, no action is required. Contact your System Administrator about any warning issued in the message. |
| 4622   | 10       | Some or all of the specified privileges were not revoked because, they were not granted, or they were granted by some other user.                                                   |
|        |          | <b>Explanation:</b> This is an informational message. Unless otherwise specified, no action is required. Contact your System Administrator about any warning issued in the message. |
| 4623   | 18       | Error encountered while retrieving column information. Aborting grant/revoke command.                                                                                               |
|        |          | <b>Explanation:</b> Command failed due to internal Adaptive Server problem. Perform any diagnostic action indicated by message. Report the error to your System Administrator.      |
| 4624   | 16       | The user must be in the master database in order to grant/revoke connect access.                                                                                                    |
|        |          | <b>Explanation:</b> Command failed. Check database context.                                                                                                    |
| 4625   | 16       | The user must be in the master database in order to grant/revoke set session authorization access.                                                                                  |
|        |          | <b>Explanation:</b> Command failed. Check database context.                                                                                                    |
| 4626   | 16       | DBCC command '%s' cannot be assigned at the database-level.                                                                                                    |
|        |          | <b>Explanation:</b> Command failed. Refer to the System Administration Guide for dbcc usage.                                                                                        |
| 4627   | 16       | The user must be in the %.*s database to GRANT/REVOKE this command.                                                                                                    |
|        |          | <b>Explanation:</b> Command failed.                                                                                                    |
| 4628   | 16       | GRANT/REVOKE DBCC does not apply to groups or PUBLIC.                                                                                                    |
|        |          | <b>Explanation:</b> Command failed. Refer to the Security Administration Guide for usage.                                                                                           |
| 4629   | 16       | DBCC command '%s' is a database-level command and ON <database all=""  =""> is mandatory.</database>                                                                                |
|        |          | <b>Explanation:</b> Command failed. Refer to the System Administration Guide for dbcc usage.                                                                                        |

## **Server Error Messages 4700 - 4799**

| Number | Severity | Text and Explanation                                                                                                    |
|--------|----------|----------------------------------------------------------------------------------------------------|
| 4701   | 11       | Cannot truncate table `%.*s', because this table does not exist in database `%S_DBID'.                                                                                                    |
|        |          | <b>Explanation:</b> Command failed. Check your database for the object not found and re-                                                                                                    |
|        |          | enter the command with the correct name.                                                                                                    |
| 4706   | 17       | Could not truncate table `%.*s' because there is not enough room in the log to record the deallocation of all of the index and data pages.                                                                                |
|        |          | <b>Explanation:</b> Command failed due to resource limitation. Modify the command to fit available resources, retry when the resource is available, or contact your System Administrator to address the resource problem. |
| 4708   | 16       | Could not truncate object `%.*s' because it is not a table.                                                                                                    |
|        |          | <b>Explanation:</b> Command failed due to invalid or illegal request. Check syntax, semantics, and permissions. Take any corrective action indicated by message.                                                          |
| 4709   | 16       | You are not allowed to truncate the system table `%.*s'.                                                                                                    |
|        |          | <b>Explanation:</b> Adaptive Server could not perform the requested action. The command violates a permission or privilege restriction. Check the command and working database context.                                   |
| 4710   | 16       | Cannot truncate table `%.*s' because you are not the owner or a user with System Administrator (SA) role.                                                                                                    |
|        |          | <b>Explanation:</b> Adaptive Server could not perform the requested action. The command violates a permission or privilege restriction. Check the command and working database context.                                   |
| 4711   | 14       | Permission denied. @@curread does not dominate the maxhold of table `%.*s'.                                                                                                    |
|        |          | <b>Explanation:</b> You do not have the permission to execute this command. Have the object owner or a user with the needed role run this command.                                                                        |
| 4712   | 14       | Permission denied. @@maxwrite does not dominate the maxhold of table `%.*s'.                                                                                                    |
|        |          | <b>Explanation:</b> You do not have the permission to execute this command. Have the object owner or a user with the needed role run this command.                                                                        |
| 4713   | 14       | Permission denied. The minhold of table `%.*s' does not dominate @@minwrite.                                                                                                    |
|        |          | <b>Explanation:</b> You do not have the permission to execute this command. Have the object owner or a user with the needed role run this command.                                                                        |
| 4714   | 14       | Permission denied. Only users possessing the SSO role can truncate the audit log.                                                                                                    |
|        |          | <b>Explanation:</b> You do not have the permission to execute this command. Have the object owner or a user with the needed role run this command.                                                                        |
| 4715   | 14       | Permission denied. The hurdle of table `%.*s' does not equal @@curwrite.                                                                                                    |
|        |          | <b>Explanation:</b> You do not have the permission to execute this command. Have the object owner or a user with the needed role run this command.                                                                        |

| Number | Severity | Text and Explanation                                                                                                    |
|--------|----------|----------------------------------------------------------------------------------------------------|
| 4716   | 16       | Cannot truncate table `%.*s' because it is partitioned.                                                                                                    |
|        |          | <b>Explanation:</b> Refer to the writeup for this error.                                                                                                    |
| 4717   | 16       | Could not truncate table `%.*s' because there are referential constraints defined on it and there are data rows in some of the referencing tables.                                                           |
|        |          | <b>Explanation:</b> Command failed due to invalid or illegal request. Check syntax, semantics, and permissions. Take any corrective action indicated by message.                                             |
| 4718   | 17       | Failed to write the TRUNCTAB log record for the execution of truncation of table '%.*s' in database '%S_DBID'. The 'truncate table' command is aborted.                                                      |
|        |          | Explanation:                                                                                                    |
| 4719   | 20       | TRUNCATE TABLE aborted due to an internal error. Failed to obtain the owner name information associated with object ID %d in database '%S_DBID'. Please contact Sybase Technical Support.                    |
|        |          | <b>Explanation:</b> Adaptive Server encountered an internal error affecting the current process. Reconnect to Adaptive Server. Report the error to your System Administrator so DBCC diagnostics can be run. |
| 4720   | 16       | Cannot truncate table '%.*s' because there are one or more isolation level 0 scans, or REORG command, active on the table.                                                                                   |
|        |          | Explanation: Retry your command later.                                                                                                    |

## Server Error Messages 4800 - 4899

| Number | Severity | Text and Explanation                                                                                                    |
|--------|----------|----------------------------------------------------------------------------------------------------|
| 4801   | 20       | Bulk_main: opentable on BULK INSERT table failed. Dbid=%d name='%.*s'.                                                                                                    |
|        |          | <b>Explanation:</b> The bulk copy command failed. Adaptive Server could not open the specified table. Check command and target table.                                                                                  |
| 4802   | 21       | Bulk_main: getindex of primary index row failed on BULK INSERT table.                                                                                                    |
|        |          | <b>Explanation:</b> There is a potential problem affecting the consistency of the system catalog or the indexes on the table specified in the bcp command. Investigate with dbcc checktable, checkcatalog and checkdb. |
| 4804   | 21       | Premature end-of-message while reading current row from host. Host program may have died.                                                                                                    |
|        |          | <b>Explanation:</b> The bcp activity could be incomplete. Although corruption is unlikely, some rows in the target table for bcp may need to be cleaned up using delete/truncate table command.                        |

| Number | Severity | Text and Explanation                                                                                                    |
|--------|----------|----------------------------------------------------------------------------------------------------|
| 4805   | 17       | The front end tool you are using does not support the feature of bulk insert from host, please use the proper tools for this command.                                                                                              |
|        |          | <b>Explanation:</b> Command failed due to resource limitation. Modify the command to fit available resources, retry when the resource is available, or contact your System Administrator to address the resource problem.          |
| 4806   | 16       | You cannot run the non-logged version of bulk copy in this database. Please check with the DBO.                                                                                                    |
|        |          | <b>Explanation:</b> Refer to the writeup for this error.                                                                                                    |
| 4808   | 10       | The bulk copy of this table has been aborted because the CHECKPOINT record could not be written in the log. Please free up space in the database.                                                                                  |
|        |          | <b>Explanation:</b> The bcp activity could be incomplete. Although corruption is unlikely, some rows in the target table for bcp may need to be cleaned up using delete/truncate table command. Restart the bcp job after cleanup. |
| 4809   | 20       | Unable to open SYSCOLUMNS in dbid %d to retrieve table schema information.                                                                                                    |
|        |          | <b>Explanation:</b> Adaptive Server encountered an internal error affecting the current process. Reconnect to Adaptive Server. Report the error to your System Administrator so dbcc diagnostics can be run.                       |
| 4810   | 16       | Expected TEXT token in data stream for bulk copy of text data.                                                                                                    |
|        |          | <b>Explanation:</b> This error is seen when bulk copying in a table that has text/image columns. Does not cause corruption but the bcp batch may be terminated.                                                                    |
| 4811   | 16       | Expected column offset in data stream for bulk copy of text data.                                                                                                    |
|        |          | <b>Explanation:</b> This error is seen when bulk copying in a table that has text/image columns. Does not cause corruption but the bcp batch may be terminated.                                                                    |
| 4812   | 16       | Expected row offset in data stream for bulk copy of text data.                                                                                                    |
|        |          | <b>Explanation:</b> This error is seen when bulk copying in a table that has text/image columns. Does not cause corruption but the bcp batch may be terminated.                                                                    |
| 4813   | 16       | Expected text length in data stream for bulk copy of text data.                                                                                                    |
|        |          | <b>Explanation:</b> Adaptive Server could not perform the requested action. Check your command for missing or incorrect database objects, variable names, and/or input data.                                                       |
| 4814   | 20       | Bulk_getschema: Unable to open the system catalog SYSCOLUMNS in database `%.*s' while attempting to retrieve table schema information. Run DBCC CHECKTABLE on sysobjects in `%.*s'.                                                |
|        |          | <b>Explanation:</b> Adaptive Server encountered an internal error affecting the current process. Reconnect to Adaptive Server. Report the error to your System Administrator so dbcc diagnostics can be run.                       |
| 4818   | 11       | Error encountered while retrieving table schema information for object `%.*s' in database `%.*s'. Re-check the schema for the table.                                                                                               |
|        |          | <b>Explanation:</b> Command failed. Check your database for the object not found and reenter the command with the correct name.                                                                                                    |

| Number | Severity | Text and Explanation                                                                                                    |
|--------|----------|----------------------------------------------------------------------------------------------------|
| 4819   | 16       | You cannot BCP into the sysaudits table.                                                                                                    |
|        |          | <b>Explanation:</b> Command failed due to invalid or illegal request. Check syntax, semantics, and permissions. Take any corrective action indicated by message.                      |
| 4820   | 16       | Illegal identity value specified for identity column in table `%.*s' through BCP.                                                                                                    |
|        |          | <b>Explanation:</b> Adaptive Server could not perform the requested action. Check your command for missing or incorrect database objects, variable names, and/or input data.          |
| 4821   | 16       | Identity value overflow while inserting into table `%.*s' through BCP.                                                                                                    |
|        |          | <b>Explanation:</b> This error is seen when bulk copying in a table that has an identity column. Consider creating another table with a larger identity value range to load the data. |
| 4822   | 14       | You do not have the role required to run bcp in with the labelled option.                                                                                                    |
|        |          | <b>Explanation:</b> You do not have the permission to execute this command. Have the object owner or a user with the needed role run this command.                                    |
| 4823   | 16       | Sensitivity label out of range for some row(s).                                                                                                    |
|        |          | <b>Explanation:</b> Adaptive Server could not perform the requested action. Check your command for missing or incorrect database objects, variable names, and/or input data.          |
| 4824   | 16       | Invalid sensitivity label for some row(s).                                                                                                    |
|        |          | <b>Explanation:</b> Adaptive Server could not perform the requested action. Check your command for missing or incorrect database objects, variable names, and/or input data.          |
| 4825   | 16       | Some row(s) not copied.                                                                                                    |
|        |          | <b>Explanation:</b> Adaptive Server could not perform the requested action. Check your command for missing or incorrect database objects, variable names, and/or input data.          |
| 4826   | 16       | Expected sensitivity label length in data stream for bulk copy of sensitivity label data.                                                                                             |
|        |          | <b>Explanation:</b> Adaptive Server could not perform the requested action. Check your command for missing or incorrect database objects, variable names, and/or input data.          |
| 4827   | 16       | Expected row offset in data stream for bulk copy of sensitivity label data.                                                                                                    |
|        |          | <b>Explanation:</b> Adaptive Server could not perform the requested action. Check your command for missing or incorrect database objects, variable names, and/or input data.          |
| 4828   | 16       | Expected sensitivity label data in data stream for bulk copy of sensitivity label data.                                                                                               |
|        |          | <b>Explanation:</b> Adaptive Server could not perform the requested action. Check your command for missing or incorrect database objects, variable names, and/or input data.          |
| 4829   | 16       | Attempt to copy in row sensitivity labels without using bulk copy labelled option. Labels will be overwritten.                                                                        |
|        |          | <b>Explanation:</b> Adaptive Server could not perform the requested action. Check your command for missing or incorrect database objects, variable names, and/or input data.          |
| 4830   | 16       | The labelled option was specified, but row sensitivity labels were not passed in.                                                                                                    |
|        |          | <b>Explanation:</b> Adaptive Server could not perform the requested action. Check your command for missing or incorrect database objects, variable names, and/or input data.          |

| 4831 | 16<br>16 | Explanation: Adaptive Server could not perform the requested action. Check your command for missing or incorrect database objects, variable names, and/or input data.  You cannot use a pre-10.0 client to bulk copy into a Secure SQL Server.  Explanation: Command failed due to invalid or illegal request. Check syntax, semantics, and permissions. Take any corrective action indicated by message. |
|------|----------|----------------------------------------------------------------------------------------------------|
| 4832 | -        | command for missing or incorrect database objects, variable names, and/or input data.  You cannot use a pre-10.0 client to bulk copy into a Secure SQL Server.  Explanation: Command failed due to invalid or illegal request. Check syntax, semantics,                                                                                                    |
| 4832 | -        | <b>Explanation:</b> Command failed due to invalid or illegal request. Check syntax, semantics,                                                                                                    |
|      | 16       |                                                                                                    |
|      | 16       |                                                                                                    |
| 4833 |          | Expected text data in data stream for bulk copy.                                                                                                    |
|      |          | <b>Explanation:</b> Adaptive Server could not perform the requested action. Check your command for missing or incorrect database objects, variable names, and/or input data.                                                                                                    |
| 4834 | 17       | Bulk copy failed due to insufficient SQL Server memory. Please retry later when there is less load/users on the SQL server, or ask your System Administrator to reconfigure SQL Server with more memory.                                                                                                    |
|      |          | <b>Explanation:</b> Command failed due to invalid or illegal request. Check syntax, semantics, and permissions. Take any corrective action indicated by message.                                                                                                    |
| 4835 | 18       | Failed to update the identity pre-burn factor for table `%.*s' through BCP. Please re-try the operation or contact your SA for details.                                                                                                    |
|      |          | <b>Explanation:</b> Command failed due to internal Adaptive Server problem. Perform any diagnostic action indicated by message. Report the error to your System Administrator.                                                                                                    |
| 4836 | 18       | Error occurred while creating the identity value for table `%.*s' through BCP. Please retry the operation or contact your SA for details.                                                                                                    |
|      |          | <b>Explanation:</b> Command failed due to internal Adaptive Server problem. Perform any diagnostic action indicated by message. Report the error to your System Administrator.                                                                                                    |
| 4837 | 16       | Bad row data received from the client while bulk copying into object %d in database %d. Received a row of length %d while maximum possible row length is %d.                                                                                                    |
|      |          | <b>Explanation:</b> Adaptive Server could not perform the requested action. Check your command for missing or incorrect database objects, variable names, and/or input data.                                                                                                    |
| 4838 | 16       | You cannot BCP into a view.                                                                                                    |
|      |          | <b>Explanation:</b> Command failed due to invalid or illegal request. Check syntax, semantics, and permissions. Take any corrective action indicated by message.                                                                                                    |
| 4839 | 18       | Server has encountered badly formatted rows from bulk copy. Could not locate the row position reserved for the insertion of the identity value.                                                                                                    |
|      |          | <b>Explanation:</b> Command failed due to invalid or illegal request. Check syntax, semantics, and permissions. Take any corrective action indicated by message.                                                                                                    |
| 4840 | 16       | Bulk copy failed. You cannot specify a partition ID when doing BCP into table '%. *s' because it has a clustered index.                                                                                                    |
|      |          | <b>Explanation:</b> Check command parameters and retry.                                                                                                    |
| 4841 | 16       | Bulk copy failed. Partition number %d does not exist in table '%.*s'.                                                                                                    |
|      |          | <b>Explanation:</b> Check command parameters and retry.                                                                                                    |

| Number | Severity | Text and Explanation                                                                                                    |
|--------|----------|----------------------------------------------------------------------------------------------------|
| 4842   | 16       | Bulk copy failed. Partition number %d was specified for table '%.*s', but that table is not partitioned.                                                                           |
|        |          | <b>Explanation:</b> Check command parameters and table, and retry.                                                                                                    |
| 4843   | 10       | Slow bulk copy is being used because table '%.*s' has triggers or indexes.                                                                                                    |
|        |          | <b>Explanation:</b> This is an informational message. Bulk copy may take an extended period.                                                                                       |
| 4844   | 16       | Bulk copy failed. Identity start value %S_NUME was specified for table '%.*s', but that table does not have an identity column.                                                    |
|        |          | <b>Explanation:</b> Check command parameters and table, and retry.                                                                                                    |
| 4845   | 16       | Bulk copy failed. Client does not have the capability to bulk copy into the data- only locked table '%.*s'.                                                                        |
|        |          | <b>Explanation:</b> Check Adaptive Server and client environment, setup.                                                                                                    |
| 4846   | 20       | Bulk copy failed. Error occurred while updating the last page of the table.                                                                                                    |
|        |          | <b>Explanation:</b> Error in bulk copy affected current process. Contact System Administrator.                                                                                     |
| 4847   | 16       | BCP insert operation is disabled when LONGCHAR capability is turned on and data size is changing between client and server character sets since BCP does not support LONGCHAR yet. |
|        |          | Explanation: Illegal command.                                                                                                    |

## Server Error Messages 4900 - 4999

| Number | Severity | Text and Explanation                                                                                                    |
|--------|----------|----------------------------------------------------------------------------------------------------|
| 4901   | 16       | ALTER TABLE only allows columns to be added which can contain nulls. Column`%.*s' cannot be added to table `%.*s' because it does not allow nulls.                                                                            |
|        |          | <b>Explanation:</b> Command failed due to invalid or illegal request. Check syntax, semantics, and permissions. Take any corrective action indicated by message.                                                              |
| 4902   | 11       | Cannot alter table `%.*s', because this table does not exist in database `%S_DBID'.                                                                                                    |
|        |          | <b>Explanation:</b> Command failed. Check your database for the object not found and reenter the command with the correct name.                                                                                               |
| 4905   | 21       | ALTER TABLE failed because page %ld of the system catalog sysindexes in database `%.*s' is not in the cache.                                                                                                    |
|        |          | <b>Explanation:</b> Adaptive Server encountered an internal error affecting all processes in the current database. Report the error to your System Administrator. Adaptive Server must be restarted and dbcc diagnostics run. |

| Number | Severity | Text and Explanation                                                                                                    |
|--------|----------|----------------------------------------------------------------------------------------------------|
| 4909   | 16       | Can't alter %.*s because it is not a table.                                                                                                    |
|        |          | <b>Explanation:</b> Command failed due to invalid or illegal request. Check syntax, semantics, and permissions. Take any corrective action indicated by message.                                             |
| 4910   | 16       | Cannot alter table `%.*s' because you are not the owner or a user with System Administrator (SA) role.                                                                                                    |
|        |          | <b>Explanation:</b> Adaptive Server could not perform the requested action. The command violates a permission or privilege restriction. Check the command and working database context.                      |
| 4912   | 16       | Cannot replace default to `%.*s.%.*s' because it already has a default bound using sp_bindefault.                                                                                                    |
|        |          | <b>Explanation:</b> Command failed due to invalid or illegal request. Check syntax, semantics, and permissions. Take any corrective action indicated by message.                                             |
| 4913   | 16       | Alter table command has unrecognized action. Cannot process.                                                                                                    |
|        |          | <b>Explanation:</b> Command failed due to invalid or illegal request. Check syntax, semantics, and permissions. Take any corrective action indicated by message.                                             |
| 4914   | 16       | Cannot alter table `%.*s' because the alter table statement contains multiple identity fields.                                                                                                    |
|        |          | <b>Explanation:</b> Command failed due to invalid or illegal request. Check syntax, semantics, and permissions. Take any corrective action indicated by message.                                             |
| 4915   | 16       | Cannot add new identity field to `%.*s' via alter table because the table already contains an identity field.                                                                                                |
|        |          | <b>Explanation:</b> Command failed due to invalid or illegal request. Check syntax, semantics, and permissions. Take any corrective action indicated by message.                                             |
| 4916   | 16       | Cannot add new identity field to `%.*s' via alter table because the number of existing rows (%ld) exceeds the maximum value for the specified precision (%d).                                                |
|        |          | <b>Explanation:</b> Command failed due to invalid or illegal request. Check syntax, semantics, and permissions. Take any corrective action indicated by message.                                             |
| 4917   | 20       | Failure adding identity column `%.*s' to table `%.*s'.                                                                                                    |
|        |          | <b>Explanation:</b> Adaptive Server encountered an internal error affecting the current process. Reconnect to Adaptive Server. Report the error to your System Administrator so dbcc diagnostics can be run. |
| 4918   | 16       | Row length (%d) exceeds maximum row length (%d) when adding identity column '%.*s' to table '%.*s'.                                                                                                    |
|        |          | <b>Explanation:</b> Command failed due to invalid or illegal request. A server limit was exceeded.                                                                                                    |
| 4919   | 16       | Identity value overflow when adding column `%.*s' to table `%.*s'.                                                                                                    |
|        |          | <b>Explanation:</b> Command failed due to invalid or illegal request. Check syntax, semantics, and permissions. Take any corrective action indicated by message.                                             |

| Number | Severity | Text and Explanation                                                                                                    |
|--------|----------|----------------------------------------------------------------------------------------------------|
| 4920   | 16       | Permission denied. A table can only be altered if the table's hurdle equals the user's curwrite.                                                   |
|        |          | <b>Explanation:</b> Adaptive Server could not perform the requested action. The command                                                            |
|        |          | violates a permission or privilege restriction. Check the command and working database context.                                                    |
| 4921   | 14       | Permission denied. A table's labels cannot be altered while it is in use.                                                                          |
|        |          | <b>Explanation:</b> You do not have the permission to execute this command. Have the object owner or a user with the needed role run this command. |
| 4922   | 14       | Invalid hold label specified.                                                                                                    |
|        |          | <b>Explanation:</b> You do not have the permission to execute this command. Have the object owner or a user with the needed role run this command. |
| 4923   | 14       | Permission denied. A table's maxhold should always dominate its minhold.                                                                           |
|        |          | <b>Explanation:</b> You do not have the permission to execute this command. Have the object owner or a user with the needed role run this command. |
| 4924   | 14       | Permission denied. A table's maxhold should always be dominated by the maxhold of the database that contains it.                                   |
|        |          | <b>Explanation:</b> You do not have the permission to execute this command. Have the object owner or a user with the needed role run this command. |
| 4925   | 14       | Permission denied. User maxwrite does not dominate specified maxhold.                                                                              |
|        |          | <b>Explanation:</b> You do not have the permission to execute this command. Have the object owner or a user with the needed role run this command. |
| 4926   | 14       | Permission denied. User minhold does not dominate specified minwrite.                                                                              |
|        |          | <b>Explanation:</b> You do not have the permission to execute this command. Have the object owner or a user with the needed role run this command. |
| 4927   | 14       | Permission denied. Maxhold label specified is below previous table maxhold.                                                                        |
|        |          | <b>Explanation:</b> You do not have the permission to execute this command. Have the object owner or a user with the needed role run this command. |
| 4928   | 14       | Permission denied. Minhold label specified is above previous table minhold.                                                                        |
|        |          | <b>Explanation:</b> You do not have the permission to execute this command. Have the object owner or a user with the needed role run this command. |
| 4929   | 14       | Permission denied. User minwrite is not dominated by specified maxhold.                                                                            |
|        |          | <b>Explanation:</b> You do not have the permission to execute this command. Have the object owner or a user with the needed role run this command. |
| 4930   | 14       | Permission denied. User maxwrite does not dominate specified minhold.                                                                              |
|        |          | <b>Explanation:</b> You do not have the permission to execute this command. Have the object owner or a user with the needed role run this command. |
| 4931   | 16       | Cannot alter the table '%.*s' because it is a system table.                                                                                        |
|        |          | <b>Explanation:</b> Error raised if user attempts to add columns to a system table when allow updates is off.                                      |

| Number | Severity | Text and Explanation                                                                                                    |
|--------|----------|----------------------------------------------------------------------------------------------------|
| 4932   | 16       | Dropping a column from a system table is not allowed.                                                                                                    |
|        |          | <b>Explanation:</b> Command failed due to invalid or illegal request. Check syntax, semantics, and permissions. Take any corrective action indicated by message.                                                          |
| 4933   | 16       | Dropping a column from a replicated table is not allowed.                                                                                                    |
|        |          | <b>Explanation:</b> Command failed due to invalid or illegal request. Check syntax, semantics, and permissions. Take any corrective action indicated by message.                                                          |
| 4934   | 16       | A column by this name doesn't exist in the table `%.*s'.                                                                                                    |
|        |          | <b>Explanation:</b> Command failed due to invalid or illegal request. Check syntax, semantics, and permissions. Take any corrective action indicated by message.                                                          |
| 4935   | 16       | Dropping the only column in a table is not allowed.                                                                                                    |
|        |          | <b>Explanation:</b> Command failed due to invalid or illegal request.                                                                                                    |
| 4936   | 17       | Dropping the column failed while reformatting data on page %d, row %d. This command is being rolled back.                                                                                                    |
|        |          | <b>Explanation:</b> Command failed due to resource limitation. Modify the command to fit available resources, retry when the resource is available, or contact your System Administrator to address the resource problem. |
| 4937   | 17       | Deleting text pages failed. This command is being rolled back.                                                                                                    |
|        |          | <b>Explanation:</b> Command failed due to resource limitation. Modify the command to fit available resources, retry when the resource is available, or contact your System Administrator to address the resource problem. |
| 4938   | 20       | Cannot undo a drop column command because the number of rows on the log record does not match the number of rows on the data page.                                                                                        |
|        |          | <b>Explanation:</b> Adaptive Server encountered an internal error affecting the current process. Reconnect to Adaptive Server. Report the error to your System Administrator so dbcc diagnostics can be run.              |
| 4939   | 16       | ALTER TABLE '%.*s' failed. You cannot drop column '%.*s' because it is being used by an index. Drop the index '%.*s' before dropping this column.                                                                         |
|        |          | <b>Explanation:</b> Command failed due to invalid or illegal request. Check syntax, semantics, and permissions. Take any corrective action indicated by message.                                                          |
| 4940   | 16       | ALTER TABLE failed. Dropping an identity column is not allowed.                                                                                                    |
|        |          | <b>Explanation:</b> Command failed due to invalid or illegal request. Check syntax, semantics, and permissions. Take any corrective action indicated by message.                                                          |
| 4941   | 16       | ALTER TABLE '%.*s' failed. You cannot drop a column on which constraints are defined. Drop the constraints before dropping this column.                                                                                   |
|        |          | <b>Explanation:</b> Command failed due to invalid or illegal request. Use sp_helpconstraint for information on the object.                                                                                                |
| 4942   | 16       | ALTER TABLE '%.*s' failed. You cannot drop column '%.*s' which has a default bound to it. Unbind the default (object id '%ld') before dropping this column.                                                               |
|        |          | <b>Explanation:</b> Command failed due to invalid or illegal request. Check syntax, semantics, and permissions. Take any corrective action indicated by message.                                                          |

| Number | Severity | Text and Explanation                                                                                                    |
|--------|----------|----------------------------------------------------------------------------------------------------|
| 4943   | 16       | Dropping a column which is a primary key is not allowed. Drop the constraint (object id `%ld') before dropping this column.                                                                                  |
|        |          | <b>Explanation:</b> Command failed due to invalid or illegal request. Check syntax, semantics,                                                                                                    |
|        |          | and permissions. Take any corrective action indicated by message.                                                                                                    |
| 4944   | 16       | Dropping a column which is a foreign key is not allowed. Drop the constraint (object id `%s') before dropping this column.                                                                                   |
|        |          | <b>Explanation:</b> Command failed due to invalid or illegal request. Check syntax, semantics, and permissions. Take any corrective action indicated by message.                                             |
| 4945   | 16       | Cannot drop the column because cursor `%.*s' is still open. Close the cursor(s) before dropping the column.                                                                                                  |
|        |          | <b>Explanation:</b> Command failed due to invalid or illegal request. Check syntax, semantics, and permissions. Take any corrective action indicated by message.                                             |
| 4946   | 16       | Dropping a column from a table which has a constraint associated with it is not allowed. Drop the constraint (object id `%ld') before dropping this column.                                                  |
|        |          | <b>Explanation:</b> Command failed due to invalid or illegal request. Check syntax, semantics, and permissions. Take any corrective action indicated by message.                                             |
| 4947   | 16       | Dropping an identity column from a table while identity_insert is `on' is not allowed. Set identity_insert to `off' before dropping this column.                                                             |
|        |          | <b>Explanation:</b> Command failed due to invalid or illegal request. Check syntax, semantics, and permissions. Take any corrective action indicated by message.                                             |
| 4948   | 25       | Dropping the column failed while logging data from page %d. This command is being rolled back.                                                                                                    |
|        |          | <b>Explanation:</b> Command failed due to resource limitation. Modify the command to fit                                                                                                    |
|        |          | available resources, retry when the resource is available, or contact your System Administrator to address the resource problem.                                                                             |
| 4949   | 20       | The alttab_begin() function is trying to put too many lock requests in the lock_requests[] array.                                                                                                    |
|        |          | <b>Explanation:</b> Adaptive Server encountered an internal error affecting the current process. Reconnect to Adaptive Server. Report the error to your System Administrator so dbcc diagnostics can be run. |
| 4950   | 16       | Cannot partition table `%.*s' because it is a system table.                                                                                                    |
|        |          | <b>Explanation:</b> The partition clause of the alter table command allows you to partition user tables that do not have a clustered index. Partitioning is not allowed for system tables.                   |
| 4951   | 16       | Cannot create %d partitions on the table '%.*s' with clustered index because the maximum number of partitions allowed on a table with clustered index is %d.                                                 |
|        |          | <b>Explanation:</b> Refer to the writeup for this error.                                                                                                    |
| 4953   | 16       | Cannot partition table `%.*s' because it is already partitioned.                                                                                                    |
|        |          | <b>Explanation:</b> Refer to the writeup for this error.                                                                                                    |
| 4954   | 16       | Cannot unpartition table `%.*s' because it is not partitioned.                                                                                                    |
|        |          | <b>Explanation:</b> Refer to the writeup for this error.                                                                                                    |

| Number | Severity | Text and Explanation                                                                                                    |
|--------|----------|----------------------------------------------------------------------------------------------------|
| 4955   | 16       | Number of partitions must be greater than one                                                                                                    |
|        |          | <b>Explanation:</b> Command failed due to invalid or illegal request. Check syntax, semantics, and permissions. Take any corrective action indicated by message.                                                                                 |
| 4956   | 16       | Cannot alter table if REORG command or level 0 scans are active.                                                                                                    |
|        |          | <b>Explanation:</b> Refer to the writeup for this error.                                                                                                    |
| 4958   | 16       | Cannot partition table `%.*s' because it is in a pre-System 11 database.                                                                                                    |
|        |          | <b>Explanation:</b> Command failed due to invalid or illegal request. Check syntax, semantics, and permissions. Take any corrective action indicated by message.                                                                                 |
| 4959   | 16       | Dropping a TEXT/IMAGE column is not allowed.                                                                                                    |
|        |          | <b>Explanation:</b> Command failed due to invalid or illegal request. Check syntax, semantics, and permissions. Take any corrective action indicated by message.                                                                                 |
| 4960   | 16       | Lock scheme currently on the table `%.*s' is corrupted. For this version of SQL server it should have been set properly.                                                                                                    |
|        |          | <b>Explanation:</b> Command failed due to invalid or illegal request. Check syntax, semantics, and permissions. Take any corrective action indicated by message.                                                                                 |
| 4961   | 16       | Cannot partition table '%.*s' because it has been partitioned and unpartitioned too many times.                                                                                                    |
|        |          | <b>Explanation:</b> Adaptive Server could not perform the requested action. Contact your System Administrator.                                                                                                    |
| 4962   | 16       | To partition: bcp the data out of the table, drop and recreate the table, and then bcp into a partitioned/unpartitioned table.                                                                                                    |
|        |          | <b>Explanation:</b> Follow the steps in the message to partitioned a table.                                                                                                    |
| 4963   | 16       | Table '%.*s' is already locked in the desired locking scheme.                                                                                                    |
|        |          | <b>Explanation:</b> This is an informational message. The command did not execute.                                                                                                    |
| 4964   | 17       | Lock scheme conversion failed due to insufficient SQL Server memory. Please retry later when there is less load/users on the SQL server, or ask your System Administrator to reconfigure SQL Server with more memory.                            |
|        |          | <b>Explanation:</b> See the writeup for Error 4964.                                                                                                    |
| 4965   | 16       | Lock scheme conversion on system tables not supported.                                                                                                    |
|        |          | <b>Explanation:</b> You can only change lock schemes on a user table.                                                                                                    |
| 4966   | 10       | Warning: Table '%.*s' with a clustered index has been partitioned. All data rows are in the first partition and all data insertions will go to the first partition. To distribute the data to all the partitions, re-create the clustered index. |
|        |          | <b>Explanation:</b> The table is partitioned but will not stay balanced unless you take the specified action.                                                                                                    |
| 4967   | 16       | Cannot execute '%.*s' command on table '%.*s', because this table does not exist in database '%S_DBID'.                                                                                                    |
|        |          | <b>Explanation:</b> Check syntax and working database.                                                                                                    |

| Number | Severity | Text and Explanation                                                                                                    |
|--------|----------|----------------------------------------------------------------------------------------------------|
| 4968   | 16       | The table '%.*s' you've specified is a system table. Executing the '%.*s' command is not permitted on system tables.                                                                                                    |
|        |          | Explanation: Invalid command.                                                                                                    |
| 4969   | 16       | The table '%.*s' you've specified is a temporary table. Executing the '%.*s' command is not permitted on temporary tables.                                                                                                    |
|        |          | Explanation: Invalid command.                                                                                                    |
| 4970   | 16       | Cannot unlock this table because the table is not locked in that mode.                                                                                                    |
|        |          | Explanation: Invalid command.                                                                                                    |
| 4971   | 16       | This table cannot be locked in '%.*s' mode because it was already locked in '%.*s' mode.                                                                                                    |
|        |          | Explanation: Invalid command.                                                                                                    |
| 4972   | 10       | Warning: Empty Table '%.*s' with a clustered index has been partitioned. All data insertions will go to the first partition. To distribute the data to all the partitions, re-create the clustered index after loading the data.                              |
|        |          | <b>Explanation:</b> Table is partitioned but will become unbalanced with future inserts. Take the recommended action to maintain partition balance.                                                                                                    |
| 4973   | 20       | Row size (%d bytes) exceeded the maximum row size limit (%d bytes) for data only locked format while changing the lock scheme from ALLPAGES to DATAONLY for object '%.*s' (ID %d) in database '%.*s' (ID %d). The lock scheme for the object was not changed. |
|        |          | <b>Explanation:</b> Consult the System Administration Guide for more information.                                                                                                    |
| 4974   | 21       | Process %d was expected to hold logical lock on object %ld.                                                                                                    |
|        |          | <b>Explanation:</b> Adaptive Server encountered an internal error affecting all processes using the current database. Report the error to your System Administrator.                                                                                          |
| 4975   | 16       | Cannot alter table for lockscheme change because cursor '%.*s' is still open. Close the cursor(s) before lockscheme change.                                                                                                    |
|        |          | <b>Explanation:</b> Wait for the process holding the cursor to complete.                                                                                                    |
| 4977   | 16       | You cannot run ALTER TABLE LOCK in this database because the 'select into/bulkcopy' option is off. Please check with the DBO.                                                                                                    |
|        |          | Explanation: Invalid or illegal command.                                                                                                    |
| 4978   | 16       | User aborted ALTER TABLE LOCK change command for table %.*s                                                                                                    |
|        |          | <b>Explanation:</b> DDL command aborted.                                                                                                    |
| 4979   | 20       | ALTER TABLE LOCK change for table '%.*s' failed: insufficient memory to allocate backout structure.                                                                                                    |
|        |          | <b>Explanation:</b> Retry the DDL command when there is more memory available for the task.                                                                                                    |
| 4980   | 17       | No space left in database '%S_DBID'; Use ALTER DATABASE to increase size of database. Else, an old transaction may be active; see Syslogshold table.                                                                                                    |
|        |          | <b>Explanation:</b> Check the syslogshold table for long-running transactions.                                                                                                    |

| Number | Severity | Text and Explanation                                                                                                    |
|--------|----------|----------------------------------------------------------------------------------------------------|
| 4981   | 16       | Column offset, %d bytes, for variable-length column number %d exceeds the maximum start offset for variable-length columns in DOL tables (%d bytes). The lock scheme for the object '%.*s' was not changed.               |
|        |          | <b>Explanation:</b> To change the lock scheme, bulk copy the table out, drop and re-create the table with the new scheme, and bulk copy data back in.                                                                     |
| 4982   | 10       | Due to an internal error the table '%.*s' cannot be converted to new lock scheme. Please contact your System Administrator (SA) for help                                                                                  |
|        |          | <b>Explanation:</b> An Adaptive Server error occurred. Notify the System Administrator.                                                                                                    |
| 4983   | 10       | Primary index (indid = %d) is suspect for table '%.*s'. Please check and reissue the lock change command.                                                                                                    |
|        |          | <b>Explanation:</b> Check the index and table using dbcc. You may need to recreate the index.                                                                                                    |
| 4984   | 10       | Computed effective expected row size value(%d) for the table '%.*s' with the expected row size value(%d) is invalid. Forcing the default value.                                                                           |
|        |          | <b>Explanation</b> : This is an informational message.                                                                                                    |
| 4985   | 10       | Warning: trigger '%.*s' is already enabled.                                                                                                    |
|        |          | <b>Explanation:</b> This is an informational message.                                                                                                    |
| 4986   | 10       | Warning: trigger '%.*s' is already disabled.                                                                                                    |
|        |          | <b>Explanation:</b> This is an informational message.                                                                                                    |
| 4987   | 10       | Enabling trigger '%.*s'.                                                                                                    |
|        |          | <b>Explanation:</b> This is an informational message.                                                                                                    |
| 4988   | 10       | Disabling trigger '%.*s'.                                                                                                    |
|        |          | <b>Explanation:</b> This is an informational message.                                                                                                    |
| 4989   | 16       | The trigger you specified ('%.*s') does not exist. The ALTER TABLE command is being terminated.                                                                                                    |
|        |          | <b>Explanation:</b> Command failed due to invalid or illegal request. Check syntax, semantics, and permissions. Take any corrective action indicated by the message.                                                      |
| 4990   | 17       | ALTER TABLE '%.*s' failed due to insufficient procedure cache. Retry later when there is less load/users on Adaptive Server, or ask your System Administrator to reconfigure Adaptive Server with more procedure cache.   |
|        |          | <b>Explanation:</b> Command failed due to resource limitation. Modify the command to fit available resources, retry when the resource is available, or contact your System Administrator to address the resource problem. |
| 4991   | 17       | ALTER TABLE '%S_OBJID' in database %S_DBID (objected %d) failed due to an internal error. Please contact Sybase Technical Support.                                                                                        |
|        |          | <b>Explanation:</b> Command failed due to resource limitation. Modify the command to fit available resources, retry when the resource is available, or contact your System Administrator to address the resource problem. |
| 4993   | 16       | ALTER TABLE '%.*s' failed. Dropping all columns in a table is not allowed.                                                                                                    |
|        |          | <b>Explanation:</b> Command failed due to invalid or illegal request. Check syntax, semantics, and permissions. Take any corrective action indicated by the message.                                                      |

| Number | Severity | Text and Explanation                                                                                                    |
|--------|----------|----------------------------------------------------------------------------------------------------|
| 4994   | 16       | ALTER TABLE '%.*s' failed. The number of columns in the resultant table (%d) exceeds the current limit %d.                                                           |
|        |          | <b>Explanation:</b> Command failed due to invalid or illegal request. Check syntax, semantics, and permissions. Take any corrective action indicated by the message. |
| 4995   | 16       | ALTER TABLE '%.*s' failed. Multiple references to the same column in ALTER TABLE statements are not allowed.                                                         |
|        |          | <b>Explanation:</b> Command failed due to invalid or illegal request. Check syntax, semantics, and permissions. Take any corrective action indicated by the message. |
| 4996   | 16       | ALTER TABLE '%.*s' failed. Adding non-NULL timestamp column '%.*s' is not allowed.                                                                                   |
|        |          | <b>Explanation:</b> Command failed due to invalid or illegal request. Check syntax, semantics, and permissions. Take any corrective action indicated by the message. |
| 4997   | 16       | ALTER TABLE '%.*s' failed. Default clause is required in order to add non-NULL column '%.*s'.                                                                        |
|        |          | <b>Explanation:</b> Command failed due to invalid or illegal request. Check syntax, semantics, and permissions. Take any corrective action indicated by the message. |
| 4998   | 16       | ALTER TABLE '%.*s' failed. Default value cannot be NULL when adding a non-NULL column.                                                                               |
|        |          | <b>Explanation:</b> Command failed due to invalid or illegal request. Check syntax, semantics, and permissions. Take any corrective action indicated by the message. |
| 4999   | 16       | ALTER TABLE '%.*s' failed. You cannot drop column '%.*s' on which a primary or foreign key constraint is defined.                                                    |
|        |          | <b>Explanation:</b> Command failed due to invalid or illegal request. Check syntax, semantics, and permissions. Take any corrective action indicated by the message. |

## **Server Error Messages 5000 - 5099**

| Number | Severity | Text and Explanation                                                                                                    |
|--------|----------|----------------------------------------------------------------------------------------------------|
| 5001   | 16       | User must be in Master Database.                                                                                                    |
|        |          | <b>Explanation:</b> Adaptive Server could not perform the requested action. The command violates a permission or privilege restriction. Check the command and working database context. |
| 5002   | 16       | Database %.*s does not exist; check sysdatabases.                                                                                                    |
|        |          | <b>Explanation:</b> Command failed due to invalid or illegal request. Check syntax, semantics, and permissions. Take any corrective action indicated by message.                        |
| 5004   | 16       | ALTER DATABASE failed. The size value is invalid.                                                                                                    |
|        |          | <b>Explanation:</b> Command failed due to invalid or illegal request. Specify a positive (and minimum allowed) value for the size parameter of the alter database command.              |
| 5005   | 10       | Extending database by %ld pages (%d.%d megabytes) on disk %.*s                                                                                                    |
|        |          | <b>Explanation:</b> This is an informational message. Unless otherwise specified, no action is required. Contact your System Administrator about any warning issued in the message.     |
| 5006   | 16       | Could not find enough space on disks to extend database %.*s.                                                                                                    |
|        |          | <b>Explanation:</b> Refer to the writeup for this error.                                                                                                    |
| 5008   | 16       | System does not support Deextend Database currently.                                                                                                    |
|        |          | <b>Explanation:</b> Command failed due to invalid or illegal request. Check syntax, semantics, and permissions. Take any corrective action indicated by message.                        |
| 5009   | 16       | ALTER DATABASE failed. Some disk names listed in command were not found. Check that names exist and are spelled correctly before re-running command.                                    |
|        |          | <b>Explanation:</b> Command failed due to invalid or illegal request. Check syntax, semantics, and permissions. Take any corrective action indicated by message.                        |
| 5011   | 14       | Only the owner of database %.*s or a user with System Administrator (SA) role can ALTER it.                                                                                             |
|        |          | <b>Explanation:</b> You do not have the permission to execute this command. Have the object owner or a user with the needed role run this command.                                      |
| 5013   | 16       | Cannot extend the MASTER database onto any device other than `master'. The ALTER DATABASE was aborted.                                                                                  |
|        |          | <b>Explanation:</b> Refer to the writeup for this error.                                                                                                    |
| 5015   | 16       | CREATE or ALTER DATABASE failed. The size specified must be %d megabyte(s) or greater.                                                                                                  |
|        |          | <b>Explanation:</b> Command failed due to invalid or illegal request. Check syntax, semantics, and permissions. Take any corrective action indicated by message.                        |

| Number | Severity | Text and Explanation                                                                                                    |
|--------|----------|----------------------------------------------------------------------------------------------------|
| 5016   | 10       | ALTER DATABASE failed. The Model database may not be larger than the Temporary                                                                                                    |
|        |          | database. Alter tempdb first.                                                                                                    |
|        |          | <b>Explanation:</b> This is an informational message. Unless otherwise specified, no action is required. Contact your System Administrator about any warning issued in the message. |
| 5017   | 16       | ALTER DATABASE failed. Database %.*s not created with `for load' option.                                                                                                    |
|        |          | <b>Explanation:</b> Command failed due to invalid or illegal request. Check syntax, semantics, and permissions. Take any corrective action indicated by message.                    |
| 5018   | 10       | Caution: You have set up this database to include space on disk %d for both data and the transaction log. This can make recovery impossible if that disk fails.                     |
|        |          | <b>Explanation:</b> This is an informational message. Keeping data and log separate is recommended.                                                                                 |
| 5020   | 14       | Permission denied. @@curwrite has to be set equal to the database's hurdle in order for the alter to proceed.                                                                       |
|        |          | <b>Explanation:</b> You do not have the permission to execute this command. Have the object owner or a user with the needed role run this command.                                  |
| 5021   | 14       | Too many dbmaxhold specifications made.                                                                                                    |
|        |          | <b>Explanation:</b> You do not have the permission to execute this command. Have the object owner or a user with the needed role run this command.                                  |
| 5022   | 16       | Invalid dbmaxhold provided.                                                                                                    |
|        |          | <b>Explanation:</b> Command failed due to invalid or illegal request. Check syntax,                                                                                                 |
|        |          | semantics, and permissions. Take any corrective action indicated by message.                                                                                                    |
| 5023   | 14       | Permission denied. The database maxhold you specified does not dominate your minwrite.                                                                                              |
|        |          | <b>Explanation:</b> You do not have the permission to execute this command. Have the object owner or a user with the needed role run this command.                                  |
| 5024   | 14       | Permission denied. The database maxhold you specified is not dominated by your maxwrite.                                                                                            |
|        |          | <b>Explanation:</b> You do not have the permission to execute this command. Have the object owner or a user with the needed role run this command.                                  |
| 5025   | 14       | Permission denied. The database maxhold you specified does not dominate the current database maxhold.                                                                               |
|        |          | <b>Explanation:</b> You do not have the permission to execute this command. Have the object owner or a user with the needed role run this command.                                  |
| 5026   | 10       | Updating database maxhold.                                                                                                    |
|        |          | <b>Explanation:</b> This is an informational message. Unless otherwise specified, no action is required. Contact your System Administrator about any warning issued in the message. |

| Number | Severity | Text and Explanation                                                                                                    |
|--------|----------|----------------------------------------------------------------------------------------------------|
| 5028   | 16       | ALTER DATABASE failed. This command will not make changes to a database that would cause the number of device fragments to exceed the maximum of 128. Recreate the database and try again.                                |
|        |          | <b>Explanation:</b> Command failed due to invalid or illegal request. Check syntax, semantics, and permissions. Take any corrective action indicated by message.                                                          |
| 5029   | 16       | ALTER DATABASE failed. Log space in master database has reached the last chance threshold. Please free-up log space in master database and try again.                                                                     |
|        |          | <b>Explanation:</b> This is a serious condition. Refer to "Managing Free Space With Thresholds" in the System Administration Guide for immediate corrective action.                                                       |
| 5030   | 16       | The database %S_DBID is in the middle of a load sequence. Altering it will not let you load other transaction dumps in the dump-set. If you still prefer to do it please use OVERRIDE option.                             |
|        |          | <b>Explanation:</b> Retry the command after completing the load sequence.                                                                                                    |
| 5031   | 10       | Database %S_DBID which is currently offline has been altered from size %d pages to %d pages.                                                                                                    |
|        |          | <b>Explanation:</b> This is an informational message.                                                                                                    |
| 5032   | 10       | Alter database on '%S_DBID' broke the load sequence for that database.                                                                                                    |
|        |          | <b>Explanation:</b> The alter command was executed in the middle of a transaction load sequence.                                                                                                    |
| 5033   | 16       | Attempt to alter database '%S_DBID' failed because it is in read-only mode.                                                                                                    |
|        |          | <b>Explanation:</b> Determine why the query attempted to alter a read-only database. See the writeup for Error 3906.                                                                                                    |
| 5036   | 16       | ALTER DATABASE failed either because the database is failed over or system proxy databases are enabled on the server in failed over mode.                                                                                 |
|        |          | <b>Explanation:</b> A database maintenance operation failed. Take any corrective action indicated by the message. Check the Adaptive Server error log.                                                                    |
| 5037   | 17       | ALTER DATABASE for database '%S_DBID' was unsuccessful; it failed to update log space values in internal persistent data structure.                                                                                       |
|        |          | <b>Explanation:</b> Command failed due to resource limitation. Modify the command to fit available resources, retry when the resource is available, or contact your System Administrator to address the resource problem. |
| 5038   | 10       | Warning: Using ALTER DATABASE to extend the log segment will cause user thresholds on the log segment within 128 pages of the last chance threshold to be disabled.                                                       |
|        |          | <b>Explanation:</b> This is an informational message but may require follow-up action. Contact your System Administrator.                                                                                                 |

## **Server Error Messages 5100 - 5199**

| Number | Severity | Text and Explanation                                                                                                    |
|--------|----------|----------------------------------------------------------------------------------------------------|
| 5101   | 15       | Must give parameters for `DISK %s' command. Usage: %s.                                                                                                    |
|        |          | <b>Explanation:</b> Command failed. Check syntax and semantics. Rewrite the command to satisfy the condition indicated in the message.                                                   |
| 5102   | 15       | No such command: `DISK %.*s'.                                                                                                    |
|        |          | <b>Explanation:</b> Command failed. Check syntax and semantics. Rewrite the command to satisfy the condition indicated in the message.                                                   |
| 5103   | 16       | Illegal disk address range. The sum of VSTART and SIZE must be less than 16777216 ( $0x1000000$ ).                                                                                       |
|        |          | <b>Explanation:</b> Command failed due to invalid or illegal request. Check syntax, semantics, and permissions. Take any corrective action indicated by message.                         |
| 5104   | 16       | Device number %d already used.                                                                                                    |
|        |          | <b>Explanation:</b> Command failed due to invalid or illegal request. Check syntax, semantics, and permissions. Take any corrective action indicated by message.                         |
| 5105   | 16       | Device activation error. PHYSNAME `%.*s' may be incorrect.                                                                                                    |
|        |          | <b>Explanation:</b> Check the physical device name.                                                                                                    |
| 5106   | 15       | Parameter `%s' requires value of type `%s'.                                                                                                    |
|        |          | <b>Explanation:</b> Command failed. Check syntax and semantics. Rewrite the command to satisfy the condition indicated in the message.                                                   |
| 5107   | 15       | Value is wrong type for parameter `%s' (requires type `%s').                                                                                                    |
|        |          | <b>Explanation:</b> Command failed. Check syntax and semantics. Rewrite the command to satisfy the condition indicated in the message.                                                   |
| 5108   | 15       | Parameter `%s' does not take a value.                                                                                                    |
|        |          | <b>Explanation:</b> Command failed. Check syntax and semantics. Rewrite the command to satisfy the condition indicated in the message.                                                   |
| 5109   | 16       | No such parameter: `%.*s'.                                                                                                    |
|        |          | <b>Explanation:</b> A database maintenance operation failed. Take any corrective action indicated by the message. Check the Adaptive Server error log.                                   |
| 5114   | 20       | Could not yield.                                                                                                    |
|        |          | <b>Explanation:</b> Adaptive Server encountered an internal error affecting the current process. Report the error to your System Administrator. (Not raised in Release 11.0 and higher.) |

| Number | Severity | Text and Explanation                                                                                                    |
|--------|----------|----------------------------------------------------------------------------------------------------|
| 5115   | 16       | I/O error during disk initialization. PHYSNAME `%.*s' may be incorrect or %ld (VSTART + SIZE) may exceed the size of the device. Please consult the SQL Server error log for more details.                             |
|        |          | <b>Explanation:</b> Refer to the writeup for this error.                                                                                                    |
| 5116   | 14       | Permission denied. Only users with System Administrator (SA) role can run DISK commands.                                                                                                    |
|        |          | <b>Explanation:</b> You do not have the permission to execute this command. Have the object owner or a user with the needed role run this command.                                                                     |
| 5117   | 16       | Unable to run DISK command. Must be in master database to run this command.                                                                                                    |
|        |          | <b>Explanation:</b> A database maintenance operation failed. Take any corrective action indicated by the message. Check the Adaptive Server error log.                                                                 |
| 5118   | 16       | Unable to run DISK REFIT. SQL Server must be booted with the -m option. Please see your System Administration guide about the Restore Master procedure.                                                                |
|        |          | <b>Explanation:</b> A database maintenance operation failed. Take any corrective action indicated by the message. Check the Adaptive Server error log.                                                                 |
| 5119   | 18       | Unable to reserve a buffer, aborting DISK REFIT command. Please retry Restore Master procedure.                                                                                                    |
|        |          | <b>Explanation:</b> Command failed due to internal Adaptive Server problem. Perform any diagnostic action indicated by message. Report the error to your System Administrator.                                         |
| 5120   | 10       | Bad segment map (%d) in sysusages for row with Dbid = %d, Logical Start = $0x$ %lx, Virtual Start = $0x$ %lx, and Size = $0x$ %lx. Recommend you patch this value with correct information after Disk Refit completes. |
|        |          | <b>Explanation:</b> There may be a potential problem with a database or database object. Contact your System Administrator.                                                                                            |
| 5121   | 10       | Warning: Disk Refit may not have the correct segment map information in sysusages. Please review these after the command completes to verify their accuracy.                                                           |
|        |          | <b>Explanation:</b> This is an informational message but may require follow-up action. Contact your System Administrator.                                                                                              |
| 5122   | 10       | The disk size must be >= %d device pages (%d MB).                                                                                                    |
|        |          | <b>Explanation:</b> Check query parameters and retry.                                                                                                    |
| 5123   | 16       | DISK INIT encountered an error while attempting to open/create the physical file. Please consult the SQL Server error log (in the SQL Server boot directory) for more details.                                         |
|        |          | <b>Explanation:</b> Refer to the writeup for this error.                                                                                                    |
| 5124   | 10       | Activating disk '%.*s' of size %ld bytes.                                                                                                    |
|        |          | <b>Explanation:</b> This is an informational message. Unless otherwise specified, no action is required. Contact your System Administrator about any warning issued in the message.                                    |
| 5125   | 10       | Failed to complete unmirror of logical device `%.*s' after recovery of the master database.                                                                                                    |
|        |          | <b>Explanation:</b> This is an informational message but may require follow-up action. Contact your System Administrator.                                                                                              |

| Number | Severity | Text and Explanation                                                                                                    |
|--------|----------|----------------------------------------------------------------------------------------------------|
| 5126   | 16       | The logical device `%.*s' does not exist in SYSDEVICES.                                                                                                    |
|        |          | <b>Explanation:</b> A database maintenance operation failed. Take any corrective action indicated by the message. Check the Adaptive Server error log.                              |
| 5127   | 16       | The device `%.*s' is already mirrored and mirroring is enabled.                                                                                                    |
|        |          | <b>Explanation:</b> A database maintenance operation failed. Take any corrective action indicated by the message. Check the Adaptive Server error log.                              |
| 5128   | 16       | The device `%.*s' is already mirrored but mirroring is disabled. Use the DISK REMIRROR command to enable mirroring or unmirror the device.                                          |
|        |          | <b>Explanation:</b> A database maintenance operation failed. Take any corrective action indicated by the message. Check the Adaptive Server error log.                              |
| 5129   | 16       | Syntax error detected in the value for parameter `mirror'. You must provide a valid physical device/file name for this parameter.                                                   |
|        |          | <b>Explanation:</b> A database maintenance operation failed. Take any corrective action indicated by the message. Check the Adaptive Server error log.                              |
| 5130   | 16       | The value for parameter `mirror' translates to the same name as that for the primary device. Use another physical device for the mirror.                                            |
|        |          | <b>Explanation:</b> A database maintenance operation failed. Take any corrective action indicated by the message. Check the Adaptive Server error log.                              |
| 5131   | 16       | The device `%.*s' is not currently mirrored.                                                                                                    |
|        |          | <b>Explanation:</b> A database maintenance operation failed. Take any corrective action indicated by the message. Check the Adaptive Server error log.                              |
| 5132   | 10       | DISK MIRROR encountered an error while attempting to create the physical file `%.*s'. Please consult the SQL Server error log for more details.                                     |
|        |          | <b>Explanation:</b> This is an informational message but may require follow-up action. Contact your System Administrator.                                                           |
| 5133   | 10       | Unable to start i/o to `%.*s'. Please consult the SQL Server error log for details.                                                                                                 |
|        |          | <b>Explanation:</b> This is an informational message but may require follow-up action. Contact your System Administrator.                                                           |
| 5134   | 10       | Dynamic mirroring failed for logical device `%.*s'. Check the SQL Server error log for more information.                                                                            |
|        |          | <b>Explanation:</b> This is an informational message but may require follow-up action. Contact your System Administrator.                                                           |
| 5135   | 10       | Starting Dynamic Mirroring of %ld pages for logical device `%.*s'.                                                                                                    |
|        |          | <b>Explanation:</b> This is an informational message. Unless otherwise specified, no action is required. Contact your System Administrator about any warning issued in the message. |
| 5136   | 10       | %*.d pages mirrored                                                                                                    |
|        |          | <b>Explanation:</b> This is an informational message. Unless otherwise specified, no action is required. Contact your System Administrator about any warning issued in the message. |

| Number | Severity | Text and Explanation                                                                                                    |
|--------|----------|----------------------------------------------------------------------------------------------------|
| 5137   | 10       | Failed to mirror device `%.*s'.                                                                                                    |
|        |          | <b>Explanation:</b> This is an informational message but may require follow-up action. Contact your System Administrator.                                                                                                 |
| 5138   | 10       | Failed to unmirror device `%.*s'.                                                                                                    |
|        |          | <b>Explanation:</b> This is an informational message but may require follow-up action. Contact your System Administrator.                                                                                                 |
| 5139   | 10       | Failed to remirror device `%.*s'.                                                                                                    |
|        |          | <b>Explanation:</b> This is an informational message but may require follow-up action. Contact your System Administrator.                                                                                                 |
| 5140   | 10       | Creating the physical file for the mirror                                                                                                    |
|        |          | <b>Explanation:</b> This is an informational message. Unless otherwise specified, no action is required. Contact your System Administrator about any warning issued in the message                                        |
| 5141   | 17       | Unable to start Dynamic Mirroring because an i/o buffer is not currently available. Try the command again later.                                                                                                    |
|        |          | <b>Explanation:</b> Command failed due to resource limitation. Modify the command to fit available resources, retry when the resource is available, or contact your System Administrator to address the resource problem. |
| 5142   | 16       | Mirroring for device `%.*s' is not currently enabled.                                                                                                    |
|        |          | <b>Explanation:</b> Command failed due to invalid or illegal request. Check syntax, semantics, and permissions. Take any corrective action indicated by the message.                                                      |
| 5143   | 10       | The remaining %ld pages are currently unallocated and will be mirrored as they are allocated.                                                                                                    |
|        |          | <b>Explanation:</b> This is an informational message. Unless otherwise specified, no action is required. Contact your System Administrator about any warning issued in the message.                                       |
| 5144   | 16       | You can't remove the secondary physical device for virtual device `%.*s' since it is currently the only operational device. Use the SIDE=PRIMARY qualifier for the DISK UNMIRROR COMMAND.                                 |
|        |          | <b>Explanation:</b> Adaptive Server could not perform the requested action. Rewrite the command to conform to the requirement specified in the error message.                                                             |
| 5145   | 16       | Error re-initializing device `%.*s'. Check SQL Server errorlog for more information.                                                                                                    |
|        |          | <b>Explanation:</b> A database maintenance operation failed. Take any corrective action indicated by the message. Check the Adaptive Server error log.                                                                    |
| 5146   | 16       | The VDEVNO of %ld is out of range. The maximum VDEVNO allowed is %ld.                                                                                                    |
|        |          | <b>Explanation:</b> A database maintenance operation failed. Take any corrective action indicated by the message. Check the Adaptive Server error log.                                                                    |
| 5147   | 10       | Device size set to %ld blocks.                                                                                                    |
|        |          | <b>Explanation:</b> This is an informational message or a message header. No action is required.                                                                                                    |

| Number | Severity | Text and Explanation                                                                                                    |
|--------|----------|----------------------------------------------------------------------------------------------------|
| 5148   | 16       | Device `%.*s' already exists.                                                                                                    |
|        |          | <b>Explanation:</b> A database maintenance operation failed. Take any corrective action indicated by the message. Check the Adaptive Server error log.                                     |
| 5149   | 16       | You cannot remove the primary physical device for virtual device `%.*s' since it is currently the only operational device. Use the SIDE=SECONDARY qualifier for the DISK UNMIRROR COMMAND. |
|        |          | <b>Explanation:</b> A database maintenance operation failed. Take any corrective action indicated by the message. Check the Adaptive Server error log.                                     |
| 5150   | 16       | DISK UNMIRROR cannot be performed, because database `%S_DBID' is currently undergoing DUMP or LOAD. Either wait for that command to complete, or abort it.                                 |
|        |          | <b>Explanation:</b> A database maintenance operation failed. Take any corrective action indicated by the message. Check the Adaptive Server error log.                                     |
| 5151   | 16       | PHYSNAME `%.*s' is already in use.                                                                                                    |
|        |          | <b>Explanation:</b> A database maintenance operation failed. Take any corrective action indicated by the message. Check the Adaptive Server error log.                                     |
| 5152   | 16       | DISK REFIT failed. Either the database is corrupted or the value of the VSTART parameter supplied to DISK INIT and DISK REINIT were different.                                             |
|        |          | <b>Explanation:</b> Check that the VDISK parameter supplied to DISK REINIT is consistent with that supplied to DISK INIT.                                                                  |
| 5153   | 16       | Device '%.*s' cannot be released since it is in use by database id '%S_DBID'. Drop that database and retry.                                                                                |
|        |          | <b>Explanation:</b> Illegal command. Check device before retrying.                                                                                                    |
| 5154   | 16       | Device '%.*s' is not a valid database device.                                                                                                    |
|        |          | <b>Explanation:</b> Check command syntax.                                                                                                    |
| 5155   | 16       | The command 'DISK %s' cannot be executed since disk mirroring has been disabled. In order to enable disk mirroring, use: sp_configure 'disable disk mirroring',0 and restart the server.   |
|        |          | <b>Explanation:</b> A database maintenance operation failed. Take any corrective action indicated by the message.                                                                          |
| 5156   | 16       | DISK INIT failed. All disks are either in use or reserved for failover of companion server                                                                                                 |
|        |          | <b>Explanation:</b> A database maintenance operation failed. Take any corrective action indicated by the message.                                                                          |
| 5157   | 16       | Disk refit command is not allowed within the failed over mode of the companion server                                                                                                    |
|        |          | <b>Explanation:</b> A database maintenance operation failed. Take any corrective action indicated by the message.                                                                          |
| 5158   | 16       | DISK INIT of '%.*s' failed because this name is reserved for failed over device.                                                                                                    |
|        |          | <b>Explanation:</b> A database maintenance operation failed. Take any corrective action indicated by the message.                                                                          |

| Number | Severity | Text and Explanation                                                                                                    |
|--------|----------|----------------------------------------------------------------------------------------------------|
| 5159   | 16       | Only the master database can be recovered when attempting to use the DISK REFIT command. Restart the server using trace flag 3608.                                                                            |
|        |          | <b>Explanation:</b> A database maintenance operation failed. Take any corrective action indicated by the message.                                                                                             |
| 5160   | 16       | Arithmetic overflow error for parameter '%s'.                                                                                                    |
|        |          | <b>Explanation:</b> A database maintenance operation failed. Take any corrective action indicated by the message.                                                                                             |
| 5161   | 16       | There are no available device numbers. ASE allows a maximum of %d devices and all the device numbers upto the maximum have been used.                                                                         |
|        |          | <b>Explanation:</b> A database maintenance operation failed. Take any corrective action indicated by the message.                                                                                             |
| 5162   | 16       | There are no available device numbers in the range 0 and the value of configuration parameter 'number of devices' %d. Please reconfigure 'number of devices' to a larger value and retry disk initialization. |
|        |          | <b>Explanation:</b> A database maintenance operation failed. Take any corrective action indicated by the message.                                                                                             |
| 5163   | 16       | Disk initialization for logical device '%.*s' failed as a virtual disk descriptor could not be allocated, possibly due to shortage of memory.                                                                 |
|        |          | <b>Explanation:</b> A database maintenance operation failed. Take any corrective action indicated by the message.                                                                                             |
| 5164   | 10       | Initializing %ld pages only; insufficient disk space.                                                                                                    |
|        |          | <b>Explanation:</b> The operation was partially successful; it could not initialize the requested number of pages.                                                                                            |
| 5165   | 16       | DISK RESIZE can proceed only when mirroring is permanently disabled. UNMIRROR %S_MSG with mode = 'REMOVE' and reexecute command.                                                                              |
|        |          | <b>Explanation:</b> A database maintenance operation failed. Take any corrective action indicated by the message.                                                                                             |
| 5166   | 16       | DISK RESIZE encountered an error while attempting to open/resize the physical file '%s'. Please consult the SQL Server error log (in the SQL Server boot directory) for more details.                         |
|        |          | <b>Explanation:</b> A database maintenance operation failed. Take any corrective action indicated by the message.                                                                                             |

## **Server Error Messages 5200 - 5299**

| Number | Severity | Text and Explanation                                                                                                    |
|--------|----------|----------------------------------------------------------------------------------------------------|
| 5201   | 26       | Failure concurrent with dump in database %d: DFL Manager caller must be DUMP DATABASE; instead, command token was %d.                                                                                                    |
|        |          | <b>Explanation:</b> An internal locking/synchronization rule was broken. Report the error to your System Administrator. Shut down and restart Adaptive Server.                                                            |
| 5202   | 26       | DUMP DATABASE for database %d failed: DFL synchronisation is prematurely set.                                                                                                    |
|        |          | <b>Explanation:</b> An internal locking/synchronization rule was broken. Report the error to your System Administrator. Shut down and restart Adaptive Server.                                                            |
| 5203   | 17       | DUMP DATABASE for database %d failed: insufficient memory to allocate DFL.                                                                                                    |
|        |          | <b>Explanation:</b> Command failed due to resource limitation. Modify the command to fit available resources, retry when the resource is available, or contact your System Administrator to address the resource problem. |
| 5204   | 26       | DUMP DATABASE for database %d failed: initial DFL allocation will not fit in initial memory block.                                                                                                    |
|        |          | <b>Explanation:</b> An internal locking/synchronization rule was broken. Report the error to your System Administrator. Shut down and restart Adaptive Server.                                                            |
| 5205   | 26       | DUMP DATABASE for database %d failed: duplicate dflheader found.                                                                                                    |
|        |          | <b>Explanation:</b> An internal locking/synchronization rule was broken. Report the error to your System Administrator. Shut down and restart Adaptive Server.                                                            |
| 5206   | 26       | DUMP DATABASE for database %d failed: dump flushlist structures have not been allocated.                                                                                                    |
|        |          | <b>Explanation:</b> An internal locking/synchronization rule was broken. Report the error to your System Administrator. Shut down and restart Adaptive Server.                                                            |
| 5207   | 26       | DUMP DATABASE for database %d failed: DFL synchronisation is not set.                                                                                                    |
|        |          | <b>Explanation:</b> An internal locking/synchronization rule was broken. Report the error to your System Administrator. Shut down and restart Adaptive Server.                                                            |
| 5208   | 10       | User aborted DUMP DATABASE for database %d.                                                                                                    |
|        |          | <b>Explanation:</b> This is an informational message. Unless otherwise specified, no action is required. Contact your System Administrator about any warning issued in the message.                                       |
| 5209   | 26       | Failure during concurrent dump in database %d: DFL Manager caller must not be DUMP DATABASE, but is.                                                                                                    |
|        |          | <b>Explanation:</b> An internal locking/synchronization rule was broken. Report the error to your System Administrator. Shut down and restart Adaptive Server.                                                            |
| 5210   | 26       | Failure during dump in database %d: caller does not possess dump lock.                                                                                                    |
|        |          | <b>Explanation:</b> An internal locking/synchronization rule was broken. Report the error to your System Administrator. Shut down and restart Adaptive Server.                                                            |

| Number | Severity | Text and Explanation                                                                                                    |
|--------|----------|----------------------------------------------------------------------------------------------------|
| 5211   | 26       | Failure concurrent with dump in database %d: caller does not possess flushlist lock.                                                                                                    |
|        |          | <b>Explanation:</b> An internal locking/synchronization rule was broken. Report the error to your System Administrator. Shut down and restart Adaptive Server.                                               |
| 5212   | 26       | Failure concurrent with dump in database %d: no DFL pieces on not-full list.                                                                                                    |
|        |          | <b>Explanation:</b> An internal locking/synchronization rule was broken. Report the error to your System Administrator. Shut down and restart Adaptive Server.                                               |
| 5213   | 26       | Failure concurrent with dump in database %d: caller improperly holds flushlist lock.                                                                                                    |
|        |          | <b>Explanation:</b> An internal locking/synchronization rule was broken. Report the error to your System Administrator. Shut down and restart Adaptive Server.                                               |
| 5214   | 20       | During DUMP DATABASE for database %d, flushlist closure not complete at end of synchronisation.                                                                                                    |
|        |          | <b>Explanation:</b> Adaptive Server encountered an internal error affecting the current process. Reconnect to Adaptive Server. Report the error to your System Administrator so dbcc diagnostics can be run. |
| 5215   | 26       | DUMP DATABASE for database %d failed: could not find dflinfohead to deallocate.                                                                                                    |
|        |          | <b>Explanation:</b> An internal locking/synchronization rule was broken. Report the error to your System Administrator. Shut down and restart Adaptive Server.                                               |
| 5216   | 26       | DUMP DATABASE for database %d failed: trailing piece in not-full list proved not-empty.                                                                                                    |
|        |          | <b>Explanation:</b> An internal locking/synchronization rule was broken. Report the error to your System Administrator. Shut down and restart Adaptive Server.                                               |
| 5217   | 20       | DFL Manager failed to sleep.                                                                                                    |
|        |          | <b>Explanation:</b> Adaptive Server encountered an internal error affecting the current process. Report the error to your System Administrator.                                                              |

# **Server Error Messages 5600 - 5699**

| Number | Severity | Text and Explanation                                                                                                    |
|--------|----------|----------------------------------------------------------------------------------------------------|
| 5600   | 20       | Adaptive Server internal error: Did not expect to find distributed transaction participant descriptor for local participant.                                                                                 |
|        |          | <b>Explanation:</b> Adaptive Server encountered an internal error affecting the current process. Reconnect to Adaptive Server. Report the error to your System Administrator so DBCC diagnostics can be run. |

| Number | Severity | Text and Explanation                                                                                                    |
|--------|----------|----------------------------------------------------------------------------------------------------|
| 5601   | 20       | Adaptive Server internal error: invalid input %d to internal functions.                                                                                                    |
|        |          | <b>Explanation:</b> Adaptive Server encountered an internal error affecting the current process. Reconnect to Adaptive Server. Report the error to your System Administrator so DBCC diagnostics can be run.              |
| 5602   | 17       | Could not find an available distributed transaction participant descriptor. Retry later, or please contact a user with System Administrator (SA) role to reconfigure your system for more descriptors.                    |
|        |          | <b>Explanation:</b> Command failed due to resource limitation. Modify the command to fit available resources, retry when the resource is available, or contact your System Administrator to address the resource problem. |
| 5603   | 16       | Adaptive Server cannot accept distributed transactions as transaction coordinator is not enabled. Please contact a user with System Administrator (SA) role.                                                              |
|        |          | <b>Explanation:</b> Adaptive Server could not perform the requested action. The command violates a permission or privilege restriction. Check the command and working database context.                                   |
| 5604   | 16       | Adaptive Server internal error: Cannot register a remote distributed transaction participant when process is not within a transaction.                                                                                    |
|        |          | <b>Explanation:</b> Adaptive Server could not perform the requested action. Rewrite the command to conform to the requirement specified in the error message.                                                             |
| 5605   | 16       | %s RPC to the remote server '%S_SRVID' failed. Transaction key '%.*s'. Return status %d.                                                                                                    |
|        |          | <b>Explanation:</b> Failure in Remote Procedure Call (RPC). Check syntax. Check sending and receiving Adaptive Server environments for remote access.                                                                     |
| 5606   | 20       | Adaptive Server internal error: Transaction coordinator setup failed during alarm initialization.                                                                                                    |
|        |          | <b>Explanation:</b> Adaptive Server encountered an internal error affecting the current process. Report the error to your System Administrator.                                                                           |
| 5607   | 16       | Could not reserve log space in sybsystemdb database. Retry your transaction later, or please contact a user with System Administrator role.                                                                               |
|        |          | <b>Explanation:</b> Adaptive Server could not perform the requested action. Contact your System Administrator.                                                                                                    |
| 5608   | 16       | The remote server '%S_SRVID' does not support distributed transactions.                                                                                                    |
|        |          | <b>Explanation:</b> Adaptive Server could not perform the requested action. Contact your System Administrator.                                                                                                    |
| 5609   | 16       | The sybsystemdb database is not available.                                                                                                    |
|        |          | <b>Explanation:</b> Adaptive Server could not perform the requested action. Contact your System Administrator.                                                                                                    |
| 5610   | 16       | The syscoordinations table in sybsystemdb database is not available.                                                                                                    |
|        |          | <b>Explanation:</b> Adaptive Server could not perform the requested action. Contact your System Administrator.                                                                                                    |

| Number | Severity | Text and Explanation                                                                                                    |
|--------|----------|----------------------------------------------------------------------------------------------------|
| 5611   | 21       | Adaptive Server internal error: distributed transaction recovery boot count error. Transaction boot count is %d, Server current boot count is %d.                                                                         |
|        |          | <b>Explanation:</b> Adaptive Server encountered an internal error affecting all processes using the current database. Report the error to your System Administrator.                                                      |
| 5612   | 16       | System database %s is not allowed to participate in a distributed transaction.                                                                                                    |
|        |          | <b>Explanation:</b> Adaptive Server could not perform the requested action. Check your command for missing or incorrect database objects, variable names, and/or input data.                                              |
| 5613   | 20       | Adaptive Server internal error: Could not release distributed transaction participant descriptor to the free pool.                                                                                                    |
|        |          | <b>Explanation:</b> Adaptive Server encountered an internal error affecting the current process. Report the error to your System Administrator.                                                                           |
| 5614   | 16       | Cannot start a remote distributed transaction participant on server '%d' as server does not does not exist. Please contact a user with System Administrator role.                                                         |
|        |          | <b>Explanation:</b> Adaptive Server could not perform the requested action. Check your command for missing or incorrect database objects, variable names, and/or input data.                                              |
| 5615   | 21       | Adaptive Server internal error: ASTC task state %d is incorrect.                                                                                                    |
|        |          | <b>Explanation:</b> Adaptive Server encountered an internal error affecting all processes using the current database. Report the error to your System Administrator.                                                      |
| 5616   | 20       | Adaptive Server internal error: invalid distributed transaction participant work identifier %d for participant %d. Transaction key '%.*s'.                                                                                |
|        |          | <b>Explanation:</b> Adaptive Server encountered an internal error affecting the current process. Report the error to your System Administrator.                                                                           |
| 5617   | 17       | Adaptive Server internal error. Could not change engine affinity.                                                                                                    |
|        |          | <b>Explanation:</b> Command failed due to resource limitation. Modify the command to fit available resources, retry when the resource is available, or contact your System Administrator to address the resource problem. |
| 5618   | 21       | Adaptive Server internal error. Could not resolve distributed transaction states where system database '%s' was a participant.                                                                                            |
|        |          | <b>Explanation:</b> Adaptive Server encountered an internal error affecting all processes using the current database. Report the error to your System Administrator.                                                      |
| 5619   | 21       | Adaptive Server internal error. Could not obtain count of in-doubt transactions for space reservation.                                                                                                    |
|        |          | <b>Explanation:</b> Adaptive Server encountered an internal error affecting all processes using the current database. Report the error to your System Administrator.                                                      |
| 5620   | 21       | Adaptive Server internal error. Could not reserve space for in-doubt transactions.                                                                                                    |
|        |          | <b>Explanation:</b> Adaptive Server encountered an internal error affecting all processes using the current database. Report the error to your System Administrator.                                                      |

| Number | Severity | Text and Explanation                                                                                                    |
|--------|----------|----------------------------------------------------------------------------------------------------|
| 5621   | 16       | You cannot start non-transactional work on the remote server. 'enable xact coordination' is off and the task enabled 'strict dtm enforcment', which requires transactional work.                                          |
|        |          | <b>Explanation:</b> Adaptive Server could not perform the requested action. Rewrite the command to conform to the requirement specified in the error message.                                                             |
| 5622   | 21       | Adaptive Server Internal Error. Cannot allocate memory for transaction coordinator processes.                                                                                                    |
|        |          | <b>Explanation:</b> Adaptive Server encountered an internal error affecting all processes using the current database. Report the error to your System Administrator.                                                      |
| 5623   | 21       | Adaptive Server Internal Error: Cannot start transaction coordinator process.                                                                                                    |
|        |          | <b>Explanation:</b> Adaptive Server encountered an internal error affecting all processes using the current database. Report the error to your System Administrator.                                                      |
| 5624   | 20       | Adaptive Server Internal Error: transaction coordinator protocol mismatch error.                                                                                                    |
|        |          | <b>Explanation:</b> Adaptive Server encountered an internal error affecting the current process. Report the error to your System Administrator.                                                                           |
| 5625   | 20       | Adaptive Server Internal Error: transaction coordinator was passed an invalid transaction identifier length of '%d'.                                                                                                    |
|        |          | <b>Explanation:</b> Adaptive Server encountered an internal error affecting the current process. Report the error to your System Administrator.                                                                           |
| 5626   | 17       | Cannot allocate a gtrid object descriptor. Retry later, or a user with System Administrator (SA) role to reconfigure your system for more total memory.                                                                   |
|        |          | <b>Explanation:</b> Command failed due to resource limitation. Modify the command to fit available resources, retry when the resource is available, or contact your System Administrator to address the resource problem. |
| 5627   | 20       | Adaptive Server Internal Error: Cannot release gtrid object descriptor to the free pool.                                                                                                    |
|        |          | <b>Explanation:</b> Adaptive Server encountered an internal error affecting the current process. Report the error to your System Administrator.                                                                           |
| 5628   | 20       | Adaptive Server Internal Error: A distributed transaction descriptor was found in the wrong state. state %d, status %d.                                                                                                   |
|        |          | <b>Explanation:</b> Adaptive Server encountered an internal error affecting the current process. Report the error to your System Administrator.                                                                           |
| 5629   | 16       | Cannot start a remote distributed transaction participant as the local server is not named. Please contact a user with System Administrator role.                                                                         |
|        |          | <b>Explanation:</b> Adaptive Server could not perform the requested action. The command violates a permission or privilege restriction. Check the command and working database context.                                   |
| 5630   | 16       | Transactional connection to remote server '%S_SRVID' has been invalidated. Aborting the distributed transaction. Transaction key '%.*s.                                                                                   |
|        |          | <b>Explanation:</b> Adaptive Server could not perform the requested action. Check DTM documentation for assistance.                                                                                                    |

| Number | Severity | Text and Explanation                                                                                                    |
|--------|----------|----------------------------------------------------------------------------------------------------|
| 5631   | 16       | Adaptive Server Internal Error. New transactional connection to server '%S_SRVID' is being passed while there is an existing transactional connection to the same server in the same transaction. Aborting the distributed transaction. Transaction key '%.*s. |
|        |          | <b>Explanation:</b> Check error log and report the error to the System Administrator.                                                                                                    |
| 5632   | 16       | This operation is invalid when the run value of configuration parameter 'enable xact coordination' is on. Please retry after disabling this configuration parameter.                                                                                           |
|        |          | <b>Explanation:</b> Adaptive Server could not perform the requested action.                                                                                                    |

## **Server Error Messages 5700 - 5799**

| Number | Severity | Text and Explanation                                                                                                    |
|--------|----------|----------------------------------------------------------------------------------------------------|
| 5701   | 10       | Changed database context to `%.*s'.                                                                                                    |
|        |          | <b>Explanation:</b> Refer to the writeup for this error.                                                                                                    |
| 5702   | 10       | The SQL Server is terminating this process.                                                                                                    |
|        |          | <b>Explanation:</b> This informational message appears in conjunction with other errors such as 813, 8211, or stack traces. Error 5702 indicates that Adaptive Server is terminating the client process since the accompanying error was fatal. Check for and resolve the errors raised in conjunction with the 5702 error. Check the Adaptive Server error log if the other errors were not displayed on your screen.                                                    |
| 5703   | 10       | Changed language setting to `%.*s'.                                                                                                    |
|        |          | <b>Explanation:</b> Adaptive Server sends this informational message to a DB-Library or CT-Library client when the client logs in (the message displays the default language), and when the client changes the current language. If you wish to suppress this message, add the following line to your client's Adaptive Server message handler: if (msgno==5703) return (0); This message cannot be suppressed on the Server side; it must be handled on the client side. |
| 5704   | 10       | Changed client character set setting to `%.*s'.                                                                                                    |
|        |          | <b>Explanation:</b> Refer to the writeup for this error.                                                                                                    |

## **Server Error Messages 5800 - 5899**

| Number | Severity | Text and Explanation                                                                                                    |
|--------|----------|----------------------------------------------------------------------------------------------------|
| 5803   | 10       | Unknown config number in sysconfigures, config = %d.                                                                                                    |
|        |          | <b>Explanation:</b> There may be a potential problem with a database or database object.                                                                                                    |
|        |          | Contact your System Administrator.                                                                                                    |
| 5804   | 16       | The value for `%s' must not exceed `%s' or `%s'.                                                                                                    |
|        |          | <b>Explanation:</b> Command failed. Check syntax and semantics. Check your configuration file and any configuration parameters supplied.                                                                                                    |
| 5805   | 16       | Warning: The next configuration change will overwrite `%s'. To avoid this rename, move, or delete old configuration files. See System Administration Guide for details.                                                                     |
|        |          | <b>Explanation:</b> Command failed. Check syntax and semantics. Check your configuration file and any configuration parameters supplied.                                                                                                    |
| 5806   | 16       | Warning: The file `%s' has been overwritten. To prevent this rename, move, or delete old configuration files. See System Administration Guide for details.                                                                                  |
|        |          | <b>Explanation:</b> Command failed. Check syntax and semantics. Check your configuration file and any configuration parameters supplied.                                                                                                    |
| 5807   | 10       | Invalid memory move request encountered for the '%dK' pool in cache '%s'. Move should equal at least 1 buffer of size '%dK'.                                                                                                    |
|        |          | <b>Explanation:</b> Command failed due to invalid or illegal request. Check syntax, semantics, and permissions. Take any corrective action indicated by message.                                                                            |
| 5808   | 10       | WARNING: Dynamic loading of caches and pools through loading a new file are not supported. However, the loadfile `%s' will be inspected for consistency. Refer to `sp_cacheconfig' and `sp_poolconfig' to create or alter pools and caches. |
|        |          | <b>Explanation:</b> Refer to the writeup for this error.                                                                                                    |
| 5809   | 16       | Less memory moved than requested in cache %s cache. Requested size = %d kb from pool %d, actual memory moved = %d kb.                                                                                                    |
|        |          | <b>Explanation:</b> This is an informational message. Unless otherwise specified, no action is required. Contact your System Administrator about any warning issued in the message.                                                         |
| 5810   | 16       | new (%d) buffer pool of size %d for cache %s is being created                                                                                                    |
|        |          | <b>Explanation:</b> Command failed. Check syntax and semantics. Check your configuration file and any configuration parameters supplied.                                                                                                    |
| 5811   | 16       | The new load file does not have the cache %s definition. Cache type, size and number of caches should match the running values. Use sp_cacheconfig to determine the running value                                                           |
|        |          | <b>Explanation:</b> Command failed. Check syntax and semantics. Check your configuration file and any configuration parameters supplied.                                                                                                    |

| Number | Severity | Text and Explanation                                                                                                    |
|--------|----------|----------------------------------------------------------------------------------------------------|
| 5812   | 16       | The new load file has %d caches defined against running %d cache definitions. Cache type, size and number of caches should match the running values. Use sp_cacheconfig to determine the running value. |
|        |          | <b>Explanation:</b> You do not have the permission to execute this command. Have the object owner or a user with the needed role run this command.                                                      |
| 5813   | 16       | The new load file has duplicate %s cache definitions, caches should be uniqueue.                                                                                                    |
|        |          | <b>Explanation:</b> Refer to the writeup for this error.                                                                                                    |
| 5814   | 16       | Must configure with at least %d engine on-line.                                                                                                    |
|        |          | <b>Explanation:</b> Check the System Administration Guide for information about online engines.                                                                                                    |
| 5816   | 16       | Legal values for the number of remote logins are 0 or positive numbers.                                                                                                    |
|        |          | <b>Explanation:</b> Command failed. Check syntax and semantics. Check your configuration file and any configuration parameters supplied.                                                                |
| 5817   | 16       | Legal values for the number of remote sites are 0 or positive numbers.                                                                                                    |
|        |          | <b>Explanation:</b> Command failed. Check syntax and semantics. Check your configuration file and any configuration parameters supplied.                                                                |
| 5818   | 16       | Legal values for the number of remote connections are 0 or positive numbers.                                                                                                    |
|        |          | <b>Explanation:</b> Command failed. Check syntax and semantics. Check your configuration file and any configuration parameters supplied.                                                                |
| 5819   | 16       | Legal values for the number of pre-read packets per remote connection are 0 or positive numbers.                                                                                                    |
|        |          | <b>Explanation:</b> Command failed. Check syntax and semantics. Check your configuration file and any configuration parameters supplied.                                                                |
| 5820   | 16       | Number of remote logins should be greater than the number of remote sites.                                                                                                    |
|        |          | <b>Explanation:</b> Command failed. Check syntax and semantics. Check your configuration file and any configuration parameters supplied.                                                                |
| 5821   | 16       | Number of remote connections should be greater than the number of remote sites.                                                                                                    |
|        |          | <b>Explanation:</b> Command failed. Check syntax and semantics. Check your configuration file and any configuration parameters supplied.                                                                |
| 5822   | 16       | Version number should be between 0 and 10000.                                                                                                    |
|        |          | <b>Explanation:</b> Command failed. Check syntax and semantics. Check your configuration file and any configuration parameters supplied.                                                                |
| 5824   | 16       | Cannot reconfigure server to use sort order ID %d, because the row for its underlying character set (ID %d) does not exist in syscharsets.                                                              |
|        |          | <b>Explanation:</b> Command failed. Check syntax and semantics. Check your configuration file and any configuration parameters supplied.                                                                |
| 5825   | 16       | Cannot reconfigure the server's sort order since the syscharsets table does not exist. You must upgrade your server prior to attempting this.                                                           |
|        |          | <b>Explanation:</b> Command failed. Check syntax and semantics. Check your configuration file and any configuration parameters supplied.                                                                |

| Number | Severity | Text and Explanation                                                                                                    |
|--------|----------|----------------------------------------------------------------------------------------------------|
| 5826   | 10       | You have just reconfigured SQL Server's default sort order. System table indexes will be rebuilt when you reboot the SQL server.                                                    |
|        |          | <b>Explanation:</b> This is an informational message. Unless otherwise specified, no action is required. Contact your System Administrator about any warning issued in the message. |
| 5827   | 10       | In changing the default sort order, you have also reconfigured SQL Server's default character set.                                                                                  |
|        |          | <b>Explanation:</b> This is an informational message. Unless otherwise specified, no action is required. Contact your System Administrator about any warning issued in the message. |
| 5828   | 16       | Legal values for number of user connections are 1 through %d.                                                                                                    |
|        |          | <b>Explanation:</b> Command failed. Check syntax and semantics. Check your configuration file and any configuration parameters supplied.                                            |
| 5829   | 16       | Do not recommend more than %d engines on-line. Use override option to force this option.                                                                                            |
|        |          | <b>Explanation:</b> Command failed. Check syntax and semantics. Check your configuration file and any configuration parameters supplied.                                            |
| 5830   | 16       | Must configure with at least %d engine(s) on-line.                                                                                                    |
|        |          | <b>Explanation:</b> Command failed. Check syntax and semantics. Check your configuration file and any configuration parameters supplied.                                            |
| 5831   | 16       | Cannot reconfigure the server's character set with out of bounds character set ID %d.                                                                                               |
|        |          | <b>Explanation:</b> Command failed. Check syntax and semantics. Check your configuration file and any configuration parameters supplied.                                            |
| 5832   | 10       | The stack size must be a multiple of the page size. It has been rounded from %d to %d.                                                                                              |
|        |          | <b>Explanation:</b> This is an informational message. Unless otherwise specified, no action is required. Contact your System Administrator about any warning issued in the message. |
| 5833   | 16       | Cannot reconfigure the server with an out-of-bound, illegal value for Systemwide Password Expiration Interval.                                                                      |
|        |          | <b>Explanation:</b> Command failed. Check syntax and semantics. Check your configuration file and any configuration parameters supplied.                                            |
| 5835   | 16       | Cannot reconfigure the server with an out-of-range audit queue size. The valid range is %d to %d inclusive.                                                                         |
|        |          | <b>Explanation:</b> Command failed. Check syntax and semantics. Check your configuration file and any configuration parameters supplied.                                            |
| 5836   | 10       | The additional network memory size must be a multiple of 2048 bytes. It has been rounded down from %d to %d.                                                                        |
|        |          | <b>Explanation:</b> This is an informational message. Unless otherwise specified, no action is required.                                                                            |
| 5837   | 10       | The default network packet size must be a multiple of 512. It has been rounded down from %d to %d.                                                                                  |
|        |          | <b>Explanation:</b> This is an informational message. Unless otherwise specified, no action is required. Contact your System Administrator about any warning issued in the message. |

| Number | Severity | Text and Explanation                                                                                                    |
|--------|----------|----------------------------------------------------------------------------------------------------|
| 5838   | 10       | The maximum network packet size must be a multiple of 512. It has been rounded down from %d to %d.                                                                                  |
|        |          | <b>Explanation:</b> This is an informational message. Unless otherwise specified, no action is required. Contact your System Administrator about any warning issued in the message. |
| 5839   | 16       | The value of `max network packet size', `%ld', must be greater than or equal to the value of the `default network packet size', `%ld'.                                              |
|        |          | <b>Explanation:</b> Command failed. Check syntax and semantics. Check your configuration file and any configuration parameters supplied.                                            |
| 5840   | 16       | Illegal value (%ld) specified for the number of large extents.                                                                                                    |
|        |          | <b>Explanation:</b> Command failed. Check syntax and semantics. Check your configuration file and any configuration parameters supplied.                                            |
| 5841   | 16       | Cannot reconfigure the server's sort order with an out of bounds sort order set ID %d.                                                                                              |
|        |          | <b>Explanation:</b> Command failed. Check syntax and semantics. Check your configuration file and any configuration parameters supplied.                                            |
| 5842   | 16       | Number of cleanup blocks should be at least as great as the number of users. The number of users currently configured is %d.                                                        |
|        |          | <b>Explanation:</b> Command failed. Check syntax and semantics. Check your configuration file and any configuration parameters supplied.                                            |
| 5843   | 16       | Invalid Configuration: Cache alignment `%ld' is invalid. Alignment must be a power of 2 greater than or equal to 2048. Retry the command with a legal value.                        |
|        |          | <b>Explanation:</b> Command failed. Check syntax and semantics. Check your configuration file and any configuration parameters supplied.                                            |
| 5844   | 16       | Cannot reconfigure the auto identity column size to be %d because the minimum precision of a numeric is 1.                                                                          |
|        |          | <b>Explanation:</b> Command failed due to invalid or illegal request. Check syntax, semantics, and permissions. Take any corrective action indicated by message.                    |
| 5845   | 16       | Invalid value configured for lock promotion threshold = %d. Configured value must be greater than or equal to %d.                                                                   |
|        |          | <b>Explanation:</b> Command failed. Check syntax and semantics. Check your configuration file and any configuration parameters supplied.                                            |
| 5846   | 16       | Illegal value `%ld' specified for configuration option `%s'. The legal values are between `%ld' and `%ld'.                                                                          |
|        |          | <b>Explanation:</b> Refer to the writeup for this error.                                                                                                    |
| 5847   | 16       | Configuration Error: Configuration file `%s' does not exist or you do not have the required read/write permission for the file.                                                     |
|        |          | <b>Explanation:</b> Command failed due to invalid or illegal request. Check syntax, semantics, and permissions. Take any corrective action indicated by message.                    |
| 5848   | 16       | Warning: Unknown parameter `%s' found on line `%ld' of configuration file `%s'. This parameter is ignored. Edit the configuration file to remove or correct this parameter.         |
|        |          | <b>Explanation:</b> Refer to the writeup for this error.                                                                                                    |

| Number | Severity | Text and Explanation                                                                                                    |
|--------|----------|----------------------------------------------------------------------------------------------------|
| 5849   | 16       | Verification failed for parameter `%s'.                                                                                                    |
|        |          | <b>Explanation:</b> Command failed due to invalid or illegal request. Check syntax,                                                                                                    |
|        |          | semantics, and permissions. Take any corrective action indicated by message.                                                                                                    |
| 5850   | 16       | Notification failed for parameter `%s'.                                                                                                    |
|        |          | <b>Explanation:</b> Refer to the writeup for this error.                                                                                                    |
| 5851   | 16       | Configuration Error: Configuration file `%s' has an unknown format on line %d.                                                                                                    |
|        |          | <b>Explanation:</b> Refer to the writeup for this error.                                                                                                    |
| 5852   | 16       | Changing the value of `%s' is not allowed since it is a static option.                                                                                                    |
|        |          | <b>Explanation:</b> Refer to the writeup for this error.                                                                                                    |
| 5853   | 19       | `%s' has been modified from `%ld' to `%ld' by the verification routine.                                                                                                    |
|        |          | <b>Explanation:</b> Refer to the writeup for this error.                                                                                                    |
| 5854   | 18       | Configuration Error: Cannot %s file '%s' due to system error '%s' (status = %d).                                                                                                    |
|        |          | <b>Explanation:</b> Refer to the writeup for this error.                                                                                                    |
| 5855   | 16       | Cannot change any of the configuration parameters since the `sysconfigures' table was not updated during startup.                                                                                                    |
|        |          | <b>Explanation:</b> Command failed. Check syntax and semantics. Check your configuration file and any configuration parameters supplied.                                                                                                    |
| 5856   | 16       | The configuration parameter `%s' can only be changed via the stored procedure `sp_configure'.                                                                                                    |
|        |          | <b>Explanation:</b> Command failed. Check syntax and semantics. Check your configuration file and any configuration parameters supplied.                                                                                                    |
| 5857   | 16       | Changing the value of `%s' is not allowed since its value is calculated.                                                                                                    |
|        |          | <b>Explanation:</b> Refer to the writeup for this error.                                                                                                    |
| 5858   | 10       | The configuration option `%s' has been changed by `%s' from `%ld' to `%ld'.                                                                                                    |
|        |          | <b>Explanation:</b> This informational message is written to the Adaptive Server error log when sp_configure is used to change the value of a configuration parameter. The username of the person making the change and the old and new values are written out. Note that the message is NOT written to the log when you edit the configuration file directly.     |
| 5859   | 16       | The configuration number `%d' is invalid.                                                                                                    |
|        |          | <b>Explanation:</b> Refer to the writeup for this error.                                                                                                    |
| 5860   | 18       | Invalid datatype encountered for parameter `%s'.                                                                                                    |
|        |          | <b>Explanation:</b> Adaptive Server checks the datatype of a configuration parameter when you use sp_configure to read or change the parameter value. This error indicates that the datatype of the configuration parameter is invalid. Contact Sybase Technical Support with the server version and SWR level, and the text of the command that raised the error. |

| Number | Severity | Text and Explanation                                                                                                    |
|--------|----------|----------------------------------------------------------------------------------------------------|
| 5861   | 16       | The current 'max memory' value '%ld', is not sufficient to change the parameter '%s' to '%ld'. 'max memory' should be greater than 'total logical memory' '%ld' required for the configuration.                                                                                                    |
|        |          | <b>Explanation:</b> Refer to the writeup for this error.                                                                                                    |
| 5862   | 18       | Invalid portion encountered.                                                                                                    |
|        |          | <b>Explanation:</b> Each ASE configuration parameter has certain attributes, called portions (such as name, datatype etc) associated with it. If the server finds invalid attributes for a parameter, this error is raised. Contact Sybase Technical Support with the server version and SWR level, and the text of the command that raised the error. |
| 5863   | 18       | Invalid group encountered.                                                                                                    |
|        |          | <b>Explanation:</b> Refer to the writeup for this error.                                                                                                    |
| 5864   | 18       | Invalide option encountered in `%s'.                                                                                                    |
|        |          | <b>Explanation:</b> Error occurred during validation of configuration parameters for async i/o or online engines. Sybase Technical Support with the server version and SWR level, and the text of the command that raised the error.                                                                                                    |
| 5865   | 18       | error in os_get_cpu_count: %d                                                                                                    |
|        |          | <b>Explanation:</b> Refer to the writeup for this error.                                                                                                    |
| 5866   | 10       | Configuration file `%s' has been written and the previous version has been renamed to `%s'.                                                                                                    |
|        |          | <b>Explanation:</b> Refer to the writeup for this error.                                                                                                    |
| 5867   | 16       | The wash size for the %dk buffer pool in cache %s has been incorrectly configured. It must be a minimum of %d buffers and a maximum of %d percent of the number of buffers in the pool.                                                                                                    |
|        |          | <b>Explanation:</b> Refer to the writeup for this error.                                                                                                    |
| 5868   | 16       | Invalid type configured for cache %s. Cache type may be one of mixed OR log only but NOT both.                                                                                                    |
|        |          | <b>Explanation:</b> Refer to the writeup for this error.                                                                                                    |
| 5869   | 16       | Invalid buffer size of %dk for cache %s. Valid buffer sizes are powers of 2 between %dk and %dk inclusive.                                                                                                    |
|        |          | <b>Explanation:</b> Command failed. Check syntax and semantics. Check your configuration file and any configuration parameters supplied.                                                                                                    |
| 5870   | 16       | An invalid buffer size of %dk was encounterd in cache %s. Valid buffer sizes for caches are powers of 2 between %dk and %dk inclusive.                                                                                                    |
|        |          | <b>Explanation:</b> Command failed. Check syntax and semantics. Check your configuration file and any configuration parameters supplied.                                                                                                    |
| 5871   | 16       | Invalid pool size of %dk (%d buffers) encountered for the %dk pool in cache %s. Buffer pools must have a minimum total size of %dk or %d buffers, whichever is greater.                                                                                                    |
|        |          | <b>Explanation:</b> Command failed. Check syntax and semantics. Check your configuration file and any configuration parameters supplied.                                                                                                    |

| Number | Severity | Text and Explanation                                                                                                    |
|--------|----------|----------------------------------------------------------------------------------------------------|
| 5872   | 16       | The total size of the configured pools (%dk) in cache %s is greater than the total size (%dk) of the cache.                                                                               |
|        |          | <b>Explanation:</b> Command failed. Check syntax and semantics. Check your configuration file and any configuration parameters supplied.                                                  |
| 5873   | 16       | Invalid configuration for the default %dk pool in cache %s. The default %dk pool must be a minimum of %dk.                                                                                |
|        |          | <b>Explanation:</b> Command failed. Check syntax and semantics. Check your configuration file and any configuration parameters supplied.                                                  |
| 5874   | 16       | The total size of all configured caches (%dk) is greater than the memory available for caches (%dk).                                                                                      |
|        |          | <b>Explanation:</b> Command failed. Check syntax and semantics. Check your configuration file and any configuration parameters supplied.                                                  |
| 5875   | 16       | The cache type for the default data cache cannot be modified.                                                                                                    |
|        |          | <b>Explanation:</b> Command failed. Check syntax and semantics. Check your configuration file and any configuration parameters supplied.                                                  |
| 5876   | 16       | Multiple pools containing buffer sizes of %dk encountered in cache %s. Buffer sizes in a cache must be unique.                                                                            |
|        |          | <b>Explanation:</b> Command failed. Check syntax and semantics. Check your configuration file and any configuration parameters supplied.                                                  |
| 5877   | 16       | Bad alignment value of %d encountered. Valid cache alignment values are powers of 2 in between %dK and %dK inclusive. The units of this value are in bytes.                               |
|        |          | <b>Explanation:</b> Command failed. Check syntax and semantics. Check your configuration file and any configuration parameters supplied.                                                  |
| 5878   | 14       | Permission denied. Only users with role '%.*s' can change configuration option '%s'.                                                                                                    |
|        |          | <b>Explanation:</b> You do not have the permission to execute this command. Have the object owner or a user with the needed role run this command.                                        |
| 5879   | 16       | The `reconfigure' command is no longer needed and supported since its functionality has been migrated into the `sp_configure' command'. Please refer to the Reference Manual for details. |
|        |          | <b>Explanation:</b> Command failed due to invalid or illegal request. Check syntax, semantics, and permissions. Take any corrective action indicated by message.                          |
| 5880   | 16       | Warning: The operating system setting for file descriptors, %d, is not large enough to configure `user connections' to %d, `devices' to %d, and `remote sites' to %d.                     |
|        |          | <b>Explanation:</b> Command failed. Check syntax and semantics. Check your configuration file and any configuration parameters supplied.                                                  |
| 5881   | 16       | The value of `default network packet size', `%ld', must be less than or equal to the value of the `max network packet size', `%ld'.                                                       |
|        |          | <b>Explanation:</b> Command failed. Check syntax and semantics. Check your configuration file and any configuration parameters supplied.                                                  |

| Number | Severity | Text and Explanation                                                                                                    |
|--------|----------|----------------------------------------------------------------------------------------------------|
| 5882   | 16       | A cache alignment factor of %dk was specified but no buffer pool containing %dk buffers has been configured. An attempt will be made to create this pool with extra memory (%dk bytes) from cache %s. |
|        |          | <b>Explanation:</b> Command failed. Check syntax and semantics. Check your configuration file and any configuration parameters supplied.                                                              |
| 5883   | 16       | The value of `number of locks', `%ld', is not enough to configure `user connections' to `%ld'. `number of locks' should be at least twice the value of `user connections'.                            |
|        |          | <b>Explanation:</b> Command failed due to invalid or illegal request. Check syntax, semantics, and permissions. Take any corrective action indicated by message.                                      |
| 5884   | 10       | %s                                                                                                    |
|        |          | <b>Explanation:</b> This is an informational message. Unless otherwise specified, no action is required. Contact your System Administrator about any warning issued in the message.                   |
| 5885   | 16       | The 'lock promotion HWM'= '%d' cannot be less than 'lock promotion LWM'                                                                                                    |
|        |          | <b>Explanation:</b> = '%d'. Command failed due to invalid or illegal request. Check syntax, semantics, and permissions. Take any corrective action indicated by message.                              |
| 5886   | 16       | The 'lock promotion LWM'= '%d', cannot be greater than the 'lock promot                                                                                                    |
|        |          | <b>Explanation:</b> ion HWM'= '% d'. Command failed due to invalid or illegal request. Check syntax, semantics, and permissions. Take any corrective action indicated by message.                     |
| 5887   | 16       | Configuration Error: Duplicate Named Cache `%s' found around line `%ld' in the configuration file.                                                                                                    |
|        |          | <b>Explanation:</b> Command failed. Check syntax and semantics. Check your configuration file and any configuration parameters supplied.                                                              |
| 5888   | 16       | Configuration Error: Two Named Caches with the `cache status' defined as `default data cache' is not allowed.                                                                                         |
|        |          | <b>Explanation:</b> Command failed. Check syntax and semantics. Check your configuration file and any configuration parameters supplied.                                                              |
| 5889   | 16       | Configuration Error: Unknown cache status `%s' defined for cache `%s'.                                                                                                    |
|        |          | <b>Explanation:</b> Command failed. Check syntax and semantics. Check your configuration file and any configuration parameters supplied.                                                              |
| 5890   | 16       | Configuration Error: A Named Cache with `cache status=default data cache' does not exist in the configuration file.                                                                                   |
|        |          | <b>Explanation:</b> Command failed. Check syntax and semantics. Check your configuration file and any configuration parameters supplied.                                                              |
| 5891   | 16       | Named cache `%s' has been configured too small. The minimum size of a named cache is %d Kilobytes.                                                                                                    |
|        |          | <b>Explanation:</b> Command failed. Check syntax and semantics. Check your configuration file and any configuration parameters supplied.                                                              |

| Number | Severity | Text and Explanation                                                                                                    |
|--------|----------|----------------------------------------------------------------------------------------------------|
| 5892   | 16       | You cannot use `allow sendmsg' option because syb_sendmsg() builtin is not supported on this platform.                                                                              |
|        |          | <b>Explanation:</b> Command failed. Check syntax and semantics. Check your configuration file and any configuration parameters supplied.                                            |
| 5893   | 16       | The sum, $(\%s) + (\%s \%s) + (\%s) + (\%s) + (\%s) + (\%s)$ , must be no greater than '%ld'.                                                                                       |
|        |          | <b>Explanation:</b> Command failed. Check syntax and semantics. Check your configuration file and any configuration parameters supplied.                                            |
| 5894   | 16       | Configuration Error: Duplicate pool size definition of `%s' for Named Cache `%s'.                                                                                                   |
|        |          | <b>Explanation:</b> Command failed. Check syntax and semantics. Check your configuration file and any configuration parameters supplied.                                            |
| 5895   | 16       | Configuration Error: Duplicate wash size definition of `%s' for Named Cache `%s'.                                                                                                   |
|        |          | <b>Explanation:</b> Command failed due to invalid or illegal request. Check syntax, semantics, and permissions. Take any corrective action indicated by message.                    |
| 5898   | 10       | WARNING!!! %dK buffer pool has been deleted. The log I/O size for the following databases have been set to %dk. You must change the log I/O size to an existing pool size.          |
|        |          | <b>Explanation:</b> This is an informational message. Unless otherwise specified, no action is required. Contact your System Administrator about any warning issued in the message. |
| 5899   | 16       | The value of the 'max memory' parameter (%ld) defined in the configuration file is not high enough to set the other parameter values specified in the configuration file.           |
|        |          | <b>Explanation:</b> Command failed. Check syntax and semantics. Check your configuration file and any configuration parameters supplied.                                            |

## **Server Error Messages 5900 - 5999**

| Number | Severity | Text and Explanation                                                                                                    |
|--------|----------|----------------------------------------------------------------------------------------------------|
| 5901   | 20       | Was unable to get an alarm, the background checkpoint process is unable to run.                                                                 |
|        |          | <b>Explanation:</b> Adaptive Server encountered an internal error affecting the current process. Report the error to your System Administrator. |
| 5902   | 20       | Serious kernel error reported on upsleep call, unwilling to continue. Aborting the background checkpoint process.                               |
|        |          | <b>Explanation:</b> Adaptive Server encountered an internal error affecting the current process. Report the error to your System Administrator. |
| 5903   | 16       | Unable to open database with id = %d, suspect inconsistency in sysdatabases table.                                                              |
|        |          | <b>Explanation:</b> Report this error to the System Administrator so dbcc diagnostics can be run.                                               |

# **Server Error Messages 6000 - 6099**

| Number | Severity | Text and Explanation                                                                                                    |
|--------|----------|----------------------------------------------------------------------------------------------------|
| 6001   | 10       | SHUTDOWN is waiting for %d process(es) to complete.                                                                                                    |
|        |          | <b>Explanation:</b> This is an informational message. Unless otherwise specified, no action                                                                                         |
|        |          | is required. Contact your System Administrator about any warning issued in the message.                                                                                             |
| 6002   | 10       | A SHUTDOWN command is in progress. Please log off.                                                                                                    |
|        |          | <b>Explanation:</b> This is an informational message. Unless otherwise specified, no action is required. Contact your System Administrator about any warning issued in the message. |
| 6003   | 10       | This process terminated by SHUTDOWN command.                                                                                                    |
|        |          | <b>Explanation:</b> This is an informational message. Unless otherwise specified, no action is required. Contact your System Administrator about any warning issued in the message. |
| 6004   | 14       | Permission denied. Only users with System Administrator (SA) role can run the SHUTDOWN command.                                                                                     |
|        |          | <b>Explanation:</b> You do not have the permission to execute this command. Have the object owner or a user with the needed role run this command.                                  |
| 6005   | 10       | A SHUTDOWN is in progress.                                                                                                    |
|        |          | <b>Explanation:</b> This is an informational message. Unless otherwise specified, no action is required. Contact your System Administrator about any warning issued in the message. |
| 6006   | 10       | Server SHUTDOWN by request.                                                                                                    |
|        |          | <b>Explanation:</b> This is an informational message. Unless otherwise specified, no action is required. Contact your System Administrator about any warning issued in the message. |
| 6008   | 10       | Unable to write statistics for object %ld in database %ld. Please run update statistics on this table after boot-up or prior to accessing the table next time.                      |
|        |          | <b>Explanation:</b> This is an informational message but requires the specified followup action.                                                                                    |
| 6009   | 10       | Unable to write statistics for all objects in database %ld. Please run update statistics on all objects in this database after boot-up or after loading this database.              |
|        |          | <b>Explanation:</b> This is an informational message but requires the specified followup action.                                                                                    |
| 6010   | 10       | Unable to write statistics for index %ld of object %ld in database %ld. Please run update statistics on this index after boot-up or prior to using this index.                      |
|        |          | <b>Explanation:</b> This is an informational message but requires the specified followup action.                                                                                    |
| 6011   | 10       | Unable to write statistics for all indexes of object %ld in database %ld. Please run update statistics on all indexes after boot-up or prior to using the indexes next.             |
|        |          | <b>Explanation:</b> This is an informational message but requires the specified followup action.                                                                                    |

# Server Error Messages 6100 - 6199

| Number | Severity | Text and Explanation                                                                                                    |
|--------|----------|----------------------------------------------------------------------------------------------------|
| 6101   | 16       | Process `%d' is not a valid process number. Choose a number between 1 and `%d'.                                                                                                 |
|        |          | <b>Explanation:</b> Command failed due to invalid or illegal request. Check syntax, semantics, and permissions. Take any corrective action indicated by message.                |
| 6102   | 14       | Permission denied. Only users with System Administrator (SA) role can run the KILL command.                                                                                     |
|        |          | <b>Explanation:</b> You do not have the permission to execute this command. Have the object owner or a user with the needed role run this command.                              |
| 6103   | 17       | Unable to do cleanup for the killed process; received Msg %d.                                                                                                    |
|        |          | <b>Explanation:</b> Refer to the writeup for this error.                                                                                                    |
| 6104   | 16       | You cannot use KILL to kill your own process.                                                                                                    |
|        |          | <b>Explanation:</b> Command failed due to invalid or illegal request. Check syntax, semantics, and permissions. Take any corrective action indicated by message.                |
| 6106   | 16       | Process `%d' is not an active process number.                                                                                                    |
|        |          | <b>Explanation:</b> Command failed due to invalid or illegal request. Check syntax, semantics, and permissions. Take any corrective action indicated by message.                |
| 6107   | 14       | Only User processes can be KILLed or SYB_TERMINATEd.                                                                                                    |
|        |          | <b>Explanation:</b> Command failed due to invalid or illegal request. Adaptive Server cannot perform the requested action. Take any corrective action indicated by the message. |
| 6108   | 16       | Process `%d' is not sleeping under a valid KILL condition, and therefore cannot be KILLed.                                                                                      |
|        |          | <b>Explanation:</b> Command failed due to invalid or illegal request. Check syntax, semantics, and permissions. Take any corrective action indicated by message.                |
| 6109   | 16       | The KILL command is not legal in a user transaction.                                                                                                    |
|        |          | <b>Explanation:</b> Command failed due to invalid or illegal request. Check syntax, semantics, and permissions. Take any corrective action indicated by message.                |

# **Server Error Messages 6200 - 6299**

| Number | Severity | Text and Explanation                                                                                                    |
|--------|----------|----------------------------------------------------------------------------------------------------|
| 6201   | 10       | STEP %d                                                                                                    |
|        |          | <b>Explanation:</b> This is an informational message. Unless otherwise specified, no action is required. Contact your System Administrator about any warning issued in the message. |
| 6202   | 10       | The type of query is SELECT (into Worktable%d).                                                                                                    |
|        |          | <b>Explanation:</b> This is an informational message. Unless otherwise specified, no action is required. Contact your System Administrator about any warning issued in the message. |
| 6203   | 10       | The type of query is %s.                                                                                                    |
|        |          | <b>Explanation:</b> This is an informational message. Unless otherwise specified, no action is required. Contact your System Administrator about any warning issued in the message. |
| 6204   | 10       | The update mode is direct.                                                                                                    |
|        |          | <b>Explanation:</b> This is an informational message. Unless otherwise specified, no action is required. Contact your System Administrator about any warning issued in the message. |
| 6205   | 10       | The update mode is deferred.                                                                                                    |
|        |          | <b>Explanation:</b> This is an informational message. Unless otherwise specified, no action is required. Contact your System Administrator about any warning issued in the message. |
| 6206   | 10       | GROUP BY                                                                                                    |
|        |          | <b>Explanation:</b> This is an informational message. Unless otherwise specified, no action is required. Contact your System Administrator about any warning issued in the message. |
| 6207   | 10       | Vector Aggregate                                                                                                    |
|        |          | <b>Explanation:</b> This is an informational message. Unless otherwise specified, no action is required. Contact your System Administrator about any warning issued in the message. |
| 6208   | 10       | Scalar Aggregate                                                                                                    |
|        |          | <b>Explanation:</b> This is an informational message. Unless otherwise specified, no action is required. Contact your System Administrator about any warning issued in the message. |
| 6209   | 10       | This step involves sorting.                                                                                                    |
|        |          | <b>Explanation:</b> This is an informational message. Unless otherwise specified, no action is required. Contact your System Administrator about any warning issued in the message. |
| 6210   | 10       | Worktable%d created, in %s locking mode, for ORDER BY.                                                                                                    |
|        |          | <b>Explanation:</b> This is an informational message. Unless otherwise specified, no action is required. Contact your System Administrator about any warning issued in the message. |
| 6211   | 10       | Worktable%d created, in %s locking mode, for DISTINCT.                                                                                                    |
|        |          | <b>Explanation:</b> This is an informational message. Unless otherwise specified, no action is required. Contact your System Administrator about any warning issued in the message. |

| Number | Severity | Text and Explanation                                                                                                    |
|--------|----------|----------------------------------------------------------------------------------------------------|
| 6212   | 10       | Worktable%d created for REFORMATTING.                                                                                                    |
|        |          | <b>Explanation:</b> This is an informational message. Unless otherwise specified, no action is required. Contact your System Administrator about any warning issued in the message. |
| 6213   | 10       | Worktable%d created for SELECT_INTO.                                                                                                    |
|        |          | <b>Explanation:</b> This is an informational message. Unless otherwise specified, no action is required. Contact your System Administrator about any warning issued in the message. |
| 6214   | 10       | TO TABLE                                                                                                    |
|        |          | <b>Explanation:</b> This is an informational message. Unless otherwise specified, no action is required. Contact your System Administrator about any warning issued in the message. |
| 6215   | 10       | FROM TABLE                                                                                                    |
|        |          | <b>Explanation:</b> This is an informational message. Unless otherwise specified, no action is required. Contact your System Administrator about any warning issued in the message. |
| 6216   | 10       | Worktable%d.                                                                                                    |
|        |          | <b>Explanation:</b> This is an informational message. Unless otherwise specified, no action is required. Contact your System Administrator about any warning issued in the message. |
| 6217   | 10       | %.*s                                                                                                    |
|        |          | <b>Explanation:</b> This is an informational message. Unless otherwise specified, no action is required. Contact your System Administrator about any warning issued in the message. |
| 6218   | 10       | DISJOINT TABLE : nested iteration.                                                                                                    |
|        |          | <b>Explanation:</b> This is an informational message. Unless otherwise specified, no action is required. Contact your System Administrator about any warning issued in the message. |
| 6219   | 10       | Nested iteration.                                                                                                    |
|        |          | <b>Explanation:</b> This is an informational message. Unless otherwise specified, no action is required. Contact your System Administrator about any warning issued in the message. |
| 6220   | 10       | EXISTS TABLE : nested iteration.                                                                                                    |
|        |          | <b>Explanation:</b> This is an informational message. Unless otherwise specified, no action is required. Contact your System Administrator about any warning issued in the message. |
| 6221   | 10       | Using GETSORTED                                                                                                    |
|        |          | <b>Explanation:</b> This is an informational message. Unless otherwise specified, no action is required. Contact your System Administrator about any warning issued in the message. |
| 6222   | 10       | Using Dynamic Index.                                                                                                    |
|        |          | <b>Explanation:</b> This is an informational message. Unless otherwise specified, no action is required. Contact your System Administrator about any warning issued in the message. |
| 6223   | 10       | Table Scan.                                                                                                    |
|        |          | <b>Explanation:</b> This is an informational message. Unless otherwise specified, no action is required. Contact your System Administrator about any warning issued in the message. |
| 6224   | 10       | Using Clustered Index.                                                                                                    |
|        |          | <b>Explanation:</b> This is an informational message. Unless otherwise specified, no action is required. Contact your System Administrator about any warning issued in the message. |

| Number | Severity | Text and Explanation                                                                                                    |
|--------|----------|----------------------------------------------------------------------------------------------------|
| 6225   | 10       | Index: %.*s                                                                                                    |
|        |          | <b>Explanation:</b> This is an informational message. Unless otherwise specified, no action is                                                                                      |
|        |          | required. Contact your System Administrator about any warning issued in the message.                                                                                                |
| 6226   | 10       | Index name not found.                                                                                                    |
|        |          | <b>Explanation:</b> This is an informational message. Unless otherwise specified, no action is required. Contact your System Administrator about any warning issued in the message. |
| 6227   | 10       | Log Scan.                                                                                                    |
|        |          | <b>Explanation:</b> This is an informational message. Unless otherwise specified, no action is required. Contact your System Administrator about any warning issued in the message. |
| 6228   | 10       | Cursor name `%.*s' is declared on procedure `%.*s'.                                                                                                    |
|        |          | <b>Explanation:</b> This is an informational message. Unless otherwise specified, no action is required. Contact your System Administrator about any warning issued in the message. |
| 6229   | 10       | Cursor name `%.*s' is declared at nesting level `%d'.                                                                                                    |
|        |          | <b>Explanation:</b> This is an informational message. Unless otherwise specified, no action is required. Contact your System Administrator about any warning issued in the message. |
| 6230   | 10       | The cursor is positioned after the last row.                                                                                                    |
|        |          | <b>Explanation:</b> This is an informational message. Unless otherwise specified, no action is required. Contact your System Administrator about any warning issued in the message. |
| 6231   | 10       | The current cursor position has been deleted.                                                                                                    |
|        |          | <b>Explanation:</b> This is an informational message. Unless otherwise specified, no action is required. Contact your System Administrator about any warning issued in the message. |
| 6232   | 10       | The cursor is positioned before the next row.                                                                                                    |
|        |          | <b>Explanation:</b> This is an informational message. Unless otherwise specified, no action is required. Contact your System Administrator about any warning issued in the message. |
| 6233   | 10       | The cursor is positioned on a row.                                                                                                    |
|        |          | <b>Explanation:</b> This is an informational message. Unless otherwise specified, no action is required. Contact your System Administrator about any warning issued in the message. |
| 6234   | 10       | There have been $\%d$ rows read, $\%d$ rows updated and $\%d$ rows deleted through this cursor.                                                                                     |
|        |          | <b>Explanation:</b> This is an informational message. Unless otherwise specified, no action is required. Contact your System Administrator about any warning issued in the message. |
| 6235   | 10       | The cursor is not open.                                                                                                    |
|        |          | <b>Explanation:</b> This is an informational message. Unless otherwise specified, no action is required. Contact your System Administrator about any warning issued in the message. |
| 6236   | 10       | The cursor will be closed if the current position is deleted.                                                                                                    |
|        |          | <b>Explanation:</b> This is an informational message. Unless otherwise specified, no action is required. Contact your System Administrator about any warning issued in the message. |
| 6237   | 10       | The cursor will be closed when a transaction is committed or rolled back.                                                                                                    |
|        |          | <b>Explanation:</b> This is an informational message. Unless otherwise specified, no action is required. Contact your System Administrator about any warning issued in the message. |

| Number | Severity | Text and Explanation                                                                                                    |
|--------|----------|----------------------------------------------------------------------------------------------------|
| 6238   | 10       | The cursor will remain open when a transaction is committed or rolled back.                                                                                                    |
|        |          | <b>Explanation:</b> This is an informational message. Unless otherwise specified, no action is required. Contact your System Administrator about any warning issued in the message. |
| 6239   | 10       | The number of rows returned for each FETCH is %d.                                                                                                    |
|        |          | <b>Explanation:</b> This is an informational message. Unless otherwise specified, no action is required. Contact your System Administrator about any warning issued in the message. |
| 6240   | 10       | The cursor is read only.                                                                                                    |
|        |          | <b>Explanation:</b> This is an informational message. Unless otherwise specified, no action is required. Contact your System Administrator about any warning issued in the message. |
| 6241   | 10       | The cursor is updatable.                                                                                                    |
|        |          | <b>Explanation:</b> This is an informational message. Unless otherwise specified, no action is required. Contact your System Administrator about any warning issued in the message. |
| 6242   | 10       | There are %d columns returned by this cursor.                                                                                                    |
|        |          | <b>Explanation:</b> This is an informational message. Unless otherwise specified, no action is required. Contact your System Administrator about any warning issued in the message. |
| 6243   | 10       | The result columns are:                                                                                                    |
|        |          | <b>Explanation:</b> This is an informational message. Unless otherwise specified, no action is required. Contact your System Administrator about any warning issued in the message. |
| 6245   | 10       | Name = `%.*s', `Expression Result', Type = %s, Length = %d (%S_MSG)                                                                                                    |
|        |          | <b>Explanation:</b> This is an informational message. Unless otherwise specified, no action is required. Contact your System Administrator about any warning issued in the message. |
| 6246   | 10       | Name = `%.*s', Table = `%.*s', Type = %s, Length = %d (%S_MSG)                                                                                                    |
|        |          | <b>Explanation:</b> This is an informational message. Unless otherwise specified, no action is required. Contact your System Administrator about any warning issued in the message. |
| 6247   | 10       | The cursor was opened with these parameters:                                                                                                    |
|        |          | <b>Explanation:</b> This is an informational message. Unless otherwise specified, no action is required. Contact your System Administrator about any warning issued in the message. |
| 6248   | 10       | %s                                                                                                    |
|        |          | <b>Explanation:</b> This is an informational message. Unless otherwise specified, no action is required. Contact your System Administrator about any warning issued in the message. |
| 6249   | 10       | There are no active cursors.                                                                                                    |
|        |          | <b>Explanation:</b> This is an informational message. Unless otherwise specified, no action is required. Contact your System Administrator about any warning issued in the message. |
| 6250   | 10       | There are no active cursors that match the search criteria.                                                                                                    |
|        |          | <b>Explanation:</b> This is an informational message. Unless otherwise specified, no action is required. Contact your System Administrator about any warning issued in the message. |

| Number | Severity | Text and Explanation                                                                                                    |
|--------|----------|----------------------------------------------------------------------------------------------------|
| 6251   | 10       | This cursor is declared within a stored procedure. The cursor's memory usage cannot be                                                                                                    |
|        |          | distinguished from that of the procedure as a whole.                                                                                                    |
|        |          | <b>Explanation:</b> This is an informational message. Unless otherwise specified, no action is required. Contact your System Administrator about any warning issued in the message.                                        |
| 6252   | 10       | This cursor is declared on a stored procedure. It is presently using `%d' bytes. However, the memory usage will increase when the cursor is opened because the query plan will be associated with the cursor at that time. |
|        |          | <b>Explanation:</b> This is an informational message. Unless otherwise specified, no action is required. Contact your System Administrator about any warning issued in the message.                                        |
| 6253   | 10       | This cursor is declared on a stored procedure. It is using %ld bytes of memory. The procedure's plan (%ld bytes) will be returned to the procedure cache when the cursor is closed.                                        |
|        |          | <b>Explanation:</b> This is an informational message. Unless otherwise specified, no action is required. Contact your System Administrator about any warning issued in the message.                                        |
| 6254   | 10       | This cursor is using %ld bytes of memory.                                                                                                    |
|        |          | <b>Explanation:</b> This is an informational message. Unless otherwise specified, no action is required. Contact your System Administrator about any warning issued in the message.                                        |
| 6255   | 10       | The cursor id is %ld.                                                                                                    |
|        |          | <b>Explanation:</b> This is an informational message. Unless otherwise specified, no action is required. Contact your System Administrator about any warning issued in the message.                                        |
| 6256   | 10       | The cursor has been successfully opened %d times.                                                                                                    |
|        |          | <b>Explanation:</b> This is an informational message. Unless otherwise specified, no action is required. Contact your System Administrator about any warning issued in the message.                                        |
| 6257   | 10       | The cursor was closed by a CLOSE CURSOR statement.                                                                                                    |
|        |          | <b>Explanation:</b> This is an informational message. Unless otherwise specified, no action is required. Contact your System Administrator about any warning issued in the message.                                        |
| 6259   | 10       | The cursor was closed because its current scan position could not be maintained following                                                                                                    |
|        |          | a delete, update or insert.                                                                                                    |
|        |          | <b>Explanation:</b> This is an informational message. Unless otherwise specified, no action is required. Contact your System Administrator about any warning issued in the message.                                        |
| 6260   | 10       | The cursor was closed because it was declared on a join and its current position was deleted.                                                                                                    |
|        |          | <b>Explanation:</b> This is an informational message. Unless otherwise specified, no action is required. Contact your System Administrator about any warning issued in the message.                                        |
| 6261   | 10       | The cursor was closed due to an error on the OPEN CURSOR statement.                                                                                                    |
|        |          | <b>Explanation:</b> This is an informational message. Unless otherwise specified, no action is required. Contact your System Administrator about any warning issued in the message.                                        |

| Number | Severity | Text and Explanation                                                                                                    |
|--------|----------|----------------------------------------------------------------------------------------------------|
| 6262   | 10       | The cursor was closed because CLOSE ON ENDTRAN was SET ON and the transaction containing the cursor ended.                                                                          |
|        |          | <b>Explanation:</b> This is an informational message. Unless otherwise specified, no action is                                                                                      |
|        |          | required. Contact your System Administrator about any warning issued in the message.                                                                                                |
| 6263   | 10       | The cursor is read only because it is declared on a union.                                                                                                    |
|        |          | <b>Explanation:</b> This is an informational message. Unless otherwise specified, no action is required. Contact your System Administrator about any warning issued in the message. |
| 6264   | 10       | The cursor is read only because it is declared on a group by or its plan includes a group by operation.                                                                             |
|        |          | <b>Explanation:</b> This is an informational message. Unless otherwise specified, no action is required. Contact your System Administrator about any warning issued in the message. |
| 6265   | 10       | The cursor is read only because it contains a DISTINCT.                                                                                                    |
|        |          | <b>Explanation:</b> This is an informational message. Unless otherwise specified, no action is required. Contact your System Administrator about any warning issued in the message. |
| 6266   | 10       | The cursor is read only because it contains an aggregate.                                                                                                    |
|        |          | <b>Explanation:</b> This is an informational message. Unless otherwise specified, no action is required. Contact your System Administrator about any warning issued in the message. |
| 6267   | 10       | The cursor is read only because it contains an ORDER BY clause.                                                                                                    |
|        |          | <b>Explanation:</b> This is an informational message. Unless otherwise specified, no action is required. Contact your System Administrator about any warning issued in the message. |
| 6268   | 10       | Showplan output for the cursor:                                                                                                    |
|        |          | <b>Explanation:</b> This is an informational message. Unless otherwise specified, no action is required. Contact your System Administrator about any warning issued in the message. |
| 6269   | 10       | The cursor is currently scanning at isolation level 0.                                                                                                    |
|        |          | <b>Explanation:</b> This is an informational message. Unless otherwise specified, no action is required. Contact your System Administrator about any warning issued in the message. |
| 6270   | 10       | The cursor is currently scanning at a nonzero isolation level.                                                                                                    |
|        |          | <b>Explanation:</b> This is an informational message. Unless otherwise specified, no action is required. Contact your System Administrator about any warning issued in the message. |
| 6271   | 10       | The cursor was compiled at isolation level %d.                                                                                                    |
|        |          | <b>Explanation:</b> This is an informational message. Unless otherwise specified, no action is required. Contact your System Administrator about any warning issued in the message. |
| 6272   | 10       | Using I/O Size %d Kbytes for index leaf pages.                                                                                                    |
|        |          | <b>Explanation:</b> This is an informational message or a message header. No action is required.                                                                                    |
| 6273   | 10       | With %S_MSG Buffer Replacement Strategy for index leaf pages.                                                                                                    |
|        |          | <b>Explanation:</b> This is an informational message or a message header. No action is required.                                                                                    |

| Number | Severity | Text and Explanation                                                                             |
|--------|----------|--------------------------------------------------------------------------------------------------|
| 6274   | 10       | Evaluate Grouped %s.                                                                             |
|        |          | <b>Explanation:</b> This is an informational message or a message header. No action is required. |
| 6275   | 10       | Evaluate Ungrouped %s.                                                                           |
|        |          | <b>Explanation:</b> This is an informational message or a message header. No action is required. |
| 6276   | 10       | Forward scan.                                                                                    |
|        |          | <b>Explanation:</b> This is an informational message or a message header. No action is required. |
| 6277   | 10       | Backward scan.                                                                                   |
|        |          | <b>Explanation:</b> This is an informational message or a message header. No action is required. |
| 6278   | 10       | Positioning at start of table.                                                                   |
|        |          | <b>Explanation:</b> This is an informational message or a message header. No action is required. |
| 6279   | 10       | Positioning at end of table.                                                                     |
|        |          | <b>Explanation:</b> This is an informational message or a message header. No action is required. |
| 6280   | 10       | Positioning by Row IDentifier (RID).                                                             |
|        |          | <b>Explanation:</b> This is an informational message or a message header. No action is required. |
| 6281   | 10       | Positioning by key.                                                                              |
|        |          | <b>Explanation:</b> This is an informational message or a message header. No action is required. |
| 6282   | 10       | Positioning at index start.                                                                      |
|        |          | <b>Explanation:</b> This is an informational message or a message header. No action is required. |
| 6283   | 10       | Positioning at index end.                                                                        |
|        |          | <b>Explanation:</b> This is an informational message or a message header. No action is required. |
| 6284   | 10       | Scanning only the last page of the table.                                                        |
|        |          | <b>Explanation:</b> This is an informational message or a message header. No action is required. |
| 6285   | 10       | Scanning only up to the first qualifying row.                                                    |
|        |          | <b>Explanation:</b> This is an informational message or a message header. No action is required. |
| 6286   | 10       | Index contains all needed columns. Base table will not be read.                                  |
|        |          | <b>Explanation:</b> This is an informational message or a message header. No action is required. |

| Number | Severity | Text and Exp                       | planation                                                                                                    |
|--------|----------|------------------------------------|----------------------------------------------------------------------------------------------------|
| 6287   | 10       | Keys are:                          |                                                                                                    |
|        |          | <b>Explanation:</b> required.      | This is an informational message or a message header. No action is                                                                                |
| 6288   | 10       | %.*s %S_MS                         | G                                                                                                    |
|        |          | Explanation: required.             | This is an informational message or a message header. No action is                                                                                |
| 6289   | 10       | QUERY PLA                          | N FOR STATEMENT %u (at line %u).                                                                                                    |
|        |          | <b>Explanation:</b> required.      | This is an informational message or a message header. No action is                                                                                |
| 6290   | 10       | MRU                                |                                                                                                    |
|        |          | Explanation: required.             | This is an informational message or a message header. No action is                                                                                |
| 6291   | 10       | LRU                                |                                                                                                    |
|        |          | <b>Explanation:</b> required.      | This is an informational message or a message header. No action is                                                                                |
| 6292   | 10       | Using %d Ma                        | tching Index Scans                                                                                                    |
|        |          | <b>Explanation:</b> required. Cont | This is an informational message. Unless otherwise specified, no action is act your System Administrator about any warning issued in the message. |

# **Server Error Messages 6400 - 6499**

| Number | Severity | Text and Explanation                                                                                                    |
|--------|----------|----------------------------------------------------------------------------------------------------|
| 6401   | 16       | Cannot rollback %.*s - no transaction or savepoint of that name found.                                                                                           |
|        |          | <b>Explanation:</b> Command failed due to invalid or illegal request. Check syntax, semantics, and permissions. Take any corrective action indicated by message. |
| 6402   | 20       | Inconsistency in rollback logic. ROLLBACK finds no matching SAVE TRANsaction or BEGIN TRANsaction. ROLLBACK aborted.                                             |
|        |          | <b>Explanation:</b> Adaptive Server encountered an internal error affecting the current process. Report the error to your System Administrator.                  |
| 6403   | 20       | No matching savexact record found when rolling back the subordinate transaction %.*s.                                                                            |
|        |          | <b>Explanation:</b> Adaptive Server encountered an internal error affecting the current process. Report the error to your System Administrator.                  |

| Number | Severity | Text and Explanation                                                                                                    |  |
|--------|----------|----------------------------------------------------------------------------------------------------|--|
| 6404   | 18       | Process %d in database `%.*s' was aborted. The transaction was rolled back, but an ENDXACT record was not written, probably because the log is full.                           |  |
|        |          | <b>Explanation:</b> Command failed due to internal Adaptive Server problem. Perform any diagnostic action indicated by message. Report the error to your System Administrator. |  |

# **Server Error Messages 6500 - 6599**

| Number | Severity | Text and Explanation                                                                                                    |
|--------|----------|----------------------------------------------------------------------------------------------------|
| 6500   | 10       | DB Mount: Unable to locate device with virtual device number %d in sysdevices table of database '%.*s'.                                                                             |
|        |          | <b>Explanation:</b> This is an informational message. Unless otherwise specified, no action is required. Contact your System Administrator about any warning issued in the message. |
| 6501   | 10       | DB Mount: Unable to locate a device '%.*s' in sysdevices table of database '%.*s'.                                                                                                  |
|        |          | <b>Explanation:</b> This is an informational message. Unless otherwise specified, no action is required. Contact your System Administrator about any warning issued in the message. |
| 6502   | 10       | DB Mount: Unable to use database in boot sequence for database '%.*s' on the device with virtual device number %d.                                                                  |
|        |          | <b>Explanation:</b> This is an informational message. Unless otherwise specified, no action is required. Contact your System Administrator about any warning issued in the message. |
| 6503   | 10       | DB Mount: Unable to open the table '%.*s' in database '%.*s'.                                                                                                    |
|        |          | <b>Explanation:</b> This is an informational message. Unless otherwise specified, no action is required. Contact your System Administrator about any warning issued in the message. |
| 6504   | 10       | DB Mount: Unable to lock the sysusages table in database '%.*s'.                                                                                                    |
|        |          | <b>Explanation:</b> This is an informational message. Unless otherwise specified, no action is required. Contact your System Administrator about any warning issued in the message. |
| 6505   | 10       | DB Mount: Unable to begin a transaction in database '%.*s'.                                                                                                    |
|        |          | <b>Explanation:</b> This is an informational message. Unless otherwise specified, no action is required. Contact your System Administrator about any warning issued in the message. |
| 6506   | 10       | DB Mount: Unable to insert row in table '%.*s' of database '%.*s'.                                                                                                    |
|        |          | <b>Explanation:</b> This is an informational message. Unless otherwise specified, no action is required. Contact your System Administrator about any warning issued in the message. |
| 6507   | 10       | DB Mount: Unable to update table '%.*s' of database '%.*s'.                                                                                                    |
|        |          | <b>Explanation:</b> This is an informational message. Unless otherwise specified, no action is required. Contact your System Administrator about any warning issued in the message. |

| Number | Severity | Text and Explanation                                                                                                    |
|--------|----------|----------------------------------------------------------------------------------------------------|
| 6508   | 10       | DB Mount: Unable to start transaction in database '%.*s'.                                                                                                    |
|        |          | <b>Explanation:</b> This is an informational message. Unless otherwise specified, no action is required. Contact your System Administrator about any warning issued in the message. |
| 6509   | 10       | DB Mount: Unable to update the sysusages table during mount operation.                                                                                                    |
|        |          | <b>Explanation:</b> This is an informational message. Unless otherwise specified, no action is required. Contact your System Administrator about any warning issued in the message. |
| 6510   | 10       | DB Mount: Unable to update for database %d the sysattributes table of database '%.*s'.                                                                                              |
|        |          | <b>Explanation:</b> This is an informational message. Unless otherwise specified, no action is required. Contact your System Administrator about any warning issued in the message. |
| 6511   | 10       | DB Mount: Unable to recover or bring online the database '%.*s' after mount operation.                                                                                              |
|        |          | <b>Explanation:</b> This is an informational message. Unless otherwise specified, no action is required. Contact your System Administrator about any warning issued in the message. |
| 6512   | 10       | DB Mount: The device name '%.*s' must be less than 23 characters.                                                                                                    |
|        |          | <b>Explanation:</b> This is an informational message. Unless otherwise specified, no action is required. Contact your System Administrator about any warning issued in the message. |
| 6513   | 10       | DB Mount: Unable to open the device '%.*s'.                                                                                                    |
|        |          | <b>Explanation:</b> This is an informational message. Unless otherwise specified, no action is required. Contact your System Administrator about any warning issued in the message. |
| 6514   | 10       | DB Mount: Unable to extract metadata from device '%.*s'.                                                                                                    |
|        |          | <b>Explanation:</b> This is an informational message. Unless otherwise specified, no action is required. Contact your System Administrator about any warning issued in the message. |
| 6515   | 10       | DB Mount: No virtual devices are available.                                                                                                    |
|        |          | <b>Explanation:</b> This is an informational message. Unless otherwise specified, no action is required. Contact your System Administrator about any warning issued in the message. |
| 6516   | 10       | DB Mount: Unable to locate the master device in the virtual device number %d.                                                                                                    |
|        |          | <b>Explanation:</b> This is an informational message. Unless otherwise specified, no action is required. Contact your System Administrator about any warning issued in the message. |
| 6517   | 10       | DB Mount: Unable to locate master database in virtual device number %d.                                                                                                    |
|        |          | <b>Explanation:</b> This is an informational message. Unless otherwise specified, no action is required. Contact your System Administrator about any warning issued in the message. |
| 6518   | 10       | DB Mount: This option is not supported.                                                                                                    |
|        |          | <b>Explanation:</b> This is an informational message. Unless otherwise specified, no action is required. Contact your System Administrator about any warning issued in the message. |
| 6519   | 10       | DB Mount: Unable to find the database '%.*s' in mounted master '%.*s'.                                                                                                    |
|        |          | <b>Explanation:</b> This is an informational message. Unless otherwise specified, no action is required. Contact your System Administrator about any warning issued in the message. |
| 6520   | 10       | DB Mount: Not all devices needed for the database '%.*s' are active.                                                                                                    |
|        |          | <b>Explanation:</b> This is an informational message. Unless otherwise specified, no action is required. Contact your System Administrator about any warning issued in the message. |

| Number | Severity | Text and Explanation                                                                                                    |
|--------|----------|----------------------------------------------------------------------------------------------------|
| 6521   | 10       | DB Mount: Performing initial disk init of device '%.*s' for metadata extraction required for mount.                                                                                                    |
|        |          | <b>Explanation:</b> This is an informational message. Unless otherwise specified, no action is required. Contact your System Administrator about any warning issued in the message.                                                     |
| 6522   | 10       | required. Contact your System Administrator about any warning issued in the message.                                                                                                    |
| 0322   | 10       | DB Mount: Performing disk init of device as '%.*s'. <b>Explanation:</b> This is an informational message. Unless otherwise specified, no action is required. Contact your System Administrator about any warning issued in the message. |
| 6523   | 10       | DB Mount: Database of type master is mounted as '%.*s'.                                                                                                    |
|        |          | <b>Explanation:</b> This is an informational message. Unless otherwise specified, no action is required. Contact your System Administrator about any warning issued in the message.                                                     |
| 6524   | 10       | DB Mount: Unable to mount database '%.*s' of type master.                                                                                                    |
|        |          | <b>Explanation:</b> This is an informational message. Unless otherwise specified, no action is required. Contact your System Administrator about any warning issued in the message.                                                     |
| 6525   | 10       | DB Mount: Mounting all the databases in the database '%.*s' of type master.                                                                                                    |
|        |          | <b>Explanation:</b> This is an informational message. Unless otherwise specified, no action is required. Contact your System Administrator about any warning issued in the message.                                                     |
| 6526   | 10       | DB Mount: Mounting database '%.*s' from database '%.*s' of type master.                                                                                                    |
|        |          | <b>Explanation:</b> This is an informational message. Unless otherwise specified, no action is required. Contact your System Administrator about any warning issued in the message.                                                     |
| 6527   | 10       | DB Mount: Recovering all mounted databases in the database '%.*s' of type master.                                                                                                    |
|        |          | <b>Explanation:</b> This is an informational message. Unless otherwise specified, no action is required. Contact your System Administrator about any warning issued in the message.                                                     |
| 6528   | 10       | DB Mount: Recovering mounted database '%.*s'.                                                                                                    |
|        |          | <b>Explanation:</b> This is an informational message. Unless otherwise specified, no action is required. Contact your System Administrator about any warning issued in the message.                                                     |
| 6529   | 10       | DB Mount: Recovery of mounted database '%.*s' is complete.                                                                                                    |
|        |          | <b>Explanation:</b> This is an informational message. Unless otherwise specified, no action is required. Contact your System Administrator about any warning issued in the message.                                                     |
| 6530   | 10       | DB Mount: Recovery of mounted database '%.*s' failed.                                                                                                    |
|        |          | <b>Explanation:</b> This is an informational message. Unless otherwise specified, no action is required. Contact your System Administrator about any warning issued in the message.                                                     |
| 6531   | 10       | DB Mount: Starting failover of companion server.                                                                                                    |
|        |          | <b>Explanation:</b> This is an informational message. Unless otherwise specified, no action is required. Contact your System Administrator about any warning issued in the message.                                                     |
| 6532   | 10       | DB Mount: Mount of companion master successful.                                                                                                    |
|        |          | <b>Explanation:</b> This is an informational message. Unless otherwise specified, no action is required. Contact your System Administrator about any warning issued in the message.                                                     |

| Number | Severity | Text and Explanation                                                                                                    |
|--------|----------|----------------------------------------------------------------------------------------------------|
| 6533   | 10       | B Mount: Mount of all the database in master_companion is complete.                                                                                                    |
|        |          | <b>Explanation:</b> This is an informational message. Unless otherwise specified, no action is required. Contact your System Administrator about any warning issued in the message. |
| 6534   | 10       | DB Mount: Failover of companion server is completed successfully.                                                                                                    |
|        |          | <b>Explanation:</b> This is an informational message. Unless otherwise specified, no action is required. Contact your System Administrator about any warning issued in the message. |
| 6535   | 10       | DB Mount: Mount of companion master failed.                                                                                                    |
|        |          | <b>Explanation:</b> This is an informational message. Unless otherwise specified, no action is required. Contact your System Administrator about any warning issued in the message. |
| 6536   | 10       | DB Mount: Mount of database in master_companion failed.                                                                                                    |
|        |          | <b>Explanation:</b> This is an informational message. Unless otherwise specified, no action is required. Contact your System Administrator about any warning issued in the message. |
| 6537   | 10       | DB Mount: Failover of companion server failed.                                                                                                    |
|        |          | <b>Explanation:</b> This is an informational message. Unless otherwise specified, no action is required. Contact your System Administrator about any warning issued in the message. |
| 6538   | 10       | DB Mount: Unable to map %d from sysdevices table in '%.*s' to database '%.*s'.                                                                                                    |
|        |          | <b>Explanation:</b> This is an informational message. Unless otherwise specified, no action is required. Contact your System Administrator about any warning issued in the message. |
| 6539   | 10       | DB Mount: Mount of database '%.*s' is complete.                                                                                                    |
|        |          | <b>Explanation:</b> This is an informational message. Unless otherwise specified, no action is required. Contact your System Administrator about any warning issued in the message. |
| 6540   | 10       | DB Mount: Unable to read system tables.                                                                                                    |
|        |          | <b>Explanation:</b> This is an informational message. Unless otherwise specified, no action is required. Contact your System Administrator about any warning issued in the message. |
| 6541   | 10       | DB Mount: Use database of '%.*s' failed.                                                                                                    |
|        |          | <b>Explanation:</b> This is an informational message. Unless otherwise specified, no action is required. Contact your System Administrator about any warning issued in the message. |

# Server Error Messages 6700 - 6799

| Number | Severity | Text and Explanation                                                                   |  |
|--------|----------|----------------------------------------------------------------------------------------|--|
| 6701   | 16       | Could not open dbid %d, object %ld.                                                    |  |
|        |          | <b>Explanation:</b> Adaptive Server could not perform the requested action. Check your |  |
|        |          | command for missing or incorrect database objects, variable names, and/or input data.  |  |

| Number | Severity | Text and Explanation                                                                                                    |  |
|--------|----------|----------------------------------------------------------------------------------------------------|--|
| 6702   | 20       | Protection hash chain corrupt: element of type UNUSED found in hash chain (dbid %d, object %ld, protection type %d, protection status %d, column map %ld)                                                    |  |
|        |          | <b>Explanation:</b> Adaptive Server encountered an internal error affecting the current process. Reconnect to Adaptive Server. Report the error to your System Administrator so dbcc diagnostics can be run. |  |

# **Server Error Messages 6900 - 6999**

| Number | Severity | Text and Explanation                                                                                                    |
|--------|----------|----------------------------------------------------------------------------------------------------|
| 6901   | 21       | Overflow on High component of timestamp occurred in database %d. Database table possibly corrupt.                                                                                                    |
|        |          | <b>Explanation:</b> Adaptive Server encountered an internal error affecting all processes in the current database. Report the error to your System Administrator. Adaptive Server must be restarted and dbcc diagnostics run.                            |
| 6902   | 21       | Page timestamp value falls between the old and new timestamps from log. Page #=%ld, object id = %ld, page timestamp=%04x %08lx. Log: old timestamp=%04x %08lx, new timestamp=%04x %08lx.                                                                 |
|        |          | <b>Explanation:</b> Refer to the writeup for this error.                                                                                                    |
| 6903   | 21       | High order of timestamp indicates that timestamp structure may be incorrect.                                                                                                    |
|        |          | <b>Explanation:</b> Adaptive Server encountered an internal error affecting all processes in the current database. Report the error to your System Administrator so dbcc diagnostics can be run. (Printed with trace output in Release 11.0 and higher.) |
| 6904   | 21       | Mismatch between database table passed and the one found in the system structure when requesting new database timestamp. Database id passed in : %d. System database id : %d                                                                             |
|        |          | <b>Explanation:</b> Report the error to your System Administrator. Check system tables first. (not raised in Release 11.0 and higher.)                                                                                                    |
| 6905   | 18       | Value of Begin Timestamp=%04x %08lx of new transaction in object '%.*s' in Database '%.*s' is lesser than the Begin Timestamp=%04x %08lx of the last transaction in the same database. Non transactional reads may miss some committed data.             |
|        |          | <b>Explanation:</b> Command failed due to internal Adaptive Server problem. Perform any diagnostic action indicated by the message. Report the error to your System Administrator.                                                                       |

| Number | Severity | Text and Explanation                                                                                                    |
|--------|----------|----------------------------------------------------------------------------------------------------|
| 6906   | 18       | Value of Commit Timestamp=%04x %08lx in database '%.*s' is greater than the Begin Timestamp=%04x %08lx of the completing transaction. If allowed, clients of Commit Timestamp could have missed some committed data. |
|        |          | <b>Explanation:</b> Command failed due to internal Adaptive Server problem. Perform any diagnostic action indicated by the message. Report the error to your System Administrator.                                   |
| 6907   | 23       | Value of Commit Timestamp=%04x %08lx in database '%.*s' is greater than Database Timestamp=%04x %08lx. This can qualify some non committed data as committed, thus leading to corruption.                            |
|        |          | <b>Explanation:</b> The database may be corrupt. Report the error to your System Administrator. Adaptive Server must be restarted and DBCC diagnostics run.                                                          |
| 6908   | 21       | During redo the page timestamp value is less than old timestamp from log. Page #=%ld, object id = %ld, page timestamp=%04x %08lx. Log old timestamp=%04x %08lx.                                                      |
|        |          | <b>Explanation:</b> Adaptive Server encountered an internal error affecting all processes using the current database. Report the error to your System Administrator.                                                 |

# **Server Error Messages 7000 - 7099**

| Number | Severity | Text and Explanation                                                                                                    |
|--------|----------|----------------------------------------------------------------------------------------------------|
| 7001   | 16       | A transaction attempted on external table.                                                                                                    |
|        |          | <b>Explanation:</b> Command failed due to invalid or illegal request. Check syntax, semantics, and permissions. Take any corrective action indicated by message. |
| 7002   | 16       | Attempt to open VOS file failed                                                                                                    |
|        |          | <b>Explanation:</b> Command failed due to invalid or illegal request. Check syntax, semantics, and permissions. Take any corrective action indicated by message. |
| 7003   | 16       | Attempt to close VOS file failed                                                                                                    |
|        |          | <b>Explanation:</b> Command failed due to invalid or illegal request. Check syntax, semantics, and permissions. Take any corrective action indicated by message. |
| 7004   | 16       | Attempt to sequential_read VOS file failed                                                                                                    |
|        |          | <b>Explanation:</b> Command failed due to invalid or illegal request. Check syntax, semantics, and permissions. Take any corrective action indicated by message. |
| 7005   | 16       | Segment name must be non-null; holds fully qualified VOS file path name                                                                                          |
|        |          | <b>Explanation:</b> Command failed due to invalid or illegal request. Check syntax, semantics, and permissions. Take any corrective action indicated by message. |
| 7006   | 16       | External table file name error                                                                                                    |
|        |          | <b>Explanation:</b> Command failed due to invalid or illegal request. Check syntax, semantics, and permissions. Take any corrective action indicated by message. |
| 7007   | 16       | Illegal datatype for external table                                                                                                    |
|        |          | <b>Explanation:</b> Command failed due to invalid or illegal request. Check syntax, semantics, and permissions. Take any corrective action indicated by message. |
| 7008   | 16       | NULL not allowed for external table                                                                                                    |
|        |          | <b>Explanation:</b> Command failed due to invalid or illegal request. Check syntax, semantics, and permissions. Take any corrective action indicated by message. |
| 7009   | 16       | Create unique index and create clustered index are not allowed for external tables.                                                                              |
|        |          | <b>Explanation:</b> Command failed due to invalid or illegal request. Check syntax, semantics, and permissions. Take any corrective action indicated by message. |
| 7010   | 16       | No index named `%.*s' exists on the OS file for external table `%.*s'.                                                                                           |
|        |          | <b>Explanation:</b> Command failed due to invalid or illegal request. Check syntax, semantics, and permissions. Take any corrective action indicated by message. |
| 7011   | 16       | Attempt to get file status for external table failed.                                                                                                    |
|        |          | <b>Explanation:</b> Command failed due to invalid or illegal request. Check syntax, semantics, and permissions. Take any corrective action indicated by message. |

| Number | Severity | Text and Explanation                                                                                                    |
|--------|----------|----------------------------------------------------------------------------------------------------|
| 7012   | 16       | External table - skipped.                                                                                                    |
|        |          | <b>Explanation:</b> Command failed due to invalid or illegal request. Check syntax, semantics, and permissions. Take any corrective action indicated by message.                                             |
| 7013   | 10       | Create database feature is disabled.                                                                                                    |
|        |          | <b>Explanation:</b> This is an informational message. Unless otherwise specified, no action is required. Contact your System Administrator about any warning issued in the message.                          |
| 7014   | 10       | Drop database feature is disabled.                                                                                                    |
|        |          | <b>Explanation:</b> This is an informational message. Unless otherwise specified, no action is required. Contact your System Administrator about any warning issued in the message.                          |
| 7015   | 10       | Alter database feature is disabled.                                                                                                    |
|        |          | <b>Explanation:</b> This is an informational message. Unless otherwise specified, no action is required. Contact your System Administrator about any warning issued in the message.                          |
| 7016   | 10       | Only money(19, 4) is allowed for non-external tables.                                                                                                    |
|        |          | <b>Explanation:</b> This is an informational message. Unless otherwise specified, no action is required. Contact your System Administrator about any warning issued in the message.                          |
| 7017   | 10       | The %s (%d) for column '%.*s' in external table '%.*s' must be within the range %d to %d.                                                                                                    |
|        |          | <b>Explanation:</b> This is an informational message. Unless otherwise specified, no action is required. Contact your System Administrator about any warning issued in the message.                          |
| 7018   | 20       | Bad offset (%d) should be (%d) for external table column.                                                                                                    |
|        |          | <b>Explanation:</b> Adaptive Server encountered an internal error affecting the current process. Reconnect to Adaptive Server. Report the error to your System Administrator so dbcc diagnostics can be run. |
| 7019   | 20       | No conversion buffer available for conversion, fatal error.                                                                                                    |
|        |          | <b>Explanation:</b> Adaptive Server encountered an internal error affecting the current process. Report the error to your System Administrator.                                                              |
| 7020   | 16       | Attempt to bulk copy into an external table.                                                                                                    |
|        |          | <b>Explanation:</b> Command failed due to invalid or illegal request. Check syntax, semantics, and permissions. Take any corrective action indicated by message.                                             |
| 7021   | 16       | The embedded_key index type must be used when creating a VOS index for external tables.                                                                                                    |
|        |          | <b>Explanation:</b> Command failed due to invalid or illegal request. Check syntax, semantics, and permissions. Take any corrective action indicated by message.                                             |
| 7022   | 16       | Descending order not allowed in the VOS index used for external tables, use ascending order.                                                                                                    |
|        |          | <b>Explanation:</b> Command failed due to invalid or illegal request. Check syntax, semantics, and permissions. Take any corrective action indicated by message.                                             |
| 7023   | 16       | The argument duplicates_allowed must be true in the VOS index for external tables.                                                                                                    |
|        |          | <b>Explanation:</b> Command failed due to invalid or illegal request. Check syntax, semantics, and permissions. Take any corrective action indicated by message.                                             |

| Number | Severity | Text and Explanation                                                                                                    |
|--------|----------|----------------------------------------------------------------------------------------------------|
| 7024   | 16       | The collation_code argument must be ascii or numeric when creating a VOS index for extgernal tables.                                                             |
|        |          | <b>Explanation:</b> Command failed due to invalid or illegal request. Check syntax, semantics, and permissions. Take any corrective action indicated by message. |
| 7025   | 20       | Process not running on engine with attached ports for external table during external table scan.                                                                 |
|        |          | <b>Explanation:</b> Adaptive Server encountered an internal error affecting the current process. Report the error to your System Administrator.                  |
| 7026   | 16       | External tables index file name `%.*s' is too long. Maximum length is %d.                                                                                        |
|        |          | <b>Explanation:</b> Command failed due to invalid or illegal request. Check syntax, semantics, and permissions. Take any corrective action indicated by message. |

# **Server Error Messages 7100 - 7199**

| Number | Severity | Text and Explanation                                                                                                    |
|--------|----------|----------------------------------------------------------------------------------------------------|
| 7101   | 17       | Unable to allocate new text value, dbid %d.                                                                                                    |
|        |          | <b>Explanation:</b> Command failed due to resource limitation. Modify the command to fit available resources, retry when the resource is available, or contact your System Administrator to address the resource problem. |
| 7105   | 22       | TEXT/IMAGE page %d does not have a next page. Either there is a suspect text page chain, or transaction isolation level 'read uncommitted' has been set. Database %.*s, table %.*s, first text page %d.                   |
|        |          | <b>Explanation:</b> Refer to the writeup for this error.                                                                                                    |
| 7109   | 22       | Unexpected log record of type %d found while processing TEXT/IMAGE data.                                                                                                    |
|        |          | <b>Explanation:</b> A table or index may be corrupt. Report the error to your System Administrator. Adaptive Server must be restarted and dbcc diagnostics run.                                                           |
| 7112   | 17       | Deadlock occurred while trying to lock page %ld, which is held by SQL Server process %d.                                                                                                    |
|        |          | <b>Explanation:</b> Retry the command.                                                                                                    |
| 7114   | 22       | Page %ld is not a valid text page.                                                                                                    |
|        |          | <b>Explanation:</b> Refer to the detailed writeup for Error 7114 in the chapter "Error Message Writeups".                                                                                                    |
| 7120   | 22       | Log record %ld:%d was not found in the LOG.                                                                                                    |
|        |          | <b>Explanation:</b> A table or index may be corrupt. Report the error to your System Administrator. Adaptive Server must be restarted and dbcc diagnostics run.                                                           |

| Number | Severity | Text and Explanation                                                                                                    |
|--------|----------|----------------------------------------------------------------------------------------------------|
| 7121   | 22       | Free offset %d is invalid on page %ld.                                                                                                    |
|        |          | <b>Explanation:</b> A table or index may be corrupt. Report the error to your System Administrator. Adaptive Server must be restarted and dbcc diagnostics run.  |
| 7123   | 16       | Invalid text pointer value %s.                                                                                                    |
|        |          | <b>Explanation:</b> Command failed due to invalid or illegal request. Check syntax, semantics, and permissions. Take any corrective action indicated by message. |
| 7124   | 16       | The offset and length specified in the READTEXT command is greater than the actual data length of %ld.                                                           |
|        |          | <b>Explanation:</b> Command failed due to invalid or illegal request. Check syntax, semantics, and permissions. Take any corrective action indicated by message. |
| 7125   | 16       | Text pointer value %s conflicts with the column name specified.                                                                                                  |
|        |          | <b>Explanation:</b> Command failed due to invalid or illegal request. Check syntax, semantics, and permissions. Take any corrective action indicated by message. |
| 7126   | 16       | Text pointer value %s references a data page with an invalid text status.                                                                                        |
|        |          | <b>Explanation:</b> Adaptive Server could not perform the requested action. Contact your System Administrator.                                                   |
| 7127   | 16       | Text pointer value %s references a data page with an invalid time stamp.                                                                                         |
|        |          | <b>Explanation:</b> Adaptive Server could not perform the requested action. Contact your System Administrator.                                                   |
| 7128   | 16       | Text pointer value %s references a data page which is no longer allocated.                                                                                       |
|        |          | <b>Explanation:</b> Adaptive Server could not perform the requested action. Contact your System Administrator.                                                   |
| 7129   | 16       | Synchronization time stamp does not agree with text data page value.                                                                                             |
|        |          | <b>Explanation:</b> Command failed due to invalid or illegal request. Check syntax,                                                                              |
|        |          | semantics, and permissions. Take any corrective action indicated by message.                                                                                     |
| 7130   | 16       | WRITETEXT with no log is not valid at this time. Database %s must first be configured for this.                                                                  |
|        |          | <b>Explanation:</b> Refer to the writeup for this error.                                                                                                    |
| 7131   | 16       | Invalid table and column name specified in textvalid function.                                                                                                   |
|        |          | <b>Explanation:</b> Command failed due to invalid or illegal request. Check syntax, semantics, and permissions. Take any corrective action indicated by message. |
| 7132   | 16       | Selection of TEXT and IMAGE datatypes require DBLIB 4.0 or greater.                                                                                              |
|        |          | <b>Explanation:</b> Adaptive Server could not perform the requested action. Contact your System Administrator.                                                   |
| 7133   | 16       | NULL textptr passed to %s function.                                                                                                    |
|        |          | <b>Explanation:</b> Command failed due to invalid or illegal request. Check syntax, semantics, and permissions. Take any corrective action indicated by message. |

| Number | Severity | Text and Explanation                                                                                                    |
|--------|----------|----------------------------------------------------------------------------------------------------|
| 7134   | 16       | The text table and the table referenced by the text pointer value %s disagree.                                                                                                    |
|        |          | <b>Explanation:</b> Command failed due to invalid or illegal request. Check syntax, semantics, and permissions. Take any corrective action indicated by message.                                                                               |
| 7135   | 25       | Failed to acquire lock for objid %ld.                                                                                                    |
|        |          | <b>Explanation:</b> Internal error. No user action ncessary.                                                                                                    |
| 7136   | 16       | SQL Server is now using a multi-byte character set, and the TEXT character counts have not been re-calculated using this character set for table '%.*s'. Use DBCC FIX_TEXT on this table before running the query again.                       |
|        |          | <b>Explanation:</b> Take the corrective action before running queries.                                                                                                    |
| 7137   | 20       | Textptr Write Failed: An error occured while attempting to write text/image replication information for database %.*s, table %.*s, column %.*s. Please contact Sybase Technical Support for assistance. ( page %ld, datapage %ld, datarow %d ) |
|        |          | <b>Explanation:</b> Adaptive Server encountered an internal error affecting the current process. Report the error to your System Administrator.                                                                                                |
| 7138   | 20       | Text/Image Replication Failure: A memory allocation error occured during replication of table %.*s, in database %.*s. Try restarting the Sql Server with a larger procedure cache, or contact Sybase Technical Support.                        |
|        |          | <b>Explanation:</b> Adaptive Server encountered an internal error affecting the current process. Report the error to your System Administrator.                                                                                                |
| 7139   | 16       | Insert to a TEXT/IMAGE column from a non TEXT/IMAGE field which involves internal worktable (eg. orderby, groupby) processing is not supported. Rewrite your query to avoid conversion from non TEXT/IMAGE datatype to TEXT/IMAGE datatype.    |
|        |          | <b>Explanation:</b> Command failed due to invalid or illegal request. Check syntax, semantics, and permissions. Take any corrective action indicated by message.                                                                               |
| 7140   | 16       | A deadlock was detected while attempting to lock the first text page for text pointer %s. <b>Explanation:</b> A locking or deadlock error occurred during an attempt to update a TEXT/IMAGE page. Retry the command.                           |
| 7141   | 16       | A lock request was interrupted while attempting to lock the first text page for text pointer %s.                                                                                                    |
|        |          | <b>Explanation:</b> A SQL command involving a TEXT page was interrupted by the user with a control-c or equivalent.                                                                                                    |
| 7142   | 16       | The text pointer %s refers to a TEXT/IMAGE page that has been allocated to a different row. This occurred because the original row was updated or deleted during an internal deadlock avoidance manuever.                                      |
|        |          | <b>Explanation:</b> A locking or deadlock error occurred during an attempt to update a TEXT/IMAGE page. Retry the command.                                                                                                    |
| 7143   | 18       | The maxlen field of non-TEXT/IMAGE constant node is non-zero. Wrong data length may be reported.                                                                                                    |
|        |          | <b>Explanation:</b> Command failed due to internal Adaptive Server problem. Perform any diagnostic action indicated by message. Report the error to your System Administrator. (Not raised in Version 11.9.2)                                  |

| Number | Severity | Text and Explanation                                                                                                    |
|--------|----------|----------------------------------------------------------------------------------------------------|
| 7144   | 16       | Mime pointer %s does not point to a multi-part message.                                                                                                    |
|        |          | <b>Explanation:</b> Check input and syntax.                                                                                                    |
| 7145   | 16       | Message pointed to by mime pointer %s has less than %d parts.                                                                                                    |
|        |          | Explanation: Check command input.                                                                                                    |
| 7146   | 16       | Non-zero starting offset can not be used with MIME type.                                                                                                    |
|        |          | Explanation: Check command input.                                                                                                    |
| 7147   | 16       | Retrieval of partial MIME messages is not supported.                                                                                                    |
|        |          | Explanation: Check command input.                                                                                                    |
| 7148   | 16       | Feature %s is not implemented.                                                                                                    |
|        |          | Explanation: Invalid or illegal command.                                                                                                    |
| 7149   | 16       | Invalid input value (%s) for parameter %s                                                                                                    |
|        |          | <b>Explanation:</b> Check command parameters.                                                                                                    |
| 7150   | 16       | MIME message malformed - can't find concluding boundary '%.*s'. Insert/Update is aborted.                                                                                                    |
|        |          | <b>Explanation:</b> Check command and input data.                                                                                                    |
| 7151   | 22       | Selected message has %d bytes less than expected. Message is probably corrupt. Please contact your system administrator.                                                                                                    |
|        |          | <b>Explanation:</b> Report the error to your System Administrator. Adaptive Server must be restarted.                                                                                                    |
| 7152   | 16       | Boundary string specified in 'content-type' header is too long. Maximum allowable length is 70 characters.                                                                                                    |
|        |          | Explanation: Check query and input data.                                                                                                    |
| 7153   | 16       | Received a premature end-of-message while reading text data from the network. Check the status of the host program.                                                                                                    |
|        |          | Explanation: Check command and input data.                                                                                                    |
| 7154   | 0        | Unable to log the class/jar definition into the current database's transaction log for replication. Please check the space available in the transaction log.                                                                          |
|        |          | <b>Explanation:</b> Check the space available in the transaction log.                                                                                                    |
| 7155   | 22       | The st-node page linkage appears to be broken or corrupt. The command 'dbcc rebuild_text (%ld, %d, %ld)' can be executed to repair the st-node. (objid=%ld, colid=%d, FTP=%ld).                                                       |
|        |          | <b>Explanation:</b> Report the error to your System Administrator. Adaptive Server must be restarted.                                                                                                    |
| 7156   | 16       | Cannot read text value starting on page %ld because it has a different character set than is currently installed. This row needs to be re-inserted to convert it to the current character set. (CSID from tipsa %d, current CSID %d). |
|        |          | <b>Explanation:</b> A database maintenance operation failed. Take any corrective action indicated by the message. Check the Adaptive Server error log.                                                                                |

| Number | Severity | Text and Explanation                                                                                                    |
|--------|----------|----------------------------------------------------------------------------------------------------|
| 7157   | 16       | You cannot run the non-logged version of dbcc rebuild_text in this database. Please check with the DBO.                                                |
|        |          | <b>Explanation:</b> A database maintenance operation failed. Take any corrective action indicated by the message. Check the Adaptive Server error log. |
| 7158   | 10       | Non-logged version of dbcc rebuild_text is complete. Please dump your database to ensure recoverability.                                               |
|        |          | <b>Explanation:</b> This is an informational message. Follow the recommended course of action.                                                         |
| 7159   | 10       | Completed rebuild_text for table '%.*s'.                                                                                                    |
|        |          | <b>Explanation:</b> This is an informational message.                                                                                                  |

# **Server Error Messages 7200 - 7299**

| Number | Severity | Text and Explanation                                                                                                    |
|--------|----------|----------------------------------------------------------------------------------------------------|
| 7201   | 17       | Can't open a connection to site `%S_SRVID' because there are no remote sites available. Rerun when there are fewer active remote sites, or contact a user with System Administrator (SA) role.                            |
|        |          | <b>Explanation:</b> Command failed due to resource limitation. Modify the command to fit available resources, retry when the resource is available, or contact your System Administrator to address the resource problem. |
| 7202   | 17       | Can't open a connection to site `%S_SRVID' because there are no available PSS structures.                                                                                                    |
|        |          | <b>Explanation:</b> Command failed due to resource limitation. Modify the command to fit available resources, retry when the resource is available, or contact your System Administrator to address the resource problem. |
| 7203   | 17       | Can't open a connection to site `%.*s' because SQL Server is not configured for enough user connections. See the error log file in the SQL Server boot directory.                                                         |
|        |          | <b>Explanation:</b> Command failed due to resource limitation. Modify the command to fit available resources, retry when the resource is available, or contact your System Administrator to address the resource problem. |
| 7204   | 18       | Can't open a connection to site `%.*s' because the site is already active.                                                                                                    |
|        |          | <b>Explanation:</b> Command failed due to internal Adaptive Server problem. Perform any diagnostic action indicated by message. Report the error to your System Administrator.                                            |
| 7205   | 18       | Can't open a connection to site `%S_SRVID'. See the error log file in the SQL Server boot directory.                                                                                                    |
|        |          | <b>Explanation:</b> Refer to the writeup for this error.                                                                                                    |

| Number | Severity | Text and Explanation                                                                                                    |
|--------|----------|----------------------------------------------------------------------------------------------------|
| 7206   | 17       | Can't open a connection to site `%S_SRVID' because all channel numbers are in use.                                                                                                    |
|        |          | <b>Explanation:</b> Command failed due to resource limitation. Modify the command to fit                                                                                                    |
|        |          | available resources, retry when the resource is available, or contact your System                                                                                                    |
|        |          | Administrator to address the resource problem.                                                                                                    |
| 7207   | 17       | Can't open a connection to site `%S_SRVID' because there are no remote connections available. Rerun when there are fewer remote users and/or fewer local users making remote accesses, or contact a user with System Administrator (SA) role. |
|        |          | <b>Explanation:</b> Refer to the detailed writeup for Error 7207 in the chapter titled "Error Message Writeups".                                                                                                    |
| 7208   | 17       | Can't open a connection to site `%S_SRVID' because there are no remote logins available. Rerun when there are fewer local users making remote accesses, or contact a user with System Administrator (SA) role.                                |
|        |          | <b>Explanation:</b> Command failed due to resource limitation. Modify the command to fit available resources, retry when the resource is available, or contact your System Administrator to address the resource problem.                     |
| 7209   | 17       | Cannot open a connection to site `%S_SRVID' because %S_MSG buffer could not be initialized.                                                                                                    |
|        |          | <b>Explanation:</b> Command failed due to resource limitation. Modify the command to fit available resources, retry when the resource is available, or contact your System Administrator to address the resource problem.                     |
| 7210   | 18       | Can't open a connection to site `%S_SRVID' because `set up channel' message could not be sent.                                                                                                    |
|        |          | <b>Explanation:</b> Command failed due to internal Adaptive Server problem. Perform any diagnostic action indicated by message. Report the error to your System Administrator.                                                                |
| 7211   | 18       | Can't open a connection to site `%S_SRVID' because `set up channel' message was not acknowledged.                                                                                                    |
|        |          | <b>Explanation:</b> Refer to the detailed writeup for this message in the chapter titled "Error Message Writeups".                                                                                                    |
| 7212   | 11       | Can't close connection %d on site `%S_SRVID' because it is not active.                                                                                                    |
|        |          | <b>Explanation:</b> Refer to the writeup for this error.                                                                                                    |
| 7213   | 18       | Can't remove site `%.*s' from list of active sites because it is missing.                                                                                                    |
|        |          | <b>Explanation:</b> Command failed due to internal Adaptive Server problem. Perform any diagnostic action indicated by message. Report the error to your System Administrator.                                                                |
| 7214   | 11       | No site name received in server login packet. Server login rejected.                                                                                                    |
|        |          | <b>Explanation:</b> Refer to the writeup for this error.                                                                                                    |
| 7215   | 18       | Can't send to site `%S_SRVID'.                                                                                                    |
|        |          | <b>Explanation:</b> Refer to the writeup for this error.                                                                                                    |
| 7216   | 18       | Can't read from site `%.*s'.                                                                                                    |
|        |          | <b>Explanation:</b> Command failed due to internal Adaptive Server problem. Perform any diagnostic action indicated by message. Report the error to your System Administrator.                                                                |

| Number | Severity | Text and Explanation                                                                                                    |
|--------|----------|----------------------------------------------------------------------------------------------------|
| 7217   | 18       | Echo failed from site `%.*s'.                                                                                                    |
|        |          | <b>Explanation:</b> Command failed due to internal Adaptive Server problem. Perform any diagnostic action indicated by message. Report the error to your System Administrator.                      |
| 7218   | 11       | Site `%.*s' not found in sysservers.                                                                                                    |
|        |          | <b>Explanation:</b> Refer to the writeup for this error.                                                                                                    |
| 7219   | 11       | Site %d not found in sysservers.                                                                                                    |
|        |          | <b>Explanation:</b> Command failed. Check your database for the object not found and reenter the command with the correct name.                                                                     |
| 7220   | 11       | Site `%s' not found in interfaces file.                                                                                                    |
|        |          | <b>Explanation:</b> Refer to the writeup for this error.                                                                                                    |
| 7221   | 14       | Login to site `%S_SRVID' failed.                                                                                                    |
|        |          | <b>Explanation:</b> Refer to the writeup for this error.                                                                                                    |
| 7222   | 18       | Received bad token 0x%x from site `%S_SRVID'.                                                                                                    |
|        |          | <b>Explanation:</b> Command failed due to internal Adaptive Server problem. Perform any diagnostic action indicated by message. Report the error to your System Administrator.                      |
| 7223   | 16       | Cannot %S_MSG site `%S_SRVID'.                                                                                                    |
|        |          | <b>Explanation:</b> Refer to the writeup for this error.                                                                                                    |
| 7224   | 16       | Unexpected end-of-message encountered in RPC response from site `%S_SRVID'.                                                                                                    |
|        |          | <b>Explanation:</b> Failure in Remote Procedure Call (RPC). Check syntax. Check sending and receiving Adaptive Server environments for remote access.                                               |
| 7225   | 16       | Unknown datatype token %d `%s' encountered.                                                                                                    |
|        |          | <b>Explanation:</b> Failure in Remote Procedure Call (RPC). Check syntax. Check sending and receiving Adaptive Server environments for remote access.                                               |
| 7226   | 16       | Alternate row received for id %d with no corresponding format information.                                                                                                    |
|        |          | <b>Explanation:</b> Failure in Remote Procedure Call (RPC). Check syntax. Check sending and receiving Adaptive Server environments for remote access.                                               |
| 7227   | 17       | Can't open a connection to site `%S_SRVID' because SQL Server is not configured for remote access. Ask a user with System Administrator (SA) role to reconfigure SQL Server to allow remote access. |
|        |          | <b>Explanation:</b> Refer to the writeup for this error.                                                                                                    |
| 7228   | 18       | Received a final DONE packet with DONE_ACK on site `%.*s'.                                                                                                    |
|        |          | <b>Explanation:</b> Command failed due to internal Adaptive Server problem. Perform any diagnostic action indicated by message. Report the error to your System Administrator.                      |
| 7229   | 18       | Unable to obtain the remote Server's OS Session Label.                                                                                                    |
|        |          | <b>Explanation:</b> Command failed due to internal Adaptive Server problem. Perform any diagnostic action indicated by message. Report the error to your System Administrator.                      |

| Number | Severity | Text and Explanation                                                                                                    |
|--------|----------|----------------------------------------------------------------------------------------------------|
| 7230   | 18       | The OS Session Label of the remote Server process does not equal the connection level assigned to it.                                                                                                    |
|        |          | <b>Explanation:</b> Command failed due to internal Adaptive Server problem. Perform any diagnostic action indicated by message. Report the error to your System Administrator.                                            |
| 7231   | 18       | The OS Session Label, curread and curwrite labels of the Client do not equal the connection level for the remote Server.                                                                                                  |
|        |          | <b>Explanation:</b> Command failed due to internal Adaptive Server problem. Perform any diagnostic action indicated by message. Report the error to your System Administrator.                                            |
| 7232   | 18       | Internal MAC Subsystem error. OS Binary to Master SLID Conversion failed.                                                                                                    |
|        |          | <b>Explanation:</b> Command failed due to internal Adaptive Server problem. Perform any diagnostic action indicated by message. Report the error to your System Administrator.                                            |
| 7233   | 18       | Internal MAC Subsystem error. Master SLID to OS Binary Conversion failed.                                                                                                    |
|        |          | <b>Explanation:</b> Command failed due to internal Adaptive Server problem. Perform any diagnostic action indicated by message. Report the error to your System Administrator.                                            |
| 7234   | 10       | Failed to connect to remote server %s %s %s %s for site %s. Trying the next query entry of this server, if any.                                                                                                    |
|        |          | <b>Explanation:</b> Refer to the detailed writeup for Error 7234 in the chapter titled "Error Message Writeups".                                                                                                    |
| 7235   | 17       | No other query entry found for the remote server %s - site %s. Aborting this site handler, as no remote server responded. Please make sure the remote server is accepting connections.                                    |
|        |          | <b>Explanation:</b> Refer to the detailed writeup for Error 7235 in the chapter titled "Error Message Writeups".                                                                                                    |
| 7238   | 11       | There was no security mechanism listed in Sysservers catalog for site %s.                                                                                                    |
|        |          | <b>Explanation:</b> Command failed. Check your database for the object not found and re-enter the command with the correct name.                                                                                          |
| 7239   | 17       | Failed to allocate a security session structure for site %s.                                                                                                    |
|        |          | <b>Explanation:</b> Command failed due to resource limitation. Modify the command to fit available resources, retry when the resource is available, or contact your System Administrator to address the resource problem. |
| 7240   | 18       | Mechanism %s is not enabled for use for RPC Model B because the Security Control Layer has not been initialized.                                                                                                    |
|        |          | <b>Explanation:</b> Command failed due to internal Adaptive Server problem. Report the error to your System Administrator.                                                                                                |
| 7241   | 18       | Security Session establishment failed during Secured RPC Model B login.                                                                                                    |
|        |          | <b>Explanation:</b> Command failed due to internal Adaptive Server problem. Report the error to your System Administrator.                                                                                                |
| 7242   | 18       | Security Negotiation failed during Secured RPC Model B login.                                                                                                    |
|        |          | <b>Explanation:</b> Command failed due to internal Adaptive Server problem. Report the error to your System Administrator.                                                                                                |

| Number | Severity | Text and Explanation                                                                                                    |
|--------|----------|----------------------------------------------------------------------------------------------------|
| 7243   | 16       | Internal Limit reached. All local LOGCONN array segments are full. The following display is accurate, but it does not contain all active LOGCONNs. Displaying %d active LOGCONNs in %d local arrays. |
|        |          | <b>Explanation:</b> Command failed due to invalid or illegal request. Check syntax, semantics, and permissions. Take any corrective action indicated by message. (Not raised in 11.9.2).             |

# Server Error Messages 7300 - 7399

| Number | Severity | Text and Explanation                                                                                                    |
|--------|----------|----------------------------------------------------------------------------------------------------|
| 7301   | 15       | FOR UPDATE has been incorrectly specified for a READ ONLY cursor.                                                                      |
|        |          | <b>Explanation:</b> Command failed due to invalid or illegal request. Adaptive Server cannot perform the requested action.             |
| 7302   | 15       | The row number specification for a SET CURSOR ROWS statement must be an integer value greater than 0.The given value is `%d'.          |
|        |          | <b>Explanation:</b> Command failed due to invalid or illegal request. Adaptive Server cannot perform the requested action.             |
| 7303   | 15       | FOR BROWSE can not be used in the declaration of a cursor.                                                                             |
|        |          | <b>Explanation:</b> Command failed due to invalid or illegal request. Adaptive Server cannot perform the requested action.             |
| 7304   | 15       | FOR READ ONLY can not be used in a SELECT which is not part of the declaration of a cursor or which is not inside a stored procedure.  |
|        |          | <b>Explanation:</b> Command failed due to invalid or illegal request. Adaptive Server cannot perform the requested action.             |
| 7305   | 15       | FOR UPDATE can not be used in a SELECT which is not part of the declaration of a cursor or which is not inside a stored procedure.     |
|        |          | <b>Explanation:</b> Command failed due to invalid or illegal request. Adaptive Server cannot perform the requested action.             |
| 7307   | 15       | COMPUTE clause can not be used in the declaration of a cursor.                                                                         |
|        |          | <b>Explanation:</b> Command failed due to invalid or illegal request. Adaptive Server cannot perform the requested action.             |
| 7308   | 15       | SELECT-INTO can not be used in the declaration of a cursor.                                                                            |
|        |          | <b>Explanation:</b> Command failed. Check syntax and semantics. Rewrite the command to satisfy the condition indicated in the message. |

| Number | Severity | Text and Explanation                                                                                                |
|--------|----------|----------------------------------------------------------------------------------------------------|
| 7309   | 10       | SQL statement on line number %d contains %S_MSG. The error is caused due to the use of %s.                          |
|        |          | <b>Explanation:</b> Check command syntax and semantics.                                                             |
| 7310   | 10       | SQL statement on line number %d contains %S_MSG. The error is caused due to the use                                 |
|        |          | of non-ANSI option: %S_MSG.                                                                                         |
|        |          | <b>Explanation:</b> Check command syntax and semantics.                                                             |
| 7311   | 10       | Line number %d contains %S_MSG. The error is caused due to the use of Sybase                                        |
|        |          | declared global/local variables.                                                                                    |
|        | 10       | <b>Explanation:</b> Check command syntax and semantics.                                                             |
| 7312   | 10       | Line number %d contains %S_MSG. The error is caused due to the use of Sybase built-in function: $\%.*s$ .           |
|        |          | <b>Explanation:</b> Check command syntax and semantics.                                                             |
| 7313   | 10       | Line number %d contains %S_MSG. The error is caused due to the use of non-standard control flow: %s.                |
|        |          | <b>Explanation:</b> Check command syntax and semantics.                                                             |
| 7314   | 10       | Line number %d contains %S_MSG. The error is caused due to the use of non-standard transaction key word(s): %S_MSG. |
|        |          | <b>Explanation:</b> Check command syntax and semantics.                                                             |
| 7315   | 10       | Line number %d contains %S_MSG. The error is caused due to the use of Non-ANSI conversion function(s).              |
|        |          | <b>Explanation:</b> Check command syntax and semantics.                                                             |
| 7316   | 10       | Line number %d contains %S_MSG. The error is caused due to the use of database prefix.                              |
|        |          | <b>Explanation:</b> Check command syntax and semantics.                                                             |
| 7317   | 10       | Line number %d contains %S_MSG. The error is caused due to the use of %S_MSG %S_MSG.                                |
|        |          | <b>Explanation:</b> Check command syntax and semantics.                                                             |
| 7318   | 10       | Line number %d contains %S_MSG. The error is caused due to the use of Non-ANSI drop object functionality: %S_MSG.   |
|        |          | <b>Explanation:</b> Check command syntax and semantics.                                                             |
| 7319   | 10       | Line number %d contains %S_MSG. The error is caused due to the use of Non-ANSI operator: %S_MSG.                    |
|        |          | <b>Explanation:</b> Check command syntax and semantics.                                                             |
| 7320   | 10       | Line number %d contains %S_MSG. The error is caused due to the use of Non-ANSI pattern matching character(s).       |
|        |          | <b>Explanation:</b> Check command syntax and semantics.                                                             |
| 7321   | 10       | Line number %d contains %S_MSG. The error is caused due to the use of column                                        |
|        |          | name(s) in a select list with aggregates but column name(s) not in group by list.                                   |
|        |          | <b>Explanation:</b> Check command syntax and semantics.                                                             |

| Number | Severity | Text and Explanation                                                                                                    |
|--------|----------|----------------------------------------------------------------------------------------------------|
| 7322   | 10       | Line number %d contains %S_MSG. The error is caused due to the use of set operations                                                                       |
|        |          | in an insert select: %S_MSG.                                                                                                    |
|        |          | <b>Explanation:</b> Check command syntax and semantics.                                                                                                    |
| 7323   | 10       | Line number %d contains %S_MSG. The error is caused due to the use of column                                                                               |
|        |          | headings.                                                                                                    |
|        |          | <b>Explanation:</b> Check command syntax and semantics.                                                                                                    |
| 7324   | 10       | Line number %d contains %S_MSG. The error is caused due to the use of compute statement.                                                                   |
|        |          | <b>Explanation:</b> Check command syntax and semantics.                                                                                                    |
| 7325   | 16       | Nulls not allowed in a primary key column.                                                                                                    |
|        |          | <b>Explanation:</b> Command failed due to invalid or illegal request. Check syntax,                                                                        |
|        |          | semantics, and permissions. Take any corrective action indicated by message.                                                                               |
| 7326   | 10       | Line number %d contains %S_MSG. The error is caused due to the use of Non-ANSI                                                                             |
|        |          | escaping of `[` or `]' in a LIKE ESCAPE.                                                                                                    |
|        |          | <b>Explanation:</b> Check command syntax and semantics.                                                                                                    |
| 7327   | 10       | Length or precision specification %d is not within the range of 1 to %d.                                                                                   |
|        |          | <b>Explanation:</b> Check command syntax and semantics.                                                                                                    |
| 7328   | 10       | Specified scale %d is not within the range of 0 to 255.                                                                                                    |
|        |          | <b>Explanation:</b> Check command syntax and semantics.                                                                                                    |
| 7329   | 15       | There are too many parameters given with function `%.*s'. The maximum number of parameters allowed is %d.                                                  |
|        |          | <b>Explanation:</b> Command failed. Check syntax and semantics. Rewrite the command to                                                                     |
|        |          | satisfy the condition indicated in the message.                                                                                                    |
| 7330   | 15       | Within %s, you are not allowed to specify the database name prefix for the new object name in %s. All new objects must be created in the current database. |
|        |          | <b>Explanation:</b> Command failed. Check syntax and semantics. Rewrite the command to                                                                     |
|        |          | satisfy the condition indicated in the message.                                                                                                    |
| 7331   | 15       | Within %s, you can't create an object owned by another user. The specified object owner is `%.*s', but the schema authorization id is `%.*s'.              |
|        |          | <b>Explanation:</b> Command failed due to invalid or illegal request. Adaptive Server cannot perform the requested action.                                 |
| 7332   | 15       | %S_MSG is allowed only in %S_MSG                                                                                                    |
| 1332   | 13       | <b>Explanation:</b> Command failed. Check syntax and semantics. Rewrite the command to                                                                     |
|        |          | satisfy the condition indicated in the message.                                                                                                    |
| 7333   | 15       | %s does not allow specifying the user name as a prefix to the object name.                                                                                 |
|        |          | <b>Explanation:</b> Command failed. Check syntax and semantics. Rewrite the command to                                                                     |
|        |          | satisfy the condition indicated in the message.                                                                                                    |
|        |          |                                                                                                    |

| Number | Severity | Text and Explanation                                                                                                    |
|--------|----------|----------------------------------------------------------------------------------------------------|
| 7334   | 16       | Subqueries are not allowed in a RAISERROR.                                                                                                    |
|        |          | <b>Explanation:</b> Command failed due to invalid or illegal request. Check syntax, semantics, and permissions. Take any corrective action indicated by message. |
| 7335   | 15       | A SELECT statement that assigns a value to a variable must not be combined with a COMPUTE clause.                                                                |
|        |          | <b>Explanation:</b> Command failed. Check syntax and semantics. Rewrite the command to satisfy the condition indicated in the message.                           |
| 7336   | 10       | Line number %d contains non-ANSI identifier. Length of identifier `%.*s' is greater than 18.                                                                     |
|        |          | <b>Explanation:</b> Check command syntax and semantics.                                                                                                    |
| 7337   | 10       | FIPS WARNING: Truncation when inserting long char/varchar/unichar/univarchar into shorter char/varchar/unichar/univarchar.                                       |
|        |          | <b>Explanation:</b> Check command syntax and semantics.                                                                                                    |
| 7338   | 10       | FIPS WARNING: Union of exact numeric with different precision or scale.                                                                                          |
|        |          | <b>Explanation:</b> Check command syntax and semantics.                                                                                                    |
| 7339   | 10       | FIPS WARNING: Union of chars or of literals with different lengths.                                                                                              |
|        |          | <b>Explanation:</b> Check command syntax and semantics.                                                                                                    |
| 7340   | 10       | FIPS WARNING: Union of chars with literal.                                                                                                    |
|        |          | <b>Explanation:</b> Check command syntax and semantics.                                                                                                    |
| 7341   | 10       | FIPS WARNING: Inserted approximate numeric into exact numeric.                                                                                                   |
|        |          | <b>Explanation:</b> Check command syntax and semantics.                                                                                                    |
| 7342   | 15       | Keyword SHARED can not be used in a SELECT statement which is not part of the declaration of a cursor.                                                           |
|        |          | <b>Explanation:</b> Command failed. Check syntax and semantics. Rewrite the command to satisfy the condition indicated in the message.                           |
| 7343   | 15       | The value (%d) given to the %S_MSG is not within the allowed range. The allowed range is between %d and %d.                                                      |
|        |          | <b>Explanation:</b> Command failed. Check syntax and semantics. Rewrite the command to satisfy the condition indicated in the message.                           |
| 7344   | 16       | DECLARE CURSOR must be the only statement in a query batch.                                                                                                    |
|        |          | <b>Explanation:</b> Command failed due to invalid or illegal request. Check syntax, semantics, and permissions. Take any corrective action indicated by message. |
| 7345   | 16       | SELECT is not allowed in a dynamic EXECUTE IMMEDIATE statement.                                                                                                  |
|        |          | <b>Explanation:</b> Command failed due to invalid or illegal request. Check syntax, semantics, and permissions. Take any corrective action indicated by message. |
| 7346   | 16       | Invalid arguments for RAISERROR extended error data.                                                                                                    |
|        |          | <b>Explanation:</b> Command failed due to invalid or illegal request. Check syntax, semantics, and permissions. Take any corrective action indicated by message. |

| Number | Severity | Text and Explanation                                                                                                    |
|--------|----------|----------------------------------------------------------------------------------------------------|
| 7347   | 16       | The IDENTITY function should be used only when the SELECT statement has an INTO clause.                                                                          |
|        |          | <b>Explanation:</b> Command failed due to invalid or illegal request. Check syntax,                                                                              |
|        |          | semantics, and permissions. Take any corrective action indicated by message.                                                                                     |
| 7348   | 16       | Select expression results in more than one column having same name. Column name `%.*s' is specified more than once                                               |
|        |          | <b>Explanation:</b> Command failed due to invalid or illegal request. Check syntax, semantics, and permissions. Take any corrective action indicated by message. |
| 7349   | 16       | FIPS WARNING: Due to usage of the name of an expression in the ORDER BY clause which has a correlation name in the select list                                   |
|        |          | <b>Explanation:</b> Command failed due to invalid or illegal request. Check syntax, semantics, and permissions. Take any corrective action indicated by message. |
| 7350   | 16       | FIPS_WARNING: Use of implicit or explicit ALL in COUNT aggregate function. Only COUNT(*) or COUNT( DISTINCT <expression> ) is allowed.</expression>              |
|        |          | <b>Explanation:</b> Command failed due to invalid or illegal request. Check syntax, semantics, and permissions. Take any corrective action indicated by message. |
| 7351   | 16       | Local or global variables not allowed in view definition                                                                                                    |
|        |          | <b>Explanation:</b> Command failed due to invalid or illegal request. Check syntax, semantics, and permissions. Take any corrective action indicated by message. |
| 7352   | 16       | The SET option with ARITH_OVERFLOW is allowed only in SET ARITHABORT or SET ARITHIGNORE.                                                                         |
|        |          | <b>Explanation:</b> See `set arithabort/arithignore' command restrictions.                                                                                       |
| 7353   | 16       | The SET option with NUMERIC_TRUNCATION is allowed only in SET ARITHABORT.                                                                                        |
|        |          | <b>Explanation:</b> Command failed due to invalid or illegal request. Check syntax, semantics, and permissions. Take any corrective action indicated by message. |
| 7354   | 16       | The SET can have option restrictions only when there is one option in the command.                                                                               |
|        |          | <b>Explanation:</b> Command failed due to invalid or illegal request. Check syntax, semantics, and permissions. Take any corrective action indicated by message. |
| 7355   | 16       | Table (or view) `%.*s' created by SELECT INTO or CREATE VIEW results in a column with no name. Please specify a column name for computed columns.                |
|        |          | <b>Explanation:</b> Command failed due to invalid or illegal request. Check syntax, semantics, and permissions. Take any corrective action indicated by message. |
| 7356   | 16       | Aggregates or subqueries are not allowed in check constraints.                                                                                                   |
|        |          | <b>Explanation:</b> Command failed due to invalid or illegal request. Check syntax, semantics, and permissions. Take any corrective action indicated by message. |
| 7357   | 15       | Label options (CURREAD, CURWRITE) cannot be used with non-label SET options in a single SET commmand.                                                            |
|        |          | <b>Explanation:</b> Command failed. Check syntax and semantics. Rewrite the command to satisfy the condition indicated in the message.                           |

| Number | Severity | Text and Explanation                                                                                                    |
|--------|----------|----------------------------------------------------------------------------------------------------|
| 7358   | 16       | Invalid type argument specified for the %s builtin function. Argument must either be SENSITIVITY or SENSITIVITY_BOUNDARY.                                        |
|        |          | <b>Explanation:</b> Command failed due to invalid or illegal request. Check syntax,                                                                              |
|        |          | semantics, and permissions. Take any corrective action indicated by message.                                                                                     |
| 7359   | 16       | SYB_IDENTITY is not allowed in READ or WRITE TEXTS commands.                                                                                                    |
|        |          | <b>Explanation:</b> Command failed due to invalid or illegal request. Check syntax, semantics, and permissions. Take any corrective action indicated by message. |
| 7360   | 16       | Explicit updates/inserts cannot be done on sensitivity or information columns.                                                                                   |
|        |          | <b>Explanation:</b> Command failed due to invalid or illegal request. Check syntax,                                                                              |
|        |          | semantics, and permissions. Take any corrective action indicated by message.                                                                                     |
| 7361   | 16       | FIPS WARNING: GROUP BY clause specified when all the items in select list are aggregate functions or none of the items in select list are aggregate functions.   |
|        |          | <b>Explanation:</b> Command failed due to invalid or illegal request. Check syntax, semantics, and permissions. Take any corrective action indicated by message. |
| 7362   | 16       | FIPS WARNING: Select list contains aggregate function(s) but GROUP BY clause not specified.                                                                      |
|        |          | <b>Explanation:</b> Command failed due to invalid or illegal request. Check syntax,                                                                              |
|        |          | semantics, and permissions. Take any corrective action indicated by message.                                                                                     |
| 7363   | 16       | You can not have variable assignments in a SELECT statement with the UNION operation.                                                                            |
|        |          | <b>Explanation:</b> Command failed due to invalid or illegal request. Check syntax, semantics, and permissions. Take any corrective action indicated by message. |
| 7364   | 16       | Tables `%.*s' and `%.*s' have same exposed names. Use correlation names to distinguish them.                                                                     |
|        |          | <b>Explanation:</b> Refer to the writeup for this error.                                                                                                    |
| 7365   | 16       | A column in the FOR UPDATE OF list can only be qualified by a table or correlation name. Column `%.*s' is qualified by an table owner and/or database name.      |
|        |          | <b>Explanation:</b> Command failed due to invalid or illegal request. Check syntax, semantics, and permissions. Take any corrective action indicated by message. |
| 7366   | 16       | A column in the FOR UPDATE OF list can only be qualified by an exposed table or correlation name. `%.*s' is not an exposed name in the select statement.         |
|        |          | <b>Explanation:</b> Command failed due to invalid or illegal request. Check syntax, semantics, and permissions. Take any corrective action indicated by message. |
| 7367   | 16       | Expected row size '%d' is not a valid value; expected row size must be greater than 9 or can be either 0 or 1.                                                   |
|        |          | <b>Explanation:</b> Check command parameters.                                                                                                    |
| 7368   | 16       | Can not create column by name `SYB_IDENTITY_COL'. This name has special meaning when `auto_identity' option is ON.                                               |
|        |          | <b>Explanation:</b> Command failed due to invalid or illegal request. Check syntax, semantics, and permissions. Take any corrective action indicated by message. |

| Number | Severity | Text and Explanation                                                                                                    |
|--------|----------|----------------------------------------------------------------------------------------------------|
| 7369   | 15       | Procedure Grouping is not allowed.                                                                                                    |
|        |          | <b>Explanation:</b> Command failed. Check syntax and semantics. Rewrite the command to satisfy the condition indicated in the message.                                                                                                    |
| 7370   | 16       | Specified precision %d is more than the maximum precision %d.                                                                                                    |
|        |          | <b>Explanation:</b> Command failed due to invalid or illegal request. Check syntax, semantics, and permissions. Take any corrective action indicated by message.                                                                                                    |
| 7371   | 16       | Specified scale %d is more than the specified precision %d.                                                                                                    |
|        |          | <b>Explanation:</b> Command failed due to invalid or illegal request. Check syntax, semantics, and permissions. Take any corrective action indicated by message.                                                                                                    |
| 7372   | 15       | Cursor FOR UPDATE cannot be specified at isolation level 0.                                                                                                    |
|        |          | <b>Explanation:</b> Command failed. Check syntax and semantics. Rewrite the command to satisfy the condition indicated in the message.                                                                                                    |
| 7373   | 15       | Browse mode cannot be specified at isolation level 0.                                                                                                    |
|        |          | <b>Explanation:</b> Command failed. Check syntax and semantics. Rewrite the command to satisfy the condition indicated in the message.                                                                                                    |
| 7374   | 15       | Invalid isolation level specified.                                                                                                    |
|        |          | <b>Explanation:</b> Command failed. Check syntax and semantics. Rewrite the command to satisfy the condition indicated in the message.                                                                                                    |
| 7375   | 15       | SELECT INTO cannot be specified with isolation level clause.                                                                                                    |
|        |          | <b>Explanation:</b> Command failed. Check syntax and semantics. Rewrite the command to satisfy the condition indicated in the message.                                                                                                    |
| 7376   | 15       | Select in a CREATE VIEW cannot be specified with isolation level clause.                                                                                                    |
|        |          | <b>Explanation:</b> Command failed. Check syntax and semantics. Rewrite the command to satisfy the condition indicated in the message.                                                                                                    |
| 7377   | 15       | SELECT INSERT cannot be specified with isolation level clause.                                                                                                    |
|        |          | <b>Explanation:</b> Command failed. Check syntax and semantics. Rewrite the command to satisfy the condition indicated in the message.                                                                                                    |
| 7378   | 15       | HOLDLOCK/NOHOLDLOCK/SHARED/READPAST conflicts with AT ISOLATION LEVEL 0.                                                                                                    |
|        |          | <b>Explanation:</b> Command failed. Check syntax and semantics. Rewrite the command to satisfy the condition indicated in the message.                                                                                                    |
| 7379   | 14       | Permission denied. You must have the `Replication' role to set %.*s ON or OFF. Please contact a user with System Security Officer (SSO) role for help.                                                                                                    |
|        |          | <b>Explanation:</b> Command failed. Certain SET commands require replication role.                                                                                                    |
| 7380   | 10       | WARNING: Line %d. Invalid value for `%S_MSG' specified. This value will be ignored, default value will be used instead.                                                                                                    |
|        |          | <b>Explanation:</b> When you specify a prefetch size on select, update and delete statements, but the value you specified is not available, the ASE Buffer Manager raises this warning message. Processing continues with the prefetch size that the optimizer determines to be the "best" value. |

| Number | Severity | Text and Explanation                                                                                                    |
|--------|----------|----------------------------------------------------------------------------------------------------|
| 7381   | 10       | prefetch size                                                                                                    |
|        |          | <b>Explanation:</b> This is an informational message. Unless otherwise specified, no action                                                                                                    |
|        |          | is required. Contact your System Administrator about any warning issued in the message.                                                                                                    |
| 7382   | 16       | Subqueries are not allowed in an ORDER BY clause.                                                                                                    |
|        |          | <b>Explanation:</b> Command failed due to invalid or illegal request. Check syntax, semantics, and permissions. Take any corrective action indicated by message.                                                                                                    |
| 7383   | 16       | Subqueries are not allowed in a GROUP BY clause.                                                                                                    |
| 7505   | 10       | <b>Explanation:</b> Command failed due to invalid or illegal request. Check syntax,                                                                                                    |
|        |          | semantics, and permissions. Take any corrective action indicated by message.                                                                                                    |
| 7384   | 16       | Subqueries are not allowed in a COMPUTE clause.                                                                                                    |
|        |          | <b>Explanation:</b> Command failed due to invalid or illegal request. Check syntax, semantics, and permissions. Take any corrective action indicated by message.                                                                                                    |
| 7385   | 16       | The number of subqueries in the query exceeds the maximum allowed (%d).                                                                                                    |
|        |          | <b>Explanation:</b> Command failed due to invalid or illegal request. Check syntax,                                                                                                    |
|        |          | semantics, and permissions. Take any corrective action indicated by message.                                                                                                    |
| 7386   | 10       | Set dup_in_subquery is no longer supported. To get similar performance and semantics, rewrite the subquery as a join.                                                                                                    |
|        |          | <b>Explanation:</b> The set_dup_in_subquery command existed in pre-11 server versions as a temporary way to avoid changes needed for ANSI-compliant duplicate handling. It is not supported as of version 11.0, which contains better subquery processing features. Rewrite the subquery as a join. |
| 7387   | 15       | The maximum number of parameters in a dynamic SQL statement is %d.                                                                                                    |
| 7307   | 13       | <b>Explanation:</b> Command failed. Check syntax and semantics. Rewrite the command to                                                                                                    |
|        |          | satisfy the condition indicated in the message.                                                                                                    |
| 7388   | 16       | An aggregate of an aggregate produces a scalar value. Any further nesting of aggregates has no effect. Remove the aggregates beyond level two.                                                                                                    |
|        |          | <b>Explanation:</b> Command failed due to invalid or illegal request. Check syntax, semantics, and permissions. Take any corrective action indicated by message.                                                                                                    |
| 7389   | 16       | A HAVING clause with aggregates of different levels is not allowed.                                                                                                    |
|        |          | <b>Explanation:</b> Command failed due to invalid or illegal request. Check syntax, semantics, and permissions. Take any corrective action indicated by message.                                                                                                    |
| 7391   | 15       | The table count specification for a SET TABLE COUNT statement must be an integer value greater than 0. The given value is `%d'.                                                                                                    |
|        |          | <b>Explanation:</b> Command failed. Check syntax and semantics. Rewrite the command to satisfy the condition indicated in the message.                                                                                                    |
| 7392   | 15       | Procedure Grouping is not allowed. Please contact a user with System Security Officer (SSO) role for help.                                                                                                    |
|        |          | <b>Explanation:</b> Command failed. Check syntax and semantics.                                                                                                    |
| 7393   | 16       | The value of forced parallel degree cannot be negative.                                                                                                    |
|        |          | <b>Explanation:</b> Check command parameters.                                                                                                    |

| Number | Severity | Text and Explanation                                                                     |
|--------|----------|------------------------------------------------------------------------------------------|
| 7394   | 15       | Duplicate specification of '%S_MSG' clauses for one table is not allowed.                |
|        |          | Explanation: Check command syntax.                                                       |
| 7395   | 10       | forced index                                                                             |
|        |          | <b>Explanation:</b> This is informational text.                                          |
| 7396   | 10       | forced parallel                                                                          |
|        |          | <b>Explanation:</b> This is informational text.                                          |
| 7397   | 10       | forced lru/mru                                                                           |
|        |          | <b>Explanation:</b> This is informational text.                                          |
| 7398   | 10       | forced prefetch                                                                          |
|        |          | <b>Explanation:</b> This is informational text.                                          |
| 7399   | 15       | Reserved page gap '%d' is not a valid value; reserved page gap must be between 0 and 255 |
|        |          | <b>Explanation:</b> Command error. Check parameters.                                     |

## **Server Error Messages 7400 - 7499**

| Number | Severity | Text and Explanation                                                                                                    |
|--------|----------|----------------------------------------------------------------------------------------------------|
| 7401   | 10       | Could not allocate memory for the threshold task's argument list; threshold task cannot be spawned for database %d, segment %d, free space %ld. |
|        |          | <b>Explanation:</b> Refer to the writeup for this error.                                                                                        |
| 7402   | 10       | Could not spawn the threshold handler procedure for database %d, segment %d, when only %ld free pages were left in the segment.                 |
|        |          | <b>Explanation:</b> Refer to the writeup for this error.                                                                                        |
| 7403   | 10       | Threshold task could not use database %d, and so cannot execute the threshold procedure for segment %d, free space %ld.                         |
|        |          | <b>Explanation:</b> Refer to the writeup for this error.                                                                                        |
| 7404   | 10       | Could not find row in systhresholds for database %.*s describing segment %d, free space %ld.                                                    |
|        |          | <b>Explanation:</b> Refer to the writeup for this error.                                                                                        |
| 7405   | 10       | Threshold procedure name is missing from the systhresholds row in database %.*s for segment %d, free space %ld.                                 |
|        |          | <b>Explanation:</b> Refer to the writeup for this error.                                                                                        |
| 7406   | 16       | %s: unknown option: %.*s                                                                                                    |
|        |          | <b>Explanation:</b> Refer to the writeup for this error.                                                                                        |

| Number | Severity | Text and Explanation                                                                                                    |
|--------|----------|----------------------------------------------------------------------------------------------------|
| 7407   | 10       | Failed to execute the threshold procedure for database %d, segment %d, free space %ld.                                                                                                    |
|        |          | <b>Explanation:</b> Refer to the writeup for this error.                                                                                                    |
| 7408   | 16       | Could not find a dbtable for database %d.                                                                                                    |
|        |          | <b>Explanation:</b> Refer to the writeup for this error.                                                                                                    |
| 7409   | 20       | This task tried to sleep waiting for space to become available in the log, but could not. The current command is being aborted because no further database changes can be logged.                                                |
|        |          | <b>Explanation:</b> Refer to the writeup for this error.                                                                                                    |
| 7410   | 26       | %s: function called with invalid argument.                                                                                                    |
|        |          | <b>Explanation:</b> Refer to the writeup for this error.                                                                                                    |
| 7411   | 21       | Table `systhresholds' in database `%.*s' is not in its correct sort order. Either the clustered index is missing or there is data corruption in the table.                                                                       |
|        |          | <b>Explanation:</b> Refer to the writeup for this error.                                                                                                    |
| 7412   | 10       | Space available in the log segment has fallen critically low in database `%.*s'. All future modifications to this database will be %S_MSG until the log is successfully dumped and space becomes available.                      |
|        |          | <b>Explanation:</b> Refer to the writeup for this error.                                                                                                    |
| 7413   | 10       | %d task(s) are sleeping waiting for space to become available in the log segment for database %.*s.                                                                                                    |
|        |          | <b>Explanation:</b> Refer to the writeup for this error.                                                                                                    |
| 7414   | 10       | Threshold procedure `%.*s' returned an error indication (@status=%d) when called for database `%.*s', segment `%.*s', free_space %ld.                                                                                            |
|        |          | <b>Explanation:</b> Refer to the writeup for this error.                                                                                                    |
| 7415   | 16       | The transaction log in database %.*s is almost full. Your transaction is being %S_MSG until space is made available in the log.                                                                                                  |
|        |          | <b>Explanation:</b> Refer to the writeup for this error.                                                                                                    |
| 7416   | 20       | Could not open Systhresholds table for database %.*s.                                                                                                    |
|        |          | <b>Explanation:</b> Adaptive Server encountered an internal error affecting the current process. Reconnect to Adaptive Server. Report the error to your System Administrator so DBCC diagnostics can be run.                     |
| 7417   | 21       | The last chance threshold entry for logsegment is not present in threshold cache for database '%S_DBID'. Please use 'dbcc thresholds' to see the threshold cache contents and contact your system administrator.                 |
|        |          | <b>Explanation:</b> Adaptive Server encountered an internal error affecting all processes using the current database. Report the error to your System Administrator. Adaptive Server must be restarted and DBCC diagnostics run. |
| 7418   | 22       | The last chance threshold entry for logsegment is not present in systhresholds table for database '%S_DBID'. Please contact your system administrator.                                                                           |
|        |          | <b>Explanation:</b> A table or index may be corrupt. Report the error to your System Administrator. Adaptive Server must be restarted and DBCC diagnostics run.                                                                  |

| Number | Severity | Text and Explanation                                                                                                    |
|--------|----------|----------------------------------------------------------------------------------------------------|
| 7419   | 16       | lct_admin(abort): Process %d that you are trying to abort is not a valid process. Choose a                                                                                                    |
|        |          | process with id between %d and %d.                                                                                                    |
|        |          | <b>Explanation:</b> Check command inputs and retry.                                                                                                    |
| 7420   | 16       | lct_admin(abort): Cannot abort yourself. Your process id %d and the given process id %d.                                                                                                    |
|        |          | <b>Explanation:</b> Check command inputs and retry.                                                                                                    |
| 7421   | 16       | lct_admin(abort): Process %d is not an active process. Cannot abort it.                                                                                                    |
|        |          | <b>Explanation:</b> Check command inputs and retry.                                                                                                    |
| 7422   | 16       | lct_admin(abort): Process %d is not an user process. Only an user process waiting on log                                                                                                    |
|        |          | suspend mode can be aborted.                                                                                                    |
|        |          | <b>Explanation:</b> Check command inputs and retry.                                                                                                    |
| 7423   | 10       | lct_admin(abort): Process %d waiting on log-suspend state on database '%S_DBID is                                                                                                    |
|        |          | being aborted.                                                                                                    |
| T.12.1 | 1.0      | <b>Explanation:</b> This is an informational message.                                                                                                    |
| 7424   | 16       | lct_admin(abort): Cannot abort process %d, as it is not sleeping on log-suspend state in database '%S_DBID'.                                                                                               |
|        |          | <b>Explanation:</b> Check command inputs and retry.                                                                                                    |
| 7425   | 16       | lct_admin(unsuspend): This command is not supported anymore. If you want to abort the                                                                                                    |
|        |          | tasks sleeping on log-suspend state, please consider using lct_admin(abort).                                                                                                    |
|        |          | Explanation: Invalid command.                                                                                                    |
| 7426   | 16       | lct_admin(abort): Database '%S_DBID' did not reach the last chance threshold. This command will have no effect on the database.                                                                            |
|        |          | <b>Explanation:</b> This is an informational message.                                                                                                    |
| 7427   | 10       | Failed to complete LCT_ADMIN() function. Please look for any previous messages that may help identify the cause.                                                                                           |
|        |          | <b>Explanation:</b> This is an informational message. Unless otherwise specified, no action is required. Contact your System Administrator about any warning issued in the message. (Not raised in 11.9.2) |
| 7428   | 17       | Could not add the last chance threshold for database '%S_DBID'.                                                                                                    |
|        |          | <b>Explanation:</b> Command did not execute due to potential resource problem.                                                                                                    |
| 7429   | 16       | Database '%.*s' contains too many thresholds. It may contain at most %d thresholds. Drop thresholds as required to bring the database below the limit.                                                     |
|        |          | <b>Explanation:</b> Take the corrective action indicated.                                                                                                    |
| 7433   | 10       | Hit %s on database '%S_DBID' for %s segment during upgrade. Not spawning threshold action procedure.                                                                                                    |
|        |          | <b>Explanation:</b> This is an informational message but may require follow-up action. Contact your System Administrator.                                                                                  |

| Number | Severity | Text and Explanation                                                                                                    |
|--------|----------|----------------------------------------------------------------------------------------------------|
| 7434   | 16       | lct_admin('unsuspend') is no longer supported. We recommend that you use the KILL command to stop suspended processes. You may wake individual processes using lct_admin('w akeup', <spid>).</spid> |
|        |          | lct_admin('unsuspend') is no longer supported. We recommend that you use the KILL command to stop suspended processes. You may wake individual processes using lct_admin('w akeup', <spid>).</spid> |
|        |          | <b>Explanation:</b> Command failed due to invalid or illegal request. Adaptive Server cannot perform the requested action. Take any corrective action indicated by the message.                     |
| 7435   | 16       | lct_admin(abort): Process %d is a child-process. Cannot abort it.                                                                                                    |
|        |          | <b>Explanation:</b> Command failed due to invalid or illegal request.                                                                                                    |
| 7436   | 18       | lct_admin(abort): Unable to obtain DBTABLE for process %d. Cannot abort it.                                                                                                    |
|        |          | <b>Explanation:</b> Command failed due to internal Adaptive Server problem. Report the error to your System Administrator.                                                                          |

## **Server Error Messages 7600 - 7699**

| Number | Severity | Text and Explanation                                                                                                    |
|--------|----------|----------------------------------------------------------------------------------------------------|
| 7601   | 14       | Permission denied. System Security Officer (SSO) role is required to open an auditing system table.                                                                                                    |
|        |          | <b>Explanation:</b> You do not have the permission to execute this command. Have the object owner or a user with the needed role run this command.                                                                  |
| 7602   | 16       | There is no such audit option. If you received this message while executing a Sybase-supplied auditing stored procedure, this is a system error, and you should contact a user with System Administrator (SA) role. |
|        |          | <b>Explanation:</b> Command failed due to invalid or illegal request. Check syntax, semantics, and permissions. Take any corrective action indicated by message.                                                    |
| 7603   | 14       | The ad_hoc_audit builtin function cannot be called directly. You must use sp_addauditrecord to send an ad-hoc audit record.                                                                                         |
|        |          | <b>Explanation:</b> Command failed due to invalid or illegal request. Adaptive Server cannot perform the requested action. Take any corrective action indicated by the message.                                     |
| 7604   | 20       | An unknown audit event type was received. This is a system error. Contact a user with System Security Officer (SSO) role.                                                                                           |
|        |          | <b>Explanation:</b> Adaptive Server encountered an internal error affecting the current process. Report the error to your System Administrator.                                                                     |

| Number | Severity | Text and Explanation                                                                                                    |
|--------|----------|----------------------------------------------------------------------------------------------------|
| 7605   | 20       | An attempt to send a message to the audit process has failed. This is a system error. Contact a user with System Security Officer (SSO) role.                |
|        |          | <b>Explanation:</b> Adaptive Server encountered an internal error affecting the current process. Report the error to your System Administrator.              |
| 7606   | 20       | An attempt to allocate memory for the audit queue has failed. This is a system error. Contact a user with System Security Officer (SSO) role.                |
|        |          | <b>Explanation:</b> Adaptive Server encountered an internal error affecting the current process. Report the error to your System Administrator.              |
| 7607   | 20       | An attempt to establish a system mailbox for the audit process has failed. This is a system error. Contact a user with System Security Officer (SSO) role.   |
|        |          | <b>Explanation:</b> Adaptive Server encountered an internal error affecting the current process. Report the error to your System Administrator.              |
| 7608   | 20       | An attempt to open the sybsecurity database has failed. This is a system error. Contact a user with System Security Officer (SSO) role.                      |
|        |          | <b>Explanation:</b> Adaptive Server encountered an internal error affecting the current process. Report the error to your System Administrator.              |
| 7609   | 20       | An attempt to load the global audit options into sysauditoptions has failed. This is a system error. Contact a user with System Security Officer (SSO) role. |
|        |          | <b>Explanation:</b> Adaptive Server encountered an internal error affecting the current process. Report the error to your System Administrator.              |
| 7610   | 20       | An attempt to open the sysaudits table has failed. This is a system error. Contact a user with System Security Officer (SSO) role.                           |
|        |          | <b>Explanation:</b> Adaptive Server encountered an internal error affecting the current process. Report the error to your System Administrator.              |
| 7611   | 20       | An attempt to awaken the server initialization process has failed. This is a system error. Contact a user with System Security Officer (SSO) role.           |
|        |          | <b>Explanation:</b> Adaptive Server encountered an internal error affecting the current process. Report the error to your System Administrator.              |
| 7612   | 20       | An attempt to get an audit record from the audit queue has failed. This is a system error. Contact a user with System Security Officer (SSO) role.           |
|        |          | <b>Explanation:</b> Adaptive Server encountered an internal error affecting the current process. Report the error to your System Administrator.              |
| 7613   | 14       | Permission denied. System Security Officer (SSO) role is required to create or drop the sybsecurity database.                                                |
|        |          | <b>Explanation:</b> You do not have the permission to execute this command. Have the object owner or a user with the needed role run this command.           |
| 7614   | 14       | Permission denied. System Security Officer (SSO) role is required to create an auditing system table.                                                        |
|        |          | <b>Explanation:</b> You do not have the permission to execute this command. Have the object owner or a user with the needed role run this command.           |

| Number | Severity | Text and Explanation                                                                                                    |
|--------|----------|----------------------------------------------------------------------------------------------------|
| 7615   | 16       | The auditing system tables can only be created in the sybsecurity database.                                                                                                    |
|        |          | <b>Explanation:</b> Command failed due to invalid or illegal request. Check syntax, semantics, and permissions. Take any corrective action indicated by message.                                       |
| 7616   | 16       | You can only use SELECT or SELECT INTO with the sysaudits table.                                                                                                    |
|        |          | <b>Explanation:</b> Command failed due to invalid or illegal request. Check syntax, semantics, and permissions. Take any corrective action indicated by message.                                       |
| 7617   | 20       | An attempt to get a free audit record buffer from the audit queue has failed. This is a system error. Contact a user with System Security Officer (SSO) role.                                          |
|        |          | <b>Explanation:</b> Adaptive Server encountered an internal error affecting the current process. Report the error to your System Administrator.                                                        |
| 7618   | 20       | The audit process is not currently active. Contact a user with System Administrator (SA) or System Security Officer (SSO) role.                                                                        |
|        |          | <b>Explanation:</b> Refer to the writeup for this error.                                                                                                    |
| 7619   | 20       | An insert to the sysaudits table has failed. This is a serious error, and you should contact a user with System Administrator (SA) or System Security Officer (SSO) role.                              |
|        |          | <b>Explanation:</b> Adaptive Server encountered an internal error affecting the current process. Report the error to your System Administrator.                                                        |
| 7620   | 14       | You must use one of the Sybase-supplied auditing stored procedures to change audit options.                                                                                                    |
|        |          | <b>Explanation:</b> Command failed due to invalid or illegal request. Adaptive Server cannot perform the requested action. Take any corrective action indicated by the message.                        |
| 7623   | 20       | Auditing: Fatal error - unable to get object owner name to fill in the audit record. This is an internal error.                                                                                        |
|        |          | <b>Explanation:</b> Adaptive Server encountered an internal error affecting the current process. A username could not be obtained for the audit record. Report the error to your System Administrator. |
| 7624   | 20       | Auditing: Fatal error - unable to get audit creation flags in the database with dbid `%d'. This is an internal error.                                                                                  |
|        |          | <b>Explanation:</b> Adaptive Server encountered an internal error affecting the current process when trying to update audit records. Report the error to your System Administrator.                    |
| 7625   | 20       | Audit table number `%d' is invalid.                                                                                                    |
|        |          | <b>Explanation:</b> Adaptive Server encountered an internal error affecting the current process when trying to update audit records. Report the error to your System Administrator.                    |
| 7626   | 20       | Auditing: Internal erorr - could not get the next audit table number.                                                                                                    |
|        |          | <b>Explanation:</b> Adaptive Server encountered an internal error affecting the current process when trying to update audit records. Report the error to your System Administrator.                    |

| Number | Severity | Text and Explanation                                                                                                    |
|--------|----------|----------------------------------------------------------------------------------------------------|
| 7627   | 20       | Auditing: Fatal error - current audit table is full and server is configured to suspend auditing when device is full, but it failed to suspend the audit process. This is an internal error.                                                           |
|        |          | <b>Explanation:</b> Adaptive Server encountered an internal error affecting the current process when trying to update audit records. Report the error to your System Administrator.                                                                    |
| 7628   | 16       | Invalid value for audit related configuration parameter because the audit subsystem is not running. Contact a user with System Security Officer (SSO) Role.                                                                                            |
|        |          | <b>Explanation:</b> You attempted to change audit configuration without installing sybsecurity database.                                                                                                    |
| 7629   | 18       | Auditing: Internal error - current audit table config parameter value may not be updated in the configuration file and in sysconfigures system table. Accurate value of this parameter is in syscurconfigs system table. This is not a critical error. |
|        |          | <b>Explanation:</b> Adaptive Server encountered an error while attempting to change audit table information. Report the error to your System Administrator.                                                                                            |
| 7631   | 16       | Current audit table can not be changed to `%d' because it is not empty.                                                                                                    |
|        |          | <b>Explanation:</b> Adaptive Server encountered an error while attempting to change audit table information. Report the error to your System Administrator.                                                                                            |

## **Server Error Messages 7700 - 7799**

| Number | Severity | Text and Explanation                                                                                                    |
|--------|----------|----------------------------------------------------------------------------------------------------|
| 7701   | 16       | Overflow when converting from char to type %s, value = `%.*s'.                                                                                                   |
|        |          | <b>Explanation:</b> Command failed due to invalid or illegal request. Check syntax, semantics, and permissions. Take any corrective action indicated by message. |
| 7702   | 16       | Overflow when converting from numeric(%d,%d) to type %s'%.*s', value = `%.*s'.                                                                                   |
|        |          | <b>Explanation:</b> Command failed due to invalid or illegal request. Check syntax, semantics, and permissions. Take any corrective action indicated by message. |
| 7703   | 16       | Overflow when converting from decimal(%d,%d) to type %s'%.*s', value = `%.*s'.                                                                                   |
|        |          | <b>Explanation:</b> Command failed due to invalid or illegal request. Check syntax, semantics, and permissions. Take any corrective action indicated by message. |
| 7704   | 16       | Truncation error when converting to exact numeric(%d,%d) from type %s'%.*s', value = `%.*s'.                                                                     |
|        |          | <b>Explanation:</b> Command failed due to invalid or illegal request. Check syntax, semantics, and permissions. Take any corrective action indicated by message. |

| Number | Severity | Text and Explanation                                                                                                    |
|--------|----------|----------------------------------------------------------------------------------------------------|
| 7705   | 10       | Invalid pattern string. The character following the escape character must be percent sign, underscore, left square bracket, right square bracket, or the escape character. |
|        |          | <b>Explanation:</b> Check command syntax and semantics.                                                                                                    |
| 7706   | 10       | Pattern string is too long. The given pattern string `%.*s' is converted using the escape                                                                                  |
|        |          | character `%.*s'. The converted string is longer than %d bytes.                                                                                                    |
|        |          | <b>Explanation:</b> Check command syntax and semantics.                                                                                                    |
| 7707   | 10       | Illegal escape character found. There are fewer bytes than necessary to form a valid character.                                                                            |
|        |          | <b>Explanation:</b> Check command syntax and semantics.                                                                                                    |
| 7708   | 10       | Pattern string is too complex. There are too many blocks requiring special attention for right bracket (]), circumflex (^), or dash (-).                                   |
|        |          | <b>Explanation:</b> Check command syntax and semantics.                                                                                                    |
| 7709   | 20       | Server-initiated remote procedure call state error.                                                                                                    |
|        |          | <b>Explanation:</b> Adaptive Server encountered an internal error affecting the current process. Report the error to your System Administrator.                            |
| 7710   | 20       | Attempt to retrieve a returned parameter length from a server-initiated stored procedure without specifying the parameter name.                                            |
|        |          | <b>Explanation:</b> Adaptive Server encountered an internal error affecting the current process. Report the error to your System Administrator.                            |
| 7711   | 20       | Parameter not found while trying to retrieve the returned parameter length from a server-initiated stored procedure.                                                       |
|        |          | <b>Explanation:</b> Adaptive Server encountered an internal error affecting the current process. Report the error to your System Administrator.                            |
| 7712   | 16       | Stored procedure `%.*s' may be run only in chained transaction mode. The `SET CHAINED ON' command will cause the current session to use chained transaction mode.          |
|        |          | <b>Explanation:</b> Command failed due to invalid or illegal request. Check syntax, semantics, and permissions. Take any corrective action indicated by message.           |
| 7713   | 16       | Stored procedure `%.*s' may be run only in unchained transaction mode. The `SET CHAINED OFF' command will cause the current session to use unchained transaction mode.     |
|        |          | <b>Explanation:</b> Command failed due to invalid or illegal request. Check syntax, semantics, and permissions. Take any corrective action indicated by message.           |
| 7714   | 16       | In a CREATE SCHEMA statement, the authorization id must match the current user name. The supplied authorization id, `%.*s', does not match the current user name, `%.*s'.  |
|        |          | <b>Explanation:</b> Command failed due to invalid or illegal request. Check syntax, semantics, and permissions. Take any corrective action indicated by message.           |
| 7715   | 18       | Object `%d' specified as a rule for tabid `%d', colid `%d' does not have a variable node in the tree.                                                                      |
|        |          | <b>Explanation:</b> Command failed due to internal Adaptive Server problem. Perform any                                                                                    |

diagnostic action indicated by message. Report the error to your System Administrator.

| Number | Severity | Text and Explanation                                                                                                    |
|--------|----------|----------------------------------------------------------------------------------------------------|
| 7716   | 16       | Cannot convert CHAR value to REAL. The CHAR value has incorrect syntax.                                                                                          |
|        |          | <b>Explanation:</b> Command failed due to invalid or illegal request. Check syntax,                                                                              |
|        |          | semantics, and permissions. Take any corrective action indicated by message.                                                                                     |
| 7717   | 20       | Attempted to drop temporary table with object id %ld, which is not in the temporary                                                                              |
|        |          | object lists for this task.                                                                                                    |
|        |          | <b>Explanation:</b> Adaptive Server encountered an internal error affecting the current                                                                          |
|        |          | process. Reconnect to Adaptive Server. Report the error to your System Administrator so dbcc diagnostics can be run.                                             |
| 7718   | 16       | The `%s' command is not allowed within a multi-statement transaction in the `%.*s'                                                                               |
| //10   | 10       | database.                                                                                                    |
|        |          | <b>Explanation:</b> Command failed due to invalid or illegal request. Check syntax,                                                                              |
|        |          | semantics, and permissions. Take any corrective action indicated by message.                                                                                     |
| 7719   | 17       | There is no memory available to save the current sequencer state cannot continue                                                                                 |
|        |          | processing this query.                                                                                                    |
|        |          | <b>Explanation:</b> Command failed due to resource limitation. Modify the command to fit                                                                         |
|        |          | available resources, retry when the resource is available, or contact your System                                                                                |
| 7720   | 1.6      | Administrator to address the resource problem.                                                                                                    |
| 7720   | 16       | Update/Delete from a table which is the inner table of an outerjoin is not allowed. Command aborted.                                                             |
|        |          | <b>Explanation:</b> Command failed due to invalid or illegal request. Check syntax,                                                                              |
|        |          | semantics, and permissions. Take any corrective action indicated by message.                                                                                     |
| 7725   | 16       | Cursor `%.*s' was declared with a FOR UPDATE clause. This cursor was found to be                                                                                 |
|        |          | read only.                                                                                                    |
|        |          | <b>Explanation:</b> Command failed due to invalid or illegal request. Check syntax,                                                                              |
|        |          | semantics, and permissions. Take any corrective action indicated by message.                                                                                     |
| 7726   | 16       | Execute cursor `%.*s' is declared on a procedure which has more than one SQL statment.                                                                           |
|        |          | For the declaration of this cursor to be legal the procedure should have a single SELECT statement clause.                                                       |
|        |          | <b>Explanation:</b> Command failed due to invalid or illegal request. Check syntax,                                                                              |
|        |          | semantics, and permissions. Take any corrective action indicated by message.                                                                                     |
| 7727   | 26       | An internal error occurred for the cursor variable `%.*s'. It could not be found on any                                                                          |
|        |          | variable list of the procedure.                                                                                                    |
|        |          | <b>Explanation:</b> An internal locking/synchronization rule was broken. Report the error to                                                                     |
|        |          | your System Administrator. Shut down and restart Adaptive Server.                                                                                                |
| 7728   | 14       | Permission denied. You must have the following role(s) to execute %.*s: `%.*s'. Please                                                                           |
|        |          | contact a user with the appropriate role for help.                                                                                                    |
|        |          | <b>Explanation:</b> You do not have the permission to execute this command. Have the object owner or a user with the needed role run this command.               |
| 7729   | 16       | Invalid role string `%.*s' entered.                                                                                                    |
| 1127   | 10       | -                                                                                                    |
|        |          | <b>Explanation:</b> Command failed due to invalid or illegal request. Check syntax, semantics, and permissions. Take any corrective action indicated by message. |
|        |          | commutes, and permissions. Take any corrective action indicated by message.                                                                                      |

| Number | Severity | Text and Explanation                                                                                                    |
|--------|----------|----------------------------------------------------------------------------------------------------|
| 7730   | 14       | SET ROLE fails. The caller is not granted with the specified `%.*s' role. Please contact a user with System Security Officer (SSO) role for help.                                                            |
|        |          | <b>Explanation:</b> You do not have the permission to execute this command. Have the object owner or a user with the needed role run this command.                                                           |
| 7731   | 16       | SET ROLE fails. The caller cannot assume the new user identity (uid) in the current database. Please contact a user with System Security Officer (SSO) role for help.                                        |
|        |          | <b>Explanation:</b> Command failed due to invalid or illegal request. Check syntax, semantics, and permissions. Take any corrective action indicated by message.                                             |
| 7732   | 16       | The UPDATE/DELETE WHERE CURRENT OF failed for cursor `%.*s' because the cursor is read only.                                                                                                    |
|        |          | <b>Explanation:</b> Command failed due to invalid or illegal request. Check syntax, semantics, and permissions. Take any corrective action indicated by message.                                             |
| 7733   | 18       | Unable to locate the base procedure header (Pss->phdr) which had been switched earlier.                                                                                                    |
|        |          | <b>Explanation:</b> Command failed due to internal Adaptive Server problem. Perform any diagnostic action indicated by message. Report the error to your System Administrator.                               |
| 7734   | 18       | The search for table name when adding a resdom in s_addident() failed. The resdom for the column `%.*s' did not contain the table name. This is an internal error.                                           |
|        |          | <b>Explanation:</b> Command failed due to internal Adaptive Server problem. Perform any diagnostic action indicated by message. Report the error to your System Administrator.                               |
| 7735   | 16       | The specfied row count `%d' for the cursor `%.*s' is invalid. The rowcount should always be greater than zero.                                                                                               |
|        |          | <b>Explanation:</b> Command failed due to invalid or illegal request. Check syntax, semantics, and permissions. Take any corrective action indicated by message.                                             |
| 7736   | 20       | Unable to find lock request for tabid %ld dbid %d. This is an internal error.                                                                                                    |
|        |          | <b>Explanation:</b> Adaptive Server encountered an internal error affecting the current process. Reconnect to Adaptive Server. Report the error to your System Administrator so dbcc diagnostics can be run. |
| 7739   | 18       | Internal error - SELECT INTO not found, perhaps tree corrupted.                                                                                                    |
|        |          | <b>Explanation:</b> Command failed due to internal Adaptive Server problem. Perform any diagnostic action indicated by message. Report the error to your System Administrator.                               |
| 7740   | 18       | The declaration for cursor `%.*s' has the column `%.*s' in it's FOR UPDATE list which is not part of the SELECT list for the cursor. Either select that column or remove it from the FOR UPDATE list.        |
|        |          | <b>Explanation:</b> Command failed due to internal Adaptive Server problem. Perform any diagnostic action indicated by message. Report the error to your System Administrator.                               |
| 7741   | 18       | Internal error - Both SHARED AND UPDLOCK have been set on table `%.s'.                                                                                                    |
|        |          | <b>Explanation:</b> Command failed due to internal Adaptive Server problem. Perform any diagnostic action indicated by message. Report the error to your System Administrator.                               |

| Number | Severity | Text and Explanation                                                                                                    |
|--------|----------|----------------------------------------------------------------------------------------------------|
| 7742   | 16       | You must change your password using the sp_password system stored procedure before you can continue.                                                             |
|        |          | <b>Explanation:</b> Command failed due to invalid or illegal request. Check syntax, semantics, and permissions. Take any corrective action indicated by message. |
| 7743   | 16       | An explicit value for the identity field in table `%.*s' can only be specified in an insert statement when a field list is used.                                 |
|        |          | <b>Explanation:</b> Command failed due to invalid or illegal request. Check syntax, semantics, and permissions. Take any corrective action indicated by message. |
| 7744   | 16       | Illegal attempt to update identity field `%.*s'.                                                                                                    |
|        |          | <b>Explanation:</b> Command failed due to invalid or illegal request. Check syntax, semantics, and permissions. Take any corrective action indicated by message. |
| 7745   | 16       | Attempting to add a new identity field to a table `%.*s', via select into, which would have a field `%.*s' that inherits the identity property.                  |
|        |          | <b>Explanation:</b> Command failed due to invalid or illegal request. Check syntax, semantics, and permissions. Take any corrective action indicated by message. |
| 7746   | 16       | Attempting to add more than 1 new identity field to a table `%.*s', via select into.                                                                             |
|        |          | <b>Explanation:</b> Command failed due to invalid or illegal request. Check syntax, semantics, and permissions. Take any corrective action indicated by message. |
| 7747   | 16       | Unable to SET IDENTITY_INSERT to ON for table `%.*s' because it is already on for tabld %ld dbid %d.                                                             |
|        |          | <b>Explanation:</b> Command failed due to invalid or illegal request. Check syntax, semantics, and permissions. Take any corrective action indicated by message. |
| 7748   | 16       | Pseudo-column `SYB_IDENTITY' used incorrectly. No table in the query has the identity property.                                                                  |
|        |          | <b>Explanation:</b> Command failed due to invalid or illegal request. Check syntax, semantics, and permissions. Take any corrective action indicated by message. |
| 7749   | 16       | Pseudo-column `SYB_IDENTITY' used ambiguously. Multiple tables in the query have the identity property.                                                          |
|        |          | <b>Explanation:</b> Command failed due to invalid or illegal request. Check syntax, semantics, and permissions. Take any corrective action indicated by message. |
| 7750   | 16       | Argument type `%s' is invalid for argument %d of `%s' function.                                                                                                  |
|        |          | <b>Explanation:</b> Command failed due to invalid or illegal request. Check syntax, semantics, and permissions. Take any corrective action indicated by message. |
| 7751   | 16       | Unable to SET IDENTITY_INSERT to ON/OFF for table `%.*s' because the object either does not exist or cannot be opened.                                           |
|        |          | <b>Explanation:</b> Command failed due to invalid or illegal request. Check syntax, semantics, and permissions. Take any corrective action indicated by message. |

| Number | Severity | Text and Explanation                                                                                                    |
|--------|----------|----------------------------------------------------------------------------------------------------|
| 7752   | 16       | Unable to SET IDENTITY_INSERT to ON/OFF for table `%.*s' because you are neither                                                                                               |
|        |          | the DBO nor the object owner.                                                                                                    |
|        |          | <b>Explanation:</b> Command failed due to invalid or illegal request. Check syntax,                                                                                            |
|        |          | semantics, and permissions. Take any corrective action indicated by message.                                                                                                   |
| 7753   | 16       | Unable to SET IDENTITY_INSERT to ON/OFF for object `%.*s' because the object is not a user table.                                                                              |
|        |          | <b>Explanation:</b> Command failed due to invalid or illegal request. Check syntax,                                                                                            |
|        |          | semantics, and permissions. Take any corrective action indicated by message.                                                                                                   |
| 7754   | 16       | Operand data type `%s' is invalid for `%s' operator.                                                                                                    |
|        |          | <b>Explanation:</b> Command failed due to invalid or illegal request. Check syntax, semantics, and permissions. Take any corrective action indicated by message.               |
| 7755   | 18       | Attempt to switch base procedure header (Pss->phdr) more than once. This is an internal error.                                                                                 |
|        |          | <b>Explanation:</b> Command failed due to internal Adaptive Server problem. Perform any diagnostic action indicated by message. Report the error to your System Administrator. |
| 7756   | 16       | Unable to SET IDENTITY_INSERT to ON/OFF for table `%.*s' because the table does                                                                                                |
|        |          | not have the identity property.                                                                                                    |
|        |          | <b>Explanation:</b> Command failed due to invalid or illegal request. Check syntax,                                                                                            |
|        |          | semantics, and permissions. Take any corrective action indicated by message.                                                                                                   |
| 7757   | 16       | The order-by position number `%ld' is out of range of the number of items in the select-list.                                                                                  |
|        |          | <b>Explanation:</b> Command failed due to invalid or illegal request. Check syntax, semantics, and permissions. Take any corrective action indicated by message.               |
| 7758   | 16       | The declaration for cursor `%.*s' has the column `%.*s' in it's FOR UPDATE OF list which is not updatable after view resolution.                                               |
|        |          | <b>Explanation:</b> Command failed due to invalid or illegal request. Check syntax, semantics, and permissions. Take any corrective action indicated by message.               |
| 7759   | 16       | The declaration for cursor `%.*s' has the column `%.*s' in it's FOR UPDATE OF list which is not updatable because it has the identity property.                                |
|        |          | <b>Explanation:</b> Command failed due to invalid or illegal request. Check syntax, semantics, and permissions. Take any corrective action indicated by message.               |
| 7760   | 16       | Conversion of security label datatype to char/varchar datatype failed.                                                                                                    |
|        |          | <b>Explanation:</b> Command failed due to invalid or illegal request. Check syntax, semantics, and permissions. Take any corrective action indicated by message.               |
| 7761   | 16       | The data type `%s' is invalid for the %s function. Allowed types are: CHAR/VARCHAR and SENSITIVITY/SENSITIVITY_BOUNDARY.                                                       |
|        |          | <b>Explanation:</b> Command failed due to invalid or illegal request. Check syntax, semantics, and permissions. Take any corrective action indicated by message.               |

| Number | Severity | Text and Explanation                                                                                                    |
|--------|----------|----------------------------------------------------------------------------------------------------|
| 7762   | 16       | Trigger label configuration incompatible with user's profile.                                                                                                    |
|        |          | <b>Explanation:</b> Command failed due to invalid or illegal request. Check syntax,                                                                                                    |
|        |          | semantics, and permissions. Take any corrective action indicated by message.                                                                                                    |
| 7763   | 16       | Procedure label configuration incompatible with user's profile.                                                                                                    |
|        |          | <b>Explanation:</b> Command failed due to invalid or illegal request. Check syntax, semantics, and permissions. Take any corrective action indicated by message.                                                                  |
| 7764   | 23       | Sysobjects entry NOT found for procedure buffer entry.                                                                                                    |
|        |          | <b>Explanation:</b> The database may be corrupt. Report the error to your System Administrator. Adaptive Server must be restarted and dbcc diagnostics run.                                                                       |
| 7765   | 23       | Invalid owner curread for view, procedure, or trigger in sysobjects entry.                                                                                                    |
|        |          | <b>Explanation:</b> The database may be corrupt. Report the error to your System Administrator. Adaptive Server must be restarted and dbcc diagnostics run.                                                                       |
| 7766   | 16       | A conversion from `%s' label to character string resulted in an overflow.                                                                                                    |
|        |          | <b>Explanation:</b> Command failed due to invalid or illegal request. Check syntax, semantics, and permissions. Take any corrective action indicated by message.                                                                  |
| 7767   | 16       | THe user's curread label does not dominate the converted label.                                                                                                    |
|        |          | <b>Explanation:</b> Command failed due to invalid or illegal request. Check syntax, semantics, and permissions. Take any corrective action indicated by message.                                                                  |
| 7768   | 16       | Invalid label syntax.                                                                                                    |
|        |          | <b>Explanation:</b> Command failed due to invalid or illegal request. Check syntax, semantics, and permissions. Take any corrective action indicated by message.                                                                  |
| 7769   | 18       | Internal conversion error detected while converting to/from `%s' label datatypes.                                                                                                    |
|        |          | <b>Explanation:</b> Command failed due to internal Adaptive Server problem. Perform any diagnostic action indicated by message. Report the error to your System Administrator.                                                    |
| 7770   | 10       | Warning: There are other roles currently active.                                                                                                    |
|        |          | <b>Explanation:</b> This is an informational message. Unless otherwise specified, no action is required. Contact your System Administrator about any warning issued in the message.                                               |
| 7771   | 16       | Insert into the sensitivity column of table `%.*s' attempted. Explicit inserts into the sensitivity column are not allowed.                                                                                                    |
|        |          | <b>Explanation:</b> Command failed due to invalid or illegal request. Check syntax, semantics, and permissions. Take any corrective action indicated by message.                                                                  |
| 7772   | 18       | Internal error encountered while processing @@update_mode global variable.                                                                                                    |
|        |          | <b>Explanation:</b> Command failed due to internal Adaptive Server problem. Perform any diagnostic action indicated by message. Report the error to your System Administrator.                                                    |
| 7773   | 16       | Execute cursor `%.*s' is declared on a procedure which contains a non-SELECT or a SELECT with a COMPUTE clause. For the declaration of this cursor to be legal it should have a single SELECT statement without a COMPUTE clause. |
|        |          | <b>Explanation:</b> Command failed due to invalid or illegal request. Check syntax, semantics, and permissions. Take any corrective action indicated by message.                                                                  |

| Number | Severity | Text and Explanation                                                                                                    |
|--------|----------|----------------------------------------------------------------------------------------------------|
| 7774   | 16       | The procedure `%.*s' contains a select statement with FOR UPDATE clause. This should be the only statement in the procedure.                                                                                                    |
|        |          | <b>Explanation:</b> Command failed due to invalid or illegal request. Check syntax,                                                                                                    |
|        |          | semantics, and permissions. Take any corrective action indicated by message.                                                                                                    |
| 7775   | 16       | The column `%.*s' in FOR UPDATE list is not part of the SELECT list. Either select that column or remove it from the FOR UPDATE list.                                                                                                |
|        |          | <b>Explanation:</b> Command failed due to invalid or illegal request. Check syntax, semantics, and permissions. Take any corrective action indicated by message.                                                                     |
| 7776   | 16       | Transaction to update certification state of object %S_OBJID, database %S_DBID failed.                                                                                                    |
|        |          | <b>Explanation:</b> Command failed due to invalid or illegal request. Check syntax, semantics, and permissions. Take any corrective action indicated by message.                                                                     |
| 7777   | 16       | Changing certification state of object %S_OBJID, database %S_DBID to SUSPECT because of change in state of dependent object %.*s (previous object id %ld), database %S_DBID.                                                         |
|        |          | <b>Explanation:</b> There may be possible corruption in a database or a database object. Take any corrective action indicated by the message. Consult the Adaptive Server System Administration Guide and the Troubleshooting Guide. |
| 7778   | 16       | Suspect procedure %S_OBJID, database %S_DBID found. Cannot execute query.                                                                                                    |
|        |          | <b>Explanation:</b> There may be possible corruption in a database or a database object. Take any corrective action indicated by the message. Consult the Adaptive Server System Administration Guide and the Troubleshooting Guide. |
| 7779   | 16       | UNCERTIFIED object %S_OBJID, database %S_DBID accessed by CERTIFIED object %S_OBJID, database %S_DBID. Cannot execute query.                                                                                                    |
|        |          | <b>Explanation:</b> There may be possible corruption in a database or a database object. Take any corrective action indicated by the message. Consult the Adaptive Server System Administration Guide and the Troubleshooting Guide. |
| 7780   | 16       | Procedure %S_OBJID, database %S_DBID with labels found UNCERTIFIED. Cannot execute query.                                                                                                    |
|        |          | <b>Explanation:</b> There may be possible corruption in a database or a database object. Take any corrective action indicated by the message. Consult the Adaptive Server System Administration Guide and the Troubleshooting Guide. |
| 7781   | 16       | Suspect view %S_OBJID, database %S_DBID found. Cannot execute query.                                                                                                    |
|        |          | <b>Explanation:</b> There may be possible corruption in a database or a database object. Take any corrective action indicated by the message. Consult the Adaptive Server System Administration Guide and the Troubleshooting Guide. |
| 7782   | 16       | Remote procedure call from within CERTIFIED stored procedure %S_OBJID, database %S_DBID not allowed. Cannot execute query.                                                                                                    |
|        |          | <b>Explanation:</b> There may be possible corruption in a database or a database object. Take any corrective action indicated by the message. Consult the Adaptive Server System Administration Guide and the Troubleshooting Guide. |

| Number | Severity | Text and Explanation                                                                                                    |
|--------|----------|----------------------------------------------------------------------------------------------------|
| 7783   | 10       | Internal error server failed to do garbage collection on this procedure, id = %ld. Please save the query tree and procedure text and inform the technical support. This is not a critical error, so server continues processing.    |
|        |          | <b>Explanation:</b> There was an error during procedure query tree compression. This is not a critical problem as Adaptive Server can continue processing the procedure.                                                            |
| 7784   | 16       | Illegal escape character found. There are fewer bytes than necessary to form a valid character.                                                                                                    |
|        |          | <b>Explanation:</b> Command failed due to invalid or illegal request. Check syntax, semantics, and permissions. Take any corrective action indicated by message.                                                                    |
| 7785   | 16       | Attempting to create a table `%.*s', via select into, with column `%.*s' whose numeric precision, %d, exceeds the maximum allowed precision (%d).                                                                                   |
|        |          | <b>Explanation:</b> Command failed due to invalid or illegal request. Check syntax, semantics, and permissions. Take any corrective action indicated by message.                                                                    |
| 7786   | 16       | Unable to turn role off since user is not a valid user in the current database.                                                                                                    |
|        |          | <b>Explanation:</b> Adaptive Server could not perform the requested action. The command violates a permission or privilege restriction. Check the command and working database context.                                             |
| 7787   | 16       | Sensitivity column of view `%.*s' accessed. A view's sensitivity column is not user accessible.                                                                                                    |
|        |          | <b>Explanation:</b> Command failed due to invalid or illegal request. Check syntax, semantics, and permissions. Take any corrective action indicated by message.                                                                    |
| 7788   | 10       | WARNING: An explicit or implicit HOLDLOCK/NOHOLDLOCK was specified for table `%.*s'; however, since this is an isolation level 0 scan, the HOLDLOCK/NOHOLDLOCK is ignored.                                                          |
|        |          | <b>Explanation:</b> Refer to the writeup for this error.                                                                                                    |
| 7789   | 16       | Unable to allocate work table for processing group by or distinct clause during query optimization. Maximum limit (%d) of work tables is exceeded. Simplify the query and retry.                                                    |
|        |          | <b>Explanation:</b> Command failed due to invalid or illegal request. Check syntax, semantics, and permissions. Take any corrective action indicated by message.                                                                    |
| 7790   | 18       | Internal error - Unable to remap cursors during recompilation. This is a non-fatal internal error.                                                                                                    |
|        |          | <b>Explanation:</b> During recompilation, Adaptive Server remaps declared cursors from the old procedure header to the new header. This message means that an error is found during remapping.                                      |
| 7791   | 16       | Unable to remap lockid for table %.*s in database %S_DBID. Printing diagnostic information: tobjp: 0x%x, lkr: 0x%x, rgtabid: %d.                                                                                                    |
|        |          | <b>Explanation:</b> For temp tables and at times for user tables, the server needs to obtain the object ID at run time when applying table locks. This error indicates that the server was unable to obtain the ID for some reason. |

| Number | Severity | Text and Explanation                                                                                                    |
|--------|----------|----------------------------------------------------------------------------------------------------|
| 7792   | 16       | An isolation level %d scan is being attempted on cursor `%.*s', but the cursor was declared at isolation level %d. You must re-declare the cursor at isolation level %d.                 |
|        |          | <b>Explanation:</b> Command failed due to invalid or illegal request. Check syntax, semantics, and permissions. Take any corrective action indicated by message.                         |
| 7793   | 16       | An isolation level '%d' scan is being attempted by an ad hoc query, but the query was compiled in the batch at isolation level '%d'.                                                     |
|        |          | <b>Explanation:</b> Command failed due to invalid or illegal request. Check syntax, semantics, and permissions. Take any corrective action indicated by message.                         |
| 7794   | 16       | You cannot scan table '%.*s' at isolation level 0 because another process is running a utility command that is incompatible with level 0 scans. Please retry later.                      |
|        |          | <b>Explanation:</b> Another process is running a DROP INDEX, ALTER TABLE, TRUNCATE TABLE, REORG REBUILD, or CREATE CLUSTERED INDEX command on the table.                                 |
| 7795   | 18       | Internal error - Unable to process subqueries during transformations. Maximum limit (%d) of subqueries is exceeded. Please save the DBCC TRACE(100) output and inform technical support. |
|        |          | <b>Explanation:</b> Command failed due to invalid or illegal request. Check syntax, semantics, and permissions. Take any corrective action indicated by message.                         |
| 7796   | 18       | Internal error - Unable to process subqueries during transformations due to a corrupt query tree. Please save the output from DBCC TRACE(100) and inform technical support.              |
|        |          | <b>Explanation:</b> Command failed due to invalid or illegal request. Check syntax, semantics, and permissions. Take any corrective action indicated by message.                         |

# Server Error Messages 7900 - 7999

| Number | Severity | Text and Explanation                                                                                                    |
|--------|----------|----------------------------------------------------------------------------------------------------|
| 7901   | 16       | Page %ld was expected to be the first page of a TEXT/IMAGE value.                                                                                                    |
|        |          | <b>Explanation:</b> There may be possible corruption in a database or a database object. Take any corrective action indicated by the message. Consult the Adaptive Server System Administration Guide and the Troubleshooting Guide. |
| 7902   | 16       | Data size mismatch occurred while checking TEXT/IMAGE values. The first page for this value is: %ld. There were %ld bytes found, which is different from the expected data length of %ld bytes.                                      |
|        |          | <b>Explanation:</b> Refer to the writeup for this error.                                                                                                    |

| 7903 | 16 |                                                                                                    |
|------|----|----------------------------------------------------------------------------------------------------|
|      | 10 | Page %ld was expected to be a TEXT/IMAGE page. This occurred when link number %ld was examined.                                                                                                    |
|      |    | <b>Explanation:</b> There may be possible corruption in a database or a database object. Take any corrective action indicated by the message. Consult the Adaptive Server System Administration Guide and the Troubleshooting Guide. |
| 7904 | 10 | The total number of TEXT/IMAGE pages in this table is %d.                                                                                                    |
|      |    | <b>Explanation:</b> This is an informational message. Unless otherwise specified, no action is required. Contact your System Administrator about any warning issued in the message.                                                  |
| 7905 | 10 | The number of rows in sysindexes for this table was %ld. It has been corrected to %ld.                                                                                                    |
|      |    | <b>Explanation:</b> This is an informational message. Unless otherwise specified, no action is required. Contact your System Administrator about any warning issued in the message.                                                  |
| 7906 | 10 | The number of data pages in sysindexes for this table was %ld. It has been corrected to %ld.                                                                                                    |
|      |    | <b>Explanation:</b> This is an informational message. Unless otherwise specified, no action is required. Contact your System Administrator about any warning issued in the message.                                                  |
| 7907 | 16 | The status in the first page (%ld) of the no_log table %.*s and the status in the sysobjects row, do not match.                                                                                                    |
|      |    | <b>Explanation:</b> There may be possible corruption in a database or a database object. Take any corrective action indicated by the message. Consult the Adaptive Server System Administration Guide and the Troubleshooting Guide. |
| 7908 | 10 | The table %.*s was created with the no_log option.                                                                                                    |
|      |    | <b>Explanation:</b> This is an informational message. Unless otherwise specified, no action is required. Contact your System Administrator about any warning issued in the message.                                                  |
| 7909 | 10 | A transaction involving the no_log table %.*s was undone. This may have left the table in an inconsistent state. Rebuild the table.                                                                                                  |
|      |    | <b>Explanation:</b> This is an informational message. Unless otherwise specified, no action is required. Contact your System Administrator about any warning issued in the message.                                                  |
| 7910 | 16 | Page %ld allocated (Alloc page: %ld Extent ID: %ld Alloc mask: 0x%x)                                                                                                    |
|      |    | <b>Explanation:</b> Command failed due to invalid or illegal request. Check syntax, semantics, and permissions. Take any corrective action indicated by message.                                                                     |
| 7911 | 16 | Page %ld deallocated (Alloc page: %ld Extent ID: %ld Alloc mask: 0x%x)                                                                                                    |
|      |    | <b>Explanation:</b> Command failed due to invalid or illegal request. Check syntax, semantics, and permissions. Take any corrective action indicated by message.                                                                     |
| 7912 | 16 | EXTID:%ld (Alloc page: %ld) is initialized. Extent follows:                                                                                                    |
|      |    | <b>Explanation:</b> Command failed due to invalid or illegal request. Check syntax, semantics, and permissions. Take any corrective action indicated by message.                                                                     |
| 7913 | 16 | PTNID=%d SPARE=%d OBJID=%ld RESERVE=0x%x FORWARD=0x%x ALLOC=0x%x DEALLOC=0x%x IND ID=%d STATUS=0x%x                                                                                                    |
|      |    | <b>Explanation:</b> This is an informational message.                                                                                                    |

| Number | Severity | Text and Explanation                                                                                                    |
|--------|----------|----------------------------------------------------------------------------------------------------|
| 7914   | 10       | Allocation page %ld extid %ld is not referenced, but there are referenced pages within this extent. Contact Technical Support for assistance on object %ld.                         |
|        |          | <b>Explanation:</b> This is an informational message. Unless otherwise specified, no action                                                                                         |
|        |          | is required. Contact your System Administrator about any warning issued in the message.                                                                                             |
| 7915   | 10       | Allocation page %ld extid %ld is referenced, but there are no referenced pages within this extent. Contact Technical Support for assistnace on object %ld.                          |
|        |          | <b>Explanation:</b> This is an informational message. Unless otherwise specified, no action is required. Contact your System Administrator about any warning issued in the message. |
| 7916   | 10       | Total (# alloc pages = %ld, # of alloc pages modified = %ld).                                                                                                    |
|        |          | <b>Explanation:</b> This is an informational message. Unless otherwise specified, no action is required. Contact your System Administrator about any warning issued in the message. |
| 7917   | 16       | Total (# pages allocated=%ld pages deallocated=%ld extents deleted=%ld).                                                                                                    |
|        |          | <b>Explanation:</b> Command failed due to invalid or illegal request. Check syntax, semantics, and permissions. Take any corrective action indicated by message.                    |
| 7918   | 16       | Alloc page %ld (pgs allocated=%ld pgs deallocated=%ld extents deleted=%ld).                                                                                                    |
|        |          | <b>Explanation:</b> Command failed due to invalid or illegal request. Check syntax, semantics, and permissions. Take any corrective action indicated by message.                    |
| 7919   | 16       | Fix_al not processed. Database needs to be in SINGLE USER mode.                                                                                                    |
|        |          | <b>Explanation:</b> Command failed due to invalid or illegal request. Check syntax, semantics, and permissions. Take any corrective action indicated by message.                    |
| 7920   | 16       | Processed %ld entries in the sysindexes for dbid %d.                                                                                                    |
|        |          | <b>Explanation:</b> Command failed due to invalid or illegal request. Check syntax, semantics, and permissions. Take any corrective action indicated by message.                    |
| 7921   | 16       | Found %ld bad entries in the sysindexes.                                                                                                    |
|        |          | <b>Explanation:</b> Command failed due to invalid or illegal request. Check syntax, semantics, and permissions. Take any corrective action indicated by message.                    |
| 7922   | 16       | ****************                                                                                                    |
|        |          | <b>Explanation:</b> This is an informational message or a message header. No action is required.                                                                                    |
| 7923   | 16       | TABLE: %.*s OBJID = %ld                                                                                                    |
|        |          | <b>Explanation:</b> This is an informational message. Unless otherwise specified, no action is required. Contact your System Administrator about any warning issued in the message. |
| 7924   | 16       | INDID=%ld FIRST=%ld ROOT=%ld SORT=%d                                                                                                    |
|        |          | <b>Explanation:</b> This is an informational message. Unless otherwise specified, no action is required. Contact your System Administrator about any warning issued in the message. |
| 7925   | 16       | Indid: %d. %ld Index pages allocated and %ld Extents allocated.                                                                                                    |
|        |          | <b>Explanation:</b> This is an informational message. Unless otherwise specified, no action is required. Contact your System Administrator about any warning issued in the message. |

| Number | Severity | Text and Explanation                                                                                                    |
|--------|----------|----------------------------------------------------------------------------------------------------|
| 7926   | 16       | Data level: %d. %ld Data pages allocated and %ld Extents allocated.                                                                                                    |
|        |          | <b>Explanation:</b> This is an informational message. Unless otherwise specified, no action is required. Contact your System Administrator about any warning issued in the message.                                                  |
| 7927   | 16       | TOTAL # of extents = %ld                                                                                                    |
|        |          | <b>Explanation:</b> This is an informational message. Unless otherwise specified, no action is required. Contact your System Administrator about any warning issued in the message.                                                  |
| 7928   | 16       | Index %.*s is not consistent; found %d leaf rows but %ld data rows. Drop and recreate the index.                                                                                                    |
|        |          | <b>Explanation:</b> Refer to the writeup for this error.                                                                                                    |
| 7929   | 16       | Table has %d data rows.                                                                                                    |
|        |          | <b>Explanation:</b> Command failed due to invalid or illegal request. Check syntax, semantics, and permissions. Take any corrective action indicated by message.                                                                     |
| 7930   | 16       | Table Corrupt: keys in left child do not precede the parent key; check left child page %ld.                                                                                                    |
|        |          | Table Corrupt: keys in left child do not precede the parent key; check left child page %ld.                                                                                                    |
|        |          | <b>Explanation:</b> Refer to the writeup for this error.                                                                                                    |
| 7931   | 16       | Table Corrupt: keys in right child precede the parent key; check right child page %ld.                                                                                                    |
|        |          | <b>Explanation:</b> There may be possible corruption in a database or a database object. Consult the Error Messages and Troubleshooting Guide to see how to locate the table, and run dbcc diagnostics.                              |
| 7932   | 16       | The indexes for `%.*s' are already correct. They will not be rebuilt.                                                                                                    |
|        |          | <b>Explanation:</b> Command failed due to invalid or illegal request. Check syntax, semantics, and permissions. Take any corrective action indicated by message.                                                                     |
| 7933   | 16       | One or more indexes are corrupt. They will be rebuilt.                                                                                                    |
|        |          | <b>Explanation:</b> Command failed due to invalid or illegal request. Check syntax, semantics, and permissions. Take any corrective action indicated by message.                                                                     |
| 7934   | 16       | The table `%.*s' has no indexes.                                                                                                    |
|        |          | <b>Explanation:</b> Command failed due to invalid or illegal request. Check syntax, semantics, and permissions. Take any corrective action indicated by message.                                                                     |
| 7935   | 16       | REINDEX received an exception - command aborted.                                                                                                    |
|        |          | <b>Explanation:</b> Command failed due to invalid or illegal request. Check syntax, semantics, and permissions. Take any corrective action indicated by message.                                                                     |
| 7936   | 10       | Checktable on sysgams is not allowed.                                                                                                    |
|        |          | <b>Explanation:</b> Check command syntax and semantics.                                                                                                    |
| 7937   | 16       | The data in table `%.*s' is possibly corrupt - DBCC REINDEX aborted. Run DBCC CHECKTABLE and report errors to a user with System Administrator (SA) role.                                                                            |
|        |          | <b>Explanation:</b> There may be possible corruption in a database or a database object. Take any corrective action indicated by the message. Consult the Adaptive Server System Administration Guide and the Troubleshooting Guide. |

| Number | Severity | Text and Explanation                                                                                                    |
|--------|----------|----------------------------------------------------------------------------------------------------|
| 7938   | 16       | Table Corrupt: The oam entry for object %ld, indid %ld, alloc pg %ld, has a used count of %d and an unused count of %d. The used count should be %d and the unused count should be %d.                                               |
|        |          | <b>Explanation:</b> There may be possible corruption in a database or a database object. Take any corrective action indicated by the message. Consult the Adaptive Server System Administration Guide and the Troubleshooting Guide. |
| 7939   | 16       | Table Corrupt: The entry is missing from the OAM for object id %ld indid %d for allocation page %ld.                                                                                                    |
|        |          | <b>Explanation:</b> Refer to the writeup for this error.                                                                                                    |
| 7940   | 22       | The counts in the OAM are incorrect. This implies that there are entries missing. Run tablealloc utility with the FIX option on the table with the inaccurate OAM counts.                                                            |
|        |          | <b>Explanation:</b> Refer to the writeup for this error.                                                                                                    |
| 7941   | 16       | Couldn't find table %.*s.                                                                                                    |
|        |          | <b>Explanation:</b> Command failed due to invalid or illegal request. Check syntax, semantics, and permissions. Take any corrective action indicated by message.                                                                     |
| 7942   | 10       | The missing OAM entry has been inserted.                                                                                                    |
|        |          | <b>Explanation:</b> This is an informational message. Unless otherwise specified, no action is required. Contact your System Administrator about any warning issued in the message.                                                  |
| 7943   | 10       | Attempt to insert missing OAM entry failed.                                                                                                    |
|        |          | <b>Explanation:</b> There may be a potential problem with a database or database object. Contact your System Administrator.                                                                                                    |
| 7944   | 10       | *** NOTICE: Space used on the log segment is %s Mbytes, %s%%.                                                                                                    |
|        |          | <b>Explanation:</b> This is an informational message. Unless otherwise specified, no action is required. Contact your System Administrator about any warning issued in the message.                                                  |
| 7945   | 10       | *** NOTICE: Space free on the log segment is %s Mbytes, %s%%.                                                                                                    |
|        |          | <b>Explanation:</b> This is an informational message. Unless otherwise specified, no action is required. Contact your System Administrator about any warning issued in the message.                                                  |
| 7946   | 10       | *** NOTICE: Notification of log space used/free cannot be reported because the log segment is not on its own device.                                                                                                    |
|        |          | <b>Explanation:</b> This is an informational message. Unless otherwise specified, no action is required. Contact your System Administrator about any warning issued in the message.                                                  |
| 7947   | 16       | The sortorder and character set ID's for index %d on this table were %d:%d in sysindexes. They have been corrected to %d:%d.                                                                                                    |
|        |          | <b>Explanation:</b> Command failed due to invalid or illegal request. Check syntax, semantics, and permissions. Take any corrective action indicated by message.                                                                     |

| Number | Severity | Text and Explanation                                                                                                    |
|--------|----------|----------------------------------------------------------------------------------------------------|
| 7948   | 16       | Page %ld, object %ld, index %d, level %d, was found with fixed-row status improperly set. That status has been cleared by DBCC.                                                                                                    |
|        |          | <b>Explanation:</b> This informational message is displayed by dbcc checktable or dbcc checkdb (which calls dbcc checktable) when a page status bit in a page header is set on when it should not be. This bit is normally set on when there are no variable-length columns for this object (the rows are all fixed-length). If dbcc checktable finds that this bit is set on and there are variable display rows, the bit is turned off and the 7948 message is displayed. dbcc checktable (or dbcc checkdb) corrects this problem so no further action is required. |
| 7949   | 16       | The number of pages used and unused for object %ld index %d on allocation page %ld do not match the counts in the OAM entry.                                                                                                    |
|        |          | <b>Explanation:</b> Refer to the writeup for this error.                                                                                                    |
| 7950   | 16       | Unable to %.*s engine. Check sysengines count and max online engines config value.                                                                                                    |
|        |          | <b>Explanation:</b> There may be possible corruption in a database or a database object. Take any corrective action indicated by the message. Consult the Adaptive Server System Administration Guide and the Troubleshooting Guide.                                                                                                    |
| 7951   | 16       | Data size mismatch occurred while checking a TEXT value. The first page for this value is: %ld. There were %ld characters found, which is different from the expected length of %ld characters.                                                                                                    |
|        |          | <b>Explanation:</b> This error may be seen after upgrading from 11.x to 12.0 when tables contain one or more text columns. Contact Sybase Technical Support to upgrade to a version in which the problem is resolved.                                                                                                    |
| 7952   | 10       | A TEXT value with an invalid MAGIC NUMBER has been found on page %ld. TEXT values will no longer be checked for this table. Note because of this, the TEXT page count will be inaccurate. Use DBCC FIX_TEXT to fix the TEXT values.                                                                                                    |
|        |          | <b>Explanation:</b> This is an informational message. Unless otherwise specified, no action is required. Contact your System Administrator about any warning issued in the message.                                                                                                    |
| 7953   | 10       | Unable to acquire an exclusive lock on text page %ld. This text value has not been recalculated. In order to recalculate those TEXT pages you must release the lock and reissue the DBCC FIX_TEXT command.                                                                                                    |
|        |          | <b>Explanation:</b> This is an informational message. Unless otherwise specified, no action is required. Contact your System Administrator about any warning issued in the message.                                                                                                    |
| 7954   | 10       | There are no TEXT pages in table %.*s to be updated.                                                                                                    |
|        |          | <b>Explanation:</b> This is an informational message. Unless otherwise specified, no action is required. Contact your System Administrator about any warning issued in the message.                                                                                                    |
| 7955   | 10       | Not all of the TEXT pages in table %.*s have been successfully updated, however, DBCC FIX_TEXT is restartable. Please issue the command again once any other errors have been addressed.                                                                                                    |
|        |          | <b>Explanation:</b> This is an informational message. Unless otherwise specified, no action is required. Contact your System Administrator about any warning issued in the message.                                                                                                    |

| Number | Severity | Text and Explanation                                                                                                    |
|--------|----------|----------------------------------------------------------------------------------------------------|
| 7956   | 16       | Remapping utility - Column descriptor should have been remapped earlier. This is an internal system error.                                                                                                    |
|        |          | <b>Explanation:</b> There may be possible corruption in a database or a database object. Take any corrective action indicated by the message. Consult the Adaptive Server System Administration Guide and the Troubleshooting Guide. |
| 7957   | 25       | Remapping utility - procedure is corrupted in Sysprocedures. Recreate this procedure.                                                                                                    |
|        |          | <b>Explanation:</b> Command failed due to internal Adaptive Server problem. Perform any diagnostic action indicated by message. Report the error to your System Administrator.                                                       |
| 7958   | 16       | Remapping utility - a pointer exists in a tree when it should not.                                                                                                    |
|        |          | <b>Explanation:</b> There may be possible corruption in a database or a database object. Take any corrective action indicated by the message. Consult the Adaptive Server System Administration Guide and the Troubleshooting Guide. |
| 7959   | 16       | Remapping utility - unable to locate the given procedure %.*s in Sysprocedures.                                                                                                    |
|        |          | <b>Explanation:</b> There may be possible corruption in a database or a database object. Take any corrective action indicated by the message. Consult the Adaptive Server System Administration Guide and the Troubleshooting Guide. |
| 7960   | 16       | Remapping utility - Procedure needs to be recreated for this port.                                                                                                    |
|        |          | <b>Explanation:</b> There may be possible corruption in a database or a database object. Take any corrective action indicated by the message. Consult the Adaptive Server System Administration Guide and the Troubleshooting Guide. |
| 7961   | 16       | Remapping utility - Wrong kind of node passed to tree remapping. This is an internal system error.                                                                                                    |
|        |          | <b>Explanation:</b> Adaptive Server was unable to reclaim space following query remapping. See the writeup for Error 7783 for more information.                                                                                      |
| 7962   | 16       | Upgrade requires the SQL Server to be booted in single user mode. Reboot the SQL Server with the -m flag.                                                                                                    |
|        |          | <b>Explanation:</b> There may be possible corruption in a database or a database object. Take any corrective action indicated by the message. Consult the Adaptive Server System Administration Guide and the Troubleshooting Guide. |
| 7963   | 16       | Upgrade encountered a fatal error. Please check the SQL Server errorlog.                                                                                                    |
|        |          | <b>Explanation:</b> There may be possible corruption in a database or a database object. Take any corrective action indicated by the message. Consult the Adaptive Server System Administration Guide and the Troubleshooting Guide. |
| 7964   | 14       | Permission denied. You do not have the necessary role to run this command. Please contact Sybase Technical Support for assistance in running this command.                                                                           |
|        |          | <b>Explanation:</b> You do not have the permission to execute this command. Have the object owner or a user with the needed role run this command.                                                                                   |

| Number | Severity | Text and Explanation                                                                                                    |
|--------|----------|----------------------------------------------------------------------------------------------------|
| 7965   | 10       | The `fix' option has been ignored for this command. To use the `fix' option with system tables, run the command from the database where the table is located. The database must be in single user mode.                              |
|        |          | <b>Explanation:</b> This is an informational message. Unless otherwise specified, no action is required. Contact your System Administrator about any warning issued in the message.                                                  |
| 7966   | 20       | The global space allocation report requires an exclusive lock on object 99. This process does not hold this lock in database %d. This report is cancelled.                                                                           |
|        |          | <b>Explanation:</b> Adaptive Server encountered an internal error affecting the current process. Reconnect to Adaptive Server. Report the error to your System Administrator so dbcc diagnostics can be run.                         |
| 7967   | 20       | Allocation page %ld in database %d does not hold the address lock required for initializing the diagnostic bitmaps or correcting its allocation errors.                                                                              |
|        |          | <b>Explanation:</b> Adaptive Server encountered an internal error affecting the current process. Reconnect to Adaptive Server. Report the error to your System Administrator so dbcc diagnostics can be run.                         |
| 7968   | 20       | The object allocation map for tabid %d indid %d is corrupt, therefore the optimized report cannot be generated. Contact Technical Support for assistance.                                                                            |
|        |          | <b>Explanation:</b> Adaptive Server encountered an internal error affecting the current process. Reconnect to Adaptive Server. Report the error to your System Administrator so dbcc diagnostics can be run.                         |
| 7969   | 10       | Allocation reports cannot be generated for object %ld in database %d.                                                                                                    |
|        |          | <b>Explanation:</b> This is an informational message. Unless otherwise specified, no action is required. Contact your System Administrator about any warning issued in the message.                                                  |
| 7970   | 10       | The default report option of %.*s is used for this run.                                                                                                    |
|        |          | <b>Explanation:</b> This is an informational message. Unless otherwise specified, no action is required. Contact your System Administrator about any warning issued in the message.                                                  |
| 7971   | 10       | The default fix option of %.*s is used for this run.                                                                                                    |
|        |          | <b>Explanation:</b> This is an informational message. Unless otherwise specified, no action is required. Contact your System Administrator about any warning issued in the message.                                                  |
| 7972   | 10       | The oam counts for objid %ld indid %d are corrected.                                                                                                    |
|        |          | <b>Explanation:</b> This is an informational message. Unless otherwise specified, no action is required. Contact your System Administrator about any warning issued in the message.                                                  |
| 7973   | 10       | The optimized report may generate erroneous messages due to the missing OAM entry. Run the optimized report with the fix option, to correct this error.                                                                              |
|        |          | <b>Explanation:</b> This is an informational message. Unless otherwise specified, no action is required. Contact your System Administrator about any warning issued in the message.                                                  |
| 7974   | 16       | ILLEGAL use of module %.*s. See the errorlog for detail information.                                                                                                    |
|        |          | <b>Explanation:</b> There may be possible corruption in a database or a database object. Take any corrective action indicated by the message. Consult the Adaptive Server System Administration Guide and the Troubleshooting Guide. |

| Number | Severity | Text and Explanation                                                                                                    |
|--------|----------|----------------------------------------------------------------------------------------------------|
| 7975   | 20       | System catalog entrie(s) for Object %d, Database %d are corrupted.                                                                                                    |
|        |          | <b>Explanation:</b> Adaptive Server encountered an internal error affecting the current process. Reconnect to Adaptive Server. Report the error to your System Administrator so dbcc diagnostics can be run.                         |
| 7976   | 16       | Object %d in database %d does not have any TEXT/IMAGE data.                                                                                                    |
| ,,,,   |          | <b>Explanation:</b> There may be possible corruption in a database or a database object. Take any corrective action indicated by the message. Consult the Adaptive Server System Administration Guide and the Troubleshooting Guide. |
| 7977   | 16       | First page %ld and Root page %ld are not same.                                                                                                    |
|        |          | <b>Explanation:</b> There may be possible corruption in a database or a database object. Take any corrective action indicated by the message. Consult the Adaptive Server System Administration Guide and the Troubleshooting Guide. |
| 7978   | 20       | One or more text chain(s) for object %ld in database %ld is corrupt.                                                                                                    |
|        |          | <b>Explanation:</b> Adaptive Server encountered an internal error affecting the current process. Reconnect to Adaptive Server. Report the error to your System Administrator so dbcc diagnostics can be run.                         |
| 7979   | 16       | Text chain linkage corrupted for Page %ld of Object %ld.                                                                                                    |
|        |          | <b>Explanation:</b> There may be possible corruption in a database or a database object. Take any corrective action indicated by the message. Consult the Adaptive Server System Administration Guide and the Troubleshooting Guide. |
| 7980   | 16       | Unreferenced text chain found for page %ld, nextpage %ld, prevpage %ld.                                                                                                    |
|        |          | <b>Explanation:</b> There may be possible corruption in a database or a database object. Take any corrective action indicated by the message. Consult the Adaptive Server System Administration Guide and the Troubleshooting Guide. |
| 7981   | 16       | The new transaction mode must be unchained, chained or anymode.                                                                                                    |
|        |          | <b>Explanation:</b> Command failed due to invalid or illegal request. Check syntax, semantics, and permissions. Take any corrective action indicated by message.                                                                     |
| 7982   | 16       | The specified object `%.*s' is not a stored procedure in database `%.*s'.                                                                                                    |
|        |          | <b>Explanation:</b> Command failed due to invalid or illegal request. Check syntax, semantics, and permissions. Take any corrective action indicated by message.                                                                     |
| 7983   | 16       | You must be either the system administrator (SA), the database administrator (dbo), or the owner of this stored procedure to change its transaction mode.                                                                            |
|        |          | <b>Explanation:</b> Adaptive Server could not perform the requested action. The command violates a permission or privilege restriction. Check the command and working database context.                                              |
| 7985   | 16       | Server name '%.*s' not found in system catalog.                                                                                                    |
|        |          | <b>Explanation:</b> Command failed due to invalid or illegal request. Check syntax, semantics, and permissions. Take any corrective action indicated by message.                                                                     |

| Number | Severity | Text and Explanation                                                                                                    |
|--------|----------|----------------------------------------------------------------------------------------------------|
| 7986   | 16       | You can not change the mode of a remote stored procedure.                                                                                                    |
|        |          | <b>Explanation:</b> Adaptive Server could not perform the requested action. The command violates a permission or privilege restriction. Check the command and working database context.     |
| 7987   | 16       | User named `%.*s' not found; check sysusers.                                                                                                    |
|        |          | <b>Explanation:</b> Command failed due to invalid or illegal request. Check syntax, semantics, and permissions. Take any corrective action indicated by message.                            |
| 7988   | 16       | The specified object `%.*s' is not found in database `%.*s'. Check sysobjects to make sure you own the object.                                                                              |
|        |          | <b>Explanation:</b> Command failed due to invalid or illegal request. Check syntax, semantics, and permissions. Take any corrective action indicated by message.                            |
| 7989   | 16       | The serial allocation flag was found to be improperly set in allocation unit %ld, at extent ID %ld, with alloc map = %d and objid = %ld. This flag has been cleared by DBCC.                |
|        |          | <b>Explanation:</b> Refer to the detailed writeup for Error 7989 in the chapter titled "Error Message Writeups".                                                                            |
| 7990   | 16       | Permission denied. User's operating system session label must dominate database maxhold to use the DBCC command `%.*s'.                                                                     |
|        |          | <b>Explanation:</b> Adaptive Server could not perform the requested action. The command violates a permission or privilege restriction. Check the command and working database context.     |
| 7991   | 18       | Label consistency check for database `%S_DBID' failed.                                                                                                    |
|        |          | <b>Explanation:</b> Command failed due to internal Adaptive Server problem. Perform any diagnostic action indicated by message. Report the error to your System Administrator.              |
| 7992   | 14       | The user needs to be in the master database to execute this command.                                                                                                    |
|        |          | <b>Explanation:</b> Command failed due to invalid or illegal request. Adaptive Server cannot perform the requested action. Take any corrective action indicated by the message.             |
| 7993   | 18       | Either the execution of the `DBCC SECURITY (LABEL_CHECK)' command failed or one or more databases have been detected to have inconsistent security labels.                                  |
|        |          | <b>Explanation:</b> Command failed due to internal Adaptive Server problem. Perform any diagnostic action indicated by message. Report the error to your System Administrator.              |
| 7994   | 16       | Database `%.*s' has references to other databases. Drop those references and try again                                                                                                    |
|        |          | <b>Explanation:</b> Command failed due to invalid or illegal request. Check syntax, semantics, and permissions. Take any corrective action indicated by message.                            |
| 7995   | 14       | Permission denied. Only the Database Owner (DBO) or a user with the System Administrator (SA), System Security Officer (SSO), or Oper role can execute this command for database `%S_DBID'. |
|        |          | <b>Explanation:</b> You do not have the permission to execute this command. Have the object owner or a user with the needed role run this command.                                          |

| Number | Severity | Text and Explanation                                                                                                    |
|--------|----------|----------------------------------------------------------------------------------------------------|
| 7996   | 14       | Permission denied. Object `%S_OBJID' not found.                                                                                                    |
|        |          | <b>Explanation:</b> You do not have the permission to execute this command. Have the object owner or a user with the needed role run this command. |
| 7997   | 14       | Permission denied. User's curwrite does not match the sensitivity label of object `%S_OBJID'.                                                      |
|        |          | <b>Explanation:</b> You do not have the permission to execute this command. Have the object owner or a user with the needed role run this command. |
| 7998   | 14       | Permission denied. Database `%S_DBID' not found.                                                                                                   |
|        |          | <b>Explanation:</b> You do not have the permission to execute this command. Have the object owner or a user with the needed role run this command. |
| 7999   | 14       | Permission denied. User's curwrite does not match the sensitivity label of database `%S_DBID'.                                                     |
|        |          | <b>Explanation:</b> You do not have the permission to execute this command. Have the object owner or a user with the needed role run this command. |

## **Server Error Messages 8000 - 8099**

| Number | Severity | Text and Explanation                                                                                                    |
|--------|----------|----------------------------------------------------------------------------------------------------|
| 8002   | 15       | Parameter number %d and subsequent parameters must be passed as `@name = value'.  Once the form `@name = value' has been used, all subsequent parameters must be passed in the form `@name = value'. |
|        |          | <b>Explanation:</b> Command failed. Check syntax and semantics. Rewrite the command to satisfy the condition indicated in the message.                                                               |
| 8003   | 15       | There are too many parameters in this CREATE PROCEDURE statement. The maximum number is %d.                                                                                                    |
|        |          | <b>Explanation:</b> Command failed. Check syntax and semantics. Rewrite the command to satisfy the condition indicated in the message.                                                               |
| 8004   | 16       | Received an unrecognized datatype %d from TDS datastream.                                                                                                    |
|        |          | <b>Explanation:</b> Command failed due to invalid or illegal request. Check syntax, semantics, and permissions. Take any corrective action indicated by message.                                     |
| 8005   | 15       | Received a procedure name length of %d. The TDS datastream is incorrect.                                                                                                    |
|        |          | <b>Explanation:</b> Command failed. Check syntax and semantics. Rewrite the command to satisfy the condition indicated in the message.                                                               |
| 8006   | 20       | SQL Server error detected by %S_MSG. Refer to the preceding %S_MSG message.                                                                                                    |
|        |          | <b>Explanation:</b> Adaptive Server encountered an internal error affecting the current process. Report the error to your System Administrator.                                                      |
| 8007   | 20       | Unknown token returned by %S_MSG: %d.                                                                                                    |
|        |          | <b>Explanation:</b> Adaptive Server encountered an internal error affecting the current process. Report the error to your System Administrator.                                                      |
| 8008   | 16       | Parameter no. %d, of type %d, did not have a valid value.                                                                                                    |
|        |          | <b>Explanation:</b> Command failed due to invalid or illegal request. Check syntax, semantics, and permissions. Take any corrective action indicated by message.                                     |
| 8009   | 16       | Error encountered by %S_MSG. Please refer to %S_MSG messages for details.                                                                                                    |
|        |          | <b>Explanation:</b> Refer to the detailed writeup for this message in the chapter titled "Error Message Writeups".                                                                                   |
| 8010   | 16       | datalen (%d) must be less than maxlen (%d) for rpc parameter %d                                                                                                    |
|        |          | <b>Explanation:</b> Check your RPC parameters. There may be an inconsistency between length and max length values.                                                                                   |
| 8011   | 16       | Parameter %d has datatype %s. This datatype is not valid for use in parameters for an RPC.                                                                                                    |
|        |          | <b>Explanation:</b> Command failed due to invalid or illegal request. Check syntax, semantics, and permissions. Take any corrective action indicated by message.                                     |

| Number | Severity | Text and Explanation                                                                                                    |
|--------|----------|----------------------------------------------------------------------------------------------------|
| 8012   | 16       | Adaptive Server internal error: Received internal error %d from the remote server '%S_SRVID'.                                                                               |
|        |          | <b>Explanation:</b> Command failed due to invalid or illegal request. Check syntax, semantics, and permissions. Take any corrective action indicated by message.            |
| 8013   | 16       | A CTLIB operation failed during an RPC.                                                                                                    |
|        |          | <b>Explanation:</b> Command failed due to invalid or illegal request. Check syntax, semantics, and permissions. Take any corrective action indicated by message.            |
| 8014   | 16       | You cannot start a non-transactional RPC when the 'strict dtm enforcment' option is enabled for the session.                                                                |
|        |          | <b>Explanation:</b> Command failed due to invalid or illegal request. Check syntax, semantics, and permissions. Take any corrective action indicated by message.            |
| 8015   | 10       | Adaptive Server has truncated parameter number %d passesd to rpc '%.*s' on server '%.*s'. The remote server does not support character or binary data wider than 255 bytes. |
|        |          | <b>Explanation:</b> Command failed due to invalid or illegal request. Check syntax, semantics, and permissions. Take any corrective action indicated by message.            |

## Server Error Messages 8200 - 8299

| Number | Severity | Text and Explanation                                                                                                    |
|--------|----------|----------------------------------------------------------------------------------------------------|
| 8201   | 26       | Keep count of descriptor (objid=%ld, dbid=%d) was expected to be %d. Instead %d was found.                                                                                                    |
|        |          | <b>Explanation:</b> Refer to the writeup for this error.                                                                                                    |
| 8203   | 26       | Expected to find the descriptor for object %d in database %d in %s state.                                                                                                    |
|        |          | <b>Explanation:</b> Refer to the writeup for this error.                                                                                                    |
| 8204   | 20       | Expected to receive system catalog id. Instead %d was received.                                                                                                    |
|        |          | <b>Explanation:</b> Refer to the writeup for this error.                                                                                                    |
| 8205   | 20       | Invalid field token passed to descriptor (id = %d, field = %d).                                                                                                    |
|        |          | <b>Explanation:</b> Adaptive Server encountered an internal error affecting the current process. Report the error to your System Administrator.                                                                               |
| 8206   | 21       | Object %d was not found in %s.                                                                                                    |
|        |          | <b>Explanation:</b> Adaptive Server encountered an internal error affecting all processes in the current database. Report the error to your System Administrator. Adaptive Server must be restarted and dbcc diagnostics run. |

| Number | Severity | Text and Explanation                                                                                                    |
|--------|----------|----------------------------------------------------------------------------------------------------|
| 8207   | 17       | Couldn't find an available descriptor for an object. Raise the value of the configuration parameter 'number of open objects' for more descriptors.                                                                                  |
|        |          | <b>Explanation:</b> Refer to the writeup for this error.                                                                                                    |
| 8208   | 21       | Descriptor for object %d in database %d was notfound in the expected dbtable.                                                                                                    |
|        |          | <b>Explanation:</b> Adaptive Server encountered an internal error affecting all processes in the current database. Report the error to your System Administrator. Adaptive Server must be restarted and dbcc diagnostics run.       |
| 8209   | 26       | Descriptor found was not expected to have %s state.                                                                                                    |
|        |          | <b>Explanation:</b> An internal locking/synchronization rule was broken. Report the error to your System Administrator. Shut down and restart Adaptive Server.                                                                      |
| 8210   | 21       | Duplicate of work table descriptor found in the id hash table for temporary object %d.                                                                                                    |
|        |          | <b>Explanation:</b> Adaptive Server encountered an internal error affecting all processes in the current database. Report the error to your System Administrator. Adaptive Server must be restarted and dbcc diagnostics run.       |
| 8211   | 26       | Mismatch found between the name and id descriptor hash table. Descriptor hashed by name = $0x\%0x$ and hashed by id = $0x\%0x$ .                                                                                                    |
|        |          | <b>Explanation:</b> Refer to the writeup for this error.                                                                                                    |
| 8213   | 20       | Failed to acquire address lock on object %.*s                                                                                                    |
|        |          | <b>Explanation:</b> Adaptive Server encountered an internal error affecting the current process. Reconnect to Adaptive Server. Report the error to your System Administrator so dbcc diagnostics can be run.                        |
| 8215   | 14       | An attempt was made to drop the DES of object %ld, which is not a user-defined object.                                                                                                    |
|        |          | <b>Explanation:</b> Command failed due to invalid or illegal request. Adaptive Server cannot perform the requested action. Take any corrective action indicated by the message.                                                     |
| 8216   | 20       | Failed to acquire table lock on object %.*s                                                                                                    |
|        |          | <b>Explanation:</b> Adaptive Server encountered an internal error affecting the current process. Reconnect to Adaptive Server. Report the error to your System Administrator so dbcc diagnostics can be run.                        |
| 8219   | 18       | Couldn't compute lock promotion level in DES for object %d in database %d. Using default level = %d.                                                                                                    |
|        |          | <b>Explanation:</b> Refer to the writeup for this error.                                                                                                    |
| 8221   | 20       | Couldn't find the identity column for object %.*s.                                                                                                    |
|        |          | <b>Explanation:</b> Adaptive Server encountered an internal error affecting the current process. Reconnect to Adaptive Server. Report the error to your System Administrator so dbcc diagnostics can be run.                        |
| 8222   | 20       | Maximum rows per page value not found in the descriptor for table=%d, index=%d on database %d.                                                                                                    |
|        |          | <b>Explanation:</b> Adaptive Server encountered an internal error affecting the current process. Reconnect to Adaptive Server. Report the error to your System Administrator so dbcc diagnostics can be run. (Not raised in 11.9.2) |

| Number | Severity | Text and Explanation                                                                                                    |
|--------|----------|----------------------------------------------------------------------------------------------------|
| 8223   | 21       | As part of a transaction rollback, an attempt was made to modify object '%S_OBJID' in database '%.*s', even though the current session is not holding an exclusive lock on that object. |
|        |          | <b>Explanation:</b> The server encountered an internal error affecting all processes using this database. Report the error to your SA.                                                  |
| 8224   | 21       | Internal error: could not save description of lightweight procedure '%.*s'.                                                                                                    |
|        |          | <b>Explanation:</b> The server encountered an internal error affecting all processes using this database. Report the error to your SA.                                                  |
| 8225   | 16       | Invalid object '%.*s' in dbid %d                                                                                                    |
|        |          | <b>Explanation:</b> Check query and retry.                                                                                                    |
| 8226   | 16       | Operation not allowed. System table '%.*s' cannot be bound/unbound.                                                                                                    |
|        |          | <b>Explanation:</b> Invalid operation for this system table.                                                                                                    |
| 8227   | 16       | Trying to bind/unbind an already bound/unbound object '%.*s' in database %d                                                                                                    |
|        |          | <b>Explanation:</b> Illegal operation. Check object names in query.                                                                                                    |
| 8228   | 16       | Cannot do an unbind at this time. The database %d is in use. Try doing unbind when there are no users using the database.                                                               |
|        |          | Explanation: Illegal operation for a database in use.                                                                                                    |
| 8229   | 16       | Trying to bind/unbind objects to dbid=%d. Bind/Unbind objects not allowed in master and tempdb.                                                                                         |
|        |          | <b>Explanation:</b> Illegal operation for this database.                                                                                                    |
| 8230   | 16       | Trying to turn on/off greedy allocation for object in database with dbid=%d. Turning on/off greedy allocation for objects not allowed in databases master and tempdb.                   |
|        |          | <b>Explanation:</b> Illegal operation for this database.                                                                                                    |
| 8231   | 16       | Operation not allowed. Cannot turn on/off greedy allocation for system table '%.*s'.                                                                                                    |
|        |          | <b>Explanation:</b> Illegal operation for this database.                                                                                                    |
| 8232   | 16       | The server failed to record a version change for syscolumns in database '%.*s'. The version indicator should be %d. Due to this error, the database cannot be upgraded.                 |
|        |          | <b>Explanation:</b> Illegal operation for this database.                                                                                                    |
| 8233   | 16       | %s operation is in progress on the object '%.*s' in database '%.*s'. Please retry your query later.                                                                                     |
|        |          | <b>Explanation:</b> Illegal operation for this database.                                                                                                    |
| 8234   | 16       | %s operation is in progress on the object '%.*s' in database '%.*s'. Please retry your query later.                                                                                     |
|        |          |                                                                                                    |

## **Server Error Messages 8400 - 8499**

| Number | Severity | Text and Explanation                                                                                                    |
|--------|----------|----------------------------------------------------------------------------------------------------|
| 8401   | 21       | Object with id of %ld was not found in database number %d.                                                                                                    |
|        |          | <b>Explanation:</b> Adaptive Server encountered an internal error affecting all processes in the current database. Report the error to your System Administrator. Adaptive Server must be restarted and dbcc diagnostics run. |
| 8402   | 21       | Index row for object %ld (index id %d) was not found in database %d.                                                                                                    |
|        |          | <b>Explanation:</b> Refer to the writeup for this error.                                                                                                    |
| 8403   | 21       | Index tag structure doesn't contain the search mode executed.                                                                                                    |
|        |          | <b>Explanation:</b> Adaptive Server encountered an internal error affecting all processes using the current database. Report the error to your System Administrator.                                                          |
| 8404   | 21       | Index tag structure indicates fast and slow search modes.                                                                                                    |
|        |          | <b>Explanation:</b> Adaptive Server encountered an internal error affecting all processes using the current database. Report the error to your System Administrator.                                                          |
| 8405   | 21       | No modify lock was acquired for an index row %s.                                                                                                    |
|        |          | <b>Explanation:</b> Adaptive Server encountered an internal error affecting all processes in the current database. Report the error to your System Administrator. Adaptive Server must be restarted and dbcc diagnostics run. |
| 8406   | 21       | Insert of sysindexes row failed.                                                                                                    |
|        |          | <b>Explanation:</b> Adaptive Server encountered an internal error affecting all processes in the current database. Report the error to your System Administrator. Adaptive Server must be restarted and dbcc diagnostics run. |
| 8407   | 21       | Delete of sysindexes row failed.                                                                                                    |
|        |          | <b>Explanation:</b> Adaptive Server encountered an internal error affecting all processes in the current database. Report the error to your System Administrator. Adaptive Server must be restarted and dbcc diagnostics run. |
| 8408   | 21       | Didn't expect to find active modify lock for sysindexes.                                                                                                    |
|        |          | <b>Explanation:</b> Adaptive Server encountered an internal error affecting all processes in the current database. Report the error to your System Administrator. Adaptive Server must be restarted and dbcc diagnostics run. |
| 8409   | 21       | Invalid status found in sysindexes tag structure. Expected status: %s.                                                                                                    |
|        |          | <b>Explanation:</b> Adaptive Server encountered an internal error affecting all processes in the current database. Report the error to your System Administrator. Adaptive Server must be restarted and dbcc diagnostics run. |

| Number | Severity | Text and Explanation                                                                                                    |
|--------|----------|----------------------------------------------------------------------------------------------------|
| 8410   | 21       | Expected to find search lock during sysindexes scan.                                                                                                    |
|        |          | <b>Explanation:</b> Adaptive Server encountered an internal error affecting all processes in                                                                                                    |
|        |          | the current database. Report the error to your System Administrator. Adaptive Server                                                                                                    |
|        |          | must be restarted and dbcc diagnostics run.                                                                                                    |
| 8411   | 21       | Invalid setup status found in sysindexes Manager during a call to: %s.                                                                                                    |
|        |          | <b>Explanation:</b> Adaptive Server encountered an internal error affecting all processes in the current database. Report the error to your System Administrator. Adaptive Server must be restarted and dbcc diagnostics run.                                                                                  |
| 8412   | 21       | No object id specified in sysindexes Manager call to: %s.                                                                                                    |
|        |          | <b>Explanation:</b> This error is raised when the server routine identified in the message text attempts to update the database's sysindexes table but is unable to do so. Run dbcc checktable on sysindexes. If the dbcc check shows errors, or if the 8412 error persists, contact Sybase Technical Support. |
| 8413   | 25       | Update of sysindexes failed.                                                                                                    |
|        |          | <b>Explanation:</b> Internal error only. No action required.                                                                                                    |
| 8414   | 21       | Copy of sysindexes row failed.                                                                                                    |
|        |          | <b>Explanation:</b> Adaptive Server encountered an internal error affecting all processes in the current database. Report the error to your System Administrator. Adaptive Server must be restarted and dbcc diagnostics run.                                                                                  |
| 8415   | 21       | Unexpected value `%d' returned from lock manager after waiting for lock on page %ld, dbid %d.                                                                                                    |
|        |          | <b>Explanation:</b> Adaptive Server encountered an internal error affecting all processes in the current database. Report the error to your System Administrator. Adaptive Server must be restarted and dbcc diagnostics run.                                                                                  |
| 8416   | 20       | Invalid scan type %d specified                                                                                                    |
|        |          | <b>Explanation:</b> Adaptive Server encountered an internal error affecting the current process. Report the error to your System Administrator.                                                                                                    |
| 8417   | 20       | Internal error occurred while running the sysindexes exerciser.                                                                                                    |
|        |          | <b>Explanation:</b> Internal error affecting the current process. Contact your SA.                                                                                                    |
| 8418   | 20       | Invalid index descriptor field (%d) specified within sysindexes manager.                                                                                                    |
| -      |          | <b>Explanation:</b> Internal error affecting the current process. Contact your SA.                                                                                                    |
| 8419   | 21       | Could not find index descriptor for objid %d, indid %d in dbid %d.                                                                                                    |
|        |          | <b>Explanation:</b> Internal error affecting the current process. Contact your SA.                                                                                                    |
| 8420   | 20       | Could not install index descriptor for objid %d, indid %d in dbid %d.                                                                                                    |
|        |          | <b>Explanation:</b> Internal error affecting the current process. Contact your SA.                                                                                                    |
| 8421   | 20       | Invalid input to sysindexes manager. Expected valid session descriptor for sysindexes system table.                                                                                                    |
|        |          | <b>Explanation:</b> Internal error affecting the current process. Contact your SA.                                                                                                    |

| Number | Severity | Text and Explanation                                                                                                    |
|--------|----------|----------------------------------------------------------------------------------------------------|
| 8422   | 21       | Indid mismatch between index descriptor 0x%x (indid %d) and page 0x%x (indid %d) for objid %d in dbid %d.                                                                                                    |
|        |          | <b>Explanation:</b> Internal error affecting the current process. Contact your SA.                                                                                                    |
| 8423   | 21       | Expected table descriptor to be set for objid %d in dbid %d.                                                                                                    |
|        |          | <b>Explanation:</b> Internal error affecting the current process. Contact your SA.                                                                                                    |
| 8424   | 17       | Cannot find an available index descriptor for an index. Increase the value of 'number of open indexes'. If sp_configure fails due to lack of index descriptors, edit the configuration file and restart the server. |
|        |          | <b>Explanation:</b> Check the installation and configuration guides for assistance with the recommended task.                                                                                                    |
| 8425   | 21       | Couldn't find an available index descriptor for system objects.                                                                                                    |
|        |          | <b>Explanation:</b> Internal error affecting the current process. Contact your SA.                                                                                                    |
| 8426   | 26       | Index descriptor 0x%x is already installed on the hash table for objid %d, indid %d in dbid %d.                                                                                                    |
|        |          | <b>Explanation:</b> Internal locking/synchronization rule was broken. Report the error to your SA, and restart the server.                                                                                          |
| 8427   | 20       | Invalid input to sysindexes manager. Expected to have dbid or dbtable pointer set                                                                                                    |
|        |          | <b>Explanation:</b> Internal error affecting the current process. Contact your SA.                                                                                                    |
| 8428   | 26       | Unexpected keep count %d of index descriptor. Expected %d.                                                                                                    |
|        |          | <b>Explanation:</b> Internal locking/synchronization rule was broken. Report the error to your SA, and restart the server.                                                                                          |
| 8429   | 20       | Object with objid %d in dbid %d is not a table.                                                                                                    |
|        |          | <b>Explanation:</b> Internal error affecting the current process. Contact your SA.                                                                                                    |
| 8430   | 10       | Did not find table descriptor linked to process slot structure 0x%x when SQL Server tried to release it.                                                                                                    |
|        |          | <b>Explanation:</b> Internal error affecting the current process. Contact your SA.                                                                                                    |
| 8431   | 20       | Invalid transaction descriptor passed to the sysindexes manager internal function                                                                                                    |
|        |          | <b>Explanation:</b> Internal error affecting the current process. Contact your SA.                                                                                                    |
| 8432   | 20       | Invalid object descriptor passed to the sysindexes manager internal function.                                                                                                    |
|        |          | <b>Explanation:</b> Internal error affecting the current process. Contact your SA.                                                                                                    |
| 8433   | 20       | Table descriptor (0x%x) for objid %d in dbid %d is already linked to another transaction.                                                                                                    |
|        |          | <b>Explanation:</b> Internal error affecting the current process. Contact your SA.                                                                                                    |
| 8434   | 20       | Invalid initialization flag %d specified within sysindexes manager.                                                                                                    |
|        |          | <b>Explanation:</b> Internal error affecting the current process. Contact your SA.                                                                                                    |
| 8435   | 26       | Expected to find the index descriptor for objid %d indid %d in dbid %d, in a %s state (found state %d instead).                                                                                                    |
|        |          | <b>Explanation:</b> Internal locking/synchronization error. Contact your SA and restart the server.                                                                                                    |

| Number | Severity | Text and Explanation                                                                                                    |
|--------|----------|----------------------------------------------------------------------------------------------------|
| 8436   | 26       | Index descriptor found was not expected to be in a %s state.                                                                                                    |
|        |          | <b>Explanation:</b> Internal locking/synchronization error. Contact your SA and restart the server.                                                                                                    |
| 8437   | 20       | Update failed. SQL Server could not find field '%d' within index descriptor/buffer.                                                                                                    |
|        |          | <b>Explanation:</b> Internal error affecting the current process. Contact your SA.                                                                                                    |
| 8438   | 21       | Updating wrong indexrow in dbid %d. Objid for actual row updated is %ld, objid for intended row was %ld. Index id for intended row was %d. Index page is %ld, field updated is %d. Index row address is %0x, row number is %d. |
|        |          | <b>Explanation:</b> Adaptive Server encountered an internal error affecting all processes in the current database. Report the error to your System Administrator. Adaptive Server must be restarted and dbcc diagnostics run.  |
| 8439   | 16       | Cannot install an index descriptor for an index for objid %d as a dbshutdown for the dbid %d is in progress.                                                                                                    |
|        |          | <b>Explanation:</b> Illegal operation for this database at this time. Retry later.                                                                                                    |
| 8440   | 21       | Internal error. DBINFO update at offset %d bytes for length %d bytes will exceed the current size, %d bytes, of DBINFO. DBINFO update in dbid %d failed.                                                                       |
|        |          | <b>Explanation:</b> Adaptive Server encountered an internal error affecting all processes in the current database. Report the error to your System Administrator. Adaptive Server must be restarted and dbcc diagnostics run.  |

## Server Error Messages 8500 - 8599

| Number | Severity | Text and Explanation                                                                                                    |
|--------|----------|----------------------------------------------------------------------------------------------------|
| 8501   | 26       | Object id's are not the same during an abort: %d and %d.                                                                                                    |
|        |          | <b>Explanation:</b> An internal locking/synchronization rule was broken. Report the error to your System Administrator. Shut down and restart Adaptive Server.                                                                |
| 8502   | 21       | Invalid record type passed to abort: %d.                                                                                                    |
|        |          | <b>Explanation:</b> Adaptive Server encountered an internal error affecting all processes in the current database. Report the error to your System Administrator. Adaptive Server must be restarted and dbcc diagnostics run. |

## **Server Error Messages 8600 - 8699**

| Number | Severity | Text and Explanation                                                                                                    |
|--------|----------|----------------------------------------------------------------------------------------------------|
| 8601   | 20       | Process %d tried to keep the PSS for process %d when it already had the PSS for process %d kept.                                                                                                    |
|        |          | <b>Explanation:</b> Adaptive Server encountered an internal error affecting the current process. Report the error to your System Administrator.                                                                   |
| 8602   | 16       | Unable to initialize worker thread %x because parent %x has an invalid PSS.                                                                                                    |
|        |          | <b>Explanation:</b> Command failed due to invalid or illegal request. Check syntax, semantics, and permissions. Take any corrective action indicated by the message.                                              |
| 8603   | 16       | Warning: worker thread %x already has a PSS allocated; initialization will proceed.                                                                                                    |
|        |          | <b>Explanation:</b> Command failed due to invalid or illegal request. Check syntax, semantics, and permissions. Take any corrective action indicated by the message.                                              |
| 8604   | 16       | An attention condition occurred in worker thread %x. The last return value is %d, and the last recorded error was %d. Terminating the worker thread.                                                              |
|        |          | <b>Explanation:</b> Command failed due to invalid or illegal request. Check syntax, semantics, and permissions. Take any corrective action indicated by the message.                                              |
| 8605   | 10       | $pss = 0x\%lx$ is on the free list, but its p3stat flag $(0x\%x)$ does not have P3_PSS_FREE bit on.                                                                                                    |
|        |          | <b>Explanation:</b> This is an informational message but may require follow-up action. Contact your System Administrator.                                                                                         |
| 8606   | 10       | pss = 0x%lx is marked free but has a non zero value for pkspid (%d).                                                                                                    |
|        |          | <b>Explanation:</b> This is an informational message but may require follow-up action. Contact your System Administrator.                                                                                         |
| 8607   | 10       | Illegal value of pspid (%d) for pss = $0x$ %lx. pspid value should be between %d and %d.                                                                                                    |
|        |          | <b>Explanation:</b> This is an informational message but may require follow-up action. Contact your System Administrator.                                                                                         |
| 8608   | 18       | pss=0x%lx has been marked sick. pss->p3stat=0x%lx pss->pspid=%d pss->pkspid=%d pss->pmasterxact=0x%lx. There might be open xdes/sdes associated with the pss. Please report this problem to Sybase Tech. Support. |
|        |          | <b>Explanation:</b> Command failed due to internal Adaptive Server problem. Perform any diagnostic action indicated by the message. Report the error to your System Administrator.                                |

#### Server Error Messages 8700 - 8799

| Number | Severity | Text and Explanation                                                                                                    |
|--------|----------|----------------------------------------------------------------------------------------------------|
| 8701   | 26       | Sitebuf has invalid state or keepcount. sitebuf=0x%lx, state=%d, keepcount=%ld.                                                                                |
|        |          | <b>Explanation:</b> An internal locking/synchronization rule was broken. Report the error to your System Administrator. Shut down and restart Adaptive Server. |
| 8702   | 26       | Sitebuf has invalid state. sitebuf=0x%lx, state=%d.                                                                                                    |
|        |          | <b>Explanation:</b> An internal locking/synchronization rule was broken. Report the error to your System Administrator. Shut down and restart Adaptive Server. |
| 8703   | 26       | Invalid keep count in sitebuf. sitebuf=0x%lx, keepcount=%ld.                                                                                                   |
|        |          | <b>Explanation:</b> An internal locking/synchronization rule was broken. Report the error to your System Administrator. Shut down and restart Adaptive Server. |
| 8704   | 26       | Could not get the address lock. address=0x%lx, status=%d.                                                                                                    |
|        |          | <b>Explanation:</b> Refer to the writeup for this error.                                                                                                    |
| 8705   | 26       | Remotely started site handler.                                                                                                    |
|        |          | <b>Explanation:</b> An internal locking/synchronization rule was broken. Report the error to your System Administrator. Shut down and restart Adaptive Server. |
| 8706   | 26       | Invalid keep count in sitebuf. sitebuf=0x%lx, keepcount=%ld, lcfreed=%d.                                                                                       |
|        |          | <b>Explanation:</b> An internal locking/synchronization rule was broken. Report the error to your System Administrator. Shut down and restart Adaptive Server. |

# Server Error Messages 8800 - 8899

| Number | Severity | Text and Explanation                                                                                                    |
|--------|----------|----------------------------------------------------------------------------------------------------|
| 8801   | 26       | Logconn has invalid state or keepcount. logconn=0x%lx, state=%d, keepcount=%d.                                                                                 |
|        |          | <b>Explanation:</b> An internal locking/synchronization rule was broken. Report the error to your System Administrator. Shut down and restart Adaptive Server. |
| 8802   | 26       | Logconn has invalid state. logconn=0x%lx, state=%d.                                                                                                    |
|        |          | <b>Explanation:</b> An internal locking/synchronization rule was broken. Report the error to your System Administrator. Shut down and restart Adaptive Server. |

| Number | Severity | Text and Explanation                                                                                                    |
|--------|----------|----------------------------------------------------------------------------------------------------|
| 8803   | 26       | Missing sitebuf for siteid %d.                                                                                                    |
|        |          | <b>Explanation:</b> An internal locking/synchronization rule was broken. Report the error to your System Administrator. Shut down and restart Adaptive Server. |
| 8804   | 26       | Packet acknowledgment is neither read nor write. rdwr=%d.                                                                                                    |
|        |          | <b>Explanation:</b> An internal locking/synchronization rule was broken. Report the error to your System Administrator. Shut down and restart Adaptive Server. |
| 8805   | 26       | Invalid set parameter to lc_wconnstat. set=%d.                                                                                                    |
|        |          | <b>Explanation:</b> An internal locking/synchronization rule was broken. Report the error to your System Administrator. Shut down and restart Adaptive Server. |
| 8806   | 26       | Corrupted pre-read data list in lc_flush. logconn=0x%lx, dtbeg=0x%lx, dtend=0x%lx.                                                                             |
|        |          | <b>Explanation:</b> An internal locking/synchronization rule was broken. Report the error to your System Administrator. Shut down and restart Adaptive Server. |

## **Server Error Messages 8900 - 8999**

| Number | Severity | Text and Explanation                                                                                                    |
|--------|----------|----------------------------------------------------------------------------------------------------|
| 8901   | 26       | Databuf has invalid state. databuf=0x%lx, state=%ld.                                                                                                    |
|        |          | <b>Explanation:</b> An internal locking/synchronization rule was broken. Report the error to your System Administrator. Shut down and restart Adaptive Server. |
| 8902   | 26       | Logconn has invalid state or keepcount. logconn=0x%lx, state=%d, keepcount=%d.                                                                                 |
|        |          | <b>Explanation:</b> An internal locking/synchronization rule was broken. Report the error to your System Administrator. Shut down and restart Adaptive Server. |
| 8903   | 26       | Invalid state in logconn. logconn=0x%lx, state=%d.                                                                                                    |
|        |          | <b>Explanation:</b> An internal locking/synchronization rule was broken. Report the error to your System Administrator. Shut down and restart Adaptive Server. |
| 8904   | 26       | Invalid state in databuf or corrupted databuf chain. databuf=0x%lx, state=%ld, dnext=0x%lx.                                                                    |
|        |          | <b>Explanation:</b> An internal locking/synchronization rule was broken. Report the error to your System Administrator. Shut down and restart Adaptive Server. |

## **Server Error Messages 9000 - 9099**

| Number | Severity | Text and Explanation                                                                                                    |
|--------|----------|----------------------------------------------------------------------------------------------------|
| 9001   | 20       | Process %d has requested a memory size %d that is greater than the memory size %d in the disk buffer $0x\%X$ , dbid %d.                                                                                      |
|        |          | <b>Explanation:</b> Adaptive Server encountered an internal error affecting the current process. Reconnect to Adaptive Server. Report the error to your System Administrator so dbcc diagnostics can be run. |
| 9002   | 20       | Process %d is accessing disk buffer 0x%X, in dbid %d that has been freed. The current status of the DSKBUF is 0x%X.                                                                                          |
|        |          | <b>Explanation:</b> Adaptive Server encountered an internal error affecting the current process. Reconnect to Adaptive Server. Report the error to your System Administrator so dbcc diagnostics can be run. |
| 9003   | 20       | Could not start I/O for request %S_BLKIOPTR.                                                                                                    |
|        |          | <b>Explanation:</b> Adaptive Server encountered an internal error affecting the current process. Reconnect to Adaptive Server. Report the error to your System Administrator so dbcc diagnostics can be run. |
| 9004   | 20       | I/O error detected on disk buffer 0x%X for page request %ld, dbid %d.                                                                                                    |
|        |          | <b>Explanation:</b> Adaptive Server encountered an internal error affecting the current process. Reconnect to Adaptive Server. Report the error to your System Administrator so dbcc diagnostics can be run. |
| 9005   | 20       | Process %d is requesting an illegal I/O type of 0x%x.                                                                                                    |
|        |          | <b>Explanation:</b> Adaptive Server encountered an internal error affecting the current process. Reconnect to Adaptive Server. Report the error to your System Administrator so dbcc diagnostics can be run. |
| 9006   | 20       | Process %d is attempting to free a disk buffer that is already freed. Disk buffer address 0x%X, dbid %d.                                                                                                    |
|        |          | <b>Explanation:</b> Adaptive Server encountered an internal error affecting the current process. Reconnect to Adaptive Server. Report the error to your System Administrator so dbcc diagnostics can be run. |

## **Server Error Messages 9100 - 9199**

| Number | Severity | Text and Explanation                                                                                                    |
|--------|----------|----------------------------------------------------------------------------------------------------|
| 9101   | 16       | The total size of all parameter values for stored procedure `%.*s' exceeds maximum size (%d bytes) allowed for replication. Stored procedure `%.*s' is not replicated. |
|        |          | <b>Explanation:</b> Adaptive Server could not perform the requested action. Contact your System Administrator.                                                         |
| 9102   | 16       | Failed to convert the %s log record into row format for database `%.*s', XACT ID %S_RID, RID %S_RID. Information associated with the %s log record is not replicated.  |
|        |          | <b>Explanation:</b> Adaptive Server could not perform the requested action. Contact your System Administrator.                                                         |
| 9103   | 16       | Failed to send the %s log record for database `%.*s', XACT ID %S_RID, RID %S_RID. Information associated with the %s log record is not replicated.                     |
|        |          | <b>Explanation:</b> Adaptive Server could not perform the requested action. Contact your System Administrator.                                                         |
| 9104   | 16       | Cannot identify the object on the %s log record for database `%.*s', XACT ID %S_RID, RID %S_RID. Information associated with the %s log record is not replicated.      |
|        |          | <b>Explanation:</b> Adaptive Server could not perform the requested action. Contact your System Administrator.                                                         |
| 9105   | 16       | A missing log record indicates a prematurely truncated log or a corrupt log. The %s log record in database `%.*s', XACT ID %S_RID, is not replicated.                  |
|        |          | <b>Explanation:</b> Adaptive Server could not perform the requested action. Contact your System Administrator.                                                         |
| 9106   | 10       | The deferred insert (INOOP) log record referenced by the insert indirect (INSIND) log record was not found as expected at RID %S_RID.                                  |
|        |          | <b>Explanation:</b> This is an informational message but may require follow-up action. Contact your System Administrator.                                              |
| 9107   | 16       | Unexpected function return value %d while processing the %s log record of database `%.*s', XACT ID %S_RID, RID %S_RID. The %s log record may not have been replicated. |
|        |          | <b>Explanation:</b> Adaptive Server could not perform the requested action. Contact your System Administrator.                                                         |
| 9108   | 10       | Number of qualifiers supplied to the DBCC LOGTRANSFER command exceeds limit of %d. The DBCC LOGTRANSFER command is not executed.                                       |
|        |          | <b>Explanation:</b> Check command syntax and semantics.                                                                                                    |

| Number | Severity | Text and Explanation                                                                                                    |
|--------|----------|----------------------------------------------------------------------------------------------------|
| 9109   | 10       | Cannot find user name for user ID %d while sending the %s log record for database `%.*s', XACT ID %S_RID, RID %S_RID. The user ID will be used instead of the user name.            |
|        |          | <b>Explanation:</b> This is an informational message. Unless otherwise specified, no action is required. Contact your System Administrator about any warning issued in the message. |
| 9110   | 10       | Found an ENDXACT log record before finding an expected INSERT log record in database `%.*s', XACT ID %S_RID, RID %S_RID.                                                            |
|        |          | <b>Explanation:</b> There may be a potential problem with a database or database object. Contact your System Administrator.                                                         |
| 9111   | 10       | Failed to send the LTM truncation point information for database `%.*s'. The DBCC GETTRUNC command fails during execution.                                                          |
|        |          | <b>Explanation:</b> This is an informational message but may require follow-up action. Contact your System Administrator.                                                           |
| 9112   | 16       | The DBCC LOGTRANSFER command must be invoked with at least %d parameters. The DBCC LOGTRANSFER command is not executed.                                                             |
|        |          | <b>Explanation:</b> Command failed due to invalid or illegal request. Check syntax, semantics, and permissions. Take any corrective action indicated by message.                    |
| 9113   | 16       | `%.*s' is not a valid QUALIFIER for the DBCC LOGTRANSFER command. The DBCC LOGTRANSFER command is not executed.                                                                     |
|        |          | <b>Explanation:</b> Command failed due to invalid or illegal request. Check syntax, semantics, and permissions. Take any corrective action indicated by message.                    |
| 9114   | 16       | `%.*s' is not a valid VERB for the DBCC LOGTRANSFER command. The DBCC LOGTRANSFER command is not executed.                                                                          |
|        |          | <b>Explanation:</b> Command failed due to invalid or illegal request. Check syntax, semantics, and permissions. Take any corrective action indicated by message.                    |
| 9115   | 16       | `%.*s' is not a valid COMMAND for the DBCC LOGTRANSFER command. The DBCC LOGTRANSFER command is not executed.                                                                       |
|        |          | <b>Explanation:</b> Command failed due to invalid or illegal request. Check syntax, semantics, and permissions. Take any corrective action indicated by message.                    |
| 9116   | 16       | `%d' is not a valid numeric value for the specified QUALIFIER. The DBCC LOGTRANSFER command is not executed.                                                                        |
|        |          | <b>Explanation:</b> Command failed due to invalid or illegal request. Check syntax, semantics, and permissions. Take any corrective action indicated by message.                    |
| 9117   | 16       | The DBCC LOGTRANSFER command was invoked with an invalid combination of QUALIFIERs. The DBCC LOGTRANSFER command is not executed.                                                   |
|        |          | <b>Explanation:</b> Command failed due to invalid or illegal request. Check syntax, semantics, and permissions. Take any corrective action indicated by message.                    |
| 9118   | 16       | The specified COMMAND requires additional QUALIFIERS. The DBCC LOGTRANSFER command is not executed.                                                                                 |
|        |          | <b>Explanation:</b> Command failed due to invalid or illegal request. Check syntax, semantics, and permissions. Take any corrective action indicated by message.                    |

| Number | Severity | Text and Explanation                                                                                                    |
|--------|----------|----------------------------------------------------------------------------------------------------|
| 9119   | 17       | Execution of the the %s command fails due to insufficient memory.                                                                                                    |
|        |          | <b>Explanation:</b> Command failed due to invalid or illegal request. Check syntax,                                                                                                    |
|        |          | semantics, and permissions. Take any corrective action indicated by message.                                                                                                    |
| 9120   | 16       | The log transfer context for database `%.*s' has not been reserved with the DBCC LOGTRANSFER (`reserve', `context') command. The specified DBCC command is not executed.                                  |
|        |          | <b>Explanation:</b> Command failed due to invalid or illegal request. Check syntax, semantics, and permissions. Take any corrective action indicated by message.                                          |
| 9121   | 16       | The log transfer context for the current database is already reserved by SQL Server process %d. The log transfer context for the current database is not reserved.                                        |
|        |          | <b>Explanation:</b> Command failed due to invalid or illegal request. Check syntax, semantics, and permissions. Take any corrective action indicated by message.                                          |
| 9122   | 21       | The log transfer process lost its connection to the LTM for database `%.*s'. Once the LTM re-establishes the connection, replication will continue with no data loss.                                     |
|        |          | <b>Explanation:</b> This is an informational message. The log transfer process encountered a broken connection. The LTM will re-establish the connection and replication will continue with no data loss. |
| 9123   | 17       | Unable to set a wakeup alarm for the log transfer process. The log transfer scan of database `%S_DBID' will not honor the specified timeout of %d seconds.                                                |
|        |          | <b>Explanation:</b> Command failed due to invalid or illegal request. Check syntax, semantics, and permissions. Take any corrective action indicated by message.                                          |
| 9124   | 16       | INTERNAL CODING ERROR. Log record ID %d is not valid. Please contact Sybase Technical Support.                                                                                                    |
|        |          | <b>Explanation:</b> Command failed due to invalid or illegal request. Check syntax, semantics, and permissions. Take any corrective action indicated by message.                                          |
| 9125   | 16       | Usage: DBCC SETTRUNC(`ltm', { `valid'   `ignore'   `pageid', page number })                                                                                                    |
|        |          | <b>Explanation:</b> Command failed due to invalid or illegal request. Check syntax, semantics, and permissions. Take any corrective action indicated by message.                                          |
| 9126   | 16       | Usage: DBCC GETTRUNC()                                                                                                    |
|        |          | <b>Explanation:</b> Command failed due to invalid or illegal request. Check syntax, semantics, and permissions. Take any corrective action indicated by message.                                          |
| 9127   | 16       | INTERNAL CODING ERROR. The building of an internal data structure required more memory than anticipated. Please contact Sybase Technical Support.                                                         |
|        |          | <b>Explanation:</b> Command failed due to invalid or illegal request. Check syntax, semantics, and permissions. Take any corrective action indicated by message.                                          |
| 9128   | 16       | Ran out of memory trying to send an UPDATE command's DELETE/INSERT log record pair for database `%.*s', XACT ID %S_RID, RID %S_RID. The %s log record is not replicated.                                  |
|        |          | <b>Explanation:</b> Adaptive Server could not perform the requested action. Contact your System Administrator.                                                                                            |

| Number | Severity | Text and Explanation                                                                                                    |
|--------|----------|----------------------------------------------------------------------------------------------------|
| 9129   | 16       | Unable to determine the end of the log for database `%.*s'. The log transfer scan of database `%.*s' is aborted.                                                                                                    |
|        |          | <b>Explanation:</b> Command failed due to invalid or illegal request. Check syntax, semantics, and permissions. Take any corrective action indicated by message.                                                              |
| 9130   | 16       | The BEGINXACT log record referenced by the CHECKPOINT log record for database `%.*s', XACT ID %S_RID, RID %S_RID, was not found at RID %S_RID as expected.                                                                    |
|        |          | <b>Explanation:</b> Command failed due to invalid or illegal request. Check syntax, semantics, and permissions. Take any corrective action indicated by message.                                                              |
| 9131   | 21       | The log transfer context for the current database is already reserved by your SQL Server process. The DBCC LOGTRANSFER ('reserve', 'context') command is ignored.                                                             |
|        |          | <b>Explanation:</b> Adaptive Server encountered an internal error affecting all processes in the current database. Report the error to your System Administrator. Adaptive Server must be restarted and dbcc diagnostics run. |
| 9132   | 16       | Failed to write the log record for the execution of stored procedure `%.*s' in database `%.*s'. Stored procedure `%.*s' is not replicated.                                                                                    |
|        |          | <b>Explanation:</b> Command failed due to invalid or illegal request. Check syntax, semantics, and permissions. Take any corrective action indicated by message.                                                              |
| 9133   | 16       | The SQL Server was not started with the proper command line option to enable Replication Server support. The DBCC command is not executed.                                                                                    |
|        |          | <b>Explanation:</b> Command failed due to invalid or illegal request. Check syntax, semantics, and permissions. Take any corrective action indicated by message.                                                              |
| 9134   | 16       | The DBCC LOGTRANSFER ('setqual',) command was invoked with parameters of incorrect type. The DBCC LOGTRANSFER ('setqual',) command is not executed.                                                                           |
|        |          | <b>Explanation:</b> Command failed due to invalid or illegal request. Check syntax, semantics, and permissions. Take any corrective action indicated by message.                                                              |
| 9135   | 16       | Usage: DBCC LOGTRANSFER(`scan', { `normal'   `repeat'   `continue' })                                                                                                    |
|        |          | <b>Explanation:</b> Command failed due to invalid or illegal request. Check syntax, semantics, and permissions. Take any corrective action indicated by message.                                                              |
| 9136   | 16       | Unable to find the RID of the last ENDXACT or CHECKPOINT log record. The log transfer context for the current database is not reserved.                                                                                       |
|        |          | <b>Explanation:</b> Adaptive Server could not perform the requested action. Contact your System Administrator.                                                                                                    |
| 9137   | 16       | LTM trunc. point not yet established with DBCC SETTRUNC(). Until the LTM trunc. point is established, changes to the object `%.*s' may not be replicated.                                                                     |
|        |          | <b>Explanation:</b> Adaptive Server could not perform the requested action. Contact your System Administrator.                                                                                                    |
| 9138   | 16       | Even though Replication Server support is disabled, database `%S_DBID' contains a valid LTM trunc. point which prevents the complete truncation of all expendable log pages.                                                  |
|        |          | <b>Explanation:</b> Adaptive Server could not perform the requested action. Contact your System Administrator.                                                                                                    |

| Number | Severity | Text and Explanation                                                                                                    |
|--------|----------|----------------------------------------------------------------------------------------------------|
| 9139   | 17       | Failed to free allocated but unused memory in order to satisfy memory allocation request. Memory allocation request fails.                                                                                                    |
|        |          | <b>Explanation:</b> Command failed due to resource limitation. Modify the command to fit available resources, retry when the resource is available, or contact your System                                                              |
|        |          | Administrator to address the resource problem.                                                                                                    |
| 9140   | 17       | Memory allocator used for Replication Server support failed to fulfill memory allocation request.                                                                                                    |
|        |          | <b>Explanation:</b> Command failed due to resource limitation. Modify the command to fit available resources, retry when the resource is available, or contact your System Administrator to address the resource problem.               |
| 9141   | 16       | The stored proc. `%.*s' associated with the %s log record in database `%.*s', XACT ID %S_RID, RID %S_RID, was dropped after the log record was written. The %s log record is not replicated.                                            |
|        |          | <b>Explanation:</b> Adaptive Server could not perform the requested action. Contact your System Administrator.                                                                                                    |
| 9142   | 16       | Usage: DBCC REPLICATE_TXTCOL (objid, colid, { always_replicate   replicate_if_changed   do_not_replicate } )                                                                                                    |
|        |          | <b>Explanation:</b> Command failed due to invalid or illegal request. Check syntax, semantics, and permissions. Take any corrective action indicated by message.                                                                        |
| 9143   | 16       | `%.*s' is not a valid replication status. The DBCC REPLICATE_TXTCOL command is not executed.                                                                                                    |
|        |          | <b>Explanation:</b> Command failed due to invalid or illegal request. Check syntax, semantics, and permissions. Take any corrective action indicated by message.                                                                        |
| 9144   | 16       | The requested column cannot be located. Check the objid and colid specified. The DBCC REPLICATE_TXTCOL command is not executed.                                                                                                    |
|        |          | <b>Explanation:</b> Check the column ID and object ID specified in the command.                                                                                                    |
| 9145   | 16       | The datatype of the specified column must be TEXT, IMAGE, or offrow object. The DBCC REPLICATE_TXTCOL command is not executed.                                                                                                    |
|        |          | <b>Explanation:</b> Specified column is not TEXT or IMAGE. User should recheck the column id specified.                                                                                                    |
| 9146   | 20       | The excution of DBCC REPLICATE_TXTCOL failed due to an internal error. Please contact your System Administrator (SA) for help.                                                                                                    |
|        |          | <b>Explanation:</b> Adaptive Server encountered an internal error affecting the current process. Reconnect to Adaptive Server. Report the error to your System Administrator so dbcc diagnostics can be run.                            |
| 9147   | 16       | Replication Not Enabled: Replication on table %.*s in database %.*s, has not been enabled yet. Run sp_setreplicate or sp_setrepcol before calling DBCC REPLICATE_TXTCOL, the DBCC REPLICATE_TXTCOL command is not executed. (objid %ld) |
|        |          | <b>Explanation:</b> Command failed due to invalid or illegal request. Check syntax, semantics, and permissions. Take any corrective action indicated by message.                                                                        |

| Number | Severity | Text and Explanation                                                                                                    |
|--------|----------|----------------------------------------------------------------------------------------------------|
| 9148   | 20       | Replication server could not send log records for log version change processing in database `%.*s' because the log processing functions returned internal error %d.                                          |
|        |          | <b>Explanation:</b> Adaptive Server encountered an internal error affecting the current process. Reconnect to Adaptive Server. Report the error to your System Administrator so dbcc diagnostics can be run. |
| 9149   | 10       | LTM Truncation point has not been established with DBCC SETTRUNC. Changes to the objects in the database may not be replicated until the truncation point is set.                                            |
|        |          | <b>Explanation:</b> This informational message requires corrective action as indicated.                                                                                                    |
| 9150   | 16       | The log transfer context for the current database cannot be reserved because the current database has been enabled for a Rep Agent Thread.                                                                   |
|        |          | Explanation:                                                                                                    |
| 9151   | 16       | Permission denied. User cannot execute the built-in function '%.*s' in database ' %d'.                                                                                                    |
|        |          | Explanation: Check login/role permissions.                                                                                                    |
| 9152   | 16       | The data at (%d, %d) has been truncated because the lti version level does not support wider data.                                                                                                    |
|        |          | <b>Explanation:</b> Command failed when a non-configurable limit was exceeded. Reconnect to Adaptive Server and report the error to your System Administrator.                                               |
| 9153   | 16       | The data at (%d, %d) is too wide to be handled by the current lti version level.                                                                                                    |
|        |          | <b>Explanation:</b> Command failed when a non-configurable limit was exceeded. Reconnect to Adaptive Server and report the error to your System Administrator.                                               |
| 9154   | 16       | Skipping (%d, %d) because it contains data that is wider than the lti version level allows.                                                                                                    |
|        |          | <b>Explanation:</b> Command failed when a non-configurable limit was exceeded. Reconnect to Adaptive Server and report the error to your System Administrator.                                               |

### **Server Error Messages 9200 - 9299**

| Number | Severity | Text and Explanation                                                                                                    |
|--------|----------|----------------------------------------------------------------------------------------------------|
| 9201   | 20       | %S_REPAGNT: Could not map OAM Page (%d) to object id, current marker (%d, %d).                                                                              |
|        |          | <b>Explanation:</b> Internal error, affects current process. Contact your SA.                                                                               |
| 9202   | 20       | %S_REPAGNT: Nested replicated stored procedure detected. Transaction log may be corrupt. Please contact SYBASE Technical Support. (current marker = %d, %d) |
|        |          | <b>Explanation:</b> Internal error, affects current process. Contact your SA.                                                                               |

| Number | Severity | Text and Explanation                                                                                                    |
|--------|----------|----------------------------------------------------------------------------------------------------|
| 9203   | 20       | %S_REPAGNT: Encountered an End Transaction that was not in abort state while locating                                                                                                    |
|        |          | after image for Delete at (%d, %d), transaction = (%d, %d).                                                                                                    |
|        |          | <b>Explanation:</b> Internal error, affects current process. Contact your SA.                                                                                                    |
| 9204   | 20       | $\%S\_REPAGNT$ : Could not locate schema for object with $id=(\%d),$ current marker $(\%d$ , $\%d).$                                                                                                    |
|        |          | <b>Explanation:</b> Internal error, affects current process. Contact your SA.                                                                                                    |
| 9205   | 20       | %S_REPAGNT: A replicated End Stored Procedure Execution log record was found with out a Begin. Transaction log may be corrupt. Please contact SYBASE Technical Support. objid = (%d), current marker = (%d, %d)                            |
|        |          | <b>Explanation:</b> Internal error, affects current process. Contact your SA.                                                                                                    |
| 9206   | 20       | %S_REPAGNT: Error initializing the Rep Agent. Could not set affinity to engine (% d).                                                                                                    |
|        |          | Explanation:                                                                                                    |
| 9207   | 20       | %S_REPAGNT: Could not re-read XCMDTEXT log record at (%d, %d), current marker (%d, %d).                                                                                                    |
|        |          | <b>Explanation:</b> Internal error, affects current process. Contact your SA.                                                                                                    |
| 9208   | 20       | %S_REPAGNT: Update detected within a subscribable function. Transaction log may be corrupt. Please contact SYBASE Technical Support. (current marker = (%d, %d)).                                                                          |
|        |          | <b>Explanation:</b> Internal error, affects current process. Contact your SA.                                                                                                    |
| 9209   | 20       | %S_REPAGNT: Missing datarow in TEXT/IMAGE insert log record. Transaction log may be corrupt. Please contact SYBASE Technical Support. (current marker = (%d, %d)).                                                                         |
|        |          | <b>Explanation:</b> Internal error, affects current process. Contact your SA.                                                                                                    |
| 9210   | 20       | %S_REPAGNT: Fatal error from CT-Lib. (CT-Lib command = %s, return status = %d).                                                                                                    |
|        |          | <b>Explanation:</b> Internal error, affects current process. Contact your SA.                                                                                                    |
| 9211   | 20       | %S_REPAGNT: Received the following error message from the Replication Server: Msg %ld. %.*s.                                                                                                    |
|        |          | <b>Explanation:</b> Internal error, affects current process. Contact your SA.                                                                                                    |
| 9212   | 20       | %S_REPAGNT: Received the following communications error message: Msg %s: %.*s.                                                                                                    |
|        |          | <b>Explanation:</b> Internal error, affects current process. Contact your SA.                                                                                                    |
| 9213   | 16       | %S_REPAGNT: The version of this Rep Agent, is not supported by the Replication Server specified. After fixing this problem, restart the Rep Agent for this database. (Rep Agent version = %d, Rep Server version = %d, Rep Server = %.*s). |
|        |          | <b>Explanation:</b> Adaptive Server could not perform the requested action. Contact your System Administrator.                                                                                                    |
| 9214   | 16       | %S_REPAGNT: Failed to connect to Replication Server. Please check the Replication Server, username, and password specified to sp_config_rep_agent. RepSvr = %.*s, user = %.*s).                                                            |
|        |          | <b>Explanation:</b> Check your replication environment as recommended.                                                                                                    |
|        |          |                                                                                                    |

| Number | Severity | Text and Explanation                                                                                                    |
|--------|----------|----------------------------------------------------------------------------------------------------|
| 9215   | 16       | %S_REPAGNT: The Secondary Truncation Point is not valid. Please make sure that the Secondary Truncation Point is valid, and then restart the Rep Agent Thread for this data base. |
|        |          | <b>Explanation:</b> Take recommended action.                                                                                                    |
| 9216   | 10       | $\%$ S_REPAGNT: The Rep Agent Thread will retry the connection to the Replication Server every $\%$ d second(s). (RepSvr = $\%$ .*s).                                             |
|        |          | <b>Explanation:</b> Informational message.                                                                                                    |
| 9217   | 10       | %S_REPAGNT: Trace log file set to `%s'.                                                                                                    |
|        |          | <b>Explanation:</b> Informational message.                                                                                                    |
| 9218   | 16       | Database %S_DBID has not been enabled yet for an integrated Rep Agent Thread. Run sp_enable_rep_agent() to enable the database.                                                   |
|        |          | Explanation:                                                                                                    |
| 9219   | 20       | %S_REPAGNT: Internal coding error.                                                                                                    |
|        |          | <b>Explanation:</b> Internal error, affects current process. Contact your SA.                                                                                                    |
| 9220   | 16       | %S_REPAGNT: The Rep Agent Thread context for database %S_DBID has already been reserved by another session.                                                                       |
|        |          | Explanation:                                                                                                    |
| 9221   | 16       | Parameter count/type mismatch. Please check the number and types of the parameters                                                                                                |
|        |          | passed to the builtin function, '%.*s'.                                                                                                    |
|        |          | Explanation:                                                                                                    |
| 9222   | 16       | You must be SA, DBO, or have REPLICATION role to execute the builtin function, '% .*s'. Please check your current roles.                                                          |
|        |          | Explanation:                                                                                                    |
| 9223   | 16       | Unknown operation, '%.*s', specified to builtin function rep_agent_admin(). Please check parameter spelling and placement.                                                        |
|        |          | Explanation:                                                                                                    |
| 9224   | 16       | Unknown category, '%.*s', specified to builtin function rep_agent_config(). Please check parameter spelling and placement.                                                        |
|        |          | Explanation:                                                                                                    |
| 9225   | 16       | Unknown property, '%.*s', specified to builtin function rep_agent_config(). Please check parameter spelling and placement.                                                        |
|        |          | Explanation:                                                                                                    |
| 9226   | 16       | Database %S_DBID has already been enabled to use a Rep Agent thread.                                                                                                    |
|        |          | Explanation:                                                                                                    |
| 9227   | 17       | %S_REPAGNT. Could not allocate memory to spawn Rep Agent thread. (size=%d)                                                                                                    |
|        |          | Explanation:                                                                                                    |
| 9228   | 17       | %S_REPAGNT. Could not spawn Rep Agent Thread.                                                                                                    |
|        |          | <b>Explanation:</b> There may be a memory-related or other resource problem.                                                                                                    |

| Number | Severity | Text and Explanation                                                                                                    |
|--------|----------|----------------------------------------------------------------------------------------------------|
| 9229   | 16       | %S_REPAGNT. Could not change to database, %S_DBID.                                                                                                    |
|        |          | <b>Explanation:</b> Check syntax and input data.                                                                                                    |
| 9230   | 16       | The Rep Agent Thread for database, %S_DBID, is not running. Please retry this command after starting the Rep Agent Thread for this database.                                                                                                    |
|        |          | Explanation:                                                                                                    |
| 9231   | 16       | %S_REPAGNT. The Connect Dataserver name was not specified via 'sp_start_rep_agent ', nor was it found in sysattributes, or sysservers. Make sure that you have done a 'sp_ad dserver <svr>, local'.</svr>                                                                                                    |
|        |          | <b>Explanation:</b> When generating the 'connect source' command for Replication Server, the connect dataserver attribute could not be determined. You can set connect dataserver attribute directly with sp_start_rep_agent, or configure it via sp_config_rep_agent. This is only necessary if the requested dataserver is other than the current dataservername. You must also do an 'sp_addserver, local' in all cases. |
| 9232   | 16       | %S_REPAGNT. The Connect Database name was not found in sysattributes, or sysdatabases.                                                                                                    |
|        |          | <b>Explanation:</b> When generating the 'connect source' command for Replication Server, the connect dataserver attribute could not be determined. You can set connect dataserver attribute directly with sp_start_rep_agent, or configure it via sp_config_rep_agent. This is only necessary if the requested dataserver is other than the current dataservername.                                                         |
| 9233   | 17       | %S_REPAGNT. Could not allocate %d bytes from the procedure cache. Please retry the last operation when more memory is available, or re-configure the server with a larger procedure cache.                                                                                                    |
|        |          | <b>Explanation:</b> Command failed due to resource limitation. Modify the command to fit available resources, retry when the resource is available, or contact your System Administrator to address the resource problem.                                                                                                    |
| 9234   | 17       | %S_REPAGNT. Could not start Rep Agent Thread.                                                                                                    |
|        |          | Explanation:                                                                                                    |
| 9235   | 17       | Could not allocate memory for gettrunc. Please retry gettrunc() later when more memory is available, or re-configure the server with a larger procedure cache.                                                                                                    |
|        |          | Explanation:                                                                                                    |
| 9236   | 11       | Unknown dbid '%d' specified. Please check the dbid specified.                                                                                                    |
|        |          | <b>Explanation:</b> Check the value of the database ID specified in the query.                                                                                                    |
| 9237   | 16       | %S_REPAGNT. The row for %.*s could not be found in sysattributes. Please check the configuration properties for this database with 'sp_config_rep_agent' or 'sp_help_rep_agent'.                                                                                                    |
|        |          | <b>Explanation:</b> This message is displayed when you have not configured a required RepAgent attribute.                                                                                                    |
| 9238   | 16       | Settrunc() is not permitted when a Rep Agent Thread is currently running on the database. <b>Explanation:</b>                                                                                                    |

| Number | Severity | Text and Explanation                                                                                                    |
|--------|----------|----------------------------------------------------------------------------------------------------|
| 9239   | 17       | %S_REPAGNT: Could not allocate a Procedure Cache for the Rep Agent Thread. Try                                                                                |
|        |          | restarting the Rep Agent Thread after freeing up, or allocating a larger Procedure Cache.                                                                     |
|        |          | Explanation:                                                                                                    |
| 9240   | 17       | %S_REPAGNT: Could not allocate an alarm. Try restarting this Rep Agent Thread after freeing up some alarms, or restart the server with more alarms allocated. |
|        |          | Explanation:                                                                                                    |
| 9241   | 20       | %S_REPAGNT: Failure initializing the Rep Agent Context.                                                                                                    |
|        |          | <b>Explanation:</b> Internal error, affects current process. Contact your SA.                                                                                 |
| 9242   | 20       | %S_REPAGNT: Underflow or overflow of state stack occurred.                                                                                                    |
|        |          | <b>Explanation:</b> Internal error, affects current process. Contact your SA.                                                                                 |
| 9243   | 20       | %S_REPAGNT: Interface error with the Replication Server. The Rep Agent may not be compatible with the Replication Server.                                     |
|        |          | <b>Explanation:</b> Internal error, affects current process. Contact your SA.                                                                                 |
| 9245   | 20       | Failure during update/insert/delete from sysattributes.                                                                                                    |
|        |          | <b>Explanation:</b> Report this error to the System Administrator so dbcc diagnostics can be run.                                                             |
| 9249   | 17       | Failed to reserve context in shared mode.                                                                                                    |
|        |          | <b>Explanation:</b> Replication error. Contact your SA.                                                                                                    |
| 9250   | 10       | %S_REPAGNT Failed to open trace file, '%.*s'. Trace messages will go to stdout of the server.                                                                 |
|        |          | <b>Explanation:</b> Informational message.                                                                                                    |
| 9251   | 20       | %S_REPAGNT Write to trace file, '%.*s', failed                                                                                                    |
|        |          | <b>Explanation:</b> Internal error, affects current process. Contact your SA.                                                                                 |
| 9252   | 20       | Internal coding error in builtin function, '%.*s'.                                                                                                    |
|        |          | <b>Explanation:</b> Contact Sybase Technical Support.                                                                                                    |
| 9253   | 20       | Failed to get secondary truncation point.                                                                                                    |
|        |          | <b>Explanation:</b> Internal error, affects current process. Contact your SA.                                                                                 |
| 9254   | 20       | %S_REPAGNT: Could not locate schema version for object id '%d' in the transaction log.                                                                        |
|        |          | <b>Explanation:</b> Internal error, affects current process. Contact your SA.                                                                                 |
| 9255   | 20       | %S_REPAGNT: Rewrite of PREPARE log record failed at (%d, %d).                                                                                                 |
|        |          | <b>Explanation:</b> Internal error, affects current process. Contact your SA.                                                                                 |
| 9256   | 20       | %S_REPAGNT: Could not read INOOP log record at (%d, %d), current marker (%d, %d).                                                                             |
|        |          | <b>Explanation:</b> Internal error, affects current process. Contact your SA.                                                                                 |
| 9257   | 20       | %S_REPAGNT: Could not read ROWIMAGE log record at (%d, %d), current marker (%d, % d).                                                                         |
|        |          | <b>Explanation:</b> Internal error, affects current process. Contact your SA.                                                                                 |

| Number | Severity | Text and Explanation                                                                                                    |
|--------|----------|----------------------------------------------------------------------------------------------------|
| 9258   | 20       | %S_REPAGNT: Could not re-read EXECBEGIN log record at (%d, %d), current marker (% d, %d).                                                                                                    |
|        |          | <b>Explanation:</b> Internal error, affects current process. Contact your SA.                                                                                                    |
| 9259   | 20       | %S_REPAGNT: Could not read TEXTINSERT/INOOPTEXT log record at (%d, %d),                                                                                                    |
|        |          | current marker (%d, %d).                                                                                                    |
|        |          | <b>Explanation:</b> Internal error, affects current process. Contact your SA.                                                                                                    |
| 9261   | 20       | %S_REPAGNT: This Rep Agent Thread is aborting due to an unrecoverable communications or Replication Server error.                                                                                                    |
|        |          | <b>Explanation:</b> Internal error, affects current process. Contact your SA.                                                                                                    |
| 9262   | 16       | Failed to start a Rep Agent Thread for the database specified because a Rep Agent Thread                                                                                                    |
| 9202   | 10       | is already running for that database.                                                                                                    |
|        |          | <b>Explanation:</b> Check replication environment.                                                                                                    |
| 9263   | 10       | %S_REPAGNT: Turning Batch mode on.                                                                                                    |
|        |          | Explanation:                                                                                                    |
| 9264   | 10       | %S_REPAGNT: Turning Batch mode off.                                                                                                    |
|        |          | <b>Explanation:</b> This is an informational message.                                                                                                    |
| 9265   | 10       | %S_REPAGNT: Ignoring LTL errors.                                                                                                    |
|        |          | <b>Explanation:</b> This is an informational message.                                                                                                    |
| 9266   | 10       | %S_REPAGNT: Error in passthru packet: '%.*s'.                                                                                                    |
|        |          | Explanation:                                                                                                    |
| 9267   | 20       | %S_REPAGNT: A security mechanism was specified, but no security service(s) were specified. Please use 'sp_config_rep_agent' to specify which security service(s) to use when connecting to the Replication Server.            |
|        |          | <b>Explanation:</b> Command failed due to invalid or illegal request. Check syntax, semantics, and permissions. Take any corrective action indicated by the message.                                                          |
| 9268   | 20       | %S_REPAGNT: The security service '%.*s' was specified, but it is not supported by the security mechanism. Please check the security service(s) and/or security mechanism specified to sp_config_rep_agent. (CT-lib error %d). |
|        |          | <b>Explanation:</b> Command failed due to invalid or illegal request. Check syntax, semantics, and permissions. Take any corrective action indicated by the message.                                                          |
| 9269   | 20       | %S_REPAGNT: Failure initializing the security mechanism '%.*s'. Please check the 'security mechanism' specified to sp_config_rep_agent. (CT-lib error % d).                                                                   |
|        |          | <b>Explanation:</b> Check the security mechanism that was specified for connections to the Replication Server.                                                                                                    |
| 9270   | 10       | %S_REPAGNT: Using default security mechanism.                                                                                                    |
|        |          | <b>Explanation:</b> This is an informational message. No action is required.                                                                                                    |
| 9271   | 20       | %S_REPAGNT: Failure initializing the default security mechanism. Please check that a security mechanism has been properly configered. (CT-lib error %d)                                                                       |
|        |          | <b>Explanation:</b> Check the default security mechanism set up for Replication Server.                                                                                                    |
|        |          |                                                                                                    |

| Number | Severity | Text and Explanation                                                                                                    |
|--------|----------|----------------------------------------------------------------------------------------------------|
| 9272   | 20       | %S_REPAGNT: Failure specifying the keytab filename. Please check that the keytab file                                                                                                    |
|        |          | '%.*s', exists and is accessable. (CT-lib error %d).                                                                                                    |
|        |          | <b>Explanation:</b> Check the Replication Server setup indicated in the message.                                                                                                    |
| 9273   | 10       | %S_REPAGNT: Using default keytab file because security mechanism requir es a keytab                                                                                                    |
|        |          | file, but the no keytab file was specified at server startup.                                                                                                    |
|        |          | <b>Explanation:</b> This is an informational message. No action is required.                                                                                                    |
| 9274   | 16       | Cannot disable the RepAgent thread for database %S_DBID, because the RepAgent is still running. Please stop the RepAgent on that database with 'sp_stop _rep_agent' before reissuing 'sp_config_rep_agent disable'.                                                                    |
|        |          | <b>Explanation:</b> Command failed due to invalid or illegal request. Take corrective action indicated by the message.                                                                                                    |
| 9275   | 20       | %S_REPAGNT: Could not locate the after image for the DELETE log record at (%d, %d).                                                                                                    |
|        |          | <b>Explanation:</b> Adaptive Server encountered an internal error affecting the current process. Report the error to your System Administrator.                                                                                                    |
| 9276   | 20       | Error executing the command 'set proxy %.*s'.                                                                                                    |
|        |          | <b>Explanation:</b> Failure to execute the command 'set proxy %.*s' on the Replication Server. Report the error to your System Administrator.                                                                                                    |
| 9277   | 20       | %S_REPAGNT: The security mechanism configured requires a keytab file. Check that the a keytab file was specified at server startup, and that 'use security services' has been configured.                                                                                              |
|        |          | <b>Explanation:</b> The RepAgent is initializing security services, and the mechanism needs a keytab file. However it cannot locate the keytab file, either because a keytab file was not specified at server startup, or because 'use security services' has not been configured yet. |
| 9278   | 0        | %S_REPAGNT: Encountered a feature that cannot be supported by the current Replication Server version. Upgrade the Replication Server version to a higher level, or use sp_config_rep_agent to set the 'skip unsupported features' option.                                              |
|        |          | <b>Explanation:</b> This is an informational message. No action is required.                                                                                                    |
| 9279   | 0        | %S_REPAGNT: Connecting to a Replication Server that supports a lower LTL version. Features that are not supported by the lower LTL version may cause the RepAgent to shutdown. Set the 'skip unsupported features' configuration option to prevent shutdown.                           |
|        |          | <b>Explanation:</b> This is an informational message. No action is required.                                                                                                    |
| 9280   | 10       | %S_REPAGNT: Unable to start RepAgent on database %S_DBID, because that database has not been recovered and/or is not online. Please start the RepAgent manually using sp_start_rep_agent when it is ready.                                                                             |
|        |          | <b>Explanation:</b> This is an informational message. No action is required.                                                                                                    |
| 9281   | 10       | %S_REPAGNT: The Replication Server LTL version should be at least %d for full support of features. (Replication server LTL version %d, Rep Agent LTL version %d).                                                                                                    |
|        |          | <b>Explanation:</b> This is an informational message. No action is required.                                                                                                    |

| Number | Severity | Text and Explanation                                                                                                    |
|--------|----------|----------------------------------------------------------------------------------------------------|
| 9282   | 20       | %S_REPAGNT: No free file descriptors available.                                                                                                    |
|        |          | <b>Explanation:</b> Adaptive Server encountered an internal error affecting the current process. Report the error to your System Administrator.                                                                                       |
| 9283   | 20       | %S_REPAGNT: Aborting because a cross database stored procedure execution was detected. This event needs to be manually applied, and skipped before restarting the RepAgent. (sproc dbid %d, sproc objid %ld, current marker (%d, %d)) |
|        |          | <b>Explanation:</b> Adaptive Server encountered an internal error affecting the current process. Report the error to your System Administrator.                                                                                       |
| 9284   | 17       | %S_REPAGNT. Could not allocate %d bytes from heap memory. You may need to reconfigure with more memory.                                                                                                    |
|        |          | <b>Explanation:</b> Adaptive Server encountered an internal error affecting the current process. Report the error to your System Administrator.                                                                                       |
| 9285   | 17       | %S_REPAGNT. The data at (%d, %d) is truncated because the Replication Server, '%.*s', cannot handle wide data. Check the 'data limits filter mode' configuration parameter.                                                           |
|        |          | <b>Explanation:</b> Adaptive Server encountered an internal error affecting the current process. Report the error to your System Administrator.                                                                                       |
| 9286   | 17       | %S_REPAGNT. The data at (%d, %d) is too wide for the Replication Server, '%.*s', to handle. Check the 'data limits filter mode' configuration parameter.                                                                              |
|        |          | <b>Explanation:</b> Adaptive Server encountered an internal error affecting the current process. Report the error to your System Administrator.                                                                                       |
| 9287   | 17       | %S_REPAGNT. The data at (%d, %d) is skipped because it contains data wider than the Replication Server, '%.*s', can handle. Check the 'data limits filter mode' configuration parameter.                                              |
|        |          | <b>Explanation:</b> Adaptive Server encountered an internal error affecting the current process. Report the error to your System Administrator.                                                                                       |

## **Server Error Messages 9300 - 9399**

| Number | Severity | Text and Explanation                                                             |
|--------|----------|----------------------------------------------------------------------------------|
| 9301   | 23       | Inconsistent SLID representation in object metadata.                             |
|        |          | <b>Explanation:</b> The database may be corrupt. Report the error to your System |
|        |          | Administrator. Adaptive Server must be restarted and dbcc diagnostics run.       |

| Number | Severity | Text and Explanation                                                                                                    |
|--------|----------|----------------------------------------------------------------------------------------------------|
| 9302   | 18       | Unexpected EX_CONTROL exception has been raised inside the Syslabels Manager: error = %d, severity = %d, state = %d                                                                                                    |
|        |          | <b>Explanation:</b> Command failed due to internal Adaptive Server problem. Perform any diagnostic action indicated by message. Report the error to your System Administrator.                                                                                    |
| 9303   | 18       | Syslabels Manager: Insert into `%S_DBID.dbo.syslabels' failed during call to %s(). <b>Explanation:</b> Command failed due to internal Adaptive Server problem. Perform any diagnostic action indicated by message. Report the error to your System Administrator. |
| 9304   | 20       | Internal MAC sub-system error. Corrupted master SLID value found. DO NOT USE THIS SERVER AND ITS ASSOCIATED DEVICES UNTIL THE CAUSE OF THIS ERROR HAS BEEN ELIMINATED.                                                                                            |
|        |          | <b>Explanation:</b> Adaptive Server encountered an internal error affecting the current process. Reconnect to Adaptive Server. Report the error to your System Administrator so dbcc diagnostics can be run.                                                      |
| 9305   | 20       | Internal MAC sub-system error. Corrupted database SLID value found in database `%d'. DO NOT USE THIS DATABASE UNTIL THE CAUSE OF THIS ERROR HAS BEEN ELIMINATED.                                                                                                  |
|        |          | <b>Explanation:</b> Adaptive Server encountered an internal error affecting the current process. Reconnect to Adaptive Server. Report the error to your System Administrator so dbcc diagnostics can be run.                                                      |
| 9306   | 20       | Bad database id (`%d') found. Run DBCC checktable on sysdatabases and DBCC checkdb on all databases used by this query.                                                                                                    |
|        |          | <b>Explanation:</b> Adaptive Server encountered an internal error affecting the current process. Reconnect to Adaptive Server. Report the error to your System Administrator so dbcc diagnostics can be run.                                                      |
| 9307   | 20       | Internal MAC sub-system error. MSLID to DBSLID conversion failed in database `%d'. DO NOT USE THIS DATABASE UNTIL THE CAUSE OF THIS ERROR HAS BEEN ELIMINATED.                                                                                                    |
|        |          | <b>Explanation:</b> Adaptive Server encountered an internal error affecting the current process. Reconnect to Adaptive Server. Report the error to your System Administrator so dbcc diagnostics can be run.                                                      |
| 9308   | 20       | Internal MAC sub-system error. DBSLID to MSLID conversion failed in database `%d'. DO NOT USE THIS DATABASE UNTIL THE CAUSE OF THIS ERROR HAS BEEN ELIMINATED.                                                                                                    |
|        |          | <b>Explanation:</b> Adaptive Server encountered an internal error affecting the current process. Reconnect to Adaptive Server. Report the error to your System Administrator so dbcc diagnostics can be run.                                                      |
| 9309   | 20       | Internal MAC sub-system error. DO NOT USE THIS SERVER AND ITS ASSOCIATED DEVICES UNTIL THE CAUSE OF THIS ERROR HAS BEEN ELIMINATED.                                                                                                    |
|        |          | <b>Explanation:</b> Adaptive Server encountered an internal error affecting the current process. Reconnect to Adaptive Server. Report the error to your System Administrator so dbcc diagnostics can be run.                                                      |

| Number | Severity | Text and Explanation                                                                                                    |
|--------|----------|----------------------------------------------------------------------------------------------------|
| 9310   | 20       | Internal MAC sub-system error. Label comparison failed. DO NOT USE THIS SERVER AND ITS ASSOCIATED DEVICES UNTIL THE CAUSE OF THIS ERROR HAS BEEN ELIMINATED.                                                                  |
|        |          | <b>Explanation:</b> Adaptive Server encountered an internal error affecting the current process. Reconnect to Adaptive Server. Report the error to your System Administrator so dbcc diagnostics can be run.                  |
| 9311   | 21       | Syslabels Manager: Trying to boot the server without initializing values of Data_High and Data_low.                                                                                                    |
|        |          | <b>Explanation:</b> Adaptive Server encountered an internal error affecting all processes in the current database. Report the error to your System Administrator. Adaptive Server must be restarted and dbcc diagnostics run. |
| 9312   | 21       | Syslabels Manager: Current process label, or label of the MASTER DEVICE do not match with value of Data_High stored in the server.                                                                                            |
|        |          | <b>Explanation:</b> Adaptive Server encountered an internal error affecting all processes in the current database. Report the error to your System Administrator. Adaptive Server must be restarted and dbcc diagnostics run. |
| 9313   | 21       | Syslabels Manager: Attempt to change values of Data_High and/or Data_Low is not allowed.                                                                                                    |
|        |          | <b>Explanation:</b> Adaptive Server encountered an internal error affecting all processes in the current database. Report the error to your System Administrator. Adaptive Server must be restarted and dbcc diagnostics run. |
| 9314   | 14       | Only a user with the System Administrator (SA), System Security Officer (SSO), or Oper role or the Database Owner (DBO) can execute this command.                                                                             |
|        |          | <b>Explanation:</b> You do not have the permission to execute this command. Have the object owner or a user with the needed role run this command.                                                                            |
| 9315   | 18       | Security label specified in the syslabels row with db_slid `%d' is not a valid label in the underlying trusted OS.                                                                                                    |
|        |          | <b>Explanation:</b> Command failed due to internal Adaptive Server problem. Perform any diagnostic action indicated by message. Report the error to your System Administrator.                                                |
| 9316   | 18       | Security label specified in the syslabels row with db_slid `%d' is not dominated by Data High.                                                                                                    |
|        |          | <b>Explanation:</b> Command failed due to internal Adaptive Server problem. Perform any diagnostic action indicated by message. Report the error to your System Administrator.                                                |
| 9317   | 18       | Security label specified in the syslabels row with db_slid `%d' does not dominate Data Low.                                                                                                    |
|        |          | <b>Explanation:</b> Command failed due to internal Adaptive Server problem. Perform any diagnostic action indicated by message. Report the error to your System Administrator.                                                |
| 9318   | 10       | Database `%S_DBID' passed Syslabels Check.                                                                                                    |
|        |          | <b>Explanation:</b> This is an informational message. Unless otherwise specified, no action is required. Contact your System Administrator about any warning issued in the message.                                           |

| Number | Severity | Text and Explanation                                                                                                    |
|--------|----------|----------------------------------------------------------------------------------------------------|
| 9319   | 10       | Database `%S_DBID' passed Database Maxhold Consistency Check.                                                                                                    |
|        |          | <b>Explanation:</b> This is an informational message. Unless otherwise specified, no action is required. Contact your System Administrator about any warning issued in the message.                                           |
| 9321   | 18       | Corrupt security label encountered in database `%S_DBID'. Marking database as having inconsistent labels and checking the master database for possible related corruption.                                                    |
|        |          | <b>Explanation:</b> Command failed due to internal Adaptive Server problem. Perform any diagnostic action indicated by message. Report the error to your System Administrator.                                                |
| 9322   | 18       | Maxhold inconsistency detected in database `%S_DBID'.                                                                                                    |
|        |          | <b>Explanation:</b> Command failed due to internal Adaptive Server problem. Perform any diagnostic action indicated by message. Report the error to your System Administrator.                                                |
| 9324   | 21       | Corrupt security labels found in the master database. Shutting down the server.                                                                                                    |
|        |          | <b>Explanation:</b> Adaptive Server encountered an internal error affecting all processes in the current database. Report the error to your System Administrator. Adaptive Server must be restarted and dbcc diagnostics run. |
| 9325   | 18       | Internal error. Failed to clear database `%S_DBID' of its security label inconsistency status.                                                                                                    |
|        |          | <b>Explanation:</b> Command failed due to internal Adaptive Server problem. Perform any diagnostic action indicated by message. Report the error to your System Administrator.                                                |
| 9326   | 18       | Internal error. Failed to mark database `%S_DBID' as having inconsistent security labels. Marking it as suspect instead.                                                                                                    |
|        |          | <b>Explanation:</b> Command failed due to internal Adaptive Server problem. Perform any diagnostic action indicated by message. Report the error to your System Administrator.                                                |
| 9328   | 16       | Inconsistency found in Syslabel Manager Cache. Contact a user with System Administrator (SA) role.                                                                                                    |
|        |          | <b>Explanation:</b> Command failed due to invalid or illegal request. Check syntax, semantics, and permissions. Take any corrective action indicated by message.                                                              |
| 9329   | 16       | There are other current users of database `%S_DBID'. Discontinuing execution.                                                                                                    |
|        |          | <b>Explanation:</b> Command failed due to invalid or illegal request. Check syntax, semantics, and permissions. Take any corrective action indicated by message.                                                              |
| 9330   | 16       | Unsupported report or fix option requested. Available report options are: FULL, NOREPORT. Available fix options are: FIX, NOFIX.                                                                                              |
|        |          | <b>Explanation:</b> Command failed due to invalid or illegal request. Check syntax, semantics, and permissions. Take any corrective action indicated by message.                                                              |
| 9331   | 18       | Master SLID mismatch identified in syslabels row with db_slid `%d'.                                                                                                    |
|        |          | <b>Explanation:</b> Command failed due to internal Adaptive Server problem. Perform any diagnostic action indicated by message. Report the error to your System Administrator.                                                |
| 9332   | 10       | Beginning security label consistency of database `%S_DBID'.                                                                                                    |
|        |          | <b>Explanation:</b> This is an informational message. Unless otherwise specified, no action is required. Contact your System Administrator about any warning issued in the message.                                           |

| Number | Severity | Text and Explanation                                                                                                    |
|--------|----------|----------------------------------------------------------------------------------------------------|
| 9333   | 10       | Security label consistency check of database `%S_DBID' done.                                                                                                    |
|        |          | <b>Explanation:</b> This is an informational message. Unless otherwise specified, no action is required. Contact your System Administrator about any warning issued in the message. |
| 9334   | 10       | Skipping checking of security label consistency for database `%S_DBID' as it hasn't been initialized with the proper Data High and Data Low values.                                 |
|        |          | <b>Explanation:</b> This is an informational message. Unless otherwise specified, no action is required. Contact your System Administrator about any warning issued in the message. |
| 9335   | 16       | A security label consistency fix can only be performed on the master database if the server was booted up in single-user mode.                                                      |
|        |          | <b>Explanation:</b> Command failed due to invalid or illegal request. Check syntax, semantics, and permissions. Take any corrective action indicated by message.                    |
| 9336   | 18       | Row corruption detected in syslabels row with db_slid `%d'.                                                                                                    |
|        |          | <b>Explanation:</b> Command failed due to internal Adaptive Server problem. Perform any diagnostic action indicated by message. Report the error to your System Administrator.      |

### **Server Error Messages 9500 – 9599**

| Number | Severity | Text and Explanation                                                                                                    |
|--------|----------|----------------------------------------------------------------------------------------------------|
| 9501   | 10       | Warning - null value eliminated in set function                                                                                                    |
|        |          | <b>Explanation:</b> This is an informational message. Unless otherwise specified, no action is required. Contact your System Administrator about any warning issued in the message. |
| 9502   | 16       | Data exception - string data right truncated                                                                                                    |
|        |          | <b>Explanation:</b> Command failed due to invalid or illegal request. Check syntax, semantics, and permissions. Take any corrective action indicated by message.                    |
| 9503   | 14       | You must have one of the following role(s) to execute this command/procedure: `%.*s'. Please contact a user with the appropriate role(s) for help.                                  |
|        |          | <b>Explanation:</b> You do not have the permission to execute this command. Have the object owner or a user with the needed role run this command.                                  |
| 9504   | 16       | An isolation level 0 cursor scan has failed on an attempted restart for cursor `%.*s', table `%.*s', index id `%d'. The cursor is being closed.                                     |
|        |          | <b>Explanation:</b> Command failed due to invalid or illegal request. Check syntax, semantics, and permissions. Take any corrective action indicated by message.                    |
| 9505   | 16       | An isolation level 0 scan has failed on an attempted restart on table `%.*s', index id `%d'.                                                                                        |
|        |          | <b>Explanation:</b> Command failed due to invalid or illegal request. Check syntax, semantics, and permissions. Take any corrective action indicated by message.                    |

| Number | Severity | Text and Explanation                                                                                                    |
|--------|----------|----------------------------------------------------------------------------------------------------|
| 9506   | 10       | Warning: Using only the first %d characters for password                                                                                                    |
|        |          | <b>Explanation:</b> This is an informational message. Unless otherwise specified, no action is required. Contact your System Administrator about any warning issued in the message.                                                                           |
| 9507   | 18       | The builtin function `syb_sendmsg' is not supported.                                                                                                    |
|        |          | <b>Explanation:</b> Command failed due to internal Adaptive Server problem. Perform any diagnostic action indicated by message. Report the error to your System Administrator.                                                                                |
| 9508   | 16       | The builtin function `syb_sendmsg' failed to send the message `%.*s' to the destination address `%.*s' at port number %d, because the length of the Internet address is greater than the server limits. Please provide a valid destination address and retry. |
|        |          | <b>Explanation:</b> Command failed due to invalid or illegal request. Check syntax, semantics, and permissions. Take any corrective action indicated by message.                                                                                              |
| 9509   | 16       | The builtin `syb_sendmsg' failed to send the message `%.*s' to the destination address `%.*s' at port number %d, because the port number is not valid. Please enter a valid (positive integer value between 0 and 65535) port number and retry.               |
|        |          | <b>Explanation:</b> Command failed due to invalid or illegal request. Check syntax, semantics, and permissions. Take any corrective action indicated by message.                                                                                              |
| 9510   | 16       | The builtin function `syb_sendmsg' failed to send the message `%.*s' to destination `%.*s' at port number %d because the Internet address is incorrectly formed or is non-existent. Please enter the Internet address in its correct form and retry.          |
|        |          | <b>Explanation:</b> Command failed due to invalid or illegal request. Check syntax, semantics, and permissions. Take any corrective action indicated by message.                                                                                              |
| 9511   | 18       | The builtin function `syb_sendmsg' failed to send the message `%.*s' to the destination address `%.*s' at port number %d due to an internal error which required the message to be sent atomically. Please report this error to your Systems Administrator.   |
|        |          | <b>Explanation:</b> Command failed due to internal Adaptive Server problem. Perform any diagnostic action indicated by message. Report the error to your System Administrator.                                                                                |
| 9512   | 18       | The builtin `syb_sendmsg' failed to send the message `%.*s' to destination `%.*s' at port number %d due to failure in opening or setting the socket to non-blocking mode. Please report this internal error to your Systems Administrator.                    |
|        |          | <b>Explanation:</b> Command failed due to internal Adaptive Server problem. Perform any diagnostic action indicated by message. Report the error to your System Administrator.                                                                                |
| 9513   | 18       | The builtin function 'syb_sendmsg' failed to send the message '%.*s' to the destination address '%.*s' due to a failure to bind the socket to a local port number %d provided by using dbcc tune. Please report this error to your Systems Administrator.     |
|        |          | <b>Explanation:</b> Command failed due to internal Adaptive Server problem. Perform any diagnostic action indicated by message. Report the error to your System Administrator.                                                                                |
| 9514   | 18       | The builtin function `syb_sendmsg' failed to send the message `%.*s' to the destination address `%.*s' at port number %d due to an internal error while doing the actual send. Please report this error to your Systems Administrator.                        |
|        |          | <b>Explanation:</b> Command failed due to internal Adaptive Server problem. Perform any diagnostic action indicated by message. Report the error to your System Administrator.                                                                                |

| Number         | Severity | Text and Explanation                                                                                                    |
|----------------|----------|----------------------------------------------------------------------------------------------------|
| 9515           | 16       | The UPDATE/DELETE WHERE CURRENT OF to the cursor `%.*s' failed because the                                                                  |
|                |          | isolation level is at 0.                                                                                                    |
|                |          | <b>Explanation:</b> Command failed due to invalid or illegal request. Check syntax, semantics,                                              |
|                |          | and permissions. Take any corrective action indicated by message.                                                                           |
| 9516           | 16       | %d is an invalid spid. You could use sp_who to identify the correct spid.                                                                   |
|                |          | <b>Explanation:</b> Command failed due to invalid or illegal request. Check syntax, semantics,                                              |
|                |          | and permissions. Take any corrective action indicated by message.                                                                           |
| 9517           | 16       | Table `%.*s' does not exist in the database.                                                                                                |
|                |          | <b>Explanation:</b> Command failed due to invalid or illegal request. Check syntax, semantics,                                              |
|                |          | and permissions. Take any corrective action indicated by message.                                                                           |
| 9518           | 17       | Insert into work table (for deferred processing) failed while enforcing referential                                                         |
|                |          | constraints. Check previous errors for possible causes. dbname = `%.*s', table name = `%.*s', constraint name = `%.*s'.%S_EED               |
|                |          |                                                                                                    |
| 0510           | 10       | <b>Explanation:</b> A worktable operation failed during processing. Check status of tempdb.                                                 |
| 9519           | 18       | Failed to update the identity pre-burn factor for field `%.*s' in table `%.*s'. Please re-try the operation or contact your SA for details. |
|                |          | <b>Explanation:</b> Command failed due to internal Adaptive Server problem. Perform any                                                     |
|                |          | diagnostic action indicated by message. Report the error to your System Administrator.                                                      |
| 9520           | 18       | Error occurred while creating the identity value for field `%.*s' in table `%.*s'. Please re-                                               |
| , c = 0        | 10       | try the operation or contact your SA for details.                                                                                           |
|                |          | <b>Explanation:</b> Command failed due to internal Adaptive Server problem. Perform any                                                     |
|                |          | diagnostic action indicated by message. Report the error to your System Administrator.                                                      |
| 9521           | 16       | The parameter that specifies the number of rows in a SET CURSOR ROWS statement                                                              |
|                |          | must be an integer with a value greater than 0.                                                                                             |
|                |          | <b>Explanation:</b> Command failed due to invalid or illegal request. Check syntax, semantics,                                              |
|                |          | and permissions. Take any corrective action indicated by message.                                                                           |
| 9522           | 16       | The parameter that specifies the number of rows in a SET ROWCOUNT statement must                                                            |
|                |          | be an integer with a value greater than 0.                                                                                                  |
|                |          | <b>Explanation:</b> Command failed due to invalid or illegal request. Check syntax, semantics,                                              |
| 0522           | 10       | and permissions. Take any corrective action indicated by message.                                                                           |
| 9523           | 18       | The builtin `syb_sendmsg' is not currently enabled. Please contact your Systems Administrator for more information.                         |
|                |          | <b>Explanation:</b> Command failed due to internal Adaptive Server problem. Perform any                                                     |
|                |          | diagnostic action indicated by message. Report the error to your System Administrator.                                                      |
| 9524           | 16       | SELECT is not allowed in a dynamic EXECUTE IMMEDIATE statement. This SELECT                                                                 |
| /J <u>L</u> -1 | 10       | may have been part of a stored procedure or a trigger.                                                                                      |
|                |          | <b>Explanation:</b> Command failed due to invalid or illegal request. Check syntax, semantics,                                              |
|                |          | and permissions. Take any corrective action indicated by message.                                                                           |
|                |          |                                                                                                    |

| Number | Severity | Text and Explanation                                                                                                    |
|--------|----------|----------------------------------------------------------------------------------------------------|
| 9525   | 16       | A positioned update/delete on a row in table `%.*s' failed. This is because cursor `%.*s' does not point to a valid row in an inner(outer) table of an outer(inner) join used in the query.                         |
|        |          | <b>Explanation:</b> Attempted to delete or update a non-existent row in a table. Check join statement in the named cursor targeting this table. Cursor fetch may have returned NULL values due to no matching rows. |
| 9526   | 16       | The dynamic sql operation is not allowed with cursor `%.*s'.                                                                                                    |
|        |          | <b>Explanation:</b> You cannot use a client cursor within a dynamically prepared statement.                                                                                                    |
| 9527   | 20       | Attempt to acquire lock on wrong merge area during parallel merge. This is an internal error. Contact a system administrator and SET PARALLEL_DEGREE 1 for this query.                                              |
|        |          | <b>Explanation:</b> Adaptive Server encountered an internal error affecting the current process. Report the error to your System Administrator.                                                                     |
| 9528   | 16       | The optimizer could not find a unique index which it could use to scan table `%.*s' for cursor `%.*s'.                                                                                                    |
|        |          | <b>Explanation:</b> Command failed due to invalid or illegal request. Check syntax, semantics, and permissions. Take any corrective action indicated by message. Not raised in 11.9.2.                              |
| 9529   | 20       | Deadlock during parallel merge. This is an internal error. Use SET PARALLEL_DEGREE 1 to run this query, and contact Sybase Technical Support to report the problem.                                                 |
|        |          | Explanation:                                                                                                    |
| 9532   | 20       | Internal error: unable to locate an extra SDES for cursor '%.*s'. The cursor was probably compiled with the incorrect locking scheme for the target table.                                                          |
|        |          | Explanation:                                                                                                    |
| 9533   | 20       | Internal error: unable to locate a temporary object during preprocessing.                                                                                                    |
|        |          | Explanation:                                                                                                    |
| 9534   | 20       | Interal error: could not determine the configuration value for parameter '%s'.                                                                                                    |
|        |          | Explanation:                                                                                                    |
| 9536   | 18       | Unable to obtain lock on system table.                                                                                                    |
|        |          | <b>Explanation:</b> Command failed due to internal Adaptive Server problem. Save the query and report the error to your System Administrator.                                                                       |
| 9537   | 17       | Insufficient number of worker processes to execute this parallel query. Increase the value of the configuration parameter 'number of worker processes'.                                                             |
|        |          | Explanation:                                                                                                    |
| 9538   | 17       | Insufficient number of mailboxes to execute this parallel query. Increase the value of the configuration parameter 'number of mailboxes'.                                                                           |
|        |          | Explanation:                                                                                                    |
| 9539   | 17       | Insufficient amount of memory per worker process to execute this parallel query. Increase the value of the configuration parameter 'memory per worker process'.                                                     |
|        |          | Explanation:                                                                                                    |

| Number | Severity | Text and Explanation                                                                                                    |
|--------|----------|----------------------------------------------------------------------------------------------------|
| 9540   | 17       | Insufficient number of messages to execute this parallel query. Increase the value of the configuration parameter 'number of messages'.                                                                                                    |
|        |          | Explanation:                                                                                                    |
| 9541   | 18       | Worker Process API internal error %d. Consider running this query serially by setting the session parameter 'parallel_degree' to 1. Please contact Sybase Technical SUpport                                                                    |
|        |          | Explanation:                                                                                                    |
| 9543   | 16       | Parameter passed to %s has an invalid type. It must be of type %s.                                                                                                    |
|        |          | Explanation:                                                                                                    |
| 9544   | 16       | Invalid time syntax in parameter for %s: '%.*s'.                                                                                                    |
|        |          | Explanation:                                                                                                    |
| 9545   | 16       | Invalid time value in parameter for %s: '%.*s'.                                                                                                    |
|        |          | Explanation:                                                                                                    |
| 9546   | 10       | AN ADJUSTED QUERY PLAN IS BEING USED FOR STATEMENT %d BECAUSE                                                                                                    |
|        |          | <b>Explanation:</b> The remainder of this explanatory message appears in 9547.                                                                                                    |
| 9547   | 10       | NOT ENOUGH WORKER PROCESSES ARE CURRENTLY AVAILABLE.                                                                                                    |
|        |          | <b>Explanation:</b> The first portion of this explanatory message appears in 9546.                                                                                                    |
| 9548   | 10       | ADJUSTED QUERY PLAN:                                                                                                    |
|        |          | <b>Explanation:</b> This is a message header.                                                                                                    |
| 9549   | 17       | Worker process (fid=%d, spid=%d) encountered error: %d, severity: %d, state: %d during parallel query initialization. If the problem persists, consider setting the value of session parameter 'parallel_degree' to 1 and rerunning the query. |
|        |          | <b>Explanation:</b> The message indicates a problem initiating a parallel query. fid is the family id of the worker process. You can use set parallel_degree 1 to limit the session to serial operation.                                       |
| 9550   | 16       | The lightweight procedure '%.*s' cannot be executed because it does not exist.                                                                                                    |
|        |          | <b>Explanation:</b> Adaptive Server could not perform the requested action. Modify your command to meet the Adaptive Server requirement for the objects or variables shown in the error message.                                               |
| 9551   | 16       | The specified password does not have any numeric characters. New passwords must have at least one numeric character.                                                                                                    |
|        |          | <b>Explanation:</b> Adaptive Server could not perform the requested action. Modify your command to meet the Adaptive Server requirement for the objects or variables shown in the error message.                                               |
| 9552   | 16       | The identity gap '%d' specified is too large for the identity column's precision of '%d'.                                                                                                    |
|        |          | <b>Explanation:</b> Adaptive Server could not perform the requested action. Modify your command to meet the Adaptive Server requirement for the objects or variables shown in the error message.                                               |

| Number | Severity | Text and Explanation                                                                                                    |
|--------|----------|----------------------------------------------------------------------------------------------------|
| 9553   | 16       | No Unicode character returned for the range 0xD8000xDFFF (surrogates) because it is not permitted to create Unicode expression with only half of a surrogate pair.                                                                                           |
|        |          | <b>Explanation:</b> Adaptive Server could not perform the requested action. Modify your command to meet the Adaptive Server requirement for the objects or variables shown in the error message.                                                             |
| 9554   | 16       | No Unicode character defined for this integer expression.                                                                                                    |
|        |          | <b>Explanation:</b> Adaptive Server could not perform the requested action. Modify your command to meet the Adaptive Server requirement for the objects or variables shown in the error message.                                                             |
| 9555   | 16       | No Unicode scalar value returned for unmatched surrogate half.                                                                                                    |
|        |          | <b>Explanation:</b> Adaptive Server could not perform the requested action. Modify your command to meet the Adaptive Server requirement for the objects or variables shown in the error message.                                                             |
| 9556   | 16       | The position parameter passed in falls outside the source string.                                                                                                    |
|        |          | <b>Explanation:</b> Adaptive Server could not perform the requested action. Modify your command to meet the Adaptive Server requirement for the objects or variables shown in the error message.                                                             |
| 9557   | 16       | The server failed to create or update a row in table '%.*s' because a varying-length column would start at offset %d. This starting location cannot be represented accurately in the table's row format.                                                     |
|        |          | <b>Explanation:</b> Adaptive Server could not perform the requested action. Modify your command to meet the Adaptive Server requirement for the objects or variables shown in the error message.                                                             |
| 9558   | 10       | Character or binary data returned from Adaptive Server has been truncated. The client application does not support more than 255 bytes of data as a result column or output parameter.                                                                       |
|        |          | <b>Explanation:</b> Adaptive Server could not perform the requested action. Modify your command to meet the Adaptive Server requirement for the objects or variables shown in the error message.                                                             |
| 9559   | 14       | Table(s) in the current query have access rules but the row level access configuration option is not enabled and ASE_ASM license is not available/enabled. Please enable row level access option and the ASE_ASM license to run the query with access rules. |
|        |          | <b>Explanation:</b> Adaptive Server could not perform the requested action.                                                                                                    |
| 9560   | 10       | The ordinal number of a column in the ORDER BY clause exceeds 255. The client application does not support column numbers over 255.                                                                                                    |
|        |          | <b>Explanation:</b> Adaptive Server could not perform the requested action. Modify your command to meet the Adaptive Server requirement for the objects or variables shown in the error message.                                                             |

| Number | Severity | Text and Explanation                                                                                                    |
|--------|----------|----------------------------------------------------------------------------------------------------|
| 9561   | 20       | An insert or update to table '%.*s' places column '%.*s' at offset %d,ending at offset %d. The maximum permitted ending offset for this column is %d. This is a server internal error. |
|        |          | <b>Explanation:</b> Adaptive Server encountered an internal error affecting the current process. Report the error to your System Administrator.                                        |

#### **Server Error Messages 9600 - 9699**

| Number | Severity | Text and Explanation                                                                                                    |
|--------|----------|----------------------------------------------------------------------------------------------------|
| 9601   | 10       | A %.*s error occurred during %.*s cleanup. Cleanup will proceed for %.*s.                                                                                                    |
|        |          | <b>Explanation:</b> This is an informational message or a message header. No action is required.                                                                                                    |
| 9602   | 20       | SQL Server has run out of CLEANUP ITEM BLOCKS. Re-run your command when there are fewer active users, or contact a user with System Administrator (SA) role to reconfigure SQL Server with more CLEANUP ITEM BLOCKS.      |
|        |          | <b>Explanation:</b> Command failed due to resource limitation. Modify the command to fit available resources, retry when the resource is available, or contact your System Administrator to address the resource problem. |

### **Server Error Messages 9700 - 9799**

| Number | Severity | Text and Explanation                                                                                                    |
|--------|----------|----------------------------------------------------------------------------------------------------|
| 9701   | 16       | Parameter `%.*s' has an invalid type.                                                                                                    |
|        |          | <b>Explanation:</b> Command failed due to invalid or illegal request. Check syntax, semantics, and permissions. Take any corrective action indicated by message. |
| 9702   | 16       | Parameter `%.*s' is invalid.                                                                                                    |
|        |          | <b>Explanation:</b> Command failed due to invalid or illegal request. Check syntax, semantics, and permissions. Take any corrective action indicated by message. |
| 9703   | 16       | `%.*s' is not a valid account name.                                                                                                    |
|        |          | <b>Explanation:</b> Command failed due to invalid or illegal request. Check syntax, semantics, and permissions. Take any corrective action indicated by message. |

| Number | Severity | Text and Explanation                                                                                                    |
|--------|----------|----------------------------------------------------------------------------------------------------|
| 9704   | 16       | Unable to get SQL Server security information.                                                                                                    |
|        |          | <b>Explanation:</b> Adaptive Server could not perform the requested action. The command violates a permission or privilege restriction. Check the command and working database context. |
| 9705   | 16       | Unable to set SQL Server security information.                                                                                                    |
|        |          | <b>Explanation:</b> Adaptive Server could not perform the requested action. The command violates a permission or privilege restriction. Check the command and working database context. |
| 9706   | 16       | SQL Server's user account cannot be modified.                                                                                                    |
|        |          | <b>Explanation:</b> Adaptive Server could not perform the requested action. The command violates a permission or privilege restriction. Check the command and working database context. |
| 9707   | 16       | No privilege to revoke.                                                                                                    |
|        |          | <b>Explanation:</b> Adaptive Server could not perform the requested action. The command violates a permission or privilege restriction. Check the command and working database context. |
| 9708   | 16       | The account name provided is a domain. Unable to grant privileges to a domain.                                                                                                    |
|        |          | <b>Explanation:</b> Adaptive Server could not perform the requested action. The command violates a permission or privilege restriction. Check the command and working database context. |
| 9709   | 16       | The account name provided is a deleted account. Unable to grant privileges to a deleted account.                                                                                        |
|        |          | <b>Explanation:</b> Adaptive Server could not perform the requested action. The command violates a permission or privilege restriction. Check the command and working database context. |
| 9710   | 16       | There must be at least one account with `%.*s' privilege.                                                                                                    |
|        |          | <b>Explanation:</b> Command failed due to invalid or illegal request. Check syntax, semantics, and permissions. Take any corrective action indicated by message.                        |
| 9711   | 16       | There must be at least one account with `%.*s' privilege other than the `%.*s'.                                                                                                    |
|        |          | <b>Explanation:</b> Command failed due to invalid or illegal request. Check syntax, semantics, and permissions. Take any corrective action indicated by message.                        |
| 9712   | 16       | Access granted.                                                                                                    |
|        |          | <b>Explanation:</b> This is an informational message or a message header. No action is required.                                                                                        |
| 9713   | 16       | Access revoked.                                                                                                    |
|        |          | <b>Explanation:</b> This is an informational message or a message header. No action is required.                                                                                        |
| 9714   | 16       | login mode                                                                                                    |
|        |          | <b>Explanation:</b> This is an informational message or a message header. No action is required.                                                                                        |

| Number | Severity | Text and Explanation                                                                             |
|--------|----------|--------------------------------------------------------------------------------------------------|
| 9715   | 16       | default account                                                                                  |
|        |          | <b>Explanation:</b> This is an informational message or a message header. No action is required. |
| 9716   | 16       | default domain                                                                                   |
|        |          | <b>Explanation:</b> This is an informational message or a message header. No action is required. |
| 9717   | 16       | set host                                                                                         |
|        |          | <b>Explanation:</b> This is an informational message or a message header. No action is required. |
| 9718   | 16       | key _                                                                                            |
|        |          | <b>Explanation:</b> This is an informational message or a message header. No action is required. |
| 9719   | 16       | key \$                                                                                           |
|        |          | <b>Explanation:</b> This is an informational message or a message header. No action is required. |
| 9720   | 16       | key @                                                                                            |
|        |          | <b>Explanation:</b> This is an informational message or a message header. No action is required. |
| 9721   | 16       | key #                                                                                            |
|        |          | <b>Explanation:</b> Informational header.                                                        |
| 9722   | 16       | name                                                                                             |
|        |          | <b>Explanation:</b> Header text.                                                                 |
| 9723   | 16       | config_item                                                                                      |
|        |          | Explanation: Header text.                                                                        |
| 9724   | 16       | standard                                                                                         |
|        |          | Explanation: Header text.                                                                        |
| 9725   | 16       | integrated                                                                                       |
|        |          | <b>Explanation:</b> This is an informational message or a message header. No action is required. |
| 9726   | 16       | mixed                                                                                            |
|        |          | <b>Explanation:</b> This is an informational message or a message header. No action is required. |
| 9727   | 16       | unknown mode                                                                                     |
|        |          | <b>Explanation:</b> This is an informational message or a message header. No action is required. |
| 9728   | 16       | true                                                                                             |
|        |          | <b>Explanation:</b> This is an informational message or a message header. No action is required. |

| Number | Severity | Text and Ex                   | planation                                                          |
|--------|----------|-------------------------------|--------------------------------------------------------------------|
| 9729   | 16       | false                         |                                                                    |
|        |          | Explanation: required.        | This is an informational message or a message header. No action is |
| 9730   | 16       | space                         |                                                                    |
|        |          | Explanation: required.        | This is an informational message or a message header. No action is |
| 9731   | 16       | domain separa                 | ator                                                               |
|        |          | Explanation: required.        | This is an informational message or a message header. No action is |
| 9732   | 16       | null                          |                                                                    |
|        |          | <b>Explanation:</b> required. | This is an informational message or a message header. No action is |

## **Server Error Messages 9800 - 9899**

| Number | Severity | Text and Explanation                                                                                                    |
|--------|----------|----------------------------------------------------------------------------------------------------|
| 9802   | 20       | Deletion of row in SYSPARTITIONS failed. Database id %d, Object id %d, Partition number %d.                                                                                                    |
|        |          | <b>Explanation:</b> This is an informational message. Unless otherwise specified, no action is required. Contact your System Administrator about any warning issued in the message.                                           |
| 9803   | 21       | Missing row in SYSPARTITIONS. Database id %d, Object id %d, Partition number %d.                                                                                                    |
|        |          | <b>Explanation:</b> Adaptive Server encountered an internal error affecting all processes in the current database. Report the error to your System Administrator. Adaptive Server must be restarted and dbcc diagnostics run. |
| 9805   | 10       | Partition number %d for object id %d in database %d does not exist.                                                                                                    |
|        |          | <b>Explanation:</b> This is an informational message. Unless otherwise specified, no action is required. Contact your System Administrator about any warning issued in the message.                                           |
| 9807   | 20       | Process %d encountered deadlock while trying to lock control page %d of partition %d for object id %d.                                                                                                    |
|        |          | <b>Explanation:</b> This is an informational message. Unless otherwise specified, no action is required. Contact your System Administrator about any warning issued in the message.                                           |

| Number | Severity | Text and Explanation                                                                                                    |
|--------|----------|----------------------------------------------------------------------------------------------------|
| 9809   | 21       | Control page %d specified for partition number %d of object id %d in database %d does not exist.                                                                                                    |
|        |          | <b>Explanation:</b> Adaptive Server encountered an internal error affecting all processes in the current database. Report the error to your System Administrator. Adaptive Server must be restarted and dbcc diagnostics run. |
| 9810   | 21       | Control page %d specified for partition number %d for object id %d in database %d is corrupt.                                                                                                    |
|        |          | <b>Explanation:</b> Adaptive Server encountered an internal error affecting all processes in the current database. Report the error to your System Administrator. Adaptive Server must be restarted and dbcc diagnostics run. |
| 9814   | 21       | SYSPARTITIONS table is missing in database %d.                                                                                                    |
|        |          | <b>Explanation:</b> Adaptive Server encountered an internal error affecting all processes in the current database. Report the error to your System Administrator. Adaptive Server must be restarted and dbcc diagnostics run. |
| 9816   | 17       | Unable to allocate an in-memory partition structure for object id %d in database %d. To increase the number of available partitions update the `partition groups' configuration parameter.                                    |
|        |          | <b>Explanation:</b> Command failed due to resource limitation. Modify the command to fit available resources, retry when the resource is available, or contact your System Administrator to address the resource problem.     |
| 9817   | 16       | Invalid object ID %ld. Valid user object ID is a positive integer.                                                                                                    |
|        |          | <b>Explanation:</b> Command failed due to invalid or illegal request. Check syntax, semantics, and permissions. Take any corrective action indicated by message.                                                              |
| 9818   | 16       | Invalid partition number %d. Valid partition number is a positive integer.                                                                                                    |
|        |          | <b>Explanation:</b> Command failed due to invalid or illegal request. Check syntax, semantics, and permissions. Take any corrective action indicated by message.                                                              |
| 9819   | 11       | Object ID %ld does not exist in database `%.*s'.                                                                                                    |
|        |          | <b>Explanation:</b> Command failed. Check your database for the object not found and reenter the command with the correct name.                                                                                               |
| 9820   | 11       | Partition number %d for object ID %ld in database `%.*s' does not exist.                                                                                                    |
|        |          | <b>Explanation:</b> Command failed. Check your database for the object not found and reenter the command with the correct name.                                                                                               |
| 9821   | 12       | The object `%.*s' is not a partitioned table.                                                                                                    |
|        |          | <b>Explanation:</b> Command failed. Specify an object of the correct type.                                                                                                    |
| 9822   | 21       | An error occured during an update to a control page. The old last page ID %d does not match the last page ID of any partition for object `%.*s' (ID %d) in database `%.*s' (ID %d) . The transaction is being rolled back.    |
|        |          | <b>Explanation:</b> Adaptive Server encountered an internal error affecting all processes in the current database. Report the error to your System Administrator. Adaptive Server must be restarted and dbcc diagnostics run. |

| Number | Severity | Text and Explanation                                                                                                    |
|--------|----------|----------------------------------------------------------------------------------------------------|
| 9823   | 20       | Insert new partition row in SYSPARTITIONS failed for slice number %d. Database id %d, Object id %d, Total number of slices %d.                                                                                                    |
|        |          | <b>Explanation:</b> Adaptive Server encountered an internal error affecting the current process. Reconnect to Adaptive Server. Report the error to your System Administrator so dbcc diagnostics can be run.                                       |
| 9824   | 20       | Update row in SYSPARTITIONS failed. Database id %d, Object id %d, Partition number %d                                                                                                    |
|        |          | <b>Explanation:</b> Adaptive Server encountered an internal error affecting the current process. Reconnect to Adaptive Server. Report the error to your System Administrator so dbcc diagnostics can be run.                                       |
| 9826   | 16       | The number of data pages in partition number %d for table '%.*s' in database '%.*s' could not be determined because the table is currently being altered.                                                                                          |
|        |          | <b>Explanation:</b> A database maintenance operation failed. Take any corrective action indicated by the message. Check the Adaptive Server error log.                                                                                             |
| 9827   | 10       | Warning: Control page %d upgrade for partition number %d for object ID %d in database '%S_DBID' may not have been done correctly. Please run sp_helpartition on this table and, if necessary, correct the values with UPDATE PARTITION STATISTICS. |
|        |          | <b>Explanation:</b> A database maintenance operation failed. Take any corrective action indicated by the message. Check the Adaptive Server error log.                                                                                             |

## **Server Error Messages 9900 - 9999**

| Number | Severity | Text and Explanation                                                                                                    |
|--------|----------|----------------------------------------------------------------------------------------------------|
| 9901   | 14       | Permission denied. Only a user with curread set to @@data_high can perform the DBCC command `%.*s'.                                                         |
|        |          | <b>Explanation:</b> You do not have the permission to execute this command. Have the object owner or a user with the needed role run this command.          |
| 9902   | 14       | Only users with SA and SSO roles can run this dbcc dbrepair command for the database %S_DBID.                                                               |
|        |          | <b>Explanation:</b> You do not have the permission to execute this command. Have the object owner or a user with the needed role run this command.          |
| 9903   | 14       | Only users with SA and SSO roles having their curread dominating the maxhold of the database can run this dbcc dbrepair command for the database `%S_DBID'. |
|        |          | <b>Explanation:</b> You do not have the permission to execute this command. Have the object owner or a user with the needed role run this command.          |

| Number | Severity | Text and Explanation                                                                                                    |
|--------|----------|----------------------------------------------------------------------------------------------------|
| 9904   | 10       | Total (# of text chains = %ld text pages = %ld) in this table.                                                                                                    |
|        |          | <b>Explanation:</b> This is an informational message. Unless otherwise specified, no action is required. Contact your System Administrator about any warning issued in the message.              |
| 9905   | 10       | Processed %ld tables. Found %ld good text entries, %ld bad text entries in this database                                                                                                    |
|        |          | <b>Explanation:</b> This is an informational message. Unless otherwise specified, no action is required. Contact your System Administrator about any warning issued in the message.              |
| 9906   | 16       | Unrecognized option. Available options: dbcc engine(net, show, engine#), dbcc engine(net, showall), dbcc engine(net, netengine)                                                                  |
|        |          | <b>Explanation:</b> Command failed due to invalid or illegal request. Check syntax, semantics, and permissions. Take any corrective action indicated by message.                                 |
| 9908   | 16       | Syspartitions system table does not exist in database id %S_DBID.                                                                                                    |
|        |          | <b>Explanation:</b> Adaptive Server could not perform the requested action. Modify your command to meet the Adaptive Server requirement for the objects or variables shown in the error message. |
| 9909   | 10       | The total number of data pages in partition %d is %d.                                                                                                    |
|        |          | <b>Explanation:</b> This is an informational message. Unless otherwise specified, no action is required. Contact your System Administrator about any warning issued in the message.              |
| 9911   | 10       | Object %ld has one row in Syspartitions                                                                                                    |
|        |          | <b>Explanation:</b> This is an informational message. Unless otherwise specified, no action is required. Contact your System Administrator about any warning issued in the message.              |
| 9912   | 10       | Object %ld has partition %ld instead of %ld in Syspartitions                                                                                                    |
|        |          | <b>Explanation:</b> This is an informational message. Unless otherwise specified, no action is required. Contact your System Administrator about any warning issued in the message.              |
| 9913   | 16       | MAX_ROWS_PER_PAGE value of %d is invalid. It must be between 0 and %d.                                                                                                    |
|        |          | <b>Explanation:</b> Command failed due to invalid or illegal request. Check syntax, semantics, and permissions. Take any corrective action indicated by message.                                 |
| 9914   | 16       | Amount of memory transferred (%dk) is less than the amount of memory requested (%dk).                                                                                                    |
|        |          | <b>Explanation:</b> Command failed due to invalid or illegal request. Check syntax, semantics, and permissions. Take any corrective action indicated by message.                                 |
| 9915   | 16       | I/O size must be a power of 2.                                                                                                    |
|        |          | <b>Explanation:</b> Command failed due to invalid or illegal request. Check syntax, semantics, and permissions. Take any corrective action indicated by message.                                 |
| 9916   | 16       | I/O size must be a power of 2.                                                                                                    |
|        |          | <b>Explanation:</b> Command failed due to invalid or illegal request. Check syntax, semantics, and permissions. Take any corrective action indicated by message.                                 |
| 9917   | 16       | Can't find database id for %.*s. Check that this database exists and re-run the command.                                                                                                    |
|        |          | <b>Explanation:</b> Command failed due to invalid or illegal request. Check syntax, semantics, and permissions. Take any corrective action indicated by message.                                 |

| Number        | Severity | Text and Explanation                                                                                                    |
|---------------|----------|----------------------------------------------------------------------------------------------------|
| 9918          | 16       | Encountered error using dbid %d.                                                                                                    |
|               |          | <b>Explanation:</b> There may be possible corruption in a database or a database object. Take                                                                    |
|               |          | any corrective action indicated by the message. Consult the Adaptive Server System                                                                               |
| 0010          | 16       | Administration Guide and the Troubleshooting Guide.                                                                                                    |
| 9919          | 16       | Can't find object id for %.*s. Check the object name and re-run this command.                                                                                    |
|               |          | <b>Explanation:</b> Command failed due to invalid or illegal request. Check syntax, semantics, and permissions. Take any corrective action indicated by message. |
| 9920          | 16       | Index id %d not found for object id %d, dbid %d.                                                                                                    |
|               |          | <b>Explanation:</b> Command failed due to invalid or illegal request. Check syntax, semantics, and permissions. Take any corrective action indicated by message. |
| 9921          | 16       | Index %.*s not found for object id %d dbid %d.                                                                                                    |
|               |          | <b>Explanation:</b> Command failed due to invalid or illegal request. Check syntax, semantics,                                                                   |
|               |          | and permissions. Take any corrective action indicated by message.                                                                                                |
| 9922          | 16       | The first page %ld in sysindexes for table `%.*s' does not match with first page %ld for                                                                         |
|               |          | the table's first partition in Syspartitions.                                                                                                    |
|               |          | <b>Explanation:</b> There may be possible corruption in a database or a database object. Take                                                                    |
|               |          | any corrective action indicated by the message. Consult the Adaptive Server System Administration Guide and the Troubleshooting Guide.                           |
| 9923          | 16       | The first page %ld in syspartitions for partition %ld of table `%.*s' has previous page #                                                                        |
|               |          | %ld in its page header. The previous page # should be NULL.                                                                                                    |
|               |          | <b>Explanation:</b> There may be possible corruption in a database or a database object. Take                                                                    |
|               |          | any corrective action indicated by the message. Consult the Adaptive Server System Administration Guide and the Troubleshooting Guide.                           |
| 9924          | 16       | The last page %ld in syspartitions for partition %ld of table `%.*s' has next page # %ld in                                                                      |
| )) <u>2</u> - | 10       | its page header. The next page # should be NULL.                                                                                                    |
|               |          | <b>Explanation:</b> There may be possible corruption in a database or a database object. Take                                                                    |
|               |          | any corrective action indicated by the message. Consult the Adaptive Server System                                                                               |
|               |          | Administration Guide and the Troubleshooting Guide.                                                                                                    |
| 9926          | 16       | This option has been converted to the configuration parameter `%s'. Use `sp_configure' to set it.                                                                |
|               |          | <b>Explanation:</b> There may be possible corruption in a database or a database object. Take                                                                    |
|               |          | any corrective action indicated by the message. Consult the Adaptive Server System                                                                               |
|               |          | Administration Guide and the Troubleshooting Guide.                                                                                                    |
| 9927          | 16       | This option requries a table name as the third parameter. Use `sp_configure `%s" to set the                                                                      |
|               |          | option serverwide.                                                                                                    |
|               |          | <b>Explanation:</b> Command failed due to invalid or illegal request. Check syntax, semantics,                                                                   |
| 0020          | 1.6      | and permissions. Take any corrective action indicated by message.                                                                                                |
| 9928          | 16       | This option has been disabled. Use `sp_poolconfig' instead.                                                                                                    |
|               |          | <b>Explanation:</b> Command failed due to invalid or illegal request. Check syntax, semantics, and permissions. Take any corrective action indicated by message. |
|               |          | and permissions. Take any corrective action indicated by incessage.                                                                                              |

| Number | Severity | Text and Explanation                                                                                                    |
|--------|----------|----------------------------------------------------------------------------------------------------|
| 9929   | 14       | Only the DBO of database %S_DBID or a user with System Administrator (SA) role can run DBCC TEXTALLOC command.                                                                                               |
|        |          | <b>Explanation:</b> You do not have the permission to execute this command. Have the object                                                                                                    |
|        |          | owner or a user with the needed role run this command.                                                                                                    |
| 9931   | 22       | The %S_MSG page (%ld) found in the page chain does not match with the %S_MSG page (%ld) found in the slice control page (%ld), for table `%.*s', on slice %ld. The table may be corrupt.                     |
|        |          | <b>Explanation:</b> A table or index may be corrupt. Report the error to your System Administrator. Adaptive Server must be restarted and dbcc diagnostics run.                                              |
| 9932   | 22       | The %S_MSG page (%d) found in the page chain doesn't match with the %S_MSG page (%d) stored in the Sysindexes for table '%.*s'. The table may be corrupt.                                                    |
|        |          | <b>Explanation:</b> A table or index may be corrupt. Report the error to your System Administrator. Adaptive Server must be restarted and dbcc diagnostics run.                                              |
| 9933   | 16       | The option max_rows_per_page cannot be set for a text/image index (%d) on table `%.*s'                                                                                                    |
|        |          | <b>Explanation:</b> Command failed due to invalid or illegal request. Check syntax, semantics, and permissions. Take any corrective action indicated by message. Not raised in 11.9.2.                       |
| 9934   | 16       | Invalid index ID %d. Values for index ID must be between 0 and %d.                                                                                                    |
|        |          | <b>Explanation:</b> Command failed due to invalid or illegal request. Check syntax, semantics, and permissions. Take any corrective action indicated by message.                                             |
| 9935   | 10       | SQL Server will not refresh index descriptor as the object descriptor for objid % ld in dbid %d is not installed in cache.                                                                                   |
|        |          | <b>Explanation:</b> There may be a potential problem with a database or database object. Contact your System Administrator.                                                                                  |
| 9936   | 20       | Error while trying to refresh sysindexes row within index descriptor with indid % d objid %ld and dbid %d.                                                                                                   |
|        |          | <b>Explanation:</b> Adaptive Server encountered an internal error affecting the current process. Reconnect to Adaptive Server. Report the error to your System Administrator so DBCC diagnostics can be run. |
| 9938   | 16       | Table with ID %d not found; check sysobjects.                                                                                                    |
|        |          | <b>Explanation:</b> Command failed due to invalid or illegal request. Check syntax, semantics, and permissions. Take any corrective action indicated by message.                                             |
| 9939   | 16       | DBCC %s command is not supported anymore.                                                                                                    |
|        |          | <b>Explanation:</b> Refer to the System Administration Guide for details on supported dbcc commands and usage.                                                                                               |
| 9940   | 16       | The source text of object named '%s' with object id '%d' has already been hidden.                                                                                                    |
|        |          | <b>Explanation:</b> Command failed due to invalid or illegal request. Check syntax, semantics, and permissions. Take any corrective action indicated by message.                                             |
| 9941   | 16       | The source text of object named '%s' with object id '%d' is missing and it is not hidden.                                                                                                    |
|        |          | <b>Explanation:</b> Command failed due to invalid or illegal request. Check syntax, semantics, and permissions. Take any corrective action indicated by message.                                             |

| Number | Severity | Text and Explanation                                                                                                    |
|--------|----------|----------------------------------------------------------------------------------------------------|
| 9942   | 16       | Failed to hide the source text.                                                                                                    |
|        |          | <b>Explanation:</b> Command failed due to invalid or illegal request. Check syntax, semantics, and permissions. Take any corrective action indicated by message.                                                                |
| 9943   | 16       | The hidden text of object named '%s' with object id '%d' does not exist.                                                                                                    |
|        |          | <b>Explanation:</b> Command failed due to invalid or illegal request. Check syntax, semantics, and permissions. Take any corrective action indicated by message.                                                                |
| 9944   | 10       | Too many errors have been detected on device '%.*s' (physical device: %.*s). Page and object checking on that device has been discontinued. (The CHECKSTORAGE operation stops when more than 25%% of the checks are abandoned.) |
|        |          | <b>Explanation:</b> This is an informational message but may require follow-up action. Contact your System Administrator.                                                                                                    |
| 9945   | 10       | Too many errors have been detected on table '%.*s' index '%.*s'. Checking for that object will be discontinued. (The CHECKSTORAGE operation stops when more than 25 %% of the checks are abandoned.)                            |
|        |          | <b>Explanation:</b> Run dbcc checktable to determine the state of this object.                                                                                                    |
| 9946   | 17       | An attempt to reserve a %dK buffer failed. Increase the size of the %dK buffer pool in the buffer cache '%.*s'.                                                                                                    |
|        |          | <b>Explanation:</b> Command failed due to resource limitation. Modify the command to fit available resources, retry when the resource is available, or contact your System Administrator to address the resource problem.       |
| 9947   | 17       | An attempt to allocate memory failed due to insufficient SQL Server memory.                                                                                                    |
|        |          | <b>Explanation:</b> Command failed due to resource limitation. Modify the command to fit available resources, retry when the resource is available, or contact your System Administrator to address the resource problem.       |
| 9948   | 17       | The CHECKSTORAGE operation failed to cache a scan workspace row because of a cache overflow. This is an internal error. Please contact Sybase Technical Support.                                                                |
|        |          | <b>Explanation:</b> Command failed due to resource limitation. Modify the command to fit available resources, retry when the resource is available, or contact your System Administrator to address the resource problem.       |
| 9949   | 24       | An I/O in a workspace failed, page %d in database %d. Check your hardware for problems that could cause I/O failures.                                                                                                    |
|        |          | <b>Explanation:</b> Hardware error detected. Report the error to your System Administrator. The database may have to be reloaded. It may be necessary to contact your hardware vendor.                                          |
| 9950   | 17       | Workspace '%.*s' is incorrectly allocated. Use sp_dbcc_createws to create a new workspace.                                                                                                    |
|        |          | <b>Explanation:</b> Command failed due to resource limitation. Modify the command to fit available resources, retry when the resource is available, or contact your System Administrator to address the resource problem.       |

| Number | Severity | Text and Explanation                                                                                                    |
|--------|----------|----------------------------------------------------------------------------------------------------|
| 9951   | 17       | Workspace '%.*s' is too fragmented to be used. Use sp_dbcc_createws and                                                                                                    |
|        |          | sp_dbcc_updateconfig to correct the problem.                                                                                                    |
|        |          | <b>Explanation:</b> Command failed due to resource limitation. Modify the command to fit                                                                                                    |
|        |          | available resources, retry when the resource is available, or contact your System                                                                                                    |
|        |          | Administrator to address the resource problem.                                                                                                    |
| 9952   | 17       | Workspace '%.*s' is too small to permit the CHECKSTORAGE operation to proceed. Use sp_dbcc_alterws and sp_dbcc_updateconfig to correct the problem.                                                                       |
|        |          | <b>Explanation:</b> Command failed due to resource limitation. Modify the command to fit available resources, retry when the resource is available, or contact your System Administrator to address the resource problem. |
| 9953   | 20       | SQL Server failed to synchronize the activity of a worker process with the coordinating process. This is an internal error. Please contact Sybase Technical Support.                                                      |
|        |          | <b>Explanation:</b> Adaptive Server encountered an internal error affecting the current process. Report the error to your System Administrator.                                                                           |
| 9954   | 10       | Storage checks for '%.*s' are complete. DBCC is now recording the results in the dbcdb database.                                                                                                    |
|        |          | <b>Explanation:</b> This is an informational message or a message header. No action is required.                                                                                                    |
| 9955   | 20       | A worker process could not access database '%.*s'. This is an internal error. Please contact Sybase Technical support.                                                                                                    |
|        |          | <b>Explanation:</b> Adaptive Server encountered an internal error affecting the current process. Report the error to your System Administrator.                                                                           |
| 9956   | 10       | A worker process failed to complete its assigned work during the scan phase. The results of the CHECKSTORAGE operation will be incomplete.                                                                                |
|        |          | <b>Explanation:</b> Informational message but may impact outcome of dbcc checkstorage.                                                                                                    |
| 9957   | 10       | A worker process failed to complete its assigned work during the page chain check phase. The results of the CHECKSTORAGE operation will be incomplete.                                                                    |
|        |          | <b>Explanation:</b> Informational message but may impact outcome of dbcc checkstorage.                                                                                                    |
| 9958   | 10       | A worker process failed to complete its assigned work during the OAM check phase. The results of the CHECKSTORAGE operation will be incomplete.                                                                           |
|        |          | <b>Explanation:</b> Informational message but may impact outcome of dbcc checkstorage.                                                                                                    |
| 9959   | 10       | The CHECKSTORAGE operation has aborted.                                                                                                    |
|        |          | <b>Explanation:</b> Problem impacts outcome of dbcc checkstorage.                                                                                                    |
| 9960   | 10       | A non-recoverable error has occurred in the CHECKSTORAGE operation. The operation has been aborted.                                                                                                    |
|        |          | <b>Explanation:</b> Problem impacts outcome of dbcc checkstorage.                                                                                                    |
| 9961   | 17       | DBCC failed to connect to the requested number of worker processes. The number of workers configured is insufficient, or the number of workers exceeds 128. Use                                                           |
|        |          | sp_dbcc_updateconfig to reduce 'max worker processes' for this database.                                                                                                    |
|        |          | <b>Explanation:</b> Problem impacts outcome of dbcc checkstorage.                                                                                                    |
|        |          |                                                                                                    |

| Number | Severity | Text and Explanation                                                                                                    |
|--------|----------|----------------------------------------------------------------------------------------------------|
| 9962   | 17       | Access to table '%.*s' index '%.*s' in the target database failed.                                                         |
|        |          | <b>Explanation:</b> Problem impacts outcome of dbcc checkstorage.                                                          |
| 9963   | 16       | An error occurred while attempting to insert a row into the dbcc_faults table or the dbcc_fault_params table.              |
|        |          | <b>Explanation:</b> Problem impacts outcome of dbcc checkstorage.                                                          |
| 9964   | 16       | Database '%.*s' was not found. Use sp_helpdb to list the available databases.                                              |
|        |          | <b>Explanation:</b> Problem impacts outcome of dbcc checkstorage.                                                          |
| 9965   | 16       | The entries in dbcc_config for database '%.*s' are either missing or invalid. Use                                          |
|        |          | sp_dbcc_evaluatedb to determine appropriate values for the entries and                                                     |
|        |          | sp_dbcc_updateconfig to set them.                                                                                          |
|        |          | <b>Explanation:</b> Problem impacts outcome of dbcc checkstorage.                                                          |
| 9966   | 16       | DBCC could not access the scan workspace '%.*s'. Verify that the workspace exists .                                        |
|        |          | <b>Explanation:</b> Problem impacts outcome of dbcc checkstorage.                                                          |
| 9967   | 16       | DBCC could not access the text workspace '%.*s'. Verify that the workspace exists .                                        |
|        |          | <b>Explanation:</b> Problem impacts outcome of dbcc checkstorage. Check the SA Guide for assistance.                       |
| 9968   | 16       | DBCC could not evaluate SQL Server's device configuration. Check the contents of the dbcc_dev_info table.                  |
|        |          | <b>Explanation:</b> Problem impacts outcome of dbcc checkstorage. Check the SA Guide for assistance.                       |
| 9969   | 16       | The operation sequence number update for database '%.*s' in the dbcc_config table failed.                                  |
|        |          | <b>Explanation:</b> Problem impacts outcome of dbcc checkstorage. Check the SA Guide for assistance.                       |
| 9970   | 16       | DBCC failed to either insert or update the row in the dbcc_operation_log table for this check of database '%.*s'.          |
|        |          | <b>Explanation:</b> Problem impacts outcome of dbcc checkstorage. Check the SA Guide for assistance.                       |
| 9971   | 20       | DBCC failed to schedule work for the worker processes. This is an internal error. Please contact Sybase Technical Support. |
|        |          | <b>Explanation:</b> Internal error affecting the current process. Contact your SA.                                         |
| 9972   | 16       | An error occurred while inserting the results into the dbcc_counters table.                                                |
|        |          | <b>Explanation:</b> Problem impacts outcome of dbcc checkstorage. Check the SA Guide for assistance.                       |
| 9973   | 16       | An error occurred while inserting the results into the dbcc_operation_results table.                                       |
|        |          | <b>Explanation:</b> Problem impacts outcome of dbcc checkstorage. Check the SA Guide for assistance.                       |

| Number | Severity | Text and Explanation                                                                                                    |
|--------|----------|----------------------------------------------------------------------------------------------------|
| 9974   | 10       | DBCC CHECKSTORAGE for database '%.*s' sequence %d completed at %s. %d faults and %d suspect conditions were located. %d checks were aborted. You should investigate the recorded faults, and plan a course of action that will correct them. |
|        |          | <b>Explanation:</b> This is an informational message but may require follow-up action. Contact your System Administrator.                                                                                                    |
| 9975   | 10       | DBCC CHECKSTORAGE for database '%.*s' encountered an error. Some results may not be available. Correct the problems reported and reexecute the CHECKSTORAGE command.                                                                         |
|        |          | <b>Explanation:</b> This is an informational message but may require follow-up action. Contact your System Administrator.                                                                                                    |
| 9976   | 10       | There is an inconsistency between the dbcc_dev_info table and the sysdevices table. Use DBCC CHECKDEVINFO to regenerate the dbcc_dev_info table.                                                                                             |
|        |          | <b>Explanation:</b> This is an informational message but may require follow-up action. Contact your System Administrator.                                                                                                    |
| 9977   | 16       | The cache '%.*s' specified in the dbcc_config table does not exist.                                                                                                    |
|        |          | <b>Explanation:</b> Problem impacts outcome of dbcc checkstorage. Check the SA Guide for assistance.                                                                                                    |
| 9978   | 16       | The %dK buffer pool in the configured cache is too small. %dK is the minimum size .                                                                                                    |
|        |          | <b>Explanation:</b> Check the System Administration Guide for assistance.                                                                                                    |
| 9979   | 10       | Too many worker processes (%d) are configured for the available %dK buffer pool. This buffer pool can only support %d workers.                                                                                                    |
|        |          | <b>Explanation:</b> Check the SA Guide for assistance.                                                                                                    |
| 9980   | 10       | %d text column values were not checked because the text workspace was too small. Use sp_dbcc_alterws to increase its size by %dK.                                                                                                    |
|        |          | <b>Explanation:</b> Problem impacts outcome of dbcc checkstorage. Check the SA Guide for assistance.                                                                                                    |
| 9981   | 16       | Correct syntax is:  dbcc createws({dbccdb dbccalt}, segment name, workspace name, {scan text}, size) dbcc alterws({dbccdb dbccalt}, workspace name, {scan text}, size)                                                                       |
|        |          | <b>Explanation:</b> Adaptive Server could not perform the requested action. Rewrite the command to conform to the requirement specified in the error message.                                                                                |
| 9982   | 16       | The minimum size for a DBCC workspace is %d pages.                                                                                                    |
|        |          | <b>Explanation:</b> Problem impacts outcome of dbcc checkstorage. Check the SA Guide for assistance.                                                                                                    |
| 9983   | 16       | DBCC failed to create the workspace '%.*s'.                                                                                                    |
|        |          | <b>Explanation:</b> Problem impacts outcome of dbcc checkstorage. Check the SA Guide for assistance.                                                                                                    |
| 9984   | 16       | DBCC could not expand the size of workspace '%.*s' in database '%.*s' to %d pages .                                                                                                    |
|        |          | <b>Explanation:</b> Problem impacts outcome of dbcc checkstorage. Check the SA Guide for assistance.                                                                                                    |

| Number | Severity | Text and Explanation                                                                                                    |
|--------|----------|----------------------------------------------------------------------------------------------------|
| 9985   | 16       | DBCC could not truncate the size of workspace '%.*s' in database '%.*s' by %d pages.                                                                                               |
|        |          | <b>Explanation:</b> Problem impacts outcome of dbcc checkstorage. Check the SA Guide for assistance.                                                                               |
| 9986   | 10       | Suspect conditions are to be treated as faults if the same suspect condition persists in subsequent CHECKSTORAGE operations, or if they are also detected by other DBCC functions. |
|        |          | <b>Explanation:</b> This is an informational message but may require follow-up action. Contact your System Administrator.                                                          |
| 9987   | 16       | DOL datapage %d of object %d does not have extended page header bits set correctly.                                                                                                |
|        |          | <b>Explanation:</b> Command failed due to invalid or illegal request. Check syntax, semantics, and permissions. Take any corrective action indicated by the message.               |
| 9988   | 16       | NCFS value %ld in DOL datapage %ld is larger than available space %ld in the page                                                                                                  |
|        |          | <b>Explanation:</b> Command failed due to invalid or illegal request. Check syntax, semantics, and permissions. Take any corrective action indicated by the message.               |
| 9989   | 16       | Number of deleted rows %ld in page header of DOL datapage %ld is incorrect. This value cannot be negative.                                                                         |
|        |          | <b>Explanation:</b> Command failed due to invalid or illegal request. Check syntax, semantics, and permissions. Take any corrective action indicated by the message.               |
| 9990   | 10       | Insert free space value %ld in page header of DOL datapage %ld is greater than sum of cfs and ncfs (%ld) in the page                                                               |
|        |          | <b>Explanation:</b> This is an informational message but may require follow-up action. Contact your System Administrator.                                                          |
| 9991   | 16       | Orphan row at offset %ld in page %ld of object %ld must be marked committed delete and is not                                                                                      |
|        |          | <b>Explanation:</b> Command failed due to invalid or illegal request. Check syntax, semantics, and permissions. Take any corrective action indicated by the message.               |
| 9992   | 16       | Actual #rows %ld in DOL datapage %ld and count of #rows - nextrno - %ld in page header do not match                                                                                |
|        |          | <b>Explanation:</b> Command failed due to invalid or illegal request. Check syntax, semantics, and permissions. Take any corrective action indicated by the message.               |
| 9993   | 16       | There is a mismatch between value of ncfs counter %ld in page header of DOL datapage %ld and the actual amount of garbage %ld in the page                                          |
|        |          | <b>Explanation:</b> Command failed due to invalid or illegal request. Check syntax, semantics, and permissions. Take any corrective action indicated by the message.               |
| 9994   | 16       | There is a mismatch between count of #deleted rows %ld in page header of DOL data page %ld and the actual # deleted rows %ld in the page                                           |
|        |          | <b>Explanation:</b> Command failed due to invalid or illegal request. Check syntax, semantics, and permissions. Take any corrective action indicated by the message.               |

| Number | Severity | Text and Explanation                                                                                                    |
|--------|----------|----------------------------------------------------------------------------------------------------|
| 9995   | 16       | There is a mismatch between value of insert free space %ld in page header of DOL datapage %ld and actual value of insert free space %ld computed from the page with expected row size as %ld |
|        |          | <b>Explanation:</b> Command failed due to invalid or illegal request. Check syntax, semantics, and permissions. Take any corrective action indicated by the message.                         |
| 9996   | 16       | Keys of index id %d for table '%.*s' in %S_MSG not in proper order. Drop and recreate the index. (index page %ld)                                                                            |
|        |          | <b>Explanation:</b> Command failed due to invalid or illegal request. Check syntax, semantics, and permissions. Take any corrective action indicated by the message.                         |
| 9997   | 16       | Root page %ld in index id %ld of object id %ld does not have BT_ROOT bit set                                                                                                    |
|        |          | <b>Explanation:</b> Command failed due to invalid or illegal request. Check syntax, semantics, and permissions. Take any corrective action indicated by the message.                         |
| 9998   | 16       | Index page %ld has object id %ld which is different from object id %ld                                                                                                    |
|        |          | <b>Explanation:</b> Command failed due to invalid or illegal request. Check syntax, semantics, and permissions. Take any corrective action indicated by the message.                         |
| 9999   | 16       | Rids not in ascending order in index page %ld for row %ld at offset %ld (indid %ld, object %ld). Drop and recreate the index.                                                                |
|        |          | <b>Explanation:</b> Command failed due to invalid or illegal request. Check syntax, semantics, and permissions. Take any corrective action indicated by the message.                         |

# **Server Error Messages 10100 - 10199**

| Number | Severity | Text and Explanation                                                                                                    |
|--------|----------|----------------------------------------------------------------------------------------------------|
| 10101  | 16       | The object_type column cannot be NULL.                                                                                                    |
|        |          | <b>Explanation:</b> Command failed due to invalid or illegal request. Check syntax, semantics, and permissions. Take any corrective action indicated by message. |
| 10102  | 16       | The attrib_notify() function can only be used from a system stored procedure or with ad hoc updates enabled.                                                     |
|        |          | <b>Explanation:</b> Command failed due to invalid or illegal request. Check syntax, semantics, and permissions. Take any corrective action indicated by message. |
| 10104  | 16       | Class %d is not a valid attribute class.                                                                                                    |
|        |          | <b>Explanation:</b> Command failed due to invalid or illegal request. Check syntax, semantics, and permissions. Take any corrective action indicated by message. |
| 10105  | 16       | Attribute %d is not a valid attribute within class %d.                                                                                                    |
|        |          | <b>Explanation:</b> Command failed due to invalid or illegal request. Check syntax, semantics, and permissions. Take any corrective action indicated by message. |
| 10106  | 16       | Class cannot be NULL.                                                                                                    |
|        |          | <b>Explanation:</b> Command failed due to invalid or illegal request. Check syntax, semantics, and permissions. Take any corrective action indicated by message. |
| 10107  | 16       | Attribute cannot be NULL.                                                                                                    |
|        |          | <b>Explanation:</b> Command failed due to invalid or illegal request. Check syntax, semantics, and permissions. Take any corrective action indicated by message. |
| 10108  | 16       | The `action' parameter cannot be NULL.                                                                                                    |
|        |          | <b>Explanation:</b> Command failed due to invalid or illegal request. Check syntax, semantics, and permissions. Take any corrective action indicated by message. |
| 10109  | 16       | The value of the parameter `%s' is `%d'. The value should be between %d and %d.                                                                                  |
|        |          | <b>Explanation:</b> Adaptive Server could not perform the requested action. Rewrite the command to conform to the requirement specified in the error message.    |
| 10110  | 10       | The entry being added will have no effect due to precedence or scope rules.                                                                                      |
|        |          | <b>Explanation:</b> This is an informational message but may require follow-up action. Contact your System Administrator.                                        |
| 10111  | 10       | The entry being dropped is preceded by another specification; dropping the entry will have no effect.                                                            |
|        |          | <b>Explanation:</b> This is an informational message but may require follow-up action. Contact your System Administrator.                                        |

### Server Error Messages 10200 - 10299

| Number | Severity | Text and Explanation                                                                                                    |
|--------|----------|----------------------------------------------------------------------------------------------------|
| 10201  | 10       | NESTING LEVEL %u SUBQUERIES FOR STATEMENT %u.                                                                                                    |
|        |          | <b>Explanation:</b> This is an informational message. Unless otherwise specified, no action is required. Contact your System Administrator about any warning issued in the message. |
| 10202  | 10       | QUERY PLAN FOR SUBQUERY %u (at nesting level %u and at line %u).                                                                                                    |
|        |          | <b>Explanation:</b> This is an informational message. Unless otherwise specified, no action is required. Contact your System Administrator about any warning issued in the message. |
| 10203  | 10       | Subquery under an IN predicate.                                                                                                    |
|        |          | <b>Explanation:</b> This is an informational message. Unless otherwise specified, no action is required. Contact your System Administrator about any warning issued in the message. |
| 10204  | 10       | Subquery under an ANY predicate.                                                                                                    |
|        |          | <b>Explanation:</b> This is an informational message. Unless otherwise specified, no action is required. Contact your System Administrator about any warning issued in the message. |
| 10205  | 10       | Subquery under an ALL predicate.                                                                                                    |
|        |          | <b>Explanation:</b> This is an informational message. Unless otherwise specified, no action is required. Contact your System Administrator about any warning issued in the message. |
| 10206  | 10       | Subquery under an EXISTS predicate.                                                                                                    |
|        |          | <b>Explanation:</b> This is an informational message. Unless otherwise specified, no action is required. Contact your System Administrator about any warning issued in the message. |
| 10207  | 10       | Subquery under an EXPRESSION predicate.                                                                                                    |
|        |          | <b>Explanation:</b> This is an informational message. Unless otherwise specified, no action is required. Contact your System Administrator about any warning issued in the message. |
| 10208  | 10       | Correlated Subquery.                                                                                                    |
|        |          | <b>Explanation:</b> This is an informational message. Unless otherwise specified, no action is required. Contact your System Administrator about any warning issued in the message. |
| 10209  | 10       | Non-correlated Subquery.                                                                                                    |
|        |          | <b>Explanation:</b> This is an informational message. Unless otherwise specified, no action is required. Contact your System Administrator about any warning issued in the message. |
| 10210  | 10       | END OF QUERY PLAN FOR SUBQUERY %u.                                                                                                    |
|        |          | <b>Explanation:</b> This is an informational message. Unless otherwise specified, no action is required. Contact your System Administrator about any warning issued in the message. |
| 10211  | 10       | Run subquery %u (at nesting level %u).                                                                                                    |
|        |          | <b>Explanation:</b> This is an informational message. Unless otherwise specified, no action is required. Contact your System Administrator about any warning issued in the message. |

| Number | Severity | Text and Explanation                                                                                                    |
|--------|----------|----------------------------------------------------------------------------------------------------|
| 10212  | 10       | The cursor is read only because it contains a subquery.                                                                                                    |
|        |          | <b>Explanation:</b> This is an informational message. Unless otherwise specified, no action is required. Contact your System Administrator about any warning issued in the message. |
| 10213  | 10       | The update mode is deferred_varcol.                                                                                                    |
|        |          | <b>Explanation:</b> This is an informational message. Unless otherwise specified, no action is required. Contact your System Administrator about any warning issued in the message. |
| 10214  | 10       | The update mode is deferred_index.                                                                                                    |
|        |          | <b>Explanation:</b> This is an informational message. Unless otherwise specified, no action is required. Contact your System Administrator about any warning issued in the message. |
| 10215  | 10       | There have been %d scan fixups and %d matching search argument fixups for this cursor.                                                                                              |
|        |          | <b>Explanation:</b> This is an informational message. Unless otherwise specified, no action is required. Contact your System Administrator about any warning issued in the message. |
| 10216  | 10       | The cursor is read only because it is referencing a dynamic table.                                                                                                    |
|        |          | <b>Explanation:</b> This is an informational message. Unless otherwise specified, no action is required. Contact your System Administrator about any warning issued in the message. |
| 10217  | 10       | Executed by coordinating process.                                                                                                    |
|        |          | <b>Explanation:</b> This is an informational message or a message header. No action is required.                                                                                    |
| 10218  | 10       | Executed in parallel by coordinating process and %ld worker processes.                                                                                                    |
|        |          | <b>Explanation:</b> This is an informational message or a message header. No action is required.                                                                                    |
| 10219  | 10       | Executed in parallel by %ld worker processes.                                                                                                    |
|        |          | <b>Explanation:</b> This is an informational message or a message header. No action is required.                                                                                    |
| 10220  | 10       | Executed in parallel with a %ld-way partition scan.                                                                                                    |
|        |          | <b>Explanation:</b> This is an informational message or a message header. No action is required.                                                                                    |
| 10221  | 10       | Executed in parallel by coordinating process and %ld worker processes.                                                                                                    |
|        |          | <b>Explanation:</b> This is an informational message or a message header. No action is required.                                                                                    |
| 10222  | 10       | Parallel work table merge.                                                                                                    |
|        |          | <b>Explanation:</b> This is an informational message or a message header. No action is required.                                                                                    |
| 10223  | 10       | Parallel network buffer merge.                                                                                                    |
|        |          | <b>Explanation:</b> This is an informational message or a message header. No action is required.                                                                                    |
| 10224  | 10       | Parallel result buffer merge.                                                                                                    |
|        |          | <b>Explanation:</b> This is an informational message or a message header. No action is required.                                                                                    |

| Number | Severity | Text and Explanation                                                                                                    |
|--------|----------|----------------------------------------------------------------------------------------------------|
| 10225  | 10       | Auxiliary scan descriptors required: %ld                                                                                                    |
|        |          | <b>Explanation:</b> This is an informational message or a message header. No action is required.                                                                                                    |
| 10226  | 10       | The specified spid value '%d' is out of range. It must be positive and not exceed the maximum number of user connections.                                                                                      |
|        |          | <b>Explanation:</b> This is an informational message or a message header. No action is required.                                                                                                    |
| 10227  | 10       | There is no active server process for the specified spid value '%d'. Possibly the user connection has terminated.                                                                                              |
|        |          | <b>Explanation:</b> This is an informational message. Unless otherwise specified, no action is required. Contact your System Administrator about any warning issued in the message.                            |
| 10228  | 10       | The specified spid value '%d' applies to a server internal process, which does not execute a query plan.                                                                                                    |
|        |          | <b>Explanation:</b> This is an informational message. Unless otherwise specified, no action is required. Contact your System Administrator about any warning issued in the message.                            |
| 10229  | 10       | The process with the specified spid value '%d' has not been assigned an sqltext structure. Query plan retrieval cannot continue.                                                                               |
|        |          | <b>Explanation:</b> This is an informational message. Unless otherwise specified, no action is required. Contact your System Administrator about any warning issued in the message.                            |
| 10230  | 10       | The query plan for spid '%d' is unavailable. Possibly the query has not started or has finished executing.                                                                                                    |
|        |          | <b>Explanation:</b> This is an informational message. Unless otherwise specified, no action is required. Contact your System Administrator about any warning issued in the message.                            |
| 10231  | 10       | The current batch id '%d' does not match the specified batch id '%d'. Specify just the spid value to obtain the current batch id.                                                                              |
|        |          | <b>Explanation:</b> This message is sent when the target process has received a new SQL batch since the user executed sp_showplan.                                                                             |
| 10232  | 10       | The current context id '%d' does not match the specified context id '%d'. Specify just the spid value to obtain the current context id.                                                                        |
|        |          | <b>Explanation:</b> This message is sent when the target process has invoked or returned from a procedure since you executed sp_showplan. So the query plan may not correspond to other information retrieved. |
| 10233  | 10       | The specified statement number '%d' is greater than the number of statements in the batch or procedure. Specify just the spid value to obtain the current statement number.                                    |
|        |          | <b>Explanation:</b> This is an informational message. Unless otherwise specified, no action is required. Contact your System Administrator about any warning issued in the message.                            |
| 10234  | 10       | The SQL batch contains '%d' bytes. Text is '%.*s'.                                                                                                    |
|        |          | <b>Explanation:</b> This is an informational message. Unless otherwise specified, no action is required. Contact your System Administrator about any warning issued in the message.                            |

| Number | Severity | Text and Explanation                                                                                                    |
|--------|----------|----------------------------------------------------------------------------------------------------|
| 10235  | 10       | The cursor was closed because the object associated with it has been dropped.                                                                                                    |
|        |          | <b>Explanation:</b> This is an informational message. Unless otherwise specified, no action is                                                                                      |
|        |          | required. Contact your System Administrator about any warning issued in the message.                                                                                                |
| 10236  | 10       | Executed by %ld worker processes.                                                                                                    |
|        |          | <b>Explanation:</b> This is an informational message or a message header. No action is required.                                                                                    |
| 10237  | 10       | Executed in parallel with a %ld-way hash scan.                                                                                                    |
|        |          | <b>Explanation:</b> This is an informational message or a message header. No action is required.                                                                                    |
| 10239  | 10       | With %S_MSG Buffer Replacement Strategy for data pages.                                                                                                    |
|        |          | <b>Explanation:</b> Displays the buffer replacement strategy selected by the optimizer for the data pages a given table.                                                            |
| 10240  | 10       | Using I/O Size %d Kbytes for data pages.                                                                                                    |
|        |          | <b>Explanation:</b> Displays the I/O size of the data pages selected by the optimizer for a given table.                                                                            |
| 10241  | 10       | ASC                                                                                                    |
|        |          | <b>Explanation:</b> This is informational text or header.                                                                                                    |
| 10242  | 10       | DESC                                                                                                    |
|        |          | <b>Explanation:</b> This is informational text or header.                                                                                                    |
| 10243  | 10       | Index key order not found.                                                                                                    |
|        |          | <b>Explanation:</b> This is an informational message. Unless otherwise specified, no action is required. Contact your System Administrator about any warning issued in the message. |
| 10244  | 10       | Optimized using simulated statistics.                                                                                                    |
|        |          | <b>Explanation:</b> This is informational text.                                                                                                    |
| 10246  | 10       | Optimized using an Abstract Plan (ID: %d).                                                                                                    |
|        |          | <b>Explanation:</b> This is an informational message. Unless otherwise specified, no action is required. Contact your System Administrator about any warning issued in the message. |
| 10247  | 10       | Optimized using the Abstract Plan in the PLAN clause.                                                                                                    |
|        |          | <b>Explanation:</b> This is an informational message. Unless otherwise specified, no action is required. Contact your System Administrator about any warning issued in the message. |
| 10248  | 10       | Serial data merge.                                                                                                    |
|        |          | <b>Explanation:</b> This is an informational message. Unless otherwise specified, no action is required. Contact your System Administrator about any warning issued in the message. |
| 10249  | 10       | Parallel data merge using %d worker processes.                                                                                                    |
|        |          | <b>Explanation:</b> This is an informational message or a message header. No action is required.                                                                                    |
| 10250  | 10       | Worktable%d created for sort merge join.                                                                                                    |
|        |          | <b>Explanation:</b> This is an informational message or a message header. No action is required.                                                                                    |

| Number | Severity | Text and Explanation                                      |
|--------|----------|-----------------------------------------------------------|
| 10251  | 10       | Merge join (outer table).                                 |
|        |          | <b>Explanation:</b> This is informational text.           |
| 10252  | 10       | Merge join (inner table).                                 |
|        |          | <b>Explanation:</b> This is informational text.           |
| 10253  | 10       | Serial data merge.                                        |
|        |          | <b>Explanation:</b> This is informational text or header. |
| 10254  | 10       | Data copying.                                             |
|        |          | <b>Explanation:</b> This is informational text or header. |
| 10255  | 10       | Text/Image column(s) deallocation.                        |
|        |          | <b>Explanation:</b> This is informational text.           |
| 10256  | 10       | Catalog updates.                                          |
|        |          | <b>Explanation:</b> This is informational text.           |

## Server Error Messages 10300 - 10399

| Number | Severity | Text and Explanation                                                                                                    |
|--------|----------|----------------------------------------------------------------------------------------------------|
| 10301  | 14       | Can't find database id for `%.*s'. Check that this database exists and re-run the command.                                                          |
|        |          | <b>Explanation:</b> Command failed. Check your Adaptive Server environment for the object not found and re-enter the command with the correct name. |
| 10302  | 14       | Only the DBO of database `%S_DBID' or a user with System Administrator (SA) role can run this command.                                              |
|        |          | <b>Explanation:</b> You do not have the permission to execute this command. Have the object owner or a user with the needed role run this command.  |
| 10303  | 14       | Object named `%.*s' not found; check sysobjects.                                                                                                    |
|        |          | <b>Explanation:</b> Command failed. Check your Adaptive Server environment for the object not found and re-enter the command with the correct name. |
| 10304  | 14       | Only the owner of object `%S_OBJID' or a user with System Administrator (SA) role can run this command.                                             |
|        |          | <b>Explanation:</b> You do not have the permission to execute this command. Have the object owner or a user with the needed role run this command.  |
| 10305  | 14       | Datatype named %.*s not found in database `%.*s'; check systypes.                                                                                   |
|        |          | <b>Explanation:</b> Command failed. Check your Adaptive Server environment for the object not found and re-enter the command with the correct name. |

| Number | Severity | Text and Explanation                                                                                                    |
|--------|----------|----------------------------------------------------------------------------------------------------|
| 10306  | 14       | You do not have the permission to use datatype named %.*s in database %.*s.                                                                                                    |
|        |          | <b>Explanation:</b> You do not have the permission to execute this command. Have the object                                                                                                    |
|        |          | owner or a user with the needed role run this command.                                                                                                    |
| 10307  | 14       | Curread should dominate the label being used.                                                                                                    |
|        |          | <b>Explanation:</b> You do not have the permission to execute this command. Have the object owner or a user with the needed role run this command.                                                                        |
| 10308  | 14       | Supplied label is invalid.                                                                                                    |
|        |          | <b>Explanation:</b> You do not have the permission to execute this command. Have the object owner or a user with the needed role run this command.                                                                        |
| 10309  | 14       | Curwrite is not equal to the label at which write is attempted.                                                                                                    |
|        |          | <b>Explanation:</b> You do not have the permission to execute this command. Have the object owner or a user with the needed role run this command.                                                                        |
| 10310  | 14       | Session labels dominance relationship has been violated by the label being used.                                                                                                    |
|        |          | <b>Explanation:</b> You do not have the permission to execute this command. Have the object owner or a user with the needed role run this command.                                                                        |
| 10311  | 14       | You must use one of the Sybase-supplied auditing stored procedures to change audit options.                                                                                                    |
|        |          | <b>Explanation:</b> You do not have the permission to execute this command. Have the object owner or a user with the needed role run this command.                                                                        |
| 10312  | 14       | The ad_hoc_audit builtin can only be called from the following stored procedures: sp_addauditrecord, sp_bindmsg, sp_unbindmsg, sp_bindefault, sp_unbindefault, sp_bindrule, sp_unbindrule, sp_addmessage, sp_dropmessage. |
|        |          | <b>Explanation:</b> You do not have the permission to execute this command. Have the object owner or a user with the needed role run this command.                                                                        |
| 10313  | 14       | The caller of the set_password builtin was not found! Password left unchanged.                                                                                                    |
|        |          | <b>Explanation:</b> You do not have the permission to execute this command. Have the object owner or a user with the needed role run this command.                                                                        |
| 10314  | 14       | Only a person with System Security Officer (SSO) role can change another person's password.                                                                                                    |
|        |          | <b>Explanation:</b> You do not have the permission to execute this command. Have the object owner or a user with the needed role run this command.                                                                        |
| 10315  | 14       | Invalid caller's password specified, password left unchanged.                                                                                                    |
|        |          | <b>Explanation:</b> You do not have the permission to execute this command. Have the object owner or a user with the needed role run this command.                                                                        |
| 10316  | 14       | New password supplied is the same as the previous password. Please supply a different new password.                                                                                                    |
|        |          | <b>Explanation:</b> You do not have the permission to execute this command. Have the object owner or a user with the needed role run this command.                                                                        |

| Number | Severity | Text and Explanation                                                                                                    |
|--------|----------|----------------------------------------------------------------------------------------------------|
| 10317  | 14       | The specified password is too short. Passwords must be at least %d character(s) long.                                                                                           |
|        |          | <b>Explanation:</b> You do not have the permission to execute this command. Have the object                                                                                     |
|        |          | owner or a user with the needed role run this command.                                                                                                    |
| 10318  | 14       | Invalid user specified, password left unchanged.                                                                                                    |
|        |          | <b>Explanation:</b> You do not have the permission to execute this command. Have the object owner or a user with the needed role run this command.                              |
| 10319  | 14       | SET ROLE fails. The caller is not granted with the specified role. Please contact a user with System Security Officer (SSO) role for help.                                      |
|        |          | <b>Explanation:</b> You do not have the permission to execute this command. Have the object owner or a user with the needed role run this command.                              |
| 10320  | 14       | SET ROLE fails. The caller cannot assume the new user identity (uid) in the current database. Please contact a user with System Security Officer (SSO) role for help.           |
|        |          | <b>Explanation:</b> You do not have the permission to execute this command. Have the object owner or a user with the needed role run this command.                              |
| 10321  | 14       | Ad-hoc updates to system catalogs not enabled. A user with System Security Officer (SSO) role must reconfigure system to allow this.                                            |
|        |          | <b>Explanation:</b> You do not have the permission to execute this command. Have the object owner or a user with the needed role run this command.                              |
| 10322  | 14       | In a CREATE SCHEMA statement, the authorization id must match the current user name. The supplied authorization id, `%.*s', does not match the current user name, `%.*s'.       |
|        |          | <b>Explanation:</b> You do not have the permission to execute this command. Have the object owner or a user with the needed role run this command.                              |
| 10323  | 14       | You do not have the permission to use datatype id %d in database id %d.                                                                                                    |
|        |          | <b>Explanation:</b> You do not have the permission to execute this command. Have the object owner or a user with the needed role run this command.                              |
| 10324  | 14       | User `%.*s' not found in database `%S_DBID'.; check sysusers.                                                                                                    |
|        |          | <b>Explanation:</b> Command failed. Check your Adaptive Server environment for the object not found and re-enter the command with the correct name.                             |
| 10325  | 14       | Database named %.*s not found; check sysdatabases.                                                                                                    |
|        |          | <b>Explanation:</b> Command failed. Check your Adaptive Server environment for the object not found and re-enter the command with the correct name.                             |
| 10326  | 14       | Suspect object %S_OBJID, database %S_DBID found. Cannot execute query.                                                                                                    |
|        |          | <b>Explanation:</b> Command failed due to invalid or illegal request. Adaptive Server cannot perform the requested action. Take any corrective action indicated by the message. |
| 10327  | 14       | Procedure %S_OBJID, database %S_DBID with labels found UNCERTIFIED. Cannot execute query.                                                                                       |
|        |          | <b>Explanation:</b> Command failed due to invalid or illegal request. Adaptive Server cannot perform the requested action. Take any corrective action indicated by the message. |

| Number | Severity | Text and Explanation                                                                                                    |
|--------|----------|----------------------------------------------------------------------------------------------------|
| 10328  | 14       | UNCERTIFIED object %S_OBJID, database %S_DBID accessed by CERTIFIED object %S_OBJID, database %S_DBID. Cannot execute query.                                                                |
|        |          | <b>Explanation:</b> Command failed due to invalid or illegal request. Adaptive Server cannot perform the requested action. Take any corrective action indicated by the message.             |
| 10329  | 14       | Sysobjects entry NOT found for procedure buffer entry.                                                                                                    |
|        |          | <b>Explanation:</b> Command failed due to invalid or illegal request. Adaptive Server cannot perform the requested action. Take any corrective action indicated by the message.             |
| 10330  | 14       | %s permission denied on object %S_OBJID, database %S_DBID, owner %.*s                                                                                                    |
|        |          | <b>Explanation:</b> You do not have the permission to execute this command. Have the object owner or a user with the needed role run this command.                                          |
| 10331  | 14       | %s permission denied, database %S_DBID, owner %.*s                                                                                                    |
|        |          | <b>Explanation:</b> You do not have the permission to execute this command. Have the object owner or a user with the needed role run this command.                                          |
| 10332  | 14       | %s permission denied on column %.*s of object %S_OBJID, database %S_DBID, owner %.*s                                                                                                    |
|        |          | <b>Explanation:</b> You do not have the permission to execute this command. Have the object owner or a user with the needed role run this command.                                          |
| 10333  | 14       | Incorrect DBCC command: Please see the Commands Reference Manual for DBCC commands and options.                                                                                             |
|        |          | <b>Explanation:</b> Command failed due to invalid or illegal request. Adaptive Server cannot perform the requested action. Take any corrective action indicated by the message.             |
| 10334  | 14       | Permission related internal error was encountered. Unable to continue execution.                                                                                                    |
|        |          | <b>Explanation:</b> You do not have the permission to execute this command. Have the object owner or a user with the needed role run this command.                                          |
| 10335  | 14       | SET label (CURREAD, CURWRITE) failed because new value is an invalid label, or new value doesn't satisfy the dominance relationships among session labels.                                  |
|        |          | <b>Explanation:</b> Command failed due to invalid or illegal request. Adaptive Server cannot perform the requested action. Take any corrective action indicated by the message.             |
| 10336  | 14       | Permission denied. Only the Database Owner (DBO) or a user with the System Administrator (SA), System Security Officer (SSO), or Oper role can execute this command for database `%S_DBID'. |
|        |          | <b>Explanation:</b> You do not have the permission to execute this command. Have the object owner or a user with the needed role run this command.                                          |
| 10337  | 16       | Object `%S_OBJID' not found.                                                                                                    |
|        |          | <b>Explanation:</b> You do not have the permission to execute this command. Have the object owner or a user with the needed role run this command.                                          |
| 10338  | 14       | Permission denied. User's curwrite does not match the sensitivity label of object `%S_OBJID'.                                                                                               |
|        |          | <b>Explanation:</b> You do not have the permission to execute this command. Have the object owner or a user with the needed role run this command.                                          |

| Number | Severity | Text and Explanation                                                                                                    |
|--------|----------|----------------------------------------------------------------------------------------------------|
| 10339  | 16       | Database '%S_DBID' not found.                                                                                                    |
|        |          | <b>Explanation:</b> Adaptive Server could not perform the requested action. Contact your System Administrator.                                     |
| 10340  | 14       | Permission denied. User's curwrite does not match the sensitivity label of database `%S_DBID'.                                                     |
|        |          | <b>Explanation:</b> You do not have the permission to execute this command. Have the object owner or a user with the needed role run this command. |
| 10341  | 14       | Only users with SA and SSO roles can run this dbcc dbrepair command for the database %S_DBID.                                                      |
|        |          | <b>Explanation:</b> You do not have the permission to execute this command. Have the object owner or a user with the needed role run this command. |
| 10342  | 14       | Only users with SA and SSO roles can run this dbcc dbrepair command for the database %S_DBID.                                                      |
|        |          | <b>Explanation:</b> You do not have the permission to execute this command. Have the object owner or a user with the needed role run this command. |
| 10343  | 14       | Permission denied. Only a user with curwrite set to @@data_low can perform the command `%.*s'.                                                     |
|        |          | <b>Explanation:</b> You do not have the permission to execute this command. Have the object owner or a user with the needed role run this command. |
| 10344  | 14       | Permission denied. Only a user with curwrite set to @@data_high can perform the command `%.*s'.                                                    |
|        |          | <b>Explanation:</b> You do not have the permission to execute this command. Have the object owner or a user with the needed role run this command. |
| 10345  | 14       | Permission denied. The user cannot insert into the object `%S_OBJID'.                                                                              |
|        |          | <b>Explanation:</b> You do not have the permission to execute this command. Have the object owner or a user with the needed role run this command. |
| 10346  | 14       | Permission denied. The user cannot insert into the object `%S_DBID'.                                                                               |
|        |          | <b>Explanation:</b> You do not have the permission to execute this command. Have the object owner or a user with the needed role run this command. |
| 10347  | 14       | Permission denied. The subject cannot see all the contents of the container object `%S_OBJID'.                                                     |
|        |          | <b>Explanation:</b> You do not have the permission to execute this command. Have the object owner or a user with the needed role run this command. |
| 10348  | 14       | Permission denied. The subject cannot see all the contents of the container object database `%S_DBID'.                                             |
|        |          | <b>Explanation:</b> You do not have the permission to execute this command. Have the object owner or a user with the needed role run this command. |

| Number | Severity | Text and Explanation                                                                                                    |
|--------|----------|----------------------------------------------------------------------------------------------------|
| 10349  | 14       | Permission denied. Only a user with curread set to @@data_high can perform the command `%.*s'.                                                                                                    |
|        |          | <b>Explanation:</b> You do not have the permission to execute this command. Have the object owner or a user with the needed role run this command.                                                                                   |
| 10350  | 14       | Permission related internal error was encountered. Unable to continue execution.                                                                                                    |
|        |          | <b>Explanation:</b> You do not have the permission to execute this command. Have the object owner or a user with the needed role run this command.                                                                                   |
| 10351  | 14       | Server user id %d is not a valid user in database `%.*s'                                                                                                    |
|        |          | <b>Explanation:</b> Command failed due to invalid or illegal request. Adaptive Server cannot perform the requested action. Take any corrective action indicated by the message.                                                      |
| 10352  | 14       | You can only use SELECT or SELECT INTO with the special table.                                                                                                    |
|        |          | <b>Explanation:</b> Command failed due to invalid or illegal request. Adaptive Server cannot perform the requested action. Take any corrective action indicated by the message.                                                      |
| 10353  | 14       | You must have the following role(s) to execute this command/procedure: `%.*s' . Please contact a user with the appropriate role for help.                                                                                            |
|        |          | <b>Explanation:</b> You do not have the permission to execute this command. Have the object owner or a user with the needed role run this command.                                                                                   |
| 10354  | 14       | Permission denied. You must be either the system administrator (SA), the database administrator (dbo), or the owner of this object to perform this operation.                                                                        |
|        |          | <b>Explanation:</b> You do not have the permission to execute this command. Have the object owner or a user with the needed role run this command.                                                                                   |
| 10355  | 16       | Changing certification state of object %S_OBJID, database %S_DBID to SUSPECT because of change in state of dependent object %.*s (previous object id %ld), database %S_DBID.                                                         |
|        |          | <b>Explanation:</b> There may be possible corruption in a database or a database object. Take any corrective action indicated by the message. Consult the Adaptive Server System Administration Guide and the Troubleshooting Guide. |
| 10356  | 14       | Illegal datatype encountered; check systypes.                                                                                                    |
|        |          | <b>Explanation:</b> Command failed due to invalid or illegal request. Adaptive Server cannot perform the requested action. Take any corrective action indicated by the message.                                                      |
| 10357  | 14       | Permission denied. User's curwrite does not match the sensitivity label of datatype named `%.*s' in database `%.*s'.                                                                                                    |
|        |          | <b>Explanation:</b> You do not have the permission to execute this command. Have the object owner or a user with the needed role run this command.                                                                                   |
| 10358  | 14       | Curread cannot be set below the current database's hurdle.                                                                                                    |
|        |          | <b>Explanation:</b> You do not have the permission to execute this command. Have the object owner or a user with the needed role run this command.                                                                                   |

| Number | Severity | Text and Explanation                                                                                                    |
|--------|----------|----------------------------------------------------------------------------------------------------|
| 10359  | 18       | The curread and curwrite labels of the Client do not equal the connection level for the remote Server.                                                                          |
|        |          | <b>Explanation:</b> Command failed due to internal Adaptive Server problem. Perform any diagnostic action indicated by message. Report the error to your System Administrator.  |
| 10360  | 18       | Site `%.*s' not found in sysservers.                                                                                                    |
|        |          | <b>Explanation:</b> Command failed due to internal Adaptive Server problem. Perform any diagnostic action indicated by message. Report the error to your System Administrator.  |
| 10361  | 14       | The attrib_notify() function can only be used from a system stored procedure or with ad hoc updates enabled.                                                                    |
|        |          | <b>Explanation:</b> Check that the function is called from the allowed procedure.                                                                                               |
| 10362  | 14       | The logschema() built-in function can only be called from the following stored procedures: sp_rename, sp_setreplicate, sp_setreptable, sp_setrepproc.                           |
|        |          | <b>Explanation:</b> Check that the function is called from the allowed procedure.                                                                                               |
| 10363  | 14       | The built-in function '%.*s' can only be called from system stored procedures.                                                                                                  |
|        |          | <b>Explanation:</b> Check that the function is called from the allowed procedure.                                                                                               |
| 10364  | 14       | Permission denied. You must either be the database/object owner or possess the following roles in order to perform this operation: '%.*s'.                                      |
|        |          | <b>Explanation:</b> You do not have the permission to execute this command. Have the object owner or a user with the needed role run this command.                              |
| 10365  | 14       | Permission denied. You must have '%s' access on the table to lock it in '%s' mode.                                                                                              |
|        |          | <b>Explanation:</b> Failure to execute command LOCK TABLE in either shared or exclusive mode. Check permissions.                                                                |
| 10366  | 14       | System catalog updates are not allowed in transactions with %s as coordinator.                                                                                                  |
|        |          | <b>Explanation:</b> Command failed due to invalid or illegal request. Adaptive Server cannot perform the requested action. Take any corrective action indicated by the message. |
| 10367  | 14       | Permission denied on the %s ACF built-in.                                                                                                    |
|        |          | <b>Explanation:</b> You do not have permission to execute this command. Have the object owner or a user with the needed role run this command.                                  |

### Server Error Messages 10400 - 10499

| Number | Severity | Text and Explanation                                                                                                    |
|--------|----------|----------------------------------------------------------------------------------------------------|
| 10401  | 10       | additional network memory allocates additional memory for clients which request packet sizes that are larger than the default packet size for the server.                           |
|        |          | <b>Explanation:</b> This is an informational message. Unless otherwise specified, no action is required. Contact your System Administrator about any warning issued in the message. |
| 10402  | 10       | lock address spinlock ratio specifies the number of address lock buckets in the address locks hash table which are protected by each spinlock (buckets per spinlock).               |
|        |          | <b>Explanation:</b> This is an informational message. Unless otherwise specified, no action is required. Contact your System Administrator about any warning issued in the message. |
| 10403  | 10       | allow nested triggers is a toggle that controls the use of nested triggers. When the value is set to 1, data modifications made by triggers can fire other triggers.                |
|        |          | <b>Explanation:</b> This is an informational message. Unless otherwise specified, no action is required. Contact your System Administrator about any warning issued in the message. |
| 10404  | 10       | allow remote access determines whether users from remote servers can access this SQL Server. The default is 1, to allow SQL Server to communicate with Backup Server.               |
|        |          | <b>Explanation:</b> This is an informational message. Unless otherwise specified, no action is required. Contact your System Administrator about any warning issued in the message. |
| 10405  | 10       | allow sql server async i/o is a toggle that enables SQL Server to run with asynchronous disk I/O.                                                                                   |
|        |          | <b>Explanation:</b> This is an informational message. Unless otherwise specified, no action is required. Contact your System Administrator about any warning issued in the message. |
| 10406  | 10       | allow updates to system tables allows system tables to be updated directly. The default is 0 (off).                                                                                 |
|        |          | <b>Explanation:</b> This is an informational message. Unless otherwise specified, no action is required. Contact your System Administrator about any warning issued in the message. |
| 10407  | 10       | audit queue size determines the number of audit records that the audit queue can hold. The default is 100.                                                                          |
|        |          | <b>Explanation:</b> This is an informational message. Unless otherwise specified, no action is required. Contact your System Administrator about any warning issued in the message. |
| 10408  | 10       | configuration file specifies the location of the configuration file you want to use.                                                                                                |
|        |          | <b>Explanation:</b> This is an informational message. Unless otherwise specified, no action is required. Contact your System Administrator about any warning issued in the message. |
| 10409  | 10       | cpu accounting flush interval specifies how many machine clock ticks to accumulate before adding cpu usage data to syslogins for use in chargeback accounting statistics.           |
|        |          | <b>Explanation:</b> This is an informational message. Unless otherwise specified, no action is required. Contact your System Administrator about any warning issued in the message. |

| Number | Severity | Text and Explanation                                                                                                    |
|--------|----------|----------------------------------------------------------------------------------------------------|
| 10410  | 10       | cpu grace time specifies the maximum amount of time (in milliseconds) a user process can run without yielding the CPU before SQL Server infects it.                                 |
|        |          | <b>Explanation:</b> This is an informational message. Unless otherwise specified, no action is required. Contact your System Administrator about any warning issued in the message. |
| 10411  | 10       | deadlock checking period specifies the minimum amount of time (in milliseconds) a process must wait for a lock before SQL Server initiates a deadlock check.                        |
|        |          | <b>Explanation:</b> This is an informational message. Unless otherwise specified, no action is required. Contact your System Administrator about any warning issued in the message. |
| 10412  | 10       | deadlock retries specifies the number of times a transaction will retry to acquire a lock after it has become a deadlock victim.                                                    |
|        |          | <b>Explanation:</b> This is an informational message. Unless otherwise specified, no action is required. Contact your System Administrator about any warning issued in the message. |
| 10413  | 10       | default character set id is the number of the default character set used by the server.                                                                                             |
|        |          | <b>Explanation:</b> This is an informational message. Unless otherwise specified, no action is required. Contact your System Administrator about any warning issued in the message. |
| 10414  | 10       | default database size sets the default number of megabytes allocated to each new user database. The default run value is 2 (megabytes)                                              |
|        |          | <b>Explanation:</b> This is an informational message. Unless otherwise specified, no action is required. Contact your System Administrator about any warning issued in the message. |
| 10415  | 10       | default fill factor percent sets how full SQL Server makes each page when creating a new index on existing data (unless user gives other value in create index statement).          |
|        |          | <b>Explanation:</b> This is an informational message. Unless otherwise specified, no action is required. Contact your System Administrator about any warning issued in the message. |
| 10416  | 10       | default language id is the number of the language that is used to display system messages unless a user has chosen another language from those available on the server.             |
|        |          | <b>Explanation:</b> This is an informational message. Unless otherwise specified, no action is required. Contact your System Administrator about any warning issued in the message. |
| 10417  | 10       | default network packet size sets the default size of network packets for all users on SQL Server.                                                                                   |
|        |          | <b>Explanation:</b> This is an informational message. Unless otherwise specified, no action is required. Contact your System Administrator about any warning issued in the message. |
| 10418  | 10       | default sortorder id is the number of the current default sortorder on SQL Server. Do not change this parameter. See the System Administration Guide for more information.          |
|        |          | <b>Explanation:</b> This is an informational message. Unless otherwise specified, no action is required. Contact your System Administrator about any warning issued in the message. |
| 10419  | 10       | disk i/o structures specifies the initial number of disk I/O control blocks SQL Server allocates on startup.                                                                        |
|        |          | <b>Explanation:</b> This is an informational message. Unless otherwise specified, no action is required. Contact your System Administrator about any warning issued in the message. |

| Number | Severity | Text and Explanation                                                                                                    |
|--------|----------|----------------------------------------------------------------------------------------------------|
| 10420  | 10       | event buffers per engine specifies the number of events per SQL Server engine that can be simultaneously monitored. Events are used for observing SQL Server performance.           |
|        |          | <b>Explanation:</b> This is an informational message. Unless otherwise specified, no action                                                                                         |
|        |          | is required. Contact your System Administrator about any warning issued in the message.                                                                                             |
| 10421  | 10       | executable code size reports the size of the SQL Server executable.                                                                                                    |
|        |          | <b>Explanation:</b> This is an informational message. Unless otherwise specified, no action is required. Contact your System Administrator about any warning issued in the message. |
| 10422  | 10       | freelock transfer block size specifies the number of locks moved between the engine freelock cache and the global freelock list.                                                    |
|        |          | <b>Explanation:</b> This is an informational message. Unless otherwise specified, no action is required. Contact your System Administrator about any warning issued in the message. |
| 10423  | 10       | housekeeper free write percent sets the maximum percentage that database writes can increase because of free writes started by the housekeeper process.                             |
|        |          | <b>Explanation:</b> This is an informational message. Unless otherwise specified, no action is required. Contact your System Administrator about any warning issued in the message. |
| 10424  | 10       | i/o accounting flush interval specifies how many disk I/Os to accumulate before flushing the data to syslogins for use in chargeback accounting.                                    |
|        |          | <b>Explanation:</b> This is an informational message. Unless otherwise specified, no action is required. Contact your System Administrator about any warning issued in the message. |
| 10425  | 10       | i/o polling process count specifies the number of tasks the scheduler will run before checking for disk and/or network I/O completions.                                             |
|        |          | <b>Explanation:</b> This is an informational message. Unless otherwise specified, no action is required. Contact your System Administrator about any warning issued in the message. |
| 10426  | 10       | identity burning set factor sets the percentage of potential IDENTITY column values made available in each block.                                                                   |
|        |          | <b>Explanation:</b> This is an informational message. Unless otherwise specified, no action is required. Contact your System Administrator about any warning issued in the message. |
| 10427  | 10       | identity grab size allows each SQL Server process to reserve a block of IDENTITY column values for inserts into tables that have an IDENTITY column.                                |
|        |          | <b>Explanation:</b> This is an informational message. Unless otherwise specified, no action is required. Contact your System Administrator about any warning issued in the message. |
| 10428  | 10       | page lock promotion HWM sets the maximum number of page locks allowed before SQL Server escalates to a table lock. The default value is 200.                                        |
|        |          | <b>Explanation:</b> This is an informational message. Unless otherwise specified, no action is required. Contact your System Administrator about any warning issued in the message. |
| 10429  | 10       | page lock promotion LWM sets the minimum number of page locks allowed before SQL Server escalates to a table lock. The default value is 200.                                        |
|        |          | <b>Explanation:</b> This is an informational message. Unless otherwise specified, no action is required. Contact your System Administrator about any warning issued in the message. |

| Number | Severity | Text and Explanation                                                                                                    |
|--------|----------|----------------------------------------------------------------------------------------------------|
| 10430  | 10       | page lock promotion PCT sets the percentage of page locks allowed before SQL Server escalates to a table lock. The default value is 100.                                            |
|        |          | <b>Explanation:</b> This is an informational message. Unless otherwise specified, no action is required. Contact your System Administrator about any warning issued in the message. |
| 10431  | 10       | lock shared memory disallows swapping of SQL Server pages to disk, and allowing the operating system kernel to avoid the server's internal page locking code.                       |
|        |          | <b>Explanation:</b> This is an informational message. Unless otherwise specified, no action is required. Contact your System Administrator about any warning issued in the message. |
| 10432  | 10       | max async i/o's per engine specifies the maximum number of asynchronous disk I/O requests that can be outstanding for a single engine at one time.                                  |
|        |          | <b>Explanation:</b> This is an informational message. Unless otherwise specified, no action is required. Contact your System Administrator about any warning issued in the message. |
| 10433  | 10       | max async i/o's per server specifies the maximum number of asynchronous disk I/O requests that can be outstanding for SQL Server at one time.                                       |
|        |          | <b>Explanation:</b> This is an informational message. Unless otherwise specified, no action is required. Contact your System Administrator about any warning issued in the message. |
| 10434  | 10       | max engine freelocks specifies the maximum number of locks available in an engine freelock cache.                                                                                   |
|        |          | <b>Explanation:</b> This is an informational message. Unless otherwise specified, no action is required. Contact your System Administrator about any warning issued in the message. |
| 10435  | 10       | max network packet size sets the maximum network packet size that a client program can request.                                                                                     |
|        |          | <b>Explanation:</b> This is an informational message. Unless otherwise specified, no action is required. Contact your System Administrator about any warning issued in the message. |
| 10436  | 10       | max number of network listeners specifies the maximum number of network listeners that can be open at one time.                                                                     |
|        |          | <b>Explanation:</b> This is an informational message. Unless otherwise specified, no action is required. Contact your System Administrator about any warning issued in the message. |
| 10437  | 10       | max online engines controls the number of engines in a symmetric multiprocessor environment.                                                                                        |
|        |          | <b>Explanation:</b> This is an informational message. Unless otherwise specified, no action is required. Contact your System Administrator about any warning issued in the message. |
| 10438  | 10       | memory alignment boundary determines on which boundary buffer caches are aligned.                                                                                                   |
|        |          | <b>Explanation:</b> This is an informational message. Unless otherwise specified, no action is required. Contact your System Administrator about any warning issued in the message. |
| 10439  | 10       | min online engines is not currently used.                                                                                                    |
|        |          | <b>Explanation:</b> This is an informational message. Unless otherwise specified, no action is required. Contact your System Administrator about any warning issued in the message. |

| Number | Severity | Text and Explanation                                                                                                    |
|--------|----------|----------------------------------------------------------------------------------------------------|
| 10440  | 10       | number of alarms specifies the number of alarms allocated by SQL Server. Alarms are used with the Transact-SQL waitfor command.                                                                                   |
|        |          | <b>Explanation:</b> This is an informational message. Unless otherwise specified, no action is required. Contact your System Administrator about any warning issued in the message.                               |
| 10441  | 10       | number of devices controls the number of database devices SQL Server can use. It does not include devices used for database dumps.                                                                                |
|        |          | <b>Explanation:</b> This is an informational message. Unless otherwise specified, no action is required. Contact your System Administrator about any warning issued in the message.                               |
| 10442  | 10       | number of extent i/o buffers allocates the specified number of extents (8 data pages) for use by create index. Do not set this value to more than 100.                                                            |
|        |          | <b>Explanation:</b> This is an informational message. Unless otherwise specified, no action is required. Contact your System Administrator about any warning issued in the message.                               |
| 10443  | 10       | number of index trips specifies the number of times an aged index page recycles itself onto the MRU chain.                                                                                                    |
|        |          | <b>Explanation:</b> This is an informational message. Unless otherwise specified, no action is required. Contact your System Administrator about any warning issued in the message.                               |
| 10444  | 10       | number of languages in cache is the maximum number of languages that can simultaneously be held in the language cache. The default is 3.                                                                          |
|        |          | <b>Explanation:</b> This is an informational message. Unless otherwise specified, no action is required. Contact your System Administrator about any warning issued in the message.                               |
| 10445  | 10       | number of locks sets the number of available locks. The default run value is 5000.                                                                                                    |
|        |          | <b>Explanation:</b> This is an informational message. Unless otherwise specified, no action is required. Contact your System Administrator about any warning issued in the message.                               |
| 10446  | 10       | number of mailboxes sets the number of mailbox structures SQL Server allocates on                                                                                                    |
|        |          | start-up. Mailboxes are use for process-to-process communication and synchronization.                                                                                                    |
|        |          | <b>Explanation:</b> This is an informational message. Unless otherwise specified, no action is required. Contact your System Administrator about any warning issued in the message.                               |
| 10447  | 10       | number of messages specifies the number of message structures allocated by SQL Server at start-up time. Messages are used in conjunction with mailboxes for process-to-process communication and synchronization. |
|        |          | <b>Explanation:</b> This is an informational message. Unless otherwise specified, no action is required. Contact your System Administrator about any warning issued in the message.                               |
| 10448  | 10       | number of oam trips specifies the number of times an aged OAM page recycles itself onto the MRU chain.                                                                                                    |
|        |          | <b>Explanation:</b> This is an informational message. Unless otherwise specified, no action is required. Contact your System Administrator about any warning issued in the message.                               |
| 10449  | 10       | number of open databases sets the maximum number of databases that can be open at one time on SQL Server. The default run value is 12.                                                                            |
|        |          | <b>Explanation:</b> This is an informational message. Unless otherwise specified, no action is required. Contact your System Administrator about any warning issued in the message.                               |

| Number | Severity | Text and Explanation                                                                                                    |
|--------|----------|----------------------------------------------------------------------------------------------------|
| 10450  | 10       | number of open objects sets the maximum number of database objects that can be open at one time on SQL Server. The default run value is 500.                                       |
|        |          | <b>Explanation:</b> This is an informational message. Unless otherwise specified, no action                                                                                        |
|        |          | is required. Contact your System Administrator about any warning issued in the message                                                                                             |
| 10451  | 10       | number of preallocated extents specifies the number of extent structures allocated in a single trip to the page manager.                                                           |
|        |          | <b>Explanation:</b> This is an informational message. Unless otherwise specified, no action is required. Contact your System Administrator about any warning issued in the message |
| 10452  | 10       | number of remote connections controls the limit on active connections initiated to and from this SQL Server. The default is 20.                                                    |
|        |          | <b>Explanation:</b> This is an informational message. Unless otherwise specified, no action is required. Contact your System Administrator about any warning issued in the message |
| 10453  | 10       | number of remote logins controls the number of active user connections from this SQL Server to remote servers. The default is 20.                                                  |
|        |          | <b>Explanation:</b> This is an informational message. Unless otherwise specified, no action is required. Contact your System Administrator about any warning issued in the message |
| 10454  | 10       | number of remote sites controls the number of simultaneous remote sites that can access this SQL Server. The default is 10.                                                        |
|        |          | <b>Explanation:</b> This is an informational message. Unless otherwise specified, no action                                                                                        |
|        |          | is required. Contact your System Administrator about any warning issued in the message                                                                                             |
| 10455  | 10       | number of sort buffers specifies the number of buffers used to hold pages read from input tables.                                                                                  |
|        |          | <b>Explanation:</b> This is an informational message. Unless otherwise specified, no action is required. Contact your System Administrator about any warning issued in the message |
| 10456  | 10       | number of user connections sets the maximum number of user connections that can be connected to SQL Server at one time.                                                            |
|        |          | <b>Explanation:</b> This is an informational message. Unless otherwise specified, no action is required. Contact your System Administrator about any warning issued in the message |
| 10457  | 10       | page lock spinlock ratio specifies the ratio of spinlocks protecting the internal page locks hash table.                                                                           |
|        |          | <b>Explanation:</b> This is an informational message. Unless otherwise specified, no action is required. Contact your System Administrator about any warning issued in the message |
| 10458  | 10       | page utilization percent controls when SQL Server performs an OAM (Object Allocation Map) scan to find unused pages. The default run value is 95.                                  |
|        |          | <b>Explanation:</b> This is an informational message. Unless otherwise specified, no action is required. Contact your System Administrator about any warning issued in the message |
| 10459  | 10       | partition groups sets how many partition groups to allocate for the server. Partition groups are used by SQL Server to control access to individual partitions of tables.          |
|        |          | <b>Explanation:</b> This is an informational message. Unless otherwise specified, no action is required. Contact your System Administrator about any warning issued in the message |

| Number | Severity | Text and Explanation                                                                                                    |
|--------|----------|----------------------------------------------------------------------------------------------------|
| 10460  | 10       | partition spinlock ratio sets the number of partition caches each spinlock protects. These spinlocks keep processes from using partition caches used by other processes.            |
|        |          | <b>Explanation:</b> This is an informational message. Unless otherwise specified, no action is required. Contact your System Administrator about any warning issued in the message. |
| 10461  | 10       | permission cache entries determines the number of cache protectors per task.                                                                                                    |
|        |          | <b>Explanation:</b> This is an informational message. Unless otherwise specified, no action is required. Contact your System Administrator about any warning issued in the message. |
| 10462  | 10       | print deadlock information enables printing of deadlock information to the error log.                                                                                               |
|        |          | <b>Explanation:</b> This is an informational message. Unless otherwise specified, no action is required. Contact your System Administrator about any warning issued in the message. |
| 10463  | 10       | print recovery information determines what information SQL Server displays on the console during recovery.                                                                          |
|        |          | <b>Explanation:</b> This is an informational message. Unless otherwise specified, no action is required. Contact your System Administrator about any warning issued in the message. |
| 10464  | 10       | procedure cache percent specifies the amount of memory allocated to the procedure cache after SQL Server's memory needs are met. The default run value is 20.                       |
|        |          | <b>Explanation:</b> This is an informational message. Unless otherwise specified, no action is required. Contact your System Administrator about any warning issued in the message. |
| 10465  | 10       | recovery interval in minutes sets the maximum time per database that SQL Server uses to complete its recovery procedures in case of a system failure.                               |
|        |          | <b>Explanation:</b> This is an informational message. Unless otherwise specified, no action is required. Contact your System Administrator about any warning issued in the message. |
| 10466  | 10       | remote server pre-read packets controls the number of packets that a site handler will pre-<br>read in connections with remote servers. The default is 3.                           |
|        |          | <b>Explanation:</b> This is an informational message. Unless otherwise specified, no action is required. Contact your System Administrator about any warning issued in the message. |
| 10467  | 10       | runnable process search count specifies the number of times an engine will loop looking for a runnable task before relinquishing the CPU.                                           |
|        |          | <b>Explanation:</b> This is an informational message. Unless otherwise specified, no action is required. Contact your System Administrator about any warning issued in the message. |
| 10468  | 10       | sort page count specifies the maximum amount of memory a sort operation can use.                                                                                                    |
|        |          | <b>Explanation:</b> This is an informational message. Unless otherwise specified, no action is required. Contact your System Administrator about any warning issued in the message. |
| 10469  | 10       | sql server clock tick length specifies the duration of the server's clock tick, in microseconds.                                                                                    |
|        |          | <b>Explanation:</b> This is an informational message. Unless otherwise specified, no action is required. Contact your System Administrator about any warning issued in the message. |
| 10470  | 10       | stack guard size specifies the size of the stack guard area.                                                                                                    |
|        |          | <b>Explanation:</b> This is an informational message. Unless otherwise specified, no action is required. Contact your System Administrator about any warning issued in the message. |

| Number | Severity | Text and Explanation                                                                                                    |
|--------|----------|----------------------------------------------------------------------------------------------------|
| 10471  | 10       | stack size sets the size of SQL Server's execution stack.                                                                                                    |
|        |          | <b>Explanation:</b> This is an informational message. Unless otherwise specified, no action is required. Contact your System Administrator about any warning issued in the message |
| 10472  | 10       | systemwide password expiration is the number of days that passwords remain in effect after they are changed. The default is 0 (passwords do not expire).                           |
|        |          | <b>Explanation:</b> This is an informational message. Unless otherwise specified, no action is required. Contact your System Administrator about any warning issued in the message |
| 10473  | 10       | lock table spinlock ratio specifies the number of table lock buckets in the table lock hash table which are protected by each spinlock (buckets per spinlock).                     |
|        |          | <b>Explanation:</b> This is an informational message. Unless otherwise specified, no action                                                                                        |
|        |          | is required. Contact your System Administrator about any warning issued in the message                                                                                             |
| 10474  | 10       | tape retention in days sets the number of days you want to retain each tape after it has been used for a database or transaction log dump.                                         |
|        |          | <b>Explanation:</b> This is an informational message. Unless otherwise specified, no action is required. Contact your System Administrator about any warning issued in the message |
| 10475  | 10       | tcp no delay disables TCP packet batching.                                                                                                    |
|        |          | <b>Explanation:</b> This is an informational message. Unless otherwise specified, no action                                                                                        |
|        |          | is required. Contact your System Administrator about any warning issued in the message                                                                                             |
| 10476  | 10       | time slice sets the number of milliseconds that SQL Server's scheduler allows a user process to run. The default run value is 100 milliseconds.                                    |
|        |          | <b>Explanation:</b> This is an informational message. Unless otherwise specified, no action is required. Contact your System Administrator about any warning issued in the message |
| 10477  | 10       | total data cache size represents the amount of memory currently available for use as a data cache. It is a calculated value that is not directly user-configurable.                |
|        |          | <b>Explanation:</b> This is an informational message. Unless otherwise specified, no action is required. Contact your System Administrator about any warning issued in the message |
| 10478  | 10       | The run value of 'total logical memory' indicates the size of memory required to satisfy the current configuration.                                                                |
|        |          | <b>Explanation:</b> This is an informational message. Unless otherwise specified, no action is required. Contact your System Administrator about any warning issued in the message |
| 10479  | 10       | upgrade version is changed by the upgrade program provided with new releases.                                                                                                    |
|        |          | <b>Explanation:</b> This is an informational message. Unless otherwise specified, no action is required. Contact your System Administrator about any warning issued in the message |
| 10480  | 10       | user log cache size specifies the size (in bytes) for each user's log cache.                                                                                                    |
|        |          | <b>Explanation:</b> This is an informational message. Unless otherwise specified, no action is required. Contact your System Administrator about any warning issued in the message |
| 10481  | 10       | user log cache spinlock ratio specifies the number of user log caches per user log cache spinlock.                                                                                 |
|        |          | <b>Explanation:</b> This is an informational message. Unless otherwise specified, no action is required. Contact your System Administrator about any warning issued in the message |

| Number | Severity | Text and Explanation                                                                                                    |
|--------|----------|----------------------------------------------------------------------------------------------------|
| 10482  | 10       | shared memory starting address determines the virtual address at which SQL Server starts its shared memory region. Most users do not need to modify this.                           |
|        |          | <b>Explanation:</b> This is an informational message. Unless otherwise specified, no action is required. Contact your System Administrator about any warning issued in the message. |
| 10483  | 10       | size of auto identity column sets the precision of IDENTITY columns automatically created with the sp_dboption `auto identity' option.                                              |
|        |          | <b>Explanation:</b> This is an informational message. Unless otherwise specified, no action is required. Contact your System Administrator about any warning issued in the message. |
| 10485  | 10       | os file descriptors is a read-only parameter that indicates how many file descriptors have been allocated to SQL Server. It is not user-configurable.                               |
|        |          | <b>Explanation:</b> This is an informational message. Unless otherwise specified, no action is required. Contact your System Administrator about any warning issued in the message. |
| 10486  | 10       | Allow-limits allows the Resource Governor feature to be used by SAs. Default is 0 (off); static.                                                                                    |
|        |          | <b>Explanation:</b> This is an informational message. Unless otherwise specified, no action is required. Contact your System Administrator about any warning issued in the message. |
| 10487  | 10       | number of auxiliary scan descriptors sets the maximum number of auxiliary scan descriptors that can be shared among all connections at one time. The default run value is 2 00.     |
|        |          | <b>Explanation:</b> This is an informational message. Unless otherwise specified, no action is required. Contact your System Administrator about any warning issued in the message. |
| 10488  | 10       | number of open indexes sets the maximum number of indexes that can be open at one time on SQL Server. The default value is 500.                                                     |
|        |          | <b>Explanation:</b> This is an informational message. Unless otherwise specified, no action is required. Contact your System Administrator about any warning issued in the message. |
| 10489  | 10       | open object spinlock ratio specifies the number of open objects protected by one spinlock. The default value is 100.                                                                |
|        |          | <b>Explanation:</b> This is an informational message. Unless otherwise specified, no action is required. Contact your System Administrator about any warning issued in the message. |
| 10490  | 10       | open index hash spinlock ratio specifies the number of internal hash tables for open indexes protected by one spinlock. The default value is 100.                                   |
|        |          | <b>Explanation:</b> This is an informational message. Unless otherwise specified, no action is required. Contact your System Administrator about any warning issued in the message. |
| 10491  | 10       | open index spinlock ratio specifies the number of open indexes protected by one spinlock. The default value is 100.                                                                 |
|        |          | <b>Explanation:</b> This is an informational message. Unless otherwise specified, no action is required. Contact your System Administrator about any warning issued in the message. |
| 10492  | 10       | enable cis specifies whether Component Integration Services is loaded when the server is started. The default is 0 (do not load).                                                   |
|        |          | <b>Explanation:</b> This is an informational message. Unless otherwise specified, no action is required. Contact your System Administrator about any warning issued in the message. |

| Number | Severity | Text and Explanation                                                                                                    |
|--------|----------|----------------------------------------------------------------------------------------------------|
| 10493  | 10       | cis connect timeout specifies the number of seconds to wait for a connect request to a remote server to complete.                                                                   |
|        |          | <b>Explanation:</b> This is an informational message. Unless otherwise specified, no action is required. Contact your System Administrator about any warning issued in the message. |
| 10494  | 10       | cis bulk insert batch size specifies the number of rows in a bulk copy batch when performing a SELECT INTO operation.                                                               |
|        |          | <b>Explanation:</b> This is an informational message. Unless otherwise specified, no action is required. Contact your System Administrator about any warning issued in the message. |
| 10495  | 10       | max cis remote connections specifies the maximum number of connections to remote servers that can be active at one time.                                                            |
|        |          | <b>Explanation:</b> This is an informational message. Unless otherwise specified, no action is required. Contact your System Administrator about any warning issued in the message. |
| 10496  | 10       | max cis remote servers specifies the maximum number of remote servers that can be accessed at one time.                                                                             |
|        |          | <b>Explanation:</b> This is an informational message. Unless otherwise specified, no action is required. Contact your System Administrator about any warning issued in the message. |
| 10497  | 10       | cis packet size specifies the maximum size of a network packet.                                                                                                    |
|        |          | <b>Explanation:</b> This is an informational message. Unless otherwise specified, no action is required. Contact your System Administrator about any warning issued in the message. |
| 10498  | 10       | cis cursor rows specifies the maximum number of rows that will be returned in response to a single fetch operation.                                                                 |
|        |          | <b>Explanation:</b> This is an informational message. Unless otherwise specified, no action is required. Contact your System Administrator about any warning issued in the message. |
| 10499  | 10       | CIS idle timeout specifies the number of seconds to wait before terminating an idle connection with a remote server.                                                                |
|        |          | <b>Explanation:</b> This is an informational message. Unless otherwise specified, no action is required. Contact your System Administrator about any warning issued in the message. |

## Server Error Messages 10500 - 10599

| Number | Severity | Text and Explanation                                                                |
|--------|----------|-------------------------------------------------------------------------------------|
| 10501  | 16       | Database '%.*s' not found; check sysdatabases.                                      |
|        |          | <b>Explanation:</b> Command failed due to invalid or illegal request. Check syntax, |
|        |          | semantics, and permissions. Take any corrective action indicated by the message.    |

| Number | Severity | Text and Explanation                                                                                                    |
|--------|----------|----------------------------------------------------------------------------------------------------|
| 10502  | 16       | Internal error occurred. Unexpected value supplied. Please call Sybase Technical Support.                                                                            |
|        |          | <b>Explanation:</b> Command failed due to invalid or illegal request. Check syntax, semantics, and permissions. Take any corrective action indicated by the message. |

### Server Error Messages 10600 - 10699

| Number | Severity | Text and Explanation                                                                                                    |
|--------|----------|----------------------------------------------------------------------------------------------------|
| 10601  | 10       | lock hashtable size specifies the number of buckets in the lock hash table.                                                                                                    |
|        |          | <b>Explanation:</b> This is an informational message. Unless otherwise specified, no action is required. Contact your System Administrator about any warning issued in the message.                                         |
| 10602  | 10       | the lock spinlock ratio specifies the number of page and row lock buckets in the lock hash table which are protected by each spinlock (buckets per spinlock).                                                               |
|        |          | <b>Explanation:</b> This is an informational message. Unless otherwise specified, no action is required. Contact your System Administrator about any warning issued in the message.                                         |
| 10603  | 10       | row lock promotion HWM sets the maximum number of row locks allowed before SQL server escalates to a table lock. The default value is 200.                                                                                  |
|        |          | <b>Explanation:</b> This is an informational message. Unless otherwise specified, no action is required. Contact your System Administrator about any warning issued in the message.                                         |
| 10604  | 10       | row lock promotion LWM sets the minimum number of row locks allowed before SQL server escalates to a table lock. The default value is 200.                                                                                  |
|        |          | <b>Explanation:</b> This is an informational message. Unless otherwise specified, no action is required. Contact your System Administrator about any warning issued in the message.                                         |
| 10605  | 10       | row lock promotion PCT sets the percentage of row locks allowed before SQL Server escalates to a table lock. The default value is 100.                                                                                      |
|        |          | <b>Explanation:</b> This is an informational message. Unless otherwise specified, no action is required. Contact your System Administrator about any warning issued in the message.                                         |
| 10606  | 10       | dump on conditions indicates whether the SQL Server will create a shared memory dump file if any conditions configured using the sp_dumpconfig stored procedure occurs. Possible values are 0 (not enabled) or 1 (enabled). |
|        |          | <b>Explanation:</b> This is an informational message. Unless otherwise specified, no action is required. Contact your System Administrator about any warning issued in the message.                                         |
| 10607  | 10       | enable SQL Server performance monitoring with Windows NT Perfmon.                                                                                                    |
|        |          | <b>Explanation:</b> This is an informational message. Unless otherwise specified, no action is required. Contact your System Administrator about any warning issued in the message.                                         |

| Number | Severity | Text and Explanation                                                                                                    |
|--------|----------|----------------------------------------------------------------------------------------------------|
| 10608  | 10       | enable unloading of a DLL after each execution of extended stored procedure.                                                                                                    |
|        |          | <b>Explanation:</b> This is an informational message. Unless otherwise specified, no action is required. Contact your System Administrator about any warning issued in the message |
| 10609  | 10       | specify the extended stored procedure execution priority on the XP Server. The values range from 0 to 15. The default value is 8.                                                  |
|        |          | <b>Explanation:</b> This is an informational message. Unless otherwise specified, no action is required. Contact your System Administrator about any warning issued in the message |
| 10610  | 10       | specify the extended stored procedure stack size on the XP Server. The values range and the default value is platform dependent.                                                   |
|        |          | <b>Explanation:</b> This is an informational message. Unless otherwise specified, no action is required. Contact your System Administrator about any warning issued in the message |
| 10611  | 10       | restrict the client execution privileges of the OS command specified with xp_cmdshell. Consult documentation for further details.                                                  |
|        |          | <b>Explanation:</b> This is an informational message. Unless otherwise specified, no action is required. Contact your System Administrator about any warning issued in the message |
| 10612  | 10       | enable start of Sybmail session with Windows NT mail subsystem with SQL Server startup.                                                                                            |
|        |          | <b>Explanation:</b> This is an informational message. Unless otherwise specified, no action is required. Contact your System Administrator about any warning issued in the message |
| 10613  | 10       | enable SQL Server Error logging with Windows NT Event Viewer.                                                                                                    |
|        |          | <b>Explanation:</b> This is an informational message. Unless otherwise specified, no action is required. Contact your System Administrator about any warning issued in the message |
| 10614  | 10       | enable SQL Server audit (logon success) logging with Windows NT Event Viewer.                                                                                                    |
|        |          | <b>Explanation:</b> This is an informational message. Unless otherwise specified, no action is required. Contact your System Administrator about any warning issued in the message |
| 10615  | 10       | enable SQL Server audit (logon failure) logging with Windows NT Event Viewer.                                                                                                    |
|        |          | <b>Explanation:</b> This is an informational message. Unless otherwise specified, no action is required. Contact your System Administrator about any warning issued in the message |
| 10616  | 10       | specify the computer name for centralized error logging with Windows NT Event Viewer.                                                                                              |
|        |          | <b>Explanation:</b> This is an informational message. Unless otherwise specified, no action is required. Contact your System Administrator about any warning issued in the message |
| 10617  | 16       | cis rpc handling specifies whether Component Integration Services or a site handler is used to send RPCs. The default is 0 (a site handler is used).                               |
|        |          | <b>Explanation:</b> Command failed due to invalid or illegal request. Check syntax, semantics, and permissions. Take any corrective action indicated by message.                   |
| 10618  | 16       | This parameter is used to change the value of the maximum number of roles that can be enabled by any user in a session.                                                            |
|        |          | <b>Explanation:</b> Command failed due to invalid or illegal request. Check syntax, semantics, and permissions. Take any corrective action indicated by message.                   |

| Number | Severity | Text and Explanation                                                                                                    |
|--------|----------|----------------------------------------------------------------------------------------------------|
| 10619  | 10       | number of large i/o buffers controls the number of extent size i/o disk buffers which are allocated at server startup. These buffers are used by 'disk mirroring', 'load database' and some dbcc commands.  Explanation: This is an informational message. Unless otherwise specified, no action |
|        |          | is required. Contact your System Administrator about any warning issued in the message.                                                                                                    |
| 10620  | 10       | number of worker processes is the maximum number of worker processes that can be in use Server-wide at any one time.                                                                                                    |
|        |          | <b>Explanation:</b> This is an informational message. Unless otherwise specified, no action is required. Contact your System Administrator about any warning issued in the message.                                                                                                    |
| 10621  | 10       | memory per worker process is the additional amount of memory that will be allocated to each worker process.                                                                                                    |
|        |          | <b>Explanation:</b> This is an informational message. Unless otherwise specified, no action is required. Contact your System Administrator about any warning issued in the message.                                                                                                    |
| 10622  | 10       | max parallel degree is the maximum number of worker processes that can be used by a given query at any one time.                                                                                                    |
|        |          | <b>Explanation:</b> This is an informational message. Unless otherwise specified, no action is required. Contact your System Administrator about any warning issued in the message.                                                                                                    |
| 10623  | 10       | max scan parallel degree is the maximum number of worker processes that can be used for a parallel scan against a non-partitioned object.                                                                                                    |
|        |          | <b>Explanation:</b> This is an informational message. Unless otherwise specified, no action is required. Contact your System Administrator about any warning issued in the message.                                                                                                    |
| 10624  | 10       | When set to 1, the Server will allow ONLY those user connections which have already been authenticated by the underlying security mechanism. Default is 0.                                                                                                    |
|        |          | <b>Explanation:</b> This is an informational message. Unless otherwise specified, no action is required. Contact your System Administrator about any warning issued in the message.                                                                                                    |
| 10625  | 10       | When set to 0, the Server will not initialize the Security Control Layer (support for security services is disabled). Default is 0.                                                                                                    |
|        |          | <b>Explanation:</b> This is an informational message. Unless otherwise specified, no action is required. Contact your System Administrator about any warning issued in the message.                                                                                                    |
| 10626  | 10       | When this parameter is set to 1, the SQL Server will not allow any user connections which are not using message confidentiality. Default value is 0.                                                                                                    |
|        |          | <b>Explanation:</b> This is an informational message. Unless otherwise specified, no action is required. Contact your System Administrator about any warning issued in the message.                                                                                                    |
| 10627  | 10       | When this parameter is set to 1, the SQL Server will not allow any user connections which are not using message integrity. Default value is 0.                                                                                                    |
|        |          | <b>Explanation:</b> This is an informational message. Unless otherwise specified, no action is required. Contact your System Administrator about any warning issued in the message.                                                                                                    |

| Number | Severity | Text and Explanation                                                                                                    |
|--------|----------|----------------------------------------------------------------------------------------------------|
| 10628  | 10       | When set to 1, the Server will not allow any user connections which are not using message replay detection checks. Default value is 0. When set to 0, the Server will allow connections which use message replay as well as those which don't.             |
|        |          | <b>Explanation:</b> This is an informational message. Unless otherwise specified, no action is required. Contact your System Administrator about any warning issued in the message.                                                                        |
| 10629  | 10       | When set to 1, the Server will not allow any user connections which are not using message origin checks. Default value is 0. When set to 0, the Server will allow connections which use message origin checks as well as those connections which don't.    |
|        |          | <b>Explanation:</b> This is an informational message. Unless otherwise specified, no action is required. Contact your System Administrator about any warning issued in the message.                                                                        |
| 10630  | 10       | When set to 1, the Server will not allow any user connections which are not using message out of sequence detection checks. Default value is 0.                                                                                                    |
|        |          | <b>Explanation:</b> This is an informational message. Unless otherwise specified, no action is required. Contact your System Administrator about any warning issued in the message.                                                                        |
| 10631  | 10       | Each character from this string that appears in the principal name is mapped into the DOLLAR sign. This is required to take care of those characters that may be valid in an underlying security mechanism but not valid in the SQL Server name space.     |
|        |          | <b>Explanation:</b> This is an informational message. Unless otherwise specified, no action is required. Contact your System Administrator about any warning issued in the message.                                                                        |
| 10632  | 10       | This login will be used by the SQL Server to let a user enter the SQL Server as a secure default login if the user has already been authenticated by the underlying security mechanism but does not have an entry in the syslogins table.                  |
|        |          | <b>Explanation:</b> This is an informational message. Unless otherwise specified, no action is required. Contact your System Administrator about any warning issued in the message.                                                                        |
| 10633  | 10       | Each character from this string that appears in the principal name is mapped into the POUND sign. This is required to take care of those characters that may be valid in an underlying security mechanism but not valid in the SQL Server name space.      |
|        |          | <b>Explanation:</b> This is an informational message. Unless otherwise specified, no action is required. Contact your System Administrator about any warning issued in the message.                                                                        |
| 10634  | 10       | Each character from this string that appears in the principal name is mapped into the UNDERSCORE sign. This is required to take care of those characters that may be valid in an underlying security mechanism but not valid in the SQL Server name space. |
|        |          | <b>Explanation:</b> This is an informational message. Unless otherwise specified, no action is required. Contact your System Administrator about any warning issued in the message.                                                                        |
| 10635  | 10       | determines whether users can modify their curread when a cursor is open. The default is 1 (allow users to modify their curread when a cursor is open).                                                                                                    |
|        |          | <b>Explanation:</b> This is an informational message. Unless otherwise specified, no action is required. Contact your System Administrator about any warning issued in the message.                                                                        |

| Number | Severity | Text and Explanation                                                                                                    |
|--------|----------|----------------------------------------------------------------------------------------------------|
| 10636  | 10       | enables/disables the grouping of stored procedures. The default is 1 (procedure grouping allowed).                                                                                                    |
|        |          | <b>Explanation:</b> This is an informational message. Unless otherwise specified, no action is required. Contact your System Administrator about any warning issued in the message.                                          |
| 10637  | 10       | enables/disables granting select to public to the text column of the syscomments table.                                                                                                    |
|        |          | The default is 1 (grant select on syscomments.text to public).                                                                                                    |
|        |          | <b>Explanation:</b> This is an informational message. Unless otherwise specified, no action is required. Contact your System Administrator about any warning issued in the message.                                          |
| 10638  | 10       | enables/disables the ability to send messages to internet addresses. The default is 0 (sendmsg not allowed).                                                                                                    |
|        |          | <b>Explanation:</b> This is an informational message. Unless otherwise specified, no action is required. Contact your System Administrator about any warning issued in the message.                                          |
| 10639  | 10       | enables/disables auditing for the whole server. The default is 0 (auditing disabled).                                                                                                    |
|        |          | <b>Explanation:</b> This is an informational message. Unless otherwise specified, no action is required. Contact your System Administrator about any warning issued in the message.                                          |
| 10640  | 10       | establishes where SQL Server writes audit records. Values can be 1 to 8, representing sysaudits_01 through sysaudits _08; 0 means to set the current audit table to the next in sequence. The default is 1.                  |
|        |          | <b>Explanation:</b> This is an informational message. Unless otherwise specified, no action is required. Contact your System Administrator about any warning issued in the message.                                          |
| 10641  | 10       | controls what happens when the audit table becomes full. Values are (1) suspend the audit process and all auditable user processes (default), and (0) truncate the next audit table and start using it as the current table. |
|        |          | <b>Explanation:</b> This is an informational message. Unless otherwise specified, no action is required. Contact your System Administrator about any warning issued in the message.                                          |
| 10642  | 10       | indicates the default port number for sending internet messages.                                                                                                    |
|        |          | <b>Explanation:</b> This is an informational message. Unless otherwise specified, no action is required. Contact your System Administrator about any warning issued in the message.                                          |
| 10643  | 10       | enables/disables character conversion before sending to or receiving from the client. The default is 0 (SQL Server will convert characters before sending to or received from the client).                                   |
|        |          | <b>Explanation:</b> This is an informational message. Unless otherwise specified, no action is required. Contact your System Administrator about any warning issued in the message.                                          |
| 10645  | 16       | Maximum dump conditions indicates the maximum number of shared memory dump conditions that can be configured on this server. The value of this field may be from 10 to 100. The default value is 10.                         |
|        |          | <b>Explanation:</b> Command failed due to invalid or illegal request. Check syntax, semantics, and permissions. Take any corrective action indicated by message.                                                             |
| 10646  | 16       | This configuration option enables/disables the bidirectional index scans                                                                                                    |
|        |          | <b>Explanation:</b> Command failed due to invalid or illegal request. Check syntax, semantics, and permissions. Take any corrective action indicated by message.                                                             |

| Number | Severity | Text and Explanation                                                                                                    |
|--------|----------|----------------------------------------------------------------------------------------------------|
| 10647  | 10       | enables/disables asynchronous prefetch server-wide. Sets the percentage of each buffer pool in which prefetched but unused pages can be stored. If needed, this value can be overridden for a pool with local async prefetch limit                 |
|        |          | <b>Explanation:</b> This is an informational message. No action is required.                                                                                                    |
| 10648  | 10       | disable disk mirroring is a toggle that allows the user to utilize SQL Server disk mirroring. <b>Explanation:</b> This is an informational message. No action is required.                                                                         |
| 10649  | 10       | A transaction descriptor is used for each transaction started in a database by a user connection. The number of transaction descriptors per process times the number of user connections is the total number of transaction descriptors available. |
|        |          | <b>Explanation:</b> This is an informational message. No action is required.                                                                                                    |
| 10650  | 10       | enables unicode-based character set conversions. When set to 1, enables conversions for character sets not already in syscharsets. When set to 2, enables Unicode-based conversions for all connections. The default is 0 (off).                   |
|        |          | <b>Explanation:</b> This message is generated from sp_configure when you ask for a description of the 'enable unicode conversions' option.                                                                                                    |
| 10651  | 10       | size of unilib cache sets the size of memory (in bytes) to be set aside for additional Unicode-based conversions and collations.                                                                                                    |
|        |          | <b>Explanation:</b> This is an informational message returned by sp_configure to describe what the 'number of unilib buffers' option does.                                                                                                    |
| 10652  | 16       | Configures cache partition server-wide. The global cache partition number must be power of 2, between 1 to 64 and the partitioned buffer pool size must be at least 256P.                                                                          |
|        |          | <b>Explanation:</b> This is an informational message.                                                                                                    |
| 10653  | 10       | The value of 'number of ccbs' is the number of Configurable Action Point Control Blocks available to aid debugging.                                                                                                    |
|        |          | <b>Explanation:</b> This message documents a feature introduced in Galaxy. However, the config parameters and the message do show up in an 11.9 server. The parameters have no effect on the 11.9 server though.                                   |
| 10654  | 10       | The value of 'caps per ccb' is the maximum number of Configurable Action Points that can be configured at any one time within one Configurable Action Point Control Block.                                                                         |
|        |          | <b>Explanation:</b> This message documents a feature introduced in Galaxy. However, the config parameters and the message do show up in an 11.9 server. The parameters have no effect on the 11.9 server though.                                   |
| 10655  | 10       | The value of 'average cap size' is a guess at how many bytes of memory will be required to store the information associated with a typical Configurable Action Point.                                                                              |
|        |          | <b>Explanation:</b> This message documents a feature introduced in Galaxy. However, the config parameters and the message do show up in an 11.9 server. The parameters have no effect on the 11.9 server though.                                   |
| 10656  | 16       | enable java specifies whether Java Services are loaded when the server is started. The default is 0 (not loaded).                                                                                                    |
|        |          | <b>Explanation:</b> Command failed due to invalid or illegal request. Check syntax, semantics, and permissions. Take any corrective action indicated by the message.                                                                               |

| Number | Severity | Text and Explanation                                                                                                    |
|--------|----------|----------------------------------------------------------------------------------------------------|
| 10657  | 16       | Size of object heap is the per-process memory used for allocating Java objects.                                                                                                    |
|        |          | <b>Explanation:</b> Command failed due to invalid or illegal request. Check syntax, semantics, and permissions. Take any corrective action indicated by the message.                                                                                       |
| 10658  | 16       | Size of class heap is the memory used for Java classes and other such structures that are shared between all processes.                                                                                                    |
|        |          | <b>Explanation:</b> Command failed due to invalid or illegal request. Check syntax, semantics, and permissions. Take any corrective action indicated by the message.                                                                                       |
| 10659  | 10       | The 'license information' configuration parameter sets the number of user logins for which Adaptive Server is licensed. When this count is exceeded, an informational message is printed to the error log. Contact Sybase to purchase additional licenses. |
|        |          | <b>Explanation:</b> This is an informational message. No action is required.                                                                                                    |
| 10660  | 10       | This configuration option 'enable xact coordination' enables/disables Adaptive Server distributed transaction coordination services.                                                                                                    |
|        |          | <b>Explanation:</b> This is an informational message. No action is required.                                                                                                    |
| 10661  | 10       | The configuration option 'xact coordination interval' changes the distributed transaction recovery interval.                                                                                                    |
|        |          | <b>Explanation:</b> his is an informational message. No action is required.                                                                                                    |
| 10662  | 10       | The configuration option 'number of dtx participants' sets the maximum number of local and remote distributed transaction participants that can be active at any instance of time.                                                                         |
|        |          | <b>Explanation:</b> This is an informational message. Unless otherwise specified, no action is required. Contact your System Administrator about any warning issued in the message.                                                                        |
| 10663  | 10       | The configuration option 'strict dtm enforcement' when enabled enforces that only participants that can be managed through Adaptive Server distributed transaction management protocol(s) can participate in a distributed transaction.                    |
|        |          | <b>Explanation:</b> This is an informational message. No action is required.                                                                                                    |
| 10664  | 10       | The configuration option 'dtm lock timeout period' sets the maximum time, in seconds, a distributed transaction participant waits on a lock request after which the lock request is timed out.                                                             |
|        |          | <b>Explanation:</b> This is an informational message. No action is required.                                                                                                    |
| 10665  | 10       | Allow the query optimizer to consider sort-merge join and Join Transitive Closure(JTC). The default is 0. By default, the optimizer does not evaluate sort-merge join and join transitive closure, when generating query execution plans.                  |
|        |          | <b>Explanation:</b> This is an informational message. No action is required.                                                                                                    |
| 10666  | 16       | Size of global fixed heap is the size of memory used by the Java subsystem for internal data structures and other needs that are shared by all processes.                                                                                                  |
|        |          | <b>Explanation:</b> Command failed due to invalid or illegal request. Check syntax, semantics, and permissions. Take any corrective action indicated by the message.                                                                                       |

| Number | Severity | Text and Explanation                                                                                                    |
|--------|----------|----------------------------------------------------------------------------------------------------|
| 10667  | 10       | enable monitoring specifies whether the Adaptive Server will collect information for the Monitoring and Diagnostic System.                                                          |
|        |          | <b>Explanation:</b> This is an informational message. Unless otherwise specified, no action is                                                                                      |
|        |          | required. Contact your System Administrator about any warning issued in the message.                                                                                                |
| 10668  | 10       | autostart collector indicates whether the Adaptive Server will start the Q Diagnsotics                                                                                              |
|        |          | Engine collector process on server startup.                                                                                                    |
|        |          | <b>Explanation:</b> This is an informational message. No action is required.                                                                                                    |
| 10669  | 10       | collector repository server specifies the name of the Q Diagnostics Engine repository server.                                                                                       |
|        |          | <b>Explanation:</b> This is an informational message. No action is required.                                                                                                    |
| 10670  | 10       | collector application host specifies the name of the Q Diagnostics Engine Application                                                                                               |
|        |          | Server host system.                                                                                                    |
|        |          | <b>Explanation:</b> This is an informational message. No action is required.                                                                                                    |
| 10671  | 10       | collector errorlog file specifies the directory in which the Q Diagnostics Engine Collector process should place its errorlog file.                                                 |
|        |          | <b>Explanation:</b> This is an informational message. No action is required.                                                                                                    |
| 10672  | 10       | collector failover file specifies the directory in which the Q Diagnostics Engine Collector process should place it's failover file                                                 |
|        |          | <b>Explanation:</b> This is an informational message. Unless otherwise specified, no action is required. Contact your System Administrator about any warning issued in the message. |
| 10673  | 10       | collection interval specifies the amount of time the Q Diagnostics Engine Collector process waits between each data collection cycle.                                               |
|        |          | <b>Explanation:</b> This is an informational message. No action is required.                                                                                                    |
| 10674  | 10       | sql text pipe active indicates whether the Adaptive Server will collect historical sql batch text information.                                                                      |
|        |          | <b>Explanation:</b> This is an informational message. No action is required.                                                                                                    |
| 10675  | 10       | sql text pipe max messages specifies the maximum number of messages that can be stored for historical sql text.                                                                     |
|        |          | <b>Explanation:</b> This is an informational message. No action is required.                                                                                                    |
| 10676  | 10       | plan text pipe active indicates whether the Adaptive Server will collect historical plan text monitoring information.                                                               |
|        |          | <b>Explanation:</b> This is an informational message. No action is required.                                                                                                    |
| 10677  | 10       | plan text pipe max messages specifies the maximum number of messages that can be stored for historical plan text.                                                                   |
|        |          | <b>Explanation:</b> This is an informational message. Unless otherwise specified, no action is required. Contact your System Administrator about any warning issued in the message. |
| 10678  | 16       | statement pipe active indicates whether the Adaptive Server will collect historical statement level monitoring information.                                                         |
|        |          | <b>Explanation:</b> Command failed due to invalid or illegal request. Check syntax, semantics, and permissions. Take any corrective action indicated by the message.                |

| Number | Severity | Text and Explanation                                                                                                    |
|--------|----------|----------------------------------------------------------------------------------------------------|
| 10679  | 10       | statement pipe max messages specifies the maximum number of messages that can be stored for historical statement text.                                                              |
|        |          | <b>Explanation:</b> This is an informational message. No action is required.                                                                                                    |
| 10680  | 10       | errorlog pipe active indicates whether the Adaptive Server will collect historical errorlog monitoring information.                                                                 |
|        |          | <b>Explanation:</b> This is an informational message. No action is required.                                                                                                    |
| 10681  | 10       | errorlog pipe max messages specifies the maximum number of messages that can be stored for historical errorlog text.                                                                |
|        |          | <b>Explanation:</b> Command failed due to invalid or illegal request. Check syntax, semantics, and permissions. Take any corrective action indicated by the message.                |
| 10682  | 10       | deadlock pipe active indicates whether the Adaptive Server will collect historical deadlock monitoring information.                                                                 |
|        |          | <b>Explanation:</b> This is an informational message. Unless otherwise specified, no action is required. Contact your System Administrator about any warning issued in the message. |
| 10683  | 10       | deadlock pipe max messages specifies the maximum number of messages that can be stored for historical deadlock data.                                                                |
|        |          | <b>Explanation:</b> This is an informational message. No action is required.                                                                                                    |
| 10684  | 10       | wait event timing specifies whether the Adaptive Server will collect monitoring data for all wait events.                                                                           |
|        |          | <b>Explanation:</b> This is an informational message. No action is required.                                                                                                    |
| 10685  | 10       | process event timing specifies whether the Adaptive Server will collect monitoring data on wait events for individual processes.                                                    |
|        |          | <b>Explanation:</b> This is an informational message. No action is required.                                                                                                    |
| 10686  | 10       | object lockwait timing specifies whether the Adaptive Server will collect timing data on lock requests.                                                                             |
|        |          | Explanation:                                                                                                    |
| 10687  | 10       | SQL batch capture indicates whether the Adaptive Server will collect sql batch text for each process.                                                                               |
|        |          | <b>Explanation:</b> This is an informational message. Unless otherwise specified, no action is required. Contact your System Administrator about any warning issued in the message. |
| 10688  | 16       | tatement statistics active indicates whether the SQL Server will collect ad-hoc statement monitoring information                                                                    |
|        |          | <b>Explanation:</b> Command failed due to invalid or illegal request. Check syntax, semantics, and permissions. Take any corrective action indicated by the message.                |
| 10689  | 16       | 'text prefetch size' specifies the number of text pages to prefetch into the text read pipeline.                                                                                    |
|        |          | <b>Explanation:</b> Command failed due to invalid or illegal request. Check syntax, semantics, and permissions. Take any corrective action indicated by the message.                |

| Number | Severity | Text and Explanation                                                                                                    |
|--------|----------|----------------------------------------------------------------------------------------------------|
| 10690  | 10       | The 'default exp_row_size percent' parameter reserves a specified percentage of page                                                                                                    |
|        |          | size for expanding updates in data-only-locked tables. The default value is 5.                                                                                                    |
|        |          | <b>Explanation:</b> This is an informational message. No action is required.                                                                                                    |
| 10691  | 10       | 'enable housekeeper GC' is a toggle that enables the housekeeper task to perform space                                                                                                    |
|        |          | reclamation on data-only-locked tables. The default value is 1 (enabled).                                                                                                    |
|        |          | <b>Explanation:</b> This is an informational message. No action is required.                                                                                                    |
| 10692  | 10       | 'enable rep agent threads' is a toggle that enables RepAgent threads within Adaptive Server. The default value is 0 (disabled).                                                                                                    |
|        |          | <b>Explanation:</b> This is an informational message. Unless otherwise specified, no action is required. Contact your System Administrator about any warning issued in the message.                                                                    |
| 10693  | 10       | 'lock scheme' sets the default locking scheme to be used by the create table and select into commands when a lock scheme is not specified in the command. The default value is allpages.                                                               |
|        |          | <b>Explanation:</b> This is an informational message. No action is required.                                                                                                    |
| 10694  | 10       | 'lock wait period' limits the number of seconds that tasks wait to acquire a lock on a table, data page or data row. The default value is 2,147,483,647. At the default value, all tasks wait indefinitely for locks.                                  |
|        |          | <b>Explanation:</b> This is an informational message. No action is required.                                                                                                    |
| 10695  | 10       | 'max SQL text monitored' specifies the amount of memory allocated per user connection for saving SQL text to memory shared by Adaptive Server. The default value is 0.                                                                                 |
|        |          | <b>Explanation:</b> This is an informational message. No action is required.                                                                                                    |
| 10696  | 10       | 'read committed with lock' determines whether an Adaptive Server using transaction isolation level 1 (read committed) holds shared locks on rows or pages of data-only-locked tables during select queries. The default value is 0 (off).              |
|        |          | <b>Explanation:</b> This is an informational message. No action is required.                                                                                                    |
| 10697  | 10       | maximum failed logins is the number of _consecutive_ failed login attempts permitted before the targeted login is locked. It is set to zero after every successful login.                                                                              |
|        |          | <b>Explanation:</b> This is an informational message. Unless otherwise specified, no action is required. Contact your System Administrator about any warning issued in the message.                                                                    |
| 10698  | 10       | minimum password length is the minimum number of characters a password must have to be accepted for any new logins. Logins that were set up using the previously set minimum password length can continue having fewer characters for their passwords. |
|        |          | <b>Explanation:</b> This is an informational message. No action is required.                                                                                                    |
| 10699  | 10       | Setting configuration parameter 'check password for digit' to 1 checks newly set                                                                                                    |
|        |          | passwords for the presence of at least one digit. This parameter is off(set to 0) by default.                                                                                                    |
|        |          | <b>Explanation:</b> This is an informational message. No action is required.                                                                                                    |

## **Server Error Messages 10700 - 10799**

| Number | Severity | Text and Explanation                                                                                                    |
|--------|----------|----------------------------------------------------------------------------------------------------|
| 10701  | 16       | getMoreResults() is not allowed after executeQuery() or executeUpdate().                                                                                         |
|        |          | <b>Explanation:</b> This is an informational message or a message header. No action is                                                                           |
|        |          | required.                                                                                                    |
| 10707  | 16       | Unhandled Java Exception: %s.                                                                                                    |
| -      |          | Explanation:                                                                                                    |
| 10708  | 16       | Class %.*s not found. Check and make sure that the class has been installed, and an entry                                                                        |
|        |          | exists in Sysxtypes.                                                                                                    |
| 10=00  |          | Explanation:                                                                                                    |
| 10709  | 16       | Illegal reference to field '%.*s'. Field accesses can only be performed on object-valued expressions.                                                            |
|        |          | <b>Explanation:</b> Command failed due to invalid or illegal request. Check syntax, semantics, and permissions. Take any corrective action indicated by message. |
| 10710  | 16       | No public non-static variable '%.*s' found in class '%.*s'.                                                                                                    |
|        |          | <b>Explanation:</b> Command failed due to invalid or illegal request. Check syntax, semantics, and permissions. Take any corrective action indicated by message. |
| 10711  | 16       | Cannot find a public method named '%.*s' in class '%.*s'. Either the method does not exist, or it is being called with the incorrect argument types.             |
|        |          | <b>Explanation:</b> Command failed due to invalid or illegal request. Check syntax, semantics, and permissions. Take any corrective action indicated by message. |
| 10712  | 16       | When using JDBC to execute a stored procedure, the results must be completely                                                                                    |
|        |          | processed before any other stored procedure can be executed. You attempted to execute two procedures simultaneously.                                             |
|        |          | <b>Explanation:</b> ommand failed due to invalid or illegal request. Check syntax, semantics, and permissions. Take any corrective action indicated by message.  |
| 10713  | 16       | A JDBC query batch without any SQL statements was found. JDBC batches must contain at least one SQL statement.                                                   |
|        |          | <b>Explanation:</b> Command failed due to invalid or illegal request. Check syntax, semantics, and permissions. Take any corrective action indicated by message. |
| 10714  | 16       | Illegal use of parameters in: %s. JDBC does not allow parameters in methods of 'statement' objects.                                                              |
|        |          | <b>Explanation:</b> Command failed due to invalid or illegal request. Check syntax, semantics, and permissions. Take any corrective action indicated by message. |
| 10715  | 16       | Parameter number %d is invalid for the current JDBC statement batch.                                                                                             |
|        |          | <b>Explanation:</b> Command failed due to invalid or illegal request. Check syntax, semantics, and permissions. Take any corrective action indicated by message. |

| Number | Severity | Text and Explanation                                                                                                    |
|--------|----------|----------------------------------------------------------------------------------------------------|
| 10716  | 16       | A SQL statement which produces a result set was submitted through a JDBC executeUpdate() method. Use the JDBC execute() or executeQuery() methods.                          |
|        |          | <b>Explanation:</b> Command failed due to invalid or illegal request. Check syntax,                                                                                         |
|        |          | semantics, and permissions. Take any corrective action indicated by message.                                                                                                |
| 10717  | 16       | A single batch with SQL statements which produce multiple result sets was submitted using the JDBC executeQuery() method. Use seperate batches or use the execute() method. |
|        |          | <b>Explanation:</b> Command failed due to invalid or illegal request. Check syntax, semantics, and permissions. Take any corrective action indicated by message.            |
| 10718  | 16       | JDBC statement attempted to update a table which is already in use outside of the context of the JAVA method which submitted the statement.                                 |
|        |          | <b>Explanation:</b> Command failed due to invalid or illegal request. Check syntax, semantics, and permissions. Take any corrective action indicated by message.            |
| 10719  | 16       | The %s command is not allowed in JDBC.                                                                                                    |
|        |          | <b>Explanation:</b> Command failed due to invalid or illegal request. Check syntax, semantics, and permissions. Take any corrective action indicated by message.            |
| 10720  | 16       | A JDBC statement caused a trigger to fire which generates a result set. Result sets in triggers are not allowed.                                                            |
|        |          | <b>Explanation:</b> Command failed due to invalid or illegal request. Check syntax, semantics, and permissions. Take any corrective action indicated by message.            |
| 10721  | 16       | Class %.*s does not exist.                                                                                                    |
|        |          | <b>Explanation:</b> Command failed due to invalid or illegal request. Check syntax,                                                                                         |
|        |          | semantics, and permissions. Take any corrective action indicated by message.                                                                                                |
| 10722  | 16       | Package %.*s not found.                                                                                                    |
|        |          | <b>Explanation:</b> Command failed due to invalid or illegal request. Check syntax, semantics, and permissions. Take any corrective action indicated by message. C          |
| 10723  | 16       | Class %.*s belongs to a jar. It cannot be independently removed or replaced.                                                                                                |
|        |          | <b>Explanation:</b> Command failed due to invalid or illegal request. Check syntax, semantics, and permissions. Take any corrective action indicated by message.            |
| 10724  | 16       | Jar %.*s does not exist.                                                                                                    |
|        |          | <b>Explanation:</b> Command failed due to invalid or illegal request. Check syntax, semantics, and permissions. Take any corrective action indicated by message.            |
| 10725  | 16       | Class %.*s is in use. It cannot be removed.                                                                                                    |
|        |          | <b>Explanation:</b> ommand failed due to invalid or illegal request. Check syntax, semantics, and permissions. Take any corrective action indicated by message.             |
| 10726  | 16       | Cannot open file %.*s. If you've specified a relative pathname, re-try the command using an absolute pathname.                                                              |
|        |          | <b>Explanation:</b> Command failed due to invalid or illegal request. Check syntax, semantics, and permissions. Take any corrective action indicated by message.            |

| Number | Severity | Text and Explanation                                                                                                    |
|--------|----------|----------------------------------------------------------------------------------------------------|
| 10727  | 16       | Invalid text pointer specified.                                                                                                    |
|        |          | <b>Explanation:</b> Command failed due to invalid or illegal request. Check syntax, semantics, and permissions. Take any corrective action indicated by message. |
| 10728  | 16       | The specified file or image column contains a Java class. Java classes cannot be directly installed. Enclose this class in a jar and re-try your command.        |
|        |          | <b>Explanation:</b> ommand failed due to invalid or illegal request. Check syntax, semantics, and permissions. Take any corrective action indicated by message.  |
| 10729  | 16       | The specified file or image column does not contain a valid jar. Install failed.                                                                                 |
|        |          | <b>Explanation:</b> Command failed due to invalid or illegal request. Check syntax, semantics, and permissions. Take any corrective action indicated by message. |
| 10730  | 16       | You're attempting to install a jar that contains compressed classes. Re-create this jar without using compression, and try the command again.                    |
|        |          | <b>Explanation:</b> Command failed due to invalid or illegal request. Check syntax, semantics, and permissions. Take any corrective action indicated by message. |
| 10731  | 16       | The specified jar contains a class whose name exceeds the server limits in length. Such classes cannot be installed.                                             |
|        |          | <b>Explanation:</b> Command failed due to invalid or illegal request.                                                                                            |
| 10732  | 16       | You're attempting to install a class named %.*s. This class belongs to a package reserved for system classes and cannot be installed.                            |
|        |          | <b>Explanation:</b> Command failed due to invalid or illegal request. Check syntax,                                                                              |
|        |          | semantics, and permissions. Take any corrective action indicated by message.                                                                                     |
| 10733  | 16       | Class %.*s cannot be replaced because it belongs to a different jar. Install failed.                                                                             |
|        |          | <b>Explanation:</b> Command failed due to invalid or illegal request. Check syntax, semantics, and permissions. Take any corrective action indicated by message. |
| 10734  | 16       | Cannot run this command because Java services are not enabled. A user with System Administrator (SA) role must reconfigure the system to enable Java.            |
|        |          | <b>Explanation:</b> Command failed due to invalid or illegal request. Check syntax, semantics, and permissions. Take any corrective action indicated by message. |
| 10735  | 16       | Jar '%.*s' not found. Check and make sure that the jar has been installed, and an entry exists in Sysjars.                                                       |
|        |          | <b>Explanation:</b> Command failed due to invalid or illegal request. Check syntax, semantics, and permissions. Take any corrective action indicated by message. |
| 10736  | 16       | Cannot convert datatype '%s' to datatype '%s'. Either such conversion is not supported or the datatype(s) is invalid.                                            |
|        |          | <b>Explanation:</b> Command failed due to invalid or illegal request. Check syntax, semantics, and permissions. Take any corrective action indicated by message. |
| 10737  | 16       | An internal conversion error was found while converting datatype '%s' to datatype '%s'.                                                                          |
|        |          | <b>Explanation:</b> Command failed due to invalid or illegal request. Check syntax, semantics, and permissions. Take any corrective action indicated by message. |

| Number | Severity | Text and Explanation                                                                                                    |
|--------|----------|----------------------------------------------------------------------------------------------------|
| 10738  | 16       | An overflow error was found while converting datatype '%s' to datatype '%s'.                                                                                     |
|        |          | <b>Explanation:</b> Command failed due to invalid or illegal request. Check syntax, semantics, and permissions. Take any corrective action indicated by message. |
| 10739  | 16       | An underflow error was found while converting datatype '%s' type to datatype '%s'.                                                                               |
|        |          | <b>Explanation:</b> Command failed due to invalid or illegal request. Check syntax, semantics, and permissions. Take any corrective action indicated by message. |
| 10740  | 16       | Table %.*s does not exist.                                                                                                    |
|        |          | <b>Explanation:</b> Command failed due to invalid or illegal request. Check syntax, semantics, and permissions. Take any corrective action indicated by message. |
| 10741  | 16       | Arithmetic operations on extended type values are currently unsupported.                                                                                         |
|        |          | <b>Explanation:</b> Command failed due to invalid or illegal request. Check syntax, semantics, and permissions. Take any corrective action indicated by message. |
| 10742  | 16       | You cannot do an update (INSERT, DELETE or UPDATE) from a JAVA method which is invoked in a query already doing an update.                                       |
|        |          | <b>Explanation:</b> Command failed due to invalid or illegal request. Check syntax, semantics, and permissions. Take any corrective action indicated by message. |
| 10743  | 16       | The %s command is only allowed in JDBC if it does not change the current value.                                                                                  |
|        |          | <b>Explanation:</b> Command failed due to invalid or illegal request. Check syntax, semantics, and permissions. Take any corrective action indicated by message. |
| 10744  | 16       | You cannot use Java-SQL class datatypes in an ORDER BY clause.                                                                                                   |
|        |          | <b>Explanation:</b> Command failed due to invalid or illegal request. Check syntax, semantics, and permissions. Take any corrective action indicated by message. |
| 10745  | 16       | Conversion error detected while converting SQL data to Java data. Either the conversion is not supported or the datatype(s) is invalid.                          |
|        |          | <b>Explanation:</b> Command failed due to invalid or illegal request. Check syntax, semantics, and permissions. Take any corrective action indicated by message. |
| 10746  | 16       | No public field '%.*s' exists in the specified class '%.*s'.                                                                                                    |
|        |          | <b>Explanation:</b> Command failed due to invalid or illegal request. Check syntax, semantics, and permissions. Take any corrective action indicated by message. |
| 10747  | 16       | You tried to assign a value to a field in a NULL-valued object.                                                                                                  |
|        |          | <b>Explanation:</b> Command failed due to invalid or illegal request. Check syntax, semantics, and permissions. Take any corrective action indicated by message. |
| 10748  | 16       | You cannot create index on a column, '%.*s', that has a Java-SQL class datatype.                                                                                 |
|        |          | <b>Explanation:</b> Command failed due to invalid or illegal request. Check syntax, semantics, and permissions. Take any corrective action indicated by message. |
| 10749  | 16       | Conversion error detected while converting Java data to SQL data. Either the conversion is not supported or the datatype(s) is invalid.                          |
|        |          | <b>Explanation:</b> Command failed due to invalid or illegal request. Check syntax, semantics, and permissions. Take any corrective action indicated by message. |

| Number | Severity | Text and Explanation                                                                                                    |
|--------|----------|----------------------------------------------------------------------------------------------------|
| 10750  | 16       | You cannot use a Java-SQL class datatype in which the size of class is more than the server limits in this aggregate expression.                                  |
|        |          | <b>Explanation:</b> Command failed due to invalid or illegal request. Check syntax,                                                                               |
|        |          | semantics, and permissions. Take any corrective action indicated by message.                                                                                      |
| 10751  | 16       | You cannot use a Java-SQL class datatype in this subquery or aggregate expression.                                                                                |
|        |          | <b>Explanation:</b> ommand failed due to invalid or illegal request. Check syntax, semantics, and permissions. Take any corrective action indicated by message.   |
| 10752  | 16       | Instance methods can only be executed on object-valued expressions.                                                                                               |
|        |          | <b>Explanation:</b> ommand failed due to invalid or illegal request. Check syntax, semantics, and permissions. Take any corrective action indicated by message. C |
| 10753  | 16       | Cannot find class '%.*s' in the database that matches the return datatype of the specified method.                                                                |
|        |          | <b>Explanation:</b> Command failed due to invalid or illegal request. Check syntax,                                                                               |
|        |          | semantics, and permissions. Take any corrective action indicated by message.                                                                                      |
| 10754  | 16       | Java datatype returned by a method cannot be mapped to SQL datatype.                                                                                              |
|        |          | <b>Explanation:</b> Command failed due to invalid or illegal request. Check syntax,                                                                               |
|        |          | semantics, and permissions. Take any corrective action indicated by message.                                                                                      |
| 10755  | 16       | You cannot pass a SQL NULL value as an argument to a Java method.                                                                                                 |
|        |          | <b>Explanation:</b> Command failed due to invalid or illegal request. Check syntax, semantics, and permissions. Take any corrective action indicated by message.  |
| 10756  | 16       | You cannot pass data that has a TEXT or IMAGE datatype as an argument to a Java method.                                                                           |
|        |          | <b>Explanation:</b> Command failed due to invalid or illegal request. Check syntax,                                                                               |
|        |          | semantics, and permissions. Take any corrective action indicated by message.                                                                                      |
| 10757  | 16       | Java datatype returned by a field cannot be mapped to SQL datatype.                                                                                               |
|        |          | <b>Explanation:</b> Command failed due to invalid or illegal request. Check syntax, semantics, and permissions. Take any corrective action indicated by message.  |
| 10758  | 16       | The length of serialized object exceeds the maximum of %d bytes.                                                                                                  |
|        |          | <b>Explanation:</b> Command failed due to invalid or illegal request. Check syntax, semantics, and permissions. Take any corrective action indicated by message.  |
| 10759  | 16       | Unable to load the class '%.*s' at execution time. The schema may have changed since                                                                              |
|        |          | the command was compiled.                                                                                                    |
|        |          | <b>Explanation:</b> Command failed due to invalid or illegal request. Check syntax,                                                                               |
|        |          | semantics, and permissions. Take any corrective action indicated by message.                                                                                      |
| 10760  | 16       | Unable to load the method '%.*s' at execution time. The schema may have changed since the command was compiled.                                                   |
|        |          | <b>Explanation:</b> Command failed due to invalid or illegal request. Check syntax,                                                                               |
|        |          | semantics, and permissions. Take any corrective action indicated by message.                                                                                      |

| Number | Severity | Text and Explanation                                                                                                    |
|--------|----------|----------------------------------------------------------------------------------------------------|
| 10761  | 16       | You specified invalid datatypes in object comparison.                                                                                                    |
|        |          | <b>Explanation:</b> Command failed due to invalid or illegal request. Check syntax,                                                                                                   |
|        |          | semantics, and permissions. Take any corrective action indicated by message.                                                                                                    |
| 10762  | 16       | Cannot initialize the Java Virtual Machine because the Java class library                                                                                                    |
|        |          | (\$SYBASE/\$SYBASE_ASE/lib/runtime.zip) is either missing, corrupted, or                                                                                                    |
|        |          | incompatible with the current server release. Contact your System Administrator for help. <b>Explanation:</b> Command failed due to invalid or illegal request. Check syntax,         |
|        |          | semantics, and permissions. Take any corrective action indicated by message.                                                                                                    |
| 10763  | 16       | Execution of remote procedure calls is not supported in JDBC.                                                                                                    |
| 10,00  | 10       | <b>Explanation:</b> Command failed due to invalid or illegal request. Check syntax,                                                                                                   |
|        |          | semantics, and permissions. Take any corrective action indicated by message.                                                                                                    |
| 10764  | 16       | Cannot execute this operation due to insufficient memory in the Java heap(s). Increase the value of the configuration parameters 'size of process object heap' and/or 'size of shared |
|        |          | class heap'.                                                                                                    |
|        |          | <b>Explanation:</b> Command failed due to invalid or illegal request. Check syntax, semantics, and permissions. Take any corrective action indicated by message.                      |
| 10765  | 16       | Cannot insert an object of class '%.*s' into a column because the object is not serializable.                                                                                         |
|        |          | An object is serializable if its class implements the 'java.io.Serializable' or                                                                                                    |
|        |          | 'java.io.Externalizable' interface.                                                                                                    |
|        |          | <b>Explanation:</b> Command failed due to invalid or illegal request. Check syntax, semantics, and permissions. Take any corrective action indicated by message.                      |
| 10766  | 16       | %s is not the acceptable URL for ASE JDBC driver.                                                                                                    |
|        |          | <b>Explanation:</b> Command failed due to invalid or illegal request. Check syntax, semantics, and permissions. Take any corrective action indicated by message.                      |
| 10767  | 16       | The wasNull() method failed, because there is no output parameter registered or no parameter has been got from the engine.                                                            |
|        |          | <b>Explanation:</b> Command failed due to invalid or illegal request. Check syntax, semantics, and permissions. Take any corrective action indicated by message.                      |
| 10768  | 16       | %s is not a valid value for a parameter index. Valid values are 1 to %s.                                                                                                    |
|        |          | <b>Explanation:</b> Command failed due to invalid or illegal request. Check syntax, semantics, and permissions. Take any corrective action indicated by message.                      |
| 10769  | 16       | Cannot get the value for parameter '%s' because it is not an out parameter.                                                                                                    |
|        |          | <b>Explanation:</b> Command failed due to invalid or illegal request. Check syntax,                                                                                                   |
|        |          | semantics, and permissions. Take any corrective action indicated by message.                                                                                                    |
| 10770  | 16       | The connection has been closed or does not exist.                                                                                                    |
|        |          | <b>Explanation:</b> Command failed due to invalid or illegal request. Check syntax, semantics, and permissions. Take any corrective action indicated by message.                      |
| 10771  | 16       | %s is not a valid Column index value. Valid values are 1 to %s.                                                                                                    |
|        |          | <b>Explanation:</b> Command failed due to invalid or illegal request. Check syntax, semantics, and permissions. Take any corrective action indicated by message.                      |

| Number | Severity | Text and Explanation                                                                                                    |
|--------|----------|----------------------------------------------------------------------------------------------------|
| 10772  | 16       | Cannot get data value or metadata from the result set because the result set has been closed or does not exist.                                                        |
|        |          | <b>Explanation:</b> Command failed due to invalid or illegal request. Check syntax,                                                                                    |
|        |          | semantics, and permissions. Take any corrective action indicated by message.                                                                                           |
| 10773  | 16       | Cannot find column name '%s' in this result set.                                                                                                    |
|        |          | <b>Explanation:</b> Command failed due to invalid or illegal request. Check syntax, semantics, and permissions. Take any corrective action indicated by message.       |
| 10774  | 16       | SQL statement execution error occurred, use catch statement to get the detailed information.                                                                           |
|        |          | <b>Explanation:</b> Command failed due to invalid or illegal request. Check syntax,                                                                                    |
|        |          | semantics, and permissions. Take any corrective action indicated by message.                                                                                           |
| 10775  | 16       | You cannot use the statement handle because it has been closed or does not exist.                                                                                      |
|        |          | <b>Explanation:</b> Command failed due to invalid or illegal request. Check syntax, semantics, and permissions. Take any corrective action indicated by message.       |
| 10776  | 16       | Parameter '%s' is registered as output parameter with '%s' type which is not compatible with it's in type '%s'.                                                        |
|        |          | <b>Explanation:</b> Command failed due to invalid or illegal request. Check syntax,                                                                                    |
|        |          | semantics, and permissions. Take any corrective action indicated by message.                                                                                           |
| 10777  | 16       | getColumnCount() failed because there is no valid column count for this query.                                                                                         |
|        |          | <b>Explanation:</b> Command failed due to invalid or illegal request. Check syntax, semantics, and permissions. Take any corrective action indicated by message.       |
| 10778  | 16       | getResultSetMetaData() failed because the query does not generate result set or the result set does not exist.                                                         |
|        |          | <b>Explanation:</b> Command failed due to invalid or illegal request. Check syntax,                                                                                    |
|        |          | semantics, and permissions. Take any corrective action indicated by message.                                                                                           |
| 10779  | 16       | Cannot set java object at parameter '%s' because either no conversion is available to map the object to any ASE SQL datatype or the java object is invalid.            |
|        |          | <b>Explanation:</b> Command failed due to invalid or illegal request. Check syntax, semantics, and permissions. Take any corrective action indicated by message.       |
| 10780  | 16       | Either '%s' is not a valid JDBC datatype or no conversion is available to map the JDBC/Java datatype to an Adaptive Server datatype.                                   |
|        |          | <b>Explanation:</b> Command failed due to invalid or illegal request. Check syntax, semantics, and permissions. Take any corrective action indicated by message.       |
| 10781  | 16       | Cannot convert object to '%s' because either the conversion was attempted between an illegal pair of object types or a format error was encountered in the conversion. |
|        |          | <b>Explanation:</b> Command failed due to invalid or illegal request. Check syntax, semantics, and permissions. Take any corrective action indicated by message.       |
| 10782  | 16       | Method '%s' is not supported in the ASE JDBC driver.                                                                                                    |
|        |          | <b>Explanation:</b> Command failed due to invalid or illegal request. Check syntax, semantics, and permissions. Take any corrective action indicated by message.       |

| Number | Severity | Text and Explanation                                                                                                    |
|--------|----------|----------------------------------------------------------------------------------------------------|
| 10783  | 16       | %s is not a valid value for a parameter index because there is no parameter declared.                                                                                                    |
|        |          | <b>Explanation:</b> Command failed due to invalid or illegal request. Check syntax, semantics, and permissions. Take any corrective action indicated by message.                                                          |
| 10784  | 16       | Cannot convert object to any valid numeric data type because either the conversion was attempted between an illegal pair of object types or a format error was encountered in the conversion.                             |
|        |          | <b>Explanation:</b> Command failed due to invalid or illegal request. Check syntax, semantics, and permissions. Take any corrective action indicated by message.                                                          |
| 10785  | 17       | A Java operation or conversion failed, most likely due to insufficient memory. Please consult the errorlog for more information.                                                                                          |
|        |          | <b>Explanation:</b> Command failed due to resource limitation. Modify the command to fit available resources, retry when the resource is available, or contact your System Administrator to address the resource problem. |
| 10786  | 17       | Insufficient system resources to execute this operation. Too many databases have been opened in order to load classes. Please wait for a few processes to terminate before retrying this command.                         |
|        |          | <b>Explanation:</b> Command failed due to resource limitation. Modify the command to fit available resources, retry when the resource is available, or contact your System Administrator to address the resource problem. |
| 10787  | 16       | Cannot update or remove Java classes while the current process is still holding references to objects.                                                                                                    |
|        |          | <b>Explanation:</b> Command failed due to invalid or illegal request. Check syntax, semantics, and permissions. Take any corrective action indicated by message.                                                          |
| 10788  | 16       | Operation failed because the object being deserialized belongs to class '%s' which is incompatible with its declared class '%s'.                                                                                          |
|        |          | <b>Explanation:</b> Command failed due to invalid or illegal request. Check syntax, semantics, and permissions. Take any corrective action indicated by message.                                                          |
| 10789  | 16       | There is already a class named '%.*s' in the database.                                                                                                    |
|        |          | <b>Explanation:</b> Command failed due to invalid or illegal request. Check syntax, semantics, and permissions. Take any corrective action indicated by message.                                                          |
| 10790  | 16       | There is already a jar named '%.*s' in the database.                                                                                                    |
|        |          | <b>Explanation:</b> Command failed due to invalid or illegal request. Check syntax, semantics, and permissions. Take any corrective action indicated by message.                                                          |
| 10791  | 16       | Process cannot update or remove class loader because Java Debugger is attached to the process.                                                                                                    |
|        |          | <b>Explanation:</b> Command failed due to invalid or illegal request. Check syntax, semantics, and permissions. Take any corrective action indicated by message.                                                          |
| 10792  | 16       | Cannot invoke method '%.*s' on class '%.*s'. Instance methods can only be invoked on objects.                                                                                                    |
|        |          | <b>Explanation:</b> Command failed due to invalid or illegal request. Check syntax, semantics, and permissions. Take any corrective action indicated by message.                                                          |

| Number | Severity | Text and Explanation                                                                                                    |
|--------|----------|----------------------------------------------------------------------------------------------------|
| 10793  | 16       | There is no class in a jar. Make sure that jar contains at least one class. Install failed.                                                                                         |
|        |          | <b>Explanation:</b> Command failed due to invalid or illegal request. Check syntax, semantics, and permissions. Take any corrective action indicated by message.                    |
| 10794  | 16       | Cannot pass NULL as the value for parameter number %d to the method '%s' in class '%s'. The parameter is of a Java primitive datatype, and is non-nullable.                         |
|        |          | <b>Explanation:</b> Command failed due to invalid or illegal request. Check syntax, semantics, and permissions. Take any corrective action indicated by message.                    |
| 10795  | 16       | The file '%.*s' contained in the jar does not represent a valid Java class file.                                                                                                    |
|        |          | <b>Explanation:</b> Command failed due to invalid or illegal request. Check syntax, semantics, and permissions. Take any corrective action indicated by message.                    |
| 10796  | 10       | Warning! Expecting file '%s' to contain Java class '%s'. Instead, class '%s' was found. Installing the class under the correct name '%s'.                                           |
|        |          | <b>Explanation:</b> This is an informational message. Unless otherwise specified, no action is required. Contact your System Administrator about any warning issued in the message. |
| 10797  | 16       | Cannot execute the prepared statement because the '%s' parameter has not been set.                                                                                                  |
|        |          | <b>Explanation:</b> Command failed due to invalid or illegal request. Check syntax, semantics, and permissions. Take any corrective action indicated by message.                    |
| 10798  | 16       | Cannot get the column value because the result set has not been opened yet. Use the 'next()' function to open the result set before getting the column value.                       |
|        |          | <b>Explanation:</b> Command failed due to invalid or illegal request. Check syntax, semantics, and permissions. Take any corrective action indicated by message.                    |
| 10799  | 16       | Cannot get the column value because there are no more row in the result set.                                                                                                    |
|        |          | <b>Explanation:</b> Command failed due to invalid or illegal request. Check syntax, semantics, and permissions. Take any corrective action indicated by message.                    |

# Server Error Messages 10800 - 10899

| Number | Severity | Text and Explanation                                                                                                    |
|--------|----------|----------------------------------------------------------------------------------------------------|
| 10801  | 16       | Invalid type configured for cache %s. Cache type can be one of default OR mixed OR log along with HK ignore but NOT just HK ignore alone.                                                                                            |
|        |          | <b>Explanation:</b> There may be possible corruption in a database or a database object. Take any corrective action indicated by the message. Consult the Adaptive Server System Administration Guide and the Troubleshooting Guide. |

| Number | Severity | Text and Explanation                                                                                                    |
|--------|----------|----------------------------------------------------------------------------------------------------|
| 10802  | 16       | Configuration Error: Configuration Parameter `%s' cannot be changed to 1 when parameter `evaluated configuration' is set to 1.                                                                                                    |
|        |          | <b>Explanation:</b> Command failed due to invalid or illegal request. Check syntax, semantics, and permissions. Take any corrective action indicated by message.                                                                                         |
| 10803  | 16       | Configuration Error: Cannot set configuration parameter `evaluated configuration' to 1. Other Security related configuration parameters need to be set properly before this parameter can be changed to 1. Please contact a user with SSO role for help. |
|        |          | <b>Explanation:</b> Command failed due to invalid or illegal request. Check syntax, semantics, and permissions. Take any corrective action indicated by message.                                                                                         |
| 10807  | 16       | The value of `max parallel degree' (`%d') cannot be less than the value of `max scan parallel degree' (`%d').                                                                                                    |
|        |          | <b>Explanation:</b> Command failed due to invalid or illegal request. Check syntax, semantics, and permissions. Take any corrective action indicated by message.                                                                                         |
| 10808  | 10       | Use sp_configure to lower the value of `max scan parallel degree' or raise the value of `max parallel degree'.                                                                                                    |
|        |          | <b>Explanation:</b> Command failed due to invalid or illegal request. Check syntax, semantics, and permissions. Take any corrective action indicated by message.                                                                                         |
| 10809  | 16       | The value of `number of worker processes' (`%d') cannot be less than the value of `max parallel degree' (`%d').                                                                                                    |
|        |          | <b>Explanation:</b> Command failed due to invalid or illegal request. Check syntax, semantics, and permissions. Take any corrective action indicated by message.                                                                                         |
| 10810  | 16       | Use sp_configure to lower the value of `max parallel degree' or raise the value of `number of worker processes'.                                                                                                    |
|        |          | <b>Explanation:</b> Adaptive Server could not perform the requested action. Contact your System Administrator.                                                                                                    |
| 10812  | 20       | Auditing: Fatal erorr - could not truncate the audit table `%.*s'. This is an internal error.                                                                                                    |
|        |          | <b>Explanation:</b> Adaptive Server encountered an internal error affecting the current process. Reconnect to Adaptive Server. Report the error to your System Administrator so dbcc diagnostics can be run.                                             |
| 10813  | 16       | Audit table cannot be changed because the log device in the sybsecurity database is full.                                                                                                    |
|        |          | <b>Explanation:</b> SSO is trying to change the current audit table number but the log for sybsecurity is full.                                                                                                    |
| 10814  | 20       | Auditing: Fatal error - could not get the name of the audit table with the object id `%d' to truncate it. This is an internal error.                                                                                                    |
|        |          | <b>Explanation:</b> Adaptive Server encountered an internal error affecting the current process. Reconnect to Adaptive Server. Report the error to your System Administrator so dbcc diagnostics can be run.                                             |
| 10815  | 16       | The lock hashtable size must be a power of 2. You have specified a size of %d, which is not a power of 2. The next highest power of 2, %d, will be used instead.                                                                                         |
|        |          | <b>Explanation:</b> Command failed due to invalid or illegal request. Check syntax, semantics, and permissions. Take any corrective action indicated by message.                                                                                         |

| Number | Severity | Text and Explanation                                                                                                    |
|--------|----------|----------------------------------------------------------------------------------------------------|
| 10816  | 16       | The value of the `dump on conditions' configuration parameter must be either 0 or 1.                                                                                                |
|        |          | <b>Explanation:</b> Command failed due to invalid or illegal request. Check syntax,                                                                                                 |
|        |          | semantics, and permissions. Take any corrective action indicated by message.                                                                                                    |
| 10817  | 16       | Configuration Error: Unknown cache replacement policy `%s' defined for cache `%s'.                                                                                                  |
|        |          | <b>Explanation:</b> Command failed due to invalid or illegal request. Check syntax, semantics, and permissions. Take any corrective action indicated by message.                    |
| 10818  | 10       | Warning: the value provided for `parallel_degree' (`%d') was less than the value of                                                                                                 |
|        |          | `scan_parallel_degree' (`%d'). The value of `scan_parallel_degree' has been adjusted to `%d'.                                                                                       |
|        |          | <b>Explanation:</b> This is an informational message. Unless otherwise specified, no action                                                                                         |
|        |          | is required. Contact your System Administrator about any warning issued in the message.                                                                                             |
| 10819  | 10       | The value of `scan_parallel_degree' (`%d') cannot be larger than the value of                                                                                                    |
|        |          | `scan_parallel_degree' set by a calling procedure. The value `%d' is used.                                                                                                    |
|        |          | <b>Explanation:</b> This is an informational message. Unless otherwise specified, no action is required. Contact your System Administrator about any warning issued in the message. |
| 10820  | 10       | The configuration option `%s' has been changed by `%s' from `%s' to `%s'.                                                                                                    |
|        |          | <b>Explanation:</b> This is an informational message. Unless otherwise specified, no action                                                                                         |
|        |          | is required. Contact your System Administrator about any warning issued in the message.                                                                                             |
| 10821  | 16       | The configuration option `%s' requires a character string.                                                                                                    |
|        |          | <b>Explanation:</b> Command failed due to invalid or illegal request. Check syntax,                                                                                                 |
|        |          | semantics, and permissions. Take any corrective action indicated by message.                                                                                                    |
| 10822  | 16       | The string size of the configuration option `%s' must be less than `%d'.                                                                                                    |
|        |          | <b>Explanation:</b> Command failed due to invalid or illegal request. Check syntax,                                                                                                 |
|        |          | semantics, and permissions. Take any corrective action indicated by message.                                                                                                    |
| 10823  | 16       | The specified memory, `%ldK', is not big enough to configure the configuration parameter, `%s', to a valid value.                                                                   |
|        |          | <b>Explanation:</b> Command failed due to invalid or illegal request. Check syntax,                                                                                                 |
| 10004  | 1.0      | semantics, and permissions. Take any corrective action indicated by message.                                                                                                    |
| 10824  | 16       | Illegal value `%s' specified for configuration option `%s'. The legal values are between `%ld' and `%ld'.                                                                           |
|        |          | <b>Explanation:</b> You tried to read in a configuration file which contains an alphanumeric value for an integer configuration parameter. Correct the file entries.                |
| 10825  | 16       | Configuration parameter, `%s', will consume more than %ld bytes of memory if configured at %ld.                                                                                     |
|        |          | <b>Explanation:</b> Command failed due to invalid or illegal request. Check syntax,                                                                                                 |
|        |          | semantics, and permissions. Take any corrective action indicated by message.                                                                                                    |
| 10826  | 16       | The value of the 'max memory' parameter '%ld' is not high enough to set the other                                                                                                   |
|        |          | parameter values for the current SQL Server configuration.                                                                                                    |
|        |          | <b>Explanation:</b> Command failed due to invalid or illegal request. Check syntax, semantics, and permissions. Take any corrective action indicated by message.                    |

| Number | Severity | Text and Explanation                                                                                                    |
|--------|----------|----------------------------------------------------------------------------------------------------|
| 10827  | 10       | Warning: the value of the configuration parameter 'max scan parallel degree' has been set to %d. For optimal performance, a value no larger than 4 is recommended.                                                 |
|        |          | <b>Explanation:</b> Command failed due to invalid or illegal request. Check syntax, semantics, and permissions. Take any corrective action indicated by message.                                                   |
| 10828  | 10       | Consider increasing the value of configuration parameter 'max memory' or decreasing the value of configuration parameters causing significant memory consumption, such as 'number of user connections'.            |
|        |          | <b>Explanation:</b> Refer to "Configuring Memory" in the System Administration Guide for information on how Adaptive Server uses memory.                                                                           |
| 10829  | 16       | Adaptive Server cannot estimate the memory requirement. See the System Administration Guide for information about Adaptive Server memory requirement.                                                              |
|        |          | <b>Explanation:</b> Command failed due to invalid or illegal request. Check syntax, semantics, and permissions. Take any corrective action indicated by message.                                                   |
| 10830  | 16       | Configuration parameter '%s' can be only 0 or 1.                                                                                                    |
|        |          | <b>Explanation:</b> Command failed due to invalid or illegal request. Check syntax, semantics, and permissions. Take any corrective action indicated by message.                                                   |
| 10831  | 16       | Configured 'number of cache partitions' ('%d') is illegal in cache '%s'. The value must be a power of '2' and between '%d' and '%d'.                                                                               |
|        |          | Explanation:                                                                                                    |
| 10832  | 16       | Each partitioned pool must be at least 256P. With the '%d' partitions we cannot configure this value for buffer pool (%dk) in cache (%s). Please configure a bigger pool or reduce the number of cache partitions. |
|        |          | <b>Explanation:</b> Command failed due to invalid or illegal request. Check syntax,                                                                                                    |
|        |          | semantics, and permissions. Take any corrective action indicated by message.                                                                                                    |
| 10833  | 16       | Cannot disable CIS Services as transaction coordination requires CIS Services to be enabled. Please disable transaction coordination first.                                                                        |
|        |          | <b>Explanation:</b> Command failed due to invalid or illegal request. Check syntax, semantics, and permissions. Take any corrective action indicated by message.                                                   |
| 10834  | 16       | Configuration parameter '%s' can not be enabled without license '%s'.                                                                                                    |
|        |          | <b>Explanation:</b> Command failed due to invalid or illegal request. Check syntax, semantics, and permissions. Take any corrective action indicated by message.                                                   |
| 10835  | 16       | The license allows maximum %d engines only.                                                                                                    |
|        |          | <b>Explanation:</b> Command failed due to invalid or illegal request. Check syntax,                                                                                                    |
|        |          | semantics, and permissions. Take any corrective action indicated by message.                                                                                                    |
| 10836  | 16       | Cannot 'enable ha' as HA services require transaction coordination. Please enable transaction coordination first.                                                                                                  |
|        |          | <b>Explanation:</b> Command failed due to invalid or illegal request. Check syntax, semantics, and permissions. Take any corrective action indicated by message.                                                   |

| Number | Severity | Text and Explanation                                                                                                    |
|--------|----------|----------------------------------------------------------------------------------------------------|
| 10837  | 16       | Cannot 'enable ha' as HA services require Omni services . Please enable Omni services first.                                                                                                    |
|        |          | <b>Explanation:</b> Command failed due to invalid or illegal request. Check syntax, semantics, and permissions. Take any corrective action indicated by message.                                       |
| 10838  | 16       | Server is currently HA cluster configured. ASE HA Services can not be disabled.                                                                                                    |
|        |          | <b>Explanation:</b> Command failed due to invalid or illegal request. Check syntax, semantics, and permissions. Take any corrective action indicated by message.                                       |
| 10839  | 16       | The User Log Cache has been configured too small. The minimum size of a user log cache is the max page size (in bytes) the server is using, which is %d Kilotyes for the current server.               |
|        |          | <b>Explanation:</b> Command failed due to invalid or illegal request. Check syntax, semantics, and permissions. Take any corrective action indicated by message.                                       |
| 10840  | 16       | Memory grow failed for pool %s. Error code %d. This is possibly due to memory fragmentation. This pool may grow on demand. Please increase 'max memory' and retry the configuration.                   |
|        |          | <b>Explanation:</b> Command failed due to invalid or illegal request. Check syntax, semantics, and permissions. Take any corrective action indicated by message.                                       |
| 10841  | 16       | The value of parameter 'max memory' '%ld' cannot be less than the 'total logical memory' size '%ld'. Please reconfigure 'max memory' to be greater than or equal to the total logical memory required. |
|        |          | <b>Explanation:</b> Command failed due to invalid or illegal request. Check syntax, semantics, and permissions. Take any corrective action indicated by message.                                       |
| 10842  | 16       | The value specified for configuration option '%s' '%d' may not be greater than the value '%d' specified for configuration option '%s'.                                                                 |
|        |          | <b>Explanation:</b> Command failed due to invalid or illegal request. Check syntax, semantics, and permissions. Take any corrective action indicated by message.                                       |
| 10843  | 16       | The value specified for configuration option 'number of engines at startup' '%d' may not be greater than the number of available CPUs '%d'.                                                            |
|        |          | <b>Explanation:</b> Command failed due to invalid or illegal request. Check syntax, semantics, and permissions. Take any corrective action indicated by message.                                       |
| 10844  | 16       | Cannot enable 'use ssl client cert auth' configuration parameter.                                                                                                    |
|        |          | <b>Explanation:</b> Command failed due to invalid or illegal request. Check syntax, semantics, and permissions. Take any corrective action indicated by message.                                       |
| 10845  | 16       | The maximum number of memory maps '%d' has been reached for '%s' pool. You will have to reboot the server to reconfigure '%s'. You may be able to reconfigure other configuration parameters.          |
|        |          | <b>Explanation:</b> Command failed due to invalid or illegal request. Check syntax, semantics, and permissions. Take any corrective action indicated by message.                                       |

| Number | Severity | Text and Explanation                                                                                                    |
|--------|----------|----------------------------------------------------------------------------------------------------|
| 10846  | 16       | Overflow error: The 'total logical memory' '%d' (2k pages) required for the configuration exceeds the maximum size of memory available on a '%d' bit platform: '%lu' bytes. Please reduce the configuration values that are consuming large amounts of memory. |
|        |          | <b>Explanation:</b> Take corrective action indicated by message. Check the System Administration Guide for discussion of how Adaptive Server uses memory.                                                                                                    |
| 10847  | 16       | The Adaptive Server Enterprise Small Business Edition does not allow you to set this configuration parameter to a value higher than %d.                                                                                                    |
|        |          | <b>Explanation:</b> Command failed due to invalid or illegal request. Check syntax, semantics, and permissions.                                                                                                    |

## Server Error Messages 10900 - 10999

| Number | Severity | Text and Explanation                                                                                                    |
|--------|----------|----------------------------------------------------------------------------------------------------|
| 10901  | 17       | This query requires %d auxiliary scan descriptors, but currently there are only %d auxiliary scan descriptors available. Either raise the value of the `number of auxiliary scan descriptors' configuration parameter or try your query later. |
|        |          | <b>Explanation:</b> Command failed due to resource limitation. Retry when the resource is available, or contact your System Administrator to address the resource problem.                                                                     |
| 10902  | 17       | This query requires %d auxiliary scan descriptors, but the Server is configured with only %d auxiliary scan descriptors. Raise the value of the `number of auxiliary scan descriptors' configuration parameter before trying this query.       |
|        |          | <b>Explanation:</b> Command failed due to resource limitation. Contact your System Administrator to address the resource problem.                                                                                                    |

## Server Error Messages 11000 - 11099

| Number | Severity | Text and Explanation                                                                                                    |
|--------|----------|----------------------------------------------------------------------------------------------------|
| 11001  | 10       | Row count exceeded limit of %d.                                                                                                    |
|        |          | <b>Explanation:</b> Indicates that resource limits defined with Resource Governor were exceeded.                                                                                                    |
| 11002  | 10       | Estimated IO cost exceeded limit of %d.                                                                                                    |
|        |          | <b>Explanation:</b> Indicates that resource limits defined with Resource Governor were reached.                                                                                                    |
| 11003  | 10       | Actual IO cost exceeded limit of %d.                                                                                                    |
|        |          | <b>Explanation:</b> Indicates that resource limits defined with Resource Governor were reached.                                                                                                    |
| 11004  | 10       | Query batch running time exceeded limit of %d.                                                                                                    |
|        |          | <b>Explanation:</b> Indicates that resource limits defined with Resource Governor were reached.                                                                                                    |
| 11005  | 10       | Transaction's running time exceeded limit of %d.                                                                                                    |
|        |          | <b>Explanation:</b> Indicates that resource limits defined with Resource Governor were reached.                                                                                                    |
| 11006  | 17       | Unable to set a kernel alarm; timerange manager is unable to run.                                                                                                    |
|        |          | <b>Explanation:</b> Resource Governor could not set an alarm. Check alarm resources.                                                                                                    |
| 11007  | 17       | Unable to set a kernel alarm; time limit alarm cannot be set.                                                                                                    |
|        |          | <b>Explanation:</b> Resource Governor could not set an alarm. Check alarm resources.                                                                                                    |
| 11008  | 20       | An attempt to get a free cache member from the Resource Governor's pool has failed. This is a system error contact a user with System Administrator (SA) role.                                               |
|        |          | <b>Explanation:</b> Adaptive Server encountered an internal error affecting the current process. Reconnect to Adaptive Server. Report the error to your System Administrator so DBCC diagnostics can be run. |
| 11009  | 16       | Syntax error converting to DATETIME from BINARY/VARBINARY string.                                                                                                    |
|        |          | <b>Explanation:</b> Command failed due to invalid or illegal request. Check syntax, semantics, and permissions. Take any corrective action indicated by the message.                                         |
| 11010  | 10       | Unknown limit type %d encountered limit will be ignored.                                                                                                    |
|        |          | <b>Explanation:</b> Illegal limit type was defined with Resource Governor.                                                                                                    |
| 11011  | 10       | Unknown limit scope 0x%x encountered limit will be ignored.                                                                                                    |
|        |          | <b>Explanation:</b> Illegal limit range was defined with Resource Governor.                                                                                                    |
| 11012  | 10       | Unknown limit enforcement time %d encountered limit will be ignored.                                                                                                    |
|        |          | <b>Explanation:</b> There may be a potential problem with a database or database object.                                                                                                    |
|        |          | Contact your System Administrator.                                                                                                    |

| Number | Severity | Text and Explanation                                                                                                    |
|--------|----------|----------------------------------------------------------------------------------------------------|
| 11013  | 16       | Correlated columns are not allowed in the outer join clause of the subquery.                                                                                                    |
|        |          | <b>Explanation:</b> Refer to the writeup for Error 301.                                                                                                    |
| 11014  | 16       | Insufficient worker processes available. Query executed using current available worker processes. Inform the system administrator (SA) that the value of worker processes m ay be too low.                   |
|        |          | <b>Explanation:</b> Adaptive Server could not perform the requested action. Contact your System Administrator.                                                                                               |
| 11015  | 16       | Insufficient worker processes available. To execute, wait until the system is less busy or set process_limit_action to quiet or warning, or increase the value of worker processes.                          |
|        |          | <b>Explanation:</b> Adaptive Server could not perform the requested action. Contact your System Administrator.                                                                                               |
| 11016  | 16       | Cannot disable the role '%.*s' since you don't have it enabled.                                                                                                    |
|        |          | <b>Explanation:</b> Adaptive Server could not perform the requested action. Contact your System Administrator.                                                                                               |
| 11017  | 20       | DLL for the extended stored procedure '%1!' is not found. This is an internal error. Please contact Sybase Technical Support.                                                                                |
|        |          | <b>Explanation:</b> Adaptive Server encountered an internal error affecting the current process. Reconnect to Adaptive Server. Report the error to your System Administrator so DBCC diagnostics can be run. |
| 11018  | 10       | XP Server must be up for ESP to execute.                                                                                                    |
|        |          | <b>Explanation:</b> There may be a potential problem with a database or database object. Contact your System Administrator.                                                                                  |
| 11019  | 16       | Parameters to extended stored procedure must be passed all by name or all by position.                                                                                                    |
|        |          | <b>Explanation:</b> Command failed due to invalid or illegal request. Check syntax, semantics, and permissions. Take any corrective action indicated by message.                                             |
| 11020  | 16       | Pseudo-column SYB_IDENTITY is referenced from a stored procedure after the identity column has changed. Please drop/recreate the stored procedure.                                                           |
|        |          | <b>Explanation:</b> Command failed due to invalid or illegal request. Check syntax, semantics, and permissions. Take any corrective action indicated by message.                                             |
| 11021  | 16       | Function %s invoked with wrong number or type of argument(s).                                                                                                    |
|        |          | <b>Explanation:</b> Command failed due to invalid or illegal request. Check syntax, semantics, and permissions. Take any corrective action indicated by message.                                             |
| 11022  | 16       | Internal structure for cursor '%.*s' could not be located. This is a severe error. Please check for other errors preceding this one in the errorlog                                                          |
|        |          | <b>Explanation:</b> Command failed due to invalid or illegal request. Check syntax, semantics, and permissions. Take any corrective action indicated by message.                                             |
| 11023  | 16       | An internal structure for the cursor could not be created. This is deemed to be a serious error.                                                                                                    |
|        |          | <b>Explanation:</b> Command failed due to invalid or illegal request. Check syntax, semantics, and permissions. Take any corrective action indicated by message.                                             |

| Number | Severity | Text and Explanation                                                                                                    |
|--------|----------|----------------------------------------------------------------------------------------------------|
| 11026  | 10       | Warning: The statement on line %d uses the '%.*s' option with the view '%.*s'.  Performance hint options are valid only for tables. This hint will be ignored.   |
|        |          | <b>Explanation:</b> There may be a potential problem with a database or database object.                                                                         |
|        |          | Contact your System Administrator.                                                                                                    |
| 11029  | 16       | An index was found on table '%.*s' created via SELECT INTO. Parallel inserts into indexed tables is unsupported. Drop the table and retry the command.           |
|        |          | <b>Explanation:</b> Command failed due to invalid or illegal request. Check syntax,                                                                              |
|        |          | semantics, and permissions. Take any corrective action indicated by message.                                                                                     |
| 11030  | 16       | Execution of %S_MSG %.*s failed because the server was unable to change the owner context in database %S_DBID when upgrading the compiled object.                |
|        |          | <b>Explanation:</b> Command failed due to invalid or illegal request. Check syntax, semantics, and permissions. Take any corrective action indicated by message. |
| 11031  | 16       | Execution of %S_MSG %.*s failed because of errors parsing the source text in syscomments during upgrade. Please drop and recreate %.*s.                          |
|        |          | <b>Explanation:</b> Command failed due to invalid or illegal request. Check syntax, semantics, and permissions. Take any corrective action indicated by message. |
| 11032  | 16       | Execution of %S_MSG %.*s failed because the upgrade processing found incorrect source text in syscomments. Please drop and recreate %.*s.                        |
|        |          | <b>Explanation:</b> Command failed due to invalid or illegal request. Check syntax, semantics, and permissions. Take any corrective action indicated by message. |
| 11033  | 16       | Execution of %S_MSG %.*s failed because the upgrade processing did not find source text in syscomments. Please drop and recreate %.*s.                           |
|        |          | <b>Explanation:</b> ommand failed due to invalid or illegal request. Check syntax, semantics and permissions. Take any corrective action indicated by message.   |
| 11034  | 16       | Execution of %S_MSG %.*s failed because the hidden source text could not be decrypted during upgrade. Please drop and recreate %.*s.                             |
|        |          | <b>Explanation:</b> Command failed due to invalid or illegal request. Check syntax, semantics, and permissions. Take any corrective action indicated by message. |
| 11035  | 16       | Execution of %S_MSG %.*s failed because upgrade found no entry in syscomments for this object. Please drop and recreate %.*s.                                    |
|        |          | <b>Explanation:</b> Command failed due to invalid or illegal request. Check syntax, semantics, and permissions. Take any corrective action indicated by message. |
| 11036  | 16       | Your password will expire in %.*s days.                                                                                                    |
|        |          | <b>Explanation:</b> This is an informational message or a message header. No action is required.                                                                 |
| 11037  | 16       | You specified an incorrect datatype for the variable containing the 'execute immediate command string.                                                           |
|        |          | <b>Explanation:</b> Command failed due to invalid or illegal request. Check syntax, semantics, and permissions. Take any corrective action indicated by message. |

| Number | Severity | Text and Explanation                                                                                                    |
|--------|----------|----------------------------------------------------------------------------------------------------|
| 11038  | 16       | Your password will expire in %.*s days.                                                                                                    |
|        |          | <b>Explanation:</b> This is an informational message or a message header. No action is required.                                                                                                    |
| 11039  | 16       | Another Execute Immediate statement cannot be executed inside an Execute Immediate statement.                                                                                                    |
|        |          | <b>Explanation:</b> Command failed due to invalid or illegal request. Check syntax, semantics, and permissions. Take any corrective action indicated by message.                                                                   |
| 11040  | 16       | Adaptive Server cannot perform the requested action because column '%.*s' is not within the scope of the joined table expression. Check your command for missing or incorrect database objects, variable names, and/or input data. |
|        |          | <b>Explanation:</b> Command failed due to invalid or illegal request. Check syntax, semantics, and permissions. Take any corrective action indicated by message.                                                                   |
| 11041  | 16       | Adaptive Server cannot perform the requested action. Sybase outer joins and ANSI joins cannot be mixed in the same query. Rewrite the command as specified in the error message.                                                   |
|        |          | <b>Explanation:</b> Command failed due to invalid or illegal request. Check syntax, semantics, and permissions. Take any corrective action indicated by message.                                                                   |
| 11042  | 18       | Internal Error: Adaptive Server cannot find the ANSI outer join. The query tree may be corrupted. Please contact Sybase Technical Support.                                                                                         |
|        |          | <b>Explanation:</b> Command failed due to internal Adaptive Server problem. Perform any diagnostic action indicated by the message. Report the error to your System Administrator.                                                 |
| 11044  | 16       | Warning: Ignoring rule/check constraint '%.*s' specified on table '%.*s' because it refers to TEXT, IMAGE, or offrow Java datatype columns.                                                                                        |
|        |          | <b>Explanation:</b> Command failed due to invalid or illegal request. Check syntax, semantics, and permissions. Take any corrective action indicated by message.                                                                   |
| 11045  | 16       | %s command not allowed within the current running mode of the companion server                                                                                                    |
|        |          | <b>Explanation:</b> Command failed due to invalid or illegal request. Check syntax, semantics, and permissions. Take any corrective action indicated by message.                                                                   |
| 11046  | 10       | Warning: The results of the statement on line %d are join-order independent. Results may differ on pre-12.0 releases, where the query is potentially join-order dependent.                                                         |
|        |          | <b>Explanation:</b> There may be a potential problem with a database or database object. Contact your System Administrator.                                                                                                    |
| 11047  | 17       | Insufficient number (%d) of 'worker processes' available at execution time to alter %d-way partitioned table '%.*s'. Increase the number of 'worker processes' or wait until the system is less busy.                              |
|        |          | <b>Explanation:</b> Command failed due to resource limitation. Modify the command to fit available resources, retry when the resource is available, or contact your System Administrator to address the resource problem.          |

| Number | Severity | Text and Explanation                                                                                                    |
|--------|----------|----------------------------------------------------------------------------------------------------|
| 11048  | 17       | ALTER TABLE '%.*s' failed. Cursor '%.*s' is still open. Close this and any other open cursors on this table before this schema change operation.                                                                                                    |
|        |          | <b>Explanation:</b> Command failed due to resource limitation. Modify the command to fit available resources, retry when the resource is available, or contact your System Administrator to address the resource problem.                                                                         |
| 11049  | 16       | Cannot add column with duplicate name. A column with name '%.*s' already exists in this table.                                                                                                    |
|        |          | <b>Explanation:</b> Command failed due to invalid or illegal request. Check syntax, semantics, and permissions. Take any corrective action indicated by message.                                                                                                    |
| 11050  | 16       | Adaptive Server cannot process this ALTER TABLE statement due to one or more preceding errors. If there are no preceding errors, please contact Sybase Technical Support.                                                                                                    |
|        |          | <b>Explanation:</b> Command failed due to invalid or illegal request. Check syntax, semantics, and permissions. Take any corrective action indicated by message.                                                                                                    |
| 11051  | 20       | ALTER TABLE '%.*s' failed. Table is currently being used by one or more other tasks. <b>Explanation:</b> Adaptive Server encountered an internal error affecting the current process. Reconnect to Adaptive Server. Report the error to your System Administrator so DBCC diagnostics can be run. |
| 11052  | 16       | The 'select into' database option is not enabled for database '%.*s'. ALTER TABLE with data copy cannot be done. Set the 'select into' database option and re-run.                                                                                                    |
|        |          | <b>Explanation:</b> Command failed due to invalid or illegal request. Check syntax, semantics, and permissions. Take any corrective action indicated by message.                                                                                                    |
| 11053  | 16       | Cannot alter table '%.*s' because the database option 'allow nulls by default' has been changed by concurrent users.                                                                                                    |
|        |          | <b>Explanation:</b> Command failed due to invalid or illegal request. Check syntax, semantics, and permissions. Take any corrective action indicated by message.                                                                                                    |
| 11054  | 16       | The table '%.*s' is an inner member of an outer-join clause. This is not allowed if the table also participates in a regular join clause.                                                                                                    |
|        |          | <b>Explanation:</b> Command failed due to invalid or illegal request. Check syntax, semantics, and permissions. Take any corrective action indicated by message.                                                                                                    |
| 11055  | 16       | Query contains an illegal outer-join request.                                                                                                    |
|        |          | <b>Explanation:</b> Refer to the writeup for Error 301.                                                                                                    |
| 11056  | 16       | Exceeded tempdb space limit of %ld pages.                                                                                                    |
|        |          | <b>Explanation:</b> Rewrite the query or contact your System Administrator to address the resource limitation.                                                                                                    |
| 11057  | 16       | Execute cursor '%.*s' may not be declared on a SQLJ procedure.                                                                                                    |
|        |          | <b>Explanation:</b> Command failed due to invalid or illegal request.                                                                                                    |

| Number | Severity | Text and Explanation                                                                                                    |
|--------|----------|----------------------------------------------------------------------------------------------------|
| 11058  | 16       | Statement contains '%d' columns/expessions in the target list. This exceeds the maximum limit of '%d'.                                                                                                    |
|        |          | <b>Explanation:</b> Rewrite the query or split into multiple queries to conform to the server limits.                                                                                                    |
| 11059  | 16       | Too many tables in the query. The maximum allowable is %d.                                                                                                    |
|        |          | <b>Explanation:</b> Rewrite the query or split into multiple queries to conform to the server limits.                                                                                                    |
| 11060  | 16       | This statement has exceeded the maximum number of recompilations (%d). This indicates an internal error. Please note the error prior to this one and contact Sybase Technical Support.                                                                                                    |
|        |          | <b>Explanation:</b> Normally, a given statement in a stored procedure is recompiled only once, but due to lack of resources or other factors, it might need to be recompiled more than one time. This error is raised if the procedure is recompiled more than the specified number of times, and is an indication of an internal error. |

## **Server Error Messages 11100 - 11199**

| Number | Severity | Text and Explanation                                                                                                    |
|--------|----------|----------------------------------------------------------------------------------------------------|
| 11101  | 16       | Cannot grant the role '%.*s' because it contains role '%.*s' which is mutually exclusive with role '%.*s' which is possessed by grantee '%.*s'. Remove the exclusivity and try again.                                                                         |
|        |          | <b>Explanation:</b> Command failed due to invalid or illegal request. Check syntax, semantics, and permissions. Take any corrective action indicated by message.                                                                                              |
| 11102  | 16       | Operation failed. Role '%.*s' (contained by role '%.*s') is mutually exclusive at activation or membership level with role '%.*s' (contained by role '%.*s' which is the grantee role or the ancestor role of grantee). Remove the exclusivity and try again. |
|        |          | <b>Explanation:</b> Command failed due to invalid or illegal request. Check syntax, semantics, and permissions. Take any corrective action indicated by message.                                                                                              |
| 11103  | 16       | Cannot grant the roles '%.*s' and '%.*s' because they are mutually exclusive at activation or membership level. Remove the exclusivity and try again.                                                                                                    |
|        |          | <b>Explanation:</b> Command failed due to invalid or illegal request. Check syntax, semantics, and permissions. Take any corrective action indicated by message.                                                                                              |
| 11104  | 16       | Cannot grant the role '%.*s' to role '%.*s' because it will result in cycle.                                                                                                    |
|        |          | <b>Explanation:</b> Command failed due to invalid or illegal request. Check syntax, semantics, and permissions. Take any corrective action indicated by message.                                                                                              |

| Number | Severity | Text and Explanation                                                                                                    |
|--------|----------|----------------------------------------------------------------------------------------------------|
| 11105  | 16       | No such user/role '%.*s' exists.                                                                                         |
|        |          | <b>Explanation:</b> Command failed due to invalid or illegal request. Check syntax,                                      |
|        |          | semantics, and permissions. Take any corrective action indicated by message.                                             |
| 11106  | 16       | Failed to grant role '%.*s' to grantee '%.*s' because failed to expand the role to be granted.                           |
|        |          | <b>Explanation:</b> Command failed due to invalid or illegal request. Check syntax,                                      |
|        |          | semantics, and permissions. Take any corrective action indicated by message.                                             |
| 11107  | 10       | All the roles specified to be granted in the grant role statement have already been granted                              |
|        |          | to grantee '%.*s'.                                                                                                    |
|        |          | <b>Explanation:</b> This is an informational message. Unless otherwise specified, no action is                           |
| 11100  | 10       | required. Contact your System Administrator about any warning issued in the message.                                     |
| 11108  | 10       | The result of the REVOKE ROLE command will take effect once the user logs out and then logs in again.                    |
|        |          | <b>Explanation:</b> This is an informational message. Unless otherwise specified, no action is                           |
|        |          | required. Contact your System Administrator about any warning issued in the message.                                     |
| 11109  | 14       | You must have SSO authorization to grant/revoke user defined roles.                                                      |
| 1110)  | 1.       | <b>Explanation:</b> You do not have permission to execute this command. Have the object                                  |
|        |          | owner or a user with the needed role run this command.                                                                   |
| 11110  | 14       | You must be in the master database to GRANT/REVOKE ROLE. Contact the System                                              |
|        |          | Administrator (SA) if you do not have permission to run USE master.                                                      |
|        |          | <b>Explanation:</b> You do not have permission to execute this command. Have the object                                  |
|        |          | owner or a user with the needed role run this command.                                                                   |
| 11111  | 16       | No such role '%.*s' exists.                                                                                              |
|        |          | <b>Explanation:</b> Command failed due to invalid or illegal request. Check syntax,                                      |
|        |          | semantics, and permissions. Take any corrective action indicated by message.                                             |
| 11112  | 16       | You must have SSO authorization to create User Defined Roles.                                                            |
|        |          | <b>Explanation:</b> Command failed due to invalid or illegal request. Check syntax,                                      |
|        |          | semantics, and permissions. Take any corrective action indicated by message.                                             |
| 11113  | 16       | You must be in the master database to run CREATE ROLE command. Contact the System                                        |
|        |          | Administrator (SA) if you do not have permission to run USE master.                                                      |
|        |          | <b>Explanation:</b> Command failed due to invalid or illegal request. Check syntax,                                      |
|        |          | semantics, and permissions. Take any corrective action indicated by message.                                             |
| 11114  | 16       | A role with name '%.*s' already exists in this server.                                                                   |
|        |          | <b>Explanation:</b> Command failed due to invalid or illegal request. Check syntax,                                      |
| 11115  | 1.0      | semantics, and permissions. Take any corrective action indicated by message.                                             |
| 11115  | 16       | The role '%.*s' was not dropped because it still has privilege granted to it. Use the 'WITH OVERRIDE' option to drop it. |
|        |          | <b>Explanation:</b> Command failed due to invalid or illegal request. Check syntax,                                      |
|        |          | semantics, and permissions. Take any corrective action indicated by message.                                             |
|        |          |                                                                                                    |

| Number | Severity | Text and Explanation                                                                                                    |
|--------|----------|----------------------------------------------------------------------------------------------------|
| 11116  | 16       | Cannot drop role '%.*s' because it does not exist in this server.                                                                                                    |
|        |          | <b>Explanation:</b> Command failed due to invalid or illegal request. Check syntax, semantics, and permissions. Take any corrective action indicated by message.                                           |
| 11117  | 16       | You must have SSO authorization to drop User Defined Roles.                                                                                                    |
|        |          | <b>Explanation:</b> Command failed due to invalid or illegal request. Check syntax, semantics, and permissions. Take any corrective action indicated by message.                                           |
| 11118  | 16       | You must be in the master database to run DROP ROLE command. Contact the System Administrator (SA) if you do not have permission to run USE master.                                                        |
|        |          | <b>Explanation:</b> Command failed due to invalid or illegal request. Check syntax, semantics, and permissions. Take any corrective action indicated by message.                                           |
| 11119  | 16       | The role '%.*s' was not dropped because it is one of the system roles.                                                                                                    |
|        |          | <b>Explanation:</b> Command failed due to invalid or illegal request. Check syntax, semantics, and permissions. Take any corrective action indicated by message.                                           |
| 11120  | 16       | You must have SSO authorization to use ALTER ROLE to define roles exclusivity.                                                                                                    |
|        |          | <b>Explanation:</b> Command failed due to invalid or illegal request. Check syntax, semantics, and permissions. Take any corrective action indicated by message.                                           |
| 11121  | 16       | You must be in the master database to run ALTER ROLE. Contact the System Administrator (SA) if you do not have permission to run USE master.                                                               |
|        |          | <b>Explanation:</b> Command failed due to invalid or illegal request. Check syntax, semantics, and permissions. Take any corrective action indicated by message.                                           |
| 11122  | 16       | Cannot drop the '%.*s' exclusivity between role '%.*s' and '%.*s' since it does not exist in this server.                                                                                                  |
|        |          | <b>Explanation:</b> Command failed due to invalid or illegal request. Check syntax, semantics, and permissions. Take any corrective action indicated by message.                                           |
| 11123  | 16       | Operation failed because the user '%.*s' has been granted both role '%.*s' and role '%.*s'. Revoke one of the roles from the user and rerun this command.                                                  |
|        |          | <b>Explanation:</b> Command failed due to invalid or illegal request. Check syntax, semantics, and permissions. Take any corrective action indicated by message.                                           |
| 11124  | 16       | Operation failed because role '%.*s' has been granted both role '%.*s' and role ' %.*s'. Revoke one of the granted roles from role '%.*s' and rerun this command.                                          |
|        |          | <b>Explanation:</b> Command failed due to invalid or illegal request. Check syntax, semantics, and permissions. Take any corrective action indicated by message.                                           |
| 11125  | 10       | Warning: User '%.*s' (process ID '%d') has both roles '%.*s' and '%.*s' enabled. This violates the '%.*s' exclusivity just added. Terminate the user's process to remove the violation.                    |
|        |          | <b>Explanation:</b> This is an informational message. Unless otherwise specified, no action is required. Contact your System Administrator about any warning issued in the message. (Not raised in 11.9.2) |

| Number | Severity | Text and Explanation                                                                                                    |
|--------|----------|----------------------------------------------------------------------------------------------------|
| 11126  | 16       | Cannot add the '%.*s' exclusivity between role '%.*s' and role '%.*s' because it already exists for this server.                                                                     |
|        |          | <b>Explanation:</b> Command failed due to invalid or illegal request. Check syntax,                                                                                                  |
|        |          | semantics, and permissions. Take any corrective action indicated by message.                                                                                                    |
| 11127  | 16       | The role named as '%.*s' does not exist for this server. Check the name and resubmit the ALTER ROLE command                                                                          |
|        |          | <b>Explanation:</b> Command failed due to invalid or illegal request. Check syntax, semantics, and permissions. Take any corrective action indicated by message.                     |
| 11131  | 16       | Failed to expand the role with srid '%d' because this exceeds the maximum role limit of '%d'. Please revoke/disable roles you don't require and then rerun your command.             |
|        |          | <b>Explanation:</b> Command failed due to invalid or illegal request. Check syntax, semantics, and permissions. Take any corrective action indicated by message.                     |
| 11132  | 16       | SQL Server failed to execute the built-in function %s because it failed to expand the role '%.*s'.                                                                                   |
|        |          | <b>Explanation:</b> Command failed due to invalid or illegal request. Check syntax, semantics, and permissions. Take any corrective action indicated by message.                     |
| 11133  | 16       | %s: unknown option: '%.*s'. Use either '%s' or '%s' as an option value.                                                                                                    |
|        |          | <b>Explanation:</b> Command failed due to invalid or illegal request. Check syntax, semantics, and permissions. Take any corrective action indicated by message.                     |
| 11134  | 16       | You already have the role '%.*s' active.                                                                                                    |
|        |          | <b>Explanation:</b> Command failed due to invalid or illegal request. Check syntax, semantics, and permissions. Take any corrective action indicated by message.                     |
| 11136  | 16       | You have reached the limit on the number of roles you can enable per session. Increase the value of the configuration parameter 'max roles enabled per user' and rerun your command. |
|        |          | <b>Explanation:</b> Command failed due to invalid or illegal request. Check syntax, semantics, and permissions. Take any corrective action indicated by message.                     |
| 11137  | 18       | Failed to add the role '%.*s' into the current database catalogs.                                                                                                    |
|        |          | <b>Explanation:</b> Command failed due to internal Adaptive Server problem. Perform any diagnostic action indicated by the message. Report the error to your System Administrator.   |
| 11138  | 16       | Failed to create role '%.*s', because this exceeds the maximum number roles limit of '%d'. Please delete roles you don't need and rerun your command.                                |
|        |          | <b>Explanation:</b> Command failed due to invalid or illegal request. Check syntax, semantics, and permissions. Take any corrective action indicated by message.                     |
| 11141  | 16       | Password required to set role '%.*s' on.                                                                                                    |
|        |          | <b>Explanation:</b> Command failed due to invalid or illegal request. Check syntax, semantics, and permissions. Take any corrective action indicated by message.                     |

| Number | Severity | Text and Explanation                                                                                                    |
|--------|----------|----------------------------------------------------------------------------------------------------|
| 11142  | 16       | You specified the wrong password for enabling role '%.*s'. Try again with the correct password.                                                                                                    |
|        |          | <b>Explanation:</b> Command failed due to invalid or illegal request. Check syntax,                                                                                                    |
|        |          | semantics, and permissions. Take any corrective action indicated by message.                                                                                                    |
| 11143  | 16       | The password specified in CREATE/ALTER ROLE command is too short. The minimum length of passwords is %d characters. Try again with a password that is %d or more characters in length.                                             |
|        |          | <b>Explanation:</b> Command failed due to invalid or illegal request. Check syntax,                                                                                                    |
|        |          | semantics, and permissions. Take any corrective action indicated by message.                                                                                                    |
| 11145  | 16       | Command failed because no password exists for role '%.*s'.                                                                                                    |
|        |          | <b>Explanation:</b> Command failed due to invalid or illegal request. Check syntax, semantics, and permissions. Take any corrective action indicated by message.                                                                   |
| 11146  | 16       | Password already exists for role '%.*s'. Drop the existing password and then add the new password.                                                                                                    |
|        |          | <b>Explanation:</b> Command failed due to invalid or illegal request. Check syntax, semantics, and permissions. Take any corrective action indicated by message.                                                                   |
| 11148  | 16       | Operation failed. Role '%.*s' (contained by role '%.*s') is mutually exclusive at activation or membership level with role '%.*s' (which is the ancestor of role '%.*s' in the hierarchy). Remove the exclusivity and try again.   |
|        |          | <b>Explanation:</b> Command failed due to invalid or illegal request. Check syntax, semantics, and permissions. Take any corrective action indicated by message.                                                                   |
| 11149  | 16       | Operation failed. Role '%.*s' is contained by/contains role '%.*s'. Revoke the granted role from role '%.*s' or '%.*s' and rerun the command.                                                                                      |
|        |          | <b>Explanation:</b> Command failed due to invalid or illegal request. Check syntax, semantics, and permissions. Take any corrective action indicated by message.                                                                   |
| 11150  | 16       | Operation failed. Role '%.*s' is mutually exclusive at membership or activation level with role '%.*s'. Remove the exclusivity and try again.                                                                                      |
|        |          | <b>Explanation:</b> Command failed due to invalid or illegal request. Check syntax, semantics, and permissions. Take any corrective action indicated by message.                                                                   |
| 11151  | 16       | Cannot grant the role '%.*s' because it is mutually exclusive with role '%.*s' which is possessed by grantee '%.*s'. Remove the exclusivity and try again.                                                                         |
|        |          | <b>Explanation:</b> Command failed due to invalid or illegal request. Check syntax, semantics, and permissions. Take any corrective action indicated by message.                                                                   |
| 11152  | 16       | Operation failed. Role '%.*s' is mutually exclusive at activation or membership level with role '%.*s' (contained by role '%.*s' which is the grantee role or the ancestor role of grantee). Remove the exclusivity and try again. |
|        |          | <b>Explanation:</b> Command failed due to invalid or illegal request. Check syntax, semantics, and permissions. Take any corrective action indicated by message.                                                                   |

| Number | Severity | Text and Explanation                                                                                                    |
|--------|----------|----------------------------------------------------------------------------------------------------|
| 11153  | 16       | Operation failed. Role '%.*s' (contained by role '%.*s') is mutually exclusive at membership or activation level with role '%.*s'. Remove the exclusivity and try again.                                                  |
|        |          | <b>Explanation:</b> Command failed due to invalid or illegal request. Check syntax, semantics, and permissions. Take any corrective action indicated by message.                                                          |
| 11154  | 16       | Operation failed. Role '%.*s' has not been granted to role '%.*s'.                                                                                                    |
|        |          | <b>Explanation:</b> Command failed due to invalid or illegal request. Check syntax, semantics, and permissions. Take any corrective action indicated by message.                                                          |
| 11155  | 16       | Operation failed. Role '%.*s' has not been granted to user '%.*s'.                                                                                                    |
|        |          | <b>Explanation:</b> Command failed due to invalid or illegal request. Check syntax, semantics, and permissions. Take any corrective action indicated by message.                                                          |
| 11156  | 16       | Operation failed. Role '%.*s' is mutually exclusive at activation or membership level with role '%.*s' (which is the ancestor of role '%.*s' in the hierarchy). Remove the exclusivity and try again.                     |
|        |          | <b>Explanation:</b> Command failed due to invalid or illegal request. Check syntax, semantics, and permissions. Take any corrective action indicated by message.                                                          |
| 11157  | 16       | Operation failed. Role '%.*s' is mutually exclusive at membership level with role '%.*s' (which along with role '%.*s' has been granted to user '%.*s'). Remove the exclusivity and try again.                            |
|        |          | <b>Explanation:</b> Command failed due to invalid or illegal request. Check syntax, semantics, and permissions. Take any corrective action indicated by message.                                                          |
| 11158  | 16       | Operation failed. Role '%.*s' (contained by role '%.*s') is mutually exclusive at membership level with role '%.*s' (which along with role '%.*s' has been granted to user '%.*s'). Remove the exclusivity and try again. |
|        |          | <b>Explanation:</b> Command failed due to invalid or illegal request. Check syntax, semantics, and permissions. Take any corrective action indicated by message.                                                          |
| 11159  | 16       | Operation failed. Role '%.*s' (contained by role '%.*s') is mutually exclusive at activation or membership level with role '%.*s' (contained by role '%.*s'). Remove the exclusivity and try again.                       |
|        |          | <b>Explanation:</b> Command failed due to invalid or illegal request. Check syntax, semantics, and permissions. Take any corrective action indicated by message.                                                          |
| 11160  | 16       | Operation failed. Role '%.*s' (contained by role '%.*s') is mutually exclusive at activation or membership level with role '%.*s'. Remove the exclusivity and try again.                                                  |
|        |          | <b>Explanation:</b> Command failed due to invalid or illegal request. Check syntax, semantics, and permissions. Take any corrective action indicated by message.                                                          |
| 11161  | 16       | Operation failed. Role '%.*s' (contained by role '%.*s') is mutually exclusive at activation level with role '%.*s' (contained by role '%.*s', which has already been enabled).                                           |
|        |          | <b>Explanation:</b> Command failed due to invalid or illegal request. Check syntax, semantics, and permissions. Take any corrective action indicated by message.                                                          |

| Number | Severity | Text and Explanation                                                                                                    |
|--------|----------|----------------------------------------------------------------------------------------------------|
| 11162  | 16       | Operation failed. Role '%.*s' (contained by role '%.*s') is mutually exclusive at activation level with role '%.*s' (which has already been enabled).                                                             |
|        |          | <b>Explanation:</b> Command failed due to invalid or illegal request. Check syntax, semantics, and permissions. Take any corrective action indicated by message.                                                  |
| 11165  | 16       | A user or group with the name '%.*s' already exists in this Server.                                                                                                    |
| 11105  | 10       | <b>Explanation:</b> Informational: A role name has to be unique across the entire database.                                                                                                    |
| 11166  | 16       | User '%.*s' is currently logged in. The revocation of roles from users that are currently logged in is not allowed.                                                                                               |
|        |          | <b>Explanation:</b> The revocation of roles from users that are currently logged in is not allowed as these users may already have activated the roles being revoked in their current login session.              |
| 11167  | 16       | The role 'sybase_ts_role' cannot be granted to other roles.                                                                                                    |
|        |          | <b>Explanation:</b> sybase_ts_role is not meant for general or widespread use. Only the SA or another responsible user should use it, or permit its use, in limited situations and only as recommended by Sybase. |
| 11168  | 16       | The role '%.*s' does not have a password. The value you specified for minimum password length will be used when a password is added to the role.                                                                  |
|        |          | <b>Explanation:</b> Command failed due to invalid or illegal request. Check syntax, semantics, and permissions. Take any corrective action indicated by message.                                                  |
| 11169  | 16       | All overrides for the '%.*s' option have been removed.                                                                                                    |
|        |          | <b>Explanation:</b> Command failed due to invalid or illegal request. Check syntax, semantics, and permissions. Take any corrective action indicated by message.                                                  |
| 11170  | 16       | Invalid value specified for '%.*s' attribute. Try again with a valid value.                                                                                                    |
|        |          | <b>Explanation:</b> Command failed due to invalid or illegal request. Check syntax, semantics, and permissions. Take any corrective action indicated by message.                                                  |
| 11171  | 16       | The specified password does not have any numeric characters. New passwords must have at least one numeric character.                                                                                              |
|        |          | <b>Explanation:</b> Command failed due to invalid or illegal request. Check syntax, semantics, and permissions. Take any corrective action indicated by message.                                                  |
| 11172  | 14       | The role '%.*s' is locked. Contact a user with System Security Officer(SSO) role.                                                                                                    |
|        |          | <b>Explanation:</b> You do not have permission to execute this command. Have the object owner or a user with the needed role run this command.                                                                    |
| 11173  | 16       | Your password will expire in %.*s days.                                                                                                    |
|        |          | <b>Explanation:</b> Command failed due to invalid or illegal request. Check syntax, semantics, and permissions. Take any corrective action indicated by message.                                                  |
| 11174  | 16       | Operation failed because it could not be performed on both companions. Retry later.                                                                                                    |
|        |          | <b>Explanation:</b> Command failed due to invalid or illegal request. Check syntax, semantics, and permissions. Take any corrective action indicated by message.                                                  |

| Number | Severity | Text and Explanation                                                                                                    |
|--------|----------|----------------------------------------------------------------------------------------------------|
| 11175  | 16       | Operation failed because the limit for maximum number of roles that can be synchronized on companions is '%d'.                                                   |
|        |          | <b>Explanation:</b> Command failed due to invalid or illegal request. Check syntax, semantics, and permissions. Take any corrective action indicated by message. |

## Server Error Messages 11200 - 11299

| Number  | Severity | Text and Explanation                                                                                                    |
|---------|----------|----------------------------------------------------------------------------------------------------|
| 11201 - |          |                                                                                                    |
| 11299   |          | <b>Explanation:</b> See the chapter titled "Component Integration Services Error Messages" for an explanation of these error messages. |

### Server Error Messages 11300 - 11399

|        | Severit |                                                                                                    |
|--------|---------|----------------------------------------------------------------------------------------------------|
| Number | у       | Text and Explanation                                                                                                    |
| 11302  | 20      | Internal error: Lock structure overflowed while executing the built-in function logschema() on object '%d' in database '%d'. Please contact Sybase Technical Support.                                        |
|        |         | <b>Explanation:</b> Adaptive Server encountered an internal error affecting the current process. Reconnect to Adaptive Server. Report the error to your System Administrator so DBCC diagnostics can be run. |
| 11303  | 16      | Failed to obtain locks while executing the built-in function logschema() on object '%d' in database '%d'. Retry the operation.                                                                               |
|        |         | <b>Explanation:</b> Adaptive Server could not perform the requested action. Contact your System Administrator.                                                                                               |

|        | Severit |                                                                                                    |
|--------|---------|----------------------------------------------------------------------------------------------------|
| Number | У       | Text and Explanation                                                                                                    |
| 11304  | 20      | Internal error: No free session descriptor is available for opening the user object '%d' in database '%d' while executing the built-in function logschema(). Please contact Sybase Technical Support.                       |
|        |         | <b>Explanation:</b> Adaptive Server encountered an internal error affecting the current process. Reconnect to Adaptive Server. Report the error to your System Administrator so DBCC diagnostics can be run.                |
| 11305  | 16      | Failed to open the object '%d' in database '%d' while executing the built-in function logschema(). Check if the object exists and retry the operation.                                                                      |
|        |         | <b>Explanation:</b> Adaptive Server could not perform the requested action. Contact your System Administrator.                                                                                                    |
| 11306  | 16      | The object '%d' cannot be found in sysobjects in database '%d'. Check the value of the object ID and retry the operation.                                                                                                   |
|        |         | <b>Explanation:</b> Adaptive Server could not perform the requested action. Contact your System Administrator.                                                                                                    |
| 11307  | 16      | The object '%d' in database '%d' is not a valid parameter for the built-in function logschema(). The object must be a user table or a stored procedure.                                                                     |
|        |         | <b>Explanation:</b> Adaptive Server could not perform the requested action. Rewrite the command to conform to the requirement specified in the error message.                                                               |
| 11308  | 20      | Internal Error: There is no row in sysusers in database '%d' for user with user ID '%d'. However, this user is the owner of the object '%d' in this database. Please contact Sybase Technical Support.                      |
|        |         | <b>Explanation:</b> Adaptive Server encountered an internal error affecting the current process. Reconnect to Adaptive Server. Report the error to your System Administrator so DBCC diagnostics can be run.                |
| 11309  | 16      | The built-in function logschema() failed for object '%d' in database '%d'. See the other messages printed along with this message for more information.                                                                     |
|        |         | <b>Explanation:</b> Command failed due to invalid or illegal request. Check syntax, semantics, and permissions. Take any corrective action indicated by the message.                                                        |
| 11310  | 20      | Internal Error: The database '%d' in which the object '%d' resides and the database '%d' in which the schema needs to be logged are different for a schema modification operation. Please contact Sybase Technical Support. |
|        |         | <b>Explanation:</b> Adaptive Server encountered an internal error affecting the current process. Reconnect to Adaptive Server. Report the error to your System Administrator so DBCC diagnostics can be run.                |
| 11311  | 20      | Internal Error: The column count in the XOBJINFO log record for object '%d' in database '%d' is different from the number of XCOLINFO log records that are logged. Please contact Sybase Technical Support.                 |
|        |         | <b>Explanation:</b> Adaptive Server encountered an internal error affecting the current process. Reconnect to Adaptive Server. Report the error to your System Administrator so DBCC diagnostics can be run.                |

|        | Severit |                                                                                                    |
|--------|---------|----------------------------------------------------------------------------------------------------|
| Number | у       | Text and Explanation                                                                                                    |
| 11312  | 20      | Permission denied. User cannot execute the built-in function logschema() on object '%d' in database '%d'.                                                                                                    |
|        |         | <b>Explanation:</b> Adaptive Server encountered an internal error affecting the current process. Reconnect to Adaptive Server. Report the error to your System Administrator so DBCC diagnostics can be run.              |
| 11313  | 20      | Failed to write the replication log record for the '%.*s' command for object '%.* s' in database '%S_DBID'. The '%.*s' command is aborted.                                                                                |
|        |         | <b>Explanation:</b> Adaptive Server encountered an internal error affecting the current process. Reconnect to Adaptive Server. Report the error to your System Administrator so DBCC diagnostics can be run.              |
| 11314  | 17      | Failed to write the replication log record for the '%.*s' command in database '%S_DBID'. The '%.*s' command will not be replicated.                                                                                       |
|        |         | <b>Explanation:</b> Command failed due to resource limitation. Modify the command to fit available resources, retry when the resource is available, or contact your System Administrator to address the resource problem. |

### Server Error Messages 11400 - 11499

| Number | Severity | Text and Explanation                                                                                                    |
|--------|----------|----------------------------------------------------------------------------------------------------|
| 11400  | 11       | Could not load library %s.                                                                                                    |
|        |          | <b>Explanation:</b> Command failed. Check your database for the object not found and reenter the command with the correct name.                                      |
| 11401  | 10       | The number of RPC parameters is %d.                                                                                                    |
|        |          | <b>Explanation:</b> This is an informational message or a message header. No action is required.                                                                     |
| 11402  | 10       | DLL %s was successfully loaded.                                                                                                    |
|        |          | <b>Explanation:</b> This is an informational message or a message header. No action is required.                                                                     |
| 11403  | 16       | Encountered an exception(%d) in ESP %s in DLL %s. If this is an user DLL check the code else contact Sybase Technical Support.                                       |
|        |          | <b>Explanation:</b> Command failed due to invalid or illegal request. Check syntax, semantics, and permissions. Take any corrective action indicated by the message. |

| Number | Severity | Text and Explanation                                                                                                    |
|--------|----------|----------------------------------------------------------------------------------------------------|
| 11404  | 20       | ESP %s not found in DLL %s.                                                                                                    |
|        |          | <b>Explanation:</b> Adaptive Server encountered an internal error affecting the current process. Report the error to your System Administrator.                |
| 11405  | 19       | Illegal ESP priority specified. Setting it to previous value %d.                                                                                               |
|        |          | <b>Explanation:</b> Command failed when a non-configurable limit was exceeded. Reconnect to Adaptive Server and report the error to your System Administrator. |
| 11406  | 10       | DLLname = %s.                                                                                                    |
|        |          | <b>Explanation:</b> This is an informational message or a message header. No action is required.                                                               |
| 11407  | 10       | ESPname = %s.                                                                                                    |
|        |          | <b>Explanation:</b> This is an informational message or a message header. No action is required.                                                               |
| 11408  | 19       | Illegal DLL file name length specified. Name will be truncated to %s.                                                                                          |
|        |          | <b>Explanation:</b> Command failed when a non-configurable limit was exceeded. Reconnect to Adaptive Server and report the error to your System Administrator. |
| 11409  | 19       | Illegal ESP name length specified. Name will be truncated to %s.                                                                                               |
|        |          | <b>Explanation:</b> Command failed when a non-configurable limit was exceeded. Reconnect to Adaptive Server and report the error to your System Administrator. |
| 11410  | 20       | Failed to register the XP Server log file %s.                                                                                                    |
|        |          | <b>Explanation:</b> Adaptive Server encountered an internal error affecting the current process. Report the error to your System Administrator.                |
| 11411  | 20       | Failed to set specified STACK SIZE %d for XP Server. Check the valid range in the documentation.                                                               |
|        |          | <b>Explanation:</b> Adaptive Server encountered an internal error affecting the current process. Report the error to your System Administrator.                |
| 11412  | 20       | Failed to set preemptive scheduling mode. Most probably Open Server does not support it on this platform.                                                      |
|        |          | <b>Explanation:</b> Adaptive Server encountered an internal error affecting the current process. Report the error to your System Administrator.                |
| 11413  | 10       | %s just disconnected.                                                                                                    |
|        |          | <b>Explanation:</b> This is an informational message or a message header. No action is required.                                                               |
| 11414  | 10       | XP Server is shutting down.                                                                                                    |
|        |          | <b>Explanation:</b> This is an informational message or a message header. No action is required.                                                               |
| 11415  | 10       | XP Server is now running.                                                                                                    |
|        |          | <b>Explanation:</b> This is an informational message or a message header. No action is required.                                                               |

| Number | Severity | Text and Explanation                                                                                                    |
|--------|----------|----------------------------------------------------------------------------------------------------|
| 11416  | 20       | Failed to install the connection handler. Check the XP Server log file.                                                                                                    |
|        |          | <b>Explanation:</b> Adaptive Server encountered an internal error affecting the current                                                                                             |
| 11417  | 20       | process. Report the error to your System Administrator.                                                                                                    |
| 11417  | 20       | Failed to install the disconnect handler. Check the XP Server log file.                                                                                                    |
|        |          | <b>Explanation:</b> Adaptive Server encountered an internal error affecting the current process. Report the error to your System Administrator.                                     |
| 11418  | 20       | Failed to install the RPC handler. Check the XP Server log file.                                                                                                    |
|        |          | <b>Explanation:</b> Adaptive Server encountered an internal error affecting the current process. Report the error to your System Administrator.                                     |
| 11419  | 20       | Failed to install the stop handler. Check the XP Server log file.                                                                                                    |
|        |          | <b>Explanation:</b> Adaptive Server encountered an internal error affecting the current process. Report the error to your System Administrator.                                     |
| 11420  | 20       | Failed to get connection context. Check the XP Server log file.                                                                                                    |
|        |          | <b>Explanation:</b> Adaptive Server encountered an internal error affecting the current process. Report the error to your System Administrator.                                     |
| 11421  | 20       | Failed to set version of Open Server. Check the XP Server log file.                                                                                                    |
|        |          | <b>Explanation:</b> Adaptive Server encountered an internal error affecting the current process. Report the error to your System Administrator.                                     |
| 11422  | 20       | Cannot determine XP Server name. XP Server shutting down.                                                                                                    |
|        |          | <b>Explanation:</b> Adaptive Server encountered an internal error affecting the current                                                                                             |
|        |          | process. Report the error to your System Administrator.                                                                                                    |
| 11423  | 10       | The XP Server log file name exceeded the maximum limit of %d characters.                                                                                                    |
|        |          | <b>Explanation:</b> This is an informational message. Unless otherwise specified, no action is required. Contact your System Administrator about any warning issued in the message. |
| 11424  | 20       | Failed to set error handler for XP Server. Check the XP Server log file.                                                                                                    |
|        |          | <b>Explanation:</b> Adaptive Server encountered an internal error affecting the current process. Report the error to your System Administrator.                                     |
| 11425  | 20       | Failed to initialize XP Server. Check the XP Server log file.                                                                                                    |
|        |          | <b>Explanation:</b> Adaptive Server encountered an internal error affecting the current process. Report the error to your System Administrator.                                     |
| 11426  | 20       | Failed to register the Start Handler. Check the XP Server log file.                                                                                                    |
|        |          | <b>Explanation:</b> Adaptive Server encountered an internal error affecting the current process. Report the error to your System Administrator.                                     |
| 11427  | 20       | Failed to run XP Server. Check the XP Server log file.                                                                                                    |
|        |          | <b>Explanation:</b> Adaptive Server encountered an internal error affecting the current process. Report the error to your System Administrator.                                     |
| 11428  | 10       | Normal exit thru return from srv_run.                                                                                                    |
|        |          | <b>Explanation:</b> Informational message.                                                                                                    |

| Number | Severity | Text and Explanation                                                                                                    |
|--------|----------|----------------------------------------------------------------------------------------------------|
| 11429  | 18       | Failed to free CS_CONTEXT structure. Check the XP Server log file.                                                                                                    |
|        |          | <b>Explanation:</b> Internal error affecting current process. Contact your SA.                                                                                                    |
| 11430  | 10       | ESP priority set to %d.                                                                                                    |
|        |          | <b>Explanation:</b> This is an informational message. Unless otherwise specified, no action is required. Contact your System Administrator about any warning issued in the message. |
| 11431  | 10       | Default stack size for ESP is %d.                                                                                                    |
|        |          | <b>Explanation:</b> This is an informational message. Unless otherwise specified, no action is required. Contact your System Administrator about any warning issued in the message. |
| 11432  | 10       | XP Server name is %s.                                                                                                    |
|        |          | <b>Explanation:</b> This is an informational message. Unless otherwise specified, no action is required. Contact your System Administrator about any warning issued in the message. |
| 11433  | 19       | Invalid XP Server name length specified. This is an internal error. XP Server is shutting down.                                                                                     |
|        |          | <b>Explanation:</b> Command failed when a non-configurable limit was exceeded. Reconnect to Adaptive Server and report the error to your System Administrator.                      |
| 11434  | 10       | DLLs will be unloaded automatically.                                                                                                    |
|        |          | <b>Explanation:</b> This is an informational message. Unless otherwise specified, no action is required. Contact your System Administrator about any warning issued in the message. |
| 11435  | 10       | Client impersonation context set for ESPs.                                                                                                    |
|        |          | <b>Explanation:</b> This is an informational message. Unless otherwise specified, no action is required. Contact your System Administrator about any warning issued in the message. |
| 11436  | 10       | Entering main().                                                                                                    |
|        |          | <b>Explanation:</b> This is an informational message. Unless otherwise specified, no action is required. Contact your System Administrator about any warning issued in the message. |
| 11437  | 10       | Debug mode detected.                                                                                                    |
|        |          | <b>Explanation:</b> This is an informational message. Unless otherwise specified, no action is required. Contact your System Administrator about any warning issued in the message. |
| 11438  | 10       | NT Service Option detected. Starting service.                                                                                                    |
|        |          | <b>Explanation:</b> This is an informational message. Unless otherwise specified, no action is required. Contact your System Administrator about any warning issued in the message. |
| 11439  | 10       | Attempting StartServiceCtrlDispatcher().                                                                                                    |
|        |          | <b>Explanation:</b> This is an informational message. Unless otherwise specified, no action is required. Contact your System Administrator about any warning issued in the message. |
| 11440  | 20       | Could not start service. Failed in StartServiceCtrlDispatcher.                                                                                                    |
|        |          | <b>Explanation:</b> Error affects XP Server operation. Contact your SA.                                                                                                    |
| 11441  | 16       | Authentication failed. Connection denied. XP Server does not accept direct connection.                                                                                              |
|        |          | <b>Explanation:</b> Command failed due to invalid or illegal request. Check syntax, semantics, and permissions. Take any corrective action indicated by the message.                |

| Number | Severity | Text and Explanation                                                                                                    |
|--------|----------|----------------------------------------------------------------------------------------------------|
| 11442  | 20       | Invalid authentication. Please contact Sybase Technical Support.                                                                                                    |
|        |          | <b>Explanation:</b> Error affects XP Server operation. Contact your SA.                                                                                                    |
| 11443  | 10       | Authentication was successful.                                                                                                    |
|        |          | <b>Explanation:</b> This is an informational message. Unless otherwise specified, no action is required. Contact your System Administrator about any warning issued in the message. |
| 11444  | 20       | Failed to register the service control handler. You may start the XP Server through command line interface.                                                                         |
|        |          | <b>Explanation:</b> Adaptive Server encountered an internal error affecting the current process. Report the error to your System Administrator.                                     |
| 11445  | 10       | Entered xp_srv_service_main.                                                                                                    |
|        |          | Explanation: Informational message.                                                                                                    |
| 11446  | 20       | Failed to create the service thread.                                                                                                    |
|        |          | <b>Explanation:</b> Error affects XP Server operation. Contact your SA.                                                                                                    |
| 11447  | 20       | Failed to create the service event.                                                                                                    |
|        |          | <b>Explanation:</b> Error affects XP Server operation. Contact your SA.                                                                                                    |
| 11448  | 20       | %s: Operating System Error: %d: %s.                                                                                                    |
|        |          | <b>Explanation:</b> Error affects XP Server operation. Contact your SA.                                                                                                    |
| 11449  | 20       | %s: Open Server Error: %d/%d/%d: %s.                                                                                                    |
|        |          | <b>Explanation:</b> Error affects XP Server operation. Contact your SA.                                                                                                    |
| 11450  | 18       | %s: Fatal XP Server Error: %d/%d/%d: %s.                                                                                                    |
|        |          | <b>Explanation:</b> Error affects XP Server operation. Contact your SA.                                                                                                    |
| 11451  | 16       | %s: XP Server Error: %d/%d/%d: %s.                                                                                                    |
|        |          | <b>Explanation:</b> Check command syntax/semantics.                                                                                                    |
| 11452  | 10       | %s just connected.                                                                                                    |
|        |          | <b>Explanation:</b> This is an informational message. Unless otherwise specified, no action is required. Contact your System Administrator about any warning issued in the message. |
| 11453  | 20       | Could not get TDS version in connection handler. This is an internal error. Please contact Sybase Technical Support.                                                                |
|        |          | <b>Explanation:</b> Adaptive Server encountered an internal error affecting the current process. Report the error to your System Administrator.                                     |
| 11454  | 20       | Invalid client or SQL Server TDS version. TDS version 4.6 or higher required.                                                                                                    |
|        |          | <b>Explanation:</b> Adaptive Server encountered an internal error affecting the current process. Report the error to your System Administrator.                                     |
| 11455  | 20       | Failed to get thread type for connection handler. This is an internal error. Please contact Sybase Technical Support.                                                               |
|        |          | <b>Explanation:</b> Adaptive Server encountered an internal error affecting the current process. Report the error to your System Administrator.                                     |

| Number | Severity | Text and Explanation                                                                                                    |
|--------|----------|----------------------------------------------------------------------------------------------------|
| 11456  | 20       | Failed to get login authentication type. This is an internal error. Please contact Sybase Technical Support.                                                                                                    |
|        |          | <b>Explanation:</b> Adaptive Server encountered an internal error affecting the current                                                                                                    |
|        |          | process. Report the error to your System Administrator.                                                                                                    |
| 11457  | 17       | Failed to get the time. Using random macro instead.                                                                                                    |
|        |          | <b>Explanation:</b> Command failed due to resource limitation. Modify the command to fit available resources, retry when the resource is available, or contact your System Administrator to address the resource problem. |
| 11458  | 10       | The DLL %s was successfully unloaded.                                                                                                    |
|        |          | <b>Explanation:</b> Informational message.                                                                                                    |
| 11459  | 20       | The system DLL %s was not successfully loaded.                                                                                                    |
|        |          | <b>Explanation:</b> Adaptive Server encountered an internal error affecting the current process. Report the error to your System Administrator.                                                                           |
| 11460  | 18       | Sybmail configuration failed. Use xp_startmail with parameters to start the SQL Server mail session.                                                                                                    |
|        |          | <b>Explanation:</b> Problem affected XP Server operation. Take recommended action.                                                                                                    |
| 11461  | 18       | ESP configuration failed. Default Values are used.                                                                                                    |
|        |          | <b>Explanation:</b> Informational message.                                                                                                    |
| 11462  | 16       | Could not load the DLL %s.                                                                                                    |
|        |          | Explanation: Contact your SA.                                                                                                    |
| 11463  | 16       | Invalid number of parameters specified. Check the documentation for minimum and maximum number of parameters.                                                                                                    |
|        |          | <b>Explanation:</b> Command failed due to invalid or illegal request. Check syntax, semantics, and permissions. Take any corrective action indicated by the message.                                                      |
| 11464  | 16       | Invalid parameter value specified. Refer the documentation for the correct value(s).                                                                                                    |
|        |          | <b>Explanation:</b> Command failed due to invalid or illegal request. Check syntax, semantics, and permissions. Take any corrective action indicated by the message.                                                      |
| 11465  | 18       | Event Log configuration failed.                                                                                                    |
|        |          | <b>Explanation:</b> Contact your SA to report the problem.                                                                                                    |
| 11466  | 10       | Eventlog enable/disable flag is %d.                                                                                                    |
|        |          | <b>Explanation:</b> This is an informational message. Unless otherwise specified, no action is required. Contact your System Administrator about any warning issued in the message.                                       |
| 11467  | 20       | Invalid SQL server name length (-a). Please check the documentation. XP Server is shutting down.                                                                                                    |
|        |          | <b>Explanation:</b> Error affects XP Server operation. Check the configuration guide.                                                                                                    |
| 11468  | 10       | SQL Server name is %s.                                                                                                    |
|        |          | <b>Explanation:</b> This is an informational message. Unless otherwise specified, no action is required. Contact your System Administrator about any warning issued in the message.                                       |

| Number | Severity | Text and Explanation                                                                                                    |
|--------|----------|----------------------------------------------------------------------------------------------------|
| 11469  | 20       | Error condition in ESP. Refer to the XP Server log file for more information.                                                                                                    |
|        |          | <b>Explanation:</b> Adaptive Server encountered an internal error affecting the current                                                                                             |
|        |          | process. Report the error to your System Administrator.                                                                                                    |
| 11470  | 10       | Stack size specified was too small. Using default size.                                                                                                    |
|        |          | <b>Explanation:</b> This is an informational message. Unless otherwise specified, no action is required. Contact your System Administrator about any warning issued in the message. |
| 11471  | 20       | Failed to set XP Server interfaces file %s. XP Server shutting down.                                                                                                    |
|        |          | <b>Explanation:</b> Error affects XP Server operation. Contact your SA.                                                                                                    |
| 11472  | 20       | The pathname specified for the interfaces file was too long. Check documentation for the maximum value.                                                                             |
|        |          | <b>Explanation:</b> Adaptive Server encountered an internal error affecting the current process. Report the error to your System Administrator.                                     |
| 11473  | 10       | Interfaces file %s is being referred by XP Server.                                                                                                    |
|        |          | <b>Explanation:</b> This is an informational message. Unless otherwise specified, no action is required. Contact your System Administrator about any warning issued in the message. |
| 11474  | 20       | XP Server can not determine the client type.                                                                                                    |
|        |          | <b>Explanation:</b> Error affects XP Server operation. Contact your SA.                                                                                                    |
| 11475  | 10       | Direct connection to the XP Server is not allowed.                                                                                                    |
|        |          | <b>Explanation:</b> You must communicate with XP Server using Adaptive Server commands.                                                                                             |
| 11476  | 20       | Could not install the signal handler for %s. Please contact Sybase Technical Support.                                                                                               |
|        |          | <b>Explanation:</b> Adaptive Server encountered an internal error affecting the current process. Report the error to your System Administrator.                                     |
| 11477  | 16       | A signal(%s) was raised while executing this ESP. If this is an user DLL check the code else contact Sybase Technical Support.                                                      |
|        |          | <b>Explanation:</b> Command failed due to invalid or illegal request. Check syntax, semantics, and permissions. Take any corrective action indicated by the message.                |
| 11478  | 20       | Failed to set the service status. This is an internal error. Please contact Sybase Technical Support.                                                                               |
|        |          | <b>Explanation:</b> Adaptive Server encountered an internal error affecting the current process. Report the error to your System Administrator.                                     |
| 11479  | 20       | NT service manager-related internal error.                                                                                                    |
|        |          | <b>Explanation:</b> Adaptive Server encountered an internal error affecting the current process. Report the error to your System Administrator.                                     |
| 11480  | 10       | DLL for the extended stored procedure not found. Check entry in syscomments for this ESP.                                                                                           |
|        |          | <b>Explanation:</b> This is an informational message. Unless otherwise specified, no action is required. Contact your System Administrator about any warning issued in the message. |

| Number | Severity | Text and Explanation                                                                           |
|--------|----------|------------------------------------------------------------------------------------------------|
| 11481  | 10       | Unable to start XP Server startup task. The server can continue running without this task,     |
|        |          | however notify Sybase Technical Support for this error.                                        |
|        |          | <b>Explanation:</b> This is an informational message. Unless otherwise specified, no action is |
|        |          | required. Contact your System Administrator about any warning issued in the message.           |
| 11482  | 17       | Cannot allocate memory. Check the XP Server log file.                                          |
|        |          | <b>Explanation:</b> Command failed due to resource limitation. Modify the command to fit       |
|        |          | available resources, retry when the resource is available, or contact your System              |
|        |          | Administrator to address the resource problem.                                                 |
| 11483  | 10       | XP Server configuration failed.                                                                |
|        |          | <b>Explanation:</b> Error affects XP Server operation. Contact your SA.                        |
| 11484  | 10       | Sybmail configuration for XP Server failed.                                                    |
|        |          | <b>Explanation:</b> Error affects XP Server operation. Contact your SA.                        |
| 11485  | 20       | XP Server name is required to start XP Server. XP Server shutting down.                        |
|        |          | <b>Explanation:</b> Adaptive Server encountered an internal error affecting the current        |
|        |          | process. Report the error to your System Administrator.                                        |
| 11486  | 10       | Cannot unload DLL %s. Either there is an Operating System error while unloading or the         |
|        |          | DLL was never loaded.                                                                          |
|        |          | <b>Explanation:</b> This is an informational message. Unless otherwise specified, no action is |
|        |          | required. Contact your System Administrator about any warning issued in the message.           |
| 11487  | 10       | Attempt to free DLL failed. Check XP Server errorlog file for more information.                |
|        |          | <b>Explanation:</b> This is an informational message. Unless otherwise specified, no action is |
|        |          | required. Contact your System Administrator about any warning issued in the message.           |
| 11488  | 14       | User access denied. Not a member of NT administrators group.                                   |
|        |          | <b>Explanation:</b> Check login/role permissions.                                              |
| 11489  | 10       | Event Log configuration for XP Server failed. Check XP Server errorlog file for more           |
|        |          | information.                                                                                   |
|        |          | <b>Explanation:</b> This is an informational message. Unless otherwise specified, no action is |
|        |          | required. Contact your System Administrator about any warning issued in the message.           |
| 11493  | 14       | User access denied. Failed to change the user context.                                         |
|        |          | <b>Explanation:</b> You do not have the permission to execute this command. Have the object    |
|        |          | owner or a user with the needed role run this command.                                         |
| 11494  | 16       | Invalid Domain Name. PLease enter the correct Domain name and re-run the command.              |
|        |          | <b>Explanation:</b> Command failed due to invalid or illegal request. Check syntax,            |
|        |          | semantics, and permissions. Take any corrective action indicated by message.                   |
| 11495  | 16       | Failed to synchronize with the SQL Server. Shutting down the XP Server.                        |
|        |          | <b>Explanation:</b> Command failed due to invalid or illegal request. Check syntax,            |
|        |          | semantics, and permissions. Take any corrective action indicated by message.                   |

| Number | Severity | Text and Explanation                                                                                                    |
|--------|----------|----------------------------------------------------------------------------------------------------|
| 11496  | 16       | Cannot %S_MSG site '%S_SRVID'. Please check the XP Server error log file for detailed error description.                                                         |
|        |          | <b>Explanation:</b> Command failed due to invalid or illegal request. Check syntax, semantics, and permissions. Take any corrective action indicated by message. |
| 11497  | 20       | Extended stored procedure %s in dll %s has bad linkage (should bestdcall)                                                                                        |
|        |          | <b>Explanation:</b> Command failed due to invalid or illegal request.                                                                                            |

# Server Error Messages 11500 - 11599

| Number | Severity | Text and Explanation                                                                                                    |
|--------|----------|----------------------------------------------------------------------------------------------------|
| 11501  | 12       | Invalid data type. An integer value must be supplied for error number.                                                                                                    |
|        |          | <b>Explanation:</b> Command failed. Specify an object of the correct type.                                                                                                    |
| 11502  | 12       | Invalid data type. A VARCHAR value must be supplied for message.                                                                                                    |
|        |          | <b>Explanation:</b> Command failed. Specify an object of the correct type.                                                                                                    |
| 11503  | 12       | Invalid data type. A VARCHAR value must be supplied for type.                                                                                                    |
|        |          | <b>Explanation:</b> Command failed. Specify an object of the correct type.                                                                                                    |
| 11504  | 16       | Error number must be equal to or greater than 50000.                                                                                                    |
|        |          | <b>Explanation:</b> Command failed due to invalid or illegal request. Check syntax, semantics, and permissions. Take any corrective action indicated by the message.                                                      |
| 11505  | 16       | Type must be 'informational', 'warning' or 'error'.                                                                                                    |
|        |          | <b>Explanation:</b> Command failed due to invalid or illegal request. Check syntax, semantics, and permissions. Take any corrective action indicated by the message.                                                      |
| 11506  | 17       | Internal error: cannot allocate memory.                                                                                                    |
|        |          | <b>Explanation:</b> Command failed due to resource limitation. Modify the command to fit available resources, retry when the resource is available, or contact your System Administrator to address the resource problem. |
| 11507  | 16       | Invalid number of parameters. Error number and message must be provided.                                                                                                    |
|        |          | <b>Explanation:</b> Command failed due to invalid or illegal request. Check syntax, semantics, and permissions. Take any corrective action indicated by the message.                                                      |
| 11508  | 17       | Event logging is not enabled. Cannot log event in event log.                                                                                                    |
|        |          | <b>Explanation:</b> Command failed due to resource limitation. Modify the command to fit available resources, retry when the resource is available, or contact your System Administrator to address the resource problem. |

| Number | Severity | Text and Explanation                                                                                                    |
|--------|----------|----------------------------------------------------------------------------------------------------|
| 11513  | 10       | Event log computer name is %s.                                                                                                    |
|        |          | <b>Explanation:</b> This is an informational message. Unless otherwise specified, no action is required. Contact your System Administrator about any warning issued in the message.                                       |
| 11514  | 17       | Failed to log event in Event Log. The Event Log may be FULL.                                                                                                    |
|        |          | <b>Explanation:</b> Command failed due to resource limitation. Modify the command to fit available resources, retry when the resource is available, or contact your System Administrator to address the resource problem. |
| 11515  | 18       | Failed to initialize Event Log.                                                                                                    |
|        |          | <b>Explanation:</b> Command failed due to internal Adaptive Server problem. Perform any diagnostic action indicated by the message. Report the error to your System Administrator.                                        |
| 11516  | 20       | Failed to create mutex '%s' used by Sybmail. Refer to other error messages for possible cause of the problem.                                                                                                    |
|        |          | <b>Explanation:</b> Adaptive Server encountered an internal error affecting the current process. Reconnect to Adaptive Server. Report the error to your System Administrator so DBCC diagnostics can be run.              |
| 11517  | 20       | The mail session was already active when %s was invoked. Invocation of this ESP will have no effect.                                                                                                    |
|        |          | <b>Explanation:</b> Adaptive Server encountered an internal error affecting the current process. Reconnect to Adaptive Server. Report the error to your System Administrator so DBCC diagnostics can be run.              |
| 11518  | 20       | Sybmail encountered CMC Error: %s.                                                                                                    |
|        |          | <b>Explanation:</b> Adaptive Server encountered an internal error affecting the current process. Reconnect to Adaptive Server. Report the error to your System Administrator so DBCC diagnostics can be run.              |
| 11519  | 20       | The mail session was not active. Start the mail session using xp_startmail before calling %s.                                                                                                    |
|        |          | <b>Explanation:</b> Adaptive Server encountered an internal error affecting the current process. Reconnect to Adaptive Server. Report the error to your System Administrator so DBCC diagnostics can be run.              |
| 11520  | 20       | Failed to get the number of input parameters for %s. Please contact Sybase Technical Support.                                                                                                    |
|        |          | <b>Explanation:</b> Adaptive Server encountered an internal error affecting the current process. Reconnect to Adaptive Server. Report the error to your System Administrator so DBCC diagnostics can be run.              |
| 11521  | 20       | The function %s received an invalid number of parameters (%d). Check user documentation and re-enter command.                                                                                                    |
|        |          | <b>Explanation:</b> Adaptive Server encountered an internal error affecting the current process. Reconnect to Adaptive Server. Report the error to your System Administrator so DBCC diagnostics can be run.              |

| Number | Severity | Text and Explanation                                                                                                    |
|--------|----------|----------------------------------------------------------------------------------------------------|
| 11522  | 20       | The call to srv_descfmt() failed in %s. Please contact Sybase Technical Support.                                                                                                    |
|        |          | <b>Explanation:</b> Adaptive Server encountered an internal error affecting the current process. Reconnect to Adaptive Server. Report the error to your System Administrator so DBCC diagnostics can be run. |
| 11523  | 20       | The call to srv_xferdata() failed in %s. Please contact Sybase Technical Support.                                                                                                    |
|        |          | <b>Explanation:</b> Adaptive Server encountered an internal error affecting the current process. Reconnect to Adaptive Server. Report the error to your System Administrator so DBCC diagnostics can be run. |
| 11524  | 20       | The function %s expected some recipients, but none were found. Re-enter command with a value for @recipient.                                                                                                 |
|        |          | <b>Explanation:</b> Adaptive Server encountered an internal error affecting the current process. Reconnect to Adaptive Server. Report the error to your System Administrator so DBCC diagnostics can be run. |
| 11525  | 20       | Memory allocation in %s of size %d failed. Check that sufficient memory is available to XP Server.                                                                                                    |
|        |          | <b>Explanation:</b> Adaptive Server encountered an internal error affecting the current process. Reconnect to Adaptive Server. Report the error to your System Administrator so DBCC diagnostics can be run. |
| 11526  | 20       | No message retrieved and/or deleted because none found.                                                                                                    |
|        |          | <b>Explanation:</b> Adaptive Server encountered an internal error affecting the current process. Reconnect to Adaptive Server. Report the error to your System Administrator so DBCC diagnostics can be run. |
| 11527  | 20       | The call to sm_bindparamdata() failed for parameter %s. Please contact Sybase Technical Support.                                                                                                    |
|        |          | <b>Explanation:</b> Adaptive Server encountered an internal error affecting the current process. Reconnect to Adaptive Server. Report the error to your System Administrator so DBCC diagnostics can be run. |
| 11528  | 20       | The call to sm_bindretprmdata() failed for parameter %s. Please contact Sybase Technical Support.                                                                                                    |
|        |          | <b>Explanation:</b> Adaptive Server encountered an internal error affecting the current process. Reconnect to Adaptive Server. Report the error to your System Administrator so DBCC diagnostics can be run. |
| 11529  | 20       | Failed to load CMC Library. Check that the library exists in a known location and re-enter command.                                                                                                    |
|        |          | <b>Explanation:</b> Adaptive Server encountered an internal error affecting the current process. Reconnect to Adaptive Server. Report the error to your System Administrator so DBCC diagnostics can be run. |
| 11530  | 20       | Failed to get address of function '%s'.Please contact Sybase Technical Support.                                                                                                    |
|        |          | <b>Explanation:</b> Adaptive Server encountered an internal error affecting the current process. Reconnect to Adaptive Server. Report the error to your System Administrator so DBCC diagnostics can be run. |

| Number | Severity | Text and Explanation                                                                                                    |
|--------|----------|----------------------------------------------------------------------------------------------------|
| 11531  | 20       | Invocation of function %s failed. Please contact Sybase Technical Support.                                                                                                    |
|        |          | <b>Explanation:</b> Adaptive Server encountered an internal error affecting the current process. Reconnect to Adaptive Server. Report the error to your System Administrator so DBCC diagnostics can be run. |
| 11532  | 20       | Failed to create attach file. Error number from Win32 System Service is %d.                                                                                                    |
|        |          | <b>Explanation:</b> Adaptive Server encountered an internal error affecting the current process. Reconnect to Adaptive Server. Report the error to your System Administrator so DBCC diagnostics can be run. |
| 11533  | 20       | Failed to write to attach file. Error number from Win32 System Service is %d.                                                                                                    |
|        |          | <b>Explanation:</b> Adaptive Server encountered an internal error affecting the current process. Reconnect to Adaptive Server. Report the error to your System Administrator so DBCC diagnostics can be run. |
| 11534  | 20       | Invalid parameter '%s' received. Check user documentation and re-enter command.                                                                                                    |
|        |          | <b>Explanation:</b> Adaptive Server encountered an internal error affecting the current process. Reconnect to Adaptive Server. Report the error to your System Administrator so DBCC diagnostics can be run. |
| 11535  | 20       | The data type of parameter %s is invalid. Check user documentation and re-enter command.                                                                                                    |
|        |          | <b>Explanation:</b> Adaptive Server encountered an internal error affecting the current process. Reconnect to Adaptive Server. Report the error to your System Administrator so DBCC diagnostics can be run. |
| 11536  | 20       | The combination of input parameters %s is invalid. Check user documentation and reenter command.                                                                                                    |
|        |          | <b>Explanation:</b> Adaptive Server encountered an internal error affecting the current process. Reconnect to Adaptive Server. Report the error to your System Administrator so DBCC diagnostics can be run. |
| 11537  | 20       | The value of parameter %s is invalid. Check user documentation for correct value.                                                                                                    |
|        |          | <b>Explanation:</b> Adaptive Server encountered an internal error affecting the current process. Report the error to your System Administrator.                                                              |
| 11538  | 20       | The result set obtained by executing the supplied query is invalid. Review the text of query batch and re-enter command.                                                                                     |
|        |          | <b>Explanation:</b> Adaptive Server encountered an internal error affecting the current process. Report the error to your System Administrator.                                                              |
| 11539  | 20       | Failed to get thread property in %s. Please contact Sybase Technical Support.                                                                                                    |
|        |          | <b>Explanation:</b> Adaptive Server encountered an internal error affecting the current process. Report the error to your System Administrator.                                                              |
| 11540  | 20       | Failed to obtain lock in function %s. Please contact Sybase Technical Support.                                                                                                    |
|        |          | <b>Explanation:</b> Adaptive Server encountered an internal error affecting the current process. Report the error to your System Administrator.                                                              |

| Number | Severity | Text and Explanation                                                                                                    |
|--------|----------|----------------------------------------------------------------------------------------------------|
| 11541  | 20       | Failed to unlock mutex in function %s. Please contact Sybase Technical Support.                                                                                                    |
|        |          | <b>Explanation:</b> Adaptive Server encountered an internal error affecting the current process. Report the error to your System Administrator.                                    |
| 11542  | 20       | Invalid mail profile name received. Check 'MailUserName' configuration parameter value for SQL Server login 'sybmail'.                                                             |
|        |          | <b>Explanation:</b> Adaptive Server encountered an internal error affecting the current process. Report the error to your System Administrator.                                    |
| 11543  | 20       | The operation type passed to %s is invalid.                                                                                                    |
|        |          | <b>Explanation:</b> Adaptive Server encountered an internal error affecting the current process. Report the error to your System Administrator.                                    |
| 11544  | 20       | There was an internal error during processing. Please refer to XP Server log file for more information.                                                                            |
|        |          | <b>Explanation:</b> Adaptive Server encountered an internal error affecting the current process. Report the error to your System Administrator.                                    |
| 11545  | 20       | The result set type '%d' obtained by executing the supplied query was invalid.                                                                                                    |
|        |          | <b>Explanation:</b> A database maintenance operation failed. Restart Adaptive Server and take any corrective action indicated by the message. Check the Adaptive Server error log. |
| 11546  | 20       | The parameter '%s' is not an output parameter.                                                                                                    |
|        |          | <b>Explanation:</b> A database maintenance operation failed. Restart Adaptive Server and take any corrective action indicated by the message. Check the Adaptive Server error log. |
| 11547  | 20       | The required parameter '%s' is missing. Check user documentation and re-enter command.                                                                                             |
|        |          | <b>Explanation:</b> A database maintenance operation failed. Restart Adaptive Server and take any corrective action indicated by the message. Check the Adaptive Server error log. |
| 11548  | 20       | Invalid event log computer name length (-l). XP Server shutting down.                                                                                                    |
|        |          | <b>Explanation:</b> A database maintenance operation failed. Restart Adaptive Server and take any corrective action indicated by the message. Check the Adaptive Server error log. |
| 11549  | 20       | Failed to access include file %s. Error number from file access call is %d.                                                                                                    |
|        |          | <b>Explanation:</b> A database maintenance operation failed. Restart Adaptive Server and take any corrective action indicated by the message. Check the Adaptive Server error log. |
| 11550  | 20       | Failed to start mail session. To use default parameter values for xp_startmail, add the 'sybmail' user account and configure 'start mail session' configuration parameter.         |
|        |          | <b>Explanation:</b> A database maintenance operation failed. Restart Adaptive Server and take any corrective action indicated by the message. Check the Adaptive Server error log. |

# Server Error Messages 11600 - 11699

| Number | Severity | Text and Explanation                                                                                                    |
|--------|----------|----------------------------------------------------------------------------------------------------|
| 11601  | 18       | Instance does not have any data pointers for counters. Restart SQL Server. If problem persists, contact Sybase Technical Support.                                                                                                    |
|        |          | <b>Explanation:</b> Command failed due to internal Adaptive Server problem. Perform any diagnostic action indicated by the message. Report the error to your System Administrator.                                                                                                    |
| 11602  | 18       | Failed to open file mapping in DLL to attach to SQL Server shared memory. SQL Server may not be running or the machine is low on disk space. Otherwise, contact Sybase Tech nical Support.                                                                                                    |
|        |          | <b>Explanation:</b> Command failed due to internal Adaptive Server problem. Perform any diagnostic action indicated by the message. Report the error to your System Administrator.                                                                                                    |
| 11603  | 18       | Failed to MapViewOfFile of SQL Server shared memory file mapping. SQL Server may not be running or the machine is low on disk space. Otherwise, contact Sybase Technical Support.                                                                                                    |
|        |          | <b>Explanation:</b> Command failed due to internal Adaptive Server problem. Perform any diagnostic action indicated by the message. Report the error to your System Administrator.                                                                                                    |
| 11604  | 20       | Failed during signature verification of SYBPERF_ENV memory block of SQL Server. Restart SQL Server. If problem persists, contact Sybase Technical Support.                                                                                                    |
|        |          | <b>Explanation:</b> Adaptive Server encountered an internal error affecting the current process. Report the error to your System Administrator.                                                                                                    |
| 11605  | 20       | Cannot allocate any more SYBPERF_COMPLEX_DEFs, array too small. Too many SQL Server counter objects, counters, and instances. NT Performance Monitor will not monitor this SQL Server. Please reduce number of counter objects, counters, instances.  Explanation: Adaptive Server encountered an internal error affecting the current |
|        |          | process. Report the error to your System Administrator.                                                                                                    |
| 11606  | 20       | The performance monitor component of SQL Server is not initialized correctly.                                                                                                    |
|        |          | <b>Explanation:</b> Adaptive Server encountered an internal error affecting the current process. Report the error to your System Administrator.                                                                                                    |
| 11607  | 10       | NT Performance Monitor has started monitoring SQL Server.                                                                                                    |
|        |          | <b>Explanation:</b> This is an informational message. Unless otherwise specified, no action is required. Contact your System Administrator about any warning issued in the message.                                                                                                    |
| 11608  | 10       | Monitor Group %s not found.                                                                                                    |
|        |          | <b>Explanation:</b> This is an informational message. Unless otherwise specified, no action is required. Contact your System Administrator about any warning issued in the message.                                                                                                    |

| Number | Severity | Text and Explanation                                                                                                    |
|--------|----------|----------------------------------------------------------------------------------------------------|
| 11609  | 10       | Monitor Counter %s not found.                                                                                                    |
|        |          | <b>Explanation:</b> This is an informational message. Unless otherwise specified, no action is required. Contact your System Administrator about any warning issued in the message. |
| 11610  | 10       | SYBPERF_OBJECT_TYPE %s not found.                                                                                                    |
|        |          | <b>Explanation:</b> This is an informational message. Unless otherwise specified, no action is required. Contact your System Administrator about any warning issued in the message. |
| 11611  | 10       | No SQL Server is running with perform.exe integration; therefore, there is nothing to monitor.                                                                                      |
|        |          | <b>Explanation:</b> This is an informational message. Unless otherwise specified, no action is required. Contact your System Administrator about any warning issued in the message. |
| 11612  | 10       | %s.                                                                                                    |
|        |          | <b>Explanation:</b> This is an informational message or a message header. No action is required.                                                                                    |
| 11613  | 20       | The Sybperf DLL encountered a fatal exception when processing a %s request from the Windows NT performance monitoring subsystem. The exception code was 0x%X.                       |
|        |          | <b>Explanation:</b> Adaptive Server encountered an internal error affecting the current process. Report the error to your System Administrator.                                     |

# Server Error Messages 11700 - 11799

| Number | Severity | Text and Explanation                                                                                                    |
|--------|----------|----------------------------------------------------------------------------------------------------|
| 11701  | 15       | CREATE for extended stored routine cannot contain statements after EXTERNAL statement.                                                                               |
|        |          | <b>Explanation:</b> Command failed. Check syntax and semantics. Rewrite the command to satisfy the condition indicated in the message.                               |
| 11704  | 16       | The specified option '%.*s' is not valid for this command. The option is valid for the LOAD TRANSACTION command.                                                     |
|        |          | <b>Explanation:</b> Command failed due to invalid or illegal request. Check syntax, semantics, and permissions. Take any corrective action indicated by the message. |
| 11706  | 16       | Time value '%.*s' in the LOAD TRANSACTION UNTIL_TIME clause is not a legal value.                                                                                    |
|        |          | <b>Explanation:</b> Command failed due to invalid or illegal request. Check syntax, semantics, and permissions. Take any corrective action indicated by the message. |

| Number | Severity | Text and Explanation                                                                                                    |
|--------|----------|----------------------------------------------------------------------------------------------------|
| 11707  | 16       | Incorrect time syntax in time string '%.*s' used in the LOAD TRANSACTION UNTIL_TI ME statement. Correct format is month day, year hour:minute:seconds:milliseconds[am   pm] |
|        |          | <b>Explanation:</b> Command failed due to invalid or illegal request. Check syntax, semantics, and permissions. Take any corrective action indicated by the message.        |
| 11710  | 16       | Subqueries are not allowed in a DEFAULT clause.                                                                                                    |
|        |          | <b>Explanation:</b> Command failed due to invalid or illegal request. Check syntax, semantics, and permissions. Take any corrective action indicated by message.            |
| 11711  | 16       | The REORG option '%.*s' requires a value greater than 0 to be specified.                                                                                                    |
|        |          | <b>Explanation:</b> Command failed due to invalid or illegal request. Check syntax, semantics, and permissions. Take any corrective action indicated by the message.        |
| 11712  | 16       | You cannot specify a value with the REORG option '%.*s'.                                                                                                    |
|        |          | <b>Explanation:</b> Command failed due to invalid or illegal request. Check syntax, semantics, and permissions. Take any corrective action indicated by the message.        |
| 11713  | 16       | Index name is not allowed in UPDATE PARTITION STATISTICS statement. Use partition number instead.                                                                           |
|        |          | <b>Explanation:</b> Command failed due to invalid or illegal request. Check syntax, semantics, and permissions. Take any corrective action indicated by the message.        |
| 11714  | 16       | Partition number is not allowed in UPDATE STATISTICS statement. Use index name instead.                                                                                     |
|        |          | <b>Explanation:</b> Command failed due to invalid or illegal request. Check syntax, semantics, and permissions. Take any corrective action indicated by the message.        |
| 11715  | 16       | Options (index name, partition number) in UPDATE ALL STATISTICS statement are ignored.                                                                                      |
|        |          | <b>Explanation:</b> Command failed due to invalid or illegal request. Check syntax, semantics, and permissions. Take any corrective action indicated by the message.        |
| 11717  | 16       | The quoted identifier '%.*s' is illegal because its first character is '#', which is ambiguous Please use another character instead.                                        |
|        |          | <b>Explanation:</b> Command failed due to invalid or illegal request. Check syntax, semantics, and permissions. Take any corrective action indicated by the message.        |
| 11718  | 16       | %ld is not a valid partition number. Partition number must be greater than 0.                                                                                               |
|        |          | <b>Explanation:</b> Command failed due to invalid or illegal request. Check syntax, semantics, and permissions. Take any corrective action indicated by the message.        |
| 11719  | 16       | Error converting %ld to IDENTITY_START value.                                                                                                    |
|        |          | <b>Explanation:</b> Command failed due to invalid or illegal request. Check syntax, semantics, and permissions. Take any corrective action indicated by the message.        |
| 11720  | 16       | %.*s' is not a REORG subcommand. The valid REORG subcommands are: REBUILD FORWARDED_ROWS, RECLAIM_SPACE, and COMPACT.                                                       |
|        |          | <b>Explanation:</b> Command failed due to invalid or illegal request. Check syntax, semantics, and permissions. Take any corrective action indicated by the message.        |

| Number | Severity | Text and Explanation                                                                                                    |
|--------|----------|----------------------------------------------------------------------------------------------------|
| 11721  | 16       | Global variables not allowed as defaults.                                                                                                    |
|        |          | <b>Explanation:</b> Command failed due to invalid or illegal request. Check syntax,                                                                                                    |
|        |          | semantics, and permissions. Take any corrective action indicated by the message.                                                                                                    |
| 11722  | 15       | The READPAST and HOLDLOCK object level locking options are incompatible.                                                                                                    |
|        |          | <b>Explanation:</b> Command failed. Check syntax and semantics. Rewrite the command to satisfy the condition indicated in the message.                                                                        |
| 11723  | 16       | READPAST conflicts with AT ISOLATION LEVEL 3.                                                                                                    |
|        |          | <b>Explanation:</b> Command failed due to invalid or illegal request. Check syntax, semantics, and permissions. Take any corrective action indicated by the message.                                          |
| 11724  | 15       | Target variable '%.*s' may not appear in both the SET and WHERE clauses of the UPDATE statement, nor in any subquery of the SET clause.                                                                       |
|        |          | <b>Explanation:</b> Command failed. Check syntax and semantics. Rewrite the command to satisfy the condition indicated in the message.                                                                        |
| 11725  | 15       | All result expressions in a CASE expression must not be NULL.                                                                                                    |
|        |          | <b>Explanation:</b> Command failed. Check syntax and semantics. Rewrite the command to satisfy the condition indicated in the message.                                                                        |
| 11726  | 15       | A single coalesce element is illegal in a COALESCE expression.                                                                                                    |
|        |          | <b>Explanation:</b> Command failed. Check syntax and semantics. Rewrite the command to satisfy the condition indicated in the message.                                                                        |
| 11728  | 15       | SELECT INTO cannot be used in an INSERT statement to pull values from tables.                                                                                                    |
|        |          | <b>Explanation:</b> Command failed. Check syntax and semantics. Rewrite the command to satisfy the condition indicated in the message.                                                                        |
| 11729  | 15       | The name '%.*s' is not a valid local variable name.                                                                                                    |
|        |          | <b>Explanation:</b> Command failed. Check syntax and semantics. Rewrite the command to satisfy the condition indicated in the message.                                                                        |
| 11730  | 15       | The PROXY option cannot be used in conjunction with other options in a SET command.                                                                                                    |
|        |          | <b>Explanation:</b> Command failed. Check syntax and semantics. Rewrite the command to satisfy the condition indicated in the message.                                                                        |
| 11731  | 15       | Duplicate option has been specified to UPDATE STATISTICS command. One or many options have been repeated.                                                                                                    |
|        |          | <b>Explanation:</b> Command failed. Check syntax and semantics. Rewrite the command to satisfy the condition indicated in the message.                                                                        |
| 11732  | 10       | Warning: Ambiguous correlation names in the set clause                                                                                                    |
|        |          | <b>Explanation:</b> This warning is raised when the user use more than one correlated name in the set clause at the left of the assign sign.                                                                  |
| 11733  | 10       | Warning: Ambiguous table to update; Using the table specified in the update clause.                                                                                                    |
|        |          | <b>Explanation:</b> This error is raised when Adaptive Server finds that the correlated name of the table in the READ_CURSOR entry of the range is not used in the set clause to the left of the assign sign. |

| Number | Severity | Text and Explanation                                                                                                    |
|--------|----------|----------------------------------------------------------------------------------------------------|
| 11734  | 16       | The quoted identifier '%.*s' is illegal because it contains an embedded period followed by an embedded double quote. Please substitute another character in place of one of these characters. |
|        |          | <b>Explanation:</b> Command failed due to invalid or illegal request. Check syntax, semantics, and permissions. Take any corrective action indicated by the message.                          |
| 11735  | 15       | You specified an invalid password option.                                                                                                    |
|        |          | <b>Explanation:</b> Command failed. Check syntax and semantics. Rewrite the command to satisfy the condition indicated in the message.                                                        |
| 11736  | 16       | line %d: You cannot specify this command in an 'execute immediate' context.                                                                                                    |
|        |          | <b>Explanation:</b> Command failed due to invalid or illegal request. Check syntax, semantics, and permissions. Take any corrective action indicated by the message.                          |
| 11737  | 16       | You cannot specify outer joins in the HAVING clause of a query.                                                                                                    |
|        |          | <b>Explanation:</b> Command failed due to invalid or illegal request. Check syntax, semantics, and permissions. Take any corrective action indicated by the message.                          |
| 11738  | 16       | Table name '%.*s' is reserved for internal use by Adaptive Server. Please use a different name.                                                                                               |
|        |          | <b>Explanation:</b> Command failed due to invalid or illegal request. Check syntax, semantics, and permissions. Take any corrective action indicated by the message.                          |
| 11739  | 15       | The value specified for identity gap '%d' is not legal; identity gap must be greater than 0.                                                                                                  |
|        |          | <b>Explanation:</b> Command failed. Check syntax and semantics. Rewrite the command to satisfy the condition indicated in the message.                                                        |
| 11740  | 16       | UNICHAR and UNIVARCHAR datatypes are not supported when server's default character set is not UTF-8.                                                                                          |
|        |          | <b>Explanation:</b> Command failed due to invalid or illegal request. Check syntax, semantics, and permissions. Take any corrective action indicated by the message.                          |
| 11741  | 15       | Identity gap can be specified only for tables which have identity columns.                                                                                                    |
|        |          | <b>Explanation:</b> Command failed. Check syntax and semantics. Rewrite the command to satisfy the condition indicated in the message.                                                        |
| 11742  | 15       | language java' and 'parameter style java' clauses must be specified when creating sqlj procedure/function.                                                                                    |
|        |          | <b>Explanation:</b> Command failed. Check syntax and semantics. Rewrite the command to satisfy the condition indicated in the message.                                                        |
| 11743  | 15       | CREATE for extended stored routine cannot contain statement '%s'; it can only contain 1 EXTERNAL statement.                                                                                   |
|        |          | <b>Explanation:</b> Command failed. Check syntax and semantics. Rewrite the command to satisfy the condition indicated in the message.                                                        |
| 11744  | 15       | WITH CHECK OPTION is not allowed in the definition of a union view.                                                                                                    |
|        |          | <b>Explanation:</b> Command failed. Check syntax and semantics. Rewrite the command to satisfy the condition indicated in the message.                                                        |

| Number | Severity | Text and Explanation                                                                                                    |
|--------|----------|----------------------------------------------------------------------------------------------------|
| 11745  | 16       | Function name '%.*s' is reserved for a T-SQL builtin function. Please use a different name.                                            |
|        |          | <b>Explanation:</b> Command failed. Check syntax and semantics. Rewrite the command to satisfy the condition indicated in the message. |
| 11746  | 16       | Unable to create access rule. Please make sure the row level access option is enabled and ASE_ASM license is available and enabled.    |
|        |          | <b>Explanation:</b> Command failed. Check execution environment as indicated in the message.                                           |
| 11747  | 15       | Java method '%s' has too many parameters. The maximum number is %d.                                                                    |
|        |          | <b>Explanation:</b> Command failed. Check syntax and semantics. Rewrite the command to satisfy the condition indicated in the message. |
| 11748  | 16       | There are too many aggregates in the COMPUTE clause. The maximum number is %d.                                                         |
|        |          | <b>Explanation:</b> Command failed. Check syntax and semantics. Rewrite the command to satisfy the condition indicated in the message. |
| 11749  | 15       | %s must be the only statement in a query batch.                                                                                        |
|        |          | <b>Explanation:</b> Command failed. Check syntax and semantics. Rewrite the command to satisfy the condition indicated in the message. |

# Server Error Messages 11900 - 11999

| Number | Severity | Text and Explanation                                                                                                    |
|--------|----------|----------------------------------------------------------------------------------------------------|
| 11901  | 16       | Table '%.*s' was not found.                                                                                                    |
|        |          | <b>Explanation:</b> Command failed due to invalid or illegal request. Check syntax, semantics, and permissions. Take any corrective action indicated by the message.                                                                                                    |
| 11902  | 16       | '%.*s' is not a table.                                                                                                    |
|        |          | <b>Explanation:</b> Command failed due to invalid or illegal request. Check syntax, semantics, and permissions. Take any corrective action indicated by the message.                                                                                                    |
| 11903  | 16       | You cannot run REORG on a table which uses allpages locking.                                                                                                    |
|        |          | <b>Explanation:</b> Tables that use data-only locking have unique space management needs. The reorg utility reorganizes a table to reclaim unused space and improve clustering. Error 11903 is raised when you attempt to use reorg on an allpages locked table, since reorg applies exclusively to tables that use the data-only locking scheme. Do not use the reorg utility on an allpages locked table. You can use alter table to change the table's locking scheme to allow reorg, if desired. |

| Number | Severity | Text and Explanation                                                                                                    |
|--------|----------|----------------------------------------------------------------------------------------------------|
| 11904  | 16       | You cannot specify an index with this REORG subcommand. Only the RECLAIM_SPACE subcommand can be run on an index.                                                                   |
|        |          | <b>Explanation:</b> Command failed due to invalid or illegal request. Check syntax, semantics, and permissions. Take any corrective action indicated by the message.                |
| 11906  | 16       | You cannot use the RESUME or TIME options with the REBUILD subcommand.                                                                                                    |
|        |          | <b>Explanation:</b> Command failed due to invalid or illegal request. Check syntax, semantics, and permissions. Take any corrective action indicated by the message.                |
| 11910  | 16       | Index '%.*s' was not found.                                                                                                    |
|        |          | <b>Explanation:</b> Command failed due to invalid or illegal request. Check syntax, semantics, and permissions. Take any corrective action indicated by the message.                |
| 11911  | 10       | Using time limit of %d minutes.                                                                                                    |
|        |          | <b>Explanation:</b> This is an informational message. Unless otherwise specified, no action is required. Contact your System Administrator about any warning issued in the message. |
| 11913  | 10       | Warning: The RESUME option was specified, but no valid restart point was found. Starting from beginning of object.                                                                  |
|        |          | <b>Explanation:</b> This is an informational message. Unless otherwise specified, no action is required. Contact your System Administrator about any warning issued in the message. |
| 11915  | 10       | There are approximately %d pages to be processed.                                                                                                    |
|        |          | <b>Explanation:</b> This is an informational message. Unless otherwise specified, no action is required. Contact your System Administrator about any warning issued in the message. |
| 11916  | 10       | %d pages have been processed.                                                                                                    |
|        |          | <b>Explanation:</b> This is an informational message. Unless otherwise specified, no action is required. Contact your System Administrator about any warning issued in the message. |
| 11917  | 16       | REORG REBUILD of systabstats is not allowed.                                                                                                    |
|        |          | <b>Explanation:</b> Command failed due to invalid or illegal request. Check syntax, semantics, and permissions. Take any corrective action indicated by the message.                |
| 11918  | 16       | You cannot run REORG REBUILD on '%.*s' because there are one or more isolation level 0 scans active on the table.                                                                   |
|        |          | <b>Explanation:</b> Command failed due to invalid or illegal request. Check syntax, semantics, and permissions. Take any corrective action indicated by the message.                |
| 11919  | 16       | You cannot run REORG REBUILD in this database because the 'select into/bulkcopy' option is off. Please check with the DBO.                                                          |
|        |          | <b>Explanation:</b> Command failed due to invalid or illegal request. Check syntax,                                                                                                 |
|        |          | semantics, and permissions. Take any corrective action indicated by the message.                                                                                                    |
| 11920  | 10       | Beginning REORG %s of '%.*s'.                                                                                                    |
|        |          | <b>Explanation:</b> This informational message is displayed when the REORG command starts executing. The first parameter is the subcommand name, for example RECLAIM_SPACE.         |

| Number | Severity | Text and Explanation                                                                                                    |
|--------|----------|----------------------------------------------------------------------------------------------------|
| 11921  | 10       | Beginning REORG RECLAIM_SPACE of index '%.*s' on table '%.*s'.                                                                                                    |
|        |          | <b>Explanation:</b> This informational message is printed when the REORG                                                                                                    |
|        |          | RECLAIM_SPACE command starts executing on an index.                                                                                                    |
| 11922  | 10       | Resuming REORG %s of '%.*s'.                                                                                                    |
|        |          | <b>Explanation:</b> This informational message is printed when the REORG utility starts execution with the RESUME option. The first parameter is the subcommand name, for example RECLAIM_SPACE. |
| 11923  | 10       | Resuming REORG RECLAIM_SPACE of index '%.*s' on table '%.*s'.                                                                                                    |
|        |          | <b>Explanation:</b> This informational message is printed when the REORG                                                                                                    |
|        |          | $RECLAIM\_SPACE command starts executing on an index, with the RESUME option.$                                                                                                    |
| 11924  | 10       | REORG %s of '%.*s' completed.                                                                                                    |
|        |          | <b>Explanation:</b> This informational message is printed when the REORG command                                                                                                    |
|        |          | completes execution. The first parameter is the subcommand name, for example                                                                                                    |
|        |          | RECLAIM_SPACE.                                                                                                    |
| 11925  | 10       | REORG RECLAIM_SPACE of index '%.*s' on table '%.*s' completed.                                                                                                    |
|        |          | <b>Explanation:</b> This is an informational message. Unless otherwise specified, no action is                                                                                                   |
|        |          | required. Contact your System Administrator about any warning issued in the message.                                                                                                    |
| 11926  | 10       | REORG %s of '%.*s' terminated due to error or user interrupt.                                                                                                    |
|        |          | <b>Explanation:</b> This message is raised when the REORG utility encounters an error that causes termination, or when the user terminates REORG.                                                |
| 11927  | 10       | REORG RECLAIM_SPACE of index '%.*s' on table '%.*s' terminated due to error or user interrupt.                                                                                                   |
|        |          | <b>Explanation:</b> This message is raised when the REORG utility encounters an error that causes termination, or when the user terminates REORG.                                                |
| 11928  | 16       | Rebuild of index '%.*s' failed because the index is marked suspect.                                                                                                    |
|        |          | <b>Explanation:</b> Command failed due to invalid or illegal request. Check syntax, semantics, and permissions. Take any corrective action indicated by the message.                             |
| 11929  | 16       | Reorg cannot be run on proxy table '%.*s'.                                                                                                    |
|        |          | <b>Explanation:</b> Command failed due to invalid or illegal request for the object in question.                                                                                                 |

# Server Error Messages 12000 - 12099

| Number | Severity | Text and Explanation                                                                                                    |
|--------|----------|----------------------------------------------------------------------------------------------------|
| 12001  | 16       | Unable to find entry for class: %d, attribute: %d, value: %d.                                                                                                    |
|        |          | <b>Explanation:</b> Command failed due to invalid or illegal request. Check syntax,                                                                              |
|        |          | semantics, and permissions. Take any corrective action indicated by message.                                                                                     |
| 12003  | 16       | Unable to allocate shared memory dump condition. All conditions (%d) already allocated.                                                                          |
|        |          | <b>Explanation:</b> Command failed due to invalid or illegal request. Check syntax, semantics, and permissions. Take any corrective action indicated by message. |
| 12004  | 16       | Empty shared memory dump condition list head passed.                                                                                                    |
|        |          | <b>Explanation:</b> Command failed due to invalid or illegal request. Check syntax, semantics, and permissions. Take any corrective action indicated by message. |
| 12005  | 16       | Cannot free shared memory dump condition. Entry 0x%x not found.                                                                                                  |
|        |          | <b>Explanation:</b> Command failed due to invalid or illegal request. Check syntax, semantics, and permissions. Take any corrective action indicated by message. |
| 12006  | 16       | An entry already exists for class: %d, attribute: %d, value: %d.                                                                                                 |
|        |          | <b>Explanation:</b> Command failed due to invalid or illegal request. Check syntax, semantics, and permissions. Take any corrective action indicated by message. |
| 12007  | 16       | Cannot set shared memory dump condition. An invalid attribute value was recevied: %d.                                                                            |
|        |          | <b>Explanation:</b> Command failed due to invalid or illegal request. Check syntax, semantics, and permissions. Take any corrective action indicated by message. |
| 12008  | 16       | Directory name too long. The maximum directory length is %d characters.                                                                                          |
|        |          | <b>Explanation:</b> Command failed due to invalid or illegal request. Check syntax, semantics, and permissions. Take any corrective action indicated by message. |
| 12009  | 16       | File name too long. The maximum length is %d characters.                                                                                                    |
|        |          | <b>Explanation:</b> Command failed due to invalid or illegal request. Check syntax, semantics, and permissions. Take any corrective action indicated by message. |
| 12010  | 16       | Unable to set shared memory dump condition. Invalid record type: %d.                                                                                             |
|        |          | <b>Explanation:</b> Command failed due to invalid or illegal request. Check syntax, semantics, and permissions. Take any corrective action indicated by message. |
| 12011  | 16       | Configuration of shared memory dump conditions is not available on this platform.                                                                                |
|        |          | <b>Explanation:</b> Command failed due to invalid or illegal request. Check syntax, semantics, and permissions. Take any corrective action indicated by message. |

| Number | Severity | Text and Explanation                                                                                                    |
|--------|----------|----------------------------------------------------------------------------------------------------|
| 12012  | 16       | Unable to perform this operation. The internal dump condition table was not allocated at                                                                         |
|        |          | server startup time.                                                                                                    |
|        |          | <b>Explanation:</b> Command failed due to invalid or illegal request. Check syntax,                                                                              |
|        |          | semantics, and permissions. Take any corrective action indicated by message.                                                                                     |
| 12013  | 16       | Function '%s' expected %d parameters but received only %d. Retry the function with at                                                                            |
|        |          | least the expected number of parameters.                                                                                                    |
|        |          | <b>Explanation:</b> Command failed due to invalid or illegal request. Check syntax,                                                                              |
| 10011  |          | semantics, and permissions. Take any corrective action indicated by message.                                                                                     |
| 12014  | 16       | Parameter %d of function %s is too long. Maximum length is %d characters. Retry the                                                                              |
|        |          | function with a shorter parameter.                                                                                                    |
|        |          | <b>Explanation:</b> Command failed due to invalid or illegal request. Check syntax, semantics, and permissions. Take any corrective action indicated by message. |
| 12015  | 1.0      |                                                                                                    |
| 12015  | 16       | Unknown function %s. Check spelling of the function name.                                                                                                    |
|        |          | <b>Explanation:</b> Command failed due to invalid or illegal request. Check syntax, semantics, and permissions. Take any corrective action indicated by message. |
| 12016  | 16       | CAPs configuration table rebuild may be required: %s '%s' is missing from %s '%s'.                                                                               |
| 12010  | 10       |                                                                                                    |
|        |          | <b>Explanation:</b> Command failed due to invalid or illegal request. Check syntax, semantics, and permissions. Take any corrective action indicated by message. |
| 12017  | 16       | Profile '%s', CAP '%s': Unknown CAP name. Check spelling.                                                                                                    |
| 12017  | 10       | <b>Explanation:</b> Command failed due to invalid or illegal request. Check syntax,                                                                              |
|        |          | semantics, and permissions. Take any corrective action indicated by message.                                                                                     |
| 12018  | 16       | Not enough memory to %s %s '%s'.                                                                                                    |
| 12010  | 10       | <b>Explanation:</b> Command failed due to invalid or illegal request. Check syntax,                                                                              |
|        |          | semantics, and permissions. Take any corrective action indicated by message.                                                                                     |
| 12019  | 16       | CCB '%s', profile '%s', CAP '%s': Too many actions. Only the first %d actions will be                                                                            |
| 1201)  | 10       | configured.                                                                                                    |
|        |          | <b>Explanation:</b> Command failed due to invalid or illegal request. Check syntax,                                                                              |
|        |          | semantics, and permissions. Take any corrective action indicated by message.                                                                                     |
| 12020  | 16       | CAP '%s' in CCB '%s' not configured because %s.                                                                                                    |
|        |          | <b>Explanation:</b> Command failed due to invalid or illegal request. Check syntax,                                                                              |
|        |          | semantics, and permissions. Take any corrective action indicated by message.                                                                                     |
| 12021  | 16       | Configuration of CCBs from tables in database '%s' aborted.                                                                                                    |
|        |          | <b>Explanation:</b> Command failed due to invalid or illegal request. Check syntax,                                                                              |
|        |          | semantics, and permissions. Take any corrective action indicated by message.                                                                                     |
| 12022  | 16       | Failed to lock %s '%s'.                                                                                                    |
|        |          | <b>Explanation:</b> Command failed due to invalid or illegal request. Check syntax,                                                                              |
|        |          | semantics, and permissions. Take any corrective action indicated by message.                                                                                     |
| 12023  | 16       | CCB '%s' not configured because %s.                                                                                                    |
|        |          | <b>Explanation:</b> Command failed due to invalid or illegal request. Check syntax,                                                                              |
|        |          | semantics, and permissions. Take any corrective action indicated by message.                                                                                     |
|        |          |                                                                                                    |

| Number | Severity | Text and Explanation                                                                                                    |
|--------|----------|----------------------------------------------------------------------------------------------------|
| 12024  | 16       | CCB '%s' cannot be found because %s.                                                                                                    |
|        |          | <b>Explanation:</b> Command failed due to invalid or illegal request. Check syntax,                                                                              |
|        |          | semantics, and permissions. Take any corrective action indicated by message.                                                                                     |
| 12025  | 16       | CAPs configuration table rebuild may be required: %s '%s' is missing.                                                                                            |
|        |          | <b>Explanation:</b> Command failed due to invalid or illegal request. Check syntax, semantics, and permissions. Take any corrective action indicated by message. |
| 12026  | 16       | CCB '%s' CAP '%s' not activated because %s.                                                                                                    |
|        |          | <b>Explanation:</b> Command failed due to invalid or illegal request. Check syntax, semantics, and permissions. Take any corrective action indicated by message. |
| 12027  | 16       | CCB '%s' CAP '%s' not destroyed because %s.                                                                                                    |
|        |          | <b>Explanation:</b> Command failed due to invalid or illegal request. Check syntax, semantics, and permissions. Take any corrective action indicated by message. |
| 12028  | 16       | CCB '%s' CAP '%s' not deactivated because %s.                                                                                                    |
|        |          | <b>Explanation:</b> Command failed due to invalid or illegal request. Check syntax, semantics, and permissions. Take any corrective action indicated by message. |
| 12029  | 16       | CCB '%s' not destroyed because %s.                                                                                                    |
|        |          | <b>Explanation:</b> Command failed due to invalid or illegal request. Check syntax,                                                                              |
|        |          | semantics, and permissions. Take any corrective action indicated by message.                                                                                     |
| 12030  | 16       | The CAPs facility is not active. Set the configuration parameter number of ccbs to 1 or more.                                                                    |
|        |          | <b>Explanation:</b> Command failed due to invalid or illegal request. Check syntax, semantics, and permissions. Take any corrective action indicated by message. |
| 12031  | 16       | The CAPs facility is not active. See the error log for details.                                                                                                  |
|        |          | <b>Explanation:</b> Command failed due to invalid or illegal request. Check syntax, semantics, and permissions. Take any corrective action indicated by message. |
| 12032  | 16       | Capslib detected error: %s.                                                                                                    |
|        |          | <b>Explanation:</b> Command failed due to invalid or illegal request. Check syntax, semantics, and permissions. Take any corrective action indicated by message. |
| 12033  | 16       | Object can not be described because: %s.                                                                                                    |
|        |          | <b>Explanation:</b> Command failed due to invalid or illegal request. Check syntax, semantics, and permissions. Take any corrective action indicated by message. |

# **Server Error Messages 12100 - 12199**

| Number | Severity | Text and Explanation                                                                                                    |
|--------|----------|----------------------------------------------------------------------------------------------------|
| 12100  | 16       | Cannot execute a LOCK TABLE command on table '%.*s', because this table does not exist.                                                                                             |
|        |          | <b>Explanation:</b> Command failed due to invalid or illegal request. Check syntax, semantics, and permissions. Take any corrective action indicated by message.                    |
| 12101  | 16       | The object '%.*s' you've specified is not a user table. Executing the LOCK TABLE command is only permitted on user tables.                                                          |
|        |          | <b>Explanation:</b> Command failed due to invalid or illegal request. Check syntax, semantics, and permissions. Take any corrective action indicated by message.                    |
| 12102  | 16       | The table '%.*s' you've specified is a temporary table. Executing the LOCK TABLE command is not permitted on temporary tables.                                                      |
|        |          | <b>Explanation:</b> Command failed due to invalid or illegal request. Check syntax, semantics, and permissions. Take any corrective action indicated by message.                    |
| 12103  | 10       | Table '%.*s' in database '%.*s' was not locked in '%.*s' mode because a covering lock in '%.*s' mode was found.                                                                     |
|        |          | <b>Explanation:</b> This is an informational message. Unless otherwise specified, no action is required. Contact your System Administrator about any warning issued in the message. |
| 12104  | 16       | A LOCK TABLE command is not allowed outside the scope of a transaction on table '%.*s' in the database '%.*s'.                                                                      |
|        |          | <b>Explanation:</b> Command failed due to invalid or illegal request. Check syntax, semantics, and permissions. Take any corrective action indicated by message.                    |
| 12106  | 16       | Invalid parameter in LOCK TABLE syntax: '%.*s'.                                                                                                    |
|        |          | <b>Explanation:</b> Command failed due to invalid or illegal request. Check syntax, semantics, and permissions. Take any corrective action indicated by message.                    |

# Server Error Messages 12200 - 12299

| Number | Severity | Text and Explanation                                                                                                    |
|--------|----------|----------------------------------------------------------------------------------------------------|
| 12201  | 20       | Lock found in lock cache not on global lock chain: dbid %d, objid %d, locktype %d, sufficiency class %d                                                                                                    |
|        |          | <b>Explanation:</b> Adaptive Server encountered an internal error affecting the current process. Reconnect to Adaptive Server. Report the error to your System Administrator so dbcc diagnostics can be run.              |
| 12202  | 10       | Could not initiate lock wait checking because Adaptive Server has run out of alarms. If your application uses this feature, try rebooting the server.                                                                     |
|        |          | <b>Explanation:</b> This is an informational message. Unless otherwise specified, no action is required. Contact your System Administrator about any warning issued in the message.                                       |
| 12203  | 18       | Lock cache entry not found for spid %d, lock 0x%lx, type %d, suff class %d. Please notify your system administrator.                                                                                                    |
|        |          | <b>Explanation:</b> Command failed due to internal Adaptive Server problem. Perform any diagnostic action indicated by the message. Report the error to your System Administrator.                                        |
| 12204  | 18       | Attempted to redo deadlock search as a result of a lock upgrade. Found too many SH_NKL lockrecs. Please contact Sybase Technical Support.                                                                                 |
|        |          | <b>Explanation:</b> Command failed due to internal Adaptive Server problem. Perform any diagnostic action indicated by the message. Report the error to your System Administrator.                                        |
| 12205  | 17       | Could not acquire a lock within the specified wait period. %s level wait period=%d seconds, spid=%d, lock type=%s, dbid=%d, objid=%ld, pageno=%ld, rowno=%ld. Aborting the transaction.                                   |
|        |          | <b>Explanation:</b> Command failed due to resource limitation. Modify the command to fit available resources, retry when the resource is available, or contact your System Administrator to address the resource problem. |
| 12206  | 20       | Internal Error in lock manager routine: Attempted lock anti-inheritance when the parents sdes chain does not include the dbid and objid corresponding to the child thread which are dbid=%d and objid=%d.                 |
|        |          | <b>Explanation:</b> Adaptive Server encountered an internal error affecting the current process. Reconnect to Adaptive Server. Report the error to your System Administrator so dbcc diagnostics can be run.              |
| 12207  | 10       | Could not acquire a lock within the specified wait period. %s level wait period=%d seconds, spid=%d, lock type=%s, dbid=%d, objid=%ld, pageno=%ld, rowno=%ld.                                                             |
|        |          | <b>Explanation:</b> This is an informational message. Unless otherwise specified, no action is required. Contact your System Administrator about any warning issued in the message.                                       |

# Server Error Messages 12300 - 12399

| Number | Severity | Text and Explanation                                                                                                    |
|--------|----------|----------------------------------------------------------------------------------------------------|
| 12300  | 20       | Internal error: in table '%.*s', database %d, the forwarded row (%d, %d) pointed to by (%d, %d) is invalid. Aborting the transaction.                                                                                            |
|        |          | <b>Explanation:</b> Adaptive Server encountered an internal error affecting the current process. Reconnect to Adaptive Server. Report the error to your System Administrator so DBCC diagnostics can be run.                     |
| 12301  | 20       | Internal error: the index ( $id = \%d$ ) and the data for row ( $\%d$ , $\%d$ ) in table ' $\%$ .*s', database %d are inconsistent; data is marked deleted but index is not. Aborting the tran saction.                          |
|        |          | <b>Explanation:</b> Adaptive Server encountered an internal error affecting the current process. Reconnect to Adaptive Server. Report the error to your System Administrator so DBCC diagnostics can be run.                     |
| 12302  | 20       | Internal error: deleted row (%d, %d) erroneously qualified for table '%.*s', database %d. Terminating the scan.                                                                                                    |
|        |          | <b>Explanation:</b> Adaptive Server encountered an internal error affecting the current process. Reconnect to Adaptive Server. Report the error to your System Administrator so DBCC diagnostics can be run.                     |
| 12303  | 20       | Internal error: invalid scan branch type. Aborting the transaction.                                                                                                    |
|        |          | <b>Explanation:</b> Adaptive Server encountered an internal error affecting the current process. Reconnect to Adaptive Server. Report the error to your System Administrator so DBCC diagnostics can be run.                     |
| 12304  | 10       | Index id %d cannot be used to access table id %d as it is SUSPECT. Please drop and recreate the index. Table-scan is being used instead.                                                                                         |
|        |          | <b>Explanation:</b> This is an informational message. Unless otherwise specified, no action is required. Contact your System Administrator about any warning issued in the message.                                              |
| 12306  | 26       | No table lock on object '%.*s' in database '%.*s'.                                                                                                    |
|        |          | <b>Explanation:</b> An internal locking/synchronization rule was broken. Report the error to your System Administrator. Shut down and restart Adaptive Server.                                                                   |
| 12307  | 26       | Row %d of Page %ld in table '%.*s' (id = %ld) in dbid %d is not locked.                                                                                                    |
|        |          | <b>Explanation:</b> An internal locking/synchronization rule was broken. Report the error to your System Administrator. Shut down and restart Adaptive Server.                                                                   |
| 12308  | 21       | Internal error: Invalid row id (Row %d, Page %ld) encountered in the table '%.*s' in the database '%.*s'.                                                                                                    |
|        |          | <b>Explanation:</b> Adaptive Server encountered an internal error affecting all processes using the current database. Report the error to your System Administrator. Adaptive Server must be restarted and DBCC diagnostics run. |

| Number | Severity | Text and Explanation                                                                                                    |
|--------|----------|----------------------------------------------------------------------------------------------------|
| 12309  | 21       | Expanding update on object '%.*s' in database '%.*s' cannot succeed on page %ld, because the contiguous_free_bytes of %d is less than the difference of %d between new rowlen and old rowlen. This is an internal error.                |
|        |          | <b>Explanation:</b> Adaptive Server encountered an internal error affecting all processes using the current database. Report the error to your System Administrator. Adaptive Server must be restarted and DBCC diagnostics run.        |
| 12310  | 21       | Internal error: split or shrink propagation failed to commit after changing the page %ld of index id %d of table '%S_OBJID' (id = %ld) in database '%S_DBID'. Xactid is (%ld,%d). Drop and re-create the index.                         |
|        |          | <b>Explanation:</b> Adaptive Server encountered an internal error affecting all processes using the current database. Report the error to your System Administrator. Adaptive Server must be restarted and DBCC diagnostics run.        |
| 12311  | 20       | Internal error: address lock request on page %ld of index id %d of table '%S_OBJID' (id = %ld) in database '%S_DBID' failed with status %d. No need to drop the index.                                                                  |
|        |          | <b>Explanation:</b> Adaptive Server encountered an internal error affecting the current process. Reconnect to Adaptive Server. Report the error to your System Administrator so DBCC diagnostics can be run.                            |
| 12312  | 20       | Index with id %d of table '%S_OBJID' (id = %ld) in database '%S_DBID' is already at the maximum allowed height. It cannot grow any further. Try dropping and recreating the index.                                                      |
|        |          | <b>Explanation:</b> Adaptive Server encountered an internal error affecting the current process. Reconnect to Adaptive Server. Report the error to your System Administrator so DBCC diagnostics can be run.                            |
| 12313  | 21       | Internal error: Insert into index id %d of table '%S_OBJID' (id = %ld) in database '%S_DBID' tried to replace undeleted RID (%ld,%d). Try dropping and recreating the index.                                                            |
|        |          | <b>Explanation:</b> Adaptive Server encountered an internal error affecting all processes using the current database. Report the error to your System Administrator. Adaptive Server must be restarted and DBCC diagnostics run.        |
| 12314  | 21       | Bad child page pointer found on page %ld of index with id %d of table '%.*s' in database '%.*s'. Expected child page pointer to be %ld but found %ld. Check if the index is consistant using DBCC.                                      |
|        |          | <b>Explanation:</b> Adaptive Server encountered an internal error affecting all processes using the current database. Report the error to your System Administrator. Adaptive Server must be restarted and DBCC diagnostics run.        |
| 12315  | 21       | Corrupt page, Internal error: Mismatch between tail timestamp '%04x' and the low two bytes of timestamp in the page header '%04x' while accessing page '%ld' of object '%ld' in database '%d'. Please contact Sybase Technical Support. |
|        |          | <b>Explanation:</b> Adaptive Server encountered an internal error affecting all processes using the current database. Report the error to your System Administrator. Adaptive Server must be restarted and DBCC diagnostics run.        |

| Number | Severity | Text and Explanation                                                                                                    |
|--------|----------|----------------------------------------------------------------------------------------------------|
| 12316  | 20       | Internal error: Attempt to garbage collect a deallocated data page %d in table '% .*s', database '%.*s'. Aborting the transaction.                                                                                               |
|        |          | <b>Explanation:</b> Adaptive Server encountered an internal error affecting the current process. Reconnect to Adaptive Server. Report the error to your System Administrator so DBCC diagnostics can be run.                     |
| 12317  | 20       | Internal error: Insert of a key of size %ld into page %ld of index id %d of table '%S_OBJID' (id = %ld) in database '%S_DBID' failed because page has freespace of size %ld . Try again or drop and recreate the index.          |
|        |          | <b>Explanation:</b> Adaptive Server encountered an internal error affecting the current process. Reconnect to Adaptive Server. Report the error to your System Administrator so DBCC diagnostics can be run.                     |
| 12318  | 20       | Fatal internal error ecountered during scan on the index with id %d on table '%.* s' in database '%.*s'. Isolation level is %d. Scan status is %ld. Current index scan page is %ld. Please contact Sybase Technical Support.     |
|        |          | <b>Explanation:</b> Adaptive Server encountered an internal error affecting the current process. Reconnect to Adaptive Server. Report the error to your System Administrator so DBCC diagnostics can be run.                     |
| 12319  | 20       | Fatal internal error encountered during deferred dml on table '%.*s' in database '%.*s'. All rows that qualified during the first phase were not visited during second phase of dml.                                             |
|        |          | <b>Explanation:</b> Adaptive Server encountered an internal error affecting the current process. Reconnect to Adaptive Server. Report the error to your System Administrator so DBCC diagnostics can be run.                     |
| 12320  | 21       | Fatal internal error encountered when forwarding row (%d, %d) in table '%.*s', database '%.*s' during update. Aborting the transaction.                                                                                          |
|        |          | <b>Explanation:</b> Adaptive Server encountered an internal error affecting all processes using the current database. Report the error to your System Administrator. Adaptive Server must be restarted and DBCC diagnostics run. |
| 12321  | 20       | Internal error: No split point found for page %ld of index %d of object %ld. Old page : %d entries, free space = %d. Split point information : <(%d), (%d), (%d, %d, %d)>.                                                       |
|        |          | <b>Explanation:</b> Adaptive Server encountered an internal error affecting the current process. Reconnect to Adaptive Server. Report the error to your System Administrator so DBCC diagnostics can be run.                     |
| 12322  | 21       | Row %d on DOL datapage %d in database '%.*s' has size %d and an invalid holesize %d. Page is corrupted.                                                                                                    |
|        |          | <b>Explanation:</b> Adaptive Server encountered an internal error affecting all processes using the current database. Report the error to your System Administrator. Adaptive Server must be restarted and DBCC diagnostics run. |

| Number | Severity | Text and Explanation                                                                                                    |
|--------|----------|----------------------------------------------------------------------------------------------------|
| 12323  | 20       | Internal error occured during rebuild of index id %d of table '%S_OBJID' (id = %ld) in database '%S_DBID' while processing page %ld. Run dbcc checktable to see if the index is consistent.                                      |
|        |          | <b>Explanation:</b> Adaptive Server encountered an internal error affecting the current process. Reconnect to Adaptive Server. Report the error to your System Administrator so DBCC diagnostics can be run.                     |
| 12324  | 21       | In database '%S_DBID', the server failed to open required table '%.*s'. Please contact Sybase Technical Support.                                                                                                    |
|        |          | <b>Explanation:</b> Adaptive Server encountered an internal error affecting all processes using the current database. Report the error to your System Administrator. Adaptive Server must be restarted and DBCC diagnostics run. |

### Server Error Messages 12400 - 12499

| Number | Severity | Text and Explanation                                                                                                    |
|--------|----------|----------------------------------------------------------------------------------------------------|
| 12400  | 20       | Adaptive Server internal error: invalid input %d to syscoordinations manager.                                                                                                    |
|        |          | <b>Explanation:</b> Adaptive Server encountered an internal error affecting the current process. Reconnect to Adaptive Server. Report the error to your System Administrator so DBCC diagnostics can be run. |

# **Server Error Messages 12500 - 12599**

| Number | Severity | Text and Explanation                                                                                                    |
|--------|----------|----------------------------------------------------------------------------------------------------|
| 12504  | 10       | Timestamp mismatch error was not generated on page because page is marked for deallocation. Page #=%ld, object id = %ld, page timestamp=%04x %08lx. Log old timestamp=%04x %08lx.   |
|        |          | <b>Explanation:</b> This is an informational message. Unless otherwise specified, no action is required. Contact your System Administrator about any warning issued in the message. |

| Number | Severity | Text and Explanation                                                                                                    |
|--------|----------|----------------------------------------------------------------------------------------------------|
| 12505  | 18       | could not open table '%d' in database '%d' by id                                                                                                    |
|        |          | <b>Explanation:</b> Command failed due to internal Adaptive Server problem. Perform any diagnostic action indicated by the message. Report the error to your System Administrator.                                               |
| 12506  | 18       | sysstatistics upgrade error in table '%.*s' index '%.*s' distribution page %d - bad page format - run update statistics on this table after upgrade                                                                              |
|        |          | <b>Explanation:</b> Command failed due to internal Adaptive Server problem. Perform any diagnostic action indicated by the message. Report the error to your System Administrator.                                               |
| 12507  | 18       | sysstatistics upgrade error in table '%.*s' index '%.*s' distribution page %d - nulls not a beginning of page - run update statistics on this table after upgrade                                                                |
|        |          | <b>Explanation:</b> Command failed due to internal Adaptive Server problem. Perform any diagnostic action indicated by the message. Report the error to your System Administrator.                                               |
| 12508  | 18       | sysstatistics upgrade error in table '%.*s' index '%.*s' distribution page %d - values not in ascending order - run update statistics on this table after upgrade                                                                |
|        |          | <b>Explanation:</b> Command failed due to internal Adaptive Server problem. Perform any diagnostic action indicated by the message. Report the error to your System Administrator.                                               |
| 12509  | 18       | sysstatistics upgrade error in table '%.*s' index '%.*s' distribution page %d - cannot deallocate page - run update statistics on this table after upgrade                                                                       |
|        |          | <b>Explanation:</b> Command failed due to internal Adaptive Server problem. Perform any diagnostic action indicated by the message. Report the error to your System Administrator.                                               |
| 12510  | 18       | sysstatistics upgrade error in table '%.*s' index '%.*s' distribution page %d - cannot read page - run update statistics on this table after upgrade                                                                             |
|        |          | <b>Explanation:</b> Command failed due to internal Adaptive Server problem. Perform any diagnostic action indicated by the message. Report the error to your System Administrator.                                               |
| 12511  | 20       | During recovery, quiescent last log marker was not found for database '%.*s'. The backward log scan was started on marker (%d, %d).                                                                                              |
|        |          | <b>Explanation:</b> Adaptive Server encountered an internal error affecting all processes using the current database. Report the error to your System Administrator. Adaptive Server must be restarted and DBCC diagnostics run. |
| 12512  | 16       | Database '%.*s' (dbid %d): has incomplete transactions. ONLINE DATABASE FOR STANDBY_ACCESS cannot be completed successfully.                                                                                                    |
|        |          | <b>Explanation:</b> A database maintenance operation failed. See the System Administration Guide for a description of this command.                                                                                              |

| Number | Severity | Text and Explanation                                                                                                    |
|--------|----------|----------------------------------------------------------------------------------------------------|
| 12513  | 10       | Failed to delete the user specified recovery order for the dropped database '%.*s '. Inform system administrator. During next bootup of server, this may turn off user specified recovery order.                                    |
|        |          | <b>Explanation:</b> his is an informational message. Unless otherwise specified, no action is required. Contact your System Administrator about any warning issued in the message.                                                  |
| 12514  | 10       | Failed to read the user specified recovery order information. Inform system administrator. The default dbid order will be used. To fix, delete all the user specified recovery order and reinstall them using sp_setrecovery_order. |
|        |          | <b>Explanation:</b> his is an informational message. Unless otherwise specified, no action is required. Contact your System Administrator about any warning issued in the message.                                                  |
| 12515  | 18       | sysindexes.distribution for table '%.*s index '%.*s' does not contain a valid distribution page %d.                                                                                                    |
|        |          | <b>Explanation:</b> Command failed due to internal Adaptive Server problem. Perform any diagnostic action indicated by the message. Report the error to your System Administrator.                                                  |
| 12516  | 21       | During undo processing a CLR could not be logged. The internal error number is %d .                                                                                                    |
|        |          | <b>Explanation:</b> Adaptive Server encountered an internal error affecting all processes using the current database. Report the error to your System Administrator. Adaptive Server must be restarted and DBCC diagnostics run.    |
| 12517  | 16       | During transaction rollback a CLR could not be logged. The internal error number is %d.This process will retry at intervals of one minute.                                                                                          |
|        |          | <b>Explanation:</b> Command failed due to invalid or illegal request. Check syntax, semantics, and permissions. Take any corrective action indicated by the message.                                                                |
| 12518  | 20       | Attempt to get an uninitialized page %d in database id %d during %s.                                                                                                    |
|        |          | <b>Explanation:</b> This exception is raised when an uninitialized page is encountered during recovery or undo operation when the page is expected to be allocated already.                                                         |
| 12519  | 18       | sysstatistics upgrade error in table '%.*s' index '%.*s' distribution page %d - exception occurred - run update statistics on this table after upgrade                                                                              |
|        |          | <b>Explanation:</b> Command failed due to internal Adaptive Server problem. Perform any diagnostic action indicated by the message. Report the error to your System Administrator.                                                  |
| 12520  | 18       | Recovery was unable to insert into the syscoordinations table. Please consult the Adaptive Server errorlog for further information as to the cause. Please contact a user with System Administrator (SA) role.                      |
|        |          | <b>Explanation:</b> Command failed due to internal Adaptive Server problem. Perform any diagnostic action indicated by the message. Report the error to your System Administrator.                                                  |

| Number | Severity | Text and Explanation                                                                                                    |
|--------|----------|----------------------------------------------------------------------------------------------------|
| 12521  | 18       | Recovery was unable to delete from the syscoordinations table. Please consult the Adaptive Server errorlog for further information as to the cause. Please cont act a user with System Administrator (SA) role                   |
|        |          | <b>Explanation:</b> Command failed due to internal Adaptive Server problem. Perform any diagnostic action indicated by the message. Report the error to your System Administrator.                                               |
| 12522  | 18       | Recovery was unable to update syscoordinations table. Please consult the Adaptive Server errorlog for further information as to the cause. Please contact a user with System Administrator (SA) role                             |
|        |          | <b>Explanation:</b> Command failed due to internal Adaptive Server problem. Perform any diagnostic action indicated by the message. Report the error to your System Administrator.                                               |
| 12523  | 21       | Recovery encountered an error in acquiring locks for reinstantiated transactions. Please consult the Adaptive Server errorlog for further information as to the cause.                                                           |
|        |          | <b>Explanation:</b> Adaptive Server encountered an internal error affecting all processes using the current database. Report the error to your System Administrator. Adaptive Server must be restarted and DBCC diagnostics run. |
| 12524  | 21       | Recovery encountered an error while reserving space for log records for which space had already been reserved during run time. Please consult the Adaptive Server errorlog for further information as to the cause.              |
|        |          | <b>Explanation:</b> Adaptive Server encountered an internal error affecting all processes using the current database. Report the error to your System Administrator. Adaptive Server must be restarted and DBCC diagnostics run. |
| 12525  | 21       | Recovery failed to open a session with the transaction log during transaction reinstantiation. Please consult the Adaptive Server errorlog for further information as to the cause.                                              |
|        |          | <b>Explanation:</b> Adaptive Server encountered an internal error affecting all processes using the current database. Report the error to your System Administrator. Adaptive Server must be restarted and DBCC diagnostics run. |
| 12526  | 21       | Recovery detected an incorrect internal transaction state during transaction reinstantiation. Please consult the Adaptive Server errorlog for further information as to the cause.                                               |
|        |          | <b>Explanation:</b> Adaptive Server encountered an internal error affecting all processes using the current database. Report the error to your System Administrator. Adaptive Server must be restarted and DBCC diagnostics run. |
| 12527  | 21       | Recovery encountered an internal error during transaction reinstantiation. Please consult the Adaptive Server errorlog for further information as to the cause.                                                                  |
|        |          | <b>Explanation:</b> Adaptive Server encountered an internal error affecting all processes using the current database. Report the error to your System Administrator. Adaptive Server must be restarted and DBCC diagnostics run. |

| Number | Severity | Text and Explanation                                                                                                    |
|--------|----------|----------------------------------------------------------------------------------------------------|
| 12528  | 18       | The pre-%s log for database '%.*s' includes a CREATE INDEX incompatible with this server version and operating environment. Only transactions completed before CREATE INDEX will be recovered.                                 |
|        |          | <b>Explanation:</b> Command failed due to internal Adaptive Server problem. Perform any diagnostic action indicated by the message. Report the error to your System Administrator.                                             |
| 12529  | 10       | Warning: A transaction '%.*s' that updated system tables was found to be in a prepared state, and is being unconditionally rolled back. Please consult your System Administrator.                                              |
|        |          | <b>Explanation:</b> his is an informational message. Unless otherwise specified, no action is required. Contact your System Administrator about any warning issued in the message.                                             |
| 12530  | 16       | Database '%.*s' was dumped on a version of Adaptive Server prior to 11.9 and cannot be brought online in standby access mode. Please use the ONLINE DATABASE command without any options.                                      |
|        |          | <b>Explanation:</b> Command failed due to invalid or illegal request. Check syntax, semantics, and permissions. Take any corrective action indicated by the message.                                                           |
| 12531  | 16       | Cannot recover from log record %s at %S_RID affecting page %ld in '%S_DBID'.  Reapply the log records using an earlier (pre-12.0) version of Adaptive Server, or contact Sybase Technical Support for assistance.              |
|        |          | <b>Explanation:</b> Command failed due to invalid or illegal request. Check syntax, semantics, and permissions. Take any corrective action indicated by the message.                                                           |
| 12532  | 10       | Redo pass of recovery has reinstantiated %d prepared transactions                                                                                                    |
|        |          | <b>Explanation:</b> his is an informational message. Unless otherwise specified, no action is required. Contact your System Administrator about any warning issued in the message.                                             |
| 12533  | 10       | Undo pass of recovery has resolved %d prepared transactions                                                                                                    |
|        |          | <b>Explanation:</b> his is an informational message. Unless otherwise specified, no action is required. Contact your System Administrator about any warning issued in the message.                                             |
| 12534  | 10       | During online of database '%.*s' an invalid cross-database reference with constraint id %d was found in the 'sysreferences' system catalog. The referencing and referenced database ids are %d and %d respectively.            |
|        |          | <b>Explanation:</b> his is an informational message. Unless otherwise specified, no action is required. Contact your System Administrator about any warning issued in the message.                                             |
| 12535  | 18       | Post-processing for system catalog '%.*s' could not be completed during online of database '%.*s'.                                                                                                    |
|        |          | <b>Explanation:</b> Command failed due to internal Adaptive Server problem. Perform any diagnostic action indicated by the message. Report the error to your System Administrator.                                             |
| 12536  | 16       | Sysstatistics upgrade warning for table '%S_OBJID'. New row-length after upgrade, %d, (sequence no %d, format ID %d, column ID %d, %d columns) exceeds maximum limit of %d. Run update statistics on this table after upgrade. |
|        |          | <b>Explanation:</b> Statistics for the object could not be updated during an upgrade. Take the action recommended in the message.                                                                                              |

| Number | Severity | Text and Explanation                                                                                                    |
|--------|----------|----------------------------------------------------------------------------------------------------|
| 12537  | 16       | Database '%.*s' is in QUIESCE DATABASE state. It will recovered as for LOAD DATABASE and left off line.                                                                                                    |
|        |          | <b>Explanation:</b> This is an informational message showing how the specified database will be treated upon server restart.                                                                                |
| 12538  | 10       | Database '%.*s' is in QUIESCE DATABASE state, but the server is not booted with the '-q' flag. The QUIESCE DATABASE state will be ignored, and the database will be recovered and brought on line normally. |
|        |          | <b>Explanation:</b> This is an informational message showing how the specified database will be treated upon server restart.                                                                                |
| 12539  | 10       | Database '%.*s' is a system database. Its QUIESCE DATABASE state will be ignored, and the database will be recovered and brought on line normally.                                                          |
|        |          | <b>Explanation:</b> This is an informational message.                                                                                                    |
| 12540  | 10       | Modified timestamp on page %ld of (%d, %d) which falls between log old ts (%d, %d) and log new ts (%d, %d) during recovery of database id %d.                                                               |
|        |          | <b>Explanation:</b> This is an informational message.                                                                                                    |
| 12541  | 10       | Modified timestamp on page %ld of (%d,%d) which is older than log old ts (%d, %d) during recovery of database id %d.                                                                                        |
|        |          | <b>Explanation:</b> This is an informational message.                                                                                                    |
| 12542  | 16       | Load the next transaction log in the load sequence, or use ONLINE DATABASE with nooptions to end the load sequence.                                                                                         |
|        |          | <b>Explanation:</b> This informational message is displayed following a transaction load, and requires one of the indicated actions.                                                                        |
| 12543  | 20       | During recovery, quiescent first log marker was not found for database '%.*s'. The forward log scan was started on marker (%d, %d).                                                                         |
|        |          | <b>Explanation:</b> Adaptive Server encountered an internal error affecting the current process. Report the error to your System Administrator.                                                             |

### **Server Error Messages 12700 - 12799**

| Number | Severity | Text and Explanation                                                                                                    |
|--------|----------|----------------------------------------------------------------------------------------------------|
| 12700  | 18       | Suspect Granularity: Bad suspect item type `%d' (`%d') due to an internal error. Please contact Sybase Technical Support. |
|        |          | <b>Explanation:</b> Command failed due to internal Adaptive Server problem. Perform any                                   |
|        |          | diagnostic action indicated by message. Report the error to your System Administrator.                                    |

| Number | Severity | Text and Explanation                                                                                                    |
|--------|----------|----------------------------------------------------------------------------------------------------|
| 12701  | 10       | Suspect Granularity: Command failed. No cached suspect list.                                                                                                    |
|        |          | <b>Explanation:</b> This is an informational message. Unless otherwise specified, no action is required. Contact your System Administrator about any warning issued in the message.                               |
| 12702  | 18       | Suspect Granularity: Unable to delete suspect information from mastersysattributes table.                                                                                                    |
|        |          | <b>Explanation:</b> Command failed due to internal Adaptive Server problem. Perform any diagnostic action indicated by message. Report the error to your System Administrator.                                    |
| 12703  | 18       | Suspect Granularity: Unable to start transaction to delete suspect information from mastersysattributes table.                                                                                                    |
|        |          | <b>Explanation:</b> Command failed due to internal Adaptive Server problem. Perform any diagnostic action indicated by message. Report the error to your System Administrator.                                    |
| 12704  | 18       | Suspect Granularity: Failed to access sysdatabases table.                                                                                                    |
|        |          | <b>Explanation:</b> Command failed due to internal Adaptive Server problem. Perform any diagnostic action indicated by message. Report the error to your System Administrator.                                    |
| 12705  | 18       | Suspect Granularity: Failed to replace sysdatabases row.                                                                                                    |
|        |          | <b>Explanation:</b> Command failed due to internal Adaptive Server problem. Perform any diagnostic action indicated by message. Report the error to your System Administrator.                                    |
| 12706  | 18       | Suspect Granularity: Failed to end update on sysdatabases table.                                                                                                    |
|        |          | <b>Explanation:</b> Command failed due to internal Adaptive Server problem. Perform any diagnostic action indicated by message. Report the error to your System Administrator.                                    |
| 12707  | 18       | Suspect Granularity: Adding suspect information rows is not allowed.                                                                                                    |
|        |          | <b>Explanation:</b> Command failed due to internal Adaptive Server problem. Perform any diagnostic action indicated by message. Report the error to your System Administrator.                                    |
| 12708  | 18       | Suspect Granularity: Failed to read or change a bit in status2 field of sysdatabases row.                                                                                                    |
|        |          | <b>Explanation:</b> Command failed due to internal Adaptive Server problem. Perform any diagnostic action indicated by message. Report the error to your System Administrator.                                    |
| 12709  | 18       | Suspect Granularity: Failed to clean up suspect information.                                                                                                    |
|        |          | <b>Explanation:</b> Command failed due to internal Adaptive Server problem. Perform any diagnostic action indicated by message. Report the error to your System Administrator.                                    |
| 12710  | 18       | Suspect Granularity: Command failed because of an unknown suspect attribute (`%d'). This is an internal error. Please contact Sybase Technical Support.                                                           |
|        |          | <b>Explanation:</b> Command failed due to internal Adaptive Server problem. Perform any diagnostic action indicated by message. Report the error to your System Administrator.                                    |
| 12711  | 18       | Suspect Granularity: Command failed because cached suspect information is missing. This is an internal error and can be a serious problem. You may need to restart SQL Server. Contact your System Administrator. |
|        |          | <b>Explanation:</b> Command failed due to internal Adaptive Server problem. Perform any diagnostic action indicated by message. Report the error to your System Administrator.                                    |

| Number | Severity | Text and Explanation                                                                                                    |
|--------|----------|----------------------------------------------------------------------------------------------------|
| 12712  | 18       | Suspect Granularity: Command failed because an invalid action ('%d')was detected. This is an internal error. Please contact Sybase Technical Support.                                                                     |
|        |          | <b>Explanation:</b> Command failed due to internal Adaptive Server problem. Perform any                                                                                                    |
|        |          | diagnostic action indicated by message. Report the error to your System Administrator.                                                                                                    |
| 12713  | 18       | Suspect Granularity: Command failed because a suspect page-to-object map was not available due to allocation page corruption. Contact your SystemAdministrator.                                                           |
|        |          | <b>Explanation:</b> Command failed due to internal Adaptive Server problem. Perform any diagnostic action indicated by message. Report the error to your System Administrator.                                            |
| 12714  | 18       | Suspect Granularity: For the last suspect page in the object, the delete of the suspect object entry failed but sp_forceonline_page was successful. Use sp_forceonline_object to clean up the object information.         |
|        |          | <b>Explanation:</b> Command failed due to internal Adaptive Server problem. Perform any diagnostic action indicated by message. Report the error to your System Administrator.                                            |
| 12715  | 18       | Suspect Granularity: Command failed and the requested operation did not complete.  Inform your System Administrator.                                                                                                    |
|        |          | <b>Explanation:</b> Command failed due to internal Adaptive Server problem. Perform any diagnostic action indicated by message. Report the error to your System Administrator.                                            |
| 12716  | 17       | Data unavailable: Unable to complete because the required data is currently unavailable. The command failed and the transaction aborted. Try again later or contact your System Administrator.                            |
|        |          | <b>Explanation:</b> Refer to the detailed writeup for Error 12716 in the chapter titled "Error Message Writeups".                                                                                                    |
| 12717  | 10       | Suspect data encountered: Database `%.*s', object `%.*s'Index ID `%ld', page ID `%ld'.                                                                                                    |
|        |          | <b>Explanation:</b> Refer to the detailed writeup for Error 12717 in the chapter titled "Error Message Writeups".                                                                                                    |
| 12718  | 10       | Suspect data encountered: Database: `%.*s', Page: `%ld' (object information not available).                                                                                                    |
|        |          | <b>Explanation:</b> This is an informational message. Unless otherwise specified, no action is required. Contact your System Administrator about any warning issued in the message.                                       |
| 12719  | 17       | Suspect Granularity: Drop of object `%.*s' failed because master transaction is required to update mastersysattributes table. Drop the table/index within a master database transaction.                                  |
|        |          | <b>Explanation:</b> Command failed due to resource limitation. Modify the command to fit available resources, retry when the resource is available, or contact your System Administrator to address the resource problem. |
| 12720  | 17       | Suspect data encountered: Drop of object `%.*s' failed because it contains suspect data.                                                                                                    |
|        |          | <b>Explanation:</b> Command failed due to resource limitation. Modify the command to fit available resources, retry when the resource is available, or contact your System Administrator to address the resource problem. |

| Number | Severity | Text and Explanation                                                                                                    |
|--------|----------|----------------------------------------------------------------------------------------------------|
| 12721  | 10       | Suspect Granularity: Page `%ld' of database `%.*s' was made accessible to all users from previous state `%.*s'.                                                                                                    |
|        |          | <b>Explanation:</b> This is an informational message. Unless otherwise specified, no action is required. Contact your System Administrator about any warning issued in the message                                                            |
| 12722  | 10       | Suspect Granularity: The access state of page `%ld' of database `%.*s' was changed from `%.*s' to `%.*s'.                                                                                                    |
|        |          | <b>Explanation:</b> This is an informational message. Unless otherwise specified, no action is required. Contact your System Administrator about any warning issued in the message.                                                           |
| 12723  | 10       | Suspect Granularity: Object `%ld' with index `%ld' of database `%.*s' was made accessible to all users from previous state `%.*s'.                                                                                                    |
|        |          | <b>Explanation:</b> This is an informational message. Unless otherwise specified, no action is required. Contact your System Administrator about any warning issued in the message.                                                           |
| 12724  | 10       | Suspect Granularity: The access state of object `%ld' with index `%d' of database `%.*s' was changed from `%.*s' to `%.*s'.                                                                                                    |
|        |          | <b>Explanation:</b> This is an informational message. Unless otherwise specified, no action is required. Contact your System Administrator about any warning issued in the message.                                                           |
| 12725  | 18       | Suspect Granularity: Transaction failed during commit (putxact).                                                                                                    |
|        |          | <b>Explanation:</b> Command failed due to internal Adaptive Server problem. Perform any diagnostic action indicated by message. Report the error to your System Administrator.                                                                |
| 12726  | 17       | Suspect Granularity: Dump database of `%.*s' failed because some of the data in this database is suspect.                                                                                                    |
|        |          | <b>Explanation:</b> Command failed due to resource limitation. Modify the command to fit available resources, retry when the resource is available, or contact your System Administrator to address the resource problem.                     |
| 12727  | 17       | Suspect Granularity: Database `%.*s' has suspect data. Dump transaction with requested options is disabled. Use dump transaction that saves the log OR SA can online all suspect data (sp_forceonline_page) before performing this operation. |
|        |          | <b>Explanation:</b> Command failed due to resource limitation. Modify the command to fit available resources, retry when the resource is available, or contact your System Administrator to address the resource problem.                     |
| 12728  | 18       | Suspect Granularity: Drop of object `%.*s' failed due to an internal error. Consult the error log and Inform your System Administrator.                                                                                                    |
|        |          | <b>Explanation:</b> Command failed due to internal Adaptive Server problem. Perform any diagnostic action indicated by message. Report the error to your System Administrator.                                                                |
| 12729  | 10       | Suspect Granularity: WARNING: The drop of `%.*s' may fail if it has suspect pages because it requires a transaction that started in the master database.                                                                                      |
|        |          | <b>Explanation:</b> This is an informational message. Unless otherwise specified, no action is required. Contact your System Administrator about any warning issued in the message.                                                           |

| Number | Severity | Text and Explanation                                                                                                    |
|--------|----------|----------------------------------------------------------------------------------------------------|
| 12730  | 10       | Suspect Granularity: Automatic truncation of log after checkpoint has been disabled temporarily because some data in database `%.*s' is suspect. Either truncate log without no_log or truncate_only option, or online all suspect pages/objects. |
|        |          | <b>Explanation:</b> This is an informational message. Unless otherwise specified, no action is required. Contact your System Administrator about any warning issued in the message.                                                               |
| 12731  | 17       | Recovery (Suspect Granularity): Reached suspect threshold `%d' for database `%.*s'. Increase suspect threshold using sp_setsuspect_threshold.                                                                                                    |
|        |          | <b>Explanation:</b> Command failed due to resource limitation. Modify the command to fit available resources, retry when the resource is available, or contact your System Administrator to address the resource problem.                         |
| 12732  | 18       | Recovery (Suspect Granularity): Unable to mark suspect object `%ld'.Inform your System Administrator.                                                                                                    |
|        |          | <b>Explanation:</b> Command failed due to internal Adaptive Server problem. Perform any diagnostic action indicated by message. Report the error to your System Administrator.                                                                    |
| 12733  | 18       | Recovery (Suspect Granularity): Error in getting suspect information row from mastersysattributes.Inform your System Administrator.                                                                                                    |
|        |          | <b>Explanation:</b> Command failed due to internal Adaptive Server problem. Perform any diagnostic action indicated by message. Report the error to your System Administrator.                                                                    |
| 12734  | 18       | Recovery (Suspect Granularity): Failed to insert row into mastersysattributes table.                                                                                                    |
|        |          | <b>Explanation:</b> Command failed due to internal Adaptive Server problem. Perform any diagnostic action indicated by message. Report the error to your System Administrator.                                                                    |
| 12735  | 18       | Recovery (Suspect Granularity): Failed to scan mastersysattributes table for suspect information.                                                                                                    |
|        |          | <b>Explanation:</b> Command failed due to internal Adaptive Server problem. Perform any diagnostic action indicated by message. Report the error to your System Administrator.                                                                    |
| 12736  | 10       | Recovery (Suspect Granularity): Allocation page %ld is corrupted.                                                                                                    |
|        |          | <b>Explanation:</b> This is an informational message. Unless otherwise specified, no action is required. Contact your System Administrator about any warning issued in the message.                                                               |
| 12737  | 18       | Recovery (Suspect Granularity): Recovery aborted for database `%.*s' because the suspect items cannot be isolated at this level.                                                                                                    |
|        |          | <b>Explanation:</b> Command failed due to internal Adaptive Server problem. Perform any diagnostic action indicated by message. Report the error to your System Administrator.                                                                    |
| 12738  | 18       | Recovery (Suspect Granularity): Failed to read suspect granularity from mastersysattributes for database `%.*s'.                                                                                                    |
|        |          | <b>Explanation:</b> Command failed due to internal Adaptive Server problem. Perform any diagnostic action indicated by message. Report the error to your System Administrator.                                                                    |
| 12739  | 10       | Recovery (Suspect Granularity): Warning - suspect granularity defaulted to database level for database `%.*s'.                                                                                                    |
|        |          | <b>Explanation:</b> This is an informational message. Unless otherwise specified, no action is required. Contact your System Administrator about any warning issued in the message.                                                               |

| Number | Severity | Text and Explanation                                                                                                    |
|--------|----------|----------------------------------------------------------------------------------------------------|
| 12740  | 18       | Recovery (Suspect Granularity): Failed to read suspect threshold from mastersysattributes for database `%.*s'. Assuming default (`%d' pages).                                                                             |
|        |          | <b>Explanation:</b> Command failed due to internal Adaptive Server problem. Perform any                                                                                                    |
|        |          | diagnostic action indicated by message. Report the error to your System Administrator.                                                                                                    |
| 12741  | 10       | Recovery (Suspect Granularity): No transaction available to write to mastersysattributes table.                                                                                                    |
|        |          | <b>Explanation:</b> This is an informational message. Unless otherwise specified, no action is required. Contact your System Administrator about any warning issued in the message                                        |
| 12742  | 17       | Recovery (Suspect Granularity): Warning: Memory not available to store suspect information. Using default suspect granularity (database).                                                                                 |
|        |          | <b>Explanation:</b> Command failed due to resource limitation. Modify the command to fit available resources, retry when the resource is available, or contact your System Administrator to address the resource problem. |
| 12743  | 10       | Recovery (Suspect Granularity): Page/object suspect information has been deleted.                                                                                                    |
|        |          | <b>Explanation:</b> This is an informational message. Unless otherwise specified, no action is required. Contact your System Administrator about any warning issued in the message                                        |
| 12744  | 10       | Recovery (Suspect Granularity): Bad suspect granularity `%d' for database `%.*s'.This is an internal error. Contact Sybase Technical Support.                                                                             |
|        |          | <b>Explanation:</b> This is an informational message. Unless otherwise specified, no action is required. Contact your System Administrator about any warning issued in the message                                        |
| 12745  | 10       | Recovery (Suspect Granularity): Warning - Failed to read error list for database: '%.*s'. Continuing with hard coded error list.                                                                                          |
|        |          | <b>Explanation:</b> This is an informational message. Unless otherwise specified, no action is required. Contact your System Administrator about any warning issued in the message                                        |
| 12746  | 10       | Recovery (Suspect Granularity): Warning - suspect granularity defaulted to page level. Object level is disabled in this release.                                                                                          |
|        |          | <b>Explanation:</b> This is an informational message. Unless otherwise specified, no action is required. Contact your System Administrator about any warning issued in the message                                        |
| 12747  | 10       | Recovery (Suspect Granularity): Suspect page encountered: database `%.*s', page `%ld', session (%ld, %d), log row ID (%ld, %d).                                                                                           |
|        |          | <b>Explanation:</b> This is an informational message. Unless otherwise specified, no action is required. Contact your System Administrator about any warning issued in the message                                        |
| 12748  | 10       | Recovery (Suspect Granularity): Suspect object in database `%.*s', object `%.*s', index `%ld'.                                                                                                    |
|        |          | <b>Explanation:</b> This is an informational message. Unless otherwise specified, no action is required. Contact your System Administrator about any warning issued in the message                                        |
| 12749  | 10       | Recovery (Suspect Granularity): Suspect pages are present in database `%.*s'.                                                                                                    |
|        |          | <b>Explanation:</b> This is an informational message. Unless otherwise specified, no action is required. Contact your System Administrator about any warning issued in the message                                        |

| Number | Severity | Text and Explanation                                                                                                    |
|--------|----------|----------------------------------------------------------------------------------------------------|
| 12750  | 10       | Recovery (Suspect Granularity): Warning - Page to object translation failed.                                                                                                    |
|        |          | <b>Explanation:</b> This is an informational message. Unless otherwise specified, no action is required. Contact your System Administrator about any warning issued in the message. |
| 12751  | 18       | Recovery (Suspect Granularity): Failed to insert suspect informationrow into mastersysattributes table.                                                                             |
|        |          | <b>Explanation:</b> Command failed due to internal Adaptive Server problem. Perform any diagnostic action indicated by message. Report the error to your System Administrator.      |
| 12752  | 18       | Recovery (Suspect Granularity): Failed to write suspect list to mastersysattributes table.                                                                                          |
|        |          | <b>Explanation:</b> Command failed due to internal Adaptive Server problem. Perform any diagnostic action indicated by message. Report the error to your System Administrator.      |
| 12753  | 18       | Recovery (Suspect Granularity): Failed to write suspect attribute to mastersysattributes table.                                                                                     |
|        |          | <b>Explanation:</b> Command failed due to internal Adaptive Server problem. Perform any diagnostic action indicated by message. Report the error to your System Administrator.      |
| 12754  | 18       | Recovery (Suspect Granularity): Failed to read suspect attribute from mastersysattributes table.                                                                                    |
|        |          | <b>Explanation:</b> Command failed due to internal Adaptive Server problem. Perform any diagnostic action indicated by message. Report the error to your System Administrator.      |
| 12755  | 18       | Recovery (Suspect Granularity): Failed to read suspect list from mastersysattributes table.                                                                                         |
|        |          | <b>Explanation:</b> Command failed due to internal Adaptive Server problem. Perform any diagnostic action indicated by message. Report the error to your System Administrator.      |
| 12756  | 18       | Recovery (Suspect Granularity): Recovery aborted while reading mastersysattributes. Inform your System Administrator.                                                               |
|        |          | <b>Explanation:</b> Command failed due to internal Adaptive Server problem. Perform any diagnostic action indicated by message. Report the error to your System Administrator.      |
| 12757  | 18       | Recovery (Suspect Granularity): Write of suspect information to mastersysattributes failed. Inform your System Administrator.                                                       |
|        |          | <b>Explanation:</b> Command failed due to internal Adaptive Server problem. Perform any diagnostic action indicated by message. Report the error to your System Administrator.      |
| 12758  | 10       | Recovery (Suspect Granularity): Settings for database '%.*s'- Suspect Granularity: '%.*s', Suspect Threshold: %d, Online Option: '%.*s'.                                            |
|        |          | <b>Explanation:</b> This is an informational message. Unless otherwise specified, no action is required. Contact your System Administrator about any warning issued in the message. |
| 12759  | 10       | Recovery (Suspect Granularity): Database `%.*s' - begin list of pre-recovery suspect pages.                                                                                         |
|        |          | <b>Explanation:</b> This is an informational message. Unless otherwise specified, no action is required. Contact your System Administrator about any warning issued in the message. |

| Number | Severity | Text and Explanation                                                                                                    |
|--------|----------|----------------------------------------------------------------------------------------------------|
| 12760  | 10       | Recovery (Suspect Granularity): Database `%.*s' - end list of pre-recovery suspect pages. <b>Explanation:</b> This is an informational message. Unless otherwise specified, no action is required. Contact your System Administrator about any warning issued in the message. |
| 12761  | 10       | Recovery (Suspect Granularity): Page '%ld' of database '%.*s' is removed from suspect page list because it was unallocated at end of recovery due to page/extent deallocation. This page is clean and no action is required.                                                  |
|        |          | <b>Explanation:</b> This is an informational message. Unless otherwise specified, no action is required. Contact your System Administrator about any warning issued in the message.                                                                                           |
| 12762  | 10       | Recovery (Suspect Granularity): Recovery of database `%.*s' found %d suspect pages belonging to %d suspect objects.                                                                                                    |
|        |          | <b>Explanation:</b> This is an informational message. Unless otherwise specified, no action is required. Contact your System Administrator about any warning issued in the message.                                                                                           |
| 12763  | 10       | Recovery (Suspect Granularity): Database `%.*s' is clean.                                                                                                    |
|        |          | <b>Explanation:</b> This is an informational message. Unless otherwise specified, no action is required. Contact your System Administrator about any warning issued in the message.                                                                                           |
| 12767  | 10       | Suspect data encountered: Database: `%.*s', Object: `%ld'                                                                                                    |
|        |          | <b>Explanation:</b> This is an informational message. Unless otherwise specified, no action is required. Contact your System Administrator about any warning issued in the message.                                                                                           |
| 12768  | 10       | Suspect Granularity: (for Testing only) Simulated error to create suspect pages. Objid: '%ld', Indid: '%ld', Errtype: '%d', Logtype: '%d', Pagetype: '%d', PageNo: '%ld', Simulation Type: '%.*s'.                                                                            |
|        |          | <b>Explanation:</b> This is an informational message. Unless otherwise specified, no action is required. Contact your System Administrator about any warning issued in the message.                                                                                           |
| 12769  | 10       | Recovery (Suspect Granularity): The database '%.*s' will come online in read only mode due to suspect pages/objects. Use sp_dboption to turn off read only mode.                                                                                                    |
|        |          | <b>Explanation:</b> Check and resolve any problems with suspect pages and objects before making the database available for use. For details, refer to the discussion of Recovery Fault Isolation in the chapter Encyclopedia of Tasks.                                        |
| 12770  | 10       | Suspect index encountered: database '%.*s', object '%.*s', index '%ld'.                                                                                                    |
|        |          | <b>Explanation:</b> This is an informational message. Unless otherwise specified, no action is required. Contact your System Administrator about any warning issued in the message.                                                                                           |

## Server Error Messages 12800 - 12899

| Number | Severity | Text and Explanation                                                                                                    |  |  |
|--------|----------|----------------------------------------------------------------------------------------------------|--|--|
| 12801  | 12       | The object `%.*s' is not a partitioned table. UPDATE PARTITION STATISTICS can only                                                                                                    |  |  |
|        |          | be run on partitioned tables.                                                                                                    |  |  |
|        |          | <b>Explanation:</b> Command failed. Specify an object of the correct type.                                                                                                    |  |  |
| 12802  | 16       | Invalid partition number %d. Valid partition number is a positive integer.                                                                                                    |  |  |
|        |          | <b>Explanation:</b> Command failed due to invalid or illegal request. Check syntax, semantics, and permissions. Take any corrective action indicated by message.                           |  |  |
| 12803  | 16       | CREATE VIEW failed because column %d in the view definition has a null column name. Column names cannot be null.                                                                           |  |  |
|        |          | <b>Explanation:</b> Command failed due to invalid or illegal request. Check syntax, semantics, and permissions. Take any corrective action indicated by message.                           |  |  |
| 12804  | 18       | Unable to change the logversion from %d to %d on database '%S_DBID'.                                                                                                    |  |  |
|        |          | <b>Explanation:</b> Command failed due to internal Adaptive Server problem. Perform any diagnostic action indicated by the message. Report the error to your System Administrator.         |  |  |
| 12805  | 18       | Unable to bring the master database online due to lack for space. Please re-start the previous of the server, add more space and then reboot the new version of the server. Shutting down. |  |  |
|        |          | <b>Explanation:</b> Command failed due to internal Adaptive Server problem. Perform any diagnostic action indicated by the message. Report the error to your System Administrator.         |  |  |
| 12806  | 18       | cannot replace a tuple in sysstatistics                                                                                                    |  |  |
|        |          | <b>Explanation:</b> Command failed due to internal Adaptive Server problem. Perform any diagnostic action indicated by the message. Report the error to your System Administrator.         |  |  |
| 12807  | 18       | cannot delete a tuple in sysstatistics                                                                                                    |  |  |
|        |          | <b>Explanation:</b> Command failed due to internal Adaptive Server problem. Perform any diagnostic action indicated by the message. Report the error to your System Administrator.         |  |  |
| 12808  | 18       | Cannot write table '%.*s' statistics                                                                                                    |  |  |
|        |          | <b>Explanation:</b> Command failed due to internal Adaptive Server problem. Perform any diagnostic action indicated by the message. Report the error to your System Administrator.         |  |  |
| 12809  | 16       | Duplicate column listed in update statistics. Column name '%.*s' for table '%.*s' listed more than once                                                                                    |  |  |
|        |          | <b>Explanation:</b> Command failed due to invalid or illegal request. Check syntax, semantics, and permissions. Take any corrective action indicated by the message.                       |  |  |

| Number | Severity | Text and Explanation                                                                                                    |
|--------|----------|----------------------------------------------------------------------------------------------------|
| 12810  | 16       | Cannot resolve column name '%.*s' for table '%.*s'. This could be because the column does not belong to the table or it has an unknown datatype or an internal error related to the system catalogs has happened |
|        |          | <b>Explanation:</b> Command failed due to invalid or illegal request. Check syntax, semantics, and permissions. Take any corrective action indicated by the message.                                             |
| 12811  | 16       | Column name '%.*s' for table '%.*s' is one of TEXT, IMAGE or BIT datatype. This type of column cannot be used in update statistics.                                                                              |
|        |          | <b>Explanation:</b> Command failed due to invalid or illegal request. Check syntax, semantics, and permissions. Take any corrective action indicated by the message.                                             |
| 12813  | 18       | Failed to start an internal transaction. This will prevent information for index '%.*s' on table '%.*s' from being written out to SYSTABSTATS.                                                                   |
|        |          | <b>Explanation:</b> Command failed due to internal Adaptive Server problem. Perform any diagnostic action indicated by the message. Report the error to your System Administrator.                               |
| 12814  | 18       | Failed to write information in SYSTABSTATS.                                                                                                    |
|        |          | <b>Explanation:</b> Command failed due to internal Adaptive Server problem. Perform any diagnostic action indicated by the message. Report the error to your System Administrator.                               |
| 12815  | 18       | Failed to obtain lock on SYSTABSTATS.                                                                                                    |
|        |          | <b>Explanation:</b> Command failed due to internal Adaptive Server problem. Perform any diagnostic action indicated by the message. Report the error to your System Administrator.                               |
| 12816  | 18       | Failed to delete a row in SYSTABSTATS for table '%.*s', because the row could not be located.                                                                                                    |
|        |          | <b>Explanation:</b> Command failed due to internal Adaptive Server problem. Perform any diagnostic action indicated by the message. Report the error to your System Administrator.                               |
| 12817  | 16       | This form of UPDATE STATISTICS on table '%.*s' does not support the CONSUMERS option. Please rerun it without this option.                                                                                       |
|        |          | <b>Explanation:</b> Command failed due to invalid or illegal request. Check syntax, semantics, and permissions. Take any corrective action indicated by the message.                                             |
| 12818  | 16       | Cannot create an object of this type in system-created proxy database.                                                                                                    |
|        |          | <b>Explanation:</b> Command failed due to invalid or illegal request. Check syntax, semantics, and permissions. Take any corrective action indicated by the message.                                             |
| 12819  | 16       | Cannot create a constraint on a column of TEXT, IMAGE, or off row Java datatype.                                                                                                    |
|        |          | <b>Explanation:</b> Command failed due to invalid or illegal request. Check syntax, semantics, and permissions. Take any corrective action indicated by the message.                                             |
| 12820  | 16       | Only the master database can be recovered when attempting to use the DISK REFIT command. Restart the server using trace flag 3608.                                                                               |
|        |          | <b>Explanation:</b> Command failed due to invalid or illegal request. Check syntax, semantics, and permissions. Take any corrective action indicated by the message.                                             |
| 12821  | 10       | The result of the %s command has been truncated to %d bytes.                                                                                                    |
|        |          | <b>Explanation:</b> This is an informational message.                                                                                                    |

| Number                                   | Text and Explanation |                                                                                                    |  |
|------------------------------------------|----------------------|----------------------------------------------------------------------------------------------------|--|
| 12823 16 Command 'addcert' failed to add |                      | Command 'addcert' failed to add certificate path %s, system error: %s.                                                                                               |  |
|                                          |                      | <b>Explanation:</b> Command failed due to invalid or illegal request. Check syntax, semantics, and permissions. Take any corrective action indicated by the message. |  |
| 12824                                    | 16                   | Command 'dropcert' failed to drop certificate path %s. %s                                                                                                    |  |
|                                          |                      | <b>Explanation:</b> Command failed due to invalid or illegal request. Check syntax, semantics, and permissions. Take any corrective action indicated by the message. |  |
| 12825                                    | 16                   | This operation is invalid when configuration parameter 'enable xact coordination' is on. Please retry after disabling this configuration parameter.                  |  |
|                                          |                      | <b>Explanation:</b> Command failed due to invalid or illegal request. Check syntax, semantics, and permissions. Take any corrective action indicated by the message. |  |
| 12826                                    | 16                   | Attempt to read certificate path from master database failed.                                                                                                    |  |
|                                          |                      | <b>Explanation:</b> Command failed due to invalid or illegal request. Check syntax, semantics, and permissions.                                                      |  |
| 12827                                    | 16                   | Warning: command 'addcert' adds certificate path %s with its common name field different from server name.                                                           |  |
|                                          |                      | <b>Explanation:</b> Command failed due to invalid or illegal request. Check syntax, semantics, and permissions. Take any corrective action indicated by the message. |  |
| 12828                                    | 16                   | The datatype of a parameter marker used in the dynamic prepare statement could not be resolved.                                                                      |  |
|                                          |                      | <b>Explanation:</b> Command failed due to invalid or illegal request. Check syntax, semantics, and permissions. Take any corrective action indicated by the message. |  |
| 12829                                    | 16                   | Warning: command 'addcert' adds certificate path '%s' that is not yet valid. Error '%s'.                                                                             |  |
|                                          |                      | <b>Explanation:</b> Command failed due to invalid or illegal request. Check syntax, semantics, and permissions. Take any corrective action indicated by the message. |  |
| 12830                                    | 16                   | Warning: command 'addcert' adds certificate path '%s' that has expired. Error %s.                                                                                    |  |
|                                          |                      | <b>Explanation:</b> Command failed due to invalid or illegal request. Check syntax, semantics, and permissions. Take any corrective action indicated by the message. |  |

# Server Error Messages 12900 - 12999

| Number | Severity | Text and Explanation                                                                |  |
|--------|----------|-------------------------------------------------------------------------------------|--|
| 12901  | 16       | This command is not allowed on an offline database '%S_DBID'.                       |  |
|        |          | <b>Explanation:</b> Command failed due to invalid or illegal request. Check syntax, |  |
|        |          | semantics, and permissions. Take any corrective action indicated by the message.    |  |

| Number | Severity | ext and Explanation                                                                                                    |  |  |
|--------|----------|----------------------------------------------------------------------------------------------------|--|--|
| 12902  | 16       | Mime page chain starting at page %d has %d parts in it's header %d parts were found. <b>Explanation:</b> Command failed due to invalid or illegal request. Check syntax, semantics, and permissions. Take any corrective action indicated by message.                                                                                                    |  |  |
| 12903  | 16       | Mime page chain starting at page %d has %d bytes in it's header %d bytes were found. <b>Explanation:</b> Command failed due to invalid or illegal request. Check syntax, semantics, and permissions. Take any corrective action indicated by message.                                                                                                    |  |  |
| 12904  | 16       | Cannot find object with ID '%d'. Check the object ID and retry the command. <b>Explanation:</b> Command failed due to invalid or illegal request. Check syntax, semantics, and permissions. Take any corrective action indicated by the message.                                                                                                    |  |  |
| 12905  | 16       | Index %ld of object %ld corrupt; key values in child page %ld inconsistent for parent page %ld. Drop and recreate the index.  Explanation: Command failed due to invalid or illegal request. Check syntax, semantics, and permissions. Take any corrective action indicated by the message.                                                                                                    |  |  |
| 12906  | 16       | Index %ld of object %ld has wrong level %d for page %ld, parent %ld is at level %d  Explanation: Command failed due to invalid or illegal request. Check syntax, semantics, and permissions. Take any corrective action indicated by the message.                                                                                                    |  |  |
| 12907  | 16       | The total number of data and control pages in this table is %d. <b>Explanation:</b> Command failed due to invalid or illegal request. Check syntax, semantics, and permissions. Take any corrective action indicated by the message.                                                                                                    |  |  |
| 12908  | 16       | Index %ld of object %ld has orphan leaf page %ld. Drop and recreate the index. <b>Explanation:</b> Command failed due to invalid or illegal request. Check syntax, semantics, and permissions. Take any corrective action indicated by the message.                                                                                                    |  |  |
| 12909  | 16       | Table with object id=%Id (name = %S_OBJID) inconsistent after Large Scale Allocation %Id pages in extent %Id were found reserved.  Explanation: Since 11.9.x, the Page Manager uses some bits in the allocation page extent structure for internal bookkeeping, specially during operations like bcp that use large scale allocation. These bits are called reserve bits. After you upgrade to 12.0, dbcc checkalloc may report 12909 errors on your database if it finds reserve bits set (this may happen if these bits were set during some page allocation but were not cleaned up). Correct the error by running checkalloc with fix. |  |  |
| 12910  | 16       | Page %ld in extent %ld in Table with object id %ld (name = %S_OBJID) and index %ld is in the process of being allocated. To verify if the page is indeed allocated, run TABLEALLOC with the FIX option when there are no active transactions.  Explanation: Command failed due to invalid or illegal request. Check syntax, semantics, and permissions. Take any corrective action indicated by the message.                                                                                                    |  |  |
| 12911  | 10       | The extended header bit is not set in page %ld of object '%.*s' (ID %d) in database '%.*s (ID %d). <b>Explanation:</b> This is an informational message. Correct the problem indicated in the preceeding messages or in the errorlog before re-executing the command. Contact your System Administrator for assistance.                                                                                                    |  |  |

| Number | Severity | Text and Explanation                                                                                                    |  |  |
|--------|----------|----------------------------------------------------------------------------------------------------|--|--|
| 12912  | 10       | Incorrect offset entry(s) in the offset table of row %d in page %ld of object '%. *s' (ID %d) in database '%.*s' (ID %d).                                                                                                    |  |  |
|        |          | <b>Explanation:</b> This is an informational message. Correct the problem indicated in the preceding messages or in the errorlog before re-executing the command. Contact your System Administrator for assistance.                    |  |  |
| 12913  | 10       | Incorrect column type in the offset table of row %d in page %ld of object '%.*s' (ID %d) in database '%.*s' (ID %d).                                                                                                    |  |  |
|        |          | <b>Explanation:</b> This is an informational message. Correct the problem indicated in the preceding messages or in the errorlog before re-executing the command. Contact your System Administrator for assistance.                    |  |  |
| 12914  | 16       | EXP_ROW_SIZE value of %d is invalid. It must be between %d and %d.                                                                                                    |  |  |
|        |          | <b>Explanation:</b> Command failed due to invalid or illegal request. Check syntax, semantics, and permissions. Take any corrective action indicated by the message.                                                                   |  |  |
| 12915  | 16       | Invalid Cachelet ID %d. Valid Cachelet ID values are between %d and %d.                                                                                                    |  |  |
|        |          | <b>Explanation:</b> Command failed due to invalid or illegal request. Check syntax, semantics, and permissions. Take any corrective action indicated by the message.                                                                   |  |  |
| 12916  | 16       | Fixed spacebits (on allocation page) for DOL datapage %ld, with insfs %d and expected row length %d. Were expected to be 0x%x, but were found to be 0x%x.                                                                              |  |  |
|        |          | <b>Explanation:</b> Command failed due to invalid or illegal request. Check syntax, semantics, and permissions. Take any corrective action indicated by the message.                                                                   |  |  |
| 12917  | 16       | Non-contiguous free space %d in page header of DOL datapage %ld is incorrect. This value cannot be negative.                                                                                                    |  |  |
|        |          | <b>Explanation:</b> Command failed due to invalid or illegal request. Check syntax,                                                                                                    |  |  |
|        |          | semantics, and permissions. Take any corrective action indicated by the message.                                                                                                    |  |  |
| 12919  | 10       | Verifying faults for '%.*s'.                                                                                                    |  |  |
|        |          | <b>Explanation:</b> This is an informational message. No action is required.                                                                                                    |  |  |
| 12920  | 16       | The last completed DBCC CHECKSTORAGE for this database has been processed. You must perform another DBCC CHECKSTORAGE before you can use CHECKVERIFY or CHECKREPAIR. Use sp_dbcc_summary_report to view the DBCC operations performed. |  |  |
|        |          | <b>Explanation:</b> Adaptive Server could not perform the requested action. A completed and unverified CHECKSTORAGE operation must exist before CHECKVERIFY can execute.                                                               |  |  |
| 12921  | 16       | A problem was encountered while accessing the faults recorded in the dbccdb database. Please check the dbcc_faults and dbcc_fault_params tables in the dbccdb database.                                                                |  |  |
|        |          | <b>Explanation:</b> Adaptive Server could not perform the requested action. Contact your System Administrator.                                                                                                    |  |  |
| 12922  | 16       | A problem was encountered while updating the fault status in the dbcc_faults table. Please check the dbcc_faults and dbcc_fault_params tables in the dbccdb database.                                                                  |  |  |
|        |          | <b>Explanation:</b> Adaptive Server could not perform the requested action. Contact your System Administrator.                                                                                                    |  |  |

| Number Severity Text and Explanation |    |                                                                                                    |
|--------------------------------------|----|----------------------------------------------------------------------------------------------------|
| 12923                                | 10 | Failed to get an '%s' lock on table '%.*s'. The faults for this table will not be processed.                                                                                   |
|                                      |    | <b>Explanation:</b> dbcc checkstorage could not verify the faults for this table and its indexes                                                                               |
|                                      |    | because it was unable to block updates to the table. Contact your System Administrator.                                                                                        |
| 12924                                | 10 | DBCC CHECKVERIFY for database '%.*s' encountered an error. Correct the reported                                                                                                |
|                                      |    | problem reported and execute the CHECKVERIFY command again.                                                                                                    |
|                                      |    | <b>Explanation:</b> This is an informational message. Correct the problem indicated in the preceding messages or in the errorlog before re-executing the command. Contact your |
| 12025                                | 10 | System Administrator for assistance.                                                                                                    |
| 12925                                | 10 | DBCC CHECKVERIFY for database '%.*s' sequence %d completed at %s. %d suspect                                                                                                   |
|                                      |    | conditions were resolved as faults, and %d suspect conditions were resolved as harmless. %d objects could not be checked.                                                      |
|                                      |    | <b>Explanation:</b> This is an informational message. No action is required.                                                                                                   |
| 12926                                | 20 | DBCC CHECKVERIFY could not acquire a lock on the target database.                                                                                                    |
|                                      |    | <b>Explanation:</b> Adaptive Server encountered an internal error affecting the current                                                                                        |
|                                      |    | process. Report the error to your System Administrator.                                                                                                    |
| 12927                                | 10 | Performing QUICK repairs to database '%.*s'.                                                                                                    |
|                                      |    | <b>Explanation:</b> This is an informational message. No action is required.                                                                                                   |
| 12928                                | 10 | DBCC CHECKREPAIR with the QUICK_REPAIRS option does not accept an object                                                                                                    |
|                                      |    | name. The parameter '%.*s' will be ignored.                                                                                                    |
|                                      |    | <b>Explanation:</b> This is an informational message. The optional object parameter should not be used with this command option.                                               |
| 12929                                | 10 | DBCC CHECKREPAIR for database '%.*s' sequence %d completed at %s. %d faults                                                                                                    |
|                                      |    | were repaired, and %d faults were resolved without repair. %d objects could not be                                                                                             |
|                                      |    | processed and %d faults remain unrepaired.                                                                                                    |
|                                      |    | <b>Explanation:</b> This is an informational message. No action is required.                                                                                                   |
| 12930                                | 10 | DBCC CHECKREPAIR for database '%.*s' encountered an error. Correct the problems reported and execute the CHECKREPAIR command again.                                            |
|                                      |    | <b>Explanation:</b> This is an informational message. Correct the problem indicated in the                                                                                     |
|                                      |    | preceeding messages or in the errorlog before re-executing the command. Contact your                                                                                           |
| 12931                                | 10 | System Administrator for assistance.  The total number of empty pages (with all deleted rows) in this table is %ld.                                                            |
| 12931                                | 10 |                                                                                                    |
|                                      |    | <b>Explanation:</b> This is an informational message. Correct the problem indicated in the preceding messages or in the errorlog before re-executing the command. Contact your |
|                                      |    | System Administrator for assistance.                                                                                                    |
| 12932                                | 10 | The total number of pages which could be garbage collected to free up some space is %ld.                                                                                       |
|                                      |    | <b>Explanation:</b> This is an informational message. Correct the problem indicated in the                                                                                     |
|                                      |    | preceeding messages or in the errorlog before re-executing the command. Contact your                                                                                           |
|                                      |    | System Administrator for assistance.                                                                                                    |
| 12933                                | 10 | DBCC CHECKSTORAGE not supported in this release of Adaptive Server Enterprise.                                                                                                 |
|                                      |    | <b>Explanation:</b> This dbcc feature is not supported in your version of Adaptive Server.                                                                                     |

| Number Severity Text and Explanation |    |                                                                                                    |  |
|--------------------------------------|----|----------------------------------------------------------------------------------------------------|--|
| 12934                                | 16 | Page %ld of object %ld, indid %ld undergoing change. Some pages of indid %ld may not be checked, retry the command later.                                                                                           |  |
|                                      |    | <b>Explanation:</b> Command failed due to invalid or illegal request. Check syntax,                                                                                                    |  |
|                                      |    | semantics, and permissions. Take any corrective action indicated by the message.                                                                                                    |  |
| 12935                                | 16 | Engine zero can not be offline.                                                                                                    |  |
|                                      |    | <b>Explanation:</b> Command failed due to invalid or illegal request. Check syntax, semantics, and permissions. Take any corrective action indicated by the message.                                                |  |
| 12936                                | 10 | Failed to (re)build the st-node. Please issue the command 'dbcc rebuild_text (%ld, %d, %ld)' to (re)build the st-node. (objid=%ld, colid=%d, FTP=%ld).                                                              |  |
|                                      |    | <b>Explanation:</b> This is an informational message. The optional object parameter should not be used with this command option.                                                                                    |  |
| 12937                                | 16 | The text page back pointer on text page %d appears to be incorrect. Expected %d, byt got %d.                                                                                                    |  |
|                                      |    | <b>Explanation:</b> Report the error to your System Administrator so DBCC diagnostics can be run.                                                                                                    |  |
| 12938                                | 16 | Engine number must be between %d and (maxonline - 1) %d.                                                                                                    |  |
|                                      |    | <b>Explanation:</b> Command failed due to invalid or illegal request. Check syntax, semantics, and permissions. Take any corrective action indicated by the message.                                                |  |
| 12939                                | 16 | The minimum number of online engines is %d. No more engine can be offlined.                                                                                                    |  |
|                                      |    | <b>Explanation:</b> Command failed due to invalid or illegal request. Check syntax, semantics, and permissions. Take any corrective action indicated by the message.                                                |  |
| 12940                                | 16 | Cannot find database '%.*s' for constraint ID %d in sysreferences.                                                                                                    |  |
|                                      |    | <b>Explanation:</b> Command failed due to invalid or illegal request. Check syntax, semantics, and permissions. Take any corrective action indicated by the message.                                                |  |
| 12941                                | 16 | Table ID %d, index ID %d in sysreferences does not have a matching entry in sysindexes in database %d.                                                                                                    |  |
|                                      |    | <b>Explanation:</b> Command failed due to invalid or illegal request.                                                                                                    |  |
| 12942                                | 16 | Table ID %d, column ID %d in sysconstraints does not have a matching entry in syscolumns.                                                                                                    |  |
|                                      |    | <b>Explanation:</b> Command failed due to invalid or illegal request.                                                                                                    |  |
| 12943                                | 16 | Mismatch found in an entry in sysreferences between the database ID %d and database name '%.*s'. The actual database ID is %d.                                                                                      |  |
|                                      |    | <b>Explanation:</b> Command failed due to invalid or illegal request.                                                                                                    |  |
| 12944                                | 10 | Insert free space value in page header of DOL datapage %ld has been corrected to %d.                                                                                                    |  |
|                                      |    | <b>Explanation:</b> This is an informational message. Correct the problem indicated in the preceding messages or in the errorlog before re-executing the command. Contact your System Administrator for assistance. |  |
| 12945                                | 16 | Mismatch found. Current database ID %d, appears in sysreferences with database ID %d.                                                                                                    |  |
|                                      |    | <b>Explanation:</b> Command failed due to invalid or illegal request. Check syntax, semantics, and permissions. Take any corrective action indicated by the message.                                                |  |

| Number                                                                     | Severity | Text and Explanation                                                                                                    |  |
|----------------------------------------------------------------------------|----------|----------------------------------------------------------------------------------------------------|--|
| 12947                                                                      | 16       | Syslogs free space is currently %ld pages but DBCC counted %ld pages. This descrepancy may be spurious if this count was done in multi-user mode. Please run DBCC TABLEALLOC(syslogs, full, fix) to correct it. |  |
|                                                                            |          | <b>Explanation:</b> Take any corrective action indicated by the message.                                                                                                    |  |
| 12948 10 Syslogs free space count has been successfully recalculated. It h |          | Syslogs free space count has been successfully recalculated. It has been corrected to %ld pages.                                                                                                    |  |
|                                                                            |          | <b>Explanation:</b> This is an informational message.                                                                                                    |  |
| 12949                                                                      | 16       | This command is only allowed for databases having a separate log segment.                                                                                                    |  |
|                                                                            |          | <b>Explanation:</b> For more information on this topic, see the writeup for Error 4205.                                                                                                    |  |
| 12950                                                                      | 10       | The following task(s) will affect the offline process:                                                                                                    |  |
|                                                                            |          | <b>Explanation:</b> This is an informational message.                                                                                                    |  |
| 12951                                                                      | 10       | spid: %d has outstanding %s connections.                                                                                                    |  |
|                                                                            |          | <b>Explanation:</b> This is an informational message.                                                                                                    |  |
| 12952                                                                      | 10       | The total number of wrong st-node back references to first text page chains in this table is %d.                                                                                                    |  |
|                                                                            |          | <b>Explanation:</b> This is an informational message.                                                                                                    |  |
| 12953                                                                      | 16       | Invalid external st-node first text page value %ld stored in first text page %ld.                                                                                                    |  |
|                                                                            |          | <b>Explanation:</b> Command failed due to invalid or illegal request. Check syntax and semantics.                                                                                                    |  |
| 12954                                                                      | 16       | Invalid first text page value %d in data row text pointer %s for TEXT/IMAGE column %d in row %d of page %d, object id %d.                                                                                       |  |
|                                                                            |          | <b>Explanation:</b> dbcc command found an error in an internal structure of the specified object. Contact your System Administrator.                                                                            |  |
| 12955                                                                      | 16       | Incorrect partition ID %d found in extent ID %d for object ID %d.                                                                                                    |  |
|                                                                            |          | <b>Explanation:</b> dbcc command found an error in an extent for the specified object. Contact your System Administrator.                                                                                       |  |
| 12956                                                                      | 10       | The reserved status was found to be improperly set in %ld pages. That status has been cleared by DBCC.                                                                                                    |  |
|                                                                            |          | <b>Explanation:</b> The dbcc command found and corrected the page status error.                                                                                                    |  |
| 12957                                                                      | 10       | Start dbcc stacktrace                                                                                                    |  |
|                                                                            |          | <b>Explanation:</b> This is an informational message.                                                                                                    |  |
| 12958                                                                      | 10       | dbcc stacktrace finished.                                                                                                    |  |
|                                                                            |          | <b>Explanation:</b> This is an informational message.                                                                                                    |  |

## Server Error Messages 13000 - 13099

| Number | Severity<br>10 | erity Text and Explanation               |                                                                    |  |
|--------|----------------|------------------------------------------|--------------------------------------------------------------------|--|
| 13001  |                | data page <b>Explanation:</b> required.  | This is an informational message or a message header. No action is |  |
| 13002  | 10             | index page <b>Explanation:</b> required. | This is an informational message or a message header. No action is |  |
| 13003  | 10             | leaf page <b>Explanation:</b> required.  | This is an informational message or a message header. No action is |  |
| 13004  | 10             | last  Explanation: required.             | This is an informational message or a message header. No action is |  |
| 13005  | 10             | root <b>Explanation:</b> required.       | This is an informational message or a message header. No action is |  |
| 13006  | 10             | read from <b>Explanation:</b> required.  | This is an informational message or a message header. No action is |  |
| 13007  | 10             | send to <b>Explanation:</b> required.    | This is an informational message or a message header. No action is |  |
| 13008  | 10             | receive <b>Explanation:</b> required.    | This is an informational message or a message header. No action is |  |
| 13009  | 10             | send <b>Explanation:</b> required.       | This is an informational message or a message header. No action is |  |
| 13010  | 10             | read  Explanation: required.             | This is an informational message or a message header. No action is |  |
| 13011  | 10             | wait <b>Explanation:</b> required.       | This is an informational message or a message header. No action is |  |

| Number | Severity | Text and Explanation                                                                             |  |  |
|--------|----------|--------------------------------------------------------------------------------------------------|--|--|
| 13012  | 10       | A USE DATABASE statement                                                                         |  |  |
|        |          | <b>Explanation:</b> This is an informational message or a message header. No action is required. |  |  |
| 13013  | 10       | a procedure or trigger                                                                           |  |  |
|        |          | <b>Explanation:</b> This is an informational message or a message header. No action is required. |  |  |
| 13014  | 10       | A DISTINCT clause                                                                                |  |  |
|        |          | <b>Explanation:</b> This is an informational message or a message header. No action is required. |  |  |
| 13015  | 10       | a view                                                                                           |  |  |
|        |          | <b>Explanation:</b> This is an informational message or a message header. No action is required. |  |  |
| 13016  | 10       | An INTO clause                                                                                   |  |  |
|        |          | <b>Explanation:</b> This is an informational message or a message header. No action is required. |  |  |
| 13017  | 10       | An ORDER BY clause                                                                               |  |  |
|        |          | <b>Explanation:</b> This is an informational message or a message header. No action is required. |  |  |
| 13018  | 10       | A COMPUTE clause                                                                                 |  |  |
|        |          | <b>Explanation:</b> This is an informational message or a message header. No action is required. |  |  |
| 13019  | 10       | a SELECT INTO statement                                                                          |  |  |
|        |          | <b>Explanation:</b> This is an informational message or a message header. No action is required. |  |  |
| 13020  | 10       | option                                                                                           |  |  |
|        |          | <b>Explanation:</b> This is an informational message or a message header. No action is required. |  |  |
| 13021  | 10       | offset option                                                                                    |  |  |
|        |          | <b>Explanation:</b> This is an informational message or a message header. No action is required. |  |  |
| 13022  | 10       | statistics option                                                                                |  |  |
|        |          | <b>Explanation:</b> This is an informational message or a message header. No action is required. |  |  |
| 13023  | 10       | parameter option                                                                                 |  |  |
|        |          | <b>Explanation:</b> This is an informational message or a message header. No action is required. |  |  |
| 13024  | 10       | built-in function name                                                                           |  |  |
|        |          | <b>Explanation:</b> This is an informational message or a message header. No action is required. |  |  |

| Number | Severity | Text and Exp                  | lanation                                                           |
|--------|----------|-------------------------------|--------------------------------------------------------------------|
| 13025  | 10       | field                         |                                                                    |
|        |          | Explanation: required.        | This is an informational message or a message header. No action is |
| 13026  | 10       | parameter                     |                                                                    |
|        |          | <b>Explanation:</b> required. | This is an informational message or a message header. No action is |
| 13027  | 10       | convert specifi               | cation                                                             |
|        |          | Explanation: required.        | This is an informational message or a message header. No action is |
| 13028  | 10       | index                         |                                                                    |
|        |          | Explanation: required.        | This is an informational message or a message header. No action is |
| 13029  | 10       | table                         |                                                                    |
|        |          | Explanation: required.        | This is an informational message or a message header. No action is |
| 13030  | 10       | database                      |                                                                    |
|        |          | Explanation: required.        | This is an informational message or a message header. No action is |
| 13031  | 10       | procedure                     |                                                                    |
|        |          | Explanation: required.        | This is an informational message or a message header. No action is |
| 13032  | 10       | trigger                       |                                                                    |
|        |          | Explanation: required.        | This is an informational message or a message header. No action is |
| 13033  | 10       | view                          |                                                                    |
|        |          | <b>Explanation:</b> required. | This is an informational message or a message header. No action is |
| 13034  | 10       | default                       |                                                                    |
|        |          | Explanation: required.        | This is an informational message or a message header. No action is |
| 13035  | 10       | rule                          |                                                                    |
|        |          | Explanation: required.        | This is an informational message or a message header. No action is |
| 13036  | 10       | system                        |                                                                    |
|        |          | Explanation: required.        | This is an informational message or a message header. No action is |
| 13037  | 10       | unknown type                  |                                                                    |
|        |          | Explanation: required.        | This is an informational message or a message header. No action is |

| Number | Severity | Text and Explanation                                                                             |
|--------|----------|--------------------------------------------------------------------------------------------------|
| 13038  | 10       | SET command                                                                                      |
|        |          | <b>Explanation:</b> This is an informational message or a message header. No action is required. |
| 13039  | 10       | column                                                                                           |
|        |          | <b>Explanation:</b> This is an informational message or a message header. No action is required. |
| 13040  | 10       | type                                                                                             |
|        |          | <b>Explanation:</b> This is an informational message or a message header. No action is required. |
| 13041  | 10       | character string                                                                                 |
|        |          | <b>Explanation:</b> This is an informational message or a message header. No action is required. |
| 13042  | 10       | integer                                                                                          |
|        |          | <b>Explanation:</b> This is an informational message or a message header. No action is required. |
| 13043  | 10       | identifier                                                                                       |
|        |          | <b>Explanation:</b> This is an informational message or a message header. No action is required. |
| 13044  | 10       | number                                                                                           |
|        |          | <b>Explanation:</b> This is an informational message or a message header. No action is required. |
| 13045  | 10       | integer value                                                                                    |
|        |          | <b>Explanation:</b> This is an informational message or a message header. No action is required. |
| 13046  | 10       | floating point value                                                                             |
|        |          | <b>Explanation:</b> This is an informational message or a message header. No action is required. |
| 13047  | 10       | object                                                                                           |
|        |          | <b>Explanation:</b> This is an informational message or a message header. No action is required. |
| 13048  | 10       | column heading                                                                                   |
|        |          | <b>Explanation:</b> This is an informational message or a message header. No action is required. |
| 13049  | 10       | constraint                                                                                       |
|        |          | <b>Explanation:</b> This is an informational message or a message header. No action is required. |
| 13050  | 10       | Non-ANSI text                                                                                    |
|        |          | <b>Explanation:</b> This is an informational message or a message header. No action is required. |

| Number | Severity | Text and Explanation                                                                             |
|--------|----------|--------------------------------------------------------------------------------------------------|
| 13051  | 10       | ANSI text procesed in non-ANSI way                                                               |
|        |          | <b>Explanation:</b> This is an informational message or a message header. No action is required. |
| 13052  | 10       | a non-ANSI data type usage                                                                       |
|        |          | <b>Explanation:</b> This is an informational message or a message header. No action is required. |
| 13053  | 10       | Non-standard datatype TIMESTAMP                                                                  |
|        |          | <b>Explanation:</b> This is an informational message or a message header. No action is required. |
| 13054  | 10       | Non-standard or user datatype:                                                                   |
|        |          | <b>Explanation:</b> This is an informational message or a message header. No action is required. |
| 13055  | 10       | ON <segment></segment>                                                                           |
|        |          | <b>Explanation:</b> This is an informational message or a message header. No action is required. |
| 13056  | 10       | Alternate column names in CREATE VIEW                                                            |
|        |          | <b>Explanation:</b> This is an informational message or a message header. No action is required. |
| 13057  | 10       | UNION in INSERT SELECT                                                                           |
|        |          | <b>Explanation:</b> This is an informational message or a message header. No action is required. |
| 13058  | 10       | FOR BROWSE                                                                                       |
|        |          | <b>Explanation:</b> This is an informational message or a message header. No action is required. |
| 13059  | 10       | HOLD LOCK in SELECT statement                                                                    |
|        |          | <b>Explanation:</b> This is an informational message or a message header. No action is required. |
| 13060  | 10       | transaction name                                                                                 |
|        |          | <b>Explanation:</b> This is an informational message or a message header. No action is required. |
| 13061  | 10       | Use of TRANSACTION key word instead of WORK                                                      |
|        |          | <b>Explanation:</b> This is an informational message or a message header. No action is required. |
| 13062  | 10       | FROM clause in an UPDATE statement                                                               |
|        |          | <b>Explanation:</b> This is an informational message or a message header. No action is required. |
| 13063  | 10       | More than one table in a from clause for DELETE statement                                        |
|        |          | <b>Explanation:</b> This is an informational message or a message header. No action is required. |

| Number | Severity | Text and Explanation                                                                             |
|--------|----------|--------------------------------------------------------------------------------------------------|
| 13064  | 10       | Named columns in an ORDER BY included in a UNION                                                 |
|        |          | <b>Explanation:</b> This is an informational message or a message header. No action is required. |
| 13065  | 10       | Comparison operator !=                                                                           |
|        |          | <b>Explanation:</b> This is an informational message or a message header. No action is required. |
| 13066  | 10       | Comparison operator !<                                                                           |
|        |          | <b>Explanation:</b> This is an informational message or a message header. No action is required. |
| 13067  | 10       | Comparison operator !>                                                                           |
|        |          | <b>Explanation:</b> This is an informational message or a message header. No action is required. |
| 13068  | 10       | left equi-join operator                                                                          |
|        |          | <b>Explanation:</b> This is an informational message or a message header. No action is required. |
| 13069  | 10       | right equi-join operator                                                                         |
|        |          | <b>Explanation:</b> This is an informational message or a message header. No action is required. |
| 13070  | 10       | bitwise operator                                                                                 |
|        |          | <b>Explanation:</b> This is an informational message or a message header. No action is required. |
| 13071  | 10       | bitwise operator &                                                                               |
|        |          | <b>Explanation:</b> This is an informational message or a message header. No action is required. |
| 13072  | 10       | bitwise operator ^                                                                               |
|        |          | <b>Explanation:</b> This is an informational message or a message header. No action is required. |
| 13073  | 10       | bitwise operator ~                                                                               |
|        |          | <b>Explanation:</b> This is an informational message or a message header. No action is required. |
| 13074  | 10       | modulo operator %                                                                                |
|        |          | <b>Explanation:</b> This is an informational message or a message header. No action is required. |
| 13075  | 10       | temporary table usage                                                                            |
|        |          | <b>Explanation:</b> This is an informational message or a message header. No action is required. |
| 13076  | 10       | a statement with assigned variables in the select list                                           |
|        |          | <b>Explanation:</b> This is an informational message or a message header. No action is required. |

| Number | Severity | Text and Explanation                                                                                 |
|--------|----------|----------------------------------------------------------------------------------------------------|
| 13077  | 10       | aborted                                                                                              |
|        |          | <b>Explanation:</b> This is an informational message or a message header. No action is required.     |
| 13078  | 10       | data                                                                                                 |
|        |          | <b>Explanation:</b> This is an informational message or a message header. No action is required.     |
| 13079  | 10       | log                                                                                                  |
|        |          | <b>Explanation:</b> This is an informational message or a message header. No action is required.     |
| 13080  | 10       | A SYB_RESTREE statement                                                                              |
|        |          | <b>Explanation:</b> This is an informational message or a message header. No action is required.     |
| 13081  | 10       | A CREATE SCHEMA statement                                                                            |
|        |          | <b>Explanation:</b> This is an informational message or a message header. No action is required.     |
| 13082  | 10       | dynamic PREPARE statement                                                                            |
|        |          | <b>Explanation:</b> This is an informational message or a message header. No action is required.     |
| 13083  | 10       | The untyped variable ?                                                                               |
|        |          | <b>Explanation:</b> This is an informational message or a message header. No action is required.     |
| 13084  | 10       | in a WHERE clause or the SET clause of an UPDATE statement or the VALUES list of an INSERT statement |
|        |          | <b>Explanation:</b> This is an informational message or a message header. No action is required.     |
| 13085  | 10       | Optional procedure number                                                                            |
|        |          | <b>Explanation:</b> This is an informational message or a message header. No action is required.     |
| 13086  | 10       | Parameter declaration list                                                                           |
|        |          | <b>Explanation:</b> This is an informational message or a message header. No action is required.     |
| 13087  | 10       | Procedure option                                                                                     |
|        |          | <b>Explanation:</b> This is an informational message or a message header. No action is required.     |
| 13088  | 10       | owner                                                                                                |
|        |          | <b>Explanation:</b> This is an informational message or a message header. No action is required.     |

| Number | Severity | Text and Exp                              | lanation                                                           |
|--------|----------|-------------------------------------------|--------------------------------------------------------------------|
| 13089  | 10       | object type <b>Explanation:</b> required. | This is an informational message or a message header. No action is |
| 13090  | 10       | Backup Server                             | T.                                                                 |
|        |          | Explanation: required.                    | This is an informational message or a message header. No action is |
| 13091  | 10       | dump header                               |                                                                    |
|        |          | Explanation: required.                    | This is an informational message or a message header. No action is |
| 13092  | 10       | dump trailer                              |                                                                    |
|        |          | Explanation: required.                    | This is an informational message or a message header. No action is |
| 13093  | 10       | deadlock                                  |                                                                    |
|        |          | <b>Explanation:</b> required.             | This is an informational message or a message header. No action is |
| 13094  | 10       | user interrupt                            |                                                                    |
|        |          | <b>Explanation:</b> required.             | This is an informational message or a message header. No action is |
| 13095  | 10       | suspended                                 |                                                                    |
|        |          | <b>Explanation:</b> required.             | This is an informational message or a message header. No action is |
| 13096  | 10       | explicit                                  |                                                                    |
|        |          | <b>Explanation:</b> required.             | This is an informational message or a message header. No action is |
| 13097  | 10       | implicit                                  |                                                                    |
|        |          | <b>Explanation:</b> required.             | This is an informational message or a message header. No action is |
| 13098  | 10       | A pseudo table                            | 2                                                                  |
|        |          | Explanation: required.                    | This is an informational message or a message header. No action is |
| 13099  | 16       | IDENTITY fu                               | nction                                                             |
|        |          | <b>Explanation</b> : required.            | This is an informational message or a message header. No action is |

## **Server Error Messages 13100 - 13199**

| Number | Severity | Text and Explanation                                                                             |
|--------|----------|--------------------------------------------------------------------------------------------------|
| 13100  | 16       | recalculating sysindexes.minlen                                                                  |
|        |          | <b>Explanation:</b> This is an informational message or a message header. No action is required. |
| 13101  | 16       | WITH <option> [=] <value></value></option>                                                       |
|        |          | <b>Explanation:</b> This is an informational message or a message header. No action is required. |
| 13102  | 10       | remote server                                                                                    |
|        |          | <b>Explanation:</b> This is an informational message or a message header. No action is required. |
| 13103  | 10       | primary                                                                                          |
|        |          | <b>Explanation:</b> This is an informational message or a message header. No action is required. |
| 13104  | 10       | secondary                                                                                        |
|        |          | <b>Explanation:</b> This is an informational message or a message header. No action is required. |
| 13105  | 10       | updatable                                                                                        |
|        |          | <b>Explanation:</b> This is an informational message or a message header. No action is required. |
| 13106  | 10       | not updatable                                                                                    |
|        |          | <b>Explanation:</b> This is an informational message or a message header. No action is required. |
| 13108  | 10       | AT ISOLATION                                                                                     |
|        |          | <b>Explanation:</b> This is an informational message or a message header. No action is required. |
| 13109  | 10       | because table scans cannot be restarted                                                          |
|        |          | <b>Explanation:</b> This is an informational message or a message header. No action is required. |
| 13110  | 10       | due to an internal error                                                                         |
|        |          | <b>Explanation:</b> This is an informational message or a message header. No action is required. |
| 13111  | 10       | initializing new column sysindexes.maxrowsperpage to zero                                        |
|        |          | <b>Explanation:</b> This is an informational message or a message header. No action is required. |

| Number | Severity | Text and Explanation                                                                                                    |
|--------|----------|----------------------------------------------------------------------------------------------------|
| 13112  | 10       | checking database references in sysreferences                                                                           |
|        |          | <b>Explanation:</b> This is an informational message or a message header. No action is required.                        |
| 13113  | 10       | modifying index syscomments.syscomments                                                                                 |
|        |          | <b>Explanation:</b> This is an informational message or a message header. No action is required.                        |
| 13114  | 10       | recalculating sysindexes.maxlen                                                                                         |
|        |          | <b>Explanation:</b> This is an informational message or a message header. No action is required.                        |
| 13115  | 10       | dropping index                                                                                                    |
|        |          | <b>Explanation:</b> This is an informational message or a message header. No action is required.                        |
| 13116  | 10       | creating table                                                                                                    |
|        |          | <b>Explanation:</b> This is an informational message or a message header. No action is required.                        |
| 13117  | 10       | creating index                                                                                                    |
|        |          | <b>Explanation:</b> This is an informational message or a message header. No action is required.                        |
| 13118  | 10       | noting the present database upgrade level                                                                               |
|        |          | <b>Explanation:</b> This is an informational message or a message header. No action is required.                        |
| 13119  | 10       | adding column                                                                                                    |
|        |          | <b>Explanation:</b> This is an informational message or a message header. No action is required.                        |
| 13120  | 10       | changing column name                                                                                                    |
|        |          | <b>Explanation:</b> This is an informational message or a message header. No action is required.                        |
| 13123  | 10       | Initializing systimeranges                                                                                              |
|        |          | <b>Explanation:</b> This is an informational message or a message header. No action is required.                        |
| 13124  | 10       | first                                                                                                    |
|        |          | <b>Explanation:</b> This is an informational message or a message header. No action is required. (Not raised in 11.9.2) |
| 13125  | 16       | forced index                                                                                                    |
|        |          | <b>Explanation:</b> This is an informational message or a message header. No action is required.                        |
| 13126  | 16       | forced parallel                                                                                                    |
|        |          | <b>Explanation:</b> This is an informational message or a message header. No action is required.                        |

| Number | Severity | Text and Explanation                                                                                      |
|--------|----------|----------------------------------------------------------------------------------------------------|
| 13127  | 16       | forced lru/mru                                                                                            |
|        |          | <b>Explanation:</b> This is an informational message or a message header. No action is required.          |
| 13128  | 16       | forced prefetch                                                                                           |
|        |          | <b>Explanation:</b> This is an informational message or a message header. No action is required.          |
| 13134  | 10       | initializing new column sysusers.sname                                                                    |
|        |          | <b>Explanation:</b> This is an informational message or a message header. No action is required.          |
| 13135  | 10       | initializing new column sysalternates.sname                                                               |
|        |          | <b>Explanation:</b> This is an informational message or a message header. No action is required.          |
| 13136  | 10       | initializing the new column sysobjects.suid                                                               |
|        |          | <b>Explanation:</b> This is an informational message or a message header. No action is required.          |
| 13137  | 10       | initializing new column syscomments.hiddentext to NULL                                                    |
|        |          | <b>Explanation:</b> This is an informational message or a message header. No action is required.          |
| 13138  | 10       | initializing new column sysprocedures.version                                                             |
|        |          | <b>Explanation:</b> This is an informational message or a message header. No action is required.          |
| 13139  | 10       | Setting the value for the column to 1 for all system-defined roles so that they will be enabled on login. |
|        |          | <b>Explanation:</b> This is an informational message or a message header. No action is required.          |
| 13144  | 10       | Checking database timestamps                                                                              |
|        |          | <b>Explanation:</b> This is an informational message.                                                     |
| 13145  | 10       | Verifying page header information                                                                         |
|        |          | <b>Explanation:</b> This is an informational message or a message header. No action is required.          |
| 13146  | 16       | Jar                                                                                                    |
|        |          | <b>Explanation:</b> This is an informational message or a message header. No action is required.          |
| 13147  | 16       | JDBC                                                                                                    |
|        |          | <b>Explanation:</b> This is an informational message or a message header. No action is required.          |
| 13148  | 10       | checking SQL states in sysmessages                                                                        |
|        |          | <b>Explanation:</b> This is an informational message or a message header. No action is required.          |

## Server Error Messages 13200 - 13299

| Number | Severity | Text and Explanation                                                                             |
|--------|----------|--------------------------------------------------------------------------------------------------|
| 13200  | 10       | executing SQL statement                                                                          |
|        |          | <b>Explanation:</b> This is an informational message or a message header. No action is required. |
| 13201  | 10       | initializing partition IDs for each extent                                                       |
|        |          | <b>Explanation:</b> This is an informational message or a message header. No action is required. |
| 13202  | 10       | initializing partition statistics for each partitioned table                                     |
|        |          | <b>Explanation:</b> This is an informational message or a message header. No action is required. |
| 13203  | 15       | Variable                                                                                         |
|        |          | <b>Explanation:</b> This is an informational message or a message header. No action is required. |
| 13204  | 15       | Aggregate function                                                                               |
|        |          | <b>Explanation:</b> This is an informational message or a message header. No action is required. |
| 13205  | 15       | check constraint                                                                                 |
|        |          | <b>Explanation:</b> This is an informational message or a message header. No action is required. |
| 13206  | 10       | changing name of system table                                                                    |
|        |          | <b>Explanation:</b> This is an informational message.                                            |
| 13207  | 10       | new name:                                                                                        |
|        |          | <b>Explanation:</b> This is an informational message or a message header. No action is required. |
| 13208  | 10       | standby-mode log                                                                                 |
|        |          | <b>Explanation:</b> This is an informational message or a message header. No action is required. |
| 13209  | 10       | Begin upgrade of distribution pages                                                              |
|        |          | <b>Explanation:</b> This is an informational message or a message header. No action is required. |
| 13210  | 10       | Initialize systabstats with valid statistics                                                     |
|        |          | <b>Explanation:</b> This is an informational message. No action required.                        |
| 13211  | 10       | Checking indstatus2 in sysindexes and correcting it if required                                  |
|        |          | <b>Explanation:</b> This is an informational message or a message header. No action is required. |

| Number | Severity | Text and Explanation                                                                             |
|--------|----------|--------------------------------------------------------------------------------------------------|
| 13212  | 10       | Creating/Updating the last chance threshold for logsegment.                                      |
|        |          | <b>Explanation:</b> This is an informational message or a message header. No action is required. |
| 13214  | 10       | insert rows into sysusrpartitions for each system table and index.                               |
|        |          | <b>Explanation:</b> This is an informational message or a message header. No action is required. |
| 13216  | 10       | Upgrade SARGs in SYSINDEXES to 2-byte column IDs.                                                |
|        |          | <b>Explanation:</b> This is an informational message or a message header. No action is required. |
| 13217  | 16       | Reconcile (delete obsolete, add new) messages in SYSMESSAGES.                                    |
|        |          | <b>Explanation:</b> This is an informational message or a message header. No action is required. |
| 13218  | 10       | Load initial set of attribute-definition rows into SYSATTRIBUTES.                                |
|        |          | <b>Explanation:</b> This is an informational message or a message header. No action is required. |
| 13219  | 16       | Upgrade colidarray in sysstatistics to 2-byte column IDs.                                        |
|        |          | <b>Explanation:</b> This is an informational message or a message header. No action is required. |
| 13220  | 16       | Initialize disk and create empty allocation units on master device.                              |
|        |          | <b>Explanation:</b> This is an informational message or a message header. No action is required. |
| 13221  | 16       | Bootstrap basic system catalogs in database.                                                     |
|        |          | <b>Explanation:</b> This is an informational message or a message header. No action is required. |

#### Server Error Messages 13900 - 13999

| Number | Severity | Text and Explanation                                                                                                    |  |
|--------|----------|----------------------------------------------------------------------------------------------------|--|
| 13900  | 10       | Warning: a default (object id %ld) is defined on column '%.*s' being modified. Check the validity of the default value after this ALTER TABLE operation.                            |  |
|        |          | <b>Explanation:</b> This is an informational message. Unless otherwise specified, no action is required. Contact your System Administrator about any warning issued in the message. |  |

| Number | Severity | Text and Explanation                                                                                                    |
|--------|----------|----------------------------------------------------------------------------------------------------|
| 13901  | 10       | Warning: a rule or constraint is defined on column '%.*s' being modified. Verify the validity of rules and constraints after this ALTER TABLE operation.                                                       |
|        |          | <b>Explanation:</b> This is an informational message. Unless otherwise specified, no action is                                                                                                    |
|        |          | required. Contact your System Administrator about any warning issued in the message.                                                                                                    |
| 13902  | 10       | Warning: Column '%.*s' being modified is a key in one or more indexes. Verify the validity of these indexes after this ALTER TABLE operation.                                                                  |
|        |          | <b>Explanation:</b> This is an informational message. Unless otherwise specified, no action is required. Contact your System Administrator about any warning issued in the message.                            |
| 13903  | 10       | Warning: primary or foreign keys are defined on column '%.*s' being modified. Verify the validity of the RI constraint after this ALTER TABLE operation.                                                       |
|        |          | <b>Explanation:</b> This is an informational message. Unless otherwise specified, no action is required. Contact your System Administrator about any warning issued in the message.                            |
| 13904  | 10       | Warning: A logical RI constraint, using sp_primarykey/sp_foreignkey exists on column '%.*s' being modified. Verify the validity of the logical RI constraint after this ALTER TABLE operation.                 |
|        |          | <b>Explanation:</b> This is an informational message. Unless otherwise specified, no action is required. Contact your System Administrator about any warning issued in the message.                            |
| 13905  | 10       | Warning: no columns to drop, add or modify. ALTER TABLE '%.*s' was aborted.                                                                                                    |
|        |          | <b>Explanation:</b> This is an informational message. Unless otherwise specified, no action is                                                                                                    |
|        |          | required. Contact your System Administrator about any warning issued in the message.                                                                                                    |
| 13906  | 10       | ALTER TABLE '%.*s' failed. You cannot add new non-NULL text/image column '%.*s'. Such columns may only be added as NULL columns.                                                                               |
|        |          | <b>Explanation:</b> This is an informational message. Unless otherwise specified, no action is required. Contact your System Administrator about any warning issued in the message.                            |
| 13907  | 16       | ALTER TABLE '%.*s' failed. You cannot modify column '%.*s' to text/image type.                                                                                                    |
|        |          | <b>Explanation:</b> Command failed due to invalid or illegal request. Check syntax, semantics, and permissions. Take any corrective action indicated by the message.                                           |
| 13908  | 16       | ALTER TABLE '%.*s' failed. You cannot add off-row Java/text/image column in conjunction with either dropping or modifying such a column.                                                                       |
|        |          | <b>Explanation:</b> Command failed due to invalid or illegal request. Check syntax, semantics, and permissions. Take any corrective action indicated by the message.                                           |
| 13909  | 16       | ALTER TABLE '%.*s' failed. You cannot drop text/image column '%.*s' in conjunction with modifying column '%.*s' to text/image type.                                                                            |
|        |          | <b>Explanation:</b> Command failed due to invalid or illegal request. Check syntax, semantics, and permissions. Take any corrective action indicated by the message.                                           |
| 13910  | 10       | Warning: since data is not copied when altering table '%.*s', the specified 'exp_row_size' value will not be honored. Use sp_chgattribute to change the 'exp_row_size' value after this ALTER TABLE operation. |
|        |          | <b>Explanation:</b> This is an informational message. Unless otherwise specified, no action is required. Contact your System Administrator about any warning issued in the message.                            |

| Number | Severity | Text and Explanation                                                                                                    |
|--------|----------|----------------------------------------------------------------------------------------------------|
| 13911  | 10       | Warning: when modifying column '%.*s', user specified NULL type overrides the NULL type of user defined datatype '%.*s'.                                                            |
|        |          | <b>Explanation:</b> This is an informational message. Unless otherwise specified, no action is required. Contact your System Administrator about any warning issued in the message. |
| 13912  | 10       | Warning: when modifying column '%.*s', the NULL type of the user-defined datatype '%.*s' will be applied to the column.                                                             |
|        |          | <b>Explanation:</b> This is an informational message. Unless otherwise specified, no action is required. Contact your System Administrator about any warning issued in the message. |
| 13913  | 10       | Warning: column '%.*s' is referenced by one or more rules or constraints. Verify the validity of the rules/constraints after this ALTER TABLE operation.                            |
|        |          | <b>Explanation:</b> This is an informational message. Unless otherwise specified, no action is required. Contact your System Administrator about any warning issued in the message. |
| 13914  | 16       | ALTER TABLE '%.*s' failed. You cannot drop column '%.*s' which is referenced in one or more rules/constraints. Drop the rules/constraints before dropping the column.               |
|        |          | <b>Explanation:</b> Command failed due to invalid or illegal request. Check syntax, semantics, and permissions. Take any corrective action indicated by the message.                |
| 13915  | 16       | ALTER TABLE failed. You cannot add table-level constraints when the operation on table '%.*s' requires data copy. Add the constraints in a separate ALTER TABLE statement.          |
|        |          | <b>Explanation:</b> Command failed due to invalid or illegal request. Check syntax, semantics, and permissions. Take any corrective action indicated by the message.                |
| 13916  | 16       | ALTER TABLE '%.*s' failed. You cannot add column-level constraints, such as referential integrity or primary key/unique constraints, when the operation requires data copy.         |
|        |          | <b>Explanation:</b> Command failed due to invalid or illegal request. Check syntax, semantics, and permissions. Take any corrective action indicated by the message.                |
| 13917  | 16       | ALTER TABLE '%.*s' failed. You cannot alter a data-only locked partitioned table with a clustered index when the operation requires data copy. Drop the index and try again.        |
|        |          | <b>Explanation:</b> Command failed due to invalid or illegal request. Check syntax, semantics, and permissions. Take any corrective action indicated by the message.                |
| 13918  | 16       | ALTER TABLE '%.*s' failed. Default cannot be an expression when adding non-NULL column '%.*s'. Use a default value instead.                                                         |
|        |          | <b>Explanation:</b> Command failed due to invalid or illegal request. Check syntax, semantics, and permissions. Take any corrective action indicated by the message.                |
| 13919  | 16       | ALTER TABLE '%.*s' failed because the table definition has been changed.                                                                                                    |
|        |          | <b>Explanation:</b> Command failed due to invalid or illegal request. Check syntax, semantics, and permissions. Take any corrective action indicated by the message.                |
| 13920  | 16       | ALTER TABLE '%.*s' failed. Lock change operation cannot be supported with other operations that do not require data copy.                                                           |
|        |          | <b>Explanation:</b> Command failed due to invalid or illegal request. Check syntax, semantics, and permissions. Take any corrective action indicated by the message.                |

| Number | Severity | Text and Explanation                                                                                                    |
|--------|----------|----------------------------------------------------------------------------------------------------|
| 13921  | 16       | ALTER TABLE '%.*s' failed. You cannot drop column '%.*s' on which a primary/foreign key constraint is defined using sp_primarykey or sp_foreignkey. Drop the key definitions before dropping the column. |
|        |          | <b>Explanation:</b> Command failed due to invalid or illegal request. Check syntax, semantics, and permissions. Take any corrective action indicated by the message.                                     |
| 13922  | 16       | ALTER TABLE '%.*s' failed. You cannot modify timestamp column '%.*s'.                                                                                                    |
|        |          | <b>Explanation:</b> Command failed due to invalid or illegal request. Check syntax, semantics, and permissions. Take any corrective action indicated by the message.                                     |
| 13923  | 16       | ALTER TABLE '%.*s' failed. You cannot modify the datatype of column '%.*s' to timestamp.                                                                                                    |
|        |          | <b>Explanation:</b> Command failed due to invalid or illegal request. Check syntax, semantics, and permissions. Take any corrective action indicated by the message.                                     |
| 13924  | 16       | ALTER TABLE '%.*s' failed. You cannot modify a primary key column to NULL.                                                                                                    |
|        |          | <b>Explanation:</b> Command failed due to invalid or illegal request. Check syntax, semantics, and permissions. Take any corrective action indicated by the message.                                     |
| 13925  | 10       | Warning: ALTER TABLE operation did not affect column '%.*s'.                                                                                                    |
|        |          | <b>Explanation:</b> This is an informational message. Unless otherwise specified, no action is required. Contact your System Administrator about any warning issued in the message.                      |
| 13926  | 16       | ALTER TABLE '%.*s' failed. A table with a clustered index cannot be altered if the operation includes a lock scheme change.                                                                              |
|        |          | <b>Explanation:</b> Command failed due to invalid or illegal request. Check syntax, semantics, and permissions. Take any corrective action indicated by the message.                                     |
| 13927  | 16       | ALTER TABLE '%.*s' failed. You cannot add an identity column to a partitioned table when the operation requires data copy.                                                                               |
|        |          | <b>Explanation:</b> Command failed due to invalid or illegal request. Check syntax, semantics, and permissions. Take any corrective action indicated by the message.                                     |
| 13928  | 16       | ALTER TABLE '%.*s' failed. You cannot specify a default clause when adding identity column '%.*s'.                                                                                                    |
|        |          | <b>Explanation:</b> Command failed due to invalid or illegal request. Check syntax, semantics, and permissions. Take any corrective action indicated by the message.                                     |
| 13929  | 16       | ALTER TABLE '%.*s' failed. You cannot drop identity column '%.*s' when 'identity_insert' is on. Set this option off before dropping the identity column.                                                 |
|        |          | <b>Explanation:</b> Command failed due to invalid or illegal request. Check syntax, semantics, and permissions. Take any corrective action indicated by the message.                                     |
| 13930  | 16       | The procedure '%.*s' contains an ALTER TABLE statement requiring data copy. This should be the only statement in the procedure.                                                                          |
|        |          | <b>Explanation:</b> Command failed due to invalid or illegal request. Check syntax, semantics, and permissions. Take any corrective action indicated by the message.                                     |

| Number | Severity | Text and Explanation                                                                                                    |
|--------|----------|----------------------------------------------------------------------------------------------------|
| 13931  | 16       | ALTER TABLE '%.*s' failed. Internal error detected while trying to update                                                                                            |
|        |          | SYSCOLUMNS with text/image replication status.                                                                                                    |
|        |          | <b>Explanation:</b> Command failed due to invalid or illegal request. Check syntax,                                                                                  |
|        |          | semantics, and permissions. Take any corrective action indicated by the message.                                                                                     |
| 13932  | 16       | ALTER TABLE '%.*s' failed. You cannot modify column '%.*s' to type '%.*s' which                                                                                      |
|        |          | has identity property.                                                                                                    |
|        |          | <b>Explanation:</b> Command failed due to invalid or illegal request. Check syntax,                                                                                  |
|        |          | semantics, and permissions. Take any corrective action indicated by the message.                                                                                     |
| 13933  | 16       | ALTER TABLE '%.*s' failed. You cannot modify identity column '%.*s' whose                                                                                            |
|        |          | datatype is user-defined.                                                                                                    |
|        |          | <b>Explanation:</b> Command failed due to invalid or illegal request. Check syntax, semantics, and permissions. Take any corrective action indicated by the message. |
| 13934  | 16       | ALTER TABLE '%.*s' failed. You cannot modify column '%.*s'. You cannot modify a                                                                                      |
| 13934  | 10       | Java column or modify a column to type Java ADT.                                                                                                    |
|        |          | <b>Explanation:</b> Command failed due to invalid or illegal request. Check syntax,                                                                                  |
|        |          | semantics, and permissions. Take any corrective action indicated by the message.                                                                                     |
| 13935  | 16       | ALTER TABLE '%.*s' failed. You cannot add new non-null Java column '%.*s'. Such                                                                                      |
|        |          | columns may only be added as NULL columns.                                                                                                    |
|        |          | <b>Explanation:</b> Command failed due to invalid or illegal request. Check syntax,                                                                                  |
|        |          | semantics, and permissions. Take any corrective action indicated by the message.                                                                                     |
| 13936  | 16       | ALTER TABLE '%.*s' failed. You cannot alter a partitioned table that has Java columns                                                                                |
|        |          | when the operation requires data copy. To alter the schema, unpartition the table, then                                                                              |
|        |          | repartition it.                                                                                                    |
|        |          | <b>Explanation:</b> Command failed due to invalid or illegal request. Check syntax,                                                                                  |
|        |          | semantics, and permissions. Take any corrective action indicated by the message.                                                                                     |
| 13937  | 10       | Warning: The schema for table '%.*s' has changed. Drop and re-create each trigger on                                                                                 |
|        |          | this table that uses the 'if update(column_name)' clause.                                                                                                    |
|        |          | <b>Explanation:</b> This is an informational message. Unless otherwise specified, no action is                                                                       |
| 12020  |          | required. Contact your System Administrator about any warning issued in the message.                                                                                 |
| 13938  | 16       | ALTER TABLE '%.*s' failed. You cannot drop column '%.*s' because it is part of the                                                                                   |
|        |          | partition key.                                                                                                    |
|        |          | <b>Explanation:</b> Command failed. See the command syntax in the Reference Manual for details.                                                                      |
| 13939  | 16       | ALTER TABLE '%.*s' failed. You cannot modify column '%.*s' because it is part of the                                                                                 |
|        | -        | partition key.                                                                                                    |
|        |          | <b>Explanation:</b> Command failed. See the command syntax in the Reference Manual for                                                                               |
|        |          | details.                                                                                                    |

| Number | Severity | Text and Explanation                                                                                                    |
|--------|----------|----------------------------------------------------------------------------------------------------|
| 13940  | 16       | One or more column names in the specified table contain reserved words or special characters, for example '%.*s'. Set the QUOTED_IDENTIFIER option to handle the column(s) and re-run the command. |
|        |          | <b>Explanation:</b> Adaptive Server could not perform the requested action. Rewrite the command to conform to the requirement specified in the error message.                                      |

## Server Error Messages 14000 - 14099

| Number | Severity | Text and Explanation                                                                                                    |
|--------|----------|----------------------------------------------------------------------------------------------------|
| 14000  | 10       | per object statistics active determines whether the Adaptive Server will collect<br>monitoring information on a per object basis                                                                             |
|        |          | <b>Explanation:</b> This is an informational message. Unless otherwise specified, no action is required. Contact your System Administrator about any warning issued in the message.                          |
| 14001  | 10       | per object statistics active determines whether the Adaptive Server will collect<br>monitoring information on a per object basis                                                                             |
|        |          | <b>Explanation:</b> This is an informational message. Unless otherwise specified, no action is required.                                                                                                    |
| 14002  | 16       | The configuration option 'dtm detach timeout period' specifies the timeout period in minutes, for detached transactions. Transactions that are detached longer than this timeout period will be rolled back. |
|        |          | <b>Explanation:</b> Command failed due to invalid or illegal request. Check syntax, semantics, and permissions.                                                                                              |
| 14003  | 10       | The 'abstract plan load' option enables the server wide Abstract Plan LOAD mode from ap_stdin.                                                                                                    |
|        |          | <b>Explanation:</b> This is an informational message. Unless otherwise specified, no action is required.                                                                                                    |
| 14004  | 10       | The 'abstract plan dump' option enables the server wide Abstract Plan DUMP mode to ap_stout.                                                                                                    |
|        |          | <b>Explanation:</b> This is an informational message. Unless otherwise specified, no action is required.                                                                                                    |
| 14005  | 10       | The 'abstract plan replace' option enables the server wide Abstract Plan REPLACE submode.                                                                                                    |
|        |          | <b>Explanation:</b> This is an informational message. Unless otherwise specified, no action is required.                                                                                                    |

| Number | Severity | Text and Explanation                                                                                                    |
|--------|----------|----------------------------------------------------------------------------------------------------|
| 14006  | 10       | The 'abstract plan cache' option enables the server wide Abstract Plan EXISTS CHECK cache sub-mode.                                                                                                    |
|        |          | <b>Explanation:</b> This is an informational message. Unless otherwise specified, no action is required.                                                                                                 |
| 14007  | 10       | 'enable HA' lets you enable or disable HA services in Adaptive Server. The default value is 0 (disabled). This is a static option, meaning that you have to restart the server after changing the value. |
|        |          | <b>Explanation:</b> This is an informational message. Unless otherwise specified, no action is required.                                                                                                 |
| 14008  | 10       | Enables Unicode data to be normalized, that is re-written in canonical form. Once disabled, cannot be re-enabled. Default is enabled.                                                                    |
|        |          | <b>Explanation:</b> This is an informational message. Unless otherwise specified, no action is required.                                                                                                 |
| 14009  | 10       | Changes the default sort order for Unicode (unichar/univarchar) data. Default is 'binary'.                                                                                                    |
|        |          | <b>Explanation:</b> This is an informational message. Unless otherwise specified, no action is required.                                                                                                 |
| 14010  | 10       | number of open partitions sets the maximum number of partitions that can be open at one                                                                                                    |
|        |          | time on Adaptive Server. The default value is 500.                                                                                                    |
|        |          | <b>Explanation:</b> This is an informational message. Unless otherwise specified, no action is required.                                                                                                 |
| 14011  | 10       | open partition hash spinlock ratio specifies the number of internal hash table for open partitions protected by one spinlock. The default value is 100.                                                  |
|        |          | <b>Explanation:</b> This is an informational message. Unless otherwise specified, no action is required.                                                                                                 |
| 14012  | 10       | open partition spinlock ratio specifies the number of open partitions protected by one spinlock. The default value is 100.                                                                               |
|        |          | <b>Explanation:</b> This is an informational message. Unless otherwise specified, no action is required.                                                                                                 |
| 14013  | 10       | Enables processing of Unicode surrogates, guaranteeing the integrity of surrogate pairs. When disabled, surrogates are ignored. Default is disabled.                                                     |
|        |          | <b>Explanation:</b> This is an informational message about a unicode configuration option. Unless otherwise specified, no action is required.                                                            |
| 14014  | 10       | max memory sets the maximum size of memory, in 2K units, that ASE can allocate.                                                                                                    |
|        |          | <b>Explanation:</b> This is an informational message. Unless otherwise specified, no action is required.                                                                                                 |
| 14015  | 16       | procedure cache size specifies the amount of memory allocated to the procedure cache.                                                                                                    |
|        |          | <b>Explanation:</b> This is an informational message. Unless otherwise specified, no action is required. Contact your System Administrator about any warning issued in the message.                      |

| Number | Severity | Text and Explanation                                                                                                    |
|--------|----------|----------------------------------------------------------------------------------------------------|
| 14016  | 16       | dynamic allocation on demand specifies whether ASE memory can be allocated on demand due to reconfiguration of dynamic configuration parameters.                                                                                          |
|        |          | <b>Explanation:</b> This is an informational message. Unless otherwise specified, no action is required. Contact your System Administrator about any warning issued in the message.                                                       |
| 14017  | 16       | allocate max shared memory specifies whether ASE allocates all the memory specified by 'max memory' at any one time.                                                                                                    |
|        |          | <b>Explanation:</b> This is an informational message. Unless otherwise specified, no action is required.                                                                                                    |
| 14018  | 16       | number of engines at startup specifies the number of engines ASE brings online during the startup process.                                                                                                    |
|        |          | <b>Explanation:</b> This is an informational message. Unless otherwise specified, no action is required.                                                                                                    |
| 14019  | 10       | The amount of heap memory in bytes for each user connection.                                                                                                    |
|        |          | <b>Explanation:</b> This is an informational message. Unless otherwise specified, no action is required. Refer to the System Administration Guide for details.                                                                            |
| 14020  | 10       | Enables row level access control facility. Default is disabled.                                                                                                    |
|        |          | <b>Explanation:</b> This is an informational message. Unless otherwise specified, no action is required. Contact your System Administrator about any warning issued in the message.                                                       |
| 14021  | 10       | Enables SSL facility. Default is disabled.                                                                                                    |
|        |          | <b>Explanation:</b> This is an informational message. Unless otherwise specified, no action is required. Contact your System Administrator about any warning issued in the message.                                                       |
| 14022  | 16       | total physical memory is a read-only parameter that indicates the size of the physical memory allocated by ASE so far. It is not user-configurable.                                                                                       |
|        |          | <b>Explanation:</b> This is an informational message. Unless otherwise specified, no action is required. Contact your System Administrator about any warning issued in the message. Refer to the System Administration Guide for details. |
| 14023  | 10       | The 'number of histogram steps' option specifies the default number of histogram steps for update statistics and create index.                                                                                                    |
|        |          | <b>Explanation:</b> This is an informational message. Unless otherwise specified, no action is required. Refer to the Performance and Tuning Guide for details.                                                                           |

## **Server Error Messages 14100 - 14199**

| Number | Severity | Text and Explanation                                                                                                    |
|--------|----------|----------------------------------------------------------------------------------------------------|
| 14101  | 21       | Insert of syspartition row failed.                                                                                                    |
|        |          | <b>Explanation:</b> Adaptive Server encountered an internal error affecting the current process. Reconnect to Adaptive Server. Report the error to your System Administrator so DBCC diagnostics can be run. |
| 14102  | 21       | Delete of syspartitions row failed.                                                                                                    |
|        |          | <b>Explanation:</b> Adaptive Server encountered an internal error affecting the current process. Reconnect to Adaptive Server. Report the error to your System Administrator so DBCC diagnostics can be run. |
| 14103  | 21       | Invalid setup status found in syspartition Manager during a call to: %s.                                                                                                    |
|        |          | <b>Explanation:</b> Adaptive Server encountered an internal error affecting the current process. Reconnect to Adaptive Server. Report the error to your System Administrator so DBCC diagnostics can be run. |
| 14104  | 21       | No object id specified in syspartitions Manager call to: %s.                                                                                                    |
|        |          | <b>Explanation:</b> Adaptive Server encountered an internal error affecting the current process. Reconnect to Adaptive Server. Report the error to your System Administrator so DBCC diagnostics can be run. |
| 14105  | 21       | Update of syspartitions failed.                                                                                                    |
|        |          | <b>Explanation:</b> Adaptive Server encountered an internal error affecting the current process. Reconnect to Adaptive Server. Report the error to your System Administrator so DBCC diagnostics can be run. |
| 14106  | 21       | Copy of syspartition row failed.                                                                                                    |
|        |          | <b>Explanation:</b> Adaptive Server encountered an internal error affecting the current process. Reconnect to Adaptive Server. Report the error to your System Administrator so DBCC diagnostics can be run. |
| 14115  | 21       | Object with objid %d in dbid %d is not a table.                                                                                                    |
|        |          | <b>Explanation:</b> Adaptive Server encountered an internal error affecting the current process. Reconnect to Adaptive Server. Report the error to your System Administrator so DBCC diagnostics can be run. |
| 14116  | 21       | Did not find table descriptor linked to process slot structure 0x%x when SQL Server tried to release it.                                                                                                    |
|        |          | <b>Explanation:</b> Adaptive Server encountered an internal error affecting the current process. Reconnect to Adaptive Server. Report the error to your System Administrator so diagnostics can be run.      |

| Number | Severity | Text and Explanation                                                                                                    |
|--------|----------|----------------------------------------------------------------------------------------------------|
| 14122  | 21       | Update failed. SQL Server could not find field '%d' within partition descript or/buffer. <b>Explanation:</b> Adaptive Server encountered an internal error during a partitioning operation affecting the current process. Reconnect to Adaptive Server. Report the error to your System Administrator so diagnostics can be run. |
| 14123  | 21       | Updating wrong ptnrow in dbid %d. Objid for actual row updated is %ld, objid for intended row was %ld. Partition id for intended row was %d. Partition page is %ld, field updated is %d. Partition row address is %0x, row number is %d.                                                                                         |
|        |          | <b>Explanation:</b> Adaptive Server encountered an internal error during a partitioning operation affecting the current process. Reconnect to Adaptive Server. Report the error to your System Administrator so DBCC diagnostics can be run.                                                                                     |
| 14125  | 21       | Internal error occurred while running the sysindexes exerciser. <b>Explanation:</b> Adaptive Server encountered an internal error affecting the current process. Reconnect to Adaptive Server. Report the error to your System Administrator so DBCC diagnostics can be run.                                                     |

## Server Error Messages 14200 - 14299

| Number | Severity | Text and Explanation                                                                                           |
|--------|----------|----------------------------------------------------------------------------------------------------|
| 14200  | 16       | The specified java signature is invalid.                                                                       |
|        |          | <b>Explanation:</b> Refer to the writeup for this error.                                                       |
| 14201  | 16       | Return type of the java method for a SQLJ procedure must be void or int.                                       |
|        |          | <b>Explanation:</b> Command failed due to invalid or illegal request. Check syntax and semantics.              |
| 14202  | 16       | The Java 'main' method cannot return result sets.                                                              |
|        |          | <b>Explanation:</b> Command failed. Check application code.                                                    |
| 14203  | 16       | Invalid mapping between the SQLJ procedure signature and the signature of the Java command line 'main' method. |
|        |          | <b>Explanation:</b> Command failed. Check application code.                                                    |
| 14204  | 16       | The specified return type does not map to the java method return type.                                         |
|        |          | <b>Explanation:</b> Command failed. Check application code and function definition.                            |
| 14205  | 16       | The Java 'main' method cannot be used in CREATE FUNCTION.                                                      |
|        |          | <b>Explanation:</b> Command failed. Check function definition.                                                 |

| Number | Severity | Text and Explanation                                                                                                    |
|--------|----------|----------------------------------------------------------------------------------------------------|
| 14206  | 10       | Warning: SQLJ procedure is trying to return more result sets than were specified in DYNAMIC RESULT SETS clause (%d). Only %d result sets are returned.               |
|        |          | <b>Explanation:</b> This is an informational message but may require follow-up action.                                                                               |
| 14207  | 16       | Incorrect number of parameters for SQLJ function '%.*s'.                                                                                                    |
|        |          | <b>Explanation:</b> Command failed. Check syntax and semantics.                                                                                                    |
| 14208  | 16       | Unable to execute SQLJ function '%s'. The function schema may have changed since the query was compiled.                                                             |
|        |          | <b>Explanation:</b> Check the function, methods and any other dependent code.                                                                                        |
| 14209  | 16       | Unable to load the method '%.*s' for SQLJ function '%s' at execution time. The method schema may have changed since the function was compiled.                       |
|        |          | <b>Explanation:</b> Check the function, methods and any other dependent code.                                                                                        |
| 14210  | 16       | SQLJ functions do not support TEXT/IMAGE return types. Use the ADT type java.io.InputStream.                                                                         |
|        |          | <b>Explanation:</b> Command failed due to invalid or illegal request. Check syntax, semantics, and permissions. Take any corrective action indicated by the message. |
| 14211  | 16       | The method signature of Java method '%s' exceeds the maximum size of %d.                                                                                             |
|        |          | <b>Explanation:</b> Command failed due to invalid or illegal request. Check syntax.                                                                                  |
| 14212  | 16       | Cannot find a public method named '%.*s, ResultSets[],)' in class '%.*s'. Either the method does not exist, or it is being called with incorrect argument types.     |
|        |          | <b>Explanation:</b> Check the function, methods and any other dependent code.                                                                                        |
| 14213  | 16       | Java method '%s' has too many parameters. The maximum number is %d.                                                                                                  |
|        |          | Explanation: Check SQLJ application code.                                                                                                    |
| 14214  | 16       | SQLJ procedures cannot return a result set from temporary tables to the ASE JDBC client.                                                                             |
|        |          | Explanation: Check SQLJ application code.                                                                                                    |
| 14215  | 16       | SQLJ procedures can only return result sets created with ASE JDBC driver.                                                                                            |
|        |          | Explanation: Check SQLJ application code.                                                                                                    |
| 14216  | 16       | Function '%.*s' not found. If this is a SQLJ function, use sp_help to check whether the object exists (sp_help may produce a large amount of output).                |
|        |          | <b>Explanation:</b> Check function definition as directed.                                                                                                    |

## Server Error Messages 14300 - 14399

| Number | Severity | Text and Explanation                                                                                                    |
|--------|----------|----------------------------------------------------------------------------------------------------|
| 14300  | 16       | Cannot use duplicate column names in partition key list. Column name '%.*s' listed more than once.                                                                                               |
|        |          | <b>Explanation:</b> Adaptive Server could not perform the requested action. Modify your command to meet the Adaptive Server requirement for the objects or variables shown in the error message. |
| 14301  | 16       | Column '%.*s' Cannot partition on a column of TEXT or IMAGE data type.                                                                                                    |
|        |          | <b>Explanation:</b> Adaptive Server could not perform the requested action. Modify your command to meet the Adaptive Server requirement for the objects or variables shown in the error message. |
| 14302  | 16       | Column '%.*s' Cannot partition on a column of BIT data type.                                                                                                    |
|        |          | <b>Explanation:</b> Adaptive Server could not perform the requested action. Modify your command to meet the Adaptive Server requirement for the objects or variables shown in the error message. |
| 14303  | 16       | Column '%.*s' Cannot partition on a column that has a Java-SQL class datatype.                                                                                                    |
|        |          | <b>Explanation:</b> Adaptive Server could not perform the requested action. Modify your command to meet the Adaptive Server requirement for the objects or variables shown in the error message. |
| 14304  | 16       | Partition '%.*s' Partition condition not in incremental order.                                                                                                    |
|        |          | <b>Explanation:</b> Adaptive Server could not perform the requested action. Modify your command to meet the Adaptive Server requirement for the objects or variables shown in the error message. |
| 14305  | 16       | Partition '%.*s' #%d upperbound value overflow.                                                                                                    |
|        |          | <b>Explanation:</b> Adaptive Server could not perform the requested action. Modify your command to meet the Adaptive Server requirement for the objects or variables shown in the error message. |
| 14306  | 16       | Partition '%.*s' #%d upperbound value underflow.                                                                                                    |
|        |          | <b>Explanation:</b> Adaptive Server could not perform the requested action. Modify your command to meet the Adaptive Server requirement for the objects or variables shown in the error message. |
| 14307  | 16       | Partition '%.*s' %d upperbounds expected, but %d specified.                                                                                                    |
|        |          | <b>Explanation:</b> Adaptive Server could not perform the requested action. Modify your command to meet the Adaptive Server requirement for the objects or variables shown in the error message. |

| Number                                         | Severity                                               | Text and Explanation                                                                                                    |  |
|------------------------------------------------|--------------------------------------------------------|----------------------------------------------------------------------------------------------------|--|
| 14308                                          | 20                                                     | Attempt to insert a row in syspartitionkeys failed.                                                                                                    |  |
|                                                |                                                        | <b>Explanation:</b> Adaptive Server encountered an internal error affecting the current process. Reconnect to Adaptive Server. Report the error to your System Administrator so diagnostics can be run. |  |
| 14309                                          | 20 Attempt to delete a row in syspartitionkeys failed. |                                                                                                    |  |
|                                                |                                                        | <b>Explanation:</b> Adaptive Server encountered an internal error affecting the current process. Reconnect to Adaptive Server. Report the error to your System Administrator so diagnostics can be run. |  |
| 14310 20 Attempt to drop a partition condition |                                                        | Attempt to drop a partition condition failed.                                                                                                    |  |
|                                                |                                                        | <b>Explanation:</b> Adaptive Server encountered an internal error affecting the current process. Reconnect to Adaptive Server. Report the error to your System Administrator so diagnostics can be run. |  |

#### Server Error Messages 14400 - 14499

| Number | Severity | Text and Explanation                                                                  |  |
|--------|----------|---------------------------------------------------------------------------------------|--|
| 14400  | 10       | number of HBC connections setts the maximum number of simultaneous Host Based         |  |
|        |          | Communication connections.                                                            |  |
|        |          | <b>Explanation:</b> This is an informational message about a configuration parameter. |  |

#### Server Error Messages 17000 - 18999

Messages in the 17xxx and 18xxx series are informational and error messages returned by stored procedures. For help with a system procedure message, refer to the discussion of that procedure in the "System Procedures" section of the *Adaptive Server Reference Manual*. ASE functions and commands used in a stored procedure may generate their own error messages, with an error number below 17xxx and severity of 10 or higher; for help with those messages, refer to the appropriate error number in this chapter.

| Number | Severity | Text and Explanation                          |  |
|--------|----------|-----------------------------------------------|--|
| 17000- | 0        | See above comment on this series of messages. |  |
| 18999  |          |                                               |  |

#### **Glossary**

allocation pages

Database-wide pages Adaptive Server uses to maintain the information about how each unit of 256 contiguous database pages is used.

buffer

A buffer is a structure that Adaptive Server uses to store physical disk pages while they are in memory. When a page is read into memory from disk, a buffer header is assigned to it. The header tracks the usage and the contents of the page image. Together, the page and the buffer header define a buffer.

clustered index

An index in which the physical order of the data and the logical (indexed) order of the data is the same. Only one clustered index can exist on a table. See also "leaf level."

dbtable

A dbtable is a memory structure that tracks information about a database; for example whether the database is currently in use, whether it is in single-user mode, and and other data needed by a server task accessing the database.

error log

The Adaptive Server error log file includes:

- Adaptive Server restart messages (including database recovery messages)
- Fatal error messages
- Error messages from the kernel

The name of this file varies; see the Adaptive Server installation and configuration guide for details.

The Backup Server has its own error log file where Backup Server error messages are written. Refer to "Backup Server Error Logging" in the *System Administration Guide* for details.

The SQL Monitor Server has its own error log file where SQL Monitor Server error messages are written. Refer to the *Monitor Server Supplement* for your platform for details.

The Replication Server has its own error log file where Replication Server error messages are written. Refer to the *Replication Server Administration Guide* for details.

The Navigation Server has its own error log file where Navigation Server error messages are written. Refer to the *Navigation Server Reference Manual* for details.

extent

Every 256-page allocation unit is divided into 32 structures called extents, each containing 8 contiguous pages. Each extent contains information about those 8 contiguous pages, including a bitmap showing pages in use and a bitmap showing pages to be deallocated.

foreign key

In a table, a column whose data values correspond to the values of a key column in another table.

index ID

The number Adaptive Server uses to uniquely identify (within a database) an index. The following table shows the index types:

| Index ID | Meaning              |
|----------|----------------------|
| 0        | Actual table data    |
| 1        | Clustered index      |
| 2-250    | Nonclustered indexes |
| 255      | Text or image page   |

leaf level

The bottom of a clustered or nonclustered index. In a clustered index, the leaf level contains the actual data pages of the table.

logical page

The unique address for pages in the context of each database.

**MASS** 

Buffers are grouped together to form Memory Address Space Segments (MASSes). A buffer cache consists of MASSes linked in MRU/LRU (most recently used/least recently used) chains.

nonclustered index

An index that stores key values and points to data. The leaf level points to data rows rather than containing the data itself.

Object Allocation Map (OAM)

An Object Allocation Map (OAM) contains information about how space is allocated for Adaptive Server objects. A single OAM page holds information about up to 250 allocation pages (248 if the object is an IDENTITY column).

Each allocation page for an object has an entry in the OAM pages for that table or index. The OAM entry for each allocation page stores the number of used and unused data and index pages on that allocation page.

A maximum of 263 OAM pages are allowed, supporting a maximum of 65,535 allocation units for an object.

object ID

The number Adaptive Server uses to uniquely identify (within a database) an Adaptive Server object. If you know an object ID and you know the database the object is in, you can determine the object name. System tables have an object ID that is less than 100 and user tables have an object ID that is 100 or greater.

primary key

The column or combination of columns that uniquely identify a row.

remote procedure call (RPC)

A procedure executed on a different Adaptive Server from the Adaptive Server the user is logged into.

session descriptors

The data structures used to manage access to Adaptive Server objects. Session descriptors exist in three forms: *user* session descriptors (including worktable session descriptors), *system* session descriptors, and *worktable* session descriptors (separate from user session descriptors).

system table

One of the data dictionary tables. System tables have an object ID that is less than 100. The system tables keep track of information about the Adaptive Server as a whole and about each user database. The master database contains some system tables that are not in user databases. The "Sybase Adaptive Server System Tables Diagram," available through Sybase Customer Support, shows which system tables are in master only and which system tables are in all databases. For details about each system table, refer to the *Adaptive Server Reference Supplement*.

timestamp

Timestamps are an attribute of each database. Each entry in the database transaction log is associated with a unique timestamp. Timestamps are used to order database activity; however, timestamps are *not* time-dependent.

transaction log

A system table (syslogs) in which all changes to the database are recorded.

virtual page

Actual offset on a device for a page within a database.

**Note** For a more complete set of definitions, see the glossary in the *Adaptive Server System Administration Guide*.

| Symbo                     | ls              | 1514 error  | 322 |
|---------------------------|-----------------|-------------|-----|
| %S_MSG                    |                 | 1530 error  | 323 |
| explanation               | on 367          | 1531 error  | 324 |
| CAPIANATIC                | JII 307         | 1601 error  | 326 |
|                           |                 | 1602 error  | 327 |
|                           |                 | 1603 error  | 329 |
| Numeri                    | cs              | 1605 error  | 330 |
|                           | 142             | 1608 error  | 333 |
|                           | 143             | 1613 error  | 334 |
| 107 error 1               | 630             | 1621 error  | 335 |
| 11018 error               | 281             | 1622 error  | 336 |
| 1103 error                |                 | 1623 error  | 337 |
| 1108 error                | 289, 379<br>290 | 1702 error  | 339 |
| 1120 error<br>11203 error | 632             | 1732 error  | 339 |
|                           |                 | 17461 error | 639 |
| 1124 error<br>1127 error  | 291<br>292      | 17715 error | 640 |
|                           |                 | 17716 error | 640 |
| 1129 error<br>1131 error  | 294             | 17737 error | 641 |
|                           | 296             | 17870 error | 641 |
| 1133 error                | 297             | 17871 error | 642 |
| 1141 error                | 298             | 17872 error | 642 |
| 1142 error                | 300             | 17873 error | 643 |
| 1143 error                | 304             | 17874 error | 643 |
| 11903 error               | 631             | 17875 error | 644 |
| 1203 error                | 306             | 17903 error | 644 |
| 1204 error                | 306             | 17904 error | 645 |
| 1205 error                | 308             | 17905 error | 645 |
| 1243 error                | 310             | 17906 error | 645 |
| 1249 error                | 311             | 17910 error | 646 |
| 1265 error                | 312             | 1803 error  | 340 |
| 12716 error               | 633             | 18031 error | 646 |
| 12717 error               | 634             | 18032 error | 647 |
| 1279 error                | 313             | 18033 error | 647 |
| 12818 error               | 636             | 1808 error  | 342 |
| 14200 error               | 637             | 1809 error  | 343 |
| 1501 error                | 315             | 18097 error | 648 |
| 1505 error                | 316             | 1810 error  | 344 |
| 1508 error                | 318             | 18123 error | 648 |
| 1509 error                | 319             | 1813 error  | 344 |
| 1510 error                | 321             | 18145 error | 649 |
|                           |                 |             |     |

| 1000 247                                                                                                    | .: 200                                                                                                    |
|----------------------------------------------------------------------------------------------------|----------------------------------------------------------------------------------------------------|
| 1820 error 345                                                                                                    | prevention 398                                                                                                    |
| 18750 error 649                                                                                                    | 2559 error 401                                                                                                    |
| 1902 error 346                                                                                                    | 257 error 162                                                                                                    |
| 1903 error 347                                                                                                    | 2572 error 403                                                                                                    |
| 1916 error 348                                                                                                    | 2573 error 404                                                                                                    |
| and 1508 error 319                                                                                                    | 2574 error 405                                                                                                    |
| 1928 error 349                                                                                                    | 2575 error 406                                                                                                    |
| 195 error 145                                                                                                    | 2578 error 407                                                                                                    |
| 207 error 147                                                                                                    | 2582 error 408                                                                                                    |
| 208 error 148                                                                                                    | 2583 error 410                                                                                                    |
| 2110 error 349                                                                                                    | 259 error 163                                                                                                    |
| 213 error 150                                                                                                    | 2591 error 412                                                                                                    |
| 216 error 151                                                                                                    | 2596 error 413                                                                                                    |
| 2243 error 352                                                                                                    | 2601 error 416                                                                                                    |
| 225 error 153                                                                                                    | 2610 error 416                                                                                                    |
| 226 error 154                                                                                                    | 2615 error 418                                                                                                    |
| 229 error 155                                                                                                    | 2619 error 419                                                                                                    |
| 232 error 156                                                                                                    | 2620 error 420                                                                                                    |
| 233 error 157                                                                                                    | 2626 error 422                                                                                                    |
| 2401 error 353                                                                                                    | 2628 error 424                                                                                                    |
| 2402 error 354                                                                                                    | 265 error 165                                                                                                    |
| 2409 error 355                                                                                                    | 266 error 166                                                                                                    |
| 241 error 158                                                                                                    | 268 error 169                                                                                                    |
|                                                                                                    |                                                                                                    |
| 74 / error Inu                                                                                                    | and sn neinsort 169                                                                                                    |
| 247 error 160<br>2501 error 357                                                                                                    | and <b>sp_helpsort</b> 169<br>2714 error 426                                                                                                    |
| 2501 error 357                                                                                                    | 2714 error 426                                                                                                    |
| 2501 error 357<br>2502 error 358                                                                                                    | 2714 error 426<br>2729 error 427                                                                                                    |
| 2501 error 357<br>2502 error 358<br>2503 error 359                                                                                                    | 2714 error 426<br>2729 error 427<br>2753 error 427                                                                                                    |
| 2501 error 357<br>2502 error 358<br>2503 error 359<br>2506 error 361                                                                                                    | 2714 error 426<br>2729 error 427<br>2753 error 427<br>2762 error 428                                                                                                    |
| 2501 error 357<br>2502 error 358<br>2503 error 359<br>2506 error 361<br>2507 error 362                                                                                                    | 2714 error 426<br>2729 error 427<br>2753 error 427<br>2762 error 428<br>277 error 171                                                                                                    |
| 2501 error 357<br>2502 error 358<br>2503 error 359<br>2506 error 361<br>2507 error 362<br>2509 error 364                                                                                                    | 2714 error 426<br>2729 error 427<br>2753 error 427<br>2762 error 428<br>277 error 171<br>2805 error 431                                                                                                    |
| 2501 error 357<br>2502 error 358<br>2503 error 359<br>2506 error 361<br>2507 error 362<br>2509 error 364<br>2510 error 366                                                                                                    | 2714 error 426<br>2729 error 427<br>2753 error 427<br>2762 error 428<br>277 error 171<br>2805 error 431<br>2806 error 432                                                                                                    |
| 2501 error 357<br>2502 error 358<br>2503 error 359<br>2506 error 361<br>2507 error 362<br>2509 error 364<br>2510 error 366<br>2511 error 367                                                                                                    | 2714 error 426<br>2729 error 427<br>2753 error 427<br>2762 error 428<br>277 error 171<br>2805 error 431<br>2806 error 432<br>2811 error 433                                                                                                    |
| 2501 error 357<br>2502 error 358<br>2503 error 359<br>2506 error 361<br>2507 error 362<br>2509 error 364<br>2510 error 366<br>2511 error 367<br>2513 error 368                                                                                                    | 2714 error 426<br>2729 error 427<br>2753 error 427<br>2762 error 428<br>277 error 171<br>2805 error 431<br>2806 error 432<br>2811 error 433<br>and 1105 error 433                                                                                                    |
| 2501 error 357<br>2502 error 358<br>2503 error 359<br>2506 error 361<br>2507 error 362<br>2509 error 364<br>2510 error 366<br>2511 error 367<br>2513 error 368<br>2514 error 369                                                                                                    | 2714 error 426<br>2729 error 427<br>2753 error 427<br>2762 error 428<br>277 error 171<br>2805 error 431<br>2806 error 432<br>2811 error 433<br>and 1105 error 433<br>2812 error 433                                                                                                    |
| 2501 error 357<br>2502 error 358<br>2503 error 359<br>2506 error 361<br>2507 error 362<br>2509 error 364<br>2510 error 366<br>2511 error 367<br>2513 error 368<br>2514 error 369<br>2517 error 371                                                                                                    | 2714 error 426 2729 error 427 2753 error 427 2762 error 428 277 error 171 2805 error 431 2806 error 432 2811 error 433 and 1105 error 433 2812 error 433 2824 error 436                                                                                                    |
| 2501 error 357 2502 error 358 2503 error 359 2506 error 361 2507 error 362 2509 error 364 2510 error 366 2511 error 367 2513 error 368 2514 error 369 2517 error 371 2520 error 372                                                                                                    | 2714 error 426 2729 error 427 2753 error 427 2762 error 428 277 error 171 2805 error 431 2806 error 432 2811 error 433 and 1105 error 433 2812 error 436 2835 error 437                                                                                                    |
| 2501 error 357 2502 error 358 2503 error 359 2506 error 361 2507 error 362 2509 error 364 2510 error 366 2511 error 367 2513 error 368 2514 error 369 2517 error 371 2520 error 372 2521 error 373                                                                                                    | 2714 error 426 2729 error 427 2753 error 427 2762 error 428 277 error 171 2805 error 431 2806 error 432 2811 error 433 and 1105 error 433 2824 error 436 2835 error 437 301 error 172                                                                                                    |
| 2501 error 357 2502 error 358 2503 error 359 2506 error 361 2507 error 362 2509 error 364 2510 error 366 2511 error 367 2513 error 368 2514 error 369 2517 error 371 2520 error 372 2521 error 373 2524 error 377                                                                                                    | 2714 error 426 2729 error 427 2753 error 427 2762 error 428 277 error 171 2805 error 431 2806 error 432 2811 error 433 and 1105 error 433 2824 error 436 2835 error 437 301 error 172 3019 error 438                                                                                                    |
| 2501 error 357 2502 error 358 2503 error 359 2506 error 361 2507 error 362 2509 error 364 2510 error 366 2511 error 367 2513 error 368 2514 error 369 2517 error 371 2520 error 372 2521 error 373 2524 error 377 2525 error 378                                                                                           | 2714 error 426 2729 error 427 2753 error 427 2762 error 428 277 error 171 2805 error 431 2806 error 432 2811 error 433 and 1105 error 433 2824 error 436 2835 error 437 301 error 172 3019 error 438 3020 error 439                                                                                        |
| 2501 error 357 2502 error 358 2503 error 359 2506 error 361 2507 error 362 2509 error 364 2510 error 366 2511 error 367 2513 error 368 2514 error 369 2517 error 371 2520 error 372 2521 error 373 2524 error 377 2525 error 378 2529 error 381                                                                            | 2714 error 426 2729 error 427 2753 error 427 2762 error 428 277 error 171 2805 error 431 2806 error 432 2811 error 433 and 1105 error 433 2824 error 436 2835 error 437 301 error 172 3019 error 438 3020 error 439 3105 error 440                                                                         |
| 2501 error 357 2502 error 358 2503 error 359 2506 error 361 2507 error 362 2509 error 364 2510 error 366 2511 error 367 2513 error 368 2514 error 369 2517 error 371 2520 error 372 2521 error 373 2524 error 377 2525 error 378 2529 error 381 2540 error 382                                                             | 2714 error 426 2729 error 427 2753 error 427 2762 error 428 277 error 171 2805 error 431 2806 error 432 2811 error 433 and 1105 error 433 2824 error 436 2835 error 437 301 error 172 3019 error 438 3020 error 439 3105 error 440 311 error 172                                                           |
| 2501 error 357 2502 error 358 2503 error 359 2506 error 361 2507 error 362 2509 error 364 2510 error 366 2511 error 367 2513 error 368 2514 error 369 2517 error 371 2520 error 372 2521 error 373 2524 error 377 2525 error 378 2529 error 381 2540 error 382 2546 error 386                                              | 2714 error 426 2729 error 427 2753 error 427 2762 error 428 277 error 171 2805 error 431 2806 error 432 2811 error 433 and 1105 error 433 2812 error 436 2835 error 437 301 error 172 3019 error 438 3020 error 439 3105 error 440 311 error 172 3120 error 441                                            |
| 2501 error 357 2502 error 358 2503 error 359 2506 error 361 2507 error 362 2509 error 364 2510 error 366 2511 error 367 2513 error 368 2514 error 369 2517 error 371 2520 error 372 2521 error 373 2524 error 377 2525 error 378 2529 error 381 2540 error 382 2546 error 386 2547 error 390                               | 2714 error 426 2729 error 427 2753 error 427 2762 error 428 277 error 171 2805 error 431 2806 error 432 2811 error 433 and 1105 error 433 2824 error 436 2835 error 437 301 error 172 3019 error 438 3020 error 439 3105 error 440 311 error 172 3120 error 441 313 error 174                              |
| 2501 error 357 2502 error 358 2503 error 359 2506 error 361 2507 error 362 2509 error 364 2510 error 366 2511 error 367 2513 error 368 2514 error 369 2517 error 371 2520 error 372 2521 error 373 2524 error 377 2525 error 378 2529 error 381 2540 error 382 2546 error 386 2547 error 390 2550 error 392                | 2714 error 426 2729 error 427 2753 error 427 2762 error 428 277 error 171 2805 error 431 2806 error 432 2811 error 433 and 1105 error 433 2824 error 436 2835 error 437 301 error 172 3019 error 438 3020 error 439 3105 error 440 311 error 172 3120 error 441 313 error 174 314 error 176                |
| 2501 error 357 2502 error 358 2503 error 359 2506 error 361 2507 error 362 2509 error 364 2510 error 366 2511 error 367 2513 error 368 2514 error 369 2517 error 371 2520 error 372 2521 error 373 2524 error 377 2525 error 378 2529 error 381 2540 error 382 2546 error 386 2547 error 390 2550 error 392 2558 error 394 | 2714 error 426 2729 error 427 2753 error 427 2762 error 428 277 error 171 2805 error 431 2806 error 432 2811 error 433 and 1105 error 433 2824 error 436 2835 error 437 301 error 172 3019 error 438 3020 error 439 3105 error 440 311 error 172 3120 error 441 313 error 174 314 error 176 3201 error 442 |
| 2501 error 357 2502 error 358 2503 error 359 2506 error 361 2507 error 362 2509 error 364 2510 error 366 2511 error 367 2513 error 368 2514 error 369 2517 error 371 2520 error 372 2521 error 373 2524 error 377 2525 error 378 2529 error 381 2540 error 382 2546 error 386 2547 error 390 2550 error 392                | 2714 error 426 2729 error 427 2753 error 427 2762 error 428 277 error 171 2805 error 431 2806 error 432 2811 error 433 and 1105 error 433 2824 error 436 2835 error 437 301 error 172 3019 error 438 3020 error 439 3105 error 440 311 error 172 3120 error 441 313 error 174 314 error 176                |

| 3211 error | 444 | 4221 error | 500 |
|------------|-----|------------|-----|
| 3212 error | 445 | 4222 error | 501 |
| 3216 error | 446 | 428 error  | 180 |
| 3225 error | 446 | 4305 error | 502 |
| 3230 error | 447 | 4322 error | 503 |
| 3233 error | 448 | 4716 error | 505 |
| 3240 error | 449 | 4801 error | 506 |
| 3301 error | 450 | 4806 error | 506 |
| 3307 error | 451 | 4951 error | 508 |
| 3401 error | 454 | 4953 error | 508 |
| 3403 error | 455 | 4954 error | 509 |
| 3404 error | 456 | 4956 error | 510 |
| 3414 error | 457 | 4964 error | 510 |
| 3418 error | 458 | 5006 error | 512 |
| 3425 error | 459 | 5013 error | 513 |
| 3429 error | 459 | 5018 error | 515 |
| 3434 error | 461 | 5034 error | 517 |
| 3445 error | 462 | 511 error  | 181 |
| 3446 error | 463 | 5115 error | 519 |
| 3447 error | 464 | 512 error  | 181 |
| 3452 error | 465 | 5123 error | 521 |
| 3454 error | 465 | 5142 error | 523 |
| 3470 error | 467 | 515 error  | 183 |
| 3604 error | 469 | 530 error  | 185 |
| 3621 error | 469 | 539 error  | 185 |
| 3626 error | 471 | 540 error  | 186 |
| 3701 error | 473 | 546 error  | 187 |
| 3702 error | 474 | 547 error  | 188 |
| 3703 error | 475 | 551 error  | 190 |
| 3704 error | 476 | 5602 error | 524 |
| 3731 error | 477 | 5701 error | 525 |
| 3904 error | 479 | 5704 error | 525 |
| 3905 error | 480 | 5808 error | 527 |
| 3906 error | 481 | 5824 error | 528 |
| 3908 error | 483 | 584 error  | 191 |
| 3917 error | 484 | 5846 error | 529 |
| 4001 error | 487 | 5847 error | 530 |
| 4002 error | 488 | 5848 error | 531 |
| 4020 error | 491 | 5849 error | 532 |
| 403 error  | 178 | 5850 error | 532 |
| 404 error  | 178 | 5851 error | 533 |
| 414 error  | 179 | 5852 error | 534 |
| 4204 error | 493 | 5853 error | 535 |
| 4205 error | 497 | 5854 error | 536 |
| 4207 error | 497 | 5857 error | 537 |
| 4216 error | 498 | 5859 error | 538 |
|            |     |            |     |

| 5861 error | 538      | 7212 error | 565 |
|------------|----------|------------|-----|
| 5863 error | 539      | 7214 error | 566 |
| 5865 error | 541      | 7215 error | 567 |
| 5866 error | 542      | 7218 error | 568 |
| 5867 error | 542      | 7220 error | 569 |
| 5868 error | 543      | 7221 error | 571 |
| 5893 error | 544      | 7223 error | 574 |
| 601 error  | 192      | 7227 error | 575 |
| 603 error  | 193      | 7234 error | 576 |
| 605 error  | 195, 653 | 7235 error | 577 |
| 6103 error | 546      | 7380 error | 579 |
| 6107 error | 547      | 7401 error | 580 |
| 611 error  | 198      | 7402 error | 581 |
| 614 error  | 199      | 7403 error | 582 |
| 622 error  | 202      | 7404 error | 583 |
| 623 error  | 202      | 7406 error | 584 |
| 624 error  | 204      | 7407 error | 585 |
| 625 error  | 207      | 7408 error | 586 |
| 629 error  | 210      | 7409 error | 586 |
| 631 error  | 211      | 7410 error | 587 |
| 644 error  | 215      | 7411 error | 588 |
| 678 error  | 216      | 7412 error | 589 |
| 6901 error | 548      | 7413 error | 589 |
| 6902 error | 549      | 7414 error | 590 |
| 691 error  | 216      | 7415 error | 591 |
| 692 error  | 218      | 7618 error | 592 |
| 693 error  | 219      | 7783 error | 594 |
| 694 error  | 220      | 7788 error | 595 |
| 695 error  | 222      | 7901 error | 597 |
| 696 error  | 223      | 7902 error | 598 |
| 697 error  | 224      | 7928 error | 601 |
| 701 error  | 225      | 7930 error | 602 |
| 702 error  | 227      | 7939 error | 603 |
| 703 error  | 229      | 7940 error | 605 |
| 706 error  | 230      | 7949 error | 607 |
| 707 error  | 231      | 7989 error | 609 |
| 709 error  | 231      | 8006 error | 610 |
| 7101 error | 552      | 8009 error | 611 |
| 7105 error | 553      | 803 error  | 232 |
| 7114 error | 555      | 804 error  | 234 |
| 7130 error | 556      | 806 error  | 235 |
| 7134 error | 558      | 813 error  | 237 |
| 7201 error | 560      | 820 error  | 238 |
| 7205 error | 561      | 8201 error | 613 |
| 7207 error | 562      | 8203 error | 613 |
| 7211 error | 563      | 8204 error | 615 |
|            |          |            |     |

| 8207 error  | 616     | Error 601 192                         |
|-------------|---------|---------------------------------------|
| 821 error   | 240     | Error 603 193                         |
| 8210 error  | 617     | Error 605 195                         |
| 8211 error  | 618     | Error 611 198                         |
| 8219 error  | 619     | Error 614 199                         |
| 822 error   | 241     | Error 622 202                         |
| 823 error   | 243     | Error 623 202                         |
| 832 error   | 245     | Error 624 204                         |
| 834 error   | 246     | Error 625 207                         |
| 835 error   | 248     | Error 631 211                         |
| 840 error   | 248     | Error 644 215                         |
| 8402 error  | 621     | Error 678 216                         |
| 8419 error  | 622     | Error 691 216                         |
| 842 error   | 249     | Error 692 218                         |
| 847 error   | 250     | Error 693 219                         |
| 849 error   | 251     | Error 694 220                         |
| 852 error   | 253     | Error 695 222                         |
| 855 error   | 254     | Error 696 223                         |
| 8601 error  | 625     | Error 697 224                         |
| 861 error   | 255     | Access Method errors 191              |
| 863 error   | 256     | Account                               |
| 8704 error  | 626     | locked, and 4002 error 488            |
| 9004 error  | 627     | Adaptive Server                       |
| 903 error   | 257     | character set support error 654       |
| 905 error   | 258     | does not start 4, 17                  |
| 906 error   | 260     | rebuilding manually 17                |
| 908 error   | 261     | resetting to default configuration 39 |
| 911 error   | 85, 262 | returning to multi-user mode 34       |
| 9122 error  | 628     | starting in single-user mode 33       |
| 913 error   | 263     | starting with trace flags 80          |
| 916 error   | 264     | Adjust table                          |
| 921 error   | 266     | and 2506 error 361                    |
| 924 error   | 267     | Allocation                            |
| 925 error   | 268     | 1108 error 289                        |
| 926 error   | 270     | 3403 error 455                        |
| 930 error   | 272     | 7989 error 609                        |
| 935 error   | 273     | structure 386                         |
| 940 error   | 275     | Allocation errors                     |
| 941 error   | 276     | and single-user mode 90               |
| 945 error   | 277     | detecting early 89                    |
| 950 error   | 279     | explanation of 86                     |
|             |         | fixing with the <b>fix</b> option 86  |
|             |         | Allocation hints space                |
|             |         | and 1732 error 339                    |
| Α           |         | Allocation pages                      |
| Access erro | ors 192 | and 1129 error 295                    |
|             |         |                                       |

| and 1131 error 296                             | bcp                                 |
|------------------------------------------------|-------------------------------------|
| allow remote access                            | use to shrink database 441          |
| and 7221 error 572                             | bcp                                 |
| allow updates                                  | and 4207 error 498                  |
| and 259 error 164                              | fast mode 507                       |
| allow_dup_row                                  | <b>bcp</b> errors 505, 506          |
| and 1508 error 318                             | Error 4801 506                      |
| and 1916 error 348                             | Error 4806 506                      |
| create index option 318                        | Buffer                              |
| alter database                                 | mismatch 653                        |
| and 1808 error 342                             | Buffer Manager Errors               |
| and 2558 error 399                             | Error 832 245                       |
| and 3225 error 447                             | Buffer Manager errors 231, 232      |
| for load 273                                   | Error 803 232                       |
| when database full 512                         | Error 804 234                       |
| alter database errors 512                      | Error 806 235                       |
| Error 5006 512                                 | Error 813 237                       |
| Error 5013 513                                 | Error 820 238                       |
| Error 5018 515                                 | Error 821 240                       |
| Error 5034 517                                 | Error 822 241                       |
| alter table                                    | Error 823 243                       |
| and 3703 error 475                             | Error 834 246                       |
| alter table errors 508                         | Error 835 248                       |
| Error 4951 508                                 | Error 840 248                       |
| Error 4953 508                                 | Error 842 249                       |
| Error 4954 509                                 | Error 847 250                       |
| Error 4956 510                                 | Error 849 251                       |
| Error 4964 510                                 | Error 852 253                       |
| and expression limit 178                       | Error 855 254                       |
| Arithmetic overflow                            | Error 861 255                       |
| and 232 error 156                              | Error 863 256                       |
| ASTC errors                                    | Buffer mismatch error 653           |
| Error 5602 524                                 | buildmaster 26                      |
| Asynchronous I/O                               | and 5013 error 514                  |
| Sun systems 244, 521                           |                                     |
| Auditing errors 592                            |                                     |
| Error 7618 592                                 | _                                   |
|                                                | C                                   |
|                                                | Cache management problems 653       |
| _                                              | character set                       |
| В                                              | how to find 65                      |
| Backup Server                                  | how to view existing 65             |
| accessing after recovery 40                    | Character set conversion errors 353 |
| and <b>sp_volchanged</b> system procedure 446  | Error 2401 353                      |
| setting default manually in Adaptive Server 40 | Error 2402 354                      |
| basis_daioconfig error 651                     | Error 2409 355                      |
|                                                |                                     |

| Character set error 654          | Error 5868 543                           |
|----------------------------------|------------------------------------------|
| Character set support error 654  | Error 5893 544                           |
| checkpoint                       | Configuration parameters                 |
| and 3401 error 454               | calculated 537                           |
| and 623 error 203                | read-only 537                            |
| and 624 error 205                | Configured sockets                       |
| and 631 error 214                | and 1605 error 330                       |
| and 7413 error 589               | Corrupt index 215, 366                   |
| checkpoint                       | Corrupted                                |
| and 822 error 281                | index, how to fix 75                     |
| Client process                   | table, rescuing data from 78             |
| 333                              | Corrupted index                          |
| Clustered index 400              | on system tables, repairing 75           |
| and duplicate values 418         | Could not create shared memory error 655 |
| one per table 347                | create database                          |
| wrong page 210                   | and 1808 error 342                       |
| Column                           | and 1809 error 343                       |
| limit on tables 339              | and 1810 error 344                       |
| name rules 339                   | and 1813 error 344                       |
| Command aborted                  | and 2558 error 398                       |
| and 3621 error 469               | and 3225 error 447                       |
| Comments xxv                     | and 906 error 260                        |
| Commit and abort errors 449, 450 | and size of <i>model</i> 344             |
| Error 3301 450                   | create index                             |
| Error 3307 451                   | and 1505 error 316                       |
| Composite index                  | and 1510 error 321                       |
| definition 347                   | and 1530 error 323                       |
| Configuration errors 527, 629    | and 1531 error 324                       |
| Error 5808 527                   | and 1928 error 349                       |
| Error 5824 528                   | clustered index 1508 error 318           |
| Error 5846 529                   | exclusive option error 348               |
| Error 5847 530                   | failure on duplicate key 316             |
| Error 5848 531                   | failure on duplicate row 318             |
| Error 5849 532                   | ignore_dup_key option 469                |
| Error 5850 532                   | options and Error 1916 319               |
| Error 5851 533                   | create table                             |
| Error 5852 534                   | and 1702 error 339                       |
| Error 5853 535                   | create trigger                           |
| Error 5854 536                   | and 2110 error 350                       |
| Error 5857 537                   | Create Utilities errors                  |
| Error 5859 538                   | Error 2753 427                           |
| Error 5861 538                   | Create utilities errors 339, 424, 426    |
| Error 5863 539                   | Error 12818 636                          |
| Error 5865 541                   | Error 1702 339                           |
| Error 5866 542                   | Error 1732 339                           |
|                                  |                                          |
| Error 5867 542                   | Error 1803 340                           |

| Error 1808 342                                         | sort order 441                  |
|--------------------------------------------------------|---------------------------------|
| Error 1809 343                                         | suspect 207, 266, 270           |
| Error 1810 344                                         | suspect, how to reload 84       |
| Error 1813 344                                         | Database owner.                 |
| Error 1820 345                                         | See dbo                         |
| Error 1902 346                                         | dataserver                      |
| Error 1903 347                                         | and 1623 error 337              |
| Error 1916 348                                         | dataserver errors 487           |
| Error 1928 349                                         | Error 4001 487                  |
| Error 2110 349                                         | Error 4002 488                  |
| Error 2714 426                                         | Error 4020 491                  |
| Error 2729 427                                         | Datatype                        |
| Error 2762 428                                         | storage size. 347               |
| Creating error messages 138                            | Datatype conversion             |
| CSMD Dump 132                                          | and 247 error 161               |
| current number online engines configuration parameter. | dbcc                            |
| See sp_configure                                       | printing output to screen 93    |
| Current process infected with %d error 655             | dbcc checkalloc                 |
|                                                        | and 2525 error 379              |
|                                                        | and 2546 error 386              |
| <b>n</b>                                               | and 2558 error 395              |
| D                                                      | and 2572 error 403              |
| Data                                                   | and 2583 error 410, 411         |
| and log mapping 397                                    | and 7939 error 603              |
| cache, sizing 226                                      | and 7940 error 605              |
| page 367                                               | and 7949 error 608              |
| Data on log error 397                                  | and single-user mode 86         |
| data_pgs 300                                           | dbcc checkalloc with fix option |
| Database                                               | syntax 92                       |
| configured size 440                                    | dbcc checkcatalog               |
| dropping when <b>drop database</b> fails 84            | and 2514 error 369              |
| dump Error 3201 442                                    | and 2517 error 371              |
| failed recovery and suspect status 457, 459            | and 2520 error 372              |
| failure during recovery 207                            | and 2550 error 393              |
| full 282                                               | dbcc checkdb                    |
| loading after corruption 207                           | and 2501 error 357              |
| maintenance 230                                        | and 2506 error 361              |
| matching to physical devices 125                       | and 2507 error 362              |
| model and 1105 error 286, 288                          | and 2509 error 364              |
| naming conventions 148                                 | and 2520 error 372              |
| no chkpt on recovery option 288                        | and 2524 error 377              |
| no performance benefit on a single device 512          | and 605 error 195               |
| page, matching to object 93                            | and 7902 error 598              |
| recovery 205                                           | and 7930 error 602              |
| shrinking 440                                          | and 7948 error 1040             |
| single-user option 288                                 | dbcc checkstorage               |

| analyzing faults 69                                | Error 2575 406                                  |
|----------------------------------------------------|-------------------------------------------------|
| and other <b>dbcc</b> errors 70                    | Error 2578 407                                  |
| faults due to <b>sp_placeobject</b> 73             | Error 2582 408                                  |
| dbcc checktable                                    | Error 2583 410                                  |
| and 2501 error 357                                 | Error 2596 413                                  |
| and 2506 error 361                                 | Error 7901 597                                  |
| and 2507 error 362                                 | Error 7902 598                                  |
| and 2509 error 364                                 | Error 7928 601                                  |
| and 2524 error 377                                 | Error 7930 602                                  |
| and 2582 error 409                                 | Error 7939 603                                  |
| and 2596 error 413                                 | Error 7940 605                                  |
| and 7902 error 598                                 | Error 7949 607                                  |
| and 7930 error 602                                 | Error 7989 609                                  |
| and 7948 error 1040                                | dbcc fix_text                                   |
| dbcc dbrepair                                      | and 2501 error 357                              |
| and 2520 error 372                                 | dbcc indexalloc                                 |
| dbcc dbrepair                                      | and 7940 error 605                              |
| and 2573 error 404                                 | dbcc indexalloc                                 |
| and 3702 error 474                                 | and 2583 error 410                              |
| <b>dbcc</b> errors 357, 597                        | and 7939 error 603                              |
| 2591 error 412                                     | and 7949 error 608                              |
| Error 2501 357                                     | dbcc page 93                                    |
| Error 2502 358                                     | and 806 error 235                               |
| Error 2503 359                                     | dbcc pglinkage 211                              |
| Error 2506 361                                     | dbcc reindex                                    |
| Error 2507 362                                     | and 2501 error 357                              |
| Error 2509 364                                     | dbcc tablealloc                                 |
| Error 2510 366                                     | and 2501 error 357                              |
| Error 2511 367                                     | and 2583 error 410                              |
| Error 2513 368                                     | and 7939 error 603                              |
| Error 2514 369                                     | and 7939 error 605                              |
| Error 2517 371                                     | and 7949 error 608                              |
| Error 2520 372                                     | dbo                                             |
| Error 2521 373                                     | and 208 error 148                               |
| Error 2524 377                                     | and 2812 error 434                              |
| Error 2525 378                                     | and 4806 error 506                              |
| Error 2529 381                                     | and select into/bulkcopy option 506             |
| Error 2540 382                                     | dbo                                             |
| Error 2546 386                                     | and 268 error 169                               |
| Error 2547 390                                     | dbwritetext                                     |
|                                                    |                                                 |
|                                                    | and 760 amon 170                                |
| Error 2550 392                                     | and 268 error 170                               |
| Error 2558 394                                     | and 7130 error 556                              |
| Error 2558 394<br>Error 2559 401                   | and 7130 error 556<br>Deadlock                  |
| Error 2558 394<br>Error 2559 401<br>Error 2572 403 | and 7130 error 556  Deadlock and 1205 error 308 |
| Error 2558 394<br>Error 2559 401                   | and 7130 error 556<br>Deadlock                  |

| and user connections 327                | Error 7215 567                                  |
|-----------------------------------------|-------------------------------------------------|
| default character set                   | Error 7218 568                                  |
| changing manually 58                    | Error 7220 569                                  |
| Deleting duplicate rows 324             | Error 7221 571                                  |
| Delimited identifiers 147               | Error 7223 574                                  |
| Descriptor Manager errors 613           | Error 7227 575                                  |
| Error 8201 613                          | Error 7234 576                                  |
| Error 8203 613                          | Error 7235 577                                  |
| Error 8204 615                          | Distribution page 380                           |
| Error 8207 616                          | dopen error 657                                 |
| Error 8210 617                          | dpages 831                                      |
| Error 8211 618                          | drop database                                   |
| Error 8219 619                          | failure procedure 84                            |
| Device                                  | drop errors 473                                 |
| finding virtual device number 108       | Error 3701 473                                  |
| lost, with pieces of <i>tempdb</i> 14   | Error 3702 474                                  |
| moving using disk mirroring 100         | Error 3703 475                                  |
| offline 241, 242, 249, 447              | Error 3704 476                                  |
| removed 241, 249                        | Error 3731 477                                  |
| renamed 241, 249                        | drop index                                      |
| dinit kernel error message 243          | and 3703 error 475                              |
| Disaster recovery 1                     | drop table                                      |
| Disk errors 515, 519                    | and 3731 error 477                              |
| Error 5115 519                          | drop trigger                                    |
| Error 5123 521                          | and 3703 error 475                              |
| Error 5142 523                          | Dstart I/O request repeatedly delayed error 659 |
| disk init                               | dump and load errors 438, 493                   |
| failure 519                             | Error 3019 438                                  |
| failure and Error 5123 521              | Error 3020 439                                  |
| size 519, 522                           | Error 3105 440                                  |
| vdevno 520                              | Error 3120 441                                  |
| Disk Manager errors                     | Error 3201 442                                  |
| Error 9004 627                          | Error 3203 443                                  |
| Disk mirroring                          | Error 3211 444                                  |
| I/O error on primary device 679         | Error 3212 445                                  |
| I/O error on secondary device 679       | Error 3216 446                                  |
| disk refit 36                           | Error 3225 446                                  |
| disk reinit 36                          | Error 3230 447                                  |
| disk remirror 680                       | Error 3233 448                                  |
| Distributed database network errors 560 | Error 3240 449                                  |
| Error 7201 560                          | Error 4204 493                                  |
| Error 7205 561                          | Error 4205 497                                  |
| Error 7207 562                          | Error 4207 497                                  |
| Error 7211 563                          | Error 4216 498                                  |
| Error 7212 565                          | Error 4221 500                                  |
| Error 7214 566                          | Error 4222 501                                  |
| Lii0i /414 J00                          | E1101 7444 JU1                                  |

| Error 4305 502                      | Error 1143  | 304      |
|-------------------------------------|-------------|----------|
| Error 4322 503                      | Error 11903 | 631      |
| dump database                       | Error 1203  | 306      |
| and 3211 error 444                  | Error 1204  | 306      |
| and 3212 error 445                  | Error 1205  | 308      |
| and 3240 error 449                  | Error 1243  | 310      |
| dump transaction                    | Error 1249  | 311      |
| and 4204 error 493                  | Error 1265  | 312      |
| and 4207 error 498                  | Error 12716 | 633      |
| and 4222 error 501                  | Error 12717 | 634      |
| with no_log 240                     | Error 1279  | 313      |
| Duplicate key                       | Error 12818 | 636      |
| and create index 316                | Error 14200 | 637      |
| Duplicate rows                      | Error 1501  | 315      |
| deleting 324                        | Error 1505  | 316      |
| <u> </u>                            | Error 1508  | 318      |
|                                     | Error 1509  | 319      |
| _                                   | Error 1510  | 321      |
| E                                   | and 1105    | error 32 |
| Error                               | Error 1514  | 322      |
| 243                                 | Error 1530  | 323      |
| creating error messages 138         | Error 1531  | 324      |
| faxing log fragments 140            | Error 1601  | 326      |
| hard 605 195                        | Error 1602  | 327      |
| read Error 822 241                  | Error 1603  | 329      |
| reporting to Sybase 138             | Error 1605  | 330      |
| system procedure 639                | Error 1608  | 333      |
| transient 605 195                   | Error 1613  | 334      |
| variables in error message text 136 | Error 1621  | 335      |
| write Error 822 241                 | Error 1622  | 336      |
| Error 102 142                       | Error 1623  | 337      |
| Error 107 143                       | Error 1702  | 339      |
| Error 10841 629                     | Error 1732  | 339      |
| Error 11018 630                     | Error 17461 | 639      |
| Error 1105 281                      | Error 17715 | 640      |
| and 2558 error 395                  | Error 17716 | 640      |
| Error 1108 289                      | Error 17737 | 641      |
| Error 1120 290                      | Error 17870 | 641      |
| Error 11203 632                     | Error 17871 | 642      |
| Error 1124 291                      | Error 17872 | 642      |
| Error 1127 292                      | Error 17873 | 643      |
| Error 1129 294                      | Error 17874 | 643      |
| Error 1131 296                      | Error 17875 | 644      |
| Error 1133 297                      | Error 17903 | 644      |
| Error 1141 298                      | Error 17904 | 645      |
| Error 1142 300                      | Error 17905 | 645      |

| Error 17906 645    | Error 2513 368             |
|--------------------|----------------------------|
| Error 17910 646    | Error 2514 369             |
| Error 1803 340     | Error 2517 371             |
| Error 18031 646    | Error 2520 372             |
| Error 18032 647    | Error 2521 373             |
| Error 18033 647    | Error 2524 377             |
| Error 1808 342     | Error 2525 378             |
| Error 1809 343     | Error 2529 381             |
| Error 18097 648    | Error 2540 382             |
| Error 1810 344     | and 7939 error 604         |
| Error 18123 648    | Error 2546 386             |
| Error 1813 344     | and 7939 error 604         |
| Error 18145 649    | Error 2547 390             |
|                    |                            |
| Error 1820 345     | Error 2550 392             |
| Error 18750 649    | Error 2558 394             |
| Error 1902 346     | Error 2559 401             |
| Error 1903 347     | Error 2572 403             |
| Error 1916 348     | Error 2573 404             |
| Error 1928 349     | Error 2574 405             |
| Error 195 145, 245 | Error 2575 406             |
| Error 207 147      | Error 2578 407             |
| Error 208 148      | Error 2582 408             |
| and 229 error 149  | Error 2583 410             |
| Error 2110 349     | Error 259 163              |
| Error 213 150      | Error 2591 412             |
| Error 216 151      | Error 2596 413             |
| Error 2243 352     | Error 2601 416             |
| Error 225 153      | Error 2610 416             |
| Error 226 154      | Error 2615 418             |
| Error 229 155      | and 1916 error 418         |
| Error 232 156      | Error 2619 419             |
| Error 233 157      | Error 2620 420             |
| Error 2401 353     | Error 2626 422             |
| Error 2402 354     | Error 2628 424             |
| Error 2409 355     | Error 266 166              |
| Error 241 158      | Error 268 169              |
| Error 247 160      | and <b>sp_help</b> 169     |
| Error 2501 357     | and <b>sp_helpsort</b> 169 |
| Error 2502 358     | Error 2714 426             |
| Error 2503 359     | Error 2729 427             |
| and 605 error 359  | Error 2753 427             |
| Error 2506 361     | Error 2762 428             |
| Error 2507 362     | Error 277 171              |
| Error 2509 364     | Error 2805 431             |
| Error 2510 366     | Error 2806 432             |
| Error 2511 367     | Error 2811 433             |
| EHOI 2311 30/      | EHUI 2011 433              |
|                    |                            |

| Error 2812 | 433   | Error 3905 48     | 30     |
|------------|-------|-------------------|--------|
| Error 2824 | 436   | Error 3906 48     | 31     |
| Error 2835 | 437   | Error 3908 48     | 33     |
| Error 301  | 172   | Error 3917 48     | 34     |
| Error 3019 | 438   | Error 4001 48     | 37     |
| Error 3020 | 439   | Error 4002 48     | 38     |
| Error 3105 | 440   | Error 4020 49     | 91     |
| Error 311  | 172   | Error 403 178     | 3      |
| Error 3120 | 441   | Error 404 178     | 3      |
| Error 313  | 174   | Error 414 179     | )      |
| Error 314  | 176   | Error 4204 49     | 93     |
| Error 3201 | 442   | Error 4205 49     | 97     |
| Error 3203 | 443   | Error 4207 49     | 97     |
| Error 3211 | 444   | Error 4216 49     | 98     |
| Error 3212 | 445   | Error 4221 50     | 00     |
| Error 3216 | 446   | Error 4222 50     | )1     |
| Error 3225 | 446   | Error 428 180     | )      |
| Error 3230 | 447   | Error 4305 50     | )2     |
| Error 3233 | 448   | Error 4322 50     | )3     |
| Error 3240 | 449   | Error 4716 50     | )5     |
| Error 3301 | 450   | Error 4801 50     | )6     |
| Error 3307 | 451   | Error 4806 50     | )6     |
| Error 3401 | 454   | Error 4951 50     | )8     |
| Error 3403 | 455   | Error 4953 50     | )8     |
| Error 3404 | 456   | Error 4954 50     | )9     |
| Error 3414 | 457   | Error 4956 51     | 10     |
| Error 3418 | 458   | Error 4964 51     | 10     |
| Error 3425 | 459   | Error 5006 51     | 12     |
| Error 3429 | 459   | Error 5013 51     | 13     |
| Error 3434 | 461   | Error 5018 51     | 15     |
| Error 3445 | 462   | Error 5034 51     | 17     |
| Error 3446 | 463   | Error 511         |        |
| Error 3447 | 464   | and 1708 err      | or 181 |
| Error 3452 | 465   | Error 5115 51     | 19     |
| Error 3454 | 465   | Error 512 181     | ĺ      |
| Error 3470 | 467   | Error 5123 52     | 21     |
| Error 3604 | 469   | Error 5142 52     | 23     |
| Error 3621 | 469   | Error 530 185     | 5      |
| Error 3626 | 471   | Error 539 185     | 5      |
| Error 3701 | 473   | Error 540 186     | 5      |
| and 2714   | error | 473 Error 546 187 | 7      |
| Error 3702 | 474   | Error 547 188     |        |
| Error 3703 | 475   | Error 551 190     |        |
| Error 3704 | 476   | Error 5602 52     |        |
| Error 3731 | 477   | Error 5701 52     |        |
| Error 3904 | 479   | Error 5704 52     | 25     |
|            |       |                   |        |

| Error 5808             | 527        | Error 702                | 227        |
|------------------------|------------|--------------------------|------------|
| Error 5824             | 528        | Error 703                | 229        |
| Error 584              | 191        | Error 706                | 230        |
| Error 5846             | 529        | Error 707                | 231        |
| Error 5847             | 530        | Error 709                | 231        |
| Error 5848             | 531        | Error 7101               | 552        |
| Error 5849             | 532        | Error 7105               | 553        |
| Error 5850             | 532        | Error 7114               | 555        |
| Error 5851             | 533        | Error 7130               | 556        |
| Error 5852             | 534        | Error 7134               | 558        |
| Error 5853             | 535        | Error 7201               | 560        |
| Error 5854             | 536        | Error 7205               | 561        |
| Error 5857             | 537        | Error 7207               | 562        |
| Error 5859             | 538        | Error 7211               | 563        |
| Error 5861             | 538        | Error 7212               | 565        |
| Error 5863             | 539        | Error 7214               | 566        |
| Error 5865             | 541        | Error 7215               | 567        |
| Error 5866             | 542        | Error 7218               | 568        |
| Error 5867             | 542        | Error 7220               | 569        |
| Error 5868             | 543        | Error 7221               | 571        |
| Error 5893             | 544        | Error 7223               | 574        |
| Error 601              | 192        | Error 7227               | 575        |
| Error 603              | 193        | Error 7234               | 576        |
| Error 605              | 195        | Error 7235               | 577        |
| and 2502               | 2 error    | 358 Error 7380           | 579        |
| Error 6103             | 546        | Error 7401               | 580        |
| Error 6107             | 547        | Error 7402               | 581        |
| Error 611              | 198        | Error 7403               | 582        |
| Error 614              | 199        | Error 7404               | 583        |
| Error 622              | 202        | Error 7406               | 584        |
| Error 623              | 202        | Error 7407               | 585        |
| Error 624              | 204        | Error 7408               | 586        |
| Error 625              | 207        | Error 7409               | 586        |
| Error 631              | 211        | Error 7410               | 587        |
| Error 644              | 215        | Error 7411               | 588        |
| Error 678              | 216        | Error 7412               | 589        |
| Error 6901             | 548        | Error 7413               | 589        |
| Error 6902             | 549        | Error 7414               | 590        |
| Error 691              | 216        | Error 7415               | 591        |
| Error 692              | 218        | Error 7618               | 592        |
| Error 693              | 219        | Error 7783               | 594        |
| Error 694              | 220        | Error 7788               | 595        |
| Error 695              | 222        | Error 7901               | 597        |
|                        |            |                          |            |
| Error 696              | 223        | Error 7902               | 598        |
| Error 696<br>Error 697 | 223<br>224 | Error 7902<br>Error 7928 | 598<br>601 |
|                        |            |                          |            |

| Error 7949 605 Error 7949 607 Error 7949 609 Error 7940 275 Error 8006 610 Error 8009 611 Error 8009 611 Error 8009 611 Error 8009 611 Error 8009 232 Error 806 235 Error 806 235 Error 806 235 Error 806 235 Error 801 237 Error 802 238 Error 802 1613 Error 802 1613 Error 802 1613 Error 803 613 Error 803 613 Error 804 615 Error 804 615 Error 804 616 Error 804 616 Error 805 617 Error 805 618 Error 807 616 Error 807 616 Error 808 619 Error 808 619 Error 808 619 Error 808 619 Error 808 619 Error 809 Error 809 Error 809 Error 809 Error 800 611 Error 800 611 Error 800 611 Error 800 612 Error 800 613 Error 800 613 Error 800 613 Error 800 614 Error 800 615 Error 800 616 Error 800 617 Error 800 616 Error 800 617 Error 800 617 Error 800 618 Error 800 619 Error 800 619 Error 800 619 Error 800 619 Error 800 619 Error 800 619 Error 800 619 Error 800 619 Error 800 619 Error 800 619 Error 800 619 Error 800 619 Error 800 619 Error 800 619 Error 800 619 Error 800 619 Error 800 619 Error 800 619 Error 800 619 Error 800 619 Error 800 619 Error 800 620 Error 800 620 Error | Error 7939 | 603     | Error 926 270                                |
|----------------------------------------------------------------------------------------------------|------------|---------|----------------------------------------------|
| Error 7989 609 Error 940 275 Error 8006 610 Error 941 276 Error 8006 610 Error 945 277 Error 803 232 Error 804 234 Error 950 279 Error 804 234 Error 3604 469 Error 813 237 Error 3621 469 Error 820 238 Error 3626 471 Error 820 3613 Error 3626 471 Error 8204 615 Error 8204 615 Operating System 131 Error 8207 616 Error 8210 617 Error 8210 617 Error 8210 618 Error 3626 471 Error 8210 619 Error 8210 619 Error 8210 619 Error 8210 619 Error 8210 619 Error 8210 617 Error 8210 618 Error 8210 619 Error 8210 619 Error 8210 619 Error 8210 619 Error 8210 619 Error 8210 619 Error 8210 619 Error 8210 619 Error 8210 619 Error 822 241 Error 823 243 Error 824 249 Error 824 248 Error 824 249 Error 824 249 Error 825 253 Error 827 Error 828 253 Error 839 254 Error 840 248 Error 8410 622 Error 8419 622 Error 8420 621 Error 8419 622 Error 8420 621 Error 8420 621 Error 8430 249 Error 8440 249 Error 8450 661 Error 8460 625 Error 847 250 Error 848 266 Error 849 251 Error 849 251 Error 840 255 Error 840 255 Error 841 256 Error 842 269 Error 842 269 Error 843 256 Error 844 256 Error 855 254 Error 855 254 Error 856 255 Error 861 255 Error 861 255 Error 861 255 Error 861 255 Error 861 255 Error 862 266 Error 970 27 Error 970 27 Error 970 | Error 7940 | 605     | Error 930 272                                |
| Error 8006         610         Error 941         276           Error 8009         611         Error 945         277           Error 804         234         Error 950         279           Error 806         235         Error 3604         469           Error 812         238         Error 3621         469           Error 8201         613         Error 3626         471           Error 8203         613         Error 10g         135           Error 8204         615         Operating System         131           Error 8207         616         script for checking         127           Error 8210         617         Error secrity levels         135           Error 8210         617         Error 8210         617           Error 8219         619         alter dabase         512           Error 8219         619         alter dabase         512           Error 8219         619         alter dabase         512           Error 8219         621         alter dabase         512           Error 8219         649         alter dabase         512           Error 823         243         auditing         592           Error 824                                                                                                    | Error 7949 | 607     | Error 935 273                                |
| Error 8009 611 Error 803 232 Error 804 234 Error 806 235 Error 806 235 Error 807 469 Error 808 237 Error 808 237 Error 808 238 Error 802 238 Error 802 38 Error 802 613 Error 803 613 Error 8201 613 Error 8203 613 Error 8204 615 Error 8204 615 Error 8205 616 Error 821 240 Error 8210 617 Error 8210 617 Error 8210 617 Error 8210 619 Error 8210 619 Error 8210 619 Error 822 241 Error 822 241 Error 823 243 Error 824 246 Error 825 248 Error 835 248 Error 835 248 Error 840 262 Error 840 262 Error 840 262 Error 840 262 Error 840 262 Error 840 262 Error 840 265 Error 840 265 Error 840 266 Error 840 265 Error 840 265 Error 840 265 Error 840 267 Error 840 265 Error 840 267 Error 840 268 Error 840 269 Error 840 269 Error 840 261 Error 840 261 Error 840 262 Error 840 262 Error 840 265 Error 840 265 Error 840 266 Error 840 267 Error 840 269 Error 840 269 Error 840 260 Error 840 261 Error 840 261 Error 840 261 Error 840 262 Error 840 261 Error 840 261 Error 840 262 Error 840 263 Error 840 264 Error 840 265 Error 840 265 Error 840 265 Error 840 266 Error 840 251 Error 852 253 Error 840 251 Error 852 253 Error 853 256 Error 860 625 Error 860 625 Error 861 255 Error 861 255 Error 861 255 Error 862 256 Error 8704 626 Error 8704 626 Error | Error 7989 | 609     | Error 940 275                                |
| Error 803         232         Error 950         279           Error 804         234         Error and exception handling errors         467, 469           Error 813         237         Error 3604         469           Error 8201         238         Error 3621         469           Error 8203         613         Error 13626         471           Error 8204         615         Operating System         131           Error 8207         616         script for checking         127           Error 8210         617         Error secrity levels         135           Error 8210         617         Error secrity levels         135           Error 8210         617         Error secrity levels         135           Error 8210         617         Error secrity levels         135           Error 8210         617         Error secrity levels         135           Error 8210         619         alter database         512           Error 8219         619         alter table         508           Error 822         241         alter table         508           Error 823         243         auditing         592           Error 824         246         Buffer Ma                                                                                                    | Error 8006 | 610     | Error 941 276                                |
| Error 804 234 Error and exception handling errors 467, 469 Error 806 235 Error 3604 469 Error 813 237 Error 3621 469 Error 820 238 Error 3626 471 Error 8201 613 Error 8203 613 Error 192 135 Error 8204 615 Operating System 131 Error 8207 616 Error 8210 401 Error severity levels 135 Error 8210 617 Error 8211 618 Error 8211 618 access method 191 Error 8219 619 alter database 512 Error 822 241 alter database 512 Error 823 243 auditing 592 Error 834 246 Buffer Manager 231 Error 835 248 commit and abort 449 Error 8402 621 configuration 527 Error 8402 621 configuration 527 Error 8402 621 configuration 527 Error 8402 625 dataserver 487 Error 849 251 Descriptor Manager 613 Error 849 251 Descriptor Manager 613 Error 8601 625 dump and load 493 Error 8601 625 Error 8601 625 Error 8704 626 Fault Isolation Utility 633 initialization 325 Error 9004 627 Error 9005 258 Error 913 263 Open Database Manager 216 Error 912 266 Error 912 266 Error 912 266 Error 924 267                                                                                                    | Error 8009 | 611     | Error 945 277                                |
| Error 806 235                                                                                                    | Error 803  | 232     | Error 950 279                                |
| Error 806         235         Error 3604         469           Error 813         237         Error 3621         469           Error 8201         613         Error 3626         471           Error 8203         613         Error log         135           Error 8204         615         Operating System         131           Error 8207         616         script for checking         127           Error 821         240         Error severity levels         135           Error 821         617         Errors         Error 8210         617           Error 8210         617         Errors         Error 8210         617         Errors           Error 8219         619         atter database         512         atter database         512           Error 8219         619         atter database         512         atter database         512           Error 8219         619         atter database         512         atter database         512         atter database         512         atter database         512         atter database         512         atter database         512         atter database         512         atter database         523         commit and abort         449         c                                                                                                    | Error 804  | 234     | Error and exception handling errors 467, 469 |
| Error 820 238                                                                                                    | Error 806  | 235     | Error 3604 469                               |
| Error 8201 613 Error 8203 613 monitoring 127 Error 8204 615 Operating System 131 Error 8207 616 script for checking 127 Error 8210 617 Error 8210 617 Error 8211 618 access method 191 Error 8219 619 alter table 508 Error 823 243 auditing 592 Error 834 246 Buffer Manager 231 Error 834 246 access method 249 Error 840 248 commit and about 449 Error 840 621 commit and about 449 Error 840 621 commit and about 449 Error 841 622 dataseeve 487 Error 842 249 dataseeve 487 Error 842 251 Descriptor Manager 613 Error 855 254 distributed database network 560 Error 860 625 dump and load 493 Error 861 255 dump and load 493 Error 863 256 error 804 268 Error 904 627 initialization 325 Error 905 258 Error 906 260 Error 911 85, 262 Error 912 268 Error 912 266 Error 912 266 Error 912 266 Error 924 267 Error 840 Error Ranager 431 Error 907 coedure Manager 431 Error 912 266 Error 924 267 Error 840 250 Error 840 250 Error 840 250 Error 840 251 Error 840 251 Error 840 251 Error 851 253 Error 852 253 Error 853 254 Error 854 255 Error 855 254 Error 866 255 Error 867 256 Error 9704 626 Error 9704 627 Error 9704 626 Error 9706 260 Error 9706 260 Error 9706 260 Error 9706 260 Error 9706 260 Error 9706 260 Error 9706 260 Error 9706 260 Error 9706 260 Error 9706 260 Error 9706 260 Error 9707 264 Error 9708 265 Error 9708 268 Error 9708 268 Error 9708 268 Error 9708 268 Error 9708 268 Error 9708 268 Error 9708 268 Error 9708 268 Error 9708 268 Error 9708 268 Error 9708 268 Error 9708 268 Error 9708 269 Error 9708 269 Error 9708 260 Error 9708 260 Error 9708  | Error 813  | 237     | Error 3621 469                               |
| Error 8203 613 monitoring 127  Operating System 131  Error 8204 615  Error 8210 616  Error 8210 240  Error 8210 617  Error 8211 618  Error 8211 618  Error 8219 619  Error 822 241  Error 822 241  Error 823 243  Error 824 246  Error 824 246  Error 825 248  Error 825 248  Error 826 248  Error 827 248  Error 840 248  Error 840 248  Error 840 261  Error 841 622  Error 842 249  Error 842 249  Error 845 250  Error 846 251  Error 847 250  Error 849 251  Error 855 254  Error 860 625  Error 860 625  Error 860 625  Error 860 625  Error 860 626  Error 8704 626  Error 8704 626  Error 9705 258  Error 9705 258  Error 9706 260  Lock Manager 304  Memory Manager 216  Open Client 525  Open Database Manager 256  Error 911 85, 262  Memory Manager 216  Open Client 525  Open Database Manager 256  Error 912 666  Error 924 267  Procedure Manager 431  Process kill 546                                                                                                    | Error 820  | 238     | Error 3626 471                               |
| Error 8204 615 Error 8207 616 Error 8207 616 Error 8210 617 Error 8210 617 Error 8210 618 Error 8211 618 Error 8219 619 Error 8219 619 Error 822 241 Error 823 243 Error 823 243 Error 824 246 Error 825 248 Error 825 248 Error 826 248 Error 840 248 Error 840 248 Error 840 261 Error 840 261 Error 840 251 Error 840 261 Error 841 250 Error 840 251 Error 840 251 Error 840 251 Error 840 251 Error 840 251 Error 840 251 Error 840 251 Error 852 253 Error 852 253 Error 852 254 Error 861 625 Error 860 625 Error 861 255 Error 860 256 Error 861 255 Error 861 255 Error 863 256 Error 863 256 Error 8704 626 Error 8704 626 Error 8704 626 Error 9704 627 Error 903 257 Error 903 257 Error 904 627 Error 905 258 Error 906 260 Error 906 260 Error 910 85, 262 Memory Manager 304 Error 911 85, 262 Memory Manager 304 Error 912 268 Open Client 525 Error 913 263 Open Database Manager 256 Error 916 264 Error 921 266 Error 924 267                                                                                                    | Error 8201 | 613     | Error log 135                                |
| Error 8207 616 Error 821 240 Error 8210 617 Error 8210 617 Error 8211 618 Error 8219 619 Error 822 241 Error 823 243 Error 824 246 Error 825 248 Error 825 248 Error 826 248 Error 827 248 Error 827 248 Error 828 248 Error 829 249 Error 840 248 Error 840 261 Error 8419 622 Error 8419 622 Error 842 249 Error 847 250 Error 847 250 Error 849 251 Error 855 254 Error 855 254 Error 8601 625 Error 8601 625 Error 8601 625 Error 8601 625 Error 8704 626 Error 8704 626 Error 8704 626 Error 8704 626 Error 8704 626 Error 8704 626 Error 9805 258 Error 9805 258 Error 9806 260 Error 9806 260 Error 981 255 Error 981 258 Error 981 258 Error 982 258 Error 983 258 Error 984 269 Error 8704 626 Error 8704 626 Error 8704 626 Error 8704 626 Error 8704 626 Error 9805 258 Error 9806 260 Error 9806 260 Error 9807 257 Error 981 85, 262 Error 981 85, 262 Error 981 85, 262 Error 981 85, 262 Error 982 268 Error 983 257 Error 984 266 Error 985 258 Error 986 260 Error 986 260 Error 986 260 Error 986 260 Error 986 260 Error 986 260 Error 986 260 Error 986 260 Error 986 260 Error 988 268 Error 988 268 Error 988 27 | Error 8203 | 613     | monitoring 127                               |
| Error 8210         240         Error severity levels         135           Error 8210         617         Errors           Error 8211         618         access method         191           Error 8219         619         alter database         512           Error 822         241         alter table         508           Error 823         243         auditing         592           Error 834         246         Buffer Manager         231           Error 835         248         character set conversion         353           Error 840         248         commit and abort         449           Error 8402         621         configuration         527           Error 8403         249         dataserver         487           Error 847         250         dbcc         357, 597           Error 849         251         Descriptor Manager         613           Error 852         253         disk         515           Error 8601         625         distributed database network         560           Error 861         255         dump and load         493           Error 8704         626         Fault Isolation Utility         633                                                                                                    | Error 8204 | 615     | Operating System 131                         |
| Error 8210         617         Errors           Error 8211         618         access method         191           Error 8219         619         alter database         512           Error 822         241         alter database         512           Error 823         243         auditing         592           Error 834         246         Buffer Manager         231           Error 835         248         character set conversion         353           Error 840         248         commit and abort         449           Error 840         621         configuration         527           Error 8419         622         create utilities         339, 424           Error 8419         622         create utilities         339, 424           Error 8419         622         create utilities         339, 424           Error 8419         620         dataserver         487           Error 842         249         dataserver         487           Error 847         250         dbcc         357, 597           Error 852         253         disk 515           Error 852         254         distributed database network         560           Error                                                                                                    | Error 8207 | 616     | script for checking 127                      |
| Error 8211       618       access method       191         Error 8219       619       alter database       512         Error 822       241       alter table       508         Error 823       243       auditing       592         Error 834       246       Buffer Manager       231         Error 835       248       character set conversion       353         Error 840       248       commit and abort       449         Error 8402       621       configuration       527         Error 8419       622       create utilities       339, 424         Error 842       249       dataserver       487         Error 847       250       dbcc       357, 597         Error 849       251       Descriptor Manager       613         Error 852       253       distributed database network       560         Error 8601       625       dump and load       493         Error 861       255       dump and load       438         Error 8704       626       Fault Isolation Utility       633         Error 903       257       initialization       325         Error 904       620       Lock Manager       304                                                                                                    | Error 821  | 240     | Error severity levels 135                    |
| Error 8219         619         alter database         512           Error 822         241         alter table         508           Error 823         243         auditing         592           Error 834         246         Buffer Manager         231           Error 835         248         character set conversion         353           Error 840         248         commit and abort         449           Error 8402         621         configuration         527           Error 8419         622         create utilities         339, 424           Error 847         250         dbcc         357, 597           Error 849         251         Descriptor Manager         613           Error 849         251         Descriptor Manager         613           Error 852         253         disk         515           Error 852         254         distributed database network         560           Error 8601         625         dump and load         493           Error 861         255         dump and load         438           Error 8704         626         Fault Isolation Utility         633           Error 9004         627         initialization                                                                                                    | Error 8210 | 617     | Errors                                       |
| Error 822         241         alter table 508           Error 833         243         auditing 592           Error 834         246         Buffer Manager 231           Error 835         248         character set conversion 353           Error 840         248         commit and abort 449           Error 8402         621         configuration 527           Error 8419         622         create utilities 339, 424           Error 8419         622         create utilities 339, 424           Error 847         250         dbcc 357, 597           Error 849         251         Descriptor Manager 613           Error 852         253         disk 515           Error 855         254         distributed database network 560           Error 861         625         dump and load 493           Error 861         255         dump and load 493           Error 8704         626         Fault Isolation Utility 633           Error 904         627         initialization 325           Error 905         258         kernel 651           Error 906         260         Lock Manager 304           Error 912         628         Open Client 525           Error 913         263         O                                                                                                    | Error 8211 | 618     | access method 191                            |
| Error 823         243         auditing 592           Error 834         246         Buffer Manager 231           Error 835         248         character set conversion 353           Error 840         248         commit and abort 449           Error 8402         621         configuration 527           Error 8419         622         create utilities 339, 424           Error 842         249         dataserver 487           Error 847         250         dbcc 357, 597           Error 849         251         Descriptor Manager 613           Error 852         253         disk 515           Error 8601         625         dump and load 493           Error 861         255         dump and load 438           Error 863         256         error and exception handling 467           Error 8704         626         Fault Isolation Utility 633           Error 9004         627         initialization 325           Error 905         258         kernel 651           Error 910         260         Lock Manager 304           Error 911         85, 262         Memory Manager 216           Error 912         628         Open Client 525           Error 916         264         Pars                                                                                                    | Error 8219 | 619     | alter database 512                           |
| Error 834 246 Error 835 248 Character set conversion 353 Error 840 248 Commit and abort 449 Error 8402 621 Error 8419 622 Error 847 250 Error 849 251 Error 849 251 Error 852 253 Error 855 254 Error 8601 625 Error 861 255 Error 861 255 Error 8704 626 Error 8704 626 Error 98704 626 Error 9904 627 Error 9005 258 Error 9005 260 Error 911 85, 262 Error 913 263 Error 912 266 Error 921 266 Error 921 266 Error 921 266 Error 921 266 Error 922 267 Error 800 257 Error 849 Error 847 Error 847 Error 847 Error 848 Error 849 Error 849 Error 849 Error 849 Error 849 Error 850 253 Error 861 255 Error 861 255 Error 863 256 Error 864 256 Error 911 85, 262 Error 912 266 Error 913 263 Error 921 266 Error 921 266 Error 922 267 Error 922 267 Error 923 Error 924 267 Error 924 267                                                                                                    | Error 822  | 241     | alter table 508                              |
| Error 835                                                                                                    | Error 823  | 243     | auditing 592                                 |
| Error 840         248         commit and abort 449           Error 8402         621         configuration 527           Error 8419         622         create utilities 339, 424           Error 842         249         dataserver 487           Error 847         250         dbcc 357, 597           Error 849         251         Descriptor Manager 613           Error 852         253         disk 515           Error 855         254         distributed database network 560           Error 8601         625         dump and load 493           Error 861         255         dump and load 438           Error 8704         626         Fault Isolation Utility 633           Error 904         627         initialization 325           Error 905         258         kernel 651           Error 906         260         Lock Manager 304           Error 911         85, 262         Memory Manager 216           Error 912         628         Open Client 525           Error 916         264         Parser 141, 579           Error 921         266         Procedure Manager 431           Error 924         267         process kill 546                                                                                                    | Error 834  | 246     | Buffer Manager 231                           |
| Error 8402       621       configuration       527         Error 8419       622       create utilities       339, 424         Error 842       249       dataserver       487         Error 847       250       dbcc       357, 597         Error 849       251       Descriptor Manager       613         Error 852       253       disk       515         Error 855       254       distributed database network       560         Error 8601       625       dump and load       493         Error 861       255       dump and load       438         Error 8704       626       Fault Isolation Utility       633         Error 9004       627       initialization       325         Error 903       257       insert       416         Error 905       258       kernel       651         Error 906       260       Lock Manager       304         Error 911       85, 262       Memory Manager       216         Error 912       628       Open Client       525         Error 916       264       Parser       141, 579         Error 921       266       Procedure Manager       431 <td< td=""><td>Error 835</td><td>248</td><td>character set conversion 353</td></td<>                                                                                                    | Error 835  | 248     | character set conversion 353                 |
| Error 8419       622       create utilities       339, 424         Error 842       249       dataserver       487         Error 847       250       dbcc       357, 597         Error 849       251       Descriptor Manager       613         Error 852       253       disk       515         Error 855       254       distributed database network       560         Error 8601       625       dump and load       493         Error 861       255       dump and load       438         Error 8704       626       Fault Isolation Utility       633         Error 9004       627       initialization       325         Error 903       257       insert       416         Error 905       258       kernel       651         Error 906       260       Lock Manager       304         Error 911       85, 262       Memory Manager       216         Error 912       628       Open Client       525         Error 916       264       Parser       141, 579         Error 921       266       Procedure Manager       431         Error 924       267       process kill       546                                                                                                    | Error 840  | 248     | commit and abort 449                         |
| Error 842       249       dataserver 487         Error 847       250       dbcc 357, 597         Error 849       251       Descriptor Manager 613         Error 852       253       disk 515         Error 855       254       distributed database network 560         Error 8601       625       dump and load 493         Error 861       255       dump and load 438         Error 863       256       error and exception handling 467         Error 8704       626       Fault Isolation Utility 633         Error 9004       627       initialization 325         Error 903       257       insert 416         Error 905       258       kernel 651         Error 906       260       Lock Manager 304         Error 911       85, 262       Memory Manager 216         Error 912       628       Open Client 525         Error 913       263       Open Database Manager 256         Error 921       266       Parser 141, 579         Error 924       267       Procedure Manager 431         Error 924       267       process kill 546                                                                                                    | Error 8402 | 621     | configuration 527                            |
| Error 847       250       dbcc       357, 597         Error 849       251       Descriptor Manager       613         Error 852       253       disk       515         Error 855       254       distributed database network       560         Error 8601       625       dump and load       493         Error 861       255       dump and load       438         Error 8704       626       error and exception handling       467         Error 9004       627       initialization       325         Error 903       257       insert       416         Error 905       258       kernel       651         Error 906       260       Lock Manager       304         Error 911       85, 262       Memory Manager       216         Error 912       628       Open Client       525         Error 913       263       Open Database Manager       256         Error 921       266       Parser       141, 579         Error 924       267       Procedure Manager       431         Error 924       267       process kill       546                                                                                                    | Error 8419 | 622     | create utilities 339, 424                    |
| Error 849       251       Descriptor Manager       613         Error 852       253       disk       515         Error 855       254       distributed database network       560         Error 8601       625       dump and load       493         Error 861       255       dump and load       438         Error 8704       626       error and exception handling       467         Error 904       627       initialization       325         Error 903       257       insert       416         Error 905       258       kernel       651         Error 906       260       Lock Manager       304         Error 911       85, 262       Memory Manager       216         Error 912       628       Open Client       525         Error 913       263       Open Database Manager       256         Error 921       266       Parser       141, 579         Error 921       266       Procedure Manager       431         Error 924       267       process kill       546                                                                                                    | Error 842  | 249     | dataserver 487                               |
| Error 852 253 disk 515 Error 855 254 distributed database network 560 Error 8601 625 dump and load 493 Error 861 255 dump and load 438 Error 863 256 error and exception handling 467 Error 8704 626 Fault Isolation Utility 633 Error 9004 627 initialization 325 Error 903 257 insert 416 Error 905 258 kernel 651 Error 906 260 Lock Manager 304 Error 911 85, 262 Memory Manager 216 Error 912 628 Open Client 525 Error 913 263 Open Database Manager 256 Error 916 264 Parser 141, 579 Error 921 266 Procedure Manager 431 Error 924 267                                                                                                    | Error 847  | 250     | dbcc 357, 597                                |
| Error 855       254       distributed database network       560         Error 8601       625       dump and load       493         Error 861       255       dump and load       438         Error 8704       626       error and exception handling       467         Error 9004       627       initialization       325         Error 903       257       insert       416         Error 905       258       kernel       651         Error 906       260       Lock Manager       304         Error 911       85, 262       Memory Manager       216         Error 912       628       Open Client       525         Error 913       263       Open Database Manager       256         Error 916       264       Parser       141, 579         Error 921       266       Procedure Manager       431         Error 924       267       process kill       546                                                                                                    | Error 849  | 251     | Descriptor Manager 613                       |
| Error 8601       625       dump and load       493         Error 861       255       dump and load       438         Error 863       256       error and exception handling       467         Error 8704       626       Fault Isolation Utility       633         Error 9004       627       initialization       325         Error 903       257       insert       416         Error 905       258       kernel       651         Error 906       260       Lock Manager       304         Error 911       85, 262       Memory Manager       216         Error 912       628       Open Client       525         Error 913       263       Open Database Manager       256         Error 916       264       Parser       141, 579         Error 921       266       Procedure Manager       431         Error 924       267       process kill       546                                                                                                    | Error 852  | 253     | disk 515                                     |
| Error 861       255       dump and load       438         Error 863       256       error and exception handling       467         Error 8704       626       Fault Isolation Utility       633         Error 9004       627       initialization       325         Error 903       257       insert       416         Error 905       258       kernel       651         Error 906       260       Lock Manager       304         Error 911       85, 262       Memory Manager       216         Error 9122       628       Open Client       525         Error 913       263       Open Database Manager       256         Error 916       264       Parser       141, 579         Error 921       266       Procedure Manager       431         Error 924       267       process kill       546                                                                                                    | Error 855  | 254     | distributed database network 560             |
| Error 863       256       error and exception handling       467         Error 8704       626       Fault Isolation Utility       633         Error 9004       627       initialization       325         Error 903       257       insert       416         Error 905       258       kernel       651         Error 906       260       Lock Manager       304         Error 911       85, 262       Memory Manager       216         Error 9122       628       Open Client       525         Error 913       263       Open Database Manager       256         Error 916       264       Parser       141, 579         Error 921       266       Procedure Manager       431         Error 924       267       process kill       546                                                                                                    | Error 8601 | 625     | dump and load 493                            |
| Error 8704       626       Fault Isolation Utility       633         Error 9004       627       initialization       325         Error 903       257       insert       416         Error 905       258       kernel       651         Error 906       260       Lock Manager       304         Error 911       85, 262       Memory Manager       216         Error 9122       628       Open Client       525         Error 913       263       Open Database Manager       256         Error 916       264       Parser       141, 579         Error 921       266       Procedure Manager       431         Error 924       267       process kill       546                                                                                                    | Error 861  | 255     | dump and load 438                            |
| Error 9004       627       initialization       325         Error 903       257       insert       416         Error 905       258       kernel       651         Error 906       260       Lock Manager       304         Error 911       85, 262       Memory Manager       216         Error 9122       628       Open Client       525         Error 913       263       Open Database Manager       256         Error 916       264       Parser       141, 579         Error 921       266       Procedure Manager       431         Error 924       267       process kill       546                                                                                                    | Error 863  | 256     | error and exception handling 467             |
| Error 903 257 insert 416 Error 905 258 kernel 651 Error 906 260 Lock Manager 304 Error 911 85, 262 Memory Manager 216 Error 9122 628 Open Client 525 Error 913 263 Open Database Manager 256 Error 916 264 Parser 141, 579 Error 921 266 Procedure Manager 431 Error 924 267 process kill 546                                                                                                    | Error 8704 | 626     | Fault Isolation Utility 633                  |
| Error 905       258       kernel       651         Error 906       260       Lock Manager       304         Error 911       85, 262       Memory Manager       216         Error 9122       628       Open Client       525         Error 913       263       Open Database Manager       256         Error 916       264       Parser       141, 579         Error 921       266       Procedure Manager       431         Error 924       267       process kill       546                                                                                                    | Error 9004 | 627     | initialization 325                           |
| Error 906       260       Lock Manager 304         Error 911       85, 262       Memory Manager 216         Error 9122       628       Open Client 525         Error 913       263       Open Database Manager 256         Error 916       264       Parser 141, 579         Error 921       266       Procedure Manager 431         Error 924       267       process kill 546                                                                                                    | Error 903  | 257     | insert 416                                   |
| Error 911       85, 262       Memory Manager       216         Error 9122       628       Open Client       525         Error 913       263       Open Database Manager       256         Error 916       264       Parser       141, 579         Error 921       266       Procedure Manager       431         Error 924       267       process kill       546                                                                                                    | Error 905  | 258     | kernel 651                                   |
| Error 9122       628       Open Client       525         Error 913       263       Open Database Manager       256         Error 916       264       Parser       141, 579         Error 921       266       Procedure Manager       431         Error 924       267       process kill       546                                                                                                    | Error 906  | 260     | Lock Manager 304                             |
| Error 913       263       Open Database Manager       256         Error 916       264       Parser       141, 579         Error 921       266       Procedure Manager       431         Error 924       267       process kill       546                                                                                                    | Error 911  | 85, 262 | Memory Manager 216                           |
| Error 916 264 Parser 141, 579 Error 921 266 Procedure Manager 431 Error 924 267 process kill 546                                                                                                    | Error 9122 | 628     | Open Client 525                              |
| Error 916       264       Parser 141, 579         Error 921       266       Procedure Manager 431         Error 924       267       process kill 546                                                                                                    | Error 913  | 263     | Open Database Manager 256                    |
| Error 924 267 process kill 546                                                                                                    | Error 916  | 264     |                                              |
| Error 924 267 process kill 546                                                                                                    | Error 921  | 266     | Procedure Manager 431                        |
| Error 925 268 Process Status Structure 625                                                                                                    | Error 924  | 267     | process kill 546                             |
|                                                                                                    | Error 925  | 268     | Process Status Structure 625                 |

| query processor 171 recovery 452                  | and 1205 error 309                                  |
|---------------------------------------------------|-----------------------------------------------------|
| remote create 631                                 |                                                     |
| RPC 610<br>Sequencer 147, 594, 630, 637           | 1                                                   |
| Site Buffer Manager 626                           | I/O                                                 |
| Sort Manager 313                                  | Error 5115 519                                      |
| sysindexes Manager 621                            | Error 822 241                                       |
| Text Manager 552                                  | Error 823 243                                       |
| threshold 580                                     | Identifiers                                         |
| timestamp 548                                     | delimited 147                                       |
| Transaction 479                                   | ignore_dup_key                                      |
| Execution plan and 225 error 153                  | and 3604 error 469                                  |
| Expression limit on queries 178                   | ignore_dup_key 469                                  |
| Expression finite on queries 178  Extent 386, 394 | and 1916 error 348                                  |
| Extent 300, 374                                   | ignore_dup_row<br>and 1508 error 318                |
|                                                   | and 1916 error 348                                  |
|                                                   | create index option 318                             |
| F                                                 | Index                                               |
| Failed to open device error 663                   | clustered 210, 400                                  |
| Fast <b>bcp</b> method 507                        | clustered index and sorted_data 323                 |
| Fault Isolation Utility errors 633                | composite index 347                                 |
| Error 12716 633                                   | corrupt 205, 215, 366                               |
| Error 12717 634                                   | corrupted, how to fix 75                            |
| File already in use error 664                     | corruption 75                                       |
| forceindex                                        | deleting duplicate index values 317                 |
| and 313 error 176                                 | deleting duplicate rows 419                         |
| and 314 error 176                                 | determining type 1232                               |
| Foreign key 180                                   | distribution page 380                               |
| and 547 error 189                                 | duplicate values 416, 418                           |
|                                                   | finding name from object ID and index ID 94         |
|                                                   | finding name from page number 93                    |
| G                                                 | index ID 215                                        |
|                                                   | page 367<br>page number 215                         |
| Guardword 675                                     | page number 215<br>single clustered index limit 347 |
|                                                   | unique index and 2601 error 416                     |
|                                                   | unique index and duplicate values 469               |
| H                                                 | Information sources                                 |
| <br>Hard 605 195                                  | xxvii                                               |
| Help xxviii                                       | Initialization errors 325, 326                      |
| High Availability errors                          | Error 1601 326                                      |
| Error 2243 352                                    | Error 1602 327                                      |
| holdlock                                          | Error 1603 329                                      |
| 595                                               | Error 1605 330                                      |
|                                                   |                                                     |

| Error 1608 333                       | dopen 657                                 |
|--------------------------------------|-------------------------------------------|
| Error 1613 334                       | dstart I/O request repeatedly delayed 659 |
| Error 1621 335                       | failed to open device 663                 |
| Error 1622 336                       | file already in use 664                   |
| Error 1623 337                       | memory too fragmented 665                 |
| insert                               | memory usage in procedure headers 666     |
| and 1203 error 306                   | network information 667                   |
| and 2620 error 421                   | no more alarms available 668              |
| Insert errors                        | open objects parameter may be too low 669 |
| 2626 error 422                       | os_attach_region 670                      |
| Error 2601 416                       | os_create_region 671                      |
| Error 2610 416                       | read-write error 673                      |
| Error 2615 418                       | server is unnamed 674                     |
| Error 2619 419                       | stack guardword 675                       |
| Error 2620 420                       | t_revenuect 678                           |
| Error 2628 424                       | udunmirror errors 678                     |
| insert errors 416                    | ueoffline 680                             |
| installmaster                        | Kernel message                            |
| and 2812 error 434                   | device full 512                           |
| and permissions error 435            | stack guardword and 3626 error 471        |
| executing 35                         |                                           |
| installmodel                         |                                           |
| executing 35                         | •                                         |
| Interfaces file                      | L                                         |
| and 1602 error 328                   | lct_admin                                 |
| and 1605 error 330                   | and 17716 error 640                       |
| and 7220 error 569                   | and 7406 error 584                        |
| and 7221 error 572                   | and 7408 error 586                        |
| and kernel message 667               | Leaf page 367                             |
| isql                                 | Limit                                     |
| <b>-J</b> flag 654                   | and or or expressions 178                 |
|                                      | on joins 227                              |
|                                      | on search conditions 227                  |
|                                      | load database                             |
| J                                    | and 631 error 212                         |
| Join operation limits 227            | load database                             |
|                                      | and 3105 error 440                        |
|                                      | and 3225 error 447                        |
| 17                                   | and 3240 error 449                        |
| K                                    | and 4322 error 503                        |
| Kernel errors 651                    | failure 272                               |
| basis_daioconfig 651                 | when sort orders differ 441               |
| buffer mismatch 653                  | Loading a database                        |
| character set 654                    | after corruption 207                      |
| could not create shared memory 655   | Lock                                      |
| current process infected with %d 655 | on an object 308                          |
|                                      |                                           |

| Lock Manager errors 304, 306                | M                                          |
|---------------------------------------------|--------------------------------------------|
| Error 1203 306                              | Mail address                               |
| Error 1204 306                              |                                            |
| Error 1205 308                              | tsg@sybase.com xxv                         |
| Error 1243 310                              | Maintenance Token 95                       |
| Error 1249 311                              | master database                            |
| Error 1265 312                              | and 1809 error 343                         |
| Error 1279 313                              | and 4322 error 503                         |
| lock promotion hwm configuration parameter. | corrupt 4, 7                               |
| See sp_configure                            | error when extending 513                   |
| lock promotion lwm configuration parameter. | loading from backup 36                     |
| See sp_configure                            | putting in single-user mode 33             |
| lock promotion pct configuration parameter. | rebuilding 27                              |
| See sp_configure                            | restoring system catalogs 36               |
| Locks                                       | returning to multi-user mode 34            |
| and 1265 error 312                          | Master device                              |
| and 1510 error 321                          | building new 25                            |
| and holdlock 309                            | going bad 16                               |
| running out of 307                          | restoring lost device 8                    |
| running out of locks and Error 1510 322     | restoring with valid dump 8                |
| Log                                         | restoring without valid dump 12            |
| and data mapping 397                        | mastersysmessages 135                      |
| full 282                                    | Maximum                                    |
| suicide 51, 56                              | bytes per index 348                        |
|                                             | clustered indexes on a table 347           |
| Log on data 397                             | columns in a table 339                     |
| Log Transfer errors                         | Memory                                     |
| Error 9122 628                              | and lock scheme conversion 511             |
| Log version                                 | insufficient for login 231                 |
| and 3445 error 462                          | maximum amount 229                         |
| Logical page 235                            | too fragmented 665                         |
| Logical page number                         | Memory Manager errors 216, 225             |
| in Adaptive Server error messages 93        | Error 701 225                              |
| Logical Volume Manager 245                  | Error 702 227                              |
| Login request                               | Error 703 229                              |
| rejected, 4002 error 488                    | Error 706 230                              |
| Logins                                      | Error 707 231                              |
| reestablishing 37                           | Error 709 231                              |
| Long-running transactions                   | Memory too fragmented error 665            |
| causes of 109                               | min online engines configuration parameter |
| detecting and clearing 109                  | See sp_configure                           |
| LTM                                         |                                            |
| and 834 error 247                           | Minimally logged operation                 |
| LVM 245                                     | and dumping to transaction log 171         |
|                                             | Mirroring                                  |
|                                             | using to move a Sybase device 100          |
|                                             | model database                             |
|                                             | altering 39                                |

| how to check size 341, 344                      | OAM page 301                                    |
|-------------------------------------------------|-------------------------------------------------|
| installing 35                                   | and 1133 error 297                              |
| lost or corrupted 13                            | Object                                          |
| rebuilding 39                                   | finding name from page number 93                |
| Multiuser mode                                  | Object Allocation Map                           |
| returning Adaptive Server to 34                 | and 1129 error 295                              |
|                                                 | and 1131 error 296                              |
|                                                 | and 1133 error 297                              |
| NI                                              | and 1142 error 300                              |
| N                                               | and 1143 error 304                              |
| Naming conventions 148, 434                     | and 7939 error 603                              |
| Network                                         | Object does not exist 148                       |
| 1602 error 328                                  | Object name 148                                 |
| 1605 error 330                                  | object_name function 94                         |
| 1608 error 333                                  | Offset table                                    |
| 1613 error 334                                  | and 2507 error 362                              |
| information message 667                         | and 2620 error 421                              |
| No more alarms available error 668              | online database                                 |
| Non-logged operation 507                        | and 3446 error 464                              |
| and 268 error 169                               | and 3452 error 465                              |
| Novell                                          | and 3454 error 466                              |
| starting Adaptive Server with trace flags 82    | Online Recovery 49                              |
| number of devices parameter                     | and Recovery Fault Isolation 51                 |
| altering manually 38                            | Open Client errors 525                          |
| number of locks configuration parameter.        | Error 5701 525                                  |
| See sp_configure                                | Error 5704 525                                  |
| number of open databases configuration          | Open Database Manager errors 256, 257           |
| parameter See sp_configure                      | Error 903 257                                   |
| number of open objects configuration parameter. | Error 905 258                                   |
| See sp_configure                                | Error 906 260                                   |
| number of remote connections                    | Error 911 262                                   |
| and 7221 error 572                              | Error 913 263                                   |
| number of remote connections configuration      | Error 916 264                                   |
| parameter                                       | Error 921 266                                   |
| See 7207 error                                  | Error 924 267                                   |
| number of remote logins configuration parameter | Error 925 268                                   |
| See 7207 error                                  | Error 926 270                                   |
| number of remote sites                          | Error 930 272                                   |
| and 7221 error 572                              | Error 935 273                                   |
| number of sort buffers configuration parameter. | Error 940 275                                   |
| See sp_configure                                | Error 941 276                                   |
|                                                 | Error 945 277                                   |
|                                                 | Error 950 279                                   |
| 0                                               | open objects configuration parameter.           |
| U                                               | See sp_configure                                |
| OAM entry 292, 410, 605, 608                    | Open objects parameter may be too low error 669 |
|                                                 |                                                 |

| Optimizer problems getting help with 116, 125   | and 229 error 155 Prefetch size                 |
|-------------------------------------------------|-------------------------------------------------|
| preparing for analysis of 116, 125              | and 7380 error 579                              |
| or expression limit 178                         | and 855 error 254                               |
| OS/2                                            | Preparing for database recovery 1               |
| starting Adaptive Server with trace flags in 83 | probe                                           |
| os_attach_region error 670                      | and 3429 error 460                              |
| os_create_region errors 671                     | Procedure cache                                 |
|                                                 | and 701 error 225                               |
|                                                 | shortage 225                                    |
| n                                               | sizing 225                                      |
| P                                               | procedure cache percent configuration parameter |
| Page                                            | See and 701 error                               |
| chain 359, 373, 386                             | See and 709 error                               |
| distribution 380                                | Procedure Manager errors 431                    |
| incorrect free byte offset 413                  | Error 2805 431                                  |
| linkage error 359                               | Error 2806 432                                  |
| not found 381                                   | Error 2811 433                                  |
| offset table inconsistencies 421                | Error 2812 433                                  |
| See Also Allocation 383                         | Error 2824 436                                  |
| Page Manager errors 281                         | Error 2835 437                                  |
| Error 1105 281                                  | Process                                         |
| Error 1108 289                                  | killed, cleanup and Error 6103 546              |
| Error 1120 290                                  | Process kill errors 546                         |
| Error 1124 291                                  | Error 6103 546                                  |
|                                                 | Error 6107 547                                  |
| Error 1127 292                                  | Process Status Structure errors 625             |
| Error 1129 294                                  | Error 8601 625                                  |
| Error 1131 296                                  |                                                 |
| Error 1133 297                                  | memory usage error 666                          |
| Error 1141 298                                  |                                                 |
| Error 1142 300                                  |                                                 |
| Error 1143 304                                  | Q                                               |
| Parser Errors 142                               | <b>→</b>                                        |
| Error 102 142                                   | Query plan 225, 229                             |
| Error 107 143                                   | Query Processor Errors                          |
| Error 195 145                                   | Error 301 172                                   |
| Parser errors 141, 579                          | Error 546 187                                   |
| Error 7380 579                                  | Query Processor errors 171                      |
| Partitioned table                               | Error 311 172                                   |
| and 1928 error 349                              | Error 313 174                                   |
| and 4716 error 505                              | Error 314 176                                   |
| Partitioning a table                            | Error 403 178                                   |
| and 4953 error 509                              | Error 404 178                                   |
| Password                                        | Error 414 179                                   |
| incorrect, and 4002 error 488                   | Error 428 180                                   |
| Permissions                                     | Error 511 181                                   |
|                                                 |                                                 |

| Error 512 181                 | example 56                                                     |
|-------------------------------|----------------------------------------------------------------|
| Error 515 183                 | implementing 55                                                |
| Error 530 185                 | Recursive calls 676                                            |
| Error 539 185                 | Remapping all objects in a database 114                        |
| Error 540 186                 | remote create errors 631                                       |
| Error 547 188                 | Error 11203 632                                                |
| Error 551 190                 | Error 11903 631                                                |
| Error 584 191                 | Remote Procedure Call                                          |
| Query tree 229                | and 7215 error 567                                             |
|                               | and 7218 error 568                                             |
|                               | and 7220 error 569                                             |
| В                             | and 7221 error 571                                             |
| R                             | and 7227 error 575                                             |
| Raw partitions                | Remote procedure call 667                                      |
| correct use of 97             | and 7205 error 561                                             |
| getting information about 99  | and 7211 error 563                                             |
| Read                          | no site name received error 566                                |
| Error 822 241                 | reorg utility                                                  |
| Error 823 244                 | and 11903 error 1173                                           |
| Rebuilding Adaptive Server 17 | Reporting errors to Sybase 138                                 |
| Recovery                      | Reproducing problems for Technical Support 141                 |
| and 3301 error 450            | reserved_pgs 300                                               |
| and 3403 error 455            | Restoring master device 8                                      |
| and 631 error 212             | with valid dump 8                                              |
| and 906 error 257, 260        | without valid dump 12                                          |
| errors 205                    | Restoring system catalog information 36                        |
| preparing for database 1      | RID.                                                           |
| Recovery errors 452, 454      | See Row ID                                                     |
| Error 3401 454                | Row                                                            |
| Error 3403 455                | maximum length 181                                             |
| Error 3404 456                | Row compare                                                    |
| Error 3414 457                | and 1509 error 319                                             |
| Error 3418 458                | Row ID 203, 205                                                |
| Error 3425 459                | rowent 300                                                     |
| Error 3429 459                | RPC                                                            |
| Error 3434 461                | can't open connection 575                                      |
| Error 3445 462                | can't send to site error 567<br>login to site failed error 571 |
| Error 3446 463                | 8                                                              |
| Error 3447 464                | site not found error 568, 569  RPC errors 610                  |
| Error 3452 465                | Error 8006 610                                                 |
| Error 3454 465                | Error 8009 611                                                 |
| Error 3470 467                |                                                                |
| Recovery Fault Isolation 51   | Runserver sample file 33                                       |
| advantages 54                 | sample file 33  runserver file                                 |
| and 12716 error 633           | modifying for Digital OpenVMS 81                               |
| and 12717 error 634           | mountying for Digital Open vivis of                            |

| modifying for UNIX 80             | Session descriptors 232, 234   |
|-----------------------------------|--------------------------------|
|                                   | and 603 error 193              |
|                                   | system 193                     |
| e                                 | user 193                       |
| S                                 | worktable 193                  |
| sdes 232, 234                     | set showplan on 121            |
| Search condition limits 227       | set statistics io on 122       |
| Segment                           | set statistics time on 124     |
| default 395                       | Severity levels 135            |
| log 396                           | Shrinking a database 440       |
| mapping 394                       | shutdown                       |
| system 395                        | and 631 error 214              |
| select                            | Single-user mode               |
| and 1203 error 306                | and 924 error 267              |
| select into                       | starting Adaptive Server in 33 |
| and 4207 error 498                | Site Buffer Manager errors 626 |
| select into/bulkcopy              | Error 8704 626                 |
| how to activate 170               | Sort failure                   |
| Sequencer Errors 147              | and 1510 error 321             |
| Error 195 158                     | Sort Manager Errors 315        |
| Error 207 147                     | Error 1501 315                 |
| Error 208 148                     | Error 1505 316                 |
|                                   | Error 1508 318                 |
|                                   | Error 1509 319                 |
| Error 216 151                     | Error 1510 321                 |
| Error 225 153                     | Error 1514 322                 |
| Error 226 154                     | Error 1530 323                 |
| Error 229 155                     | Error 1531 324                 |
| Error 232 156                     |                                |
| Error 233 157                     | Sort Manager errors 313        |
| Error 257 162                     | Sort order                     |
| Error 259 163                     | and 2714 error 426             |
| Error 265 165                     | and dump/load 441              |
| Error 266 166                     | changing 441                   |
| Error 268 169                     | sort order                     |
| Error 277 171                     | changing manually 58           |
| Sequencer errors 594, 630, 637    | how to view existing 65        |
| Error 11018 630                   | sorted_data                    |
| Error 14200 637                   | and 1530 error 323             |
| Error 247 160                     | and 1531 error 324             |
| Error 7783 594                    | sp_addlogin 38                 |
| Error 7788 595                    | sp_addmessage 138              |
| Server is unnamed error 674       | sp_addsegment                  |
| servername global variable        | and 2558 error 399             |
| and 'Server is Unnamed' error 675 | sp_addserver 674               |
| servername global variable        | and 7214 error 566             |
| and 7214 error 566                | and 7221 error 572             |
|                                   |                                |

| sp_addthreshold                                       | running out of locks 307                      |
|-------------------------------------------------------|-----------------------------------------------|
| and 17870 error 641                                   | total memory configuration parameter 226, 539 |
| and 17871 error 642                                   | sp_dboption                                   |
| and 17872 error 643                                   | and 226 error 154                             |
| and 17874 error 643                                   | and 268 error 169                             |
| and 17875 error 644                                   | and 2762 error 429                            |
| and 18031 error 646                                   | and 4207 error 498                            |
| sp_bindcache                                          | and 4806 error 507                            |
| and 861 error 255                                     | and 924 error 268                             |
| sp_cacheconfig                                        | and dbo 169                                   |
| and 5868 error 543                                    | enabling select into/bulkcopy 170             |
| sp_configure                                          | sp_diskblock (user must add) 674              |
| stack size configuration parameter 472                | sp_diskdefault                                |
| sp_configure                                          | and 1808 error 342                            |
| and 1510 error 322                                    | sp_dropsegment                                |
| and 18123 error 648                                   | and 2550 error 393                            |
| and 2812 error 434                                    | and 2558 error 399                            |
| and 5847 error 530                                    | sp_dropthreshold                              |
| and 5849 error 532                                    | and 17871 error 642                           |
| and 5850 error 532                                    | and 17875 error 644                           |
| and 5851 error 534                                    | and 17903 error 644                           |
| and 5852 error 535                                    | and 17904 error 645                           |
| and 5853 error 535                                    | and 17905 error 645                           |
| and 5854 error 536                                    | and 18031 error 646                           |
| and 5859 error 538                                    | sp_extendsegment 59                           |
| and 5861 error 539                                    | and 2558 error 399                            |
| and 5863 error 540                                    | sp_help 121                                   |
| and 5866 error 542                                    | and 268 error 169                             |
| current number online engines configuration           | and 2812 error 434                            |
| parameter 541                                         | sp_helpdb                                     |
| devices parameter, altering manually 38               | and sysusages 399                             |
| lock promotion hwm configuration parameter            | sp_helplog                                    |
| 619                                                   | checking log location 502                     |
| lock promotion lwm configuration parameter            | sp_helpserver                                 |
| 619                                                   | checking Adaptive Server status 667           |
| <b>lock promotion pct</b> configuration parameter 619 | sp_helpsort                                   |
| min online engines configuration parameter 541        | and 268 error 169                             |
| number of locks configuration parameter 307           | sp_helpthreshold                              |
| number of open databases configuration                | and 17910 error 646                           |
| parameter 258                                         | sp_logdevice                                  |
| number of open objects configuration parameter        | and 2558 error 399                            |
| 153, 616                                              | and 4222 error 501                            |
| number of sort buffers configuration parameter        | sp_modifythreshold                            |
| 316                                                   | and 17870 error 641                           |
| number of user connections configuration              | and 17871 error 642                           |
| parameter 326                                         | and 17872 error 643                           |

| and 17874 error 643                    | SYB_BACKUP                         |
|----------------------------------------|------------------------------------|
| and 17875 error 644                    | manually setting 40                |
| and 17904 error 645                    | sybinit                            |
| and 18031 error 646                    | and 3452 error 465                 |
| and 18032 error 647                    | and 3454 error 466                 |
| and 7403 error 582                     | Syntax                             |
| sp_placeobject                         | dbcc checkalloc with fix option 92 |
| and 17737 error 641                    | style conventions xxvi, xxvii      |
| sp_poolconfig 542                      | sysalternates                      |
| and 18145 error 649                    | and 916 error 264                  |
| and 852 error 253                      | sysaudits                          |
| sp_procqmode                           | and 7618 error 592                 |
| and 18097 error 648                    | syscharsets                        |
| sp_volchanged                          | and 2409 error 355                 |
| and 3216 error 446                     | and 605 error 196                  |
| sp who                                 | syscolumns                         |
| and 924 error 268                      | and 2514 error 369                 |
| output 95                              | sysconfigures                      |
| Stack guardword 471                    | and 5859 error 538                 |
| Stack guardword error 675              | sysconstraints                     |
| Stack size 472                         | and 3703 error 475                 |
| and stack guardword error 676          | sysdatabases                       |
| stack size configuration parameter.    | and 1813 error 345                 |
| See sp_configure                       | and 2520 error 372                 |
| Stored procedures                      | and 3418 error 458                 |
| and 913 error 263                      | and 911 error 262                  |
| compilation 229                        | and 913 error 263                  |
| creating system procedures 434         | sysindexes                         |
| maintenance 230                        | and 1133 error 297                 |
| query plan 225, 229                    | and 691 error 217                  |
| query tree 229                         | and 903 error 257                  |
| resolution 229                         | and 906 error 260                  |
| Style conventions xxvii                | and allocation Error 2525 379      |
| Sun systems                            | sysindexes                         |
| asynchronous I/O 244, 521              | and 8402 error 621                 |
| Suspect database 266, 270              | sysindexes Manager errors 621      |
| and 3414 error 457, 459                | Error 8402 621                     |
| and 624 error 207                      | Error 8419 622                     |
| and 822 error 242                      | syslogins                          |
| and 840 error 249                      | and 4002 error 488                 |
| and dbcc dbrepair 404                  | syslogs                            |
| how to reload 84                       | and 1105 error 282                 |
| resetting suspect status 242, 249, 302 | and 3301 error 450                 |
| Suspect status                         | and 3403 error 455                 |
| marking a database with 103            | and 4216 error 499                 |
| resetting a database's 105             | sysobjects                         |
| <b>9</b>                               | ~~~~ <b>.</b>                      |

| and 2501 error 357                           | errors 366                                 |
|----------------------------------------------|--------------------------------------------|
| and 2517 error 371                           | syscolumns 369                             |
| and 3703 error 475                           | sysmessages 135                            |
| and 906 error 260                            | sysusages 398                              |
| finding system tables with ID value 163      | systhresholds                              |
| sysprocedures                                | and 17870 error 641                        |
| and 2517 error 371                           | and 17903 error 644                        |
| and 2806 error 432                           | and 17910 error 646                        |
| and 2811 error 433                           | and 601 error 192                          |
| and 2835 error 437                           | and 7404 error 583                         |
| sysreferences                                | and 7407 error 585                         |
| and 3703 error 475                           | systypes                                   |
| sysremotelogins                              | and 2514 error 369                         |
| and 4002 error 488                           | sysusages 398                              |
| sysservers                                   | and 2550 error 393                         |
| and 7214 error 566                           | sysusers                                   |
| and 7214 error 568                           | and 916 error 264                          |
| and 7220 error 569                           | and 910 entor 204                          |
|                                              |                                            |
| System Administrator 135                     |                                            |
| System catalogs                              | Т                                          |
| restoring information in 36                  | •                                          |
| System memory 225                            | t_revenuect error 678                      |
| System procedure errors 639                  | Table                                      |
| Error 17461 639                              | column limit 339                           |
| Error 17715 640                              | column name rules 339                      |
| Error 17716 640                              | corrupt error 369                          |
| Error 17737 641                              | corrupted, how to fix 126                  |
| Error 17870 641                              | corrupted, rescuing data from 78           |
| Error 17871 642                              | finding name from page number 93           |
| Error 17872 642                              | mastersysmessages 135                      |
| Error 17873 643                              | Table corrupt error                        |
| Error 17874 643                              | 2503 error 359                             |
| Error 17875 644                              | 2525 error 378                             |
| Error 17903 644                              | 2540 error 382                             |
| Error 17904 645                              | 2546 error 386                             |
| Error 17905 645                              | Technical Support                          |
| Error 17906 645                              | reproducing problems 141                   |
| Error 17910 646                              | tempdb                                     |
| Error 18031 646                              | altering 39                                |
| Error 18032 647                              | and 216 error 153                          |
| Error 18033 647                              | and 806 error 236                          |
| Error 18097 648                              | and select into/ bulkcopy option 169, 430  |
| Error 18123 648                              | and <b>select into/bulkcopy</b> option 430 |
| Error 18145 649                              | device lost 14                             |
| Error 18750 649                              | log full 284                               |
| System table 367                             | rebuilding 39                              |
| <u> →                                   </u> | recuired 57                                |

| Temporary tables                                                                                                    |
|----------------------------------------------------------------------------------------------------|
| Test Cases   141                                                                                                    |
| Test cases 141  Text Manager errors 552  Error 7101 552  Error 7105 553  Error 3906 481  Error 3906 481  Error 7114 555  Error 7130 556  Error 7130 556  Error 7130 558  Error 7130 558  Error 7130 556  Error 7130 558  Error 7130 558  Error 7130 558  Error 7130 556  Error 7401 580  Error 7401 580  Error 7402 581  Error 7404 583  Error 7404 583  Error 7404 583  Error 7406 584  Error 7407 585  Error 7408 586  Error 7409 586  Error 7410 587  Error 7410 587  Error 7411 589  Error 7412 589  Error 7412 589  Error 7413 589  Error 7414 590  Error 7415 591  Time out  process times out 667  Timestamp and 4305 error 502  Timestamp errors 548  Error 6902 549  total memory configuration parameter and 701 error 226  and 709 error 232  Trace flag  302 125  310 125  Transaction errors 479  Error 3904 481  Error 3905 480  Error 3906 481  Error 3906 481  Error 3901 484  Error 7402 580  Error 7403 582  Error 7416 505  Error 7417 591  Time out  process times out 667  Timestamp  and 4305 error 502  U  udstartio 242  udunmirror errors 678, 679  ueoffline error 680  unique  and create index 317  UNIX  asynch I/O and 5115 error 521  Unpartitioning a table  and 4954 error 509  update                                                                                                    |
| Text Manager errors   552   Error 3904   479     Error 7101   552   Error 3905   480     Error 7105   553   Error 3906   481     Error 7114   555   Error 3908   483     Error 7130   556   Error 3917   484     Error 7130   556   Error 3917   484     Error 7131   558   Error 3917   484     Error 7401   580   and 3301 error   450     Error 7402   581   Transaction log and 3301 error   455     Error 7403   582   causes of   109     Error 7404   583   detecting and clearing   109     Error 7406   584   Transact-SQL     Error 7407   585   syntax conventions   xxvi, xxvii     Error 7408   586   Transact etable error   505     Error 7410   587   Error 7416   505     Error 7411   588   tsg@sybase.com mail address   xxv     Error 7412   589   Two-phase commit     Error 7415   591   Time out     process times out   667     Timestamp   and 4305 error   502   Udstartio   242     Udunmirror errors   678, 679     Error 6901   548   ueoffline error   680     Error 6902   549   unique     total memory configuration parameter   and 701 error   226   and 709 error   232   asynch I/O and 5115 error   521     Trace flag   Unpartitioning a table   and 4954 error   509     Update   Update   Update   Update                                                                                                    |
| Error 7101 552 Error 3905 480 Error 7105 553 Error 3906 481 Error 7113 555 Error 3908 483 Error 7130 556 Error 3908 483 Error 7134 558 Error 3917 484 Error 7134 558 Transaction log  Threshold errors 580 and 3301 error 450 Error 7401 580 and 3403 error 455 Error 7402 581 Transactions, long-running Error 7404 583 eauses of 109 Error 7406 584 Error 7407 585 Error 7407 585 syntax conventions xxvi, xxvii Error 7408 586 Transactions 195 Error 7409 586 truncate table errors 505 Error 7410 587 Error 7411 588 tsg@sybase.com mail address xxv Error 7412 589 Two-phase commit Error 7413 589 and 3429 error 460 Type ID mismatch problems 369 Error 7415 591  Time out process times out 667 Timestamp and 4305 error 502 Timestamp and 4305 error 502 Timestamp and 4305 error 504 Error 6901 548 Error 6901 548 Error 6902 549  total memory configuration parameter and 701 error 226 and 709 error 232 and 709 error 509 update                                                                                                    |
| Error 7101   552   Error 3905   480                                                                                                    |
| Error 7114   555                                                                                                    |
| Error 7130   556                                                                                                    |
| Error 7134   558   Transaction log   and 3301 error   450   and 3301 error   450   and 3403 error   455   Error 7401   580   and 3403 error   455   Error 7402   581   Transactions, long-running   Error 7403   582   causes of   109   detecting and clearing   109   Error 7406   584   Error 7407   585   syntax conventions   xxvi, xxvii   Error 7408   586   Error 7409   586   Error 7410   587   Error 7410   587   Error 7411   588   Error 7411   588   Error 7412   589   Two-phase commit   and 3429 error   460   Error 7415   591   Error 7415   591    Time out                                                                                                    |
| Threshold errors   580                                                                                                    |
| Threshold errors   580                                                                                                    |
| Error 7402 581 Error 7403 582 Error 7404 583 Error 7406 584 Error 7407 585 Error 7408 586 Error 7409 586 Error 7410 587 Error 7411 588 Error 7412 589 Error 7413 589 Error 7414 590 Error 7415 591  Time out process times out 667 Timestamp and 4305 error 502 Timestamp errors 548 Error 6901 548 Error 6901 548 Error 6901 548 Error 6901 548 Error 6901 548 Error 6901 548 Error 6901 548 Error 6901 548 Error 6901 549 Error 7402 549 Total memory configuration parameter and 709 error 232  Trace flag 302 125 310 125 310 125  Transactions, long-running causes of 109 detecting and clearing 109 Transact-SQL Syntax conventions xxvi, xxvii Transact SQL Syntax conventions xxvi, xxvii Transact SQL Syntax conventions xxvi, xxvii Transact-SQL Syntax conventions xxvi, xxvii Transact-SQL Syntax conventions xxvi, xxvii  |
| Error 7403 582 Error 7404 583 Error 7406 584 Error 7407 585 Error 7408 586 Error 7409 586 Error 7410 587 Error 7411 588 Error 7412 589 Error 7413 589 Error 7414 590 Error 7415 591  Time out process times out 667 Timestamp and 4305 error 502 Timestamp errors 548 Error 6901 548 Error 6902 549 Error 6902 549  Toalse fag 302 125 310 125 Error 7408 586  Transact-SQL Syntax conventions xxvi, xxvii Transient 605 195 Error 410 505 Error 4716 505 Error 4716 505 Error 4716 505 Error 4716 505 Error 4412 589 Two-phase commit and 3429 error 460 Type ID mismatch problems 369 Error 678, 679 U udstartio 242 Udunmirror errors 678, 679 ueoffline error 680 unique  total memory configuration parameter and 701 error 226 and 709 error 232 Unpartitioning a table and 4954 error 509 update                                                                                                    |
| Error 7403 582 Error 7404 583 Error 7406 584 Error 7407 585 Error 7408 586 Error 7409 586 Error 7410 587 Error 7411 588 Error 7412 589 Error 7413 589 Error 7414 590 Error 7415 591  Time out process times out 667 Timestamp and 4305 error 502 Timestamp errors 548 Error 6901 548 Error 6902 549 Error 6902 549  Toalse fag 302 125 310 125 Error 7408 586  Transact-SQL Syntax conventions xxvi, xxvii Transient 605 195 Error 410 505 Error 4716 505 Error 4716 505 Error 4716 505 Error 4716 505 Error 4412 589 Two-phase commit and 3429 error 460 Type ID mismatch problems 369 Error 678, 679 U udstartio 242 Udunmirror errors 678, 679 ueoffline error 680 unique  total memory configuration parameter and 701 error 226 and 709 error 232 Unpartitioning a table and 4954 error 509 update                                                                                                    |
| Error 7406 584 Error 7407 585 Error 7407 585 Error 7408 586 Error 7409 586 Error 7410 587 Error 7411 588 Error 7412 589 Error 7413 589 Error 7414 590 Error 7415 591 Time out process times out 667 Timestamp and 4305 error 502 Timestamp errors 548 Error 6901 548 Error 6902 549  total memory configuration parameter and 701 error 226 and 709 error 232  Trace flag 302 125 310 125 Time total memory configuration parameter and 4954 error 509 update  Transact-SQL syntax conventions xxvi, xxvii Transient 605 195 truncate table errors 505 Error 4716 505 Error 4716 505 Tyo-phase commit and 3429 error 460 Type ID mismatch problems 369  U udstartio 242 udunmirror errors 678, 679 ueoffline error 680 unique and create index 317 UNIX asynch I/O and 5115 error 521 Unpartitioning a table and 4954 error 509 update                                                                                                    |
| Error 7406 584 Error 7407 585 Error 7408 586 Error 7408 586 Error 7410 587 Error 7411 588 Error 7412 589 Error 7413 589 Error 7415 591 Time out process times out 667 Timestamp and 4305 error 502 Timestamp errors 548 Error 6901 548 Error 6902 549 Error 6902 549  total memory configuration parameter and 701 error 226 and 709 error 232 Trace flag 302 125 310 125 Transact-SQL syntax conventions xxvi, xxvii Transient 605 195 truncate table errors 505 Error 4716 505 Error 4716 505 Type ID mismatch problems 369  Type ID mismatch problems 369  U udstartio 242 udunmirror errors 678, 679 ueoffline error 680 unique and create index 317 UNIX asynch I/O and 5115 error 521 Unpartitioning a table and 4954 error 509 update                                                                                                    |
| Error 7408 586 Error 7409 586 Error 7409 586 Error 7410 587 Error 7411 588 Error 7411 588 Error 7412 589 Error 7413 589 Error 7414 590 Error 7415 591  Time out process times out 667 Timestamp and 4305 error 502 Timestamp errors 548 Error 6901 548 Error 6902 549  total memory configuration parameter and 701 error 226 and 709 error 232  Trace flag 302 125 310 125  Transient 605 195 truncate table errors 505 Error 4716 505 tsg@sybase.com mail address xxv Two-phase commit and 3429 error 460 Type ID mismatch problems 369  U udstartio 242 udunmirror errors 678, 679 ueoffline error 680 unique and create index 317 UNIX asynch I/O and 5115 error 521 Unpartitioning a table and 4954 error 509 update                                                                                                    |
| Error 7409 586 Error 7410 587 Error 7410 587 Error 7411 588 Error 7411 588 Error 7412 589 Error 7413 589 Error 7414 590 Error 7415 591  Time out process times out 667 Timestamp and 4305 error 502 Timestamp errors 548 Error 6901 548 Error 6902 549  total memory configuration parameter and 701 error 226 and 709 error 232  Trace flag 302 125 310 125  Error 7416 505 Error 4716 505 Error 4716 505  Error 4716 505  Error 4716 506  Type ID mismatch problems 369  Type ID mismatch problems 369  U udstartio 242  udunmirror errors 678, 679  udstartio 242  udunmirror errors 678, 679  udstartio 242  Ununique  and create index 317  UNIX  asynch I/O and 5115 error 521  Unpartitioning a table and 4954 error 509  update |
| Error 7410 587 Error 7411 588 Error 7412 589 Error 7413 589 Error 7414 590 Error 7415 591 Time out process times out 667 Timestamp and 4305 error 502 Timestamp errors 548 Error 6901 548 Error 6902 549 Error 6902 549  total memory configuration parameter and 701 error 226 and 709 error 232  Trace flag 302 125 310 125  Error 7416 505 tsg@sybase.com mail address xxv Two-phase commit and 3429 error 460 Type ID mismatch problems 369  U  udstartio 242 udunmirror errors 678, 679 ueoffline error 680 unique and create index 317 UNIX asynch I/O and 5115 error 521 Unpartitioning a table and 4954 error 509 update                                                                                                    |
| Error 7411 588 Error 7412 589 Error 7413 589 Error 7414 590 Error 7415 591  Time out process times out 667 Timestamp and 4305 error 502 Timestamp errors 548 Error 6901 548 Error 6902 549 Error 6902 549  total memory configuration parameter and 701 error 226 and 709 error 232  Trace flag 302 125 310 125  10 Two-phase commit and 3429 error 460 Type ID mismatch problems 369  Type ID mismatch problems 369  U udstartio 242 udunmirror errors 678, 679 ueoffline error 680 unique and create index 317 UNIX asynch I/O and 5115 error 521 Unpartitioning a table and 4954 error 509 update                                                                                                    |
| Error 7412 589 Error 7413 589 Error 7414 590 Error 7415 591  Time out process times out 667  Timestamp and 4305 error 502  Timestamp errors 548 Error 6901 548 Error 6902 549  total memory configuration parameter and 701 error 226 and 709 error 232  Trace flag 302 125 310 125  Two-phase commit and 3429 error 460  Type ID mismatch problems 369  Two-phase commit and 3429 error 460  Type ID mismatch problems 369  U udstartio 242 udunmirror errors 678, 679 ueoffline error 680 unique and create index 317 UNIX asynch I/O and 5115 error 521 Unpartitioning a table and 4954 error 509 update                                                                                                    |
| Error 7413 589 Error 7414 590 Error 7415 591  Time out process times out 667  Timestamp and 4305 error 502  Timestamp errors 548 Error 6901 548 Error 6902 549  total memory configuration parameter and 701 error 226 and 709 error 232  Trace flag 302 125 310 125 310 125 310 125  and 3429 error 460  Type ID mismatch problems 369  U  udstartio 242 udunmirror errors 678, 679 ueoffline error 680 unique and create index 317 UNIX asynch I/O and 5115 error 521 Unpartitioning a table and 4954 error 509 update                                                                                                    |
| Error 7414 590 Error 7415 591  Time out process times out 667  Timestamp and 4305 error 502  Timestamp errors 548 Error 6901 548 Error 6902 549  total memory configuration parameter and 701 error 226 and 709 error 232  Trace flag 302 125 310 125 310 125 310 125  Timestamp errors 502  Type ID mismatch problems 369  Type ID mismatch problems 369  Type ID mismatch problems 369  Type ID mismatch problems 369  Type ID mismatch problems 369  Type ID mismatch problems 369  U  udstartio 242 udunmirror errors 678, 679 ueoffline error 680 unique and create index 317 UNIX asynch I/O and 5115 error 521 Unpartitioning a table and 4954 error 509 update                                                                                                    |
| Error 7415 591  Time out     process times out 667  Timestamp     and 4305 error 502  Timestamp errors 548     Error 6901 548     Error 6902 549  total memory configuration parameter     and 701 error 226     and 709 error 232  Trace flag     302 125     310 125     310 125      200  Trime out     process times out 667  U  udstartio 242  udunmirror errors 678, 679  ueoffline error 680  unique  and create index 317  UNIX  asynch I/O and 5115 error 521  Unpartitioning a table  and 4954 error 509  update                                                                                                    |
| Error 7415 591  Time out     process times out 667  Timestamp     and 4305 error 502  Timestamp errors 548     Error 6901 548     Error 6902 549  total memory configuration parameter     and 701 error 226     and 709 error 232  Trace flag     302 125     310 125     310 125      200  Trime out     process times out 667  U  udstartio 242  udunmirror errors 678, 679  ueoffline error 680  unique  and create index 317  UNIX  asynch I/O and 5115 error 521  Unpartitioning a table  and 4954 error 509  update                                                                                                    |
| process times out 667  Timestamp and 4305 error 502  Timestamp errors 548 Error 6901 548 Error 6902 549  total memory configuration parameter and 701 error 226 and 709 error 232  Trace flag 302 125 310 125 310 125  Uudstartio 242 udunmirror errors 678, 679 ueoffline error 680 unique total memory configuration parameter and create index 317 UNIX asynch I/O and 5115 error 521 Unpartitioning a table and 4954 error 509 update                                                                                                    |
| Timestamp and 4305 error 502  Timestamp errors 548 Error 6901 548 Error 6902 549  total memory configuration parameter and 701 error 226 and 709 error 232  Trace flag 302 125 310 125 310 125  udstartio 242 udunmirror errors 678, 679 ueoffline error 680 unique and create index 317 UNIX asynch I/O and 5115 error 521 Unpartitioning a table and 4954 error 509 update                                                                                                    |
| Timestamp and 4305 error 502  Timestamp errors 548 Error 6901 548 Error 6902 549  total memory configuration parameter and 701 error 226 and 709 error 232  Trace flag 302 125 310 125 310 125  udstartio 242 udunmirror errors 678, 679 ueoffline error 680 unique and create index 317 UNIX asynch I/O and 5115 error 521 Unpartitioning a table and 4954 error 509 update                                                                                                    |
| and 4305 error 502  Timestamp errors 548 Error 6901 548 Error 6902 549  total memory configuration parameter and 701 error 226 and 709 error 232  Trace flag 302 125 310 125 310 125  udstartio 242 udunmirror errors 678, 679 ueoffline error 680 unique total memory configuration parameter and create index 317 UNIX asynch I/O and 5115 error 521 Unpartitioning a table and 4954 error 509 update                                                                                                    |
| Timestamp errors       548       udunmirror errors       678, 679         Error 6901       548       ueoffline error       680         Error 6902       549       unique         total memory configuration parameter       and create index       317         and 701 error       226       UNIX         and 709 error       232       asynch I/O and 5115 error       521         Trace flag       Unpartitioning a table         302       125       and 4954 error       509         310       125       update                                                                                                    |
| Error 6901 548 Error 6902 549  total memory configuration parameter and 701 error 226 and 709 error 232  Trace flag 302 125 310 125 310 125 48  ueoffline error 680 unique and create index 317  UNIX and roge error 521  Unpartitioning a table and 4954 error 509  update                                                                                                    |
| Error 6902 549 unique total memory configuration parameter and 701 error 226 UNIX and 709 error 232 asynch I/O and 5115 error 521 Trace flag Unpartitioning a table 302 125 and 4954 error 509 update                                                                                                    |
| total memory configuration parameter       and create index       317         and 701 error       226       UNIX         and 709 error       232       asynch I/O and 5115 error       521         Trace flag       Unpartitioning a table         302       125       and 4954 error       509         310       125       update                                                                                                    |
| and 701 error 226 and 709 error 232  Trace flag 302 125 310 125 310 125 update  UNIX asynch I/O and 5115 error 521 Unpartitioning a table and 4954 error 509 update                                                                                                    |
| Trace flag  302 125  310 125  update  Unpartitioning a table and 4954 error 509 update                                                                                                    |
| Trace flag  302 125  310 125  update  Unpartitioning a table and 4954 error 509  update                                                                                                    |
| 302 125 and 4954 error 509<br>310 125 <b>update</b>                                                                                                    |
| 310 125 update                                                                                                    |
|                                                                                                    |
|                                                                                                    |
| 3604 93 used_pgs 300                                                                                                    |
| Trace flags User connections                                                                                                    |
| how to start Adaptive Server with 80 327                                                                                                    |
| using in Novell 82 and 1605 error 330                                                                                                    |
| using in NT 83 and 701 error 226                                                                                                    |
| using in OS/2 83 running out of 326                                                                                                    |

usertype problems 369

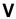

Variables in error messages 135

vdevno 38

Virtual device number 38, 520, 522

Virtual disk number 673

Virtual page 235

Virtual sockets
and 1605 error 330

# W

where clause limitations 178
Windows NT
starting Adaptive Server with trace flags in 83
Write
Error 822 241
writetext
and 268 error 169
and 7130 error 556

# X

XP Server 73